# STATA LONGITUDINAL-DATA/PANEL-DATA REFERENCE MANUAL RELEASE 19

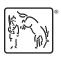

A Stata Press Publication StataCorp LLC College Station, Texas

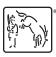

Copyright © 1985–2025 StataCorp LLC All rights reserved Version 19

Published by Stata Press, 4905 Lakeway Drive, College Station, Texas 77845

ISBN-10: 1-59718-450-0 ISBN-13: 978-1-59718-450-2

This manual is protected by copyright. All rights are reserved. No part of this manual may be reproduced, stored in a retrieval system, or transcribed, in any form or by any means—electronic, mechanical, photocopy, recording, or otherwise—without the prior written permission of StataCorp LLC unless permitted subject to the terms and conditions of a license granted to you by StataCorp LLC to use the software and documentation. No license, express or implied, by estoppel or otherwise, to any intellectual property rights is granted by this document.

StataCorp provides this manual "as is" without warranty of any kind, either expressed or implied, including, but not limited to, the implied warranties of merchantability and fitness for a particular purpose. StataCorp may make improvements and/or changes in the product(s) and the program(s) described in this manual at any time and without notice.

The software described in this manual is furnished under a license agreement or nondisclosure agreement. The software may be copied only in accordance with the terms of the agreement. It is against the law to copy the software onto DVD, CD, disk, diskette, tape, or any other medium for any purpose other than backup or archival purposes.

The automobile dataset appearing on the accompanying media is Copyright © 1979 by Consumers Union of U.S., Inc., Yonkers, NY 10703-1057 and is reproduced by permission from CONSUMER REPORTS, April 1979.

Stata, STaTa, Stata Press, Mata, Mata, NetCourse, and NetCourseNow are registered trademarks of StataCorp LLC.

Stata and Stata Press are registered trademarks with the World Intellectual Property Organization of the United Nations.

StataNow is a trademark of StataCorp LLC.

Other brand and product names are registered trademarks or trademarks of their respective companies.

For copyright information about the software, type help copyright within Stata.

The suggested citation for this software is

StataCorp. 2025. Stata 19. Statistical software. StataCorp LLC.

The suggested citation for this manual is

StataCorp. 2025. Stata 19 Longitudinal-Data/Panel-Data Reference Manual. College Station, TX: Stata Press.

## **Contents**

| Intro       Introduction to longitudinal-data/panel-data manual         xt       Introduction to xt commands                                                                                                    | 1<br>2                   |
|----------------------------------------------------------------------------------------------------|--------------------------|
| quadchk Check sensitivity of quadrature approximation                                                                                                    | 10                       |
| vce_options                                                                                                    | 21                       |
| xtabond                                                                                                    | 25<br>45                 |
| xtcloglog       Random-effects and population-averaged cloglog models         xtcloglog postestimation       Postestimation tools for xtcloglog                                                                      | 50<br>65                 |
| xtcointtest                                                                                                    | 70                       |
| xtdata Faster specification searches with xt data                                                                                                    | 88                       |
| xtdescribe Describe pattern of xt data                                                                                                    | 95                       |
| xtdidregress Fixed-effects difference-in-differences estimation                                                                                                    | 98                       |
| xtdpd     Linear dynamic panel-data estimation       xtdpd postestimation     Postestimation tools for xtdpd                                                                                                    | 99<br>120                |
| xtdpdsys Arellano–Bover/Blundell–Bond linear dynamic panel-data estimation xtdpdsys postestimation Postestimation tools for xtdpdsys                                                                                 | 126<br>137               |
| xteintregExtended random-effects interval regressionxteoprobitExtended random-effects ordered probit regressionxteprobitExtended random-effects probit regressionxteregressExtended random-effects linear regression | 142<br>143<br>144<br>145 |
| xtfrontier                                                                                                    | 146<br>160               |
| xtgee       GEE population-averaged panel-data models         xtgee postestimation       Postestimation tools for xtgee                                                                                              | 164<br>184               |
| xtgls                                                                                                    | 194<br>206               |
| xthdidregress Heterogeneous difference in differences for panel data                                                                                                    | 209                      |
| xtheckman       Random-effects regression with sample selection         xtheckman postestimation       Postestimation tools for xtheckman                                                                            | 210<br>222               |
| xthtaylor                                                                                                    | 226<br>239               |
| xtintreg                                                                                                    | 244<br>253               |
| xtivreg Instrumental variables and two-stage least squares for panel-data models xtivreg postestimation                                                                                                    |                          |
| xtline Panel-data line plots                                                                                                    | 286                      |
| xtlogit Fixed-effects random-effects and nonulation-averaged logit models                                                                                                    | 291                      |

| xtlogit postestimation Postestimation tools for xtlogit                                                                                     | 310        |
|----------------------------------------------------------------------------------------------------|------------|
| xtmlogit Fixed-effects and random-effects multinomial logit models xtmlogit postestimation Postestimation tools for xtmlogit                |            |
| xtnbreg Fixed-effects, random-effects, & population-averaged negative binomial models xtnbreg postestimation                                | 350<br>365 |
| xtologit       Random-effects ordered logistic model         xtologit postestimation       Postestimation tools for xtologit                |            |
| xtoprobit       Random-effects ordered probit model         xtoprobit postestimation       Postestimation tools for xtoprobit               |            |
| xtpcse                                                                                                    | 400<br>411 |
| xtpoisson Fixed-effects, random-effects, and population-averaged Poisson models xtpoisson postestimation Postestimation tools for xtpoisson |            |
| xtprobit                                                                                                    |            |
| xtrc Random-coefficients model xtrc postestimation Postestimation tools for xtrc                                                            |            |
| xtreg                                                                                                    |            |
| xtregar                                                                                                    |            |
| xtset Declare data to be panel data                                                                                                    | 557        |
| xtstreg                                                                                                    |            |
| xtsum                                                                                                    | 588        |
| xttab                                                                                                    | 591        |
| xttobit                                                                                                    |            |
| xtunitroot Panel-data unit-root tests                                                                                                    | 610        |
| xtvar Panel-data vector autoregressive models xtvar postestimation Postestimation Postestimation tools for xtvar                            | 641<br>679 |
| Glossary                                                                                                    | 687        |
| Subject and author index                                                                                                    | 691        |

## **Cross-referencing the documentation**

When reading this manual, you will find references to other Stata manuals, for example, [U] 27 Overview of Stata estimation commands; [R] regress; and [D] reshape. The first example is a reference to chapter 27, Overview of Stata estimation commands, in the User's Guide; the second is a reference to the regress entry in the Base Reference Manual; and the third is a reference to the reshape entry in the Data Management Reference Manual.

All the manuals in the Stata Documentation have a shorthand notation:

| [GSM] | Getting Started with Stata for Mac     |
|-------|----------------------------------------|
| [GSU] | Getting Started with Stata for Unix    |
| [GSW] | Getting Started with Stata for Windows |

[U] Stata User's Guide

[R] Stata Base Reference Manual

[ADAPT] Stata Adaptive Designs: Group Sequential Trials Reference Manual

[BAYES] Stata Bayesian Analysis Reference Manual

[BMA] Stata Bayesian Model Averaging Reference Manual

[CAUSAL] Stata Causal Inference and Treatment-Effects Estimation Reference Manual

[CM] Stata Choice Models Reference Manual
[D] Stata Data Management Reference Manual

[DSGE] Stata Dynamic Stochastic General Equilibrium Models Reference Manual

[ERM] Stata Extended Regression Models Reference Manual [FMM] Stata Finite Mixture Models Reference Manual

[FN] Stata Functions Reference Manual[G] Stata Graphics Reference Manual

[H2OML] Machine Learning in Stata Using H2O: Ensemble Decision Trees Reference Manual

[IRT] Stata Item Response Theory Reference Manual

[LASSO] Stata Lasso Reference Manual

[XT] Stata Longitudinal-Data/Panel-Data Reference Manual

[META] Stata Meta-Analysis Reference Manual

[ME] Stata Multilevel Mixed-Effects Reference Manual
 [MI] Stata Multiple-Imputation Reference Manual
 [MV] Stata Multivariate Statistics Reference Manual

[PSS] Stata Power, Precision, and Sample-Size Reference Manual

[P] Stata Programming Reference Manual [RPT] Stata Reporting Reference Manual

[SP] Stata Spatial Autoregressive Models Reference Manual [SEM] Stata Structural Equation Modeling Reference Manual

[SVY] Stata Survey Data Reference Manual [ST] Stata Survival Analysis Reference Manual

[TABLES] Stata Customizable Tables and Collected Results Reference Manual

[TS] Stata Time-Series Reference Manual

[I] Stata Index

[M] Mata Reference Manual

## **Description**

This manual documents the xt commands and is referred to as [XT] in cross-references.

Following this entry, [XT] **xt** provides an overview of the xt commands. The other parts of this manual are arranged alphabetically. If you are new to Stata's xt commands, we recommend that you read the following sections first:

```
[XT] xt[XT] xtset[XT] xtregIntroduction to xt commandsDeclare a dataset to be panel dataLinear models for panel data
```

Stata is continually being updated, and Stata users are always writing new commands. To find out about the latest cross-sectional time-series features, type search panel data after installing the latest official updates; see [R] update.

### Also see

- [U] 1.3 What's new
- [R] Intro Introduction to base reference manual

#### **xt** — Introduction to xt commands

Description Remarks and examples References Also see

## Description

The xt series of commands provides tools for analyzing panel data (also known as longitudinal data or, in some disciplines, as cross-sectional time series when there is an explicit time component). Panel datasets have the form  $\mathbf{x}_{it}$ , where  $\mathbf{x}_{it}$  is a vector of observations for unit i and time t. The particular commands (such as xtdescribe, xtsum, and xtreg) are documented in alphabetical order in the entries that follow this entry. If you do not know the name of the command you need, try browsing the second part of this description section, which organizes the xt commands by topic. The next section, Remarks and examples, describes concepts that are common across commands.

The xtset command sets the panel variable and the time variable; see [XT] xtset. Most xt commands require that the panel variable be specified, and some require that the time variable also be specified. Once you xtset your data, you need not do it again. The xtset information is stored with your data.

If you have previously tsset your data by using both a panel and a time variable, these settings will be recognized by xtset, and you need not xtset your data.

If your interest is in general time-series analysis, see [U] 27.14 Time-series models and the *Time-Series Reference Manual*. If your interest is in multilevel mixed-effects models, see [U] 27.16 Multilevel mixed-effects models and the *Multilevel Mixed-Effects Reference Manual*. If you are interested in SAR (spatial autoregressive or simultaneously autoregressive) models for panel data, see [SP] spx-tregress. If you are interested in extended panel-data regression models that address endogenous covariates, nonrandom treatment assignment, and endogenous sample selection, see the *Extended Regression Models Reference Manual*. If you are interested in the mixed logit choice model for panel data, see [CM] cmxtmixlogit.

#### Setup

xtset Declare data to be panel data

#### Data management and exploration tools

xtdescribeDescribe pattern of xt dataxtsumSummarize xt dataxttabTabulate xt dataxtdataFaster specification searches with xt data

xtline Panel-data line plots

#### Linear regression estimators

Linear models for panel data xtreg

Fixed- and random-effects linear models with an AR(1) disturbance xtregar

GLS linear model with heteroskedastic and correlated errors xtgls Linear regression with panel-corrected standard errors xtpcse

xthtaylor Hausman-Taylor estimator for error-components model

xtfrontier Stochastic frontier models for panel data

Random-coefficients model xtrc

Instrumental variables and two-stage least squares for panel-data models xtivreg

Random-effects regression with sample selection xtheckman

Fixed-effects difference in differences xtdidregress

Heterogeneous difference in differences for panel data xthdidregress

xteregress Random-effects models with endogenous covariates, treatment, and sample

selection

#### Unit-root tests

xtunitroot Panel-data unit-root tests

#### **Cointegration tests**

xtcointtest Panel-data cointegration tests

#### Dynamic panel-data estimators

Arellano-Bond linear dynamic panel-data estimation xtabond

Linear dynamic panel-data estimation xtdpd

Arellano–Bover/Blundell–Bond linear dynamic panel-data estimation xtdpdsys

Panel-data vector autoregressive models xtvar

#### Censored-outcome estimators

Random-effects tobit model xttobit

xtintreg Random-effects interval-data regression model

xteintreg Random-effects interval-data regression models with endogenous covariates,

treatment, and sample selection

#### **Binary-outcome estimators**

xtlogit Fixed-effects, random-effects, and population-averaged logit models

xtprobit Random-effects and population-averaged probit models Random-effects and population-averaged cloglog models xtcloglog

xteprobit Random-effects probit models with endogenous covariates, treatment, and

sample selection

#### Ordinal-outcome estimators

xtologit Random-effects ordered logistic model Random-effects ordered probit model xtoprobit

xteoprobit Random-effects ordered probit models with endogenous covariates, treatment,

and sample selection

#### Categorical-outcome estimators

Fixed-effects and random-effects multinomial logit models xtmlogit

Panel-data mixed logit choice model cmxtmixlogit

#### Count-data estimators

xtpoisson Fixed-effects, random-effects, and population-averaged Poisson models

Fixed-effects, random-effects, & population-averaged negative binomial models xtnbreg

#### Survival-time estimators

Random-effects parametric survival models xtstreg

#### Generalized estimating equations estimator

xtgee GEE population-averaged panel-data models

### Spatial autoregressive or simultaneously autoregressive estimator

Spatial autoregressive models for panel data spxtregress

#### Utility

quadchk Check sensitivity of quadrature approximation

## Remarks and examples

Consider having data on n units—individuals, firms, countries, or whatever—over T periods. The data might be income and other characteristics of n persons surveyed each of T years, the output and costs of n firms collected over T months, or the health and behavioral characteristics of n patients collected over T years. In panel datasets, we write  $x_{it}$  for the value of x for unit i at time t. The xt commands assume that such datasets are stored as a sequence of observations on (i, t, x).

For a discussion of panel-data models, see Baltagi (2013), Greene (2018, chap. 11), Hsiao (2014), and Wooldridge (2010). Cameron and Trivedi (2022) illustrate many of Stata's panel-data estimators.

For an introduction to linear, nonlinear, and dynamic panel-data analysis in Stata, we offer Net-Course 471, Introduction to Panel Data Using Stata; see https://www.stata.com/netcourse/panel-dataintro-nc471/.

### Example 1

If we had data on pulmonary function (measured by forced expiratory volume, or FEV) along with smoking behavior, age, sex, and height, a piece of the data might be

. list in 1/6, separator(0) divider

|    | pid  | yr_visit | fev  | age | sex | height | smokes |
|----|------|----------|------|-----|-----|--------|--------|
| 1. | 1071 | 1991     | 1.21 | 25  | 1   | 69     | 0      |
| 2. | 1071 | 1992     | 1.52 | 26  | 1   | 69     | 0      |
| 3. | 1071 | 1993     | 1.32 | 28  | 1   | 68     | 0      |
| 4. | 1072 | 1991     | 1.33 | 18  | 1   | 71     | 1      |
| 5. | 1072 | 1992     | 1.18 | 20  | 1   | 71     | 1      |
| 6. | 1072 | 1993     | 1.19 | 21  | 1   | 71     | 0      |
|    | l    |          |      |     |     |        |        |

4

The xt commands need to know the identity of the variable identifying patient, and some of the xt commands also need to know the identity of the variable identifying time. With these data, we would type

. xtset pid yr\_visit

If we resaved the data, we need not respecify xtset.

#### □ Technical note

Panel data stored as shown above are said to be in the long form. Perhaps the data are in the wide form with 1 observation per unit and multiple variables for the value in each year. For instance, a piece of the pulmonary function data might be

Data in this form can be converted to the long form by using reshape; see [D] reshape.

### Example 2

Data for some of the periods might be missing. That is, we have panel data on i = 1, ..., n and t = $1, \ldots, T$ , but only  $T_i$  of those observations are defined. With such missing periods—called unbalanced data—a piece of our pulmonary function data might be

. list in 1/6, separator(0) divider

|    | pid  | yr_visit | fev  | age | sex | height | smokes |
|----|------|----------|------|-----|-----|--------|--------|
| 1. | 1071 | 1991     | 1.21 | 25  | 1   | 69     | 0      |
| 2. | 1071 | 1992     | 1.52 | 26  | 1   | 69     | 0      |
| 3. | 1071 | 1993     | 1.32 | 28  | 1   | 68     | 0      |
| 4. | 1072 | 1991     | 1.33 | 18  | 1   | 71     | 1      |
| 5. | 1072 | 1993     | 1.19 | 21  | 1   | 71     | 0      |
| 6. | 1073 | 1991     | 1.47 | 24  | 0   | 64     | 0      |

Patient ID 1072 is not observed in 1992. The xt commands are robust to this problem.

#### □ Technical note

In many of the entries in [XT], we will use data from a subsample of the NLSY data (Center for Human Resource Research 1989) on young women aged 14-24 years in 1968. Women were surveyed in each of the 21 years 1968–1988, except for the six years 1974, 1976, 1979, 1981, 1984, and 1986. We use two different subsets: nlswork.dta and union.dta.

For nlswork.dta, our subsample is of 4,711 women in years when employed, not enrolled in school and evidently having completed their education, and with wages in excess of \$1/hour but less than \$700/hour.

4

. use https://www.stata-press.com/data/r19/nlswork, clear (National Longitudinal Survey of Young Women, 14-24 years old in 1968)

Contains data from https://www.stata-press.com/data/r19/nlswork.dta

National Longitudinal Survey of Observations: 28,534

Young Women, 14-24 years old in

1968

27 Nov 2024 08:14 Variables: 21 ( dta has notes)

| Variable name                 | Storage<br>type       | Display<br>format       | Value<br>label | Variable label                                                    |
|-------------------------------|-----------------------|-------------------------|----------------|-------------------------------------------------------------------|
| idcode<br>year                | int<br>byte           | %8.0g<br>%8.0g          |                | NLS ID<br>Interview year                                          |
| birth_yr<br>age<br>race       | byte<br>byte<br>byte  | %8.0g<br>%8.0g<br>%8.0g | racelbl        | Birth year<br>Age in current year<br>Race                         |
| msp<br>nev_mar                | byte<br>byte          | %8.0g<br>%8.0g          |                | <pre>1 if married, spouse present 1 if never married</pre>        |
| grade<br>collgrad<br>not smsa | byte<br>byte<br>byte  | %8.0g<br>%8.0g<br>%8.0g |                | Current grade completed 1 if college graduate 1 if not SMSA       |
| c_city<br>south               | byte<br>byte<br>byte  | %8.0g<br>%8.0g          |                | 1 if central city 1 if south                                      |
| ind_code<br>occ_code          | byte<br>byte          | %8.0g<br>%8.0g          |                | Industry of employment Occupation                                 |
| union<br>wks_ue<br>ttl_exp    | byte<br>byte<br>float | %8.0g<br>%8.0g<br>%9.0g |                | 1 if union<br>Weeks unemployed last year<br>Total work experience |
| tenure<br>hours               | float<br>int          | %9.0g<br>%8.0g          |                | Job tenure, in years Usual hours worked                           |
| wks_work<br>ln_wage           | int<br>float          | %8.0g<br>%9.0g          |                | Weeks worked last year<br>ln(wage/GNP deflator)                   |

Sorted by: idcode year

| . summarize |        |          |           |     |          |
|-------------|--------|----------|-----------|-----|----------|
| Variable    | Obs    | Mean     | Std. dev. | Min | Max      |
| idcode      | 28,534 | 2601.284 | 1487.359  | 1   | 5159     |
| year        | 28,534 | 77.95865 | 6.383879  | 68  | 88       |
| birth_yr    | 28,534 | 48.08509 | 3.012837  | 41  | 54       |
| age         | 28,510 | 29.04511 | 6.700584  | 14  | 46       |
| race        | 28,534 | 1.303392 | .4822773  | 1   | 3        |
| msp         | 28,518 | .6029175 | .4893019  | 0   | 1        |
| nev_mar     | 28,518 | .2296795 | .4206341  | 0   | 1        |
| grade       | 28,532 | 12.53259 | 2.323905  | 0   | 18       |
| collgrad    | 28,534 | .1680451 | .3739129  | 0   | 1        |
| not_smsa    | 28,526 | .2824441 | .4501961  | 0   | 1        |
| c city      | 28,526 | .357218  | .4791882  | 0   | 1        |
| south       | 28,526 | .4095562 | .4917605  | 0   | 1        |
| ind_code    | 28,193 | 7.692973 | 2.994025  | 1   | 12       |
| occ_code    | 28,413 | 4.777672 | 3.065435  | 1   | 13       |
| union       | 19,238 | .2344319 | . 4236542 | 0   | 1        |
| wks_ue      | 22,830 | 2.548095 | 7.294463  | 0   | 76       |
| ttl_exp     | 28,534 | 6.215316 | 4.652117  | 0   | 28.88461 |
| tenure      | 28,101 | 3.123836 | 3.751409  | 0   | 25.91667 |
| hours       | 28,467 | 36.55956 | 9.869623  | 1   | 168      |
| wks_work    | 27,831 | 53.98933 | 29.03232  | 0   | 104      |
| ln_wage     | 28,534 | 1.674907 | .4780935  | 0   | 5.263916 |

Many of the variables in the nlswork dataset are indicator variables, so we have used factor variables (see [U] 11.4.3 Factor variables) in many of the examples in this manual. You will see terms like c.age#c.age or 2.race in estimation commands. c.age#c.age is just age interacted with age, or age-squared, and 2. race is just an indicator variable for black (race = 2).

Instead of using factor variables, you could type

. generate age2 = age\*age

summarize

. generate black = (race==2)

and substitute age2 and black in your estimation command for c.age#c.age and 2.race, respectively.

There are advantages, however, to using factor variables. First, you do not actually have to create new variables, so the number of variables in your dataset is less.

Second, by using factor variables, we are able to take better advantage of postestimation commands. For example, if we specify the simple model

```
. xtreg ln_wage age age2, fe
```

then age and age2 are completely separate variables. Stata has no idea that they are related—that one is the square of the other. Consequently, if we compute the average marginal effect of age on the log of wages,

```
. margins, dydx(age)
```

then the reported marginal effect is with respect to the age variable alone and not with respect to the true effect of age, which involves the coefficients on both age and age2.

. xtreg ln\_wage age c.age#c.age, fe

then Stata has a deep understanding that the coefficients age and c.age#c.age are related. After fitting this model, the marginal effect reported by margins includes the full effect of age on the log of income, including the contribution of both coefficients.

. margins, dydx(age)

There are other reasons for preferring factor variables; see [R] margins for examples.

For union .dta, our subset was sampled only from those with union membership information from 1970 to 1988. Our subsample is of 4,434 women. The important variables are age (16-46), grade (years of schooling completed, ranging from 0 to 18), not\_smsa (28% of the person-time was spent living outside a standard metropolitan statistical area (SMSA), and south (41% of the person-time was in the South). The dataset also has variable union. Overall, 22% of the person-time is marked as time under union membership, and 44% of these women have belonged to a union.

. use https://www.stata-press.com/data/r19/union (NLS Women 14-24 in 1968)

. describe

Contains data from https://www.stata-press.com/data/r19/union.dta 26,200 NLS Women 14-24 in 1968 Observations:

Variables: 4 May 2024 13:54 (\_dta has notes)

Variable Value Storage Display Variable label

| name     | туре | Iormat | Tabel | variable label          |
|----------|------|--------|-------|-------------------------|
| idcode   | int  | %8.0g  |       | NLS ID                  |
| year     | byte | %8.0g  |       | Interview year          |
| age      | byte | %8.0g  |       | Age in current year     |
| grade    | byte | %8.0g  |       | Current grade completed |
| not_smsa | byte | %8.0g  |       | 1 if not SMSA           |
| south    | byte | %8.0g  |       | 1 if south              |
| union    | byte | %8.0g  |       | 1 if union              |
| black    | byte | %8.0g  |       | Race black              |

Sorted by: idcode year

. summarize

| Variable                                   | Obs                                            | Mean                                                     | Std. dev.                                                | Min                | Max                    |
|--------------------------------------------|------------------------------------------------|----------------------------------------------------------|----------------------------------------------------------|--------------------|------------------------|
| idcode<br>year<br>age<br>grade<br>not_smsa | 26,200<br>26,200<br>26,200<br>26,200<br>26,200 | 2611.582<br>79.47137<br>30.43221<br>12.76145<br>.2837023 | 1484.994<br>5.965499<br>6.489056<br>2.411715<br>.4508027 | 1<br>70<br>16<br>0 | 5159<br>88<br>46<br>18 |
| south<br>union<br>black                    | 26,200<br>26,200<br>26,200                     | .4130153<br>.2217939<br>.274542                          | .4923849<br>.4154611<br>.4462917                         | 0<br>0<br>0        | 1<br>1<br>1            |

In many of the examples where the union dataset is used, we also include an interaction between the year variable and the south variable—south#c.year. This interaction is created using factor-variables notation; see [U] 11.4.3 Factor variables.

. xtset idcode year

#### □ Technical note

The xtset command sets the t and i index for xt data by declaring them as characteristics of the data; see [P] char. The panel variable is stored in \_dta[tis] and the time variable is stored in \_dta[tis].

### □ Technical note

Throughout the entries in [XT], when random-effects models are fit, a likelihood-ratio test that the variance of the random effects is zero is included. These tests occur on the boundary of the parameter space, invalidating the usual theory associated with such tests. However, these likelihood-ratio tests have been modified to be valid on the boundary. In particular, the null distribution of the likelihood-ratio test statistic is not the usual  $\chi_1^2$  but is rather a 50:50 mixture of a  $\chi_0^2$  (point mass at zero) and a  $\chi_1^2$ , denoted as  $\chi_{01}^2$ . See Gutierrez, Carter, and Drukker (2001) for a full discussion.

### References

Andreß, H.-J., K. Golsch, and A. W. Schmidt. 2013. Applied Panel Data Analysis for Economic and Social Surveys. Berlin: Springer.

Baltagi, B. H. 2013. Econometric Analysis of Panel Data. 5th ed. Chichester, UK: Wiley.

Cameron, A. C., and P. K. Trivedi. 2022. Microeconometrics Using Stata. 2nd ed. College Station, TX: Stata Press.

Center for Human Resource Research. 1989. National Longitudinal Survey of Labor Market Experience, Young Women 14–24 years of age in 1968. Columbus, OH: Ohio State University Press.

Frees, E. W. 2004. Longitudinal and Panel Data: Analysis and Applications in the Social Sciences. Cambridge University Press.

Greene, W. H. 2018. Econometric Analysis. 8th ed. New York: Pearson.

Gutierrez, R. G., S. L. Carter, and D. M. Drukker. 2001. sg160: On boundary-value likelihood-ratio tests. Stata Technical Bulletin 60: 15–18. Reprinted in Stata Technical Bulletin Reprints, vol. 10, pp. 269–273. College Station, TX: Stata Press.

Hsiao, C. 2014. Analysis of Panel Data. 3rd ed. New York: Cambridge University Press.

Sun, Y., and G. Dhaene. 2019. xtspj: A command for split-panel jackknife estimation. Stata Journal 19: 335–374.

Wooldridge, J. M. 2010. Econometric Analysis of Cross Section and Panel Data. 2nd ed. Cambridge, MA: MIT Press.

### Also see

[XT] **xtset** — Declare data to be panel data

### quadchk — Check sensitivity of quadrature approximation

Description Quick start Menu Syntax
Options Remarks and examples

## **Description**

quadchk checks the quadrature approximation used in the random-effects estimators of the following commands:

```
xtcloglog
xtintreg
xtlogit
xtmlogit
xtologit
xtoprobit
xtpoisson, re with the normal option
xtprobit
xtstreg
xttobit
```

quadchk refits the model for different numbers of quadrature points and then compares the different solutions. quadchk respects all options supplied to the original model except or, vce(), and the *maximize\_options*.

### **Quick start**

Check quadrature approximation using the default range of quadrature points quadchk

Same as above, but use 8 and 16 quadrature points

quadchk 8 16

Same as above, but suppress the iteration log and output of the refitted models

quadchk 8 16, nooutput

Refit the model instead of using original estimates

quadchk 8 16, nooutput nofrom

### Menu

Statistics > Longitudinal/panel data > Setup and utilities > Check sensitivity of quadrature approximation

## **Syntax**

$$quadchk [#_1 #_2] [, nooutput nofrom]$$

 $\#_1$  and  $\#_2$  specify the number of quadrature points to use in the comparison runs of the previous model. The default is to use approximately  $2n_q/3$  and  $4n_q/3$  points, where  $n_q$  is the number of quadrature points used in the original estimation.

## **Options**

nooutput suppresses the iteration log and output of the refitted models.

nofrom forces the refitted models to start from scratch rather than starting from the previous estimation results. Specifying the nofrom option can level the playing field in testing estimation results.

## Remarks and examples

Remarks are presented under the following headings:

What makes a good random-effects model fit? How do I know whether I have a good quadrature approximation? What can I do to improve my results?

### What makes a good random-effects model fit?

Some random-effects estimators in Stata use adaptive or nonadaptive Gauss-Hermite quadrature to compute the log likelihood and its derivatives. As a rule, adaptive quadrature, which is the default integration method, is much more accurate. The quadchk command provides a means to look at the numerical accuracy of either quadrature approximation. A good random-effects model fit depends on both the goodness of the quadrature approximation and the goodness of the data.

The accuracy of the quadrature approximation depends on three factors. The first and second are how many quadrature points are used and where the quadrature points fall. These two factors directly influence the accuracy of the quadrature approximation. The number of quadrature points may be specified with the intpoints() option. However, once the number of points is specified, their abscissas (locations) and corresponding weights are completely determined. Increasing the number of points expands the range of the abscissas and, to a lesser extent, increases the density of the abscissas. For this reason, a function that undulates between the abscissas can be difficult to approximate.

Third, the smoothness of the function being approximated influences the accuracy of the quadrature approximation. Gauss-Hermite quadrature estimates integrals of the type

$$\int_{-\infty}^{\infty} e^{-x^2} f(x) dx$$

and the approximation is exact if f(x) is a polynomial of degree less than the number of integration points. Therefore, f(x) that are well approximated by polynomials of a given degree have integrals that are well approximated by Gauss-Hermite quadrature with that given number of integration points. Both large panel sizes and high  $\rho$  can reduce the accuracy of the quadrature approximation.

A final factor affects the goodness of the random-effects model: the data themselves. For high  $\rho$ , for example, there is high intrapanel correlation, and panels look like observations. The model becomes unidentified. Here, even with exact quadrature, fitting the model would be difficult.

### How do I know whether I have a good quadrature approximation?

quadchk is intended as a tool to help you know whether you have a good quadrature approximation. As a rule of thumb, if the coefficients do not change by more than a relative difference of  $10^{-4}$  (0.01%), the choice of quadrature points does not significantly affect the outcome, and the results may be confidently interpreted. However, if the results do change appreciably—greater than a relative difference of  $10^{-2}$  (1%)—then quadrature is not reliably approximating the likelihood.

### What can I do to improve my results?

If the quadchk command indicates that the estimation results are sensitive to the number of quadrature points, there are several things you can do. First, if you are not using adaptive quadrature, switch to adaptive quadrature.

Adaptive quadrature can improve the approximation by transforming the integrand so that the abscissas and weights sample the function on a more suitable range. Details of this transformation are in Methods and formulas for the given commands; for example, see [XT] **xtprobit**.

If the model still shows sensitivity to the number of quadrature points, increase the number of quadrature points with the intpoints() option. This option will increase the range and density of the sampling used for the quadrature approximation.

If neither of these works, you may then want to consider an alternative model, such as a fixed-effects, pooled, or population-averaged model. Alternatively, a different random-effects model whose likelihood is not approximated via quadrature (for example, xtpoisson, re) may be a better choice.

Prob >= chibar2 = 0.000

## Example 1

Here we synthesize data according to the model

$$\begin{split} E(y) &= 0.05\,x_1 + 0.08\,x_2 + 0.08\,x_3 + 0.1\,x_4 + 0.1\,x_5 + 0.1\,x_6 + 0.1\epsilon \\ z &= \begin{cases} 1 & \text{if } y \geq 0 \\ 0 & \text{if } y < 0 \end{cases} \end{split}$$

where the intrapanel correlation is 0.5 and the x1 variable is constant within panels. We first fit a randomeffects probit model, and then we check the stability of the quadrature calculation:

. use https://www.stata-press.com/data/r19/quad1

. xtset id

Panel variable: id (balanced)

. xtprobit z x1-x6 (output omitted)

Random-effects probit regression Number of obs = 6,000Group variable: id Number of groups = Random effects u i ~ Gaussian Obs per group: 20 min = avg = 20.0 max = 20 Integration method: mvaghermite Integration pts. = Wald chi2(6) = 29.24 Log likelihood = -3347.1097Prob > chi2 = 0.0001

| Z        | Coefficient | Std. err. | z    | P> z  | [95% conf. | interval] |
|----------|-------------|-----------|------|-------|------------|-----------|
| x1       | .0043068    | .0607058  | 0.07 | 0.943 | 1146743    | .1232879  |
| x2       | .1000742    | .066331   | 1.51 | 0.131 | 0299323    | .2300806  |
| x3       | .1503539    | .0662503  | 2.27 | 0.023 | .0205057   | .2802021  |
| x4       | .123015     | .0377089  | 3.26 | 0.001 | .0491069   | .196923   |
| x5       | .1342988    | .0657222  | 2.04 | 0.041 | .0054856   | .263112   |
| x6       | .0879933    | .0455753  | 1.93 | 0.054 | 0013325    | .1773192  |
| _cons    | .0757067    | .060359   | 1.25 | 0.210 | 0425948    | .1940083  |
| /lnsig2u | 0329916     | .1026847  |      |       | 23425      | .1682667  |
| sigma_u  | .9836395    | .0505024  |      |       | .889474    | 1.087774  |
| rho      | .4917528    | .0256642  |      |       | .4417038   | .5419677  |
|          |             |           |      |       |            |           |

LR test of rho=0: chibar2(01) = 1582.67

```
. quadchk
Refitting model intpoints() = 8
 (output omitted)
Refitting model intpoints() = 16
 (output omitted)
```

| drature |  |
|---------|--|
|         |  |

|                   | ,                                 | quadrature chec.                     | K.                                    |                                   |
|-------------------|-----------------------------------|--------------------------------------|---------------------------------------|-----------------------------------|
|                   | Fitted<br>quadrature<br>12 points | Comparison<br>quadrature<br>8 points | Comparison<br>quadrature<br>16 points |                                   |
| Log<br>likelihood | -3347.1097                        | -3347.1153<br>00561484<br>1.678e-06  | -3347.1099<br>00014288<br>4.269e-08   | Difference<br>Relative difference |
| z:<br>x1          | .0043068                          | .0043068<br>2.300e-12<br>5.340e-10   | .00430541<br>-1.388e-06<br>00032222   | Difference<br>Relative difference |
| z:<br>x2          | .10007418                         | .10007418<br>6.513e-13<br>6.508e-12  | .10007431<br>1.362e-07<br>1.361e-06   | Difference<br>Relative difference |
| z:<br>x3          | .15035391                         | .15035391<br>1.625e-12<br>1.080e-11  | .15035406<br>1.520e-07<br>1.011e-06   | Difference<br>Relative difference |
| z:<br>x4          | .12301495                         | .12301495<br>1.059e-12<br>8.611e-12  | .12301506<br>1.099e-07<br>8.931e-07   | Difference<br>Relative difference |
| z:<br>x5          | .13429881                         | .13429881<br>1.257e-12<br>9.361e-12  | .13429896<br>1.471e-07<br>1.096e-06   | Difference<br>Relative difference |
| z:<br>x6          | .08799332                         | .08799332<br>8.576e-13<br>9.746e-12  | .08799346<br>1.363e-07<br>1.549e-06   | Difference<br>Relative difference |
| z:<br>_cons       | .07570675                         | .07570675<br>5.024e-12<br>6.636e-11  | .07570423<br>-2.516e-06<br>00003323   | Difference<br>Relative difference |
| /:<br>lnsig2u     | 03299164                          | 03299164<br>1.861e-11<br>-5.640e-10  | 03298184<br>9.798e-06<br>00029699     | Difference<br>Relative difference |

We see that the largest difference is in the x1 variable with a relative difference of 0.03% between the model with 12 integration points and 16. This example is somewhat rare in that the differences between eight quadrature points and 12 are smaller than those between 12 and 16. Usually the opposite occurs: the model results converge as you add quadrature points. Here we have an indication that perhaps some minor feature of the model was missed with eight points and 12 but seen with 16. Because all differences are very small, we could accept this model as is. We would like to have a largest relative difference of about 0.01%, and this is close. The differences and relative differences are small, indicating that refitting the random-effects probit model with a few more integration points will yield a satisfactory result. Indeed, refitting the model with the intpoints (20) option yields completely satisfactory results when checked with quadchk.

Nonadaptive Gauss-Hermite quadrature does not yield such robust results.

| . xtprobit z x | x1-x6, intmeth                                     | od(ghermite | ) nolog |       |                |     |              |
|----------------|----------------------------------------------------|-------------|---------|-------|----------------|-----|--------------|
|                | ndom-effects probit regression<br>oup variable: id |             |         |       | umber of obs   |     | 6,000<br>300 |
| Random effects | s u i ~ Gaussi                                     | an          |         | 0     | bs per group:  |     |              |
|                | -                                                  |             |         |       |                | n = | 20           |
|                |                                                    |             |         |       | avg            | g = | 20.0         |
|                |                                                    |             |         |       | max            | x = | 20           |
| Integration me | ethod: ghermit                                     | е           |         | I     | ntegration pts | . = | 12           |
|                |                                                    |             |         | W     | ald chi2(6)    | =   | 36.15        |
| Log likelihood | d = -3349.6926                                     |             |         |       | rob > chi2     |     | 0.0000       |
|                |                                                    |             |         |       |                |     |              |
| z              | Coefficient                                        | Std. err.   | z       | P> z  | [95% conf.     | int | terval]      |
| x1             | .1156763                                           | .0554925    | 2.08    | 0.037 | .0069131       | . 2 | 2244396      |
| x2             | .1005555                                           | .066227     | 1.52    | 0.129 | 0292469        |     | . 230358     |
| х3             | .1542187                                           | .0660852    | 2.33    | 0.020 | .0246941       | . 2 | 2837433      |
| x4             | .1257616                                           | .0375776    | 3.35    | 0.001 | .0521108       | . 1 | 1994123      |
| x5             | .1366003                                           | .0654696    | 2.09    | 0.037 | .0082823       | . 2 | 2649182      |
| x6             | .0870325                                           | .0453489    | 1.92    | 0.055 | 0018497        | . 1 | 1759147      |
| _cons          | .1098393                                           | .0500514    | 2.19    | 0.028 | .0117404       | . 2 | 2079382      |
| /lnsig2u       | 0791821                                            | .0971063    |         |       | 2695071        | . 1 | 1111428      |
| sigma_u        | .9611824                                           | .0466685    |         |       | .8739313       | 1.  | .057145      |
| rho            | .4802148                                           | .0242386    |         |       | .4330281       | . 5 | 5277571      |

LR test of rho=0: chibar2(01) = 1577.50

Prob >= chibar2 = 0.000

. quadchk, nooutput

Refitting model intpoints() = 8 Refitting model intpoints() = 16

#### Quadrature check

|                |     | Fitted<br>quadrature<br>12 points | Comparison<br>quadrature<br>8 points  | Comparison<br>quadrature<br>16 points |                                   |
|----------------|-----|-----------------------------------|---------------------------------------|---------------------------------------|-----------------------------------|
| Log<br>likelih | ood | -3349.6926                        | -3354.6372<br>-4.9446636<br>.00147615 | -3348.3881<br>1.3045063<br>00038944   | Difference<br>Relative difference |
| z:<br>x        | 1   | .11567633                         | .16153998<br>.04586365<br>.39648262   | .07007833<br>045598<br>39418608       | Difference<br>Relative difference |
| z:             | 2   | .10055552                         | .10317831<br>.00262279<br>.02608297   | .09937417<br>00118135<br>01174825     | Difference<br>Relative difference |
| z:<br>x        | 3   | .1542187                          | .15465369<br>.00043499<br>.00282062   | .15150516<br>00271354<br>0175954      | Difference<br>Relative difference |
| z:<br>x        | 4   | .12576159                         | .12880254<br>.00304096<br>.02418032   | .1243974<br>00136418<br>01084739      | Difference<br>Relative difference |
| z:<br>x        | 5   | .13660028                         | .13475211<br>00184817<br>01352978     | .13707075<br>.00047047<br>.00344411   | Difference<br>Relative difference |
| z:<br>x        | 6   | .08703252                         | .08568342<br>0013491<br>0155011       | .08738135<br>.00034883<br>.00400809   | Difference<br>Relative difference |
| z:<br>_con     | s   | .10983928                         | .11031299<br>.00047371<br>.00431274   | .09654975<br>01328953<br>12099067     | Difference<br>Relative difference |
| /:<br>lnsig2   | u   | 07918212                          | 18133821<br>10215609<br>1.2901408     | 05815644<br>.02102568<br>26553572     | Difference<br>Relative difference |

Here we see that the x1 variable (the one that was constant within panel) changed with a relative difference of nearly 40%! This example clearly demonstrates the benefit of adaptive quadrature methods.

Prob >= chibar2 = 0.000

## Example 2

Here we rerun the previous nonadaptive quadrature model, but using the intpoints (120) option to increase the number of integration points to 120. We get results close to those from adaptive quadrature and an acceptable quadchk. This example demonstrates the efficacy of increasing the number of integration points to improve the quadrature approximation.

| . xtprobit z ɔ                   | 1-x6, intmeth  | od(ghermite) | intpoir | nts(120 | )) nolog                          |                   |                  |
|----------------------------------|----------------|--------------|---------|---------|-----------------------------------|-------------------|------------------|
| Random-effects<br>Group variable |                | ssion        |         |         | Number of obs<br>Number of groups |                   | 6,000<br>300     |
| Random effects                   | s u_i ~ Gaussi | an           |         |         | av                                | n =<br>g =<br>x = | 20<br>20.0<br>20 |
| Integration me                   | ethod: ghermit | e            |         |         | Integration pts                   | . =               | 120              |
|                                  |                |              |         |         | Wald chi2(6)                      | =                 | 29.24            |
| Log likelihood                   | 1 = -3347.1099 |              |         |         | Prob > chi2                       | =                 | 0.0001           |
| Z                                | Coefficient    | Std. err.    | z       | P> z    | [95% conf.                        | int               | erval]           |
| x1                               | .0043059       | .0607087     | 0.07    | 0.943   | 3114681                           | . 1               | .232929          |
| x2                               | .1000743       | .0663311     | 1.51    | 0.131   | 0299322                           | . 2               | 300808           |
| х3                               | .1503541       | .0662503     | 2.27    | 0.023   | .0205058                          | . 2               | 802023           |
| x4                               | .1230151       | .0377089     | 3.26    | 0.001   | .049107                           | . 1               | 969232           |
| x5                               | .134299        | .0657223     | 2.04    | 0.041   | .0054856                          | . 2               | 2631123          |
| x6                               | .0879935       | .0455753     | 1.93    | 0.054   | 0013325                           | . 1               | 773194           |
| _cons                            | .0757054       | .0603621     | 1.25    | 0.210   | 0426021                           | . 1               | .940128          |
| /lnsig2u                         | 0329832        | .1026863     |         |         | 2342446                           | . 1               | .682783          |
| sigma_u                          | .9836437       | .0505034     |         |         | .8894764                          | 1                 | .08778           |
| rho                              | .491755        | .0256646     |         |         | .4417052                          | .5                | 419706           |
|                                  |                |              |         |         |                                   |                   |                  |

LR test of rho=0: chibar2(01) = 1582.67

. quadchk, nooutput

Refitting model intpoints() = 80 Refitting model intpoints() = 160

#### Quadrature check

| z: .00430592 .00431318 .00430553 x1 7.259e-06 -3.871e-07 Difference .0016859200008991 Relative difference z: .10007431 .10007415 .10007431 x2 -1.519e-07 5.585e-09 Difference -1.517e-06 5.580e-08 Relative difference z: .15035406 .15035407 .15035406 x3 1.699e-08 7.636e-09 Difference 1.130e-07 5.078e-08 Relative difference z: .12301506 .12301512 .12301506 x4 6.036e-08 5.353e-09 Difference 4.907e-07 4.352e-08 Relative difference z: .13429895 .13429962 .13429896 x5 6.646e-07 4.785e-09 Difference 4.949e-06 3.563e-08 Relative difference z: .08799345 .08799334 .08799346 x6 -1.123e-07 3.049e-09 Difference -1.276e-06 3.465e-08 Relative difference z: .07570536 .07570205 .07570442 _cons -3.305e-06 -9.405e-07 Difference -0000436500001242 Relative difference /:0032983170329890903298186 lnsig2u -5.919e-06 1.304e-06 Difference |   |            | Quadrature chec. | K          |                                   |
|----------------------------------------------------------------------------------------------------|---|------------|------------------|------------|-----------------------------------|
| 1ikelihood                                                                                                    |   | quadrature | quadrature       | quadrature |                                   |
| X1                                                                                                    | 0 | -3347.1099 | 00007138         | 2.440e-07  | Difference<br>Relative difference |
| x2                                                                                                    |   | .00430592  | 7.259e-06        | -3.871e-07 | Difference<br>Relative difference |
| X3                                                                                                    |   | .10007431  | -1.519e-07       | 5.585e-09  | Difference<br>Relative difference |
| x4 6.036e-08 5.353e-09 Difference 4.907e-07 4.352e-08 Relative difference 2: .13429895 .13429962 .13429896 x5 6.646e-07 4.785e-09 Difference 4.949e-06 3.563e-08 Relative difference 2: .08799345 .08799344 .08799346 x6 -1.123e-07 3.049e-09 Difference -1.276e-06 3.465e-08 Relative difference 2: .07570536 .07570205 .07570442 -3.305e-06 -9.405e-07 Difference -0.00004365 -0.00001242 Relative difference 2: .0032983170329890903298186 Insig2u -5.919e-06 1.304e-06 Difference                                                                                                    |   | .15035406  | 1.699e-08        | 7.636e-09  | Difference<br>Relative difference |
| x5 6.646e-07 4.785e-09 Difference 4.949e-06 3.563e-08 Relative differen  z: .08799345 .08799334 .08799346 x6 -1.123e-07 3.049e-09 Difference -1.276e-06 3.465e-08 Relative differen  z: .07570536 .07570205 .07570442 _cons -3.305e-06 -9.405e-07 Difference0000436500001242 Relative differen  /:032983170329890903298186 lnsig2u -5.919e-06 1.304e-06 Difference                                                                                                    |   | .12301506  | 6.036e-08        | 5.353e-09  | Difference<br>Relative difference |
| x6                                                                                                    |   | .13429895  | 6.646e-07        | 4.785e-09  | Difference<br>Relative difference |
| _cons                                                                                                    |   | .08799345  | -1.123e-07       | 3.049e-09  | Difference<br>Relative difference |
| lnsig2u -5.919e-06 1.304e-06 Difference                                                                                                    |   | .07570536  | -3.305e-06       | -9.405e-07 | Difference<br>Relative difference |
|                                                                                                    |   | 03298317   | -5.919e-06       | 1.304e-06  | Difference<br>Relative difference |

## ➤ Example 3

Here we synthesize data the same way as in the previous example, but we make the intrapanel correlation equal to 0.1 instead of 0.5. We again fit a random-effects probit model and check the quadrature:

4

```
. use https://www.stata-press.com/data/r19/quad2
```

. xtset id

Panel variable: id (balanced)

. xtprobit z x1-x6

Fitting comparison model:

Iteration 0: Log likelihood = -4142.2915 Iteration 1: Log likelihood = -4120.4109 Iteration 2: Log likelihood = -4120.4099 Iteration 3: Log likelihood = -4120.4099

Fitting full model:

rho = 0.0Log likelihood = -4120.4099rho = 0.1 Log likelihood = -4065.7986 rho = 0.2Log likelihood = -4087.7703Iteration 0: Log likelihood = -4065.7986 Iteration 1: Log likelihood = -4065.3157 Iteration 2: Log likelihood = -4065.3144 Iteration 3: Log likelihood = -4065.3144

Random-effects probit regression

Group variable: id

Random effects u\_i ~ Gaussian

Integration method: mvaghermite

Number of obs = 6,000Number of groups = 300

Obs per group:

Prob > chi2

20 min = avg = 20.0 max = 20

= 0.0000

Integration pts. = 12 Wald chi2(6) = 39.43

Log likelihood = -4065.3144

| z        | Coefficient | Std. err. | z    | P> z  | [95% conf. | interval] |
|----------|-------------|-----------|------|-------|------------|-----------|
| x1       | .0246943    | .025112   | 0.98 | 0.325 | 0245243    | .0739129  |
| x2       | .1300123    | .0587906  | 2.21 | 0.027 | .0147847   | . 2452398 |
| x3       | .1190409    | .0579539  | 2.05 | 0.040 | .0054533   | .2326284  |
| x4       | .139197     | .0331817  | 4.19 | 0.000 | .0741621   | .2042319  |
| x5       | .077364     | .0578454  | 1.34 | 0.181 | 036011     | .1907389  |
| x6       | .0862028    | .0401185  | 2.15 | 0.032 | .007572    | .1648336  |
| _cons    | .0922653    | .0244392  | 3.78 | 0.000 | .0443653   | .1401652  |
| /lnsig2u | -2.343939   | .1575275  |      |       | -2.652687  | -2.035191 |
| sigma_u  | .3097563    | .0243976  |      |       | .2654461   | .3614631  |
| rho      | .0875487    | .0125839  |      |       | .0658236   | .1155574  |

LR test of rho=0: chibar2(01) = 110.19Prob >= chibar2 = 0.000 . quadchk, nooutput

Refitting model intpoints() = 8 Refitting model intpoints() = 16

#### Quadrature check

|                   |                                   | • • • • • • • • • • • • • • • • • • • • |                                       |                                   |
|-------------------|-----------------------------------|-----------------------------------------|---------------------------------------|-----------------------------------|
|                   | Fitted<br>quadrature<br>12 points | Comparison<br>quadrature<br>8 points    | Comparison<br>quadrature<br>16 points |                                   |
| Log<br>likelihood | -4065.3144                        | -4065.3144<br>-2.268e-08<br>5.578e-12   | -4065.3144<br>6.366e-12<br>-1.566e-15 | Difference<br>Relative difference |
| z:<br>x1          | .02469427                         | .02469427<br>-7.290e-12<br>-2.952e-10   | .02469427<br>-8.007e-12<br>-3.242e-10 | Difference<br>Relative difference |
| z:<br>x2          | .13001229                         | .13001229<br>-3.131e-11<br>-2.408e-10   | .13001229<br>-6.880e-13<br>-5.292e-12 | Difference<br>Relative difference |
| z:<br>x3          | .11904089                         | .11904089<br>-1.291e-11<br>-1.085e-10   | .11904089<br>-3.030e-13<br>-2.546e-12 | Difference<br>Relative difference |
| z:<br>x4          | .13919697                         | .13919697<br>2.885e-12<br>2.072e-11     | .13919697<br>1.693e-13<br>1.216e-12   | Difference<br>Relative difference |
| z:<br>x5          | .07736398                         | .07736398<br>-1.160e-11<br>-1.500e-10   | .07736398<br>-4.557e-13<br>-5.891e-12 | Difference<br>Relative difference |
| z:<br>x6          | .08620282                         | .08620282<br>1.181e-11<br>1.370e-10     | .08620282<br>3.191e-13<br>3.702e-12   | Difference<br>Relative difference |
| z:<br>_cons       | .09226527                         | .09226527<br>-5.700e-12<br>-6.177e-11   | .09226527<br>-1.837e-11<br>-1.991e-10 | Difference<br>Relative difference |
| /:<br>lnsig2u     | -2.3439389                        | -2.3439389<br>-5.892e-09<br>2.514e-09   | -2.3439389<br>-2.172e-10<br>9.267e-11 | Difference<br>Relative difference |

Here we see that the quadrature approximation is stable. With this result, we can confidently interpret the results. Satisfactory results are also obtained in this case with nonadaptive quadrature.

# vce\_options — Variance estimators

| Description          | Syntax    | Options  | Remarks and examples |
|----------------------|-----------|----------|----------------------|
| Methods and formulas | Reference | Also see |                      |

## **Description**

This entry describes the *vce\_options*, which are common to most xt estimation commands. Not all the options documented below work with all xt estimation commands; see the documentation for the particular estimation command. If an option is listed there, it is applicable.

The vce() option specifies how to estimate the variance-covariance matrix (VCE) corresponding to the parameter estimates. The standard errors reported in the table of parameter estimates are the square root of the variances (diagonal elements) of the VCE.

## **Syntax**

| estimation_cmd | , vce_options ] |
|----------------|-----------------|
|----------------|-----------------|

| vce_options                                                                                                    | Description                                                                                                    |
|----------------------------------------------------------------------------------------------------|----------------------------------------------------------------------------------------------------|
| vce(oim) vce(opg) vce( <u>r</u> obust) vce( <u>cl</u> uster clustvar) vce( <u>boot</u> strap [, bootstrap_options]) | observed information matrix (OIM) outer product of the gradient (OPG) vectors Huber/White/sandwich estimator clustered sandwich estimator bootstrap estimation |
| vce( <u>jackknife</u> [, <i>jackknife_options</i> ])                                                                | jackknife estimation                                                                                                    |
| nmp<br>scale(x2 dev phi #)                                                                                          | use divisor $N-P$ instead of the default $N$ override the default scale parameter; available only with population-averaged models                              |

## **Options**

SE/Robust

vce(oim) is usually the default for models fit using maximum likelihood. vce(oim) uses the observed information matrix (OIM); see [R] ml.

vce (opg) uses the sum of the outer product of the gradient (OPG) vectors; see [R] ml. This is the default VCE when the technique (bhhh) option is specified; see [R] Maximize.

vce(robust) uses the robust or sandwich estimator of variance. This estimator is robust to some types of misspecification so long as the observations are independent; see [U] 20.22 Obtaining robust variance estimates.

If the command allows pweights and you specify them, vce(robust) is implied; see [U] 20.24.3 Sampling weights.

vce(cluster *clustvar*) specifies that the standard errors allow for intragroup correlation, relaxing the usual requirement that the observations be independent. That is to say, the observations are independent across groups (clusters) but not necessarily within groups. *clustvar* specifies to which group each observation belongs, for example, vce(cluster personid) in data with repeated observations on individuals. vce(cluster *clustvar*) affects the standard errors and variance—covariance matrix of the estimators but not the estimated coefficients; see [U] 20.22 Obtaining robust variance estimates.

vce(bootstrap [, bootstrap\_options]) uses a nonparametric bootstrap; see [R] bootstrap. After estimation with vce(bootstrap), see [R] bootstrap postestimation to obtain percentile-based or biascorrected confidence intervals.

vce(jackknife [, jackknife\_options]) uses the delete-one jackknife; see [R] jackknife.

nmp specifies that the divisor N-P be used instead of the default N, where N is the total number of observations and P is the number of coefficients estimated.

scale(x2|dev|phi|#) overrides the default scale parameter. By default, scale(1) is assumed for the discrete distributions (binomial, negative binomial, and Poisson), and scale(x2) is assumed for the continuous distributions (gamma, Gaussian, and inverse Gaussian).

scale(x2) specifies that the scale parameter be set to the Pearson  $\chi^2$  (or generalized  $\chi^2$ ) statistic divided by the residual degrees of freedom, which is recommended by McCullagh and Nelder (1989) as a good general choice for continuous distributions.

scale(dev) sets the scale parameter to the deviance divided by the residual degrees of freedom. This option provides an alternative to scale(x2) for continuous distributions and for over- or underdispersed discrete distributions.

scale(phi) specifies that the scale parameter be estimated from the data. xtgee's default scaling makes results agree with other estimators and has been recommended by McCullagh and Nelder (1989) in the context of GLM. When comparing results with calculations made by other software, you may find that the other packages do not offer this feature. In such cases, specifying scale(phi) should match their results.

scale(#) sets the scale parameter to #. For example, using scale(1) in family(gamma) models results in exponential-errors regression (if you assume independent correlation structure).

## Remarks and examples

When you are working with panel-data models, we strongly encourage you to use the vce(bootstrap) or vce(jackknife) option instead of the corresponding prefix command. For example, to obtain jackknife standard errors with xtlogit, type

```
. use https://www.stata-press.com/data/r19/clogitid
. xtlogit y x1 x2, fe vce(jackknife)
(running xtlogit on estimation sample)
Jackknife replications (66): ......10......20......30......40......
> ..50.......60..... done
Conditional fixed-effects logistic regression
                                                      Number of obs
                                                                             369
                                                      Replications
                                                                             66
Group variable: id
                                                      Number of groups =
                                                                             66
                                                      Obs per group:
                                                                   min =
                                                                             5.6
                                                                   avg =
                                                                   max =
                                                                             10
                                                      F(2, 65)
                                                                            4.58
                                                      Prob > F
                                                                       = 0.0137
Log likelihood = -123.41386
                                      (Replications based on 66 clusters in id)
                            Jackknife
               Coefficient
                            std. err.
                                            t
                                                 P>|t|
                                                           [95% conf. interval]
           У
          x1
                  .653363
                             .3010608
                                          2.17
                                                 0.034
                                                            .052103
                                                                        1.254623
                 .0659169
                             .0487858
                                          1.35
                                                 0.181
                                                          -.0315151
                                                                        .1633489
```

If you wish to specify more options to the bootstrap or jackknife estimation, you can include them within the vce() option. Below we refit our model requesting bootstrap standard errors based on 300 replications, we set the random-number seed so that our results can be reproduced, and we suppress the display of the replication dots.

```
. xtlogit y x1 x2, fe vce(bootstrap, reps(300) seed(123) nodots)
Conditional fixed-effects logistic regression
                                                       Number of obs
                                                                               369
                                                       Replications
                                                                               300
Group variable: id
                                                       Number of groups =
                                                                                66
                                                       Obs per group:
                                                                                 2
                                                                     min =
                                                                               5.6
                                                                     avg =
                                                                                10
                                                                     max =
                                                       Wald chi2(2)
                                                                              9.26
Log likelihood = -123.41386
                                                       Prob > chi2
                                                                         = 0.0097
                                       (Replications based on 66 clusters in id)
                 Observed
                                                                 Normal-based
                             Bootstrap
           у
               coefficient
                             std. err.
                                             z
                                                  P>|z|
                                                             [95% conf. interval]
                              .307093
          x1
                   .653363
                                           2.13
                                                  0.033
                                                             .0514717
                                                                         1.255254
```

.0477384

#### □ Technical note

x2

To perform jackknife estimation on panel data, you must omit entire panels rather than individual observations. To replicate the output above using the jackknife prefix command, you would type

1.38

0.167

-.0276486

.1594824

```
. jackknife, cluster(id): xtlogit y x1 x2, fe
```

.0659169

Similarly, bootstrap estimation on panel data requires you to resample entire panels rather than individual observations. The vce(bootstrap) and vce(jackknife) options handle this for you automatically.

By default, Stata's maximum likelihood estimators display standard errors based on variance estimates given by the inverse of the negative Hessian (second derivative) matrix. If vce(robust), vce(cluster clustvar), or pweights are specified, standard errors are based on the robust variance estimator (see [U] 20.22 Obtaining robust variance estimates); likelihood-ratio tests are not appropriate here (see [SVY] Survey), and the model  $\chi^2$  is from a Wald test. If vce(opg) is specified, the standard errors are based on the outer product of the gradients; this option has no effect on likelihood-ratio tests, though it does affect Wald tests.

If vce(bootstrap) or vce(jackknife) is specified, the standard errors are based on the chosen replication method; here the model  $\chi^2$  or F statistic is from a Wald test using the respective replication-based covariance matrix. The t distribution is used in the coefficient table when the vce(jackknife) option is specified. vce(bootstrap) and vce(jackknife) are also available with some commands that are not maximum likelihood estimators.

### Reference

McCullagh, P., and J. A. Nelder. 1989. Generalized Linear Models. 2nd ed. London: Chapman and Hall/CRC.

### Also see

- [R] **bootstrap** Bootstrap sampling and estimation
- [R] jackknife Jackknife estimation
- [R] ml Maximum likelihood estimation
- [U] 20 Estimation and postestimation commands

# xtabond — Arellano-Bond linear dynamic panel-data estimation

| Description          | Quick start    | Menu                 | Syntax     | Options  |
|----------------------|----------------|----------------------|------------|----------|
| Remarks and examples | Stored results | Methods and formulas | References | Also see |

## **Description**

xtabond fits a linear dynamic panel-data model where the unobserved panel-level effects are correlated with the lags of the dependent variable, known as the Arellano–Bond estimator. This estimator is designed for datasets with many panels and few periods, and it requires that there be no autocorrelation in the idiosyncratic errors.

## **Quick start**

```
Arellano-Bond estimation of y on x1 and x2 using xtset data xtabond y x1 x2
```

```
One-step estimator with robust standard errors xtabond y x1 x2, vce(robust)
```

```
Two-step estimator with bias-corrected robust standard errors xtabond y x1 x2, vce(robust) twostep
```

```
Arellano-Bond estimation also including 2 lagged values of y xtabond y x1 x2, lags(2)
```

### Menu

Statistics > Longitudinal/panel data > Dynamic panel data (DPD) > Arellano-Bond estimation

## **Syntax**

```
xtabond depvar [indepvars] [if] [in] [, options]
                                Description
 options
Model
 noconstant
                                suppress constant term
 inst(varlist)
                                additional instrument variables
 lags(#)
                                use # lags of dependent variable as covariates; default is lags (1)
                                maximum lags of dependent variable for use as instruments
 maxldep(#)
 maxlags(#)
                                maximum lags of predetermined and endogenous variables for use
                                   as instruments
                                compute the two-step estimator instead of the one-step estimator
 <u>two</u>step
Predetermined
 pre(varlist[...])
                                predetermined variables; can be specified more than once
Endogenous
 endogenous(varlist[...])
                                endogenous variables; can be specified more than once
SE/Robust
 vce(vcetype)
                                vcetype may be gmm or robust
Reporting
 level(#)
                                set confidence level; default is level (95)
                                use # as maximum order for AR tests; default is artests(2)
 artests(#)
 display_options
                                control spacing and line width
                                display legend instead of statistics
 coeflegend
```

A panel variable and a time variable must be specified; use xtset; see [XT] xtset.

indepvars and all varlists, except pre(varlist[...]) and endogenous (varlist[...]), may contain time-series operators; see [U] 11.4.4 Time-series varlists. The specification of depvar may not contain time-series operators.

by, collect, statsby, and xi are allowed; see [U] 11.1.10 Prefix commands.

coeflegend does not appear in the dialog box.

See [U] 20 Estimation and postestimation commands for more capabilities of estimation commands.

## **Options**

Model

noconstant; see [R] Estimation options.

inst(varlist) specifies a set of variables to be used as additional instruments. These instruments are not differenced by xtabond before including them in the instrument matrix.

lags (#) sets p, the number of lags of the dependent variable to be included in the model. The default is p = 1.

maxldep(#) sets the maximum number of lags of the dependent variable that can be used as instruments. The default is to use all  $T_i - p - 2$  lags.

maxlags (#) sets the maximum number of lags of the predetermined and endogenous variables that can be used as instruments. For predetermined variables, the default is to use all  $T_i - p - 1$  lags. For endogenous variables, the default is to use all  $T_i - p - 2$  lags.

twostep specifies that the two-step estimator be calculated.

Predetermined

 $\operatorname{pre}(\mathit{varlist}[$ ,  $\underline{\operatorname{lagstruct}}(\mathit{prelags}, \mathit{premaxlags})])$  specifies that a set of predetermined variables be included in the model. Optionally, you may specify that  $\mathit{prelags}$  lags of the specified variables also be included. The default for  $\mathit{prelags}$  is 0. Specifying  $\mathit{premaxlags}$  sets the maximum number of further lags of the predetermined variables that can be used as instruments. The default is to include  $T_i - p - 1$  lagged levels as instruments for predetermined variables. You may specify as many sets of predetermined variables as you need within the standard Stata limits on matrix size. Each set of predetermined variables may have its own number of  $\mathit{prelags}$  and  $\mathit{premaxlags}$ .

Endogenous

endogenous (varlist[,  $\underline{\mathtt{lagstruct}}(endlags, endmaxlags)])$  specifies that a set of endogenous variables be included in the model. Optionally, you may specify that endlags lags of the specified variables also be included. The default for endlags is 0. Specifying endmaxlags sets the maximum number of further lags of the endogenous variables that can be used as instruments. The default is to include  $T_i - p - 2$  lagged levels as instruments for endogenous variables. You may specify as many sets of endogenous variables as you need within the standard Stata limits on matrix size. Each set of endogenous variables may have its own number of endlags and endmaxlags.

SE/Robust

vce(vcetype) specifies the type of standard error reported, which includes types that are derived from asymptotic theory and that are robust to some kinds of misspecification; see Remarks and examples below.

vce(gmm), the default, uses the conventionally derived variance estimator for generalized method of moments estimation.

vce(robust) uses the robust estimator. After one-step estimation, this is the Arellano-Bond robust VCE estimator. After two-step estimation, this is the Windmeijer (2005) WC-robust estimator.

☐ Reporting

level(#); see [R] Estimation options.

artests (#) specifies the maximum order of the autocorrelation test to be calculated. The tests are reported by estat abond; see [XT] **xtabond postestimation**. Specifying the order of the highest test at estimation time is more efficient than specifying it to estat abond, because estat abond must refit the model to obtain the test statistics. The maximum order must be less than or equal to the number of periods in the longest panel. The default is artests(2).

display\_options: vsquish and nolstretch; see [R] Estimation options.

The following option is available with xtabond but is not shown in the dialog box:

coeflegend; see [R] Estimation options.

## Remarks and examples

Linear dynamic panel-data models include p lags of the dependent variable as covariates and contain unobserved panel-level effects, fixed or random. By construction, the unobserved panel-level effects are correlated with the lagged dependent variables, making standard estimators inconsistent. Arellano and Bond (1991) derived a consistent generalized method of moments (GMM) estimator for the parameters of this model; xtabond implements this estimator.

Anderson and Hsiao (1981, 1982) propose using further lags of the level or the difference of the dependent variable to instrument the lagged dependent variables that are included in a dynamic panel-data model after the panel-level effects have been removed by first-differencing. A version of this estimator can be obtained from xtivreg (see [XT] xtivreg). Arellano and Bond (1991) build upon this idea by noting that, in general, there are many more instruments available. Building on Holtz-Eakin, Newey, and Rosen (1988) and using the GMM framework developed by Hansen (1982), they identify how many lags of the dependent variable, the predetermined variables, and the endogenous variables are valid instruments and how to combine these lagged levels with first differences of the strictly exogenous variables into a potentially large instrument matrix. Using this instrument matrix, Arellano and Bond (1991) derive the corresponding one-step and two-step GMM estimators, as well as the robust VCE estimator for the one-step model. They also found that the robust two-step VCE was seriously biased. Windmeijer (2005) worked out a bias-corrected (WC) robust estimator for VCEs of two-step GMM estimators, which is implemented in xtabond. The test of autocorrelation of order m and the Sargan test of overidentifying restrictions derived by Arellano and Bond (1991) can be obtained with estat abond and estat sargan, respectively; see [XT] xtabond postestimation.

The Arellano-Bond estimator is designed for datasets with many panels and few periods, and it requires that there be no autocorrelation in the idiosyncratic errors. For a related estimator that uses additional moment conditions, but still requires no autocorrelation in the idiosyncratic errors, see [XT] xtdpdsys. For estimators that allow for some autocorrelation in the idiosyncratic errors, at the cost of a more complicated syntax, see [XT] xtdpd.

### Example 1: One-step estimator

Arellano and Bond (1991) apply their new estimators and test statistics to a model of dynamic labor demand that had previously been considered by Layard and Nickell (1986) using data from an unbalanced panel of firms from the United Kingdom. All variables are indexed over the firm i and time t. In this dataset,  $n_{it}$  is the log of employment in firm i at time t,  $w_{it}$  is the natural log of the real product wage,  $\mathbf{k}_{it}$  is the natural log of the gross capital stock, and  $\mathbf{ys}_{it}$  is the natural log of industry output. The model also includes time dummies yr1980, yr1981, yr1982, yr1983, and yr1984. In table 4 of Arellano and Bond (1991), the authors present the results they obtained from several specifications.

In column al of table 4, Arellano and Bond report the coefficients and their standard errors from the robust one-step estimators of a dynamic model of labor demand in which  $n_{it}$  is the dependent variable and its first two lags are included as regressors. To clarify some important issues, we will begin with the homoskedastic one-step version of this model and then consider the robust case. Here is the command using xtabond and the subsequent output for the homoskedastic case:

```
. use https://www.stata-press.com/data/r19/abdata
. xtabond n 1(0/1).w 1(0/2).(k ys) yr1980-yr1984 year, lags(2) noconstant
Arellano-Bond dynamic panel-data estimation
                                                  Number of obs
                                                                               611
Group variable: id
                                                  Number of groups
                                                                               140
Time variable: year
                                                  Obs per group:
                                                                                 4
                                                                 min =
                                                                          4.364286
                                                                 avg =
                                                                 max =
                                                                                 6
Number of instruments =
                                                  Wald chi2(16)
                                                                           1757.07
                             41
                                                  Prob > chi2
                                                                            0.0000
One-step results
               Coefficient
                             Std. err.
                                                  P>|z|
                                                             [95% conf. interval]
           n
                                             7.
           n
                              .1486163
                                                             .3949435
                  .6862261
                                           4.62
                                                  0.000
                                                                          .9775088
         L1.
                                          -1.92
         L2.
                -.0853582
                              .0444365
                                                  0.055
                                                            -.1724523
                                                                          .0017358
           W
                -.6078208
                              .0657694
                                          -9.24
                                                  0.000
                                                            -.7367265
                                                                         -.4789151
         L1.
                  .3926237
                              .1092374
                                           3.59
                                                  0.000
                                                             .1785222
                                                                          .6067251
           k
                                           9.64
                                                  0.000
         --.
                  .3568456
                              .0370314
                                                             .2842653
                                                                          .4294259
         L1.
                -.0580012
                              .0583051
                                          -0.99
                                                  0.320
                                                             -.172277
                                                                          .0562747
         L2.
                -.0199475
                                          -0.48
                                                  0.632
                                                            -.1015357
                                                                          .0616408
                             .0416274
          уs
                  .6085073
                              .1345412
                                           4.52
                                                  0.000
                                                             .3448115
                                                                          .8722031
         -- .
         L1.
                -.7111651
                              . 1844599
                                          -3.86
                                                  0.000
                                                              -1.0727
                                                                         -.3496304
         L2.
                  .1057969
                              .1428568
                                           0.74
                                                  0.459
                                                            -.1741974
                                                                          .3857912
      vr1980
                 .0029062
                             .0212705
                                           0.14
                                                  0.891
                                                            -.0387832
                                                                          .0445957
      yr1981
                -.0404378
                             .0354707
                                          -1.14
                                                  0.254
                                                            -.1099591
                                                                          .0290836
      yr1982
                 -.0652767
                              .048209
                                          -1.35
                                                  0.176
                                                            -.1597646
                                                                          .0292111
      yr1983
                 -.0690928
                              .0627354
                                          -1.10
                                                  0.271
                                                            -.1920521
                                                                          .0538664
      yr1984
                 -.0650302
                              .0781322
                                          -0.83
                                                  0.405
                                                            -.2181665
                                                                          .0881061
                  .0095545
                                           0.67
                                                                          .0374002
        year
                              .0142073
                                                  0.501
                                                            -.0182912
```

Instruments for differenced equation

GMM-type: L(2/.).n

Standard: D.w LD.w D.k LD.k L2D.k D.ys LD.ys L2D.ys D.yr1980

D.yr1981 D.yr1982 D.yr1983 D.yr1984 D.year

The coefficients are identical to those reported in column a1 of table 4, as they should be. Of course, the standard errors are different because we are considering the homoskedastic case. Although the moment conditions use first-differenced errors, xtabond estimates the coefficients of the level model and reports them accordingly.

The footer in the output reports the instruments used. The first line indicates that xtabond used lags from 2 on back to create the GMM-type instruments described in Arellano and Bond (1991) and Holtz-Eakin, Newey, and Rosen (1988); also see Methods and formulas in [XT] xtdpd. The second and third lines indicate that the first difference of all the exogenous variables were used as standard instruments. GMM-type instruments use the lags of a variable to contribute multiple columns to the instrument matrix, whereas each standard instrument contributes one column to the instrument matrix. The notation L(2/.) . n indicates that GMM-type instruments were created using lag 2 of n from on back. (L(2/4) .n would indicate that GMM-type instruments were created using only lags 2, 3, and 4 of n.)

After xtabond, estat sargan reports the Sargan test of overidentifying restrictions.

```
. estat sargan
Sargan test of overidentifying restrictions
HO: Overidentifying restrictions are valid
       chi2(25)
                 = 65.81806
       Prob > chi2 =
                         0.0000
```

Only for a homoskedastic error term does the Sargan test have an asymptotic  $\chi^2$  distribution. In fact, Arellano and Bond (1991) show that the one-step Sargan test overrejects in the presence of heteroskedasticity. Because its asymptotic distribution is not known under the assumptions of the vce(robust) model, xtabond does not compute it when vce(robust) is specified. The Sargan test, reported by Arellano and Bond (1991, table 4, column a1), comes from the one-step homoskedastic estimator and is the same as the one reported here. The output above presents strong evidence against the null hypothesis that the overidentifying restrictions are valid. Rejecting this null hypothesis implies that we need to reconsider our model or our instruments, unless we attribute the rejection to heteroskedasticity in the data-generating process. Although performing the Sargan test after the two-step estimator is an alternative, Arellano and Bond (1991) found a tendency for this test to underreject in the presence of heteroskedasticity. (See [XT] xtdpd for an example indicating that this rejection may be due to misspecification.)

By default, xtabond calculates the Arellano-Bond test for first- and second-order autocorrelation in the first-differenced errors. (Use artests() to compute tests for higher orders.) There are versions of this test for both the homoskedastic and the robust cases, although their values are different. Use estat abond to report the test results.

```
. estat abond
Arellano-Bond test for zero autocorrelation in first-differenced errors
HO: No autocorrelation
Order
                  Prob > z
        -3.9394
                    0.0001
    2
        -.54239
                    0.5876
```

When the idiosyncratic errors are independent and identically distributed (i.i.d.), the first-differenced errors are first-order serially correlated. So, as expected, the output above presents strong evidence against the null hypothesis of zero autocorrelation in the first-differenced errors at order 1. Serial correlation in the first-differenced errors at an order higher than 1 implies that the moment conditions used by xtabond are not valid; see [XT] xtdpd for an example of an alternative estimation method. The output above presents no significant evidence of serial correlation in the first-differenced errors at order 2.

## Example 2: A one-step estimator with robust VCE

Consider the output from the one-step robust estimator of the same model:

. xtabond n 1(0/1).w 1(0/2).(k ys) yr1980-yr1984 year, lags(2) vce(robust) > noconstant

Arellano-Bond dynamic panel-data estimation Number of obs Group variable: id Number of groups = 140

Time variable: year

Obs per group: min =4.364286 avg = max =

Number of instruments = 41 1727.45 Wald chi2(16) = Prob > chi2 0.0000

One-step results

(Std. err. adjusted for clustering on id)

| n             | Coefficient | Robust<br>std. err. | z     | P> z  | [95% conf. | interval] |
|---------------|-------------|---------------------|-------|-------|------------|-----------|
| n             |             |                     |       |       |            |           |
| L1.           | .6862261    | .1445943            | 4.75  | 0.000 | .4028266   | .9696257  |
| L2.           | 0853582     | .0560155            | -1.52 | 0.128 | 1951467    | .0244302  |
| W             |             |                     |       |       |            |           |
|               | 6078208     | .1782055            | -3.41 | 0.001 | 9570972    | 2585445   |
| L1.           | .3926237    | .1679931            | 2.34  | 0.019 | .0633632   | .7218842  |
| k             |             |                     |       |       |            |           |
|               | .3568456    | .0590203            | 6.05  | 0.000 | .241168    | .4725233  |
| L1.           | 0580012     | .0731797            | -0.79 | 0.428 | 2014308    | .0854284  |
| L2.           | 0199475     | .0327126            | -0.61 | 0.542 | 0840631    | .0441681  |
| ys            |             |                     |       |       |            |           |
| <del></del> . | .6085073    | .1725313            | 3.53  | 0.000 | .2703522   | .9466624  |
| L1.           | 7111651     | .2317163            | -3.07 | 0.002 | -1.165321  | 2570095   |
| L2.           | .1057969    | .1412021            | 0.75  | 0.454 | 1709542    | .382548   |
| yr1980        | .0029062    | .0158028            | 0.18  | 0.854 | 0280667    | .0338791  |
| yr1981        | 0404378     | .0280582            | -1.44 | 0.150 | 0954307    | .0145552  |
| yr1982        | 0652767     | .0365451            | -1.79 | 0.074 | 1369038    | .0063503  |
| yr1983        | 0690928     | .047413             | -1.46 | 0.145 | 1620205    | .0238348  |
| yr1984        | 0650302     | .0576305            | -1.13 | 0.259 | 1779839    | .0479235  |
| year          | .0095545    | .0102896            | 0.93  | 0.353 | 0106127    | .0297217  |

Instruments for differenced equation

GMM-type: L(2/.).n

Standard: D.w LD.w D.k LD.k L2D.k D.ys LD.ys L2D.ys D.yr1980

D.yr1981 D.yr1982 D.yr1983 D.yr1984 D.year

The coefficients are the same, but now the standard errors match that reported in Arellano and Bond (1991, table 4, column a1). Most of the robust standard errors are higher than those that assume a homoskedastic error term.

4

The Sargan statistic cannot be calculated after requesting a robust VCE, but robust tests for serial correlation are available.

. estat abond

Arellano-Bond test for zero autocorrelation in first-differenced errors HO: No autocorrelation

| Order | Z                | Prob > z         |
|-------|------------------|------------------|
| 1 2   | -3.5996<br>51603 | 0.0003<br>0.6058 |

The value of the test for second-order autocorrelation matches those reported in Arellano and Bond (1991, table 4, column a1) and presents no evidence of model misspecification.

### Example 3: The Wald model test

xtabond reports the Wald statistic of the null hypothesis that all the coefficients except the constant are zero. Here the null hypothesis is that all the coefficients are zero, because there is no constant in the model. In our previous example, the null hypothesis is soundly rejected. In column a1 of table 4, Arellano and Bond report a  $\chi^2$  test of the null hypothesis that all the coefficients are zero, except the time trend and the time dummies. Here is this test in Stata:

```
. test 1.n 12.n w 1.w k 1.k 12.k ys 1.ys 12.ys
(1)
     L.n = 0
(2)
      L2.n = 0
(3)
      w = 0
(4)
      L.w = 0
      k = 0
(5)
(6)
      L.k = 0
(7)
      L2.k = 0
      ys = 0
(8)
(9) L.ys = 0
(10) L2.vs = 0
          chi2(10) = 408.29
        Prob > chi2 =
                         0.0000
```

4

4

6

### Example 4: A two-step estimator with Windmeijer bias-corrected robust VCE

The two-step estimator with the Windmeijer bias-corrected robust VCE of the same model produces the following output:

. xtabond n 1(0/1).w 1(0/2).(k ys) yr1980-yr1984 year, lags(2) twostep > vce(robust) noconstant Arellano-Bond dynamic panel-data estimation Number of obs 611 Number of groups = Group variable: id 140 Time variable: year Obs per group: min =avg = 4.364286 max = Number of instruments = 41 Wald chi2(16) 1104.72 Prob > chi2 0.0000

Two-step results (Std. err. adjusted for clustering on id)

| n Coefficient std. err. z P> z  [95% conf. interval]  n L16287089 .1934138 3.25 0.001 .2496248 1.007793   L20651882 .0450501 -1.45 0.1481534847 .0231084   5257597 .1546107 -3.40 0.0018287912227284   L13112899 .2030006 1.53 0.125086584 .7091638    k                                                                                                    |        |             |          |       | 3     |            |           |
|----------------------------------------------------------------------------------------------------|--------|-------------|----------|-------|-------|------------|-----------|
| L1.                                                                                                    | n      | Coefficient |          | z     | P> z  | [95% conf. | interval] |
| L2.                                                                                                    | n      |             |          |       |       |            | _         |
| **                                                                                                    | L1.    | .6287089    | .1934138 | 3.25  | 0.001 | .2496248   | 1.007793  |
|                                                                                                    | L2.    | 0651882     | .0450501 | -1.45 | 0.148 | 1534847    | .0231084  |
| L13112899 .2030006                                                                                                    | W      |             |          |       |       |            |           |
| k2783619 .0728019 3.82 0.000 .1356728 .4210511 L10140994 .0924575 0.15 0.879167114 .1953129 L20402484 .0432745 -0.93 0.3521250649 .0445681  ys5919243 .1730916 3.42 0.001 .252671 .9311776 L15659863 .2611008 -2.17 0.030 -1.0777340542381 L21005433 .1610987 0.62 0.5332152043 .4162908  yr1980 .0006378 .0168042 0.04 0.9700322978 .0335734 yr19810550044 .0313389 -1.76 0.0791164275 .0064187 yr1982075978 .0419276 -1.81 0.0701581545 .0061986 yr19830740708 .0528381 -1.40 0.1611776315 .02949 yr19840906606 .0642615 -1.41 0.1582166108 .0352896                                                                                                    |        | 5257597     | .1546107 | -3.40 | 0.001 | 828791     | 2227284   |
|                                                                                                    | L1.    | .3112899    | .2030006 | 1.53  | 0.125 | 086584     | .7091638  |
| L1.                                                                                                    | k      |             |          |       |       |            |           |
| L2.      0402484       .0432745       -0.93       0.352      1250649       .0445681         ys        .5919243       .1730916       3.42       0.001       .252671       .9311776         L1.      5659863       .2611008       -2.17       0.030       -1.077734      0542381         L2.       .1005433       .1610987       0.62       0.533      2152043       .4162908         yr1980       .0006378       .0168042       0.04       0.970      0322978       .0335734         yr1981      0550044       .0313389       -1.76       0.079      1164275       .0064187         yr1982      075978       .0419276       -1.81       0.070      1581545       .0061986         yr1983      0740708       .0528381       -1.40       0.161      1776315       .02949         yr1984      0906606       .0642615       -1.41       0.158      2166108       .0352896 |        | .2783619    | .0728019 | 3.82  | 0.000 | .1356728   | .4210511  |
| ys5919243 .1730916 3.42 0.001 .252671 .9311776 L15659863 .2611008 -2.17 0.030 -1.0777340542381 L21005433 .1610987 0.62 0.5332152043 .4162908  yr1980 .0006378 .0168042 0.04 0.9700322978 .0335734 yr19810550044 .0313389 -1.76 0.0791164275 .0064187 yr1982075978 .0419276 -1.81 0.0701581545 .0061986 yr19830740708 .0528381 -1.40 0.1611776315 .02949 yr19840906606 .0642615 -1.41 0.1582166108 .0352896                                                                                                    | L1.    | .0140994    | .0924575 | 0.15  | 0.879 | 167114     | .1953129  |
| 5919243 .1730916 3.42 0.001 .252671 .9311776 L15659863 .2611008 -2.17 0.030 -1.0777340542381 L21005433 .1610987 0.62 0.5332152043 .4162908  yr1980 .0006378 .0168042 0.04 0.9700322978 .0335734 yr19810550044 .0313389 -1.76 0.0791164275 .0064187 yr1982075978 .0419276 -1.81 0.0701581545 .0061986 yr19830740708 .0528381 -1.40 0.1611776315 .02949 yr19840906606 .0642615 -1.41 0.1582166108 .0352896                                                                                                    | L2.    | 0402484     | .0432745 | -0.93 | 0.352 | 1250649    | .0445681  |
| 5919243 .1730916 3.42 0.001 .252671 .9311776 L15659863 .2611008 -2.17 0.030 -1.0777340542381 L21005433 .1610987 0.62 0.5332152043 .4162908  yr1980 .0006378 .0168042 0.04 0.9700322978 .0335734 yr19810550044 .0313389 -1.76 0.0791164275 .0064187 yr1982075978 .0419276 -1.81 0.0701581545 .0061986 yr19830740708 .0528381 -1.40 0.1611776315 .02949 yr19840906606 .0642615 -1.41 0.1582166108 .0352896                                                                                                    | ys     |             |          |       |       |            |           |
| L2.       .1005433       .1610987       0.62       0.533      2152043       .4162908         yr1980       .0006378       .0168042       0.04       0.970      0322978       .0335734         yr1981      0550044       .0313389       -1.76       0.079      1164275       .0064187         yr1982      075978       .0419276       -1.81       0.070      1581545       .0061986         yr1983      0740708       .0528381       -1.40       0.161      1776315       .02949         yr1984      0906606       .0642615       -1.41       0.158      2166108       .0352896                                                                                                    | -      | .5919243    | .1730916 | 3.42  | 0.001 | .252671    | .9311776  |
| yr1980     .0006378     .0168042     0.04     0.970    0322978     .0335734       yr1981    0550044     .0313389     -1.76     0.079    1164275     .0064187       yr1982    075978     .0419276     -1.81     0.070    1581545     .0061986       yr1983    0740708     .0528381     -1.40     0.161    1776315     .02949       yr1984    0906606     .0642615     -1.41     0.158    2166108     .0352896                                                                                                    | L1.    | 5659863     | .2611008 | -2.17 | 0.030 | -1.077734  | 0542381   |
| yr1981    0550044     .0313389     -1.76     0.079    1164275     .0064187       yr1982    075978     .0419276     -1.81     0.070    1581545     .0061986       yr1983    0740708     .0528381     -1.40     0.161    1776315     .02949       yr1984    0906606     .0642615     -1.41     0.158    2166108     .0352896                                                                                                    | L2.    | .1005433    | .1610987 | 0.62  | 0.533 | 2152043    | .4162908  |
| yr1982    075978     .0419276     -1.81     0.070    1581545     .0061986       yr1983    0740708     .0528381     -1.40     0.161    1776315     .02949       yr1984    0906606     .0642615     -1.41     0.158    2166108     .0352896                                                                                                    | yr1980 | .0006378    | .0168042 | 0.04  | 0.970 | 0322978    | .0335734  |
| yr1983    0740708     .0528381     -1.40     0.161    1776315     .02949       yr1984    0906606     .0642615     -1.41     0.158    2166108     .0352896                                                                                                    | yr1981 | 0550044     | .0313389 | -1.76 | 0.079 | 1164275    | .0064187  |
| yr1983    0740708     .0528381     -1.40     0.161    1776315     .02949       yr1984    0906606     .0642615     -1.41     0.158    2166108     .0352896                                                                                                    |        | 075978      | .0419276 | -1.81 | 0.070 | 1581545    | .0061986  |
| yr19840906606 .0642615 -1.41 0.1582166108 .0352896                                                                                                    |        | 0740708     | .0528381 | -1.40 | 0.161 | 1776315    | .02949    |
| year .0112155 .0116783 0.96 0.3370116735 .0341045                                                                                                    | yr1984 | 0906606     | .0642615 | -1.41 | 0.158 | 2166108    | .0352896  |
|                                                                                                    | year   | .0112155    | .0116783 | 0.96  | 0.337 | 0116735    | .0341045  |

Instruments for differenced equation

GMM-type: L(2/.).n

Standard: D.w LD.w D.k LD.k L2D.k D.ys LD.ys L2D.ys D.yr1980 D.yr1981 D.yr1982 D.yr1983 D.yr1984 D.year

Arellano and Bond recommend against using the two-step nonrobust results for inference on the coefficients because the standard errors tend to be biased downward (see Arellano and Bond 1991 for details). The output above uses the Windmeijer bias-corrected (WC) robust VCE, which Windmeijer (2005) showed to work well. The magnitudes of several of the coefficient estimates have changed, and one even switched its sign.

The test for autocorrelation presents no evidence of model misspecification:

. estat abond

Arellano-Bond test for zero autocorrelation in first-differenced errors HO: No autocorrelation

| Order | z       | Prob > z |
|-------|---------|----------|
| 1     | -2.1255 | 0.0335   |
| 2     | 35166   | 0.7251   |

4

Manuel Arellano (1957-) was born in Elda in Alicante, Spain. He earned degrees in economics from the University of Barcelona and the London School of Economics. After various posts in Oxford and London, he returned to Spain as professor of econometrics at Madrid in 1991. He is a leading expert on panel-data econometrics.

Stephen Roy Bond (1963-) earned degrees in economics from Cambridge and Oxford. Following various posts at Oxford, he now works mainly at the Institute for Fiscal Studies in London. His research interests include company taxation, dividends, and the links between financial markets, corporate control, and investment.

## Example 5: Including an estimator for the constant

Thus far we have been specifying the noconstant option to keep to the standard Arellano-Bond estimator, which uses instruments only for the difference equation. The constant estimated by xtabond is a constant in the level equation, and it is estimated from the level errors. The output below illustrates that including a constant in the model does not affect the other parameter estimates.

. xtabond n 1(0/1).w 1(0/2).(k ys) yr1980-yr1984 year, lags(2) twostep vce(robust)

Arellano-Bond dynamic panel-data estimation Number of obs Number of groups = Group variable: id 140

Time variable: year

Obs per group:

4 min =4.364286 avg = max = 6

Number of instruments = 42

1104.72 Wald chi2(16) Prob > chi2 0.0000

Two-step results

(Std. err. adjusted for clustering on id)

| n      | Coefficient | WC-robust std. err. | z     | P> z  | [95% conf. | interval] |
|--------|-------------|---------------------|-------|-------|------------|-----------|
| n      |             |                     |       |       |            |           |
| L1.    | .6287089    | . 1934138           | 3.25  | 0.001 | .2496248   | 1.007793  |
| L2.    | 0651882     | .0450501            | -1.45 | 0.148 | 1534847    | .0231084  |
| W      |             |                     |       |       |            |           |
|        | 5257597     | .1546107            | -3.40 | 0.001 | 828791     | 2227284   |
| L1.    | .3112899    | .2030006            | 1.53  | 0.125 | 086584     | .7091638  |
| k      |             |                     |       |       |            |           |
|        | .2783619    | .0728019            | 3.82  | 0.000 | .1356728   | .4210511  |
| L1.    | .0140994    | .0924575            | 0.15  | 0.879 | 167114     | .1953129  |
| L2.    | 0402484     | .0432745            | -0.93 | 0.352 | 1250649    | .0445681  |
| ys     |             |                     |       |       |            |           |
|        | .5919243    | .1730916            | 3.42  | 0.001 | .252671    | .9311776  |
| L1.    | 5659863     | .2611008            | -2.17 | 0.030 | -1.077734  | 0542381   |
| L2.    | .1005433    | .1610987            | 0.62  | 0.533 | 2152043    | .4162908  |
| yr1980 | .0006378    | .0168042            | 0.04  | 0.970 | 0322978    | .0335734  |
| yr1981 | 0550044     | .0313389            | -1.76 | 0.079 | 1164275    | .0064187  |
| yr1982 | 075978      | .0419276            | -1.81 | 0.070 | 1581545    | .0061986  |
| yr1983 | 0740708     | .0528381            | -1.40 | 0.161 | 1776315    | .02949    |
| yr1984 | 0906606     | .0642615            | -1.41 | 0.158 | 2166108    | .0352896  |
| year   | .0112155    | .0116783            | 0.96  | 0.337 | 0116735    | .0341045  |
| _cons  | -21.53725   | 23.23138            | -0.93 | 0.354 | -67.06992  | 23.99542  |

Instruments for differenced equation

GMM-type: L(2/.).n

Standard: D.w LD.w D.k LD.k L2D.k D.ys LD.ys L2D.ys D.yr1980

D.yr1981 D.yr1982 D.yr1983 D.yr1984 D.year

Instruments for level equation

Standard: \_cons

Including the constant does not affect the other parameter estimates because it is identified only by the level errors; see [XT] xtdpd for details.

> pre(k, lag(2,.)) noconstant vce(robust)

Instruments for differenced equation

D.year

GMM-type: L(2/.).n L(1/.).L.w L(1/.).L2.k

Sometimes we cannot assume strict exogeneity. Recall that a variable,  $x_{it}$ , is said to be strictly exogenous if  $E[x_{it}\epsilon_{is}]=0$  for all t and s. If  $E[x_{it}\epsilon_{is}]\neq 0$  for s< t but  $E[x_{it}\epsilon_{is}]=0$  for all  $s\geq t$ , the variable is said to be predetermined. Intuitively, if the error term at time t has some feedback on the subsequent realizations of  $x_{it}$ ,  $x_{it}$  is a predetermined variable. Because unforecastable errors today might affect future changes in the real wage and in the capital stock, we might suspect that the log of the real product wage and the log of the gross capital stock are predetermined instead of strictly exogenous. Here we treat w and k as predetermined and use lagged levels as instruments.

. xtabond n 1(0/1).ys yr1980-yr1984 year, lags(2) twostep pre(w, lag(1,.))

```
Arellano-Bond dynamic panel-data estimation
                                                  Number of obs
                                                                               611
Group variable: id
                                                  Number of groups =
                                                                               140
Time variable: year
                                                   Obs per group:
                                                                  min =
                                                                          4.364286
                                                                  avg =
                                                                  max =
                                                                                  6
Number of instruments =
                             83
                                                  Wald chi2(15)
                                                                            958.30
                                                  Prob > chi2
                                                                            0.0000
Two-step results
                                       (Std. err. adjusted for clustering on id)
                             WC-robust
               Coefficient
                             std. err.
                                                             [95% conf. interval]
           n
                                             z
                                                  P>|z|
           n
                  .8580958
                              .1265515
                                           6.78
                                                  0.000
                                                             .6100594
                                                                          1.106132
         T.1.
         L2.
                  -.081207
                              .0760703
                                          -1.07
                                                  0.286
                                                            -.2303022
                                                                          .0678881
           W
                -.6910855
                                          -4.98
                                                  0.000
                                                                         -.4191044
                              .1387684
                                                            -.9630666
         L1.
                  .5961712
                              .1497338
                                           3.98
                                                  0.000
                                                             .3026982
                                                                          .8896441
           k
         --.
                  .4140654
                              .1382788
                                           2.99
                                                  0.003
                                                             .1430439
                                                                          .6850868
         L1.
                -.1537048
                              .1220244
                                          -1.26
                                                  0.208
                                                            -.3928681
                                                                          .0854586
         L2.
                -.1025833
                                          -1.44
                                                            -.2419143
                                                                          .0367477
                              .0710886
                                                  0.149
          уs
         --.
                  .6936392
                              .1728623
                                           4.01
                                                  0.000
                                                             .3548354
                                                                          1.032443
         L1.
                -.8773678
                              .2183085
                                          -4.02
                                                  0.000
                                                            -1.305245
                                                                          -.449491
      yr1980
                -.0072451
                              .017163
                                          -0.42
                                                  0.673
                                                            -.0408839
                                                                          .0263938
      yr1981
                -.0609608
                              .030207
                                          -2.02
                                                  0.044
                                                            -.1201655
                                                                         -.0017561
      yr1982
                -.1130369
                              .0454826
                                          -2.49
                                                  0.013
                                                            -.2021812
                                                                         -.0238926
                                          -2.22
      yr1983
                 -.1335249
                              .0600213
                                                  0.026
                                                            -.2511645
                                                                         -.0158853
      yr1984
                -.1623177
                              .0725434
                                          -2.24
                                                            -.3045001
                                                                         -.0201352
                                                  0.025
        year
                  .0264501
                              .0119329
                                           2.22
                                                  0.027
                                                               .003062
                                                                          .0498381
```

The footer informs us that we are now including GMM-type instruments from the first lag of L.w on back and from the first lag of L2.k on back.

Standard: D.ys LD.ys D.yr1980 D.yr1981 D.yr1982 D.yr1983 D.yr1984

#### □ Technical note

The above example illustrates that xtabond understands pre(w, lag(1, .)) to mean that L.w is a predetermined variable and pre(k, lag(2, .)) to mean that L2.k is a predetermined variable. This is a stricter definition than the alternative that pre(w, lag(1, .)) means only that w is predetermined but includes a lag of w in the model and that pre(k, lag(2, .)) means only that k is predetermined but includes first and second lags of k in the model. If you prefer the weaker definition, xtabond still gives you consistent estimates, but it is not using all possible instruments; see [XT] xtdpd for an example of how to include all possible instruments.

### Example 7: Including endogenous covariates

We might instead suspect that w and k are endogenous in that  $E[x_{it}\epsilon_{is}] \neq 0$  for  $s \leq t$  but  $E[x_{it}\epsilon_{is}] = 0$  for all s > t. By this definition, endogenous variables differ from predetermined variables only in that the former allow for correlation between the  $x_{it}$  and the  $\epsilon_{it}$  at time t, whereas the latter do not. Endogenous variables are treated similarly to the lagged dependent variable. Levels of the endogenous variables lagged two or more periods can serve as instruments. In this example, we treat w and k as endogenous variables.

```
. xtabond n 1(0/1).ys yr1980-yr1984 year, lags(2) twostep
> endogenous(w, lag(1,.)) endogenous(k, lag(2,.)) noconstant vce(robust)
Arellano-Bond dynamic panel-data estimation
                                                  Number of obs
Group variable: id
                                                  Number of groups
                                                                               140
Time variable: year
                                                  Obs per group:
                                                                 min =
                                                                                  4
                                                                  avg =
                                                                          4.364286
                                                                 max =
                                                                                  6
Number of instruments =
                             71
                                                  Wald chi2(15)
                                                                            967.61
                                                  Prob > chi2
                                                                            0.0000
Two-step results
                                       (Std. err. adjusted for clustering on id)
                             WC-robust
                Coefficient
                             std. err.
                                                  P>|z|
                                                              [95% conf. interval]
           n
                  .6640937
                                                  0.000
         L1.
                              .1278908
                                           5.19
                                                              .4134323
                                                                            .914755
         L2.
                  -.041283
                               .081801
                                          -0.50
                                                  0.614
                                                             -.2016101
                                                                          .1190441
           W
         --.
                -.7143942
                                .13083
                                          -5.46
                                                  0.000
                                                            -.9708162
                                                                         -.4579721
         L1.
                  .3644198
                               .184758
                                           1.97
                                                  0.049
                                                              .0023008
                                                                          .7265388
           k
                  .5028874
                              .1205419
                                           4.17
                                                  0.000
                                                              .2666296
                                                                          .7391452
         L1.
                 -.2160842
                              .0972855
                                          -2.22
                                                  0.026
                                                             -.4067603
                                                                          -.025408
         L2.
                 -.0549654
                              .0793673
                                          -0.69
                                                  0.489
                                                            -.2105225
                                                                          .1005917
          уs
                              .1779731
                                           3.37
                                                  0.001
                                                                          .9477564
         --.
                  .5989356
                                                              .2501148
```

Instruments for differenced equation

GMM-type: L(2/.).n L(2/.).L.w L(2/.).L2.k

.1961166

.0155287

.0298348

.0486049

.0675804

.0804716

.0103485

Standard: D.ys LD.ys D.yr1980 D.yr1981 D.yr1982 D.yr1983 D.yr1984

-.6770367

-.0061122

-.0817646

-.0939251

-.117228

.0208857

-.04715

L1. yr1980

yr1981

yr1982

yr1983

yr1984

year

Although some estimated coefficients changed in magnitude, none changed in sign, and these results are similar to those obtained by treating w and k as predetermined.

-3.45

-0.39

-1.58

-1.68

-1.39

-1.46

2.02

0.001

0.694

0.114

0.093

0.165

0.145

0.044

-1.061418

-.0365478

-.1056252

-.1770285

-.2263802

-.2749493

.0006031

-.2926553

.0243235

.0113251

.0134993

.0385299

.0404934

.0411684

4

The Arellano-Bond estimator is for datasets with many panels and few periods. (Technically, the large-sample properties are derived with the number of panels going to infinity and the number of periods held fixed.) The number of instruments increases quadratically in the number of periods. If your dataset is better described by a framework in which both the number of panels and the number of periods is large, then you should consider other estimators such as those in [XT] xtivreg or xtreg, fe in [XT] xtreg; see Alvarez and Arellano (2003) for a discussion of this case.

### Example 8: Restricting the number of instruments

Treating variables as predetermined or endogenous quickly increases the size of the instrument matrix. (See Methods and formulas in [XT] xtdpd for a discussion of how this matrix is created and what determines its size.) GMM estimators with too many overidentifying restrictions may perform poorly in small samples. (See Kiviet 1995 for a discussion of the dynamic panel-data case.)

To handle these problems, you can set a maximum number of lagged levels to be included as instruments for lagged-dependent or the predetermined variables. Here is an example in which a maximum of three lagged levels of the predetermined variables are included as instruments:

```
. xtabond n 1(0/1).ys yr1980-yr1984 year, lags(2) twostep
> pre(w, lag(1,3)) pre(k, lag(2,3)) noconstant vce(robust)
Arellano-Bond dynamic panel-data estimation
                                                 Number of obs
                                                                             611
Group variable: id
                                                 Number of groups =
                                                                            140
Time variable: year
                                                 Obs per group:
                                                               min =
                                                               avg =
                                                                       4.364286
                                                               max =
Number of instruments =
                            67
                                                 Wald chi2(15)
                                                                         1116.89
                                                 Prob > chi2
                                                                         0.0000
Two-step results
                                      (Std. err. adjusted for clustering on id)
```

| n      | Coefficient | WC-robust std. err. | z     | P> z  | [95% conf. | interval] |
|--------|-------------|---------------------|-------|-------|------------|-----------|
| n      |             |                     |       |       |            |           |
| L1.    | .931121     | .1456964            | 6.39  | 0.000 | .6455612   | 1.216681  |
| L2.    | 0759918     | .0854356            | -0.89 | 0.374 | 2434425    | .0914589  |
| W      |             |                     |       |       |            |           |
|        | 6475372     | .1687931            | -3.84 | 0.000 | 9783656    | 3167089   |
| L1.    | .6906238    | .1789698            | 3.86  | 0.000 | .3398493   | 1.041398  |
| k      |             |                     |       |       |            |           |
|        | .3788106    | .1848137            | 2.05  | 0.040 | .0165824   | .7410389  |
| L1.    | 2158533     | .1446198            | -1.49 | 0.136 | 4993028    | .0675962  |
| L2.    | 0914584     | .0852267            | -1.07 | 0.283 | 2584997    | .0755829  |
| ys     |             |                     |       |       |            |           |
|        | .7324964    | .176748             | 4.14  | 0.000 | .3860766   | 1.078916  |
| L1.    | 9428141     | .2735472            | -3.45 | 0.001 | -1.478957  | 4066715   |
| yr1980 | 0102389     | .0172473            | -0.59 | 0.553 | 0440431    | .0235652  |
| yr1981 | 0763495     | .0296992            | -2.57 | 0.010 | 1345589    | 0181402   |
| yr1982 | 1373829     | .0441833            | -3.11 | 0.002 | 2239806    | 0507853   |
| yr1983 | 1825149     | .0613674            | -2.97 | 0.003 | 3027928    | 0622369   |
| yr1984 | 2314023     | .0753669            | -3.07 | 0.002 | 3791186    | 083686    |
| year   | .0310012    | .0119167            | 2.60  | 0.009 | .0076448   | .0543576  |

Instruments for differenced equation

GMM-type: L(2/.).n L(1/3).L.w L(1/3).L2.k

Standard: D.ys LD.ys D.yr1980 D.yr1981 D.yr1982 D.yr1983 D.yr1984 D.year

### Example 9: Missing observations in the middle of panels

xtabond handles data in which there are missing observations in the middle of the panels. In this example, we deliberately set the dependent variable to missing in the year 1980:

```
. replace n=. if year==1980
(140 real changes made, 140 to missing)
. xtabond n 1(0/1).w 1(0/2).(k ys) yr1980-yr1984 year, lags(2) noconstant
> vce(robust)
note: yr1980 omitted from div() because of collinearity.
note: yr1981 omitted from div() because of collinearity.
note: yr1982 omitted from div() because of collinearity.
note: yr1980 omitted because of collinearity.
note: yr1981 omitted because of collinearity.
note: yr1982 omitted because of collinearity.
Arellano-Bond dynamic panel-data estimation
                                                Number of obs
                                                                           115
                                                Number of groups =
                                                                           101
Group variable: id
Time variable: year
                                                Obs per group:
                                                              min =
                                                                             1
                                                                      1.138614
                                                              avg =
                                                              max =
Number of instruments =
                            18
                                                Wald chi2(12)
                                                                         44.48
                                                Prob > chi2
                                                                        0.0000
One-step results
                                     (Std. err. adjusted for clustering on id)
                             Robust
               Coefficient std. err.
                                                P>|z|
                                                          [95% conf. interval]
           n
           n
                 .1790577
                                         0.81
                                                          -.253052
         L1.
                            .2204682
                                                0.417
                                                                      .6111674
         L2.
                 .0214253
                            .0488476
                                         0.44
                                                0.661
                                                         -.0743143
                                                                      .1171649
           W
                                        -1.79
                -.2513405
                            .1402114
                                                0.073
                                                         -.5261498
                                                                      .0234689
                 .1983952
                                         1.37
                                                         -.0849912
         L1.
                            .1445875
                                                0.170
                                                                      .4817815
          k
         --.
                 .3983149
                            .0883352
                                         4.51
                                                0.000
                                                          .2251811
                                                                     .5714488
         L1.
                 -.025125
                            .0909236
                                        -0.28
                                                0.782
                                                          -.203332
                                                                      .1530821
         L2.
                -.0359338
                            .0623382
                                        -0.58
                                                0.564
                                                         -.1581144
                                                                      .0862468
         ys
                            .3824893
                                         0.96
                                                0.338
                                                         -.3833451
         --.
                 .3663201
                                                                      1.115985
         L1.
                -.6319976
                            .4823958
                                        -1.31
                                                0.190
                                                         -1.577476
                                                                      .3134807
         L2.
                .5318404
                            .4105269
                                        1.30
                                                0.195
                                                         -.2727775
                                                                      1.336458
      yr1983
                -.0047543
                             .024855
                                        -0.19
                                                0.848
                                                         -.0534692
                                                                      .0439606
      yr1984
                        0 (omitted)
```

Instruments for differenced equation

.0014465

GMM-type: L(2/.).n

year

Standard: D.w LD.w D.k LD.k L2D.k D.ys LD.ys L2D.ys D.yr1983

.010355

D.yr1984 D.year

There are two important aspects to this example. First, xtabond reports that variables have been omitted from the model and from the div() instrument list. For xtabond, the div() instrument list is the list of instruments created from the strictly exogenous variables; see [XT] xtdpd for more about the div()

0.14

0.889

-.0188489

.0217419

instrument list. Second, because xtabond uses time-series operators in its computations, if statements and missing values are not equivalent. An if statement causes the false observations to be excluded from the sample, but it computes the time-series operators wherever possible. In contrast, missing data prevent evaluation of the time-series operators that involve missing observations. Thus the example above is not equivalent to the following one:

```
. use https://www.stata-press.com/data/r19/abdata, clear
. xtabond n 1(0/1).w 1(0/2).(k ys) yr1980-yr1984 year if year!=1980,
> lags(2) noconstant vce(robust)
note: yr1980 omitted from div() because of collinearity.
note: yr1980 omitted because of collinearity.
Arellano-Bond dynamic panel-data estimation
                                                Number of obs
                                                                           473
Group variable: id
                                                Number of groups =
                                                                            140
Time variable: year
                                                Obs per group:
                                                              min =
                                                                              3
                                                                      3.378571
                                                              avg =
                                                              max =
Number of instruments =
                            37
                                                Wald chi2(15)
                                                                        1041.61
                                                Prob > chi2
                                                                         0.0000
One-step results
                                     (Std. err. adjusted for clustering on id)
                             Robust
               Coefficient std. err.
                                                P>|z|
                                                           [95% conf. interval]
           n
           n
                                         5.46
                                                0.000
                                                                       .9799593
         L1.
                 .7210062
                            .1321214
                                                           .4620531
         L2.
                -.0960646
                            .0570547
                                        -1.68
                                                0.092
                                                         -.2078898
                                                                       .0157606
           W
         --.
                -.6684175
                            .1739484
                                        -3.84
                                                0.000
                                                          -1.00935
                                                                     -.3274849
         L1.
                  .482322
                            .1647185
                                         2.93
                                                0.003
                                                           .1594797
                                                                       .8051642
          k
                                         5.22
                                                0.000
                 .3802777
                            .0728546
                                                           .2374853
                                                                      .5230701
         L1.
                 -.104598
                             .088597
                                        -1.18
                                                0.238
                                                          -.278245
                                                                        .069049
         L2.
                                        -0.72
                -.0272055
                            .0379994
                                                0.474
                                                           -.101683
                                                                       .0472721
         уs
                 .4655989
                            .1864368
                                         2.50
                                                0.013
                                                          .1001895
                                                                      .8310082
         --.
         L1.
                -.8562492
                            .2187886
                                        -3.91
                                                0.000
                                                         -1.285067
                                                                     -.4274315
         L2.
                 .0896556
                            .1440035
                                        0.62 0.534
                                                          -.192586
                                                                      .3718972
      yr1981
               -.0711626
                            .0205299
                                        -3.47
                                                0.001
                                                                     -.0309247
                                                         -.1114005
      vr1982
                -.1212749
                            .0334659
                                        -3.62
                                                0.000
                                                         -.1868669
                                                                     -.0556829
                -.1470248
                                        -3.18
                                                0.001
                                                         -.2375191
                                                                     -.0565305
      yr1983
                            .0461714
      yr1984
                -.1519021
                            .0543904
                                        -2.79
                                                0.005
                                                         -.2585054
                                                                     -.0452988
       year
                 .0203277
                            .0108732
                                        1.87
                                                0.062
                                                         -.0009833
                                                                      .0416387
```

Instruments for differenced equation

GMM-type: L(2/.).n

Standard: D.w LD.w D.k LD.k L2D.k D.ys LD.ys L2D.ys D.yr1981 D.yr1982 D.yr1983 D.yr1984 D.year

The year 1980 is omitted from the sample, but when the value of a variable from 1980 is required because a lag or difference is required, the 1980 value is used.

### Stored results

xtabond stores the following in e():

```
Scalars
                               number of observations
    e(N)
                               number of groups
    e(N_g)
    e(df_m)
                               model degrees of freedom
                               smallest group size
    e(g_min)
    e(g_avg)
                               average group size
                               largest group size
    e(g_max)
    e(t_min)
                               minimum time in sample
    e(t_max)
                               maximum time in sample
    e(chi2)
    e(arm#)
                               test for autocorrelation of order #
                               number of AR tests computed
    e(artests)
                               estimate of \sigma_{\epsilon}^2
    e(sig2)
                               sum of squared differenced residuals
    e(rss)
                               Sargan test statistic
    e(sargan)
    e(rank)
                               rank of e(V)
                               rank of instrument matrix
    e(zrank)
Macros
    e(cmd)
                               xtabond
                               command as typed
    e(cmdline)
    e(depvar)
                               name of dependent variable
                               twostep, if specified
    e(twostep)
    e(ivar)
                               variable denoting groups
                               variable denoting time within groups
    e(tvar)
                               vcetvpe specified in vce()
    e(vce)
                               title used to label Std. err.
    e(vcetype)
                               system, if system estimator
    e(system)
    e(transform)
                               specified transform
                               checksum from datasignature
    e(datasignature)
                               variables used in calculation of checksum
    e(datasignaturevars)
    e(properties)
    e(estat_cmd)
                               program used to implement estat
    e(predict)
                               program used to implement predict
                               predictions allowed by margins
    e(marginsok)
Matrices
    e(b)
                               coefficient vector
    e(V)
                               variance-covariance matrix of the estimators
Functions
    e(sample)
                               marks estimation sample
```

In addition to the above, the following is stored in r():

```
Matrices
                                  matrix containing the coefficients with their standard errors, test statistics, p-values, and
     r(table)
                                      confidence intervals
```

Note that results stored in r() are updated when the command is replayed and will be replaced when any r-class command is run after the estimation command.

## Methods and formulas

A dynamic panel-data model has the form

$$y_{it} = \sum_{j=1}^{p} \alpha_j y_{i,t-j} + \mathbf{x}_{it} \boldsymbol{\beta}_1 + \mathbf{w}_{it} \boldsymbol{\beta}_2 + \nu_i + \epsilon_{it} \quad i = 1, \dots, N \quad t = 1, \dots, T_i$$
 (1)

where

the  $\alpha_i$  are p parameters to be estimated,

 $\mathbf{x}_{it}$  is a 1  $\times$   $k_1$  vector of strictly exogenous covariates,

 $\beta_1$  is a  $k_1 \times 1$  vector of parameters to be estimated,

 $\mathbf{w}_{it}$  is a  $1 \times k_2$  vector of predetermined and endogenous covariates,

 $\beta_2$  is a  $k_2 \times 1$  vector of parameters to be estimated,

 $\nu_i$  are the panel-level effects (which may be correlated with the covariates), and

 $\epsilon_{it}$  are i.i.d. over the whole sample with variance  $\sigma_{\epsilon}^2$ .

The  $\nu_i$  and the  $\epsilon_{it}$  are assumed to be independent for each i over all t.

By construction, the lagged dependent variables are correlated with the unobserved panel-level effects, making standard estimators inconsistent. With many panels and few periods, estimators are constructed by first-differencing to remove the panel-level effects and using instruments to form moment conditions.

xtabond uses a GMM estimator to estimate  $\alpha_1, \ldots, \alpha_n, \beta_1$ , and  $\beta_2$ . The moment conditions are formed from the first-differenced errors from (1) and instruments. Lagged levels of the dependent variable, the predetermined variables, and the endogenous variables are used to form GMM-type instruments. See Arellano and Bond (1991) and Holtz-Eakin, Newey, and Rosen (1988) for discussions of GMM-type instruments. First differences of the strictly exogenous variables are used as standard instruments.

xtabond uses xtdpd to perform its computations, so the formulas are given in Methods and formulas of [XT] xtdpd.

## References

Alvarez, J., and M. Arellano. 2003. The time series and cross-section asymptotics of dynamic panel data estimators. Econometrica 71: 1121–1159. https://doi.org/10.1111/1468-0262.00441.

Anderson, T. W., and C. Hsiao. 1981. Estimation of dynamic models with error components. Journal of the American Statistical Association 76: 598-606. https://doi.org/10.2307/2287517.

-. 1982. Formulation and estimation of dynamic models using panel data. Journal of Econometrics 18: 47-82. https://doi.org/10.1016/0304-4076(82)90095-1.

Arellano, M., and S. Bond. 1991. Some tests of specification for panel data: Monte Carlo evidence and an application to employment equations. Review of Economic Studies 58: 277-297. https://doi.org/10.2307/2297968.

Baltagi, B. H. 2013. Econometric Analysis of Panel Data. 5th ed. Chichester, UK: Wiley.

Blackburne, E. F., III, and M. W. Frank. 2007. Estimation of nonstationary heterogeneous panels. Stata Journal 7: 197-208.

Bruno, G. S. F. 2005. Estimation and inference in dynamic unbalanced panel-data models with a small number of individuals. Stata Journal 5: 473-500.

De Vos, I., G. Everaert, and I. Ruyssen. 2015. Bootstrap-based bias correction and inference for dynamic panels with fixed effects. Stata Journal 15: 986-1018.

Grotti, R., and G. Cutuli. 2018. xtpdyn: A community-contributed command for fitting dynamic random-effects probit models with unobserved heterogeneity. Stata Journal 18: 844-862.

- Hansen, L. P. 1982. Large sample properties of generalized method of moments estimators. *Econometrica* 50: 1029–1054. https://doi.org/10.2307/1912775.
- Holtz-Eakin, D., W. K. Newey, and H. S. Rosen. 1988. Estimating vector autoregressions with panel data. *Econometrica* 56: 1371–1395. https://doi.org/10.2307/1913103.
- Kiviet, J. F. 1995. On bias, inconsistency, and efficiency of various estimators in dynamic panel data models. *Journal of Econometrics* 68: 53–78. https://doi.org/10.1016/0304-4076(94)01643-E.
- Kripfganz, S. 2016. Quasi-maximum likelihood estimation of linear dynamic short-T panel-data models. *Stata Journal* 16: 1013–1038.
- Layard, R., and S. J. Nickell. 1986. Unemployment in Britain. Economica 53: S121-S169. https://doi.org/10.2307/2554377.
- Neal, T. 2014. Panel cointegration analysis with xtpedroni. Stata Journal 14: 684-692.
- Pinzon, E. 2015. xtabond cheat sheet. The Stata Blog: Not Elsewhere Classified. https://blog.stata.com/2015/11/12/xtabond-cheat-sheet/
- Seo, M. H., S. Kim, and Y.-J. Kim. 2019. Estimation of dynamic panel threshold model using Stata. Stata Journal 19: 685–697.
- Williams, R., P. D. Allison, and E. Moral-Benito. 2018. Linear dynamic panel-data estimation using maximum likelihood and structural equation modeling. *Stata Journal* 18: 293–326.
- Windmeijer, F. 2005. A finite sample correction for the variance of linear efficient two-step GMM estimators. *Journal of Econometrics* 126: 25–51. https://doi.org/10.1016/j.jeconom.2004.02.005.

#### Also see

- [XT] xtabond postestimation Postestimation tools for xtabond
- [XT] **xtdpd** Linear dynamic panel-data estimation
- [XT] xtdpdsys Arellano–Bover/Blundell–Bond linear dynamic panel-data estimation
- [XT] xtivreg Instrumental variables and two-stage least squares for panel-data models
- [XT] **xtreg** Linear models for panel data
- [XT] **xtregar** Fixed- and random-effects linear models with an AR(1) disturbance
- [XT] **xtset** Declare data to be panel data
- [U] 20 Estimation and postestimation commands

# xtabond postestimation — Postestimation tools for xtabond

| Postestimation commands | predict              | margins   | estat    |
|-------------------------|----------------------|-----------|----------|
| Remarks and examples    | Methods and formulas | Reference | Also see |

# **Postestimation commands**

The following postestimation commands are of special interest after xtabond:

| Command      | Description                                 |
|--------------|---------------------------------------------|
| estat abond  | test for autocorrelation                    |
| estat sargan | Sargan test of overidentifying restrictions |

The following standard postestimation commands are also available:

| Command         | Description                                                                                       |
|-----------------|---------------------------------------------------------------------------------------------------|
| estat summarize | summary statistics for the estimation sample                                                      |
| estat vce       | variance-covariance matrix of the estimators (VCE)                                                |
| estimates       | cataloging estimation results                                                                     |
| etable          | table of estimation results                                                                       |
| forecast        | dynamic forecasts and simulations                                                                 |
| hausman         | Hausman's specification test                                                                      |
| lincom          | point estimates, standard errors, testing, and inference for linear combinations of parameters    |
| margins         | marginal means, predictive margins, marginal effects, and average marginal effects                |
| marginsplot     | graph the results from margins (profile plots, interaction plots, etc.)                           |
| nlcom           | point estimates, standard errors, testing, and inference for nonlinear combinations of parameters |
| predict         | linear predictions and their SEs, residual errors                                                 |
| predictnl       | point estimates, standard errors, testing, and inference for generalized predictions              |
| test            | Wald tests of simple and composite linear hypotheses                                              |
| testnl          | Wald tests of nonlinear hypotheses                                                                |

# predict

### **Description for predict**

predict creates a new variable containing predictions such as linear predictions.

## Menu for predict

Statistics > Postestimation

### Syntax for predict

```
predict [type] newvar [if] [in] [, xb e stdp difference]
```

## **Options for predict**

Main

xb, the default, calculates the linear prediction.

e calculates the residual error.

stdp calculates the standard error of the prediction, which can be thought of as the standard error of the predicted expected value or mean for the observation's covariate pattern. The standard error of the prediction is also referred to as the standard error of the fitted value. stdp may not be combined with difference.

difference specifies that the statistic be calculated for the first differences instead of the levels, the default

# margins

# **Description for margins**

margins estimates margins of responses for linear predictions.

# Menu for margins

Statistics > Postestimation

## **Syntax for margins**

```
margins [marginlist] [, options]
margins [marginlist] , predict(statistic ...) [options]
```

| statistic | Description                    |
|-----------|--------------------------------|
| xb        | linear prediction; the default |
| е         | not allowed with margins       |
| stdp      | not allowed with margins       |

Statistics not allowed with margins are functions of stochastic quantities other than e(b).

For the full syntax, see [R] margins.

#### estat

## **Description for estat**

estat abond reports the Arellano-Bond test for serial correlation in the first-differenced residuals. estat sargan reports the Sargan test of the overidentifying restrictions.

#### Menu for estat

Statistics > Postestimation

## Syntax for estat

```
Test for autocorrelation
```

```
estat abond [, artests(#)]
```

Sargan test of overidentifying restrictions

estat sargan

## Option for estat abond

artests (#) specifies the highest order of serial correlation to be tested. By default, the tests computed during estimation are reported. The model will be refit when artests (#) specifies a higher order than that computed during the original estimation. The model can only be refit if the data have not changed.

# Remarks and examples

Remarks are presented under the following headings:

estat abond estat sargan

#### estat abond

estat abond reports the Arellano-Bond test for serial correlation in the first-differenced errors at order m. Rejecting the null hypothesis of no serial correlation in the first-differenced errors at order zero does not imply model misspecification because the first-differenced errors are serially correlated if the idiosyncratic errors are independent and identically distributed. Rejecting the null hypothesis of no serial correlation in the first-differenced errors at an order greater than one implies model misspecification; see example 5 in [XT] xtdpd for an alternative estimator that allows for idiosyncratic errors that follow a first-order moving average process.

After the one-step system estimator, the test can be computed only when vce(robust) has been specified. (The system estimator is used to estimate the constant in xtabond.)

See Remarks and examples in [XT] xtabond for more remarks about estat abond that are made in the context of the examples analyzed therein.

#### estat sargan

The distribution of the Sargan test is known only when the errors are independent and identically distributed. For this reason, estat sargan does not produce a test statistic when vce(robust) was specified in the call to xtabond.

See Remarks and examples in [XT] xtabond for more remarks about estat sargan that are made in the context of the examples analyzed therein.

## Methods and formulas

See [XT] **xtdpd postestimation** for the formulas.

# Reference

Pinzon, E. 2015. xtabond cheat sheet. The Stata Blog: Not Elsewhere Classified. https://blog.stata.com/2015/11/12/ xtabond-cheat-sheet/.

## Also see

[XT] **xtabond** — Arellano–Bond linear dynamic panel-data estimation

[U] 20 Estimation and postestimation commands

### xtcloglog — Random-effects and population-averaged cloglog models

Description Quick start Menu Syntax
Options for RE model Options for PA model Remarks and examples Stored results

Methods and formulas References Also see

# **Description**

xtcloglog fits population-averaged and random-effects complementary log-log (cloglog) models for a binary dependent variable. Complementary log-log models are typically used when one of the outcomes is rare relative to the other.

### **Quick start**

Random-effects complementary log-log regression of y on x1 and x2 using xtset data xtcloglog y x1 x2

Add indicators for levels of categorical variable a and interact x1 with x2

xtcloglog y x1 x2 c.x1#c.x2 i.a

Same as above, but suppress iteration log

xtcloglog y x1 x2 c.x1#c.x2 i.a, nolog

Population-averaged model with an exchangeable correlation structure

xtcloglog y x1 x2 c.x1#c.x2 i.a, pa

Random-effects model with bootstrap standard errors

xtcloglog y x1 x2 c.x1#c.x2 i.a, vce(bootstrap)

Population-averaged model with an autoregressive correlation structure of order 1

xtcloglog y x1 x2 c.x1#c.x2 i.a, pa corr(ar 1)

#### Menu

Statistics > Longitudinal/panel data > Binary outcomes > Complementary log-log regression (RE, PA)

# **Syntax**

Random-effects (RE) model

xtcloglog depvar [indepvars] [if] [in] [weight] [, re RE\_options]

Population-averaged (PA) model

xtcloglog depvar [indepvars] [if ] [in] [weight], pa [PA\_options]

RE\_options Description

Model

<u>nocons</u>tant suppress constant term

re use random-effects estimator; the default

offset (varname) include varname in model with coefficient constrained to 1

<u>constraints</u> apply specified linear constraints retain perfect predictor variables

SE/Robust

vce(vcetype) vcetype may be oim, robust, cluster clustvar, bootstrap, or

jackknife

Reporting

<u>level(#)</u> set confidence level; default is level(95)

1rmode1 perform the likelihood-ratio model test instead of the default Wald test

<u>ef</u>orm report exponentiated coefficients

<u>nocnsr</u>eport do not display constraints

display\_options control columns and column formats, row spacing, line width,

display of omitted variables and base and empty cells, and

factor-variable labeling

Integration

<u>intmethod</u>(intmethod) integration method; intmethod may be <u>myaghermite</u> (the default) or

ghermite

intpoints(#) use # quadrature points; default is intpoints(12)

Maximization

maximize\_options control the maximization process; seldom used

collinear keep collinear variables

coeflegend display legend instead of statistics

| PA_options                                        | Description                                                                                                    |
|---------------------------------------------------|----------------------------------------------------------------------------------------------------|
| Model                                             |                                                                                                    |
| <u>nocons</u> tant                                | suppress constant term                                                                                                    |
| pa                                                | use population-averaged estimator                                                                                                    |
| <pre>offset(varname)</pre>                        | include varname in model with coefficient constrained to 1                                                                                       |
| asis                                              | retain perfect predictor variables                                                                                                    |
| Correlation                                       |                                                                                                    |
| $\underline{c}$ orr $(correlation)$               | within-panel correlation structure                                                                                                    |
| force                                             | estimate even if observations unequally spaced in time                                                                                           |
| SE/Robust                                         |                                                                                                    |
| vce(vcetype)                                      | $vcetype$ may be conventional, $\underline{r}$ obust, $\underline{boot}$ strap, or jackknife                                                     |
| nmp                                               | use divisor $N-P$ instead of the default $N$                                                                                                    |
| <u>s</u> cale( <i>parm</i> )                      | overrides the default scale parameter;  parm may be x2, dev, phi, or #                                                                           |
| Reporting                                         |                                                                                                    |
| <u>l</u> evel(#)                                  | set confidence level; default is level (95)                                                                                                    |
| <u>ef</u> orm                                     | report exponentiated coefficients                                                                                                    |
| display_options                                   | control columns and column formats, row spacing, line width, display of omitted variables and base and empty cells, and factor-variable labeling |
| Optimization                                      |                                                                                                    |
| optimize_options                                  | control the optimization process; seldom used                                                                                                    |
| <u>coefl</u> egend                                | display legend instead of statistics                                                                                                    |
| correlation                                       | Description                                                                                                    |
| exchangeable                                      | exchangeable; the default                                                                                                    |
| <u>ind</u> ependent                               | independent                                                                                                    |
| <u>un</u> structured                              | unstructured                                                                                                    |
| <u>fix</u> ed <i>matname</i>                      | user-specified                                                                                                    |
| ar#                                               | autoregressive of order #                                                                                                    |
| ${	t \underline{sta}}$ tionary $\#$               | stationary of order #                                                                                                    |
| $\underline{\mathtt{non}}\mathtt{stationary}\ \#$ | nonstationary of order #                                                                                                    |

A panel variable must be specified. For xtcloglog, pa, correlation structures other than exchangeable and independent require that a time variable also be specified. Use xtset; see [XT] xtset.

indepvars may contain factor variables; see [U] 11.4.3 Factor variables.

by, collect, mi estimate, and statsby are allowed; see [U] 11.1.10 Prefix commands. fp is allowed for the random-effects model.

vce (bootstrap) and vce (jackknife) are not allowed with the mi estimate prefix; see [MI] mi estimate.

iweights, fweights, and pweights are allowed for the population-averaged model, and iweights are allowed for the random-effects model; see [U] 11.1.6 weight. Weights must be constant within panel.

collinear and coeflegend do not appear in the dialog box.

See [U] 20 Estimation and postestimation commands for more capabilities of estimation commands.

# **Options for RE model**

Model

noconstant; see [R] Estimation options.

re requests the random-effects estimator, which is the default.

offset(varname), constraints(constraints); see [R] Estimation options.

asis forces retention of perfect predictor variables and their associated, perfectly predicted observations and may produce instabilities in maximization; see [R] **probit**.

SE/Robust

vce(vcetype) specifies the type of standard error reported, which includes types that are derived from
asymptotic theory (oim), that are robust to some kinds of misspecification (robust), that allow for
intragroup correlation (cluster clustvar), and that use bootstrap or jackknife methods (bootstrap,
jackknife); see [XT] vce\_options.

Specifying vce(robust) is equivalent to specifying vce(cluster panelvar); see xtcloglog, re and the robust VCE estimator in Methods and formulas.

\_\_\_ Reporting

level(#), lrmodel; see [R] Estimation options.

eform displays the exponentiated coefficients and corresponding standard errors and confidence intervals.

nocnsreport; see [R] Estimation options.

display\_options: noci, nopvalues, noomitted, vsquish, noemptycells, baselevels,
 allbaselevels, nofvlabel, fvwrap(#), fvwrapon(style), cformat(%fmt), pformat(%fmt),
 sformat(%fmt), and nolstretch; see [R] Estimation options.

\_\_Integration

intmethod(intmethod), intpoints(#); see [R] Estimation options.

Maximization

maximize\_options: difficult, technique(algorithm\_spec), iterate(#), [no]log, trace,
 gradient, showstep, hessian, showtolerance, tolerance(#), ltolerance(#),
 nrtolerance(#), nonrtolerance, and from(init\_specs); see [R] Maximize. These options are
 seldom used.

The following options are available with xtcloglog but are not shown in the dialog box:

collinear, coeflegend; see [R] Estimation options.

# Options for PA model

Model

noconstant; see [R] Estimation options.

pa requests the population-averaged estimator.

offset(varname); see [R] Estimation options

asis forces retention of perfect predictor variables and their associated, perfectly predicted observations and may produce instabilities in maximization; see [R] probit.

Correlation

corr(correlation) specifies the within-panel correlation structure; the default corresponds to the equal-correlation model, corr(exchangeable).

When you specify a correlation structure that requires a lag, you indicate the lag after the structure's name with or without a blank; for example, corr(ar1) or corr(ar1).

If you specify the fixed correlation structure, you specify the name of the matrix containing the assumed correlations following the word fixed, for example, corr(fixed myr).

force specifies that estimation be forced even though the time variable is not equally spaced. This is relevant only for correlation structures that require knowledge of the time variable. These correlation structures require that observations be equally spaced so that calculations based on lags correspond to a constant time change. If you specify a time variable indicating that observations are not equally spaced, the (time dependent) model will not be fit. If you also specify force, the model will be fit, and it will be assumed that the lags based on the data ordered by the time variable are appropriate.

SE/Robust

vce(vcetype) specifies the type of standard error reported, which includes types that are derived from asymptotic theory (conventional), that are robust to some kinds of misspecification (robust), and that use bootstrap or jackknife methods (bootstrap, jackknife); see [XT] vce\_options.

vce(conventional), the default, uses the conventionally derived variance estimator for generalized least-squares regression.

nmp, scale(x2 | dev | phi | #); see [XT] vce\_options.

Reporting

level(#); see [R] Estimation options.

eform displays the exponentiated coefficients and corresponding standard errors and confidence intervals

display\_options: noci, nopvalues, noomitted, vsquish, noemptycells, baselevels, allbaselevels, nofvlabel, fvwrap(#), fvwrapon(style), cformat(%fmt), pformat(%fmt), sformat(%fmt), and nolstretch; see [R] Estimation options.

Optimization

optimize\_options control the iterative optimization process. These options are seldom used.

<u>iter</u>ate (#) specifies the maximum number of iterations. When the number of iterations equals #, the optimization stops and presents the current results, even if convergence has not been reached. The default is iterate(100).

<u>tolerance(#)</u> specifies the tolerance for the coefficient vector. When the relative change in the coefficient vector from one iteration to the next is less than or equal to #, the optimization process is stopped. tolerance(1e-6) is the default.

log and nolog specify whether to display the iteration log. The iteration log is displayed by default unless you used set iterlog off to suppress it; see set iterlog in [R] set iter.

trace specifies that the current estimates be printed at each iteration.

The following option is available with xtcloglog but is not shown in the dialog box:

coeflegend; see [R] Estimation options.

# Remarks and examples

xtcloglog may be used to fit a population-averaged model or a random-effects complementary loglog (cloglog) model. There is no command for a conditional fixed-effects model, as there does not exist a sufficient statistic allowing the fixed effects to be conditioned out of the likelihood. Unconditional fixed-effects cloglog models may be fit with cloglog with indicator variables for the panels. However, unconditional fixed-effects estimates are biased. We do not discuss fixed-effects further in this entry.

By default, the population-averaged model is an equal-correlation model; that is, xtcloglog, pa assumes corr(exchangeable). Thus, xtcloglog, pa is a shortcut command for fitting the population-averaged model using xtgee; see [XT] xtgee. Typing

```
. xtcloglog ..., pa ...
```

is equivalent to typing

```
. xtgee ..., ... family(binomial) link(cloglog) corr(exchangeable)
```

Also see [XT] xtgee for information about xtcloglog.

By default or when re is specified, xtcloglog fits, via maximum likelihood, the random-effects model

$$\Pr(y_{it} \neq 0 | \mathbf{x}_{it}) = P(\mathbf{x}_{it}\boldsymbol{\beta} + \nu_i)$$

$$\text{for } i=1,\dots,n \text{ panels, where } t=1,\dots,n_i, \nu_i \text{ are i.i.d., } N(0,\sigma_\nu^2) \text{, and } P(z)=1-\exp\{-\exp\{z\}\}.$$

Underlying this model is the variance-components model

$$y_{it} \neq 0 \iff \mathbf{x}_{it}\boldsymbol{\beta} + \nu_i + \epsilon_{it} > 0$$

where  $\epsilon_{it}$  are i.i.d. extreme-value (Gumbel) distributed with the mean equal to Euler's constant and variance  $\sigma_{\epsilon}^2 = \pi^2/6$ , independently of  $\nu_i$ . The nonsymmetric error distribution is an alternative to logit and probit analysis and is typically used when the positive (or negative) outcome is rare.

Suppose that we are studying unionization of women in the United States and are using the union dataset; see [XT] xt. We wish to fit a random-effects model of union membership:

```
. use https://www.stata-press.com/data/r19/union
(NLS Women 14-24 in 1968)
. xtcloglog union age grade not smsa south##c.year
```

. xtcloglog union age grade not\_smsa soutn##c.year (output omitted)

Random-effects complementary log-log model Number of obs = 26,200Group variable: idcode Number of groups = 4,434Random effects u i ~ Gaussian Obs per group: min =5.9 avg = max = 12 Integration method: mvaghermite Integration pts. = 12 Wald chi2(6) = 248.58

= 0.0000 Log likelihood = -10535.928Prob > chi2 [95% conf. interval] union Coefficient Std. err. z P>|z| .0128659 .0119004 1.08 0.280 -.0104586 .0361903 age .0138135 5.06 0.000 .096924 grade .06985 .042776 -.198416 -3.06 0.002 -.3254104 -.0714215 not\_smsa .0647943 1.south -2.047645 .488965 -4.19 0.000 -3.005999 -1.089291 -.0006432 year .0123569 -0.05 0.958 -.0248623 .0235759 south#c.year .0164259 .006065 2.71 0.007 .0045387 .0283132 \_cons -3.269158 .659029 -4.96 0.000 -4.560831 -1.977485/lnsig2u 1.24128 .0461705 1.150787 1.331772 1.860118 .0429413 1.77783 1.946214 sigma u .677778 .6972152 rho .0100834 .6577057

LR test of rho=0: chibar2(01) = 6009.36

Prob >= chibar2 = 0.000

The output includes the additional panel-level variance component, which is parameterized as the log of the standard deviation,  $\ln \sigma_{\nu}$  (labeled lnsig2u in the output). The standard deviation  $\sigma_{\nu}$  is also included in the output, labeled sigma\_u, together with  $\rho$  (labeled rho),

$$\rho = \frac{\sigma_{\nu}^2}{\sigma_{\nu}^2 + \sigma_{\epsilon}^2}$$

which is the proportion of the total variance contributed by the panel-level variance component.

When rho is zero, the panel-level variance component is not important, and the panel estimator is no different from the pooled estimator (cloglog). A likelihood-ratio test of this is included at the bottom of the output, which formally compares the pooled estimator with the panel estimator.

As an alternative to the random-effects specification, you might want to fit an equal-correlation population-averaged cloglog model by typing

. xtcloglog union age grade not\_smsa south##c.year, pa Iteration 1: Tolerance = .11878399 Iteration 2: Tolerance = .01424628 Iteration 3: Tolerance = .00075278 Iteration 4: Tolerance = .00003195 Iteration 5: Tolerance = 1.661e-06 Iteration 6: Tolerance = 8.308e-08 GEE population-averaged model Number of obs = 26,200Group variable: idcode Number of groups = 4,434Family: Binomial Obs per group: Complementary log-log Link: min = 1 Correlation: exchangeable avg = 5.9 max = Wald chi2(6) = 234.66Scale parameter = 1 Prob > chi2 = 0.0000union Coefficient Std. err. P>|z| z .0153737 .0081156 1.89 0.058 -.0005326 age .0549518 .0363139 grade .0095093 5.78 0.000 -.1045232 .0431082 -2.42 0.015 -.1890138 not smsa

In [R] cloglog, we showed these results and compared them with cloglog, vce(cluster id). xtcloglog with the pa option allows a vce(robust) option so we can obtain the population-averaged cloglog estimator with the robust variance calculation by typing

. xtcloglog union age grade not\_smsa south##c.year, pa vce(robust)
(output omitted)

GEE population-averaged model Number of obs = 26,200Group variable: idcode Number of groups = 4,434Family: Binomial Obs per group: Link: Complementary log-log min = Correlation: exchangeable avg = 5.9 max =12 Wald chi2(6) = 157.24Scale parameter = 1 Prob > chi2 = 0.0000

(Std. err. adjusted for clustering on idcode)

4

| union                                       | Coefficient                                             | Semirobust std. err.                                     | z                                       | P> z                                      | [95% conf.                                            | interval]                                             |
|---------------------------------------------|---------------------------------------------------------|----------------------------------------------------------|-----------------------------------------|-------------------------------------------|-------------------------------------------------------|-------------------------------------------------------|
| age<br>grade<br>not_smsa<br>1.south<br>year | .0153737<br>.0549518<br>1045232<br>-1.714868<br>0115881 | .0079446<br>.0117258<br>.0548598<br>.4864999<br>.0085742 | 1.94<br>4.69<br>-1.91<br>-3.52<br>-1.35 | 0.053<br>0.000<br>0.057<br>0.000<br>0.177 | 0001974<br>.0319697<br>2120465<br>-2.66839<br>0283932 | .0309448<br>.077934<br>.0030001<br>7613455<br>.005217 |
| south#c.year 1 _cons                        | .0149796<br>-1.488278                                   | .0060548                                                 | 2.47                                    | 0.013                                     | .0031124<br>-2.453509                                 | .0268468                                              |

These standard errors are similar to those shown for cloglog, vce(cluster id) in [R] cloglog.

#### □ Technical note

The random-effects model is calculated using quadrature, which is an approximation whose accuracy depends partially on the number of integration points used. We can use the quadchk command to see if changing the number of integration points affects the results. If the results change, the quadrature approximation is not accurate given the number of integration points. Try increasing the number of integration points using the intpoints() option and run quadchk again. Do not attempt to interpret the results of estimates when the coefficients reported by quadchk differ substantially. See [XT] quadchk for details and [XT] xtprobit for an example.

Because the xtcloglog likelihood function is calculated by Gauss-Hermite quadrature, on large problems the computations can be slow. Computation time is roughly proportional to the number of points used for the quadrature.

## Stored results

```
xtcloglog, re stores the following in e():
```

```
Scalars
                               number of observations
    e(N)
                               number of groups
    e(N_g)
    e(k)
                               number of parameters
    e(k_aux)
                               number of auxiliary parameters
    e(k_ea)
                               number of equations in e(b)
    e(k_eq_model)
                               number of equations in overall model test
    e(k_dv)
                               number of dependent variables
    e(df_m)
                               model degrees of freedom
    e(11)
                               log likelihood
    e(11_0)
                               log likelihood, constant-only model
                               log likelihood, comparison model
    e(11_c)
                               \chi^2
\chi^2 for comparison test
    e(chi2)
    e(chi2_c)
                               number of clusters
    e(N_clust)
    e(rho)
    e(sigma_u)
                               panel-level standard deviation
    e(n_quad)
                               number of quadrature points
    e(g_min)
                               smallest group size
                               average group size
    e(g_avg)
    e(g_max)
                               largest group size
    e(p)
                               p-value for model test
    e(rank)
                               rank of e(V)
                               rank of e(V) for constant-only model
    e(rank0)
    e(ic)
                               number of iterations
    e(rc)
                               return code
                               1 if converged, 0 otherwise
    e(converged)
Macros
    e(cmd)
                               xtcloglog
    e(cmdline)
                               command as typed
    e(depvar)
                               name of dependent variable
    e(ivar)
                               variable denoting groups
    e(model)
    e(wtype)
                               weight type
    e(wexp)
                               weight expression
                               title in estimation output
    e(title)
    e(clustvar)
                               name of cluster variable
                               linear offset variable
    e(offset)
                               Wald or LR; type of model \chi^2 test
    e(chi2type)
                               Wald or LR; type of model \chi^2 test corresponding to e(chi2_c)
    e(chi2_ct)
                               vcetype specified in vce()
    e(vce)
    e(vcetype)
                               title used to label Std. err.
                               integration method
    e(intmethod)
    e(distrib)
                               Gaussian: the distribution of the random effect
    e(opt)
                               type of optimization
                               max or min; whether optimizer is to perform maximization or minimization
    e(which)
    e(ml_method)
                               type of ml method
    e(user)
                               name of likelihood-evaluator program
    e(technique)
                               maximization technique
    e(properties)
    e(predict)
                               program used to implement predict
    e(marginsdefault)
                               default predict() specification for margins
    e(asbalanced)
                               factor variables fyset as asbalanced
    e(asobserved)
                                factor variables fyset as asobserved
```

marks estimation sample

In addition to the above, the following is stored in r():

```
Matrices
```

Scalars

e(sample)

r(table) matrix containing the coefficients with their standard errors, test statistics, p-values, and confidence intervals

Note that results stored in r() are updated when the command is replayed and will be replaced when any r-class command is run after the estimation command.

xtcloglog, pa stores the following in e():

```
e(N)
                               number of observations
                               number of groups
    e(N_g)
    e(df_m)
                               model degrees of freedom
                               \chi^2
    e(chi2)
    e(p)
                               p-value for model test
                               degrees of freedom for Pearson \chi^2
    e(df_pear)
                               \chi^2 test of deviance
    e(chi2_dev)
                               \chi^2 test of deviance dispersion
    e(chi2_dis)
    e(deviance)
                               deviance
    e(dispers)
                               deviance dispersion
    e(phi)
                               scale parameter
    e(g_min)
                               smallest group size
    e(g_avg)
                               average group size
    e(g_max)
                               largest group size
    e(rank)
                               rank of e(V)
                               target tolerance
    e(tol)
    e(dif)
                               achieved tolerance
    e(rc)
                               return code
Macros
    e(cmd)
                               xtgee
    e(cmd2)
                               xtcloglog
    e(cmdline)
                               command as typed
                               name of dependent variable
    e(depvar)
                               variable denoting groups
    e(ivar)
    e(tvar)
                               variable denoting time within groups
    e(model)
                               рa
    e(family)
                               binomial
    e(link)
                               cloglog; link function
    e(corr)
                               correlation structure
    e(scale)
                               x2, dev, phi, or #; scale parameter
                               weight type
    e(wtype)
    e(wexp)
                               weight expression
                               linear offset variable
    e(offset)
    e(chi2type)
                               Wald; type of model \chi^2 test
                               vcetype specified in vce()
    e(vce)
```

| e(vcetype)      | title used to label Std. err.                |
|-----------------|----------------------------------------------|
| e(nmp)          | nmp, if specified                            |
| e(properties)   | b V                                          |
| e(predict)      | program used to implement predict            |
| e(marginsnotok) | predictions disallowed by margins            |
| e(asbalanced)   | factor variables fyset as asbalanced         |
| e(asobserved)   | factor variables fyset as asobserved         |
| Matrices        |                                              |
| e(b)            | coefficient vector                           |
| e(R)            | estimated working correlation matrix         |
| e(V)            | variance-covariance matrix of the estimators |
| e(V_modelbased) | model-based variance                         |
| Functions       |                                              |
| e(sample)       | marks estimation sample                      |
|                 |                                              |

In addition to the above, the following is stored in r():

Matrices

r(table) matrix containing the coefficients with their standard errors, test statistics, p-values, and confidence intervals

Note that results stored in r() are updated when the command is replayed and will be replaced when any r-class command is run after the estimation command.

## Methods and formulas

xtcloglog, pa reports the population-averaged results obtained using xtgee, family(binomial)
link(cloglog) to obtain estimates.

For the random-effects model, assume a normal distribution,  $N(0, \sigma_{\nu}^2)$ , for the random effects  $\nu_i$ ,

$$\Pr(y_{i1},\dots,y_{in_i}|\mathbf{x}_{i1},\dots,\mathbf{x}_{in_i}) = \int_{-\infty}^{\infty} \frac{e^{-\nu_i^2/2\sigma_{\nu}^2}}{\sqrt{2\pi}\sigma_{\nu}} \left\{ \prod_{t=1}^{n_i} F(y_{it},\mathbf{x}_{it}\boldsymbol{\beta} + \nu_i) \right\} d\nu_i$$

where

$$F(y,z) = \begin{cases} 1 - \exp\{-\exp(z)\} & \text{if } y \neq 0 \\ \exp\{-\exp(z)\} & \text{otherwise} \end{cases}$$

The panel-level likelihood  $l_i$  is given by

$$\begin{split} l_i &= \int_{-\infty}^{\infty} \frac{e^{-\nu_i^2/2\sigma_{\nu}^2}}{\sqrt{2\pi}\sigma_{\nu}} \left\{ \prod_{t=1}^{n_i} F(y_{it}, \mathbf{x}_{it} \boldsymbol{\beta} + \nu_i) \right\} d\nu_i \\ &\equiv \int_{-\infty}^{\infty} g(y_{it}, x_{it}, \nu_i) d\nu_i \end{split}$$

This integral can be approximated with M-point Gauss-Hermite quadrature

$$\int_{-\infty}^{\infty} e^{-x^2} h(x) dx \approx \sum_{m=1}^{M} w_m^* h(a_m^*)$$

This is equivalent to

$$\int_{-\infty}^{\infty} f(x) dx \approx \sum_{m=1}^{M} w_m^* \exp\left\{(a_m^*)^2\right\} f(a_m^*)$$

The default approximation of the log likelihood is by adaptive Gauss-Hermite quadrature, which approximates the panel-level likelihood with

$$l_i \approx \sqrt{2} \hat{\sigma}_i \sum_{m=1}^M w_m^* \exp\left\{(a_m^*)^2\right\} g(y_{it}, x_{it}, \sqrt{2} \hat{\sigma}_i a_m^* + \hat{\mu}_i)$$

where  $\hat{\sigma}_i$  and  $\hat{\mu}_i$  are the adaptive parameters for panel i. Therefore, with the definition of  $g(y_{it}, x_{it}, \nu_i)$ , the total log likelihood is approximated by

$$\begin{split} L \approx \sum_{i=1}^n w_i \log \biggl[ \sqrt{2} \hat{\sigma}_i \sum_{m=1}^M w_m^* \exp\{(a_m^*)^2\} \frac{\exp\{-(\sqrt{2} \hat{\sigma}_i a_m^* + \hat{\mu}_i)^2/2\sigma_\nu^2\}}{\sqrt{2\pi} \sigma_\nu} \\ & \prod_{t=1}^{n_i} F(y_{it}, x_{it} \pmb{\beta} + \sqrt{2} \hat{\sigma}_i a_m^* + \hat{\mu}_i) \biggr] \end{split}$$

where  $w_i$  is the user-specified weight for panel i; if no weights are specified,  $w_i = 1$ .

The default method of adaptive Gauss–Hermite quadrature is to calculate the posterior mean and variance and use those parameters for  $\hat{\mu}_i$  and  $\hat{\sigma}_i$  by following the method of Naylor and Smith (1982), further discussed in Skrondal and Rabe-Hesketh (2004). We start with  $\hat{\sigma}_{i,0}=1$  and  $\hat{\mu}_{i,0}=0$ , and the posterior means and variances are updated in the kth iteration. That is, at the kth iteration of the optimization for  $l_i$ , we use

$$l_{i,k} \approx \sum_{m=1}^{M} \sqrt{2} \hat{\sigma}_{i,k-1} w_m^* \exp\{a_m^*)^2\} g(y_{it}, x_{it}, \sqrt{2} \hat{\sigma}_{i,k-1} a_m^* + \hat{\mu}_{i,k-1})$$

Letting

$$\tau_{i.m.k-1} = \sqrt{2}\hat{\sigma}_{i.k-1}a_m^* + \hat{\mu}_{i.k-1}$$

$$\hat{\mu}_{i,k} = \sum_{m=1}^{M} (\tau_{i,m,k-1}) \frac{\sqrt{2} \hat{\sigma}_{i,k-1} w_m^* \exp\{(a_m^*)^2\} g(y_{it}, x_{it}, \tau_{i,m,k-1})}{l_{i,k}}$$

and

$$\hat{\sigma}_{i,k} = \sum_{m=1}^{M} (\tau_{i,m,k-1})^2 \frac{\sqrt{2} \hat{\sigma}_{i,k-1} w_m^* \exp\{(a_m^*)^2\} g(y_{it}, x_{it}, \tau_{i,m,k-1})}{l_{i,k}} - \left(\hat{\mu}_{i,k}\right)^2$$

and this is repeated until  $\hat{\mu}_{i,k}$  and  $\hat{\sigma}_{i,k}$  have converged for this iteration of the maximization algorithm. This adaptation is applied on every iteration until the log-likelihood change from the preceding iteration is less than a relative difference of 1e–6; after this, the quadrature parameters are fixed.

The log likelihood can also be calculated by nonadaptive Gauss-Hermite quadrature, the intmethod(ghermite) option, where  $\rho = \sigma_{\nu}^2/(\sigma_{\nu}^2 + 1)$ :

$$\begin{split} L &= \sum_{i=1}^n w_i \log \Big\{ \Pr(y_{i1}, \dots, y_{in_i} | \mathbf{x}_{i1}, \dots, \mathbf{x}_{in_i}) \Big\} \\ &\approx \sum_{i=1}^n w_i \log \left[ \frac{1}{\sqrt{\pi}} \sum_{m=1}^M w_m^* \prod_{t=1}^{n_i} F \bigg\{ y_{it}, \mathbf{x}_{it} \boldsymbol{\beta} + a_m^* \left( \frac{2\rho}{1-\rho} \right)^{1/2} \bigg\} \right] \end{split}$$

Both quadrature formulas require that the integrated function be well approximated by a polynomial of degree equal to the number of quadrature points. The number of periods (panel size) can affect whether

$$\prod_{t=1}^{n_i} F(y_{it}, \mathbf{x}_{it}\boldsymbol{\beta} + \nu_i)$$

is well approximated by a polynomial. As panel size and  $\rho$  increase, the quadrature approximation can become less accurate. For large  $\rho$ , the random-effects model can also become unidentified. Adaptive quadrature gives better results for correlated data and large panels than nonadaptive quadrature; however, we recommend that you use the quadchk command (see [XT] quadchk) to verify the quadrature approximation used in this command, whichever approximation you choose.

## xtcloglog, re and the robust VCE estimator

Specifying vce(robust) or vce(cluster clustvar) causes the Huber/White/sandwich VCE estimator to be calculated for the coefficients estimated in this regression. See [P] \_robust, particularly Introduction and Methods and formulas. Wooldridge (2020) and Arellano (2003) discuss this application of the Huber/White/sandwich VCE estimator. As discussed by Wooldridge (2020), Stock and Watson (2008), and Arellano (2003), specifying vce(robust) is equivalent to specifying vce(cluster panelvar), where panelvar is the variable that identifies the panels.

Clustering on the panel variable produces a consistent VCE estimator when the disturbances are not identically distributed over the panels or there is serial correlation in  $\epsilon_{it}$ .

The cluster-robust VCE estimator requires that there are many clusters and the disturbances are uncorrelated across the clusters. The panel variable must be nested within the cluster variable because of the within-panel correlation that is generally induced by the random-effects transform when there is heteroskedasticity or within-panel serial correlation in the idiosyncratic errors.

### References

Arellano, M. 2003. Panel Data Econometrics. Oxford: Oxford University Press. https://doi.org/10.1093/0199245282.001.

Liang, K.-Y., and S. L. Zeger. 1986. Longitudinal data analysis using generalized linear models. *Biometrika* 73: 13–22. https://doi.org/10.1093/biomet/73.1.13.

Naylor, J. C., and A. F. M. Smith. 1982. Applications of a method for the efficient computation of posterior distributions. *Journal of the Royal Statistical Society*, C ser., 31: 214–225. https://doi.org/10.2307/2347995.

Neuhaus, J. M. 1992. Statistical methods for longitudinal and clustered designs with binary responses. Statistical Methods in Medical Research 1: 249–273. https://doi.org/10.1177/096228029200100303.

Neuhaus, J. M., J. D. Kalbfleisch, and W. W. Hauck. 1991. A comparison of cluster-specific and population-averaged approaches for analyzing correlated binary data. *International Statistical Review* 59: 25–35. https://doi.org/10.2307/ 1403572.

Pendergast, J. F., S. J. Gange, M. A. Newton, M. J. Lindstrom, M. Palta, and M. R. Fisher. 1996. A survey of methods for analyzing clustered binary response data. *International Statistical Review* 64: 89–118. https://doi.org/10.2307/1403425.

Skrondal, A., and S. Rabe-Hesketh. 2004. Generalized Latent Variable Modeling: Multilevel, Longitudinal, and Structural Equation Models. Boca Raton, FL: Chapman and Hall/CRC.

Stock, J. H., and M. W. Watson. 2008. Heteroskedasticity-robust standard errors for fixed effects panel data regression. Econometrica 76: 155–174. https://doi.org/10.1111/j.0012-9682.2008.00821.x.

Wooldridge, J. M. 2020. Introductory Econometrics: A Modern Approach. 7th ed. Boston: Cengage.

- [XT] **xtcloglog postestimation** Postestimation tools for xtcloglog
- [XT] quadchk Check sensitivity of quadrature approximation
- [XT] **xtgee** GEE population-averaged panel-data models
- [XT] xtlogit Fixed-effects, random-effects, and population-averaged logit models
- [XT] **xtprobit** Random-effects and population-averaged probit models
- [XT] **xtset** Declare data to be panel data
- [ME] mecloglog Multilevel mixed-effects complementary log-log regression
- [MI] **Estimation** Estimation commands for use with mi estimate
- [R] **cloglog** Complementary log-log regression
- [U] 20 Estimation and postestimation commands

# xtcloglog postestimation — Postestimation tools for xtcloglog

Postestimation commands predict margins Remarks and examples Also see

# Postestimation commands

The following postestimation commands are available after xtcloglog:

| Description                                                                                                    |
|----------------------------------------------------------------------------------------------------|
| contrasts and ANOVA-style joint tests of parameters                                                                                     |
| Akaike's, consistent Akaike's, corrected Akaike's, and Schwarz's Bayesian information criteria (AIC, CAIC, AICc, and BIC, respectively) |
| summary statistics for the estimation sample                                                                                            |
| variance-covariance matrix of the estimators (VCE)                                                                                      |
| cataloging estimation results                                                                                                    |
| table of estimation results                                                                                                    |
| dynamic forecasts and simulations                                                                                                    |
| Hausman's specification test                                                                                                    |
| point estimates, standard errors, testing, and inference for linear combinations of parameters                                          |
| likelihood-ratio test                                                                                                    |
| marginal means, predictive margins, marginal effects, and average marginal effects                                                      |
| graph the results from margins (profile plots, interaction plots, etc.)                                                                 |
| point estimates, standard errors, testing, and inference for nonlinear combinations of parameters                                       |
| linear predictions and their SEs, probabilities                                                                                         |
| point estimates, standard errors, testing, and inference for generalized predictions                                                    |
| pairwise comparisons of parameters                                                                                                    |
| Wald tests of simple and composite linear hypotheses                                                                                    |
| Wald tests of nonlinear hypotheses                                                                                                    |
|                                                                                                    |

<sup>\*</sup>estat ic is not appropriate after xtcloglog, pa.

<sup>†</sup>forecast is not appropriate with mi estimation results.

# predict

### **Description for predict**

predict creates a new variable containing predictions such as probabilities, linear predictions, standard errors, and the equation-level score.

### Menu for predict

Statistics > Postestimation

### Syntax for predict

RE\_statistic

xb

stdp

score

Random-effects (RE) model

```
predict [type] newvar [if] [in] [, RE_statistic nooffset]
```

Population-averaged (PA) model

Description

linear prediction

| Main         |                                                                      |
|--------------|----------------------------------------------------------------------|
| xb           | linear prediction; the default                                       |
| pr           | marginal probability of a positive outcome                           |
| pu0          | probability of a positive outcome                                    |
| stdp         | standard error of the linear prediction                              |
|              |                                                                      |
| PA_statistic | Description                                                          |
| Main         |                                                                      |
| mu           | predicted probability of depvar; considers the offset(); the default |
| rate         | predicted probability of depvar                                      |

These statistics are available both in and out of sample; type predict ... if e(sample) ... if wanted only for the estimation sample.

first derivative of the log likelihood with respect to  $\mathbf{x}_{it}\boldsymbol{\beta}$ 

standard error of the linear prediction

Main

- xb calculates the linear prediction, which is  $\mathbf{x}_{it}\boldsymbol{\beta}$  if offset() was not specified when the model was fit and  $\mathbf{x}_{it}\boldsymbol{\beta}$  + offset<sub>it</sub> if offset() was specified. This is the default for the random-effects model.
- pr calculates the probability of a positive outcome that is marginal with respect to the random effect, which means that the probability is calculated by integrating the prediction function with respect to the random effect over its entire support.
- pu0 calculates the probability of a positive outcome, assuming that the random effect for that observation's panel is zero ( $\nu_i=0$ ). This may not be similar to the proportion of observed outcomes in the group.
- stdp calculates the standard error of the linear prediction.
- mu and rate both calculate the predicted probability of *depvar*. mu takes into account the offset(). rate ignores those adjustments. mu and rate are equivalent if you did not specify offset(). mu is the default for the population-averaged model.
- score calculates the equation-level score,  $u_{it} = \partial \ln L(\mathbf{x}_{it}\boldsymbol{\beta})/\partial (\mathbf{x}_{it}\boldsymbol{\beta})$ .
- nooffset is relevant only if you specified offset (*varname*) for xtcloglog. It modifies the calculations made by predict so that they ignore the offset variable; the linear prediction is treated as  $\mathbf{x}_{it}\boldsymbol{\beta}$  rather than  $\mathbf{x}_{it}\boldsymbol{\beta}$  + offset<sub>it</sub>.

# margins

## **Description for margins**

margins estimates margins of responses for probabilities and linear predictions.

## Menu for margins

Statistics > Postestimation

## **Syntax for margins**

```
margins [marginlist] [, options]
margins [marginlist] , predict(statistic ...) [predict(statistic ...) ...] [options]
```

#### Random-effects (RE) model

| statistic | Description                                             |
|-----------|---------------------------------------------------------|
| pr        | marginal probability of a positive outcome; the default |
| pu0       | probability of a positive outcome                       |
| xb        | linear prediction                                       |
| stdp      | not allowed with margins                                |

## Population-averaged (PA) model

| statistic     | Description                                                          |
|---------------|----------------------------------------------------------------------|
| mu            | predicted probability of depvar; considers the offset(); the default |
| rate          | predicted probability of <i>depvar</i>                               |
| xb            | linear prediction                                                    |
| stdp          | not allowed with margins                                             |
| <u>sc</u> ore | not allowed with margins                                             |

Statistics not allowed with margins are functions of stochastic quantities other than e(b).

For the full syntax, see [R] margins.

# Remarks and examples

#### Example 1: Average marginal effects

In example 1 of [XT] **xtcloglog**, we fit the model

- . use https://www.stata-press.com/data/r19/union (NLS Women 14-24 in 1968)
- . xtcloglog union age grade not smsa south##c.year, pa (output omitted)

Here we use margins to determine the average effect each regressor has on the probability of a positive response in the sample.

. margins, dydx(\*)

Average marginal effects Model VCE: Conventional

Number of obs = 26,200

Expression: Pr(union != 0), predict() dy/dx wrt: age grade not\_smsa 1.south year

|          | dy/dx    | Delta-method<br>std. err. | z      | P> z  | [95% conf. | interval] |
|----------|----------|---------------------------|--------|-------|------------|-----------|
| age      | .0028297 | .0014952                  | 1.89   | 0.058 | 000101     | .0057603  |
| grade    | .0101144 | .0017498                  | 5.78   | 0.000 | .0066848   | .013544   |
| not_smsa | 0192384  | .0079304                  | -2.43  | 0.015 | 0347818    | 0036951   |
| 1.south  | 0913197  | .0073101                  | -12.49 | 0.000 | 1056473    | 0769921   |
| year     | 0012694  | .001534                   | -0.83  | 0.408 | 004276     | .0017371  |

Note: dy/dx for factor levels is the discrete change from the base level.

We see that an additional year of schooling (covariate grade) increases the probability that a woman belongs to a union by an average of about one percentage point.

4

# Also see

[XT] **xtcloglog** — Random-effects and population-averaged cloglog models

[U] 20 Estimation and postestimation commands

#### xtcointtest — Panel-data cointegration tests

Description Quick start Menu Syntax

Options Remarks and examples Stored results Methods and formulas

References Also see

# Description

xtcointtest performs the Kao (1999), Pedroni (1999, 2004), and Westerlund (2005) tests of cointegration on a panel dataset. Panel-specific means (fixed effects) and panel-specific time trends may be included in the cointegrating regression model.

All tests have a common null hypothesis of no cointegration. The alternative hypothesis of the Kao tests and the Pedroni tests is that the variables are cointegrated in all panels. In one version of the Westerlund test, the alternative hypothesis is that the variables are cointegrated in some of the panels. In another version of the Westerlund test, the alternative hypothesis is that the variables are cointegrated in all the panels.

#### **Quick start**

Kao test of no cointegration between y and x with the alternative hypothesis that they are cointegrated in all panels using xtset data

```
xtcointtest kao y x
```

Pedroni test of no cointegration using a panel-specific autoregressive (AR) term and panel-specific time trends with the alternative hypothesis of cointegration in all panels

```
xtcointtest pedroni y x, trend
```

Same as above, but use the same AR term in all panels

```
xtcointtest pedroni y x, trend ar(same)
```

Westerlund test of no cointegration with the alternative hypothesis that the variables are cointegrated in some of the panels

```
xtcointtest westerlund y x
```

Westerlund test of no cointegration with the alternative hypothesis of cointegration in all panels xtcointtest westerlund y x, allpanels

## Menu

Statistics > Longitudinal/panel data > Cointegrated data > Tests for cointegration

# **Syntax**

Kao test

 $\verb|xtcointtest| kao| \textit{depvar varlist} [if] [in] [in] [in] [in] | in| | in| | in| | in| | in| | in| | in| | in| | in| | in| | in| | in| | in| | in| | in| | in| | in| | in| | in| | in| | in| | in| | in| | in| | in| | in| | in| | in| | in| | in| | in| | in| | in| | in| | in| | in| | in| | in| | in| | in| | in| | in| | in| | in| | in| | in| | in| | in| | in| | in| | in| | in| | in| | in| | in| | in| | in| | in| | in| | in| | in| | in| | in| | in| | in| | in| | in| | in| | in| | in| | in| | in| | in| | in| | in| | in| | in| | in| | in| | in| | in| | in| | in| | in| | in| | in| | in| | in| | in| | in| | in| | in| | in| | in| | in| | in| | in| | in| | in| | in| | in| | in| | in| | in| | in| | in| | in| | in| | in| | in| | in| | in| | in| | in| | in| | in| | in| | in| | in| | in| | in| | in| | in| | in| | in| | in| | in| | in| | in| | in| | in| | in| | in| | in| | in| | in| | in| | in| | in| | in| | in| | in| | in| | in| | in| | in| | in| | in| | in| | in| | in| | in| | in| | in| | in| | in| | in| | in| | in| | in| | in| | in| | in| | in| | in| | in| | in| | in| | in| | in| | in| | in| | in| | in| | in| | in| | in| | in| | in| | in| | in| | in| | in| | in| | in| | in| | in| | in| | in| | in| | in| | in| | in| | in| | in| | in| | in| | in| | in| | in| | in| | in| | in| | in| | in| | in| | in| | in| | in| | in| | in| | in| | in| | in| | in| | in| | in| | in| | in| | in| | in| | in| | in| | in| | in| | in| | in| | in| | in| | in| | in| | in| | in| | in| | in| | in| | in| | in| | in| | in| | in| | in| | in| | in| | in| | in| | in| | in| | in| | in| | in| | in| | in| | in| | in| | in| | in| | in| | in| | in| | in| | in| | in| | in| | in| | in| | in| | in| | in| | in| | in| | in| | in| | in| | in| | in| | in| | in| | in| | in| | in| | in| | in| | in| | in| | in| | in| | in| | in| | in| | in| | in| | in| | in| | in| | in| | in| | in| | in| | in| | in| | in| | in| | in| | in| | in| | in| | in| | in| | in| | in| | in| | in| | in| | in| | in| | in| | in| | in| | in| | in| | in| | in| | in| | in| | in| | in| | in| | in| | in| |$ 

Pedroni test

 $\verb|xtcointtest|| pedroni|| depvar | varlist [if] [in] [, pedroni\_options]|$ 

Westerlund test

xtcointtest westerlund  $depvar\ varlist\ [if\ ]\ [in\ ]\ [\ ,\ westerlund\_options\ ]$ 

| kao_options                             | Description                                                             |
|-----------------------------------------|-------------------------------------------------------------------------|
| Main                                    |                                                                         |
| <u>l</u> ags( <i>lspec</i> )            | specify lag structure for augmented Dickey-Fuller regressions           |
| kernel(kspec)                           | specify method to estimate long-run variance                            |
| demean                                  | subtract cross-sectional means                                          |
| pedroni_options                         | Description                                                             |
| Main                                    | 1                                                                       |
|                                         | specify autoregressive parameter as panel specific or as the same       |
| 1 1 1 1 1 1 1 1 1 1 1 1 1 1 1 1 1 1 1 1 | for all panels; ar (panelspecific) is the default                       |
| <u>t</u> rend                           | include panel-specific time trends                                      |
| <u>nocons</u> tant                      | suppress panel-specific means                                           |
| <u>l</u> ags( <i>lspec</i> )            | specify lag structure for augmented Dickey-Fuller regressions           |
| kernel(kspec)                           | specify method to estimate long-run variance                            |
| demean                                  | subtract cross-sectional means                                          |
|                                         |                                                                         |
| westerlund_options                      | Description                                                             |
| Main                                    |                                                                         |
| <u>some</u> panels                      | use alternative hypothesis of cointegration in some panels; the default |
| <u>all</u> panels                       | use alternative hypothesis of cointegration in all panels               |
| <u>t</u> rend                           | include panel-specific time trends                                      |
| demean                                  | subtract cross-sectional means                                          |

collect is allowed with all xtcointtest tests; see [U] 11.1.10 Prefix commands.

*lspec* is

# number of lags of series; 1 is the default

aic# Akaike information criterion (AIC) with up to # lags Bayesian information criterion (BIC) with up to # lags bic#

Hannan-Quinn information criterion (HQIC) with up to # lags hqic#

kspec is

Bartlett kernel with Newey-West lags; the default bartlett nwest

Bartlett kernel with up to # lags bartlett # Parzen kernel with Newey-West lags parzen nwest Parzen kernel with up to # lags parzen#

quadratic spectral kernel with Newey-West lags quadraticspectral nwest

quadraticspectral # quadratic spectral kernel with up to # lags

# **Options**

Options are presented under the following headings:

Options for xtcointtest kao Options for xtcointtest pedroni Options for xtcointtest westerlund

## Options for xtcointtest kao

Main

lags (lspec) specifies the lag structure to use for the augmented Dickey-Fuller (ADF) regressions performed in computing the test statistic.

lags (#) specifies that # lags of the series be used in the ADF regressions. # must be a nonnegative integer. The default is lags(1).

lags(aic|bic|hqic #) specifies that xtcointtest fit ADF regressions with 1 to #lags and choose the number of lags for which the AIC, BIC, or HQIC is minimized.

kernel (kspec) specifies the method used to estimate the long-run variance of each panel's series. You may specify the kernel type and either #, the maximum number of lags as a positive integer, or nwest, the maximum number of lags selected by the bandwidth-selection algorithm given in Newey and West (1994). The kernel type may be bartlett, parzen, or quadraticspectral. The default is kernel(bartlett nwest).

demean specifies that xtcointtest first subtract the cross-sectional averages from the series. When specified, for each time period xtcointtest computes the mean of the series across panels and subtracts this mean from the series. Levin, Lin, and Chu (2002) suggest this procedure to mitigate the impact of cross-sectional dependence.

Main

- ar (panelspecific | same) specifies whether the AR parameter for ADF or Phillips—Perron (PP) regressions is panel specific or the same across panels.
  - ar (panelspecific) specifies that the AR parameter be panel specific in the ADF or PP regressions.

    The test statistics obtained from using this option are also known as group-mean statistics or between-dimension statistics. This is the default.
  - ar (same) specifies that the AR parameter be the same for all panels in the ADF or PP regressions. The test statistics obtained from using this option are also known as panel cointegration statistics or within-dimension statistics.

trend includes panel-specific linear time trends in the model for the dependent variable on the covariates.

- noconstant suppresses the panel-specific means in the model for the dependent variable on the covariates. Specifying noconstant imposes the assumption that the series has a mean of zero for all panels. This option may not be specified with trend.
- lags (*lspec*) specifies the lag structure to use for the ADF regressions performed in computing the test statistic. See the description of lags() under *Options for xtcointtest kao* for additional details.
- kernel(*kspec*) specifies the method used to estimate the long-run variance of each panel's series. See the description of kernel() under *Options for xtcointtest kao* for additional details.
- demean specifies that xtcointtest first subtract the cross-sectional averages from the series. See the description of demean under *Options for xtcointtest kao* for additional details.

## Options for xtcointtest westerlund

Main

- somepanels specifies that the test statistic for panel cointegration be computed using the alternative hypothesis that some of the panels are cointegrated. This statistic is also known as the groupmean variance-ratio (VR) statistic. This option uses a regression in which the AR parameter for Dickey-Fuller (DF) regressions is panel specific. This is the default.
- allpanels specifies that the test statistic for panel cointegration be computed using the alternative hypothesis that all the panels are cointegrated, also known as the panel VR statistic. This option also implies that the AR parameter for DF regressions is the same for all panels.
- trend includes panel-specific linear time trends in the model for dependent variable on the covariates.
- demean specifies that xtcointtest first subtract the cross-sectional averages from the series. See the description of demean under *Options for xtcointtest kao* for additional details.

## Remarks and examples

Remarks are presented under the following headings:

Overview Test details Kao tests Pedroni tests Westerlund tests

#### Overview

A stationary process has a time-invariant mean and a time-invariant variance. By contrast, a nonstationary process has a time-varying mean, a time-varying variance, or both. A nonstationary process may wander arbitrarily over time because its first two moments vary over time.

When the first difference of a nonstationary process is stationary, the process is said to be integrated of order one, denoted I(1). When a linear combination of several I(1) series is stationary, the series are said to be cointegrated (Engle and Granger 1987). We test for cointegration because cointegration implies that the I(1) series are in a long-run equilibrium; they move together, although the group of them can wander arbitrarily.

For example, income and consumption are I(1) series that wander over time. According to economic theory, income determines consumption in the long run. In practice, time-series data on income and consumption typically have periods where the series seem to wander in isolation, which is contrary to the theory. However, when we look at the overall trend, the two series are close to one another, implying a long-run relation. A test of cointegration provides evidence that indeed there is (or is not) a long-run relation between these series even if they tend to deviate temporarily.

xtcointtest implements tests of cointegration in panel data, which have many observations on each of many individual units. This type of sample is known as large-N-large-T-panel data. The popular Engle-Granger residual-based test for cointegration has low power when applied to a single time series but has good power when statistics from many individual panels are combined. The Kao tests, the Pedroni tests, and the Westerlund tests implemented in xtcointtest combine statistics computed for each individual in the panel, thereby producing a test with higher power. Furthermore, the limiting distribution of the combined test converges to a standard normal distribution after appropriate standardization, whereas tests for cointegration based on a single time series have nonstandard distributions.

All the tests in xtcointtest are based on the following panel-data model for the I(1) dependent variable  $y_{it}$ , where  $i=1,\ldots,N$  denotes the panel (individual) and  $t=1,\ldots,T_i$  denotes time:

$$y_{it} = \mathbf{x}_{it}'\boldsymbol{\beta}_i + \mathbf{z}_{it}'\boldsymbol{\gamma}_i + e_{it} \tag{1}$$

For each panel i, each of the covariates in  $\mathbf{x}_{it}$  is an I(1) series. All the tests require that the covariates are not cointegrated among themselves. The Pedroni and Westerlund tests allow a maximum of seven covariates in  $\mathbf{x}_{it}$ .  $\boldsymbol{\beta}_i$  denotes the cointegrating vector, which may vary across panels.  $\boldsymbol{\gamma}_i$  is a vector of coefficients on  $\mathbf{z}_{it}$ , the deterministic terms that control for panel-specific effects and linear time trends.  $e_{it}$  is the error term.

Depending on the options specified with xtcointtest, the vector  $\mathbf{z}_{it}$  allows for panel-specific means, panel-specific means and panel-specific time trends, or nothing. By default,  $\mathbf{z}_{it} = 1$ , so the term  $\mathbf{z}'_{it} \boldsymbol{\gamma}_i$  represents panel-specific means (fixed effects). If trend is specified,  $\mathbf{z}'_{it} = (1,t)$  so  $\mathbf{z}'_{it} \boldsymbol{\gamma}_i$  represents panel-specific means and panel-specific linear time trends. For tests that allow it, specifying no constant omits the  $\mathbf{z}'_{it} \boldsymbol{\gamma}_i$  term.

The tests share a common null hypothesis that  $y_{it}$  and  $\mathbf{x}_{it}$  are not cointegrated. xtcointtest tests for no cointegration by testing that  $e_t$  is nonstationary. Rejection of the null hypothesis implies that  $e_{it}$ is stationary and that the series  $y_{it}$  and  $\mathbf{x}_{it}$  are cointegrated. The alternative hypothesis of the Kao tests, the Pedroni tests, and the allpanels version of the Westerlund test is that the variables are cointegrated in all panels. The alternative hypothesis of the somepanels version of the Westerlund test is that the variables are cointegrated in some of the panels.

All tests allow unbalanced panels and require that N is large enough that the distribution of a sample average of panel-level statistics converges to its population distribution. They also require that each  $T_i$ is large enough to run time-series regressions using observations only from that panel. These tests have nominal coverage only when both T and N are large. The smallest combinations of T and N for which the tests have close to nominal coverage and decent power differs by test and varies with the degree of serial correlation in the residuals. See Test details for more information. All the tests require that there be no gaps in any panel's series.

#### Test details

The Kao, Pedroni, and Westerlund tests implement different types of tests for whether  $e_{it}$  is nonstationary. The DF t tests, ADF t tests, PP t tests, and their variants that are reported by xtcointtest kao and xtcointtest pedroni use different regression frameworks to handle serial correlation in  $e_{it}$ . The VR tests that are reported by xtcointtest westerlund and xtcointtest pedroni do not require modeling or accommodating for serial correlation; see Westerlund (2005).

All variants of the DF t test statistics are constructed by fitting the model in (1) using ordinary least squares, obtaining the predicted residuals  $(\hat{e}_{it})$ , and then fitting the DF regression model

$$\hat{e}_{it} = \rho \hat{e}_{i,t-1} + \nu_{it} \tag{2}$$

where  $\rho$  is the AR parameter and  $\nu_{it}$  is a stationary error term. The DF t and the unadjusted DF t test whether the coefficient  $\rho$  is 1. By contrast, the modified DF t and the unadjusted modified DF t test whether  $\rho - 1 = 0$ . Nonstationarity under the null hypothesis causes a test of whether  $\rho = 1$  to differ from a test of whether  $\rho - 1 = 0$ ; see Dickey and Fuller (1979) and Kao (1999).

The variants of the PP t test statistics are also constructed by fitting the model in (1) using ordinary least squares and obtaining the predicted residuals  $(\hat{e}_{it})$ . For the PP t tests, we then fit the DF regression model

$$\hat{e}_{it} = \rho_i \hat{e}_{i,t-1} + \nu_{it} \tag{3}$$

In this case, we have a panel-specific AR parameter  $\rho_i$ . The PP t tests whether the  $\rho_i$ s are 1, whereas the modified PP t tests whether  $\rho_i-1=0$ . The PP t test statistic is nonparametrically adjusted for serial correlation in the residuals using the Newey and West (1987) heteroskedasticity- and autocorrelationconsistent (HAC) covariance matrix estimator.

The DF t, the modified DF t, the PP t, the modified PP t, and the modified VR tests are derived by specifying a data-generating process for the dependent variable and the regressors. This specification allows the regressors to be endogenous as well as serially correlated. Therefore, constructing the test statistics requires estimating the contemporaneous and dynamic covariances between the regressors and the dependent variable. The unadjusted DF t and the unadjusted modified DF t assume absence of serial correlation and strictly exogenous covariates and do not require any adjustments in the residuals.

Like the DF and PP tests, the ADF t tests that  $\rho = 1$ . However, the ADF test uses additional lags of the residuals to control for serial correlation instead of the Newey-West nonparametric adjustments. The ADF regression is

$$\hat{e}_{it} = \rho_i \hat{e}_{i,t-1} + \sum_{j=1}^p \rho_{ij} \Delta \hat{e}_{i,t-j} + \nu_{it}^*$$

where  $\Delta \hat{e}_{i,t-j}$  is the jth lag of the first difference of  $\hat{e}_{it}$  and  $j=1,\ldots,p$  is where p is the number of lag differences.

The VR tests are based on Phillips and Ouliaris (1990) and Breitung (2002), where the test statistic is constructed as a ratio of variances. These tests do not require modeling or accommodating serial correlation; see Westerlund (2005). VR tests also test for no cointegration by testing for the presence of a unit root in the residuals. However, they do so using the ratio of variances of the predicted residuals. The modified VR test removes estimated conditional variances prior to computing the VR. For further details, see Methods and formulas.

These tests get good coverage and power properties by combining panel-level statistics computed from a time-series regression using only the observations in that panel. Kao (1999) finds that his tests have nearly nominal size when T = 100 and N = 300. Pedroni (2004) finds that his tests have nearly nominal size when T=250 and N=60. Westerlund (2005) limited his simulations to datasets with T=150, and he did not find a combination of T and N in which his tests had nearly nominal size. He said that T > 150 should produce better coverage. Each author used a different data-generating process; see Kao (1999), Pedroni (2004), and Westerlund (2005) for details.

#### □ Technical note

The asymptotic distribution of all the test statistics are obtained using sequential limit theory, denoted as  $(T,N) \to_{\text{seq}} \infty$ , in which the time dimension goes to infinity followed by the number of panels going to infinity. See Phillips and Moon (2000) for an introduction to asymptotic theory that depend on both N and T and their relation to nonstationary panels. Phillips and Moon (1999) contains a more technical discussion of "multi-indexed" asymptotic theory.

#### Kao tests

The tests derived in Kao (1999) assume a cointegrating vector that is the same across all panels, which restricts  $\beta_i = \beta$  in (1). Kao tests estimate panel-specific means and do not allow a time trend, so  $\mathbf{z}$  from (1) is always a vector of 1s for Kao tests. This yields the cointegrating relationship

$$y_{it} = \gamma_i + \mathbf{x}_{it}' \mathbf{\beta} + e_{it}$$

where  $\gamma_i$  denotes panel-specific means (fixed effects). The null hypothesis of the Kao test is that there is no cointegration among the series. The alternative hypothesis is that the series in all panels are cointegrated with the same cointegrating vector.

xtcointtest kao reports the modified DF t, DF t, ADF t, unadjusted modified DF t, and unadjusted DF t statistics. They are constructed using the estimated  $\rho$  from DF and ADF regressions; see Test details. The test statistics differ in how they formulate the hypothesis and in how they control for serial correlation in  $e_{it}$ . See Test details for an overview of the differences in the test statistics and see Kao tests in Methods and formulas for further discussion.

We are interested in the long-run effect of domestic research and development (R&D) and foreign R&D on an economy's productivity. The fictitious dataset, xtcoint.dta, is a balanced panel on 100 countries observed from 1973q3 to 2010q4. It contains quarterly data on the log of productivity (productivity), log of domestic R&D capital stock (rddomestic), and log of foreign R&D (rdforeign).

The cointegrating relationship is specified as

$$\texttt{productivity}_{it} = \gamma_i + \beta_1 \texttt{rddomestic}_{it} + \beta_2 \texttt{rdforeign}_{it} + e_{it}$$

where  $\gamma_i$  is the panel-specific mean and the cointegrating parameters,  $\beta_1$  and  $\beta_2$ , are the same across panels. We assume that each series is I(1). A formal test for the presence of a unit root in panel data may be performed using xtunitroot. We perform the Kao test of cointegration by typing

- . use https://www.stata-press.com/data/r19/xtcoint
  (Fictitious cointegration data)
- . xtcointtest kao productivity rddomestic rdforeign

Kao test for cointegration

| HO: No cointegration Ha: All panels are cointegrated |                      | Number of panels<br>Number of period |                   |  |  |
|------------------------------------------------------|----------------------|--------------------------------------|-------------------|--|--|
| Cointegrating vector                                 | or: Same<br>Included | Kernel:                              | Bartlett          |  |  |
| Time trend:                                          |                      |                                      | 3.60 (Newey-West) |  |  |
| AR parameter: Same                                   |                      | Augmented lags:                      | 1                 |  |  |
|                                                      |                      | Statistic                            | p-value           |  |  |
| Modified Dickey-F                                    | uller t              | -23.6733                             | 0.0000            |  |  |
| Dickey-Fuller t                                      |                      | -15.1293                             | 0.0000            |  |  |
| Augmented Dickey-Fuller t                            |                      | -3.6909                              | 0.0001            |  |  |
| Unadjusted modified Dickey-Fuller t                  |                      | -46.7561                             | 0.0000            |  |  |
| Unadjusted Dickey-Fuller t                           |                      | -20.2521                             | 0.0000            |  |  |

We used a model with panel-specific means and no time trend, as reported in the header. The AR parameter that determines the presence or lack of cointegration is assumed to be the same for all panels and is thus labeled as Same in the header.

By default, xtcointtest kao uses a Bartlett kernel with Newey and West (1994) automatic lag selection algorithm. In this example, the algorithm chose an average of 3.6 lags across all panels to correct for serial correlation. To choose different kernels and the number of lags, specify the kernel() option. The ADF t statistic also includes lagged differences of the dependent variable to control for serial correlation. The number of lags is reported in Augmented lags. By default, xtcointtest kao uses the first lag. To include more lags, specify the lags() option.

The output reports the values of all test statistics with their respective p-values. All test statistics reject the null hypothesis of no cointegration in favor of the alternative hypothesis of the existence of a cointegrating relation among productivity, rddomestic, and rdforeign. The modified DF t, the DF t, and the ADF t test statistics are adjusted for serial correlation using the HAC estimator; see Methods and formulas.

The tests derived by Pedroni (1999, 2004) allow for panel-specific cointegrating vectors. This heterogeneity distinguishes Pedroni tests from those derived by Kao. Another difference is that the Pedroni tests allow the AR coefficient  $(\rho_i)$  to vary over panels as in (3), while the Kao tests assumed the same AR coefficient. These panel-specific AR coefficients are the default in the Pedroni tests, but the ar (same) option restricts the AR coefficients ( $\rho_i = \rho$ ) to be the same over panels.

Pedroni (1999, 2004) refers to the tests based on panel-specific AR parameters as "between-dimension tests" and refers to the tests based on the same AR parameters as "within-dimension tests".

See Test details and Methods and formulas for further discussion of the specific tests.

## Example 2: Pedroni cointegration test with panel-specific AR parameter

Continuing with example 1, we perform the Pedroni test of cointegration between productivity, rddomestic, and rdforeign, assuming panel-specific cointegrating vectors and autoregressive parameters. The cointegrating relationship is specified as

$$\texttt{productivity}_{it} = \gamma_i + \beta_{1i} \texttt{rddomestic}_{it} + \beta_{2i} \texttt{rdforeign}_{it} + e_{it}$$

where  $\beta_{1i}$  and  $\beta_{2i}$  represent panel-specific cointegration parameters.

. xtcointtest pedroni productivity rddomestic rdforeign

Pedroni test for cointegration

| HO: No cointegration Ha: All panels are cointegrated                                                             |  | Number of panels<br>Number of periods | = 100<br>= 149                     |  |
|----------------------------------------------------------------------------------------------------|--|---------------------------------------|------------------------------------|--|
| Cointegrating vector: Panel specific Panel means: Included Time trend: Not included AR parameter: Panel specific |  | Kernel:<br>Lags:<br>Augmented lags:   | Bartlett<br>4.00 (Newey-West)<br>1 |  |
|                                                                                                    |  | Statistic                             | p-value                            |  |
| Modified Phillips-Perron t Phillips-Perron t Augmented Dickey-Fuller t                                           |  | -26.1145<br>-21.2436<br>-25.3701      | 0.0000<br>0.0000<br>0.0000         |  |

All the test statistics reject the null hypothesis of no cointegration in favor of the alternative hypothesis that productivity, rddomestic, and rdforeign are cointegrated in all panels with a panel-specific cointegrating vector.

The model underlying the reported statistics includes panel-specific means and panel-specific AR parameters and does not include a time trend. All three statistics used a Bartlett kernel with four lags, as selected by the Newey-West methods, to adjust for serial correlation. The ADF test used a regression with only one additional lag.

4

## Example 3: Pedroni cointegration test with a common AR parameter

The alternative hypothesis in example 2 allows for panel-specific AR parameters. In this example, we use the ar(same) option to specify an alternative hypothesis that assumes the same AR parameter across all panels.

. xtcointtest pedroni productivity rddomestic rdforeign, ar(same)

Pedroni test for cointegration

HO: No cointegration Number of panels = 100 Ha: All panels are cointegrated Number of periods = 149

Cointegrating vector: Panel specific

Panel means: Included Kernel: Bartlett

Time trend: Not included Lags: 4.00 (Newey-West)

AR parameter: Same Augmented lags: 1

| •                          |           |         |
|----------------------------|-----------|---------|
|                            | Statistic | p-value |
| Modified variance ratio    | 14.8852   | 0.0000  |
| Modified Phillips-Perron t | -23.0042  | 0.0000  |
| Phillips-Perron t          | -17.6735  | 0.0000  |
| Augmented Dickey-Fuller t  | -21.1119  | 0.0000  |

All test statistics reject the null hypothesis of no cointegration in favor of the alternative hypothesis of cointegration between productivity, rddomestic, and rdforeign.

The header reports Same for the AR parameter, reminding us that we are now using an alternative hypothesis that assumes a constant  $\rho$  for all panels.

#### Westerlund tests

Westerlund (2005) derived a pair of VR test statistics for the null hypothesis of no cointegration. The default test uses a model in which the AR parameter is panel specific and for which the alternative hypothesis is that the series in some of the panels are cointegrated. Specifying the allpanels option produces the results for a test in which the alternative hypothesis is that the series in all the panels are cointegrated, and this test uses a model in which the AR parameter is the same over the panels. More specifically, the alternative hypothesis using the allpanels option restricts  $\rho_i = \rho$  in (3).

See Test details and Methods and formulas for further discussion of the specific tests.

## Example 4: Westerlund test with some panels cointegrated under the alternative

Continuing with example 1, we perform the Westerlund test of cointegration between productivity, rddomestic, and rdforeign. The cointegrating relationship is specified as

$$\texttt{productivity}_{it} = \gamma_i + \beta_{1i} \texttt{rddomestic}_{it} + \beta_{2i} \texttt{rdforeign}_{it} + e_{it}$$

where  $\beta_{1i}$  and  $\beta_{2i}$  are panel-specific cointegration parameters. We now test the null hypothesis of no cointegration under the alternative that some of the  $\beta_{1i}$  and  $\beta_{2i}$  produce cointegrated series:

. xtcointtest westerlund productivity rddomestic rdforeign

Westerlund test for cointegration

HO: No cointegration Number of panels 100 Ha: Some panels are cointegrated Number of periods 150

Cointegrating vector: Panel specific Panel means: Included Time trend: Not included AR parameter: Panel specific

|                | Statistic | p-value |  |
|----------------|-----------|---------|--|
| Variance ratio | -8.0237   | 0.0000  |  |

The VR test statistic rejects the null hypothesis of no cointegration between productivity, rddomestic, and rdforeign in favor of the alternative that at least some panels are cointegrated.

The header tells us that the cointegrating vectors vary by panel, that panel-specific means were included in the model, that no time trend was included in the model, and that the AR parameter varies by panel.

## Example 5: Westerlund test with all panels cointegrated under the alternative

In this example, we use the allpanels option to test the null hypothesis of no cointegration under the alternative hypothesis that all panels are cointegrated. This test is based on a model in which the AR parameter is the same over the panels.

. xtcointtest westerlund productivity rddomestic rdforeign, allpanels

Westerlund test for cointegration

HO: No cointegration Number of panels 100 Ha: All panels are cointegrated Number of periods 150

Cointegrating vector: Panel specific Panel means: Included Time trend: Not included

AR parameter: Same

|                | Statistic | p-value |  |
|----------------|-----------|---------|--|
| Variance ratio | -5.9709   | 0.0000  |  |

The VR statistic rejects the null hypothesis of no cointegration. This implies all panels are cointegrated.

4

## Stored results

```
xtcointtest kao stores the following in r():
Scalars
                                number of observations
    r(N)
    r(N_g)
                                number of groups
    r(N_t)
                                number of time periods
    r(hac_lagm)
                                average lags used in HAC variance estimator
    r(adf_lags)
                                lags used in ADF regressions
Macros
    r(test)
                                kao
                                kernel used in HAC variance estimator
    r(hac_kernel)
    r(hac_method)
                                HAC lag-selection algorithm
    r(adf_method)
                                ADF regression lag-selection criterion
    r(demean)
                                demean, if the data were demeaned
    r(deterministics)
                                constant
Matrices
    r(stats)
                                Kao test statistics
    r(p)
                                p-values
xtcointtest pedroni stores the following in r():
Scalars
    r(N)
                                number of observations
                                number of groups
    r(N_g)
    r(N_t)
                                number of time periods
                                average lags used in HAC variance estimator
    r(hac_lagm)
                                lags used in ADF regressions
    r(adf_lags)
Macros
    r(test)
                                pedroni
    r(hac_kernel)
                                kernel used in HAC variance estimator
                                HAC lag-selection algorithm
    r(hac_method)
    r(adf_method)
                                ADF regression lag-selection criterion
    r(demean)
                                demean, if the data were demeaned
```

#### r(deterministics) Matrices

r(stats) Pedroni test statistics

p-values r(p)

#### xtcointtest westerlund stores the following in r():

noconstant, constant, or trend

#### Scalars

number of observations r(N)number of groups  $r(N_g)$ number of time periods  $r(N_t)$ r(stat) Westerlund test statistic

p-value r(p)

#### Macros

r(test) westerlund

r(demean) demean, if the data were demeaned

r(deterministics) constant or trend

## Methods and formulas

Methods and formulas are presented under the following headings:

Overview Kao tests Pedroni tests Westerlund tests Long-run variance

#### Overview

Consider the panel-data model

$$y_{it} = \mathbf{x}_{it}' \boldsymbol{\beta}_i + \mathbf{z}_{it}' \boldsymbol{\gamma}_i + e_{it} \tag{4}$$

where i = 1, ..., N denotes the panel and  $t = 1, ..., T_i$  denotes time. For each  $i, y_{it}$  is a nonstationary dependent variable for which the first difference is stationary, which is to say that  $y_{it}$  is integrated of order 1—denoted I(1)—for each panel. Similarly,  $\mathbf{x}_{it}$  is a  $k \times 1$  vector of I(1) variables.  $\boldsymbol{\beta}_i$  denotes the cointegrating vector that may vary across panels.  $\mathbf{z}_{it}$  contains terms to control for panel-specific effects and or panel-specific time trends.  $\gamma_i$  denotes the coefficients on the deterministic terms such as panel-specific means and panel-specific linear time trends.  $e_{it}$  is an error term.

The vector  $\mathbf{z}_{it}$  allows for panel-specific means, panel-specific means and panel-specific time trends, or nothing, depending on the options specified to xtcointtest. By default,  $\mathbf{z}_{it} = 1$ , so the term  $\mathbf{z}'_{it} \boldsymbol{\gamma}_i$ represents panel-specific means (fixed effects). If trend is specified, then  $\mathbf{z}'_{it} = (1,t)$ , so  $\mathbf{z}'_{it}\gamma_i$  represents panel-specific means and panel-specific linear time trends. For tests that allow it, specifying no constant omits the  $\mathbf{z}'_{it}\gamma_i$  term.

The data-generating process for  $y_{it}$  and  $\mathbf{x}_{it}$  is given by

$$\begin{aligned} y_{it} &= y_{i,t-1} + u_{it} \\ \mathbf{x}_{it} &= \mathbf{x}_{i,t-1} + \boldsymbol{\epsilon}_{it} \end{aligned}$$

Let  $\mathbf{w}_{it} = (u_{it}, \boldsymbol{\epsilon}_{it})'$  denote a  $(k+1) \times 1$  vector process with zero mean and long-run covariance matrix  $\Omega_i$ . (A long-run covariance matrix is a covariance matrix that accounts for the serial correlation in the process; see Hall (2005, sec. 3.5) for an introduction.) The long-run matrix can be decomposed as  $\Omega_i = \Sigma_i + \Gamma_i' + \Gamma_i$ , where  $\Sigma_i$  and  $\Gamma_i$  denote the contemporaneous and autocovariance matrices for a given panel i. The elements of long-run and contemporaneous matrices  $\Omega_i$  and  $\Sigma_i$  are given by

$$\boldsymbol{\Omega}_i = \begin{bmatrix} \omega_{u,i}^2 & \boldsymbol{\Omega}_{u\boldsymbol{\epsilon},i} \\ \boldsymbol{\Omega}_{u\boldsymbol{\epsilon},i}' & \boldsymbol{\Omega}_{\boldsymbol{\epsilon},i} \end{bmatrix}$$

$$oldsymbol{\Sigma}_i = egin{bmatrix} \sigma_{u,i}^2 & oldsymbol{\Sigma}_{uoldsymbol{\epsilon},i} \ oldsymbol{\Sigma}_{uoldsymbol{\epsilon},i} & oldsymbol{\Sigma}_{e,i} \end{bmatrix}$$

We obtain consistent estimators  $\widehat{\Omega}_i$  and  $\widehat{\Sigma}_i$  using Newey and West (1987).

#### Kao tests

Kao (1999) assumes the same cointegrating vector  $\beta_i = \beta$  in (4) so that all panels share a common slope coefficient. This implies a common long-run covariance matrix given by  $\Omega = \Sigma + \Gamma' + \Gamma$ . The regression model is

$$y_{it} = \gamma_i + \mathbf{x}'_{it}\boldsymbol{\beta} + e_{it}$$

where  $\gamma_i$  denotes panel-specific fixed effects and  $\beta$  is the same cointegrating vector.

Kao (1999) proposes five test statistics. The DF t, the modified DF t, the unadjusted DF t, and the unadjusted modified DF t are based on the DF regression

$$\hat{e}_{it} = \rho \hat{e}_{i,t-1} + \nu_{it}$$

where  $\rho$  is the common AR parameter of the estimated residuals.

The test statistics based on DF regressions are

$$\begin{split} \text{DF}\,t &= \frac{t_\rho + \frac{\sqrt{6N}\,\widehat{\sigma}_\nu}{2\widehat{\omega}_\nu}}{\sqrt{\frac{\widehat{\omega}_\nu^2}{2\widehat{\sigma}_\nu^2} + \frac{3\widehat{\sigma}_\nu^2}{10\widehat{\omega}_\nu^2}}}\\ \text{Modified DF}\,t &= \frac{\sqrt{N}T(\widehat{\rho}-1) + \frac{3\sqrt{N}\,\widehat{\sigma}_\nu^2}{\widehat{\omega}_\nu^2}}{\sqrt{3 + \frac{36\widehat{\sigma}_\nu^4}{5\widehat{\omega}_\nu^4}}} \end{split}$$

where  $\hat{\rho}$  is the estimated value of  $\rho$ .  $\hat{\sigma}_{\nu}^{2}$  and  $\hat{\omega}_{\nu}^{2}$  are scalar terms that are consistent estimates of  $\sigma_{\nu}^{2}=\sigma_{u}^{2}-\Sigma_{u\epsilon}'\Sigma_{\epsilon}\Sigma_{u\epsilon}$  and  $\omega_{\nu}^{2}=\omega_{u}^{2}-\Omega_{u\epsilon}'\Omega_{\epsilon}\Omega_{u\epsilon}$ .  $t_{\rho}$  is the t statistic for testing the null hypothesis  $H_0: \rho = 1.$ 

The DF test statistics that assume strict exogeneity and absence of serial correlation are given by

Unadjusted DF 
$$t=\sqrt{\frac{5t_{
ho}}{4}}+\sqrt{\frac{15N}{8}}$$
 Unadjusted modified DF  $t=\frac{\sqrt{N}T(\hat{
ho}-1)+3\sqrt{N}}{\sqrt{51/5}}$ 

The ADF regression is given by

$$\hat{e}_{it} = \rho \hat{e}_{i,t-1} + \sum_{i=1}^{p} \rho_j \Delta \hat{e}_{i,t-j} + \nu_{it}^*$$
 (5)

where p is the number of lagged difference terms.

The test statistic based on ADF regression is

$$\text{ADF}\,t = \frac{t_{\text{ADF}} + \frac{\sqrt{6N\hat{\sigma}_{\nu}}}{2\widehat{\omega}_{\nu}}}{\sqrt{\frac{\widehat{\omega}_{\nu}^{2}}{2\widehat{\sigma}_{\nu}^{2}} + \frac{3\widehat{\sigma}_{\nu}^{2}}{10\widehat{\omega}_{\nu}^{2}}}}$$

where

$$t_{\mathrm{ADF}} = \frac{\hat{\rho}}{\widehat{\mathrm{SE}}(\hat{\rho})}$$

is computed from the ADF regression.

The asymptotic distribution of all test statistics converge to N(0, 1).

#### Pedroni tests

Pedroni (1999) assumes a panel-specific cointegrating vector as in (4), where all panels have individual slope coefficients. The panel cointegration tests are obtained by testing for a unit root in the estimated residuals using the ADF regression in (5) but allowing panel-specific  $\rho_i$  instead of  $\rho$  or using the PP regressions given in Pedroni (1999).

Pedroni (1999, 2004) derives test statistics based on a model in which the AR parameter either is panelspecific or is the same over the panels. Pedroni (1999, 2004) calls the panel-specific-AR test statistics "group-mean statistics" and the same-AR test statistics "panel cointegration statistics".

The panel-specific-AR test statistics are

$$\begin{split} \text{Modified PP } t &= T N^{-1/2} \sum_{i=1}^{N} \left( \sum_{t=1}^{T} \hat{e}_{i,t-1}^2 \right)^{-1} \sum_{t=1}^{T} (\hat{e}_{i,t-1} \Delta \hat{e}_{i,t} - \hat{\lambda}_i) \\ \text{PP } t &= N^{-1/2} \sum_{i=1}^{N} \left( \hat{\sigma}_i^2 \sum_{t=1}^{T} \hat{e}_{i,t-1}^2 \right)^{-1/2} \sum_{t=1}^{T} (\hat{e}_{i,t-1} \Delta \hat{e}_{i,t} - \hat{\lambda}_i) \\ \text{ADF } t &= N^{-1/2} \sum_{i=1}^{N} \left( \sum_{t=1}^{T} \hat{s}_i^{*2} \hat{e}_{i,t-1}^2 \right)^{-1/2} \sum_{t=1}^{T} \hat{e}_{i,t-1} \Delta \hat{e}_{i,t} \end{split}$$

where  $\hat{e}_{it}$  are the residuals from the panel-data regression model in (4). We calculate

$$\hat{\lambda}_i = \frac{1}{2}(\hat{\sigma}_i^2 - \hat{s}_i^2)$$

where  $\hat{s}_i^2$  and  $\hat{\sigma}_i^2$  are the individual contemporaneous and long-run variances of the residuals from the DF regression in (3).  $\hat{s}_i^{*2}$  is the individual contemporaneous variance of the residuals from the ADF regression in (5) but with panel-specific  $\rho_i$  instead of  $\rho$ .

The same-AR test statistics are

$$\begin{split} \text{Modified VR} &= T^2 N^{3/2} \left( \sum_{i=1}^N \sum_{t=1}^T \widehat{L}_{11i}^{-2} \hat{e}_{i,t-1}^2 \right)^{-1} \\ \text{Modified PP} \, t &= T \sqrt{N} \left( \sum_{i=1}^N \sum_{t=1}^T \widehat{L}_{11i}^{-2} \hat{e}_{i,t-1}^2 \right)^{-1} \sum_{i=1}^N \sum_{t=1}^T \widehat{L}_{11i}^{-2} (\hat{e}_{i,t-1} \Delta \hat{e}_{i,t} - \hat{\lambda}_i) \\ \text{PP} \, t &= \left( \widetilde{\sigma}_{N,T}^2 \sum_{i=1}^N \sum_{t=1}^T \widehat{L}_{11i}^{-2} \hat{e}_{i,t-1}^2 \right)^{-1/2} \sum_{i=1}^N \sum_{t=1}^T \widehat{L}_{11i}^{-2} (\hat{e}_{i,t-1} \Delta \hat{e}_{i,t} - \hat{\lambda}_i) \\ \text{ADF} \, t &= \left( \widetilde{s}_{N,T}^{*2} \sum_{i=1}^N \sum_{t=1}^T \widehat{L}_{11i}^{-2} \hat{e}_{i,t-1}^2 \right)^{-1/2} \sum_{i=1}^N \sum_{t=1}^T \widehat{L}_{11i}^{-2} \hat{e}_{i,t-1} \Delta \hat{e}_{i,t} \end{split}$$

where the residuals are as defined above and where

$$\begin{split} \widetilde{\sigma}_{N,T}^2 &= \frac{1}{N} \sum_{i=1}^N \widehat{L}_{11i}^{-2} \widehat{\sigma}_i^2 \\ \widehat{L}_{11i} &= \widehat{\omega}_{u,i}^2 - \widehat{\Omega}_{u \mathbf{e}, i} \widehat{\Omega}_{\mathbf{e}, i} \widehat{\Omega}_{' \mathbf{e}, i}^{\prime} \end{split}$$

and

$$\tilde{s}_{N,T}^{*2} = \frac{1}{N} \sum_{i=1}^{N} \hat{s}_{i}^{*2}$$

The asymptotic distribution of all test statistics, after appropriate standardization, converges to N(0,1). The adjustment is given by

$$\frac{\chi - \mu \sqrt{N}}{\sqrt{\nu}}$$

where  $\chi$  is any of the test statistics given above, and the parameters  $\mu$  and  $\nu$  are the mean and variance of the test statistic obtained through simulation. Refer to Pedroni (1999) for details and an algorithm to obtain the predicted residuals. The adjusted statistics are reported in the output.

#### Westerlund tests

Westerlund (2005) assumes panel-specific cointegrating vectors as in (4), where all panels have individual slope coefficients. The VR test statistics are obtained by testing for a unit root in the predicted residuals using the DF regression in (3).

Westerlund (2005) derives test statistics based on a model in which the AR parameter either is panelspecific or is the same over the panels.

The panel-specific-AR test statistic is used to test the null hypothesis of no cointegration against the alternative hypothesis that some panels are cointegrated. The same-AR test statistic is used to test the null hypothesis of no cointegration against the alternative hypothesis that all the panels are cointegrated.

The panel-specific-AR test statistic is given by

$$VR = \sum_{i=1}^{N} \sum_{t=1}^{T} \widehat{E}_{it}^{2} \widehat{R}_{i}^{-1}$$

The same-AR test statistic is given by

$$\operatorname{VR} = \sum_{i=1}^{N} \sum_{t=1}^{T} \widehat{E}_{it}^{2} \left( \sum_{i=1}^{N} \widehat{R}_{i} \right)^{-1}$$

where  $\widehat{E}_{it} = \sum_{j=1}^t \widehat{e}_{ij}$ ,  $\widehat{R}_i = \sum_{t=1}^T \widehat{e}_{it}^2$ , and  $\widehat{e}_{it}$  are the residuals from the panel-data regression model in (4). The asymptotic distribution of all test statistics, after appropriate standardization, converges to N(0,1).

## Long-run variance

We use the Newey and West (1987) estimator to consistently estimate the long-run variance matrix  $\Omega_i$ , given by

$$\widehat{\boldsymbol{\Omega}}_i = \frac{1}{T} \sum_{t=1}^T \widehat{\mathbf{w}}_{it} \widehat{\mathbf{w}}_{it}' + \frac{1}{T} \sum_{i=1}^m K(j,m) \sum_{t=i+1}^T \left( \widehat{\mathbf{w}}_{it} \widehat{\mathbf{w}}_{it}' + \widehat{\mathbf{w}}_{i,t-j} \widehat{\mathbf{w}}_{it}' \right)$$

where m is the maximum number of lags and K(j,m) is the kernel weight function. Define z=j/(m+1). If kernel is bartlett, then

$$K(j,m) = \begin{cases} 1-z & 0 \leq z \leq 1 \\ 0 & \text{otherwise} \end{cases}$$

If kspec is parzen, then

$$K(j,m) = \begin{cases} 1 - 6z^2 + 6z^3 & 0 \le z \le 0.5 \\ 2(1-z)^3 & 0.5 < z \le 1 \\ 0 & \text{otherwise} \end{cases}$$

If kernel is quadraticspectral, then

$$K(j,m) = \begin{cases} 1 & z = 0 \\ 3\{\sin(\theta)/\theta - \cos(\theta)\}/\theta^2 & \text{otherwise} \end{cases}$$

where  $\theta = 6\pi z/5$ . If we request automatic bandwidth (lag) selection using the Newey-West algorithm, then the method documented in *Methods and formulas* of [R] **ivregress** with  $\mathbf{z}_i = \mathbf{h} = 1$  is used.

## References

Breitung, J. 2002. Nonparametric tests for unit roots and cointegration. *Journal of Econometrics* 108: 343–363. https://doi.org/10.1016/S0304-4076(01)00139-7.

Dickey, D. A., and W. A. Fuller. 1979. Distribution of the estimators for autoregressive time series with a unit root. *Journal of the American Statistical Association* 74: 427–431. https://doi.org/10.2307/2286348.

- Engle, R. F., and C. W. J. Granger. 1987. Co-integration and error correction: Representation, estimation, and testing. *Econometrica* 55: 251–276. https://doi.org/10.2307/1913236.
- Hall, A. R. 2005. Generalized Method of Moments. Oxford: Oxford University Press.
- Herwartz, H., S. Maxand, F. H. C. Raters, and Y. M. Walle. 2018. Panel unit-root tests for heteroskedastic panels. Stata Journal 18: 184–196.
- Kao, C. 1999. Spurious regression and residual-based tests for cointegration in panel data. *Journal of Econometrics* 90: 1–44. https://doi.org/10.1016/S0304-4076(98)00023-2.
- Levin, A., C.-F. Lin, and C.-S. J. Chu. 2002. Unit root tests in panel data: Asymptotic and finite-sample properties. *Journal of Econometrics* 108: 1–24. https://doi.org/10.1016/S0304-4076(01)00098-7.
- Newey, W. K., and K. D. West. 1987. A simple, positive semi-definite, heteroskedasticity and autocorrelation consistent covariance matrix. *Econometrica* 55: 703–708. https://doi.org/10.2307/1913610.
- ——. 1994. Automatic lag selection in covariance matrix estimation. *Review of Economic Studies* 61: 631–653. https://doi.org/10.2307/2297912.
- Pedroni, P. 1999. Critical values for cointegration tests in heterogeneous panels with multiple regressors. Oxford Bulletin of Economics and Statistics 61: 653–670.
- 2004. Panel cointegration: Asymptotic and finite sample properties of pooled time series tests with an application to the PPP hypothesis. *Econometric Theory* 20: 597–625. https://doi.org/10.1017/S0266466604203073.
- Phillips, P. C. B., and H. R. Moon. 1999. Linear regression limit theory for nonstationary panel data. *Econometrica* 67: 1057–1111. https://doi.org/10.1111/1468-0262.00070.
- . 2000. Nonstationary panel data analysis: An overview of some recent developments. *Econometric Reviews* 19: 263–286. https://doi.org/10.1080/07474930008800473.
- Phillips, P. C. B., and S. Ouliaris. 1990. Asymptotic properties of residual based tests for cointegration. *Econometrica* 58: 165–193. https://doi.org/10.2307/2938339.
- Westerlund, J. 2005. New simple tests for panel cointegration. *Econometric Reviews* 24: 297–316. https://doi.org/10. 1080/07474930500243019.
- Wursten, J. 2018. Testing for serial correlation in fixed-effects panel models. Stata Journal 18: 76–100.
- Xiao, J., A. Juodis, Y. Karavias, V. Sarafidis, and J. Ditzen. 2023. Improved tests for Granger noncausality in panel data. Stata Journal 23: 230–242.

#### Also see

- [XT] **xtunitroot** Panel-data unit-root tests
- [TS] dfgls DF-GLS unit-root test
- [TS] **dfuller** Augmented Dickey–Fuller unit-root test
- [TS] **pperron** Phillips—Perron unit-root test

## xtdata — Faster specification searches with xt data

| Description | Quick start          | Menu                 | Syntax   |
|-------------|----------------------|----------------------|----------|
| Options     | Remarks and examples | Methods and formulas | Also see |

# **Description**

xtdata produces a transformed dataset of the variables specified in *varlist* or of all the variables in the data. Once the data are transformed, Stata's regress command may be used to perform specification searches more quickly than xtreg; see [R] regress and [XT] xtreg. Using xtdata, re also creates a variable named constant. When using regress after xtdata, re, specify noconstant and include constant in the regression. After xtdata, be and xtdata, fe, you need not include constant or specify regress's noconstant option.

## **Quick start**

```
Convert data to a form suitable for random-effects estimation using xtset data
```

```
xtdata, re
```

Same as above, but convert only variables v1, v2 and v3

```
xtdata v1 v2 v3, re
```

Convert all variables beginning with prefix to a form suitable for fixed-effects estimation

```
xtdata prefix*, fe
```

Convert data for between estimation if the dataset has changed since last save

```
xtdata, be clear
```

#### Menu

Statistics > Longitudinal/panel data > Setup and utilities > Faster specification searches with xt data

## **Syntax**

 $\verb|xtdata| [\mathit{varlist}] [\mathit{if}] [\mathit{in}] [\mathit{, options}]|\\$ 

| options Description |                                                                       |  |
|---------------------|-----------------------------------------------------------------------|--|
| Main                |                                                                       |  |
| re                  | convert data to a form suitable for random-effects estimation         |  |
| <u>r</u> atio(#)    | ratio of random effect to pure residual (standard deviations)         |  |
| be                  | convert data to a form suitable for between estimation                |  |
| fe                  | convert data to a form suitable for fixed-effects (within) estimation |  |
| nodouble            | keep original variable type; default is to recast type as double      |  |
| clear               | overwrite current data in memory                                      |  |

A panel variable must be specified; use xtset; see [XT] xtset.

# **Options**

Main

re specifies that the data be converted into a form suitable for random-effects estimation. re is the default if be, fe, or re is not specified. ratio() must also be specified.

ratio (#) (use with xtdata, re only) specifies the ratio  $\sigma_{\nu}/\sigma_{\epsilon}$ , which is the ratio of the random effect to the pure residual. This is the ratio of the standard deviations, not the variances.

be specifies that the data be converted into a form suitable for between estimation.

fe specifies that the data be converted into a form suitable for fixed-effects (within) estimation.

nodouble specifies that transformed variables keep their original types, if possible. The default is to recast variables to double.

Remember that xtdata transforms variables to be differences from group means, pseudodifferences from group means, or group means. Specifying nodouble will decrease the size of the resulting dataset but may introduce roundoff errors in these calculations.

clear specifies that the data may be converted even though the dataset has changed since it was last saved on disk.

# Remarks and examples

If you have not read [XT] **xt** and [XT] **xtreg**, please do so.

The formal estimation commands of xtreg—see [XT] xtreg—do not produce results instantaneously, especially with large datasets. Equations (2), (3), and (4) of [XT] xtreg describe the data necessary to fit each of the models with OLS. The idea here is to transform the data once to the appropriate form and then use regress to fit such models more quickly.

## ▶ Example 1

We will use the example in [XT] **xtreg** demonstrating between-effects regression. Another way to estimate the between equation is to convert the data in memory to the between data:

. generate age2=age^2

(24 missing values generated)

- . generate ttl\_exp2 = ttl\_exp^2
- . generate tenure2=tenure^2

(433 missing values generated)

- . generate byte black = race==2
- . xtdata ln\_w grade age\* ttl\_exp\* tenure\* black not\_smsa south, be clear
- . regress ln\_w grade age\* ttl\_exp\* tenure\* black not\_smsa south

| Source                            | SS                              | df                               | MS                       |                         | per of obs                      | =  | 4,697                           |
|-----------------------------------|---------------------------------|----------------------------------|--------------------------|-------------------------|---------------------------------|----|---------------------------------|
| Model<br>Residual                 | 415.021613<br>431.954995        | 10<br>4,686                      | 41.5021613<br>.092179896 | Prob<br>R-so            | ), 4686)<br>> F<br>quared       | =  | 450.23<br>0.0000<br>0.4900      |
| Total                             | 846.976608                      | 4,696                            | .180361288               |                         | R-squared<br>MSE                | =  | 0.4889                          |
| ln_wage                           | Coefficient                     | Std. err.                        | t                        | P> t                    | [95% con                        | f. | interval]                       |
| grade<br>age<br>age2              | .0607602<br>.0323158<br>0005997 | .0020006<br>.0087251<br>.0001429 | 3.70                     | 0.000<br>0.000<br>0.000 | .0568382<br>.0152105<br>0008799 |    | .0646822<br>.0494211<br>0003194 |
| (output omitted<br>south<br>_cons | )<br>0993378<br>.3339113        | .010136<br>.1210434              |                          | 0.000<br>0.006          | 1192091<br>.0966093             |    | 0794665<br>.5712133             |

The output is the same as that produced by xtreg, be; the reported  $\mathbb{R}^2$  is the  $\mathbb{R}^2$  between. Using xtdata followed by just one regress does not save time. Using xtdata is justified when you intend to explore the specification of the model by running many alternative regressions.

#### □ Technical note

When using xtdata, you must eliminate any variables that you do not intend to use and that have missing values. xtdata follows a casewise-deletion rule, which means that an observation is excluded from the conversion if it is missing on any of the variables. In the example above, we specified that the variables be converted on the command line. We could also drop the variables first, and it might even be useful to preserve our estimation sample:

```
. use https://www.stata-press.com/data/r19/nlswork, clear (National Longitudinal Survey of Young Women, 14-24 years old in 1968)
```

. generate age2=age^2

(24 missing values generated)

- . generate  $ttl_exp2 = ttl_exp^2$
- . generate tenure2=tenure^2

(433 missing values generated)

- . generate byte black = race==2
- . keep id year ln\_w grade age\* ttl\_exp\* tenure\* black not\_smsa south
- . save xtdatasmpl

file xtdatasmpl.dta saved

4

xtdata with the fe option converts the data so that results are equivalent to those from estimating by using xtreg with the fe option.

- . xtdata, fe
- . regress ln\_w grade age\* ttl\_exp\* tenure\* black not\_smsa south

note: grade omitted because of collinearity.
note: black omitted because of collinearity.

| Source            | SS                       | df          | MS        |                  | er of obs<br>28082) | =    | 28,091<br>732.64 |
|-------------------|--------------------------|-------------|-----------|------------------|---------------------|------|------------------|
| Model<br>Residual | 412.443881<br>1976.12232 | 8<br>28,082 | 51.555485 | 2 Prob<br>4 R-sc | > F<br>quared       | =    | 0.0000<br>0.1727 |
| Total             | 2388.5662                | 28,090      | .08503261 |                  | R-squared<br>MSE    | =    | 0.1724<br>.26527 |
| ln_wage           | Coefficient              | Std. err.   | t         | P> t             | [95% c              | onf. | interval]        |
| grade             | 0                        | (omitted)   |           |                  |                     |      |                  |
| age               | .0359987                 | .0030903    | 11.65     | 0.000            | .02994              | 15   | .0420558         |
| age2              | 000723                   | .0000486    | -14.88    | 0.000            | 00081               | 83   | 0006277          |
| ttl_exp           | .0334668                 | .0027061    | 12.37     | 0.000            | .02816              | 27   | .0387708         |
| ttl_exp2          | .0002163                 | .0001166    | 1.86      | 0.064            | 00001               | 22   | .0004447         |
| tenure            | .0357539                 | .0016871    | 21.19     | 0.000            | .03244              | 72   | .0390606         |
| tenure2           | 0019701                  | .0001141    | -17.27    | 0.000            | 00219               | 37   | 0017465          |
| black             | 0                        | (omitted)   |           |                  |                     |      |                  |
| not_smsa          | 0890108                  | .0086982    | -10.23    | 0.000            | 10605               | 97   | 0719619          |
| south             | 0606309                  | .0099761    | -6.08     | 0.000            | 08018               | 45   | 0410772          |
| _cons             | 1.03732                  | .0443093    | 23.41     | 0.000            | .95047              | 16   | 1.124168         |

The coefficients reported by regress after xtdata, fe are the same as those reported by xtreg, fe, but the standard errors are slightly smaller. This is because no adjustment has been made to the estimated covariance matrix for the estimation of the person means. The difference is small, however, and results are adequate for a specification search.

## ▶ Example 3

To use xtdata, re, you must specify the ratio  $\sigma_{\nu}/\sigma_{\epsilon}$ , which is the ratio of the standard deviations of the random effect and pure residual. Merely to show the relationship of regress after xtdata, re to xtreg, re, we will specify this ratio as 0.25790526/0.29068923=0.88721987, which is the number xtreg reports when the model is fit from the outset; see the random-effects example in [XT] **xtreg**. For specification searches, however, it is adequate to specify this number more crudely, and, when performing the specification search for this manual entry, we used ratio (1).

- . use https://www.stata-press.com/data/r19/xtdatasmpl, clear (National Longitudinal Survey of Young Women, 14-24 years old in 1968)
- . xtdata, clear re ratio(.88721987)

|        |        | — theta — |        |        |
|--------|--------|-----------|--------|--------|
| max    | 95%    | median    | 5%     | min    |
| 0.7206 | 0.7016 | 0.5499    | 0.2520 | 0.2520 |

xtdata reports the distribution of  $\theta$  based on the specified ratio. If these were balanced data,  $\theta$  would have been constant.

4

4

- . regress ln\_w grade age\* ttl\_exp\* tenure\* black not\_smsa south constant,
- > noconstant

| Source          | SS          | df        | MS         |        | ber of obs<br>1. 28080) | =   | 28,091<br>14302.56 |
|-----------------|-------------|-----------|------------|--------|-------------------------|-----|--------------------|
| Model           | 13271.7208  | 11        | 1206.5200  | 7 Pro  | b > F                   | =   | 0.0000             |
| Residual        | 2368.74223  | 28,080    | .08435691  |        | quared                  | =   | 0.8486             |
|                 | 45040 400   | 00 001    | FF 4770 46 |        | R-squared               | =   | 0.8485             |
| Total           | 15640.463   | 28,091    | .55677843  | Sb Roo | t MSE                   | =   | .29044             |
| ln_wage         | Coefficient | Std. err. | t          | P> t   | [95% coi                | nf. | interval]          |
| grade           | .0646499    | .0017812  | 36.30      | 0.000  | .061158                 | 7   | .0681411           |
| age             | .0368059    | .0031195  | 11.80      | 0.000  | .030691                 | 5   | .0429203           |
| age2            | 0007133     | .00005    | -14.27     | 0.000  | 0008113                 | 3   | 0006153            |
| (output omitted | )           |           |            |        |                         |     |                    |
| south           | 0868922     | .0073032  | -11.90     | 0.000  | 1012068                 | 3   | 0725775            |
| constant        | . 2387206   | .049469   | 4.83       | 0.000  | .141759                 | 9   | .3356822           |

Results are the same coefficients and standard errors that xtreg, re estimated in example 4 of [XT] xtreg. The summaries at the top, however, should be ignored, as they are expressed in terms of (4) of [XT] xtreg, and, moreover, for a model without a constant.

#### □ Technical note

Using xtdata requires some caution. The following guidelines may help:

- 1. xtdata is intended for use only during the specification search phase of analysis. Results should be estimated with xtreg on unconverted data.
- 2. After converting the data, you may use regress to obtain estimates of the coefficients and their standard errors. For regress after xtdata, fe, the standard errors are too small, but only slightly.
- 3. You may loosely interpret the coefficient's significance tests and confidence intervals. However, for results after xtdata, fe and re, an incorrect (but close to correct) distribution is assumed.
- 4. You should ignore the summary statistics reported at the top of regress's output.
- 5. After converting the data, you may form linear, but not nonlinear, combinations of regressors; that is, if your data contained age, it would not be correct to convert the data and then form age squared. All nonlinear transformations should be done before conversion. (For xtdata, be, you can get away with forming nonlinear combinations ex post, but the results will not be exact.)

## ☐ Technical note

The xtdata command can be used to help you examine data, especially with scatter.

- . use https://www.stata-press.com/data/r19/xtdatasmpl, clear (National Longitudinal Survey of Young Women, 14-24 years old in 1968)
- . xtdata, be
- . scatter ln\_wage age, title(Between data) msymbol(o) msize(tiny)

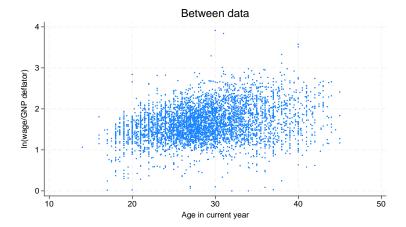

- . use https://www.stata-press.com/data/r19/xtdatasmpl, clear (National Longitudinal Survey of Young Women, 14-24 years old in 1968)
- . xtdata, fe
- . scatter ln\_wage age, title(Within data) msymbol(o) msize(tiny)

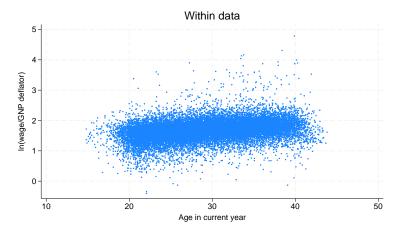

. scatter ln\_wage age, title(Overall data) msymbol(o) msize(tiny)

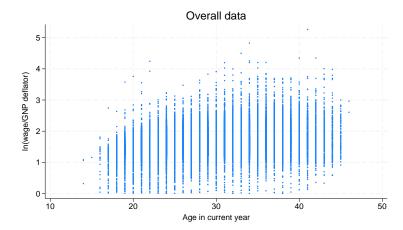

## Methods and formulas

(This section is a continuation of the Methods and formulas of [XT] xtreg.)

xtdata, be, fe, and re transform the data according to (2), (3), and (4), respectively, of [XT] **xtreg**, except that xtdata, fe adds back in the overall mean, thus forming the transformation

$$\mathbf{x}_{it} - \overline{x}_i + \overline{\overline{x}}$$

xtdata, re requires the user to specify r as an estimate of  $\sigma_{\nu}/\sigma_{\epsilon}$ .  $\theta_{i}$  is calculated from

$$\theta_i = 1 - \frac{1}{\sqrt{T_i r^2 + 1}}$$

## Also see

[XT] **xtsum** — Summarize xt data

## xtdescribe — Describe pattern of xt data

| Description | Quick start          | Menu      | Syntax   |
|-------------|----------------------|-----------|----------|
| Options     | Remarks and examples | Reference | Also see |

# **Description**

xtdescribe describes the participation pattern of cross-sectional time-series (xt) data.

#### **Quick start**

Describe the 9 most common participation patterns of  $\mathtt{xtset}$  data

xtdescribe

Describe up to 15 of the most common participation patterns

xtdescribe, patterns(15)

Same as above, but list all participation patterns

xtdescribe, patterns(1000)

Describe patterns only for study subjects, denoted by binary variable  ${\tt insample}=1$ 

xtdescribe if insample

## Menu

Statistics > Longitudinal/panel data > Setup and utilities > Describe pattern of xt data

## **Syntax**

| $\underline{\mathtt{xtdes}}\mathtt{cribe}\  \ i$ | $f \mid [in] \mid $ , options $\mid$                              |
|--------------------------------------------------|-------------------------------------------------------------------|
| options                                          | Description                                                       |
| Main                                             |                                                                   |
| $\mathtt{patterns}(\#)$                          | maximum participation patterns; default is patterns (9)           |
| $\underline{\underline{w}}$ idth(#)              | display # width of participation patterns; default is width (100) |

A panel variable and a time variable must be specified; use xtset; see [XT] xtset. by is allowed; see [D] by.

# **Options**

Main

patterns (#) specifies the maximum number of participation patterns to be reported; patterns (9) is the default. Specifying patterns (50) would list up to 50 patterns. Specifying patterns (1000) is taken to mean patterns (\infty): all the patterns will be listed.

width(#) specifies the desired width of the participation patterns to be displayed; width(100) is the default. If the number of times is greater than width(), then each column in the participation pattern represents multiple periods as indicated in a footnote at the bottom of the table. The actual width may differ slightly from the requested width depending on the span of the time variable and the number of periods.

# Remarks and examples

If you have not read [XT] xt, please do so.

xtdescribe describes the cross-sectional and time-series aspects of the data in memory.

#### ▶ Example 1

In [XT] xt, we introduced data based on a subsample of the NLSY data on young women aged 14–24 years in 1968. Here is a description of the data used in many of the [XT] xt examples:

```
. use https://www.stata-press.com/data/r19/nlswork
(National Longitudinal Survey of Young Women, 14-24 years old in 1968)
```

. xtdescribe

Fred

Percent

Distribution of T\_i: min 5% 25% 50% 75% 95% max 1 1 3 5 9 13 15

| rreq. | rercent | Cuiii. | ractern               |
|-------|---------|--------|-----------------------|
| 136   | 2.89    | 2.89   | 1                     |
| 114   | 2.42    | 5.31   |                       |
| 89    | 1.89    | 7.20   |                       |
| 87    | 1.85    | 9.04   |                       |
| 86    | 1.83    | 10.87  | 111111.1.11.1.11.1.11 |
| 61    | 1.29    | 12.16  |                       |
| 56    | 1.19    | 13.35  | 11                    |
| 54    | 1.15    | 14.50  |                       |
| 54    | 1.15    | 15.64  | 1.11.1.11.1.11        |
| 3974  | 84.36   | 100.00 | (other patterns)      |
| 4711  | 100.00  |        | XX.X.X.X.X.X.X.XX     |

Cum | Pattern

xtdescribe tells us that we have 4,711 women in our data and that the idcode that identifies each ranges from 1 to 5,159. We are also told that the maximum number of individual years over which we observe any woman is 15, though the year variable spans 21 years. The delta or periodicity of year is one unit, meaning that in principle we could observe each woman yearly. We are reassured that idcode and year, taken together, uniquely identify each observation in our data. We are also shown the distribution of  $T_i$ ; 50% of our women are observed 5 years or less. Only 5% of our women are observed for 13 years or more.

Finally, we are shown the participation pattern. A 1 in the pattern means one observation that year; a dot means no observation. The largest fraction of our women (still only 2.89%) was observed in the single year 1968 and not thereafter; the next largest fraction was observed in 1988 but not before; and the next largest fraction was observed in 1985, 1987, and 1988.

At the bottom is the sum of the participation patterns, including the patterns that were not shown. We can see that none of the women were observed in six of the years (there are six dots). (The survey was not administered in those six years.)

We could see more of the patterns by specifying the patterns() option, or we could see all the patterns by specifying patterns(1000).

## Example 2

When the number of periods is greater than the width of the participation pattern, each column will represent more than one period.

(patient\*time uniquely identifies each observation)

| Distribution of T_i: | min | 5% | 25% | 50% | 75% | 95% | max |
|----------------------|-----|----|-----|-----|-----|-----|-----|
|                      | 30  | 30 | 31  | 32  | 32  | 32  | 32  |

| Freq. | Percent | Cum.   | Pattern*        |
|-------|---------|--------|-----------------|
| 21    | 70.00   | 70.00  | 22222222222222  |
| 4     | 13.33   | 83.33  | 12222222222222  |
| 3     | 10.00   | 93.33  | 22222222222222. |
| 2     | 6.67    | 100.00 | .2222222222222  |
| 30    | 100.00  |        | xxxxxxxxxxxx    |

<sup>\*</sup>Each column represents 2 periods.

We have data for 30 patients who were observed hourly between 4:00 PM on March 9, 2007, and 11:00 PM on March 10, a span of 32 hours. We have complete records for 21 of the patients. The footnote indicates that each column in the pattern represents two periods, so for four patients we have an observation taken at either 4:00 PM or 5:00 PM on March 9, but we do not have observations for both times. There are three patients for whom we are missing both the 10:00 PM and 11:00 PM observations on March 10, and there are two patients for whom we are missing the 4:00 PM and 5:00 PM observations for March 9.

#### Reference

Cox, N. J. 2007. Speaking Stata: Counting groups, especially panels. Stata Journal 7: 571-581.

## Also see

[XT] **xtsum** — Summarize xt data

[XT] **xttab** — Tabulate xt data

4

1

# **Description**

xtdidregress estimates the average treatment effect on the treated (ATET) from observational data by difference in differences (DID) or difference in differences (DDD) for panel data. The ATET of a binary or continuous treatment on a continuous outcome is estimated by fitting a linear model with time and individual (panel) fixed effects.

## **Quick start**

DID estimate of the ATET of treat1 on outcome y1 using xtset data; y1 modeled using covariates x1 and x2, and individual (panel) and tvar fixed effects, with the treatment occurring at the grpvar1 and tvar levels

```
xtdidregress (y1 x1 x2) (treat1), group(grpvar1) time(tvar)
```

Same as above, but compute wild cluster-bootstrap *p*-values and confidence intervals with grpvar1 as the clustering variable

```
xtdidregress (y1 x1 x2) (treat1), group(grpvar1) time(tvar) ///
wildbootstrap
```

Same as above, but aggregate data at the grpvar1 and tvar levels to use the Donald and Lang (2007) method to compute the ATET and standard errors

```
xtdidregress (y1 x1 x2) (treat1), group(grpvar1) time(tvar) ///
aggregate(dlang)
```

Aggregate data at the grpvar1 and tvar1 levels to estimate the ATET

```
xtdidregress 1(y x1 x2) (grpvar1), group(state) time(tvar1) ///
aggregate(standard)
```

#### Menu

Statistics > Longitudinal/panel data > Difference in differences (DID) > DID (FE)

## **Syntax**

For syntax, methods, and all other information on xtdidregress, see [CAUSAL] didregress.

## Reference

Donald, S. G., and K. Lang. 2007. Inference with difference-in-differences and other panel data. Review of Economics and Statistics 89: 221–233. https://doi.org/10.1162/rest.89.2.221.

#### **xtdpd** — Linear dynamic panel-data estimation

Description Quick start Menu Syntax

Options Remarks and examples Stored results Methods and formulas

Acknowledgment References Also see

# **Description**

xtdpd fits a linear dynamic panel-data model where the unobserved panel-level effects are correlated with the lags of the dependent variable. The command can fit Arellano-Bond and Arellano-Bover/Blundell-Bond models like those fit by xtabond and xtdpdsys. However, it also allows models with low-order moving-average correlation in the idiosyncratic errors or predetermined variables with a more complicated structure than allowed for xtabond or xtdpdsys.

## **Quick start**

Arellano-Bond model of y on L. y and x with the first difference of x as an instrument for the difference equation using xtset data

xtdpd y L.y x, div(x) dgmmiv(y)

Add the first difference of the lag of x as an instrument for the level equation

xtdpd y L.y x, div(x) dgmmiv(y) lgmmiv(x)

Use lags 3 to 5 of x as instruments for the difference equation

xtdpd y L.y x, div(x) dgmmiv(y, lagrange(35))

## Menu

Statistics > Longitudinal/panel data > Dynamic panel data (DPD) > Linear DPD estimation

# **Syntax**

```
\verb|xtdpd| \textit{depvar} [\textit{indepvars}] [\textit{if}] [\textit{in}], \verb|dgmmiv| (\textit{varlist}[...]) [\textit{options}]|
```

| options                                 | Description                                                                                                    |  |  |  |
|-----------------------------------------|----------------------------------------------------------------------------------------------------|--|--|--|
| Model                                   |                                                                                                    |  |  |  |
| * <u>dg</u> mmiv(varlist[])             | GMM-type instruments for the difference equation; can be specified more than once                                          |  |  |  |
| <u>lg</u> mmiv(varlist[])               | GMM-type instruments for the level equation; can be specified more than once                                               |  |  |  |
| iv(varlist[])                           | standard instruments for the difference and level equations; can be specified more than once                               |  |  |  |
| div(varlist[])                          | standard instruments for the difference equation only; can be specified more than once                                     |  |  |  |
| liv(varlist)                            | standard instruments for the level equation only; can be specified more than once                                          |  |  |  |
| <u>nocons</u> tant                      | suppress constant term                                                                                                    |  |  |  |
| <u>two</u> step                         | compute the two-step estimator instead of the one-step estimator                                                           |  |  |  |
| $\underline{\mathtt{h}}\mathtt{ascons}$ | check for collinearity only among levels of independent variables;<br>by default checks occur among levels and differences |  |  |  |
| <u>fod</u> eviation                     | use forward-orthogonal deviations instead of first differences                                                             |  |  |  |
| SE/Robust vce(vcetype)                  | vcetype may be gmm or robust                                                                                               |  |  |  |
| Reporting                               |                                                                                                    |  |  |  |
| level(#)                                | set confidence level; default is level(95)                                                                                 |  |  |  |
| artests(#) display_options              | use # as maximum order for AR tests; default is artests(2) control spacing and line width                                  |  |  |  |
| <u>coefl</u> egend                      | display legend instead of statistics                                                                                       |  |  |  |

<sup>\*</sup>dgmmiv() is required.

A panel variable and a time variable must be specified; use xtset; see [XT] xtset.

depvar, indepvars, and all varlists may contain time-series operators; see [U] 11.4.4 Time-series varlists.

by, collect, statsby, and xi are allowed; see [U] 11.1.10 Prefix commands.

coeflegend does not appear in the dialog box.

See [U] 20 Estimation and postestimation commands for more capabilities of estimation commands.

# **Options**

dgmmiv(varlist [, lagrange(flag [llag])]) specifies GMM-type instruments for the difference equation. Levels of the variables are used to form GMM-type instruments for the difference equation. All possible lags are used, unless lagrange (flag llag) restricts the lags to begin with flag and end with llag. You may specify as many sets of GMM-type instruments for the difference equation as you need within the standard Stata limits on matrix size. Each set may have its own flag and llag. dgmmiv() is required.

- lgmmiv (varlist , lag (#) ) specifies GMM-type instruments for the level equation. Differences of the variables are used to form GMM-type instruments for the level equation. The first lag of the differences is used unless lag(#) is specified, indicating that #th lag of the differences be used. You may specify as many sets of GMM-type instruments for the level equation as you need within the standard Stata limits on matrix size. Each set may have its own lag.
- iv(varlist [, nodifference]) specifies standard instruments for both the differenced and level equations. Differences of the variables are used as instruments for the differenced equations, unless nodifference is specified, which requests that levels be used. Levels of the variables are used as instruments for the level equations. You may specify as many sets of standard instruments for both the differenced and level equations as you need within the standard Stata limits on matrix size.
- div(varlist [, nodifference]) specifies additional standard instruments for the difference equation. Specified variables may not be included in iv() or in liv(). Differences of the variables are used, unless nodifference is specified, which requests that levels of the variables be used as instruments for the difference equation. You may specify as many additional sets of standard instruments for the difference equation as you need within the standard Stata limits on matrix size.
- liv (varlist) specifies additional standard instruments for the level equation. Specified variables may not be included in iv() or in div(). Levels of the variables are used as instruments for the level equation. You may specify as many additional sets of standard instruments for the level equation as you need within the standard Stata limits on matrix size.

noconstant; see [R] Estimation options.

twostep specifies that the two-step estimator be calculated.

- has cons specifies that xtdpd check for collinearity only among levels of independent variables; by default checks occur among levels and differences. This option should typically be specified when time-invariant covariates or time-indicator variables are included in the level equation.
- fodeviation specifies that forward-orthogonal deviations be used instead of first differences. fodeviation is not allowed when there are gaps in the data or when lgmmiv() is specified.

SE/Robust

vce(vcetype) specifies the type of standard error reported, which includes types that are derived from asymptotic theory and that are robust to some kinds of misspecification; see Methods and formulas.

vce (gmm), the default, uses the conventionally derived variance estimator for generalized method of moments estimation.

vce(robust) uses the robust estimator. For the one-step estimator, this is the Arellano-Bond robust VCE estimator. For the two-step estimator, this is the Windmeijer (2005) WC-robust estimator.

Reporting

level(#); see [R] Estimation options.

artests (#) specifies the maximum order of the autocorrelation test to be calculated. The tests are reported by estat abond; see [XT] xtdpd postestimation. Specifying the order of the highest test at estimation time is more efficient than specifying it to estat abond, because estat abond must refit the model to obtain the test statistics. The maximum order must be less than or equal to the number of periods in the longest panel. The default is artests(2).

display\_options: vsquish and nolstretch; see [R] Estimation options.

The following option is available with xtdpd but is not shown in the dialog box: coeflegend; see [R] Estimation options.

## Remarks and examples

If you have not read [XT] xtabond and [XT] xtdpdsys, you should do so before continuing.

Linear dynamic panel-data models include p lags of the dependent variable as covariates and contain unobserved panel-level effects, fixed or random. By construction, the unobserved panel-level effects are correlated with the lagged dependent variables, making standard estimators inconsistent. xtdpd fits a dynamic panel-data model by using the Arellano-Bond (1991) or the Arellano-Bover/Blundell-Bond (1995, 1998) estimator.

Consider the dynamic panel-data model

$$y_{it} = \sum_{j=1}^{p} \alpha_j y_{i,t-j} + \mathbf{x}_{it} \boldsymbol{\beta}_1 + \mathbf{w}_{it} \boldsymbol{\beta}_2 + \nu_i + \epsilon_{it} \qquad i = \{1, \dots, N\}; \ t = \{1, \dots, T_i\}$$
 (1)

where

the  $\alpha_1, \ldots, \alpha_n$  are p parameters to be estimated,

 $\mathbf{x}_{it}$  is a  $1 \times k_1$  vector of strictly exogenous covariates,

 $\beta_1$  is a  $k_1 \times 1$  vector of parameters to be estimated,

 $\mathbf{w}_{it}$  is a  $1 \times k_2$  vector of predetermined covariates,

 $\beta_2$  is a  $k_2 \times 1$  vector of parameters to be estimated,

 $\nu_i$  are the panel-level effects (which may be correlated with  $x_{it}$  or  $w_{it}$ ), and

and  $\epsilon_{it}$  are i.i.d. or come from a low-order moving-average process, with variance  $\sigma_{\epsilon}^2$ 

Building on the work of Anderson and Hsiao (1981, 1982) and Holtz-Eakin, Newey, and Rosen (1988), Arellano and Bond (1991) derived one-step and two-step GMM estimators using moment conditions in which lagged levels of the dependent and predetermined variables were instruments for the difference equation. Blundell and Bond (1998) show that the lagged-level instruments in the Arellano-Bond estimator become weak as the autoregressive process becomes too persistent or the ratio of the variance of the panel-level effect  $\nu_i$  to the variance of the idiosyncratic error  $\epsilon_{it}$  becomes too large. Building on the work of Arellano and Bover (1995), Blundell and Bond (1998) proposed a system estimator that uses moment conditions in which lagged differences are used as instruments for the level equation in addition to the moment conditions of lagged levels as instruments for the difference equation. The additional moment conditions are valid only if the initial condition  $E[\nu_i \Delta y_{i2}] = 0$  holds for all i; see Blundell and Bond (1998) and Blundell, Bond, and Windmeijer (2000).

xtdpd fits dynamic panel-data models by using the Arellano-Bond or the Arellano-Bover/Blundell-Bond system estimator. The parameters of many standard models can be more easily estimated using the Arellano-Bond estimator implemented in xtabond or using the Arellano-Bover/Blundell-Bond system estimator implemented in xtdpdsys; see [XT] xtabond and [XT] xtdpdsys. xtdpd can fit more complex models at the cost of a more complicated syntax. That the idiosyncratic errors follow a low-order MA process and that the predetermined variables have a more complicated structure than accommodated by xtabond and xtdpdsys are two common reasons for using xtdpd instead of xtabond or xtdpdsys.

The standard GMM robust two-step estimator of the VCE is known to be seriously biased. Windmeijer (2005) derived a bias-corrected robust estimator for two-step VCEs from GMM estimators known as the WC-robust estimator, which is implemented in xtdpd.

The Arellano-Bond test of autocorrelation of order m and the Sargan test of overidentifying restrictions derived by Arellano and Bond (1991) are computed by xtdpd but reported by estat abond and estat sargan, respectively; see [XT] xtdpd postestimation.

Because xtdpd extends xtabond and xtdpdsys, [XT] xtabond and [XT] xtdpdsys provide useful background.

## Example 1: An Arellano–Bond estimator

Arellano and Bond (1991) apply their new estimators and test statistics to a model of dynamic labor demand that had previously been considered by Layard and Nickell (1986), using data from an unbalanced panel of firms from the United Kingdom. All variables are indexed over the firm i and time t. In this dataset,  $n_{it}$  is the log of employment in firm i inside the United Kingdom at time t,  $w_{it}$  is the natural log of the real product wage,  $k_{it}$  is the natural log of the gross capital stock, and ys, is the natural log of industry output. The model also includes time dummies yr1980, yr1981, yr1982, yr1983, and yr1984. To gain some insight into the syntax for xtdpd, we reproduce the first example from [XT] xtabond using xtdpd:

```
. use https://www.stata-press.com/data/r19/abdata
. xtdpd L(0/2).n L(0/1).w L(0/2).(k ys) yr1980-yr1984 year, noconstant
> div(L(0/1).w L(0/2).(k ys) yr1980-yr1984 year) dgmmiv(n)
Dynamic panel-data estimation
                                                   Number of obs
                                                                                611
                                                   Number of groups
Group variable: id
                                                                                140
Time variable: year
                                                   Obs per group:
                                                                  min =
                                                                                  Δ
                                                                  avg =
                                                                          4.364286
                                                                 max =
                                                                                  6
Number of instruments =
                             41
                                                   Wald chi2(16)
                                                                           1757.07
                                                   Prob > chi2
                                                                            0.0000
One-step results
                Coefficient
                             Std. err.
                                                   P>|z|
                                                              [95% conf. interval]
           n
         L1.
                  .6862261
                              .1486163
                                           4.62
                                                   0.000
                                                              .3949435
                                                                           .9775088
         L2.
                 -.0853582
                              .0444365
                                          -1.92
                                                   0.055
                                                             -.1724523
                                                                           .0017358
           W
                 -.6078208
                              .0657694
                                          -9.24
                                                   0.000
                                                            -.7367265
                                                                         -.4789151
         L1.
                  .3926237
                              .1092374
                                           3.59
                                                   0.000
                                                              .1785222
                                                                           .6067251
           k
         --.
                  .3568456
                              .0370314
                                           9.64
                                                   0.000
                                                              .2842653
                                                                          .4294259
         L1.
                 -.0580012
                                          -0.99
                                                   0.320
                             .0583051
                                                              -.172277
                                                                          .0562747
         L2.
                 -.0199475
                              .0416274
                                          -0.48
                                                   0.632
                                                            -.1015357
                                                                          .0616408
          уs
         --.
                  .6085073
                              .1345412
                                           4.52
                                                   0.000
                                                              .3448115
                                                                          .8722031
                 -.7111651
                              .1844599
                                          -3.86
                                                   0.000
                                                              -1.0727
                                                                         -.3496304
         T.1.
         L2.
                  .1057969
                              .1428568
                                           0.74
                                                   0.459
                                                            -.1741974
                                                                          .3857912
      yr1980
                  .0029062
                              .0212705
                                           0.14
                                                   0.891
                                                            -.0387832
                                                                          .0445957
      yr1981
                 -.0404378
                              .0354707
                                          -1.14
                                                   0.254
                                                            -.1099591
                                                                          .0290836
      yr1982
                 -.0652767
                              .048209
                                          -1.35
                                                   0.176
                                                            -.1597646
                                                                           .0292111
      yr1983
                 -.0690928
                              .0627354
                                          -1.10
                                                   0.271
                                                            -.1920521
                                                                           .0538664
                                          -0.83
                                                   0.405
      yr1984
                 -.0650302
                              .0781322
                                                            -.2181665
                                                                          .0881061
                  .0095545
                              .0142073
                                           0.67
                                                   0.501
                                                            -.0182912
                                                                           .0374002
        year
```

Instruments for differenced equation

GMM-type: L(2/.).n

Standard: D.w LD.w D.k LD.k L2D.k D.ys LD.ys L2D.ys D.yr1980

D.yr1981 D.yr1982 D.yr1983 D.yr1984 D.year

Unlike most instrumental-variables estimation commands, the independent variables in the variet are not automatically used as instruments. In this example, all the independent variables are strictly exogenous, so we include them in div(), a list of variables whose first differences will be instruments for the difference equation. We include the dependent variable in dgmmiv(), a list of variables whose lagged levels will be used to create GMM-type instruments for the difference equation. (GMM-type instruments are discussed in a technical note below.)

The footer in the output reports the instruments used. The first line indicates that xtdpd used lags from 2 on back to create the GMM-type instruments described in Arellano and Bond (1991) and Holtz-Eakin, Newey, and Rosen (1988). The second line says that the first difference of all the variables included in the div() varlist were used as standard instruments for the difference equation.

#### □ Technical note

GMM-type instruments are built from lags of one variable. Ignoring the strictly exogenous variables for simplicity, our model is

$$n_{it} = \alpha_1 n_{it-1} + \alpha_2 n_{it-2} + \nu_i + \epsilon_{it} \tag{2}$$

After differencing we have

$$\Delta n_{it} = \Delta \alpha_1 n_{it-1} + \Delta \alpha_2 n_{it-2} + \Delta \epsilon_{it} \tag{3}$$

Equation (3) implies that we need instruments that are not correlated with either  $\epsilon_{it}$  or  $\epsilon_{it-1}$ . Equation (2) shows that L2.n is the first lag of n that is not correlated with  $\epsilon_{it}$  or  $\epsilon_{it-1}$ , so it is the first lag of n that can be used to instrument the difference equation.

Consider the following data from one of the complete panels in the previous example:

. list id year n L2.n d12.n if id==140

|                                           | id                              | year                                 | n                                                        | L2.                                         | L2D.                                     |
|-------------------------------------------|---------------------------------|--------------------------------------|----------------------------------------------------------|---------------------------------------------|------------------------------------------|
| 1023.<br>1024.<br>1025.<br>1026.<br>1027. | 140<br>140<br>140<br>140<br>140 | 1976<br>1977<br>1978<br>1979<br>1980 | .4324315<br>.3694925<br>.3541718<br>.3632532<br>.3371863 | . 4324315<br>. 3694925<br>. 3541718         | 0629391<br>0153207                       |
| 1028.<br>1029.<br>1030.<br>1031.          | 140<br>140<br>140<br>140        | 1981<br>1982<br>1983<br>1984         | .285179<br>.1756326<br>.1275133<br>.0889263              | .3632532<br>.3371863<br>.285179<br>.1756326 | .0090815<br>026067<br>0520073<br>1095464 |

The missing values in L2D.n show that we lose 3 observations because of lags and the difference that removes the panel-level effects. The first nonmissing observation occurs in 1979 and observations on n from 1976 and 1977 are available to instrument the 1979 difference equation. The table below gives the observations available to instrument the differenced equation for the data above.

| Year of           | Years of    | Number of   |
|-------------------|-------------|-------------|
| difference errors | instruments | instruments |
| 1979              | 1976-1977   | 2           |
| 1980              | 1976-1978   | 3           |
| 1981              | 1976-1979   | 4           |
| 1982              | 1976-1980   | 5           |
| 1983              | 1976-1981   | 6           |
| 1984              | 1976-1982   | 7           |

The table shows that there are a total of 27 GMM-type instruments.

The output in the example above informs us that there were a total of 41 instruments applied to the difference equation. Because there are 14 standard instruments, there must have been 27 GMM-type instruments, which matches our above calculation.

#### Example 2: An Arellano–Bond estimator with predetermined variables

Sometimes we cannot assume strict exogeneity. Recall that a variable  $x_{it}$  is said to be strictly exogenous if  $E[x_{it}\epsilon_{is}] = 0$  for all t and s. If  $E[x_{it}\epsilon_{is}] \neq 0$  for s < t but  $E[x_{it}\epsilon_{is}] = 0$  for all  $s \geq t$ , the variable is said to be predetermined. Intuitively, if the error term at time t has some feedback on the subsequent realizations of  $x_{it}$ ,  $x_{it}$  is a predetermined variable. In the output below, we use xtdpd to reproduce example 6 in [XT] xtabond.

```
. xtdpd L(0/2).n L(0/1).(w ys) L(0/2).k yr1980-yr1984 year,
> div(L(0/1).(ys) yr1980-yr1984 year) dgmmiv(n) dgmmiv(L.w L2.k, lag(1 .))
> twostep noconstant vce(robust)
Dynamic panel-data estimation
                                                Number of obs
                                                                            611
                                                Number of groups =
                                                                            140
Group variable: id
Time variable: year
                                                Obs per group:
                                                               min =
                                                                       4.364286
                                                               avg =
                                                               max =
Number of instruments =
                            83
                                                Wald chi2(15)
                                                                         958.30
                                                Prob > chi2
                                                                         0.0000
Two-step results
                                      (Std. err. adjusted for clustering on id)
```

|            |             | `                   |       | 5     |            | 6/        |
|------------|-------------|---------------------|-------|-------|------------|-----------|
| n          | Coefficient | WC-robust std. err. | z     | P> z  | [95% conf. | interval] |
| n          |             |                     |       |       |            |           |
| L1.        | .8580958    | .1265515            | 6.78  | 0.000 | .6100594   | 1.106132  |
| L2.        | 081207      | .0760703            | -1.07 | 0.286 | 2303022    | .0678881  |
|            |             |                     |       |       |            |           |
| W          |             |                     |       |       |            |           |
|            | 6910855     | .1387684            | -4.98 | 0.000 | 9630666    | 4191044   |
| L1.        | .5961712    | .1497338            | 3.98  | 0.000 | .3026982   | .8896441  |
|            |             |                     |       |       |            |           |
| ys         |             |                     |       |       | 0540054    |           |
|            | .6936392    | .1728623            | 4.01  | 0.000 | .3548354   | 1.032443  |
| L1.        | 8773678     | .2183085            | -4.02 | 0.000 | -1.305245  | 449491    |
| k          |             |                     |       |       |            |           |
|            | .4140654    | .1382788            | 2.99  | 0.003 | .1430439   | .6850868  |
| L1.        | 1537048     | .1220244            | -1.26 | 0.208 | 3928681    | .0854586  |
| L2.        | 1025833     | .0710886            | -1.44 | 0.149 | 2419143    | .0367477  |
| <b>12.</b> | .1020000    | .0110000            | 1.11  | 0.110 | .2110110   | .0001111  |
| yr1980     | 0072451     | .017163             | -0.42 | 0.673 | 0408839    | .0263938  |
| yr1981     | 0609608     | .030207             | -2.02 | 0.044 | 1201655    | 0017561   |
| yr1982     | 1130369     | .0454826            | -2.49 | 0.013 | 2021812    | 0238926   |
| yr1983     | 1335249     | .0600213            | -2.22 | 0.026 | 2511645    | 0158853   |
| yr1984     | 1623177     | .0725434            | -2.24 | 0.025 | 3045001    | 0201352   |
| year       | .0264501    | .0119329            | 2.22  | 0.027 | .003062    | .0498381  |
|            |             |                     |       |       |            |           |

Instruments for differenced equation

GMM-type: L(2/.).n L(1/.).L.w L(1/.).L2.k

Standard: D.ys LD.ys D.yr1980 D.yr1981 D.yr1982 D.yr1983 D.yr1984

D.year

The footer informs us that we are now including GMM-type instruments from the first lag of L. w on back and from the first lag of L2.k on back.

4

#### Example 3: A weaker definition of predetermined variables

As discussed in [XT] xtabond and [XT] xtdpdsys, xtabond and xtdpdsys both use a strict definition of predetermined variables with lags. In the strict definition, the most recent lag of the variable in pre() is considered predetermined. (Here specifying pre(w, lag(1, .)) to xtabond means that L.w is a predetermined variable and pre(k, lag(2, .)) means that L2.k is a predetermined variable.) In a weaker definition, the current observation is considered predetermined, but subsequent lags are included in the model. Here w and k would be predetermined instead of L.w and L2.w. The output below implements this weaker definition for the previous example.

```
. xtdpd L(0/2).n L(0/1).(w ys) L(0/2).k yr1980-yr1984 year,
> div(L(0/1).(ys) yr1980-yr1984 year) dgmmiv(n) dgmmiv(w k, lag(1 .))
> twostep noconstant vce(robust)
Dynamic panel-data estimation
                                                Number of obs
                                                                           611
                                                Number of groups =
Group variable: id
                                                                           140
Time variable: year
                                                Obs per group:
                                                              min =
                                                                      4.364286
                                                              avg =
                                                              max =
Number of instruments =
                           101
                                                Wald chi2(15)
                                                                         879.53
                                                Prob > chi2
                                                                        0.0000
Two-step results
                                     (Std. err. adjusted for clustering on id)
```

| n Coefficient std. err. z P> z  [95% conf. interval]  n L16343155 .1221058 5.19 0.000 .3949925 .8736384   L20871247 .0704816 -1.24 0.2162252661 .0510168    w720063 .1133359 -6.35 0.00094219734979287   L1238069 .1223186 1.95 0.0520016712 .4778091    ys5999718 .1653036 3.63 0.000 .2759827 .923961   L15674808 .1656411 -3.43 0.00189213142428303    k3931997 .0986673 3.99 0.000 .1998153 .5865842   L10019641 .0772814 -0.03 0.9801534329 .1495047   L20231165 .0487317 -0.47 0.6351186288 .0723958    yr1980006209 .0162138 -0.38 0.7020379875 .0255694   yr19810398491 .0313794 -1.27 0.2041013516 .0216535   yr19820525715 .0397346 -1.32 0.1861304498 .0253068   yr19830451175 .051418 -0.88 0.380145895 .05566   yr19840437772 .0614391 -0.71 0.4761641955 .0766412   year .0173374 .0108665 1.60 0.1110039605 .0386352 |        |             |          |       |       |            |           |
|----------------------------------------------------------------------------------------------------|--------|-------------|----------|-------|-------|------------|-----------|
| L1.                                                                                                    | n      | Coefficient |          | z     | P> z  | [95% conf. | interval] |
| L1.                                                                                                    | n      |             |          |       |       |            |           |
| L20871247 .0704816 -1.24 0.2162252661 .0510168  W720063 .1133359 -6.35 0.00094219734979287 L1238069 .1223186 1.95 0.0520016712 .4778091  ys5999718 .1653036 3.63 0.000 .2759827 .923961 L15674808 .1656411 -3.43 0.00189213142428303  k3931997 .0986673 3.99 0.000 .1998153 .5865842 L10019641 .0772814 -0.03 0.9801534329 .1495047 L20231165 .0487317 -0.47 0.6351186288 .0723958  yr1980006209 .0162138 -0.38 0.7020379875 .0255694 yr19810398491 .0313794 -1.27 0.2041013516 .0216535 yr19820525715 .0397346 -1.32 0.1861304498 .0253068 yr19830451175 .051418 -0.88 0.380145895 .05566 yr19840437772 .0614391 -0.71 0.4761641955 .0766412                                                                                                    |        | .6343155    | .1221058 | 5.19  | 0.000 | .3949925   | .8736384  |
| 720063 .1133359                                                                                                    |        |             | .0704816 | -1.24 | 0.216 |            | .0510168  |
| L1238069 .1223186                                                                                                    | w      |             |          |       |       |            |           |
| ys5999718 .1653036 3.63 0.000 .2759827 .923961 L15674808 .1656411 -3.43 0.00189213142428303  k3931997 .0986673 3.99 0.000 .1998153 .5865842 L10019641 .0772814 -0.03 0.9801534329 .1495047 L20231165 .0487317 -0.47 0.6351186288 .0723958  yr1980006209 .0162138 -0.38 0.7020379875 .0255694 yr19810398491 .0313794 -1.27 0.2041013516 .0216535 yr19820525715 .0397346 -1.32 0.1861304498 .0253068 yr19830451175 .051418 -0.88 0.380145895 .05566 yr19840437772 .0614391 -0.71 0.4761641955 .0766412                                                                                                    |        | 720063      | .1133359 | -6.35 | 0.000 | 9421973    | 4979287   |
| 5999718                                                                                                    | L1.    | . 238069    | .1223186 | 1.95  | 0.052 | 0016712    | .4778091  |
| L15674808 .1656411 -3.43 0.00189213142428303  k3931997 .0986673 3.99 0.000 .1998153 .5865842 L10019641 .0772814 -0.03 0.9801534329 .1495047 L20231165 .0487317 -0.47 0.6351186288 .0723958  yr1980006209 .0162138 -0.38 0.7020379875 .0255694 yr19810398491 .0313794 -1.27 0.2041013516 .0216535 yr19820525715 .0397346 -1.32 0.1861304498 .0253068 yr19830451175 .051418 -0.88 0.380145895 .05566 yr19840437772 .0614391 -0.71 0.4761641955 .0766412                                                                                                    | ys     |             |          |       |       |            |           |
| k3931997 .0986673 3.99 0.000 .1998153 .5865842 L10019641 .0772814 -0.03 0.9801534329 .1495047 L20231165 .0487317 -0.47 0.6351186288 .0723958  yr1980006209 .0162138 -0.38 0.7020379875 .0255694 yr19810398491 .0313794 -1.27 0.2041013516 .0216535 yr19820525715 .0397346 -1.32 0.1861304498 .0253068 yr19830451175 .051418 -0.88 0.380145895 .05566 yr19840437772 .0614391 -0.71 0.4761641955 .0766412                                                                                                    |        | .5999718    | .1653036 | 3.63  | 0.000 | . 2759827  | .923961   |
| 3931997 .0986673 3.99 0.000 .1998153 .5865842 L10019641 .0772814 -0.03 0.9801534329 .1495047 L20231165 .0487317 -0.47 0.6351186288 .0723958  yr1980006209 .0162138 -0.38 0.7020379875 .0255694 yr19810398491 .0313794 -1.27 0.2041013516 .0216535 yr19820525715 .0397346 -1.32 0.1861304498 .0253068 yr19830451175 .051418 -0.88 0.380145895 .05566 yr19840437772 .0614391 -0.71 0.4761641955 .0766412                                                                                                    | L1.    | 5674808     | .1656411 | -3.43 | 0.001 | 8921314    | 2428303   |
| L1.                                                                                                    | k      |             |          |       |       |            |           |
| L2.    0231165     .0487317     -0.47     0.635    1186288     .0723958       yr1980    006209     .0162138     -0.38     0.702    0379875     .0255694       yr1981    0398491     .0313794     -1.27     0.204    1013516     .0216535       yr1982    0525715     .0397346     -1.32     0.186    1304498     .0253068       yr1983    0451175     .051418     -0.88     0.380    145895     .05566       yr1984    0437772     .0614391     -0.71     0.476    1641955     .0766412                                                                                                    |        | .3931997    | .0986673 | 3.99  | 0.000 | .1998153   | .5865842  |
| yr1980    006209     .0162138     -0.38     0.702    0379875     .0255694       yr1981    0398491     .0313794     -1.27     0.204    1013516     .0216535       yr1982    0525715     .0397346     -1.32     0.186    1304498     .0253068       yr1983    0451175     .051418     -0.88     0.380    145895     .05566       yr1984    0437772     .0614391     -0.71     0.476    1641955     .0766412                                                                                                    | L1.    | 0019641     | .0772814 | -0.03 | 0.980 | 1534329    | .1495047  |
| yr1981    0398491     .0313794     -1.27     0.204    1013516     .0216535       yr1982    0525715     .0397346     -1.32     0.186    1304498     .0253068       yr1983    0451175     .051418     -0.88     0.380    145895     .05566       yr1984    0437772     .0614391     -0.71     0.476    1641955     .0766412                                                                                                    | L2.    | 0231165     | .0487317 | -0.47 | 0.635 | 1186288    | .0723958  |
| yr1982    0525715     .0397346     -1.32     0.186    1304498     .0253068       yr1983    0451175     .051418     -0.88     0.380    145895     .05566       yr1984    0437772     .0614391     -0.71     0.476    1641955     .0766412                                                                                                    | yr1980 | 006209      | .0162138 | -0.38 | 0.702 | 0379875    | .0255694  |
| yr19830451175 .051418 -0.88 0.380145895 .05566<br>yr19840437772 .0614391 -0.71 0.4761641955 .0766412                                                                                                    | yr1981 | 0398491     | .0313794 | -1.27 | 0.204 | 1013516    | .0216535  |
| yr19840437772 .0614391 -0.71 0.4761641955 .0766412                                                                                                    | yr1982 | 0525715     | .0397346 | -1.32 | 0.186 | 1304498    | .0253068  |
| *                                                                                                    | yr1983 | 0451175     | .051418  | -0.88 | 0.380 | 145895     | .05566    |
| year .0173374 .0108665 1.60 0.1110039605 .0386352                                                                                                    | yr1984 | 0437772     | .0614391 | -0.71 | 0.476 | 1641955    | .0766412  |
|                                                                                                    | year   | .0173374    | .0108665 | 1.60  | 0.111 | 0039605    | .0386352  |

Instruments for differenced equation

GMM-type: L(2/.).n L(1/.).w L(1/.).k

Standard: D.ys LD.ys D.yr1980 D.yr1981 D.yr1982 D.yr1983 D.yr1984

D.year

As expected, the output shows that the additional 18 instruments available under the weaker definition can affect the magnitudes of the estimates. Applying the stricter definition when the true model was generated by the weaker definition yielded consistent but inefficient results; there were some additional moment conditions that could have been included but were not. In contrast, applying the weaker definition when the true model was generated by the stricter definition yields inconsistent estimates.

4

#### Example 4: A system estimator of a dynamic panel-data model

Here we use xtdpd to reproduce example 2 from [XT] xtdpdsys in which we used the system estimator to fit a model with predetermined variables.

```
. xtdpd L(0/1).n L(0/2).(w k) yr1980-yr1984 year, div(yr1980-yr1984 year)
> dgmmiv(n) dgmmiv(L2.(w k), lag(1 .)) lgmmiv(n L1.(w k)) vce(robust) hascons
Dynamic panel-data estimation
                                                Number of obs
Group variable: id
                                                Number of groups =
                                                                            140
Time variable: year
                                                Obs per group:
                                                                              5
                                                              min =
                                                               avg =
                                                                       5.364286
                                                              max =
                                                                 =
Number of instruments =
                                                                        7562.80
                            95
                                                Wald chi2(13)
                                                Prob > chi2
                                                                         0.0000
One-step results
```

(Std. err. adjusted for clustering on id)

| n      | Coefficient | Robust<br>std. err. | z     | P> z  | [95% conf. | interval] |
|--------|-------------|---------------------|-------|-------|------------|-----------|
| n      |             |                     |       |       |            |           |
| L1.    | .913278     | .0460602            | 19.83 | 0.000 | .8230017   | 1.003554  |
|        |             |                     |       |       |            |           |
| W      |             |                     |       |       |            |           |
|        | 728159      | .1019044            | -7.15 | 0.000 | 927888     | 5284301   |
| L1.    | .5602737    | .1939617            | 2.89  | 0.004 | .1801156   | .9404317  |
| L2.    | 0523028     | .1487653            | -0.35 | 0.725 | 3438774    | .2392718  |
| k      |             |                     |       |       |            |           |
| ==     | 4000007     | 0760707             | 6 24  | 0 000 | 220002     | 6211010   |
|        | .4820097    | .0760787            | 6.34  | 0.000 | .3328983   | .6311212  |
| L1.    | 2846944     | .0831902            | -3.42 | 0.001 | 4477442    | 1216446   |
| L2.    | 1394181     | .0405709            | -3.44 | 0.001 | 2189356    | 0599006   |
| yr1980 | 0325146     | .0216371            | -1.50 | 0.133 | 0749226    | .0098935  |
| yr1981 | 0726116     | .0346482            | -2.10 | 0.036 | 1405207    | 0047024   |
| •      |             |                     |       |       |            |           |
| yr1982 | 0477038     | .0451914            | -1.06 | 0.291 | 1362772    | .0408696  |
| yr1983 | 0396264     | .0558734            | -0.71 | 0.478 | 1491362    | .0698835  |
| yr1984 | 0810383     | .0736648            | -1.10 | 0.271 | 2254186    | .063342   |
| year   | .0192741    | .0145326            | 1.33  | 0.185 | 0092092    | .0477574  |
| _cons  | -37.34972   | 28.77747            | -1.30 | 0.194 | -93.75252  | 19.05308  |
|        |             |                     |       |       |            |           |

Instruments for differenced equation

GMM-type: L(2/.).n L(1/.).L2.w L(1/.).L2.k

Standard: D.yr1980 D.yr1981 D.yr1982 D.yr1983 D.yr1984 D.year

Instruments for level equation

GMM-type: LD.n L2D.w L2D.k

Standard: cons

The first lags of the variables included in lgmmiv() are used to create GMM-type instruments for the level equation. Only the first lags of the variables in lgmmiv() are used because the moment conditions using higher lags are redundant; see Blundell and Bond (1998) and Blundell, Bond, and Windmeijer (2000).

4

### Example 5: Allowing for MA(1) errors

All the previous examples have used moment conditions that are valid only if the idiosyncratic errors are i.i.d. This example shows how to use xtdpd to estimate the parameters of a model with first-order moving-average [MA(1)] errors using the Arellano-Bond estimator, the Arellano-Bover/Blundell-Bond system estimator, or any other consistent GMM estimator you want to specify. For simplicity, we assume that the independent variables are strictly exogenous. Also, to highlight the fact that we can specify the instrument list flexibly, we only include the levels and first lags of the exogenous variables in the instrument list. An Arellano-Bond estimator, for instance, would have included levels and first and second lags of the exogenous variables.

We begin by noting that the Sargan test rejects the null hypothesis that the overidentifying restrictions are valid in the model with i.i.d. errors.

```
. xtdpd L(0/1).n L(0/2).(w k) yr1980-yr1984 year,
> div(L(0/1).(w k) yr1980-yr1984 year) dgmmiv(n) hascons
 (output omitted)
. estat sargan
Sargan test of overidentifying restrictions
HO: Overidentifying restrictions are valid
        chi2(24)
                    = 49.70094
       Prob > chi2 =
                          0.0015
```

Assuming that the idiosyncratic errors are MA(1) implies that only lags three or higher are valid instruments for the difference equation. (See the technical note below.)

```
> div(L(0/1).(w k) yr1980-yr1984 year) dgmmiv(n, lag(3 .)) hascons
Dynamic panel-data estimation
                                                  Number of obs
                                                                              751
Group variable: id
                                                  Number of groups =
                                                                              140
Time variable: year
                                                  Obs per group:
                                                                                5
                                                                min =
                                                                         5.364286
                                                                avg =
                                                                max =
                                                                                7
Number of instruments =
                             32
                                                  Wald chi2(13)
                                                                     =
                                                                          1195.04
                                                  Prob > chi2
                                                                           0.0000
One-step results
           n
               Coefficient Std. err.
                                            z
                                                  P>|z|
                                                            [95% conf. interval]
           n
         L1.
                  .8696303
                             .2014473
                                          4.32
                                                  0.000
                                                            .4748008
                                                                          1.26446
           W
         --.
                -.5802971
                             .0762659
                                         -7.61
                                                  0.000
                                                           -.7297756
                                                                        -.4308187
         L1.
                 .2918658
                             .1543883
                                          1.89
                                                  0.059
                                                           -.0107296
                                                                        .5944613
                             .2995123
         L2.
                -.5903459
                                         -1.97
                                                  0.049
                                                           -1.177379
                                                                        -.0033126
           k
                 .3428139
                                          7.65
                                                  0.000
                                                            .2550239
                             .0447916
                                                                         .4306039
                                         -1.68
                -.1383918
                             .0825823
                                                  0.094
                                                           -.3002502
                                                                         .0234665
         L1.
                -.0260956
                                         -0.17
                                                  0.865
         L2.
                             .1535855
                                                           -.3271177
                                                                         .2749265
      yr1980
                -.0036873
                             .0301587
                                         -0.12
                                                  0.903
                                                           -.0627973
                                                                         .0554226
      yr1981
                   .00218
                             .0592014
                                          0.04
                                                  0.971
                                                           -.1138526
                                                                         .1182125
      vr1982
                 .0782939
                             .0897622
                                          0.87
                                                  0.383
                                                           -.0976367
                                                                         .2542246
                                                                         .4299655
      vr1983
                 .1734231
                             .1308914
                                          1.32
                                                  0.185
                                                           -.0831193
      yr1984
                 .2400685
                                          1.38
                                                  0.166
                                                           -.0998787
                                                                         .5800157
                             .1734456
        year
                -.0354681
                             .0309963
                                         -1.14
                                                  0.253
                                                           -.0962198
                                                                         .0252836
                                                           -49.58496
       _cons
                 73.13706
                             62.61443
                                          1.17
                                                  0.243
                                                                         195.8591
```

Instruments for differenced equation

GMM-type: L(3/.).n

Standard: D.w LD.w D.k LD.k D.yr1980 D.yr1981 D.yr1982 D.yr1983

D.yr1984 D.year

. xtdpd L(0/1).n L(0/2).(w k) yr1980-yr1984 year,

Instruments for level equation

Standard: cons

The results from estat sargan no longer reject the null hypothesis that the overidentifying restrictions are valid.

```
. estat sargan
```

Sargan test of overidentifying restrictions HO: Overidentifying restrictions are valid

> chi2(18) 20.80081 Prob > chi2 = 0.2896

Moving on to the system estimator, we note that the Sargan test rejects the null hypothesis after fitting the model with i.i.d. errors.

```
. xtdpd L(0/1).n L(0/2).(w k) yr1980-yr1984 year,
> div(L(0/1).(w k) yr1980-yr1984 year) dgmmiv(n) lgmmiv(n) hascons
 (output omitted)
. estat sargan
Sargan test of overidentifying restrictions
HO: Overidentifying restrictions are valid
        chi2(31)
                     = 59.22907
        Prob > chi2 =
                          0.0017
```

Now we fit the model using the additional moment conditions constructed from the second lag of n as an instrument for the level equation.

```
. xtdpd L(0/1).n L(0/2).(w k) yr1980-yr1984 year,
> div(L(0/1).(w k) yr1980-yr1984 year) dgmmiv(n, lag(3 .)) lgmmiv(n, lag(2))
> hascons
Dynamic panel-data estimation
                                                 Number of obs
                                                                             751
                                                                              140
Group variable: id
                                                 Number of groups =
Time variable: year
                                                 Obs per group:
                                                                min =
                                                                                5
                                                                        5.364286
                                                                avg =
                                                                                7
                                                                max =
Number of instruments =
                             38
                                                 Wald chi2(13)
                                                                         3680.01
                                                 Prob > chi2
                                                                          0.0000
One-step results
               Coefficient Std. err.
                                                 P>|z|
                                                            [95% conf. interval]
           n
           n
                              .095608
                                                 0.000
                                                            .7729794
         L1.
                 .9603675
                                         10.04
                                                                        1.147756
           W
         --.
                -.5433987
                              .068835
                                         -7.89
                                                 0.000
                                                           -.6783128
                                                                       -.4084845
         L1.
                                          4.94
                                                 0.000
                 .4356183
                             .0881727
                                                             .262803
                                                                        .6084336
         L2.
                -.2785721
                             .1115061
                                         -2.50
                                                 0.012
                                                           -.4971201
                                                                       -.0600241
           k
                                          7.49
         --.
                 .3139331
                             .0419054
                                                 0.000
                                                            .2317999
                                                                        .3960662
         L1.
                 -.160103
                             .0546915
                                         -2.93
                                                 0.003
                                                           -.2672963
                                                                       -.0529096
                -.1295766
         L2.
                             .0507752
                                         -2.55
                                                 0.011
                                                           -.2290943
                                                                        -.030059
      yr1980
                -.0200704
                             .0248954
                                         -0.81
                                                 0.420
                                                           -.0688644
                                                                        .0287236
      vr1981
                -.0425838
                             .0422155
                                         -1.01
                                                 0.313
                                                           -.1253246
                                                                         .040157
```

Instruments for differenced equation

.0048723

.0458978

.0633219

16.20856

-.0075599

GMM-type: L(3/.).n

Standard: D.w LD.w D.k LD.k D.yr1980 D.yr1981 D.yr1982 D.yr1983

.0600938

.0785687

.1026188

.019059

38.00619

0.08 0.935

0.559

0.537

0.692

0.670

0.58

0.62

-0.40

0.43

-.1129093

-.1080941

-.1378074

-.0449148

-58.28221

.122654

.1998897

.2644511

90.69932

.029795

D.yr1984 D.year

Instruments for level equation

yr1982

yr1983

vr1984

year

\_cons

GMM-type: L2D.n Standard: \_cons

1

The estimate of the coefficient on L.n is now 0.96. Blundell, Bond, and Windmeijer (2000, 63-65) show that the moment conditions in the system estimator remain informative as the true coefficient on L.n approaches unity. Holtz-Eakin, Newey, and Rosen (1988) show that because the large-sample distribution of the estimator is derived for fixed number of periods and a growing number of individuals there is no "unit-root" problem.

The results from estat sargan no longer reject the null hypothesis that the overidentifying restrictions are valid.

```
. estat sargan
Sargan test of overidentifying restrictions
HO: Overidentifying restrictions are valid
       chi2(24)
                    = 27.22585
       Prob > chi2 = 0.2940
```

#### □ Technical note

To find the valid moment conditions for the model with MA(1) errors, we begin by writing the model

$$n_{it} = \alpha n_{it-1} + \beta x_{it} + \nu_i + \epsilon_{it} + \gamma \epsilon_{it-1}$$

where the  $\epsilon_{it}$  are assumed to be i.i.d.

Because the composite error,  $\epsilon_{it} + \gamma \epsilon_{it-1}$ , is MA(1), only lags two or higher are valid instruments for the level equation, assuming the initial condition that  $E[\nu_i \Delta n_{i2}] = 0$ . The key to this point is that lagging the above equation two periods shows that  $\epsilon_{it-2}$  and  $\epsilon_{it-3}$  appear in the equation for  $n_{it-2}$ . Because the  $\epsilon_{it}$  are i.i.d.,  $n_{it-2}$  is a valid instrument for the level equation with errors  $\nu_i + \epsilon_{it} + \gamma \epsilon_{it-1}$ .  $(n_{it-2} \text{ will be})$ correlated with  $n_{it-1}$  but uncorrelated with the errors  $\nu_i + \epsilon_{it} + \gamma \epsilon_{it-1}$ .) An analogous argument works for higher lags.

First-differencing the above equation yields

$$\Delta n_{it} = \alpha \Delta n_{it-1} + \beta \Delta x_{it} + \Delta \epsilon_{it} + \gamma \Delta \epsilon_{it-1}$$

Because  $\epsilon_{it-2}$  is the farthest lag of  $\epsilon_{it}$  that appears in the difference equation, lags three or higher are valid instruments for the differenced composite errors. (Lagging the level equation three periods shows that only  $\epsilon_{it-3}$  and  $\epsilon_{it-4}$  appear in the equation for  $n_{it-3}$ , which implies that  $n_{it-3}$  is a valid instrument for the current difference equation. An analogous argument works for higher lags.)

### Stored results

xtdpd stores the following in e():

```
Scalars
                               number of observations
    e(N)
                               number of groups
    e(N_g)
    e(df_m)
                               model degrees of freedom
                               smallest group size
    e(g_min)
    e(g_avg)
                               average group size
                               largest group size
    e(g_max)
    e(t_min)
                               minimum time in sample
                               maximum time in sample
    e(t_max)
    e(chi2)
                               \chi^2
    e(arm#)
                               test for autocorrelation of order #
                               number of AR tests computed
    e(artests)
                               estimate of \sigma_{\epsilon}^2
    e(sig2)
                               sum of squared differenced residuals
    e(rss)
                               Sargan test statistic
    e(sargan)
    e(rank)
                               rank of e(V)
                               rank of instrument matrix
    e(zrank)
Macros
    e(cmd)
                               xtdpd
    e(cmdline)
                               command as typed
    e(depvar)
                               name of dependent variable
                               twostep, if specified
    e(twostep)
    e(ivar)
                               variable denoting groups
                               variable denoting time within groups
    e(tvar)
                               vcetvpe specified in vce()
    e(vce)
    e(vcetype)
                               title used to label Std. err.
                               system, if system estimator
    e(system)
    e(transform)
                               specified transform
                               checksum from datasignature
    e(datasignature)
                               variables used in calculation of checksum
    e(datasignaturevars)
    e(properties)
    e(estat_cmd)
                               program used to implement estat
    e(predict)
                               program used to implement predict
                               predictions allowed by margins
    e(marginsok)
Matrices
    e(b)
                               coefficient vector
                               variance-covariance matrix of the estimators
    e(V)
Functions
    e(sample)
                               marks estimation sample
```

In addition to the above, the following is stored in r():

```
Matrices
                                  matrix containing the coefficients with their standard errors, test statistics, p-values, and
     r(table)
                                      confidence intervals
```

Note that results stored in r() are updated when the command is replayed and will be replaced when any r-class command is run after the estimation command.

#### Methods and formulas

Consider dynamic panel-data models of the form

$$y_{it} = \sum_{i=1}^{p} \alpha_{j} y_{i,t-j} + \mathbf{x}_{it} \boldsymbol{\beta}_{1} + \mathbf{w}_{it} \boldsymbol{\beta}_{2} + \boldsymbol{\nu}_{i} + \boldsymbol{\epsilon}_{it}$$

where the variables are as defined as in (1).

x and w may contain lagged independent variables and time dummies.

Let  $\mathbf{X}_{it}^L = (y_{i,t-1}, y_{i,t-2}, \dots, y_{i,t-p}, \mathbf{x}_{it}, \mathbf{w}_{it})$  be the  $1 \times K$  vector of covariates for i at time t, where  $K = p + k_1 + k_2$ , p is the number of included lags,  $k_1$  is the number of strictly exogenous variables in  $x_{it}$ , and  $k_2$  is the number of predetermined variables in  $w_{it}$ . (The superscript L stands for levels.)

Now rewrite this relationship as a set of  $T_i$  equations for each individual,

$$\mathbf{y}_i^L = \mathbf{X}_i^L \boldsymbol{\delta} + \nu_i \boldsymbol{\iota}_i + \boldsymbol{\epsilon}_i$$

where  $T_i$  is the number of observations available for individual i;  $\mathbf{y}_i$ ,  $\boldsymbol{\iota}_i$ , and  $\boldsymbol{\epsilon}_i$  are  $T_i \times 1$ , whereas  $\mathbf{X}_i$ is  $T_i \times K$ .

The estimators use both the levels and a transform of the variables in the above equation. Denote the transformed variables by an \*, so that  $\mathbf{y}_i^*$  is the transformed  $\mathbf{y}_i^L$  and  $\mathbf{X}_i^*$  is the transformed  $\mathbf{X}_i^L$ . The transform may be either the first difference or the forward-orthogonal deviations (FOD) transform. The (i, t)th observation of the FOD transform of a variable x is given by

$$x_{it}^* = c_t \left\{ x_{it} - \frac{1}{T-t} (x_{it+1} + x_{it+2} + \dots + x_{iT}) \right\}$$

where  $c_t^2 = (T-t)/(T-t+1)$  and T is the number of observations on x; see Arellano and Bover (1995) and Arellano (2003).

Here we present the formulas for the Arellano-Bover/Blundell-Bond system estimator. The formulas for the Arellano-Bond estimator are obtained by setting the additional level matrices in the system estimator to null matrices.

Stacking the transformed and untransformed vectors of the dependent variable for a given i yields

$$\mathbf{y}_i = egin{pmatrix} \mathbf{y}_i^* \ \mathbf{y}_i^L \end{pmatrix}$$

Similarly, stacking the transformed and untransformed matrices of the covariates for a given i yields

$$\mathbf{X}_i = egin{pmatrix} \mathbf{X}_i^* \ \mathbf{X}_i^L \end{pmatrix}$$

 $\mathbf{Z}_i$  is a matrix of instruments,

$$\mathbf{Z}_i = egin{pmatrix} \mathbf{Z}_{di} & \mathbf{0} & \mathbf{D}_i & \mathbf{0} & \mathbf{I}_i^d \ \mathbf{0} & \mathbf{Z}_{Li} & \mathbf{0} & \mathbf{L}_i & \mathbf{I}_i^L \end{pmatrix}$$

where  $\mathbf{Z}_{di}$  is the matrix of GMM-type instruments created from the dgmmiv() options,  $\mathbf{Z}_{Li}$  is the matrix of GMM-type instruments created from the lgmmiv() options,  $D_i$  is the matrix of standard instruments created from the  $\mathtt{div}()$  options,  $\mathbf{L}_i$  is the matrix of standard instruments created from the  $\mathtt{liv}()$  options,  $\mathbf{I}_i^d$  is the matrix of standard instruments created from the iv() options for the differenced errors, and  $\mathbf{I}_i^L$ is the matrix of standard instruments created from the iv() options for the level errors.

div(), liv(), and iv() simply add columns to instrument matrix. The GMM-type instruments are more involved. Begin by considering a simple balanced-panel example in which our model is

$$y_{it} = \alpha_1 y_{i,t-1} + \alpha_2 y_{i,t-2} + \nu_i + \epsilon_{it}$$

We do not need to consider covariates because strictly exogenous variables are handled using div(), iv(), or liv(), and predetermined or endogenous variables are handled analogous to the dependent variable.

Assume that the data come from a balanced panel in which there are no missing values. After firstdifferencing the equation, we have

$$\Delta y_{it} = \alpha_1 \Delta y_{i,t-1} + \alpha_2 \Delta y_{i,t-2} + \Delta \epsilon_{it}$$

The first 3 observations are lost to lags and differencing. If we assume that the  $\epsilon_{it}$  are not autocorrelated, for each i at t=4,  $y_{i1}$  and  $y_{i2}$  are valid instruments for the differenced equation. Similarly, at t=5,  $y_{i1}, y_{i2}$ , and  $y_{i3}$  are valid instruments. We specify dgmmiv(y) to obtain an instrument matrix with one row for each period that we are instrumenting:

$$\mathbf{Z}_{di} = \begin{pmatrix} y_{i1} & y_{i2} & 0 & 0 & 0 & \dots & 0 & 0 & 0 \\ 0 & 0 & y_{i1} & y_{i2} & y_{i3} & \dots & 0 & 0 & 0 \\ \vdots & \vdots & \vdots & \vdots & \ddots & \vdots & \vdots & \vdots & \vdots \\ 0 & 0 & 0 & 0 & \dots & 0 & y_{i1} & \dots & y_{i,T-2} \end{pmatrix}$$

Because p=2,  $\mathbf{Z}_{di}$  has T-p-1 rows and  $\sum_{m=n}^{T-2} m$  columns.

Specifying lgmmiv(y) creates the instrument matrix

$$\mathbf{Z}_{Li} = \begin{pmatrix} \Delta . y_{i2} & 0 & 0 & \dots & 0 \\ 0 & \Delta . y_{i3} & 0 & \dots & 0 \\ \vdots & \vdots & \vdots & \ddots & \vdots \\ 0 & 0 & 0 & \dots & \Delta . y_{i(T_i - 1)} \end{pmatrix}$$

This extends to other lag structures with complete data. Unbalanced data and missing observations are handled by dropping the rows for which there are no data and filling in zeros in columns where missing data are required.

After defining

$$\mathbf{Q}_{xz} = \sum_i \mathbf{X}_i' \mathbf{Z}_i$$

$$\mathbf{Q}_{zy} = \sum_i \mathbf{Z}_i' \mathbf{y}_i$$

$$\mathbf{W}_1 = \mathbf{Q}_{xz} \mathbf{A}_1 \mathbf{Q}_{xz}'$$

$$\mathbf{A}_1 = \left(\sum_i \mathbf{Z}_i' \mathbf{H}_{1i} \mathbf{Z}_i\right)^{-1}$$

and

$$\mathbf{H}_{1i} = \begin{pmatrix} \mathbf{H}_{di} & \mathbf{0} \\ \mathbf{0} & \mathbf{H}_{Li} \end{pmatrix}$$

the one-step estimates are given by

$$\widehat{\boldsymbol{\beta}}_{1} = \mathbf{W}_{1}^{-1} \mathbf{Q}_{xz} \mathbf{A}_{1} \mathbf{Q}_{zy}$$

When using the first-difference transform  $\mathbf{H}_{di}$ , is given by

$$\mathbf{H}_{di} = \begin{pmatrix} 1 & -.5 & 0 & \dots & 0 & 0 \\ -.5 & 1 & -.5 & \dots & 0 & 0 \\ \vdots & \vdots & \vdots & \ddots & \vdots & \vdots \\ 0 & 0 & 0 & \dots & 1 & -.5 \\ 0 & 0 & 0 & \dots & -.5 & 1 \end{pmatrix}$$

and  $\mathbf{H}_{Li}$  is given by 0.5 times the identity matrix. When using the FOD transform, both  $\mathbf{H}_{di}$  and  $\mathbf{H}_{Li}$  are equal to the identity matrix.

The transformed one-step residuals are given by

$$\widehat{m{\epsilon}}_{1i}^* = \mathbf{y}_i^* - \widehat{m{eta}}_1 \mathbf{X}_i^*$$

which are used to compute

$$\hat{\sigma}_1^2 = \left\{1/(N-K)\right\} \sum_i^N \hat{\boldsymbol{\epsilon}}_{1i}^{*'} \hat{\boldsymbol{\epsilon}}_{1i}^*$$

The GMM one-step VCE is then given by

$$\hat{V}_{\mathrm{GMM}}[\widehat{\boldsymbol{\beta}}_{_{1}}] = \hat{\sigma}_{1}^{2}\mathbf{W}_{1}^{-1}$$

The one-step level residuals are given by

$$\widehat{\pmb{\epsilon}}_{1i}^L = \mathbf{y}_i^L - \widehat{\pmb{\beta}}_1 \mathbf{X}_i^L$$

Stacking the residual vectors yields

$$\hat{m{\epsilon}}_{1i} = egin{pmatrix} \hat{m{\epsilon}}_{1i}^* \ \hat{m{\epsilon}}_{1i}^L \end{pmatrix}$$

which is used to compute  $\mathbf{H}_{2i} = \hat{\pmb{\epsilon}}'_{1i} \hat{\pmb{\epsilon}}_{1i}$ , which is used in

$$\mathbf{A}_2 = \left(\sum_i \mathbf{Z}_i' \mathbf{H}_{2i} \mathbf{Z}_i \right)^{-1}$$

and the robust one-step VCE is given by

$$\hat{V}_{\text{robust}}[\widehat{\boldsymbol{\beta}}_1] = \mathbf{W}_1^{-1}\mathbf{Q}_{xz}\mathbf{A}_1\mathbf{A}_2^{-1}\mathbf{A}_1\mathbf{Q}_{xz}'\mathbf{W}_1^{-1}$$

 $\hat{V}_{\text{robust}}[\widehat{\boldsymbol{\beta}}_{\scriptscriptstyle{1}}]$  is robust to heteroskedasticity in the errors.

After defining

$$\mathbf{W}_2 = \mathbf{Q}_{xz} \mathbf{A}_2 \mathbf{Q}_{xz}'$$

the two-step estimates are given by

$$\widehat{\boldsymbol{\beta}}_2 = \mathbf{W}_2^{-1} \mathbf{Q}_{xz} \mathbf{A}_2 \mathbf{Q}_{zy}$$

The GMM two-step VCE is then given by

$$\widehat{V}_{\mathrm{GMM}}[\widehat{\boldsymbol{\beta}}_2] = \mathbf{W}_2^{-1}$$

The GMM two-step VCE is known to be severely biased. Windmeijer (2005) derived the Windmeijer bias-corrected (WC) estimator for the robust VCE of two-step GMM estimators. xtdpd implements this WC-robust estimator of the VCE. The formulas for this method are involved; see Windmeijer (2005). The WC-robust estimator of the VCE is robust to heteroskedasticity in the errors.

## Acknowledgment

We thank David Roodman of the Open Philanthropy Project, who wrote xtabond2.

#### References

- Anderson, T. W., and C. Hsiao. 1981. Estimation of dynamic models with error components. Journal of the American Statistical Association 76: 598–606. https://doi.org/10.2307/2287517.
- -. 1982. Formulation and estimation of dynamic models using panel data. Journal of Econometrics 18: 47-82. https://doi.org/10.1016/0304-4076(82)90095-1.
- Arellano, M. 2003. Panel Data Econometrics. Oxford: Oxford University Press. https://doi.org/10.1093/0199245282.001.
- Arellano, M., and S. Bond. 1991. Some tests of specification for panel data: Monte Carlo evidence and an application to employment equations. Review of Economic Studies 58: 277–297. https://doi.org/10.2307/2297968.
- Arellano, M., and O. Bover. 1995. Another look at the instrumental variable estimation of error-components models. Journal of Econometrics 68: 29-51. https://doi.org/10.1016/0304-4076(94)01642-D.
- Baltagi, B. H. 2013. Econometric Analysis of Panel Data. 5th ed. Chichester, UK: Wiley.
- Blackburne, E. F., III, and M. W. Frank. 2007. Estimation of nonstationary heterogeneous panels. Stata Journal 7: 197-208.
- Blundell, R. W., and S. Bond. 1998. Initial conditions and moment restrictions in dynamic panel data models. Journal of Econometrics 87: 115-143. https://doi.org/10.1016/S0304-4076(98)00009-8.
- Blundell, R. W., S. Bond, and F. Windmeijer. 2000. "Estimation in dynamic panel data models: Improving on the performance of the standard GMM estimator". In Nonstationary Panels, Cointegrating Panels and Dynamic Panels, edited by B. H. Baltagi, 53-92. New York: Elsevier. https://doi.org/10.1016/S0731-9053(00)15003-0.
- Bruno, G. S. F. 2005. Estimation and inference in dynamic unbalanced panel-data models with a small number of individuals. Stata Journal 5: 473-500.
- De Vos, I., G. Everaert, and I. Ruyssen. 2015. Bootstrap-based bias correction and inference for dynamic panels with fixed effects. Stata Journal 15: 986-1018.
- Grotti, R., and G. Cutuli. 2018. xtpdyn: A community-contributed command for fitting dynamic random-effects probit models with unobserved heterogeneity. Stata Journal 18: 844-862.
- Hansen, L. P. 1982. Large sample properties of generalized method of moments estimators. Econometrica 50: 1029-1054. https://doi.org/10.2307/1912775.
- Holtz-Eakin, D., W. K. Newey, and H. S. Rosen. 1988. Estimating vector autoregressions with panel data. Econometrica 56: 1371–1395. https://doi.org/10.2307/1913103.
- Keane, M. P., and T. Neal. 2016. The Keane and Runkle estimator for panel-data models with serial correlation and instruments that are not strictly exogenous. Stata Journal 16: 523–549.
- Kripfganz, S. 2016. Quasi-maximum likelihood estimation of linear dynamic short-T panel-data models. Stata Journal 16: 1013–1038.
- Layard, R., and S. J. Nickell. 1986. Unemployment in Britain. Economica 53: S121-S169. https://doi.org/10.2307/ 2554377.
- Li, J., M. J. Zyphur, G. Sugihara, and P. J. Laub. 2021. Beyond linearity, stability, and equilibrium: The edm package for empirical dynamic modeling and convergent cross-mapping in Stata. Stata Journal 21: 220–258.
- Neal, T. 2014. Panel cointegration analysis with xtpedroni. Stata Journal 14: 684–692.

- Sasaki, Y., and Y. Xin. 2022. xtusreg: Software for dynamic panel regression under irregular time spacing. Stata Journal 22: 713-724.
- Seo, M. H., S. Kim, and Y.-J. Kim. 2019. Estimation of dynamic panel threshold model using Stata. Stata Journal 19: 685-697.
- Williams, R., P. D. Allison, and E. Moral-Benito. 2018. Linear dynamic panel-data estimation using maximum likelihood and structural equation modeling. Stata Journal 18: 293-326.
- Windmeijer, F. 2005. A finite sample correction for the variance of linear efficient two-step GMM estimators. Journal of Econometrics 126: 25–51. https://doi.org/10.1016/j.jeconom.2004.02.005.

#### Also see

- [XT] **xtdpd postestimation** Postestimation tools for xtdpd
- [XT] **xtabond** Arellano–Bond linear dynamic panel-data estimation
- [XT] xtdpdsys Arellano-Bover/Blundell-Bond linear dynamic panel-data estimation
- [XT] xtivreg Instrumental variables and two-stage least squares for panel-data models
- [XT] xtreg Linear models for panel data
- [XT] **xtregar** Fixed- and random-effects linear models with an AR(1) disturbance
- [XT] **xtset** Declare data to be panel data
- [R] gmm Generalized method of moments estimation
- [U] 20 Estimation and postestimation commands

# **xtdpd postestimation** — Postestimation tools for xtdpd

| Postestimation commands | predict              | margins   | estat    |
|-------------------------|----------------------|-----------|----------|
| Remarks and examples    | Methods and formulas | Reference | Also see |

# **Postestimation commands**

The following postestimation commands are of special interest after xtdpd:

| Command      | Description                                 |
|--------------|---------------------------------------------|
| estat abond  | test for autocorrelation                    |
| estat sargan | Sargan test of overidentifying restrictions |

The following standard postestimation commands are also available:

| Command         | Description                                                                                       |
|-----------------|---------------------------------------------------------------------------------------------------|
| estat summarize | summary statistics for the estimation sample                                                      |
| estat vce       | variance-covariance matrix of the estimators (VCE)                                                |
| estimates       | cataloging estimation results                                                                     |
| etable          | table of estimation results                                                                       |
| forecast        | dynamic forecasts and simulations                                                                 |
| hausman         | Hausman's specification test                                                                      |
| lincom          | point estimates, standard errors, testing, and inference for linear combinations of parameters    |
| margins         | marginal means, predictive margins, marginal effects, and average marginal effects                |
| marginsplot     | graph the results from margins (profile plots, interaction plots, etc.)                           |
| nlcom           | point estimates, standard errors, testing, and inference for nonlinear combinations of parameters |
| predict         | linear predictions and their SEs, residual errors                                                 |
| predictnl       | point estimates, standard errors, testing, and inference for generalized predictions              |
| test            | Wald tests of simple and composite linear hypotheses                                              |
| testnl          | Wald tests of nonlinear hypotheses                                                                |

## predict

#### **Description for predict**

predict creates a new variable containing predictions such as linear predictions.

### Menu for predict

Statistics > Postestimation

### Syntax for predict

```
predict [type] newvar [if] [in] [, xb e stdp difference]
```

### **Options for predict**

Main

xb, the default, calculates the linear prediction.

e calculates the residual error.

stdp calculates the standard error of the prediction, which can be thought of as the standard error of the predicted expected value or mean for the observation's covariate pattern. The standard error of the prediction is also referred to as the standard error of the fitted value. stdp may not be combined with difference.

difference specifies that the statistic be calculated for the first differences instead of the levels, the default

# margins

### **Description for margins**

margins estimates margins of responses for linear predictions.

### Menu for margins

Statistics > Postestimation

### **Syntax for margins**

```
margins [marginlist] [, options]
margins [marginlist] , predict(statistic ...) [options]
```

| statistic | Description                    |
|-----------|--------------------------------|
| xb        | linear prediction; the default |
| е         | not allowed with margins       |
| stdp      | not allowed with margins       |

Statistics not allowed with margins are functions of stochastic quantities other than e(b).

For the full syntax, see [R] margins.

#### estat

#### **Description for estat**

estat abond reports the Arellano-Bond test for serial correlation in the first-differenced residuals. estat sargan reports the Sargan test of the overidentifying restrictions.

#### Menu for estat

Statistics > Postestimation

### Syntax for estat

```
Test for autocorrelation
   estat abond [, artests(#)]
Sargan test of overidentifying restrictions
```

estat sargan

### Option for estat abond

artests (#) specifies the highest order of serial correlation to be tested. By default, the tests computed during estimation are reported. The model will be refit when artests (#) specifies a higher order than that computed during the original estimation. The model can only be refit if the data have not changed.

## Remarks and examples

Remarks are presented under the following headings:

estat abond estat sargan

#### estat abond

The moment conditions used by xtdpd are valid only if there is no serial correlation in the idiosyncratic errors. Testing for serial correlation in dynamic panel-data models is tricky because one needs to apply a transform to remove the panel-level effects, but the transformed errors have a more complicated error structure than the idiosyncratic errors. The Arellano-Bond test for serial correlation reported by estat abond tests for serial correlation in the first-differenced errors.

Because the first difference of independent and identically distributed idiosyncratic errors will be autocorrelated, rejecting the null hypothesis of no serial correlation at order one in the first-differenced errors does not imply that the model is misspecified. Rejecting the null hypothesis at higher orders implies that the moment conditions are not valid. See example 5 in [XT] xtdpd for an alternative estimator that allows for idiosyncratic errors that follow a first-order moving average process.

After the one-step system estimator, the test can be computed only when vce(robust) has been specified.

#### estat sargan

Like all GMM estimators, the estimator in xtdpd can produce consistent estimates only if the moment conditions used are valid. Although there is no method to test if the moment conditions from an exactly identified model are valid, one can test whether the overidentifying moment conditions are valid. estat sargan implements the Sargan test of overidentifying conditions discussed in Arellano and Bond (1991).

Only for a homoskedastic error term does the Sargan test have an asymptotic  $\chi^2$  distribution. In fact, Arellano and Bond (1991) show that the one-step Sargan test overrejects in the presence of heteroskedasticity. Because its asymptotic distribution is not known under the assumptions of the vce(robust) model, xtdpd does not compute it when vce (robust) is specified.

#### Methods and formulas

The notation for  $\hat{\pmb{\epsilon}}_{1i}^*$ ,  $\hat{\pmb{\epsilon}}_{1i}$ ,  $\mathbf{H}_{1i}$ ,  $\mathbf{H}_{2i}$ ,  $\mathbf{X}_i$ ,  $\mathbf{Z}_i$ ,  $\mathbf{W}_1$ ,  $\mathbf{W}_2$ ,  $\widehat{\mathbf{V}}_*[\widehat{\pmb{\beta}}_*]$ ,  $\mathbf{A}_1$ ,  $\mathbf{A}_2$ ,  $\mathbf{Q}_{xz}$ , and  $\hat{\sigma}_1^2$  has been defined in Methods and formulas of [XT] xtdpd.

The Arellano-Bond test for zero mth-order autocorrelation in the first-differenced errors is given by

$$A(m) = \frac{s_0}{\sqrt{s_1 + s_2 + s_3}}$$

where the definitions of  $s_0$ ,  $s_1$ ,  $s_2$ , and  $s_3$  vary over the estimators and transforms.

We begin by defining  $\hat{\mathbf{u}}_{1i}^* = Lm.\hat{\boldsymbol{\epsilon}}_{1i}^*$ , with the missing values filled in with zeros. Letting j=1for the one-step estimator, j=2 for the two-step estimator, c=GMM for the GMM VCE estimator, and  $c = \text{robust for the robust VCE estimator, we can now define } s_0, s_1, s_2, \text{ and } s_3$ :

$$\begin{split} s_0 &= \sum_i \hat{\mathbf{u}}_{ji}^{*\prime} \hat{\boldsymbol{\epsilon}}_{ji}^* \\ s_1 &= \sum_i \hat{\mathbf{u}}_{ji}^{*\prime} \mathbf{H}_{ji} \hat{\mathbf{u}}_{ji}^* \\ s_2 &= -2 \mathbf{q}_{ji} \mathbf{W}_j^{-1} \mathbf{Q}_{xz} \mathbf{A}_j \mathbf{Q}_{zu} \\ s_3 &= \mathbf{q}_{jx} \hat{\mathbf{V}}_c \left[ \widehat{\boldsymbol{\beta}}_j \right] \mathbf{q}_{jx}' \\ \mathbf{q}_{jx} &= \left( \sum_i \hat{\mathbf{u}}_{ji}^{*\prime} \mathbf{X}_i \right) \end{split}$$

where

and  $\mathbf{Q}_{zu}$  varies over estimator and transform.

For the Arellano-Bond estimator with the first-differenced transform,

$$\mathbf{Q}_{zu} = \left(\sum_i \mathbf{Z}_i' \mathbf{H}_{ji} \hat{\mathbf{u}}_{ji}^* 
ight)$$

For the Arellano–Bond estimator with the FOD transform,

$$\mathbf{Q}_{zu} = \left(\sum_i \mathbf{Z}_i' \mathbf{Q}_{\mathsf{fod}} 
ight)$$

where

$$\mathbf{Q}_{\text{fod}} = \begin{pmatrix} -\sqrt{\frac{T_i+1}{T_i}} & 0 & \cdots & 0 \\ \sqrt{\frac{T_i-1}{T_i}} & \sqrt{\frac{T_i}{T_i-1}} & \cdots & 0 \\ 0 & \cdot & \cdot & \vdots \\ 0 & \cdots & \sqrt{\frac{1}{2}} & -\sqrt{\frac{2}{1}} \end{pmatrix} \hat{\mathbf{u}}_{ji}^*$$

and \* implies the first-differenced transform instead of the FOD transform.

For the Arellano-Bover/Blundell-Bond system estimator with the first-differenced transform,

$$\mathbf{Q}_{zu} = \left(\sum_i \mathbf{Z}_i' \hat{m{\epsilon}}_{ji} \hat{m{\epsilon}}_{ji}^{*\prime} \hat{\mathbf{u}}_{ji}^* 
ight)$$

After a one-step estimator, the Sargan test is

$$S_1 = rac{1}{\hat{\sigma}_1^2} \left( \sum_i \hat{m{\epsilon}}_{1i}' \mathbf{Z}_i 
ight) \mathbf{A}_1 \left( \sum_i \mathbf{Z}_i' \hat{m{\epsilon}}_{1i} 
ight)$$

The transformed two-step residuals are given by

$$\widehat{m{\epsilon}}_{2i}^* = \mathbf{y}_i^* - \widehat{m{eta}}_2 \mathbf{X}_i^*$$

and the level two-step residuals are given by

$$\widehat{\pmb{\epsilon}}_{2i}^L = \mathbf{y}_i^L - \widehat{\pmb{\beta}}_2 \mathbf{X}_i^L$$

Stacking the residual vectors yields

$$\hat{m{\epsilon}}_{2i} = egin{pmatrix} \hat{m{\epsilon}}_{2i}^* \ \hat{m{\epsilon}}_{2i}^L \end{pmatrix}$$

After a two-step estimator, the Sargan test is

$$S_2 = \left(\sum_i \hat{m{\epsilon}}_{2i}' \mathbf{Z}_i \right) \mathbf{A}_2 \left(\sum_i \mathbf{Z}_i' \hat{m{\epsilon}}_{2i} \right)$$

#### Reference

Arellano, M., and S. Bond. 1991. Some tests of specification for panel data: Monte Carlo evidence and an application to employment equations. Review of Economic Studies 58: 277-297. https://doi.org/10.2307/2297968.

### Also see

[XT] **xtdpd** — Linear dynamic panel-data estimation

[U] 20 Estimation and postestimation commands

#### xtdpdsys — Arellano-Bover/Blundell-Bond linear dynamic panel-data estimation

Description Quick start Menu Syntax

Options Remarks and examples Stored results Methods and formulas

Acknowledgment References Also see

# **Description**

xtdpdsys fits a linear dynamic panel-data model where the unobserved panel-level effects are correlated with the lags of the dependent variable. This model is an extension of the Arellano–Bond estimator that accommodates large autoregressive parameters and a large ratio of the variance of the panel-level effect to the variance of idiosyncratic error. This is known as the Arellano–Bover/Blundell–Bond system estimator. This estimator is designed for datasets with many panels and few periods. This method assumes that there is no autocorrelation in the idiosyncratic errors and requires that the panel-level effects be uncorrelated with the first difference of the first observation of the dependent variable.

#### **Quick start**

Dynamic panel-data regression of y on x with default Arellano-Bond instruments and lagged difference of y

xtdpdsys y x

Add the lagged difference of x as an instrument

xtdpdsys y x, pre(x)

Set the maximum number of lags of the dependent variable used as instruments to 2

xtdpdsys y x, maxldep(2)

### Menu

Statistics > Longitudinal/panel data > Dynamic panel data (DPD) > Arellano-Bover/Blundell-Bond estimation

## **Syntax**

```
xtdpdsys depvar [indepvars] [if] [in] [, options]
```

| options                                               | Description                                                                               |
|-------------------------------------------------------|-------------------------------------------------------------------------------------------|
| Model                                                 |                                                                                           |
| <u>nocons</u> tant                                    | suppress constant term                                                                    |
| <u>lags(#)</u>                                        | use # lags of dependent variable as covariates; default is lags(1)                        |
| $\underline{\mathtt{maxld}}\mathtt{ep}(\#)$           | maximum lags of dependent variable for use as instruments                                 |
| <pre>maxlags(#)</pre>                                 | maximum lags of predetermined and endogenous variables for use as instruments             |
| <u>two</u> step                                       | compute the two-step estimator instead of the one-step estimator                          |
| Predetermined pre(varlist[])                          | predetermined variables; can be specified more than once                                  |
| Endogenous<br><u>end</u> ogenous ( <i>varlist</i> []) | endogenous variables; can be specified more than once                                     |
| SE/Robust vce(vcetype)                                | vcetype may be gmm or robust                                                              |
| vee (veelype)                                         | vectype may be given of Lobust                                                            |
| Reporting                                             |                                                                                           |
| <u>l</u> evel(#)                                      | set confidence level; default is level (95)                                               |
| <u>ar</u> tests(#)<br>display_options                 | use # as maximum order for AR tests; default is artests(2) control spacing and line width |
| <u>coefl</u> egend                                    | display legend instead of statistics                                                      |

A panel variable and a time variable must be specified; use [XT] xtset.

indepvars and all varlists, except pre (varlist[...]) and endogenous (varlist[...]), may contain time-series operators; see [U] 11.4.4 Time-series varlists. The specification of depvar may not contain time-series operators.

by, collect, statsby, and xi are allowed; see [U] 11.1.10 Prefix commands. coeflegend does not appear in the dialog box.

See [U] 20 Estimation and postestimation commands for more capabilities of estimation commands.

## **Options**

Model

noconstant; see [R] Estimation options.

lags (#) sets p, the number of lags of the dependent variable to be included in the model. The default is p = 1.

maxldep(#) sets the maximum number of lags of the dependent variable that can be used as instruments. The default is to use all  $T_i - p - 2$  lags.

maxlags (#) sets the maximum number of lags of the predetermined and endogenous variables that can be used as instruments. For predetermined variables, the default is to use all  $T_i - p - 1$  lags. For endogenous variables, the default is to use all  $T_i - p - 2$  lags.

twostep specifies that the two-step estimator be calculated.

Predetermined

 $pre(varlist\ [$ ,  $\underline{lag}$ struct(prelags, premaxlags) ]) specifies that a set of predetermined variables be included in the model. Optionally, you may specify that prelags lags of the specified variables also be included. The default for prelags is 0. Specifying premaxlags sets the maximum number of further lags of the predetermined variables that can be used as instruments. The default is to include  $T_i - p - 1$  lagged levels as instruments for predetermined variables. You may specify as many sets of predetermined variables as you need within the standard Stata limits on matrix size. Each set of predetermined variables may have its own number of prelags and premaxlags.

Endogenous

endogenous (varlist [ , <u>lagstruct</u>(endlags, endmaxlags)]) specifies that a set of endogenous variables be included in the model. Optionally, you may specify that endlags lags of the specified variables also be included. The default for endlags is 0. Specifying endmaxlags sets the maximum number of further lags of the endogenous variables that can be used as instruments. The default is to include  $T_i - p - 2$  lagged levels as instruments for endogenous variables. You may specify as many sets of endogenous variables as you need within the standard Stata limits on matrix size. Each set of endogenous variables may have its own number of endlags and endmaxlags.

SE/Robust

vce(vcetype) specifies the type of standard error reported, which includes types that are derived from asymptotic theory and that are robust to some kinds of misspecification; see Methods and formulas in [XT] xtdpd.

vce(gmm), the default, uses the conventionally derived variance estimator for generalized method of moments estimation.

vce(robust) uses the robust estimator. For the one-step estimator, this is the Arellano-Bond robust VCE estimator. For the two-step estimator, this is the Windmeijer (2005) WC-robust estimator.

Reporting

level(#); see [R] Estimation options.

artests (#) specifies the maximum order of the autocorrelation test to be calculated. The tests are reported by estat abond; see [XT] **xtdpdsys postestimation**. Specifying the order of the highest test at estimation time is more efficient than specifying it to estat abond, because estat abond must refit the model to obtain the test statistics. The maximum order must be less than or equal the number of periods in the longest panel. The default is artests(2).

display\_options: vsquish and nolstretch; see [R] Estimation options.

The following option is available with xtdpdsys but is not shown in the dialog box:

coeflegend; see [R] Estimation options.

# Remarks and examples

If you have not read [XT] xtabond, you may want to do so before continuing.

Linear dynamic panel-data models include p lags of the dependent variable as covariates and contain unobserved panel-level effects, fixed or random

Consider the dynamic panel-data model

$$y_{it} = \sum_{j=1}^{p} \alpha_j y_{i,t-j} + \mathbf{x}_{it} \boldsymbol{\beta}_1 + \mathbf{w}_{it} \boldsymbol{\beta}_2 + \nu_i + \epsilon_{it} \quad i = 1, \dots, N \quad t = 1, \dots, T_i$$

where

the  $\alpha_i$  are p parameters to be estimated,  $\mathbf{x}_{it}$  is a 1  $\times$   $k_1$  vector of strictly exogenous covariates,  $\beta_1$  is a  $k_1 \times 1$  vector of parameters to be estimated,  $\mathbf{w}_{it}$  is a  $1 \times k_2$  vector of predetermined or endogenous covariates,  $\beta_2$  is a  $k_2 \times 1$  vector of parameters to be estimated,  $\nu_i$  are the panel-level effects (which may be correlated with the covariates), and  $\epsilon_{it}$  are i.i.d. over the whole sample with variance  $\sigma_{\epsilon}^2$ .

The  $\nu_i$  and the  $\epsilon_{it}$  are assumed to be independent for each i over all t.

By construction, the lagged dependent variables are correlated with the unobserved panel-level effects, making standard estimators inconsistent. Arellano and Bond (1991) derived a consistent generalized method of moments (GMM) estimator for this model. With many panels and few periods, the Arellano-Bond estimator is constructed by first-differencing to remove the panel-level effects and using instruments to form moment conditions.

Blundell and Bond (1998) show that the lagged-level instruments in the Arellano-Bond estimator become weak as the autoregressive process becomes too persistent or the ratio of the variance of the panel-level effects  $\nu_i$  to the variance of the idiosyncratic error  $\epsilon_{it}$  becomes too large. Building on the work of Arellano and Bover (1995), Blundell and Bond (1998) proposed a system estimator that uses moment conditions in which lagged differences are used as instruments for the level equation in addition to the moment conditions of lagged levels as instruments for the difference equation. The additional moment conditions are valid only if the initial condition  $E[\nu_i \Delta y_{i2}] = 0$  holds for all i; see Blundell and Bond (1998) and Blundell, Bond, and Windmeijer (2000).

xtdpdsys fits dynamic panel-data estimators with the Arellano-Bover/Blundell-Bond system estimator. This estimator is designed for datasets with many panels and few periods. This method assumes that there is no autocorrelation in the idiosyncratic errors and requires the initial condition that the panellevel effects be uncorrelated with the first difference of the first observation of the dependent variable. Because xtdpdsys extends xtabond, [XT] xtabond provides useful background.

## Example 1: A dynamic panel model

In their article, Arellano and Bond (1991) apply their estimators and test statistics to a model of dynamic labor demand that had previously been considered by Layard and Nickell (1986), using data from an unbalanced panel of firms from the United Kingdom. All variables are indexed over the firm iand time t. In this dataset,  $n_{it}$  is the log of employment in firm i at time t,  $w_{it}$  is the natural log of the real product wage,  $k_{it}$  is the natural log of the gross capital stock, and  $ys_{it}$  is the natural log of industry output. The model also includes time dummies yr1980, yr1981, yr1982, yr1983, and yr1984.

For comparison, we begin by using xtabond to fit a model to these data.

```
. use https://www.stata-press.com/data/r19/abdata
```

. xtabond n L(0/2).(w k) yr1980-yr1984 year, vce(robust)

Arellano-Bond dynamic panel-data estimation Number of obs 611 Group variable: id Number of groups = 140

Time variable: year

Obs per group:

4 min =avg = 4.364286 max =

Number of instruments = 40

= Wald chi2(13) 1318.68 Prob > chi2 0.0000

One-step results

(Std. err. adjusted for clustering on id)

| n           | Coefficient | Robust<br>std. err. | z     | P> z  | [95% conf. | interval] |
|-------------|-------------|---------------------|-------|-------|------------|-----------|
| n           |             |                     |       |       |            |           |
| L1.         | .6286618    | .1161942            | 5.41  | 0.000 | .4009254   | .8563983  |
|             |             |                     |       |       |            |           |
| W           |             |                     |       |       |            |           |
|             | 5104249     | .1904292            | -2.68 | 0.007 | 8836592    | 1371906   |
| L1.         | .2891446    | .140946             | 2.05  | 0.040 | .0128954   | .5653937  |
| L2.         | 0443653     | .0768135            | -0.58 | 0.564 | 194917     | .1061865  |
| k           |             |                     |       |       |            |           |
| <del></del> | .3556923    | .0603274            | 5.90  | 0.000 | .2374528   | .4739318  |
|             |             |                     |       |       |            |           |
| L1.         | 0457102     | .0699732            | -0.65 | 0.514 | 1828552    | .0914348  |
| L2.         | 0619721     | .0328589            | -1.89 | 0.059 | 1263743    | .0024301  |
| yr1980      | 0282422     | .0166363            | -1.70 | 0.090 | 0608488    | .0043643  |
| yr1981      | 0694052     | .028961             | -2.40 | 0.017 | 1261677    | 0126426   |
| yr1982      | 0523678     | .0423433            | -1.24 | 0.216 | 1353591    | .0306235  |
| yr1983      | 0256599     | .0533747            | -0.48 | 0.631 | 1302723    | .0789525  |
| yr1984      | 0093229     | .0696241            | -0.13 | 0.893 | 1457837    | .1271379  |
| year        | .0019575    | .0119481            | 0.16  | 0.870 | 0214604    | .0253754  |
| _cons       | -2.543221   | 23.97919            | -0.11 | 0.916 | -49.54158  | 44.45514  |
|             |             |                     |       |       |            |           |

Instruments for differenced equation

GMM-type: L(2/.).n

Standard: D.w LD.w L2D.w D.k LD.k L2D.k D.yr1980 D.yr1981 D.yr1982

D.yr1983 D.yr1984 D.year

Instruments for level equation

Standard: \_cons

Now we fit the same model by using xtdpdsys:

```
. xtdpdsys n L(0/2).(w k) yr1980-yr1984 year, vce(robust)
System dynamic panel-data estimation
                                                  Number of obs
                                                                              751
Group variable: id
                                                  Number of groups =
                                                                              140
Time variable: year
                                                  Obs per group:
                                                                                5
                                                                min =
                                                                avg =
                                                                         5.364286
                                                                max =
                                                                                7
Number of instruments =
                             47
                                                  Wald chi2(13)
                                                                          2579.96
                                                  Prob > chi2
                                                                           0.0000
One-step results
                              Robust.
           n
               Coefficient
                             std. err.
                                                  P>|z|
                                                            [95% conf. interval]
           n
                  .8221535
                              .093387
                                          8.80
                                                  0.000
                                                            .6391184
                                                                         1.005189
         L1.
           W
         --.
                                                  0.004
                -.5427935
                             .1881721
                                         -2.88
                                                            -.911604
                                                                        -.1739831
                                          2.24
         L1.
                 .3703602
                             .1656364
                                                  0.025
                                                            .0457189
                                                                         .6950015
         L2.
                -.0726314
                             .0907148
                                         -0.80
                                                  0.423
                                                           -.2504292
                                                                         .1051664
           k
         --.
                 .3638069
                             .0657524
                                          5.53
                                                  0.000
                                                            .2349346
                                                                         .4926792
         L1.
                -.1222996
                             .0701521
                                         -1.74
                                                  0.081
                                                           -.2597951
                                                                          .015196
                -.0901355
                                                  0.009
         L2.
                             .0344142
                                         -2.62
                                                           -.1575862
                                                                        -.0226849
      yr1980
                -.0308622
                              .016946
                                         -1.82
                                                  0.069
                                                           -.0640757
                                                                         .0023512
      yr1981
                -.0718417
                             .0293223
                                         -2.45
                                                  0.014
                                                           -.1293123
                                                                         -.014371
      vr1982
                -.0384806
                             .0373631
                                         -1.03
                                                  0.303
                                                           -.1117111
                                                                         .0347498
      yr1983
                -.0121768
                                         -0.24
                                                  0.807
                                                           -.1098847
                                                                         .0855311
                             .0498519
      yr1984
                -.0050903
                             .0655011
                                         -0.08
                                                  0.938
                                                           -.1334701
                                                                         .1232895
                 .0058631
                             .0119867
                                          0.49
                                                  0.625
                                                           -.0176304
                                                                         .0293566
        year
                -10.59198
                             23.92087
                                         -0.44
                                                  0.658
                                                           -57.47602
                                                                         36.29207
       _cons
```

Instruments for differenced equation

GMM-type: L(2/.).n

Standard: D.w LD.w L2D.w D.k LD.k L2D.k D.yr1980 D.yr1981 D.yr1982

D.yr1983 D.yr1984 D.year

Instruments for level equation

GMM-type: LD.n Standard: \_cons

If you are unfamiliar with the L().() notation, see [U] 13.10 Time-series operators. That the system estimator produces a much higher estimate of the coefficient on lagged employment agrees with the results in Blundell and Bond (1998), who show that the system estimator does not have the downward bias that the Arellano-Bond estimator has when the true value is high.

Comparing the footers illustrates the difference between the two estimators; xtdpdsys includes lagged differences of n as instruments for the level equation, whereas xtabond does not. Comparing the headers shows that xtdpdsys has seven more instruments than xtabond. (As it should; there are 7 observations on LD.n available in the complete panels that run from 1976–1984, after accounting for the first two years that are lost because the model has two lags.) Only the first lags of the variables are used because the moment conditions using higher lags are redundant; see Blundell and Bond (1998) and Blundell, Bond, and Windmeijer (2000).

estat abond reports the Arellano-Bond test for serial correlation in the first-differenced errors. The moment conditions are valid only if there is no serial correlation in the idiosyncratic errors. Because the first difference of independent and identically distributed idiosyncratic errors will be autocorrelated, rejecting the null hypothesis of no serial correlation at order one in the first-differenced errors does not imply that the model is misspecified. Rejecting the null hypothesis at higher orders implies that the moment conditions are not valid. See [XT] xtdpd for an alternative estimator in this case.

. estat abond

Arellano-Bond test for zero autocorrelation in first-differenced errors HO: No autocorrelation

| Order | z                  | Prob > z         |
|-------|--------------------|------------------|
| 1 2   | -4.6414<br>-1.0572 | 0.0000<br>0.2904 |

The above output does not present evidence that the model is misspecified.

4

### Example 2: Including predetermined covariates

Sometimes we cannot assume strict exogeneity. Recall that a variable  $x_{it}$  is said to be strictly exogenous if  $E[x_{it}\epsilon_{is}] = 0$  for all t and s. If  $E[x_{it}\epsilon_{is}] \neq 0$  for s < t but  $E[x_{it}\epsilon_{is}] = 0$  for all  $s \geq t$ , the variable is said to be predetermined. Intuitively, if the error term at time t has some feedback on the subsequent realizations of  $x_{it}$ ,  $x_{it}$  is a predetermined variable. Because unforecastable errors today might affect future changes in the real wage and in the capital stock, we might suspect that the log of the real product wage and the log of the gross capital stock are predetermined instead of strictly exogenous.

| System dynamic panel-data estimation                                                                                                    |
|----------------------------------------------------------------------------------------------------|
| Obs per group:    min = 5     avg = 5.364286     max = 7     Number of instruments = 95   Wald chi2(13) = 7562.80     Prob > chi2 = 0.0000     One-step results   Robust |
| $\begin{array}{cccccccccccccccccccccccccccccccccccc$                                                                                                    |
| max = 7                                                                                                    |
| Number of instruments = 95 Wald chi2(13) = 7562.80<br>Prob > chi2 = 0.0000<br>One-step results  Robust                                                                   |
| <pre>One-step results</pre>                                                                                                    |
| One-step results Robust                                                                                                    |
| Robust                                                                                                    |
|                                                                                                    |
| 7 22 4 4 4 7 7 7 7 7 7 7 7 7 7 7 7 7 7 7                                                                                                    |
| n   Coefficient std. err. z P> z  [95% conf. interval]                                                                                                    |
| n                                                                                                    |
| L1913278 .0460602 19.83 0.000 .8230017 1.003554                                                                                                    |
| 11. 1010210 1010002 10.00 0.000 1020001 11.000001                                                                                                    |
| W                                                                                                    |
| 728159 .1019044 -7.15 0.0009278885284301                                                                                                    |
| L15602737 .1939617 2.89 0.004 .1801156 .9404317                                                                                                    |
| L20523028 .1487653 -0.35 0.7253438774 .2392718                                                                                                    |
|                                                                                                    |
| k                                                                                                    |
| 4820097 .0760787 6.34 0.000 .3328983 .6311212                                                                                                    |
| L12846944 .0831902 -3.42 0.00144774421216446                                                                                                    |
| L21394181 .0405709 -3.44 0.00121893560599006                                                                                                    |
| yr19800325146 .0216371 -1.50 0.1330749226 .0098935                                                                                                    |
| yr19810726116 .0346482 -2.10 0.03614052070047024                                                                                                    |
| yr19820477038 .0451914 -1.06 0.2911362772 .0408696                                                                                                    |
| yr19830396264 .0558734 -0.71 0.4781491362 .0698835                                                                                                    |
| yr19840810383 .0736648 -1.10 0.2712254186 .063342                                                                                                    |
| year .0192741 .0145326 1.33 0.1850092092 .0477574                                                                                                    |
| _cons   -37.34972                                                                                                    |

Instruments for differenced equation

GMM-type: L(2/.).n L(1/.).L2.w L(1/.).L2.k

Standard: D.yr1980 D.yr1981 D.yr1982 D.yr1983 D.yr1984 D.year

Instruments for level equation GMM-type: LD.n L2D.w L2D.k

Standard: \_cons

The footer informs us that we are now including GMM-type instruments from the first lag of L. w on back and from the first lag of L2.k on back for the differenced errors and the second lags of the differences of w and k as instruments for the level errors.

#### □ Technical note

The above example illustrates that xtdpdsys understands pre(wk, lag(2, .)) to mean that L2.w and L2.k are predetermined variables. This is a stricter definition than the alternative that pre(wk, lag(2, .)) means only that w k are predetermined but to include two lags of w and two lags of k in the model. If you prefer the weaker definition, xtdpdsys still gives you consistent estimates, but it is not using all possible instruments; see [XT] **xtdpd** for an example of how to include all possible instruments.

4

### Stored results

xtdpdsys stores the following in e():

```
Scalars
                               number of observations
    e(N)
                               number of groups
    e(N_g)
    e(df_m)
                               model degrees of freedom
    e(g_min)
                               smallest group size
    e(g_avg)
                               average group size
    e(g_max)
                               largest group size
                               minimum time in sample
    e(t_min)
    e(t_max)
                               maximum time in sample
                               \chi^2
    e(chi2)
    e(arm#)
                               test for autocorrelation of order #
                               number of AR tests computed
    e(artests)
                               estimate of \sigma^2
    e(sig2)
                               sum of squared differenced residuals
    e(rss)
                               Sargan test statistic
    e(sargan)
    e(rank)
                               rank of e(V)
                               rank of instrument matrix
    e(zrank)
Macros
    e(cmd)
                               xtdpdsys
    e(cmdline)
                               command as typed
    e(depvar)
                               name of dependent variable
    e(twostep)
                               twostep, if specified
    e(ivar)
                               variable denoting groups
                               variable denoting time within groups
    e(tvar)
    e(vce)
                               vcetvpe specified in vce()
                               title used to label Std. err.
    e(vcetype)
    e(system)
                               system, if system estimator
    e(transform)
                               specified transform
    e(datasignature)
                               checksum from datasignature
                               variables used in calculation of checksum
    e(datasignaturevars)
    e(properties)
    e(estat_cmd)
                               program used to implement estat
    e(predict)
                               program used to implement predict
                               predictions allowed by margins
    e(marginsok)
Matrices
    e(b)
                               coefficient vector
    e(V)
                               variance-covariance matrix of the estimators
Functions
                               marks estimation sample
    e(sample)
```

In addition to the above, the following is stored in r():

```
Matrices
    r(table)
```

matrix containing the coefficients with their standard errors, test statistics, p-values, and confidence intervals

Note that results stored in r() are updated when the command is replayed and will be replaced when any r-class command is run after the estimation command.

### Methods and formulas

xtdpdsys uses xtdpd to perform its computations, so the formulas are given in Methods and formulas of [XT] **xtdpd**.

# **Acknowledgment**

We thank David Roodman of the Open Philanthropy Project, who wrote xtabond2.

#### References

- Anderson, T. W., and C. Hsiao. 1981. Estimation of dynamic models with error components. Journal of the American Statistical Association 76: 598–606. https://doi.org/10.2307/2287517.
- -. 1982. Formulation and estimation of dynamic models using panel data. Journal of Econometrics 18: 47-82. https://doi.org/10.1016/0304-4076(82)90095-1.
- Arellano, M., and S. Bond. 1991. Some tests of specification for panel data: Monte Carlo evidence and an application to employment equations. Review of Economic Studies 58: 277–297. https://doi.org/10.2307/2297968.
- Arellano, M., and O. Bover. 1995. Another look at the instrumental variable estimation of error-components models. Journal of Econometrics 68: 29–51. https://doi.org/10.1016/0304-4076(94)01642-D.
- Baltagi, B. H. 2013. Econometric Analysis of Panel Data. 5th ed. Chichester, UK: Wiley.
- Blackburne, E. F., III, and M. W. Frank. 2007. Estimation of nonstationary heterogeneous panels. Stata Journal 7: 197-208.
- Blundell, R. W., and S. Bond. 1998. Initial conditions and moment restrictions in dynamic panel data models. Journal of Econometrics 87: 115–143. https://doi.org/10.1016/S0304-4076(98)00009-8.
- Blundell, R. W., S. Bond, and F. Windmeijer. 2000. "Estimation in dynamic panel data models: Improving on the performance of the standard GMM estimator". In Nonstationary Panels, Cointegrating Panels and Dynamic Panels, edited by B. H. Baltagi, 53–92. New York: Elsevier. https://doi.org/10.1016/S0731-9053(00)15003-0.
- Bruno, G. S. F. 2005. Estimation and inference in dynamic unbalanced panel-data models with a small number of individuals, Stata Journal 5: 473-500.
- De Vos, I., G. Everaert, and I. Ruyssen. 2015. Bootstrap-based bias correction and inference for dynamic panels with fixed effects. Stata Journal 15: 986-1018.
- Grotti, R., and G. Cutuli. 2018. xtpdyn: A community-contributed command for fitting dynamic random-effects probit models with unobserved heterogeneity. Stata Journal 18: 844-862.
- Hansen, L. P. 1982. Large sample properties of generalized method of moments estimators. Econometrica 50: 1029-1054. https://doi.org/10.2307/1912775.
- Holtz-Eakin, D., W. K. Newey, and H. S. Rosen. 1988. Estimating vector autoregressions with panel data. Econometrica 56: 1371–1395. https://doi.org/10.2307/1913103.
- Keane, M. P., and T. Neal. 2016. The Keane and Runkle estimator for panel-data models with serial correlation and instruments that are not strictly exogenous. Stata Journal 16: 523–549.
- Kripfganz, S. 2016. Quasi-maximum likelihood estimation of linear dynamic short-T panel-data models. Stata Journal 16: 1013-1038.
- Layard, R., and S. J. Nickell. 1986. Unemployment in Britain. Economica 53: S121-S169. https://doi.org/10.2307/ 2554377.
- Magazzini, L., and G. Calzolari. 2023. A Lagrange multiplier test for the mean stationarity assumption in dynamic paneldata models. Stata Journal 23: 418-437.
- Neal, T. 2014. Panel cointegration analysis with xtpedroni. Stata Journal 14: 684–692.
- Sasaki, Y., and Y. Xin. 2022. xtusreg: Software for dynamic panel regression under irregular time spacing. Stata Journal 22: 713-724.
- Seo, M. H., S. Kim, and Y.-J. Kim. 2019. Estimation of dynamic panel threshold model using Stata. Stata Journal 19: 685-697.
- Williams, R., P. D. Allison, and E. Moral-Benito. 2018. Linear dynamic panel-data estimation using maximum likelihood and structural equation modeling. Stata Journal 18: 293-326.
- Windmeijer, F. 2005. A finite sample correction for the variance of linear efficient two-step GMM estimators. Journal of Econometrics 126: 25–51. https://doi.org/10.1016/j.jeconom.2004.02.005.

### Also see

- [XT] **xtdpdsys postestimation** Postestimation tools for xtdpdsys
- [XT] **xtabond** Arellano–Bond linear dynamic panel-data estimation
- [XT] **xtdpd** Linear dynamic panel-data estimation
- [XT] **xtivreg** Instrumental variables and two-stage least squares for panel-data models
- [XT] **xtreg** Linear models for panel data
- [XT] **xtregar** Fixed- and random-effects linear models with an AR(1) disturbance
- [XT] **xtset** Declare data to be panel data
- [U] 20 Estimation and postestimation commands

# **xtdpdsys postestimation** — Postestimation tools for xtdpdsys

| Postestimation commands | predict              | margins   | estat    |
|-------------------------|----------------------|-----------|----------|
| Remarks and examples    | Methods and formulas | Reference | Also see |

# **Postestimation commands**

The following postestimation commands are of special interest after xtdpdsys:

| Command      | Description                                 |
|--------------|---------------------------------------------|
| estat abond  | test for autocorrelation                    |
| estat sargan | Sargan test of overidentifying restrictions |

The following standard postestimation commands are also available:

| Command         | Description                                                                                       |
|-----------------|---------------------------------------------------------------------------------------------------|
| estat summarize | summary statistics for the estimation sample                                                      |
| estat vce       | variance-covariance matrix of the estimators (VCE)                                                |
| estimates       | cataloging estimation results                                                                     |
| etable          | table of estimation results                                                                       |
| forecast        | dynamic forecasts and simulations                                                                 |
| hausman         | Hausman's specification test                                                                      |
| lincom          | point estimates, standard errors, testing, and inference for linear combinations of parameters    |
| margins         | marginal means, predictive margins, marginal effects, and average marginal effects                |
| marginsplot     | graph the results from margins (profile plots, interaction plots, etc.)                           |
| nlcom           | point estimates, standard errors, testing, and inference for nonlinear combinations of parameters |
| predict         | linear predictions and their SEs, residual errors                                                 |
| predictnl       | point estimates, standard errors, testing, and inference for generalized predictions              |
| test            | Wald tests of simple and composite linear hypotheses                                              |
| testnl          | Wald tests of nonlinear hypotheses                                                                |

## predict

#### **Description for predict**

predict creates a new variable containing predictions such as linear predictions.

### Menu for predict

Statistics > Postestimation

### Syntax for predict

```
predict [type] newvar [if] [in] [, xb e stdp difference]
```

### **Options for predict**

Main

xb, the default, calculates the linear prediction.

e calculates the residual error.

stdp calculates the standard error of the prediction, which can be thought of as the standard error of the predicted expected value or mean for the observation's covariate pattern. The standard error of the prediction is also referred to as the standard error of the fitted value. stdp may not be combined with difference.

difference specifies that the statistic be calculated for the first differences instead of the levels, the default

# margins

### **Description for margins**

margins estimates margins of responses for linear predictions.

### Menu for margins

Statistics > Postestimation

### **Syntax for margins**

```
margins [marginlist] [, options]
margins [marginlist] , predict(statistic ...) [options]
```

| statistic | Description                    |
|-----------|--------------------------------|
| xb        | linear prediction; the default |
| е         | not allowed with margins       |
| stdp      | not allowed with margins       |

Statistics not allowed with margins are functions of stochastic quantities other than e(b).

For the full syntax, see [R] margins.

#### estat

### **Description for estat**

estat abond reports the Arellano-Bond test for serial correlation in the first-differenced residuals. estat sargan reports the Sargan test of the overidentifying restrictions.

#### Menu for estat

Statistics > Postestimation

## Syntax for estat

```
Test for autocorrelation
   estat abond [, artests(#)]
Sargan test of overidentifying restrictions
   estat sargan
```

### Option for estat abond

artests (#) specifies the highest order of serial correlation to be tested. By default, the tests computed during estimation are reported. The model will be refit when artests (#) specifies a higher order than that computed during the original estimation. The model can only be refit if the data have not changed.

## Remarks and examples

Remarks are presented under the following headings:

estat abond estat sargan

#### estat abond

The moment conditions used by xtdpdsys are valid only if there is no serial correlation in the idiosyncratic errors. Testing for serial correlation in dynamic panel-data models is tricky because one needs to apply a transform to remove the panel-level effects, but the transformed errors have a more complicated error structure than the idiosyncratic errors. The Arellano-Bond test for serial correlation reported by estat abond tests for serial correlation in the first-differenced errors.

Because the first difference of independent and identically distributed idiosyncratic errors will be serially correlated, rejecting the null hypothesis of no serial correlation in the first-differenced errors at order one does not imply that the model is misspecified. Rejecting the null hypothesis at higher orders implies that the moment conditions are not valid. See example 5 in [XT] xtdpd for an alternative estimator that allows for idiosyncratic errors that follow a first-order moving average process.

After the one-step system estimator, the test can be computed only when vce(robust) has been specified.

### estat sargan

Like all GMM estimators, the estimator in xtdpdsys can produce consistent estimates only if the moment conditions used are valid. Although there is no method to test if the moment conditions from an exactly identified model are valid, one can test whether the overidentifying moment conditions are valid. estat sargan implements the Sargan test of overidentifying conditions discussed in Arellano and Bond (1991).

Only for a homoskedastic error term does the Sargan test have an asymptotic  $\chi^2$  distribution. In fact, Arellano and Bond (1991) show that the one-step Sargan test overrejects in the presence of heteroskedasticity. Because its asymptotic distribution is not known under the assumptions of the vce(robust) model, xtdpdsys does not compute it when vce(robust) is specified. See [XT] xtdpd for an example in which the null hypothesis of the Sargan test is not rejected.

```
. use https://www.stata-press.com/data/r19/abdata
. xtdpdsys n L(0/2).(w k) yr1980-yr1984 year
 (output omitted)
. estat sargan
Sargan test of overidentifying restrictions
HO: Overidentifying restrictions are valid
        chi2(33)
                    = 63.63911
       Prob > chi2 =
                         0.0011
```

The output above presents strong evidence against the null hypothesis that the overidentifying restrictions are valid. Rejecting this null hypothesis implies that we need to reconsider our model or our instruments, unless we attribute the rejection to heteroskedasticity in the data-generating process. Although performing the Sargan test after the two-step estimator is an alternative, Arellano and Bond (1991) found a tendency for this test to underreject in the presence of heteroskedasticity.

### Methods and formulas

The formulas are given in Methods and formulas of [XT] **xtdpd postestimation**.

## Reference

Arellano, M., and S. Bond. 1991. Some tests of specification for panel data: Monte Carlo evidence and an application to employment equations. Review of Economic Studies 58: 277–297. https://doi.org/10.2307/2297968.

## Also see

```
[XT] xtdpdsys — Arellano–Bover/Blundell–Bond linear dynamic panel-data estimation
[U] 20 Estimation and postestimation commands
```

xteintreg fits a random-effects interval-data regression model that accommodates any combination of endogenous covariates, nonrandom treatment assignment, and endogenous sample selection and also accounts for correlation of observations within panels or within groups.

The dependent variable may be measured as point data, interval data, left-censored data, or right-censored data. Continuous, binary, and ordinal endogenous covariates are allowed. Treatment assignment may be endogenous or exogenous. A probit or tobit model may be used to account for endogenous sample selection.

xteintreg fits extended regression models for panel data in the same way that eintreg does for cross-sectional data. See [ERM] eintreg to learn about these models and how to fit them using xteintreg.

### **Quick start**

All Quick start examples use an interval-measured dependent variable with the interval's lower bound recorded in variable y\_1 and its upper bound recorded in y\_u.

Random-effects regression of  $[y_1, y_u]$  on x with continuous endogenous covariate y2 modeled by x and z using xtset data

```
xteintreg y_l y_u x, endogenous(y2 = x z)
```

Same as above, but with binary endogenous covariate d modeled by x and z

```
xteintreg y_l y_u x, endogenous(d = x z, probit)
```

Random-effects regression of  $[y_1, y_u]$  on x with endogenous treatment trtvar modeled by x and z xteintreg  $y_1 y_u x$ , entreat(trtvar = x z)

Same as above, but only the equation for [y\_1, y\_u] has a random effect

```
xteintreg y l y u x, entreat(trtvar = x z, nore)
```

Random-effects regression of  $[y_1, y_u]$  on x with endogenous sample-selection indicator selvar modeled by x and z

```
xteintreg y_l y_u x, select(selvar = x z)
```

Same as above, but adding endogenous covariate y2 modeled by x and z2

```
xteintreg y l y u x, select(selvar = x z) endogenous(y2 = x z2)
```

### Menu

Statistics > Longitudinal/panel data > Endogenous covariates > Models adding selection and treatment > Interval regression (RE)

## **Syntax**

For syntax, methods, and all other information on xteintreg, see [ERM] eintreg.

xteoprobit fits a random-effects ordered probit regression model that accommodates any combination of endogenous covariates, nonrandom treatment assignment, and endogenous sample selection and also accounts for correlation of observations within panels or within groups.

Continuous, binary, and ordinal endogenous covariates are allowed. Treatment assignment may be endogenous or exogenous. A probit or tobit model may be used to account for endogenous sample selection.

xteoprobit fits ordered probit extended regression models for panel data in the same way that eoprobit does for cross-sectional data. See [ERM] **eoprobit** to learn about these models and how to fit them using xteoprobit.

## **Quick start**

Random-effects ordered probit regression of y on x with continuous endogenous covariate y2 modeled by x and z using xtset data

```
xteoprobit y x, endogenous(y2 = x z)
```

Same as above, but with binary endogenous covariate d modeled by x and z

```
xteoprobit y x, endogenous(d = x z, probit)
```

Random-effects ordered probit regression of y on x with endogenous treatment trtvar modeled by x and z

```
xteoprobit y x, entreat(trtvar = x z)
```

Same as above, but only the equation for y has a random effect

```
xteoprobit y x, entreat(trtvar = x z, nore)
```

Random-effects ordered probit regression of y on x with endogenous sample-selection indicator selvar modeled by x and z

```
xteoprobit y x, select(selvar = x z)
```

Same as above, but adding endogenous covariate y2 modeled by x and z2

```
xteoprobit y x, select(selvar = x z) endogenous(y2 = x z2)
```

### Menu

 $Statistics > Longitudinal/panel\ data > Endogenous\ covariates > Models\ adding\ selection\ and\ treatment > Ordered\ probit\ regression\ (RE)$ 

## **Syntax**

For syntax, methods, and all other information on xteoprobit, see [ERM] coprobit.

xteprobit fits a random-effects probit model that accommodates any combination of endogenous covariates, nonrandom treatment assignment, and endogenous sample selection and also accounts for correlation of observations within panels or within groups.

Continuous, binary, and ordinal endogenous covariates are allowed. Treatment assignment may be endogenous or exogenous. A probit or tobit model may be used to account for endogenous sample selection.

xteprobit fits probit extended regression models for panel data in the same way that eprobit does for cross-sectional data. See [ERM] eprobit to learn about these models and how to fit them using xteprobit.

### **Quick start**

Random-effects probit regression of y on x with continuous endogenous covariate y2 modeled by x and z using xtset data

```
xteprobit y x, endogenous (y2 = x z)
```

Same as above, but with binary endogenous covariate d modeled by x and z

```
xteprobit y x, endogenous(d = x z, probit)
```

Random-effects probit regression of y on x with endogenous treatment trtvar modeled by x and z xteprobit y x, entreat(trtvar = x z)

Same as above, but only the equation for y has a random effect

```
xteprobit x, entreat(trtvar = x z, nore)
```

Random-effects probit regression of y on x with endogenous sample-selection indicator selvar modeled by x and z

```
xteprobit y x, select(selvar = x z)
```

Same as above, but adding endogenous covariate y2 modeled by x and z2

```
xteprobit y x, select(selvar = x z) endogenous(y2 = x z2)
```

### Menu

Statistics > Longitudinal/panel data > Endogenous covariates > Models adding selection and treatment > Probit regression (RE)

## **Syntax**

For syntax, methods, and all other information on xteprobit, see [ERM] eprobit.

xteregress fits a random-effects linear regression model that accommodates any combination of endogenous covariates, nonrandom treatment assignment, and endogenous sample selection and also accounts for correlation of observations within panels or within groups.

Continuous, binary, and ordinal endogenous covariates are allowed. Treatment assignment may be endogenous or exogenous. A probit or tobit model may be used to account for endogenous sample selection.

xteregress fits linear extended regression models for panel data in the same way that eregress does for cross-sectional data. See [ERM] **eregress** to learn about these models and how to fit them using xteregress.

## **Quick start**

Random-effects linear regression of y on x with continuous endogenous covariate y2 modeled by x and z using xtset data

```
xteregress y x, endogenous(y2 = x z)
```

Same as above, but with binary endogenous covariate d modeled by x and z

```
xteregress y x, endogenous(d = x z, probit)
```

Random-effects regression of y on x with endogenous treatment trtvar modeled by x and z

```
xteregress y x, entreat(trtvar = x z)
```

Same as above, but only the equation for y has a random effect

```
xteregress y x, entreat(trtvar = x z, nore)
```

Random-effects regression of y on x with endogenous sample-selection indicator selvar modeled by x and z

```
xteregress y x, select(selvar = x z)
```

Same as above, but adding endogenous covariate y2 modeled by x and z2

```
xteregress y x, select(selvar = x z) endogenous(y2 = x z2)
```

### Menu

Statistics > Longitudinal/panel data > Endogenous covariates > Models adding selection and treatment > Linear regression (RE)

## **Syntax**

For syntax, methods, and all other information on xteregress, see [ERM] eregress.

### **xtfrontier** — Stochastic frontier models for panel data

Description Quick start
Menu Syntax

Options for time-invariant model Options for time-varying decay model

Remarks and examples Stored results
Methods and formulas References

Also see

## Description

xtfrontier fits stochastic production or cost frontier models for panel data where the disturbance term is a mixture of an inefficiency term and the idiosyncratic error. xtfrontier can fit a time-invariant model, in which the inefficiency term is assumed to have a truncated-normal distribution, or a time-varying decay model, in which the inefficiency term is modeled as a truncated-normal random variable multiplied by a function of time.

xtfrontier expects that the dependent variable and independent variables are on the natural logarithm scale; this transformation must be performed before estimation takes place.

## **Quick start**

Stochastic production frontier regression of lny on lnx1 and lnx2 with time-invariant inefficiency using xtset data

xtfrontier lny lnx1 lnx2, ti

Stochastic cost frontier regression of lny on lnx1 and lnx2 with time-invariant inefficiency

xtfrontier lny lnx1 lnx2, ti cost

Time-varying decay model for production xtfrontier lny lnx1 lnx2, tvd

## Menu

Statistics > Longitudinal/panel data > Frontier models

## **Syntax**

```
Time-invariant model
```

```
\verb|xtfrontier| \textit{depvar} [\textit{indepvars}] [\textit{if}] [\textit{in}] [\textit{weight}] \textit{,} \\ \verb|ti| [\textit{ti\_options}] \\
```

Time-varying decay model

 $\verb|xtfrontier| \textit{depvar} [\textit{indepvars}] [\textit{if}] [\textit{in}] [\textit{weight}] \texttt{, tvd} [\textit{tvd\_options}]$ 

| ti_options                          | Description                                                                                                    |
|-------------------------------------|----------------------------------------------------------------------------------------------------|
| Model                               |                                                                                                    |
| <u>nocons</u> tant                  | suppress constant term                                                                                                    |
| ti                                  | use time-invariant model                                                                                                    |
| cost                                | fit cost frontier model                                                                                                    |
| <pre>constraints(constraints)</pre> | apply specified linear constraints                                                                                                    |
| SE                                  |                                                                                                    |
| vce(vcetype)                        | vcetype may be oim, <u>boot</u> strap, or <u>jack</u> knife                                                                                      |
| Reporting                           |                                                                                                    |
| <u>l</u> evel(#)                    | set confidence level; default is level(95)                                                                                                    |
| <u>nocnsr</u> eport                 | do not display constraints                                                                                                    |
| display_options                     | control columns and column formats, row spacing, line width, display of omitted variables and base and empty cells, and factor-variable labeling |
| Maximization                        |                                                                                                    |
| maximize_options                    | control the maximization process; seldom used                                                                                                    |
| <u>col</u> linear                   | keep collinear variables                                                                                                    |
| <u>coefl</u> egend                  | display legend instead of statistics                                                                                                    |

| tvd_options                         | Description                                                                                                    |
|-------------------------------------|----------------------------------------------------------------------------------------------------|
| Model                               |                                                                                                    |
| <u>nocons</u> tant                  | suppress constant term                                                                                                    |
| tvd                                 | use time-varying decay model                                                                                                    |
| cost                                | fit cost frontier model                                                                                                    |
| <pre>constraints(constraints)</pre> | apply specified linear constraints                                                                                                    |
| SE                                  |                                                                                                    |
| vce(vcetype)                        | vcetype may be oim, bootstrap, or jackknife                                                                                                    |
| Reporting                           |                                                                                                    |
| <u>l</u> evel(#)                    | set confidence level; default is level (95)                                                                                                    |
| <u>nocnsr</u> eport                 | do not display constraints                                                                                                    |
| display_options                     | control columns and column formats, row spacing, line width, display of omitted variables and base and empty cells, and factor-variable labeling |
| Maximization                        |                                                                                                    |
| maximize_options                    | control the maximization process; seldom used                                                                                                    |
| <u>col</u> linear                   | keep collinear variables                                                                                                    |
| <u>coefl</u> egend                  | display legend instead of statistics                                                                                                    |

A panel variable must be specified. For xtfrontier, tvd, a time variable must also be specified. Use xtset; see [XT] xtset. indepvars may contain factor variables; see [U] 11.4.3 Factor variables.

depvar and indepvars may contain time-series operators; see [U] 11.4.4 Time-series varlists.

by, collect, fp, and statsby are allowed; see [U] 11.1.10 Prefix commands.

fweights and iweights are allowed; see [U] 11.1.6 weight. Weights must be constant within panel.

collinear and coeflegend do not appear in the dialog box.

See [U] 20 Estimation and postestimation commands for more capabilities of estimation commands.

## **Options for time-invariant model**

Model

noconstant; see [R] Estimation options.

ti specifies that the parameters of the time-invariant technical inefficiency model be estimated.

cost specifies that the frontier model be fit in terms of a cost function instead of a production function. By default, xtfrontier fits a production frontier model.

constraints (constraints); see [R] Estimation options.

SE

vce(vcetype) specifies the type of standard error reported, which includes types that are derived from asymptotic theory (oim) and that use bootstrap or jackknife methods (bootstrap, jackknife); see [XT] vce\_options.

# Options for time-varying decay model

noconstant; see [R] Estimation options.

tvd specifies that the parameters of the time-varying decay model be estimated.

cost specifies that the frontier model be fit in terms of a cost function instead of a production function. By default, xtfrontier fits a production frontier model.

constraints (constraints); see [R] Estimation options.

Reporting

Maximization

seldom used.

Model

level(#); see [R] Estimation options. nocnsreport; see [R] Estimation options.

vce(vcetype) specifies the type of standard error reported, which includes types that are derived from asymptotic theory (oim) and that use bootstrap or jackknife methods (bootstrap, jackknife); see [XT] vce\_options.

Reporting

level(#); see [R] Estimation options.

nocnsreport; see [R] Estimation options.

display\_options: noci, nopvalues, noomitted, vsquish, noemptycells, baselevels, allbaselevels, nofvlabel, fvwrap(#), fvwrapon(style), cformat(%fmt), pformat(%fmt), sformat(% fmt), and nolstretch; see [R] Estimation options.

Maximization

maximize\_options: difficult, technique(algorithm\_spec), iterate(#), [no]log, trace, gradient, showstep, hessian, showtolerance, tolerance(#), ltolerance(#), nrtolerance(#), nonrtolerance, and from(init\_specs); see [R] Maximize. These options are seldom used.

The following options are available with xtfrontier but are not shown in the dialog box: collinear, coeflegend; see [R] Estimation options.

## Remarks and examples

Remarks are presented under the following headings:

Introduction Time-invariant model Time-varying decay model

#### Introduction

Stochastic production frontier models were introduced by Aigner, Lovell, and Schmidt (1977) and Meeusen and van den Broeck (1977). Since then, stochastic frontier models have become a popular subfield in econometrics; see Kumbhakar and Lovell (2000) for an introduction. xtfrontier fits two stochastic frontier models with distinct specifications of the inefficiency term and can fit both productionand cost-frontier models.

Let's review the nature of the stochastic frontier problem. Suppose that a producer has a production function  $f(\mathbf{z}_{it}, \boldsymbol{\beta})$ . In a world without error or inefficiency, in time t, the ith firm would produce

$$q_{it} = f(\mathbf{z}_{it}, \boldsymbol{\beta})$$

A fundamental element of stochastic frontier analysis is that each firm potentially produces less than it might because of a degree of inefficiency. Specifically,

$$q_{it} = f(\mathbf{z}_{it}, \boldsymbol{\beta}) \xi_{it}$$

where  $\xi_{it}$  is the level of efficiency for firm i at time t;  $\xi_i$  must be in the interval (0,1]. If  $\xi_{it}=1$ , the firm is achieving the optimal output with the technology embodied in the production function  $f(\mathbf{z}_{it}, \boldsymbol{\beta})$ . When  $\xi_{it} < 1$ , the firm is not making the most of the inputs  $\mathbf{z}_{it}$  given the technology embodied in the production function  $f(\mathbf{z}_{it}, \boldsymbol{\beta})$ . Because the output is assumed to be strictly positive (that is,  $q_{it} > 0$ ), the degree of technical efficiency is assumed to be strictly positive (that is,  $\xi_{it} > 0$ ).

Output is also assumed to be subject to random shocks, implying that

$$q_{it} = f(\mathbf{z}_{it}, \boldsymbol{\beta}) \xi_{it} \mathrm{exp}(v_{it})$$

Taking the natural log of both sides yields

$$\ln(q_{it}) = \, \ln \big\{ f(\mathbf{z}_{it}, \boldsymbol{\beta}) \big\} + \ln(\xi_{it}) + v_{it}$$

Assuming that there are k inputs and that the production function is linear in logs, defining  $u_{it} = -\ln(\xi_{it})$  yields

$$\ln(q_{it}) = \beta_0 + \sum_{i=1}^k \beta_j \ln(z_{jit}) + v_{it} - u_{it} \tag{1} \label{eq:1}$$

Because  $u_{it}$  is subtracted from  $\ln(q_{it})$ , restricting  $u_{it} \geq 0$  implies that  $0 < \xi_{it} \leq 1$ , as specified above.

Kumbhakar and Lovell (2000) provide a detailed version of this derivation, and they show that performing an analogous derivation in the dual cost function problem allows us to specify the problem as

$$\ln(c_{it}) = \beta_0 + \beta_q \ln(q_{it}) + \sum_{j=1}^k \beta_j \ln(p_{jit}) + v_{it} - su_{it}$$
 (2)

where  $q_{it}$  is output, the  $z_{iit}$  are input quantities,  $c_{it}$  is cost, the  $p_{iit}$  are input prices, and

$$s = \begin{cases} 1, & \text{for production functions} \\ -1, & \text{for cost functions} \end{cases}$$

Intuitively, the inefficiency effect is required to lower output or raise expenditure, depending on the specification.

#### □ Technical note

The model that xtfrontier actually fits has the form

$$y_{it} = \beta_0 + \sum_{j=1}^k \beta_j x_{jit} + v_{it} - su_{it}$$

so in the context of the discussion above,  $y_{it}=\ln(q_{it})$  and  $x_{jit}=\ln(z_{jit})$  for a production function; for a cost function,  $y_{it} = \ln(c_{it})$ , the  $x_{jit}$  are the  $\ln(p_{jit})$ , and  $\ln(q_{it})$ . You must perform the natural logarithm transformation of the data before estimation to interpret the estimation results correctly for a stochastic frontier production or cost model. xtfrontier does not perform any transformations on the data.

As shown above, the disturbance term in a stochastic frontier model is assumed to have two components. One component is assumed to have a strictly nonnegative distribution, and the other component is assumed to have a symmetric distribution. In the econometrics literature, the nonnegative component is often referred to as the inefficiency term, and the component with the symmetric distribution as the idiosyncratic error.

Equation (2) is a variant of a panel-data model in which  $v_{it}$  is the idiosyncratic error and  $u_{it}$  is a timevarying panel-level effect. Much of the literature on this model has focused on deriving estimators for different specifications of the  $u_{it}$  term. Kumbhakar and Lovell (2000) provide a survey of this literature.

xtfrontier provides estimators for two different specifications of  $u_{it}$ . To facilitate the discussion, let  $N^+(\mu, \sigma^2)$  denote the truncated-normal distribution, which is truncated at zero with mean  $\mu$  and variance  $\sigma^2$ , and let  $\stackrel{\text{iid}}{\sim}$  stand for independent and identically distributed.

Consider the simplest specification in which the inefficiency term  $u_{it}$  is a time-invariant truncatednormal random variable. In the time-invariant model,  $u_{it}=u_i, u_i \overset{\text{iid}}{\sim} N^+(\mu, \sigma_u^2), v_{it} \overset{\text{iid}}{\sim} N(0, \sigma_v^2),$  and  $u_i$  and  $v_{it}$  are distributed independently of each other and the covariates in the model. Specifying the ti option causes xtfrontier to estimate the parameters of this model.

In the Battese-Coelli (1992) parameterization of time effects, the inefficiency term is modeled as a truncated-normal random variable multiplied by a specific function of time. In the time-varying decay specification,

$$u_{it} = \exp\{-\eta(t - T_i)\}u_i$$

where  $T_i$  is the last period in the ith panel,  $\eta$  is the decay parameter,  $u_i \overset{\mathrm{iid}}{\sim} N^+(\mu, \sigma_u^2)$ ,  $v_{it} \overset{\mathrm{iid}}{\sim} N(0, \sigma_v^2)$ , and  $u_i$  and  $v_{it}$  are distributed independently of each other and the covariates in the model. Specifying the tvd option causes xtfrontier to estimate the parameters of this model.

#### Time-invariant model

## ▶ Example 1

xtfrontier, ti provides maximum likelihood estimates for the parameters of the time-invariant decay model. In this model, the inefficiency effects are modeled as  $u_{it}=u_i,\,u_i\stackrel{\mathrm{iid}}{\sim} N^+(\mu,\sigma_u^2),\,v_{it}\stackrel{\mathrm{iid}}{\sim} N(0,\sigma_v^2),$  and  $u_i$  and  $v_{it}$  are distributed independently of each other and the covariates in the model. In this example, firms produce a product called a widget, using a constant-returns-to-scale technology. We have 948 observations—91 firms, with 6-14 observations per firm. Our dataset contains variables representing the quantity of widgets produced, the number of machine hours used in production, the number of labor hours used in production, and three additional variables that are the natural logarithm transformations of the three aforementioned variables.

We fit a time-invariant model using the transformed variables:

```
. use https://www.stata-press.com/data/r19/xtfrontier1
```

. xtfrontier lnwidgets lnmachines lnworkers, ti

Iteration 0: Log likelihood = -1473.8703 Iteration 1: Log likelihood = -1473.0565 Iteration 2: Log likelihood = -1472.6155 Iteration 3: Log likelihood = -1472.607 Iteration 4: Log likelihood = -1472.6069

Time-invariant inefficiency model

Group variable: id

Number of obs 948 Number of groups = 91

Obs per group:

6 avg = 10.4 max =

Wald chi2(2) Prob > chi2 = 0.0000

Log likelihood = -1472.6069

| lnwidgets                               | Coefficient                                  | Std. err.                                    | z                       | P> z                    | [95% conf.                                   | interval]                                    |
|-----------------------------------------|----------------------------------------------|----------------------------------------------|-------------------------|-------------------------|----------------------------------------------|----------------------------------------------|
| lnmachines<br>lnworkers<br>_cons        | .2904551<br>.2943333<br>3.030983             | .0164219<br>.0154352<br>.1441022             | 17.69<br>19.07<br>21.03 | 0.000<br>0.000<br>0.000 | .2582688<br>.2640808<br>2.748548             | .3226415<br>.3245858<br>3.313418             |
| /mu<br>/lnsigma2<br>/lgtgamma           | 1.125667<br>1.421979<br>1.138685             | .6479217<br>.2672745<br>.3562642             | 1.74<br>5.32<br>3.20    | 0.082<br>0.000<br>0.001 | 144236<br>.898131<br>.4404204                | 2.39557<br>1.945828<br>1.83695               |
| sigma2<br>gamma<br>sigma_u2<br>sigma_v2 | 4.145318<br>.7574382<br>3.139822<br>1.005496 | 1.107938<br>.0654548<br>1.107235<br>.0484143 |                         |                         | 2.455011<br>.6083592<br>.9696821<br>.9106055 | 6.999424<br>.8625876<br>5.309962<br>1.100386 |

In addition to the coefficients, the output reports estimates for the parameters sigma\_v2, sigma\_u2, gamma, sigma2, lgtgamma, lnsigma2, and mu. sigma\_v2 is the estimate of  $\sigma_v^2$ . sigma\_u2 is the estimate of  $\sigma_u^2$ . gamma is the estimate of  $\sigma_u^2$ . gamma is the estimate of  $\sigma_u^2$ . Because  $\gamma$  must be between 0 and 1, the optimization is parameterized in terms of the logit of  $\gamma$ , and this estimate is reported as lgtgamma. Because  $\sigma_S^2$  must be positive, the optimization is parameterized in terms of  $\ln(\sigma_S^2)$ , and this estimate is reported as lnsigma2. Finally, mu is the estimate of  $\mu$ .

#### □ Technical note

Our simulation results indicate that this estimator requires relatively large samples to achieve any reasonable degree of precision in the estimates of  $\mu$  and  $\sigma_u^2$ . 

4

## Time-varying decay model

xtfrontier, tvd provides maximum likelihood estimates for the parameters of the time-varying decay model. In this model, the inefficiency effects are modeled as

$$u_{it} = \exp\{-\eta(t-T_i)\}u_i$$

where 
$$u_i \stackrel{\text{iid}}{\sim} N^+(\mu, \sigma_u^2)$$
.

When  $\eta > 0$ , the degree of inefficiency decreases over time; when  $\eta < 0$ , the degree of inefficiency increases over time. Because  $t = T_i$  in the last period, the last period for firm i contains the base level of inefficiency for that firm. If  $\eta > 0$ , the level of inefficiency decays toward the base level. If  $\eta < 0$ , the level of inefficiency increases to the base level.

## Example 2

When  $\eta = 0$ , the time-varying decay model reduces to the time-invariant model. The following example illustrates this property and demonstrates how to specify constraints and starting values in these models.

Let's begin by fitting the time-varying decay model on the same data that were used in the previous example for the time-invariant model.

```
. xtfrontier lnwidgets lnmachines lnworkers, tvd
Iteration 0: Log likelihood = -1551.3798
                                           (not concave)
Iteration 1: Log likelihood = -1502.2637
Iteration 2: Log likelihood = -1476.3093
                                          (not concave)
Iteration 3: Log likelihood = -1472.9845
Iteration 4: Log likelihood = -1472.5365
             Log likelihood = -1472.529
Iteration 5:
Iteration 6: Log likelihood = -1472.5289
Time-varying decay inefficiency model
                                                     Number of obs
                                                                           948
                                                     Number of groups =
Group variable: id
                                                                            91
Time variable: t
                                                     Obs per group:
                                                                  min =
                                                                  avg =
                                                                           10.4
                                                                  max =
                                                                            14
                                                                      = 661.93
                                                     Wald chi2(2)
                                                                      = 0.0000
Log likelihood = -1472.5289
                                                     Prob > chi2
```

| lnwidgets  | Coefficient | Std. err. | z     | P> z  | [95% conf. | interval] |
|------------|-------------|-----------|-------|-------|------------|-----------|
| lnmachines | . 2907555   | .0164376  | 17.69 | 0.000 | . 2585384  | .3229725  |
| lnworkers  | .2942412    | .0154373  | 19.06 | 0.000 | . 2639846  | .3244978  |
| _cons      | 3.028939    | .1436046  | 21.09 | 0.000 | 2.74748    | 3.310399  |
| /mu        | 1.110831    | .6452809  | 1.72  | 0.085 | 1538967    | 2.375558  |
| /eta       | .0016764    | .00425    | 0.39  | 0.693 | 0066535    | .0100064  |
| /lnsigma2  | 1.410723    | .2679485  | 5.26  | 0.000 | .885554    | 1.935893  |
| /lgtgamma  | 1.123982    | .3584243  | 3.14  | 0.002 | .4214828   | 1.82648   |
| sigma2     | 4.098919    | 1.098299  |       |       | 2.424327   | 6.930228  |
| gamma      | .7547265    | .0663495  |       |       | .603838    | .8613419  |
| sigma_u2   | 3.093563    | 1.097606  |       |       | .9422943   | 5.244832  |
| sigma_v2   | 1.005356    | .0484079  |       |       | .9104785   | 1.100234  |

The estimate of  $\eta$  is close to zero, and the other estimates are not too far from those of the timeinvariant model.

We can use constraint to constrain  $\eta = 0$  and obtain the same results produced by the time-invariant model. Although there is only one statistical equation to be estimated in this model, the model fits five of Stata's [R] ml equations; see [R] ml or Pitblado, Poi, and Gould (2024). The equation names can be seen by listing the matrix of estimated coefficients.

```
. matrix list e(b)
e(b)[1,7]
    lnwidgets: lnwidgets:
                                    lnsigma2:
                                              lgtgamma:
   lnmachines lnworkers
                         _cons
                                    cons
                                                 _cons
                                                            cons
    . 29075546
               .2942412
                        3.0289395 1.4107233
                                             1.1239816
                                                        1.1108307
у1
         eta:
        cons
    .00167642
у1
```

To constrain a parameter to a particular value in any equation, except the first equation, you must specify both the equation name and the parameter name by using the syntax

```
constraint # [eqname] _b[varname] = value
                                                 or
constraint # [eqname] coefficient = value
```

where eqname is the equation name, varname is the name of the variable in a linear equation, and coefficient refers to any parameter that has been estimated. More elaborate specifications with expressions are possible; see the example with constant returns to scale below, and see [R] constraint for general reference.

Suppose that we impose the constraint  $\eta = 0$ ; we get the same results as those reported above for the time-invariant model, except for some minute differences attributable to an alternate convergence path in the optimization.

```
. constraint 1 [eta] cons = 0
. xtfrontier lnwidgets lnmachines lnworkers, tvd constraints(1)
Iteration 0: Log likelihood = -1540.7124
                                            (not concave)
Iteration 1: Log likelihood = -1515.7726
Iteration 2: Log likelihood = -1473.0162
Iteration 3: Log likelihood = -1472.9223
Iteration 4: Log likelihood = -1472.6254
Iteration 5: Log likelihood = -1472.607
Iteration 6: Log likelihood = -1472.6069
Time-varying decay inefficiency model
                                                       Number of obs
                                                                              948
Group variable: id
                                                       Number of groups =
                                                                               91
Time variable: t
                                                       Obs per group:
                                                                    min =
                                                                                6
                                                                             10.4
                                                                    avg =
                                                                    max =
                                                                               14
                                                       Wald chi2(2)
                                                                         = 661.76
Log likelihood = -1472.6069
                                                       Prob > chi2
                                                                         = 0.0000
 (1)
       [eta]_cons = 0
   lnwidgets
               Coefficient
                             Std. err.
                                                  P>|z|
                                                            [95% conf. interval]
                  .2904551
                                                  0.000
                                                            .2582688
                                                                         .3226414
  lnmachines
                             .0164219
                                         17.69
                                                  0.000
                                                                         .3245857
   lnworkers
                  .2943332
                             .0154352
                                         19.07
                                                            .2640807
                 3.030963
                             .1440995
                                         21.03
                                                  0.000
                                                            2.748534
                                                                         3.313393
       _cons
                 1.125507
                             .6480444
                                           1.74
                                                  0.082
                                                           -.1446369
                                                                          2.39565
         /mu
        /eta
                         0
                            (omitted)
                                          5.32
                                                  0.000
   /lnsigma2
                 1.422039
                             .2673128
                                                            .8981155
                                                                         1.945962
                                          3.20
                                                  0.001
   /lgtgamma
                 1.138764
                             .3563076
                                                             .4404135
                                                                         1.837114
      sigma2
                 4.145565
                             1.108162
                                                            2.454972
                                                                         7.000366
       gamma
                  .7574526
                             .0654602
                                                            .6083575
                                                                          .862607
    sigma_u2
                 3.140068
                                                            .9694878
                                                                         5.310649
                             1.107459
    sigma_v2
                 1.005496
                             .0484143
                                                            .9106057
                                                                         1.100386
```

## Stored results

xtfrontier stores the following in e():

```
Scalars
                               number of observations
    e(N)
                               number of groups
    e(N_g)
    e(k)
                               number of parameters
                               number of equations in e(b)
    e(k_eq)
    e(k_eq_model)
                               number of equations in overall model test
                               number of dependent variables
    e(k_dv)
    e(df_m)
                               model degrees of freedom
    e(11)
                               log likelihood
    e(g_min)
                               minimum number of observations per group
    e(g_avg)
                               average number of observations per group
                               maximum number of observations per group
    e(g_max)
    e(sigma2)
                               sigma2
    e(gamma)
                               gamma
    e(Tcon)
                               1 if panels balanced, 0 otherwise
                               standard deviation of technical inefficiency
    e(sigma_u)
    e(sigma_v)
                               standard deviation of random error
    e(chi2)
                               \chi^2
    e(p)
                               p-value for model test
    e(rank)
                               rank of e(V)
    e(ic)
                               number of iterations
    e(rc)
                               return code
    e(converged)
                               1 if converged, 0 otherwise
Macros
    e(cmd)
                               xtfrontier
    e(cmdline)
                               command as typed
                               name of dependent variable
    e(depvar)
                               variable denoting groups
    e(ivar)
                               variable denoting time within groups
    e(tvar)
    e(function)
                               production or cost
    e(model)
                               ti, after time-invariant model; tvd, after time-varying decay model
    e(wtype)
                               weight type
    e(wexp)
                               weight expression
                               title in estimation output
    e(title)
    e(chi2type)
                               Wald; type of model \chi^2 test
                               vcetype specified in vce()
    e(vce)
                               type of optimization
    e(opt)
                               max or min; whether optimizer is to perform maximization or minimization
    e(which)
    e(ml_method)
                               type of ml method
    e(user)
                               name of likelihood-evaluator program
    e(technique)
                               maximization technique
    e(properties)
                               program used to implement predict
    e(predict)
    e(asbalanced)
                               factor variables fyset as asbalanced
    e(asobserved)
                               factor variables fyset as asobserved
Matrices
    e(b)
                               coefficient vector
    e(Cns)
                               constraints matrix
                               iteration log (up to 20 iterations)
    e(ilog)
    e(gradient)
                               gradient vector
    e(V)
                               variance-covariance matrix of the estimators
Functions
    e(sample)
                               marks estimation sample
```

In addition to the above, the following is stored in r():

Matrices

r(table)

matrix containing the coefficients with their standard errors, test statistics, p-values, and confidence intervals

Note that results stored in r() are updated when the command is replayed and will be replaced when any r-class command is run after the estimation command.

### Methods and formulas

xtfrontier fits stochastic frontier models for panel data that can be expressed as

$$y_{it} = \beta_0 + \sum_{j=1}^k \beta_j x_{jit} + v_{it} - su_{it}$$

where  $y_{it}$  is the natural logarithm of output, the  $x_{jit}$  are the natural logarithm of the input quantities for the production efficiency problem,  $y_{it}$  is the natural logarithm of costs, the  $x_{it}$  are the natural logarithm of input prices for the cost efficiency problem, and

$$s = \begin{cases} 1, & \text{for production functions} \\ -1, & \text{for cost functions} \end{cases}$$

For the time-varying decay model, the log-likelihood function is derived as

$$\begin{split} \ln\!L &= -\frac{1}{2} \left( \sum_{i=1}^{N} T_i \right) \left\{ \ln \left( 2\pi \right) + \ln (\sigma_S^2) \right\} - \frac{1}{2} \sum_{i=1}^{N} \left( T_i - 1 \right) \ln (1 - \gamma) \\ &- \frac{1}{2} \sum_{i=1}^{N} \ln \left\{ 1 + \left( \sum_{t=1}^{T_i} \eta_{it}^2 - 1 \right) \gamma \right\} - N \ln \left\{ 1 - \Phi \left( -\tilde{z} \right) \right\} - \frac{1}{2} N \tilde{z}^2 \\ &+ \sum_{i=1}^{N} \ln \left\{ 1 - \Phi \left( -z_i^* \right) \right\} + \frac{1}{2} \sum_{i=1}^{N} z_i^{*2} - \frac{1}{2} \sum_{i=1}^{N} \sum_{t=1}^{T_i} \frac{\epsilon_{it}^2}{(1 - \gamma) \sigma_S^2} \end{split}$$

where  $\sigma_S = (\sigma_u^2 + \sigma_v^2)^{1/2}$ ,  $\gamma = \sigma_u^2/\sigma_S^2$ ,  $\epsilon_{it} = y_{it} - \mathbf{x}_{it}\boldsymbol{\beta}$ ,  $\eta_{it} = \exp\{-\eta(t-T_i)\}$ ,  $\tilde{z} = \mu/\left(\gamma\sigma_S^2\right)^{1/2}$ ,  $\Phi()$  is the cumulative distribution function of the standard normal distribution, and

$$z_{i}^{*} = \frac{\mu\left(1-\gamma\right) - s\gamma\sum_{t=1}^{T_{i}}\eta_{it}\epsilon_{it}}{\left[\gamma\left(1-\gamma\right)\sigma_{S}^{2}\left\{1+\left(\sum_{t=1}^{T_{i}}\eta_{it}^{2}-1\right)\gamma\right\}\right]^{1/2}}$$

Maximizing the above log likelihood estimates the coefficients  $\eta, \mu, \sigma_v$ , and  $\sigma_u$ .

## References

- Aigner, D. J., C. A. K. Lovell, and P. Schmidt. 1977. Formulation and estimation of stochastic frontier production function models. Journal of Econometrics 6: 21-37. https://doi.org/10.1016/0304-4076(77)90052-5.
- Battese, G. E., and T. J. Coelli. 1992. Frontier production functions, technical efficiency and panel data: With application to paddy farmers in India. Journal of Productivity Analysis 3: 153-169. https://doi.org/10.1007/BF00158774.
- -. 1995. A model for technical inefficiency effects in a stochastic frontier production function for panel data. Empirical Economics 20: 325-332. https://doi.org/10.1007/BF01205442.
- Belotti, F., S. Daidone, G. Ilardi, and V. Atella. 2013. Stochastic frontier analysis using Stata. Stata Journal 13: 719–758.
- Caudill, S. B., J. M. Ford, and D. M. Gropper. 1995. Frontier estimation and firm-specific inefficiency measures in the presence of heteroscedasticity. Journal of Business and Economic Statistics 13: 105–111. https://doi.org/10.2307/ 1392525.
- Cococcioni, M., M. Grazzi, L. Li, and F. Ponchio. 2022. A toolbox for measuring heterogeneity and efficiency using zonotopes. Stata Journal 22: 25-59.
- Coelli, T. J. 1995. Estimators and hypothesis tests for a stochastic frontier function: A Monte Carlo analysis. Journal of Productivity Analysis 6: 247–268. https://doi.org/10.1007/BF01076978.
- Coelli, T. J., D. S. P. Rao, C. J. O'Donnell, and G. E. Battese. 2005. An Introduction to Efficiency and Productivity Analysis. 2nd ed. New York: Springer. https://doi.org/10.1007/b136381.
- Fé, E., and R. Hofler. 2020. sfcount: Command for count-data stochastic frontiers and underreported and overreported counts. Stata Journal 20: 532-547.
- Karakaplan, M. U. 2017. Fitting endogenous stochastic frontier models in Stata. Stata Journal 17: 39–55.
- -. 2022. Panel stochastic frontier models with endogeneity. Stata Journal 22: 643–663.
- Kumbhakar, S. C., and C. A. K. Lovell. 2000. Stochastic Frontier Analysis. Cambridge: Cambridge University Press. https://doi.org/10.1017/CBO9781139174411.
- Kumbhakar, S. C., H.-J. Wang, and A. P. Horncastle. 2015. A Practitioner's Guide to Stochastic Frontier Analysis Using Stata. New York: Cambridge University Press.
- Meeusen, W., and J. van den Broeck. 1977. Efficiency estimation from Cobb-Douglas production functions with composed error. International Economic Review 18: 435–444. https://doi.org/10.2307/2525757.
- Pitblado, J. S., B. P. Poi, and W. W. Gould. 2024. Maximum Likelihood Estimation with Stata. 5th ed. College Station, TX: Stata Press.
- Rovigatti, G., and V. Mollisi. 2018. Theory and practice of total-factor productivity estimation: The control function approach using Stata. Stata Journal 18: 618-662.
- Wang, D., K. Du, and N. Zhang. 2022. Measuring technical efficiency and total factor productivity change with undesirable outputs in Stata. Stata Journal 22: 103-124.
- Zellner, A., and N. S. Revankar. 1969. Generalized production functions. Review of Economic Studies 36: 241–250. https://doi.org/10.2307/2296840.

### Also see

- [XT] **xtfrontier postestimation** Postestimation tools for xtfrontier
- [XT] **xtset** Declare data to be panel data
- [R] **frontier** Stochastic frontier models
- [U] 20 Estimation and postestimation commands

## xtfrontier postestimation — Postestimation tools for xtfrontier

Postestimation commands predict margins Remarks and examples Methods and formulas Also see

## **Postestimation commands**

The following postestimation commands are available after xtfrontier:

| Command         | Description                                                                                                    |
|-----------------|----------------------------------------------------------------------------------------------------|
| contrast        | contrasts and ANOVA-style joint tests of parameters                                                                                     |
| estat ic        | Akaike's, consistent Akaike's, corrected Akaike's, and Schwarz's Bayesian information criteria (AIC, CAIC, AICc, and BIC, respectively) |
| estat summarize | summary statistics for the estimation sample                                                                                            |
| estat vce       | variance-covariance matrix of the estimators (VCE)                                                                                      |
| estimates       | cataloging estimation results                                                                                                    |
| etable          | table of estimation results                                                                                                    |
| forecast        | dynamic forecasts and simulations                                                                                                    |
| hausman         | Hausman's specification test                                                                                                    |
| lincom          | point estimates, standard errors, testing, and inference for linear combinations of parameters                                          |
| lrtest          | likelihood-ratio test                                                                                                    |
| margins         | marginal means, predictive margins, marginal effects, and average marginal effects                                                      |
| marginsplot     | graph the results from margins (profile plots, interaction plots, etc.)                                                                 |
| nlcom           | point estimates, standard errors, testing, and inference for nonlinear combinations of parameters                                       |
| predict         | linear predictions and their SEs, technical efficiency                                                                                  |
| predictnl       | point estimates, standard errors, testing, and inference for generalized predictions                                                    |
| pwcompare       | pairwise comparisons of parameters                                                                                                    |
| test            | Wald tests of simple and composite linear hypotheses                                                                                    |
| testnl          | Wald tests of nonlinear hypotheses                                                                                                    |

## predict

### **Description for predict**

predict creates a new variable containing predictions such as linear predictions, standard errors, and technical efficiencies.

### Menu for predict

Statistics > Postestimation

### Syntax for predict

predict [type] newvar [if] [in] [, statistic]

| statistic | Description                                                                          |
|-----------|--------------------------------------------------------------------------------------|
| Main      |                                                                                      |
| xb        | linear prediction; the default                                                       |
| stdp      | standard error of the linear prediction                                              |
| u         | minus the natural log of the technical efficiency via $E(u_{it} \mid \epsilon_{it})$ |
| m         | minus the natural log of the technical efficiency via $M(u_{it} \mid \epsilon_{it})$ |
| te        | the technical efficiency via $E\left\{\exp(-su_{it}) \mid \epsilon_{it}\right\}$     |

where

$$s = \begin{cases} 1, & \text{for production functions} \\ -1, & \text{for cost functions} \end{cases}$$

## **Options for predict**

xb, the default, calculates the linear prediction.

stdp calculates the standard error of the linear prediction.

u produces estimates of minus the natural log of the technical efficiency via  $E(u_{it} \mid \epsilon_{it})$ .

m produces estimates of minus the natural log of the technical efficiency via the mode,  $M(u_{it} \mid \epsilon_{it})$ .

te produces estimates of the technical efficiency via  $E\{\exp(-su_{it}) \mid \epsilon_{it}\}$ .

## margins

### **Description for margins**

margins estimates margins of response for linear predictions.

## Menu for margins

Statistics > Postestimation

### Syntax for margins

```
margins [marginlist] [, options]
margins [marginlist], predict(statistic ...) [options]
```

| statistic | Description                    |  |
|-----------|--------------------------------|--|
| xb        | linear prediction; the default |  |
| stdp      | not allowed with margins       |  |
| u         | not allowed with margins       |  |
| m         | not allowed with margins       |  |
| te        | not allowed with margins       |  |

Statistics not allowed with margins are functions of stochastic quantities other than e(b).

For the full syntax, see [R] margins.

## **Remarks and examples**

## Example 1

A production function exhibits constant returns to scale if doubling the amount of each input results in a doubling in the quantity produced. When the production function is linear in logs, constant returns to scale implies that the sum of the coefficients on the inputs is one. In example 2 of [XT] xtfrontier, we fit a time-varying decay model. Here we test whether the estimated production function exhibits constant returns:

```
. use https://www.stata-press.com/data/r19/xtfrontier1
. xtfrontier lnwidgets lnmachines lnworkers, tvd
 (output omitted)
. test lnmachines + lnworkers = 1
      [lnwidgets]lnmachines + [lnwidgets]lnworkers = 1
          chi2(1) = 331.55
        Prob > chi2 =
                         0.0000
```

The test statistic is highly significant, so we reject the null hypothesis and conclude that this production function does not exhibit constant returns to scale.

4

The previous Wald  $\chi^2$  test indicated that the sum of the coefficients does not equal one. An alternative is to use lincom to compute the sum explicitly:

. lincom lnmachines + lnworkers

[lnwidgets]lnmachines + [lnwidgets]lnworkers = 0

| lnwidgets | Coefficient | Std. err. | z     | P> z  | [95% conf. | interval] |
|-----------|-------------|-----------|-------|-------|------------|-----------|
| (1)       | .5849967    | .0227918  | 25.67 | 0.000 | .5403256   | .6296677  |

The sum of the coefficients is significantly less than one, so this production function exhibits decreasing returns to scale. If we doubled the number of machines and workers, we would obtain less than twice as much output.

## Methods and formulas

Continuing from the Methods and formulas section of [XT] xtfrontier, estimates for  $u_{it}$  can be obtained from the mean or the mode of the conditional distribution  $f(u|\epsilon)$ .

$$E\left(u_{it} \mid \epsilon_{it}\right) = \tilde{\mu}_i + \tilde{\sigma}_i \left\{ \frac{\phi\left(-\tilde{\mu}_i/\tilde{\sigma}_i\right)}{1 - \Phi\left(-\tilde{\mu}_i/\tilde{\sigma}_i\right)} \right\}$$

$$M(u_{it} \mid \epsilon_{it}) = \begin{cases} -\tilde{\mu}_i, & \text{if } \tilde{\mu}_i >= 0 \\ 0, & \text{otherwise} \end{cases}$$

where

$$\tilde{\mu}_i = \frac{\mu \sigma_v^2 - s \sum_{t=1}^{T_i} \eta_{it} \epsilon_{it} \sigma_u^2}{\sigma_v^2 + \sum_{t=1}^{T_i} \eta_{it}^2 \sigma_u^2}$$

$$\tilde{\sigma}_i^2 = \frac{\sigma_v^2 \sigma_u^2}{\sigma_v^2 + \sum_{t=1}^{T_i} \eta_{it}^2 \sigma_u^2}$$

These estimates can be obtained from predict newvar, u and predict newvar, m, respectively, and are calculated by plugging in the estimated parameters.

predict newvar, te produces estimates of the technical-efficiency term. These estimates are obtained from

$$E\left\{\exp(-su_{it})\mid\epsilon_{it}\right\} = \left[\frac{1-\Phi\left\{s\eta_{it}\tilde{\sigma}_{i}-(\tilde{\mu}_{i}/\tilde{\sigma}_{i})\right\}}{1-\Phi\left(-\tilde{\mu}_{i}/\tilde{\sigma}_{i}\right)}\right]\exp\left(-s\eta_{it}\tilde{\mu}_{i}+\frac{1}{2}\eta_{it}^{2}\tilde{\sigma}_{i}^{2}\right)$$

Replacing  $\eta_{it} = 1$  and  $\eta = 0$  in these formulas produces the formulas for the time-invariant models.

## Also see

[XT] **xtfrontier** — Stochastic frontier models for panel data

[U] 20 Estimation and postestimation commands

### xtgee — GEE population-averaged panel-data models

Description Quick start Menu Syntax

Options Remarks and examples Stored results Methods and formulas

References Also see

## **Description**

xtgee fits population-averaged panel-data models. In particular, xtgee fits generalized linear models and allows you to specify the within-group correlation structure for the panels.

## **Quick start**

Population-averaged linear regression of y on x1 and x2

xtgee y x1 x2

Same as above, but estimate time-varying intragroup correlations

xtgee y x1 x2, corr(unstructured)

Same as above, but estimate a common second-order autoregression structure for the within-panel correlation

xtgee y x1 x2, corr(ar 2)

Population-averaged negative binomial regression of y2 on x3 and x4 equivalent to xtnbreg, pa

xtgee y2 x3 x4, family(nbinomial 1)

Population-averaged logistic regression of y3 on x5 and x6 when y3 is the number of events out of 10 trials

xtgee y3 x5 x6, family(binomial 10)

### Menu

 $Statistics > Longitudinal/panel \ data > Generalized \ estimating \ equations \ (GEE) > Generalized \ estimating \ equations \ (GEE)$ 

## **Syntax**

xtgee depvar [indepvars] [if] [in] [weight] [, options]

| options                                    | Description                                                                                                    |
|--------------------------------------------|----------------------------------------------------------------------------------------------------|
| Model                                      |                                                                                                    |
| $\underline{\mathbf{f}}$ amily( $family$ ) | distribution of depvar                                                                                                    |
| $\underline{l}$ ink( $link$ )              | link function                                                                                                    |
| Model 2                                    |                                                                                                    |
| exposure(varname)                          | include ln(varname) in model with coefficient constrained to 1                                                                                   |
| offset(varname)                            | include varname in model with coefficient constrained to 1                                                                                       |
| <u>nocons</u> tant                         | suppress constant term                                                                                                    |
| asis                                       | retain perfect predictor variables                                                                                                    |
| force                                      | estimate even if observations unequally spaced in time                                                                                           |
| Correlation                                |                                                                                                    |
| $\underline{c}$ orr $(correlation)$        | within-group correlation structure                                                                                                    |
| SE/Robust                                  |                                                                                                    |
| vce( <i>vcetype</i> )                      | vcetype may be conventional, robust, bootstrap, or jackknife                                                                                     |
| nmp                                        | use divisor $N-P$ instead of the default $N$                                                                                                    |
| rgf                                        | multiply the robust variance estimate by $(N-1)/(N-P)$                                                                                           |
| $\underline{\mathbf{s}}$ cale( $parm$ )    | overrides the default scale parameter; $parm$ may be x2, dev, phi, or #                                                                          |
| Reporting                                  |                                                                                                    |
| <u>le</u> vel(#)                           | set confidence level; default is level (95)                                                                                                    |
| <u>ef</u> orm                              | report exponentiated coefficients                                                                                                    |
| display_options                            | control columns and column formats, row spacing, line width, display of omitted variables and base and empty cells, and factor-variable labeling |
| Optimization                               |                                                                                                    |
| optimize_options                           | control the optimization process; seldom used                                                                                                    |
| <u>nodis</u> play                          | suppress display of header and coefficients                                                                                                    |
| <u>coefl</u> egend                         | display legend instead of statistics                                                                                                    |

A panel variable must be specified. Correlation structures other than exchangeable and independent require that a time variable also be specified. Use xtset; see [XT] xtset.

indepvars may contain factor variables; see [U] 11.4.3 Factor variables.

depvar and indepvars may contain time-series operators; see [U] 11.4 varname and varlists.

by, collect, mfp, mi estimate, and statsby are allowed; see [U] 11.1.10 Prefix commands.

vce(bootstrap) and vce(jackknife) are not allowed with the mi estimate prefix; see [MI] mi estimate.

iweights, fweights, and pweights are allowed; see [U] 11.1.6 weight. Weights must be constant within panel.

nodisplay and coeflegend do not appear in the dialog box.

See [U] 20 Estimation and postestimation commands for more capabilities of estimation commands.

| family                                       | Description                                                                        |
|----------------------------------------------|------------------------------------------------------------------------------------|
| gaussian                                     | Gaussian (normal); family (normal) is a synonym                                    |
| igaussian                                    | inverse Gaussian                                                                   |
| binomial[# varname]                          | Bernoulli/binomial                                                                 |
| poisson                                      | Poisson                                                                            |
| $\frac{-}{\mathrm{nb}}$ inomial $[\#]$       | negative binomial                                                                  |
| gamma                                        | gamma                                                                              |
| link                                         | Link function/definition                                                           |
| <u>i</u> dentity                             | identity; $y = y$                                                                  |
| log                                          | $\log; \ln(y)$                                                                     |
| logit                                        | logit; $ln\{y/(1-y)\}$ , natural log of the odds                                   |
| probit                                       | probit; $\Phi^{-1}(y)$ , where $\Phi(\cdot)$ is the normal cumulative distribution |
| <u>cl</u> oglog                              | $\operatorname{cloglog}; \ln\{-\ln(1-y)\}$                                         |
| <pre>power[#]</pre>                          | power; $y^k$ with $k = \#$ ; $\# = 1$ if not specified                             |
| opower[#]                                    | odds power; $[\{y/(1-y)\}^k - 1]/k$ with $k = \#$ ; $\# = 1$ if not specified      |
| <u>nb</u> inomial                            | negative binomial; $\ln\{y/(y+\alpha)\}$                                           |
| <u>rec</u> iprocal                           | reciprocal; $1/y$                                                                  |
| correlation                                  | Description                                                                        |
| <u>exc</u> hangeable                         | exchangeable                                                                       |
| <u>ind</u> ependent                          | independent                                                                        |
| $\underline{\mathtt{un}}\mathtt{structured}$ | unstructured                                                                       |
| <u>fix</u> ed <i>matname</i>                 | user-specified                                                                     |
| ar#                                          | autoregressive of order #                                                          |
| ${	t sta}$ tionary #                         | stationary of order #                                                              |
| ${\tt \underline{non}}$ stationary $\#$      | nonstationary of order #                                                           |

## **Options**

Model

family (family) specifies the distribution of depvar; family (gaussian) is the default.

link (link) specifies the link function; the default is the canonical link for the family() specified (except for family (nbinomial)).

Model 2

exposure(varname) and offset(varname) are different ways of specifying the same thing. exposure() specifies a variable that reflects the amount of exposure over which the depvar events were observed for each observation; ln(varname) with coefficient constrained to be 1 is entered into the regression equation. offset() specifies a variable that is to be entered directly into the log-link function with its coefficient constrained to be 1; thus, exposure is assumed to be  $e^{varname}$ . If you were fitting a Poisson regression model, family (poisson) link (log), for instance, you would account for exposure time by specifying offset() containing the log of exposure time.

- noconstant specifies that the linear predictor has no intercept term, thus forcing it through the origin on the scale defined by the link function.
- as is forces retention of perfect predictor variables and their associated, perfectly predicted observations and may produce instabilities in maximization; see [R] probit. This option is only allowed with option family(binomial) with a denominator of 1.
- force specifies that estimation be forced even though the time variable is not equally spaced. This is relevant only for correlation structures that require knowledge of the time variable. These correlation structures require that observations be equally spaced so that calculations based on lags correspond to a constant time change. If you specify a time variable indicating that observations are not equally spaced, the (time dependent) model will not be fit. If you also specify force, the model will be fit, and it will be assumed that the lags based on the data ordered by the time variable are appropriate.

Correlation

corr (correlation) specifies the within-group correlation structure; the default corresponds to the equalcorrelation model, corr (exchangeable).

When you specify a correlation structure that requires a lag, you indicate the lag after the structure's name with or without a blank; for example, corr(ar 1) or corr(ar1).

If you specify the fixed correlation structure, you specify the name of the matrix containing the assumed correlations following the word fixed, for example, corr(fixed myr).

SE/Robust

vce(vcetype) specifies the type of standard error reported, which includes types that are derived from asymptotic theory (conventional), that are robust to some kinds of misspecification (robust), and that use bootstrap or jackknife methods (bootstrap, jackknife); see [XT] vce\_options.

vce (conventional), the default, uses the conventionally derived variance estimator for generalized least-squares regression.

vce(robust) specifies that the Huber/White/sandwich estimator of variance is to be used in place of the default conventional variance estimator (see Methods and formulas below). Use of this option causes xtgee to produce valid standard errors even if the correlations within group are not as hypothesized by the specified correlation structure. Under a noncanonical link, it does, however, require that the model correctly specifies the mean. The resulting standard errors are thus labeled "semirobust" instead of "robust" in this case. Although there is no vce(cluster clustvar) option, results are as if this option were included and you specified clustering on the panel variable.

nmp; see [XT] vce\_options.

rgf specifies that the robust variance estimate is multiplied by (N-1)/(N-P), where N is the total number of observations and P is the number of coefficients estimated. This option can be used only with family (gaussian) when vce (robust) is either specified or implied by the use of pweights. Using this option implies that the robust variance estimate is not invariant to the scale of any weights used.

scale(x2|dev|phi|#); see [XT] vce\_options.

Reporting

level(#); see [R] Estimation options.

eform displays the exponentiated coefficients and corresponding standard errors and confidence intervals as described in [R] Maximize. For family (binomial) link (logit) (that is, logistic regression), exponentiation results in odds ratios; for family (poisson) link (log) (that is, Poisson regression), exponentiated coefficients are incidence-rate ratios.

display\_options: noci, nopvalues, noomitted, vsquish, noemptycells, baselevels, allbaselevels, nofvlabel, fvwrap(#), fvwrapon(style), cformat(% fmt), pformat(% fmt), sformat(% fmt), and nolstretch; see [R] Estimation options.

Optimization

optimize\_options control the iterative optimization process. These options are seldom used.

iterate (#) specifies the maximum number of iterations. When the number of iterations equals #, the optimization stops and presents the current results, even if convergence has not been reached. The default is iterate(100).

tolerance (#) specifies the tolerance for the coefficient vector. When the relative change in the coefficient vector from one iteration to the next is less than or equal to #, the optimization process is stopped. tolerance(1e-6) is the default.

log and nolog specify whether to display the iteration log. The iteration log is displayed by default unless you used set iterlog off to suppress it; see set iterlog in [R] set iter.

trace specifies that the current estimates be printed at each iteration.

The following options are available with xtgee but are not shown in the dialog box:

nodisplay is for programmers. It suppresses display of the header and coefficients.

coeflegend; see [R] Estimation options.

## Remarks and examples

For a thorough introduction to GEE in the estimation of GLM, see Hardin and Hilbe (2013). More information on linear models is presented in Nelder and Wedderburn (1972). Finally, there have been several illuminating articles on various applications of GEE in Zeger, Liang, and Albert (1988); Zeger and Liang (1986), and Liang (1987). Pendergast et al. (1996) surveys the current methods for analyzing clustered data in regard to binary response data. Our implementation follows that of Liang and Zeger (1986).

xtgee fits generalized linear models of  $y_{it}$  with covariates  $\mathbf{x}_{it}$ 

$$g\{E(y_{it})\} = \mathbf{x}_{it}\boldsymbol{\beta}, \quad y \sim F \text{ with parameters } \theta_{it}$$

for i = 1, ..., m and  $t = 1, ..., n_i$ , where there are  $n_i$  observations for each group identifier i. g() is called the link function, and F is the distributional family. Substituting various definitions for g() and F results in a wide array of models. For instance, if  $y_{it}$  is distributed Gaussian (normal) and g() is the identity function, we have

$$E(y_{it}) = \mathbf{x}_{it}\boldsymbol{\beta}, \qquad y \sim N(\ )$$

yielding linear regression, random-effects regression, or other regression-related models, depending on what we assume for the correlation structure.

If  $g(\cdot)$  is the logit function and  $y_{it}$  is distributed Bernoulli (binomial), we have

$$\operatorname{logit}\{E(y_{it})\} = \mathbf{x}_{it}\boldsymbol{\beta}, \qquad y \sim \operatorname{Bernoulli}$$

or logistic regression. If  $g(\cdot)$  is the natural log function and  $y_{it}$  is distributed Poisson, we have

$$ln\{E(y_{it})\} = \mathbf{x}_{it}\boldsymbol{\beta}, \quad y \sim Poisson$$

or Poisson regression, also known as the log-linear model. Other combinations are possible.

You specify the link function with the link() option, the distributional family with family(), and the assumed within-group correlation structure with corr().

The binomial distribution can be specified as case 1 family (binomial), case 2 family (binomial #), or case 3 family (binomial varname). In case 2, # is the value of the binomial denominator N, the number of trials. Specifying family (binomial 1) is the same as specifying family (binomial); both mean that y has the Bernoulli distribution with values 0 and 1 only. In case 3, varname is the variable containing the binomial denominator, thus allowing the number of trials to vary across observations.

The negative binomial distribution must be specified as family (nbinomial #), where # denotes the value of the parameter  $\alpha$  in the negative binomial distribution. The results will be conditional on this value.

You do not have to specify both family() and link(); the default link() is the canonical link for the specified family() (excluding family(nbinomial)):

| Family                     | Default link     |
|----------------------------|------------------|
| family(binomial)           | link(logit)      |
| family(gamma)              | link(reciprocal) |
| family(gaussian)           | link(identity)   |
| family(igaussian)          | link(power -2)   |
| family(nbinomial)          | link(log)        |
| <pre>family(poisson)</pre> | link(log)        |

The canonical link for the negative binomial family is obtained by specifying link(nbinomial). If you specify both family() and link(), not all combinations make sense. You may choose among the following combinations:

|             | Gaussian | Inverse<br>Gaussian | Binomial | Poisson | Negative<br>Binomial | Gamma |
|-------------|----------|---------------------|----------|---------|----------------------|-------|
| Identity    | X        | X                   | X        | X       | X                    | X     |
| Log         | X        | X                   | X        | X       | X                    | X     |
| Logit       |          |                     | X        |         |                      |       |
| Probit      |          |                     | X        |         |                      |       |
| C. log-log  |          |                     | X        |         |                      |       |
| Power       | X        | X                   | X        | X       | X                    | X     |
| Odds Power  |          |                     | X        |         |                      |       |
| Neg. binom. |          |                     |          |         | X                    |       |
| Reciprocal  | X        |                     | X        | X       |                      | X     |

You specify the assumed within-group correlation structure with the corr() option.

For example, call R the working correlation matrix for modeling the within-group correlation, a square  $\max\{n_i\} \times \max\{n_i\}$  matrix. corr() specifies the structure of **R**. Let  $\mathbf{R}_{t,s}$  denote the t,s element.

The independent structure is defined as

$$\mathbf{R}_{t,s} = \begin{cases} 1 & \text{if } t = s \\ 0 & \text{otherwise} \end{cases}$$

The corr (exchangeable) structure (corresponding to equal-correlation models) is defined as

$$\mathbf{R}_{t,s} = \begin{cases} 1 & \text{if } t = s \\ \rho & \text{otherwise} \end{cases}$$

The corr(ar g) structure is defined as the usual correlation matrix for an AR(g) model. This is sometimes called multiplicative correlation. For example, an AR(1) model is given by

$$\mathbf{R}_{t,s} = \begin{cases} 1 & \text{if } t = s \\ \rho^{|t-s|} & \text{otherwise} \end{cases}$$

The corr(stationary g) structure is a stationary(g) model. For example, a stationary(1) model is given by

$$\mathbf{R}_{t,s} = \begin{cases} 1 & \text{if } t = s \\ \rho & \text{if } |t - s| = 1 \\ 0 & \text{otherwise} \end{cases}$$

The corr (nonstationary g) structure is a nonstationary(g) model that imposes only the constraints that the elements of the working correlation matrix along the diagonal be 1 and the elements outside the gth band be zero,

$$\mathbf{R}_{t,s} = \begin{cases} 1 & \text{if } t = s \\ \rho_{ts} & \text{if } 0 < |t-s| \le g, \, \rho_{ts} = \rho_{st} \\ 0 & \text{otherwise} \end{cases}$$

corr (unstructured) imposes only the constraint that the diagonal elements of the working correlation matrix be 1.

$$\mathbf{R}_{t,s} = \begin{cases} 1 & \text{if } t = s \\ \rho_{ts} & \text{otherwise, } \rho_{ts} = \rho_{st} \end{cases}$$

The corr(fixed matname) specification is taken from the user-supplied matrix, such that

$$\mathbf{R} = matname$$

Here the correlations are not estimated from the data. The user-supplied matrix must be a valid correlation matrix with 1s on the diagonal.

Full formulas for all the correlation structures are provided in the Methods and formulas below.

#### □ Technical note

| Some family(), link(), a | nd corr() | combinations resi | ılt in model | s already : | fit by | y Stata: |
|--------------------------|-----------|-------------------|--------------|-------------|--------|----------|
|                          |           |                   |              |             |        |          |

| <pre>family()</pre> | link()   | corr()       | Other Stata estimation command     |
|---------------------|----------|--------------|------------------------------------|
| gaussian            | identity | independent  | regress                            |
| gaussian            | identity | exchangeable | xtreg, re                          |
| gaussian            | identity | exchangeable | xtreg, pa                          |
| binomial            | cloglog  | independent  | cloglog (see note 1)               |
| binomial            | cloglog  | exchangeable | xtcloglog, pa                      |
| binomial            | logit    | independent  | logit or logistic                  |
| binomial            | logit    | exchangeable | xtlogit, pa                        |
| binomial            | probit   | independent  | probit (see note 2)                |
| binomial            | probit   | exchangeable | xtprobit, pa                       |
| nbinomial           | log      | independent  | nbreg (see note 3)                 |
| poisson             | log      | independent  | poisson                            |
| poisson             | log      | exchangeable | xtpoisson, pa                      |
| gamma               | log      | independent  | streg, dist(exp) nohr (see note 4) |
| family              | link     | independent  | glm, irls (see note 5)             |

#### Notes:

- 1. For cloglog estimation, xtgee with corr(independent) and cloglog (see [R] cloglog) will produce the same coefficients, but the standard errors will be only asymptotically equivalent because cloglog is not the canonical link for the binomial family.
- 2. For probit estimation, xtgee with corr(independent) and probit will produce the same coefficients, but the standard errors will be only asymptotically equivalent because probit is not the canonical link for the binomial family. If the binomial denominator is not 1, the equivalent maximumlikelihood command is glm with options family (binomial #) or family (binomial varname) and link(probit); see [R] probit and [R] glm.
- 3. Fitting a negative binomial model by using xtgee (or using glm) will yield results conditional on the specified value of  $\alpha$ . The nbreg command, however, estimates that parameter and provides unconditional estimates; see [R] nbreg.
- 4. xtgee with corr (independent) can be used to fit exponential regressions, but this requires specifying scale(1). As with probit, the xtgee-reported standard errors will be only asymptotically equivalent to those produced by streg, dist(exp) nohr (see [ST] streg) because log is not the canonical link for the gamma family. xtgee cannot be used to fit exponential regressions on censored data.
  - Using the independent correlation structure, the xtgee command will fit the same model fit with the glm, irls command if the family-link combination is the same.
- 5. If the xtgee command is equivalent to another command, using corr(independent) and the vce(robust) option with xtgee corresponds to using the vce(cluster clustvar) option in the equivalent command, where *clustvar* corresponds to the panel variable.

xtgee is a generalization of the glm, irls command and gives the same output when the same family and link are specified together with an independent correlation structure. What makes xtgee useful is

- the number of statistical models that it generalizes for use with panel data, many of which are not otherwise available in Stata:
- the richer correlation structure xtgee allows, even when models are available through other xt commands; and

• the availability of robust standard errors (see [U] 20.22 Obtaining robust variance estimates), even when the model and correlation structure are available through other xt commands.

In the following examples, we illustrate the relationships of xtgee with other Stata estimation commands. Remember that, although xtgee generalizes many other commands, the computational algorithm is different; therefore, the answers you obtain will not be identical. The dataset we are using is a subset of the nlswork data (see [XT] xt); we are looking at observations before 1980.

### Example 1

We can use xtgee to perform ordinary least squares by regress:

- . use https://www.stata-press.com/data/r19/nlswork2 (National Longitudinal Survey of Young Women, 14-24 years old in 1968)
- . regress ln w grade age c.age#c.age

| Source      | SS          | df        | MS        | Nu    | mber of obs | =    | 16,085    |
|-------------|-------------|-----------|-----------|-------|-------------|------|-----------|
|             |             |           |           | - F(  | F(3, 16081) |      | 1413.68   |
| Model       | 597.54468   | 3         | 199.1815  | 6 Pr  | Prob > F    |      | 0.0000    |
| Residual    | 2265.74584  | 16,081    | .1408958  | 3 R-  | R-squared   |      | 0.2087    |
|             |             |           |           | - Ad  | j R-squared | =    | 0.2085    |
| Total       | 2863.29052  | 16,084    | .17802104 | 7 Ro  | ot MSE      | =    | .37536    |
|             |             |           |           |       |             |      |           |
| ln_wage     | Coefficient | Std. err. | t         | P> t  | [95% c      | onf. | interval] |
| grade       | .0724483    | .0014229  | 50.91     | 0.000 | .06965      | 92   | .0752374  |
| age         | .1064874    | .0083644  | 12.73     | 0.000 | .09009      |      | .1228825  |
| _           |             |           |           |       |             |      |           |
| c.age#c.age | 0016931     | .0001655  | -10.23    | 0.000 | 00201       | 74   | 0013688   |
|             |             |           |           |       |             |      |           |
| _cons       | 8681487     | .1024896  | -8.47     | 0.000 | -1.069      | 04   | 6672577   |
|             |             |           |           |       |             |      |           |

. xtgee ln w grade age c.age#c.age, corr(indep) nmp

Iteration 1: Tolerance = 8.684e-13

GEE population-averaged model Number of obs = 16,085 Number of groups = Group variable: idcode 3,913 Family: Gaussian Obs per group: Link: Identity min = avg = Correlation: independent 4.1 max = Wald chi2(3) = 4241.04Scale parameter = .1408958 Prob > chi2 0.0000 Pearson chi2(16081) = 2265.75Deviance = 2265.75 Dispersion (Pearson) = .1408958 Dispersion = .1408958

| ln_wage      | Coefficient          | Std. err.            | z              | P> z  | [95% conf. | interval]            |
|--------------|----------------------|----------------------|----------------|-------|------------|----------------------|
| grade<br>age | .0724483<br>.1064874 | .0014229<br>.0083644 | 50.91<br>12.73 | 0.000 | .0696594   | .0752372<br>.1228812 |
| c.age#c.age  | 0016931              | .0001655             | -10.23         | 0.000 | 0020174    | 0013688              |
| _cons        | 8681487              | .1024896             | -8.47          | 0.000 | -1.069025  | 6672728              |

When nmp is specified, the coefficients and the standard errors produced by the estimators are the same. Moreover, the scale parameter estimate from the xtgee command equals the MSE calculation from regress; both are estimates of the variance of the residuals.

4

### Example 2

The identity link and Gaussian family produce regression-type models. With the independent correlation structure, we reproduce ordinary least squares. With the exchangeable correlation structure, we produce an equal-correlation linear regression estimator.

xtgee, fam(gauss) link(ident) corr(exch) is asymptotically equivalent to the weighted-GLS estimator provided by xtreg, re and to the full maximum-likelihood estimator provided by xtreg, mle. In balanced data, xtgee, fam(gauss) link(ident) corr(exch) and xtreg, mle produce the same results. With unbalanced data, the results are close but differ because the two estimators handle unbalanced data differently. For both balanced and unbalanced data, the results produced by xtgee, fam(gauss) link(ident) corr(exch) and xtreg, mle differ from those produced by xtreg, re. Below we demonstrate the use of the three estimators with unbalanced data. We begin with xtgee; show the maximum likelihood estimator xtreg, mle; show the GLS estimator xtreg, re; and finally show xtgee with the vce(robust) option.

GEE population-averaged model 16.085 Number of obs Group variable: idcode Number of groups = Family: Gaussian Obs per group: Link: Identity min =1 Correlation: exchangeable avg = 4.1 max = = 2918.26Wald chi2(3) Scale parameter = .1416586 Prob > chi2 0.0000 ln\_wage Coefficient Std. err. z P>|z| [95% conf. interval] .0717731 .00211 grade 34.02 0.000 .0676377 .0759086 .1077645 .006885 15.65 0.000 .0942701 .1212589 age 0.000 c.age#c.age -.0016381 .0001362 -12.03 -.001905 -.0013712 -.9480449 -10.91 0.000 .0869277 -1.11842 -.7776698 cons

. xtgee ln\_w grade age c.age#c.age, nolog

```
. xtreg ln_w grade age c.age#c.age, mle
Fitting constant-only model:
Iteration 0: Log likelihood = -5868.3483
Iteration 1: Log likelihood = -5858.8833
Iteration 2: Log likelihood = -5858.8244
```

Fitting full model:

Iteration 0: Log likelihood = -4591.9241 Iteration 1: Log likelihood = -4562.4406 Iteration 2: Log likelihood = -4562.3526 Iteration 3: Log likelihood = -4562.3525

Random-effects ML regression Number of obs = 16,085Number of groups = 3,913 Group variable: idcode

Random effects u\_i ~ Gaussian Obs per group:

min = 1 avg = max = 9

LR chi2(3) = 2592.94 = 0.0000 Prob > chi2 Log likelihood = -4562.3525

| ln_wage                     | Coefficient                      | Std. err.                        | z              | P> z  | [95% conf.                       | interval]                      |
|-----------------------------|----------------------------------|----------------------------------|----------------|-------|----------------------------------|--------------------------------|
| grade<br>age                | .0717747<br>.1077899             | .002142<br>.0068266              | 33.51<br>15.79 | 0.000 | .0675765<br>.0944101             | .075973<br>.1211697            |
| c.age#c.age                 | 0016364                          | .000135                          | -12.12         | 0.000 | 0019011                          | 0013718                        |
| _cons                       | 9500833                          | .086384                          | -11.00         | 0.000 | -1.119393                        | 7807737                        |
| /sigma_u<br>/sigma_e<br>rho | .2689639<br>.2669944<br>.5036748 | .0040854<br>.0017113<br>.0086449 |                |       | .2610748<br>.2636613<br>.4867329 | .2770915<br>.2703696<br>.52061 |

| . xtreg ln_w g                          | grade age c.ag | e#c.age, re | )         |                                                    |               |              |  |
|-----------------------------------------|----------------|-------------|-----------|----------------------------------------------------|---------------|--------------|--|
| Random-effects GLS regression           |                |             |           |                                                    | of obs =      | = 16,085     |  |
| Group variable                          | e: idcode      |             |           | Number                                             | of groups =   | = 3,913      |  |
| R-squared:                              |                |             |           | Obs per                                            | group:        |              |  |
| Within =                                |                |             |           |                                                    | min =         |              |  |
| Between =                               |                |             |           |                                                    | avg =         |              |  |
| Overall =                               | = 0.2076       |             |           |                                                    | max =         |              |  |
| ( , , , , , , , , , , , , , , , , , , , | 0 ( 1)         |             |           | Wald ch                                            |               |              |  |
| corr(u_i, X) =                          | = 0 (assumed)  |             |           | Prob >                                             | chi2 =        | = 0.0000     |  |
| ln_wage                                 | Coefficient    | Std. err.   | z         | P> z                                               | [95% conf     | . interval]  |  |
| grade                                   | .0717757       | .0021666    | 33.13     | 0.000                                              | .0675294      | .0760221     |  |
| age                                     | .1078042       | .0068125    | 15.82     | 0.000                                              | .0944519      | .1211566     |  |
| c.age#c.age                             | 0016355        | .0001347    | -12.14    | 0.000                                              | 0018996       | 0013714      |  |
| _cons                                   | 9512118        | .0863139    | -11.02    | 0.000                                              | -1.120384     | 7820397      |  |
| sigma_u                                 | .27383747      |             |           |                                                    |               |              |  |
| sigma_e                                 | .26624266      |             |           |                                                    |               |              |  |
| rho                                     | .51405959      | (fraction   | of variar | ice due t                                          | o u_i)        |              |  |
| v+goo ln u d                            | grade age c.ag | o#c 250 110 | o(robust) | nolog                                              |               |              |  |
|                                         |                | •           | e(Tobust) | _                                                  |               | 10.005       |  |
| GEE population<br>Group variable        | n-averaged mod | eT          |           | Number of obs = 16,085<br>Number of groups = 3,913 |               |              |  |
| Family: Gaussi                          |                |             |           |                                                    | per group:    | 05 - 0,910   |  |
| Link: Identi                            |                |             |           |                                                    |               | in = 1       |  |
| Correlation: e                          | exchangeable   |             |           |                                                    | ar            | rg = 4.1     |  |
|                                         |                |             |           |                                                    |               | ax = 9       |  |
| 01                                      | 4446506        |             |           |                                                    | d chi2(3)     | = 2031.28    |  |
| Scale paramete                          | er = .1410500  | 4           |           |                                                    | ob > chi2     | = 0.0000     |  |
|                                         |                | (Std.       | err. adj  | justed fo                                          | or clustering | g on idcode) |  |
|                                         |                | Robust      |           |                                                    |               |              |  |
| ln_wage                                 | Coefficient    | std. err.   | z         | P> z                                               | [95% conf     | . interval]  |  |
| grade                                   | .0717731       | .0023341    | 30.75     | 0.000                                              | .0671983      | .0763479     |  |
| age                                     | .1077645       | .0098097    | 10.99     | 0.000                                              | .0885379      | .1269911     |  |
| c.age#c.age                             | 0016381        | .0001964    | -8.34     | 0.000                                              | 002023        | 0012532      |  |
|                                         |                |             | = 00      |                                                    |               |              |  |

In [R] regress, regress, vce(cluster clustvar) may produce inefficient coefficient estimates with valid standard errors for random-effects models. These standard errors are robust to model misspecification. The vce(robust) option of xtgee, on the other hand, requires that the model correctly specify the mean and the link function when the noncanonical link is used.

-7.93

0.000

-1.182262

-.7138274

\_cons

-.9480449

.1195009

### Stored results

xtgee stores the following in e():

```
Scalars
                                number of observations
    e(N)
                                number of groups
    e(N_g)
    e(df_m)
                                model degrees of freedom
                                \chi^2
    e(chi2)
    e(p)
                                p-value for model test
                                degrees of freedom for Pearson \chi^2
    e(df_pear)
    e(chi2_dev)
                                \chi^2 test of deviance
                                \chi^2 test of deviance dispersion
    e(chi2_dis)
    e(deviance)
                                deviance
    e(dispers)
                                deviance dispersion
    e(phi)
                                scale parameter
                                smallest group size
    e(g_min)
    e(g_avg)
                                average group size
                                largest group size
    e(g_max)
                                target tolerance
    e(tol)
    e(dif)
                                achieved tolerance
    e(rank)
                                rank of e(V)
    e(rc)
                                return code
Macros
    e(cmd)
                                xtgee
                                command as typed
    e(cmdline)
    e(depvar)
                                name of dependent variable
    e(ivar)
                                variable denoting groups
                                variable denoting time within groups
    e(tvar)
    e(model)
    e(family)
                                distribution family
    e(link)
                                link function
                                correlation structure
    e(corr)
    e(scale)
                                x2, dev, phi, or #; scale parameter
    e(wtype)
                                weight type
    e(wexp)
                                weight expression
    e(offset)
                                linear offset variable
                                Wald; type of model \chi^2 test
    e(chi2type)
    e(vce)
                                vcetype specified in vce()
                                title used to label Std. err.
    e(vcetype)
                                nmp, if specified
    e(nmp)
                                b V
    e(properties)
    e(estat_cmd)
                                program used to implement estat
    e(predict)
                                program used to implement predict
                                predictions disallowed by margins
    e(marginsnotok)
                                factor variables fyset as asbalanced
    e(asbalanced)
    e(asobserved)
                                factor variables fiveet as asobserved
Matrices
                                coefficient vector
    e(b)
    e(R.)
                                estimated working correlation matrix
                                variance-covariance matrix of the estimators
    e(V)
                                model-based variance
    e(V_modelbased)
Functions
    e(sample)
                                marks estimation sample
```

In addition to the above, the following is stored in r():

Matrices

r(table)

matrix containing the coefficients with their standard errors, test statistics, p-values, and confidence intervals

Note that results stored in r() are updated when the command is replayed and will be replaced when any r-class command is run after the estimation command.

### Methods and formulas

Methods and formulas are presented under the following headings:

Introduction Calculating GEE for GLM Correlation structures Independent Exchangeable Autoregressive and stationary Nonstationary and unstructured

#### Introduction

xtgee fits generalized linear models for panel data with the GEE approach described in Liang and Zeger (1986). A related method, referred to as GEE2, is described in Zhao and Prentice (1990) and Prentice and Zhao (1991). The GEE2 method attempts to gain efficiency in the estimation of  $\beta$  by specifying a parametric model for  $\alpha$  and then assumes that the models for both the mean and dependency parameters are correct. Thus there is a tradeoff in robustness for efficiency. The preliminary work of Liang, Zeger, and Qaqish (1992), however, indicates that there is little efficiency gained with this alternative approach.

In the GLM approach (see McCullagh and Nelder [1989]), we assume that

$$\begin{split} h(\pmb{\mu}_{i,j}) &= x_{i,j}^{\mathsf{T}} \pmb{\beta} \\ \mathrm{Var}(y_{i,j}) &= g(\mu_{i,j}) \phi \\ \pmb{\mu}_i &= E(\mathbf{y}_i) = \{h^{-1}(x_{i,1}^{\mathsf{T}} \pmb{\beta}), \dots, h^{-1}(x_{i,n_i}^{\mathsf{T}} \pmb{\beta})\}^{\mathsf{T}} \\ \pmb{\mathbf{A}}_i &= \mathrm{diag}\{g(\mu_{i,1}), \dots, g(\mu_{i,n_i})\} \\ \mathrm{Cov}(\mathbf{y}_i) &= \phi \mathbf{A}_i \quad \text{for independent observations.} \end{split}$$

In the absence of a convenient likelihood function with which to work, we can rely on a multivariate analog of the quasiscore function introduced by Wedderburn (1974):

$$\mathbf{S}_{\pmb{\beta}}(\pmb{\beta}, \pmb{\alpha}) = \sum_{i=1}^m \left(\frac{\partial \pmb{\mu}_i}{\partial \pmb{\beta}}\right)^{\mathrm{T}} \mathrm{Var}(\mathbf{y}_i)^{-1} (\mathbf{y}_i - \pmb{\mu}_i) = 0$$

We can solve for correlation parameters  $\alpha$  by simultaneously solving

$$\mathbf{S}_{\boldsymbol{\alpha}}(\boldsymbol{\beta},\boldsymbol{\alpha}) = \sum_{i=1}^m \left(\frac{\partial \boldsymbol{\eta}_i}{\partial \boldsymbol{\alpha}}\right)^{\mathrm{T}} \mathbf{H}_i^{-1}(\mathbf{W}_i - \boldsymbol{\eta}_i) = 0$$

In the GEE approach to GLM, we let  $\mathbf{R}_i(\alpha)$  be a "working" correlation matrix depending on the parameters in  $\alpha$  (see the Correlation structures section for the number of parameters), and we estimate  $\beta$ by solving the GEE,

$$\begin{split} \mathbf{U}(\boldsymbol{\beta}) &= \sum_{i=1}^m \left(\frac{\partial \boldsymbol{\mu}_i}{\partial \boldsymbol{\beta}}\right)^{\! \mathrm{T}} \mathbf{V}_i^{-1}(\boldsymbol{\alpha}) (\mathbf{y}_i - \boldsymbol{\mu}_i) = 0 \end{split}$$
 where  $\mathbf{V}_i(\boldsymbol{\alpha}) = \mathbf{A}_i^{1/2} \mathbf{R}_i(\boldsymbol{\alpha}) \mathbf{A}_i^{1/2}$ 

To solve this equation, we need only a crude approximation of the variance matrix, which we can obtain from a Taylor series expansion, where

$$\begin{aligned} \operatorname{Cov}(\mathbf{y}_i) &= \mathbf{L}_i \mathbf{Z}_i \mathbf{D}_i \mathbf{Z}_i^{\mathsf{T}} \mathbf{L}_i + \phi \mathbf{A}_i = \widetilde{\mathbf{V}}_i \\ \mathbf{L}_i &= \operatorname{diag}\{\partial h^{-1}(u)/\partial u, u = x_{i,j}^{\mathsf{T}} \boldsymbol{\beta}, j = 1, \dots, n_i\} \end{aligned}$$

which allows that

$$\begin{split} \widehat{\mathbf{D}}_i &\approx (\mathbf{Z}_i^{\mathsf{T}} \mathbf{Z}_i)^{-1} \mathbf{Z}_i \widehat{\mathbf{L}}_i^{-1} \left\{ (\mathbf{y}_i - \widehat{\boldsymbol{\mu}}_i) (\mathbf{y}_i - \widehat{\boldsymbol{\mu}}_i)^{\mathsf{T}} - \widehat{\boldsymbol{\phi}} \widehat{\mathbf{A}}_i \right\} \widehat{\mathbf{L}}_i^{-1} \mathbf{Z}_i^{\mathsf{T}} (\mathbf{Z}_i' \mathbf{Z}_i)^{-1} \\ \widehat{\boldsymbol{\phi}} &= \sum_{i=1}^m \sum_{i=1}^{n_i} \frac{(y_{i,j} - \widehat{\boldsymbol{\mu}}_{i,j})^2 - (\widehat{\mathbf{L}}_{i,j})^2 \mathbf{Z}_{i,j}^{\mathsf{T}} \widehat{\mathbf{D}}_i \mathbf{Z}_{i,j}}{g(\widehat{\boldsymbol{\mu}}_{i,j})} \end{split}$$

### Calculating GEE for GLM

Using the notation from Liang and Zeger (1986), let  $\mathbf{y}_i = (y_{i,1}, \dots, y_{i,n_i})^T$  be the  $n_i \times 1$  vector of outcome values, and let  $\mathbf{X}_i = (x_{i,1}, \dots, x_{i,n_i})^{\mathrm{T}}$  be the  $n_i \times p$  matrix of covariate values for the *i*th subject i = 1, ..., m. We assume that the marginal density for  $y_{i,j}$  may be written in exponential family notation as

$$f(y_{i,j}) = \, \exp\left[\left\{y_{i,j}\theta_{i,j} - a(\theta_{i,j}) + b(y_{i,j})\right\}\phi\right]$$

where  $\theta_{i,j} = h(\eta_{i,j}), \eta_{i,j} = x_{i,j}\beta$ . Under this formulation, the first two moments are given by

$$E(y_{i,j}) = a'(\theta_{i,j}), \quad Var(y_{i,j}) = a''(\theta_{i,j})/\phi$$

In what follows, we let  $n_i = n$  without loss of generality. We define the quantities, assuming that we have an  $n \times n$  working correlation matrix  $\mathbf{R}(\boldsymbol{\alpha})$ ,

$$\begin{split} & \boldsymbol{\Delta}_i = \mathrm{diag}(d\theta_{i,j}/d\eta_{i,j}) & n \times n \text{ matrix} \\ & \boldsymbol{A}_i = \mathrm{diag}\{a''(\theta_{i,j})\} & n \times n \text{ matrix} \\ & \boldsymbol{S}_i = \boldsymbol{y}_i - a'(\boldsymbol{\theta}_i) & n \times 1 \text{ matrix} \\ & \boldsymbol{D}_i = \boldsymbol{A}_i \boldsymbol{\Delta}_i \boldsymbol{X}_i & n \times p \text{ matrix} \\ & \boldsymbol{V}_i = \boldsymbol{A}_i^{1/2} \boldsymbol{R}(\boldsymbol{\alpha}) \boldsymbol{A}_i^{1/2} & n \times n \text{ matrix} \end{split}$$

such that the GEE becomes

$$\sum_{i=1}^{m} \mathbf{D}_{i}^{\mathsf{T}} \mathbf{V}_{i}^{-1} \mathbf{S}_{i} = 0$$

We then have that

$$\widehat{\boldsymbol{\beta}}_{j+1} = \widehat{\boldsymbol{\beta}}_j - \left\{ \sum_{i=1}^m \mathbf{D}_i^{\mathrm{T}}(\widehat{\boldsymbol{\beta}}_j) \widetilde{\mathbf{V}}_i^{-1}(\widehat{\boldsymbol{\beta}}_j) \mathbf{D}_i(\widehat{\boldsymbol{\beta}}_j) \right\}^{-1} \left\{ \sum_{i=1}^m \mathbf{D}_i^{\mathrm{T}}(\widehat{\boldsymbol{\beta}}_j) \widetilde{\mathbf{V}}_i^{-1}(\widehat{\boldsymbol{\beta}}_j) \mathbf{S}_i(\widehat{\boldsymbol{\beta}}_j) \right\}$$

where the term

$$\left\{\sum_{i=1}^{m}\mathbf{D}_{i}^{\mathrm{T}}(\widehat{\boldsymbol{\beta}}_{j})\widetilde{\mathbf{V}}_{i}^{-1}(\widehat{\boldsymbol{\beta}}_{j})\mathbf{D}_{i}(\widehat{\boldsymbol{\beta}}_{j})\right\}^{-1}$$

is what we call the conventional variance estimate. It is used to calculate the standard errors if the vce(robust) option is not specified. This command supports the clustered version of the Huber/White/sandwich estimator of the variance with panels treated as clusters when vce(robust) is specified. See [P] \_robust, particularly Maximum likelihood estimators and Methods and formulas. Liang and Zeger (1986) also discuss the calculation of the robust variance estimator.

Define the following:

$$\begin{split} \mathbf{D} &= (\mathbf{D}_1^{\mathrm{T}}, \dots, \mathbf{D}_m^{\mathrm{T}}) \\ \mathbf{S} &= (\mathbf{S}_1^{\mathrm{T}}, \dots, \mathbf{S}_m^{\mathrm{T}})^{\mathrm{T}} \\ \widetilde{\mathbf{V}} &= nm \times nm \text{ block diagonal matrix with } \widetilde{\mathbf{V}}_i \\ \mathbf{Z} &= \mathbf{D}\boldsymbol{\beta} - \mathbf{S} \end{split}$$

At a given iteration, the correlation parameters  $\alpha$  and scale parameter  $\phi$  can be estimated from the current Pearson residuals, defined by

$$\hat{r}_{i,j} = \{y_{i,j} - a'(\hat{\theta}_{i,j})\}/\{a''(\hat{\theta}_{i,j})\}^{1/2}$$

where  $\hat{\theta}_{i,j}$  depends on the current value for  $\widehat{\beta}$ . We can then estimate  $\phi$  by

$$\hat{\phi}^{-1} = \sum_{i=1}^{m} \sum_{j=1}^{n_i} \hat{r}_{i,j}^2 / (N - p)$$

As this general derivation is complicated, let's follow the derivation of the Gaussian family with the identity link (regression) to illustrate the generalization. After making appropriate substitutions, we will see a familiar updating equation. First, we rewrite the updating equation for  $\beta$  as

$$\widehat{\boldsymbol{\beta}}_{j+1} = \widehat{\boldsymbol{\beta}}_j - \mathbf{Z}_1^{-1}\mathbf{Z}_2$$

and then derive  $\mathbf{Z}_1$  and  $\mathbf{Z}_2$ .

$$\begin{split} \mathbf{Z}_1 &= \sum_{i=1}^m \mathbf{D}_i^{\mathrm{T}}(\widehat{\boldsymbol{\beta}}_j) \widetilde{\mathbf{V}}_i^{-1}(\widehat{\boldsymbol{\beta}}_j) \mathbf{D}_i(\widehat{\boldsymbol{\beta}}_j) = \sum_{i=1}^m \mathbf{X}_i^{\mathrm{T}} \boldsymbol{\Delta}_i^{\mathrm{T}} \mathbf{A}_i^{\mathrm{T}} \{ \mathbf{A}_i^{1/2} \mathbf{R}(\boldsymbol{\alpha}) \mathbf{A}_i^{1/2} \}^{-1} \mathbf{A}_i \boldsymbol{\Delta}_i \mathbf{X}_i \\ &= \sum_{i=1}^m \mathbf{X}_i^{\mathrm{T}} \operatorname{diag} \left\{ \frac{\partial \boldsymbol{\theta}_{i,j}}{\partial (\mathbf{X}\boldsymbol{\beta})} \right\} \operatorname{diag} \left\{ a''(\boldsymbol{\theta}_{i,j}) \right\} \left[ \operatorname{diag} \left\{ a''(\boldsymbol{\theta}_{i,j}) \right\}^{1/2} \mathbf{R}(\boldsymbol{\alpha}) \operatorname{diag} \left\{ a''(\boldsymbol{\theta}_{i,j}) \right\}^{1/2} \right]^{-1} \\ & \operatorname{diag} \left\{ a''(\boldsymbol{\theta}_{i,j}) \right\} \operatorname{diag} \left\{ \frac{\partial \boldsymbol{\theta}_{i,j}}{\partial (\mathbf{X}\boldsymbol{\beta})} \right\} \mathbf{X}_i \\ &= \sum_{i=1}^m \mathbf{X}_i^{\mathrm{T}} \mathbf{H}(\mathbf{III})^{-1} \mathbf{II} \mathbf{X}_i = \sum_{i=1}^m \mathbf{X}_i^{\mathrm{T}} \mathbf{X}_i = \mathbf{X}^{\mathrm{T}} \mathbf{X} \end{split}$$

$$\begin{split} \mathbf{Z}_2 &= \sum_{i=1}^m \mathbf{D}_i^{\mathrm{T}}(\widehat{\boldsymbol{\beta}}_j) \widetilde{\mathbf{V}}_i^{-1}(\widehat{\boldsymbol{\beta}}_j) \mathbf{S}_i(\widehat{\boldsymbol{\beta}}_j) = \sum_{i=1}^m \mathbf{X}_i^{\mathrm{T}} \boldsymbol{\Delta}_i^{\mathrm{T}} \mathbf{A}_i^{\mathrm{T}} \{ \mathbf{A}_i^{1/2} \mathbf{R}(\boldsymbol{\alpha}) \mathbf{A}_i^{1/2} \}^{-1} \left( \mathbf{y}_i - \mathbf{X}_i \widehat{\boldsymbol{\beta}}_j \right) \\ &= \sum_{i=1}^m \mathbf{X}_i^{\mathrm{T}} \operatorname{diag} \left\{ \frac{\partial \boldsymbol{\theta}_{i,j}}{\partial (\mathbf{X}\boldsymbol{\beta})} \right\} \operatorname{diag} \left\{ a''(\boldsymbol{\theta}_{i,j}) \right\} \left[ \operatorname{diag} \left\{ a''(\boldsymbol{\theta}_{i,j}) \right\}^{1/2} \mathbf{R}(\boldsymbol{\alpha}) \operatorname{diag} \left\{ a''(\boldsymbol{\theta}_{i,j}) \right\}^{1/2} \right]^{-1} \\ & \left( \mathbf{y}_i - \mathbf{X}_i \widehat{\boldsymbol{\beta}}_j \right) \\ &= \sum_{i=1}^m \mathbf{X}_i^{\mathrm{T}} \mathbf{H}(\mathbf{III})^{-1} (\mathbf{y}_i - \mathbf{X}_i \widehat{\boldsymbol{\beta}}_j) = \sum_{i=1}^m \mathbf{X}_i^{\mathrm{T}} (\mathbf{y}_i - \mathbf{X}_i \widehat{\boldsymbol{\beta}}_j) = \mathbf{X}^{\mathrm{T}} \widehat{\boldsymbol{s}}_j \end{split}$$

So, we may write the update formula as

$$\widehat{\boldsymbol{\beta}}_{j+1} = \widehat{\boldsymbol{\beta}}_j - (\mathbf{X}^{\mathrm{T}}\mathbf{X})^{-1}\mathbf{X}^{\mathrm{T}}\widehat{\boldsymbol{s}}_j$$

which is the same formula for GLS in regression.

#### Correlation structures

The working correlation matrix **R** is a function of  $\alpha$  and is more accurately written as **R**( $\alpha$ ). Depending on the assumed correlation structure,  $\alpha$  might be

| Independent    | no parameters to estimate |
|----------------|---------------------------|
| Exchangeable   | lpha is a scalar          |
| Autoregressive | $\alpha$ is a vector      |
| Stationary     | $\alpha$ is a vector      |
| Nonstationary  | $\alpha$ is a matrix      |
| Unstructured   | lpha is a matrix          |

Also, throughout the estimation of a general unbalanced panel, it is more proper to discuss  $\mathbf{R}_i$ , which is the upper left  $n_i \times n_i$  submatrix of the ultimately stored matrix in e(R),  $\max\{n_i\} \times \max\{n_i\}$ .

The only panels that enter into the estimation for a lag-dependent correlation structure are those with  $n_i > g$  (assuming a lag of g). xtgee drops panels with too few observations (and mentions when it does so).

#### Independent

The working correlation matrix **R** is an identity matrix.

#### **Exchangeable**

$$\alpha = \frac{\sum_{i=1}^{m} \left(\sum_{j=1}^{n_i} \sum_{k=1}^{n_i} \hat{r}_{i,j} \hat{r}_{i,k} - \sum_{j=1}^{n_i} \hat{r}_{i,j}^2\right)}{\sum_{i=1}^{m} \left\{n_i(n_i-1)\right\}} \bigg/ \frac{\sum_{i=1}^{m} \left(\sum_{j=1}^{n_i} \hat{r}_{i,j}^2\right)}{\sum_{i=1}^{m} n_i}$$

and the working correlation matrix is given by

$$\mathbf{R}_{s,t} = \begin{cases} 1 & s = t \\ \alpha & \text{otherwise} \end{cases}$$

#### Autoregressive and stationary

These two structures require g parameters to be estimated so that  $\alpha$  is a vector of length g+1 (the first element of  $\alpha$  is 1).

$$\alpha = \sum_{i=1}^m \left( \frac{\sum_{j=1}^{n_i} \hat{r}_{i,j}^2}{n_i} \ , \ \frac{\sum_{j=1}^{n_i-1} \hat{r}_{i,j} \hat{r}_{i,j+1}}{n_i} \ , \ \dots \ , \frac{\sum_{j=1}^{n_i-g} \hat{r}_{i,j} \hat{r}_{i,j+g}}{n_i} \right) \middle/ \left( \sum_{i=1}^m \frac{\sum_{j=1}^{n_i} \hat{r}_{i,j}^2}{n_i} \right) \middle/ \left( \sum_{i=1}^m \frac{\sum_{j=1}^{n_i} \hat{r}_{i,j}^2}{n_i} \right) \middle/ \left( \sum_{i=1}^m \frac{\sum_{j=1}^{n_i-1} \hat{r}_{i,j}^2}{n_i} \right) \middle/ \left( \sum_{i=1}^m \frac{\sum_{j=1}^{n_i-1} \hat{r}_{i,j}^2}{n_i} \right) \middle/ \left( \sum_{i=1}^m \frac{\sum_{j=1}^{n_i-1} \hat{r}_{i,j}^2}{n_i} \right) \middle/ \left( \sum_{i=1}^m \frac{\sum_{j=1}^{n_i-1} \hat{r}_{i,j}^2}{n_i} \right) \middle/ \left( \sum_{i=1}^m \frac{\sum_{j=1}^{n_i-1} \hat{r}_{i,j}^2}{n_i} \right) \middle/ \left( \sum_{i=1}^m \frac{\sum_{j=1}^{n_i-1} \hat{r}_{i,j}^2}{n_i} \right) \middle/ \left( \sum_{i=1}^m \frac{\sum_{j=1}^{n_i-1} \hat{r}_{i,j}^2}{n_i} \right) \middle/ \left( \sum_{i=1}^m \frac{\sum_{j=1}^{n_i-1} \hat{r}_{i,j}^2}{n_i} \right) \middle/ \left( \sum_{i=1}^m \frac{\sum_{j=1}^{n_i-1} \hat{r}_{i,j}^2}{n_i} \right) \middle/ \left( \sum_{i=1}^m \frac{\sum_{j=1}^{n_i-1} \hat{r}_{i,j}^2}{n_i} \right) \middle/ \left( \sum_{i=1}^m \frac{\sum_{j=1}^{n_i-1} \hat{r}_{i,j}^2}{n_i} \right) \middle/ \left( \sum_{i=1}^m \frac{\sum_{j=1}^{n_i-1} \hat{r}_{i,j}^2}{n_i} \right) \middle/ \left( \sum_{j=1}^m \frac{\sum_{j=1}^{n_i-1} \hat{r}_{i,j}^2}{n_i} \right) \middle/ \left( \sum_{j=1}^m \frac{\sum_{j=1}^{n_i-1} \hat{r}_{i,j}^2}{n_i} \right) \middle/ \left( \sum_{j=1}^m \frac{\sum_{j=1}^{n_i-1} \hat{r}_{i,j}^2}{n_i} \right) \middle/ \left( \sum_{j=1}^m \frac{\sum_{j=1}^{n_i-1} \hat{r}_{i,j}^2}{n_i} \right) \middle/ \left( \sum_{j=1}^m \frac{\sum_{j=1}^{n_i-1} \hat{r}_{i,j}^2}{n_i} \right) \middle/ \left( \sum_{j=1}^m \frac{\sum_{j=1}^{n_i-1} \hat{r}_{i,j}^2}{n_i} \right) \middle/ \left( \sum_{j=1}^m \frac{\sum_{j=1}^m \hat{r}_{i,j}^2}{n_i} \right) \middle/ \left( \sum_{j=1}^m \frac{\sum_{j=1}^m \hat{r}_{i,j}^2}{n_i} \right) \middle/ \left( \sum_{$$

The working correlation matrix for the AR model is calculated as a function of Toeplitz matrices formed from the  $\alpha$  vector; see Newton (1988). The working correlation matrix for the stationary model is given

$$\mathbf{R}_{s,t} = \begin{cases} \alpha_{1,|s-t|} & \text{if } |s-t| \leq g \\ 0 & \text{otherwise} \end{cases}$$

#### Nonstationary and unstructured

These two correlation structures require a matrix of parameters.  $\alpha$  is estimated (where we replace  $\hat{r}_{i,j} = 0$  whenever  $i > n_i$  or  $j > n_i$ ) as

$$\alpha = \sum_{i=1}^m m \begin{pmatrix} N_{1,1}^{-1} \hat{r}_{i,1}^2 & N_{1,2}^{-1} \hat{r}_{i,1} \hat{r}_{i,2} & \cdots & N_{1,n}^{-1} \hat{r}_{i,1} \hat{r}_{i,n} \\ N_{2,1}^{-1} \hat{r}_{i,2} \hat{r}_{i,1} & N_{2,2}^{-1} \hat{r}_{i,2}^2 & \cdots & N_{2,n}^{-1} \hat{r}_{i,2} \hat{r}_{i,n} \\ \vdots & \vdots & \ddots & \vdots \\ N_{n,1}^{-1} \hat{r}_{i,n_i} \hat{r}_{i,1} & N_{n,2}^{-1} \hat{r}_{i,n_i} \hat{r}_{i,2} & \cdots & N_{n,n}^{-1} \hat{r}_{i,n}^2 \end{pmatrix} \bigg/ \left( \sum_{i=1}^m \frac{\sum_{j=1}^{n_i} \hat{r}_{i,j}^2}{n_i} \right) \bigg)$$

where  $N_{p,q} = \sum_{i=1}^{m} I(i, p, q)$  and

$$I(i,p,q) = \begin{cases} 1 & \text{if panel } i \text{ has valid observations at times } p \text{ and } q \\ 0 & \text{otherwise} \end{cases}$$

where  $N_{i,j} = \min(N_i, N_j)$ ,  $N_i = \text{number of panels observed at time } i$ , and  $n = \max(n_1, n_2, \dots, n_m)$ .

The working correlation matrix for the nonstationary model is given by

$$\mathbf{R}_{s,t} = \begin{cases} 1 & \text{if } s = t \\ \alpha_{s,t} & \text{if } 0 < |s-t| \leq g \\ 0 & \text{otherwise} \end{cases}$$

The working correlation matrix for the unstructured model is given by

$$\mathbf{R}_{s,t} = \begin{cases} 1 & \text{if } s = t \\ \boldsymbol{\alpha}_{s,t} & \text{otherwise} \end{cases}$$

such that the unstructured model is equal to the nonstationary model at lag g = n - 1, where the panels are balanced with  $n_i = n$  for all i.

## References

- Aloisio, K. M., N. Micali, S. A. Swanson, A. Field, and N. J. Horton. 2014. Analysis of partially observed clustered data using generalized estimating equations and multiple imputation. Stata Journal 14: 863-883.
- Cabanillas, O. B., J. D. Michler, A. Michuda, and E. Tjernström. 2018. Fitting and interpreting correlated randomcoefficient models using Stata. Stata Journal 18: 159-173.
- Caria, M. P., M. R. Galanti, R. Bellocco, and N. J. Horton. 2011. The impact of different sources of body mass index assessment on smoking onset: An application of multiple-source information models. Stata Journal 11: 386-402.
- Cui, J. 2007. QIC program and model selection in GEE analyses. Stata Journal 7: 209-220.
- Earnest, A. 2017. Essentials of a Successful Biostatistical Collaboration. Boca Raton, FL: CRC Press.
- Gallis, J. A., F. Li, and E. L. Turner. 2020. xtgeebcv: A command for bias-corrected sandwich variance estimation for GEE analyses of cluster randomized trials. Stata Journal 20: 363–381.
- Hardin, J. W., and J. M. Hilbe. 2013. Generalized Estimating Equations. 2nd ed. Boca Raton, FL: Chapman and Hall/CRC.
- Hosmer, D. W., Jr., S. A. Lemeshow, and R. X. Sturdivant. 2013. Applied Logistic Regression. 3rd ed. Hoboken, NJ: Wiley.
- Lenzi, J., and S. Pildava. 2019. Tips for calculating and displaying risk-standardized hospital outcomes in Stata. Stata Journal 19: 477–496.
- Liang, K.-Y. 1987. Estimating functions and approximate conditional likelihood. Biometrika 4: 695-702. https://doi.org/ 10.2307/2336463.
- Liang, K.-Y., and S. L. Zeger. 1986. Longitudinal data analysis using generalized linear models. Biometrika 73: 13-22. https://doi.org/10.1093/biomet/73.1.13.
- Liang, K.-Y., S. L. Zeger, and B. Qaqish. 1992. Multivariate regression analyses for categorical data. Journal of the Royal Statistical Society, B ser., 54: 3–40. https://doi.org/10.1111/j.2517-6161.1992.tb01862.x.
- McCullagh, P., and J. A. Nelder. 1989. Generalized Linear Models. 2nd ed. London: Chapman and Hall/CRC.
- Nelder, J. A., and R. W. M. Wedderburn. 1972. Generalized linear models. Journal of the Royal Statistical Society, A ser., 135: 370–384. https://doi.org/10.2307/2344614.
- Newton, H. J. 1988. TIMESLAB: A Time Series Analysis Laboratory. Belmont, CA: Wadsworth.
- Pendergast, J. F., S. J. Gange, M. A. Newton, M. J. Lindstrom, M. Palta, and M. R. Fisher. 1996. A survey of methods for analyzing clustered binary response data. International Statistical Review 64: 89–118. https://doi.org/10.2307/1403425.
- Prentice, R. L., and L. P. Zhao. 1991. Estimating equations for parameters in means and covariances of multivariate discrete and continuous responses. Biometrics 47: 825-839. https://doi.org/10.2307/2532642.
- Rabe-Hesketh, S., A. Skrondal, and A. Pickles. 2002. Reliable estimation of generalized linear mixed models using adaptive quadrature. Stata Journal 2: 1-21.
- Shults, J., and J. M. Hilbe. 2014. Quasi-Least Squares Regression. Boca Raton, FL: Chapman and Hall/CRC.
- Shults, J., S. J. Ratcliffe, and M. Leonard. 2007. Improved generalized estimating equation analysis via xtqls for quasileast squares in Stata. Stata Journal 7: 147–166.
- Twisk, J. W. R. 2013. Applied Longitudinal Data Analysis for Epidemiology: A Practical Guide. 2nd ed. Cambridge: Cambridge University Press.
- Wedderburn, R. W. M. 1974. Quasi-likelihood functions, generalized linear models, and the Gauss-Newton method. Biometrika 61: 439–447. https://doi.org/10.2307/2334725.
- Zeger, S. L., and K.-Y. Liang. 1986. Longitudinal data analysis for discrete and continuous outcomes. Biometrics 42: 121–130. https://doi.org/10.2307/2531248.
- Zeger, S. L., K.-Y. Liang, and P. S. Albert. 1988. Models for longitudinal data: A generalized estimating equation approach. Biometrics 44: 1049–1060. https://doi.org/10.2307/2531734.
- Zhao, L. P., and R. L. Prentice. 1990. Correlated binary regression using a quadratic exponential model. Biometrika 77: 642–648. https://doi.org/10.2307/2337004.

## Also see

- [XT] **xtgee postestimation** Postestimation tools for xtgee
- [XT] **xtcloglog** Random-effects and population-averaged cloglog models
- [XT] **xtlogit** Fixed-effects, random-effects, and population-averaged logit models
- [XT] xtnbreg Fixed-effects, random-effects, & population-averaged negative binomial models
- [XT] **xtpoisson** Fixed-effects, random-effects, and population-averaged Poisson models
- [XT] **xtprobit** Random-effects and population-averaged probit models
- [XT] **xtreg** Linear models for panel data
- [XT] **xtregar** Fixed- and random-effects linear models with an AR(1) disturbance
- [XT] **xtset** Declare data to be panel data
- [MI] Estimation Estimation commands for use with mi estimate
- [R] **glm** Generalized linear models
- [R] **logistic** Logistic regression, reporting odds ratios
- [R] regress Linear regression
- [U] 20 Estimation and postestimation commands

# **xtgee postestimation** — Postestimation tools for xtgee

Postestimation commands predict margins estat Remarks and examples Also see

# **Postestimation commands**

The following postestimation command is of special interest after xtgee:

| Command            | Description                                       |
|--------------------|---------------------------------------------------|
| estat wcorrelation | estimated matrix of the within-group correlations |

The following standard postestimation commands are also available:

| Command         | Description                                                                                       |
|-----------------|---------------------------------------------------------------------------------------------------|
| contrast        | contrasts and ANOVA-style joint tests of parameters                                               |
| estat summarize | summary statistics for the estimation sample                                                      |
| estat vce       | variance-covariance matrix of the estimators (VCE)                                                |
| estimates       | cataloging estimation results                                                                     |
| etable          | table of estimation results                                                                       |
| *forecast       | dynamic forecasts and simulations                                                                 |
| hausman         | Hausman's specification test                                                                      |
| lincom          | point estimates, standard errors, testing, and inference for linear combinations of parameters    |
| margins         | marginal means, predictive margins, marginal effects, and average marginal effects                |
| marginsplot     | graph the results from margins (profile plots, interaction plots, etc.)                           |
| nlcom           | point estimates, standard errors, testing, and inference for nonlinear combinations of parameters |
| predict         | means, rates, probabilities, etc.                                                                 |
| predictnl       | point estimates, standard errors, testing, and inference for generalized predictions              |
| pwcompare       | pairwise comparisons of parameters                                                                |
| test            | Wald tests of simple and composite linear hypotheses                                              |
| testnl          | Wald tests of nonlinear hypotheses                                                                |

<sup>\*</sup>forecast is not appropriate with mi estimation results.

# predict

#### **Description for predict**

predict creates a new variable containing predictions such as predicted values, probabilities, linear predictions, standard errors, and the equation-level score.

### Menu for predict

Statistics > Postestimation

### Syntax for predict

```
predict [type] newvar [if] [in] [, statistic nooffset]
```

| statistic     | Description                                                                                |
|---------------|--------------------------------------------------------------------------------------------|
| Main          |                                                                                            |
| mu            | predicted value of depvar; considers the offset() or exposure(); the default               |
| <u>r</u> ate  | predicted value of <i>depvar</i>                                                           |
| pr(n)         | probability $Pr(y_{it} = n)$ for family(poisson) link(log)                                 |
| pr(a,b)       | probability $Pr(a \le y_{it} \le b)$ for family(poisson) link(log)                         |
| xb            | linear prediction                                                                          |
| stdp          | standard error of the linear prediction                                                    |
| <u>sc</u> ore | first derivative of the log likelihood with respect to $\mathbf{x}_{it}\boldsymbol{\beta}$ |

These statistics are available both in and out of sample; type predict ... if e(sample) ... if wanted only for the estimation sample.

# **Options for predict**

mu, the default, and rate calculate the predicted value of depvar. mu takes into account the offset() or exposure() together with the denominator if the family is binomial; rate ignores those adjustments. mu and rate are equivalent if you did not specify offset() or exposure() when you fit the xtgee model and you did not specify family (binomial #) or family (binomial varname), meaning the binomial family and a denominator not equal to one.

Thus mu and rate are the same for family (gaussian) link(identity).

mu and rate are not equivalent for family (binomial pop) link(logit). Then mu would predict the number of positive outcomes and rate would predict the probability of a positive outcome.

mu and rate are not equivalent for family (poisson) link(log) exposure (time). Then mu would predict the number of events given exposure time and rate would calculate the incidence rate—the number of events given an exposure time of 1.

pr(n) calculates the probability  $Pr(y_{it} = n)$  for family(poisson) link(log), where n is a nonnegative integer that may be specified as a number or a variable.

pr(a,b) calculates the probability  $Pr(a \le y_{it} \le b)$  for family (poisson) link(log), where a and b are nonnegative integers that may be specified as numbers or variables;

```
b missing (b > .) means +\infty;
pr(20,.) calculates Pr(y_{it} \ge 20);
\operatorname{pr}(\mathbf{20} , b) calculates \Pr(y_{it} \geq 20) in observations for which b \geq . and calculates
Pr(20 \le y_{it} \le b) elsewhere.
```

pr(.,b) produces a syntax error. A missing value in an observation of the variable a causes a missing value in that observation for pr(a,b).

xb calculates the linear prediction.

stdp calculates the standard error of the linear prediction.

```
score calculates the equation-level score, u_{it} = \partial \ln L(\mathbf{x}_{it}\boldsymbol{\beta})/\partial(\mathbf{x}_{it}\boldsymbol{\beta}).
```

nooffset is relevant only if you specified offset(varname), exposure(varname), family (binomial #), or family (binomial varname) when you fit the model. It modifies the calculations made by predict so that they ignore the offset or exposure variable and the binomial denominator. Thus predict ..., mu nooffset produces the same results as predict ..., rate.

# margins

### Description for margins

margins estimates margins of response for predicted values, probabilities, and linear predictions.

# Menu for margins

Statistics > Postestimation

# Syntax for margins

```
margins [marginlist] [, options]
margins [marginlist], predict(statistic ...) [predict(statistic ...) ...] [options]
```

| statistic                | Description                                                                                                    |
|--------------------------|----------------------------------------------------------------------------------------------------|
| mu rate pr(n) pr(a,b) xb | predicted value of depvar; considers the offset() or exposure(); the default predicted value of depvar probability $\Pr(y_{it} = n)$ for family(poisson) link(log) probability $\Pr(a \leq y_{it} \leq b)$ for family(poisson) link(log) linear prediction |
| stdp<br><u>sc</u> ore    | not allowed with margins not allowed with margins                                                                                                    |

Statistics not allowed with margins are functions of stochastic quantities other than e(b).

For the full syntax, see [R] margins.

#### estat

#### **Description for estat**

estat wcorrelation displays the estimated matrix of the within-group correlations.

#### Menu for estat

Statistics > Postestimation

## Syntax for estat

```
estat wcorrelation [, compact format(% fmt)]
```

collect is allowed with estat wcorrelation; see [U] 11.1.10 Prefix commands.

## **Options for estat**

compact specifies that only the parameters (alpha) of the estimated matrix of within-group correlations be displayed rather than the entire matrix.

format (% fmt) overrides the display format; see [D] format.

# Remarks and examples

# Example 1

xtgee can estimate rich correlation structures. In example 2 of [XT] xtgee, we fit the model

- . use https://www.stata-press.com/data/r19/nlswork2 (National Longitudinal Survey of Young Women, 14-24 years old in 1968)
- . xtgee ln\_w grade age c.age#c.age (output omitted)

After estimation, estat wcorrelation reports the working correlation matrix **R**:

. estat wcorrelation

Estimated within-idcode correlation matrix R:

|                                              | c1                                                                                    | c2                                                                        | c3                                                            | c4                                                | c5                                                | с6                                    |
|----------------------------------------------|---------------------------------------------------------------------------------------|---------------------------------------------------------------------------|---------------------------------------------------------------|---------------------------------------------------|---------------------------------------------------|---------------------------------------|
| r1<br>r2<br>r3<br>r4<br>r5<br>r6<br>r7<br>r8 | 1<br>.4851356<br>.4851356<br>.4851356<br>.4851356<br>.4851356<br>.4851356<br>.4851356 | 1<br>.4851356<br>.4851356<br>.4851356<br>.4851356<br>.4851356<br>.4851356 | 1<br>.4851356<br>.4851356<br>.4851356<br>.4851356<br>.4851356 | 1<br>.4851356<br>.4851356<br>.4851356<br>.4851356 | 1<br>.4851356<br>.4851356<br>.4851356<br>.4851356 | 1<br>.4851356<br>.4851356<br>.4851356 |
|                                              | c7                                                                                    | c8                                                                        | c9                                                            | . 1001000                                         | . 1001000                                         | . 1001000                             |
| r7<br>r8<br>r9                               | 1<br>.4851356<br>.4851356                                                             | 1<br>.4851356                                                             | 1                                                             |                                                   |                                                   |                                       |

The equal-correlation model corresponds to an exchangeable correlation structure, meaning that the correlation of observations within person is a constant. The working correlation estimated by xtgee is 0.4851. (xtreg, re, by comparison, reports 0.5141; see the xtreg command in example 2 of [XT] **xtgee**.) We constrained the model to have this simple correlation structure. What if we relaxed the constraint? To go to the other extreme, let's place no constraints on the matrix (other than its being symmetric). We do this by specifying correlation (unstructured), although we can abbreviate the option.

```
. xtgee ln_w grade age c.age#c.age, corr(unstructured) nolog
GEE population-averaged model
                                                       Number of obs
                                                                           16,085
Group and time vars: idcode year
                                                       Number of groups =
                                                                             3.913
Family: Gaussian
                                                       Obs per group:
Link:
        Identity
                                                                    min =
                                                                                 1
Correlation: unstructured
                                                                    avg =
                                                                               4.1
                                                                    max =
                                                                                 9
                                                       Wald chi2(3)
                                                                        = 2405.20
Scale parameter = .1418513
                                                      Prob > chi2
                                                                            0.0000
                             Std. err.
               Coefficient
                                                  P>|z|
                                                             [95% conf. interval]
     ln wage
                                             7.
                  .0720684
                                          33.50
                                                  0.000
                              .002151
                                                             .0678525
                                                                          .0762843
       grade
                  .1008095
                             .0081471
                                          12.37
                                                  0.000
                                                             .0848416
                                                                          .1167775
 c.age#c.age
                -.0015104
                             .0001617
                                          -9.34
                                                  0.000
                                                            -.0018272
                                                                        -.0011936
                             .1009488
                                                  0.000
       _cons
                -.8645484
                                          -8.56
                                                            -1.062404
                                                                        -.6666923
```

. estat wcorrelation

Estimated within-idcode correlation matrix R:

|                                              | c1                                                                                                | c2                                                                        | c3                                                                       | c4                                                            | c5                                                | с6                             |
|----------------------------------------------|---------------------------------------------------------------------------------------------------|---------------------------------------------------------------------------|--------------------------------------------------------------------------|---------------------------------------------------------------|---------------------------------------------------|--------------------------------|
| r1<br>r2<br>r3<br>r4<br>r5<br>r6<br>r7<br>r8 | 1<br>.4354838<br>.4280248<br>.3772342<br>.4031433<br>.3663686<br>.2819915<br>.3162028<br>.2148737 | 1<br>.5597329<br>.5012129<br>.5301403<br>.4519138<br>.3605743<br>.3445668 | 1<br>.5475113<br>.502668<br>.4783186<br>.3918118<br>.4285424<br>.3337292 | 1<br>.6216227<br>.5685009<br>.4012104<br>.4389241<br>.3584013 | 1<br>.7306005<br>.4642561<br>.4696792<br>.4865802 | .50219<br>.5222537<br>.4613128 |
| 13                                           | c7                                                                                                | c8                                                                        | c9                                                                       | .0004010                                                      | .4000002                                          | .4010120                       |
| r7<br>r8<br>r9                               | 1<br>.6475654<br>.5791417                                                                         | 1<br>.7386595                                                             | 1                                                                        |                                                               |                                                   |                                |

This correlation matrix looks different from the previously constrained one and shows, in particular, that the serial correlation of the residuals diminishes as the lag increases, although residuals separated by small lags are more correlated than, say, AR(1) would imply.

## Example 2

In example 1 of [XT] xtprobit, we showed a random-effects model of unionization using the union data described in [XT] xt. We performed the estimation using xtprobit but said that we could have used xtgee as well. Here we fit a population-averaged (equal correlation) model for comparison:

4

```
. use https://www.stata-press.com/data/r19/union
(NLS Women 14-24 in 1968)
```

. xtgee union age grade i.not\_smsa south##c.year, family(binomial) link(probit)

Iteration 1: Tolerance = .12544249 Iteration 2: Tolerance = .0034686 Iteration 3: Tolerance = .00017448 Iteration 4: Tolerance = 8.382e-06 Iteration 5: Tolerance = 3.997e-07

GEE population-averaged model

Group variable: idcode

Family: Binomial

cons

Link: Probit Correlation: exchangeable

Scale parameter = 1

Number of obs = 26,200Number of groups = 4,434

Obs per group:

min = 5.9 avg = max = 12

= 242.57 Wald chi2(6) Prob > chi2 = 0.0000

-1.44484 -.2893592

| Coefficient          | Std. err.                                               | z                                                                                                  | P> z                                                                                                    | [95% conf.                                                                                                    | interval]                                                                                                    |
|----------------------|---------------------------------------------------------|----------------------------------------------------------------------------------------------------|----------------------------------------------------------------------------------------------------|----------------------------------------------------------------------------------------------------|----------------------------------------------------------------------------------------------------|
| .0089699             | .0053208                                                | 1.69                                                                                               | 0.092                                                                                                    | 0014586                                                                                                    | .0193985                                                                                                    |
| 0715717              | .027543                                                 | -2.60                                                                                              | 0.009                                                                                                    | 1255551                                                                                                    | 0175884                                                                                                    |
| -1.017368<br>0062708 | .0055314                                                | -4.89<br>-1.13                                                                                     | 0.000                                                                                                    | -1.424905<br>0171122                                                                                                    | 6098308<br>.0045706                                                                                                    |
| .0086294             | .00258                                                  | 3.34                                                                                               | 0.001                                                                                                    | .0035727                                                                                                    | .013686                                                                                                    |
|                      | .0089699<br>.0333174<br>0715717<br>-1.017368<br>0062708 | .0089699 .0053208<br>.0333174 .0062352<br>0715717 .027543<br>-1.017368 .207931<br>0062708 .0055314 | .0089699 .0053208 1.69<br>.0333174 .0062352 5.34<br>0715717 .027543 -2.60<br>-1.017368 .207931 -4.89<br>0062708 .0055314 -1.13 | .0089699 .0053208 1.69 0.092<br>.0333174 .0062352 5.34 0.000<br>0715717 .027543 -2.60 0.009<br>-1.017368 .207931 -4.89 0.000<br>0062708 .0055314 -1.13 0.257 | .0089699 .0053208 1.69 0.0920014586<br>.0333174 .0062352 5.34 0.000 .0210966<br>0715717 .027543 -2.60 0.0091255551<br>-1.017368 .207931 -4.89 0.000 -1.424905<br>0062708 .0055314 -1.13 0.2570171122 |

.294771 -2.94 0.003

#### Let's look at the correlation structure and then relax it:

-.8670997

. estat wcorrelation, format(%8.4f)

Estimated within-idcode correlation matrix R:

|                                                                  | c1                                                                                                    | c2                                                                                               | с3                                                                                     | c4                                                                           | с5                                                                 | с6                                                       | c7                                                       |
|------------------------------------------------------------------|----------------------------------------------------------------------------------------------------|--------------------------------------------------------------------------------------------------|----------------------------------------------------------------------------------------|------------------------------------------------------------------------------|--------------------------------------------------------------------|----------------------------------------------------------|----------------------------------------------------------|
| r1<br>r2<br>r3<br>r4<br>r5<br>r6<br>r7<br>r8<br>r9<br>r10<br>r11 | 1.0000<br>0.4615<br>0.4615<br>0.4615<br>0.4615<br>0.4615<br>0.4615<br>0.4615<br>0.4615<br>0.4615<br>0.4615 | 1.0000<br>0.4615<br>0.4615<br>0.4615<br>0.4615<br>0.4615<br>0.4615<br>0.4615<br>0.4615<br>0.4615 | 1.0000<br>0.4615<br>0.4615<br>0.4615<br>0.4615<br>0.4615<br>0.4615<br>0.4615<br>0.4615 | 1.0000<br>0.4615<br>0.4615<br>0.4615<br>0.4615<br>0.4615<br>0.4615<br>0.4615 | 1.0000<br>0.4615<br>0.4615<br>0.4615<br>0.4615<br>0.4615<br>0.4615 | 1.0000<br>0.4615<br>0.4615<br>0.4615<br>0.4615<br>0.4615 | 1.0000<br>0.4615<br>0.4615<br>0.4615<br>0.4615<br>0.4615 |
|                                                                  | c8                                                                                                    | с9                                                                                               | c10                                                                                    | c11                                                                          | c12                                                                |                                                          |                                                          |
| r8<br>r9<br>r10<br>r11<br>r12                                    | 1.0000<br>0.4615<br>0.4615<br>0.4615                                                                       | 1.0000<br>0.4615<br>0.4615<br>0.4615                                                             | 1.0000<br>0.4615<br>0.4615                                                             | 1.0000<br>0.4615                                                             | 1.0000                                                             |                                                          |                                                          |

We estimate the fixed correlation between observations within person to be 0.4615. We have many data (an average of 5.9 observations on 4,434 women), so estimating the full correlation matrix is feasible. Let's do that and then examine the results:

. xtgee union age grade i.not\_smsa south##c.year, family(binomial) link(probit) > corr(unstructured) nolog GEE population-averaged model Number of obs = 26,200 Group and time vars: idcode year Number of groups = 4,434 Family: Binomial Obs per group: Link: Probit min =Correlation: unstructured avg = 5.9 12 max = Wald chi2(6) = 198.45Scale parameter = 1 Prob > chi2 = 0.0000

| union                                         | Coefficient                                            | Std. err.                                              | z                                       | P> z                                      | [95% conf.                                             | interval]                                              |
|-----------------------------------------------|--------------------------------------------------------|--------------------------------------------------------|-----------------------------------------|-------------------------------------------|--------------------------------------------------------|--------------------------------------------------------|
| age<br>grade<br>1.not_smsa<br>1.south<br>year | .0096612<br>.0352762<br>093073<br>-1.028526<br>0088187 | .0053366<br>.0065621<br>.0291971<br>.278802<br>.005719 | 1.81<br>5.38<br>-3.19<br>-3.69<br>-1.54 | 0.070<br>0.000<br>0.001<br>0.000<br>0.123 | 0007984<br>.0224148<br>1502983<br>-1.574968<br>0200278 | .0201208<br>.0481377<br>0358478<br>4820839<br>.0023904 |
| south#c.year<br>1<br>_cons                    | .0089824                                               | .0034865                                               | 2.58<br>-2.31                           | 0.010                                     | .002149                                                | .0158158                                               |

. estat wcorrelation, format(%8.4f)

Estimated within-idcode correlation matrix R:

|     | c1     | c2     | с3     | c4     | с5     | с6     | с7     |
|-----|--------|--------|--------|--------|--------|--------|--------|
| r1  | 1.0000 |        |        |        |        |        |        |
| r2  | 0.6667 | 1.0000 |        |        |        |        |        |
| r3  | 0.6151 | 0.6523 | 1.0000 |        |        |        |        |
| r4  | 0.5268 | 0.5717 | 0.6101 | 1.0000 |        |        |        |
| r5  | 0.3309 | 0.3669 | 0.4005 | 0.4783 | 1.0000 |        |        |
| r6  | 0.3000 | 0.3706 | 0.4237 | 0.4562 | 0.6426 | 1.0000 |        |
| r7  | 0.2995 | 0.3568 | 0.3851 | 0.4279 | 0.4931 | 0.6384 | 1.0000 |
| r8  | 0.2759 | 0.3021 | 0.3225 | 0.3751 | 0.4682 | 0.5597 | 0.7009 |
| r9  | 0.2989 | 0.2981 | 0.3021 | 0.3806 | 0.4605 | 0.5068 | 0.6090 |
| r10 | 0.2285 | 0.2597 | 0.2748 | 0.3637 | 0.3981 | 0.4909 | 0.5889 |
| r11 | 0.2325 | 0.2289 | 0.2696 | 0.3246 | 0.3551 | 0.4426 | 0.5103 |
| r12 | 0.2359 | 0.2351 | 0.2544 | 0.3134 | 0.3474 | 0.3822 | 0.4788 |
|     | c8     | с9     | c10    | c11    | c12    |        |        |
| r8  | 1.0000 |        |        |        |        |        |        |
| r9  | 0.6714 | 1.0000 |        |        |        |        |        |
| r10 | 0.5973 | 0.6325 | 1.0000 |        |        |        |        |
| r11 | 0.5625 | 0.5756 | 0.5738 | 1.0000 |        |        |        |
| r12 | 0.4999 | 0.5412 | 0.5329 | 0.6428 | 1.0000 |        |        |

As before, we find that the correlation of residuals decreases as the lag increases, but more slowly than an AR(1) process.

In this example, we examine injury incidents among 20 airlines in each of 4 years. The data are fictional, and, as a matter of fact, are really from a random-effects model.

- . use https://www.stata-press.com/data/r19/airacc
- . generate lnpm = ln(pmiles)
- . xtgee i cnt inprog, family(poisson) eform offset(lnpm) nolog

GEE population-averaged model Number of obs 80 Group variable: airline Number of groups = 20 Family: Poisson Obs per group: Link: Log min =4 Correlation: exchangeable avg = 4.0 max = 4 Wald chi2(1) 5.27 Scale parameter = 1 Prob > chi2 = 0.0217

| i_cnt                   | IRR                  | Std. err.                        | z                | P> z           | [95% conf.           | interval]            |
|-------------------------|----------------------|----------------------------------|------------------|----------------|----------------------|----------------------|
| inprog<br>_cons<br>lnpm | .9059936<br>.0080065 | .0389528<br>.0002912<br>(offset) | -2.30<br>-132.71 | 0.022<br>0.000 | .8327758<br>.0074555 | .9856487<br>.0085981 |

Note: \_coms estimates baseline incidence rate (conditional on zero random effects).

. estat wcorrelation

Estimated within-airline correlation matrix R:

|    | c1       | c2       | c3       | c4 |
|----|----------|----------|----------|----|
| r1 | 1        |          |          |    |
| r2 | .4606406 | 1        |          |    |
| r3 | .4606406 | .4606406 | 1        |    |
| r4 | .4606406 | .4606406 | .4606406 | 1  |

Now there are not really enough data here to reliably estimate the correlation without any constraints of structure, but here is what happens if we try:

. xtgee i\_cnt inprog, family(poisson) eform offset(lnpm) corr(unstructured) nolog GEE population-averaged model Number of obs Group and time vars: airline time Number of groups = 20 Family: Poisson Obs per group: Link: Log min = 4 Correlation: unstructured avg = 4.0 max = 4 Wald chi2(1) = 0.36 Scale parameter = 1 Prob > chi2 = 0.5496

| i_cnt                   | IRR                  | Std. err.                        | z | P> z           | [95% conf.           | interval]            |
|-------------------------|----------------------|----------------------------------|---|----------------|----------------------|----------------------|
| inprog<br>_cons<br>lnpm | .9791082<br>.0078716 | .0345486<br>.0002787<br>(offset) |   | 0.550<br>0.000 | .9136826<br>.0073439 | 1.049219<br>.0084373 |

Note: \_cons estimates baseline incidence rate (conditional on zero random effects).

. estat wcorrelation

Estimated within-airline correlation matrix R:

| c1       | c2                       | c3                            | c4                              |
|----------|--------------------------|-------------------------------|---------------------------------|
| 1        |                          |                               |                                 |
| .5700298 | 1                        |                               |                                 |
| .716356  | .4192126                 | 1                             |                                 |
| .2383264 | .3839863                 | .3521287                      | 1                               |
|          | 1<br>.5700298<br>.716356 | 1 .5700298 1 .716356 .4192126 | 1 .5700298 1 .716356 .4192126 1 |

There is no sensible pattern to the correlations.

We created this dataset from a random-effects Poisson model. We reran our data-creation program and this time had it create 400 airlines rather than 20, still with 4 years of data each. Here are the equalcorrelation model and estimated correlation structure:

- . use https://www.stata-press.com/data/r19/airacc2, clear
- . xtgee i\_cnt inprog, family(poisson) eform offset(lnpm) nolog

GEE population-averaged model Number of obs Group variable: airline Number of groups = Family: Poisson Obs per group: Link: Log 4 min = Correlation: exchangeable avg = 4.0 max = Wald chi2(1) = 111.80 Scale parameter = 1 Prob > chi2 = 0.0000

| i_cnt                   | IRR                  | Std. err.                        | z                 | P> z  | [95% conf.           | interval]            |
|-------------------------|----------------------|----------------------------------|-------------------|-------|----------------------|----------------------|
| inprog<br>_cons<br>lnpm | .8915304<br>.0071357 | .0096807<br>.0000629<br>(offset) | -10.57<br>-560.57 | 0.000 | .8727571<br>.0070134 | .9107076<br>.0072601 |

Note: \_coms estimates baseline incidence rate (conditional on zero random effects).

. estat wcorrelation

Estimated within-airline correlation matrix R:

|    | c1       | c2       | с3       | c4 |
|----|----------|----------|----------|----|
| r1 | 1        |          |          |    |
| r2 | .5291707 | 1        |          |    |
| r3 | .5291707 | .5291707 | 1        |    |
| r4 | .5291707 | .5291707 | .5291707 | 1  |

The following estimation results assume unstructured correlation:

. xtgee i\_cnt inprog, family(poisson) corr(unstructured) eform offset(lnpm) nolog GEE population-averaged model Number of obs = 1,600 Group and time vars: airline time Number of groups = Family: Poisson Obs per group: Link: Log min = Correlation: unstructured 4.0 avg = max = Wald chi2(1) = 113.43Scale parameter = 1 Prob > chi2 = 0.0000

| i_cnt                   | IRR                  | Std. err.                        | z                 | P> z  | [95% conf.           | interval]            |
|-------------------------|----------------------|----------------------------------|-------------------|-------|----------------------|----------------------|
| inprog<br>_cons<br>lnpm | .8914155<br>.0071402 | .0096208<br>.0000628<br>(offset) | -10.65<br>-561.50 | 0.000 | .8727572<br>.0070181 | .9104728<br>.0072645 |

Note: \_coms estimates baseline incidence rate (conditional on zero random effects).

. estat wcorrelation

Estimated within-airline correlation matrix R:

|    | c1       | c2       | c3       | c4 |
|----|----------|----------|----------|----|
| r1 | 1        |          |          |    |
| r2 | .4733189 | 1        |          |    |
| r3 | .5240576 | .5748868 | 1        |    |
| r4 | .5139748 | .5048895 | .5840707 | 1  |

The equal-correlation model estimated a fixed correlation of 0.5292, and above we have correlations ranging between 0.4733 and 0.5841 with little pattern in their structure.

Also see

[XT] **xtgee** — GEE population-averaged panel-data models

[U] 20 Estimation and postestimation commands

4

### xtgls — GLS linear model with heteroskedastic and correlated errors

Description Quick start Menu Syntax

Options Remarks and examples Stored results Methods and formulas

References Also see

# **Description**

xtgls fits panel-data linear models by using feasible generalized least squares. This command allows estimation in the presence of AR(1) autocorrelation within panels and cross-sectional correlation and heteroskedasticity across panels.

# **Quick start**

GLS regression of y on x1, x2, and indicators for levels of categorical variable a using xtset data xtgls y x1 x2 i.a

With heteroskedastic but uncorrelated errors across panels

xtgls y x1 x2 i.a, panels(heteroskedastic)

With heteroskedastic and correlated errors across panels

xtgls y x1 x2 i.a, panels(correlated)

Three-stage GLS with a common first-order autocorrelation within panels

xtgls y x1 x2 i.a, panels(correlated) corr(ar1)

Same as above, but let autocorrelation structure be panel-specific

xtgls y x1 x2 i.a, panels(correlated) corr(psar1)

Same as above, but estimate by iterated GLS

xtgls y x1 x2 i.a, panels(correlated) corr(psar1) igls

#### Menu

Statistics > Longitudinal/panel data > Contemporaneous correlation > GLS regression with correlated errors

# **Syntax**

```
Description
 options
Model
 noconstant
                                  suppress constant term
 panels(iid)
                                  use i.i.d. error structure
                                  use heteroskedastic but uncorrelated error structure
 panels(heteroskedastic)
                                  use heteroskedastic and correlated error structure
 panels(correlated)
 corr(independent)
                                  use independent autocorrelation structure
 corr(ar1)
                                  use AR1 autocorrelation structure
 corr(psar1)
                                  use panel-specific AR1 autocorrelation structure
 rhotype(calc)
                                  specify method to compute autocorrelation parameter;
                                     see Options for details; seldom used
                                  use iterated GLS estimator instead of two-step GLS estimator
 igls
 force
                                  estimate even if observations unequally spaced in time
SE
 nmk
                                  normalize standard error by N-k instead of N
Reporting
                                  set confidence level: default is level (95)
 level(#)
                                  control columns and column formats, row spacing, line width,
 display_options
                                     display of omitted variables and base and empty cells, and
                                     factor-variable labeling
Optimization
```

A panel variable must be specified. For correlation structures other than independent, a time variable must be specified. A time variable must also be specified if panels (correlated) is specified. Use xtset; see [XT] xtset.

display legend instead of statistics

control the optimization process; seldom used

indepvars may contain factor variables; see [U] 11.4.3 Factor variables.

depvar and indepvars may contain time-series operators; see [U] 11.4.4 Time-series varlists.

by, collect, and statsby are allowed; see [U] 11.1.10 Prefix commands.

xtgls depvar [indepvars] [if] [in] [weight] [, options]

aweights are allowed; see [U] 11.1.6 weight.

coeflegend does not appear in the dialog box.

See [U] 20 Estimation and postestimation commands for more capabilities of estimation commands.

# **Options**

Model

optimize\_options

<u>coefl</u>egend

noconstant; see [R] Estimation options.

panels (pdist) specifies the error structure across panels.

panels(iid) specifies a homoskedastic error structure with no cross-sectional correlation. This is the default.

panels (heteroskedastic) specifies a heteroskedastic error structure with no cross-sectional correlation.

panels (correlated) specifies a heteroskedastic error structure with cross-sectional correlation. If p(c) is specified, you must also specify a time variable (use xtset). The results will be based on a generalized inverse of a singular matrix unless  $T \geq m$  (the number of periods is greater than or equal to the number of panels).

corr (corr) specifies the assumed autocorrelation within panels.

corr(independent) specifies that there is no autocorrelation. This is the default.

corr(ar1) specifies that, within panels, there is AR(1) autocorrelation and that the coefficient of the AR(1) process is common to all the panels. If c(ar1) is specified, you must also specify a time variable (use xtset).

corr(psar1) specifies that, within panels, there is AR(1) autocorrelation and that the coefficient of the AR(1) process is specific to each panel. psar1 stands for panel-specific AR(1). If c(psar1) is specified, a time variable must also be specified; use xtset.

rhotype (calc) specifies the method to be used to calculate the autocorrelation parameter:

regress regression using lags; the default dw Durbin-Watson calculation freg regression using leads nagar Nagar calculation theil Theil calculation

tscorr time-series autocorrelation calculation

All the calculations are asymptotically equivalent and consistent; this is a rarely used option.

igls requests an iterated GLS estimator instead of the two-step GLS estimator for a nonautocorrelated model or instead of the three-step GLS estimator for an autocorrelated model. The iterated GLS estimator converges to the MLE for the corr(independent) models but does not for the other corr() models.

force specifies that estimation be forced even though the time variable is not equally spaced. This is relevant only for correlation structures that require knowledge of the time variable. These correlation structures require that observations be equally spaced so that calculations based on lags correspond to a constant time change. If you specify a time variable indicating that observations are not equally spaced, the (time dependent) model will not be fit. If you also specify force, the model will be fit, and it will be assumed that the lags based on the data ordered by the time variable are appropriate.

SE

nmk specifies that standard errors be normalized by N-k, where k is the number of parameters estimated, rather than N, the number of observations. Different authors have used one or the other normalization. Greene (2018, 313) remarks that whether a degree-of-freedom correction improves the small-sample properties is an open question.

Reporting

level(#); see [R] Estimation options.

Optimization

optimize\_options control the iterative optimization process. These options are seldom used.

<u>iter</u>ate(#) specifies the maximum number of iterations. When the number of iterations equals #, the optimization stops and presents the current results, even if convergence has not been reached. The default is iterate(100).

<u>tolerance</u>(#) specifies the tolerance for the coefficient vector. When the relative change in the coefficient vector from one iteration to the next is less than or equal to #, the optimization process is stopped. tolerance(1e-7) is the default.

log and nolog specify whether to display the iteration log. The iteration log is displayed by default unless you used set iterlog off to suppress it; see set iterlog in [R] set iter.

The following option is available with xtgls but is not shown in the dialog box:

coeflegend; see [R] Estimation options.

# Remarks and examples

Remarks are presented under the following headings:

Introduction
Heteroskedasticity across panels
Correlation across panels (cross-sectional correlation)
Autocorrelation within panels

#### Introduction

Information on GLS can be found in Greene (2018), Maddala and Lahiri (2006), Davidson and MacKinnon (1993), and Judge et al. (1985).

If you have many panels relative to periods, see [XT] **xtreg** and [XT] **xtgee**. xtgee, in particular, provides capabilities similar to those of xtgls but does not allow cross-sectional correlation. On the other hand, xtgee allows a richer description of the correlation within panels as long as the same correlations apply to all panels. xtgls provides two unique features:

- 1. Cross-sectional correlation may be modeled (panels (correlated)).
- 2. Within panels, the AR(1) correlation coefficient may be unique (corr(psar1)).

xtgls allows models with heteroskedasticity and no cross-sectional correlation, but, strictly speaking, xtgee does not. xtgee with the vce(robust) option relaxes the assumption of equal variances, at least as far as the standard error calculation is concerned.

Also, xtgls, panels(iid) corr(independent) nmk is equivalent to regress.

The nmk option uses n-k rather than n to normalize the variance calculation.

To fit a model with autocorrelated errors (corr(ar1) or corr(psar1)), the data must be equally spaced in time. To fit a model with cross-sectional correlation (panels(correlated)), panels must have the same number of observations (be balanced).

The equation from which the models are developed is given by

$$y_{it} = \mathbf{x}_{it}\boldsymbol{\beta} + \epsilon_{it}$$

where  $i=1,\ldots,m$  is the number of units (or panels) and  $t=1,\ldots,T_i$  is the number of observations for panel i. This model can equally be written as

$$\begin{bmatrix} \mathbf{y}_1 \\ \mathbf{y}_2 \\ \vdots \\ \mathbf{y}_m \end{bmatrix} = \begin{bmatrix} \mathbf{X}_1 \\ \mathbf{X}_2 \\ \vdots \\ \mathbf{X}_m \end{bmatrix} \boldsymbol{\beta} + \begin{bmatrix} \boldsymbol{\epsilon}_1 \\ \boldsymbol{\epsilon}_2 \\ \vdots \\ \boldsymbol{\epsilon}_m \end{bmatrix}$$

The variance matrix of the disturbance terms can be written as

$$E[\boldsymbol{\epsilon}\boldsymbol{\epsilon}'] = \boldsymbol{\Omega} = \begin{bmatrix} \sigma_{1,1}\boldsymbol{\Omega}_{1,1} & \sigma_{1,2}\boldsymbol{\Omega}_{1,2} & \cdots & \sigma_{1,m}\boldsymbol{\Omega}_{1,m} \\ \sigma_{2,1}\boldsymbol{\Omega}_{2,1} & \sigma_{2,2}\boldsymbol{\Omega}_{2,2} & \cdots & \sigma_{2,m}\boldsymbol{\Omega}_{2,m} \\ \vdots & \vdots & \ddots & \vdots \\ \sigma_{m,1}\boldsymbol{\Omega}_{m,1} & \sigma_{m,2}\boldsymbol{\Omega}_{m,2} & \cdots & \sigma_{m,m}\boldsymbol{\Omega}_{m,m} \end{bmatrix}$$

For the  $\Omega_{i,j}$  matrices to be parameterized to model cross-sectional correlation, they must be square (balanced panels).

In these models, we assume that the coefficient vector  $\beta$  is the same for all panels and consider a variety of models by changing the assumptions on the structure of  $\Omega$ .

For the classic OLS regression model, we have

$$\begin{split} E[\epsilon_{i,t}] &= 0 \\ \mathrm{Var}[\epsilon_{i,t}] &= \sigma^2 \\ \mathrm{Cov}[\epsilon_{i,t}, \epsilon_{i,s}] &= 0 \quad \text{ if } t \neq s \text{ or } i \neq j \end{split}$$

This amounts to assuming that  $\Omega$  has the structure given by

$$\mathbf{\Omega} = \begin{bmatrix} \sigma^2 \mathbf{I} & \mathbf{0} & \cdots & \mathbf{0} \\ \mathbf{0} & \sigma^2 \mathbf{I} & \cdots & \mathbf{0} \\ \vdots & \vdots & \ddots & \vdots \\ \mathbf{0} & \mathbf{0} & \cdots & \sigma^2 \mathbf{I} \end{bmatrix}$$

whether or not the panels are balanced (the 0 matrices may be rectangular). The classic OLS assumptions are the default panels(iid) and corr(independent) options for this command.

# Heteroskedasticity across panels

In many cross-sectional datasets, the variance for each of the panels differs. It is common to have data on countries, states, or other units that have variation of scale. The heteroskedastic model is specified by including the panels (heteroskedastic) option, which assumes that

$$\boldsymbol{\Omega} = \begin{bmatrix} \sigma_1^2 \mathbf{I} & \mathbf{0} & \cdots & \mathbf{0} \\ \mathbf{0} & \sigma_2^2 \mathbf{I} & \cdots & \mathbf{0} \\ \vdots & \vdots & \ddots & \vdots \\ \mathbf{0} & \mathbf{0} & \cdots & \sigma_m^2 \mathbf{I} \end{bmatrix}$$

Greene (2012, 1112) reprints data in a classic study of investment demand by Grunfeld and Griliches (1960). Below we allow the variances to differ for each of the five companies.

. use https://www.stata-press.com/data/r19/invest2

. xtgls invest market stock, panels(hetero)

Cross-sectional time-series FGLS regression

Coefficients: generalized least squares Panels: heteroskedastic Correlation: no autocorrelation

Estimated covariances 5 Number of obs 100 Number of groups = Estimated autocorrelations = 5 Estimated coefficients 3 Time periods = 20 Wald chi2(2) 865.38

Prob > chi2 0.0000

| invest | Coefficient | Std. err. | z     | P> z  | [95% conf. | interval] |
|--------|-------------|-----------|-------|-------|------------|-----------|
| market | .0949905    | .007409   | 12.82 | 0.000 | .0804692   | .1095118  |
| stock  | .3378129    | .0302254  | 11.18 | 0.000 | .2785722   | .3970535  |
| _cons  | -36.2537    | 6.124363  | -5.92 | 0.000 | -48.25723  | -24.25017 |

#### 4

## Correlation across panels (cross-sectional correlation)

We may wish to assume that the error terms of panels are correlated, in addition to having different scale variances. The variance structure is specified by including the panels (correlated) option and is given by

$$\boldsymbol{\Omega} = \begin{bmatrix} \sigma_1^2 \mathbf{I} & \sigma_{1,2} \mathbf{I} & \cdots & \sigma_{1,m} \mathbf{I} \\ \sigma_{2,1} \mathbf{I} & \sigma_2^2 \mathbf{I} & \cdots & \sigma_{2,m} \mathbf{I} \\ \vdots & \vdots & \ddots & \vdots \\ \sigma_{m,1} \mathbf{I} & \sigma_{m,2} \mathbf{I} & \cdots & \sigma_m^2 \mathbf{I} \end{bmatrix}$$

Because we must estimate cross-sectional correlation in this model, the panels must be balanced (and  $T \ge$ m for valid results). A time variable must also be specified so that xtgls knows how the observations within panels are ordered. xtset shows us that this is true.

. xtset

\_ee5

258.50132

Panel variable: company (strongly balanced)

Time variable: time, 1 to 20

Delta: 1 unit

. xtgls invest market stock, panels(correlated) Cross-sectional time-series FGLS regression

Coefficients: generalized least squares

heteroskedastic with cross-sectional correlation

Correlation: no autocorrelation

Estimated covariances Number of obs 100 15 Estimated autocorrelations = 0 Number of groups = 5 3 Estimated coefficients = Time periods 20 Wald chi2(2) 1285.19 Prob > chi2 0.0000

| invest | Coefficient | Std. err. | z     | P> z  | [95% conf. | interval] |
|--------|-------------|-----------|-------|-------|------------|-----------|
| market | .0961894    | .0054752  | 17.57 | 0.000 | .0854583   | .1069206  |
| stock  | .3095321    | .0179851  | 17.21 | 0.000 | .2742819   | .3447822  |
| _cons  | -38.36128   | 5.344871  | -7.18 | 0.000 | -48.83703  | -27.88552 |

The estimated cross-sectional covariances are stored in e(Sigma).

```
. matrix list e(Sigma)
symmetric e(Sigma)[5,5]
                                                           _ee5
            _ee
                       _ee2
                                   ee3
                                               ee4
_ee
      9410.9061
_ee2
                 755.85077
    -168.04631
_ee3 -1915.9538 -4163.3434
                              34288.49
_ee4 -1129.2896 -80.381742
                              2259.3242
                                          633.42367
```

4035.872 -27898.235 -1170.6801

33455.511

4

We can obtain the MLE results by specifying the igls option, which iterates the GLS estimation technique to convergence:

Iteration 1: Tolerance = .2127384 Iteration 2: Tolerance = .22817 (output omitted) Iteration 1046: Tolerance = 1.000e-07 Cross-sectional time-series FGLS regression Coefficients: generalized least squares Panels: heteroskedastic with cross-sectional correlation

. xtgls invest market stock, panels(correlated) igls

Correlation: no autocorrelation

| Estimated covariances      | =   | 15       | Number of obs  | =     | 100    |
|----------------------------|-----|----------|----------------|-------|--------|
| Estimated autocorrelations | =   | 0        | Number of grou | .ps = | 5      |
| Estimated coefficients     | =   | 3        | Time periods   | =     | 20     |
|                            |     |          | Wald chi2(2)   | =     | 558.51 |
| Log likelihood             | = - | 515.4222 | Prob > chi2    | =     | 0.0000 |

| invest | Coefficient | Std. err. | z     | P> z  | [95% conf. | interval] |
|--------|-------------|-----------|-------|-------|------------|-----------|
| market | .023631     | .004291   | 5.51  | 0.000 | .0152207   | .0320413  |
| stock  | .1709472    | .0152526  | 11.21 | 0.000 | .1410526   | .2008417  |
| _cons  | -2.216508   | 1.958845  | -1.13 | 0.258 | -6.055774  | 1.622759  |

Here the log likelihood is reported in the header of the output.

4

# Autocorrelation within panels

The individual identity matrices along the diagonal of  $\Omega$  may be replaced with more general structures to allow for serial correlation. xtgls allows three options so that you may assume a structure with corr(independent) (no autocorrelation); corr(ar1) (serial correlation where the correlation parameter is common for all panels); or corr(psar1) (serial correlation where the correlation parameter is unique for each panel).

The restriction of a common autocorrelation parameter is reasonable when the individual correlations are nearly equal and the time series are short.

If the restriction of a common autocorrelation parameter is reasonable, this allows us to use more information in estimating the autocorrelation parameter to produce a more reasonable estimate of the regression coefficients.

When you specify corr(ar1) or corr(psar1), the iterated GLS estimator does not converge to the MLE.

If corr(ar1) is specified, each group is assumed to have errors that follow the same AR(1) process; that is, the autocorrelation parameter is the same for all groups.

. xtgls invest market stock, panels(hetero) corr(ar1)

Cross-sectional time-series FGLS regression

Coefficients: generalized least squares

Panels: heteroskedastic

common AR(1) coefficient for all panels (0.8651) Correlation:

Estimated covariances 5 Number of obs 100 Number of groups Estimated autocorrelations = 1 5 Estimated coefficients 3 Time periods 20 Wald chi2(2) 119.69 Prob > chi2 0.0000

invest Coefficient Std. err. P>|z| [95% conf. interval] z market .0744315 .0097937 7.60 0.000 .0552362 .0936268 .2874294 .0475391 6.05 0.000 .1942545 .3806043 stock 17.64943 -1.07 0.283 -53.55464 -18.96238 15.62987 \_cons

4

### Example 5

If corr (psar1) is specified, each group is assumed to have errors that follow a different AR(1) process.

. xtgls invest market stock, panels(iid) corr(psar1)

Cross-sectional time-series FGLS regression Coefficients: generalized least squares

homoskedastic Correlation: panel-specific AR(1)

Estimated covariances 1 Number of obs 100 Estimated autocorrelations = 5 Number of groups = 5 Estimated coefficients 3 Time periods 20 Wald chi2(2) 252.93 Prob > chi2 0.0000

| invest | Coefficient | Std. err. | z    | P> z  | [95% conf. | interval] |
|--------|-------------|-----------|------|-------|------------|-----------|
| market | .0934343    | .0097783  | 9.21 | 0.000 | .0742693   | .1125993  |
| stock  | .3838814    | .0416775  |      | 0.000 | .302195    | .4655677  |
| _cons  | -10.1246    | 34.06675  |      | 0.766 | -76.8942   | 56.64499  |

4

## Stored results

xtgls stores the following in e():

```
Scalars
    e(N)
                                number of observations
                                number of observations used to compute information criteria
    e(N_ic)
    e(N_g)
                                number of groups
    e(N_t)
                                number of periods
    e(N_miss)
                                number of missing observations
                                number of estimated coefficients
    e(n_cf)
    e(n_cv)
                                number of estimated covariances
                                number of estimated correlations
    e(n_cr)
    e(df)
                                degrees of freedom
    e(df_pear)
                                degrees of freedom for Pearson \chi^2
                                degrees of freedom for information criteria
    e(df_ic)
                                log likelihood
    e(11)
                                \chi^2
    e(chi2)
    e(g_min)
                                smallest group size
    e(g_avg)
                                average group size
    e(g_max)
                                largest group size
    e(rank)
                                rank of e(V)
    e(rc)
                                return code
Macros
    e(cmd)
                                xtgls
    e(cmdline)
                                command as typed
    e(depvar)
                                name of dependent variable
                                variable denoting groups
    e(ivar)
                                variable denoting time within groups
    e(tvar)
    e(coefftype)
                                estimation scheme
                                correlation structure
    e(corr)
                                panel option
    e(vt)
                                type of estimated correlation
    e(rhotype)
    e(wtype)
                                weight type
                                weight expression
    e(wexp)
                                title in estimation output
    e(title)
    e(chi2type)
                                Wald; type of model \chi^2 test
    e(rho)
    e(properties)
                                b V
                                program used to implement predict
    e(predict)
    e(asbalanced)
                                factor variables fyset as asbalanced
                                factor variables fyset as asobserved
    e(asobserved)
Matrices
                                coefficient vector
    e(b)
    e(Sigma)
                                \widehat{\Sigma} matrix
                                variance-covariance matrix of the estimators
    e(V)
Functions
    e(sample)
                                marks estimation sample
```

In addition to the above, the following is stored in r():

```
Matrices
     r(table)
                                  matrix containing the coefficients with their standard errors, test statistics, p-values, and
                                      confidence intervals
```

Note that results stored in r() are updated when the command is replayed and will be replaced when any r-class command is run after the estimation command.

### Methods and formulas

The GLS results are given by

$$\begin{split} \widehat{\boldsymbol{\beta}}_{\text{GLS}} &= (\mathbf{X}'\widehat{\boldsymbol{\Omega}}^{-1}\mathbf{X})^{-1}\mathbf{X}'\widehat{\boldsymbol{\Omega}}^{-1}\mathbf{y} \\ \widehat{\text{Var}}(\widehat{\boldsymbol{\beta}}_{\text{GLS}}) &= (\mathbf{X}'\widehat{\boldsymbol{\Omega}}^{-1}\mathbf{X})^{-1} \end{split}$$

For all our models, the  $\Omega$  matrix may be written in terms of the Kronecker product:

$$\mathbf{\Omega} = \mathbf{\Sigma}_{m imes m} \otimes \mathbf{I}_{T_i imes T_i}$$

The estimated variance matrix is obtained by substituting the estimator  $\widehat{\Sigma}$  for  $\Sigma$ , where

$$\widehat{\boldsymbol{\Sigma}}_{i,j} = \frac{\widehat{\boldsymbol{\epsilon}}_i \ ' \ \widehat{\boldsymbol{\epsilon}}_j}{T}$$

The residuals used in estimating  $\Sigma$  are first obtained from OLS regression. If the estimation is iterated, residuals are obtained from the last fitted model.

Maximum likelihood estimates may be obtained by iterating the FGLS estimates to convergence for models with no autocorrelation, corr (independent).

The GLS estimates and their associated standard errors are calculated using  $\widehat{\Sigma}^{-1}$ . As Beck and Katz (1995) point out, the  $\Sigma$  matrix is of rank at most min(T, m) when you use the panels (correlated) option. For the GLS results to be valid (not based on a generalized inverse), T must be at least as large as m, as you need at least as many period observations as there are panels.

Beck and Katz (1995) suggest using OLS parameter estimates with asymptotic standard errors that are corrected for correlation between the panels. This estimation can be performed with the xtpcse command; see [XT] **xtpcse**.

# References

Baum, C. F. 2001. Residual diagnostics for cross-section time series regression models. Stata Journal 1: 101-104.

Beck, N. L., and J. N. Katz. 1995. What to do (and not to do) with time-series cross-section data. American Political Science Review 89: 634–647. https://doi.org/10.2307/2082979.

Blackwell, J. L., III. 2005. Estimation and testing of fixed-effect panel-data systems. Stata Journal 5: 202-207.

Davidson, R., and J. G. MacKinnon. 1993. Estimation and Inference in Econometrics. New York: Oxford University Press.

Greene, W. H. 2012. Econometric Analysis. 7th ed. Upper Saddle River, NJ: Prentice Hall.

-. 2018. Econometric Analysis. 8th ed. New York: Pearson.

Grunfeld, Y., and Z. Griliches. 1960. Is aggregation necessarily bad? Review of Economics and Statistics 42: 1-13. https://doi.org/10.2307/1926089.

Herwartz, H., S. Maxand, F. H. C. Raters, and Y. M. Walle. 2018. Panel unit-root tests for heteroskedastic panels. Stata Journal 18: 184-196.

Hoechle, D. 2007. Robust standard errors for panel regressions with cross-sectional dependence. Stata Journal 7: 281–312.

Judge, G. G., W. E. Griffiths, R. C. Hill, H. Lütkepohl, and T.-C. Lee. 1985. The Theory and Practice of Econometrics. 2nd ed. New York: Wiley.

Maddala, G. S., and K. Lahiri. 2006. Introduction to Econometrics. 4th ed. New York: Wiley.

## Also see

- [XT] **xtgls postestimation** Postestimation tools for xtgls
- [XT] **xtpcse** Linear regression with panel-corrected standard errors
- [XT] **xtreg** Linear models for panel data
- [XT] **xtregar** Fixed- and random-effects linear models with an AR(1) disturbance
- [XT] **xtset** Declare data to be panel data
- [R] regress Linear regression
- [TS] **newey** Regression with Newey–West standard errors
- [TS] **prais** Prais—Winsten and Cochrane—Orcutt regression
- [U] 20 Estimation and postestimation commands

# xtgls postestimation — Postestimation tools for xtgls

Postestimation commands predict margins Also see

# **Postestimation commands**

The following postestimation commands are available after xtgls:

| Command         | Description                                                                                                    |
|-----------------|----------------------------------------------------------------------------------------------------|
| contrast        | contrasts and ANOVA-style joint tests of parameters                                                                                     |
| * estat ic      | Akaike's, consistent Akaike's, corrected Akaike's, and Schwarz's Bayesian information criteria (AIC, CAIC, AICc, and BIC, respectively) |
| estat summarize | summary statistics for the estimation sample                                                                                            |
| estat vce       | variance-covariance matrix of the estimators (VCE)                                                                                      |
| estimates       | cataloging estimation results                                                                                                    |
| etable          | table of estimation results                                                                                                    |
| forecast        | dynamic forecasts and simulations                                                                                                    |
| hausman         | Hausman's specification test                                                                                                    |
| lincom          | point estimates, standard errors, testing, and inference for linear combinations of parameters                                          |
| * lrtest        | likelihood-ratio test                                                                                                    |
| margins         | marginal means, predictive margins, marginal effects, and average marginal effects                                                      |
| marginsplot     | graph the results from margins (profile plots, interaction plots, etc.)                                                                 |
| nlcom           | point estimates, standard errors, testing, and inference for nonlinear combinations of parameters                                       |
| predict         | predictions and their SEs, etc.                                                                                                    |
| predictnl       | point estimates, standard errors, testing, and inference for generalized predictions                                                    |
| pwcompare       | pairwise comparisons of parameters                                                                                                    |
| test            | Wald tests of simple and composite linear hypotheses                                                                                    |
| testnl          | Wald tests of nonlinear hypotheses                                                                                                    |

<sup>\*</sup>estat ic and 1rtest are available only if ig1s and corr(independent) were specified at estimation.

# predict

### **Description for predict**

predict creates a new variable containing predictions such as linear predictions and standard errors.

## Menu for predict

Statistics > Postestimation

# Syntax for predict

```
predict [type] newvar [if] [in] [, xb stdp]
```

These statistics are available both in and out of sample; type predict . . . if e(sample) . . . if wanted only for the estimation sample.

# **Options for predict**

xb, the default, calculates the linear prediction.

stdp calculates the standard error of the linear prediction.

# margins

### **Description for margins**

margins estimates margins of response for linear predictions.

## Menu for margins

Statistics > Postestimation

## Syntax for margins

```
margins [marginlist] [, options]
   margins [marginlist], predict(statistic ...) [options]
              Description
statistic
              linear prediction; the default
xb
stdp
              not allowed with margins
```

Statistics not allowed with margins are functions of stochastic quantities other than e(b).

For the full syntax, see [R] margins.

## Also see

[XT] **xtgls** — GLS linear model with heteroskedastic and correlated errors

[U] 20 Estimation and postestimation commands

# **Description**

xthdidregress estimates average treatment effect on the treated (ATETs) that may vary over time and over treatment cohorts. Treatment cohorts are groups subject to treatment at different points in time. xthdidregress provides four estimators: extended two-way fixed effects (TWFE), regression adjustment (RA), inverse-probability weighting (IPW), and augmented inverse-probability weighting (AIPW). See [CAUSAL] teffects intro for a discussion of RA, IPW, and AIPW estimators.

#### **Quick start**

```
Estimate ATETs of treatment treat on outcome y with group grpvar; use the RA estimator and model y with covariate x on xtset data
```

```
xthdidregress ra (y x) (treat), group(grpvar)
Same as above, but use the TWFE estimator
    xthdidregress twfe (y x) (treat), group(grpvar)
Use the IPW estimator and model treat using covariate z
    xthdidregress ipw (y) (treat z), group(grpvar)
Use the AIPW estimator, model y using covariate x, and model treat using covariate z
    xthdidregress aipw (y x) (treat z), group(grpvar)
```

Same as above, but use the not-yet-treated group as the control group

```
xthdidregress aipw (y x) (treat z), group(grpvar) ///
controlgroup(notyet)
```

Same as above, but cluster at the county level

```
xthdidregress aipw (y x) (treat z), group(grpvar) ///
controlgroup(notyet) vce(cluster county)
```

# Menu

```
Statistics > Longitudinal/panel \ data > Difference \ in \ differences \ (DID) > Heterogeneous \ DID \ (TWFE) Statistics > Longitudinal/panel \ data > Difference \ in \ differences \ (DID) > Heterogeneous \ DID \ (RA) Statistics > Longitudinal/panel \ data > Difference \ in \ differences \ (DID) > Heterogeneous \ DID \ (IPW) Statistics > Longitudinal/panel \ data > Difference \ in \ differences \ (DID) > Heterogeneous \ DID \ (AIPW)
```

# **Syntax**

For syntax, methods, and all other information on xthdidregress, see [CAUSAL] xthdidregress.

#### **xtheckman** — Random-effects regression with sample selection

Description Quick start Menu Syntax

Options Remarks and examples Stored results Methods and formulas

References Also see

# Description

xtheckman fits a random-effects linear regression model with endogenous sample selection.

### **Quick start**

Random-effects model of y on x1 using xtset data, with selection indicated by binary variable selected and predicted by v1 and x1

xtheckman y x1, select(selected = v1 x1)

Same as above, but constraining random effects to be independent

xtheckman y x1, select(selected = v1 x1) norecorrelation

Same as above, but omit random effects from selection model

xtheckman y x1, select(selected = v1 x1, nore)

### Menu

Statistics > Longitudinal/panel data > Sample-selection models > Linear regression with sample selection (RE)

# **Syntax**

xtheckman depvar [indepvars] [if] [in],

```
\underline{sel}ect(depvar_s = varlist_s [, sel\_options]) [options]
                                  Description
 options
Model
                                  specify selection equation: dependent and independent
 select()
                                    variables; whether to have constant term and offset variable
                                    or include random effect.
                                  suppress constant term
 noconstant
                                  constrain the random effects to be independent
 norecorrelation
                                  include varname, in model with coefficient constrained to 1
 offset(varname<sub>o</sub>)
 constraints(numlist)
                                  apply specified linear constraints
SE/Robust
 vce(vcetype)
                                  vcetype may be oim, <u>r</u>obust, <u>cl</u>uster clustvar, opg, <u>boot</u>strap,
                                      or jackknife
Reporting
                                  set confidence level; default is level (95)
 level(#)
 nocnsreport
                                  do not display constraints
                                  control columns and column formats, row spacing, line width,
 display_options
                                    display of omitted variables and base and empty cells, and
                                    factor-variable labeling
Integration
 intmethod(intmethod)
                                  integration method for random effects; intmethod may be
                                    <u>mv</u>aghermite (the default) or ghermite
                                  set the number of integration (quadrature) points for
 intpoints(#)
                                     random-effects integration; default is intpoints (7)
Maximization
                                  control the maximization process; seldom used
 maximize_options
                                  keep collinear variables
 collinear
 coeflegend
                                  display legend instead of statistics
 sel_options
                                  Description
Model
 noconstant
                                  suppress constant term
 nore
                                  do not include random effects in selection model
 offset(varname<sub>o</sub>)
                                  include varname, in model with coefficient constrained to 1
```

indepvars and varlist<sub>s</sub> may contain factor variables; see [U] 11.4.3 Factor variables.

depvar, indepvars, depvar<sub>s</sub>, and varlist<sub>s</sub> may contain time-series operators; see [U] 11.4.4 Time-series varlists.

bootstrap, by, collect, jackknife, and statsby are allowed; see [U] 11.1.10 Prefix commands.

collinear and coeflegend do not appear in the dialog box.

See [U] 20 Estimation and postestimation commands for more capabilities of estimation commands.

<sup>\*</sup>select() is required.

## **Options**

 $select(depvar_s = varlist_s [, sel\_options])$  specifies a random-effects probit model for sample selection with  $varlist_s$  as the covariates for the selection model. When  $depvar_s = 1$ , the model's dependent variable is treated as observed (selected); when  $depvar_s = 0$ , it is treated as unobserved (not selected). select() is required.

sel\_options are the following:

noconstant suppresses the constant term (intercept) in the selection model.

nore specifies that a random effect not be included in the selection equation.

offset (varname<sub>o</sub>) specifies that varname<sub>o</sub> be included in the selection model with the coefficient constrained to 1.

noconstant; see [R] Estimation options.

norecorrelation constrains the random effects in the outcome and selection equations to be independent.

offset(varname<sub>o</sub>), constraints(numlist); see [R] Estimation options.

SE/Robust

vce(vcetype) specifies the type of standard error reported, which includes types that are derived from asymptotic theory (oim, opg), that are robust to some kinds of misspecification (robust), that allow for intragroup correlation (cluster clustvar), and that use bootstrap or jackknife methods (bootstrap, jackknife); see [XT] vce\_options.

Reporting

level(#), nocnsreport; see [R] Estimation options.

display\_options: noci, nopvalues, noomitted, vsquish, noemptycells, baselevels, allbaselevels, nofvlabel, fvwrap(#), fvwrapon(style), cformat(% fmt), pformat(% fmt), sformat(% fmt), and nolstretch; see [R] Estimation options.

Integration

intmethod (intmethod) and intpoints (#) control how the integration of random effects is numerically calculated.

intmethod() specifies the integration method. The default method is mean-variance adaptive Gauss-Hermite quadrature, intmethod(mvaghermite). We recommend this method. intmethod(ghermite) specifies that nonadaptive Gauss-Hermite quadrature be used. This method is less computationally intensive and less accurate. It is sometimes useful to try intmethod (ghermite) to get the model to converge and then perhaps use the results as initial values specified in from when fitting the model using the more accurate intmethod (mvaghermite). See Methods and formulas for more details.

intpoints () sets the number of integration (quadrature) points used for integration of the random effects. The default is intpoints (7). Increasing the number increases accuracy but also increases computational time. Computational time is roughly proportional to the number specified. See Methods and formulas for more details.

Maximization

maximize\_options: difficult, technique(algorithm\_spec), iterate(#), [no]log, trace, gradient, showstep, hessian, showtolerance, tolerance(#), ltolerance(#), nrtolerance (#), nonrtolerance, and from (init\_specs); see [R] Maximize. These options are seldom used.

The default technique is technique (bhhh 10 nr 2).

Setting the optimization type to technique (bhhh) resets the default vcetype to vce (opg).

The following options are available with xtheckman but are not shown in the dialog box: collinear, coeflegend; see [R] Estimation options.

## Remarks and examples

xtheckman fits a panel-data model with endogenous sample selection. Endogenous sample selection is sometimes called nonignorability of selection, missing not at random, or selection bias. Within-panel correlation is accounted for by using panel-level random effects.

The outcome of interest  $y_{it}$  is modeled as

$$y_{it} = \mathbf{x}_{it}\boldsymbol{\beta} + \nu_{1i} + \epsilon_{1it}$$

where  $\mathbf{x}_{it}$  are the covariates modeling the outcome,  $\nu_{1i}$  is the panel-level random effect, and  $\epsilon_{1it}$  is the observation-level error.

We model the selection process for the outcome by

$$s_{it} = 1 \left( \mathbf{z}_{it} \boldsymbol{\alpha} + \nu_{2i} + \epsilon_{2it} > 0 \right)$$

where  $s_{it}=1$  if we observe  $y_{it}$  and 0 otherwise,  $\mathbf{z}_{it}$  are the covariates modeling selection,  $\nu_{2i}$  is the panel-level random effect for selection, and  $\epsilon_{2it}$  is the observation-level selection error.

The random effects  $\nu_{1i}$  and  $\nu_{2i}$  are bivariate normal with mean 0 and variance

$$\begin{bmatrix} \sigma_{1\nu}^2 & \rho_\nu \sigma_{1\nu} \sigma_{2\nu} \\ \rho_\nu \sigma_{1\nu} \sigma_{2\nu} & \sigma_{2\nu}^2 \end{bmatrix}$$

The observation-level errors  $\epsilon_{1it}$  and  $\epsilon_{2it}$  are bivariate normal, with mean 0 and variance

$$\begin{bmatrix} \sigma_1^2 & \rho \sigma_1 \\ \rho \sigma_1 & 1 \end{bmatrix}$$

These observation-level errors are independent of the random effects.

Using the Heckman estimator (heckman) for this model will provide inefficient estimates because it ignores the within-panel correlation. Instead, we use maximum likelihood to model both the selection and outcome equations and account for the panel structure of the data. This random-effects estimator is used by xteregress and was discussed in Rabe-Hesketh, Skrondal, and Pickles (2002). There is no parametric fixed-effects estimator for panel data from an endogenously selected sample. See Honoré, Kyriazidou, and Powell (2000) and Kyriazidou (1997) for semiparametric fixed-effects estimators of panel-data endogenous sample-selection models.

#### Example 1

Suppose that we wish to study the relationship between wage, job tenure, and age for college-educated adults. We have fictional data on 600 adults observed from 2013 to 2016. We use these data to model hourly wage as a function of age, age squared, and job tenure. However, an individual's wage is observed only if he or she works, and not everyone was employed on the dates the data were collected. We are not interested in modeling only the subpopulation of individuals who were employed at the time. We are also interested in the relationship of job tenure and age with the wage an individual would have received if he or she had been employed.

We suspect that the unobserved factors that affect an individual's wage are related to the unobserved factors that affect employment status. These unobserved factors could include person-level characteristics like ability and time-varying factors like an individual's family situation. We suspect that we have an endogenously selected sample. We have data on the local job market conditions (market). This variable is used with age and tenure to model the employment status of an individual.

Before we can fit a random-effects model to our data, we need to specify the panel structure of the data using xtset. Our panel variable is personid, the identification code for the individual. The time variable is year, and it ranges from 2013 to 2016.

```
. use https://www.stata-press.com/data/r19/wagework
(Wages for 20 to 77 year olds, 2013-2016)
. xtset personid year
Panel variable: personid (strongly balanced)
Time variable: year, 2013 to 2016
         Delta: 1 unit
```

4

4

7

We are now ready to fit our model.

```
. xtheckman wage c.age##c.age tenure, select(working = c.age##c.age market)
(setting technique to bhhh)
Iteration 0: Log likelihood = -5384.5076
Iteration 1: Log likelihood = -5377.4625
Iteration 2: Log likelihood = -5376.4805
Iteration 3: Log likelihood = -5376.4505
Iteration 4: Log likelihood = -5376.4464
Iteration 5: Log likelihood = -5376.4454
Iteration 6: Log likelihood = -5376.4451
Iteration 7: Log likelihood = -5376.4451
Iteration 8: Log likelihood = -5376.445
Iteration 9: Log likelihood = -5376.445
(switching technique to nr)
Iteration 10: Log likelihood = -5376.445
Random-effects regression with selection
                                                     Number of obs
                                                                           2,400
                                                             Selected =
                                                                           1,928
                                                          Nonselected =
                                                                             472
Group variable: personid
                                                     Number of groups =
                                                                             600
                                                     Obs per group:
                                                                   min =
                                                                   avg =
                                                                             4.0
                                                                   max =
Integration method: mvaghermite
                                                     Integration pts. =
                                                     Wald chi2(3)
                                                                       = 2827.78
Log likelihood = -5376.445
                                                     Prob > chi2
                                                                       = 0.0000
               Coefficient Std. err.
                                                 P>|z|
                                                            [95% conf. interval]
wage
                                                 0.000
                                                            .4786129
         age
                 .5722234
                             .0477613
                                         11.98
                                                                        .6658339
 c.age#c.age
                -.0042448
                             .0005329
                                         -7.97
                                                 0.000
                                                           -.0052893
                                                                       -.0032003
      tenure
                 .5927719
                             .0169866
                                         34.90
                                                 0.000
                                                            .5594787
                                                                         .626065
                                          5.44
                                                 0.000
       _cons
                 5.651812
                             1.038011
                                                            3.617347
                                                                        7.686277
working
                 .2305309
                             .0207988
                                         11.08
                                                 0.000
                                                            .1897661
                                                                        .2712958
         age
 c.age#c.age
                -.0026832
                             .0002241
                                        -11.97
                                                 0.000
                                                           -.0031225
                                                                       -.0022439
      market
                 .1894934
                              .019038
                                          9.95
                                                 0.000
                                                            .1521796
                                                                        .2268072
       _cons
                -3.276904
                             .4352836
                                         -7.53
                                                 0.000
                                                           -4.130045
                                                                       -2.423764
                 4.458219
                             .2235342
                                                            4.040939
                                                                        4.918588
  var(e.wage)
corr(e.wor~g,
                                          2.94
      e.wage)
                  .4091115
                             .1391856
                                                 0.003
                                                                         .642359
                                                            .1065022
        var(
wage[pers~d])
                 2.493737
                             .2547628
                                                            2.041226
                                                                        3.046564
        var(
wor~g[per~d])
                 .3831411
                             .0830963
                                                             .250466
                                                                        .5860961
       corr(
wor~g[per~d],
wage[pers~d])
                 .6021096
                             .0845675
                                          7.12
                                                 0.000
                                                            .4106863
                                                                        .7426953
```

The first two sections of the output provide the estimated coefficients for the wage equation and the selection (working) equation. We can interpret the coefficients in the wage equation using the standard linear regression interpretation. For example, we expect an increase of \$0.59 per hour for an additional year of job tenure.

Next we see var (e.wage), an estimate of the variance of the observation-level error for wage; this is followed by corr(e.working,e.wage), an estimate of its correlation with the observation-level error for the selection model. The next section of the output reports estimates of the variances of the random effects, var(wage[personid]) and var(working[personid]). The last section reports an estimate of the correlation of these random effects. If at least one of the correlations is significantly different from zero, we can conclude that we have endogenous sample selection. In our case, the correlation between the observation-level errors is 0.41, and the correlation between the random effects is 0.60. Because both are positive and significantly different from zero, we conclude that we have endogenous selection and that unobserved individual-level factors that increase the chance of being employed tend to increase wage. Additionally, unobserved observation-level (time-varying) factors that increase the chance of being employed tend to increase wage.

We estimated coefficients for age and age squared. We can use margins and marginsplot to gain a clearer understanding of the effect of the individuals' age on hourly wage. We use margins with at() to profile the expected wages for individuals between ages 30 and 70 and with 0 and 5 years of job tenure. Then, we use marginsplot to graph the estimates.

- margins, at (age=(30(5)70) tenure = (0 5))
- . marginsplot

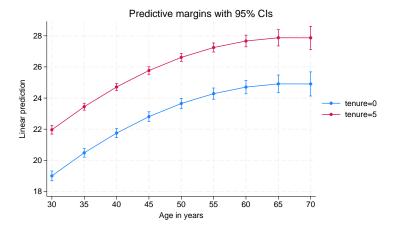

Based on this model, and assuming the data are from a random or otherwise representative sample, the plotted points represent the expected wage for individuals with the specified job tenure and age. We see that age has an increasing effect on expected wage until the mid-60s and then attenuates. Having 5 years of job tenure instead of none shifts the curve up by about \$3.00 per hour.

#### Stored results

xtheckman stores the following in e():

```
Scalars
                               number of observations
    e(N)
                               number of groups
    e(N_g)
    e(N_selected)
                               number of selected observations
                               number of nonselected observations
    e(N_nonselected)
    e(k)
                               number of parameters
                               number of equations in e(b)
    e(k_eq)
    e(k_eq_model)
                               number of equations in overall model test
                               number of auxiliary parameters
    e(k_aux)
    e(k_dv)
                               number of dependent variables
                               model degrees of freedom
    e(df_m)
                               log likelihood
    e(11)
    e(N_clust)
                               number of clusters
                               \chi^2
    e(chi2)
                               p-value for model test
    e(p)
                               number of integration points for random effects
    e(n_requad)
    e(g_min)
                               smallest group size
    e(g_avg)
                               average group size
    e(g_max)
                               largest group size
    e(rank)
                               rank of e(V)
    e(ic)
                               number of iterations
    e(rc)
                               return code
    e(converged)
                               1 if converged, 0 otherwise
Macros
    e(cmd)
                               xtheckman
    e(cmdline)
                               command as typed
                               names of dependent variables
    e(depvar)
    e(ivar)
                               variable denoting groups
                               title in estimation output
    e(title)
                               name of cluster variable
    e(clustvar)
                               offset for the #th depvar, where # is determined by equation order in output
    e(offset#)
                               Wald; type of model \chi^2 test
    e(chi2type)
    e(vce)
                               vcetype specified in vce()
                               title used to label Std. err.
    e(vcetype)
    e(reintmethod)
                               integration method for random effects
    e(opt)
                               type of optimization
                               max or min; whether optimizer is to perform maximization or minimization
    e(which)
    e(ml_method)
                               type of ml method
    e(user)
                               name of likelihood-evaluator program
    e(technique)
                               maximization technique
    e(properties)
    e(estat_cmd)
                               program used to implement estat
    e(predict)
                               program used to implement predict
    e(marginsok)
                               predictions allowed by margins
    e(marginsnotok)
                               predictions disallowed by margins
    e(asbalanced)
                               factor variables fyset as asbalanced
    e(asobserved)
                               factor variables fyset as asobserved
```

| Matrices        |                                              |
|-----------------|----------------------------------------------|
| e(b)            | coefficient vector                           |
| e(Cns)          | constraints matrix                           |
| e(ilog)         | iteration log (up to 20 iterations)          |
| e(gradient)     | gradient vector                              |
| e(V)            | variance-covariance matrix of the estimators |
| e(V_modelbased) | model-based variance                         |
| Functions       |                                              |
| e(sample)       | marks estimation sample                      |

In addition to the above, the following is stored in r():

Matrices

r(table) matrix containing the coefficients with their standard errors, test statistics, p-values, and confidence intervals

Note that results stored in r() are updated when the command is replayed and will be replaced when any r-class command is run after the estimation command.

#### Methods and formulas

xtheckman fits a random-effects linear regression model with endogenous sample selection via maximum likelihood estimation. For details on maximum likelihood estimators, see the results in Wooldridge (2010, chap. 13) and White (1996).

The log-likelihood function maximized by xtheckman is implied by the triangular structure of the model. Specifically, the joint distribution of the outcome and selection variables is a product of conditional and marginal distributions because the model is triangular. For a few of the many relevant applications of this result in literature, see Amemiya (1985, chap. 10); Heckman (1976, 1979); Maddala (1983, chap. 5); Maddala and Lee (1976); Wooldridge (2010, sec. 15.7.2, 15.7.3, 16.3.3, 17.5.2, and 19.7.1; 2014). Roodman (2011) and Bartus and Roodman (2014) used this result to derive the formulas discussed below.

We have panels  $i=1,\ldots,N$  and observations  $t=1,\ldots,N_i$ . We model  $y_{it}$  as

$$y_{it} = \mathbf{x}_{it}\boldsymbol{\beta} + \nu_{1i} + \epsilon_{1it}$$

where  $\mathbf{x}_{it}$  are the outcome covariates,  $\nu_{1i}$  is the panel-level random effect, and  $\epsilon_{1it}$  is the observationlevel error.

The selection process for the outcome is modeled by

$$s_{it} = 1 \left( \mathbf{z}_{it} \boldsymbol{\alpha} + \nu_{2i} + \epsilon_{2it} > 0 \right)$$

where  $s_{it} = 1$  if we observe  $y_{it}$  and 0 otherwise,  $\mathbf{z}_{it}$  are the selection covariates,  $\nu_{2i}$  is the panel-level random effect for selection, and  $\epsilon_{2it}$  is the observation-level selection error.

The random effects  $\nu_{1i}$  and  $\nu_{2i}$  are bivariate normal with mean 0 and variance

$$\boldsymbol{\Sigma}_{\nu} = \begin{bmatrix} \sigma_{1\nu}^2 & \rho_{\nu}\sigma_{1\nu}\sigma_{2\nu} \\ \rho_{\nu}\sigma_{1\nu}\sigma_{2\nu} & \sigma_{2\nu}^2 \end{bmatrix}$$

The observation-level errors  $\epsilon_{1it}$  and  $\epsilon_{2it}$  are independent of the random effects and are also bivariate normal, with mean 0 and variance

$$\mathbf{\Sigma} = \begin{bmatrix} \sigma_1^2 & \rho \sigma_1 \\ \rho \sigma_1 & 1 \end{bmatrix}$$

When we condition on the random effects  $\nu_{1i}$  and  $\nu_{2i}$ , we can write the joint density of the  $y_{it}$  and  $s_{it}$ using the conditional density of the selection error  $\epsilon_{2it}$  on the outcome error  $\epsilon_{1it}$ .

For the selection indicator  $s_i$ , we have lower limit  $l_{it}$  and upper limit  $u_{it}$ ,

$$l_{it} = \begin{cases} -\infty & s_{it} = 0 \\ -\mathbf{z}_{it}\boldsymbol{\alpha} - \nu_{2i} - \frac{\rho}{\sigma_1} \left(y_{it} - \mathbf{x}_{it}\boldsymbol{\beta} - \nu_{1i}\right) & s_{it} = 1 \end{cases} \qquad u_{it} = \begin{cases} -\mathbf{z}_{it}\boldsymbol{\alpha} - \nu_{2i} & s_{it} = 0 \\ \infty & s_{it} = 1 \end{cases}$$

Then, the joint density of  $y_{it}$  and  $s_{it}$  conditional on the random effects is

$$f(y_{it}, s_{it} | \nu_{1i}, \nu_{2i}) = \begin{cases} \Phi\left(\frac{-l_{it}}{\sqrt{1-\rho^2}}\right) + \phi\left(\frac{y_{it} - \mathbf{x}_{it}}{\sigma_1}\boldsymbol{\beta}\right) & s_{it} = 1\\ \Phi\left(\frac{u_{it}}{\sqrt{1-\rho^2}}\right) & s_{it} = 0 \end{cases}$$

Note that each panel has the same random effects for each observation. So the likelihood for panel i is

$$L_i = \int_{\Re^2} \left[ \prod_{t=1}^{N_i} f(y_{it}, s_{it} | \nu_{1i}, \nu_{2i}) \phi_2 \{ (\nu_{1i}, \nu_{2i}), \mathbf{\Sigma}_{\nu} \} \, d\nu_{1i} d\nu_{2i} \right] \tag{1}$$

This multivariate integral is generally not tractable. We can use a change-of-variables technique to transform it into a set of nested univariate integrals. Let L be the Cholesky decomposition of  $\Sigma_{ij}$ ; that is,  $\Sigma_{\nu} = LL'$ . It follows that  $(\nu_{1i}, \nu_{2i})' = L\psi_i$ , where  $\psi_i$  is a vector of independent standard normal random variables.

We can rewrite (1) as

$$L_i = \int_{-\infty}^{\infty} \int_{-\infty}^{\infty} \left\{ \prod_{t=1}^{N_i} f(y_{it}, s_{it} | (\nu_{1i}, \nu_{2i})' = \mathbf{L} \boldsymbol{\psi}_i) \right\} \phi(\psi_{1i}) \phi(\psi_{2i}) d\psi_{1i} d\psi_{2i}$$

Now the univariate integral can be approximated using Gauss–Hermite quadrature (GHQ). For qpoint GHQ, let the abscissa and weight pairs be denoted by  $(a_k^*, w_k^*)$ , where  $k=1,\ldots,q$ . The GHQ approximation is then

$$\int_{-\infty}^{\infty} f(x) \exp(-x^2) \, dx \approx \sum_{k=1}^q w_k^* f(a_k^*)$$

Consider a 2-dimensional quadrature grid containing q quadrature points in both dimensions. Let the vector of abscissas  $\mathbf{a}_k = (a_{k_1}, a_{k_2})'$  be a point in this grid, and let  $\mathbf{w}_k = (w_{k_1}, w_{k_2})'$  be the vector of corresponding weights.

The GHQ approximation to the likelihood for a given panel is

$$L_i = \sum_{k_1=1}^q \sum_{k_2=1}^q \left[ \left\{ \prod_{t=1}^{N_i} f(y_{it}, s_{it} | (\nu_{1i}, \nu_{2i})' = \mathbf{L} \mathbf{a}_k) \right\} \left\{ \prod_{s=1}^2 w_{k_s} \right\} \right]$$

Rather than using regular GHQ, we can use mean-variance adaptive GHQ. Fixing the observed variables and model parameters in the integrand of (1), we see the posterior density for  $\psi_i$  is proportional to

$$\left\{\prod_{t=1}^{N_i}f(y_{it},s_{it}|(\nu_{1i},\nu_{2i})'=\mathbf{L}\boldsymbol{\psi}_i)\right\}\phi(\boldsymbol{\psi}_i)$$

It is reasonable to assume that this posterior density can be approximated by a multivariate normal density with mean vector  $\mu_{vi}$  and variance matrix  $\tau_{vi}$ . Instead of using the prior density of  $\psi_i$  as the weighting distribution in the integral, we can use our approximation for the posterior density,

$$L_i = \int_{\Re^2} \frac{\left\{\prod_{t=1}^{N_i} f(y_{it}, s_{it} | (\nu_{1i}, \nu_{2i})' = \mathbf{L} \boldsymbol{\psi}_i)\right\} \phi(\boldsymbol{\psi}_i)}{\phi(\boldsymbol{\psi}_i, \boldsymbol{\mu}_{vi}, \boldsymbol{\tau}_{vi})} \phi(\boldsymbol{\psi}_i, \boldsymbol{\mu}_{vi}, \boldsymbol{\tau}_{vi}) \, d\boldsymbol{\psi}_i$$

The likelihood is then approximated by

$$L_i = \sum_{k_1=1}^q \ldots \sum_{k_2=1}^q \left[ \left\{ \prod_{t=1}^{N_i} f(y_{it}, s_{it} | (\nu_{1i}, \nu_{2i})' = \mathbf{L} \alpha_k) \right\} \left\{ \prod_{s=1}^2 \omega_{k_s} \right\} \right]$$

where  $\alpha_k$  and  $\omega_{k_s}$  are the adaptive versions of the abscissas and weights after an orthogonalizing transformation, which eliminates posterior covariances between elements of  $\psi_i$ . The posterior means  $\mu_{ni}$ and posterior variances  $\tau_{vi}$  are computed iteratively by updating the posterior moments by using the mean-variance adaptive GHQ approximation, starting with a 0 mean vector and identity variance matrix.

The log likelihood for all panels is then

$$\ln\! L = \sum_{i=1}^N \left( \ln \sum_{k_1=1}^q \ldots \sum_{k_2=1}^q \left[ \left\{ \prod_{t=1}^{N_i} f(y_{it}, s_{it} | (\nu_{1i}, \nu_{2i})' = \mathbf{L} \pmb{\alpha}_k) \right\} \left\{ \prod_{s=1}^2 \omega_{k_s} \right\} \right] \right)$$

The conditional mean of  $y_{it}$  is

$$E(y_{it}|\mathbf{x}_{it}) = \mathbf{x}_{it}\boldsymbol{\beta}$$

xtheckman results are obtained using xteregress; see Methods and formulas of [ERM] eregress.

#### References

Amemiya, T. 1985. Advanced Econometrics. Cambridge, MA: Harvard University Press.

Bartus, T., and D. Roodman. 2014. Estimation of multiprocess survival models with cmp. Stata Journal 14: 756-777.

Heckman, J. J. 1976. "The common structure of statistical models of truncation, sample selection and limited dependent variables and a simple estimator for such models". In Annals of Economic and Social Measurement, edited by S. V. Berg, vol. 5: 475–492. Cambridge, MA: National Bureau of Economic Research.

-. 1979. Sample selection bias as a specification error. Econometrica 47: 153-161. https://doi.org/10.2307/ 1912352.

Honoré, B. E., E. Kyriazidou, and J. L. Powell. 2000. Estimation of tobit-type models with individual specific effects. Econometric Reviews 19: 341–366. https://doi.org/10.1080/07474930008800476.

Kyriazidou, E. 1997. Estimation of a panel data sample selection model. Econometrica 65: 1335–1364. https://doi.org/ 10.2307/2171739.

Maddala, G. S. 1983. Limited-Dependent and Qualitative Variables in Econometrics. Cambridge: Cambridge University Press. https://doi.org/10.1017/CBO9780511810176.

Maddala, G. S., and L.-F. Lee. 1976. "Recursive models with qualitative endogenous variables". In Annals of Economic and Social Measurement, edited by S. V. Berg, vol. 5: 525-545. Cambridge, MA: National Bureau of Economic Re-

Rabe-Hesketh, S., A. Skrondal, and A. Pickles. 2002. Multilevel selection models using gllamm. Presented at the 2002 Dutch and German Stata Users Group meeting, Maastricht, The Netherlands, May 23. https://www.stata.com/meeting/ 2dutch/select.pdf.

Roodman, D. 2011. Fitting fully observed recursive mixed-process models with cmp. Stata Journal 11: 159–206.

White, H. L., Jr. 1996. Estimation, Inference and Specification Analysis. Cambridge: Cambridge University Press. https: //doi.org/10.1017/CCOL0521252806.

Wooldridge, J. M. 2010. Econometric Analysis of Cross Section and Panel Data. 2nd ed. Cambridge, MA: MIT Press.

-. 2014. Quasi-maximum likelihood estimation and testing for nonlinear models with endogenous explanatory variables. Journal of Econometrics 182: 226-234. https://doi.org/10.1016/j.jeconom.2014.04.020.

#### Also see

- [XT] **xtheckman postestimation** Postestimation tools for xtheckman
- [XT] **xteregress** Extended random-effects linear regression
- [XT] xtreg Linear models for panel data
- [XT] **xtset** Declare data to be panel data
- [ERM] eregress Extended linear regression
- [R] heckman Heckman selection model
- [R] regress Linear regression
- [U] 20 Estimation and postestimation commands

## **xtheckman postestimation** — Postestimation tools for xtheckman

Postestimation commands predict margins Remarks and examples Also see

## **Postestimation commands**

The following postestimation commands are available after xtheckman:

| Command         | Description                                                                                                    |
|-----------------|----------------------------------------------------------------------------------------------------|
| contrast        | contrasts and ANOVA-style joint tests of parameters                                                                                     |
| estat ic        | Akaike's, consistent Akaike's, corrected Akaike's, and Schwarz's Bayesian information criteria (AIC, CAIC, AICc, and BIC, respectively) |
| estat summarize | summary statistics for the estimation sample                                                                                            |
| estat vce       | variance-covariance matrix of the estimators (VCE)                                                                                      |
| estimates       | cataloging estimation results                                                                                                    |
| etable          | table of estimation results                                                                                                    |
| forecast        | dynamic forecasts and simulations                                                                                                    |
| hausman         | Hausman's specification test                                                                                                    |
| lincom          | point estimates, standard errors, testing, and inference for linear combinations of parameters                                          |
| lrtest          | likelihood-ratio test                                                                                                    |
| margins         | marginal means, predictive margins, marginal effects, and average marginal effects                                                      |
| marginsplot     | graph the results from margins (profile plots, interaction plots, etc.)                                                                 |
| nlcom           | point estimates, standard errors, testing, and inference for nonlinear combinations of parameters                                       |
| predict         | linear predictions, probabilities, etc.                                                                                                 |
| predictnl       | point estimates, standard errors, testing, and inference for generalized predictions                                                    |
| pwcompare       | pairwise comparisons of parameters                                                                                                    |
| test            | Wald tests of simple and composite linear hypotheses                                                                                    |
| testnl          | Wald tests of nonlinear hypotheses                                                                                                    |

## predict

#### **Description for predict**

predict creates a new variable containing predictions such as linear predictions, probabilities, and expected values.

#### Menu for predict

Statistics > Postestimation

## Syntax for predict

```
predict [type] newvar [if] [in] [, statistic nooffset]
predict [type] stub* [if] [in], scores
```

| statistic     | Description                                          |  |
|---------------|------------------------------------------------------|--|
| Main          |                                                      |  |
| xb            | linear prediction; the default                       |  |
| <u>xbs</u> el | linear prediction for selection equation             |  |
| pr(a,b)       | $\Pr(y_{it} \mid a < y_{it} < b)$                    |  |
| e(a,b)        | $E(y_{it} \mid a < y_{it} < b)$                      |  |
| ystar(a,b)    | $E(y_{it}^*), y_{it}^* = \max\{a, \min(y_{it}, b)\}$ |  |
| ycond         | $E(y_{it} y_{it} \text{ observed})$                  |  |
| <u>ps</u> el  | $\Pr(y_{it} \text{ observed})$                       |  |

These statistics are available both in and out of sample; type predict . . . if e(sample) . . . if wanted only for the estimation

where a and b may be numbers or variables; a missing  $(a \ge .)$  means  $-\infty$ , and b missing  $(b \ge .)$  means  $+\infty$ ; see [U] 12.2.1 Missing values.

## Options for predict

xb, the default, calculates the linear prediction  $\mathbf{x}_{it}\mathbf{b}$ .

xbsel calculates the linear prediction for the selection equation.

pr(a,b) calculates  $Pr(a < \mathbf{x}_{it}\mathbf{b} + \nu_{1i} + \epsilon_{1it} < b)$ , the probability that  $y_{it}|\mathbf{x}_{it}$  would be observed in the interval (a, b).

```
a and b may be specified as numbers or variable names; lb and ub are variable names;
\texttt{pr(20,30)} \text{ calculates } \Pr(20 < \mathbf{x}_{it}\mathbf{b} + \nu_{1i} + \epsilon_{1it} < 30); \\ \texttt{pr(}lb \texttt{,} ub) \text{ calculates } \Pr(lb < \mathbf{x}_{it}\mathbf{b} + \nu_{1i} + \epsilon_{1it} < 30); \\ \texttt{pr(}lb \texttt{,} ub) \text{ calculates } \Pr(lb < \mathbf{x}_{it}\mathbf{b} + \nu_{1i} + \epsilon_{1it} < 30); \\ \texttt{pr(}lb \texttt{,} ub) \text{ calculates } \Pr(lb < \mathbf{x}_{it}\mathbf{b} + \nu_{1i} + \epsilon_{1it} < 30); \\ \texttt{pr(}lb \texttt{,} ub) \text{ calculates } \Pr(lb < \mathbf{x}_{it}\mathbf{b} + \nu_{1i} + \epsilon_{1it} < 30); \\ \texttt{pr(}lb \texttt{,} ub) \text{ calculates } \Pr(lb < \mathbf{x}_{it}\mathbf{b} + \nu_{1i} + \epsilon_{1it} < 30); \\ \texttt{pr(}lb \texttt{,} ub) \text{ calculates } \Pr(lb < \mathbf{x}_{it}\mathbf{b} + \nu_{1i} + \epsilon_{1it} < 30); \\ \texttt{pr(}lb \texttt{,} ub) \text{ calculates } \Pr(lb < \mathbf{x}_{it}\mathbf{b} + \nu_{1i} + \epsilon_{1it} < 30); \\ \texttt{pr(}lb \texttt{,} ub) \text{ calculates } \Pr(lb < \mathbf{x}_{it}\mathbf{b} + \nu_{1i} + \epsilon_{1it} < 30); \\ \texttt{pr(}lb \texttt{,} ub) \text{ calculates } \Pr(lb < \mathbf{x}_{it}\mathbf{b} + \nu_{1i} + \epsilon_{1it} < 30); \\ \texttt{pr(}lb \texttt{,} ub) \text{ calculates } \Pr(lb < \mathbf{x}_{it}\mathbf{b} + \nu_{1i} + \epsilon_{1it} < 30); \\ \texttt{pr(}lb \texttt{,} ub) \text{ calculates } \Pr(lb < \mathbf{x}_{it}\mathbf{b} + \nu_{1i} + \epsilon_{1it} < 30); \\ \texttt{pr(}lb \texttt{,} ub) \text{ calculates } \Pr(lb < \mathbf{x}_{it}\mathbf{b} + \nu_{1i} + \epsilon_{1it} < 30); \\ \texttt{pr(}lb \texttt{,} ub) \text{ calculates } \Pr(lb < \mathbf{x}_{it}\mathbf{b} + \nu_{1i} + \epsilon_{1it} < 30); \\ \texttt{pr(}lb \texttt{,} ub) \text{ calculates } \Pr(lb < \mathbf{x}_{it}\mathbf{b} + \nu_{1i} + \epsilon_{1it} < 30); \\ \texttt{pr(}lb \texttt{,} ub) \text{ calculates } \Pr(lb < \mathbf{x}_{it}\mathbf{b} + \nu_{1i} + \epsilon_{1it} < 30); \\ \texttt{pr(}lb \texttt{,} ub) \text{ calculates } \Pr(lb = \mathbf{x}_{it}\mathbf{b} + \nu_{1i} + \epsilon_{1it} < 30); \\ \texttt{pr(}lb \texttt{,} ub) \text{ calculates } \Pr(lb = \mathbf{x}_{it}\mathbf{b} + \nu_{1i} + \epsilon_{1it} < 30); \\ \texttt{pr(}lb \texttt{,} ub) \text{ calculates } \Pr(lb = \mathbf{x}_{it}\mathbf{b} + \nu_{1i} + \epsilon_{1it} < 30); \\ \texttt{pr(}lb \texttt{,} ub) \text{ calculates } \Pr(lb \texttt{,} ub) \text{ calculates } \Pr(lb \texttt{,} ub) \text{ c
\epsilon_{1it} < ub); and pr (20, ub) calculates \Pr(20 < \mathbf{x}_{it}\mathbf{b} + \nu_{1i} + \epsilon_{1it} < ub).
a missing (a \ge .) means -\infty; pr(.,30) calculates \Pr(-\infty < \mathbf{x}_{it}\mathbf{b} + \nu_{1i} + \epsilon_{1it} < 30);
pr (lb , 30) calculates \Pr(-\infty < \mathbf{x}_{it}\mathbf{b} + \nu_{1i} + \epsilon_{1it} < 30) in observations for which lb \geq .
```

and calculates  $\Pr(lb < \mathbf{x}_{it}\mathbf{b} + \nu_{1i} + \epsilon_{1it} < 30)$  elsewhere.

```
b missing (b \ge .) means +\infty; pr (20, .) calculates \Pr(+\infty > \mathbf{x}_{it}\mathbf{b} + \nu_{1i} + \epsilon_{1it} > 20);
pr(20,ub) calculates Pr(+\infty>\mathbf{x}_{it}\mathbf{b}+\nu_{1i}+\epsilon_{1it}>20) in observations for which ub\geq .
and calculates Pr(20 < \mathbf{x}_{it}\mathbf{b} + \nu_{1i} + \epsilon_{1it} < ub) elsewhere.
```

- e(a,b) calculates  $E(\mathbf{x}_{it}\mathbf{b} + \nu_{1i} + \epsilon_{1it} \mid a < \mathbf{x}_{it}\mathbf{b} + \nu_{1i} + \epsilon_{1it} < b)$ , the expected value of  $y_{it}\mathbf{x}_{it}$ conditional on  $y_{it}|\mathbf{x}_{it}$  being in the interval (a,b), meaning that  $y_{it}|\mathbf{x}_{it}$  is truncated. a and b are specified as they are for pr().
- $\text{ystar}(a,b) \text{ calculates } E(y_{it}^*), \text{ where } y_{it}^* = a \text{ if } \mathbf{x}_{it}\mathbf{b} + \nu_{1i} + \epsilon_{1it} \leq a, y_{it}^* = b \text{ if } \mathbf{x}_{it}\mathbf{b} + \nu_{1i} + \epsilon_{1it} \geq b,$ and  $y_{it}^* = \mathbf{x}_{it}\mathbf{b} + \nu_{1i} + \epsilon_{1it}$  otherwise, meaning that  $y_{it}^*$  is not selected. a and b are specified as they are for pr().
- ycond calculates the expected value of the dependent variable conditional on the dependent variable being observed, that is, selected;  $E(y_{it} \mid y_{it} \text{ observed})$ .
- psel calculates the probability of selection (or being observed):

$$\Pr(y_{it} \text{ observed}) = \Pr(\mathbf{z}_{it}\boldsymbol{\alpha} + \nu_{2i} + \epsilon_{2it} > 0).$$

nooffset is relevant when you specify offset (varname) for xtheckman. It modifies the calculations made by predict so that they ignore the offset variable; the linear prediction is treated as  $\mathbf{x}_{it}\mathbf{b}$  rather than as  $\mathbf{x}_{it}\mathbf{b} + \text{offset}_{it}$ .

scores calculates parameter-level score variables.

### margins

### **Description for margins**

margins estimates margins of response for linear predictions, probabilities, and expected values.

### Menu for margins

Statistics > Postestimation

### Syntax for margins

```
margins [marginlist] [, options]
margins [marginlist], predict(statistic ...) [predict(statistic ...) ...] [options]
```

| statistic     | Description                                          |
|---------------|------------------------------------------------------|
| xb            | linear prediction; the default                       |
| <u>xbs</u> el | linear prediction for selection equation             |
| pr(a,b)       | $\Pr(y_{it} \mid a < y_{it} < b)$                    |
| e(a,b)        | $E(y_{it} \mid a < y_{it} < b)$                      |
| ystar(a,b)    | $E(y_{it}^*), y_{it}^* = \max\{a, \min(y_{it}, b)\}$ |
| ycond         | $E(y_{it} y_{it} \text{ observed})$                  |
| psel          | $\Pr(y_{it} \text{ observed})$                       |

Statistics not allowed with margins are functions of stochastic quantities other than e(b).

For the full syntax, see [R] margins.

## Remarks and examples

The default statistic produced by predict after xtheckman is the expected value of the dependent variable from the underlying distribution of the regression model. See example 1 of [XT] xtheckman for an example where margins is used to predict the conditional mean.

### Also see

[XT] **xtheckman** — Random-effects regression with sample selection

[U] 20 Estimation and postestimation commands

## xthtaylor — Hausman-Taylor estimator for error-components model

Description Quick start Menu Syntax

Options Remarks and examples Stored results Methods and formulas

References Also see

## **Description**

xthtaylor fits a random-effects model for panel data in which some of the covariates are correlated with the unobserved individual-level random effects. The command implements the Hausman-Taylor estimator by default, but the Amemiya-MaCurdy estimator is available for balanced panels.

#### **Quick start**

Hausman-Taylor model of y as a function of time-varying exogenous variable x1, time-invariant binary variable a, and time-varying endogenous variable x2 using xtset data

```
xthtaylor y x1 x2 a, endog(x2)
```

Same as above, and verify that a is the only time-invariant variable in the model

```
xthtaylor y x1 x2 a, endog(x2) constant(a)
```

Add time-invariant x3 as an endogenous covariate, but do not verify that a and x3 are the only time-invariant variables

```
xthtaylor y x1 x2 a x3, endog(x2 x3)
```

Same as above, but use Amemiya-MaCurdy estimator for balanced panels

```
xthtaylor y x1 x2 a x3, endog(x2 x3) am
```

#### Menu

Statistics > Longitudinal/panel data > Endogenous covariates > Hausman-Taylor regression (RE)

## **Syntax**

xthtaylor depvar indepvars [if ] [in] [weight], endog(varlist) [options]

| options                                                                                                    | Description                                                                                                    |
|----------------------------------------------------------------------------------------------------|----------------------------------------------------------------------------------------------------|
| Model                                                                                                    |                                                                                                    |
| <pre>noconstant * endog(varlist) constant(varlist<sub>ti</sub>) varying(varlist<sub>tv</sub>) amacurdy</pre> | suppress constant term explanatory variables in <i>indepvars</i> to be treated as endogenous independent variables that are constant within panel independent variables that are time varying within panel fit model based on Amemiya and MaCurdy estimator |
| SE/Robust vce(vcetype)                                                                                       | $vcetype$ may be conventional, $\underline{r}$ obust, $\underline{cl}$ uster $clustvar$ , $\underline{boot}$ strap, or $\underline{j}$ ackknife                                                                                                    |
| Reporting <u>l</u> evel(#) <u>s</u> mall                                                                     | set confidence level; default is level(95) report small-sample statistics                                                                                                    |

<sup>\*</sup>endog(varlist) is required.

A panel variable must be specified. For xthtaylor, amacurdy, a time variable must also be specified. Use xtset; see [XT] xtset.

depvar, indepvars, and all varlists may contain time-series operators; see [U] 11.4.4 Time-series varlists.

by, collect, statsby, and xi are allowed; see [U] 11.1.10 Prefix commands.

iweights and fweights are allowed unless the amacurdy option is specified. Weights must be constant within panel; see [U] 11.1.6 weight.

See [U] 20 Estimation and postestimation commands for more capabilities of estimation commands.

## **Options**

Model

noconstant; see [R] Estimation options.

endog(varlist) specifies that a subset of explanatory variables in *indepvars* be treated as endogenous variables, that is, the explanatory variables that are assumed to be correlated with the unobserved random effect. endog() is required.

constant (varlist<sub>ii</sub>) specifies the subset of variables in indepvars that are time invariant, that is, constant within panel. By using this option, you assert not only that the variables specified in varlist, are time invariant but also that all other variables in *indepvars* are time varying. If this assertion is false, xthtaylor does not perform the estimation and will issue an error message. xthtaylor automatically detects which variables are time invariant and which are not. However, users may want to check their understanding of the data and specify which variables are time invariant and which are not.

varying  $(varlist_{tv})$  specifies the subset of variables in *indepvars* that are time varying. By using this option, you assert not only that the variables specified in varlist<sub>tv</sub> are time varying but also that all other variables in *indepvars* are time invariant. If this assertion is false, xthtaylor does not perform the estimation and will issue an error message. xthtaylor automatically detects which variables are time varying and which are not. However, users may want to check their understanding of the data and specify which variables are time varying and which are not.

amacurdy specifies that the Amemiya-MaCurdy estimator be used. This estimator uses extra instruments to gain efficiency at the cost of additional assumptions on the data-generating process. This option may be specified only for samples containing balanced panels, and weights may not be specified. The panels must also have a common initial period.

SE/Robust

vce(vcetype) specifies the type of standard error reported, which includes types that are derived from asymptotic theory (conventional), that are robust to some kinds of misspecification (robust), that allow for intragroup correlation (cluster clustvar), and that use bootstrap or jackknife methods (bootstrap, jackknife); see [XT] vce\_options.

vce (conventional), the default, uses the conventionally derived variance estimator for this Hausman-Taylor model.

Specifying vce(robust) is equivalent to specifying vce(cluster panelvar); see xtpoisson, re and the robust VCE estimator in Methods and formulas of [XT] **xtpoisson**.

Reporting

level(#); see [R] Estimation options.

small specifies that the p-values from the Wald tests in the output and all subsequent Wald tests obtained via test use t and F distributions instead of the large-sample normal and  $\chi^2$  distributions. By default, the p-values are obtained using the normal and  $\chi^2$  distributions.

## Remarks and examples

If you have not read [XT] xt, please do so.

Consider a random-effects model of the form

$$y_{it} = \mathbf{X}_{1it}\boldsymbol{\beta}_1 + \mathbf{X}_{2it}\boldsymbol{\beta}_2 + \mathbf{Z}_{1i}\boldsymbol{\delta}_1 + \mathbf{Z}_{2i}\boldsymbol{\delta}_2 + \mu_i + \epsilon_{it}$$

where

 $\mathbf{X}_{1it}$  is a  $1 \times k_1$  vector of observations on exogenous, time-varying variables assumed to be uncorrelated with  $\mu_i$  and  $\epsilon_{it}$ ;

 $\mathbf{X}_{2it}$  is a  $1 \times k_2$  vector of observations on endogenous, time-varying variables assumed to be (possibly) correlated with  $\mu_i$  but orthogonal to  $\epsilon_{it}$ ;

 $\mathbf{Z}_{1i}$  is a  $1 \times g_1$  vector of observations on exogenous, time-invariant variables assumed to be uncorrelated with  $\mu_i$  and  $\epsilon_{it}$ ;

 $\mathbf{Z}_{2i}$  is a  $1 \times g_2$  vector of observations on endogenous, time-invariant variables assumed to be (possibly) correlated  $\mu_i$  but orthogonal to  $\epsilon_{it}$ ;

 $\mu_i$  is the unobserved, panel-level random effect that is assumed to have zero mean and finite variance  $\sigma_{\mu}^2$  and to be independent and identically distributed (i.i.d.) over the panels;

 $\epsilon_{it}$  is the idiosyncratic error that is assumed to have zero mean and finite variance  $\sigma^2_\epsilon$  and to be i.i.d. over all the observations in the data;

 $\beta_1, \beta_2, \delta_1$ , and  $\delta_2$  are  $k_1 \times 1, k_2 \times 1, g_1 \times 1$ , and  $g_2 \times 1$  coefficient vectors, respectively; and  $i=1,\ldots,n$ , where n is the number of panels in the sample and, for each  $i,t=1,\ldots,T_i$ .

Because  $X_{2it}$  and  $Z_{2i}$  may be correlated with  $\mu_i$ , the simple random-effects estimators—xtreg, re and xtreg, mle—are generally not consistent for the parameters in this model. Because the within estimator, xtreg, fe, removes the  $\mu_i$  by mean-differencing the data before estimating  $\beta_1$  and  $\beta_2$ , it is consistent for these parameters. However, in the process of removing the  $\mu_i$ , the within estimator also eliminates the  $\mathbf{Z}_{1i}$  and the  $\mathbf{Z}_{2i}$ . Thus it cannot estimate  $\delta_1$  nor  $\delta_2$ . The Hausman-Taylor and Amemiya—MaCurdy estimators implemented in xthtaylor are designed to resolve this problem.

The within estimator consistently estimates  $\beta_1$  and  $\beta_2$ . Using these estimates, we can obtain the within residuals, called  $\hat{d}_i$ . Intermediate, albeit consistent, estimates of  $\delta_1$  and  $\delta_2$ —called  $\delta_{1IV}$  and  $\delta_{2IV}$ , respectively—are obtained by regressing the within residuals on  $\mathbf{Z}_{1i}$  and  $\mathbf{Z}_{2i}$ , using  $\mathbf{X}_{1it}$  and  $\mathbf{Z}_{1i}$  as instruments. The order condition for identification requires that the number of variables in  $X_{1it}$ ,  $k_1$ , be at least as large as the number of elements in  $\mathbf{Z}_{2i}$ ,  $g_2$  and that there be sufficient correlation between the instruments and  $\mathbf{Z}_{2i}$  to avoid a weak-instrument problem.

The within estimates of  $m{eta}_1$  and  $m{eta}_2$  and the intermediate estimates  $\hat{m{\delta}}_{\rm IIV}$  and  $\hat{m{\delta}}_{\rm 2IV}$  can be used to obtain sets of within and overall residuals. These two sets of residuals can be used to estimate the variance components (see Methods and formulas for details).

The estimated variance components can then be used to perform a GLS transform on each of the variables. For what follows, define the general notation  $\tilde{w}_{it}$  to represent the GLS transform of the variable  $w_{it}, \overline{w}_i$  to represent the within-panel mean of  $w_{it}$ , and  $\widetilde{w}_{it}$  to represent the within transform of  $w_{it}$ . With this notational convention, the Hausman-Taylor (1981) estimator of the coefficients of interest can be obtained by the instrumental-variables regression

$$\breve{y}_{it} = \breve{\mathbf{X}}_{1it}\boldsymbol{\beta}_1 + \breve{\mathbf{X}}_{2it}\boldsymbol{\beta}_2 + \breve{\mathbf{Z}}_{1i}\boldsymbol{\delta}_1 + \breve{\mathbf{Z}}_{2i}\boldsymbol{\delta}_2 + \breve{\boldsymbol{\mu}}_i + \breve{\boldsymbol{\epsilon}}_{it} \tag{1}$$

using  $\widetilde{\mathbf{X}}_{1it}$ ,  $\widetilde{\mathbf{X}}_{2it}$ ,  $\overline{\mathbf{X}}_{1i}$ ,  $\overline{\mathbf{X}}_{2i}$ , and  $\mathbf{Z}_{1i}$  as instruments.

For the instruments to be valid, this estimator requires that  $\overline{\mathbf{X}}_{1i}$  and  $\mathbf{Z}_{1i}$  be uncorrelated with the random-effect  $\mu_i$ . More precisely, the instruments are valid when

$$\operatorname{plim}_{n\to\infty}\frac{1}{n}\sum_{i=1}^n\overline{\mathbf{X}}_{1i.}\mu_i=0$$

and

$$\operatorname{plim}_{n\to\infty}\frac{1}{n}\sum_{i=1}^n\mathbf{Z}_{1i}\mu_i=0$$

Amemiya and MaCurdy (1986) place stricter requirements on the instruments that vary within panels to obtain a more efficient estimator. Specifically, Amemiya and MaCurdy (1986) assume that  $\mathbf{X}_{1it}$  is orthogonal to  $\mu_i$  in every period; that is,  $\text{plim}_{n\to\infty} 1/n \sum_{i=1}^n \mathbf{X}_{1it} \mu_i = 0$  for  $t=1,\ldots,T$ . With this restriction, they derive the Amemiya–MaCurdy estimator as the instrumental-variables regression of (1) using instruments  $\widetilde{\mathbf{X}}_{1it}$ ,  $\widetilde{\mathbf{X}}_{2it}$ ,  $\mathbf{X}_{1it}^*$ , and  $\mathbf{Z}_{1i}$ . The order condition for the Amemiya–MaCurdy estimator is now  $Tk_1>g_2$ . xthtaylor uses the Amemiya-MaCurdy estimator when the amacurdy option is specified.

Although the estimators implemented in xthtaylor and xtivreg (see [XT] xtivreg) use the method of instrumental variables, each command is designed for different problems. The estimators implemented in xtivreg assume that a subset of the explanatory variables in the model are correlated with the idiosyncratic error  $\epsilon_{it}$ . In contrast, the Hausman-Taylor and Amemiya-MaCurdy estimators that are implemented in xthtaylor assume that some of the explanatory variables are correlated with the individual-level random effects,  $u_i$ , but that none of the explanatory variables are correlated with the idiosyncratic error,  $\epsilon_{it}$ .

#### Example 1

This example replicates the results of Baltagi and Khanti-Akom (1990, table II, column HT) using 595 observations on individuals over 1976-1982 that were extracted from the Panel Study of Income Dynamics (PSID). In the model, the log-transformed wage Iwage is assumed to be a function of how long the person has worked for a firm, wks; binary variables indicating whether a person lives in a large metropolitan area or in the south, smsa and south; marital status is ms; years of education, ed; a quadratic of work experience, exp and exp2; occupation, occ; a binary variable indicating employment in a manufacture industry, ind; a binary variable indicating that wages are set by a union contract, union; a binary variable indicating gender, fem; and a binary variable indicating whether the individual is African American, blk.

We suspect that the time-varying variables exp, exp2, wks, ms, and union are all correlated with the unobserved individual random effect. We can inspect these variables to see if they exhibit sufficient within-panel variation to serve as their own instruments.

- . use https://www.stata-press.com/data/r19/psidextract
- . xtsum exp exp2 wks ms union

| Variable | e                            | Mean     | Std. dev.                        | Min                      | Max                        | Observ      | ations           |
|----------|------------------------------|----------|----------------------------------|--------------------------|----------------------------|-------------|------------------|
| exp      | overall<br>between<br>within | 19.85378 | 10.96637<br>10.79018<br>2.00024  | 1<br>4<br>16.85378       | 51<br>48<br>22.85378       | N = n = T = | 4165<br>595<br>7 |
| exp2     | overall<br>between<br>within | 514.405  | 496.9962<br>489.0495<br>90.44581 | 1<br>20<br>231.405       | 2601<br>2308<br>807.405    | N = n = T = | 4165<br>595<br>7 |
| wks      | overall<br>between<br>within | 46.81152 | 5.129098<br>3.284016<br>3.941881 | 5<br>31.57143<br>12.2401 | 52<br>51.57143<br>63.66867 | N = n = T = | 4165<br>595<br>7 |
| ms       | overall<br>between<br>within | .8144058 | .3888256<br>.3686109<br>.1245274 | 0<br>0<br>0427371        | 1<br>1<br>1.671549         | N = n = T = | 4165<br>595<br>7 |
| union    | overall<br>between<br>within | .3639856 | .4812023<br>.4543848<br>.1593351 | 0<br>0<br>4931573        | 1<br>1<br>1.221128         | N = n = T = | 4165<br>595<br>7 |

Number of obs

Number of groups =

4.165

595

We are also going to assume that the exogenous variables occ, south, smsa, ind, fem, and blk are instruments for the endogenous, time-invariant variable ed. The output below indicates that although fem appears to be a weak instrument, the remaining instruments are probably sufficiently correlated to identify the coefficient on ed. (See Baltagi and Khanti-Akom [1990] for more discussion.)

. correlate fem blk occ south smsa ind ed (obs=4,165)

|       | fem     | blk     | occ     | south   | smsa    | ind     | ed     |
|-------|---------|---------|---------|---------|---------|---------|--------|
| fem   | 1.0000  |         |         |         |         |         |        |
| blk   | 0.2086  | 1.0000  |         |         |         |         |        |
| осс   | -0.0847 | 0.0837  | 1.0000  |         |         |         |        |
| south | 0.0516  | 0.1218  | 0.0413  | 1.0000  |         |         |        |
| smsa  | 0.1044  | 0.1154  | -0.2018 | -0.1350 | 1.0000  |         |        |
| ind   | -0.1778 | -0.0475 | 0.2260  | -0.0769 | -0.0689 | 1.0000  |        |
| ed    | -0.0012 | -0.1196 | -0.6194 | -0.1216 | 0.1843  | -0.2365 | 1.0000 |

We will assume that the correlations are strong enough and proceed with the estimation. The output below gives the Hausman-Taylor estimates for this model.

. xthtaylor lwage occ south smsa ind exp exp2 wks ms union fem blk ed,

| > | endog | (exp | exp2 | wks | ${\tt ms}$ | union | ed) |  |
|---|-------|------|------|-----|------------|-------|-----|--|
|---|-------|------|------|-----|------------|-------|-----|--|

Hausman-Taylor estimation

Group variable: id

| 090       | or groups - |            |           |           |                | Group variable |  |  |
|-----------|-------------|------------|-----------|-----------|----------------|----------------|--|--|
|           | group:      | Obs per    |           |           |                |                |  |  |
| 7         | min =       | -          |           |           |                |                |  |  |
| 7         | avg =       |            |           |           |                |                |  |  |
| 7         | max =       |            |           |           |                |                |  |  |
| 6891.87   | i2(12) =    | Wald chi   |           |           | s u i ~ i.i.d. | Random effects |  |  |
| 0.0000    |             | Prob > 0   |           |           | · · · <u>-</u> |                |  |  |
| interval] | [95% conf.  | P> z       | z         | Std. err. | Coefficient    | lwage          |  |  |
|           |             |            |           |           |                | TVexogenous    |  |  |
| .0063055  | 0477149     | 0.133      | -1.50     | .0137809  | 0207047        | occ            |  |  |
| .0700705  | 0551908     | 0.816      | 0.23      | .031955   | .0074398       | south          |  |  |
| 0046761   | 0789906     | 0.027      | -2.21     | .0189581  | 0418334        | smsa           |  |  |
| .0434686  | 0162608     | 0.372      | 0.89      | .0152374  | .0136039       | ind            |  |  |
|           |             |            |           |           |                | TVendogenous   |  |  |
| .1179758  | .1082898    | 0.000      | 45.79     | .002471   | .1131328       | exp            |  |  |
| 0003119   | 0005259     | 0.000      | -7.67     | .0000546  | 0004189        | exp2           |  |  |
| .0020129  | 0003381     | 0.163      | 1.40      | .0005997  | .0008374       | wks            |  |  |
| .0073493  | 0670508     | 0.116      | -1.57     | .01898    | 0298508        | ms             |  |  |
| .0619914  | .0035514    | 0.028      | 2.20      | .0149084  | .0327714       | union          |  |  |
|           |             |            |           |           |                | TIexogenous    |  |  |
| .1173234  | 3791707     | 0.301      | -1.03     | .126659   | 1309236        | fem            |  |  |
| .0194221  | 5909179     | 0.066      | -1.84     | .1557019  | 2857479        | blk            |  |  |
|           |             |            |           |           |                | TIendogenous   |  |  |
| .1795902  | .0962977    | 0.000      | 6.49      | .0212485  | .137944        | ed             |  |  |
| 3.468674  | 2.356778    | 0.000      | 10.27     | .2836522  | 2.912726       | _cons          |  |  |
|           |             |            |           |           | .94180304      | sigma_u        |  |  |
|           |             |            |           |           | .15180273      | sigma e        |  |  |
|           | o u_i)      | ice due to | of variar | (fraction | .97467788      | rho            |  |  |

Note: TV refers to time varying; TI refers to time invariant.

The estimated  $\sigma_{\mu}$  and  $\sigma_{\epsilon}$  are 0.9418 and 0.1518, respectively, indicating that a large fraction of the total error variance is attributed to  $\mu_i$ . The z statistics indicate that several the coefficients may not be significantly different from zero. Whereas the coefficients on the time-invariant variables fem and blk have relatively large standard errors, the standard error for the coefficient on ed is relatively small.

Baltagi and Khanti-Akom (1990) also present evidence that the efficiency gains of the Amemiya-MaCurdy estimator over the Hausman-Taylor estimator are small for these data. This point is especially important given the additional restrictions that the estimator places on the data-generating process. The output below replicates the Baltagi and Khanti-Akom (1990) results from column AM of table II.

. xthtaylor lwage occ south smsa ind exp exp2 wks ms union fem blk ed,

> endog(exp exp2 wks ms union ed) amacurdy Amemiya-MaCurdy estimation Number of obs 4,165 Group variable: id Number of groups 595 Time variable: t Obs per group: 7 min = 7 avg = 7 max = Random effects u i ~ i.i.d. Wald chi2(12) 6879.20 Prob > chi2 0.0000 lwage Coefficient Std. err. P>|z| [95% conf. interval] TVexogenous -.0208498 .0137653 -1.51 -.0478292 .0061297 0.130 .0072818 .0319365 0.23 0.820 -.0553126 .0698761 south smsa -.0419507 .0189471 -2.21 0.027 -.0790864 -.0048149 0.89 .0136289 .015229 0.371 -.0162194 .0434771 ind TVendogenous .0024688 45.76 0.000 .1178093 exp .1129704 .1081316 -.0004214 .0000546 -7.720.000 -.0005283 -.0003145 exp2 wks .0008381 .0005995 1.40 0.162 -.0003368 .002013 -.0300894 .0189674 -1.59 0.113 -.0672649 .0070861 ms .0324752 .0148939 2.18 0.029 .0032837 .0616667 union TIexogenous -1.04 0.297 fem -.132008.1266039 -.380147.1161311 blk -.2859004 .1554857 -1.840.066 -.5906468 .0188459 TIendogenous .1372049 .0205695 6.67 0.000 .0968894 .1775205

Note: TV refers to time varying; TI refers to time invariant.

.2751274

#### □ Technical note

\_cons

rho

sigma u sigma e 2.927338

.94180304

.15180273

.97467788

We mentioned earlier that insufficient correlation between an endogenous variable and the instruments can give rise to a weak-instrument problem. Suppose that we simulate data for a model of the form

10.64

(fraction of variance due to u i)

0.000

2.388098

3.466578

$$y = 3 + 3x_{1a} + 3x_{1b} + 3x_2 + 3z_1 + 3z_2 + u_i + e_{it}$$

4

and purposely construct the instruments so that they exhibit little correlation with the endogenous variable  $z_2$ .

- . use https://www.stata-press.com/data/r19/xthtaylor1
- . correlate ui z1 z2 x1a x1b x2 eit (obs=10,000)

|     | ui      | z1      | z2      | x1a     | x1b     | x2     | eit    |
|-----|---------|---------|---------|---------|---------|--------|--------|
| ui  | 1.0000  |         |         |         |         |        |        |
| z1  | 0.0268  | 1.0000  |         |         |         |        |        |
| z2  | 0.8777  | 0.0286  | 1.0000  |         |         |        |        |
| x1a | -0.0145 | 0.0065  | -0.0034 | 1.0000  |         |        |        |
| x1b | 0.0026  | 0.0079  | 0.0038  | -0.0030 | 1.0000  |        |        |
| x2  | 0.8765  | 0.0191  | 0.7671  | -0.0192 | 0.0037  | 1.0000 |        |
| eit | 0.0060  | -0.0198 | 0.0123  | -0.0100 | -0.0138 | 0.0092 | 1.0000 |

In the output below, weak instruments have serious consequences on the estimates produced by xthtaylor. The estimate of the coefficient on z2 is three times larger than its true value, and its standard error is rather large. Without sufficient correlation between the endogenous variable and its instruments in a given sample, there is insufficient information for identifying the parameter. Also, given the results of Stock, Wright, and Yogo (2002), weak instruments will cause serious size distortions in any tests performed.

| . xthtaylor y  | it x1a x1b x2  | z1 z2, endo | g(x2 z2) |            |           |     |           |
|----------------|----------------|-------------|----------|------------|-----------|-----|-----------|
| Hausman-Taylor | r estimation   |             |          | Number o   | of obs    | =   | 10,000    |
| Group variable | e: id          |             |          | Number o   | of groups | =   | 1,000     |
|                |                |             |          | Obs per    | group:    |     |           |
|                |                |             |          |            | min       | =   | 10        |
|                |                |             |          |            | avg       | =   | 10        |
|                |                |             |          |            | max       | =   | 10        |
| Random effects | s u_i ~ i.i.d. |             |          | Wald chi   | 2(5)      | =   | 24172.91  |
|                |                |             |          | Prob > c   | chi2      | =   | 0.0000    |
| yit            | Coefficient    | Std. err.   | z        | P> z       | [95% co   | nf. | interval] |
| TVexogenous    |                |             |          |            |           |     |           |
| x1a            | 2.959736       | .0330233    | 89.63    | 0.000      | 2.89501   | 1   | 3.02446   |
| x1b            | 2.953891       | .0333051    | 88.69    | 0.000      | 2.88861   | 4   | 3.019168  |
| TVendogenous   |                |             |          |            |           |     |           |
| x2             | 3.022685       | .033085     | 91.36    | 0.000      | 2.95783   | 9   | 3.08753   |
| TIexogenous    |                |             |          |            |           | _   |           |
| z1             | 2.709179       | .587031     | 4.62     | 0.000      | 1.5586    | 2   | 3.859739  |
| TIendogenous   | 0 505072       | 0 570066    |          | 0.000      | 7 07670   | _   | 06 20060  |
| z2             | 9.525973       | 8.572966    | 1.11     | 0.266      | -7.27673  | 2   | 26.32868  |
| _cons          | 2.837072       | .4276595    | 6.63     | 0.000      | 1.99887   | 5   | 3.675269  |
| sigma u        | 8.729479       |             |          |            |           |     |           |
| sigma_e        | 3.1657492      |             |          |            |           |     |           |
| rho            | .88377062      | (fraction   | of varia | nce due to | u_i)      |     |           |

Note: TV refers to time varying; TI refers to time invariant.

## Example 2

Now let's consider why we might want to specify the constant  $(varlist_i)$  option. For this example, we will use simulated data. In the output below, we fit a model over the full sample. Note the placement in the output of the coefficient on the exogenous variable x1c.

- . use https://www.stata-press.com/data/r19/xthtaylor2
- . xthtaylor yit x1a x1b x1c x2 z1 z2, endog(x2 z2)

| Hausman-Taylor estimation Group variable: id |                |           |          |           | of obs | = =   | 10,000<br>1,000 |
|----------------------------------------------|----------------|-----------|----------|-----------|--------|-------|-----------------|
| -                                            |                |           |          | Obs per   | group: |       |                 |
|                                              |                |           |          | P         | 0 1    | in =  | 10              |
|                                              |                |           |          |           | av     | 7g =  | 10              |
|                                              |                |           |          |           |        | ax =  | 10              |
| Random effects                               | s u i ~ i.i.d. |           |          | Wald ch   | i2(6)  | =     | 10341.63        |
|                                              | _              |           |          | Prob >    | chi2   | =     | 0.0000          |
| yit                                          | Coefficient    | Std. err. | z        | P> z      | [95% d | conf. | interval]       |
| TVexogenous                                  |                |           |          |           |        |       |                 |
| x1a                                          | 3.023647       | .0570274  | 53.02    | 0.000     | 2.9118 | 375   | 3.135418        |
| x1b                                          | 2.966666       | .0572659  | 51.81    | 0.000     | 2.8544 | 127   | 3.078905        |
| x1c                                          | .2355318       | .123502   | 1.91     | 0.057     | 00652  | 276   | .4775912        |
| TVendogenous                                 |                |           |          |           |        |       |                 |
| x2                                           | 14.17476       | 3.128385  | 4.53     | 0.000     | 8.0432 | 234   | 20.30628        |
| TIexogenous                                  |                |           |          |           |        |       |                 |
| z1                                           | 1.741709       | .4280022  | 4.07     | 0.000     | .90283 | 398   | 2.580578        |
| TIendogenous                                 |                |           |          |           |        |       |                 |
| <b>z</b> 2                                   | 7.983849       | .6970903  | 11.45    | 0.000     | 6.6175 | 577   | 9.350121        |
| _cons                                        | 2.146038       | .3794179  | 5.66     | 0.000     | 1.4023 | 393   | 2.889684        |
| sigma_u                                      | 5.6787791      |           |          |           |        |       |                 |
| sigma_e                                      | 3.1806188      |           |          |           |        |       |                 |
| rho                                          | .76120931      | (fraction | of varia | nce due t | o u_i) |       |                 |

Note: TV refers to time varying; TI refers to time invariant.

Now suppose that we want to fit the model using only the first eight periods. Below, x1c now appears under the TI exogenous heading rather than the TV exogenous heading because x1c is time invariant in the subsample defined by t<9.

| . xthtaylor y  | it x1a x1b x1c | x2 z1 z2 i | f t<9, er | ndog(x2 z2) | )        |      |           |
|----------------|----------------|------------|-----------|-------------|----------|------|-----------|
| Hausman-Taylo  | r estimation   |            |           | Number of   | fobs     | =    | 8,000     |
| Group variable | e: id          |            |           | Number of   | f groups | ; =  | 1,000     |
|                |                |            |           | Obs per g   | group:   |      |           |
|                |                |            |           |             | mi       | n =  | 8         |
|                |                |            |           |             | av       | rg = | 8         |
|                |                |            |           |             | ma       | ıx = | 8         |
| Random effects | s u_i ~ i.i.d. |            |           | Wald chi2   | 2(6)     | =    | 15354.87  |
|                |                |            |           | Prob > ch   | ni2      | =    | 0.0000    |
|                |                |            |           |             |          |      |           |
| yit            | Coefficient    | Std. err.  | Z         | P> z        | [95% c   | onf. | interval] |
| TVexogenous    |                |            |           |             |          |      |           |
| x1a            | 3.051966       | .0367026   | 83.15     | 0.000       | 2.980    | 003  | 3.123901  |
| x1b            | 2.967822       | .0368144   | 80.62     | 0.000       | 2.8956   | 67   | 3.039977  |
| TVendogenous   |                |            |           |             |          |      |           |
| x2             | .7361217       | 3.199764   | 0.23      | 0.818       | -5.53    | 353  | 7.007543  |
| TIexogenous    |                |            |           |             |          |      |           |
| x1c            | 3.215907       | .5657191   | 5.68      | 0.000       | 2.1071   | .18  | 4.324696  |
| <b>z</b> 1     | 3.347644       | .5819756   | 5.75      | 0.000       | 2.2069   | 92   | 4.488295  |
| TIendogenous   |                |            |           |             |          |      |           |
| z2             | 2.010578       | 1.143982   | 1.76      | 0.079       | 2315     | 86   | 4.252742  |
| _cons          | 3.257004       | .5295828   | 6.15      | 0.000       | 2.2190   | 41   | 4.294967  |
| ·              |                |            |           |             |          |      |           |
| sigma_u        | 15.445594      |            |           |             |          |      |           |
| sigma_e        | 3.175083       |            | _         | _           |          |      |           |
| rho            | .95945606      | (fraction  | of variar | ice due to  | u_i)     |      |           |

Note: TV refers to time varying; TI refers to time invariant.

To prevent a variable from becoming time invariant, you can use either constant (varlist<sub>i</sub>) or varying  $(varlist_{tv})$ . constant  $(varlist_{ti})$  specifies the subset of variables in varlist that are time invariant and requires the remaining variables in varlist to be time varying. If you specify constant (varlist<sub>ii</sub>) and any of the variables contained in  $varlist_{ii}$  are time varying, or if any of the variables not contained in  $varlist_{ti}$  are time invariant, xthtaylor will not perform the estimation and will issue an error message.

```
. xthtaylor yit x1a x1b x1c x2 z1 z2 if t<9, endog(x2 z2) constant(z1 z2)
x1c not included in constant().
r(198);
```

The same thing happens when you use the varying ( $varlist_{tv}$ ) option.

### Stored results

xthtaylor stores the following in e():

```
Scalars
                            number of observations
    e(N)
                            number of groups
    e(N_g)
    e(df_m)
                            model degrees of freedom
                            residual degrees of freedom (small only)
    e(df_r)
    e(g_min)
                            smallest group size
                            average group size
    e(g_avg)
    e(g_max)
                            largest group size
                            1 if panels balanced, 0 otherwise
    e(Tcon)
    e(N_clust)
                            number of clusters
                            panel-level standard deviation
    e(sigma_u)
                            standard deviation of \epsilon_{it}
    e(sigma_e)
                            \chi^2
    e(chi2)
    e(rho)
                            model F(small only)
    e(F)
                            harmonic mean of group sizes
    e(Tbar)
    e(rank)
                            rank of e(V)
Macros
    e(cmd)
                            xthtaylor
                            command as typed
    e(cmdline)
    e(depvar)
                            name of dependent variable
                            variable denoting groups
    e(ivar)
    e(tvar)
                            variable denoting time within groups, amacurdy only
    e(TVexogenous)
                            exogenous time-varying variables
                            exogenous time-invariant variables
    e(TIexogenous)
    e(TVendogenous)
                            endogenous time-varying variables
                            endogenous time-invariant variables
    e(TIendogenous)
                            weight type
    e(wtype)
                            weight expression
    e(wexp)
    e(title)
                            Hausman-Taylor or Amemiya-MaCurdy
                            name of cluster variable
    e(clustvar)
                            Wald; type of model \chi^2 test
    e(chi2type)
    e(vce)
                            vcetype specified in vce()
                            title used to label Std. err.
    e(vcetype)
    e(properties)
                            program used to implement predict
    e(predict)
Matrices
                            coefficient vector
    e(b)
                            variance-covariance matrix of the estimators
    e(V)
    e(V_modelbased)
                            model-based variance
Functions
    e(sample)
                            marks estimation sample
```

### Methods and formulas

Consider an error-components model of the form

$$y_{it} = \mathbf{X}_{1it}\boldsymbol{\beta}_1 + \mathbf{X}_{2it}\boldsymbol{\beta}_2 + \mathbf{Z}_{1i}\boldsymbol{\delta}_1 + \mathbf{Z}_{2i}\boldsymbol{\delta}_2 + \mu_i + \epsilon_{it}$$
 (2)

for  $i=1,\ldots,n$  and, for each  $i,t=1,\ldots,T_i$ , of which  $T_i$  periods are observed; n is the number of panels in the sample. The covariates in X are time varying, and the covariates in Z are time invariant. Both X and Z are decomposed into two parts. The covariates in  $X_1$  and  $Z_1$  are assumed to be uncorrelated with  $\mu_i$  and  $e_{it}$ , whereas the covariates in  $\mathbf{X}_2$  and  $\mathbf{Z}_2$  are allowed to be correlated with  $\mu_i$  but not with  $\epsilon_{it}$ . Hausman and Taylor (1981) suggest an instrumental-variable estimator for this model.

For some variable w, the within transformation of w is defined as

$$\widetilde{w}_{it} = w_{it} - \overline{w}_{i.} \qquad \overline{w}_{i.} = \frac{1}{T_i} \sum_{t=1}^{T_i} w_{it}$$

Because the within estimator removes **Z**, the within transformation reduces the model to

$$\widetilde{y}_{it} = \widetilde{\mathbf{X}}_{1it}\boldsymbol{\beta}_1 + \widetilde{\mathbf{X}}_{2it}\boldsymbol{\beta}_2 + \widetilde{\boldsymbol{\epsilon}}_{it}$$

The within estimators  $\hat{\beta}_{1w}$  and  $\hat{\beta}_{2w}$  are consistent for  $\beta_1$  and  $\beta_2$ , but they may not be efficient. Also, note that the within estimator cannot estimate  $\delta_1$  and  $\delta_2$ .

From the within estimator, we can obtain an estimate of the idiosyncratic error component,  $\sigma_{\epsilon}^2$ , as

$$\hat{\sigma}^2_{\epsilon} = \frac{\mathrm{RSS}}{N-n}$$

where RSS is the residual sum of squares from the within regression and N is the total number of observations in the sample.

Using the results of the within estimation, we can define

$$\overline{d}_{it} = \overline{y}_{it} - \overline{X}_{1it} \hat{\beta}_{1w} - \overline{X}_{2it} \hat{\beta}_{2w}$$

where  $\overline{y}_{it}$ ,  $\overline{X}_{1it}$ , and  $\overline{X}_{2it}$  contain the panel level means of these variables in all observations.

Regressing  $\bar{d}_{it}$  on  $\mathbf{Z}_1$  and  $\mathbf{Z}_2$ , using  $\mathbf{X}_1$  and  $\mathbf{Z}_1$  as instruments, provides intermediate, consistent estimates of  $\delta_1$  and  $\delta_2$ , which we will call  $\hat{\delta}_{1IV}$  and  $\hat{\delta}_{2IV}$ .

Using the within estimates,  $\hat{\delta}_{1IV}$ , and  $\hat{\delta}_{2IV}$ , we can obtain an estimate of the variance of the random effect,  $\sigma_{\mu}^2$ . First, let

$$\hat{e}_{it} = \left(y_{it} - \mathbf{X}_{1it}\widehat{\boldsymbol{\beta}}_{1w} - \mathbf{X}_{2it}\widehat{\boldsymbol{\beta}}_{2w} - \mathbf{Z}_{1it}\widehat{\boldsymbol{\delta}}_{1\text{IV}} - \mathbf{Z}_{2it}\widehat{\boldsymbol{\delta}}_{2\text{IV}}\right)$$

Then define

$$s^{2} = \frac{1}{N} \sum_{i=1}^{n} \sum_{t=1}^{T_{i}} \left( \frac{1}{T_{i}} \sum_{t=1}^{T_{i}} \hat{e}_{it} \right)^{2}$$

Hausman and Taylor (1981) showed that, for balanced panels,

$$\operatorname{plim}_{n\to\infty} s^2 = T\sigma_{\mu}^2 + \sigma_{\epsilon}^2$$

For unbalanced panels,

$$\mathrm{plim}_{n\to\infty}s^2=\overline{T}\sigma_{\mu}^2+\sigma_{\epsilon}^2$$

where

$$\overline{T} = \frac{n}{\sum_{i=1}^{n} \frac{1}{T_i}}$$

After we plug in  $\hat{\sigma}_{\epsilon}^2$ , our consistent estimate for  $\sigma_{\epsilon}^2$ , a little algebra suggests the estimate

$$\hat{\sigma}_{u}^{2}=(s^{2}-\hat{\sigma}_{\epsilon}^{2})(\overline{T})^{-1}$$

Define  $\hat{\theta}_i$  as

$$\hat{\theta}_i = 1 - \left(\frac{\hat{\sigma}_{\epsilon}^2}{\hat{\sigma}_{\epsilon}^2 + T_i \hat{\sigma}_{\mu}^2}\right)^{\frac{1}{2}}$$

With  $\widehat{\theta}_i$  in hand, we can perform the standard random-effects GLS transform on each of the variables. The transform is given by

$$w_{it}^* = w_{it} - \widehat{\theta_i} \overline{w}_{i.}$$

where  $\overline{w}_i$  is the within-panel mean.

We can then obtain the Hausman-Taylor estimates of the coefficients in (2) and the conventional VCE by fitting an instrumental-variables regression of the GLS-transformed  $y_{it}^*$  on  $\mathbf{X}_{it}^*$  and  $\mathbf{Z}_{it}^*$ , with instruments  $\widetilde{\mathbf{X}}_{it}$ ,  $\overline{\mathbf{X}}_{1i}$ , and  $\mathbf{Z}_{1i}$ .

We can obtain Amemiya-MaCurdy estimates of the coefficients in (2) and the conventional VCE by fitting an instrumental-variables regression of the GLS-transformed  $y_{it}^*$  on  $\mathbf{X}_{it}^*$  and  $\mathbf{Z}_{it}^*$ , using  $\widetilde{\mathbf{X}}_{it}$ ,  $\breve{\mathbf{X}}_{1it}$ , and  $\mathbf{Z}_{1i}$  as instruments, where  $\breve{\mathbf{X}}_{1it} = \mathbf{X}_{1i1}, \mathbf{X}_{1i2}, \dots, \mathbf{X}_{1iT_i}$ . The order condition for the Amemiya–MaCurdy estimator is  $Tk_1 > g_2$ , and this estimator is available only for balanced panels.

### References

Amemiya, T., and T. E. MaCurdy. 1986. Instrumental-variable estimation of an error-components model. Econometrica 54: 869-880. https://doi.org/10.2307/1912840.

Baltagi, B. H. 2009. A Companion to Econometric Analysis of Panel Data. Chichester, UK: Wiley.

-. 2013. Econometric Analysis of Panel Data. 5th ed. Chichester, UK: Wiley.

Baltagi, B. H., and S. Khanti-Akom. 1990. On efficient estimation with panel data: An empirical comparison of instrumental variables estimators. Journal of Applied Econometrics 5: 401-406. https://doi.org/10.1002/jae.3950050408.

Hausman, J. A., and W. E. Taylor. 1981. Panel data and unobservable individual effects. Econometrica 49: 1377-1398. https://doi.org/10.2307/1911406.

Stock, J. H., J. H. Wright, and M. Yogo. 2002. A survey of weak instruments and weak identification in generalized method of moments. Journal of Business and Economic Statistics 20: 518–529. https://doi.org/10.1198/073500102288618658.

## Also see

- [XT] **xthtaylor postestimation** Postestimation tools for xthtaylor
- [XT] **xtivreg** Instrumental variables and two-stage least squares for panel-data models
- [XT] **xtreg** Linear models for panel data
- [XT] **xtset** Declare data to be panel data
- [U] 20 Estimation and postestimation commands

## **xthtaylor postestimation** — Postestimation tools for xthtaylor

Postestimation commands predict margins Remarks and examples

References Also see

## **Postestimation commands**

The following postestimation commands are available after xthtaylor:

| Command         | Description                                                                                       |
|-----------------|---------------------------------------------------------------------------------------------------|
| estat summarize | summary statistics for the estimation sample                                                      |
| estat vce       | variance-covariance matrix of the estimators (VCE)                                                |
| estimates       | cataloging estimation results                                                                     |
| etable          | table of estimation results                                                                       |
| forecast        | dynamic forecasts and simulations                                                                 |
| hausman         | Hausman's specification test                                                                      |
| lincom          | point estimates, standard errors, testing, and inference for linear combinations of parameters    |
| margins         | marginal means, predictive margins, marginal effects, and average marginal effects                |
| marginsplot     | graph the results from margins (profile plots, interaction plots, etc.)                           |
| nlcom           | point estimates, standard errors, testing, and inference for nonlinear combinations of parameters |
| predict         | predictions and their SEs, residuals, etc.                                                        |
| predictnl       | point estimates, standard errors, testing, and inference for generalized predictions              |
| test            | Wald tests of simple and composite linear hypotheses                                              |
| testnl          | Wald tests of nonlinear hypotheses                                                                |

## predict

#### **Description for predict**

predict creates a new variable containing predictions such as fitted values, standard errors, combined residuals, predictions, random-error components, and idiosyncratic error components.

#### Menu for predict

Statistics > Postestimation

#### Syntax for predict

| statistic | Description                                                                                                    |  |
|-----------|----------------------------------------------------------------------------------------------------|--|
| Main      |                                                                                                    |  |
| xb        | $\mathbf{X}_{it}\widehat{oldsymbol{eta}}+\mathbf{Z}_{i}\widehat{oldsymbol{\delta}},$ fitted values; the default                 |  |
| stdp      | standard error of the fitted values                                                                                             |  |
| ue        | $\hat{\mu}_i + \hat{\epsilon}_{it}$ , the combined residual                                                                     |  |
| * xbu     | $\mathbf{X}_{it}\widehat{oldsymbol{eta}}+\mathbf{Z}_i\widehat{oldsymbol{\delta}}+\widehat{\mu}_i$ , prediction including effect |  |
| * u       | $\hat{\mu}_i$ , the random-error component                                                                                      |  |
| * e       | $\hat{\epsilon}_{it}$ , prediction of the idiosyncratic error component                                                         |  |

Unstarred statistics are available both in and out of sample; type predict ... if e(sample) ... if wanted only for the estimation sample. Starred statistics are calculated only for the estimation sample, even when if e(sample) is not specified.

### **Options for predict**

Main

xb, the default, calculates the linear prediction, that is,  $\mathbf{X}_{it}\hat{\boldsymbol{\beta}} + \mathbf{Z}_{it}\hat{\boldsymbol{\delta}}$ .

stdp calculates the standard error of the linear prediction.

ue calculates the prediction of  $\hat{\mu}_i + \hat{\epsilon}_{it}$ .

xbu calculates the prediction of  $\mathbf{X}_{it}\hat{\boldsymbol{\beta}} + \mathbf{Z}_{it}\hat{\boldsymbol{\delta}} + \hat{\boldsymbol{\nu}}_{i}$ , the prediction including the random effect.

u calculates the prediction of  $\hat{\mu}_i$ , the estimated random effect.

e calculates the prediction of  $\hat{\epsilon}_{it}$ .

## margins

#### **Description for margins**

margins estimates margins of response for fitted values.

#### Menu for margins

Statistics > Postestimation

### Syntax for margins

```
margins [marginlist] [, options]
margins [marginlist], predict(statistic ...) [options]
```

| statistic | Description                                                                                                    |
|-----------|----------------------------------------------------------------------------------------------------|
| xb        | $\mathbf{X}_{it}\widehat{\boldsymbol{\beta}} + \mathbf{Z}_i\widehat{\boldsymbol{\delta}}$ , fitted values; the default |
| stdp      | not allowed with margins                                                                                               |
| ue        | not allowed with margins                                                                                               |
| xbu       | not allowed with margins                                                                                               |
| u         | not allowed with margins                                                                                               |
| е         | not allowed with margins                                                                                               |

Statistics not allowed with margins are functions of stochastic quantities other than e(b).

For the full syntax, see [R] margins.

## Remarks and examples

### Example 1

Continuing with example 1 of [XT] xthtaylor, we use hausman to test whether we should use the Hausman-Taylor estimator instead of the fixed-effects estimator. We follow the empirical illustration in Baltagi (2013, sec. 7.5), but we fit the model without including the exp2 and wks variables.

We first fit the model with xthtaylor and then with xtreg, fe:

- . use https://www.stata-press.com/data/r19/psidextract
- . xthtaylor lwage occ south smsa ind exp ms union fem blk ed,
- > endog(exp ms union ed) (output omitted)
- . estimates store eq ht
- . xtreg lwage occ south smsa ind exp ms union fem blk ed, fe (output omitted)
- . estimates store eq fe

We can now use hausman to compare the two estimators, but we need to specify the df() to indicate the degrees of freedom for the  $\chi^2$  statistic, which would be determined by the overidentifying restrictions in the Hausman-Taylor estimation. In this case, there are three degrees of freedom because there are four time-varying exogenous variables (occ, south, smsa, ind) that can be used as instruments for only one time-invariant endogenous variable (ed).

|       | Coeffi   | cients   |            |                                |
|-------|----------|----------|------------|--------------------------------|
|       | (b)      | (B)      | (b-B)      | <pre>sqrt(diag(V_b-V_B))</pre> |
|       | eq_fe    | eq_ht    | Difference | Std. err.                      |
| occ   | 0239323  | 0231694  | 0007629    | .0002395                       |
| south | 0037282  | .0062699 | 0099982    | .0124188                       |
| smsa  | 0436251  | 0433518  | 0002733    | .0042296                       |
| ind   | .021184  | .0156376 | .0055465   | .0025159                       |
| exp   | .0965738 | .0964748 | .0000991   | .000063                        |
| ms    | 0299908  | 0300703  | .0000795   | .000321                        |
| union | .0349156 | .0348494 | .0000662   | .0006336                       |

. hausman eq\_fe eq\_ht, df(3)

b = Consistent under HO and Ha; obtained from xtreg.

B = Inconsistent under Ha, efficient under HO; obtained from xthtaylor.

Test of HO: Difference in coefficients not systematic

chi2(3) = 
$$(b-B)'[(V_b-V_B)^{-1}](b-B)$$
  
= 5.22

Prob > chi2 = 0.1567

 $(V_b-V_B \text{ is not positive definite})$ 

The p-value for the test provides evidence favoring the null hypothesis; therefore, in this case, the Hausman-Taylor estimation is adequate.

Notice that the variance—covariance matrix for the difference (b-B) is not positive definite. As Greene (2012, 237) points out, this kind of result is due to finite-sample conditions. He also states that Hausman considers it preferable to take the test statistic as zero and, therefore, not to reject the null hypothesis.

# 4

### Example 2

We now want to determine whether the Amemiya-MaCurdy estimator produces significant efficiency gains with respect to the Hausman-Taylor estimator. We refit the two models, and we use the Hausman test again:

- . use https://www.stata-press.com/data/r19/psidextract
- . xthtaylor lwage occ south smsa ind exp ms union fem blk ed,
- > endog(exp ms union ed) (output omitted)
- . estimates store eq ht
- . xthtaylor lwage occ south smsa ind exp ms union fem blk ed,
- > endog(exp ms union ed) amacurdy (output omitted)
- . estimates store eq\_am

4

| . hausman eq ht eq | am |
|--------------------|----|
|--------------------|----|

|       | Coeffi   | cients   |            |                     |
|-------|----------|----------|------------|---------------------|
|       | (b)      | (B)      | (b-B)      | sqrt(diag(V_b-V_B)) |
|       | eq_ht    | eq_am    | Difference | Std. err.           |
| осс   | 0231694  | 023354   | .0001846   | .0006485            |
| south | .0062699 | .0060857 | .0001842   | .0010641            |
| smsa  | 0433518  | 0434638  | .0001121   | .0006297            |
| ind   | .0156376 | .0156602 | 0000226    | .000492             |
| exp   | .0964748 | .0962147 | .00026     | .0000694            |
| ms    | 0300703  | 0303139  | .0002436   | .0006735            |
| union | .0348494 | .0345742 | .0002752   | .0006471            |
| fem   | 1277756  | 1287857  | .0010101   | .0036717            |
| blk   | 2911574  | 291645   | .0004876   | .0082831            |
| ed    | .1390257 | .1380699 | .0009558   | .005436             |

b = Consistent under HO and Ha; obtained from xthtaylor.

B = Inconsistent under Ha, efficient under HO; obtained from xthtaylor.

Test of HO: Difference in coefficients not systematic

 $chi2(10) = (b-B)'[(V_b-V_B)^(-1)](b-B)$ 

= 14.42 Prob > chi2 = 0.1548

The result indicates that we should use the more efficient estimation produced by the Amemiya-MaCurdy estimator.

### References

Baltagi, B. H. 2013. Econometric Analysis of Panel Data. 5th ed. Chichester, UK: Wiley. Greene, W. H. 2012. Econometric Analysis. 7th ed. Upper Saddle River, NJ: Prentice Hall.

### Also see

[XT] **xthtaylor** — Hausman–Taylor estimator for error-components model

[U] 20 Estimation and postestimation commands

## xtintreg — Random-effects interval-data regression model

Description Quick start Menu Syntax

Options Remarks and examples Stored results Methods and formulas

References Also see

## **Description**

xtintreg fits a random-effects regression model in which the dependent variable may be measured as point data, interval data, left-censored data, or right-censored data. The dependent variable must be specified using two *depvars* that indicate how the dependent variable was measured. The user can request that a likelihood-ratio test comparing the panel interval regression model with the pooled model be conducted at estimation time.

### **Quick start**

Regression on x of an interval-measured dependent variable with lower endpoint y\_lower and upper endpoint y\_upper using xtset data

xtintreg y\_lower y\_upper x

Add indicators for levels of categorical variable a as covariates

xtintreg y\_lower y\_upper x i.a

Perform likelihood-ratio test against pooled model

xtintreg y\_lower y\_upper x i.a, intreg

#### Menu

Statistics > Longitudinal/panel data > Censored outcomes > Interval regression (RE)

# **Syntax**

options

xtintreg depvar<sub>lower</sub> depvar<sub>upper</sub> [indepvars] [if] [in] [weight] [, options]

The values in  $depvar_{lower}$  and  $depvar_{upper}$  should have the following form:

Description

| Type of data        |                | $depvar_{\mathrm{lower}}$ | $depvar_{\rm upper}$ |
|---------------------|----------------|---------------------------|----------------------|
| point data          | a = [a, a]     | a                         | $\overline{a}$       |
| interval data       | [a,b]          | a                         | b                    |
| left-censored data  | $(-\infty, b]$ | •                         | b                    |
| right-censored data | $[a,+\infty)$  | a                         | •                    |
| missing             |                | •                         | •                    |

| Model                               |                                                                                                    |
|-------------------------------------|----------------------------------------------------------------------------------------------------|
| <u>nocons</u> tant                  | suppress constant term                                                                                                    |
| <pre>offset(varname)</pre>          | include varname in model with coefficient constrained to 1                                                                                       |
| <pre>constraints(constraints)</pre> | apply specified linear constraints                                                                                                    |
| SE                                  |                                                                                                    |
| vce(vcetype)                        | <pre>vcetype may be oim, bootstrap, or jackknife</pre>                                                                                           |
| Reporting                           |                                                                                                    |
| <u>l</u> evel(#)                    | set confidence level; default is level (95)                                                                                                    |
| lrmodel                             | perform the likelihood-ratio model test instead of the default Wald test                                                                         |
| intreg                              | perform likelihood-ratio test against pooled model                                                                                               |
| <u>nocnsr</u> eport                 | do not display constraints                                                                                                    |
| display_options                     | control columns and column formats, row spacing, line width, display of omitted variables and base and empty cells, and factor-variable labeling |
| Integration                         |                                                                                                    |
| <pre>intmethod(intmethod)</pre>     | integration method; <i>intmethod</i> may be <u>mv</u> aghermite (the default) or ghermite                                                        |
| <pre>intpoints(#)</pre>             | use # quadrature points; default is intpoints(12)                                                                                                |
| Maximization                        |                                                                                                    |
| maximize_options                    | control the maximization process; see [R] Maximize                                                                                               |
| <u>col</u> linear                   | keep collinear variables                                                                                                    |
| <u>coefl</u> egend                  | display legend instead of statistics                                                                                                    |

A panel variable must be specified; use xtset; see [XT] xtset.

indepvars may contain factor variables; see [U] 11.4.3 Factor variables.

depvar<sub>lower</sub>, depvar<sub>upper</sub>, and indepvars may contain time-series operators; see [U] 11.4.4 Time-series varlists.

by, collect, and statsby are allowed; see [U] 11.1.10 Prefix commands.

iweights are allowed; see [U] 11.1.6 weight. Weights must be constant within panel.

collinear and coeflegend do not appear in the dialog box.

See [U] 20 Estimation and postestimation commands for more capabilities of estimation commands.

## **Options**

noconstant, offset(varname), constraints(constraints); see [R] Estimation options.

vce(vcetype) specifies the type of standard error reported, which includes types that are derived from asymptotic theory (oim) and that use bootstrap or jackknife methods (bootstrap, jackknife); see [XT] vce\_options.

Reporting

level(#), lrmodel; see [R] Estimation options.

intreg specifies that a likelihood-ratio test comparing the random-effects model with the pooled (intreg) model be included in the output.

nocnsreport; see [R] Estimation options.

display\_options: noci, nopvalues, noomitted, vsquish, noemptycells, baselevels, allbaselevels, nofvlabel, fvwrap(#), fvwrapon(style), cformat(%fmt), pformat(%fmt), sformat(% fmt), and nolstretch; see [R] Estimation options.

Integration

intmethod(intmethod), intpoints(#); see [R] Estimation options.

Maximization

maximize\_options: difficult, technique(algorithm\_spec), iterate(#), [no]log, trace, gradient, showstep, hessian, showtolerance, tolerance(#), ltolerance(#), nrtolerance(#), nonrtolerance, and from(init\_specs); see [R] Maximize. These options are seldom used.

The following options are available with xtintreg but are not shown in the dialog box:

collinear, coeflegend; see [R] Estimation options.

## Remarks and examples

xtintreg may be used to fit a random-effects interval regression model. Consider the linear regression model with panel-level random effects

$$y_{it} = \mathbf{x}_{it}\boldsymbol{\beta} + \nu_i + \epsilon_{it}$$

for  $i=1,\ldots,n$  panels, where  $t=1,\ldots,n_i$ . The random effects,  $\nu_i$ , are i.i.d.,  $N(0,\sigma_{\nu}^2)$ , and  $\epsilon_{it}$  are i.i.d.,  $N(0, \sigma_{\epsilon}^2)$  independently of  $\nu_i$ . The observed data consist of the couples,  $(y_{1it}, y_{2it})$ , such that all that is known is that  $y_{1it} \leq y_{it} \leq y_{2it}$ , where  $y_{1it}$  is possibly  $-\infty$  and  $y_{2it}$  is possibly  $+\infty$ .

### Example 1: Random-effects interval regression

We begin with the nlswork dataset described in [XT] xt and create two fictional dependent variables, where the wages are instead reported sometimes as ranges. The wages have been adjusted to 1988 dollars and have further been recoded such that some of the observations are known exactly, some are leftcensored, some are right-censored, and some are known only in an interval.

We wish to fit a random-effects interval regression model of adjusted (log) wages. We specify the intreg option to test our random-effects model against our pooled estimator.

```
. use https://www.stata-press.com/data/r19/nlswork5
(National Longitudinal Survey of Young Women, 14-24 years old in 1968)
. xtintreg ln_wage1 ln_wage2 i.union age grade not_smsa south##c.year, intreg
 (output omitted)
```

| Random-effects interval regression |                |           |        | R     | er of obs Uncensored Left-censored ight-censored nterval-cens. | =   | 19,224<br>4,810<br>4,781<br>4,848<br>4,785 |  |
|------------------------------------|----------------|-----------|--------|-------|----------------------------------------------------------------|-----|--------------------------------------------|--|
| Group variable: idcode             |                |           |        |       | Number of groups = 4,148                                       |     |                                            |  |
| Random effects u_i ~ Gaussian      |                |           |        | Ubs   | per group:<br>min<br>avg<br>max                                | =   | 1<br>4.6<br>12                             |  |
| Integration me                     | ethod: mvagher | mite      |        | Inte  | gration pts.                                                   | =   | 12                                         |  |
| Log likelihood = -23260.672        |                |           |        |       | chi2(7) > chi2                                                 | = : | 2461.69<br>0.0000                          |  |
|                                    | Coefficient    | Std. err. | z      | P> z  | [95% conf.                                                     | in  | terval]                                    |  |
| 1.union                            | .1229681       | .0092943  | 13.23  | 0.000 | .1047516                                                       | -   | 1411846                                    |  |
| age                                | .0096333       | .0019     | 5.07   |       | .0059094                                                       |     | 0133572                                    |  |
| grade                              | .0756045       | .0023828  | 31.73  | 0.000 | .0709343                                                       |     | 0802747                                    |  |
| not_smsa                           | 1481304        | .011433   | -12.96 |       | 1705387                                                        |     | 1257221                                    |  |
| 1.south                            | 3586443        | .0977512  | -3.67  | 0.000 | 5502331                                                        |     | 1670555                                    |  |
| year                               | .0029219       | .0020353  | 1.44   | 0.151 | 0010671                                                        |     | 0069109                                    |  |
| south#c.year                       | .0032699       | .0012076  | 2.71   | 0.007 | .000903                                                        |     | 0056368                                    |  |

.4285095 LR test of sigma u=0: chibar2(01) = 2683.77

.2747391

.3044775

.3516248

.1141328

.0052644

.0101261

.00307

\_cons

rho

/sigma\_u

/sigma\_e

Prob >= chibar2 = 0.000

.4984352

.3147956

.3576418

.4484385

.0510429

.2941594

.3456078

.4087613

The results from an interval regression can be interpreted as we would those from a linear regression. Because the dependent variable is log transformed, the coefficients can be interpreted in terms of a percentage change. We see, for example, that on average, union members make 12.3% more than nonunion members.

2.41

57.84

114.54

0.016

0.000

0.000

The output also includes the overall and panel-level variance components (labeled sigma\_e and sigma\_u, respectively) together with  $\rho$  (labeled rho),

$$\rho = \frac{\sigma_{\nu}^2}{\sigma_{\epsilon}^2 + \sigma_{\nu}^2}$$

which is the proportion of the total variance contributed by the panel-level variance component.

4

When rho is zero, the panel-level variance component is unimportant, and the panel estimator is not different from the pooled estimator. A likelihood-ratio test of this is included at the bottom of the output. This test formally compares the pooled estimator (interval regression) with the panel estimator. In this case, we reject the null hypothesis that there are no panel-level effects.

#### □ Technical note

The random-effects model is calculated using quadrature, which is an approximation whose accuracy depends partially on the number of integration points used. We can use the quadchk command to see if changing the number of integration points affects the results. If the results change, the quadrature approximation is not accurate given the number of integration points. Try increasing the number of integration points using the intpoints() option and run quadchk again. Do not attempt to interpret the results of estimates when the coefficients reported by quadchk differ substantially. See [XT] quadchk for details and [XT] **xtprobit** for an example.

Because the xtintreg likelihood function is calculated by Gauss-Hermite quadrature, on large problems the computations can be slow. Computation time is roughly proportional to the number of points used for the quadrature.

### Stored results

xtintreg stores the following in e():

```
Scalars
    e(N)
                                number of observations
                                number of groups
    e(N_g)
    e(N_unc)
                                number of uncensored observations
                                number of left-censored observations
    e(N_lc)
    e(N_rc)
                                number of right-censored observations
                                number of interval observations
    e(N_int)
    e(k)
                                number of parameters
                                number of auxiliary parameters
    e(k_aux)
                                number of equations in e(b)
    e(k_eq)
                                number of equations in overall model test
    e(k_eq_model)
                                number of dependent variables
    e(k_dv)
    e(df_m)
                                model degrees of freedom
                                log likelihood
    e(11)
    e(11_0)
                                log likelihood, constant-only model
                                log likelihood, comparison model
    e(11_c)
    e(chi2)
                                \chi^2
                                \chi^2 for comparison test
    e(chi2_c)
    e(rho)
    e(sigma_u)
                                panel-level standard deviation
    e(sigma_e)
                                standard deviation of \epsilon_{it}
                                number of quadrature points
    e(n_quad)
    e(g_min)
                                smallest group size
                                average group size
    e(g_avg)
    e(g_max)
                                largest group size
    e(p)
                                p-value for model test
    e(rank)
                                rank of e(V)
                                rank of e(V) for constant-only model
    e(rank0)
                                number of iterations
    e(ic)
                                return code
    e(rc)
                                1 if converged, 0 otherwise
    e(converged)
```

```
Macros
    e(cmd)
                               xtintreg
    e(cmdline)
                               command as typed
                               names of dependent variables
    e(depvar)
    e(ivar)
                               variable denoting groups
    e(wtype)
                               weight type
                               weight expression
    e(wexp)
                               title in estimation output
    e(title)
    e(offset)
                               offset
                               Wald or LR; type of model \chi^2 test
    e(chi2type)
                               Wald or LR; type of model \tilde{\chi}^2 test corresponding to e(chi2_c)
    e(chi2_ct)
                               vcetype specified in vce()
    e(vce)
    e(intmethod)
                               integration method
    e(distrib)
                               Gaussian: the distribution of the random effect
    e(opt)
                               type of optimization
                               max or min; whether optimizer is to perform maximization or minimization
    e(which)
    e(ml_method)
                               type of ml method
    e(user)
                               name of likelihood-evaluator program
    e(technique)
                               maximization technique
    e(properties)
    e(predict)
                               program used to implement predict
    e(marginsok)
                               predictions allowed by margins
                               factor variables fyset as asbalanced
    e(asbalanced)
                               factor variables fyset as asobserved
    e(asobserved)
Matrices
    e(b)
                               coefficient vector
    e(Cns)
                               constraints matrix
                               iteration log
    e(ilog)
    e(gradient)
                               gradient vector
    e(V)
                               variance-covariance matrix of the estimators
Functions
                               marks estimation sample
    e(sample)
```

```
Matrices
```

matrix containing the coefficients with their standard errors, test statistics, p-values, and r(table) confidence intervals

Note that results stored in r() are updated when the command is replayed and will be replaced when any r-class command is run after the estimation command.

### Methods and formulas

Assuming a normal distribution,  $N(0, \sigma_{\nu}^2)$ , for the random effects  $\nu_i$ , we have the joint (unconditional of  $\nu_i$ ) density of the observed data for the *i*th panel

$$\begin{split} f\left\{(y_{1i1},y_{2i1}),\dots,(y_{1in_i},y_{2in_i})|\mathbf{x}_{1i},\dots,\mathbf{x}_{in_i}\right\} = \\ \int_{-\infty}^{\infty} \frac{e^{-\nu_i^2/2\sigma_{\nu}^2}}{\sqrt{2\pi}\sigma_{\nu}} \left\{\prod_{t=1}^{n_i} F(y_{1it},y_{2it},\mathbf{x}_{it}\boldsymbol{\beta} + \nu_i)\right\} d\nu_i \end{split}$$

where

$$F(y_{1it}, y_{2it}, \Delta_{it}) = \begin{cases} \left(\sqrt{2\pi}\sigma_{\epsilon}\right)^{-1} e^{-(y_{1it} - \Delta_{it})^2/(2\sigma_{\epsilon}^2)} & \text{if } (y_{1it}, y_{2it}) \in C \\ \Phi\left(\frac{y_{2it} - \Delta_{it}}{\sigma_{\epsilon}}\right) & \text{if } (y_{1it}, y_{2it}) \in L \\ 1 - \Phi\left(\frac{y_{1it} - \Delta_{it}}{\sigma_{\epsilon}}\right) & \text{if } (y_{1it}, y_{2it}) \in R \\ \Phi\left(\frac{y_{2it} - \Delta_{it}}{\sigma_{\epsilon}}\right) - \Phi\left(\frac{y_{1it} - \Delta_{it}}{\sigma_{\epsilon}}\right) & \text{if } (y_{1it}, y_{2it}) \in I \end{cases}$$

where C is the set of noncensored observations ( $y_{1it}=y_{2it}$  and both nonmissing), L is the set of leftcensored observations ( $y_{1it}$  missing and  $y_{2it}$  nonmissing), R is the set of right-censored observations ( $y_{1it}$ nonmissing and  $y_{2it}$  missing ), I is the set of interval observations ( $y_{1it} < y_{2it}$  and both nonmissing), and  $\Phi()$  is the cumulative normal distribution.

The panel-level likelihood  $l_i$  is given by

$$\begin{split} l_i &= \int_{-\infty}^{\infty} \frac{e^{-\nu_i^2/2\sigma_{\nu}^2}}{\sqrt{2\pi}\sigma_{\nu}} \left\{ \prod_{t=1}^{n_i} F(y_{1it}, y_{2it}, \mathbf{x}_{it}\boldsymbol{\beta} + \nu_i) \right\} d\nu_i \\ &\equiv \int_{-\infty}^{\infty} g(y_{1it}, y_{2it}, x_{it}, \nu_i) d\nu_i \end{split}$$

This integral can be approximated with M-point Gauss-Hermite quadrature

$$\int_{-\infty}^{\infty} e^{-x^2} h(x) dx \approx \sum_{m=1}^{M} w_m^* h(a_m^*)$$

This is equivalent to

$$\int_{-\infty}^{\infty} f(x) dx \approx \sum_{m=1}^{M} w_m^* \exp\left\{(a_m^*)^2\right\} f(a_m^*)$$

where the  $w_m^*$  denote the quadrature weights and the  $a_m^*$  denote the quadrature abscissas. The log likelihood, L, is the sum of the logs of the panel-level likelihoods  $l_i$ .

The default approximation of the log likelihood is by adaptive Gauss-Hermite quadrature, which approximates the panel-level likelihood with

$$l_i \approx \sqrt{2} \hat{\sigma}_i \sum_{m=1}^{M} w_m^* \exp \left\{ (a_m^*)^2 \right\} g(y_{1it}, y_{2it}, x_{it}, \sqrt{2} \hat{\sigma}_i a_m^* + \hat{\mu}_i)$$

where  $\hat{\sigma}_i$  and  $\hat{\mu}_i$  are the adaptive parameters for panel i. Therefore, using the definition of  $g(y_{1it}, y_{2it}, x_{it}, \nu_i)$ , the total log likelihood is approximated by

$$\begin{split} L \approx \sum_{i=1}^{n} w_{i} \log & \left[ \sqrt{2} \hat{\sigma}_{i} \sum_{m=1}^{M} w_{m}^{*} \exp\{(a_{m}^{*})^{2}\} \frac{\exp\{-(\sqrt{2} \hat{\sigma}_{i} a_{m}^{*} + \hat{\mu}_{i})^{2}/2\sigma_{\nu}^{2}\}}{\sqrt{2\pi}\sigma_{\nu}} \right. \\ & \left. \prod_{t=1}^{n_{i}} F(y_{1it}, y_{2it}, x_{it} \beta + \sqrt{2} \hat{\sigma}_{i} a_{m}^{*} + \hat{\mu}_{i}) \right] \end{split} \tag{1} \end{split}$$

where  $w_i$  is the user-specified weight for panel i; if no weights are specified,  $w_i=1$ .

The default method of adaptive Gauss-Hermite quadrature is to calculate the posterior mean and variance and use those parameters for  $\hat{\mu}_i$  and  $\hat{\sigma}_i$  by following the method of Naylor and Smith (1982), further discussed in Skrondal and Rabe-Hesketh (2004). We start with  $\hat{\sigma}_{i,0}=1$  and  $\hat{\mu}_{i,0}=0$ , and the posterior means and variances are updated in the kth iteration. That is, at the kth iteration of the optimization for  $l_i$  we use

$$l_{i,k} \approx \sum_{m=1}^{M} \sqrt{2} \hat{\sigma}_{i,k-1} w_m^* \exp\{a_m^*)^2 \} g(y_{1it}, y_{2it}, x_{it}, \sqrt{2} \hat{\sigma}_{i,k-1} a_m^* + \hat{\mu}_{i,k-1})$$

Letting

$$\tau_{i,m,k-1} = \sqrt{2}\hat{\sigma}_{i,k-1}a_m^* + \hat{\mu}_{i,k-1}$$

$$\hat{\mu}_{i,k} = \sum_{m=1}^{M} (\tau_{i,m,k-1}) \frac{\sqrt{2} \hat{\sigma}_{i,k-1} w_m^* \exp\{(a_m^*)^2\} g(y_{1it}, y_{2it}, x_{it}, \tau_{i,m,k-1})}{l_{i,k}}$$

and

$$\hat{\sigma}_{i,k} = \sum_{m=1}^{M} (\tau_{i,m,k-1})^2 \frac{\sqrt{2} \hat{\sigma}_{i,k-1} w_m^* \exp\{(a_m^*)^2\} g(y_{1it},y_{2it},x_{it},\tau_{i,m,k-1})}{l_{i,k}} - \left(\hat{\mu}_{i,k}\right)^2$$

and this is repeated until  $\hat{\mu}_{i,k}$  and  $\hat{\sigma}_{i,k}$  have converged for this iteration of the maximization algorithm. This adaptation is applied on every iteration until the log-likelihood change from the preceding iteration is less than a relative difference of 1e-6; after this, the quadrature parameters are fixed.

The log likelihood can also be calculated by nonadaptive Gauss-Hermite quadrature if the intmethod(ghermite) option is specified. For nonadaptive Gauss-Hermite quadrature, the following formula for the log likelihood is used in place of (1).

$$\begin{split} L &= \sum_{i=1}^n w_i \log f\left\{(y_{1i1}, y_{2i1}), \dots, (y_{1in_i}, y_{2in_i}) | \mathbf{x}_{1i}, \dots, \mathbf{x}_{in_i}\right\} \\ &\approx \sum_{i=1}^n w_i \log \left\{\frac{1}{\sqrt{\pi}} \sum_{m=1}^M w_m^* \prod_{t=1}^{n_i} F\left(y_{1it}, y_{2it}, \mathbf{x}_{it} \boldsymbol{\beta} + \sqrt{2} \sigma_{\nu} a_m^*\right)\right\} \end{split}$$

Both quadrature formulas require that the integrated function be well approximated by a polynomial of degree equal to the number of quadrature points. Panel size can affect whether

$$\prod_{t=1}^{n_i} F(y_{1it}, y_{2it}, \mathbf{x}_{it}\boldsymbol{\beta} + \nu_i)$$

is well approximated by a polynomial. As panel size and  $\rho$  increase, the quadrature approximation can become less accurate. For large  $\rho$ , the random-effects model can also become unidentified. Adaptive quadrature gives better results for correlated data and large panels than nonadaptive quadrature; however, we recommend that you use the quadchk command (see [XT] quadchk) to verify the quadrature approximation used in this command, whichever approximation you choose.

### References

Naylor, J. C., and A. F. M. Smith. 1982. Applications of a method for the efficient computation of posterior distributions. Journal of the Royal Statistical Society, C ser., 31: 214–225. https://doi.org/10.2307/2347995.

Neuhaus, J. M. 1992. Statistical methods for longitudinal and clustered designs with binary responses. Statistical Methods in Medical Research 1: 249–273. https://doi.org/10.1177/096228029200100303.

Pendergast, J. F., S. J. Gange, M. A. Newton, M. J. Lindstrom, M. Palta, and M. R. Fisher. 1996. A survey of methods for analyzing clustered binary response data. International Statistical Review 64: 89–118. https://doi.org/10.2307/1403425.

Skrondal, A., and S. Rabe-Hesketh. 2004. Generalized Latent Variable Modeling: Multilevel, Longitudinal, and Structural Equation Models. Boca Raton, FL: Chapman and Hall/CRC.

#### Also see

[XT] **xtintreg postestimation** — Postestimation tools for xtintreg

[XT] quadchk — Check sensitivity of quadrature approximation

[XT] **xteintreg** — Extended random-effects interval regression

[XT] **xtreg** — Linear models for panel data

[XT] **xtset** — Declare data to be panel data

[XT] **xttobit** — Random-effects tobit model

[ME] meintreg — Multilevel mixed-effects interval regression

[R] **intreg** — Interval regression

[R] tobit — Tobit regression

[ST] **stintreg** — Parametric models for interval-censored survival-time data

[U] 20 Estimation and postestimation commands

## xtintreg postestimation — Postestimation tools for xtintreg

Postestimation commands predict margins Remarks and examples Methods and formulas Also see

## **Postestimation commands**

The following postestimation commands are available after xtintreg:

| Command         | Description                                                                                                    |
|-----------------|----------------------------------------------------------------------------------------------------|
| contrast        | contrasts and ANOVA-style joint tests of parameters                                                                                     |
| estat ic        | Akaike's, consistent Akaike's, corrected Akaike's, and Schwarz's Bayesian information criteria (AIC, CAIC, AICc, and BIC, respectively) |
| estat summarize | summary statistics for the estimation sample                                                                                            |
| estat vce       | variance-covariance matrix of the estimators (VCE)                                                                                      |
| estimates       | cataloging estimation results                                                                                                    |
| etable          | table of estimation results                                                                                                    |
| hausman         | Hausman's specification test                                                                                                    |
| lincom          | point estimates, standard errors, testing, and inference for linear combinations of parameters                                          |
| lrtest          | likelihood-ratio test                                                                                                    |
| margins         | marginal means, predictive margins, marginal effects, and average marginal effects                                                      |
| marginsplot     | graph the results from margins (profile plots, interaction plots, etc.)                                                                 |
| nlcom           | point estimates, standard errors, testing, and inference for nonlinear combinations of parameters                                       |
| predict         | predictions and their SEs, etc.                                                                                                    |
| predictnl       | point estimates, standard errors, testing, and inference for generalized predictions                                                    |
| pwcompare       | pairwise comparisons of parameters                                                                                                    |
| test            | Wald tests of simple and composite linear hypotheses                                                                                    |
| testnl          | Wald tests of nonlinear hypotheses                                                                                                    |

## predict

### **Description for predict**

predict creates a new variable containing predictions such as linear predictions, standard errors, probabilities, and expected values.

### Menu for predict

Statistics > Postestimation

### Syntax for predict

predict [type] newvar [if] [in] [, statistic nooffset]

| statistic  | Description                                                                       |
|------------|-----------------------------------------------------------------------------------|
| Main       |                                                                                   |
| xb         | linear prediction; the default                                                    |
| stdp       | standard error of the linear prediction                                           |
| stdf       | standard error of the linear forecast                                             |
| pr(a,b)    | $\Pr(a < y < b)$ , marginal with respect to the random effect                     |
| e(a,b)     | $E(y \mid a < y < b)$ , marginal with respect to the random effect                |
| ystar(a,b) | $E(y^*), y^* = \max\{a, \min(y, b)\},$ marginal with respect to the random effect |

These statistics are available both in and out of sample; type predict ... if e(sample) ... if wanted only for the estimation sample.

where a and b may be numbers or variables; a missing  $(a \ge .)$  means  $-\infty$ , and b missing  $(b \ge .)$  means  $+\infty$ ; see [U] 12.2.1 Missing values.

## **Options for predict**

- xb, the default, calculates the linear prediction  $\mathbf{x}_{it}\beta$  using the estimated fixed effects (coefficients) in the model. This is equivalent to fixing all random effects in the model to their theoretical (prior) mean value of zero.
- stdp calculates the standard error of the linear prediction. It can be thought of as the standard error of the predicted expected value or mean for the observation's covariate pattern. The standard error of the prediction is also referred to as the standard error of the fitted value.
- stdf calculates the standard error of the linear forecast. This is the standard error of the point prediction for 1 observation. It is commonly referred to as the standard error of the future or forecast value. By construction, the standard errors produced by stdf are always larger than those produced by stdp; see Methods and formulas in [R] regress.

pr(a,b) calculates estimates of  $Pr(a < y < b | \mathbf{x} = \mathbf{x}_{it})$ , which is the probability that y would be observed in the interval (a, b), given the current values of the predictors,  $\mathbf{x}_{it}$ . The predictions are calculated marginally with respect to the random effect. That is, the random effect is integrated out of the prediction function. In the discussion that follows, these two conditions are implied.

```
a and b may be specified as numbers or variable names; lb and ub are variable names;
pr (20,30) calculates Pr(20 < y < 30);
pr (lb, ub) calculates Pr(lb < y < ub); and
pr(20, ub) calculates Pr(20 < y < ub).
a missing (a \ge .) means -\infty; pr(.,30) calculates \Pr(-\infty < y < 30);
pr(lb, 30) calculates Pr(-\infty < y < 30) in observations for which lb \ge 1.
(and calculates Pr(lb < y < 30) elsewhere).
b missing (b > .) means +\infty; pr (20,..) calculates Pr(+\infty > y > 20);
pr (20, ub) calculates Pr(+\infty > y > 20) in observations for which ub > 1.
(and calculates Pr(20 < y < ub) elsewhere).
```

- e(a,b) calculates estimates of  $E(y \mid a < y < b, \mathbf{x} = \mathbf{x}_{it})$ , which is the expected value of y conditional on y being in the interval (a, b), meaning that y is truncated. a and b are specified as they are for pr(). The predictions are calculated marginally with respect to the random effect. That is, the random effect is integrated out of the prediction function.
- ystar(a,b) calculates estimates of  $E(y^*|\mathbf{x}=\mathbf{x}_{it})$ , where  $y^*=a$  if  $y\leq a, y^*=b$  if  $y\geq b$ , and  $y^*=y$ otherwise, meaning that  $y^*$  is the censored version of y. a and b are specified as they are for pr(). The predictions are calculated marginally with respect to the random effect. That is, the random effect is integrated out of the prediction function.
- nooffset is relevant only if you specified offset (varname) for xtintreg. It modifies the calculations made by predict so that they ignore the offset variable; the linear prediction is treated as  $\mathbf{x}_{it}\boldsymbol{\beta}$  rather than  $\mathbf{x}_{it}\boldsymbol{\beta} + \text{offset}_{it}$ .

## margins

### **Description for margins**

margins estimates margins of response for linear predictions, probabilities, and expected values.

### Menu for margins

Statistics > Postestimation

### Syntax for margins

```
margins [marginlist] [, options]
margins [marginlist], predict(statistic ...) [predict(statistic ...) ...] [options]
```

| statistic                | Description                                                                                                    |
|--------------------------|----------------------------------------------------------------------------------------------------|
| xp                       | linear prediction; the default                                                                                                    |
| pr(a,b)                  | $\Pr(a < y < b)$ , marginal with respect to the random effect                                                                        |
| e(a,b)                   | $E(y \mid a < y < b)$ , marginal with respect to the random effect                                                                   |
| ystar(a,b) $stdp$ $stdf$ | $E(y^*), y^* = \max\{a, \min(y, b)\}$ , marginal with respect to the random effect not allowed with margins not allowed with margins |

Statistics not allowed with margins are functions of stochastic quantities other than e(b).

For the full syntax, see [R] margins.

## Remarks and examples

### Example 1: Average marginal probabilities at specified covariate values

In example 1 of [XT] xtintreg, we fit a random-effects model of wages. Say that we want to know how union membership status affects the probability that a worker's wage will be "low", where low means a log wage that is less than the 20th percentile of all observations in our dataset. First, we use centile to find the 20th percentile of ln\_wage:

- . use https://www.stata-press.com/data/r19/nlswork5 (National Longitudinal Survey of Young Women, 14-24 years old in 1968)
- . xtintreg ln wage1 ln wage2 i.union age grade not smsa south##c.year, intreg (output omitted)
- . centile ln wage, centile(20)

| Variable | Obs    | Percentile | Centile  | Binom. interp. [95% conf. interval] |
|----------|--------|------------|----------|-------------------------------------|
| ln_wage  | 28,534 | 20         | 1.301507 | 1.297063 1.308635                   |

Now we use margins to obtain the effect of union status on the probability that the log of wages is in the bottom 20% of women. Given the results from centile that corresponds to the log of wages being below 1.30. We evaluate the effect for two groups: 1) women age 30 living in the south in 1988 who graduated high school, but had no more schooling, and 2) the same group of women, but who are instead college graduates (grade=16).

```
. margins, dydx(union) predict(pr(.,1.30))
> at(age=30 south=1 year=88 grade=12 union=0)
> at(age=30 south=1 year=88 grade=16 union=0)
Average marginal effects
                                                        Number of obs = 19,224
Model VCE: OIM
Expression: Pr(ln_wage1<1.30), predict(pr(.,1.30))</pre>
dy/dx wrt: 1.union
1. at: union = 0
      age = 30
      grade = 12
      south = 1
      year = 88
2. at: union = 0
           = 30
      age
      grade = 16
      south = 1
      year = 88
```

|         |               | I<br>dy/dx         | Delta-method<br>std. err. | z                | P> z  | [95% conf.         | interval]          |
|---------|---------------|--------------------|---------------------------|------------------|-------|--------------------|--------------------|
| 0.union |               | (base outco        | ome)                      |                  |       |                    |                    |
| 1.union | _at<br>1<br>2 | 0755536<br>0368238 | .0058942                  | -12.82<br>-10.63 | 0.000 | 0871059<br>0436114 | 0640012<br>0300361 |

Note: dy/dx for factor levels is the discrete change from the base level.

For the first group of women, according to our fitted model, being in a union lowers the probability of being classified as a low-wage worker by almost 7.6 percentage points. Being a college graduate attenuates this effect to just under 3.7 percentage points.

4

### Methods and formulas

Methods and formulas for calculating the available predictions are given in Methods and formulas of [XT] xttobit postestimation.

### Also see

[XT] **xtintreg** — Random-effects interval-data regression model

[U] 20 Estimation and postestimation commands

#### xtivreg — Instrumental variables and two-stage least squares for panel-data models

DescriptionQuick startMenuSyntaxOptions for RE modelOptions for BE modelOptions for FE modelOptions for FD modelRemarks and examplesStored resultsMethods and formulasAcknowledgment

References Also see

# **Description**

xtivreg offers five different estimators for fitting panel-data models in which some of the right-hand-side covariates are endogenous. These estimators are two-stage least-squares generalizations of simple panel-data estimators for exogenous variables. xtivreg with the be option uses the two-stage least-squares between estimator. xtivreg with the fe option uses the two-stage least-squares within estimator. xtivreg with the re option uses a two-stage least-squares random-effects estimator. There are two implementations: G2SLS from Balestra and Varadharajan-Krishnakumar (1987) and EC2SLS from Baltagi. The Balestra and Varadharajan-Krishnakumar G2SLS is the default because it is computationally less expensive. Baltagi's EC2SLS can be obtained by specifying the ec2sls option. xtivreg with the fd option requests the two-stage least-squares first-differenced estimator.

See Baltagi (2013) for an introduction to panel-data models with endogenous covariates. For the derivation and application of the first-differenced estimator, see Anderson and Hsiao (1981).

### **Quick start**

Random-effects linear panel-data model with outcome y, exogenous x1, and x2 instrumented by x3 using xtset data

xtivreg y x1 (x2 = x3)

Use fixed-effects estimator and include indicators for each level of categorical variable a

xtivreg y x1 i.a (x2 = x3), fe

Use between-effects estimator and include indicators for levels of b as instruments

xtivreg y x1 i.a (x2 = x3 i.b), be

First-differenced model of y as a function of x1 and x2 and the lag of y instrumented by its third lag

xtivreg y x1 x2 (L.y = L3.y), fd

### Menu

Statistics > Longitudinal/panel data > Endogenous covariates > Instrumental-variables regression (FE, RE, BE, FD)

# **Syntax**

```
GLS random-effects (RE) model
```

 $xtivreg\ depvar\ [varlist_1]\ (varlist_2 = varlist_{iv})\ [if]\ [in]\ [, re\ RE\_options]$ 

Between-effects (BE) model

 $\texttt{xtivreg } \textit{depvar} \left[ \textit{varlist}_1 \right] \left( \textit{varlist}_2 = \textit{varlist}_{\text{iv}} \right) \left\lceil \textit{if} \right\rceil \left\lceil \textit{in} \right\rceil \text{, be } \left\lceil \textit{BE\_options} \right\rceil$ 

Fixed-effects (FE) model

 $xtivreg\ depvar\ [varlist_1]\ (varlist_2 = varlist_{iv})\ [if\ ]\ [in\ ], fe\ [FE\_options\ ]$ 

First-differenced (FD) estimator

 $\verb|xtivreg| \textit{depvar} \left[ \textit{varlist}_1 \right] \left( \textit{varlist}_2 = \textit{varlist}_{\text{iv}} \right) \left[ \textit{if} \right] \left[ \textit{in} \right], \texttt{fd} \left[ \textit{FD\_options} \right]$ 

| RE_options       | Description                                                                                                    |
|------------------|----------------------------------------------------------------------------------------------------|
| Model            |                                                                                                    |
| re               | use random-effects estimator; the default                                                                                                    |
| <u>ec</u> 2sls   | use Baltagi's EC2SLS random-effects estimator                                                                                                    |
| nosa             | use the Baltagi-Chang estimators of the variance components                                                                                                    |
| regress          | treat covariates as exogenous and ignore instrumental variables                                                                                                    |
| SE/Robust        |                                                                                                    |
| vce(vcetype)     | $\begin{tabular}{ll} \textit{vcetype} \ may \ be \ conventional, \ \underline{r} obust, \ \underline{cl} uster \ \textit{clustvar}, \ \underline{boot} strap, or \\ \underline{jack} knife \end{tabular}$ |
| Reporting        |                                                                                                    |
| <u>l</u> evel(#) | set confidence level; default is level (95)                                                                                                    |
| first            | report first-stage estimates                                                                                                    |
| <u>sm</u> all    | report t and F statistics instead of Z and $\chi^2$ statistics                                                                                                    |
| <u>th</u> eta    | report $\theta$                                                                                                    |
| display_options  | control columns and column formats, row spacing, line width, display of omitted variables and base and empty cells, and factor-variable labeling                                                          |
| coeflegend       | display legend instead of statistics                                                                                                    |

| BE_options                            | Description                                                                                                    |
|---------------------------------------|----------------------------------------------------------------------------------------------------|
| Model                                 |                                                                                                    |
| be                                    | use between-effects estimator                                                                                                    |
| regress                               | treat covariates as exogenous and ignore instrumental variables                                                                                        |
| SE/Robust                             |                                                                                                    |
| vce( <i>vcetype</i> )                 |                                                                                                    |
| Reporting                             |                                                                                                    |
| <u>l</u> evel(#)                      | set confidence level; default is level (95)                                                                                                    |
| first                                 | report first-stage estimates                                                                                                    |
| $\underline{\mathtt{sm}}\mathtt{all}$ | report t and F statistics instead of Z and $\chi^2$ statistics                                                                                         |
| display_options                       | control columns and column formats, row spacing, line width,<br>display of omitted variables and base and empty cells, and<br>factor-variable labeling |
| <u>coefl</u> egend                    | display legend instead of statistics                                                                                                    |
| FE_options                            | Description                                                                                                    |
| Model                                 |                                                                                                    |
| fe                                    | use fixed-effects estimator                                                                                                    |
| regress                               | treat covariates as exogenous and ignore instrumental variables                                                                                        |
| SE/Robust                             |                                                                                                    |
| vce(vcetype)                          | $vcetype$ may be conventional, $\underline{r}$ obust, $\underline{cl}$ uster $clustvar$ , $\underline{boot}$ strap, or $\underline{jack}$ knife        |
| Reporting                             |                                                                                                    |
| level(#)                              | set confidence level; default is level (95)                                                                                                    |
| first                                 | report first-stage estimates                                                                                                    |
| $\underline{\mathtt{sm}}\mathtt{all}$ | report t and F statistics instead of Z and $\chi^2$ statistics                                                                                         |
| display_options                       | control columns and column formats, row spacing, line width, display of omitted variables and base and empty cells, and factor-variable labeling       |
| <u>coefl</u> egend                    | display legend instead of statistics                                                                                                    |

| FD_options                            | Description                                                                                                    |
|---------------------------------------|----------------------------------------------------------------------------------------------------|
| Model                                 |                                                                                                    |
| noconstant                            | suppress constant term use first-differenced estimator                                                                                          |
| fd<br><u>reg</u> ress                 | treat covariates as exogenous and ignore instrumental variables                                                                                 |
| SE/Robust                             |                                                                                                    |
| vce(vcetype)                          | $vcetype$ may be conventional, $\underline{r}$ obust, $\underline{cl}$ uster $clustvar$ , $\underline{boot}$ strap, or $\underline{jack}$ knife |
| Reporting                             |                                                                                                    |
| <u>l</u> evel(#)                      | set confidence level; default is level(95)                                                                                                    |
| first                                 | report first-stage estimates                                                                                                    |
| $\underline{\mathtt{sm}}\mathtt{all}$ | report t and F statistics instead of Z and $\chi^2$ statistics                                                                                  |
| display_options                       | control columns and column formats, row spacing, line width, and display of omitted variables                                                   |
| <u>coefl</u> egend                    | display legend instead of statistics                                                                                                    |

A panel variable must be specified. For xtivreg, fd, a time variable must also be specified. Use xtset; see [XT] xtset.

varlist<sub>1</sub> and varlist<sub>iv</sub> may contain factor variables, except for the fd estimator; see [U] 11.4.3 Factor variables. depvar, varlist1, varlist2, and varlistiv may contain time-series operators; see [U] 11.4.4 Time-series varlists.

by, collect, and statsby are allowed; see [U] 11.1.10 Prefix commands.

coeflegend does not appear in the dialog box.

See [U] 20 Estimation and postestimation commands for more capabilities of estimation commands.

# Options for RE model

Model

re requests the G2SLS random-effects estimator. re is the default.

ec2s1s requests Baltagi's EC2SLS random-effects estimator instead of the default Balestra and Varadharajan-Krishnakumar estimator.

nosa specifies that the Baltagi-Chang estimators of the variance components be used instead of the default adapted Swamy-Arora estimators.

regress specifies that all the covariates be treated as exogenous and that the instrument list be ignored. Specifying regress causes xtivreg to fit the requested panel-data regression model of depvar on  $varlist_1$  and  $varlist_2$ , ignoring  $varlist_{iv}$ .

SE/Robust

vce (vcetype) specifies the type of standard error reported, which includes types that are derived from asymptotic theory (conventional), that are robust to some kinds of misspecification (robust), that allow for intragroup correlation (cluster clustvar), and that use bootstrap or jackknife methods (bootstrap, jackknife); see [XT] vce\_options.

vce (conventional), the default, uses the conventionally derived variance estimator for generalized least-squares regression.

Specifying vce(robust) is equivalent to specifying vce(cluster panelvar); see xtreg, re in Methods and formulas of [XT] xtreg.

Reporting

level(#); see [R] Estimation options.

first specifies that the first-stage regressions be displayed.

small specifies that t statistics be reported instead of Z statistics and that F statistics be reported instead of  $\chi^2$  statistics.

theta specifies that the output include the estimated value of  $\theta$  used in combining the between and fixed estimators. For balanced data, this is a constant, and for unbalanced data, a summary of the values is presented in the header of the output.

display\_options: noci, nopvalues, noomitted, vsquish, noemptycells, baselevels, allbaselevels, nofvlabel, fvwrap(#), fvwrapon(style), cformat(% fmt), pformat(% fmt), sformat(% fmt), and nolstretch; see [R] Estimation options.

The following option is available with xtivreg but is not shown in the dialog box:

coeflegend; see [R] Estimation options.

## Options for BE model

Model

be requests the between regression estimator.

regress specifies that all the covariates be treated as exogenous and that the instrument list be ignored. Specifying regress causes xtivreg to fit the requested panel-data regression model of depvar on  $varlist_1$  and  $varlist_2$ , ignoring  $varlist_{iv}$ .

SE/Robust

vce(vcetype) specifies the type of standard error reported, which includes types that are derived from asymptotic theory (conventional), that are robust to some kinds of misspecification (robust), that allow for intragroup correlation (cluster clustvar), and that use bootstrap or jackknife methods (bootstrap, jackknife); see [XT] vce\_options.

vce (conventional), the default, uses the conventionally derived variance estimator for generalized least-squares regression.

Specifying vce (robust) is equivalent to specifying vce (cluster panelvar); see xtreg, fe in Methods and formulas of [XT] xtreg.

Reporting

level(#); see [R] Estimation options.

first specifies that the first-stage regressions be displayed.

small specifies that t statistics be reported instead of Z statistics and that F statistics be reported instead of  $\chi^2$  statistics.

display\_options: noci, nopvalues, noomitted, vsquish, noemptycells, baselevels, allbaselevels, nofvlabel, fvwrap(#), fvwrapon(style), cformat(% fmt), pformat(% fmt), sformat(% fmt), and nolstretch; see [R] Estimation options.

The following option is available with xtivreg but is not shown in the dialog box:

coeflegend; see [R] Estimation options.

# **Options for FE model**

Model

fe requests the fixed-effects (within) regression estimator.

regress specifies that all the covariates be treated as exogenous and that the instrument list be ignored. Specifying regress causes xtivreg to fit the requested panel-data regression model of depvar on  $varlist_1$  and  $varlist_2$ , ignoring  $varlist_{iv}$ .

SE/Robust

vce (vcetype) specifies the type of standard error reported, which includes types that are derived from asymptotic theory (conventional), that are robust to some kinds of misspecification (robust), that allow for intragroup correlation (cluster clustvar), and that use bootstrap or jackknife methods (bootstrap, jackknife); see [XT] vce\_options.

vce (conventional), the default, uses the conventionally derived variance estimator for generalized least-squares regression.

Specifying vce(robust) is equivalent to specifying vce(cluster panelvar); see xtreg, fe in Methods and formulas of [XT] xtreg.

Reporting

level(#); see [R] Estimation options.

first specifies that the first-stage regressions be displayed.

small specifies that t statistics be reported instead of Z statistics and that F statistics be reported instead of  $\chi^2$  statistics.

display\_options: noci, nopvalues, noomitted, vsquish, noemptycells, baselevels, allbaselevels, nofvlabel, fvwrap(#), fvwrapon(style), cformat(% fmt), pformat(% fmt), sformat(% fmt), and nolstretch; see [R] Estimation options.

The following option is available with xtivreg but is not shown in the dialog box:

coeflegend; see [R] Estimation options.

# **Options for FD model**

Model

noconstant; see [R] Estimation options.

fd requests the first-differenced regression estimator.

regress specifies that all the covariates be treated as exogenous and that the instrument list be ignored. Specifying regress causes xtivreg to fit the requested panel-data regression model of depvar on  $varlist_1$  and  $varlist_2$ , ignoring  $varlist_{iv}$ .

SE/Robust

vce(vcetype) specifies the type of standard error reported, which includes types that are derived from asymptotic theory (conventional), that are robust to some kinds of misspecification (robust), that allow for intragroup correlation (cluster clustvar), and that use bootstrap or jackknife methods (bootstrap, jackknife); see [XT] vce\_options.

vce(conventional), the default, uses the conventionally derived variance estimator for generalized least-squares regression.

Specifying vce(robust) is equivalent to specifying vce(cluster panelvar); see xtreg, fe in Methods and formulas of [XT] xtreg.

Reporting

level(#); see [R] Estimation options.

first specifies that the first-stage regressions be displayed.

small specifies that t statistics be reported instead of Z statistics and that F statistics be reported instead of  $\chi^2$  statistics.

display\_options: noci, nopvalues, noomitted, vsquish, cformat(%fmt), pformat(%fmt), sformat(%fmt), and nolstretch; see [R] Estimation options.

The following option is available with xtivreg but is not shown in the dialog box:

coeflegend; see [R] Estimation options.

## Remarks and examples

If you have not read [XT] xt, please do so.

Consider an equation of the form

$$y_{it} = \mathbf{Y}_{it}\boldsymbol{\gamma} + \mathbf{X}_{1it}\boldsymbol{\beta} + \mu_i + \nu_{it} = \mathbf{Z}_{it}\boldsymbol{\delta} + \mu_i + \nu_{it} \tag{1}$$

where

 $y_{it}$  is the dependent variable;

 $\mathbf{Y}_{it}$  is an  $1 \times g_2$  vector of observations on  $g_2$  endogenous variables included as covariates, and these variables are allowed to be correlated with the  $\nu_{it}$ ;

 $\mathbf{X}_{1it}$  is an  $1 \times k_1$  vector of observations on the exogenous variables included as covariates;

 $\mathbf{Z}_{it} = [\mathbf{Y}_{it} \; \mathbf{X}_{it}];$ 

 $\gamma$  is a  $g_2 \times 1$  vector of coefficients;

 $\boldsymbol{\beta}$  is a  $k_1 \times 1$  vector of coefficients; and

 $\delta$  is a  $K \times 1$  vector of coefficients, where  $K = g_2 + k_1$ .

Assume that there is a  $1 \times k_2$  vector of observations on the  $k_2$  instruments in  $\mathbf{X}_{2it}$ . The order condition is satisfied if  $k_2 \geq g_2$ . Let  $\mathbf{X}_{it} = [\mathbf{X}_{1it} \ \mathbf{X}_{2it}]$ . xtivreg handles exogenously unbalanced panel data. Thus define  $T_i$  to be the number of observations on panel i, n to be the number of panels and N to be the total number of observations; that is,  $N = \sum_{i=1}^{n} T_i$ .

xtivreg offers five different estimators, which may be applied to models having the form of (1). The first-differenced estimator (FD2SLS) removes the  $\mu_i$  by fitting the model in first differences. The within estimator (FE2SLS) fits the model after sweeping out the  $\mu_i$  by removing the panel-level means from each variable. The between estimator (BE2SLS) models the panel averages. The two random-effects estimators, G2SLS and EC2SLS, treat the  $\mu_i$  as random variables that are independent and identically distributed (i.i.d.) over the panels. Except for (FD2SLS), all of these estimators are generalizations of estimators in xtreg. See [XT] **xtreg** for a discussion of these estimators for exogenous covariates.

Although the estimators allow for different assumptions about the  $\mu_i$ , all the estimators assume that the idiosyncratic error term  $\nu_{it}$  has zero mean and is uncorrelated with the variables in  $\mathbf{X}_{it}$ . Just as when there are no endogenous covariates, as discussed in [XT] xtreg, there are various perspectives on what assumptions should be placed on the  $\mu_i$ . If they are assumed to be fixed, the  $\mu_i$  may be correlated with the variables in  $X_{it}$ , and the within estimator is efficient within a class of limited information estimators. Alternatively, if the  $\mu_i$  are assumed to be random, they are also assumed to be i.i.d. over the panels. If the  $\mu_i$  are assumed to be uncorrelated with the variables in  $\mathbf{X}_{it}$ , the GLS random-effects estimators are more efficient than the within estimator. However, if the  $\mu_i$  are correlated with the variables in  $\mathbf{X}_{it}$ , the random-effects estimators are inconsistent but the within estimator is consistent. The price of using the within estimator is that it is not possible to estimate coefficients on time-invariant variables, and all inference is conditional on the  $\mu_i$  in the sample. See Mundlak (1978) and Hsiao (2014) for discussions of this interpretation of the within estimator.

### Example 1: Fixed-effects model

For the within estimator, consider another version of the wage equation discussed in [XT] xtreg. The data for this example come from an extract of women from the National Longitudinal Survey of Youth that was described in detail in [XT] xt. Restricting ourselves to only time-varying covariates, we might suppose that the log of the real wage was a function of the individual's age, age<sup>2</sup>, her tenure in the observed place of employment, whether she belonged to union, whether she lives in metropolitan area, and whether she lives in the south. The variables for these are, respectively, age, c.age#c.age, tenure, union, not\_smsa, and south. If we treat all the variables as exogenous, we can use the one-stage within estimator from xtreg, yielding

Prob > F = 0.0000

```
. use https://www.stata-press.com/data/r19/nlswork
(National Longitudinal Survey of Young Women, 14-24 years old in 1968)
. xtreg ln_w age c.age#c.age tenure not_smsa union south, fe
Fixed-effects (within) regression
                                                 Number of obs
                                                                          19,007
Group variable: idcode
                                                 Number of groups =
                                                                           4,134
R-squared:
                                                 Obs per group:
     Within = 0.1333
                                                                min =
                                                                               1
     Between = 0.2375
                                                                avg =
                                                                             4.6
     Overall = 0.2031
                                                                max =
                                                                              12
                                                 F(6, 14867)
                                                                          381.19
corr(u i, Xb) = 0.2074
                                                 Prob > F
                                                                          0.0000
               Coefficient Std. err.
                                                 P>|t|
                                                            [95% conf. interval]
     ln_wage
                                            t
                 .0311984
                             .0033902
                                          9.20
                                                 0.000
                                                            .0245533
                                                                        .0378436
         age
c.age#c.age
                -.0003457
                             .0000543
                                         -6.37
                                                 0.000
                                                          -.0004522
                                                                       -.0002393
                 .0176205
                             .0008099
                                         21.76
                                                 0.000
                                                            .0160331
                                                                        .0192079
      tenure
                -.0972535
                             .0125377
                                         -7.76
                                                 0.000
                                                           -.1218289
                                                                        -.072678
   not_smsa
                             .0069844
                                         13.97
                                                 0.000
      union
                 .0975672
                                                            .0838769
                                                                        .1112576
       south
                -.0620932
                             .013327
                                         -4.66
                                                 0.000
                                                           -.0882158
                                                                       -.0359706
       _cons
                 1.091612
                             .0523126
                                         20.87
                                                 0.000
                                                            .9890729
                                                                        1.194151
                 .3910683
     sigma_u
     sigma_e
                .25545969
         rho
                .70091004
                             (fraction of variance due to u i)
```

All the coefficients are statistically significant and have the expected signs.

F test that all u i=0: F(4133, 14867) = 8.31

4

Now suppose that we wish to model tenure as a function of union and south and that we believe that the errors in the two equations are correlated. Because we are still interested in the within estimates, we now need a two-stage least-squares estimator. The following output shows the command and the results from fitting this model:

| . xtivreg ln_w age c.age#c.age not_smsa (tenure = union south), fe |                                                               |           |           |          |                      |                 |  |  |
|--------------------------------------------------------------------|---------------------------------------------------------------|-----------|-----------|----------|----------------------|-----------------|--|--|
| , , , , , , , , , , , , , , , , , , , ,                            |                                                               |           |           |          | of obs = of groups = | 19,007<br>4,134 |  |  |
| R-squared:                                                         |                                                               |           |           | Obs per  | group:               |                 |  |  |
| Within =                                                           | = .                                                           |           |           |          | min =                | 1               |  |  |
| Between =                                                          | = 0.1304                                                      |           |           |          | avg =                | 4.6             |  |  |
| Overall =                                                          | = 0.0897                                                      |           |           |          | max =                | 12              |  |  |
|                                                                    |                                                               |           |           | Wald ch  | ni2(4) =             | 147926.58       |  |  |
| corr(u_i, Xb)                                                      | = -0.6843                                                     |           |           | Prob >   | chi2 =               | 0.0000          |  |  |
| ln_wage                                                            | Coefficient                                                   | Std. err. | z         | P> z     | [95% conf.           | interval]       |  |  |
| tenure                                                             | . 2403531                                                     | .0373419  | 6.44      | 0.000    | .1671643             | .3135419        |  |  |
| age                                                                | .0118437                                                      | .0090032  | 1.32      | 0.188    | 0058023              | .0294897        |  |  |
| c.age#c.age                                                        | 0012145                                                       | .0001968  | -6.17     | 0.000    | 0016003              | 0008286         |  |  |
| not smsa                                                           | 0167178                                                       | .0339236  | -0.49     | 0.622    | 0832069              | .0497713        |  |  |
| _cons                                                              | 1.678287                                                      | .1626657  | 10.32     | 0.000    | 1.359468             | 1.997106        |  |  |
| sigma_u                                                            | .70661941                                                     |           |           |          |                      |                 |  |  |
| sigma_e                                                            | .63029359                                                     |           |           |          |                      |                 |  |  |
| rho                                                                | .55690561                                                     | (fraction | of varian | ce due t | to u_i)              |                 |  |  |
| F test that a                                                      | F test that all u_i=0: F(4133,14869) = 1.44 Prob > F = 0.0000 |           |           |          |                      |                 |  |  |

Endogenous: tenure

Exogenous: age c.age#c.age not smsa union south

Although all the coefficients still have the expected signs, the coefficients on age and not\_smsa are no longer statistically significant. Given that these variables have been found to be important in many other studies, we might want to rethink our specification.

If we are willing to assume that the  $\mu_i$  are uncorrelated with the other covariates, we can fit a randomeffects model. The model is frequently known as the variance-components or error-components model. xtivreg has estimators for two-stage least-squares one-way error-components models. In the one-way framework, there are two variance components to estimate, the variance of the  $\mu_i$  and the variance of the  $\nu_{it}$ . Because the variance components are unknown, consistent estimates are required to implement feasible GLS. xtivreg offers two choices: a Swamy-Arora method and simple consistent estimators from Baltagi and Chang (2000).

Baltagi and Chang (1994) derived the Swamy-Arora estimators of the variance components for unbalanced panels. By default, xtivreg uses estimators that extend these unbalanced Swamy-Arora estimators to the case with instrumental variables. The default Swamy-Arora method contains a degree-offreedom correction to improve its performance in small samples. Baltagi and Chang (2000) use variancecomponents estimators, which are based on the ideas of Amemiya (1971) and Swamy and Arora (1972), but they do not attempt to make small-sample adjustments. These consistent estimators of the variance components will be used if the nosa option is specified.

Using either estimator of the variance components, xtivreg offers two GLS estimators of the randomeffects model. These two estimators differ only in how they construct the GLS instruments from the exogenous and instrumental variables contained in  $\mathbf{X}_{it} = [\mathbf{X}_{1it} \ \mathbf{X}_{2it}]$ . The default method, G2SLS, which is from Balestra and Varadharajan-Krishnakumar, uses the exogenous variables after they have been passed through the feasible GLS transform. In math, G2SLS uses  $\mathbf{X}_{it}^*$  for the GLS instruments, where  $\mathbf{X}_{it}^*$  is constructed by passing each variable in  $\mathbf{X}_{it}$  through the GLS transform in (3) given in Methods and formulas. If the ec2s1s option is specified, xtivreg performs Baltagi's EC2SLS. In EC2SLS, the instruments are  $\widetilde{\mathbf{X}}_{it}$  and  $\overline{\mathbf{X}}_{it}$ , where  $\widetilde{\mathbf{X}}_{it}$  is constructed by passing each of the variables in  $\mathbf{X}_{it}$  through the within transform, and  $\overline{\mathbf{X}}_{it}$  is constructed by passing each variable through the between transform. The within and between transforms are given in the Methods and formulas section. Baltagi and Li (1992) show that, although the G2SLS instruments are a subset of those contained in EC2SLS, the extra instruments in EC2SLS are redundant in the sense of White (2001). Given the extra computational cost, G2SLS is the default.

#### Example 2: GLS random-effects model

Here is the output from applying the G2SLS estimator to this model:

| . xtivreg ln_v                   | wage c.age#c. | age not_sms | a 2.race  | (tenure :  | union           | birth | south), re |
|----------------------------------|---------------|-------------|-----------|------------|-----------------|-------|------------|
| G2SLS random-e<br>Group variable |               | Number o    |           | =<br>os =  | 19,007<br>4,134 |       |            |
| R-squared:                       |               |             |           | Obs per    | group:          |       |            |
| Within =                         |               |             |           |            | n               | nin = | 1          |
| Between =                        |               |             |           |            |                 | avg = | 4.6        |
| Overall =                        | = 0.1463      |             |           |            | п               | nax = | 12         |
|                                  |               |             |           | Wald ch    |                 | =     | 1110.0.    |
| corr(u_i, X) =                   | = 0 (assumed) |             |           | Prob >     | chi2            | =     | 0.0000     |
| ln_wage                          | Coefficient   | Std. err.   | z         | P> z       | [95%            | conf. | interval]  |
| tenure                           | .1391798      | .0078756    | 17.67     | 0.000      | . 123           | 3744  | .1546157   |
| age                              | .0279649      | .0054182    | 5.16      | 0.000      | .0173           | 3454  | .0385843   |
| c.age#c.age                      | 0008357       | .0000871    | -9.60     | 0.000      | 0010            | 0063  | 000665     |
| not_smsa                         | 2235103       | .0111371    | -20.07    | 0.000      | 2453            | 3386  | 2016821    |
| race                             |               |             |           |            |                 |       |            |
| Black                            | 2078613       | .0125803    | -16.52    | 0.000      | 2325            | 5183  | 1832044    |
| _cons                            | 1.337684      | .0844988    | 15.83     | 0.000      | 1.172           | 2069  | 1.503299   |
| sigma_u                          | .36582493     |             |           |            |                 |       |            |
| sigma_e                          | .63031479     |             |           |            |                 |       |            |
| rho                              | .25197078     | (fraction   | of variar | ice due to | u_i)            |       |            |

Endogenous: tenure

age c.age#c.age not\_smsa 2.race union birth\_yr south

We have included two time-invariant covariates, birth\_yr and 2.race. All the coefficients are statistically significant and are of the expected sign.

## Applying the EC2SLS estimator yields similar results:

| . xtivreg ln_w age c.age#c.age not_smsa 2.race (tenure = union birth south), re > ec2sls |               |           |           |            |          |       |           |
|------------------------------------------------------------------------------------------|---------------|-----------|-----------|------------|----------|-------|-----------|
| EC2SLS random-                                                                           | effects IV re | gression  |           | Number o   | of obs   | =     | 19,007    |
| Group variable                                                                           | e: idcode     |           |           | Number o   | of group | s =   | 4,134     |
| R-squared:                                                                               |               |           |           | Obs per    | group:   |       |           |
| Within =                                                                                 | = 0.0898      |           |           | _          | m        | in =  | 1         |
| Between =                                                                                | = 0.2608      |           |           |            | а        | vg =  | 4.6       |
| Overall =                                                                                | = 0.1926      |           |           |            | m        | ax =  | 12        |
|                                                                                          |               |           |           | Wald ch    | i2(5)    | =     | 2721.92   |
| corr(u_i, X) =                                                                           | = 0 (assumed) |           |           | Prob > 0   | chi2     | =     | 0.0000    |
|                                                                                          |               |           |           |            |          |       |           |
| ln_wage                                                                                  | Coefficient   | Std. err. | z         | P> z       | [95%     | conf. | interval] |
| tenure                                                                                   | .064822       | .0025647  | 25.27     | 0.000      | .0597    | 953   | .0698486  |
| age                                                                                      | .0380048      | .0039549  | 9.61      | 0.000      | .0302    | 2534  | .0457562  |
| c.age#c.age                                                                              | 0006676       | .0000632  | -10.56    | 0.000      | 0007     | 915   | 0005438   |
| not_smsa                                                                                 | 2298961       | .0082993  | -27.70    | 0.000      | 2461     | .625  | 2136297   |
| race                                                                                     |               |           |           |            |          |       |           |
| Black                                                                                    | 1823627       | .0092005  | -19.82    | 0.000      | 2003     | 954   | 16433     |
| _cons                                                                                    | 1.110564      | .0606538  | 18.31     | 0.000      | .9916    | 849   | 1.229443  |
| sigma u                                                                                  | .36582493     |           |           |            |          |       |           |
| sigma_u<br>sigma e                                                                       | .63031479     |           |           |            |          |       |           |
| rho                                                                                      | .25197078     | (fraction | of varian | nce due to | o u_i)   |       |           |

Endogenous: tenure

Exogenous: age c.age#c.age not\_smsa 2.race union birth\_yr south

Fitting the same model as above with the G2SLS estimator and the consistent variance components estimators yields

| <pre>. xtivreg ln_v &gt; re nosa</pre>                       | vage c.age#c. | age not_sms | a 2.race | (tenure   | = union birth        | south),         |
|--------------------------------------------------------------|---------------|-------------|----------|-----------|----------------------|-----------------|
| G2SLS random-effects IV regression<br>Group variable: idcode |               |             |          |           | of obs = of groups = | 19,007<br>4,134 |
| R-squared:                                                   |               |             |          | Obs per   | group:               |                 |
| Within =                                                     | = 0.0664      |             |          |           | min =                | 1               |
| Between =                                                    |               |             |          |           | avg =                | 4.6             |
| Overall =                                                    | = 0.1463      |             |          |           | max =                | 12              |
|                                                              |               |             |          | Wald ch   | i2(5) =              | 1446.93         |
| corr(u_i, X) =                                               | = 0 (assumed) |             |          | Prob >    | chi2 =               | 0.0000          |
| ln_wage                                                      | Coefficient   | Std. err.   | z        | P> z      | [95% conf.           | interval]       |
| tenure                                                       | .1391859      | .007873     | 17.68    | 0.000     | .1237552             | .1546166        |
| age                                                          | .0279697      | .005419     | 5.16     | 0.000     | .0173486             | .0385909        |
| c.age#c.age                                                  | 0008357       | .0000871    | -9.60    | 0.000     | 0010064              | 000665          |
| not_smsa                                                     | 2235738       | .0111344    | -20.08   | 0.000     | 2453967              | 2017508         |
| race                                                         |               |             |          |           |                      |                 |
| Black                                                        | 2078733       | .0125751    | -16.53   | 0.000     | 2325201              | 1832265         |
| _cons                                                        | 1.337522      | .0845083    | 15.83    | 0.000     | 1.171889             | 1.503155        |
| sigma u                                                      | .36535633     |             |          |           |                      |                 |
| sigma_e                                                      | .63020883     |             |          |           |                      |                 |
| rho                                                          | .2515512      | (fraction   | of varia | nce due t | o u_i)               |                 |

Endogenous: tenure

Exogenous: age c.age#c.age not\_smsa 2.race union birth\_yr south

### Example 3: First-differenced estimator

The two-stage least-squares first-differenced estimator (FD2SLS) has been used to fit both fixed-effect and random-effect models. If the  $\mu_i$  are truly fixed-effects, the FD2SLS estimator is not as efficient as the two-stage least-squares within estimator for finite  $T_i$ . Similarly, if none of the endogenous variables are lagged dependent variables, the exogenous variables are all strictly exogenous, and the random effects are i.i.d. and independent of the  $X_{ij}$ , the two-stage GLS estimators are more efficient than the FD2SLS estimator. However, the FD2SLS estimator has been used to obtain consistent estimates when one of these conditions fails. Anderson and Hsiao (1981) used a version of the FD2SLS estimator to fit a panel-data model with a lagged dependent variable.

Arellano and Bond (1991) develop new one-step and two-step GMM estimators for dynamic panel data. See [XT] xtabond for a discussion of these estimators and Stata's implementation of them. In their article, Arellano and Bond (1991) apply their new estimators to a model of dynamic labor demand that had previously been considered by Layard and Nickell (1986). They also compare the results of their estimators with those from the Anderson-Hsiao estimator using data from an unbalanced panel of firms from the United Kingdom. As is conventional, all variables are indexed over the firm i and time t. In this dataset,  $n_{it}$  is the log of employment in firm i inside the United Kingdom at time t,  $w_{it}$  is the natural log of the real product wage,  $k_{it}$  is the natural log of the gross capital stock, and ys; is the natural log of industry output. The model also includes time dummies yr1980, yr1981, yr1982, yr1983, and yr1984. In Arellano and Bond (1991, table 5, column e), the authors present the results from applying one version of the Anderson-Hsiao estimator to these data. This example reproduces their results for the coefficients, though standard errors are slightly different because Arellano and Bond are using robust standard errors from GMM while we obtain our robust standard errors from 2SLS.

. xtivreg n  $12.n \ 1(0/1).w \ 1(0/2).(k ys) \ yr1981-yr1984 (1.n = 13.n), fd vce(robust)$ 

First-differenced IV regression

Group variable: id Number of obs 471 Time variable: year Number of groups = 140 R-squared: Obs per group: Within = 0.0141min = 3 Between = 0.91653.4 avg = Overall = 0.9892max = Wald chi2(14) = 259.49 corr(u i, Xb) = 0.9239Prob > chi2 0.0000

(Std. err. adjusted for 140 clusters in id)

| D.n            | Coefficient            | Robust<br>std. err. | z         | P> z  | [95% conf. | interval] |
|----------------|------------------------|---------------------|-----------|-------|------------|-----------|
| n              |                        |                     |           |       |            |           |
| LD.            | 1.422765               | 1.019992            | 1.39      | 0.163 | 5763824    | 3.421913  |
| L2D.           | 1645517                | .1300598            | -1.27     | 0.206 | 4194643    | .0903609  |
|                |                        |                     |           |       |            |           |
| w              |                        |                     |           |       |            |           |
| D1.            | 7524675                | .2341305            | -3.21     | 0.001 | -1.211355  | 29358     |
| LD.            | .9627611               | .7828358            | 1.23      | 0.219 | 5715688    | 2.497091  |
| k              |                        |                     |           |       |            |           |
| D1.            | .3221686               | .1066645            | 3.02      | 0.003 | .1131099   | .5312273  |
| LD.            | 3248778                | .3933448            | -0.83     | 0.409 | -1.095819  | .4460637  |
| L2D.           | 0953947                | .1257672            | -0.76     | 0.448 | 3418938    | .1511045  |
|                |                        |                     |           |       |            |           |
| ys             |                        |                     |           |       |            |           |
| D1.            | .7660906               | .3172664            | 2.41      | 0.016 | .14426     | 1.387921  |
| LD.            | -1.361881              | .8980497            | -1.52     | 0.129 | -3.122026  | .3982639  |
| L2D.           | .3212993               | .4234835            | 0.76      | 0.448 | 508713     | 1.151312  |
| yr1981         |                        |                     |           |       |            |           |
| D1.            | 0574197                | .0323419            | -1.78     | 0.076 | 1208088    | .0059693  |
|                |                        |                     |           |       |            |           |
| yr1982         |                        |                     |           |       |            |           |
| D1.            | 0882952                | .0580339            | -1.52     | 0.128 | 2020395    | .0254491  |
|                |                        |                     |           |       |            |           |
| yr1983         |                        |                     |           |       |            |           |
| D1.            | 1063153                | .0934136            | -1.14     | 0.255 | 2894026    | .0767719  |
| yr1984         |                        |                     |           |       |            |           |
| yr 1964<br>D1. | 1172108                | .1150944            | -1.02     | 0.308 | 3427917    | .1083701  |
| ы.             | .1172100               | .1100344            | 1.02      | 0.000 | .042/31/   | .1000701  |
| _cons          | .0161204               | .025376             | 0.64      | 0.525 | 0336155    | .0658564  |
|                |                        |                     |           |       |            |           |
| sigma_u        | .29069213              |                     |           |       |            |           |
| sigma_e<br>rho | .34152632<br>.42011045 | (fraction o         | of momion |       |            |           |
| 1110           | .42011045              | (IIACLION (         | or Agrigi |       | .o u_1/    |           |

Endogenous: L.n

Exogenous: L2.n w L.w k L.k L2.k ys L.ys L2.ys yr1981 yr1982 yr1983 yr1984

L3.n

### Stored results

xtivreg, re stores the following in e():

```
Scalars
                                number of observations
    e(N)
                                number of groups
    e(N_g)
    e(df_m)
                                model degrees of freedom
    e(df_rz)
                                residual degrees of freedom
    e(g_min)
                                smallest group size
                                average group size
    e(g_avg)
    e(g_max)
                                largest group size
                                1 if panels balanced, 0 otherwise
    e(Tcon)
    e(N_clust)
                                number of clusters
                                ancillary parameter (gamma, lnormal)
    e(sigma)
                                panel-level standard deviation
    e(sigma_u)
                                standard deviation of \epsilon_{i,t}
    e(sigma_e)
                                R^2 for within model
    e(r2_w)
                                \mathbb{R}^2 for overall model
    e(r2_o)
    e(r2_b)
                                R^2 for between model
                                \chi^2
    e(chi2)
    e(rho)
    e(F)
                                model F(small only)
                                p-value from model test
    e(m_p)
    e(thta_min)
                                minimum \theta
    e(thta_5)
                                \theta, 5th percentile
    e(thta_50)
                                \theta, 50th percentile
    e(thta_95)
                                \theta, 95th percentile
    e(thta_max)
                                maximum \theta
    e(rank)
                                rank of e(V)
Macros
    e(cmd)
                                xtivreg
                                command as typed
    e(cmdline)
    e(depvar)
                                name of dependent variable
    e(ivar)
                                variable denoting groups
    e(tvar)
                                variable denoting time within groups
    e(endog)
                                names of endogenous variables
                                names of exogenous variables
    e(exog)
    e(model)
                                g2sls or ec2sls
                                small, if specified
    e(small)
                                name of cluster variable
    e(clustvar)
                                Wald; type of model \chi^2 test
    e(chi2type)
    e(vce)
                                vcetype specified in vce()
                                title used to label Std. err.
    e(vcetype)
    e(properties)
    e(predict)
                                program used to implement predict
    e(marginsok)
                                predictions allowed by margins
    e(marginsnotok)
                                predictions disallowed by margins
    e(asbalanced)
                                factor variables fyset as asbalanced
                                factor variables fyset as asobserved
    e(asobserved)
Matrices
                                coefficient vector
    e(b)
    e(V)
                                variance-covariance matrix of the estimators
    e(V modelbased)
                                model-based variance
Functions
    e(sample)
                                marks estimation sample
```

```
Matrices
     r(table)
                                  matrix containing the coefficients with their standard errors, test statistics, p-values, and
                                      confidence intervals
```

Note that results stored in r() are updated when the command is replayed and will be replaced when any r-class command is run after the estimation command.

#### xtivreg, be stores the following in e():

```
Scalars
                               number of observations
    e(N)
    e(N_g)
                               number of groups
                               model sum of squares
    e(mss)
    e(df_m)
                               model degrees of freedom
                               residual sum of squares
    e(rss)
                               residual degrees of freedom
    e(df_r)
                               residual degrees of freedom for the between-transformed regression
    e(df_rz)
                               smallest group size
    e(g_min)
    e(g_avg)
                               average group size
    e(g_max)
                               largest group size
                               adjusted R^2
    e(rs_a)
                               R^{2} for within model
    e(r2_w)
                               R^2 for overall model
    e(r2_o)
                               R^2 for between model
    e(r2_b)
                               number of clusters
    e(N_clust)
    e(chi2)
                               model Wald
    e(chi2_p)
                               p-value for model \chi^2 test
                               F statistic (small only)
    e(F)
    e(rmse)
                               root mean squared error
                               rank of e(V)
    e(rank)
Macros
    e(cmd)
                               xtivreg
    e(cmdline)
                               command as typed
                               name of dependent variable
    e(depvar)
    e(ivar)
                               variable denoting groups
                               variable denoting time within groups
    e(tvar)
    e(endog)
                               names of endogenous variables
                               names of exogenous variables
    e(exog)
    e(model)
    e(small)
                               small, if specified
                               name of cluster variable
    e(clustvar)
                               vcetvpe specified in vce()
    e(vce)
                               title used to label Std. err.
    e(vcetype)
    e(properties)
                               b V
                               program used to implement predict
    e(predict)
                               predictions allowed by margins
    e(marginsok)
    e(marginsnotok)
                               predictions disallowed by margins
                               factor variables fyset as asbalanced
    e(asbalanced)
    e(asobserved)
                               factor variables fiveet as asobserved
Matrices
                               coefficient vector
    e(b)
                               variance-covariance matrix of the estimators
    e(V)
    e(V_modelbased)
                               model-based variance
Functions
    e(sample)
                               marks estimation sample
```

```
Matrices
     r(table)
                                  matrix containing the coefficients with their standard errors, test statistics, p-values, and
                                      confidence intervals
```

Note that results stored in r() are updated when the command is replayed and will be replaced when any r-class command is run after the estimation command.

#### xtivreg, fe stores the following in e():

```
Scalars
                                number of observations
    e(N)
    e(N_g)
                                number of groups
                                model degrees of freedom
    e(df_m)
    e(rss)
                                residual sum of squares
    e(df_r)
                                residual degrees of freedom (small only)
    e(df_rz)
                                residual degrees of freedom for the within-transformed regression
    e(g_min)
                                smallest group size
                                average group size
    e(g_avg)
    e(g_max)
                                largest group size
    e(N_clust)
                                number of clusters
    e(sigma)
                                ancillary parameter (gamma, lnormal)
    e(corr)
                                corr(u_i, Xb)
    e(sigma_u)
                                panel-level standard deviation
    e(sigma_e)
                                standard deviation of \epsilon_{i,t}
                                R^2 for within model
    e(r2_w)
                                R^2 for overall model
    e(r2_o)
    e(r2_b)
                                R^2 for between model
                                model Wald (not small)
    e(chi2)
                                p-value for model \chi^2 test
    e(chi2_p)
    e(rho)
                                F statistic (small only)
    e(F)
    e(F_f)
                                F \text{ for } H_0: u_i = 0
    e(F_fp)
                                p-value for F for H_0: u_i = 0
                                degrees of freedom for absorbed effect
    e(df_a)
    e(rank)
                                rank of e(V)
Macros
    e(cmd)
                                xtivreg
                                command as typed
    e(cmdline)
    e(depvar)
                                name of dependent variable
                                variable denoting groups
    e(ivar)
                                variable denoting time within groups
    e(tvar)
                                names of endogenous variables
    e(endog)
    e(exog)
                                names of exogenous variables
    e(model)
                                fе
                                small, if specified
    e(small)
    e(clustvar)
                                name of cluster variable
                                vcetvpe specified in vce()
    e(vce)
    e(vcetype)
                                title used to label Std. err.
    e(properties)
    e(predict)
                                program used to implement predict
    e(marginsok)
                                predictions allowed by margins
    e(marginsnotok)
                                predictions disallowed by margins
                                factor variables fyset as asbalanced
    e(asbalanced)
    e(asobserved)
                                factor variables fyset as asobserved
```

```
Matrices
    e(b)
                               coefficient vector
    e(V)
                               variance-covariance matrix of the estimators
    e(V_modelbased)
                               model-based variance
Functions
    e(sample)
                               marks estimation sample
```

```
Matrices
```

r(table) matrix containing the coefficients with their standard errors, test statistics, p-values, and

confidence intervals

Note that results stored in r() are updated when the command is replayed and will be replaced when any r-class command is run after the estimation command.

#### xtivreg, fd stores the following in e():

```
Scalars
    e(N)
                               number of observations
                               number of groups
    e(N_g)
    e(df_m)
                               model degrees of freedom
                               residual sum of squares
    e(rss)
                               residual degrees of freedom (small only)
    e(df_r)
    e(df_rz)
                               residual degrees of freedom for first-differenced regression
                               smallest group size
    e(g_min)
                               average group size
    e(g_avg)
    e(g_max)
                               largest group size
    e(N_clust)
                               number of clusters
                               ancillary parameter (gamma, lnormal)
    e(sigma)
    e(corr)
                               corr(u_i, Xb)
    e(sigma_u)
                               panel-level standard deviation
                               standard deviation of \epsilon_{it}
    e(sigma_e)
                                R^2 for within model
    e(r2_w)
                               R^2 for overall model
    e(r2_o)
                               R^2 for between model
    e(r2_b)
                               model Wald (not small)
    e(chi2)
                               p-value for model \chi^2 test
    e(chi2_p)
    e(rho)
                               F statistic (small only)
    e(F)
    e(rank)
                               rank of e(V)
Macros
    e(cmd)
                               xtivreg
    e(cmdline)
                               command as typed
    e(depvar)
                               name of dependent variable
    e(ivar)
                               variable denoting groups
    e(tvar)
                               variable denoting time within groups
    e(endog)
                               names of endogenous variables
                               names of exogenous variables
    e(exog)
    e(model)
                               fd
                               small, if specified
    e(small)
    e(clustvar)
                               name of cluster variable
                               vcetvpe specified in vce()
    e(vce)
    e(vcetype)
                               title used to label Std. err.
    e(properties)
    e(predict)
                               program used to implement predict
    e(marginsok)
                               predictions allowed by margins
```

Matrices coefficient vector e(b) variance-covariance matrix of the estimators e(V)model-based variance e(V\_modelbased) Functions e(sample) marks estimation sample

In addition to the above, the following is stored in r():

Matrices

r(table) matrix containing the coefficients with their standard errors, test statistics, p-values, and confidence intervals

Note that results stored in r() are updated when the command is replayed and will be replaced when any r-class command is run after the estimation command.

### Methods and formulas

Consider an equation of the form

$$y_{it} = \mathbf{Y}_{it} \boldsymbol{\gamma} + \mathbf{X}_{1it} \boldsymbol{\beta} + \mu_i + \nu_{it} = \mathbf{Z}_{it} \boldsymbol{\delta} + \mu_i + \nu_{it}$$
 (2)

where

 $y_{it}$  is the dependent variable;

 $\mathbf{Y}_{it}$  is an  $1 \times g_2$  vector of observations on  $g_2$  endogenous variables included as covariates, and these variables are allowed to be correlated with the  $\nu_{it}$ ;

 $\mathbf{X}_{1it}$  is an  $1 \times k_1$  vector of observations on the exogenous variables included as covariates;

 $\mathbf{Z}_{it} = [\mathbf{Y}_{it} \ \mathbf{X}_{it}];$ 

 $\gamma$  is a  $g_2 \times 1$  vector of coefficients;

 $\beta$  is a  $k_1 \times 1$  vector of coefficients; and

 $\delta$  is a  $K \times 1$  vector of coefficients, where  $K = g_2 + k_1$ .

Assume that there is a  $1 \times k_2$  vector of observations on the  $k_2$  instruments in  $\mathbf{X}_{2it}$ . The order condition is satisfied if  $k_2 \geq g_2$ . Let  $\mathbf{X}_{it} = [\mathbf{X}_{1it} \ \mathbf{X}_{2it}]$ . xtivreg handles exogenously unbalanced panel data. Thus define  $T_i$  to be the number of observations on panel i, n to be the number of panels, and N to be the total number of observations; that is,  $N = \sum_{i=1}^{n} T_i$ .

Methods and formulas are presented under the following headings:

xtivreg, fd xtivreg, fe xtivreg, be xtivreg, re

### xtivreg, fd

As the name implies, this estimator obtains its estimates and conventional VCE from an instrumentalvariables regression on the first-differenced data. Specifically, first differencing the data yields

$$y_{it} - y_{it-1} = (\mathbf{Z}_{it} - \mathbf{Z}_{i,t-1}) \, \delta + \nu_{it} - \nu_{i,t-1}$$

With the  $\mu_i$  removed by differencing, we can obtain the estimated coefficients and their estimated variance-covariance matrix from a two-stage least-squares regression of  $\Delta y_{it}$  on  $\Delta \mathbf{Z}_{it}$  with instruments  $\Delta \mathbf{X}_{it}$ .

 $R^2$  within is reported as  $\left[\operatorname{corr}\left\{(\mathbf{Z}_{it}-\overline{\mathbf{Z}}_i)\hat{\boldsymbol{\delta}},y_{it}-\overline{y}_i\right\}\right]^2$ .

 $R^2$  between is reported as  $\left\{\operatorname{corr}(\overline{\mathbf{Z}}_i\hat{\boldsymbol{\delta}},\overline{y}_i)\right\}^2$ .

 $R^2$  overall is reported as  $\left\{\operatorname{corr}(\mathbf{Z}_{it}\hat{\boldsymbol{\delta}},y_{it})\right\}^2$ .

### xtivreg, fe

At the heart of this model is the within transformation. The within transform of a variable w is

$$\widetilde{w}_{it} = w_{it} - \overline{w}_{i.} + \overline{w}$$

where

$$\overline{w}_{i.} = \frac{1}{T_i} \sum_{t=1}^{T_i} w_{it}$$

$$\overline{w} = \frac{1}{N} \sum_{i=1}^{n} \sum_{t=1}^{T_i} w_{it}$$

and n is the number of groups and N is the total number of observations on the variable.

The within transform of (2) is

$$\widetilde{y}_{it} = \widetilde{\mathbf{Z}}_{it} + \widetilde{\nu}_{it}$$

The within transform has removed the  $\mu_i$ . With the  $\mu_i$  gone, the within 2SLS estimator can be obtained from a two-stage least-squares regression of  $\tilde{y}_{it}$  on  $\tilde{\mathbf{Z}}_{it}$  with instruments  $\tilde{\mathbf{X}}_{it}$ .

Suppose that there are K variables in  $\mathbf{Z}_{it}$ , including the mandatory constant. There are K+n-1parameters estimated in the model, and the conventional VCE for the within estimator is

$$\frac{N-K}{N-n-K+1}V_{IV}$$

where  $V_{IV}$  is the VCE from the above two-stage least-squares regression. The robust and cluster-robust variance-covariance matrices are the robust and cluster-robust variance-covariance matrices from a two-stage least-squares regression of  $\tilde{y}_{it}$  on  $\tilde{\mathbf{Z}}_{it}$  with instruments  $\tilde{\mathbf{X}}_{it}$ .

From the estimate of  $\hat{\delta}$ , estimates  $\hat{\mu}_i$  of  $\mu_i$  are obtained as  $\hat{\mu}_i = \overline{y}_i - \overline{Z}_i \hat{\delta}$ . Reported from the calculated  $\hat{\mu}_i$  is its standard deviation and its correlation with  $\overline{\mathbf{Z}}_i \hat{\delta}$ . Reported as the standard deviation of  $\nu_{it}$  is the regression's estimated root mean squared error,  $s^2$ , which is adjusted (as previously stated) for the n-1estimated means.

 $R^2$  within is reported as the  $R^2$  from the mean-deviated regression.

 $R^2$  between is reported as  $\left\{\operatorname{corr}(\overline{\mathbf{Z}}_i\hat{\boldsymbol{\delta}},\overline{y}_i)\right\}^2$ .

 $R^2$  overall is reported as  $\left\{\operatorname{corr}(\mathbf{Z}_{it}\hat{\boldsymbol{\delta}},y_{it})\right\}^2$ .

At the bottom of the output, an F statistic against the null hypothesis that all the  $\mu_i$  are zero is reported. This F statistic is an application of the results in Wooldridge (1990).

### xtivreg, be

After passing (2) through the between transform, we are left with

$$\overline{y}_{i} = \alpha + \overline{\mathbf{Z}}_{i} \boldsymbol{\delta} + \mu_{i} + \overline{\nu}_{i} \tag{3}$$

where

$$\overline{w}_i = \frac{1}{T_i} \sum_{t=1}^{T_i} w_{it} \quad \text{ for } w \in \{y, \mathbf{Z}, \nu\}$$

Similarly, define  $\overline{\mathbf{X}}_i$  as the matrix of instruments  $\mathbf{X}_{it}$  after they have been passed through the between transform.

The BE2SLS estimator of (3) obtains its coefficient estimates and its VCE, a two-stage least-squares regression of  $\overline{y}_i$  on  $\overline{Z}_i$  with instruments  $\overline{\mathbf{X}}_i$  in which each average appears  $T_i$  times.

 $\mathbb{R}^2$  between is reported as the  $\mathbb{R}^2$  from the fitted regression.

 $R^2$  within is reported as  $\left[\operatorname{corr}\left\{(\mathbf{Z}_{it}-\overline{\mathbf{Z}}_i)\hat{\boldsymbol{\delta}},y_{it}-\overline{y}_i\right\}\right]^2$ .

 $R^2$  overall is reported as  $\left\{\operatorname{corr}(\mathbf{Z}_{it}\hat{\boldsymbol{\delta}},y_{it})\right\}^2$ .

### xtivreg, re

Per Baltagi and Chang (2000), let

$$u = \mu_i + \nu_{it}$$

be the  $N \times 1$  vector of combined errors. Then under the assumptions of the random-effects model,

$$E(uu') = \sigma_{\nu}^2 \mathrm{diag} \left[ I_{T_i} - \frac{1}{T_i} \boldsymbol{\iota}_{T_i} \boldsymbol{\iota}_{T_i}' \right] + \mathrm{diag} \left[ w_i \frac{1}{T_i} \boldsymbol{\iota}_{T_i} \boldsymbol{\iota}_{T_i}' \right]$$

where

$$\omega_i = T_i \sigma_u^2 + \sigma_v^2$$

and  $\iota_{T_i}$  is a vector of ones of dimension  $T_i$ .

Because the variance components are unknown, consistent estimates are required to implement feasible GLS. xtivreg offers two choices. The default is a simple extension of the Swamy-Arora method for unbalanced panels.

Let

$$u_{it}^w = \widetilde{y}_{it} - \widetilde{\mathbf{Z}}_{it} \widehat{\boldsymbol{\delta}}_w$$

be the combined residuals from the within estimator. Let  $\tilde{u}_{it}$  be the within-transformed  $u_{it}$ . Then

$$\hat{\sigma}_{\nu} = \frac{\sum_{i=1}^{n} \sum_{t=1}^{T_i} \tilde{u}_{it}^2}{N - n - K + 1}$$

Let

$$u_{it}^b = y_{it} - \mathbf{Z}_{it} \boldsymbol{\delta}_b$$

be the combined residual from the between estimator. Let  $\overline{u}_i^b$  be the between residuals after they have been passed through the between transform. Then

$$\hat{\sigma}_{\mu}^2 = \frac{\sum_{i=1}^n \sum_{t=1}^{T_i} \overline{u}_{it}^2 - (n-K) \hat{\sigma}_{\nu}^2}{N-r}$$

where

$$r = \operatorname{trace} \left\{ \left( \overline{\mathbf{Z}}_{i}^{'} \overline{\mathbf{Z}}_{i} \right)^{-1} \overline{\mathbf{Z}}_{i}^{'} \mathbf{Z}_{\mu} \mathbf{Z}_{\mu}^{'} \overline{\mathbf{Z}}_{i} \right\}$$

where

$$\mathbf{Z}_{\mu} = \operatorname{diag}\left(\boldsymbol{\iota}_{T_{i}}\boldsymbol{\iota}_{T_{i}}^{'}\right)$$

If the nosa option is specified, the consistent estimators described in Baltagi and Chang (2000) are used. These are given by

$$\hat{\sigma}_{\nu} = \frac{\sum_{i=1}^{n} \sum_{t=1}^{T_i} \tilde{u}_{it}^2}{N - n}$$

and

$$\hat{\sigma}_{\mu}^2 = \frac{\sum_{i=1}^n \sum_{t=1}^{T_i} \overline{u}_{it}^2 - n \hat{\sigma}_{\nu}^2}{N}$$

The default Swamy-Arora method contains a degree-of-freedom correction to improve its performance in small samples.

Given estimates of the variance components,  $\hat{\sigma}^2_{\nu}$  and  $\hat{\sigma}^2_{\mu}$ , the feasible GLS transform of a variable w is

$$w^* = w_{it} - \hat{\theta}_i \overline{w}_{i.} \tag{4}$$

where

$$\overline{w}_{i.} = \frac{1}{T_i} \sum_{t=1}^{T_i} w_{it}$$

$$\hat{\theta}_i = 1 - \left(\frac{\hat{\sigma}_{\nu}^2}{\hat{\omega}_i}\right)^{\frac{1}{2}}$$

and

$$\hat{\omega}_i = T_i \hat{\sigma}_{\mu}^2 + \hat{\sigma}_{\nu}^2$$

Using either estimator of the variance components, xtivreg contains two GLS estimators of the random-effects model. These two estimators differ only in how they construct the GLS instruments from the exogenous covariates and instrumental variables contained in  $\mathbf{X}_{it} = [\mathbf{X}_{1it}\mathbf{X}_{2it}]$ . The default method, G2SLS, which is from Balestra and Varadharajan-Krishnakumar, uses the exogenous variables after they have been passed through the feasible GLS transform. Mathematically, G2SLS uses  $\mathbf{X}^*$  for the GLS instruments, where  $\mathbf{X}^*$  is constructed by passing each variable in  $\mathbf{X}$  though the GLS transform in (4). The G2SLS estimator obtains its coefficient estimates and VCE from an instrumental variable regression of  $y_{it}^*$  on  $\mathbf{Z}_{it}^*$  with instruments  $\mathbf{X}_{it}^*$ .

If the ec2s1s option is specified, xtivreg performs Baltagi's EC2SLS. In EC2SLS, the instruments are  $\widetilde{\mathbf{X}}_{it}$  and  $\overline{\mathbf{X}}_{it}$ , where  $\widetilde{X}_{it}$  is constructed by each of the variables in  $\mathbf{X}_{it}$  throughout the GLS transform in (4), and  $\overline{\mathbf{X}}_{it}$  is made of the group means of each variable in  $\mathbf{X}_{it}$ . The EC2SLS estimator obtains its coefficient estimates and its VCE from an instrumental variables regression of  $y_{it}^*$  on  $\mathbf{Z}_{it}^*$  with instruments  $\widetilde{\mathbf{X}}_{it}$  and  $\overline{\mathbf{X}}_{it}$ .

Baltagi and Li (1992) show that although the G2SLS instruments are a subset of those in EC2SLS, the extra instruments in EC2SLS are redundant in the sense of White (2001). Given the extra computational cost, G2SLS is the default.

The standard deviation of  $\mu_i + \nu_{it}$  is calculated as  $\sqrt{\hat{\sigma}_{\mu}^2 + \hat{\sigma}_{\nu}^2}$ .

 $R^2$  between is reported as  $\left\{\operatorname{corr}(\overline{\mathbf{Z}}_i\hat{\boldsymbol{\delta}}, \overline{y}_i)\right\}^2$ .

 $R^2$  within is reported as  $\left[\operatorname{corr}\left\{(\mathbf{Z}_{it} - \overline{\mathbf{Z}}_i)\hat{\boldsymbol{\delta}}, y_{it} - \overline{y}_i\right\}\right]^2$ .

 $R^2$  overall is reported as  $\left\{\operatorname{corr}(\mathbf{Z}_{it}\hat{\boldsymbol{\delta}},y_{it})\right\}^2$ .

# **Acknowledgment**

We thank Mead Over of the Center for Global Development, who wrote an early implementation of xtivreg.

#### References

- Amemiya, T. 1971. The estimation of the variances in a variance-components model. *International Economic Review* 12: 1–13. https://doi.org/10.2307/2525492.
- Anderson, T. W., and C. Hsiao. 1981. Estimation of dynamic models with error components. Journal of the American Statistical Association 76: 598–606. https://doi.org/10.2307/2287517.
- Arellano, M., and S. Bond. 1991. Some tests of specification for panel data: Monte Carlo evidence and an application to employment equations. Review of Economic Studies 58: 277–297. https://doi.org/10.2307/2297968.
- Balestra, P., and J. Varadharajan-Krishnakumar. 1987. Full information estimations of a system of simultaneous equations with error component structure. Econometric Theory 3: 223-246. https://doi.org/10.1017/S0266466600010318.
- Baltagi, B. H. 2009. A Companion to Econometric Analysis of Panel Data. Chichester, UK: Wiley.
- —. 2013. Econometric Analysis of Panel Data. 5th ed. Chichester, UK: Wiley.
- Baltagi, B. H., and Y.-J. Chang. 1994. Incomplete panels: A comparative study of alternative estimators for the unbalanced one-way error component regression model. Journal of Econometrics 62: 67-89. https://doi.org/10.1016/0304-4076(94)90017-5.
- -. 2000. Simultaneous equations with incomplete panels. Econometric Theory 16: 269-279. https://doi.org/10. 1017/S0266466600162073.
- Baltagi, B. H., and Q. Li. 1992. A note on the estimation of simultaneous equations with error components. Econometric Theory 8: 113–119. https://doi.org/10.1017/S0266466600010768.
- Du, K., Y. Zhang, and Q. Zhou. 2020. Fitting partially linear functional-coefficient panel-data models with Stata. Stata Journal 20: 976-998.
- Hsiao, C. 2014. Analysis of Panel Data. 3rd ed. New York: Cambridge University Press.
- Layard, R., and S. J. Nickell. 1986. Unemployment in Britain. Economica 53: S121-S169. https://doi.org/10.2307/ 2554377.
- Mundlak, Y. 1978. On the pooling of time series and cross section data. Econometrica 46: 69–85. https://doi.org/10.2307/ 1913646.
- Swamy, P. A. V. B., and S. S. Arora. 1972. The exact finite sample properties of the estimators of coefficients in the error components regression models. Econometrica 40: 261-275. https://doi.org/10.2307/1909405.
- White, H. L., Jr. 2001. Asymptotic Theory for Econometricians. Rev. ed. New York: Academic Press. https://doi.org/10. 1016/C2009-0-21869-1.
- Wooldridge, J. M. 1990. A note on the Lagrange multiplier and F-statistics for two stage least squares regressions. Economics Letters 34: 151–155. https://doi.org/10.1016/0165-1765(90)90236-T.

### Also see

- [XT] **xtivreg postestimation** Postestimation tools for xtivreg
- [XT] **xtabond** Arellano–Bond linear dynamic panel-data estimation
- [XT] **xteregress** Extended random-effects linear regression
- [XT] **xthtaylor** Hausman–Taylor estimator for error-components model
- [XT] **xtreg** Linear models for panel data
- [XT] **xtset** Declare data to be panel data
- [R] ivregress Single-equation instrumental-variables regression
- [U] 20 Estimation and postestimation commands

## xtivreg postestimation — Postestimation tools for xtivreg

Postestimation commands predict margins Also see

## **Postestimation commands**

The following postestimation commands are available after xtivreg:

| Description                                                                                       |  |  |  |
|---------------------------------------------------------------------------------------------------|--|--|--|
| contrasts and ANOVA-style joint tests of parameters                                               |  |  |  |
| summary statistics for the estimation sample                                                      |  |  |  |
| variance-covariance matrix of the estimators (VCE)                                                |  |  |  |
| cataloging estimation results                                                                     |  |  |  |
| table of estimation results                                                                       |  |  |  |
| dynamic forecasts and simulations                                                                 |  |  |  |
| Hausman's specification test                                                                      |  |  |  |
| point estimates, standard errors, testing, and inference for linear combinations of parameters    |  |  |  |
| marginal means, predictive margins, marginal effects, and average marginal effects                |  |  |  |
| graph the results from margins (profile plots, interaction plots, etc.)                           |  |  |  |
| point estimates, standard errors, testing, and inference for nonlinear combinations of parameters |  |  |  |
| linear predictions, first-differenced error components                                            |  |  |  |
| point estimates, standard errors, testing, and inference for generalized predictions              |  |  |  |
| pairwise comparisons of parameters                                                                |  |  |  |
| Wald tests of simple and composite linear hypotheses                                              |  |  |  |
| Wald tests of nonlinear hypotheses                                                                |  |  |  |
|                                                                                                   |  |  |  |

<sup>\*</sup>contrast and pwcompare are not appropriate after xtivreg, fd.

# predict

### **Description for predict**

predict creates a new variable containing predictions such as fitted values and predictions.

## Menu for predict

Statistics > Postestimation

## Syntax for predict

For all but the first-differenced estimator

```
predict [type] newvar [if] [in] [, statistic]
```

First-differenced estimator

$$predict[type]newvar[if][in][, FD\_statistic]$$

| statistic | Description                                                                        |
|-----------|------------------------------------------------------------------------------------|
| Main      |                                                                                    |
| xb        | $\mathbf{Z}_{it}\hat{\boldsymbol{\delta}}$ , fitted values; the default            |
| ue        | $\hat{\mu}_i + \hat{ u}_{it}$ , the combined residual                              |
| * xbu     | $\mathbf{Z}_{it}\hat{oldsymbol{\delta}}+\hat{\mu}_i$ , prediction including effect |
| * u       | $\hat{\mu}_i$ , the fixed- or random-error component                               |
| * e       | $\hat{ u}_{it}$ , the overall error component                                      |

Unstarred statistics are available both in and out of sample; type predict ... if e(sample) ... if wanted only for the estimation sample. Starred statistics are calculated only for the estimation sample, even when if e(sample) is not specified.

| FD_statistic | Description                                                                             |
|--------------|-----------------------------------------------------------------------------------------|
| Main         |                                                                                         |
| xb           | $\mathbf{x}_{j}\mathbf{b}$ , fitted values for the first-differenced model; the default |
| е            | $e_{it} - e_{it-1}$ , the first-differenced overall error component                     |

These statistics are available both in and out of sample; type predict ... if e(sample) ... if wanted only for the estimation sample.

# Options for predict

xb, the default, calculates the linear prediction, that is,  $\mathbf{Z}_{it}\hat{\boldsymbol{\delta}}$ .

ue calculates the prediction of  $\hat{\mu}_i + \hat{\nu}_{it}$ . This is not available after the first-differenced model.

xbu calculates the prediction of  $\mathbf{Z}_{it}\hat{\boldsymbol{\delta}} + \hat{\mu}_i$ , the prediction including the fixed or random component. This is not available after the first-differenced model.

u calculates the prediction of  $\hat{\mu}_i$ , the estimated fixed or random effect. This is not available after the first-differenced model.

e calculates the prediction of  $\hat{\nu}_{it}$ .

# margins

## **Description for margins**

margins estimates margins of response for fitted values.

## Menu for margins

Statistics > Postestimation

# Syntax for margins

```
margins [marginlist] [, options]
margins [marginlist] , predict(statistic ...) [options]
```

#### For all but the first-differenced estimator

| statistic | Description                                                |
|-----------|------------------------------------------------------------|
| xb        | $\mathbf{Z}_{it}\hat{\delta}$ , fitted values; the default |
| ue        | not allowed with margins                                   |
| xbu       | not allowed with margins                                   |
| u         | not allowed with margins                                   |
| е         | not allowed with margins                                   |

### First-differenced estimator

| statistic | Description                                                                             |
|-----------|-----------------------------------------------------------------------------------------|
| xb        | $\mathbf{x}_{j}\mathbf{b}$ , fitted values for the first-differenced model; the default |
| е         | not allowed with margins                                                                |

Statistics not allowed with margins are functions of stochastic quantities other than e(b).

For the full syntax, see [R] margins.

## Also see

[XT] **xtivreg** — Instrumental variables and two-stage least squares for panel-data models

[U] 20 Estimation and postestimation commands

### xtline - Panel-data line plots

Description Quick start

Syntax Options for graph by panel Options for overlaid panels

Menu

Remarks and examples References Also see

# **Description**

xtline draws line plots for panel data.

## **Quick start**

Matrix of line plots of y against time variable tvar with panel identifier pvar

xtline y, i(pvar) t(tvar)

Same as above, but using xtset data

xtline y

Same as above, but overlay line plots for each panel identifier pvar

xtline y, overlay

Add "My Title" to graph showing a matrix of line plots

xtline y, byopts(title(My Title))

Add "My Title" to graph of overlaid line plots

xtline y, overlay title(My Title)

## Menu

Statistics > Longitudinal/panel data > Line plots

# **Syntax**

```
Graph by panel
```

 $xtline\ varlist\ [if\ ]\ [in\ ]\ [\ ,\ panel\_options\ ]$ 

Overlaid panels

xtline varname [if] [in], overlay [overlaid\_options]

| panel_options                                                                                                    | Description                                                                                                    |  |  |  |
|----------------------------------------------------------------------------------------------------|----------------------------------------------------------------------------------------------------|--|--|--|
| Main $i(varname_i)$ $t(varname_t)$                                                                                                    | use $varname_i$ as the panel ID variable use $varname_t$ as the time variable                                      |  |  |  |
| Plot cline_options                                                                                                    | affect rendition of the plotted points connected by lines                                                          |  |  |  |
| Add plots addplot(plot)                                                                                                    | add other plots to the generated graph                                                                             |  |  |  |
| Y axis, Time axis, Titles, Legend, Overall twoway_options by opts (byopts)                                                                | any options other than by () documented in [G-3] <i>twoway_options</i> affect appearance of the combined graph     |  |  |  |
| overlaid_options                                                                                                    | Description                                                                                                    |  |  |  |
| $\begin{array}{l} \text{Main} \\ \underline{\text{ov}} \\ \text{erlay} \\ \text{i} \\ (varname_i) \\ \text{t} \\ (varname_t) \end{array}$ | overlay each panel on the same graph use $varname_i$ as the panel ID variable use $varname_t$ as the time variable |  |  |  |
| Plots <pre>plot#opts(cline_options)</pre>                                                                                                 | affect rendition of the # panel line                                                                               |  |  |  |
| Add plots ${\tt addplot}(plot)$                                                                                                    | add other plots to the generated graph                                                                             |  |  |  |
| Y axis, Time axis, Titles, Legend, Overall<br>twoway_options                                                                              | any options other than by () documented in [G-3] twoway_options                                                    |  |  |  |

A panel variable and a time variable must be specified. Use xtset (see [XT] xtset) or specify the i() and t() options. The t() option allows noninteger values for the time variable, whereas xtset does not.

# Options for graph by panel

 $i(varname_i)$  and  $t(varname_i)$  override the panel settings from xtset; see [XT] **xtset**.  $varname_i$  is allowed to be a string variable. varname, can take on noninteger values and have repeated values within panel. That is to say, it can be any numeric variable that you would like to specify for the x-dimension of the graph. It is an error to specify i() without t() and vice versa. Plot cline\_options affect the rendition of the plotted points connected by lines; see [G-3] cline\_options. Add plots addplot (plot) provides a way to add other plots to the generated graph; see [G-3] addplot\_option. Y axis, Time axis, Titles, Legend, Overall twoway\_options are any of the options documented in [G-3] twoway\_options, excluding by (). These include options for titling the graph (see [G-3] title\_options) and for saving the graph to disk (see [G-3] saving\_option). byopts (byopts) allows all the options documented in [G-3] by\_option. These options affect the appearance of the by-graph. byopts() may not be combined with overlay. **Options for overlaid panels** Main overlay causes the plot from each panel to be overlaid on the same graph. The default is to generate plots by panel. This option may not be combined with byopts() or be specified when there are multiple variables in varlist. i(varname<sub>i</sub>) and t(varname<sub>t</sub>) override the panel settings from xtset; see [XT] **xtset**. varname<sub>i</sub> is allowed to be a string variable. varname<sub>t</sub> can take on noninteger values and have repeated values within panel. That is to say, it can be any numeric variable that you would like to specify for the x-dimension of the graph. It is an error to specify i() without t() and vice versa. plot#opts (cline\_options) affect the rendition of the #th panel (in sorted order). The cline\_options can affect whether and how the points are connected; see [G-3] cline\_options. Add plots addplot (plot) provides a way to add other plots to the generated graph; see [G-3] addplot\_option. Y axis, Time axis, Titles, Legend, Overall

twoway\_options are any of the options documented in [G-3] twoway\_options, excluding by(). These include options for titling the graph (see [G-3] title\_options) and for saving the graph to disk (see [G-3] saving\_option).

# **Remarks and examples**

### ▶ Example 1

Suppose that Tess, Sam, and Arnold kept a calorie log for an entire calendar year. At the end of the year, if they pooled their data together, they would have a dataset (for example, xtline1.dta) that contains the number of calories each of them consumed for 365 days. They could then use xtset to identify the date variable and treat each person as a panel and use xtline to plot the calories versus time for each person separately.

```
. use https://www.stata-press.com/data/r19/xtline1
(Simulated data of calories consumed for 365 days)
. xtset person day
Panel variable: person (strongly balanced)
 Time variable: day, 01jan2002 to 31dec2002
         Delta: 1 day
. xtline calories, tlabel(#3)
```

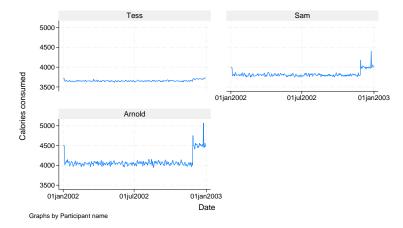

Specify the overlay option so that the values are plotted on the same graph to provide a better comparison among Tess, Sam, and Arnold.

4

#### . xtline calories, overlay

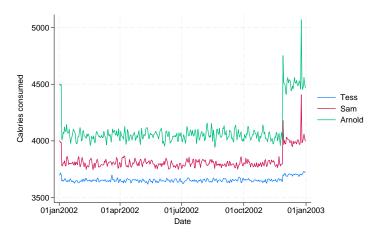

## References

Chatfield, M. D. 2018. Graphing each individual's data over time. Stata Journal 18: 503-516. Gallup, J. L. 2020. Added-variable plots for panel-data estimation. Stata Journal 20: 30-50.

# Also see

[XT] **xtset** — Declare data to be panel data

[G-2] **graph twoway** — Two-way graphs

[TS] tsline — Time-series line plots

### xtlogit — Fixed-effects, random-effects, and population-averaged logit models

Description Quick start Menu

Syntax Options for RE model Options for FE model

Options for PA model Remarks and examples Stored results

Methods and formulas References Also see

# **Description**

xtlogit fits random-effects, conditional fixed-effects, and population-averaged logit models for a binary dependent variable. The probability of a positive outcome is assumed to be determined by the logistic cumulative distribution function. Results may be reported as coefficients or odds ratios.

### **Quick start**

Random-effects model of y as a function of x1, x2, and indicators for levels of categorical variable a using xtset data

xtlogit y x1 x2 i.a

Same as above, but report odds ratios

xtlogit y x1 x2 i.a, or

Conditional fixed-effects model

xtlogit y x1 x2 i.a, fe

Population-averaged model with robust standard errors

xtlogit y x1 x2 i.a, pa vce(robust)

Random-effects model with cluster-robust standard errors for panels nested within cvar

xtlogit y x1 x2 i.a, vce(cluster cvar)

## Menu

Statistics > Longitudinal/panel data > Binary outcomes > Logistic regression (FE, RE, PA)

# **Syntax**

RF ontions

<u>coefl</u>egend

```
Random-effects (RE) model
```

xtlogit depvar [indepvars] [if] [in] [weight] [, re RE\_options]

Conditional fixed-effects (FE) model

 $xtlogit depvar [indepvars] [if] [in] [weight], fe [FE\_options]$ 

Population-averaged (PA) model

xtlogit depvar [indepvars] [if] [in] [weight], pa [PA\_options]

Description

| RE_options                                    | Description                                                                                                    |
|-----------------------------------------------|----------------------------------------------------------------------------------------------------|
| Model                                         |                                                                                                    |
| <u>nocons</u> tant                            | suppress constant term                                                                                                    |
| re                                            | use random-effects estimator; the default                                                                                                    |
| <pre>offset(varname)</pre>                    | include varname in model with coefficient constrained to 1                                                                                       |
| <pre>constraints(constraints)</pre>           | apply specified linear constraints                                                                                                    |
| asis                                          | retain perfect predictor variables                                                                                                    |
| SE/Robust                                     |                                                                                                    |
| vce(vcetype)                                  |                                                                                                    |
| Reporting                                     |                                                                                                    |
| <u>l</u> evel(#)                              | set confidence level; default is level (95)                                                                                                    |
| or                                            | report odds ratios                                                                                                    |
| lrmodel                                       | perform the likelihood-ratio model test instead of the default Wald test                                                                         |
| <u>nocnsr</u> eport                           | do not display constraints                                                                                                    |
| display_options                               | control columns and column formats, row spacing, line width, display of omitted variables and base and empty cells, and factor-variable labeling |
| Integration                                   |                                                                                                    |
| <u>intm</u> ethod(intmethod)                  | integration method; <i>intmethod</i> may be <u>mv</u> aghermite (the default) or ghermite                                                        |
| $\underline{\mathtt{intp}}\mathtt{oints}(\#)$ | use # quadrature points; default is intpoints (12)                                                                                               |
| Maximization                                  |                                                                                                    |
| maximize_options                              | control the maximization process; seldom used                                                                                                    |
| <u>nodis</u> play                             | suppress display of header and coefficients                                                                                                    |
| <u>col</u> linear                             | keep collinear variables                                                                                                    |

display legend instead of statistics

| FE_options                                          | Description                                                                                                    |
|-----------------------------------------------------|----------------------------------------------------------------------------------------------------|
| Model                                               |                                                                                                    |
| fe                                                  | use fixed-effects estimator                                                                                                    |
| <pre>offset(varname) constraints(constraints)</pre> | include <i>varname</i> in model with coefficient constrained to 1 apply specified linear constraints                                             |
| SE                                                  |                                                                                                    |
| vce(vcetype)                                        | vcetype may be oim, $bootstrap$ , or $jackstrap$ or $jackstrap$                                                                                  |
| Reporting                                           |                                                                                                    |
| <u>l</u> evel(#)                                    | set confidence level; default is level (95)                                                                                                    |
| or                                                  | report odds ratios                                                                                                    |
| lrmodel                                             | perform the likelihood-ratio model test instead of the default Wald test                                                                         |
| <u>nocnsr</u> eport                                 | do not display constraints                                                                                                    |
| display_options                                     | control columns and column formats, row spacing, line width, display of omitted variables and base and empty cells, and factor-variable labeling |
| Maximization                                        |                                                                                                    |
| maximize_options                                    | control the maximization process; seldom used                                                                                                    |
| <u>nodis</u> play                                   | suppress display of header and coefficients                                                                                                    |
| <u>col</u> linear                                   | keep collinear variables                                                                                                    |
| <u>coefl</u> egend                                  | display legend instead of statistics                                                                                                    |

| PA_options                                   | Description                                                                                                    |
|----------------------------------------------|----------------------------------------------------------------------------------------------------|
| Model                                        |                                                                                                    |
| <u>nocons</u> tant                           | suppress constant term                                                                                                    |
| pa                                           | use population-averaged estimator                                                                                                    |
| <pre>offset(varname)</pre>                   | include varname in model with coefficient constrained to 1                                                                                       |
| asis                                         | retain perfect predictor variables                                                                                                    |
| Correlation                                  |                                                                                                    |
| $\underline{\mathbf{c}}$ orr $(correlation)$ | within-panel correlation structure                                                                                                    |
| force                                        | estimate even if observations unequally spaced in time                                                                                           |
| SE/Robust                                    |                                                                                                    |
| vce(vcetype)                                 | $\textit{vcetype}$ may be conventional, $\underline{r}$ obust, $\underline{boot}$ strap, or jackknife                                            |
| nmp                                          | use divisor $N-P$ instead of the default $N$                                                                                                    |
| <u>s</u> cale( <i>parm</i> )                 | overrides the default scale parameter;  parm may be x2, dev, phi, or #                                                                           |
| Reporting                                    |                                                                                                    |
| $\underline{1}$ evel(#)                      | set confidence level; default is level(95)                                                                                                    |
| or                                           | report odds ratios                                                                                                    |
| display_options                              | control columns and column formats, row spacing, line width, display of omitted variables and base and empty cells, and factor-variable labeling |
| Optimization                                 |                                                                                                    |
| optimize_options                             | control the optimization process; seldom used                                                                                                    |
| <u>nodis</u> play                            | suppress display of header and coefficients                                                                                                    |
| <u>coefl</u> egend                           | display legend instead of statistics                                                                                                    |

| correlation                                       | Description               |
|---------------------------------------------------|---------------------------|
| <u>exc</u> hangeable                              | exchangeable              |
| <u>ind</u> ependent                               | independent               |
| <u>un</u> structured                              | unstructured              |
| <u>fix</u> ed <i>matname</i>                      | user-specified            |
| ar#                                               | autoregressive of order # |
| ${	t \underline{sta}}$ tionary #                  | stationary of order #     |
| $\underline{\mathtt{non}}\mathtt{stationary}\ \#$ | nonstationary of order #  |

A panel variable must be specified. For xtlogit, pa, correlation structures other than exchangeable and independent require that a time variable also be specified. Use xtset; see [XT] xtset.

indepvars may contain factor variables; see [U] 11.4.3 Factor variables.

depvar and indepvars may contain time-series operators; see [U] 11.4.4 Time-series varlists.

by, collect, mi estimate, and statsby are allowed; see [U] 11.1.10 Prefix commands. bayes is allowed for the randomeffects model. For more details, see [BAYES] bayes: xtlogit. fp is allowed for the random-effects and fixed-effects

vce(bootstrap) and vce(jackknife) are not allowed with the mi estimate prefix; see [MI] mi estimate.

iweights, fweights, and pweights are allowed for the population-averaged model, and iweights are allowed for the fixedeffects and random-effects models; see [U] 11.1.6 weight. Weights must be constant within panel.

nodisplay, collinear, and coeflegend do not appear in the dialog box.

See [U] 20 Estimation and postestimation commands for more capabilities of estimation commands.

# Options for RE model

Model

noconstant; see [R] Estimation options.

re requests the random-effects estimator, which is the default.

offset(varname) constraints(constraints); see [R] Estimation options.

asis forces retention of perfect predictor variables and their associated, perfectly predicted observations and may produce instabilities in maximization; see [R] probit.

SE/Robust

vce(vcetype) specifies the type of standard error reported, which includes types that are derived from asymptotic theory (oim), that are robust to some kinds of misspecification (robust), that allow for intragroup correlation (cluster *clustvar*), and that use bootstrap or jackknife methods (bootstrap, jackknife); see [XT] vce\_options.

Specifying vce(robust) is equivalent to specifying vce(cluster panelvar); see xtlogit, re and the robust VCE estimator in Methods and formulas.

Reporting

level(#); see [R] Estimation options.

or reports the estimated coefficients transformed to odds ratios, that is,  $e^b$  rather than b. Standard errors and confidence intervals are similarly transformed. This option affects how results are displayed, not how they are estimated. or may be specified at estimation or when replaying previously estimated results.

```
1rmodel, nocnsreport; see [R] Estimation options.
```

display\_options: noci, nopvalues, noomitted, vsquish, noemptycells, baselevels, allbaselevels, nofvlabel, fvwrap(#), fvwrapon(style), cformat(% fmt), pformat(% fmt), sformat(% fmt), and nolstretch; see [R] Estimation options.

```
Integration
```

intmethod(intmethod), intpoints(#); see [R] Estimation options.

```
Maximization
```

maximize\_options: difficult, technique(algorithm\_spec), iterate(#), [no]log, trace, gradient, showstep, hessian, showtolerance, tolerance(#), ltolerance(#), nrtolerance (#), nonrtolerance, and from (init\_specs); see [R] Maximize. These options are seldom used.

The following options are available with xtlogit but are not shown in the dialog box:

nodisplay is for programmers. It suppresses the display of the header and the coefficients.

collinear, coeflegend; see [R] Estimation options.

# Options for FE model

Model

fe requests the fixed-effects estimator.

offset(varname), constraints(constraints); see [R] Estimation options.

SE

vce(vcetype) specifies the type of standard error reported, which includes types that are derived from asymptotic theory (oim) and that use bootstrap or jackknife methods (bootstrap, jackknife); see [XT] vce\_options.

Reporting

level(#); see [R] Estimation options.

or reports the estimated coefficients transformed to odds ratios, that is,  $e^b$  rather than b. Standard errors and confidence intervals are similarly transformed. This option affects how results are displayed, not how they are estimated. or may be specified at estimation or when replaying previously estimated results.

1rmodel, nocnsreport; see [R] Estimation options.

```
display_options: noci, nopvalues, noomitted, vsquish, noemptycells, baselevels,
  allbaselevels, nofvlabel, fvwrap(#), fvwrapon(style), cformat(%fmt), pformat(%fmt),
  sformat(% fmt), and nolstretch; see [R] Estimation options.
```

Maximization

maximize\_options: difficult, technique(algorithm\_spec), iterate(#), [no]log, trace,
 gradient, showstep, hessian, showtolerance, tolerance(#), ltolerance(#),
 nrtolerance(#), nonrtolerance, and from(init\_specs); see [R] Maximize. These options are
 seldom used.

The following options are available with xtlogit but are not shown in the dialog box: nodisplay is for programmers. It suppresses the display of the header and the coefficients. collinear, coeflegend; see [R] Estimation options.

# Options for PA model

\_\_\_ Model

no constant; see [R] Estimation options.

pa requests the population-averaged estimator.

offset(varname); see [R] Estimation options.

asis forces retention of perfect predictor variables and their associated, perfectly predicted observations and may produce instabilities in maximization; see [R] **probit**.

Correlation

corr(correlation) specifies the within-panel correlation structure; the default corresponds to the equal-correlation model, corr(exchangeable).

When you specify a correlation structure that requires a lag, you indicate the lag after the structure's name with or without a blank; for example, corr(ar 1) or corr(ar1).

If you specify the fixed correlation structure, you specify the name of the matrix containing the assumed correlations following the word fixed, for example, corr(fixed myr).

force specifies that estimation be forced even though the time variable is not equally spaced. This is relevant only for correlation structures that require knowledge of the time variable. These correlation structures require that observations be equally spaced so that calculations based on lags correspond to a constant time change. If you specify a time variable indicating that observations are not equally spaced, the (time dependent) model will not be fit. If you also specify force, the model will be fit, and it will be assumed that the lags based on the data ordered by the time variable are appropriate.

SE/Robust

vce(vcetype) specifies the type of standard error reported, which includes types that are derived from asymptotic theory (conventional), that are robust to some kinds of misspecification (robust), and that use bootstrap or jackknife methods (bootstrap, jackknife); see [XT] vce\_options.

vce(conventional), the default, uses the conventionally derived variance estimator for generalized least-squares regression.

nmp, scale(x2 | dev | phi | #); see [XT] vce\_options.

Reporting

level(#); see [R] Estimation options.

or reports the estimated coefficients transformed to odds ratios, that is,  $e^b$  rather than b. Standard errors and confidence intervals are similarly transformed. This option affects how results are displayed, not how they are estimated. or may be specified at estimation or when replaying previously estimated results.

display\_options: noci, nopvalues, noomitted, vsquish, noemptycells, baselevels,
 allbaselevels, nofvlabel, fvwrap(#), fvwrapon(style), cformat(%fmt), pformat(%fmt),
 sformat(%fmt), and nolstretch; see [R] Estimation options.

Optimization

optimize\_options control the iterative optimization process. These options are seldom used.

<u>iter</u>ate (#) specifies the maximum number of iterations. When the number of iterations equals #, the optimization stops and presents the current results, even if convergence has not been reached. The default is iterate(100).

<u>tolerance(#)</u> specifies the tolerance for the coefficient vector. When the relative change in the coefficient vector from one iteration to the next is less than or equal to #, the optimization process is stopped. tolerance(1e-6) is the default.

log and nolog specify whether to display the iteration log. The iteration log is displayed by default unless you used set iterlog off to suppress it; see set iterlog in [R] set iter.

trace specifies that the current estimates be printed at each iteration.

The following options are available with xtlogit but are not shown in the dialog box:

nodisplay is for programmers. It suppresses the display of the header and the coefficients.

coeflegend; see [R] Estimation options.

## Remarks and examples

xtlogit fits random-effects, conditional fixed-effects, and population-averaged logit models. Whenever we refer to a fixed-effects model, we mean the conditional fixed-effects model. *depvar* equal to nonzero and nonmissing (typically *depvar* equal to one) indicates a positive outcome, whereas *depvar* equal to zero indicates a negative outcome.

By default, the population-averaged model is an equal-correlation model; that is xtlogit, pa assumes corr(exchangeable). Thus, xtlogit is a convenience command for fitting the population-averaged model using xtgee; see [XT] xtgee. Typing

```
. xtlogit ..., pa ...
```

is equivalent to typing

```
. xtgee ..., ... family(binomial) link(logit) corr(exchangeable)
```

It is also a convenience command if you want the fixed-effects model. Typing

```
. xtlogit ..., fe ...
```

is equivalent to typing

```
. clogit ..., group(varname_i) ...
```

See also [XT] **xtgee** and [R] **clogit** for information about xtlogit.

By default or when re is specified, xtlogit fits via maximum likelihood the random-effects model

$$\Pr(y_{it} \neq 0 | \mathbf{x}_{it}) = P(\mathbf{x}_{it} \boldsymbol{\beta} + \nu_i)$$

 $\text{for } i=1,\dots,n \text{ panels, where } t=1,\dots,n_i, \nu_i \text{ are i.i.d., } N(0,\sigma_\nu^2), \text{ and } P(z)=\{1+\exp(-z)\}^{-1}.$ 

Underlying this model is the variance components model

$$y_{it} \neq 0 \iff \mathbf{x}_{it}\boldsymbol{\beta} + \nu_i + \epsilon_{it} > 0$$

where  $\epsilon_{it}$  are i.i.d. logistic distributed with mean zero and variance  $\sigma_{\epsilon}^2 = \pi^2/3$ , independently of  $\nu_i$ .

## Example 1

We are studying unionization of women in the United States and are using the union dataset; see [XT] **xt**. We wish to fit a random-effects model of union membership:

. use https://www.stata-press.com/data/r19/union (NLS Women 14-24 in 1968)

. xtlogit union age grade not\_smsa south##c.year (output omitted)

Random-effects logistic regression Number of obs = 26,200Group variable: idcode Number of groups = 4,434Random effects u i ~ Gaussian Obs per group: min = avg = 5.9 max = 12 Integration method: mvaghermite Integration pts. = Wald chi2(6) = 227.46

Log likelihood = -10540.274Prob > chi2 = 0.0000

| union          | Coefficient          | Std. err.            | z     | P> z  | [95% conf.           | interval]            |
|----------------|----------------------|----------------------|-------|-------|----------------------|----------------------|
| age            | .0156732             | .0149895             | 1.05  | 0.296 | 0137056              | .045052              |
| grade          | .0870851             | .0176476             | 4.93  | 0.000 | .0524965             | .1216738             |
| not_smsa       | 2511884              | .0823508             | -3.05 | 0.002 | 4125929              | 0897839              |
| 1.south        | -2.839112            | .6413116             | -4.43 | 0.000 | -4.096059            | -1.582164            |
| year           | 0068604              | .0156575             | -0.44 | 0.661 | 0375486              | .0238277             |
| south#c.year   | .0238506             | .0079732             | 2.99  | 0.003 | .0082235             | . 0394777            |
| _cons          | -3.009365            | .8414963             | -3.58 | 0.000 | -4.658667            | -1.360062            |
| /lnsig2u       | 1.749366             | .0470017             |       |       | 1.657245             | 1.841488             |
| sigma_u<br>rho | 2.398116<br>.6361098 | .0563577<br>.0108797 |       |       | 2.290162<br>.6145307 | 2.511158<br>.6571548 |
|                |                      |                      |       |       |                      |                      |

Prob >= chibar2 = 0.000

LR test of rho=0: chibar2(01) = 6004.43

The output includes the additional panel-level variance component. This is parameterized as the log of the variance  $\ln(\sigma_{\nu}^2)$  (labeled lnsig2u in the output). The standard deviation  $\sigma_{\nu}$  is also included in the output and labeled sigma\_u together with  $\rho$  (labeled rho),

$$\rho = \frac{\sigma_{\nu}^2}{\sigma_{\nu}^2 + \sigma_{\epsilon}^2}$$

which is the proportion of the total variance contributed by the panel-level variance component.

When rho is zero, the panel-level variance component is unimportant, and the panel estimator is no different from the pooled estimator. A likelihood-ratio test of this is included at the bottom of the output. This test formally compares the pooled estimator (logit) with the panel estimator.

As an alternative to the random-effects specification, we might want to fit an equal-correlation logit model:

```
. xtlogit union age grade not_smsa south##c.year, pa
Iteration 1: Tolerance = .14878775
Iteration 2: Tolerance = .00949339
Iteration 3: Tolerance = .00040606
Iteration 4: Tolerance = .00001602
Iteration 5: Tolerance = 6.628e-07
GEE population-averaged model
                                                    Number of obs
                                                                   = 26,200
Group variable: idcode
                                                    Number of groups = 4,434
Family: Binomial
                                                    Obs per group:
Link: Logit
                                                                 min =
                                                                            1
Correlation: exchangeable
                                                                 avg =
                                                                          5.9
                                                                 max =
                                                    Wald chi2(6)
                                                                    = 235.08
Scale parameter = 1
                                                    Prob > chi2
                                                                   = 0.0000
```

| union                                       | Coefficient                                             | Std. err.                                               | z                                       | P> z                                      | [95% conf.                                            | interval]                                                |
|---------------------------------------------|---------------------------------------------------------|---------------------------------------------------------|-----------------------------------------|-------------------------------------------|-------------------------------------------------------|----------------------------------------------------------|
| age<br>grade<br>not_smsa<br>1.south<br>year | .0165893<br>.0600669<br>1215445<br>-1.857094<br>0121168 | .0092229<br>.0108343<br>.0483713<br>.372967<br>.0095707 | 1.80<br>5.54<br>-2.51<br>-4.98<br>-1.27 | 0.072<br>0.000<br>0.012<br>0.000<br>0.205 | 0014873<br>.0388321<br>2163505<br>-2.588096<br>030875 | .0346659<br>.0813016<br>0267384<br>-1.126092<br>.0066413 |
| south#c.year<br>1<br>_cons                  | .0160193<br>-1.39755                                    | .0046076                                                | 3.48<br>-2.75                           | 0.001                                     | .0069886<br>-2.395075                                 | .0250501                                                 |

# Example 2

xtlogit with the pa option allows a vce(robust) option, so we can obtain the population-averaged logit estimator with the robust variance calculation by typing

. xtlogit union age grade not\_smsa south##c.year, pa vce(robust) nolog

| GEE population-averaged model<br>Group variable: idcode<br>Family: Binomial |              |           |         |            | mber of obs<br>mber of group<br>s per group: | s = 4,434  |
|-----------------------------------------------------------------------------|--------------|-----------|---------|------------|----------------------------------------------|------------|
| Link: Logit                                                                 |              |           |         |            |                                              | n = 1      |
| Correlation: 6                                                              | exchangeable |           |         |            |                                              | g = 5.9    |
|                                                                             |              |           |         |            |                                              | x = 12     |
|                                                                             |              |           |         |            | ld chi2(6)                                   | = 154.88   |
| Scale paramete                                                              | er = 1       |           |         | Pr         | ob > chi2                                    | = 0.0000   |
|                                                                             |              | (Std.     | err. ad | justed for | r clustering                                 | on idcode) |
|                                                                             |              | Robust    |         |            |                                              |            |
| union                                                                       | Coefficient  | std. err. | z       | P> z       | [95% conf.                                   | interval]  |
| age                                                                         | .0165893     | .008951   | 1.85    | 0.064      | 0009543                                      | .0341329   |
| grade                                                                       | .0600669     | .0133193  | 4.51    | 0.000      | .0339616                                     | .0861722   |
| not_smsa                                                                    | 1215445      | .0613803  | -1.98   | 0.048      | 2418477                                      | 0012412    |
| 1.south                                                                     | -1.857094    | .5389238  | -3.45   | 0.001      | -2.913366                                    | 8008231    |
| year                                                                        | 0121168      | .0096998  | -1.25   | 0.212      | 0311282                                      | .0068945   |
| south#c.year                                                                |              |           |         |            |                                              |            |
| 1                                                                           | .0160193     | .0067217  | 2.38    | 0.017      | .002845                                      | .0291937   |
| _cons                                                                       | -1.39755     | .5603767  | -2.49   | 0.013      | -2.495868                                    | 2992317    |

These standard errors are somewhat larger than those obtained without the vce(robust) option.

Finally, we can also fit a fixed-effects model to these data (see also [R] clogit for details):

```
. xtlogit union age grade not_smsa south##c.year, fe
note: multiple positive outcomes within groups encountered.
note: 2,744 groups (14,165 obs) omitted because of all positive or
      all negative outcomes.
Iteration 0: Log likelihood = -4516.5881
Iteration 1: Log likelihood = -4510.8906
Iteration 2: Log likelihood = -4510.888
Iteration 3: Log likelihood = -4510.888
Conditional fixed-effects logistic regression
                                                      Number of obs
                                                                       = 12.035
Group variable: idcode
                                                      Number of groups = 1,690
                                                      Obs per group:
                                                                               2
                                                                   min =
                                                                   avg =
                                                                             7.1
                                                                   max =
                                                                              12
                                                      LR chi2(6)
                                                                          78.60
Log likelihood = -4510.888
                                                      Prob > chi2
                                                                       = 0.0000
       union
               Coefficient
                            Std. err.
                                                 P>|z|
                                                           [95% conf. interval]
                                            z
                                                 0.459
         age
                 .0710973
                             .0960536
                                          0.74
                                                          -.1171643
                                                                        .2593589
       grade
                                         1.95
                                                 0.051
                                                          -.0005259
                 .0816111
                             .0419074
                                                                         .163748
                 .0224809
                                         0.20
                                                 0.843
                                                           -.199345
                                                                        .2443069
   not_smsa
                             .1131786
                -2.856488
                             .6765694
                                        -4.22
                                                 0.000
                                                          -4.182539
                                                                      -1.530436
     1.south
```

.0967747

.0083216

#### □ Technical note

year

south#c.year

-.0636853

.0264136

The random-effects model is calculated using quadrature, which is an approximation whose accuracy depends partially on the number of integration points used. We can use the quadchk command to see if changing the number of integration points affects the results. If the results change, the quadrature approximation is not accurate given the number of integration points. Try increasing the number of integration points using the intpoints() option and run quadchk again. Do not attempt to interpret the results of estimates when the coefficients reported by quadchk differ substantially. See [XT] quadchk for details and [XT] **xtprobit** for an example.

-0.66

3.17

0.510

0.002

-.2533602

.0101036

.1259896

.0427235

Because the xtlogit likelihood function is calculated by Gauss-Hermite quadrature, on large problems the computations can be slow. Computation time is roughly proportional to the number of points used for the quadrature.

4

# Stored results

xtlogit, re stores the following in e():

```
Scalars
                               number of observations
    e(N)
                               number of groups
    e(N_g)
    e(k)
                               number of parameters
    e(k_aux)
                               number of auxiliary parameters
    e(k_ea)
                               number of equations in e(b)
    e(k_eq_model)
                               number of equations in overall model test
    e(k_dv)
                               number of dependent variables
    e(df_m)
                               model degrees of freedom
    e(11)
                               log likelihood
    e(11_0)
                               log likelihood, constant-only model
                               log likelihood, comparison model
    e(11_c)
                               \chi^2
\chi^2 for comparison test
    e(chi2)
    e(chi2_c)
                               number of clusters
    e(N_clust)
    e(rho)
    e(sigma_u)
                               panel-level standard deviation
    e(n_quad)
                               number of quadrature points
    e(g_min)
                               smallest group size
    e(g_avg)
                               average group size
    e(g_max)
                               largest group size
    e(p)
                               p-value for model test
    e(rank)
                               rank of e(V)
                               rank of e(V) for constant-only model
    e(rank0)
    e(ic)
                               number of iterations
    e(rc)
                               return code
                               1 if converged, 0 otherwise
    e(converged)
Macros
    e(cmd)
                               xtlogit
    e(cmdline)
                               command as typed
    e(depvar)
                               name of dependent variable
    e(ivar)
                               variable denoting groups
    e(model)
                               re
    e(wtype)
                               weight type
    e(wexp)
                               weight expression
                               title in estimation output
    e(title)
    e(clustvar)
                               name of cluster variable
                               linear offset variable
    e(offset)
                               Wald or LR; type of model \chi^2 test
    e(chi2type)
                               Wald or LR; type of model \chi^2 test corresponding to e(chi2_c)
    e(chi2_ct)
                               vcetype specified in vce()
    e(vce)
    e(vcetype)
                               title used to label Std. err.
                               integration method
    e(intmethod)
    e(distrib)
                               Gaussian: the distribution of the random effect
    e(opt)
                               type of optimization
                               max or min; whether optimizer is to perform maximization or minimization
    e(which)
    e(ml_method)
                               type of ml method
    e(user)
                               name of likelihood-evaluator program
    e(technique)
                               maximization technique
    e(properties)
    e(predict)
                               program used to implement predict
    e(marginsdefault)
                               default predict() specification for margins
    e(asbalanced)
                               factor variables fyset as asbalanced
    e(asobserved)
                                factor variables fyset as asobserved
```

```
Matrices
    e(b)
                               coefficient vector
    e(Cns)
                               constraints matrix
                               iteration log
    e(ilog)
    e(gradient)
                               gradient vector
    e(V)
                               variance-covariance matrix of the estimators
                               model-based variance
    e(V_modelbased)
Functions
    e(sample)
                               marks estimation sample
```

In addition to the above, the following is stored in r():

```
Matrices
                                  matrix containing the coefficients with their standard errors, test statistics, p-values, and
     r(table)
                                      confidence intervals
```

Note that results stored in r() are updated when the command is replayed and will be replaced when any r-class command is run after the estimation command.

#### xtlogit, fe stores the following in e():

```
Scalars
                               number of observations
    e(N)
    e(N_g)
                               number of groups
                               number of observations dropped because of all positive or all negative outcomes
    e(N_drop)
                               number of groups dropped because of all positive or all negative outcomes
    e(N_group_drop)
                               number of parameters
    e(k)
                               number of equations in e(b)
    e(k_eq)
                               number of equations in overall model test
    e(k_eq_model)
                               number of dependent variables
    e(k_dv)
                               model degrees of freedom
    e(df_m)
                               pseudo-R^2
    e(r2_p)
    e(11)
                               log likelihood
    e(11_0)
                               log likelihood, constant-only model
    e(chi2)
                               \chi^2
    e(g_min)
                               smallest group size
    e(g_avg)
                               average group size
    e(g_max)
                               largest group size
    e(p)
                               p-value for model test
                               rank of e(V)
    e(rank)
    e(ic)
                               number of iterations
                               return code
    e(rc)
                               1 if converged, 0 otherwise
    e(converged)
Macros
    e(cmd)
                               clogit
    e(cmd2)
                               xtlogit
    e(cmdline)
                               command as typed
    e(depvar)
                               name of dependent variable
                               variable denoting groups
    e(ivar)
    e(model)
                               fе
    e(wtype)
                               weight type
    e(wexp)
                               weight expression
                               title in estimation output
    e(title)
    e(offset)
                               linear offset variable
                               LR; type of model \chi^2 test
    e(chi2type)
                               vcetype specified in vce()
    e(vce)
                               name of group() variable
    e(group)
                               multiple if multiple positive outcomes within groups
    e(multiple)
```

```
e(opt)
                              type of optimization
    e(which)
                              max or min; whether optimizer is to perform maximization or minimization
                              type of ml method
    e(ml_method)
    e(user)
                              name of likelihood-evaluator program
    e(technique)
                              maximization technique
    e(properties)
    e(predict)
                              program used to implement predict
    e(marginsok)
                              predictions allowed by margins
                              predictions disallowed by margins
    e(marginsnotok)
                              default predict() specification for margins
    e(marginsdefault)
                              factor variables fyset as asbalanced
    e(asbalanced)
    e(asobserved)
                              factor variables fyset as asobserved
Matrices
    e(b)
                              coefficient vector
                              constraints matrix
    e(Cns)
    e(ilog)
                              iteration log
                              gradient vector
    e(gradient)
                              variance-covariance matrix of the estimators
    e(V)
Functions
    e(sample)
                              marks estimation sample
```

In addition to the above, the following is stored in r():

```
Matrices
                                  matrix containing the coefficients with their standard errors, test statistics, p-values, and
     r(table)
                                      confidence intervals
```

Note that results stored in r() are updated when the command is replayed and will be replaced when any r-class command is run after the estimation command.

#### xtlogit, pa stores the following in e():

```
Scalars
    e(N)
                                number of observations
    e(N_g)
                                number of groups
    e(df_m)
                                model degrees of freedom
    e(chi2)
                                \chi^2
                                p-value for model test
    e(p)
                                degrees of freedom for Pearson \chi^2
    e(df_pear)
    e(chi2_dev)
                                \chi^2 test of deviance
                                \chi^2 test of deviance dispersion
    e(chi2_dis)
    e(deviance)
                                deviance
    e(dispers)
                                deviance dispersion
    e(phi)
                                scale parameter
                                smallest group size
    e(g_min)
    e(g_avg)
                                average group size
    e(g_max)
                                largest group size
    e(rank)
                                rank of e(V)
                                target tolerance
    e(tol)
                                achieved tolerance
    e(dif)
    e(rc)
                                return code
Macros
    e(cmd)
                                xtgee
    e(cmd2)
                                xtlogit
    e(cmdline)
                                command as typed
                                name of dependent variable
    e(depvar)
    e(ivar)
                                variable denoting groups
                                variable denoting time within groups
    e(tvar)
```

```
e(model)
                               рa
    e(family)
                               binomial
                               logit; link function
    e(link)
    e(corr)
                               correlation structure
    e(scale)
                               x2, dev, phi, or #; scale parameter
                               weight type
    e(wtype)
    e(wexp)
                               weight expression
                               linear offset variable
    e(offset)
                               Wald; type of model \chi^2 test
    e(chi2type)
    e(vce)
                               vcetvpe specified in vce()
    e(vcetype)
                               title used to label Std. err.
                               nmp, if specified
    e(nmp)
    e(properties)
                               b V
    e(predict)
                               program used to implement predict
    e(marginsnotok)
                               predictions disallowed by margins
    e(asbalanced)
                               factor variables fyset as asbalanced
    e(asobserved)
                               factor variables fyset as asobserved
Matrices
    e(b)
                               coefficient vector
                               estimated working correlation matrix
    e(R)
    e(V)
                               variance-covariance matrix of the estimators
    e(V_modelbased)
                               model-based variance
Functions
    e(sample)
                               marks estimation sample
```

In addition to the above, the following is stored in r():

```
Matrices
     r(table)
                                  matrix containing the coefficients with their standard errors, test statistics, p-values, and
                                      confidence intervals
```

Note that results stored in r() are updated when the command is replayed and will be replaced when any r-class command is run after the estimation command.

## Methods and formulas

xtlogit reports the population-averaged results obtained using xtgee, family(binomial) link(logit) to obtain estimates. The fixed-effects results are obtained using clogit. See [XT] xtgee and [R] clogit for details on the methods and formulas.

If we assume a normal distribution,  $N(0, \sigma_{\nu}^2)$ , for the random effects  $\nu_i$ ,

$$\Pr(y_{i1},\dots,y_{in_i}|\mathbf{x}_{i1},\dots,\mathbf{x}_{in_i}) = \int_{-\infty}^{\infty} \frac{e^{-\nu_i^2/2\sigma_{\nu}^2}}{\sqrt{2\pi}\sigma_{\nu}} \left\{ \prod_{t=1}^{n_i} F(y_{it},\mathbf{x}_{it}\boldsymbol{\beta} + \nu_i) \right\} d\nu_i$$

where

$$F(y,z) = \begin{cases} \frac{1}{1 + \exp(-z)} & \text{if } y \neq 0\\ \frac{1}{1 + \exp(z)} & \text{otherwise} \end{cases}$$

The panel-level likelihood  $l_i$  is given by

$$\begin{split} l_i &= \int_{-\infty}^{\infty} \frac{e^{-\nu_i^2/2\sigma_{\nu}^2}}{\sqrt{2\pi}\sigma_{\nu}} \left\{ \prod_{t=1}^{n_i} F(y_{it}, \mathbf{x}_{it} \boldsymbol{\beta} + \nu_i) \right\} d\nu_i \\ &\equiv \int_{-\infty}^{\infty} g(y_{it}, x_{it}, \nu_i) d\nu_i \end{split}$$

This integral can be approximated with M-point Gauss-Hermite quadrature

$$\int_{-\infty}^{\infty}e^{-x^2}h(x)dx\approx \sum_{m=1}^{M}w_m^*h(a_m^*)$$

This is equivalent to

$$\int_{-\infty}^{\infty} f(x) dx \approx \sum_{m=1}^{M} w_m^* \exp\left\{(a_m^*)^2\right\} f(a_m^*)$$

where the  $w_m^*$  denote the quadrature weights and the  $a_m^*$  denote the quadrature abscissas. The log likelihood, L, is the sum of the logs of the panel-level likelihoods  $l_i$ .

The default approximation of the log likelihood is by adaptive Gauss-Hermite quadrature, which approximates the panel-level likelihood with

$$l_i \approx \sqrt{2} \hat{\sigma}_i \sum_{m=1}^M w_m^* \exp\left\{(a_m^*)^2\right\} g(y_{it}, x_{it}, \sqrt{2} \hat{\sigma}_i a_m^* + \hat{\mu}_i)$$

where  $\hat{\sigma}_i$  and  $\hat{\mu}_i$  are the adaptive parameters for panel i. Therefore, with the definition of  $g(y_{it}, x_{it}, \nu_i)$ , the total log likelihood is approximated by

$$\begin{split} L \approx \sum_{i=1}^n w_i \log \biggl[ \sqrt{2} \hat{\sigma}_i \sum_{m=1}^M w_m^* \exp\{(a_m^*)^2\} \frac{\exp\{-(\sqrt{2} \hat{\sigma}_i a_m^* + \hat{\mu}_i)^2/2\sigma_\nu^2\}}{\sqrt{2\pi}\sigma_\nu} \\ \prod_{t=1}^{n_i} F(y_{it}, x_{it} \beta + \sqrt{2} \hat{\sigma}_i a_m^* + \hat{\mu}_i) \biggr] \end{split}$$

where  $w_i$  is the user-specified weight for panel i; if no weights are specified,  $w_i = 1$ .

The default method of adaptive Gauss-Hermite quadrature is to calculate the posterior mean and variance and use those parameters for  $\hat{\mu}_i$  and  $\hat{\sigma}_i$  by following the method of Naylor and Smith (1982), further discussed in Skrondal and Rabe-Hesketh (2004). We start with  $\hat{\sigma}_{i,0}=1$  and  $\hat{\mu}_{i,0}=0$ , and the posterior means and variances are updated in the kth iteration. That is, at the kth iteration of the optimization for  $l_i$ , we use

$$l_{i,k} \approx \sum_{m=1}^{M} \sqrt{2} \hat{\sigma}_{i,k-1} w_m^* \exp\{a_m^*)^2\} g(y_{it}, x_{it}, \sqrt{2} \hat{\sigma}_{i,k-1} a_m^* + \hat{\mu}_{i,k-1})$$

Letting

$$\tau_{i \ m \ k-1} = \sqrt{2} \hat{\sigma}_{i \ k-1} a_m^* + \hat{\mu}_{i \ k-1}$$

$$\hat{\mu}_{i,k} = \sum_{m=1}^{M} (\tau_{i,m,k-1}) \frac{\sqrt{2} \hat{\sigma}_{i,k-1} w_m^* \exp\{(a_m^*)^2\} g(y_{it}, x_{it}, \tau_{i,m,k-1})}{l_{i,k}}$$

and

$$\hat{\sigma}_{i,k} = \sum_{m=1}^{M} (\tau_{i,m,k-1})^2 \frac{\sqrt{2} \hat{\sigma}_{i,k-1} w_m^* \exp\{(a_m^*)^2\} g(y_{it}, x_{it}, \tau_{i,m,k-1})}{l_{i,k}} - \left(\hat{\mu}_{i,k}\right)^2$$

and this is repeated until  $\hat{\mu}_{i,k}$  and  $\hat{\sigma}_{i,k}$  have converged for this iteration of the maximization algorithm. This adaptation is applied on every iteration until the log-likelihood change from the preceding iteration is less than a relative difference of 1e-6; after this, the quadrature parameters are fixed.

The log likelihood can also be calculated by nonadaptive Gauss-Hermite quadrature, the intmethod(ghermite) option, where  $\rho = \sigma_{\nu}^2/(\sigma_{\nu}^2+1)$ :

$$\begin{split} L &= \sum_{i=1}^n w_i \log \Big\{ \Pr(y_{i1}, \dots, y_{in_i} | \mathbf{x}_{i1}, \dots, \mathbf{x}_{in_i}) \Big\} \\ &\approx \sum_{i=1}^n w_i \log \left[ \frac{1}{\sqrt{\pi}} \sum_{m=1}^M w_m^* \prod_{t=1}^{n_i} F \bigg\{ y_{it}, \mathbf{x}_{it} \boldsymbol{\beta} + a_m^* \left( \frac{2\rho}{1-\rho} \right)^{1/2} \bigg\} \right] \end{split}$$

Both quadrature formulas require that the integrated function be well approximated by a polynomial of degree equal to the number of quadrature points. The number of periods (panel size) can affect whether

$$\prod_{t=1}^{n_i} F(y_{it}, \mathbf{x}_{it}\boldsymbol{\beta} + \nu_i)$$

is well approximated by a polynomial. As panel size and  $\rho$  increase, the quadrature approximation can become less accurate. For large  $\rho$ , the random-effects model can also become unidentified. Adaptive quadrature gives better results for correlated data and large panels than nonadaptive quadrature; however, we recommend that you use the quadchk command (see [XT] quadchk) to verify the quadrature approximation used in this command, whichever approximation you choose.

## xtlogit, re and the robust VCE estimator

Specifying vce(robust) or vce(cluster clustvar) causes the Huber/White/sandwich VCE estimator to be calculated for the coefficients estimated in this regression. See [P] \_robust, particularly Introduction and Methods and formulas. Wooldridge (2020) and Arellano (2003) discuss this application of the Huber/White/sandwich VCE estimator. As discussed by Wooldridge (2020), Stock and Watson (2008), and Arellano (2003), specifying vce(robust) is equivalent to specifying vce(cluster panelvar), where panelvar is the variable that identifies the panels.

Clustering on the panel variable produces a consistent VCE estimator when the disturbances are not identically distributed over the panels or there is serial correlation in  $\epsilon_{it}$ .

The cluster-robust VCE estimator requires that there are many clusters and the disturbances are uncorrelated across the clusters. The panel variable must be nested within the cluster variable because of the within-panel correlation that is generally induced by the random-effects transform when there is heteroskedasticity or within-panel serial correlation in the idiosyncratic errors.

## References

- Allison, P. D. 2009. Fixed Effects Regression Models. Newbury Park, CA: Sage.
- Arellano, M. 2003. Panel Data Econometrics. Oxford: Oxford University Press. https://doi.org/10.1093/0199245282.001. 0001.
- Conway, M. R. 1990. A random effects model for binary data. Biometrics 46: 317-328. https://doi.org/10.2307/2531437.
- Cruz-Gonzalez, M., I. Fernández-Val, and M. Weidner. 2017. Bias corrections for probit and logit models with two-way fixed effects. Stata Journal 17: 517-545.
- Liang, K.-Y., and S. L. Zeger. 1986. Longitudinal data analysis using generalized linear models. Biometrika 73: 13-22. https://doi.org/10.1093/biomet/73.1.13.
- Naylor, J. C., and A. F. M. Smith. 1982. Applications of a method for the efficient computation of posterior distributions. Journal of the Royal Statistical Society, C ser., 31: 214-225. https://doi.org/10.2307/2347995.
- Neuhaus, J. M. 1992. Statistical methods for longitudinal and clustered designs with binary responses. Statistical Methods in Medical Research 1: 249–273. https://doi.org/10.1177/096228029200100303.
- Neuhaus, J. M., J. D. Kalbfleisch, and W. W. Hauck. 1991. A comparison of cluster-specific and population-averaged approaches for analyzing correlated binary data. International Statistical Review 59: 25-35. https://doi.org/10.2307/ 1403572.
- Pendergast, J. F., S. J. Gange, M. A. Newton, M. J. Lindstrom, M. Palta, and M. R. Fisher. 1996. A survey of methods for analyzing clustered binary response data. International Statistical Review 64: 89–118. https://doi.org/10.2307/1403425.
- Skrondal, A., and S. Rabe-Hesketh. 2004. Generalized Latent Variable Modeling: Multilevel, Longitudinal, and Structural Equation Models. Boca Raton, FL: Chapman and Hall/CRC.
- Stock, J. H., and M. W. Watson. 2008. Heteroskedasticity-robust standard errors for fixed effects panel data regression. Econometrica 76: 155–174. https://doi.org/10.1111/j.0012-9682.2008.00821.x.
- Twisk, J. W. R. 2013. Applied Longitudinal Data Analysis for Epidemiology: A Practical Guide. 2nd ed. Cambridge: Cambridge University Press.
- Wooldridge, J. M. 2020. Introductory Econometrics: A Modern Approach. 7th ed. Boston: Cengage.

## Also see

- [XT] **xtlogit postestimation** Postestimation tools for xtlogit
- [XT] **quadchk** Check sensitivity of quadrature approximation
- [XT] **xtcloglog** Random-effects and population-averaged cloglog models
- [XT] **xtgee** GEE population-averaged panel-data models
- [XT] **xtmlogit** Fixed-effects and random-effects multinomial logit models
- [XT] **xtprobit** Random-effects and population-averaged probit models
- [XT] **xtset** Declare data to be panel data
- [BAYES] bayes: xtlogit Bayesian random-effects logit model
- [ME] melogit Multilevel mixed-effects logistic regression
- [MI] **Estimation** Estimation commands for use with mi estimate
- [R] clogit Conditional (fixed-effects) logistic regression
- [R] **logistic** Logistic regression, reporting odds ratios
- [R] **logit** Logistic regression, reporting coefficients
- [U] 20 Estimation and postestimation commands

# xtlogit postestimation — Postestimation tools for xtlogit

Postestimation commands predict margins Remarks and examples Also see

## **Postestimation commands**

The following postestimation commands are available after xtlogit:

| Command               | Description                                                                                                    |
|-----------------------|----------------------------------------------------------------------------------------------------|
| contrast              | contrasts and ANOVA-style joint tests of parameters                                                                                     |
| * estat ic            | Akaike's, consistent Akaike's, corrected Akaike's, and Schwarz's Bayesian information criteria (AIC, CAIC, AICc, and BIC, respectively) |
| estat summarize       | summary statistics for the estimation sample                                                                                            |
| estat vce             | variance-covariance matrix of the estimators (VCE)                                                                                      |
| estimates             | cataloging estimation results                                                                                                    |
| etable                | table of estimation results                                                                                                    |
| <sup>†</sup> forecast | dynamic forecasts and simulations                                                                                                    |
| hausman               | Hausman's specification test                                                                                                    |
| lincom                | point estimates, standard errors, testing, and inference for linear combinations of parameters                                          |
| * lrtest              | likelihood-ratio test                                                                                                    |
| margins               | marginal means, predictive margins, marginal effects, and average marginal effects                                                      |
| marginsplot           | graph the results from margins (profile plots, interaction plots, etc.)                                                                 |
| nlcom                 | point estimates, standard errors, testing, and inference for nonlinear combinations of parameters                                       |
| predict               | linear predictions and their SEs, probabilities                                                                                         |
| predictnl             | point estimates, standard errors, testing, and inference for generalized predictions                                                    |
| pwcompare             | pairwise comparisons of parameters                                                                                                    |
| test                  | Wald tests of simple and composite linear hypotheses                                                                                    |
| testnl                | Wald tests of nonlinear hypotheses                                                                                                    |

<sup>\*</sup>estat ic and lrtest are not appropriate after xtlogit, pa.

 $<sup>^{\</sup>dagger} \texttt{forecast}$  is not appropriate with mi estimation results or after xtlogit, fe.

# predict

## **Description for predict**

predict creates a new variable containing predictions such as linear predictions, probabilities, standard errors, and the equation-level score.

## Menu for predict

Statistics > Postestimation

## Syntax for predict

Random-effects model

```
predict [type] newvar [if] [in] [, RE_statistic nooffset]
```

Fixed-effects model

RE\_statistic

```
predict [type] newvar [if] [in] [, FE_statistic nooffset]
```

Population-averaged model

```
predict [type] newvar [if] [in] [, PA_statistic nooffset]
```

Description

| Main  xb linear prediction; the default  pr marginal probability of a positive outcome  pu0 probability of a positive outcome assuming that the random effect is a  stdp standard error of the linear prediction |                                                                                                    |
|----------------------------------------------------------------------------------------------------|----------------------------------------------------------------------------------------------------|
| FE_statistic                                                                                                    | Description                                                                                               |
| Main                                                                                                    |                                                                                                    |
| pc1                                                                                                    | predicted probability of a positive outcome conditional on one positive outcome within group; the default |
| pu0                                                                                                    | probability of a positive outcome assuming that the fixed effect is zero                                  |
| xb                                                                                                    | linear prediction                                                                                         |
| stdp                                                                                                    | standard error of the linear prediction                                                                   |
| <u>sc</u> ore                                                                                                    | first derivative of the log likelihood with respect to $\mathbf{x}_{it}\boldsymbol{\beta}$                |

The predicted probability for the fixed-effects model is conditional on there being only one outcome per group. See [R] clogit for details.

| PA_statistic | Description                                                                                  |
|--------------|----------------------------------------------------------------------------------------------|
| Main         |                                                                                              |
| mu           | predicted probability of <i>depvar</i> ; considers the offset()                              |
| rate         | predicted probability of <i>depvar</i>                                                       |
| xb           | linear prediction                                                                            |
| stdp         | standard error of the linear prediction                                                      |
| score        | first derivative of the log likelihood with respect to $\mathbf{x} \cdot \boldsymbol{\beta}$ |

These statistics are available both in and out of sample; type predict ... if e(sample) ... if wanted only for the estimation sample.

## **Options for predict**

Main

xb calculates the linear prediction. This is the default for the random-effects model.

pc1 calculates the predicted probability of a positive outcome conditional on one positive outcome within group. This is the default for the fixed-effects model.

mu and rate both calculate the predicted probability of *depvar*. mu takes into account the offset(), and rate ignores those adjustments. mu and rate are equivalent if you did not specify offset(). mu is the default for the population-averaged model.

pr calculates the probability of a positive outcome that is marginal with respect to the random effect, which means that the probability is calculated by integrating the prediction function with respect to the random effect over its entire support.

pu0 calculates the probability of a positive outcome, assuming that the fixed or random effect for that observation's panel is zero ( $\nu_i = 0$ ). This may not be similar to the proportion of observed outcomes in the group.

stdp calculates the standard error of the linear prediction.

nooffset is relevant only if you specified offset (*varname*) for xtlogit. This option modifies the calculations made by predict so that they ignore the offset variable; the linear prediction is treated as  $\mathbf{x}_{it}\boldsymbol{\beta}$  rather than  $\mathbf{x}_{it}\boldsymbol{\beta}$  + offset<sub>it</sub>.

score calculates the equation-level score,  $u_{it} = \partial \ln L(\mathbf{x}_{it}\boldsymbol{\beta})/\partial (\mathbf{x}_{it}\boldsymbol{\beta}).$ 

# margins

## **Description for margins**

margins estimates margins of response for linear predictions and probabilities.

## Menu for margins

Statistics > Postestimation

## **Syntax for margins**

```
margins [marginlist] [, options]
margins [marginlist], predict(statistic ...) [predict(statistic ...) ...] [options]
```

#### Random-effects model

| statistic | Description                                                               |
|-----------|---------------------------------------------------------------------------|
| pr        | marginal probability of a positive outcome; the default                   |
| pu0       | probability of a positive outcome assuming that the random effect is zero |
| xb        | linear prediction                                                         |
| stdp      | not allowed with margins                                                  |

#### Fixed-effects model

| statistic     | Description                                                                           |
|---------------|---------------------------------------------------------------------------------------|
| pu0           | probability of a positive outcome assuming that the fixed effect is zero; the default |
| xb            | linear prediction                                                                     |
| pc1           | not allowed with margins                                                              |
| stdp          | not allowed with margins                                                              |
| <u>sc</u> ore | not allowed with margins                                                              |

### Population-averaged model

| statistic     | Description                                           |
|---------------|-------------------------------------------------------|
| mu            | probability of <i>depvar</i> ; considers the offset() |
| rate          | probability of <i>depvar</i>                          |
| xb            | linear prediction                                     |
| stdp          | not allowed with margins                              |
| <u>sc</u> ore | not allowed with margins                              |

Statistics not allowed with margins are functions of stochastic quantities other than e(b).

For the full syntax, see [R] margins.

# Remarks and examples

### Example 1: Conducting hypothesis tests

In example 1 of [XT] xtlogit, we fit a random-effects model of union status on the person's age and level of schooling, whether she lived in an urban area, and whether she lived in the south. In fact, we included the full interaction between south and year to capture both the overall effect of residing in the south and a separate time-trend for southerners. To test whether residing in the south affects union status, we must determine whether 1 . south and south#c . year are jointly significant. First, we refit our model, store the estimation results for later use, and use test to conduct a Wald test of the joint significance of those two variables' parameters:

```
. use https://www.stata-press.com/data/r19/union
(NLS Women 14-24 in 1968)
. xtlogit union age grade not_smsa south##c.year
 (output omitted)
. estimates store fullmodel
. test 1.south 1.south#c.year
(1) [union] 1. south = 0
(2) [union]1.south#c.year = 0
          chi2(2) = 143.93
        Prob > chi2 = 0.0000
```

The test statistic is clearly significant, so we reject the null hypothesis that the coefficients are jointly zero and conclude that living in the south does significantly affect union status.

We can also test our hypothesis with a likelihood-ratio test. Here we fit the model without south##c.year and then call 1rtest to compare this restricted model to the full model:

```
. xtlogit union age grade not_smsa
 (output omitted)
. lrtest fullmodel .
Likelihood-ratio test
Assumption: . nested within fullmodel
LR chi2(3) = 146.55
Prob > chi2 = 0.0000
```

These results confirm our finding that living in the south affects union status.

4

## Also see

[XT] **xtlogit** — Fixed-effects, random-effects, and population-averaged logit models

[U] 20 Estimation and postestimation commands

### xtmlogit — Fixed-effects and random-effects multinomial logit models

Description Quick start

Syntax Options for RE model Options for FE model
Remarks and examples Stored results Methods and formulas

Menu

References Also see

# **Description**

xtmlogit fits random-effects and conditional fixed-effects multinomial logit models for a categorical dependent variable with unordered outcomes. The actual values taken by the dependent variable are irrelevant.

### **Quick start**

Random-effects model of y as a function of x1, x2, and indicators for levels of categorical variable a using xtset data

xtmlogit y x1 x2 i.a

Same as above, but report relative-risk ratios

xtmlogit y x1 x2 i.a, rrr

Same as above, but with all variances and covariances distinctly estimated

xtmlogit y x1 x2 i.a, rrr covariance(unstructured)

Conditional fixed-effects model

xtmlogit y x1 x2 i.a, fe

Random-effects model with cluster-robust standard errors for panels nested within cvar

xtmlogit y x1 x2 i.a, vce(cluster cvar)

### Menu

Statistics > Longitudinal/panel data > Categorical outcomes > Multinomial logistic regression (FE, RE)

# **Syntax**

```
Random-effects model
```

```
\verb|xtmlogit| \textit{depvar} [\textit{indepvars}] [\textit{if}] [\textit{in}] [\textit{weight}] [\textit{,} \texttt{re} \textit{RE\_options}]
```

Conditional fixed-effects model

 $\verb|xtmlogit| \textit{depvar} [\textit{indepvars}] [\textit{if}] [\textit{in}] [\textit{weight}] \textit{,} \textit{fe} [\textit{FE\_options}]$ 

| RE_options                          | Description                                                                                                    |
|-------------------------------------|----------------------------------------------------------------------------------------------------|
| Model                               |                                                                                                    |
| <u>nocons</u> tant                  | suppress constant term                                                                                                    |
| re                                  | use random-effects estimator; the default                                                                                                    |
| $\underline{b}$ aseoutcome(#)       | value of <i>depvar</i> that will be the base outcome                                                                                             |
| <pre>constraints(constraints)</pre> | apply specified linear constraints                                                                                                    |
| <pre>covariance(vartype)</pre>      | <pre>variance—covariance structure of the random effects; default is<br/>covariance(independent)</pre>                                           |
| SE/Robust                           |                                                                                                    |
| vce(vcetype)                        | <pre>vcetype may be oim, robust, cluster clustvar, bootstrap, or jackknife</pre>                                                                 |
| Reporting                           |                                                                                                    |
| <u>l</u> evel(#)                    | set confidence level; default is level(95)                                                                                                    |
| <u>rr</u> r                         | report relative-risk ratios                                                                                                    |
| lrmodel                             | perform the likelihood-ratio model test instead of the default Wald test                                                                         |
| <u>nocnsr</u> eport                 | do not display constraints                                                                                                    |
| display_options                     | control columns and column formats, row spacing, line width, display of omitted variables and base and empty cells, and factor-variable labeling |
| Integration                         |                                                                                                    |
| <pre>intmethod(intmethod)</pre>     | integration method; $intmethod$ may be $\underline{mv}$ aghermite (the default) or ghermite                                                      |
| <pre>intpoints(#)</pre>             | use # quadrature points; default is intpoints(7)                                                                                                 |
| Maximization                        |                                                                                                    |
| maximize_options                    | control the maximization process; seldom used                                                                                                    |
| <pre>startgrid(numlist)</pre>       | improve starting values of the random-effects variance parameters by performing a grid search                                                    |
| <u>col</u> linear                   | keep collinear variables                                                                                                    |
| <u>coefl</u> egend                  | display legend instead of statistics                                                                                                    |

| vartype                                     | Description                                                                                                    |
|---------------------------------------------|----------------------------------------------------------------------------------------------------|
| independent                                 | distinct variances for each random effect and all covariances 0; the default                                                                     |
| <u>sh</u> ared                              | one common random effect                                                                                                    |
| <u>id</u> entity                            | equal variances for random effects and all covariances 0                                                                                         |
| <u>exc</u> hangeable                        | equal variances for random effects and one common pairwise covariance                                                                            |
| unstructured                                | all variances and covariances to be distinctly estimated                                                                                         |
| FE_options                                  | Description                                                                                                    |
| Model                                       |                                                                                                    |
| fe                                          | use fixed-effects estimator                                                                                                    |
| $\underline{b}$ aseoutcome(#)               | value of <i>depvar</i> that will be the base outcome                                                                                             |
| <pre>constraints(constraints)</pre>         | apply specified linear constraints                                                                                                    |
| SE/Robust                                   |                                                                                                    |
| vce(vcetype)                                | <pre>vcetype may be oim, robust, cluster clustvar, bootstrap, o jackknife</pre>                                                                  |
| Reporting                                   |                                                                                                    |
| <u>l</u> evel(#)                            | set confidence level; default is level(95)                                                                                                    |
| <u>rr</u> r                                 | report relative-risk ratios                                                                                                    |
| nodots                                      | suppress display of progress bar                                                                                                    |
| <u>nocnsr</u> eport                         | do not display constraints                                                                                                    |
| display_options                             | control columns and column formats, row spacing, line width, display of omitted variables and base and empty cells, and factor-variable labeling |
| Permutations                                |                                                                                                    |
| $\underline{rs}$ ample(#[, rseed(# $_s$ )]) | draw sample of permuted outcome sequences at percentage #                                                                                        |
| favor( <u>spe</u> ed  <u>spa</u> ce)        | favor speed or space when generating permutations of outcome sequences; default is favor(speed)                                                  |
| force                                       | force estimation to proceed even if the number of permutations exceeds 50 million                                                                |
| Maximization                                |                                                                                                    |
| maximize_options                            | control the maximization process; seldom used                                                                                                    |
| <u>col</u> linear                           | keep collinear variables                                                                                                    |
|                                             |                                                                                                    |

A panel variable must be specified; see [XT] xtset.

coeflegend

indepvars may contain factor variables and time-series operators; see [U] 11.4.3 Factor variables and [U] 11.4.4 Time-series varlists.

display legend instead of statistics

by, collect, statsby, and svy are allowed; see [U] 11.1.10 Prefix commands. bayes is allowed for the random-effects model. For more details, see [BAYES] bayes: xtmlogit.

vce() and weights are not allowed with the svy prefix; see [SVY] svy.

fweights, iweights, and pweights are allowed; see [U] 11.1.6 weight. Weights must be constant within panel.

startgrid(), collinear, and coeflegend do not appear in the dialog box.

See [U] 20 Estimation and postestimation commands for more capabilities of estimation commands.

# **Options for RE model**

Model

noconstant; see [R] Estimation options.

re requests the random-effects estimator. This is the default.

baseoutcome (#) specifies the value of depvar to be treated as the base outcome. The default is to choose the most frequent outcome.

constraints (constraints); see [R] Estimation options.

covariance (vartype) specifies the structure of the covariance matrix for the random effects. A multinomial logit model with J outcomes can have up to J-1 random effects. vartype determines the structure that is assumed for the random effects and is one of the following: independent, shared, identity, exchangeable, or unstructured.

covariance (independent) estimates distinct variances for each of the J-1 random effects and all covariances are 0. This is the default.

covariance (shared) has one random effect that is common to all J-1 outcome equations. Because there is only one random effect, there is no covariance.

covariance (identity) estimates one common variance for all J-1 random effects and all covariances are 0.

covariance (exchangeable) estimates one common variance for all J-1 random effects and one common pairwise covariance.

covariance (unstructured) allows for all variances and covariances to be distinct. With p = J - 1random-effects terms, the unstructured covariance matrix will have p(p+1)/2 distinct parameters.

SF/Robust

vce(vcetype) specifies the type of standard error reported, which includes types that are derived from asymptotic theory (oim), that are robust to some kinds of misspecification (robust), that allow for intragroup correlation (cluster *clustvar*), and that use bootstrap or jackknife methods (bootstrap, jackknife); see [XT] vce\_options.

Specifying vce(robust) is equivalent to specifying vce(cluster panelvar).

If vce(bootstrap) or vce(jackknife) is specified, you must also specify baseoutcome().

Reporting

level(#); see [R] Estimation options.

rrr reports the estimated coefficients transformed to relative-risk ratios, that is,  $e^b$  rather than b. Standard errors and confidence intervals are transformed accordingly. This option affects how results are displayed, not how they are estimated. rrr may be specified at estimation or when replaying previously estimated results.

1rmodel, nocnsreport; see [R] Estimation options.

display\_options: noci, nopvalues, noomitted, vsquish, noemptycells, baselevels, allbaselevels, nofvlabel, fvwrap(#), fvwrapon(style), cformat(% fmt), pformat(% fmt), sformat(% fmt), and nolstretch; see [R] Estimation options.

intmethod(intmethod), intpoints(#); see [R] Estimation options.

Maximization

maximize\_options: difficult, technique(algorithm\_spec), iterate(#), [no]log, trace,
 gradient, showstep, hessian, showtolerance, tolerance(#), ltolerance(#),
 nrtolerance(#), nonrtolerance, and from(init\_specs); see [R] Maximize. These options are
 seldom used.

The following options are available with xtmlogit but are not shown in the dialog box:

startgrid(numlist) performs a grid search to improve starting values of the random-effects parameters. By default, xtmlogit performs a grid search on startgrid(0.21).

collinear, coeflegend; see [R] Estimation options.

# Options for FE model

Model

fe requests the fixed-effects estimator.

baseoutcome (#) specifies the value of *depvar* to be treated as the base outcome. The default is to choose the most frequent outcome.

constraints (constraints); see [R] Estimation options.

SE/Robust

vce(vcetype) specifies the type of standard error reported, which includes types that are derived from
asymptotic theory (oim), that are robust to some kinds of misspecification (robust), that allow for
intragroup correlation (cluster clustvar), and that use bootstrap or jackknife methods (bootstrap,
jackknife); see [XT] vce\_options.

Specifying vce(robust) is equivalent to specifying vce(cluster panelvar).

If the rsample() option is specified, the default is vce(robust) rather than vce(oim).

If vce(bootstrap) or vce(jackknife) is specified, you must also specify baseoutcome().

Reporting

level(#); see [R] Estimation options.

rrr reports the estimated coefficients transformed to relative-risk ratios, that is,  $e^b$  rather than b. Standard errors and confidence intervals are transformed accordingly. This option affects how results are displayed, not how they are estimated. rrr may be specified at estimation or when replaying previously estimated results.

nodots suppresses the display of the dots that show the progress of permuting the observed outcomes.

nocnsreport; see [R] Estimation options.

```
display_options: noci, nopvalues, noomitted, vsquish, noemptycells, baselevels, allbaselevels, nofvlabel, fvwrap(#), fvwrapon(style), cformat(%fmt), pformat(%fmt), sformat(%fmt), and nolstretch; see [R] Estimation options.
```

Permutations

rsample(#[, rseed(#s)]) specifies that a random subset be drawn from the set of all permutations of the observed sequence of outcomes for each panel. Optionally, a random-number seed,  $\#_s$ , can be specified to ensure reproducibility.

The size of the random subset is given as a percentage # of  $K_i$ , where  $K_i$  is the total number of permutations of the outcome sequence in the ith panel. The resulting subset is of size  $L_i = \text{ceil}\{(\#/100)K_i\}$ . The observed outcome sequence is also included for a total of  $L_i + 1$  sequences. If rsample() is not specified, xtmlogit uses all  $K_i$  permutations in the conditional likelihood calculation.

Specifying rsample() requires setting a time variable with xtset so that the order of the observed outcome sequence is known.

If rsample() is specified, the default standard error type is vce(robust) rather than vce(oim).

favor (speed | space) instructs xtmlogit to favor either speed or space when generating the permutations of the outcome sequences. favor (speed) is the default. When favoring speed, the permuted sequences are generated once and stored in memory, thus increasing the speed of evaluating the likelihood. This speed increase can be seen when the number of observations per panel is relatively high. When favoring space, the permutations are generated repeatedly with each likelihood evaluation.

force forces estimation to proceed even if the total number of permutations  $(\sum_i K_i)$  exceeds 50 million. Without specification of force, the fixed-effects estimator issues an error message if the number of permutations exceeds 50 million. Estimation with this many permutations requires a considerable amount of memory and is computationally intensive.

Maximization

maximize\_options: difficult, technique(algorithm\_spec), iterate(#), [no]log, trace, gradient, showstep, hessian, showtolerance, tolerance(#), ltolerance(#), nrtolerance(#), nonrtolerance, and from(init\_specs); see [R] Maximize. These options are seldom used.

The following options are available with xtmlogit but are not shown in the dialog box:

collinear, coeflegend; see [R] Estimation options.

# Remarks and examples

Remarks are presented under the following headings:

Introduction The random-effects estimator The conditional fixed-effects estimator Curse of dimensionality Examples

#### Introduction

xtmlogit fits random-effects and conditional fixed-effects multinomial logit (MNL) models. Whenever we refer to a fixed-effects model, we mean the conditional fixed-effects model.

Both the conditional fixed-effects and the random-effects estimators produce valid estimates in the presence of unobserved heterogeneity at the panel level. The fixed-effects estimator is described in Chamberlain (1980) and Pforr (2014). For a description of the random-effects estimator, see Hartzel, Agresti, and Caffo (2001). For an application of the fixed-effects estimator, see Börsch-Supan (1990); for an application of the random-effects estimator, see Grilli and Rampichini (2007).

The MNL model is a popular method for modeling categorical outcome variables where the categories have no natural ordering. The MNL model is often used in the context of a random utility framework to analyze choices made by individuals. However, the MNL model can also be found used without an underlying utility theory, and the units of analysis do not necessarily have to be individuals or other decision-making entities. In what follows, however, we will refer to individuals for the sake of simplicity, and the set of choices each individual makes as a "panel".

Unlike in cross-sectional applications of the MNL model, in the context of panel and longitudinal data, we observe a sequence of outcomes for each individual in the dataset rather than just a single observation. Each individual sequence can be thought of as a process that depends on individual characteristics.

For example, if we were to analyze restaurant choices, vegetarians would consistently choose restaurants that offer vegetarian dishes, or health-oriented people would consistently avoid fast-food restaurants. In other words, the choices made by individuals are not independent over time because of underlying individual preferences or characteristics, which often remain unobserved in the data. The fixedand random-effects MNL estimators discussed here offer a way to explicitly account for this unobserved heterogeneity by including an additional error term at the panel level. This panel-level error term is also known as a heterogeneity term and enters the model in addition to the error term that accounts for heterogeneity at the observation (time) level.

The unobserved-heterogeneity model for both the conditional fixed-effects as well as the randomeffects estimator can be written in utility-maximization form as

$$U_{ijt} = \mathbf{x}_{it}\boldsymbol{\beta}_{i} + u_{ij} + \epsilon_{ijt}$$

Assuming we have a panel dataset with repeated observations from individuals,  $U_{ijt}$  is the utility of the ith individual toward outcome j at time t, with  $i=1,\ldots,N, j=1,\ldots,J$ , and  $t=1,\ldots,T_i$ . The observed component of utility is  $\mathbf{x}_{it}\boldsymbol{\beta}_{j}$ , where  $\mathbf{x}_{it}$  is a row vector of covariates and  $\boldsymbol{\beta}_{j}$  is a column vector of coefficients for outcome j. The unobserved part consists of error components  $u_{ij}$  and  $\epsilon_{ijt}$ , where  $u_{ij}$ is the panel-level heterogeneity term and  $\epsilon_{ijt}$  is an observation-level error term.

Assuming a type-1 extreme value distribution for  $\epsilon_{ijt}$ , also known as a standard Gumbel distribution, gives rise to the MNL model

$$\Pr(y_{it} = m \,|\, \mathbf{x}_{it}, \boldsymbol{\beta}_j, u_{ij}) = \frac{\exp(\mathbf{x}_{it}\boldsymbol{\beta}_m + u_{im})}{\sum\limits_{j=1}^{J} \exp(\mathbf{x}_{it}\boldsymbol{\beta}_j + u_{ij})}$$

For model identification, the above equation must be normalized with respect to a base category by setting both the elements in  $\beta_j$  as well as  $u_{ij}$  to zero for one of the categories of the outcome variable. If—without loss of generality—we let the base outcome be outcome 1, the probability that the ith individual chooses outcome m at time t is

$$\Pr(y_{it} = m \,|\, \mathbf{x}_{it}, \boldsymbol{\beta}_j, u_{ij}) = F(y_{it} = m, \mathbf{x}_{it} \boldsymbol{\beta}_j + u_{ij}) = \begin{cases} \frac{1}{1 + \sum\limits_{j=2}^{J} \exp(\mathbf{x}_{it} \boldsymbol{\beta}_j + u_{ij})} & \text{if } m = 1 \\ \frac{\exp(\mathbf{x}_{it} \boldsymbol{\beta}_m + u_{im})}{1 + \sum\limits_{j=2}^{J} \exp(\mathbf{x}_{it} \boldsymbol{\beta}_j + u_{ij})} & \text{if } m > 1 \end{cases}$$

Here  $F(\cdot)$  is defined as the cumulative logistic distribution function.

The fixed-effects and random-effects estimators differ in their assumptions about the unobservables in  $\mathbf{u}_i$  and also differ in their methods that the unobservables are accounted for with respect to estimating the coefficients in  $\beta_i$ .

#### The random-effects estimator

The random-effects estimator requires an assumption about the distribution of  $u_{ij}$ , and the elements in  $\mathbf{u}_i$  are assumed to be uncorrelated with the covariates in  $\mathbf{x}_{it}$ . The covariates  $\mathbf{x}_{it}$  may contain constant terms as well as time-invariant predictor variables. Assuming a normal distribution for  $u_{ij}$ , the panellevel likelihood is

$$l_i = \int_{-\infty}^{\infty} \cdots \int_{-\infty}^{\infty} \left\{ \prod_{t=1}^{T_i} F(y_{it} = m, \mathbf{x}_{it} \boldsymbol{\beta}_j + u_{ij}) \right\} \phi(\mathbf{u}_i, \boldsymbol{\Sigma}_u) \, d\mathbf{u}_i \tag{1}$$

where  $\phi(\mathbf{u}_i, \mathbf{\Sigma}_u)$  is the probability density function of the normal distribution  $\mathbf{u}_i \sim N(\mathbf{0}, \mathbf{\Sigma}_u)$ . This integral of dimension J-1 has no closed-form solution and must be approximated numerically. By default, xtmlogit uses adaptive Gauss-Hermite quadrature to approximate this integral.

xtmlogit allows for imposing a variety of structures on  $\Sigma_u$ . By default, xtmlogit estimates separate, independent variance components for each of the J-1 outcome equations. The covariance (shared) option estimates a single shared variance component for all J-1 outcome equations. The most general case is specified by the option covariance (unstructured), which freely estimates all variances and covariances among the random effects instead of treating them as independent. Not imposing any structure on  $\Sigma_u$  can potentially yield more accurate results. However, this is also more computationally intensive, resulting in longer computation times.

#### The conditional fixed-effects estimator

The advantages of the conditional fixed-effects estimator are that elements in  $\mathbf{u}_i$  can be correlated with the covariates in  $\mathbf{x}_{it}$  and no distributional assumptions need to be imposed on  $u_{ij}$ . Unlike in linear fixedeffects models, the heterogeneity term  $u_{ij}$  of the logit model cannot be eliminated by taking deviations from the group mean. Moreover, it is also not feasible to account for the heterogeneity in  $u_{ij}$  by distinctly estimating an intercept for each panel because this leads to the incidental parameters problem, which renders the estimator of  $\beta_i$  inconsistent for a fixed  $T_i$ ; see Andersen (1970) and Lancaster (2000). Instead, Chamberlain (1980) suggested the use of a sufficient statistic for the unobserved heterogeneity  $u_{ij}$ .

Let  $\mathbf{Y}_i = (Y_{i1}, \dots, Y_{iT_i})$  be the sequence of outcomes of the ith panel, and let  $\mathbf{Y}_{it} = (Y_{i1t}, \dots, Y_{iJt})$ be a vector with elements  $Y_{ijt} = 1$  (*i* chooses *j* at *t*) that indicate the chosen outcome of the *i*th panel at time t. The distribution of times that panel i chose each of the J alternatives over time points  $T_i$  is then the sufficient statistic  $\Theta_i = \sum_{t=1}^{T_i} \mathbf{Y}_{it} = \mathbf{c}_i = (c_{i1}, \dots, c_{iJ})$ . In other words, the elements in  $\mathbf{c}_i$  are sums of occurrences of each of the outcomes over time for the *i*th panel.

Conditioning on the sufficient statistic  $\Theta_i$ , the probability of panel i having a sequence  $\mathbf{Y}_i = \mathbf{s}_i$  that is consistent with  $\mathbf{c}_i$  is

$$\begin{split} \Pr(\mathbf{Y}_i = \mathbf{s}_i \,|\, \boldsymbol{\Theta}_i, \mathbf{u}_i, \mathbf{x}_i, \boldsymbol{\beta}) &= \, \Pr\{Y_{i1}, \dots, Y_{iT_i} \,|\, \boldsymbol{\Psi}(\mathbf{c}_i), \mathbf{u}_i, \mathbf{x}_i, \boldsymbol{\beta}\} \\ &= \frac{\exp\left(\sum\limits_{t=1}^{T_i}\sum\limits_{j=2}^{J}Y_{ijt}\mathbf{x}_{it}\boldsymbol{\beta}_j\right)}{\sum\limits_{\widetilde{Y}_{ijt} \in \boldsymbol{\Psi}(\mathbf{c}_i)} \exp\left(\sum\limits_{t=1}^{T_i}\sum\limits_{j=2}^{J}\widetilde{Y}_{ijt}\mathbf{x}_{it}\boldsymbol{\beta}_j\right)} \end{split}$$

where  $\Psi(\mathbf{c}_i)$  is the set of all permutations of individual i's observed sequence of outcomes that satisfy the condition  $\sum_{t=1}^{T_i} \widetilde{\mathbf{Y}}_{it} = \mathbf{c}_i$ . That is,

$$\Psi(\mathbf{c}_i) = \left\{ \widetilde{\mathbf{Y}}_i = (\widetilde{Y}_{i1}, \dots, \widetilde{Y}_{iT_i}) \left| \ \sum_{t=1}^{T_i} \widetilde{\mathbf{Y}}_{it} = \mathbf{c}_i 
ight. 
ight\}$$

and  $\widetilde{\mathbf{Y}}_{it} = (\widetilde{Y}_{i1t}, \dots, \widetilde{Y}_{iJt})$  is a vector of indicators with respect to the permutations of the observed outcome sequence  $Y_i$ . The log likelihood of panel i is then the natural logarithm of the above probability

$$\log l_i = \sum_{t=1}^{T_i} \sum_{j=2}^J Y_{ijt} \mathbf{x}_{it} \boldsymbol{\beta}_j - \log \sum_{\widetilde{Y}_{i:t} \in \Psi(\mathbf{c}_i)} \exp \left( \sum_{t=1}^{T_i} \sum_{j=2}^J \widetilde{Y}_{ijt} \mathbf{x}_{it} \boldsymbol{\beta}_j \right)$$

and the overall log likelihood is  $\sum_{i=1}^{N} \log l_i$ .

To illustrate the concept of permutations in this context, let us suppose we had a panel dataset with three observations per individual and an outcome variable with four categories, j = 1, 2, 3, 4. Let us further assume that for some individual in the dataset we observe the sequence  $Y_i = (3, 2, 3)$ . This sequence has a total of three permutations, so the set of all permutations (which includes the original sequence) for this individual consists of (2,3,3), (3,2,3), and (3,3,2). Notice that in all three permutations, outcome 3 occurs twice, and outcome 2 occurs once, just as in the original sequence.

#### **Curse of dimensionality**

Both the random-effects and fixed-effects estimators suffer from the curse of dimensionality. For the random-effects estimator, the curse is rooted in J, the number of outcomes, because the integral in (1) is a J-1 dimensional integral unless one uses a common heterogeneity component for all outcomes. This means that the computation time can be high for more than just three or four outcomes. For example, if we had a dataset with six outcomes, we would have to approximate a five-dimensional integral. If we were to use the default seven quadrature integration points, which are integration points per dimension, we would end up with a total of  $7^5 = 16807$  integration points, resulting in substantial computation time. If computation time becomes infeasible, one might consider using a single, shared variance component, if appropriate.

For the fixed-effects estimator, the curse of dimensionality is rooted mainly in  $T_i$ , the number of repeated observations and potentially in J. The problem is that the number of permutations in  $\Psi(\mathbf{c}_i)$ grows exponentially with  $T_i$  and can become infeasibly large. The number of permutations of panel i's observed vector of outcomes is

 $K_i = \frac{T_i!}{c_{i1}! \cdots c_{ii}! \cdots c_{il}!}$ 

For instance, suppose we observed an individual with 15 repeated observations in a dataset with 6 outcomes,  $j = 1, 2, \dots, 6$ , with the sequence of outcomes  $\mathbf{Y}_i = (3, 3, 3, 2, 4, 1, 1, 5, 4, 6, 6, 1, 1, 2, 4)$ . Here  $\sum_{t=1}^{T_i} Y_{i1t} = 4$ , which is to say that outcome  $Y_{it} = 1$  is observed 4 times,  $\sum_{t=1}^{T_i} Y_{i2t} = 2$ , and so on. The size of the set of permutations of this outcome vector is

$$K_i = \frac{15!}{4! \, 2! \, 3! \, 3! \, 1! \, 2!} = 378,378,000$$

Notice that this number in the hundreds of millions is the size of the permutation set of just a single panel in the dataset, and clearly this number can quickly become infeasibly large.

A potential solution that can alleviate this problem to some degree is to use a random subset of permutations (D'Haultfœuille and Iaria 2016). The rsample() option can be used to specify the size of the random subset as a percentage of the full set of permutations. Realistically, however, the fixed-effects estimator is really feasible only with shorter panels where the number of repeated observations does not exceed  $T_i = 9$  or  $T_i = 10$ , depending on J, the size of the dataset, and possibly other features of the data.

## **Examples**

## Example 1: MNL model with random effects

We have a (fictitious) unbalanced panel dataset of 800 women aged 18 to 40 at the time of the first interview. We wish to estimate the effect of having children under the age of 18 in the household on the women's employment status. Specifically, we wish to find out whether women become more likely not to participate in the labor force in response to having children in the household. And if so, how much more unlikely is it?

The survey was repeated every two years, and the women were asked about their main employment status during the year preceding each of the interviews. The employment status response categories were employed (full time, part time, or self-employed), unemployed (job seeking), and out of the labor force. Here is an excerpt of the dataset, showing the employment history for three individuals:

- . use https://www.stata-press.com/data/r19/estatus (Fictional employment status data)
- . list id year estatus hhchild age in 22/41, sepby(id) noobs

| id | year |         | estatus     | hhchild | age |
|----|------|---------|-------------|---------|-----|
| 5  | 2002 |         | Employed    | Yes     | 38  |
| 5  | 2004 |         | Employed    | No      | 40  |
| 5  | 2006 |         | Employed    | No      | 42  |
| 5  | 2008 |         | Employed    | No      | 44  |
| 5  | 2010 | Out of  | labor force | No      | 46  |
| 5  | 2012 | Out of  | labor force | No      | 48  |
| 5  | 2014 |         | Unemployed  | No      | 50  |
| 6  | 2002 |         | Unemployed  | Yes     | 31  |
| 6  | 2004 |         | Employed    | Yes     | 33  |
| 6  | 2006 | Out of  | labor force | Yes     | 35  |
| 6  | 2008 |         | Unemployed  | Yes     | 37  |
| 6  | 2010 | Out of  | labor force | Yes     | 39  |
| 6  | 2012 |         | Unemployed  | No      | 41  |
| 7  | 2002 | Out. of | labor force | Yes     | 33  |
| 7  | 2004 | 040 01  | Employed    | Yes     | 35  |
| 7  | 2006 |         | Employed    | Yes     | 37  |
| 7  | 2008 | Out of  | labor force | Yes     | 39  |
| 7  | 2010 |         | Employed    | No      | 41  |
| 7  | 2012 |         | Employed    | No      | 43  |
| 7  | 2014 |         | Employed    | No      | 45  |

The first person shown in the above excerpt (id==5) was observed between years 2002 and 2014. The variable estatus records the employment history over these years. In this case, the person has been employed between 2002 and 2008, was out of the labor force between 2010 and 2012, and was unemployed prior to the interview in 2014.

The variable hhchild records whether at least one child under the age of 18 was living with the surveyee in the same household at the time of the interview. Looking at the data of the first person in the above excerpt, we see that there was one or more children in the household in 2002, but no children in the household between 2004 and 2014. The variable age records the age of the women at each interview. In this case, the woman was observed between 38 and 50 years of age.

To inspect the distribution of employment status over the entire sample, we can use the tabulate command:

. tabulate estatus

| Employment status                | Freq.        | Percent        | Cum.           |
|----------------------------------|--------------|----------------|----------------|
| Out of labor force<br>Unemployed | 1,682<br>703 | 35.33<br>14.77 | 35.33<br>50.09 |
| Employed                         | 2,376        | 49.91          | 100.00         |
| Total                            | 4,761        | 100.00         |                |

We can see that in 35% of all observations, the interviewed women reported to be out of the labor force, 15% of the time the women were unemployed, and 50% of the time the women were employed.

As with other panel-data estimators, we first need to declare our dataset to be panel data by using the xtset command. Here we do not plan to use any lagged covariates, so it is sufficient to xtset our dataset with just the person identifier id and without a variable for time:

```
. xtset id
Panel variable: id (unbalanced)
```

We can now go ahead and fit our model using xtmlogit. We will also include a number of control variables: age, a person's annual household income at the time of interview (hhincome), whether a significant other was also living in the household at the time of interview (hhsigno), and whether the surveyee was the sole or primary breadwinner in her household at the time of interview (bwinner).

We use the variable estatus as our dependent variable, and hhchild is our independent variable of interest. Because hhchild, hhsigno, and bwinner are binary variables, we specify them as factor variables.

5

7

```
. xtmlogit estatus i.hhchild age hhincome i.hhsigno i.bwinner
Fitting comparison model ...
Refining starting values:
Grid node 0: Log likelihood = -4483.1721
Grid node 1: Log likelihood = -4516.6753
Fitting full model:
Iteration 0: Log likelihood = -4483.1721
Iteration 1: Log likelihood = -4474.3849
Iteration 2: Log likelihood = -4468.9353
Iteration 3: Log likelihood = -4468.8415
Iteration 4: Log likelihood = -4468.8413
Random-effects multinomial logistic regression
                                                    Number of obs
                                                                   = 4,761
                                                    Number of groups =
Group variable: id
Random effects u i ~ Gaussian
                                                    Obs per group:
                                                                  min =
                                                                          6.0
                                                                  avg =
                                                                  max =
Integration method: mvaghermite
                                                    Integration pts. =
                                                    Wald chi2(10)
                                                                     = 239.26
Log likelihood = -4468.8413
                                                    Prob > chi2
                                                                      = 0.0000
    estatus
               Coefficient Std. err.
                                          z
                                               P>|z|
                                                          [95% conf. interval]
Out_of_lab~e
    hhchild
                                               0.000
       Yes
                .4628125
                           .0962758
                                        4.81
                                                         .2741154
                                                                     .6515096
                -.004825
                          .0066428
                                       -0.73
                                               0.468
                                                        -.0178446
                                                                     .0081946
        age
               -.0046922
                            .001839
                                       -2.55
                                               0.011
                                                        -.0082965
                                                                    -.0010879
   hhincome
    hhsigno
                 .4967056
                                       5.25
                                                                      .6822049
       Yes
                            .0946442
                                               0.000
                                                         .3112063
    bwinner
               -.4740919
                            .0727992
                                       -6.51
                                               0.000
                                                         -.6167756
                                                                    -.3314082
       Yes
      _cons
               -.4787579
                            .2845139
                                       -1.68
                                               0.092
                                                        -1.036395
                                                                      .0788792
Unemployed
    hhchild
                                                                      .1942049
       Yes
               -.0401989
                                       -0.34
                                               0.737
                                                        -.2746027
                            .119596
        age
                .0042644
                            .0081818
                                       0.52
                                               0.602
                                                        -.0117716
                                                                     .0203004
   hhincome
               -.0308468
                            .0026529
                                      -11.63
                                               0.000
                                                        -.0360463
                                                                    -.0256473
    hhsigno
       Yes
                   .0968
                            .1192659
                                        0.81
                                               0.417
                                                        -.1369568
                                                                      .3305568
    bwinner
               -.2252587
                            .0951984
                                       -2.37
                                               0.018
                                                        -.4118441
                                                                    -.0386733
       Yes
      _cons
               -.0953821
                            .3508736
                                       -0.27
                                               0.786
                                                         -.7830817
                                                                      .5923175
Employed
                (base outcome)
     var(u1)
                 .8587807
                            .1090216
                                                          .6696113
                                                                      1.101392
     var(u2)
                 .7370366
                            .1388917
                                                          .5094287
                                                                      1.066338
```

LR test vs. multinomial logit: chi2(2) = 225.31 Prob > chi2 = 0.0000

Note: LR test is conservative and provided only for reference.

Looking at the table header, we can find some useful information about the model we just fit. For example, we can see that the estimation sample consists of 4,761 observations from 800 groups (800 individuals in this case), with between 5 and 7 observations per group. The model test right above the table on the right is a joint test of all model coefficients except the constants.

Looking at the output table itself, we see the results for all J-1 equations. Because we have three outcome categories, we see the coefficient estimates for two of the outcomes, while employment is our base outcome. Here using employment as the base makes sense given our research question, and we would have chosen this as a base if we had to specify it explicitly. In this case, however, employment was chosen automatically because it is the most frequent category in our dataset, which is what xtmlogit defaults to. If we had wanted to specify a different category as the base, we would have used the baseoutcome() option.

Below the model coefficient estimates, we find the estimated variances of the random effects. In this case, we have two estimates that correspond to the nonbase equations. By default, xtmlogit assumes that the random effects are uncorrelated across the equations. We will see in the next example how to use the covariance() option to specify a different covariance structure. Here we can see that there is some considerable variance of the panel-level unobservables. The lower bound of the 95% confidence interval is not close to zero relative to their estimated standard errors. This observation is confirmed by the likelihood-ratio test shown beneath the table, which is a test of our model against the MNL model without random effects.

Let us get back to our initial research question: what is the effect of having children under the age of 18 in the household on employment status? The interpretation of the coefficients is the same as in a conventional cross-sectional MNL model, except that, in the random-effects case, they are to be interpreted as conditional on the random effects, while they naturally have a population-average interpretation in the cross-sectional case. Either way, the coefficients are difficult to interpret. They can be thought of as the natural logarithm of a double ratio: the logarithm of the relative risk, relative to the base category. Realistically, only the sign of these coefficients can be interpreted usefully. Looking at the results, we can see that the coefficient of hhchild in the first equation (out of labor force) is around 0.46. Thus, we can say that women with children under 18 in the household are more likely not to participate in the labor force than women with no young children in the household, relative to being employed full time.

A more informative way to interpret the results would be to use relative-risk ratios (RRRs) instead of log relative-risk ratios by exponentiating the coefficients. That is, instead of  $\beta_i$ , we use  $\exp(\beta_i)$  to interpret the results. With xtmlogit, we can use the rrr option for that purpose. This option can be used at the time of estimation or when replaying results. Here we use it as a replay option:

| . xtmlogit, r                                                      | rr             |           |        |       |                |           |
|--------------------------------------------------------------------|----------------|-----------|--------|-------|----------------|-----------|
| Random-effects multinomial logistic regression Number of obs = 4,7 |                |           |        |       | = 4,761        |           |
| Group variable                                                     | e: id          |           |        | Nı    | umber of group | s = 800   |
| Random effects u_i ~ Gaussian 0                                    |                |           |        |       | s per group:   |           |
|                                                                    |                |           |        |       | mi             | n = 5     |
|                                                                    |                |           |        |       | av             | g = 6.0   |
|                                                                    |                |           |        |       | ma             | x = 7     |
| Integration me                                                     | ethod: mvaghe  | rmite     |        | Ir    | ntegration pts | . = 7     |
|                                                                    |                |           |        |       | ald chi2(10)   | = 239.26  |
| Log likelihood                                                     | d = -4468.8413 | 3         |        | Pı    | cob > chi2     | = 0.0000  |
| estatus                                                            | RRR            | Std. err. | z      | P> z  | [95% conf.     | interval] |
| Out of lab~e                                                       |                |           |        |       |                |           |
| hhchild                                                            |                |           |        |       |                |           |
| Yes                                                                | 1.588535       | .1529375  | 4.81   | 0.000 | 1.315367       | 1.918435  |
| age                                                                | .9951866       | .0066108  | -0.73  | 0.468 | .9823137       | 1.008228  |
| hhincome                                                           | .9953188       | .0018303  | -2.55  | 0.011 | .9917379       | .9989127  |
| hhsigno                                                            |                |           |        |       |                |           |
| Yes                                                                | 1.643299       | .1555288  | 5.25   | 0.000 | 1.365071       | 1.978235  |
| bwinner                                                            |                |           |        |       |                |           |
| Yes                                                                | .6224501       | .0453138  | -6.51  | 0.000 | .5396818       | .7179121  |
| _cons                                                              | .6195525       | .1762713  | -1.68  | 0.092 | .3547312       | 1.082074  |
| Unemployed                                                         |                |           |        |       |                |           |
| hhchild                                                            |                |           |        |       |                |           |
| Yes                                                                | .9605983       | .1148837  | -0.34  | 0.737 | .7598739       | 1.214345  |
| age                                                                | 1.004274       | .0082168  | 0.52   | 0.602 | .9882974       | 1.020508  |
| hhincome                                                           | .9696241       | .0025723  | -11.63 | 0.000 | .9645956       | .9746788  |
| hhsigno                                                            |                |           |        |       |                |           |
| Yes                                                                | 1.10164        | .1313881  | 0.81   | 0.417 | .8720079       | 1.391743  |
| bwinner                                                            |                |           |        |       |                |           |
| Yes                                                                | .7983097       | .0759978  | -2.37  | 0.018 | .6624275       | .9620649  |
| _cons                                                              | .9090255       | .3189531  | -0.27  | 0.786 | .4569955       | 1.808174  |
| Employed                                                           | (base outc     | ome)      |        |       |                |           |
| ( 1)                                                               | 050000         |           |        |       |                |           |

Note: Estimates are transformed only in the first 3 equations to

.1090216

.1388917

relative-risk ratios.

.8587807

.7370366

Note: \_cons estimates baseline relative risk (conditional on zero random

var(u1)

var(u2)

vtmlogit rrr

LR test vs. multinomial logit: chi2(2) = 225.31 Prob > chi2 = 0.0000

Note: LR test is conservative and provided only for reference.

Looking at the RRRs of hhchild in the out-of-labor-force equation, which is around 1.6, we can say that the relative risk of being out of the labor force for women having at least one child under the age of 18 in the household versus having no children under 18 in the household is 1.6 times as large as the relative risk in the case of employment. While this provides a little bit more information, it still does not provide a very intuitive way to interpret our results. It would be easier if we could just see the actual risks for each of the outcomes with respect to the hhchild variable and then also the risk differences rather than risk ratios. To that end, we can use margins:

.6696113

.5094287

1.101392

1.066338

. margins hhchild

Predictive margins Number of obs = 4.761

Model VCE: OIM

1.\_predict: Pr(estatus==Out\_of\_labor\_force), predict(pr outcome(1))

2.\_predict: Pr(estatus==Unemployed), predict(pr outcome(2)) 3. predict: Pr(estatus==Employed), predict(pr outcome(3))

|           | -        | Delta-method |       |       | 5          |           |
|-----------|----------|--------------|-------|-------|------------|-----------|
|           | Margin   | std. err.    | Z     | P> z  | [95% conf. | interval] |
| _predict# |          |              |       |       |            |           |
| hhchild   |          |              |       |       |            |           |
| 1#No      | .3021986 | .0131047     | 23.06 | 0.000 | .2765138   | .3278834  |
| 1#Yes     | .3912783 | .0119865     | 32.64 | 0.000 | .3677852   | .4147714  |
| 2#No      | .1630791 | .0101239     | 16.11 | 0.000 | .1432367   | .1829216  |
| 2#Yes     | .139782  | .0079417     | 17.60 | 0.000 | .1242167   | .1553474  |
| 3#No      | .5347223 | .0136504     | 39.17 | 0.000 | .507968    | .5614766  |
| 3#Yes     | .4689397 | .0116018     | 40.42 | 0.000 | .4462006   | .4916787  |

By default, margins uses predicted probabilities that account for the random effects. The probabilities are obtained by integrating out the random effects such that their averages can be used to make population-average inferences. Starting with our third outcome, employment, we can see that the averaged probability of being employed full time is around 0.47 in the presence of children under the age of 18 in the household, whereas this probability is around 0.53 in the absence of young children. Thus, women have a higher chance of being employed full time if they have no young children living with them in the same household.

We can further quantify the difference in chance by calculating the risk difference, which here is around 0.07. Using a percentage scale rather than probability scale, we can say that the chance of being employed is higher by about 7 percentage points if no young child is in the household. Looking at the other outcome of interest, we can see that the chance of being out of the labor force is about 39% in the presence of young children in the household and around 30% otherwise, resulting in a risk difference of around 9 percentage points.

We could also compute these risk differences directly by using the contrast operator r.:

. margins r.hhchild

Contrasts of predictive margins

Number of obs = 4,761

Model VCE: OIM

- 1. predict: Pr(estatus==Out of labor force), predict(pr outcome(1))
- 2.\_predict: Pr(estatus==Unemployed), predict(pr outcome(2))
- 3. predict: Pr(estatus==Employed), predict(pr outcome(3))

| 26.36 | 0.0000                     |
|-------|----------------------------|
| 13.33 | 0.0700<br>0.0003<br>0.0000 |
|       | 1 3.28<br>1 13.33          |

|                                                                     | Contrast                       | Delta-method<br>std. err.        | [95% conf.                     | interval]                       |
|---------------------------------------------------------------------|--------------------------------|----------------------------------|--------------------------------|---------------------------------|
| hhchild@_predict<br>(Yes vs No) 1<br>(Yes vs No) 2<br>(Yes vs No) 3 | .0890797<br>0232971<br>0657826 | .0173496<br>.0128562<br>.0180195 | .0550752<br>0484948<br>1011001 | .1230843<br>.0019005<br>0304651 |

We can see that the results match the differences from the previous margins call. The predicted probabilities underlying the margins analysis are also the default predictions of predict after xtmlogit, re.

# Example 2: Covariance structure of the random effects

As mentioned in the previous example, xtmlogit by default uses an independent covariance structure for the random effects, which is to say that the random effects for each of the J-1 equations are assumed to be uncorrelated. A more general case here would be to not impose any structure on the random effects and freely estimate the covariances among the random effects rather than assuming that the covariances are zero. To fit our model with an unstructured covariance matrix, we use the covariance(unstructured) option:

4

```
. xtmlogit estatus i.hhchild age hhincome i.hhsigno i.bwinner,
```

(output omitted)

Random-effects multinomial logistic regression Number of obs = 4,761Number of groups = Group variable: id 800 Random effects u i ~ Gaussian Obs per group: 5 min = avg = 6.0 max = Integration method: mvaghermite Integration pts. = Wald chi2(10) = 242.93Log likelihood = -4438.2887Prob > chi2 = 0.0000

| estatus      | Coefficient | Std. err. | z      | P> z  | [95% conf. | interval] |
|--------------|-------------|-----------|--------|-------|------------|-----------|
| Out_of_lab~e |             |           |        |       |            |           |
| hhchild      |             |           |        |       |            |           |
| Yes          | .4924799    | .1002988  | 4.91   | 0.000 | . 295898   | .6890619  |
| age          | 004219      | .0070064  | -0.60  | 0.547 | 0179513    | .0095133  |
| hhincome     | 006046      | .001992   | -3.04  | 0.002 | 0099503    | 0021417   |
| hhsigno      |             |           |        |       |            |           |
| Yes          | .5036976    | .0966982  | 5.21   | 0.000 | .3141726   | .6932225  |
| bwinner      |             |           |        |       |            |           |
| Yes          | 489057      | .0745454  | -6.56  | 0.000 | 6351632    | 3429507   |
| _cons        | 3930378     | .298386   | -1.32  | 0.188 | 9778636    | .191788   |
| Unemployed   |             |           |        |       |            |           |
| hhchild      |             |           |        |       |            |           |
| Yes          | .0399687    | .1238417  | 0.32   | 0.747 | 2027565    | .2826939  |
| age          | .0045538    | .0085081  | 0.54   | 0.592 | 0121219    | .0212294  |
| hhincome     | 0315377     | .0027426  | -11.50 | 0.000 | 0369131    | 0261624   |
| hhsigno      |             |           |        |       |            |           |
| Yes          | .1495817    | .1214242  | 1.23   | 0.218 | 0884053    | .3875687  |
| bwinner      |             |           |        |       |            |           |
| Yes          | 2552257     | .0968165  | -2.64  | 0.008 | 4449826    | 0654689   |
| _cons        | 0417024     | .3633406  | -0.11  | 0.909 | 7538368    | .670432   |
| Employed     | (base outco | me)       |        |       |            |           |
| var(u1)      | 1.132081    | .1331468  |        |       | .899012    | 1.425572  |
| var(u2)      | 1.102612    | .1698422  |        |       | .8152803   | 1.49121   |
| cov(u1,u2)   | .7871916    | .1222148  | 6.44   | 0.000 | .547655    | 1.026728  |

LR test vs. multinomial logit: chi2(3) = 286.41

Prob > chi2 = 0.0000

Note: LR test is conservative and provided only for reference.

At the bottom of the table, we can see the additional estimate for the covariance among the random effects. When we look at the estimate relative to its standard error, or at the corresponding test result, it looks as though the random effects are correlated considerably. To get a better idea of how strongly the random effects are correlated, we might want to look at standard deviations and correlations, rather than variances and covariances. We can do that by using the estat sd postestimation command:

<sup>&</sup>gt; covariance(unstructured)

#### . estat sd

|   | estatus          | Coefficient | Std. err.            | z     | P> z  | [95% conf.           | interval]            |
|---|------------------|-------------|----------------------|-------|-------|----------------------|----------------------|
| _ | sd(u1)<br>sd(u2) |             | .0625694<br>.0808731 |       |       | .9481624<br>.9029287 | 1.193973<br>1.221151 |
| _ | corr(u1,u2)      | .7045801    | .0632646             | 11.14 | 0.000 | .5581225             | .8084624             |

The results of estat sd show that the correlation between the random effects, u1 and u2, is around 0.7, which appears rather substantial. If we had more than one estimated covariance and wanted to test the inclusion of covariance estimates as a whole, we could perform a joint test on the covariances against zero using the test command. Testing covariances against zero is straightforward because they are not bounded, unlike the variances. Because here we have only a single covariance estimate, we can simply take the test result reported by xtmlogit. The results show that we can reject the hypothesis of the covariance being zero.

Alternatively, we could perform a likelihood-ratio test here because the model with independent covariance structure is a special case of the model with no structure imposed. We will fit the model with uncorrelated random effects again, store the results, and use the 1rtest command to perform the likelihood-ratio test:

- . estimates store unstr
- . xtmlogit estatus i.hhchild age hhincome i.hhsigno i.bwinner, baseoutcome(3) (output omitted)
- . estimates store indep
- . lrtest unstr indep

Likelihood-ratio test

Assumption: indep nested within unstr

LR chi2(1) = 61.11Prob > chi2 = 0.0000

The conclusion here is the same as before: the model with no structure imposed on the random effects covariance matrix appears to be preferable. However, if we compare the results with those from our previous model, we can see that the model with unstructured covariance matrix would not necessarily lead to substantially different conclusions, judging by the differences in relative-risk ratios between the two models. This becomes even more apparent if we were to look at the differences in the averaged marginal probabilities. For example, the difference between having and not having a child in the household with respect to not participating in the labor force was 0.089 on the probability scale in the previous example with independent covariance structure. If we were to compute this risk difference again for the unstructured model, we would find a difference of 0.092 with a similar standard error.

As an aside, notice that when we refit the model with uncorrelated random effects, we specified the baseoutcome (3) option. We would not have to do this because we already knew that xtmlogit would choose the third outcome as base, but we did so anyway to point out that it is good practice to be explicit about this in this context. It is important that the models that are compared with a likelihood-ratio test use the same base outcome. This is because, unlike in a conventional cross-sectional MNL model, the likelihood solution differs with different base outcomes because the modeling of random effects depends on what category is selected as the reference category.

#### Example 3: MNL model with conditional fixed effects

We will now use the conditional fixed-effects estimator instead of the random-effects estimator to fit our model. To do so, all we need to do is to specify the fe option of xtmlogit. However, because we have seen that the results are easier to interpret with relative-risk ratios, we will specify the rrr option right away:

```
. xtmlogit estatus i.hhchild age hhincome i.hhsigno i.bwinner, fe rrr
note: 80 groups (451 obs) omitted because of no variation in the outcome
      variable over time.
Computing initial values ...
Setting up 26,168 permutations:
....10%....20%....30%....40%....50%....60%....70%....80%....90%....100%
Fitting full model:
Iteration 0: Log likelihood = -2136.5919
Iteration 1: Log likelihood = -2136.2728
Iteration 2: Log likelihood = -2136.2728
Fixed-effects multinomial logistic regression
                                                       Number of obs
                                                                            4.310
Group variable: id
                                                       Number of groups =
                                                                               720
                                                       Obs per group:
                                                                     min =
                                                                                 5
                                                                     avg =
                                                                               6.0
                                                                     max =
                                                                                 7
                                                                         = 103.29
                                                       LR chi2(10)
                                                       Prob > chi2
                                                                         = 0.0000
Log likelihood = -2136.2728
                       RRR
                             Std. err.
                                                  P>|z|
                                                             [95% conf. interval]
     estatus
                                             z
Out_of_lab~e
     hhchild
                                           4.67
                                                  0.000
        Yes
                 1.800717
                             .2266555
                                                             1.407036
                                                                         2.304549
                                          -0.03
                                                  0.979
                  .9996159
                             .0147684
                                                             .9710854
                                                                         1.028985
         age
                                          -1.38
                                                                         1.005148
    hhincome
                  .9878698
                             .0087391
                                                  0.168
                                                             .9708891
     hhsigno
        Yes
                 1.663632
                                           5.08
                                                  0.000
                                                             1.367233
                                                                         2.024287
                              .166548
     bwinner
                                          -5.95
                                                  0.000
        Yes
                  .6277743
                             .0491447
                                                             .5384781
                                                                          .7318786
Unemployed
     hhchild
        Yes
                 1.177757
                             .1930267
                                           1.00
                                                  0.318
                                                             .8541801
                                                                         1.623911
                 1.006356
                                           0.33
                                                  0.744
                                                             .9688014
                                                                         1.045366
         age
                             .0195273
    hhincome
                  .9706959
                             .0116513
                                          -2.48
                                                  0.013
                                                             .9481262
                                                                          .9938029
     hhsigno
        Yes
                 1.124478
                             .1463356
                                           0.90
                                                  0.367
                                                             .8713222
                                                                         1.451187
     bwinner
        Yes
                             .0802992
                                          -2.42
                                                  0.016
                                                              .637069
                                                                          .9539784
                  .7795833
Employed
                 (base outcome)
```

Starting with the table header, we can see that our estimation sample consists of 4,310 observations from 720 women. We saw earlier that we had 800 women in our dataset, so why do we now have only 720? The answer to this question is given in the note near the top of the output, which lets us know

4

that 451 observations from 80 groups were dropped for the analysis because in these cases, there is no variation in the outcome variable over time. Technically, these observations could have been kept in the estimation sample, but with no variation in the outcome, these observations would not contribute anything to the likelihood, so they can as well be excluded. Looking at the relative-risk ratios, we see the results are fairly similar to our random-effects estimates. We observe an RRR for our variable of interest hhchild of around 1.8 for the out-of-labor-force category. The interpretation of the RRRs here is the same as with the random-effects model from the earlier examples.

An unfortunate side effect of the fixed-effects estimator is that we cannot make predictions that account for the panel-level unobservables. That is because we do not estimate the unobservables explicitly. Therefore, unfortunately, we also cannot perform useful marginal analyses using the margins command.

## Example 4: Fixed effects estimation with random permutation sampling

As noted earlier, if the number of repeated observations,  $T_i$ , becomes larger than, say,  $T_i = 10$ , the set of permutations can become very large, resulting in computations that may become infeasibly intensive. In that case, a potential solution could be to take a random sample of the set of permutations. This can be done by using the rsample() option, which allows one to specify the size of the sample as a percentage of the full set of permutations. Here we will fit the same model as in the previous example, except that we take a 10% random sample of the permutations.

Before we do so, however, note that in this case we have to xtset the data with a time variable. The reason for this is that we have to determine the observed sequence of outcomes that has to be included in the set of permutations that we use in the denominator of the formula. This is not necessary without sampling, because the full set of permutations always includes the observed sequence. Without determining the observed sequence, estimation results would randomly depend on the sort order of the data. To specify drawing a 10% random sample and to also set a random-number seed for reproducibility, we just add the rsample(10, rseed(123)) option.

. xtset id year

Panel variable: id (unbalanced)

Time variable: year, 2002 to 2014, but with gaps

Delta: 1 unit

. xtmlogit estatus i.hhchild age hhincome i.hhsigno i.bwinner, fe rrr

> rsample(10, rseed(123))

note: option vce() set to vce(robust) because of permutation sampling. note: 80 groups (451 obs) omitted because of no variation in the outcome

variable over time.

Computing initial values ...

Setting up 3,495 permutations:

....10%....20%....30%....40%....50%....60%....70%....80%....90%....100%

Fitting full model:

Iteration 0: Log pseudolikelihood = -908.26163 Iteration 1: Log pseudolikelihood = -906.4585 Iteration 2: Log pseudolikelihood = -906.45801 Iteration 3: Log pseudolikelihood = -906.45801

Fixed-effects multinomial logistic regression Number of obs = 4,310Number of groups =

Group variable: id

Obs per group:

min = 5 avg = 6.0 max = 7

720

Wald chi2(10) = 72.91 Prob > chi2 = 0.0000

Log pseudolikelihood = -906.45801

(Std. err. adjusted for 720 clusters in id)

|              |             | Robust    |       |       |            |           |
|--------------|-------------|-----------|-------|-------|------------|-----------|
| estatus      | RRR         | std. err. | z     | P> z  | [95% conf. | interval] |
| Out_of_lab~e |             |           |       |       |            |           |
| hhchild      |             |           |       |       |            |           |
| Yes          | 1.790876    | .2663706  | 3.92  | 0.000 | 1.338011   | 2.397017  |
| age          | .994506     | .0167663  | -0.33 | 0.744 | .9621816   | 1.027916  |
| hhincome     | .9858517    | .0099036  | -1.42 | 0.156 | .9666309   | 1.005455  |
| hhsigno      |             |           |       |       |            |           |
| Yes          | 1.559166    | .1891864  | 3.66  | 0.000 | 1.229162   | 1.977769  |
| bwinner      |             |           |       |       |            |           |
| Yes          | .6304536    | .0616622  | -4.72 | 0.000 | .5204757   | .7636702  |
| Unemployed   |             |           |       |       |            |           |
| hhchild      |             |           |       |       |            |           |
| Yes          | 1.186982    | .2173595  | 0.94  | 0.349 | .8290349   | 1.699479  |
| age          | .9953453    | .0215995  | -0.21 | 0.830 | .9538986   | 1.038593  |
| hhincome     | .9661192    | .0127244  | -2.62 | 0.009 | .9414989   | .9913833  |
| hhsigno      |             |           |       |       |            |           |
| Yes          | .9267669    | .1294269  | -0.54 | 0.586 | .7048498   | 1.218553  |
| bwinner      |             |           |       |       |            |           |
| Yes          | .7490293    | .088281   | -2.45 | 0.014 | .5945326   | .9436738  |
| Employed     | (base outco | ome)      |       |       |            |           |

4

Looking at the output, we can see that the results are very close to the results from the previous example, with standard errors being slightly larger, as we would expect. Notice also that, by default, xtmlogit computes cluster-robust standard errors in this case because the likelihood function is not the true likelihood because a term that is the sum over all permutations is replaced by a sum over a sample of the permutations.

## Example 5: Choosing between fixed- and random-effects models

It can be challenging to decide a priori whether to use the fixed- or the random-effects estimator. If the assumptions of the random-effects estimator hold, then both the random and fixed-effects estimators are consistent. However, in that case, the random-effects estimator is more efficient and thus preferable. On the other hand, if the assumptions of the random-effects estimator do not hold, it becomes inconsistent, and we should use the fixed-effects estimator. In that sense, one could get the idea that we should err on the side of caution and always use the fixed-effects estimator. However, the random-effects estimator has a couple of practical advantages beyond efficiency.

For example, if we were interested in estimating the effect of a variable that is constant over time (for all observations in the dataset), then we could include that variable in the random-effects model, but not in the fixed-effects model. With the fixed-effects model, variables that are constant over time are absorbed into the fixed effects. Also, with the random-effects estimator, we can predict probabilities that account for panel-level unobservables and that lend themselves to a population-average interpretation when we use margins—something we cannot do with the fixed-effects estimator because the unobservables are not estimated.

A possible solution to this dilemma is to use a Hausman test. In our context here, our null hypothesis  $(H_0)$  is that the panel-level unobservables are uncorrelated with the covariates in the model, while the alternative hypothesis ( $H_a$ ) is that the unobservables are correlated with the covariates. The fixed-effects estimator is consistent under both  $H_0$  and  $H_a$ , while the random-effects estimator is inconsistent under  $H_a$  but efficient under  $H_0$ . To apply the Hausman test, we first fit both the fixed- and random-effects models, store their results, and then use the hausman command:

- . xtmlogit estatus i.hhchild age hhincome i.hhsigno i.bwinner, fe (output omitted)
- . estimates store FE
- . xtmlogit estatus i.hhchild age hhincome i.hhsigno i.bwinner (output omitted)
- . estimates store RE
- . hausman FE RE, allegs

|              | Coeffi   | cients   |            |                     |
|--------------|----------|----------|------------|---------------------|
|              | (b)      | (B)      | (b-B)      | sqrt(diag(V_b-V_B)) |
|              | FE       | RE       | Difference | Std. err.           |
| Out_of_lab~e |          |          |            |                     |
| 1.hhchild    | .5881852 | .4628125 | .1253727   | .0810809            |
| age          | 0003842  | 004825   | .0044408   | .0131965            |
| hhincome     | 0122043  | 0046922  | 0075122    | .0086532            |
| 1.hhsigno    | .5090034 | .4967056 | .0122977   | .0326296            |
| 1.bwinner    | 4655745  | 4740919  | .0085173   | .0287868            |
| Unemployed   |          |          |            |                     |
| 1.hhchild    | .163612  | 0401989  | .203811    | .1120618            |
| age          | .0063355 | .0042644 | .0020711   | .0175947            |
| hhincome     | 029742   | 0308468  | .0011048   | .0117062            |
| 1.hhsigno    | .1173192 | .0968    | .0205192   | .0520686            |
| 1.bwinner    | 2489958  | 2252587  | 0237371    | .0393297            |

```
b = Consistent under HO and Ha; obtained from xtmlogit.
        B = Inconsistent under Ha, efficient under HO; obtained from xtmlogit.
Test of HO: Difference in coefficients not systematic
  chi2(10) = (b-B)'[(V_b-V_B)^(-1)](b-B)
                8.05
Prob > chi2 = 0.6238
```

Notice that we specified hausman such that we gave it the results of the estimator that is consistent under both  $H_0$  and  $H_a$  first (the fixed-effects estimator) and the results of the estimator that is efficient under  $H_0$  second (the random-effects estimator). We also specified the alleqs option to apply the test to all equations present in both models. The result of the test,  $\chi^2 = 8.05$  with df = 10 yielding p = 0.62, suggests that we do not reject  $H_0$ . In other words, here we may proceed with the random-effects estimator.

#### □ Technical note

The random-effects model is calculated using quadrature, which is an approximation whose accuracy depends partially on the number of integration points used. We can use the quadchk command to see if changing the number of integration points affects the results. If the results change, the quadrature approximation is not accurate given the number of integration points. Try increasing the number of integration points using the intpoints () option, and run quadchk again. Do not attempt to interpret the results of estimates when the coefficients reported by quadchk differ substantially. See [XT] quadchk for details and [XT] **xtprobit** for an example.

Because the xtmlogit likelihood function is calculated by Gauss-Hermite quadrature, on large problems computations can be slow. Computation time is roughly proportional to the number of points used for the quadrature.

4

#### Stored results

xtmlogit, re stores the following in e():

```
Scalars
    e(N)
                               number of observations
                               number of groups
    e(N_g)
    e(k)
                               number of parameters
                               number of outcomes
    e(k_out)
    e(k_ea)
                               number of equations in e(b)
    e(k_eq_model)
                               number of equations in overall model test
    e(k_eq_base)
                               equation number of the base outcome
                               the value of depvar to be treated as the base outcome
    e(baseout)
    e(ibaseout)
                               index of the base outcome
                               number of dependent variables
    e(k_dv)
    e(df_m)
                               model degrees of freedom
                               log likelihood
    e(11)
    e(11_0)
                               log likelihood, constant-only model
                               log likelihood, comparison model
    e(11_c)
    e(chi2)
                               \chi^2
                               \chi^2 for comparison test
    e(chi2_c)
                               p-value for model test
    e(p)
    e(p_c)
                               p-value for comparison test
    e(df_c)
                               comparison test degrees of freedom
    e(N_clust)
                               number of clusters
    e(n_quad)
                               number of quadrature points
    e(g_min)
                               smallest group size
    e(g_avg)
                               average group size
    e(g_max)
                               largest group size
    e(rank)
                               rank of e(V)
    e(rank0)
                               rank of e(V) for constant-only model
                               number of iterations
    e(ic)
                               return code
    e(rc)
                               1 if converged, 0 otherwise
    e(converged)
Macros
    e(cmd)
                               gsem
    e(cmd2)
                               xtmlogit
                               command as typed
    e(cmdline)
    e(depvar)
                               name of dependent variable
    e(wtype)
                               weight type
                               weight expression
    e(wexp)
    e(covariance)
                               random-effects covariance structure
    e(ivar)
                               variable denoting groups
    e(model)
    e(title)
                               title in estimation output
                               Gaussian; the distribution of the random effect
    e(distrib)
                               name of cluster variable
    e(clustvar)
    e(eqnames)
                               names of equations
                               value label corresponding to base outcome
    e(baselab)
                               Wald or LR; type of model \chi^2 test
    e(chi2type)
                               vcetype specified in vce()
    e(vce)
    e(vcetype)
                               title used to label Std. err.
    e(intmethod)
                               integration method
    e(opt)
                               type of optimization
    e(which)
                               max or min; whether optimizer is to perform maximization or minimization
    e(ml_method)
                               type of ml method
                               name of likelihood-evaluator program
    e(user)
    e(technique)
                               maximization technique
    e(properties)
                               b V
```

```
e(predict)
                              program used to implement predict
    e(estat_cmd)
                              program used to implement estat
    e(marginsok)
                              predictions allowed by margins
    e(marginsnotok)
                              predictions disallowed by margins
                              default predict() specification for margins
    e(marginsdefault)
    e(asbalanced)
                              factor variables fyset as asbalanced
                              factor variables fyset as asobserved
    e(asobserved)
Matrices
                              coefficient vector
    e(b)
    e(Cns)
                              constraints matrix
                              outcome values
    e(out)
    e(ilog)
                              iteration log
    e(gradient)
                              gradient vector
                              variance-covariance matrix of the estimators
    e(V)
    e(V_modelbased)
                              model-based variance
Functions
    e(sample)
                              marks estimation sample
```

In addition to the above, the following is stored in r():

r(table) matrix containing the coefficients with their standard errors, test statistics, p-values, and confidence intervals

Note that results stored in r() are updated when the command is replayed and will be replaced when any r-class command is run after the estimation command.

#### xtmlogit, fe stores the following in e():

```
Scalars
                               number of observations
    e(N)
    e(N_g)
                               number of groups
    e(N_drop)
                               number of observations dropped because of no variation in outcome
    e(N_group_drop)
                               number of groups dropped because of no variation in outcome
                               number of parameters
    e(k)
                               number of outcomes
    e(k_out)
    e(k_eq)
                               number of equations in e(b)
                               number of equations in overall model test
    e(k_eq_model)
    e(k_eq_base)
                               equation number of the base outcome
    e(baseout)
                               the value of depvar to be treated as the base outcome
                               index of the base outcome
    e(ibaseout)
    e(nperm)
                               number of permutations
                               number of sampled permutations
    e(nperm_sampled)
    e(rsample)
                               1 if permutation sampling, 0 otherwise
                               percentage of sampled permutations
    e(rssize)
                               number of dependent variables
    e(k_dv)
                               model degrees of freedom
    e(df_m)
    e(11)
                               log likelihood
                               log likelihood, baseline model
    e(11_0)
    e(chi2)
                               p-value for model test
    e(p)
    e(N_clust)
                               number of clusters
    e(g_min)
                               smallest group size
    e(g_avg)
                               average group size
    e(g_max)
                               largest group size
    e(rank)
                               rank of e(V)
                               number of iterations
    e(ic)
    e(rc)
                               return code
                               1 if converged, 0 otherwise
    e(converged)
```

```
Macros
    e(cmd)
                               xtmlogit
    e(cmdline)
                               command as typed
    e(depvar)
                               name of dependent variable
    e(wtype)
                               weight type
    e(wexp)
                               weight expression
                               variable denoting groups
    e(ivar)
    e(model)
                               title in estimation output
    e(title)
    e(clustvar)
                               name of cluster variable
                               names of equations
    e(eqnames)
                               value label corresponding to base outcome
    e(baselab)
                               Wald or LR; type of model \chi^2 test
    e(chi2type)
                               vcetype specified in vce()
    e(vce)
    e(vcetype)
                               title used to label Std. err.
    e(rs_rngstate)
                               random-number state used
    e(opt)
                               type of optimization
                               max or min; whether optimizer is to perform maximization or minimization
    e(which)
    e(ml_method)
                               type of ml method
    e(user)
                               name of likelihood-evaluator program
    e(technique)
                               maximization technique
    e(properties)
    e(predict)
                               program used to implement predict
    e(marginsok)
                               predictions allowed by margins
    e(marginsnotok)
                               predictions disallowed by margins
                               default predict() specification for margins
    e(marginsdefault)
    e(asbalanced)
                               factor variables fyset as asbalanced
                               factor variables fyset as asobserved
    e(asobserved)
Matrices
    e(b)
                               coefficient vector
    e(Cns)
                               constraints matrix
    e(out)
                               outcome values
                               iteration log
    e(ilog)
    e(gradient)
                               gradient vector
    e(V)
                               variance-covariance matrix of the estimators
    e(V_modelbased)
                               model-based variance
Functions
    e(sample)
                               marks estimation sample
```

In addition to the above, the following is stored in r():

```
Matrices
                                  matrix containing the coefficients with their standard errors, test statistics, p-values, and
     r(table)
                                      confidence intervals
```

Note that results stored in r() are updated when the command is replayed and will be replaced when any r-class command is run after the estimation command.

### Methods and formulas

For panels i = 1, ..., N with outcomes j = 1, ..., J observed at times  $t = 1, ..., T_i$ , the model with unobserved heterogeneity at the panel level is

$$U_{ijt} = \mathbf{x}_{it}\boldsymbol{\beta}_{j} + u_{ij} + \epsilon_{ijt} \tag{2}$$

The variable  $U_{ijt}$  measures the utility of the ith panel toward outcome j at time t and is the sum of observed and unobserved components. The observed part of  $U_{iit}$  consists of  $\mathbf{x}_{it}$ , a row vector of observed covariates of the ith panel at time t, and  $\beta_i$ , a column vector of coefficients for the jth outcome. The vector of covariates is the same for each outcome, and the covariates do not vary over the outcomes for a given panel at a given time point. The unobserved part of  $U_{ijt}$  consists of  $u_{ij}$  and  $\epsilon_{ijt}$ , where  $u_{ij}$ is a panel-level unobserved heterogeneity term and  $\epsilon_{ijt}$  is the observation-level error term. For model identification, (2) must be normalized with respect to a base category.

Assuming a type-1 extreme value distribution for  $\epsilon_{ijt}$  gives rise to the MNL model

$$\Pr(y_{it} = m \,|\, \mathbf{x}_{it}, \boldsymbol{\beta}, u_{ij}) = F(y_{it} = m, \mathbf{x}_{it}\boldsymbol{\beta}_j + u_{ij}) = \frac{\exp(\mathbf{x}_{it}\boldsymbol{\beta}_m + u_{im})}{\sum\limits_{j=1}^{J} \exp(\mathbf{x}_{it}\boldsymbol{\beta}_j + u_{ij})}$$

For normalization,  $\beta_j$  and  $u_{ij}$  are set to zero for j=b, where b is the base outcome.

The random-effects estimator of xtmlogit assumes that  $\mathbf{u}_i$  is distributed  $\mathbf{u}_i \sim N(\mathbf{0}, \Sigma_u)$ . The likelihood for the *i*th panel is

$$\begin{split} l_i &= \int_{-\infty}^{\infty} \cdots \int_{-\infty}^{\infty} \left\{ \prod_{t=1}^{T_i} F(y_{it} = m, \mathbf{x}_{it} \boldsymbol{\beta}_j + u_{ij}) \right\} \phi(\mathbf{u}_i, \boldsymbol{\Sigma}_u) \, d\mathbf{u}_i \\ &\equiv \int_{-\infty}^{\infty} \cdots \int_{-\infty}^{\infty} f(y_{it} = m, \eta_{ijt}) \, d\mathbf{u}_i \end{split}$$

where  $\phi$  is the probability density function of the normal distribution and  $\eta_{ijt} = \mathbf{x}_{it}\boldsymbol{\beta}_j + u_{ij}$ . This integral of dimension J-1 must be approximated numerically because it has no closed-form solution.

In the univariate case, the integral of a function multiplied by the kernel of the standard normal distribution can be approximated using Gauss-Hermite quadrature. For q-point Gauss-Hermite quadrature, let the abscissa and weight pairs be denoted by  $(a_k^*, w_k^*), k = 1, \ldots, q$ . The Gauss-Hermite quadrature approximation is then

$$\int_{-\infty}^{\infty} f(x) \exp(-x^2) \, dx \approx \sum_{k=1}^q w_k^* f(a_k^*)$$

Using the standard normal distribution yields the approximation

$$\int_{-\infty}^{\infty} f(x)\phi(x)\,dx \approx \sum_{k=1}^{q} w_k f(a_k)$$

where  $a_k = \sqrt{2}a_k^*$  and  $w_k = w_k^*/\sqrt{\pi}$ .

We can use a change-of-variables technique to transform the multivariate integral into a set of nested univariate integrals. Each univariate integral can then be evaluated using Gauss-Hermite quadrature. Let v be a random vector whose elements are independently standard normal, and let  $\mathbf{L}$  be the Cholesky decomposition of  $\Sigma_u$ ; that is,  $\Sigma_u = \mathbf{L}\mathbf{L}'$ . In the distribution, we have that  $\mathbf{u}_i \approx \mathbf{L}\mathbf{v}$ , and the linear predictions vector as a function of v is

$$\tilde{\eta}_{ijt} = \mathbf{x}_{it}\boldsymbol{\beta}_{i} + \mathbf{L}\boldsymbol{v}$$

so the likelihood for a given panel is

$$l_i = (2\pi)^{-r/2} \int_{-\infty}^{\infty} \dots \int_{-\infty}^{\infty} \exp \left\{ \, \log f(\mathbf{y}_i, \boldsymbol{\eta}_i) - \frac{1}{2} \sum_{k=1}^r v_k^2 \right\} \, dv_1 \dots dv_r$$

Consider an r-dimensional quadrature grid, r = J - 1, containing q quadrature points in each dimension. Let the vector of abscissas  ${\boldsymbol a}_{\bf k}=(a_{k_1},\ldots,a_{k_r})'$  be a point in this grid, and let  ${\boldsymbol w}_{\bf k}=(w_{k_1},\ldots,w_{k_r})'$  be the vector of corresponding weights. The Gauss-Hermite quadrature approximation to the likelihood for a given panel is

$$\dot{l_i} = \sum_{k_1=1}^q \ldots \sum_{k_r=1}^q \left[ \exp\left\{\sum_{t=1}^{T_i} \log f(y_{it} = m, \tilde{\eta}_{ijt\mathbf{k}})\right\} \prod_{s=1}^r w_{k_s} \right]$$

where

$$\tilde{\eta}_{ijt\mathbf{k}} = \mathbf{x}_{it}\boldsymbol{\beta}_j + \mathbf{L}\boldsymbol{a}_{\mathbf{k}}$$

In the case of adaptive Gauss-Hermite quadrature, the likelihood is approximated with

$$\ddot{l_i} = \sum_{k_1=1}^q \ldots \sum_{k_r=1}^q \left[ \exp\left\{\sum_{t=1}^{T_i} \log f(y_{it} = m, \check{\eta}_{ijt\mathbf{k}}) \right\} \prod_{s=1}^r \omega_{k_s} \right]$$

where

$$\check{\eta}_{ijt\mathbf{k}} = \mathbf{x}_{it}\boldsymbol{\beta}_j + \mathbf{L}\boldsymbol{\alpha}_{\mathbf{k}}$$

and  $\alpha_{\mathbf{k}}$  and the  $\omega_{k_s}$  are the adaptive versions of the abscissas and weights after an orthogonalizing transformation, which eliminates posterior covariances between the latent variables.  $\alpha_{\mathbf{k}}$  and the  $\omega_{k_a}$  are functions of  $a_k$  and  $w_k$  as well as the posterior mean and the posterior variance of v.

The fixed-effects estimator follows the derivations in Chamberlain (1980) and Pforr (2014). Let  $\mathbf{Y}_i = (Y_{i1}, \dots, Y_{iT_i})$  be the sequence of outcomes of the ith panel, and let  $\mathbf{Y}_{it} = (Y_{i1t}, \dots, Y_{iJt})$  be a vector with elements  $Y_{ijt} = 1 (i \text{ chooses } j \text{at } t)$  that indicate the chosen outcome of the i th panel at time

The distribution of times that panel i chose each of the J alternatives over time points  $T_i$  is the sufficient statistic  $\Theta_i = \sum_{t=1}^{T_i} \mathbf{Y}_{it} = \mathbf{c}_i = (c_{i1}, \dots, c_{iJ})$ . Conditioning on the sufficient statistic  $\Theta_i$ , we find the probability of panel i choosing a sequence  $Y_i = s_i$  that is consistent with  $c_i$  is

$$\begin{split} \Pr(\mathbf{Y}_i = \mathbf{s}_i \,|\, \boldsymbol{\Theta}_i, \mathbf{u}_i, \mathbf{x}_i, \boldsymbol{\beta}) &= \, \Pr\{Y_{i1}, \dots, Y_{iT_i} \,|\, \boldsymbol{\Psi}(\mathbf{c}_i), \mathbf{u}_i, \mathbf{x}_i, \boldsymbol{\beta}\} \\ &= \frac{\exp\left(\sum\limits_{t=1}^{T_i} \sum\limits_{j=1, j \neq b}^{J} Y_{ijt} \mathbf{x}_{it} \boldsymbol{\beta}_j\right)}{\sum\limits_{\tilde{Y}_{ijt} \in \boldsymbol{\Psi}(\mathbf{c}_i)} \exp\left(\sum\limits_{t=1}^{T_i} \sum\limits_{j=1, j \neq b}^{J} \tilde{Y}_{ijt} \mathbf{x}_{it} \boldsymbol{\beta}_j\right)} \end{split}$$

where  $\Psi(\mathbf{c}_i)$  is the set of all permutations of individual i's observed sequence of outcomes that satisfy the condition  $\sum_{t=1}^{T_i} \widetilde{\mathbf{Y}}_{it} = \mathbf{c}_i$ . That is,

$$\Psi(\mathbf{c}_i) = \left\{ \widetilde{\mathbf{Y}}_i = (\widetilde{Y}_{i1}, \dots, \widetilde{Y}_{iT_i}) \, \middle| \, \sum_{t=1}^{T_i} \widetilde{\mathbf{Y}}_{it} = \mathbf{c}_i \right\}$$

and  $\widetilde{\mathbf{Y}}_{it} = (\widetilde{Y}_{i1t}, \dots, \widetilde{Y}_{iJt})$  is a vector of indicators with respect to the permutations of the observed outcome sequence  $Y_i$ . The log likelihood of panel i is then the natural logarithm of the above probability

$$\log l_i = \sum_{t=1}^{T_i} \sum_{j=1, j \neq b}^J Y_{ijt} \mathbf{x}_{it} \boldsymbol{\beta}_j - \log \sum_{\widetilde{Y}_{ijt} \in \Psi(\mathbf{c}_i)} \exp \left( \sum_{t=1}^{T_i} \sum_{j=1, j \neq b}^J \widetilde{Y}_{ijt} \mathbf{x}_{it} \boldsymbol{\beta}_j \right)$$

and the overall log likelihood is  $\sum_{i=1}^{N} \log l_i$ .

Consistent, albeit less efficient, estimates of the parameters in  $\beta_i$  can be obtained by taking a random sample of the elements in  $\Psi(\mathbf{c}_i)$ . The total number of permutations in  $\Psi(\mathbf{c}_i)$  is

$$K_i = \frac{T_i!}{c_{i1}! \cdots c_{ij}! \cdots c_{iJ}!}$$

Let  $\ddot{\Psi}(\mathbf{c}_i)$  be a random subset of  $\Psi(\mathbf{c}_i)$ .  $\ddot{\Psi}(\mathbf{c}_i)$  consists of  $L_i+1$  elements, where  $L_i$  elements are randomly drawn without replacement and equal probability from the set  $\Psi(\mathbf{c}_i)$  that has the observed sequence of outcomes removed, and then the observed sequence is added such that  $\Psi(\mathbf{c}_i)$  always contains the observed outcome sequence. The log likelihood with sampled permutations is

$$\log l_i = \sum_{t=1}^{T_i} \sum_{j=1, j \neq b}^J Y_{ijt} \mathbf{x}_{it} \boldsymbol{\beta}_j - \log \sum_{\widetilde{Y}_{ijt} \in \check{\Psi}(\mathbf{c}_i)} \exp \left( \sum_{t=1}^{T_i} \sum_{j=1, j \neq b}^J \widetilde{Y}_{ijt} \mathbf{x}_{it} \boldsymbol{\beta}_j \right)$$

The above is a consistent estimator of  $\beta_i$  but is less efficient compared with using the full set of permutations  $\Psi(\mathbf{c}_i)$  because of the added Monte Carlo variance. The smaller the size of the sample relative to  $K_i$ , the number of all permutations, the less efficient it becomes. The permutation sampling implemented in xtmlogit follows the approach outlined in D'Haultfœuille and Iaria (2016).

## References

Andersen, E. B. 1970. Asymptotic properties of conditional maximum-likelihood estimators. Journal of the Royal Statistical Society, B ser., 32: 283–301. https://doi.org/10.1111/j.2517-6161.1970.tb00842.x.

Börsch-Supan, A. 1990. Panel data analysis of housing choices. Regional Science and Urban Economics 20: 65-82. https: //doi.org/10.1016/0166-0462(90)90025-X.

Chamberlain, G. 1980. Analysis of covariance with qualitative data. Review of Economic Studies 47: 225–238. https: //doi.org/10.2307/2297110.

D'Haultfœuille, X., and A. Iaria. 2016. A convenient method for the estimation of the multinomial logit model with fixed effects. Economics Letters 141: 77–79. https://doi.org/10.1016/j.econlet.2016.02.002.

Grilli, L., and C. Rampichini. 2007. A multilevel multinomial logit model for the analysis of graduates' skills. Statistical Methods and Applications 16: 381–393. https://doi.org/10.1007/s10260-006-0039-z.

Hartzel, J., A. Agresti, and B. S. Caffo. 2001. Multinomial logit random effects models. Statistical Modelling 1: 81-102. https://doi.org/10.1177/1471082X0100100201.

Lancaster, T. 2000. The incidental parameter problem since 1948. Journal of Econometrics 95: 391-413. https://doi.org/ 10.1016/S0304-4076(99)00044-5.

Pforr, K. 2014. femlogit—Implementation of the multinomial logit model with fixed effects. Stata Journal 14: 847–862.

## Also see

- [XT] **xtmlogit postestimation** Postestimation tools for xtmlogit
- [XT] quadchk Check sensitivity of quadrature approximation
- [XT] **xtlogit** Fixed-effects, random-effects, and population-averaged logit models
- [XT] **xtset** Declare data to be panel data
- [BAYES] bayes: xtmlogit Bayesian random-effects multinomial logit model
- [R] clogit Conditional (fixed-effects) logistic regression
- [R] mlogit Multinomial (polytomous) logistic regression
- [R] **mprobit** Multinomial probit regression
- [SVY] svy estimation Estimation commands for survey data
- [U] 20 Estimation and postestimation commands

# xtmlogit postestimation — Postestimation tools for xtmlogit

Postestimation commands predict margins Also see

# **Postestimation commands**

The following postestimation command is of special interest after xtmlogit:

| Command  | Description                                                         |
|----------|---------------------------------------------------------------------|
| estat sd | display variance components as standard deviations and correlations |

The following standard postestimation commands are also available:

| Command         | Description                                                                                                    |
|-----------------|----------------------------------------------------------------------------------------------------|
| contrast        | contrasts and ANOVA-style joint tests of parameters                                                                                     |
| estat ic        | Akaike's, consistent Akaike's, corrected Akaike's, and Schwarz's Bayesian information criteria (AIC, CAIC, AICc, and BIC, respectively) |
| estat summarize | summary statistics for the estimation sample                                                                                            |
| estat vce       | variance-covariance matrix of the estimators (VCE)                                                                                      |
| estimates       | cataloging estimation results                                                                                                    |
| etable          | table of estimation results                                                                                                    |
| * hausman       | Hausman's specification test                                                                                                    |
| lincom          | point estimates, standard errors, testing, and inference for linear combinations of parameters                                          |
| * lrtest        | likelihood-ratio test                                                                                                    |
| margins         | marginal means, predictive margins, marginal effects, and average marginal effects                                                      |
| marginsplot     | graph the results from margins (profile plots, interaction plots, etc.)                                                                 |
| nlcom           | point estimates, standard errors, testing, and inference for nonlinear combinations of parameters                                       |
| predict         | probabilities, etc.                                                                                                    |
| predictnl       | point estimates, standard errors, testing, and inference for generalized predictions                                                    |
| pwcompare       | pairwise comparisons of parameters                                                                                                    |
| test            | Wald tests of simple and composite linear hypotheses                                                                                    |
| testnl          | Wald tests of nonlinear hypotheses                                                                                                    |

<sup>\*</sup>hausman and lrtest are not appropriate with svy estimation results.

# predict

#### **Description for predict**

predict creates a new variable containing predictions such as probabilities and linear predictions.

## Menu for predict

Statistics > Postestimation

## Syntax for predict

```
Random-effects model
```

```
predict [type] { stub* | newvar | newvarlist } [if] [in] [, RE_statistic
  outcome(outcome)
predict [type] { stub* | newvarlist } [if] [in], scores
```

#### Fixed-effects model

```
predict [type] { stub* | newvar | newvarlist } [if ] [in] [, FE_statistic
  outcome(outcome)
```

```
predict [type] { stub* | newvarlist } [if ] [in], scores
```

#### RE\_statistic Description

| Main |                                                                          |
|------|--------------------------------------------------------------------------|
| pr   | marginal probability of the specified outcome; the default               |
| pcr  | conditional probability of the specified outcome                         |
| pu0  | probability of the specified outcome, assuming zero random effects       |
| хb   | linear prediction of the specified outcome, including random effects     |
| xb0  | linear prediction of the specified outcome, assuming zero random effects |

#### Description FE\_statistic

| Main |                                                                                |
|------|--------------------------------------------------------------------------------|
| pu0  | probability of the specified outcome, assuming zero fixed effects; the default |
| хb   | linear prediction for the specified outcome, assuming zero fixed effects       |

You specify one or k new variables, where k is the number of outcomes. If you specify one new variable and you do not specify outcome(), then outcome(#1) is assumed.

These statistics are available both in and out of sample; type predict . . . if e(sample) . . . if wanted only for the estimation sample.

## **Options for predict**

Main

- pr (after xtmlogit, re only) calculates predicted probabilities that are marginal with respect to the random effects, which means that the probabilities are calculated by integrating the prediction function with respect to the random effect over its entire support. This prediction method is of primary interest if population-averaged probabilities are desired. If outcome() is not specified, pr defaults to the first outcome. This is the default for the random-effects model.
- pcr (after xtmlogit, re only) calculates predicted probabilities that are conditional on the random effects. In contrast to predict, pr, the random effects are not integrated out but are set to their predicted value when predictions are computed from the logistic cumulative distribution function. The random effects are calculated using their posterior means, which are approximated using meanvariance adaptive Gaussian quadrature. This prediction method is useful if observation-level predictions, rather than averaged predicted probabilities, are of interest. If outcome() is not specified, pcr defaults to the first outcome.
- pu0 calculates predicted probabilities, assuming that the fixed or random effect for that observation's panel is zero  $(u_i = 0)$ . If outcome() is not specified, pu0 defaults to the first outcome. This is the default for the fixed-effects model.
- xb calculates the linear prediction. This includes the random effect in the case of xtmlogit, re. In the case of xtmlogit, fe, the fixed effect is assumed to be zero. If outcome() is not specified, xb defaults to the first outcome.
- xb0 (after xtmlogit, re only) calculates the linear prediction, excluding the random effect. outcome() is not specified, xb0 defaults to the first outcome.
- scores calculates parameter-level scores, the first derivatives of the log likelihood with respect to  $\beta_i$ .
- outcome (outcome) specifies the outcome for which the predicted probabilities or linear predictions are to be calculated. outcome() can only be used when one variable is specified. outcome() should contain either one value of the dependent variable or one of #1, #2, ..., with #1 meaning the first category of the dependent variable, #2 meaning the second category, etc.

# margins

#### **Description for margins**

margins estimates margins of response for probabilities and linear predictions.

## Menu for margins

Statistics > Postestimation

# Syntax for margins

```
margins [marginlist] [, options]
margins [marginlist], predict(statistic ...) [predict(statistic ...) ...] [options]
```

#### Random-effects model

| statistic | Description                                                                         |
|-----------|-------------------------------------------------------------------------------------|
| default   | marginal probability for each outcome                                               |
| pr        | marginal probability of the specified outcome                                       |
| pu0       | probability of the specified outcome, assuming random effect is zero                |
| хb        | linear prediction of the specified outcome equation, including random effect        |
| xb0       | linear prediction of the specified outcome equation, assuming random effect is zero |
| pcr       | not allowed with margins                                                            |

#### Fixed-effects model

| statistic            | Description                                                                                                    |
|----------------------|----------------------------------------------------------------------------------------------------|
| default<br>pu0<br>xb | probability for each outcome, assuming fixed effect is zero probability of the specified outcome, assuming fixed effect is zero linear prediction of the specified outcome equation, assuming fixed effect is zero |

pr, pu0, xb, and xb0 default to the first outcome when outcome() is not specified.

Statistics not allowed with margins are functions of stochastic quantities other than e(b).

For the full syntax, see [R] margins.

## Also see

[XT] xtmlogit — Fixed-effects and random-effects multinomial logit models

[U] 20 Estimation and postestimation commands

#### xtnbreg — Fixed-effects, random-effects, & population-averaged negative binomial models

Description Quick start Menu Syntax
Options for RE/FE models Options for PA model Remarks and examples Stored results
Methods and formulas References Also see

# **Description**

xtnbreg fits random-effects and conditional fixed-effects overdispersion models where the random effects or fixed effects apply to the distribution of the dispersion parameter. The dispersion is the same for all observations in the same panel. In the random-effects model, the dispersion varies randomly from group to group, such that the inverse of one plus the dispersion follows a Beta distribution. In the fixed-effects model, the dispersion parameter in a group can take on any value.

xtnbreg also fits a population-averaged negative binomial model for a nonnegative count dependent variable with overdispersion.

### **Quick start**

Random-effects negative-binomial regression of y on x and indicators for levels of categorical variable a using xtset data

xtnbreg y x i.a

Same as above, but report incidence-rate ratios

xtnbreg y x i.a, irr

Conditional fixed-effects model with exposure variable evar

xtnbreg y x i.a, fe exposure(evar)

Population-averaged model with robust standard errors

xtnbreg y x i.a, pa vce(robust)

#### Menu

Statistics > Longitudinal/panel data > Count outcomes > Negative binomial regression (FE, RE, PA)

# **Syntax**

coeflegend

```
Random-effects (RE) and conditional fixed-effects (FE) overdispersion models
```

xtnbreg depvar [indepvars] [if] [in] [weight] [, [re|fe] RE/FE\_options]

Population-averaged (PA) model

xtnbreg depvar [indepvars] [if] [in] [weight], pa [PA\_options]

| RE/FE_options                                       | Description                                                                                                    |
|-----------------------------------------------------|----------------------------------------------------------------------------------------------------|
| Model                                               |                                                                                                    |
| <u>nocons</u> tant                                  | suppress constant term; not available with fe                                                                                                    |
| re                                                  | use random-effects estimator; the default                                                                                                    |
| fe                                                  | use fixed-effects estimator                                                                                                    |
| exposure(varname)                                   | include ln(varname) in model with coefficient constrained to 1                                                                                   |
| <pre>offset(varname) constraints(constraints)</pre> | include <i>varname</i> in model with coefficient constrained to 1 apply specified linear constraints                                             |
| SE                                                  |                                                                                                    |
| vce(vcetype)                                        | vcetype may be oim, bootstrap, or jackknife                                                                                                    |
| Reporting                                           |                                                                                                    |
| <u>l</u> evel(#)                                    | set confidence level; default is level(95)                                                                                                    |
| <u>ir</u> r                                         | report incidence-rate ratios                                                                                                    |
| lrmodel                                             | perform the likelihood-ratio model test instead of the default Wald test                                                                         |
| <u>nocnsr</u> eport                                 | do not display constraints                                                                                                    |
| display_options                                     | control columns and column formats, row spacing, line width, display of omitted variables and base and empty cells, and factor-variable labeling |
| Maximization                                        |                                                                                                    |
| maximize_options                                    | control the maximization process; seldom used                                                                                                    |
| <u>col</u> linear                                   | keep collinear variables                                                                                                    |

display legend instead of statistics

| PA_options                              | Description                                                                                                    |
|-----------------------------------------|----------------------------------------------------------------------------------------------------|
| Model                                   |                                                                                                    |
| <u>nocons</u> tant                      | suppress constant term                                                                                                    |
| pa                                      | use population-averaged estimator                                                                                                    |
| <pre>exposure(varname)</pre>            | include ln(varname) in model with coefficient constrained to 1                                                                                   |
| <pre>offset(varname)</pre>              | include <i>varname</i> in model with coefficient constrained to 1                                                                                |
| Correlation                             |                                                                                                    |
| $\underline{c}$ orr $(correlation)$     | within-panel correlation structure                                                                                                    |
| force                                   | estimate even if observations unequally spaced in time                                                                                           |
| SE/Robust                               |                                                                                                    |
| vce( <i>vcetype</i> )                   | vcetype may be conventional, robust, bootstrap, or jackknife                                                                                     |
| nmp                                     | use divisor $N-P$ instead of the default $N$                                                                                                    |
| $\underline{\mathbf{s}}$ cale( $parm$ ) | overrides the default scale parameter; parm may be x2, dev, phi, or #                                                                            |
| Reporting                               |                                                                                                    |
| <u>l</u> evel(#)                        | set confidence level; default is level (95)                                                                                                    |
| <u>ir</u> r                             | report incidence-rate ratios                                                                                                    |
| display_options                         | control columns and column formats, row spacing, line width, display of omitted variables and base and empty cells, and factor-variable labeling |
| Optimization                            |                                                                                                    |
| optimize_options                        | control the optimization process; seldom used                                                                                                    |
| <u>coefl</u> egend                      | display legend instead of statistics                                                                                                    |
|                                         |                                                                                                    |
| correlation                             | Description                                                                                                    |
| <u>exc</u> hangeable                    | exchangeable                                                                                                    |
| <u>ind</u> ependent                     | independent                                                                                                    |
| <u>un</u> structured                    | unstructured                                                                                                    |
| <u>fix</u> ed <i>matname</i>            | user-specified                                                                                                    |
| ar #                                    | autoregressive of order #                                                                                                    |
| stationary#                             | stationary of order #                                                                                                    |
| nonstationary#                          | nonstationary of order #                                                                                                    |

A panel variable must be specified. For xtnbreg, pa, correlation structures other than exchangeable and independent require that a time variable also be specified. Use xtset; see [XT] xtset.

indepvars may contain factor variables; see [U] 11.4.3 Factor variables.

depvar and indepvars may contain time-series operators; see [U] 11.4.4 Time-series varlists.

by, collect, mi estimate, and statsby are allowed; see [U] 11.1.10 Prefix commands. bayes is allowed for the randomeffects model. For more details, see [BAYES] bayes: xtnbreg. fp is allowed for the random-effects and fixed-effects

vce(bootstrap) and vce(jackknife) are not allowed with the mi estimate prefix; see [MI] mi estimate.

iweights, fweights, and pweights are allowed for the population-averaged model, and iweights are allowed in the random-effects and fixed-effects models; see [U] 11.1.6 weight. Weights must be constant within panel.

collinear and coeflegend do not appear in the dialog box.

See [U] 20 Estimation and postestimation commands for more capabilities of estimation commands.

# Options for RE/FE models

Model

noconstant; see [R] Estimation options.

re requests the random-effects estimator, which is the default.

fe requests the conditional fixed-effects estimator.

exposure(varname), offset(varname), constraints(constraints); see [R] Estimation options.

SE

vce(vcetype) specifies the type of standard error reported, which includes types that are derived from asymptotic theory (oim) and that use bootstrap or jackknife methods (bootstrap, jackknife); see [XT] vce\_options.

Reporting

level(#); see [R] Estimation options.

irr reports exponentiated coefficients  $e^b$  rather than coefficients b. For the negative binomial model, exponentiated coefficients have the interpretation of incidence-rate ratios.

1rmodel, nocnsreport; see [R] Estimation options.

display\_options: noci, nopvalues, noomitted, vsquish, noemptycells, baselevels, allbaselevels, nofvlabel, fvwrap(#), fvwrapon(style), cformat(%fmt), pformat(%fmt), sformat(\% fmt), and nolstretch; see [R] Estimation options.

Maximization

maximize\_options: difficult, technique(algorithm\_spec), iterate(#), [no]log, trace, gradient, showstep, hessian, showtolerance, tolerance(#), ltolerance(#), nrtolerance (#), nonrtolerance, and from (init\_specs); see [R] Maximize. These options are seldom used.

The following options are available with xtnbreg but are not shown in the dialog box:

collinear, coeflegend; see [R] Estimation options.

# Options for PA model

Model

noconstant; see [R] Estimation options.

pa requests the population-averaged estimator.

exposure(varname), offset(varname); see [R] Estimation options.

Correlation

corr (correlation) specifies the within-panel correlation structure; the default corresponds to the equalcorrelation model, corr (exchangeable).

When you specify a correlation structure that requires a lag, you indicate the lag after the structure's name with or without a blank; for example, corr(ar 1) or corr(ar1).

If you specify the fixed correlation structure, you specify the name of the matrix containing the assumed correlations following the word fixed, for example, corr(fixed myr).

force specifies that estimation be forced even though the time variable is not equally spaced. This is relevant only for correlation structures that require knowledge of the time variable. These correlation structures require that observations be equally spaced so that calculations based on lags correspond to a constant time change. If you specify a time variable indicating that observations are not equally spaced, the (time dependent) model will not be fit. If you also specify force, the model will be fit, and it will be assumed that the lags based on the data ordered by the time variable are appropriate.

SE/Robust

vce(*vcetype*) specifies the type of standard error reported, which includes types that are derived from asymptotic theory (conventional), that are robust to some kinds of misspecification (robust), and that use bootstrap or jackknife methods (bootstrap, jackknife); see [XT] *vce\_options*.

vce(conventional), the default, uses the conventionally derived variance estimator for generalized least-squares regression.

nmp, scale(x2 | dev | phi | #); see [XT] vce\_options.

Reporting

level(#); see [R] Estimation options.

irr reports exponentiated coefficients  $e^b$  rather than coefficients b. For the negative binomial model, exponentiated coefficients have the interpretation of incidence-rate ratios.

display\_options: noci, nopvalues, noomitted, vsquish, noemptycells, baselevels,
 allbaselevels, nofvlabel, fvwrap(#), fvwrapon(style), cformat(%fmt), pformat(%fmt),
 sformat(%fmt), and nolstretch; see [R] Estimation options.

Optimization

optimize\_options control the iterative optimization process. These options are seldom used.

<u>iter</u>ate(#) specifies the maximum number of iterations. When the number of iterations equals #, the optimization stops and presents the current results, even if convergence has not been reached. The default is iterate(100).

<u>tolerance(#)</u> specifies the tolerance for the coefficient vector. When the relative change in the coefficient vector from one iteration to the next is less than or equal to #, the optimization process is stopped. tolerance(1e-6) is the default.

log and nolog specify whether to display the iteration log. The iteration log is displayed by default unless you used set iterlog off to suppress it; see set iterlog in [R] set iter.

trace specifies that the current estimates be printed at each iteration.

The following option is available with xtnbreg but is not shown in the dialog box:

coeflegend; see [R] Estimation options.

# Remarks and examples

xtnbreg fits random-effects overdispersion models, conditional fixed-effects overdispersion models, and population-averaged negative binomial models. Here "random effects" and "fixed effects" apply to the distribution of the dispersion parameter, not to the  $x\beta$  term in the model. In the random-effects and fixed-effects overdispersion models, the dispersion is the same for all elements in the same group (that is, elements with the same value of the panel variable). In the random-effects model, the dispersion varies randomly from group to group, such that the inverse of one plus the dispersion follows a Beta(r,s)distribution. In the fixed-effects model, the dispersion parameter in a group can take on any value, because a conditional likelihood is used in which the dispersion parameter drops out of the estimation.

By default, the population-averaged model is an equal-correlation model; xtnbreg, pa assumes corr (exchangeable). Thus, xtnbreg is a convenience command for fitting the population-averaged using xtgee; see [XT] xtgee. Typing

```
. xtnbreg ..., ... pa exposure(time)
is equivalent to typing
      . xtgee ..., ... family(nbinomial) link(log) corr(exchangeable) exposure(time)
See also [XT] xtgee for information about xtnbreg.
```

By default, or when re is specified, xtnbreg fits a maximum-likelihood random-effects overdispersion model.

#### Example 1

You have (fictional) data on injury "incidents" incurred among 20 airlines in each of 4 years. (Incidents range from major injuries to exceedingly minor ones.) The government agency in charge of regulating airlines has run an experimental safety training program, and, in each of the years, some airlines have participated and some have not. You now wish to analyze whether the "incident" rate is affected by the program. You choose to estimate using random-effects negative binomial regression, as the dispersion might vary across the airlines for unidentified airline-specific reasons. Your measure of exposure is passenger miles for each airline in each year.

```
. use https://www.stata-press.com/data/r19/airacc
. xtnbreg i_cnt inprog, exposure(pmiles) irr
Fitting negative binomial (constant dispersion) model:
Iteration 0: Log likelihood = -293.57997
Iteration 1: Log likelihood = -293.57997
 (output omitted)
Fitting full model:
Iteration 0: Log likelihood = -295.72633
Iteration 1: Log likelihood = -270.49929 (not concave)
 (output omitted)
Random-effects negative binomial regression
                                                       Number of obs
                                                                               80
Group variable: airline
                                                       Number of groups =
                                                                               20
Random effects u i ~ Beta
                                                       Obs per group:
                                                                                4
                                                                    min =
                                                                              4.0
                                                                    avg =
                                                                    max =
                                                                                4
                                                       Wald chi2(1)
                                                                             2.04
Log likelihood = -265.38202
                                                       Prob > chi2
                                                                         = 0.1532
                      IRR
                             Std. err.
                                            z
                                                  P>|z|
                                                            [95% conf. interval]
       i_cnt
      inprog
                  .911673
                             .0590277
                                         -1.43
                                                  0.153
                                                             .8030206
                                                                         1.035027
                 .0367524
                             .0407032
                                         -2.98
                                                  0.003
                                                             .0041936
                                                                         .3220983
       _cons
  ln(pmiles)
                         1
                            (exposure)
                 4.794991
                                                            2.929535
       /ln r
                              .951781
                                                                         6.660448
                 3.268052
                                                            2.345098
                                                                         4.191005
       /ln s
                             .4709033
                 120.9033
                             115.0735
                                                            18.71892
                                                                         780.9007
           r
                 26.26013
                             12.36598
                                                             10.4343
                                                                         66.08918
```

Note: Estimates are transformed only in the first equation to incidence-rate

Note: \_coms estimates baseline incidence rate (conditional on zero random effects).

LR test vs. pooled: chibar2(01) = 19.03 Prob >= chibar2 = 0.000

In the output above, the  $/\ln_r$  and  $/\ln_s$  lines refer to  $\ln(r)$  and  $\ln(s)$ , where the inverse of one plus the dispersion is assumed to follow a Beta(r, s) distribution. The output also includes a likelihood-ratio test, which compares the panel estimator with the pooled estimator (that is, a negative binomial estimator with constant dispersion).

You find that the incidence rate for accidents is not significantly different for participation in the program and that the panel estimator is significantly different from the pooled estimator.

We may alternatively fit a fixed-effects overdispersion model:

. xtnbreg i\_cnt inprog, exposure(pmiles) irr fe nolog

Conditional FE negative binomial regression Number of obs 80 Group variable: airline Number of groups = 20 Obs per group: min = 4 4.0 avg = max = 4

Wald chi2(1) 2.11 Log likelihood = -174.25143Prob > chi2 = 0.1463

| i_cnt                         | IRR                  | Std. err.                          | z              | P> z           | [95% conf.          | interval]            |
|-------------------------------|----------------------|------------------------------------|----------------|----------------|---------------------|----------------------|
| inprog<br>_cons<br>ln(pmiles) | .9062669<br>.0329025 | .0613917<br>.0331262<br>(exposure) | -1.45<br>-3.39 | 0.146<br>0.001 | .793587<br>.0045734 | 1.034946<br>.2367111 |

Note: \_cons estimates baseline incidence rate (conditional on zero random effects).

### Example 2

We rerun our previous example, but this time we fit a robust equal-correlation population-averaged model:

. xtnbreg i cnt inprog, exposure(pmiles) irr vce(robust) pa

Iteration 1: Tolerance = .02499392 Iteration 2: Tolerance = .0000482 Iteration 3: Tolerance = 2.929e-07

GEE population-averaged model Number of obs Number of groups = Group variable: airline 20 Family: Negative binomial(k=1) Obs per group: Link: Log min =4 4.0 Correlation: exchangeable avg = max = 4

Wald chi2(1) 1.28 Prob > chi2 = 0.2571Scale parameter = 1

(Std. err. adjusted for clustering on airline)

| i_cnt                         | IRR                      | Semirobust std. err.               | z               | P> z           | [95% conf.           | interval]          |
|-------------------------------|--------------------------|------------------------------------|-----------------|----------------|----------------------|--------------------|
| inprog<br>_cons<br>ln(pmiles) | .927275<br>.0080211<br>1 | .0617857<br>.0004117<br>(exposure) | -1.13<br>-94.02 | 0.257<br>0.000 | .8137513<br>.0072535 | 1.056636<br>.00887 |

Note: \_cons estimates baseline incidence rate (conditional on zero random effects).

4

0.60

We compare this with a pooled estimator with clustered robust-variance estimates:

```
. nbreg i_cnt inprog, exposure(pmiles) irr vce(cluster airline)
```

Fitting Poisson model:

Iteration 0: Log pseudolikelihood = -293.57997 Iteration 1: Log pseudolikelihood = -293.57997

Fitting constant-only model:

Iteration 0: Log pseudolikelihood = -335.13615 Iteration 1: Log pseudolikelihood = -279.43327 Iteration 2: Log pseudolikelihood = -276.09296 Iteration 3: Log pseudolikelihood = -274.84036 Iteration 4: Log pseudolikelihood = -274.81076 Iteration 5: Log pseudolikelihood = -274.81075

Fitting full model:

Iteration 0: Log pseudolikelihood = -274.56985 Iteration 1: Log pseudolikelihood = -274.55077 Iteration 2: Log pseudolikelihood = -274.55077

Negative binomial regression Number of obs = Wald chi2(1) =

Dispersion: mean Prob > chi2 = 0.4369Log pseudolikelihood = -274.55077Pseudo R2 = 0.0009

(Std. err. adjusted for 20 clusters in airline)

| i_cnt                         | IRR                 | Robust<br>std. err.                | z               | P> z           | [95% conf.           | interval]            |
|-------------------------------|---------------------|------------------------------------|-----------------|----------------|----------------------|----------------------|
| inprog<br>_cons<br>ln(pmiles) | .9429015<br>.007956 | .0713091<br>.0004237<br>(exposure) | -0.78<br>-90.77 | 0.437<br>0.000 | .8130032<br>.0071674 | 1.093555<br>.0088314 |
| /lnalpha                      | -2.835089           | .3351784                           |                 |                | -3.492027            | -2.178151            |
| alpha                         | .0587133            | .0196794                           |                 |                | .0304391             | .1132507             |

Note: Estimates are transformed only in the first equation to incidence-rate ratios.

Note: \_cons estimates baseline incidence rate.

#### Stored results

e(gradient)

e(V)

gradient vector

variance-covariance matrix of the estimators

```
xtnbreg, re stores the following in e():
                               number of observations
    e(N)
    e(N_g)
                               number of groups
                               number of parameters
    e(k)
    e(k_aux)
                               number of auxiliary parameters
                               number of equations in e(b)
    e(k_eq)
    e(k_eq_model)
                               number of equations in overall model test
                               number of dependent variables
    e(k_dv)
    e(df_m)
                               model degrees of freedom
    e(11)
                               log likelihood
    e(11_0)
                               log likelihood, constant-only model
                               log likelihood, comparison model
    e(11_c)
                               \chi^2
    e(chi2)
                               \chi^2 for comparison test
    e(chi2_c)
                               smallest group size
    e(g_min)
    e(g_avg)
                               average group size
    e(g_max)
                               largest group size
    e(r)
                               value of r in Beta(r, s)
    e(s)
                               value of s in Beta(r, s)
    e(p)
                               p-value for model test
    e(rank)
                               rank of e(V)
    e(rank0)
                               rank of e(V) for constant-only model
                               number of iterations
    e(ic)
    e(rc)
                               return code
    e(converged)
                               1 if converged, 0 otherwise
Macros
    e(cmd)
                               xtnbreg
    e(cmdline)
                               command as typed
                               name of dependent variable
    e(depvar)
    e(ivar)
                               variable denoting groups
    e(model)
    e(wtype)
                               weight type
    e(wexp)
                               weight expression
    e(title)
                               title in estimation output
    e(offset)
                               linear offset variable
    e(chi2type)
                               Wald or LR; type of model \chi^2 test
                               Wald or LR; type of model \chi^2 test corresponding to e(chi2_c)
    e(chi2_ct)
                               vcetvpe specified in vce()
    e(vce)
                               estimation method
    e(method)
    e(distrib)
                               Beta; the distribution of the random effect
    e(opt)
                               type of optimization
    e(which)
                               max or min; whether optimizer is to perform maximization or minimization
    e(ml_method)
                               type of ml method
                               name of likelihood-evaluator program
    e(user)
    e(technique)
                               maximization technique
    e(properties)
    e(predict)
                               program used to implement predict
                               factor variables fyset as asbalanced
    e(asbalanced)
    e(asobserved)
                               factor variables fyset as asobserved
Matrices
                               coefficient vector
    e(b)
    e(Cns)
                               constraints matrix
    e(ilog)
                               iteration log
```

```
Functions
    e(sample)
                               marks estimation sample
```

```
Matrices
```

matrix containing the coefficients with their standard errors, test statistics, p-values, and r(table) confidence intervals

Note that results stored in r() are updated when the command is replayed and will be replaced when any r-class command is run after the estimation command.

#### xtnbreg, fe stores the following in e():

```
Scalars
                               number of observations
    e(N)
    e(N_g)
                               number of groups
                               number of parameters
    e(k)
                               number of equations in e(b)
    e(k_eq)
                               number of equations in overall model test
    e(k_eq_model)
    e(k_dv)
                               number of dependent variables
    e(df_m)
                               model degrees of freedom
                               log likelihood
    e(11)
    e(11_0)
                               log likelihood, constant-only model
                               \chi^2
    e(chi2)
    e(g_min)
                               smallest group size
                               average group size
    e(g_avg)
    e(g_max)
                               largest group size
                               p-value for model test
    e(p)
    e(rank)
                               rank of e(V)
                               number of iterations
    e(ic)
                               return code
    e(rc)
                               1 if converged, 0 otherwise
    e(converged)
Macros
    e(cmd)
                               xtnbreg
    e(cmdline)
                               command as typed
    e(depvar)
                               name of dependent variable
                               variable denoting groups
    e(ivar)
    e(model)
    e(wtype)
                               weight type
    e(wexp)
                               weight expression
                               title in estimation output
    e(title)
    e(offset)
                               linear offset variable
                               LR; type of model \chi^2 test
    e(chi2type)
                               vcetype specified in vce()
    e(vce)
                               requested estimation method
    e(method)
    e(opt)
                               type of optimization
    e(which)
                               max or min; whether optimizer is to perform maximization or minimization
    e(ml_method)
                               type of ml method
                               name of likelihood-evaluator program
    e(user)
    e(technique)
                               maximization technique
    e(properties)
    e(predict)
                               program used to implement predict
    e(asbalanced)
                               factor variables fyset as asbalanced
    e(asobserved)
                               factor variables fiveet as asobserved
Matrices
                               coefficient vector
    e(b)
                               constraints matrix
    e(Cns)
```

```
iteration log
    e(ilog)
    e(gradient)
                                gradient vector
                                variance-covariance matrix of the estimators
    e(V)
Functions
    e(sample)
                                marks estimation sample
```

```
Matrices
     r(table)
                                  matrix containing the coefficients with their standard errors, test statistics, p-values, and
                                      confidence intervals
```

Note that results stored in r() are updated when the command is replayed and will be replaced when any r-class command is run after the estimation command.

#### xtnbreg, pa stores the following in e():

```
Scalars
    e(N)
                               number of observations
    e(N_g)
                               number of groups
    e(df_m)
                               model degrees of freedom
    e(chi2)
    e(p)
                               p-value for model test
                               degrees of freedom for Pearson \chi^2
    e(df_pear)
                               \chi^2 test of deviance
    e(chi2_dev)
                               \chi^2 test of deviance dispersion
    e(chi2_dis)
                               deviance
    e(deviance)
                               deviance dispersion
    e(dispers)
    e(phi)
                               scale parameter
                               smallest group size
    e(g_min)
                               average group size
    e(g_avg)
                               largest group size
    e(g_max)
    e(rank)
                               rank of e(V)
    e(tol)
                               target tolerance
    e(dif)
                               achieved tolerance
    e(rc)
                               return code
Macros
    e(cmd)
                               xtgee
    e(cmd2)
                               xtnbreg
                               command as typed
    e(cmdline)
                               name of dependent variable
    e(depvar)
    e(ivar)
                               variable denoting groups
                               variable denoting time within groups
    e(tvar)
    e(model)
                               negative binomial (k=1)
    e(family)
    e(link)
                               log; link function
    e(corr)
                               correlation structure
    e(scale)
                               x2, dev, phi, or #; scale parameter
    e(wtype)
                               weight type
                               weight expression
    e(wexp)
                               linear offset variable
    e(offset)
    e(chi2type)
                               Wald; type of model \chi^2 test
                               vcetype specified in vce()
    e(vce)
    e(vcetype)
                               title used to label Std. err.
                               nmp, if specified
    e(nmp)
    e(nbalpha)
                               \alpha
    e(properties)
    e(predict)
                               program used to implement predict
```

| e(marginsnotok) e(asbalanced) e(asobserved) | predictions disallowed by margins<br>factor variables fyset as asbalanced<br>factor variables fyset as asobserved                  |
|---------------------------------------------|----------------------------------------------------------------------------------------------------|
| Matrices                                    | factor variables Tyset as asobserved                                                                                               |
| e(b) e(R) e(V) e(V_modelbased)              | coefficient vector<br>estimated working correlation matrix<br>variance–covariance matrix of the estimators<br>model-based variance |
| Functions e(sample)                         | marks estimation sample                                                                                                    |

Matrices matrix containing the coefficients with their standard errors, test statistics, p-values, and r(table) confidence intervals

Note that results stored in r() are updated when the command is replayed and will be replaced when any r-class command is run after the estimation command.

## Methods and formulas

xtnbreg, pa reports the population-averaged results obtained xtgee, family (nbinomial) link (log) to obtain estimates. See [XT] xtgee for details on the methods and formulas.

For the random-effects and fixed-effects overdispersion models, let  $y_{it}$  be the count for the tth observation in the ith group. We begin with the model  $y_{it} | \gamma_{it} \sim \text{Poisson}(\gamma_{it})$ , where  $\gamma_{it} | \delta_i \sim \text{gamma}(\lambda_{it}, \delta_i)$ with  $\lambda_{it} = \exp(\mathbf{x}_{it}\boldsymbol{\beta} + \text{offset}_{it})$  and  $\delta_i$  is the dispersion parameter. This yields the model

$$\Pr(Y_{it} = y_{it} \mid \mathbf{x}_{it}, \delta_i) = \frac{\Gamma(\lambda_{it} + y_{it})}{\Gamma(\lambda_{it})\Gamma(y_{it} + 1)} \left(\frac{1}{1 + \delta_i}\right)^{\lambda_{it}} \left(\frac{\delta_i}{1 + \delta_i}\right)^{y_{it}}$$

(See Hausman, Hall, and Griliches [1984, eq. 3.1, 922]; our  $\delta$  is the inverse of their  $\delta$ .) Looking at within-panel effects only, we find that this specification yields a negative binomial model for the ith group with dispersion (variance divided by the mean) equal to  $1 + \delta_i$ , that is, constant dispersion within group. This parameterization of the negative binomial model differs from the default parameterization of nbreg, which has dispersion equal to  $1 + \alpha \exp(\mathbf{x}\boldsymbol{\beta} + \text{offset})$ ; see [R] **nbreg**.

For a random-effects overdispersion model, we allow  $\delta_i$  to vary randomly across groups; namely, we assume that  $1/(1+\delta_i)\sim \mathrm{Beta}(r,s)$ . The joint probability of the counts for the *i*th group is

$$\begin{split} \Pr(Y_{i1} = y_{i1}, \dots, Y_{in_i} = y_{in_i} | \mathbf{X}_i) &= \int_0^\infty \prod_{t=1}^{n_i} \Pr(Y_{it} = y_{it} \mid \mathbf{x}_{it}, \delta_i) \ f(\delta_i) \ d\delta_i \\ &= \frac{\Gamma(r+s)\Gamma(r + \sum_{t=1}^{n_i} \lambda_{it})\Gamma(s + \sum_{t=1}^{n_i} y_{it})}{\Gamma(r)\Gamma(s)\Gamma(r + s + \sum_{t=1}^{n_i} \lambda_{it} + \sum_{t=1}^{n_i} y_{it})} \prod_{t=1}^{n_i} \frac{\Gamma(\lambda_{it} + y_{it})}{\Gamma(\lambda_{it})\Gamma(y_{it} + 1)} \end{split}$$

for  $\mathbf{X}_i = (\mathbf{x}_{i1}, \dots, \mathbf{x}_{in_i})$  and where f is the probability density function for  $\delta_i$ . The resulting log likelihood is

$$\begin{split} \ln\!L &= \sum_{i=1}^n w_i \bigg[ \ln\!\Gamma(r+s) + \ln\!\Gamma\bigg(r + \sum_{k=1}^{n_i} \lambda_{ik}\bigg) + \ln\!\Gamma\bigg(s + \sum_{k=1}^{n_i} y_{ik}\bigg) - \ln\!\Gamma(r) - \ln\!\Gamma(s) \\ &- \ln\!\Gamma\bigg(r + s + \sum_{k=1}^{n_i} \lambda_{ik} + \sum_{k=1}^{n_i} y_{ik}\bigg) + \sum_{t=1}^{n_i} \bigg\{ \ln\!\Gamma(\lambda_{it} + y_{it}) - \ln\!\Gamma(\lambda_{it}) - \ln\!\Gamma(y_{it} + 1) \bigg\} \bigg] \end{split}$$

where  $\lambda_{it} = \exp(\mathbf{x}_{it}\boldsymbol{\beta} + \text{offset}_{it})$  and  $w_i$  is the weight for the *i*th group (Hausman, Hall, and Griliches 1984, eq. 3.5, 927).

For the fixed-effects overdispersion model, we condition the joint probability of the counts for each group on the sum of the counts for the group (that is, the observed  $\sum_{t=1}^{n_i} y_{it}$ ). This yields

$$\begin{split} \Pr(Y_{i1} = y_{i1}, \dots, Y_{in_i} = y_{in_i} \ \big| \ \mathbf{X}_i, \sum_{t=1}^{n_i} Y_{it} &= \sum_{t=1}^{n_i} y_{it}) \\ &= \frac{\Gamma(\sum_{t=1}^{n_i} \lambda_{it}) \Gamma(\sum_{t=1}^{n_i} y_{it} + 1)}{\Gamma(\sum_{t=1}^{n_i} \lambda_{it} + \sum_{t=1}^{n_i} y_{it})} \prod_{t=1}^{n_i} \frac{\Gamma(\lambda_{it} + y_{it})}{\Gamma(\lambda_{it}) \Gamma(y_{it} + 1)} \end{split}$$

The conditional log likelihood is

$$\begin{split} \ln\!L &= \sum_{i=1}^n w_i \Bigg[ \ln\!\Gamma \left( \sum_{t=1}^{n_i} \lambda_{it} \right) + \ln\!\Gamma \left( \sum_{t=1}^{n_i} y_{it} + 1 \right) - \ln\!\Gamma \left( \sum_{t=1}^{n_i} \lambda_{it} + \sum_{t=1}^{n_i} y_{it} \right) \\ &+ \sum_{t=1}^{n_i} \bigg\{ \ln\!\Gamma (\lambda_{it} + y_{it}) - \ln\!\Gamma (\lambda_{it}) - \ln\!\Gamma (y_{it} + 1) \bigg\} \Bigg] \end{split}$$

See Hausman, Hall, and Griliches (1984) for a more thorough development of the random-effects and fixed-effects models. Also see Cameron and Trivedi (2013) for a good textbook treatment of this model.

#### References

Cameron, A. C., and P. K. Trivedi. 2013. Regression Analysis of Count Data. 2nd ed. New York: Cambridge University Press.

Guimarães, P. 2005. A simple approach to fit the beta-binomial model. Stata Journal 5: 385-394.

Hausman, J. A., B. H. Hall, and Z. Griliches. 1984. Econometric models for count data with an application to the patents-R & D relationship. Econometrica 52: 909–938. https://doi.org/10.2307/1911191.

Liang, K.-Y., and S. L. Zeger. 1986. Longitudinal data analysis using generalized linear models. Biometrika 73: 13-22. https://doi.org/10.1093/biomet/73.1.13.

## Also see

- [XT] **xtnbreg postestimation** Postestimation tools for xtnbreg
- [XT] **xtgee** GEE population-averaged panel-data models
- [XT] **xtpoisson** Fixed-effects, random-effects, and population-averaged Poisson models
- [XT] **xtset** Declare data to be panel data
- [BAYES] bayes: xtnbreg Bayesian random-effects negative binomial model
- [ME] menbreg Multilevel mixed-effects negative binomial regression
- [MI] **Estimation** Estimation commands for use with mi estimate
- [R] **nbreg** Negative binomial regression
- [U] 20 Estimation and postestimation commands

# **xtnbreg postestimation** — Postestimation tools for xtnbreg

Postestimation commands predict margins Methods and formulas Also see

# **Postestimation commands**

The following postestimation commands are available after xtnbreg:

| Command         | Description                                                                                                    |
|-----------------|----------------------------------------------------------------------------------------------------|
| contrast        | contrasts and ANOVA-style joint tests of parameters                                                                                     |
| * estat ic      | Akaike's, consistent Akaike's, corrected Akaike's, and Schwarz's Bayesian information criteria (AIC, CAIC, AICc, and BIC, respectively) |
| estat summarize | summary statistics for the estimation sample                                                                                            |
| estat vce       | variance-covariance matrix of the estimators (VCE)                                                                                      |
| estimates       | cataloging estimation results                                                                                                    |
| etable          | table of estimation results                                                                                                    |
| † forecast      | dynamic forecasts and simulations                                                                                                    |
| hausman         | Hausman's specification test                                                                                                    |
| lincom          | point estimates, standard errors, testing, and inference for linear combinations of parameters                                          |
| * lrtest        | likelihood-ratio test                                                                                                    |
| margins         | marginal means, predictive margins, marginal effects, and average marginal effects                                                      |
| marginsplot     | graph the results from margins (profile plots, interaction plots, etc.)                                                                 |
| nlcom           | point estimates, standard errors, testing, and inference for nonlinear combinations of parameters                                       |
| predict         | linear predictions and their SEs, number of events, incidence rates, probabilities                                                      |
| predictnl       | point estimates, standard errors, testing, and inference for generalized predictions                                                    |
| pwcompare       | pairwise comparisons of parameters                                                                                                    |
| test            | Wald tests of simple and composite linear hypotheses                                                                                    |
| testnl          | Wald tests of nonlinear hypotheses                                                                                                    |

<sup>\*</sup>estat ic and lrtest are not appropriate after xtnbreg, pa.

<sup>†</sup>forecast is not appropriate with mi estimation results.

# predict

## **Description for predict**

predict creates a new variable containing predictions such as linear predictions, standard errors, numbers of events, incidence rates, probabilities, and the equation-level score.

### Menu for predict

Statistics > Postestimation

### Syntax for predict

Random-effects (RE) and conditional fixed-effects (FE) overdispersion models

```
predict [type] newvar [if] [in] [, RE/FE_statistic nooffset]
```

Population-averaged (PA) model

```
predict [type] newvar [if] [in] [, PA_statistic nooffset]
```

| Description                                                                                         |  |  |
|----------------------------------------------------------------------------------------------------|--|--|
|                                                                                                    |  |  |
| linear prediction; the default                                                                      |  |  |
| standard error of the linear prediction                                                             |  |  |
| predicted number of events; assumes fixed or random effect is zero                                  |  |  |
| predicted incidence rate; assumes fixed or random effect is zero                                    |  |  |
| probability $Pr(y = n)$ assuming the random effect is zero; only allowed after xtnbreg, re          |  |  |
| probability $\Pr(a \le y \le b)$ assuming the random effect is zero; only allowed after xtnbreg, re |  |  |
| Description                                                                                         |  |  |
|                                                                                                    |  |  |

| PA_statistic             | Description                                                                                |  |
|--------------------------|--------------------------------------------------------------------------------------------|--|
| Main                     |                                                                                            |  |
| mu                       | predicted number of events; considers the offset(); the default                            |  |
| rate                     | predicted number of events                                                                 |  |
| xb                       | linear prediction                                                                          |  |
| stdp                     | standard error of the linear prediction                                                    |  |
| <u>sc</u> ore            | first derivative of the log likelihood with respect to $\mathbf{x}_{it}\boldsymbol{\beta}$ |  |
| mu<br>rate<br>xb<br>stdp | predicted number of events linear prediction standard error of the linear prediction       |  |

These statistics are available both in and out of sample; type predict ... if e(sample) ... if wanted only for the estimation sample.

# **Options for predict**

Main

xb calculates the linear prediction. This is the default for the random-effects and fixed-effects models.

mu and rate both calculate the predicted number of events. mu takes into account the offset(), and rate ignores those adjustments. mu and rate are equivalent if you did not specify offset(). mu is the default for the population-averaged model.

stdp calculates the standard error of the linear prediction.

nu0 calculates the predicted number of events, assuming a zero random or fixed effect.

iru0 calculates the predicted incidence rate, assuming a zero random or fixed effect.

pr0(n) calculates the probability Pr(y = n) assuming the random effect is zero, where n is a nonnegative integer that may be specified as a number or a variable (only allowed after xtnbreg, re).

pr0(a,b) calculates the probability  $Pr(a \le y \le b)$  assuming the random effect is zero, where a and b are nonnegative integers that may be specified as numbers or variables (only allowed after xtnbreg, re);

```
b missing (b \ge .) means +\infty;
pr0(20,.) calculates Pr(y > 20);
pr0(20, b) calculates Pr(y \ge 20) in observations for which b \ge 1, and calculates
Pr(20 < y < b) elsewhere.
```

pr0(.,b) produces a syntax error. A missing value in an observation on the variable a causes a missing value in that observation for pro(a,b).

```
score calculates the equation-level score, u_{it} = \partial \ln L(\mathbf{x}_{it}\boldsymbol{\beta})/\partial (\mathbf{x}_{it}\boldsymbol{\beta}).
```

nooffset is relevant only if you specified offset (varname) for xtnbreg. It modifies the calculations made by predict so that they ignore the offset variable; the linear prediction is treated as  $\mathbf{x}_{it}\boldsymbol{\beta}$  rather than  $\mathbf{x}_{it}\boldsymbol{\beta} + \text{offset}_{it}$ .

# margins

### **Description for margins**

margins estimates margins of response for linear predictions, numbers of events, incidence rates, and probabilities.

### Menu for margins

Statistics > Postestimation

### **Syntax for margins**

```
margins [marginlist] [, options]
margins [marginlist], predict(statistic ...) [predict(statistic ...) ...] [options]
```

Random-effects (RE) and conditional fixed-effects (FE) overdispersion models

| statistic | Description                                                                                         |
|-----------|----------------------------------------------------------------------------------------------------|
| xb        | linear prediction; the default                                                                      |
| nu0       | predicted number of events; assumes fixed or random effect is zero                                  |
| iru0      | predicted incidence rate; assumes fixed or random effect is zero                                    |
| pr0(n)    | probability $Pr(y = n)$ assuming the random effect is zero; only allowed after xtnbreg, re          |
| pr0(a,b)  | probability $\Pr(a \le y \le b)$ assuming the random effect is zero; only allowed after xtnbreg, re |
| stdp      | not allowed with margins                                                                            |

#### Population-averaged (PA) model

| statistic     | Description                                                     |  |  |
|---------------|-----------------------------------------------------------------|--|--|
| mu            | predicted number of events; considers the offset(); the default |  |  |
| rate          | predicted number of events                                      |  |  |
| xb            | linear prediction                                               |  |  |
| stdp          | not allowed with margins                                        |  |  |
| <u>sc</u> ore | not allowed with margins                                        |  |  |

Statistics not allowed with margins are functions of stochastic quantities other than e(b).

For the full syntax, see [R] margins.

## Methods and formulas

The probabilities calculated using the pr0(n) option are the probability  $Pr(y_{it} = n)$  for a RE model assuming the random effect is zero. A negative binomial model is an overdispersed Poisson model, and the nominal overdispersion can be calculated as  $\delta = s/(r-1)$ , where r and s are as given in the estimation results. Define  $\mu_{it} = \exp(\mathbf{x}_{it}\boldsymbol{\beta} + \text{offset}_{it})$ . Then the probabilities in pr0(n) are calculated as the probability that  $y_{it}=n$ , where  $y_{it}$  has a negative binomial distribution with mean  $\delta\mu_{it}$  and variance  $\delta(1+\delta)\mu_{it}$ .

## Also see

[XT] xtnbreg — Fixed-effects, random-effects, & population-averaged negative binomial models [U] 20 Estimation and postestimation commands

### xtologit — Random-effects ordered logistic model

Description Quick start Menu Syntax

Options Remarks and examples Stored results Methods and formulas

References Also see

# Description

xtologit fits a random-effects ordered logistic model. The actual values taken on by the dependent variable are irrelevant, although larger values are assumed to correspond to "higher" outcomes. The conditional distribution of the dependent variable given the random effects is assumed to be multinomial with success probability determined by the logistic cumulative distribution function.

### **Quick start**

Random-effects ordered logistic model of y as a function of x using xtset data

xtologit y x

Add indicators for levels of categorical variable a

xtologit y x i.a

Same as above, but report odds ratios

xtologit y x i.a, or

With cluster-robust standard errors for panels nested within cvar

xtologit y x i.a, vce(cluster cvar)

#### Menu

Statistics > Longitudinal/panel data > Ordinal outcomes > Logistic regression (RE)

# **Syntax**

```
\verb|xtologit| \textit{depvar} [\textit{indepvars}] [\textit{if}] [\textit{in}] [\textit{weight}] [\textit{, options}]
```

| options                                             | Description                                                                                                    |  |  |
|-----------------------------------------------------|----------------------------------------------------------------------------------------------------|--|--|
| Model                                               |                                                                                                    |  |  |
| <pre>offset(varname) constraints(constraints)</pre> | include <i>varname</i> in model with coefficient constrained to 1 apply specified linear constraints                                                   |  |  |
| SE/Robust                                           |                                                                                                    |  |  |
| vce(vcetype)                                        | $vcetype$ may be oim, $\underline{r}$ obust, $\underline{cl}$ uster $clustvar$ , $\underline{boot}$ strap, or $\underline{j}$ ack $\underline{k}$ nife |  |  |
| Reporting                                           |                                                                                                    |  |  |
| <u>l</u> evel(#)                                    | set confidence level; default is level(95)                                                                                                    |  |  |
| or                                                  | report odds ratios                                                                                                    |  |  |
| lrmodel                                             | perform the likelihood-ratio model test instead of the default Wald test                                                                               |  |  |
| <u>nocnsr</u> eport                                 | do not display constraints                                                                                                    |  |  |
| display_options                                     | control columns and column formats, row spacing, line width, display of omitted variables and base and empty cells, and factor-variable labeling       |  |  |
| Integration                                         |                                                                                                    |  |  |
| <u>intm</u> ethod(intmethod)                        | integration method; <i>intmethod</i> may be <u>mv</u> aghermite (the default) or ghermite                                                              |  |  |
| <pre>intpoints(#)</pre>                             | use # quadrature points; default is intpoints(12)                                                                                                    |  |  |
| Maximization                                        |                                                                                                    |  |  |
| maximize_options                                    | control the maximization process; seldom used                                                                                                    |  |  |
| <pre>startgrid(numlist)</pre>                       | improve starting value of the random-intercept parameter by performing a grid search                                                                   |  |  |
| <u>nodis</u> play                                   | suppress display of header and coefficients                                                                                                    |  |  |
| <u>col</u> linear                                   | keep collinear variables                                                                                                    |  |  |
| <u>coefl</u> egend                                  | display legend instead of statistics                                                                                                    |  |  |
| A 1 111 41 10 1                                     | IVTI                                                                                                    |  |  |

A panel variable must be specified; see [XT] xtset.

indepvars may contain factor variables; see [U] 11.4.3 Factor variables.

depvar and indepvars may contain time-series operators; see [U] 11.4.4 Time-series varlists.

bayes, by, collect, fp, and statsby are allowed; see [U] 11.1.10 Prefix commands. For more details, see [BAYES] bayes: xtologit.

fweights, iweights, and pweights are allowed; see [U] 11.1.6 weight.

startgrid(), nodisplay, collinear, and coeflegend do not appear in the dialog box.

See [U] 20 Estimation and postestimation commands for more capabilities of estimation commands.

# **Options**

offset(varname), constraints(constraints); see [R] Estimation options.

SE/Robust

vce(vcetype) specifies the type of standard error reported, which includes types that are derived from asymptotic theory (oim), that are robust to some kinds of misspecification (robust), that allow for intragroup correlation (cluster clustvar), and that use bootstrap or jackknife methods (bootstrap, jackknife); see [XT] vce\_options.

Specifying vce(robust) is equivalent to specifying vce(cluster panelvar); see xtologit and the robust VCE estimator in Methods and formulas.

Reporting

level(#); see [R] Estimation options.

or reports the estimated coefficients transformed to odds ratios, that is,  $e^b$  rather than b. Standard errors and confidence intervals are similarly transformed. This option affects how results are displayed, not how they are estimated. or may be specified at estimation or when replaying previously estimated results.

1rmodel, nocnsreport; see [R] Estimation options.

display\_options: noci, nopvalues, noomitted, vsquish, noemptycells, baselevels, allbaselevels, nofvlabel, fvwrap(#), fvwrapon(style), cformat(% fmt), pformat(% fmt), sformat(% fmt), and nolstretch; see [R] Estimation options.

Integration

intmethod(intmethod), intpoints(#); see [R] Estimation options.

Maximization

maximize\_options: difficult, technique(algorithm\_spec), iterate(#), [no]log, trace, gradient, showstep, hessian, showtolerance, tolerance(#), ltolerance(#), nrtolerance(#), nonrtolerance, and from(init\_specs); see [R] Maximize. These options are seldom used.

The following options are available with xtologit but are not shown in the dialog box:

startgrid(numlist) performs a grid search to improve the starting value of the random-intercept parameter. No grid search is performed by default unless the starting value is found to not be feasible; in this case, xtologit runs startgrid(0.1 1 10) and chooses the value that works best. You may already be using a default form of startgrid() without knowing it. If you see xtologit displaying Grid node 1, Grid node 2, ... following Grid node 0 in the iteration log, that is xtologit doing a default search because the original starting value was not feasible.

nodisplay is for programmers. It suppresses the display of the header and the coefficients.

collinear, coeflegend; see [R] Estimation options.

# Remarks and examples

Remarks are presented under the following headings:

Overview Video example

#### Overview

xtologit fits a random-effects ordered logistic model. Ordered logistic models are used to estimate relationships between an ordinal dependent variable and a set of independent variables. An ordinal variable is a variable that is categorical and ordered, for instance, "poor", "good", and "excellent", which might indicate a person's current health status or the repair record of a car. If there are only two outcomes, see [XT] xtlogit, [XT] xtprobit, and [XT] xtcloglog. This entry is concerned only with more than two outcomes.

### Example 1

We use the data from the "Television, School, and Family Smoking Prevention and Cessation Project" (Flay et al. 1988; Rabe-Hesketh and Skrondal 2022, chap. 11), where schools were randomly assigned into one of four groups defined by two treatment variables. Students within each school are nested in classes, and classes are nested in schools. In this example, we ignore the variability of classes within schools; see example 2 of [ME] meologit for a model that incorporates the additional class-level variance component. The dependent variable is the tobacco and health knowledge score (thk) collapsed into four ordered categories. We regress the outcome on the treatment variables and their interaction and control for the pretreatment score.

```
. use https://www.stata-press.com/data/r19/tvsfpors
(Television, School, and Family Project)
. xtset school
Panel variable: school (unbalanced)
. xtologit thk prethk cc##tv
Fitting comparison model:
Iteration 0: Log likelihood = -2212.775
Iteration 1: Log likelihood = -2125.509
Iteration 2: Log likelihood = -2125.1034
Iteration 3: Log likelihood = -2125.1032
Refining starting values:
Grid node 0: Log likelihood = -2136.2426
Fitting full model:
Iteration 0: Log likelihood = -2136.2426
                                            (not concave)
Iteration 1: Log likelihood = -2120.2577
Iteration 2: Log likelihood = -2119.7574
Iteration 3: Log likelihood = -2119.7428
Iteration 4: Log likelihood = -2119.7428
Random-effects ordered logistic regression
                                                      Number of obs
Group variable: school
                                                      Number of groups =
Random effects u_i ~ Gaussian
                                                      Obs per group:
                                                                   min =
                                                                              18
                                                                   avg =
                                                                            57.1
                                                                   max =
                                                                             137
                                                      Integration pts. =
Integration method: mvaghermite
                                                                              12
                                                      Wald chi2(4)
                                                                        = 128.06
                                                      Prob > chi2
                                                                        = 0.0000
Log likelihood = -2119.7428
         t.hk
               Coefficient Std. err.
                                                 P>|z|
                                                           [95% conf. interval]
                                            7.
      prethk
                 .4032892
                              .03886
                                         10.38
                                                 0.000
                                                             .327125
                                                                        .4794534
        1.cc
                 .9237904
                             .204074
                                         4.53
                                                 0.000
                                                           .5238127
                                                                        1.323768
                                          1.39
        1.tv
                 .2749937
                             .1977424
                                                 0.164
                                                          -.1125744
                                                                        .6625618
       cc#tv
        1 1
                -.4659256
                            .2845963
                                         -1.64
                                                 0.102
                                                          -1.023724
                                                                        .0918728
       /cut1
                -.0884493
                             .1641062
                                                          -.4100916
                                                                         .233193
       /cut2
                 1.153364
                             .165616
                                                           .8287625
                                                                        1.477965
       /cut3
                  2.33195
                             .1734199
                                                           1.992053
                                                                        2.671846
  /sigma2_u
                 .0735112
                             .0383106
                                                            .0264695
                                                                        .2041551
LR test vs. ologit model: chibar2(01) = 10.72
                                                       Prob >= chibar2 = 0.0005
```

The estimation table reports the parameter estimates, the estimated cutpoints  $(\kappa_1, \kappa_2, \kappa_3)$ , and the estimated panel-level variance component labeled sigma2\_u. The parameter estimates can be interpreted just as the output from a standard ordered logistic regression would be interpreted; see [R] ologit. For example, we find that students with higher preintervention scores tend to have higher postintervention scores.

4

Underneath the parameter estimates and the cutpoints, the table shows the estimated variance component. The estimate of  $\sigma_n^2$  is 0.074 with standard error 0.038. The reported likelihood-ratio test shows that there is enough variability between schools to favor a random-effects ordered logistic regression over a standard ordered logistic regression.

#### □ Technical note

The random-effects model is calculated using quadrature, which is an approximation whose accuracy depends partially on the number of integration points used. We can use the quadchk command to see if changing the number of integration points affects the results. If the results change, the quadrature approximation is not accurate given the number of integration points. Try increasing the number of integration points using the intpoints() option and run quadchk again. Do not attempt to interpret the results of estimates when the coefficients reported by quadchk differ substantially. See [XT] quadchk for details and [XT] **xtprobit** for an example.

Because the xtologit likelihood function is calculated by Gauss-Hermite quadrature, on large problems the computations can be slow. Computation time is roughly proportional to the number of points used for the quadrature.

### Video example

Ordered logistic and probit for panel data

### Stored results

xtologit stores the following in e():

```
Scalars
    e(N)
                               number of observations
                               number of groups
    e(N_g)
    e(k)
                               number of parameters
                               number of auxiliary parameters
    e(k_aux)
                               number of equations in e(b)
    e(k_eq)
    e(k_eq_model)
                               number of equations in overall model test
    e(k_dv)
                               number of dependent variables
    e(k_cat)
                               number of categories
    e(df_m)
                               model degrees of freedom
    e(11)
                               log likelihood
    e(11_0)
                               log likelihood, constant-only model
    e(11_c)
                               log likelihood, comparison model
    e(chi2)
                               \chi^2 for comparison test
    e(chi2_c)
                               number of clusters
    e(N_clust)
    e(sigma_u)
                               panel-level standard deviation
    e(n_quad)
                               number of quadrature points
    e(g_min)
                               smallest group size
    e(g_avg)
                               average group size
    e(g_max)
                               largest group size
                               p-value for model test
    e(p)
    e(rank)
                               rank of e(V)
    e(rank0)
                               rank of e(V) for constant-only model
                               number of iterations
    e(ic)
```

```
e(rc)
                               return code
    e(converged)
                               1 if converged, 0 otherwise
Macros
    e(cmd)
                               meglm
    e(cmd2)
                               xtologit
                               command as typed
    e(cmdline)
                               name of dependent variable
    e(depvar)
                               list of covariates
    e(covariates)
                               variable denoting groups
    e(ivar)
    e(wtype)
                               weight type
    e(wexp)
                               weight expression
    e(title)
                               title in estimation output
                               name of cluster variable
    e(clustvar)
    e(offset)
                               linear offset variable
                               Wald or LR; type of model \chi^2 test
    e(chi2type)
                               vcetype specified in vce()
    e(vce)
                               title used to label Std. err.
    e(vcetype)
                               integration method
    e(intmethod)
    e(distrib)
                               Gaussian; the distribution of the random effect
                               type of optimization
    e(opt)
    e(which)
                               max or min; whether optimizer is to perform maximization or minimization
                               type of ml method
    e(ml_method)
                               name of likelihood-evaluator program
    e(user)
                               maximization technique
    e(technique)
    e(properties)
    e(predict)
                               program used to implement predict
                               predictions allowed by margins
    e(marginsok)
    e(marginswtype)
                               weight type for margins
    e(marginswexp)
                               weight expression for margins
                               default predict() specification for margins
    e(marginsdefault)
    e(asbalanced)
                               factor variables fyset as asbalanced
                               factor variables fiveet as asobserved
    e(asobserved)
Matrices
                               coefficient vector
    e(b)
    e(Cns)
                               constraints matrix
    e(ilog)
                               iteration log
    e(gradient)
                               gradient vector
    e(cat)
                               category values
    e(V)
                               variance-covariance matrix of the estimators
    e(V_modelbased)
                               model-based variance
Functions
    e(sample)
                               marks estimation sample
```

```
Matrices
```

matrix containing the coefficients with their standard errors, test statistics, p-values, and r(table) confidence intervals

Note that results stored in r() are updated when the command is replayed and will be replaced when any r-class command is run after the estimation command.

## Methods and formulas

xtologit fits via maximum likelihood the random-effects model

$$\Pr(y_{it} > k | \pmb{\kappa}, \pmb{\mathrm{x}}_{it}, \nu_i) = H(\pmb{\mathrm{x}}_{it} \pmb{\beta} + \nu_i - \kappa_k)$$

for  $i=1,\ldots,n$  panels, where  $t=1,\ldots,n_i,\,\nu_i$  are independent and identically distributed  $N(0,\sigma_{\nu}^2)$ , and  $\kappa$  is a set of cutpoints  $\kappa_1, \kappa_2, \ldots, \kappa_{K-1}$ , where K is the number of possible outcomes; and  $H(\cdot)$  is the logistic cumulative distribution function.

From the above, we can derive the probability of observing outcome k for response  $y_{it}$  as

$$\begin{split} p_{itk} & \equiv \Pr(y_{it} = k | \pmb{\kappa}, \mathbf{x}_{it}, \nu_i) = \Pr(\kappa_{k-1} < \mathbf{x}_{it} \pmb{\beta} + \nu_i + \epsilon_{it} \leq \kappa_k) \\ & = \Pr(\kappa_{k-1} - \mathbf{x}_{it} \pmb{\beta} - \nu_i < \epsilon_{it} \leq \kappa_k - \mathbf{x}_{it} \pmb{\beta} - \nu_i) \\ & = H(\kappa_k - \mathbf{x}_{it} \pmb{\beta} - \nu_i) - H(\kappa_{k-1} - \mathbf{x}_{it} \pmb{\beta} - \nu_i) \\ & = \frac{1}{1 + \exp(-\kappa_k + \mathbf{x}_{it} \pmb{\beta} + \nu_i)} - \frac{1}{1 + \exp(-\kappa_{k-1} + \mathbf{x}_{it} \pmb{\beta} + \nu_i)} \end{split}$$

where  $\kappa_0$  is taken as  $-\infty$  and  $\kappa_K$  is taken as  $+\infty$ . Here  $\mathbf{x}_{it}$  does not contain a constant term, because its effect is absorbed into the cutpoints.

We may also express this model in terms of a latent linear response, where observed ordinal responses  $y_{it}$  are generated from the latent continuous responses, such that

$$y_{it}^* = \mathbf{x}_{it}\boldsymbol{\beta} + \nu_i + \epsilon_{it}$$

and

$$y_{it} = \begin{cases} 1 & \text{if} & y_{it}^* \leq \kappa_1 \\ 2 & \text{if} & \kappa_1 < y_{it}^* \leq \kappa_2 \\ \vdots & & \\ K & \text{if} & \kappa_{K-1} < y_{it}^* \end{cases}$$

The errors  $\epsilon_{it}$  are distributed as logistic with mean zero and variance  $\pi^2/3$  and are independent of  $\nu_i$ .

Given a set of panel-level random effects  $\nu_i$ , we can define the conditional distribution for response  $y_{it}$  as

$$\begin{split} f(y_{it}, \pmb{\kappa}, \pmb{\mathbf{x}}_{it} \pmb{\beta} + \nu_i) &= \prod_{k=1}^K p_{itk}^{I_k(y_{it})} \\ &= \exp \sum_{k=1}^K \left\{ I_k(y_{it}) \ \log(p_{itk}) \right\} \end{split}$$

where

$$I_k(y_{it}) = \begin{cases} 1 & \text{if } y_{it} = k \\ 0 & \text{otherwise} \end{cases}$$

For panel  $i, i=1,\dots,M$ , the conditional distribution of  $\mathbf{y}_i=(y_{i1},\dots,y_{in.})'$  is

$$\prod_{t=1}^{n_i} f(y_{it}, \boldsymbol{\kappa}, \mathbf{x}_{it}\boldsymbol{\beta} + \nu_i)$$

and the panel-level likelihood  $l_i$  is given by

$$\begin{split} l_i(\pmb{\beta}, \pmb{\kappa}, \sigma_{\nu}^2) &= \int_{-\infty}^{\infty} \frac{e^{-\nu_i^2/2\sigma_{\nu}^2}}{\sqrt{2\pi}\sigma_{\nu}} \left\{ \prod_{t=1}^{n_i} f(y_{it}, \pmb{\kappa}, \pmb{\mathbf{x}}_{it} \pmb{\beta} + \nu_i) \right\} d\nu_i \\ &\equiv \int_{-\infty}^{\infty} g(y_{it}, \pmb{\kappa}, x_{it}, \nu_i) d\nu_i \end{split}$$

This integral can be approximated with M-point Gauss-Hermite quadrature

$$\int_{-\infty}^{\infty}e^{-x^2}h(x)dx\approx \sum_{m=1}^{M}w_m^*h(a_m^*)$$

This is equivalent to

$$\int_{-\infty}^{\infty} f(x) dx \approx \sum_{m=1}^{M} w_m^* \exp\left\{(a_m^*)^2\right\} f(a_m^*)$$

where the  $w_m^*$  denote the quadrature weights and the  $a_m^*$  denote the quadrature abscissas. The log likelihood, L, is the sum of the logs of the panel-level likelihoods  $l_i$ .

The default approximation of the log likelihood is by mean-variance adaptive Gauss-Hermite quadrature, which approximates the panel-level likelihood with

$$l_i \approx \sqrt{2} \hat{\sigma}_i \sum_{m=1}^M w_m^* \exp\left\{(a_m^*)^2\right\} g(y_{it}, \pmb{\kappa}, x_{it}, \sqrt{2} \hat{\sigma}_i a_m^* + \hat{\mu}_i)$$

where  $\hat{\sigma}_i$  and  $\hat{\mu}_i$  are the adaptive parameters for panel i. The method of calculating the posterior mean and variance and using those parameters for  $\hat{\mu}_i$  and  $\hat{\sigma}_i$  is described in detail in Naylor and Smith (1982) and Skrondal and Rabe-Hesketh (2004). We start with  $\hat{\sigma}_{i,0}=1$  and  $\hat{\mu}_{i,0}=0$ , and the posterior means and variances are updated in the jth iteration. That is, at the jth iteration of the optimization for  $l_i$ , we use

$$l_{i,j} \approx \sum_{m=1}^{M} \sqrt{2} \hat{\sigma}_{i,j-1} w_m^* \exp\{(a_m^*)^2\} g(y_{it}, \pmb{\kappa}, x_{it}, \sqrt{2} \hat{\sigma}_{i,j-1} a_m^* + \hat{\mu}_{i,j-1})$$

Letting

$$\tau_{i.m.i-1} = \sqrt{2}\hat{\sigma}_{i.i-1}a_m^* + \hat{\mu}_{i.i-1}$$

$$\hat{\mu}_{i,j} = \sum_{m=1}^{M} (\tau_{i,m,j-1}) \frac{\sqrt{2} \hat{\sigma}_{i,j-1} w_m^* \exp\{(a_m^*)^2\} g(y_{it}, \pmb{\kappa}, x_{it}, \tau_{i,m,j-1})}{l_{i,j}}$$

and

$$\hat{\sigma}_{i,j} = \sum_{m=1}^{M} (\tau_{i,m,j-1})^2 \frac{\sqrt{2} \hat{\sigma}_{i,j-1} w_m^* \exp\{(a_m^*)^2\} g(y_{it}, \pmb{\kappa}, x_{it}, \tau_{i,m,j-1})}{l_{i,j}} - \left(\hat{\mu}_{i,j}\right)^2$$

This is repeated until  $\hat{\mu}_{i,j}$  and  $\hat{\sigma}_{i,j}$  have converged for this iteration of the maximization algorithm. This adaptation is applied on every iteration.

The log likelihood can also be calculated by nonadaptive Gauss-Hermite quadrature with the intmethod(ghermite) option, where  $\rho = \sigma_{\nu}^2/(\sigma_{\nu}^2 + 1)$ :

$$\begin{split} L &= \sum_{i=1}^n w_i \log \Big\{ \Pr(y_{i1}, \dots, y_{in_i} | \pmb{\kappa}, \mathbf{x}_{i1}, \dots, \mathbf{x}_{in_i}) \Big\} \\ &\approx \sum_{i=1}^n w_i \log \left[ \frac{1}{\sqrt{\pi}} \sum_{m=1}^M w_m^* \prod_{t=1}^{n_i} f \left\{ y_{it}, \pmb{\kappa}, \mathbf{x}_{it} \pmb{\beta} + a_m^* \left( \frac{2\rho}{1-\rho} \right)^{1/2} \right\} \right] \end{split}$$

Both quadrature formulas require that the integrated function be well approximated by a polynomial of degree equal to the number of quadrature points. The number of periods (panel size) can affect whether

$$\prod_{t=1}^{n_i} f(y_{it}, \boldsymbol{\kappa}, \mathbf{x}_{it}\boldsymbol{\beta} + \nu_i)$$

is well approximated by a polynomial. As panel size and  $\rho$  increase, the quadrature approximation can become less accurate. For large  $\rho$ , the random-effects model can also become unidentified. Adaptive quadrature gives better results for correlated data and large panels than nonadaptive quadrature; however, we recommend that you use the quadchk command (see [XT] quadchk) to verify the quadrature approximation used in this command, whichever approximation you choose.

## xtologit and the robust VCE estimator

Specifying vce(robust) or vce(cluster clustvar) causes the Huber/White/sandwich VCE estimator to be calculated for the coefficients estimated in this regression. See [P] \_robust, particularly Introduction and Methods and formulas. Wooldridge (2020) and Arellano (2003) discuss this application of the Huber/White/sandwich VCE estimator. As discussed by Wooldridge (2020), Stock and Watson (2008), and Arellano (2003), specifying vce (robust) is equivalent to specifying vce (cluster panelvar), where panelvar is the variable that identifies the panels.

Clustering on the panel variable produces a consistent VCE estimator when the disturbances are not identically distributed over the panels or there is serial correlation in  $\epsilon_{it}$ .

The cluster-robust VCE estimator requires that there are many clusters and the disturbances are uncorrelated across the clusters. The panel variable must be nested within the cluster variable because of the within-panel correlation that is generally induced by the random-effects transform when there is heteroskedasticity or within-panel serial correlation in the idiosyncratic errors.

### References

Allison, P. D. 2009. Fixed Effects Regression Models. Newbury Park, CA: Sage.

Arellano, M. 2003. Panel Data Econometrics. Oxford: Oxford University Press. https://doi.org/10.1093/0199245282.001. 0001.

Baetschmann, G., A. Ballantyne, K. E. Staub, and R. Winkelmann. 2020. feologit: A new command for fitting fixedeffects ordered logit models. Stata Journal 20: 253-275.

Conway, M. R. 1990. A random effects model for binary data. Biometrics 46: 317–328. https://doi.org/10.2307/2531437.

Flay, B. R., B. R. Brannon, C. A. Johnson, W. B. Hansen, A. L. Ulene, D. A. Whitney-Saltiel, L. R. Gleason, S. Sussman, M. D. Gavin, K. M. Glowacz, D. F. Sobol, and D. C. Spiegel. 1988. The television, school, and family smoking cessation and prevention project: I. Theoretical basis and program development. Preventive Medicine 17: 585-607. https://doi.org/10.1016/0091-7435(88)90053-9.

- Liang, K.-Y., and S. L. Zeger. 1986. Longitudinal data analysis using generalized linear models. Biometrika 73: 13–22. https://doi.org/10.1093/biomet/73.1.13.
- Naylor, J. C., and A. F. M. Smith. 1982. Applications of a method for the efficient computation of posterior distributions. Journal of the Royal Statistical Society, C ser., 31: 214–225. https://doi.org/10.2307/2347995.
- Neuhaus, J. M. 1992. Statistical methods for longitudinal and clustered designs with binary responses. Statistical Methods in Medical Research 1: 249-273. https://doi.org/10.1177/096228029200100303.
- Neuhaus, J. M., J. D. Kalbfleisch, and W. W. Hauck. 1991. A comparison of cluster-specific and population-averaged approaches for analyzing correlated binary data. International Statistical Review 59: 25-35. https://doi.org/10.2307/ 1403572.
- Pendergast, J. F., S. J. Gange, M. A. Newton, M. J. Lindstrom, M. Palta, and M. R. Fisher. 1996. A survey of methods for analyzing clustered binary response data. International Statistical Review 64: 89–118. https://doi.org/10.2307/1403425.
- Rabe-Hesketh, S., and A. Skrondal. 2022. Multilevel and Longitudinal Modeling Using Stata. 4th ed. College Station, TX: Stata Press.
- Skrondal, A., and S. Rabe-Hesketh. 2004. Generalized Latent Variable Modeling: Multilevel, Longitudinal, and Structural Equation Models. Boca Raton, FL: Chapman and Hall/CRC.
- Stock, J. H., and M. W. Watson. 2008. Heteroskedasticity-robust standard errors for fixed effects panel data regression. Econometrica 76: 155–174. https://doi.org/10.1111/j.0012-9682.2008.00821.x.
- Twisk, J. W. R. 2013. Applied Longitudinal Data Analysis for Epidemiology: A Practical Guide. 2nd ed. Cambridge: Cambridge University Press.
- Wooldridge, J. M. 2020. Introductory Econometrics: A Modern Approach. 7th ed. Boston: Cengage.

### Also see

- [XT] **xtologit postestimation** Postestimation tools for xtologit
- [XT] **quadchk** Check sensitivity of quadrature approximation
- [XT] **xtoprobit** Random-effects ordered probit model
- [XT] **xtset** Declare data to be panel data
- [BAYES] bayes: xtologit Bayesian random-effects ordered logistic model
- [ME] meologit Multilevel mixed-effects ordered logistic regression
- [R] **logistic** Logistic regression, reporting odds ratios
- [R] **logit** Logistic regression, reporting coefficients
- [U] 20 Estimation and postestimation commands

# xtologit postestimation — Postestimation tools for xtologit

Postestimation commands predict margins Remarks and examples Also see

# **Postestimation commands**

The following postestimation commands are available after xtologit:

| Command         | Description                                                                                                    |  |  |
|-----------------|----------------------------------------------------------------------------------------------------|--|--|
| contrast        | contrasts and ANOVA-style joint tests of parameters                                                                                     |  |  |
| estat ic        | Akaike's, consistent Akaike's, corrected Akaike's, and Schwarz's Bayesian information criteria (AIC, CAIC, AICc, and BIC, respectively) |  |  |
| estat summarize | summary statistics for the estimation sample                                                                                            |  |  |
| estat vce       | variance-covariance matrix of the estimators (VCE)                                                                                      |  |  |
| estimates       | cataloging estimation results                                                                                                    |  |  |
| etable          | table of estimation results                                                                                                    |  |  |
| hausman         | Hausman's specification test                                                                                                    |  |  |
| lincom          | point estimates, standard errors, testing, and inference for linear combinations of parameters                                          |  |  |
| lrtest          | likelihood-ratio test                                                                                                    |  |  |
| margins         | marginal means, predictive margins, marginal effects, and average marginal effects                                                      |  |  |
| marginsplot     | graph the results from margins (profile plots, interaction plots, etc.)                                                                 |  |  |
| nlcom           | point estimates, standard errors, testing, and inference for nonlinear combinations of parameters                                       |  |  |
| predict         | linear predictions and their SEs, probabilities                                                                                         |  |  |
| predictnl       | point estimates, standard errors, testing, and inference for generalized predictions                                                    |  |  |
| pwcompare       | pairwise comparisons of parameters                                                                                                    |  |  |
| test            | Wald tests of simple and composite linear hypotheses                                                                                    |  |  |
| testnl          | Wald tests of nonlinear hypotheses                                                                                                    |  |  |

# **Description for predict**

predict creates a new variable containing predictions such as linear predictions, probabilities, and standard errors.

### Menu for predict

Statistics > Postestimation

### Syntax for predict

```
predict [type] { stub* | newvar | newvarlist } [if] [in] [, statistic
  outcome(outcome) nooffset]
```

| statistic | Description                                                                              |
|-----------|------------------------------------------------------------------------------------------|
| Main      |                                                                                          |
| xb        | linear prediction; the default                                                           |
| pr        | marginal probability of the specified outcome (outcome())                                |
| pu0       | probability of the specified outcome (outcome()) assuming that the random effect is zero |
| stdp      | standard error of the linear prediction                                                  |

If you do not specify outcome(), pr and pu0 (with one new variable specified) assume outcome(#1).

You specify one or k new variables with pr and pu0, where k is the number of outcomes.

You specify one new variable with xb and stdp.

These statistics are available both in and out of sample; type predict ... if e(sample) ... if wanted only for the estimation sample.

# **Options for predict**

∫ Main

xb, the default, calculates the linear prediction.

pr calculates predicted probabilities that are marginal with respect to the random effect, which means that the probabilities are calculated by integrating the prediction function with respect to the random effect over its entire support. Unless otherwise specified, pr defaults to the first outcome.

pu0 calculates predicted probabilities, assuming that the random effect for that observation's panel is zero ( $\nu_i = 0$ ). Unless otherwise specified, pu0 defaults to the first outcome.

stdp calculates the standard error of the linear prediction.

outcome (outcome) specifies the outcome for which the predicted probabilities are to be calculated. outcome() should contain either one value of the dependent variable or one of #1, #2, ..., with #1 meaning the first category of the dependent variable, #2 meaning the second category, etc.

nooffset is relevant only if you specified offset (*varname*) for xtologit. This option modifies the calculations made by predict so that they ignore the offset variable; the linear prediction is treated as  $\mathbf{x}_{it}\beta$  rather than  $\mathbf{x}_{it}\beta$  + offset<sub>it</sub>.

# margins

# **Description for margins**

margins estimates margins of response for linear predictions and probabilities.

## Menu for margins

Statistics > Postestimation

# **Syntax for margins**

```
margins [marginlist] [, options]
margins [marginlist] , predict(statistic ...) [predict(statistic ...) ...] [options]
```

| statistic | Description                                                                              |  |
|-----------|------------------------------------------------------------------------------------------|--|
| default   | marginal probability for each outcome                                                    |  |
| pr        | marginal probability of the specified outcome (outcome())                                |  |
| pu0       | probability of the specified outcome (outcome()) assuming that the random effect is zero |  |
| xb        | linear prediction                                                                        |  |
| stdp      | not allowed with margins                                                                 |  |

pr and pu0 default to the first outcome.

Statistics not allowed with margins are functions of stochastic quantities other than e(b).

For the full syntax, see [R] margins.

# Remarks and examples

### Example 1: Predicted marginal probabilities

In example 1 of [XT] xtologit, we modeled the tobacco and health knowledge score (thk)—coded 1, 2, 3, 4—among students as a function of two treatments (cc and tv) using a random-effects ordered logistic model. Here we refit the model, obtain the predicted probabilities for all 4 outcomes, and list the first 10 observations.

```
. use https://www.stata-press.com/data/r19/tvsfpors
(Television, School, and Family Project)
```

. xtset school

Panel variable: school (unbalanced)

- . xtologit thk prethk cc##tv (output omitted)
- . predict pr\*, pr (using 12 quadrature points)
- . list thk pr1-pr4 in 1/10

|                            | thk                   | pr1                                                      | pr2                                                      | pr3                                                     | pr4                                                      |
|----------------------------|-----------------------|----------------------------------------------------------|----------------------------------------------------------|---------------------------------------------------------|----------------------------------------------------------|
| 1.<br>2.<br>3.<br>4.<br>5. | 3<br>4<br>3<br>4<br>4 | .1427312<br>.0695318<br>.0695318<br>.1003876<br>.1003876 | .2191935<br>.1343722<br>.1343722<br>.1756773<br>.1756773 | .281714<br>.2459221<br>.2459221<br>.2724781<br>.2724781 | .3563613<br>.5501739<br>.5501739<br>.4514571             |
| 6.<br>7.<br>8.<br>9.       | 3<br>2<br>4<br>4<br>4 | .0695318<br>.1427312<br>.0695318<br>.0476276<br>.1003876 | .1343722<br>.2191935<br>.1343722<br>.0990209<br>.1756773 | .2459221<br>.281714<br>.2459221<br>.2082012<br>.2724781 | .5501739<br>.3563613<br>.5501739<br>.6451503<br>.4514571 |

For each observation, our best guess for the predicted outcome is the one with the highest predicted probability. For example, for the very first observation in the table above, we would choose outcome 4 as the most likely to occur.

#### Also see

[XT] **xtologit** — Random-effects ordered logistic model

[U] 20 Estimation and postestimation commands

4

### xtoprobit — Random-effects ordered probit model

Description Quick start Menu Syntax

Options Remarks and examples Stored results Methods and formulas

References Also see

# Description

xtoprobit fits a random-effects ordered probit model. The actual values taken on by the dependent variable are irrelevant, although larger values are assumed to correspond to "higher" outcomes. The conditional distribution of the dependent variable given the random effects is assumed to be multinomial, with success probability determined by the standard normal cumulative distribution function.

# **Quick start**

Random-effects ordered probit model of y as a function of x using xtset data

xtoprobit y x

Add indicators for levels of categorical variable a

xtoprobit y x i.a

With cluster-robust standard errors for panels nested within cvar

xtoprobit y x i.a, vce(cluster cvar)

#### Menu

Statistics > Longitudinal/panel data > Ordinal outcomes > Probit regression (RE)

# **Syntax**

xtoprobit depvar [indepvars] [if ] [in] [weight] [, options]

| options                                             | Description                                                                                                    |  |  |
|-----------------------------------------------------|----------------------------------------------------------------------------------------------------|--|--|
| Model                                               |                                                                                                    |  |  |
| <pre>offset(varname) constraints(constraints)</pre> | include <i>varname</i> in model with coefficient constrained to 1 apply specified linear constraints                                             |  |  |
| SE/Robust                                           |                                                                                                    |  |  |
| vce(vcetype)                                        |                                                                                                    |  |  |
| Reporting                                           |                                                                                                    |  |  |
| <u>l</u> evel(#)                                    | set confidence level; default is level (95)                                                                                                    |  |  |
| lrmodel                                             | perform the likelihood-ratio model test instead of the default Wald test                                                                         |  |  |
| <u>nocnsr</u> eport                                 | do not display constraints                                                                                                    |  |  |
| display_options                                     | control columns and column formats, row spacing, line width, display of omitted variables and base and empty cells, and factor-variable labeling |  |  |
| Integration                                         |                                                                                                    |  |  |
| <pre>intmethod(intmethod)</pre>                     | integration method; $intmethod$ may be $\underline{mv}$ aghermite (the default) or ghermite                                                      |  |  |
| <pre>intpoints(#)</pre>                             | use # quadrature points; default is intpoints(12)                                                                                                |  |  |
| Maximization                                        |                                                                                                    |  |  |
| maximize_options                                    | control the maximization process; seldom used                                                                                                    |  |  |
| <pre>startgrid(numlist)</pre>                       | improve starting value of the random-intercept parameter by performing a grid search                                                             |  |  |
| <u>nodis</u> play                                   | suppress display of header and coefficients                                                                                                    |  |  |
| <u>col</u> linear                                   | keep collinear variables                                                                                                    |  |  |
| <u>coefl</u> egend                                  | display legend instead of statistics                                                                                                    |  |  |

A panel variable must be specified; see [XT] xtset.

indepvars may contain factor variables; see [U] 11.4.3 Factor variables.

depvar and indepvars may contain time-series operators; see [U] 11.4.4 Time-series varlists.

bayes, by, collect, fp, and statsby are allowed; see [U] 11.1.10 Prefix commands. For more details, see [BAYES] bayes: xtoprobit.

fweights, iweights, and pweights are allowed; see [U] 11.1.6 weight.

startgrid(), nodisplay, collinear, and coeflegend do not appear in the dialog box.

See [U] 20 Estimation and postestimation commands for more capabilities of estimation commands.

# **Options**

offset(varname), constraints(constraints); see [R] Estimation options. SE/Robust

vce(vcetype) specifies the type of standard error reported, which includes types that are derived from asymptotic theory (oim), that are robust to some kinds of misspecification (robust), that allow for intragroup correlation (cluster *clustvar*), and that use bootstrap or jackknife methods (bootstrap, jackknife); see [XT] vce\_options.

Specifying vce (robust) is equivalent to specifying vce (cluster panelvar); see xtoprobit and the robust VCE estimator in Methods and formulas.

Reporting

level(#); see [R] Estimation options.

1rmodel, nocnsreport; see [R] Estimation options.

display\_options: noci, nopvalues, noomitted, vsquish, noemptycells, baselevels, allbaselevels, nofvlabel, fvwrap(#), fvwrapon(style), cformat(% fmt), pformat(% fmt), sformat(% fmt), and nolstretch; see [R] Estimation options.

Integration

intmethod(intmethod), intpoints(#); see [R] Estimation options.

Maximization

maximize\_options: difficult, technique(algorithm\_spec), iterate(#), [no]log, trace, gradient, showstep, hessian, showtolerance, tolerance(#), ltolerance(#), nrtolerance(#), nonrtolerance, and from(init\_specs); see [R] Maximize. These options are seldom used.

The following options are available with xtoprobit but are not shown in the dialog box:

startgrid(numlist) performs a grid search to improve the starting value of the random-intercept parameter. No grid search is performed by default unless the starting value is found to not be feasible; in this case, xtoprobit runs startgrid (0.1 1 10) and chooses the value that works best. You may already be using a default form of startgrid() without knowing it. If you see xtoprobit displaying Grid node 1, Grid node 2, ... following Grid node 0 in the iteration log, that is xtoprobit doing a default search because the original starting value was not feasible.

nodisplay is for programmers. It suppresses the display of the header and the coefficients.

collinear, coeflegend; see [R] Estimation options.

# Remarks and examples

Remarks are presented under the following headings:

Overview Video example

#### Overview

xtoprobit fits a random-effects ordered probit model. Ordered probit models are used to estimate relationships between an ordinal dependent variable and a set of independent variables. An ordinal variable is a variable that is categorical and ordered, for instance, "poor", "good", and "excellent", which might indicate a person's current health status or the repair record of a car. If there are only two outcomes, see [XT] xtprobit, [XT] xtlogit, and [XT] xtcloglog. This entry is concerned only with more than two outcomes.

#### Example 1

We use the data from the "Television, School, and Family Smoking Prevention and Cessation Project" (Flay et al. 1988; Rabe-Hesketh and Skrondal 2022, chap. 11), where schools were randomly assigned into one of four groups defined by two treatment variables. Students within each school are nested in classes, and classes are nested in schools. In this example, we ignore the variability of classes within schools; see example 2 of [ME] meoprobit for a model that incorporates the additional class-level variance component. The dependent variable is the tobacco and health knowledge score (thk) collapsed into four ordered categories. We regress the outcome on the treatment variables and their interaction and control for the pretreatment score.

```
. use https://www.stata-press.com/data/r19/tvsfpors
(Television, School, and Family Project)
. xtset school
Panel variable: school (unbalanced)
. xtoprobit thk prethk cc##tv
Fitting comparison model:
Iteration 0: Log likelihood = -2212.775
Iteration 1: Log likelihood = -2127.8111
Iteration 2: Log likelihood = -2127.7612
Iteration 3: Log likelihood = -2127.7612
Refining starting values:
Grid node 0: Log likelihood = -2149.7302
Fitting full model:
Iteration 0: Log likelihood = -2149.7302
                                            (not concave)
Iteration 1: Log likelihood = -2129.6838
                                            (not concave)
Iteration 2: Log likelihood = -2123.5143
Iteration 3: Log likelihood = -2122.2896
Iteration 4: Log likelihood = -2121.7949
Iteration 5:
              Log likelihood = -2121.7716
Iteration 6: Log likelihood = -2121.7715
Random-effects ordered probit regression
                                                      Number of obs
                                                                           1,600
Group variable: school
                                                      Number of groups =
Random effects u_i ~ Gaussian
                                                      Obs per group:
                                                                   min =
                                                                              18
                                                                   avg =
                                                                            57.1
                                                                   max =
                                                                             137
Integration method: mvaghermite
                                                      Integration pts. =
                                                      Wald chi2(4)
                                                                       = 128.05
Log likelihood = -2121.7715
                                                      Prob > chi2
                                                                       = 0.0000
         thk
               Coefficient Std. err.
                                                 P>|z|
                                                           [95% conf. interval]
     prethk
                                                 0.000
                 .2369804
                             .0227739
                                         10.41
                                                           .1923444
                                                                        .2816164
                                                 0.000
        1.cc
                 .5490957
                            .1255108
                                          4.37
                                                            .303099
                                                                        .7950923
        1.tv
                 .1695405
                            .1215889
                                          1.39
                                                 0.163
                                                          -.0687693
                                                                        .4078504
       cc#tv
        1 1
                -.2951837
                             .1751969
                                         -1.68
                                                 0.092
                                                          -.6385634
                                                                        .0481959
                -.0682011
       /cut1
                             .1003374
                                                          -.2648587
                                                                        .1284565
       /cut2
                             .1008836
                   .67681
                                                           .4790817
                                                                        .8745382
       /cut3
                 1.390649
                             .1037494
                                                           1.187304
                                                                        1.593995
  /sigma2_u
                 .0288527
                             .0146201
                                                            .0106874
                                                                        .0778937
LR test vs. oprobit model: chibar2(01) = 11.98
                                                       Prob >= chibar2 = 0.0003
```

The estimation table reports the parameter estimates, the estimated cutpoints  $(\kappa_1, \kappa_2, \kappa_3)$ , and the estimated panel-level variance component labeled sigma2\_u. The parameter estimates can be interpreted just as the output from a standard ordered probit regression would be interpreted; see [R] oprobit. For example, we find that students with higher preintervention scores tend to have higher postintervention scores.

4

Underneath the parameter estimates and the cutpoints, the table shows the estimated variance component. The estimate of  $\sigma_n^2$  is 0.029 with standard error 0.015. The reported likelihood-ratio test shows that there is enough variability between schools to favor a random-effects ordered probit regression over a standard ordered probit regression.

#### □ Technical note

The random-effects model is calculated using quadrature, which is an approximation whose accuracy depends partially on the number of integration points used. We can use the quadchk command to see if changing the number of integration points affects the results. If the results change, the quadrature approximation is not accurate given the number of integration points. Try increasing the number of integration points using the intpoints() option and run quadchk again. Do not attempt to interpret the results of estimates when the coefficients reported by quadchk differ substantially. See [XT] quadchk for details and [XT] **xtprobit** for an example.

Because the xtoprobit likelihood function is calculated by Gauss-Hermite quadrature, on large problems the computations can be slow. Computation time is roughly proportional to the number of points used for the quadrature.

### Video example

Ordered logistic and probit for panel data

### Stored results

xtoprobit stores the following in e():

```
Scalars
    e(N)
                               number of observations
                               number of groups
    e(N_g)
    e(k)
                               number of parameters
                               number of auxiliary parameters
    e(k_aux)
                               number of equations in e(b)
    e(k_eq)
    e(k_eq_model)
                               number of equations in overall model test
    e(k_dv)
                               number of dependent variables
    e(k_cat)
                               number of categories
    e(df_m)
                               model degrees of freedom
    e(11)
                               log likelihood
    e(11_0)
                               log likelihood, constant-only model
    e(11_c)
                               log likelihood, comparison model
    e(chi2)
                               \chi^2 for comparison test
    e(chi2_c)
                               number of clusters
    e(N_clust)
    e(sigma_u)
                               panel-level standard deviation
    e(n_quad)
                               number of quadrature points
    e(g_min)
                               smallest group size
    e(g_avg)
                               average group size
    e(g_max)
                               largest group size
                               p-value for model test
    e(p)
    e(rank)
                               rank of e(V)
    e(rank0)
                               rank of e(V) for constant-only model
                               number of iterations
    e(ic)
```

```
e(rc)
                               return code
    e(converged)
                               1 if converged, 0 otherwise
Macros
    e(cmd)
                               meglm
    e(cmd2)
                               xtoprobit
                               command as typed
    e(cmdline)
                               name of dependent variable
    e(depvar)
                               list of covariates
    e(covariates)
                               variable denoting groups
    e(ivar)
    e(wtype)
                               weight type
    e(wexp)
                               weight expression
    e(title)
                               title in estimation output
                               name of cluster variable
    e(clustvar)
    e(offset)
                               linear offset variable
                               Wald or LR; type of model \chi^2 test
    e(chi2type)
                               vcetype specified in vce()
    e(vce)
                               title used to label Std. err.
    e(vcetype)
                               integration method
    e(intmethod)
    e(distrib)
                               Gaussian; the distribution of the random effect
                               type of optimization
    e(opt)
    e(which)
                               max or min; whether optimizer is to perform maximization or minimization
                               type of ml method
    e(ml_method)
                               name of likelihood-evaluator program
    e(user)
                               maximization technique
    e(technique)
    e(properties)
    e(predict)
                               program used to implement predict
                               predictions allowed by margins
    e(marginsok)
    e(marginswtype)
                               weight type for margins
    e(marginswexp)
                               weight expression for margins
                               default predict() specification for margins
    e(marginsdefault)
    e(asbalanced)
                               factor variables fyset as asbalanced
                               factor variables fiveet as asobserved
    e(asobserved)
Matrices
    e(b)
                               coefficient vector
    e(Cns)
                               constraints matrix
    e(ilog)
                               iteration log
    e(gradient)
                               gradient vector
    e(cat)
                               category values
    e(V)
                               variance-covariance matrix of the estimators
                               model-based variance
    e(V_modelbased)
Functions
    e(sample)
                               marks estimation sample
```

```
Matrices
     r(table)
                                  matrix containing the coefficients with their standard errors, test statistics, p-values, and
                                      confidence intervals
```

Note that results stored in r() are updated when the command is replayed and will be replaced when any r-class command is run after the estimation command.

## Methods and formulas

xtoprobit fits via maximum likelihood the random-effects model

$$\Pr(y_{it} > k | \boldsymbol{\kappa}, \mathbf{x}_{it}, \nu_i) = \Phi(\mathbf{x}_{it}\boldsymbol{\beta} + \nu_i - \kappa_k)$$

for  $i=1,\ldots,n$  panels, where  $t=1,\ldots,n_i,\,\nu_i$  are independent and identically distributed  $N(0,\sigma_{\nu}^2)$ , and  $\kappa$  is a set of cutpoints  $\kappa_1, \kappa_2, \ldots, \kappa_{K-1}$ , where K is the number of possible outcomes; and  $\Phi(\cdot)$  is the standard normal cumulative distribution function.

From the above, we can derive the probability of observing outcome k for response  $y_{it}$  as

$$\begin{split} p_{itk} & \equiv \Pr(y_{it} = k | \pmb{\kappa}, \pmb{\mathbf{x}}_{it}, \nu_i) = \Pr(\kappa_{k-1} < \pmb{\mathbf{x}}_{it} \pmb{\beta} + \nu_i + \epsilon_{it} \le \kappa_k) \\ & = \Pr(\kappa_{k-1} - \pmb{\mathbf{x}}_{it} \pmb{\beta} - \nu_i < \epsilon_{it} \le \kappa_k - \pmb{\mathbf{x}}_{it} \pmb{\beta} - \nu_i) \\ & = \Phi(\kappa_k - \pmb{\mathbf{x}}_{it} \pmb{\beta} - \nu_i) - \Phi(\kappa_{k-1} - \pmb{\mathbf{x}}_{it} \pmb{\beta} - \nu_i) \end{split}$$

where  $\kappa_0$  is taken as  $-\infty$ , and  $\kappa_K$  is taken as  $+\infty$ . Here  $\mathbf{x}_{it}$  does not contain a constant term, because its effect is absorbed into the cutpoints.

We may also express this model in terms of a latent linear response, where observed ordinal responses  $y_{it}$  are generated from the latent continuous responses, such that

$$y_{it}^* = \mathbf{x}_{it}\boldsymbol{\beta} + \nu_i + \epsilon_{it}$$

and

$$y_{it} = \begin{cases} 1 & \text{if} & y_{it}^* \leq \kappa_1 \\ 2 & \text{if} & \kappa_1 < y_{it}^* \leq \kappa_2 \\ \vdots & & \\ K & \text{if} & \kappa_{K-1} < y_{it}^* \end{cases}$$

The errors  $\epsilon_{it}$  are distributed as standard normal with mean zero and variance one and are independent of  $\nu_i$ .

Given a set of panel-level random effects  $\nu_i$ , we can define the conditional distribution for response  $y_{it}$  as

$$\begin{split} f(y_{it}, \pmb{\kappa}, \pmb{\mathbf{x}}_{it} \pmb{\beta} + \nu_i) &= \prod_{k=1}^K p_{itk}^{I_k(y_{it})} \\ &= \exp \sum_{k=1}^K \left\{ I_k(y_{it}) \, \log(p_{itk}) \right\} \end{split}$$

where

$$I_k(y_{it}) = \begin{cases} 1 & \text{if } y_{it} = k \\ 0 & \text{otherwise} \end{cases}$$

For panel  $i, i=1,\ldots,M$ , the conditional distribution of  $\mathbf{y}_i=(y_{i1},\ldots,y_{in_i})'$  is

$$\prod_{t=1}^{n_i} f(y_{it}, \pmb{\kappa}, \mathbf{x}_{it} \pmb{\beta} + \nu_i)$$

and the panel-level likelihood  $l_i$  is given by

$$\begin{split} l_i(\pmb{\beta}, \pmb{\kappa}, \sigma_{\nu}^2) &= \int_{-\infty}^{\infty} \frac{e^{-\nu_i^2/2\sigma_{\nu}^2}}{\sqrt{2\pi}\sigma_{\nu}} \left\{ \prod_{t=1}^{n_i} f(y_{it}, \pmb{\kappa}, \mathbf{x}_{it} \pmb{\beta} + \nu_i) \right\} d\nu_i \\ &\equiv \int_{-\infty}^{\infty} g(y_{it}, \pmb{\kappa}, x_{it}, \nu_i) d\nu_i \end{split}$$

This integral can be approximated with M-point Gauss-Hermite quadrature

$$\int_{-\infty}^{\infty}e^{-x^2}h(x)dx\approx \sum_{m=1}^{M}w_m^*h(a_m^*)$$

This is equivalent to

$$\int_{-\infty}^{\infty} f(x) dx \approx \sum_{m=1}^{M} w_m^* \exp\left\{(a_m^*)^2\right\} f(a_m^*)$$

where the  $w_m^*$  denote the quadrature weights and the  $a_m^*$  denote the quadrature abscissas. The log likelihood, L, is the sum of the logs of the panel-level likelihoods  $l_i$ .

The default approximation of the log likelihood is by mean-variance adaptive Gauss-Hermite quadrature, which approximates the panel-level likelihood with

$$l_i \approx \sqrt{2} \hat{\sigma}_i \sum_{m=1}^M w_m^* \exp\left\{(a_m^*)^2\right\} g(y_{it}, \pmb{\kappa}, x_{it}, \sqrt{2} \hat{\sigma}_i a_m^* + \hat{\mu}_i)$$

where  $\hat{\sigma}_i$  and  $\hat{\mu}_i$  are the adaptive parameters for panel i. The method of calculating the posterior mean and variance and using those parameters for  $\hat{\mu}_i$  and  $\hat{\sigma}_i$  is described in detail in Naylor and Smith (1982) and Skrondal and Rabe-Hesketh (2004). We start with  $\hat{\sigma}_{i,0} = 1$  and  $\hat{\mu}_{i,0} = 0$ , and the posterior means and variances are updated in the jth iteration. That is, at the jth iteration of the optimization for  $l_i$ , we use

$$l_{i,j} \approx \sum_{m=1}^{M} \sqrt{2} \hat{\sigma}_{i,j-1} w_m^* \exp\{(a_m^*)^2\} g(y_{it}, \pmb{\kappa}, x_{it}, \sqrt{2} \hat{\sigma}_{i,j-1} a_m^* + \hat{\mu}_{i,j-1})$$

Letting

$$\tau_{i.m.i-1} = \sqrt{2}\hat{\sigma}_{i.i-1}a_m^* + \hat{\mu}_{i.i-1}$$

$$\hat{\mu}_{i,j} = \sum_{m=1}^{M} (\tau_{i,m,j-1}) \frac{\sqrt{2} \hat{\sigma}_{i,j-1} w_m^* \exp\{(a_m^*)^2\} g(y_{it}, \pmb{\kappa}, x_{it}, \tau_{i,m,j-1})}{l_{i,j}}$$

and

$$\hat{\sigma}_{i,j} = \sum_{m=1}^{M} (\tau_{i,m,j-1})^2 \frac{\sqrt{2} \hat{\sigma}_{i,j-1} w_m^* \exp\{(a_m^*)^2\} g(y_{it}, \pmb{\kappa}, x_{it}, \tau_{i,m,j-1})}{l_{i,j}} - \left(\hat{\mu}_{i,j}\right)^2$$

This is repeated until  $\hat{\mu}_{i,j}$  and  $\hat{\sigma}_{i,j}$  have converged for this iteration of the maximization algorithm. This adaptation is applied on every iteration.

The log likelihood can also be calculated by nonadaptive Gauss-Hermite quadrature with the intmethod(ghermite) option, where  $\rho = \sigma_{\nu}^2/(\sigma_{\nu}^2 + 1)$ :

$$\begin{split} L &= \sum_{i=1}^n w_i \log \Big\{ \Pr(y_{i1}, \dots, y_{in_i} | \pmb{\kappa}, \mathbf{x}_{i1}, \dots, \mathbf{x}_{in_i}) \Big\} \\ &\approx \sum_{i=1}^n w_i \log \left[ \frac{1}{\sqrt{\pi}} \sum_{m=1}^M w_m^* \prod_{t=1}^{n_i} f \left\{ y_{it}, \pmb{\kappa}, \mathbf{x}_{it} \pmb{\beta} + a_m^* \left( \frac{2\rho}{1-\rho} \right)^{1/2} \right\} \right] \end{split}$$

Both quadrature formulas require that the integrated function be well approximated by a polynomial of degree equal to the number of quadrature points. The number of periods (panel size) can affect whether

$$\prod_{t=1}^{n_i} f(y_{it}, \boldsymbol{\kappa}, \mathbf{x}_{it}\boldsymbol{\beta} + \nu_i)$$

is well approximated by a polynomial. As panel size and  $\rho$  increase, the quadrature approximation can become less accurate. For large  $\rho$ , the random-effects model can also become unidentified. Adaptive quadrature gives better results for correlated data and large panels than nonadaptive quadrature; however, we recommend that you use the quadchk command (see [XT] quadchk) to verify the quadrature approximation used in this command, whichever approximation you choose.

#### xtoprobit and the robust VCE estimator

Specifying vce(robust) or vce(cluster clustvar) causes the Huber/White/sandwich VCE estimator to be calculated for the coefficients estimated in this regression. See [P] \_robust, particularly Introduction and Methods and formulas. Wooldridge (2020) and Arellano (2003) discuss this application of the Huber/White/sandwich VCE estimator. As discussed by Wooldridge (2020), Stock and Watson (2008), and Arellano (2003), specifying vce (robust) is equivalent to specifying vce (cluster panelvar), where panelvar is the variable that identifies the panels.

Clustering on the panel variable produces a consistent VCE estimator when the disturbances are not identically distributed over the panels or there is serial correlation in  $\epsilon_{it}$ .

The cluster-robust VCE estimator requires that there are many clusters and the disturbances are uncorrelated across the clusters. The panel variable must be nested within the cluster variable because of the within-panel correlation that is generally induced by the random-effects transform when there is heteroskedasticity or within-panel serial correlation in the idiosyncratic errors.

#### References

Allison, P. D. 2009. Fixed Effects Regression Models. Newbury Park, CA: Sage.

Arellano, M. 2003. Panel Data Econometrics. Oxford: Oxford University Press. https://doi.org/10.1093/0199245282.001.

Conway, M. R. 1990. A random effects model for binary data. Biometrics 46: 317-328. https://doi.org/10.2307/2531437.

Flay, B. R., B. R. Brannon, C. A. Johnson, W. B. Hansen, A. L. Ulene, D. A. Whitney-Saltiel, L. R. Gleason, S. Sussman, M. D. Gavin, K. M. Glowacz, D. F. Sobol, and D. C. Spiegel. 1988. The television, school, and family smoking cessation and prevention project: I. Theoretical basis and program development. Preventive Medicine 17: 585-607. https://doi.org/10.1016/0091-7435(88)90053-9.

Liang, K.-Y., and S. L. Zeger. 1986. Longitudinal data analysis using generalized linear models. Biometrika 73: 13-22. https://doi.org/10.1093/biomet/73.1.13.

- Naylor, J. C., and A. F. M. Smith. 1982. Applications of a method for the efficient computation of posterior distributions. Journal of the Royal Statistical Society, C ser., 31: 214–225. https://doi.org/10.2307/2347995.
- Neuhaus, J. M. 1992. Statistical methods for longitudinal and clustered designs with binary responses. Statistical Methods in Medical Research 1: 249–273. https://doi.org/10.1177/096228029200100303.
- Neuhaus, J. M., J. D. Kalbfleisch, and W. W. Hauck. 1991. A comparison of cluster-specific and population-averaged approaches for analyzing correlated binary data. International Statistical Review 59: 25-35. https://doi.org/10.2307/ 1403572.
- Pendergast, J. F., S. J. Gange, M. A. Newton, M. J. Lindstrom, M. Palta, and M. R. Fisher. 1996. A survey of methods for analyzing clustered binary response data. International Statistical Review 64: 89–118. https://doi.org/10.2307/1403425.
- Rabe-Hesketh, S., and A. Skrondal. 2022. Multilevel and Longitudinal Modeling Using Stata. 4th ed. College Station, TX: Stata Press.
- Skrondal, A., and S. Rabe-Hesketh. 2004. Generalized Latent Variable Modeling: Multilevel, Longitudinal, and Structural Equation Models. Boca Raton, FL: Chapman and Hall/CRC.
- Stock, J. H., and M. W. Watson. 2008. Heteroskedasticity-robust standard errors for fixed effects panel data regression. Econometrica 76: 155–174. https://doi.org/10.1111/j.0012-9682.2008.00821.x.
- Twisk, J. W. R. 2013. Applied Longitudinal Data Analysis for Epidemiology: A Practical Guide. 2nd ed. Cambridge: Cambridge University Press.
- Wooldridge, J. M. 2020. Introductory Econometrics: A Modern Approach. 7th ed. Boston: Cengage.

#### Also see

- [XT] **xtoprobit postestimation** Postestimation tools for xtoprobit
- [XT] quadchk Check sensitivity of quadrature approximation
- [XT] **xteoprobit** Extended random-effects ordered probit regression
- [XT] **xtologit** Random-effects ordered logistic model
- [XT] **xtset** Declare data to be panel data
- [BAYES] bayes: xtoprobit Bayesian random-effects ordered probit model
- [ME] meoprobit Multilevel mixed-effects ordered probit regression
- [R] **probit** Probit regression
- [U] 20 Estimation and postestimation commands

## **xtoprobit postestimation** — Postestimation tools for xtoprobit

Postestimation commands predict margins Remarks and examples Also see

## **Postestimation commands**

The following postestimation commands are available after xtoprobit:

| Command         | Description                                                                                                    |  |  |  |  |  |
|-----------------|----------------------------------------------------------------------------------------------------|--|--|--|--|--|
| contrast        | contrasts and ANOVA-style joint tests of parameters                                                                                     |  |  |  |  |  |
| estat ic        | Akaike's, consistent Akaike's, corrected Akaike's, and Schwarz's Bayesian information criteria (AIC, CAIC, AICc, and BIC, respectively) |  |  |  |  |  |
| estat summarize | summary statistics for the estimation sample                                                                                            |  |  |  |  |  |
| estat vce       | variance-covariance matrix of the estimators (VCE)                                                                                      |  |  |  |  |  |
| estimates       | cataloging estimation results                                                                                                    |  |  |  |  |  |
| etable          | table of estimation results                                                                                                    |  |  |  |  |  |
| hausman         | Hausman's specification test                                                                                                    |  |  |  |  |  |
| lincom          | point estimates, standard errors, testing, and inference for linear combinations of parameters                                          |  |  |  |  |  |
| lrtest          | likelihood-ratio test                                                                                                    |  |  |  |  |  |
| margins         | marginal means, predictive margins, marginal effects, and average marginal effects                                                      |  |  |  |  |  |
| marginsplot     | graph the results from margins (profile plots, interaction plots, etc.)                                                                 |  |  |  |  |  |
| nlcom           | point estimates, standard errors, testing, and inference for nonlinear combinations of parameters                                       |  |  |  |  |  |
| predict         | linear predictions and their SEs, probabilities                                                                                         |  |  |  |  |  |
| predictnl       | point estimates, standard errors, testing, and inference for generalized predictions                                                    |  |  |  |  |  |
| pwcompare       | pairwise comparisons of parameters                                                                                                    |  |  |  |  |  |
| test            | Wald tests of simple and composite linear hypotheses                                                                                    |  |  |  |  |  |
| testnl          | Wald tests of nonlinear hypotheses                                                                                                    |  |  |  |  |  |

## predict

#### **Description for predict**

predict creates a new variable containing predictions such as linear predictions, probabilities, and standard errors.

#### Menu for predict

Statistics > Postestimation

#### Syntax for predict

```
predict [type] { stub* | newvar | newvarlist } [if ] [in] [, statistic
   outcome(outcome) nooffset]
```

| statistic | Description                                                                              |
|-----------|------------------------------------------------------------------------------------------|
| Main      |                                                                                          |
| хb        | linear prediction; the default                                                           |
| pr        | marginal probability of the specified outcome (outcome())                                |
| pu0       | probability of the specified outcome (outcome()) assuming that the random effect is zero |
| stdp      | standard error of the linear prediction                                                  |

If you do not specify outcome(), pr and pu0 (with one new variable specified) assume outcome(#1).

You specify one or k new variables with pr and pu0, where k is the number of outcomes.

You specify one new variable with xb and stdp.

These statistics are available both in and out of sample; type predict . . . if e(sample) . . . if wanted only for the estimation sample.

## Options for predict

Main

xb, the default, calculates the linear prediction.

pr calculates predicted probabilities that are marginal with respect to the random effect, which means that the probabilities are calculated by integrating the prediction function with respect to the random effect over its entire support. Unless otherwise specified, pr defaults to the first outcome.

pu0 calculates predicted probabilities, assuming that the random effect for that observation's panel is zero ( $\nu_i = 0$ ). Unless otherwise specified, pu0 defaults to the first outcome.

stdp calculates the standard error of the linear prediction.

outcome (outcome) specifies the outcome for which the predicted probabilities are to be calculated. outcome() should contain either one value of the dependent variable or one of #1, #2, ..., with #1 meaning the first category of the dependent variable, #2 meaning the second category, etc.

nooffset is relevant only if you specified offset (varname) for xtoprobit. This option modifies the calculations made by predict so that they ignore the offset variable; the linear prediction is treated as  $\mathbf{x}_{it}\boldsymbol{\beta}$  rather than  $\mathbf{x}_{it}\boldsymbol{\beta}$  + offset<sub>it</sub>.

# margins

#### **Description for margins**

margins estimates margins of response for linear predictions and probabilities.

## Menu for margins

Statistics > Postestimation

#### Syntax for margins

```
margins [marginlist] [, options]
margins [marginlist], predict(statistic ...) [predict(statistic ...) ...] [options]
```

| statistic | Description                                                                              |
|-----------|------------------------------------------------------------------------------------------|
| default   | marginal probability for each outcome                                                    |
| pr        | marginal probability of the specified outcome (outcome())                                |
| pu0       | probability of the specified outcome (outcome()) assuming that the random effect is zero |
| xb        | linear prediction                                                                        |
| stdp      | not allowed with margins                                                                 |

pr and pu0 default to the first outcome.

Statistics not allowed with margins are functions of stochastic quantities other than e(b).

For the full syntax, see [R] margins.

## Remarks and examples

## Example 1: Predicted marginal probabilities

In example 1 of [XT] **xtoprobit**, we modeled the tobacco and health knowledge score (thk)—coded 1, 2, 3, 4—among students as a function of two treatments (cc and tv) using a random-effects ordered probit model. Here we refit the model, obtain the predicted probabilities for all 4 outcomes, and list the first 10 observations.

```
. use https://www.stata-press.com/data/r19/tvsfpors
(Television, School, and Family Project)
```

. xtset school

Panel variable: school (unbalanced)

. xtoprobit thk prethk cc##tv (output omitted)

. predict pr\*, pr

(using 12 quadrature points)

. list thk pr1-pr4 in 1/10

|                      | thk                   | pr1                                                      | pr2                                                     | pr3                                                      | pr4                                                      |
|----------------------|-----------------------|----------------------------------------------------------|---------------------------------------------------------|----------------------------------------------------------|----------------------------------------------------------|
| 1.                   | 3                     | .1409978                                                 | .2254197                                                | .2750568                                                 | .3585258                                                 |
| 2.                   | 4                     | .0614014                                                 | .1479641                                                | .2488757                                                 | .5417588                                                 |
| 3.                   | 3                     | .0614014                                                 | .1479641                                                | .2488757                                                 | .5417588                                                 |
| 4.                   | 4                     | .0951857                                                 | .187463                                                 | . 2685807                                                | .4487706                                                 |
| 5.                   | 4                     | .0951857                                                 | .187463                                                 | . 2685807                                                | .4487706                                                 |
| 6.<br>7.<br>8.<br>9. | 3<br>2<br>4<br>4<br>4 | .0614014<br>.1409978<br>.0614014<br>.0378048<br>.0951857 | .1479641<br>.2254197<br>.1479641<br>.1108411<br>.187463 | .2488757<br>.2750568<br>.2488757<br>.2188475<br>.2685807 | .5417588<br>.3585258<br>.5417588<br>.6325067<br>.4487706 |

For each observation, our best guess for the predicted outcome is the one with the highest predicted probability. For example, for the very first observation in the table above, we would choose outcome 4 as the most likely to occur.

4

#### Also see

[XT] **xtoprobit** — Random-effects ordered probit model

[U] 20 Estimation and postestimation commands

#### **xtpcse** — Linear regression with panel-corrected standard errors

Description Quick start Menu Syntax

Options Remarks and examples Stored results Methods and formulas

Acknowledgments References Also see

# Description

xtpcse calculates panel-corrected standard error (PCSE) estimates for linear cross-sectional timeseries models where the parameters are estimated by either OLS or Prais-Winsten regression. When computing the standard errors and the variance-covariance estimates, xtpcse assumes that the disturbances are, by default, heteroskedastic and contemporaneously correlated across panels.

See [XT] xtgls for the generalized least-squares estimator for these models.

#### **Quick start**

Linear regression of y on x1 and x2 with panel-corrected standard errors and assuming no within-panel autocorrelation using xtset data

xtpcse y x1 x2

Same as above, but specify a common first-order autocorrelation within panels xtpcse y x1 x2, correlation(ar1)

Within-panel heteroskedastic errors but no contemporaneous correlation between panels xtpcse y x1 x2, hetonly

Let autocorrelation structure be panel-specific estimated by time-series methods xtpcse y x1 x2, correlation(psar1) rhotype(tscorr)

#### Menu

 $Statistics > Longitudinal/panel\ data > Contemporaneous\ correlation > Regression\ with\ panel-corrected\ standard\ errors\ (PCSE)$ 

# **Syntax**

```
xtpcse depvar [indepvars] [if] [in] [weight] [, options]
```

Description options Model noconstant suppress constant term correlation(independent) use independent autocorrelation structure correlation(ar1) use AR1 autocorrelation structure correlation(psar1) use panel-specific AR1 autocorrelation structure rhotype(calc) specify method to compute autocorrelation parameter; seldom used np1 weight panel-specific autocorrelations by panel sizes assume panel-level heteroskedastic errors hetonly independent assume independent errors across panels bv/if/in casewise include only observations with complete cases include all available observations with nonmissing pairs pairwise SE nmk normalize standard errors by N-k instead of NReporting set confidence level; default is level (95) level(#) report list of gaps in time series detail display\_options control columns and column formats, row spacing, line width, display of omitted variables and base and empty cells, and factor-variable labeling

display legend instead of statistics

A panel variable and a time variable must be specified; use xtset; see [XT] xtset.

indepvars may contain factor variables; see [U] 11.4.3 Factor variables.

depvar and indepvars may contain time-series operators; see [U] 11.4.4 Time-series varlists.

by, collect, and statsby are allowed; see [U] 11.1.10 Prefix commands.

iweights and aweights are allowed; see [U] 11.1.6 weight.

coeflegend does not appear in the dialog box.

See [U] 20 Estimation and postestimation commands for more capabilities of estimation commands.

# **Options**

coeflegend

Model

noconstant; see [R] Estimation options.

correlation (corr) specifies the form of assumed autocorrelation within panels.

correlation (independent), the default, specifies that there is no autocorrelation.

correlation(ar1) specifies that, within panels, there is first-order autocorrelation AR(1) and that the coefficient of the AR(1) process is common to all the panels.

correlation (psar1) specifies that, within panels, there is first-order autocorrelation and that the coefficient of the AR(1) process is specific to each panel. psar1 stands for panel-specific AR(1).

regress regression using lags; the default

freg regression using leads

tscorr time-series autocorrelation calculation

dw Durbin-Watson calculation

All the above methods are consistent and asymptotically equivalent; this is a rarely used option.

np1 specifies that the panel-specific autocorrelations be weighted by  $T_i$  rather than by the default  $T_i-1$  when estimating a common  $\rho$  for all panels, where  $T_i$  is the number of observations in panel i. This option has an effect only when panels are unbalanced and the correlation (ar1) option is specified.

hetonly and independent specify alternative forms for the assumed covariance of the disturbances across the panels. If neither is specified, the disturbances are assumed to be heteroskedastic (each panel has its own variance) and contemporaneously correlated across the panels (each pair of panels has its own covariance). This is the standard PCSE model.

hetonly specifies that the disturbances are assumed to be panel-level heteroskedastic only with no contemporaneous correlation across panels.

independent specifies that the disturbances are assumed to be independent across panels; that is, there is one disturbance variance common to all observations.

by/if/in

casewise and pairwise specify how missing observations in unbalanced panels are to be treated when estimating the interpanel covariance matrix of the disturbances. The default is casewise selection.

casewise specifies that the entire covariance matrix be computed only on the observations (periods) that are available for all panels. If an observation has missing data, all observations of that period are excluded when estimating the covariance matrix of disturbances. Specifying casewise ensures that the estimated covariance matrix will be of full rank and will be positive definite.

pairwise specifies that, for each element in the covariance matrix, all available observations (periods) that are common to the two panels contributing to the covariance be used to compute the covariance.

The casewise and pairwise options have an effect only when the panels are unbalanced and neither hetonly nor independent is specified.

SF

nmk specifies that standard errors be normalized by N-k, where k is the number of parameters estimated, rather than N, the number of observations. Different authors have used one or the other normalization. Greene (2018, 313) remarks that whether a degree-of-freedom correction improves the small-sample properties is an open question.

Reporting

level(#); see [R] Estimation options.

detail specifies that a detailed list of any gaps in the series be reported.

display\_options: noci, nopvalues, noomitted, vsquish, noemptycells, baselevels, allbaselevels, nofvlabel, fvwrap(#), fvwrapon(style), cformat(%fmt), pformat(%fmt), sformat(%fmt), and nolstretch; see [R] Estimation options.

The following option is available with xtpcse but is not shown in the dialog box:

coeflegend; see [R] Estimation options.

## Remarks and examples

xtpcse is an alternative to feasible generalized least squares (FGLS)—see [XT] xtgls—for fitting linear cross-sectional time-series models when the disturbances are not assumed to be independent and identically distributed (i.i.d.). Instead, the disturbances are assumed to be either heteroskedastic across panels or heteroskedastic and contemporaneously correlated across panels. The disturbances may also be assumed to be autocorrelated within panel, and the autocorrelation parameter may be constant across panels or different for each panel.

We can write such models as

$$y_{it} = \mathbf{x}_{it}\boldsymbol{\beta} + \epsilon_{it}$$

where i = 1, ..., m is the number of units (or panels);  $t = 1, ..., T_i$ ;  $T_i$  is the number of periods in panel i; and  $\epsilon_{it}$  is a disturbance that may be autocorrelated along t or contemporaneously correlated across i.

This model can also be written panel by panel as

$$\begin{bmatrix} \mathbf{y}_1 \\ \mathbf{y}_2 \\ \vdots \\ \mathbf{y}_m \end{bmatrix} = \begin{bmatrix} \mathbf{X}_1 \\ \mathbf{X}_2 \\ \vdots \\ \mathbf{X}_m \end{bmatrix} \boldsymbol{\beta} + \begin{bmatrix} \boldsymbol{\epsilon}_1 \\ \boldsymbol{\epsilon}_2 \\ \vdots \\ \boldsymbol{\epsilon}_m \end{bmatrix}$$

For a model with heteroskedastic disturbances and contemporaneous correlation but with no autocorrelation, the disturbance covariance matrix is assumed to be

$$E[\boldsymbol{\epsilon}\boldsymbol{\epsilon}'] = \boldsymbol{\Omega} = \begin{bmatrix} \sigma_{11}\mathbf{I}_{11} & \sigma_{12}\mathbf{I}_{12} & \cdots & \sigma_{1m}\mathbf{I}_{1m} \\ \sigma_{21}\mathbf{I}_{21} & \sigma_{22}\mathbf{I}_{22} & \cdots & \sigma_{2m}\mathbf{I}_{2m} \\ \vdots & \vdots & \ddots & \vdots \\ \sigma_{m1}\mathbf{I}_{m1} & \sigma_{m2}\mathbf{I}_{m2} & \cdots & \sigma_{mm}\mathbf{I}_{mm} \end{bmatrix}$$

where  $\sigma_{ii}$  is the variance of the disturbances for panel i,  $\sigma_{ij}$  is the covariance of the disturbances between panel i and panel j when the panels' periods are matched, and I is a  $T_i$  by  $T_i$  identity matrix with balanced panels. The panels need not be balanced for xtpcse, but the expression for the covariance of the disturbances will be more general if they are unbalanced.

This could also be written as

$$E[\epsilon \epsilon'] = \mathbf{\Sigma}_{m \times m} \otimes \mathbf{I}_{T_i \times T_i}$$

where  $\Sigma$  is the panel-by-panel covariance matrix and I is an identity matrix.

See [XT] xtgls for a full taxonomy and description of possible disturbance covariance structures.

xtpcse and xtgls follow two different estimation schemes for this family of models. xtpcse produces OLS estimates of the parameters when no autocorrelation is specified, or Prais-Winsten (see [TS] prais) estimates when autocorrelation is specified. If autocorrelation is specified, the estimates of the parameters are conditional on the estimates of the autocorrelation parameter(s). The estimate of the variance-covariance matrix of the parameters is asymptotically efficient under the assumed covariance structure of the disturbances and uses the FGLS estimate of the disturbance covariance matrix; see Kmenta (1997, 121).

xtgls produces full FGLS parameter and variance-covariance estimates. These estimates are conditional on the estimates of the disturbance covariance matrix and are conditional on any autocorrelation parameters that are estimated; see Kmenta (1997), Greene (2018), Davidson and MacKinnon (1993), or Judge et al. (1985).

Both estimators are consistent, as long as the conditional mean  $(\mathbf{x}_{it}\beta)$  is correctly specified. If the assumed covariance structure is correct, FGLS estimates produced by xtgls are more efficient. Beck and Katz (1995) have shown, however, that the full FGLS variance-covariance estimates are typically unacceptably optimistic (anticonservative) when used with the type of data analyzed by most social scientists—10-20 panels with 10-40 periods per panel. They show that the OLS or Prais-Winsten estimates with PCSEs have coverage probabilities that are closer to nominal.

Because the covariance matrix elements,  $\sigma_{ij}$ , are estimated from panels i and j, using those observations that have common time periods, estimators for this model achieve their asymptotic behavior as the  $T_i$ s approach infinity. In contrast, the random- and fixed-effects estimators assume a different model and are asymptotic in the number of panels m; see [XT] xtreg for details of the random- and fixed-effects estimators.

Although xtpcse allows other disturbance covariance structures, the term PCSE, as used in the literature, refers specifically to models that are both heteroskedastic and contemporaneously correlated across panels, with or without autocorrelation.

#### Example 1: Controlling for heteroskedasticity and cross-panel correlation

Grunfeld and Griliches (1960) analyzed a company's current-year gross investment (invest) as determined by the company's prior year market value (mvalue) and the prior year's value of the company's plant and equipment (kstock). The dataset includes 10 companies over 20 years, from 1935 through 1954, and is a classic dataset for demonstrating cross-sectional time-series analysis. Greene (2012, 1112) reproduces the dataset.

To use xtpcse, the data must be organized in "long form"; that is, each observation must represent a record for a specific company at a specific time; see [D] reshape. In the Grunfeld data, company is a categorical variable identifying the company, and year is a variable recording the year. Here are the first few records:

- . use https://www.stata-press.com/data/r19/grunfeld
- . list in 1/5

|    | company | year | invest | mvalue | kstock | time |
|----|---------|------|--------|--------|--------|------|
| 1. | 1       | 1935 | 317.6  | 3078.5 | 2.8    | 1    |
| 2. | 1       | 1936 | 391.8  | 4661.7 | 52.6   | 2    |
| 3. | 1       | 1937 | 410.6  | 5387.1 | 156.9  | 3    |
| 4. | 1       | 1938 | 257.7  | 2792.2 | 209.2  | 4    |
| 5. | 1       | 1939 | 330.8  | 4313.2 | 203.4  | 5    |

. xtset company year, yearly

Panel variable: company (strongly balanced)

Time variable: year, 1935 to 1954

Delta: 1 year

We can obtain OLS parameter estimates for a linear model of invest on mvalue and kstock while allowing the standard errors (and variance-covariance matrix of the estimates) to be consistent when the disturbances from each observation are not independent. Specifically, we want the standard errors to be robust to each company having a different variance of the disturbances and to each company's observations being correlated with those of the other companies through time.

#### This model is fit in Stata by typing

. xtpcse invest mvalue kstock

Group variable: Number of obs company 10 Time variable: year Number of groups Panels: correlated (balanced) Obs per group: Autocorrelation: no autocorrelation 20

Linear regression, correlated panels corrected standard errors (PCSEs)

avg = 20 max = 20 Estimated covariances 55 R-squared 0.8124 Estimated autocorrelations = 0 Wald chi2(2) 637.41 Estimated coefficients 3 Prob > chi2 0.0000

|        | Panel-corrected |           |       |       |            |           |  |  |
|--------|-----------------|-----------|-------|-------|------------|-----------|--|--|
| invest | Coefficient     | std. err. | z     | P> z  | [95% conf. | interval] |  |  |
| mvalue | .1155622        | .0072124  | 16.02 | 0.000 | .101426    | .1296983  |  |  |
| kstock | .2306785        | .0278862  | 8.27  | 0.000 | .1760225   | . 2853345 |  |  |
| _cons  | -42.71437       | 6.780965  | -6.30 | 0.000 | -56.00482  | -29.42392 |  |  |

4

200

# ▶ Example 2: Comparing the FGLS and PCSE approaches

xtgls will produce more efficient FGLS estimates of the models' parameters, but with the disadvantage that the standard error estimates are conditional on the estimated disturbance covariance. Beck and Katz (1995) argue that the improvement in power using FGLS with such data is small and that the standard error estimates from FGLS are unacceptably optimistic (anticonservative).

#### The FGLS model is fit by typing

. xtgls invest mvalue kstock, panels(correlated)

Cross-sectional time-series FGLS regression

Coefficients: generalized least squares

heteroskedastic with cross-sectional correlation

Correlation: no autocorrelation

Estimated covariances 55 Number of obs 200 Estimated autocorrelations = 0 Number of groups = 10 3 Time periods Estimated coefficients 20 Wald chi2(2) 3738.07 Prob > chi2 0.0000

invest Coefficient Std. err. P>|z| [95% conf. interval] .1127515 .0022364 50.42 0.000 .1083683 mvalue .1171347 .2231176 .0057363 38.90 0.000 .2118746 .2343605 kstock \_cons -39.84382 1.717563 -23.20 0.000 -43.21018 -36.47746

The coefficients between the two models are close; the constants differ substantially, but we are generally not interested in the constant. As Beck and Katz observed, the standard errors for the FGLS model are 50%–100% smaller than those for the OLS model with PCSE.

If we were also concerned about autocorrelation of the disturbances, we could obtain a model with a common AR(1) parameter by specifying correlation(ar1).

. xtpcse invest mvalue kstock, correlation(ar1) note: estimates of rho outside [-1,1] bounded to be in the range [-1,1].

Prais-Winsten regression, correlated panels corrected standard errors (PCSEs)

| Group variable:<br>Time variable:<br>Panels: | company<br>year<br>correlated | d (balanced | Number | of obs<br>of groups<br>or group: | = | 200<br>10 |
|----------------------------------------------|-------------------------------|-------------|--------|----------------------------------|---|-----------|
| Autocorrelation:                             | common AR                     | (1)         |        | min                              | = | 20        |
|                                              |                               |             |        | avg                              | = | 20        |
|                                              |                               |             |        | max                              | = | 20        |
| Estimated covaria                            | nces =                        | = 55        | R-squa | red.                             | = | 0.5468    |
| Estimated autocor:                           | relations =                   | = 1         | Wald c | hi2(2)                           | = | 93.71     |
| Estimated coeffic                            | ients =                       | = 3         | Prob > | chi2                             | = | 0.0000    |

|                  | Pa          | nel-correct |              |       |            |           |
|------------------|-------------|-------------|--------------|-------|------------|-----------|
| invest           | Coefficient | std. err.   | z            | P> z  | [95% conf. | interval] |
| mvalue<br>kstock | .0950157    | .0129934    | 7.31<br>5.07 | 0.000 | .0695492   | .1204822  |
| _cons            | -39.12569   | 30.50355    | -1.28        | 0.200 | -98.91154  | 20.66016  |
| rho              | .9059774    |             |              |       |            |           |

The estimate of the autocorrelation parameter is high (0.906), and the standard errors are larger than for the model without autocorrelation, which is to be expected if there is autocorrelation.

#### Example 3: Controlling for cross-panel correlation and autocorrelation

Let's estimate panel-specific autocorrelation parameters and change the method of estimating the autocorrelation parameter to the one typically used to estimate autocorrelation in time-series analysis.

. xtpcse invest mvalue kstock, correlation(psar1) rhotype(tscorr)

Prais-Winsten regression, correlated panels corrected standard errors (PCSEs)

| Group variable:<br>Time variable:<br>Panels: | company<br>year<br>correlated | (balanced) | Number of obs<br>Number of groups<br>Obs per group: | =   | 200<br>10 |
|----------------------------------------------|-------------------------------|------------|-----------------------------------------------------|-----|-----------|
| Autocorrelation:                             | panel-specif                  | fic AR(1)  | min                                                 | 1 = | 20        |
|                                              |                               |            | avg                                                 | g = | 20        |
|                                              |                               |            | max                                                 | ζ = | 20        |
| Estimated covaria                            | nces =                        | 55         | R-squared                                           | =   | 0.8670    |
| Estimated autocor                            | relations =                   | 10         | Wald chi2(2)                                        | =   | 444.53    |
| Estimated coeffic                            | ients =                       | 3          | Prob > chi2                                         | =   | 0.0000    |

|        | Pa          |           |         |         |            |           |
|--------|-------------|-----------|---------|---------|------------|-----------|
| invest | Coefficient | std. err. | z       | P> z    | [95% conf. | interval] |
| mvalue | .1052613    | .0086018  | 12.24   | 0.000   | .0884021   | .1221205  |
| kstock | .3386743    | .0367568  | 9.21    | 0.000   | .2666322   | .4107163  |
| _cons  | -58.18714   | 12.63687  | -4.60   | 0.000   | -82.95496  | -33.41933 |
| rhos = | = .5135627  | .87017 .  | 9023497 | . 63368 | .8571502   | .8752707  |

Beck and Katz (1995, 121) make a case against estimating panel-specific AR parameters, as opposed to one AR parameter for all panels.

## Example 4: Controlling for heteroskedasticity only; not guite PCSEs

Group variable: company

We can also diverge from PCSEs to estimate standard errors that are panel corrected, but only for panellevel heteroskedasticity; that is, each company has a different variance of the disturbances. Allowing also for autocorrelation, we would type

Number of obs

. xtpcse invest mvalue kstock, correlation(ar1) hetonly note: estimates of rho outside [-1,1] bounded to be in the range [-1,1].

Prais-Winsten regression, heteroskedastic panels corrected standard errors

| Time variable:    | year      |         |            | Number of gro | oups : | = | 10     |
|-------------------|-----------|---------|------------|---------------|--------|---|--------|
| Panels:           | heteroske | edastic | (balanced) | Obs per group | o:     |   |        |
| Autocorrelation:  | common AF | R(1)    |            |               | min :  | = | 20     |
|                   |           |         |            |               | avg :  | = | 20     |
|                   |           |         |            |               | max :  | = | 20     |
| Estimated covaria | nces      | =       | 10         | R-squared     |        | = | 0.5468 |
| Estimated autocor | relations | =       | 1          | Wald chi2(2)  |        | = | 91.72  |
| Estimated coeffic | ients     | =       | 3          | Prob > chi2   |        | = | 0.0000 |
|                   |           |         |            |               |        |   |        |

| invest                    | H<br>Coefficient                 | et-corrected std. err.          | d<br>z                | P> z                    | [95% conf.                        | interval]                        |
|---------------------------|----------------------------------|---------------------------------|-----------------------|-------------------------|-----------------------------------|----------------------------------|
| mvalue<br>kstock<br>_cons | .0950157<br>.306005<br>-39.12569 | .0130872<br>.061432<br>26.16935 | 7.26<br>4.98<br>-1.50 | 0.000<br>0.000<br>0.135 | .0693653<br>.1856006<br>-90.41666 | .1206661<br>.4264095<br>12.16529 |
| rho                       | .9059774                         |                                 |                       |                         |                                   |                                  |

4

200

With this specification, we do not obtain what are referred to in the literature as PCSEs. These standard errors are in the same spirit as PCSEs but are from the asymptotic covariance estimates of OLS without allowing for contemporaneous correlation.

4

#### Stored results

xtpcse stores the following in e():

```
Scalars
                            number of observations
    e(N)
                            number of groups
    e(N_g)
                            number of gaps
    e(N_gaps)
                            number of estimated coefficients
    e(n_cf)
                            number of estimated covariances
    e(n_cv)
                            number of estimated correlations
    e(n_cr)
    e(n_sigma)
                            observations used to estimate elements of Sigma
                            model sum of squares
    e(mss)
                            degrees of freedom
    e(df)
                            model degrees of freedom
    e(df_m)
    e(rss)
                            residual sum of squares
    e(g_min)
                            smallest group size
    e(g_avg)
                            average group size
    e(g_max)
                            largest group size
    e(r2)
                            R^2
                            \chi^2
    e(chi2)
    e(p)
                            p-value for model test
    e(rmse)
                            root mean squared error
    e(rank)
                            rank of e(V)
    e(rc)
                            return code
Macros
    e(cmd)
                            xtpcse
    e(cmdline)
                            command as typed
    e(depvar)
                            name of dependent variable
                            variable denoting groups
    e(ivar)
    e(tvar)
                            variable denoting time within groups
    e(wtype)
                            weight type
                            weight expression
    e(wexp)
    e(title)
                            title in estimation output
                            contemporaneous covariance structure
    e(panels)
    e(corr)
                            correlation structure
                            type of estimated correlation
    e(rhotype)
    e(rho)
                            ρ
    e(cons)
                            noconstant or ""
    e(missmeth)
                            casewise or pairwise
    e(balance)
                            balanced or unbalanced
                            Wald; type of model \chi^2 test
    e(chi2type)
    e(vcetype)
                            title used to label Std. err.
    e(properties)
    e(predict)
                            program used to implement predict
    e(marginsok)
                            predictions allowed by margins
                            predictions disallowed by margins
    e(marginsnotok)
    e(asbalanced)
                            factor variables fyset as asbalanced
                            factor variables fyset as asobserved
    e(asobserved)
Matrices
    e(b)
                            coefficient vector
    e(Sigma)
                            \( \Sigma \) matrix
```

| e(rhomat)<br>e(V) | vector of autocorrelation parameter estimates variance-covariance matrix of the estimators |
|-------------------|--------------------------------------------------------------------------------------------|
| Functions         |                                                                                            |
| e(sample)         | marks estimation sample                                                                    |

#### Methods and formulas

If no autocorrelation is specified, the parameters  $\beta$  are estimated by OLS; see [R] regress. If autocorrelation is specified, the parameters  $\beta$  are estimated by Prais-Winsten; see [TS] prais.

When autocorrelation with panel-specific coefficients of correlation is specified (by using the correlation(psar1) option), each panel-level  $\rho_i$  is computed from the residuals of an OLS regression across all panels; see [TS] prais. When autocorrelation with a common coefficient of correlation is specified (by using the correlation (ar1) option), the common correlation coefficient is computed as

$$\rho = \frac{\rho_1 + \rho_2 + \dots + \rho_m}{m}$$

where  $\rho_i$  is the estimated autocorrelation coefficient for panel i and m is the number of panels.

The covariance of the OLS or Prais-Winsten coefficients is

$$Var(\boldsymbol{\beta}) = (\mathbf{X}'\mathbf{X})^{-1}\mathbf{X}'\Omega\mathbf{X}(\mathbf{X}'\mathbf{X})^{-1}$$

where  $\Omega$  is the full covariance matrix of the disturbances.

When the panels are balanced, we can write  $\Omega$  as

$$\boldsymbol{\Omega} = \boldsymbol{\Sigma}_{m \times m} \otimes \mathbf{I}_{T_i \times T_i}$$

where  $\Sigma$  is the m by m panel-by-panel covariance matrix of the disturbances; see Remarks and examples. xtpcse estimates the elements of  $\Sigma$  as

$$\widehat{\mathbf{\Sigma}}_{ij} = \frac{{\epsilon_i}' {\epsilon_j}}{T_{ij}}$$

where  $\epsilon_i$  and  $\epsilon_j$  are the residuals for panels i and j, respectively, that can be matched by period, and where  $T_{ij}$  is the number of residuals between the panels i and j that can be matched by time period.

When the panels are balanced (each panel has the same number of observations and all periods are common to all panels),  $T_{ii} = T$ , where T is the number of observations per panel.

When panels are unbalanced, xtpcse by default uses casewise selection, in which only those residuals from periods that are common to all panels are used to compute  $\hat{S}_{ij}$ . Here  $T_{ij} = T^*$ , where  $T^*$  is the number of periods common to all panels. When pairwise is specified, each  $\hat{S}_{ij}$  is computed using all observations that can be matched by period between the panels i and j.

# **Acknowledgments**

We thank the following people for helpful comments: Nathaniel Beck of the Department of Politics at New York University, Jonathan Katz of the Division of the Humanities and Social Science at California Institute of Technology, and Robert John Franzese Jr. of the Center for Political Studies at the Institute for Social Research at the University of Michigan.

#### References

Beck, N. L., and J. N. Katz. 1995. What to do (and not to do) with time-series cross-section data. American Political Science Review 89: 634–647. https://doi.org/10.2307/2082979.

Blackwell, J. L., III. 2005. Estimation and testing of fixed-effect panel-data systems. Stata Journal 5: 202-207.

Davidson, R., and J. G. MacKinnon. 1993. Estimation and Inference in Econometrics. New York: Oxford University Press.

Greene, W. H. 2012. Econometric Analysis. 7th ed. Upper Saddle River, NJ: Prentice Hall.

Grunfeld, Y., and Z. Griliches. 1960. Is aggregation necessarily bad? Review of Economics and Statistics 42: 1–13. https://doi.org/10.2307/1926089.

Hoechle, D. 2007. Robust standard errors for panel regressions with cross-sectional dependence. Stata Journal 7: 281-312.

Judge, G. G., W. E. Griffiths, R. C. Hill, H. Lütkepohl, and T.-C. Lee. 1985. The Theory and Practice of Econometrics. 2nd ed. New York: Wiley.

Kmenta, J. 1997. Elements of Econometrics. 2nd ed. Ann Arbor: University of Michigan Press. https://doi.org/10.3998/mpub.15701.

#### Also see

- [XT] **xtpcse postestimation** Postestimation tools for xtpcse
- [XT] **xtgls** GLS linear model with heteroskedastic and correlated errors
- [XT] **xtreg** Linear models for panel data
- [XT] **xtregar** Fixed- and random-effects linear models with an AR(1) disturbance
- [XT] **xtset** Declare data to be panel data
- [R] regress Linear regression
- [TS] **newey** Regression with Newey–West standard errors
- [TS] **prais** Prais—Winsten and Cochrane—Orcutt regression
- [U] 20 Estimation and postestimation commands

## **xtpcse postestimation** — Postestimation tools for xtpcse

Postestimation commands predict margins Also see

# **Postestimation commands**

The following postestimation commands are available after xtpcse:

| Command         | Description                                                                                       |
|-----------------|---------------------------------------------------------------------------------------------------|
| contrast        | contrasts and ANOVA-style joint tests of parameters                                               |
| estat summarize | summary statistics for the estimation sample                                                      |
| estat vce       | variance-covariance matrix of the estimators (VCE)                                                |
| estimates       | cataloging estimation results                                                                     |
| etable          | table of estimation results                                                                       |
| forecast        | dynamic forecasts and simulations                                                                 |
| lincom          | point estimates, standard errors, testing, and inference for linear combinations of parameters    |
| margins         | marginal means, predictive margins, marginal effects, and average marginal effects                |
| marginsplot     | graph the results from margins (profile plots, interaction plots, etc.)                           |
| nlcom           | point estimates, standard errors, testing, and inference for nonlinear combinations of parameters |
| predict         | linear predictions and their SEs                                                                  |
| predictnl       | point estimates, standard errors, testing, and inference for generalized predictions              |
| pwcompare       | pairwise comparisons of parameters                                                                |
| test            | Wald tests of simple and composite linear hypotheses                                              |
| testnl          | Wald tests of nonlinear hypotheses                                                                |

## **Description for predict**

predict creates a new variable containing predictions such as linear predictions and standard errors.

## Menu for predict

Statistics > Postestimation

## Syntax for predict

```
predict [type] newvar [if] [in] [, xb stdp]
```

These statistics are available both in and out of sample; type predict ... if e(sample) ... if wanted only for the estimation sample.

## **Options for predict**

Main

xb, the default, calculates the linear prediction.

stdp calculates the standard error of the linear prediction.

## margins

#### **Description for margins**

margins estimates margins of response for linear predictions.

## Menu for margins

Statistics > Postestimation

## Syntax for margins

```
margins [marginlist] , predict(statistic ...) [options]
statistic
                    Description
                    linear prediction, the default
xb
stdp
                    not allowed with margins
```

Statistics not allowed with margins are functions of stochastic quantities other than e(b).

For the full syntax, see [R] margins.

margins [marginlist] [, options]

## Also see

[XT] **xtpcse** — Linear regression with panel-corrected standard errors

[U] 20 Estimation and postestimation commands

## xtpoisson — Fixed-effects, random-effects, and population-averaged Poisson models

Description Quick start Menu

Syntax Options for RE model Options for FE model

Options for PA model Remarks and examples Stored results
Methods and formulas References Also see

# **Description**

xtpoisson fits random-effects, conditional fixed-effects, and population-averaged Poisson models. These models are typically used for a nonnegative count dependent variable.

## **Quick start**

Random-effects Poisson regression of y on x and indicators for levels of categorical variable a using xtset data

xtpoisson y x i.a

Conditional fixed-effects model with exposure variable evar

xtpoisson y x i.a, fe exposure(evar)

Population-averaged model with robust standard errors

xtpoisson y x i.a, pa vce(robust)

Same as above, but report incidence-rate ratios

xtpoisson y x i.a, pa vce(robust) irr

#### Menu

Statistics > Longitudinal/panel data > Count outcomes > Poisson regression (FE, RE, PA)

## **Syntax**

Random-effects (RE) model xtpoisson depvar [indepvars] [if] [in] [weight] [, re RE\_options] Conditional fixed-effects (FE) model xtpoisson depvar [indepvars] [if] [in] [weight], fe [FE\_options] Population-averaged (PA) model xtpoisson depvar [indepvars] [if] [in] [weight], pa [PA\_options] RE\_options Description Model suppress constant term noconstant use random-effects estimator; the default exposure(varname) include ln(varname) in model with coefficient constrained to 1 offset(varname) include varname in model with coefficient constrained to 1 use a normal distribution for random effects instead of gamma normal constraints(constraints) apply specified linear constraints SE/Robust vce(vcetvpe) *vcetype* may be oim, robust, cluster *clustvar*, bootstrap, or jackknife Reporting level(#) set confidence level: default is level (95)

report incidence-rate ratios irr

lrmodel perform the likelihood-ratio model test instead of the default Wald test

do not display constraints nocnsreport

control columns and column formats, row spacing, line width, display\_options

display of omitted variables and base and empty cells, and

factor-variable labeling

Integration

intmethod(intmethod) integration method; intmethod may be myaghermite (the default) or

ghermite

intpoints(#) use # quadrature points; default is intpoints (12)

Maximization

maximize\_options control the maximization process; seldom used

collinear keep collinear variables

coeflegend display legend instead of statistics

| FE_options                          | Description                                                                                                    |
|-------------------------------------|----------------------------------------------------------------------------------------------------|
| Model                               |                                                                                                    |
| fe                                  | use fixed-effects estimator                                                                                                    |
| <pre>exposure(varname)</pre>        | include ln( <i>varname</i> ) in model with coefficient constrained to 1                                                                          |
| <pre>offset(varname)</pre>          | include <i>varname</i> in model with coefficient constrained to 1                                                                                |
| <pre>constraints(constraints)</pre> | apply specified linear constraints                                                                                                    |
| SE/Robust                           |                                                                                                    |
| vce(vcetype)                        | vcetype may be oim, robust, bootstrap, or jackknife                                                                                              |
| Reporting                           |                                                                                                    |
| level(#)                            | set confidence level; default is level (95)                                                                                                    |
| <u>ir</u> r                         | report incidence-rate ratios                                                                                                    |
| <u>nocnsr</u> eport                 | do not display constraints                                                                                                    |
| display_options                     | control columns and column formats, row spacing, line width, display of omitted variables and base and empty cells, and factor-variable labeling |
| Maximization                        |                                                                                                    |
| maximize_options                    | control the maximization process; seldom used                                                                                                    |
| collinear                           | keep collinear variables                                                                                                    |
| <u>coefl</u> egend                  | display legend instead of statistics                                                                                                    |

| PA_options                              | Description                                                                                                    |  |  |  |  |
|-----------------------------------------|----------------------------------------------------------------------------------------------------|--|--|--|--|
| Model                                   |                                                                                                    |  |  |  |  |
| <u>nocons</u> tant                      | suppress constant term                                                                                                    |  |  |  |  |
| pa                                      | use population-averaged estimator                                                                                                    |  |  |  |  |
| exposure(varname)                       | include ln(varname) in model with coefficient constrained to 1                                                                                   |  |  |  |  |
| offset(varname)                         | include varname in model with coefficient constrained to 1                                                                                       |  |  |  |  |
| Correlation                             |                                                                                                    |  |  |  |  |
| $\underline{c}orr(correlation)$         | within-panel correlation structure                                                                                                    |  |  |  |  |
| force                                   | estimate even if observations unequally spaced in time                                                                                           |  |  |  |  |
| SE/Robust                               |                                                                                                    |  |  |  |  |
| vce(vcetype)                            | $vcetype$ may be conventional, $\underline{r}$ obust, $\underline{boot}$ strap, or jackknife                                                     |  |  |  |  |
| nmp                                     | use divisor $N-P$ instead of the default $N$                                                                                                    |  |  |  |  |
| <u>s</u> cale( <i>parm</i> )            | overrides the default scale parameter;  parm may be x2, dev, phi, or #                                                                           |  |  |  |  |
| Reporting                               |                                                                                                    |  |  |  |  |
| <u>l</u> evel(#)                        | set confidence level; default is level (95)                                                                                                    |  |  |  |  |
| <u>ir</u> r                             | report incidence-rate ratios                                                                                                    |  |  |  |  |
| display_options                         | control columns and column formats, row spacing, line width, display of omitted variables and base and empty cells, and factor-variable labeling |  |  |  |  |
| Optimization                            |                                                                                                    |  |  |  |  |
| optimize_options                        | control the optimization process; seldom used                                                                                                    |  |  |  |  |
| <u>coefl</u> egend                      | display legend instead of statistics                                                                                                    |  |  |  |  |
| correlation                             | Description                                                                                                    |  |  |  |  |
| <u>exc</u> hangeable                    | exchangeable                                                                                                    |  |  |  |  |
| <u>ind</u> ependent                     | independent                                                                                                    |  |  |  |  |
| <u>un</u> structured                    | unstructured                                                                                                    |  |  |  |  |
| <u>fix</u> ed matname                   | user-specified                                                                                                    |  |  |  |  |
| ar#                                     | autoregressive of order #                                                                                                    |  |  |  |  |
| ${	t \underline{sta}}$ tionary #        | stationary of order #                                                                                                    |  |  |  |  |
| ${\tt \underline{non}}$ stationary $\#$ | nonstationary of order #                                                                                                    |  |  |  |  |

A panel variable must be specified. For xtpoisson, pa, correlation structures other than exchangeable and independent require that a time variable also be specified. Use xtset; see [XT] xtset.

indepvars may contain factor variables; see [U] 11.4.3 Factor variables.

depvar and indepvars may contain time-series operators; see [U] 11.4.4 Time-series varlists.

by, collect, mi estimate, and statsby are allowed; see [U] 11.1.10 Prefix commands. bayes is allowed for the random-effects model. For more details, see [BAYES] bayes: xtpoisson. fp is allowed for the random-effects and fixed-effects models.

 $\verb|vce(bootstrap)| and \verb|vce(jackknife)| are not allowed with the \verb|mi|| estimate| prefix; see [MI] \\ |mi|| estimate.$ 

iweights, fweights, and pweights are allowed for the population-averaged model, and iweights are allowed for the random-effects and fixed-effects models; see [U] 11.1.6 weight. Weights must be constant within panel.

collinear and coeflegend do not appear in the dialog box.

See [U] 20 Estimation and postestimation commands for more capabilities of estimation commands.

# **Options for RE model**

Model

noconstant; see [R] Estimation options.

re, the default, requests the random-effects estimator.

exposure(varname), offset(varname); see [R] Estimation options.

normal specifies that the random effects follow a normal distribution instead of a gamma distribution. constraints (*constraints*); see [R] Estimation options.

SE/Robust

vce(vcetype) specifies the type of standard error reported, which includes types that are derived from
asymptotic theory (oim), that are robust to some kinds of misspecification (robust), that allow for
intragroup correlation (cluster clustvar), and that use bootstrap or jackknife methods (bootstrap,
jackknife); see [XT] vce\_options.

Specifying vce(robust) is equivalent to specifying vce(cluster panelvar); see xtpoisson, re and the robust VCE estimator in Methods and formulas.

Reporting

level(#); see [R] Estimation options.

irr reports exponentiated coefficients  $e^b$  rather than coefficients b. For the Poisson model, exponentiated coefficients are interpreted as incidence-rate ratios.

1rmodel, nocnsreport; see [R] Estimation options.

display\_options: noci, nopvalues, noomitted, vsquish, noemptycells, baselevels,
 allbaselevels, nofvlabel, fvwrap(#), fvwrapon(style), cformat(%fmt), pformat(%fmt),
 sformat(%fmt), and nolstretch; see [R] Estimation options.

Integration

intmethod(intmethod), intpoints (#); see [R] Estimation options. normal must also be specified.

Maximization

maximize\_options: difficult, technique(algorithm\_spec), iterate(#), [no]log, trace,
 gradient, showstep, hessian, showtolerance, tolerance(#), ltolerance(#),
 nrtolerance(#), nonrtolerance, and from(init\_specs); see [R] Maximize. These options are
 seldom used.

The following options are available with xtpoisson but are not shown in the dialog box:

collinear, coeflegend; see [R] Estimation options.

# **Options for FE model**

Model

fe requests the fixed-effects estimator.

exposure(varname), offset(varname), constraints(constraints); see [R] Estimation options.

SE/Robust

vce(vcetype) specifies the type of standard error reported, which includes types that are derived from asymptotic theory (oim), that are robust to some kinds of misspecification (robust), and that use bootstrap or jackknife methods (bootstrap, jackknife); see [XT] vce\_options.

vce(robust) invokes a cluster-robust estimate of the VCE in which the ID variable specifies the clusters.

Reporting

level(#); see [R] Estimation options.

irr reports exponentiated coefficients  $e^b$  rather than coefficients b. For the Poisson model, exponentiated coefficients are interpreted as incidence-rate ratios.

nocnsreport; see [R] Estimation options.

display\_options: noci, nopvalues, noomitted, vsquish, noemptycells, baselevels,
 allbaselevels, nofvlabel, fvwrap(#), fvwrapon(style), cformat(%fmt), pformat(%fmt),
 sformat(%fmt), and nolstretch; see [R] Estimation options.

Maximization

maximize\_options: difficult, technique(algorithm\_spec), iterate(#), [no]log, trace,
 gradient, showstep, hessian, showtolerance, tolerance(#), ltolerance(#),
 nrtolerance(#), nonrtolerance, and from(init\_specs); see [R] Maximize. These options are
 seldom used.

The following options are available with xtpoisson but are not shown in the dialog box:

collinear, coeflegend; see [R] Estimation options.

# **Options for PA model**

\_ Model

noconstant; see [R] Estimation options.

pa requests the population-averaged estimator.

exposure(varname), offset(varname); see [R] Estimation options.

Correlation

corr(correlation) specifies the within-panel correlation structure; the default corresponds to the equal-correlation model, corr(exchangeable).

When you specify a correlation structure that requires a lag, you indicate the lag after the structure's name with or without a blank; for example, corr(ar 1) or corr(ar1).

If you specify the fixed correlation structure, you specify the name of the matrix containing the assumed correlations following the word fixed, for example, corr(fixed myr).

force specifies that estimation be forced even though the time variable is not equally spaced. This is relevant only for correlation structures that require knowledge of the time variable. These correlation structures require that observations be equally spaced so that calculations based on lags correspond

to a constant time change. If you specify a time variable indicating that observations are not equally spaced, the (time dependent) model will not be fit. If you also specify force, the model will be fit, and it will be assumed that the lags based on the data ordered by the time variable are appropriate.

SE/Robust

vce(vcetype) specifies the type of standard error reported, which includes types that are derived from asymptotic theory (conventional), that are robust to some kinds of misspecification (robust), and that use bootstrap or jackknife methods (bootstrap, jackknife); see [XT] vce\_options.

vce(conventional), the default, uses the conventionally derived variance estimator for generalized least-squares regression.

nmp, scale(x2 | dev | phi | #); see [XT] vce\_options.

Reporting

level(#); see [R] Estimation options.

irr reports exponentiated coefficients  $e^b$  rather than coefficients b. For the Poisson model, exponentiated coefficients are interpreted as incidence-rate ratios.

display\_options: noci, nopvalues, noomitted, vsquish, noemptycells, baselevels,
 allbaselevels, nofvlabel, fvwrap(#), fvwrapon(style), cformat(%fmt), pformat(%fmt),
 sformat(%fmt), and nolstretch; see [R] Estimation options.

Optimization

optimize\_options control the iterative optimization process. These options are seldom used.

<u>iter</u>ate(#) specifies the maximum number of iterations. When the number of iterations equals #, the optimization stops and presents the current results, even if convergence has not been reached. The default is iterate(100).

<u>tolerance(#)</u> specifies the tolerance for the coefficient vector. When the relative change in the coefficient vector from one iteration to the next is less than or equal to #, the optimization process is stopped. tolerance(1e-6) is the default.

log and nolog specify whether to display the iteration log. The iteration log is displayed by default unless you used set iterlog off to suppress it; see set iterlog in [R] set iter.

trace specifies that the current estimates be printed at each iteration.

The following option is available with xtpoisson but is not shown in the dialog box:

coeflegend; see [R] Estimation options.

# Remarks and examples

xtpoisson fits random-effects, conditional fixed-effects, and population-averaged Poisson models. Whenever we refer to a fixed-effects model, we mean the conditional fixed-effects model. These models are typically used for a nonnegative count dependent variable but may be used for any dependent variable in natural logs. For more information about the assumptions of the Poisson model, see [R] poisson.

By default, the population-averaged model is an equal-correlation model; xtpoisson, pa assumes corr(exchangeable). Thus, xtpoisson is a convenience command for fitting the populationaveraged model using xtgee; see [XT] xtgee. Typing

```
. xtpoisson ..., ... pa exposure(time)
```

is equivalent to typing

. xtgee ..., ... family(poisson) link(log) corr(exchangeable) exposure(time)

Also see [XT] **xtgee** for information about xtpoisson.

By default or when re is specified, xtpoisson fits via maximum likelihood the random-effects model

$$\Pr(Y_{it} = y_{it} | \mathbf{x}_{it}) = F(y_{it}, \mathbf{x}_{it} \boldsymbol{\beta} + \nu_i)$$

for  $i=1,\ldots,n$  panels, where  $t=1,\ldots,n_i$ , and  $F(x,z)=\Pr(X=x)$ , where X is Poisson distributed with mean  $\exp(z)$ . In the standard random-effects model,  $\nu_i$  is assumed to be i.i.d. such that  $\exp(\nu_i)$  is gamma with mean one and variance  $\alpha$ , which is estimated from the data. If normal is specified,  $\nu_i$  is assumed to be i.i.d.  $N(0, \sigma_{\nu}^2)$ .

#### Example 1

We have data on the number of ship accidents for five different types of ships (McCullagh and Nelder 1989, 205). We wish to analyze whether the "incident" rate is affected by the period in which the ship was constructed and operated. Our measure of exposure is months of service for the ship, and in this model, we assume that the exponentiated random effects are distributed as gamma with mean one and variance  $\alpha$ .

```
. use https://www.stata-press.com/data/r19/ships
. xtpoisson accident op_75_79 co_65_69 co_70_74 co_75_79, exp(service) irr
Fitting Poisson model:
Iteration 0:
              Log likelihood = -147.37993
Iteration 1: Log likelihood = -80.372714
Iteration 2: Log likelihood = -80.116093
Iteration 3:
             Log likelihood = -80.115916
Iteration 4: Log likelihood = -80.115916
Fitting full model:
Iteration 0: Log likelihood = -79.653186
Iteration 1: Log likelihood = -76.990836
                                           (not concave)
Iteration 2: Log likelihood = -74.824942
Iteration 3: Log likelihood = -74.811243
Iteration 4: Log likelihood = -74.811217
Iteration 5: Log likelihood = -74.811217
Random-effects Poisson regression
                                                     Number of obs
                                                                            34
Group variable: ship
                                                     Number of groups =
Random effects u_i ~ Gamma
                                                     Obs per group:
                                                                  min =
                                                                             6
                                                                  avg =
                                                                           6.8
                                                                             7
                                                                  max =
                                                                         50.90
                                                     Wald chi2(4)
Log likelihood = -74.811217
                                                     Prob > chi2
                                                                      = 0.0000
                      IRR
                            Std. err.
                                                P>|z|
                                                          [95% conf. interval]
    accident
                                         3.24
    op_75_79
                 1.466305
                            .1734005
                                                0.001
                                                          1.162957
                                                                      1.848777
    co 65 69
                 2.032543
                             .304083
                                         4.74
                                                0.000
                                                          1.515982
                                                                       2.72512
    co_70_74
                 2.356853
                            .3999259
                                         5.05
                                                0.000
                                                          1.690033
                                                                      3.286774
    co 75 79
                 1.641913
                            .3811398
                                         2.14
                                                0.033
                                                          1.04174
                                                                       2.58786
                 .0013724
                                       -30.24
                                                          .0008952
      cons
                            .0002992
                                                0.000
                                                                       .002104
 ln(service)
                        1 (exposure)
    /lnalpha
                -2.368406
                            .8474597
                                                         -4.029397
                                                                     -.7074155
                 .0936298
       alpha
                            .0793475
                                                          .0177851
                                                                      .4929165
Note: Estimates are transformed only in the first equation to incidence-rate
```

Note: \_coms estimates baseline incidence rate (conditional on zero random effects).

LR test of alpha=0: chibar2(01) = 10.61 Prob >= chibar2 = 0.001

The output also includes a likelihood-ratio test of  $\alpha = 0$ , which compares the panel estimator with the pooled (Poisson) estimator.

We find that the incidence rate for accidents is significantly different for the periods of construction and operation of the ships and that the random-effects model is significantly different from the pooled model.

We may alternatively fit a fixed-effects specification instead of a random-effects specification:

```
. xtpoisson accident op_75_79 co_65_69 co_70_74 co_75_79, exp(service) irr fe
Iteration 0: Log likelihood = -80.738973
Iteration 1: Log likelihood = -54.857546
Iteration 2: Log likelihood = -54.641897
Iteration 3: Log likelihood = -54.641859
Iteration 4: Log likelihood = -54.641859
Conditional fixed-effects Poisson regression
                                                        Number of obs
                                                                                34
Group variable: ship
                                                        Number of groups =
                                                        Obs per group:
                                                                                 6
                                                                     min =
                                                                               6.8
                                                                     avg =
                                                                     max =
                                                                                 7
                                                        Wald chi2(4)
                                                                         = 48.44
Log likelihood = -54.641859
                                                        Prob > chi2
                                                                         = 0.0000
                       IRR
                                                  P>|z|
                                                             [95% conf. interval]
    accident
                             Std. err.
                                             z
    op_75_79
                  1.468831
                             .1737218
                                           3.25
                                                  0.001
                                                             1.164926
                                                                         1.852019
    co_65_69
                  2.008002
                                           4.66
                                                  0.000
                                                             1.497577
                             .3004803
                                                                         2.692398
    co_70_74
                  2.26693
                                           4.82
                                                  0.000
                                                             1.625274
                              .384865
                                                                          3.161912
    co_75_79
                  1.573695
                              .3669393
                                           1.94
                                                  0.052
                                                             .9964273
                                                                          2.485397
 ln(service)
                         1 (exposure)
```

Both of these models fit the same thing but will differ in efficiency, depending on whether the assumptions of the random-effects model are true.

We could have assumed that the random effects followed a normal distribution,  $N(0, \sigma_{\nu}^2)$ , instead of a "log-gamma" distribution, and obtained

```
> normal nolog
Random-effects Poisson regression
                                                      Number of obs
                                                                              34
Group variable: ship
                                                      Number of groups =
Random effects u_i ~ Gaussian
                                                      Obs per group:
                                                                    avg =
                                                                             6.8
                                                                    max =
Integration method: mvaghermite
                                                      Integration pts. =
                                                                              12
                                                      Wald chi2(4)
Log likelihood = -74.780982
                                                      Prob > chi2
                                                                        = 0.0000
```

. xtpoisson accident op\_75\_79 co\_65\_69 co\_70\_74 co\_75\_79, exp(service) irr

| accident                                                             | IRR                                                      | Std. err.                                                              | z                                      | P> z                                      | [95% conf.                                               | interval]                                               |
|----------------------------------------------------------------------|----------------------------------------------------------|------------------------------------------------------------------------|----------------------------------------|-------------------------------------------|----------------------------------------------------------|---------------------------------------------------------|
| op_75_79<br>co_65_69<br>co_70_74<br>co_75_79<br>_cons<br>ln(service) | 1.466677<br>2.032604<br>2.357045<br>1.646935<br>.0013075 | .1734403<br>.3040933<br>.3998397<br>.3820235<br>.0002775<br>(exposure) | 3.24<br>4.74<br>5.05<br>2.15<br>-31.28 | 0.001<br>0.000<br>0.000<br>0.031<br>0.000 | 1.163259<br>1.516025<br>1.690338<br>1.045278<br>.0008625 | 1.849236<br>2.725205<br>3.286717<br>2.594905<br>.001982 |
| /lnsig2u                                                             | -2.351868                                                | .8586262                                                               |                                        |                                           | -4.034745                                                | 6689918                                                 |
| sigma_u                                                              | .3085306                                                 | . 1324562                                                              |                                        |                                           | .1330045                                                 | .7156988                                                |

Note: Estimates are transformed only in the first equation to incidence-rate ratios.

Note: \_cons estimates baseline incidence rate (conditional on zero random

effects).

LR test of sigma\_u=0: chibar2(01) = 10.67 Prob

Prob >= chibar2 = 0.001

The output includes the additional panel-level variance component. This is parameterized as the log of the variance  $\ln(\sigma_{\nu}^2)$  (labeled lnsig2u in the output). The standard deviation  $\sigma_{\nu}$  is also included in the output labeled sigma\_u.

When sigma\_u is zero, the panel-level variance component is unimportant and the panel estimator is no different from the pooled estimator. A likelihood-ratio test of this is included at the bottom of the output. This test formally compares the pooled estimator (poisson) with the panel estimator. Here  $\sigma_{\nu}$  is significantly greater than zero, so a panel estimator is indicated.

This time we fit a robust equal-correlation population-averaged model:

```
. xtpoisson accident op_75_79 co_65_69 co_70_74 co_75_79, exp(service) pa
> vce(robust) eform
Iteration 1: Tolerance = .04083192
Iteration 2: Tolerance = .00270188
Iteration 3: Tolerance = .00030663
Iteration 4: Tolerance = .00003466
Iteration 5: Tolerance = 3.891e-06
Iteration 6: Tolerance = 4.359e-07
GEE population-averaged model
                                                    Number of obs =
                                                                         34
                                                    Number of groups =
Group variable: ship
Family: Poisson
                                                    Obs per group:
Link: Log
                                                                min =
Correlation: exchangeable
                                                                avg =
                                                                         6.8
                                                                          7
                                                                max =
                                                    Wald chi2(4) = 252.94
Scale parameter = 1
                                                    Prob > chi2
                                                                    = 0.0000
```

(Std. err. adjusted for clustering on ship)

6

| accident                                     | IRR                                          | Robust<br>std. err.              | z                            | P> z                    | [95% conf.                                   | interval]                                    |
|----------------------------------------------|----------------------------------------------|----------------------------------|------------------------------|-------------------------|----------------------------------------------|----------------------------------------------|
| op_75_79<br>co_65_69<br>co_70_74<br>co_75_79 | 1.483299<br>2.038477<br>2.643467<br>1.876656 | .1197901<br>.1809524<br>.4093947 | 4.88<br>8.02<br>6.28<br>3.57 | 0.000<br>0.000<br>0.000 | 1.266153<br>1.712955<br>1.951407<br>1.328511 | 1.737685<br>2.425859<br>3.580962<br>2.650966 |
| co_75_79<br>_cons<br>ln(service)             | .0010255                                     | .0000721<br>(exposure)           | -97.90                       | 0.000                   | .0008935                                     | .001177                                      |

Note: \_coms estimates baseline incidence rate (conditional on zero random effects).

4

We may compare this with a pooled estimator with clustered robust-variance estimates:

```
. poisson accident op_75_79 co_65_69 co_70_74 co_75_79, exp(service)
> vce(cluster ship) irr
Iteration 0: Log pseudolikelihood = -147.37993
Iteration 1: Log pseudolikelihood = -80.372714
Iteration 2: Log pseudolikelihood = -80.116093
Iteration 3: Log pseudolikelihood = -80.115916
Iteration 4: Log pseudolikelihood = -80.115916
Poisson regression
                                                              Number of obs =
                                                                                    34
                                                              Wald chi2(3) =
                                                              Prob > chi2
Log pseudolikelihood = -80.115916
                                                              Pseudo R2
                                                                             = 0.3438
                                       (Std. err. adjusted for 5 clusters in ship)
```

| accident                                     | IRR                                         | Robust<br>std. err.              | z                            | P> z                             | [95% conf.                                 | interval]                                    |
|----------------------------------------------|---------------------------------------------|----------------------------------|------------------------------|----------------------------------|--------------------------------------------|----------------------------------------------|
| op_75_79<br>co_65_69<br>co_70_74<br>co_75_79 | 1.47324<br>2.125914<br>2.860138<br>2.021926 | .1287036<br>.2850531<br>.6213563 | 4.44<br>5.62<br>4.84<br>3.34 | 0.000<br>0.000<br>0.000<br>0.001 | 1.2414<br>1.634603<br>1.868384<br>1.337221 | 1.748377<br>2.764897<br>4.378325<br>3.057227 |
| _cons<br>ln(service)                         | .0009609                                    | .0000277<br>(exposure)           | -240.66                      | 0.000                            | .000908                                    | .0010168                                     |

Note: \_coms estimates baseline incidence rate.

#### □ Technical note

The random-effects model is calculated using quadrature, which is an approximation whose accuracy depends partially on the number of integration points used. We can use the quadchk command to see if changing the number of integration points affects the results. If the results change, the quadrature approximation is not accurate given the number of integration points. Try increasing the number of integration points using the intpoints() option and run quadchk again. Do not attempt to interpret the results of estimates when the coefficients reported by quadchk differ substantially. See [XT] quadchk for details and [XT] xtprobit for an example.

Because the xtpoisson, re normal likelihood function is calculated by Gauss-Hermite quadrature, on large problems the computations can be slow. Computation time is roughly proportional to the number of points used for the quadrature.

#### Stored results

xtpoisson, re stores the following in e():

```
Scalars
    e(N)
                               number of observations
                               number of groups
    e(N_g)
    e(k)
                               number of parameters
                               number of auxiliary parameters
    e(k_aux)
    e(k_eq)
                               number of equations in e(b)
                               number of equations in overall model test
    e(k_eq_model)
    e(k_dv)
                               number of dependent variables
                               model degrees of freedom
    e(df_m)
```

```
log likelihood
     e(11)
     e(11_0)
                                log likelihood, constant-only model
                                log likelihood, comparison model
     e(11_c)
     e(chi2)
                                \chi^2
                                \chi^2 for comparison test
     e(chi2_c)
     e(N_clust)
                                number of clusters
     e(alpha)
                                value of alpha
                                smallest group size
     e(g_min)
     e(g_avg)
                                average group size
                                largest group size
     e(g_max)
     e(p)
                                p-value for model test
     e(rank)
                                rank of e(V)
                                rank of e(V) for constant-only model
     e(rank0)
                                number of iterations
     e(ic)
     e(rc)
                                return code
                                1 if converged, 0 otherwise
     e(converged)
Macros
     e(cmd)
                                xtpoisson
     e(cmdline)
                                command as typed
                                name of dependent variable
     e(depvar)
     e(ivar)
                                variable denoting groups
     e(model)
     e(wtype)
                                weight type
     e(wexp)
                                weight expression
     e(title)
                                title in estimation output
                                name of cluster variable
     e(clustvar)
     e(offset)
                                linear offset variable
                                Wald or LR; type of model \chi^2 test Wald or LR; type of model \chi^2 test corresponding to e(chi2_c)
     e(chi2type)
     e(chi2_ct)
     e(vce)
                                vcetype specified in vce()
                                title used to label Std. err.
     e(vcetype)
     e(method)
                                requested estimation method
     e(distrib)
                                Gamma; the distribution of the random effect
     e(opt)
                                type of optimization
     e(which)
                                max or min; whether optimizer is to perform maximization or minimization
     e(ml_method)
                                type of ml method
     e(user)
                                name of likelihood-evaluator program
     e(technique)
                                maximization technique
     e(properties)
                                b V
     e(predict)
                                program used to implement predict
     e(asbalanced)
                                factor variables fyset as asbalanced
     e(asobserved)
                                factor variables fyset as asobserved
Matrices
                                coefficient vector
    e(b)
     e(Cns)
                                constraints matrix
     e(ilog)
                                iteration log
     e(gradient)
                                gradient vector
     e(V)
                                variance-covariance matrix of the estimators
     e(V_modelbased)
                                model-based variance
Functions
     e(sample)
                                marks estimation sample
```

#### In addition to the above, the following is stored in r():

```
Matrices
r(table) matrix containing the coefficients with their standard errors, test statistics, p-values, and confidence intervals
```

Note that results stored in r() are updated when the command is replayed and will be replaced when any r-class command is run after the estimation command.

#### xtpoisson, re normal stores the following in e():

```
Scalars
    e(N)
                               number of observations
    e(N_g)
                               number of groups
    e(k)
                               number of parameters
                               number of auxiliary parameters
    e(k_aux)
    e(k_eq)
                               number of equations in e(b)
    e(k_eq_model)
                               number of equations in overall model test
    e(k_dv)
                               number of dependent variables
                               model degrees of freedom
    e(df_m)
    e(11)
                               log likelihood
                               log likelihood, constant-only model
    e(11_0)
    e(11_c)
                               log likelihood, comparison model
                               \chi^2
    e(chi2)
                               \chi^2 for comparison test
    e(chi2_c)
    e(N_clust)
                               number of clusters
                               panel-level standard deviation
    e(sigma_u)
    e(n_quad)
                               number of quadrature points
    e(g_min)
                               smallest group size
    e(g_avg)
                               average group size
    e(g_max)
                               largest group size
    e(p)
                               p-value for model test
                               rank of e(V)
    e(rank)
                               rank of e(V) for constant-only model
    e(rank0)
                               number of iterations
    e(ic)
                               return code
    e(rc)
                               1 if converged, 0 otherwise
    e(converged)
Macros
    e(cmd)
                               xtpoisson
    e(cmdline)
                               command as typed
    e(depvar)
                               name of dependent variable
    e(ivar)
                               variable denoting groups
    e(model)
    e(wtype)
                               weight type
    e(wexp)
                               weight expression
    e(title)
                               title in estimation output
                               name of cluster variable
    e(clustvar)
                               linear offset variable
    e(offset)
                               Wald or LR; type of model \chi^2 test
    e(chi2type)
    e(chi2_ct)
                               Wald or LR; type of model \chi^2 test corresponding to e(chi2_c)
    e(vce)
                               vcetype specified in vce()
                               title used to label Std. err.
    e(vcetype)
    e(intmethod)
                               integration method
                               Gaussian; the distribution of the random effect
    e(distrib)
    e(opt)
                               type of optimization
    e(which)
                               max or min; whether optimizer is to perform maximization or minimization
    e(ml_method)
                               type of ml method
                               name of likelihood-evaluator program
    e(user)
    e(technique)
                               maximization technique
    e(properties)
    e(predict)
                               program used to implement predict
                               default predict() specification for margins
    e(marginsdefault)
    e(asbalanced)
                               factor variables fyset as asbalanced
                               factor variables fyset as asobserved
    e(asobserved)
```

```
Matrices
    e(b)
                               coefficient vector
    e(Cns)
                               constraints matrix
    e(ilog)
                               iteration log
    e(gradient)
                               gradient vector
    e(V)
                               variance-covariance matrix of the estimators
                               model-based variance
    e(V_modelbased)
Functions
    e(sample)
                               marks estimation sample
```

```
Matrices
                                  matrix containing the coefficients with their standard errors, test statistics, p-values, and
     r(table)
                                      confidence intervals
```

Note that results stored in r() are updated when the command is replayed and will be replaced when any r-class command is run after the estimation command.

xtpoisson, fe stores the following in e():

Scalars

```
number of observations
    e(N)
                               number of groups
    e(N_g)
                               number of parameters
    e(k)
                               number of equations in e(b)
    e(k_eq)
                               number of equations in overall model test
    e(k_eq_model)
    e(k_dv)
                               number of dependent variables
    e(df_m)
                               model degrees of freedom
                               log likelihood
    e(11)
    e(11_c)
                               log likelihood, comparison model
    e(chi2)
    e(g_min)
                               smallest group size
    e(g_avg)
                               average group size
    e(g_max)
                               largest group size
    e(p)
                               p-value for model test
                               rank of e(V)
    e(rank)
    e(ic)
                               number of iterations
                               return code
    e(rc)
                               1 if converged, 0 otherwise
    e(converged)
Macros
    e(cmd)
                               xtpoisson
                               command as typed
    e(cmdline)
    e(depvar)
                               name of dependent variable
    e(ivar)
                               variable denoting groups
    e(model)
    e(wtype)
                               weight type
    e(wexp)
                               weight expression
                               title in estimation output
    e(title)
    e(offset)
                               linear offset variable
                               Wald; type of model \chi^2 test
    e(chi2type)
    e(vce)
                               vcetvpe specified in vce()
                               title used to label Std. err.
    e(vcetype)
    e(method)
                               requested estimation method
                               type of optimization
    e(opt)
    e(which)
                               max or min; whether optimizer is to perform maximization or minimization
    e(ml_method)
                               type of ml method
                               name of likelihood-evaluator program
    e(user)
```

```
e(technique)
                               maximization technique
    e(properties)
    e(predict)
                               program used to implement predict
    e(asbalanced)
                               factor variables fyset as asbalanced
                               factor variables fyset as asobserved
    e(asobserved)
Matrices
    e(b)
                               coefficient vector
    e(Cns)
                               constraints matrix
    e(ilog)
                               iteration log
    e(gradient)
                               gradient vector
                               variance-covariance matrix of the estimators
Functions
                               marks estimation sample
    e(sample)
```

```
Matrices
r(table) matrix containing the coefficients with their standard errors, test statistics, p-values, and
confidence intervals
```

Note that results stored in r() are updated when the command is replayed and will be replaced when any r-class command is run after the estimation command.

### xtpoisson, pa stores the following in e():

```
Scalars
                               number of observations
    e(N)
                               number of groups
    e(N_g)
                               model degrees of freedom
    e(df_m)
    e(chi2)
                               \chi^2
    e(p)
                               p-value for model test
    e(df_pear)
                               degrees of freedom for Pearson \chi^2
                               \chi^2 test of deviance
    e(chi2_dev)
                               \chi^2 test of deviance dispersion
    e(chi2_dis)
    e(deviance)
                               deviance
                               deviance dispersion
    e(dispers)
    e(phi)
                               scale parameter
                               smallest group size
    e(g_min)
    e(g_avg)
                               average group size
                               largest group size
    e(g_max)
    e(rank)
                               rank of e(V)
    e(tol)
                               target tolerance
    e(dif)
                               achieved tolerance
    e(rc)
                               return code
Macros
    e(cmd)
                               xtgee
    e(cmd2)
                               xtpoisson
                               command as typed
    e(cmdline)
    e(depvar)
                               name of dependent variable
    e(ivar)
                               variable denoting groups
    e(tvar)
                               variable denoting time within groups
    e(model)
                               pa
    e(family)
                               Poisson
    e(link)
                               log; link function
    e(corr)
                               correlation structure
    e(scale)
                               x2, dev, phi, or #; scale parameter
    e(wtype)
                               weight type
                               weight expression
    e(wexp)
```

| е        | (offset)       | linear offset variable                      |
|----------|----------------|---------------------------------------------|
| е        | (chi2type)     | Wald; type of model $\chi^2$ test           |
| е        | (vce)          | vcetype specified in vce()                  |
| е        | (vcetype)      | covariance estimation method                |
| е        | (nmp)          | nmp, if specified                           |
| е        | (properties)   | b V                                         |
| е        | (predict)      | program used to implement predict           |
| е        | (marginsnotok) | predictions disallowed by margins           |
| е        | (asbalanced)   | factor variables fyset as asbalanced        |
| е        | (asobserved)   | factor variables fyset as asobserved        |
| Matric   | es             |                                             |
| е        | (b)            | coefficient vector                          |
| е        | (R)            | estimated working correlation matrix        |
| е        | (V)            | variance-covariance matrix of the estimator |
| е        | (V_modelbased) | model-based variance                        |
| Function | ons            |                                             |
| е        | (sample)       | marks estimation sample                     |
|          |                |                                             |

Matrices r(table) matrix containing the coefficients with their standard errors, test statistics, p-values, and confidence intervals

Note that results stored in r() are updated when the command is replayed and will be replaced when any r-class command is run after the estimation command.

#### Methods and formulas

xtpoisson, pa reports the population-averaged results obtained by using family (poisson) link (log) to obtain estimates. See [XT] xtgee for details about the methods and formulas.

xtpoisson, fe with robust standard errors implements the formula presented in Wooldridge (1999). The formula is a cluster–robust estimate of the VCE in which the ID variable specifies the clusters.

Although Hausman, Hall, and Griliches (1984) wrote the seminal article on the random-effects and fixed-effects models, Cameron and Trivedi (2013) provide a good textbook treatment. Allison (2009, chap. 4) succinctly discusses these models and illustrates the differences between them using Stata.

For a random-effects specification, we know that

$$\Pr(y_{i1},\ldots,y_{in_i}|\alpha_i,\mathbf{x}_{i1},\ldots,\mathbf{x}_{in_i}) = \left(\prod_{t=1}^{n_i}\frac{\lambda_{it}^{y_{it}}}{y_{it}!}\right) \, \exp\left\{-\exp(\alpha_i)\sum_{t=1}^{n_i}\lambda_{it}\right\} \, \exp\left(\alpha_i\sum_{t=1}^{n_i}y_{it}\right)$$

where  $\lambda_{it}=\exp(\mathbf{x}_{it}\boldsymbol{\beta}).$  We may rewrite the above as [defining  $\epsilon_i=\exp(\alpha_i)$ ]

$$\begin{split} \Pr(y_{i1}, \dots, y_{in_i} | \epsilon_i, \mathbf{x}_{i1}, \dots, \mathbf{x}_{in_i}) &= \left\{ \prod_{t=1}^{n_i} \frac{(\lambda_{it} \epsilon_i)^{y_{it}}}{y_{it}!} \right\} \, \exp\left( -\sum_{t=1}^{n_i} \lambda_{it} \epsilon_i \right) \\ &= \left( \prod_{t=1}^{n_i} \frac{\lambda_{it}^{y_{it}}}{y_{it}!} \right) \, \exp\left( -\epsilon_i \sum_{t=1}^{n_i} \lambda_{it} \right) \epsilon_i^{\sum_{t=1}^{n_i} y_{it}} \end{split}$$

We now assume that  $\epsilon_i$  follows a gamma distribution with mean one and variance  $1/\theta$  so that unconditional on  $\epsilon_i$ 

$$\begin{split} \Pr(y_{i1}, \dots, y_{in_i} | \mathbf{X}_i) &= \frac{\theta^{\theta}}{\Gamma(\theta)} \left( \prod_{t=1}^{n_i} \frac{\lambda_{it}^{y_{it}}}{y_{it}!} \right) \int_0^{\infty} \exp\left( -\epsilon_i \sum_{t=1}^{n_i} \lambda_{it} \right) \epsilon_i^{\sum_{t=1}^{n_i} y_{it}} \epsilon_i^{\theta-1} \exp(-\theta \epsilon_i) d\epsilon_i \\ &= \frac{\theta^{\theta}}{\Gamma(\theta)} \left( \prod_{t=1}^{n_i} \frac{\lambda_{it}^{y_{it}}}{y_{it}!} \right) \int_0^{\infty} \exp\left\{ -\epsilon_i \left( \theta + \sum_{t=1}^{n_i} \lambda_{it} \right) \right\} \epsilon_i^{\theta + \sum_{t=1}^{n_i} y_{it} - 1} d\epsilon_i \\ &= \left( \prod_{t=1}^{n_i} \frac{\lambda_{it}^{y_{it}}}{y_{it}!} \right) \frac{\Gamma\left( \theta + \sum_{t=1}^{n_i} y_{it} \right)}{\Gamma(\theta)} \left( \frac{\theta}{\theta + \sum_{t=1}^{n_i} \lambda_{it}} \right)^{\theta} \left( \frac{1}{\theta + \sum_{t=1}^{n_i} \lambda_{it}} \right) \sum_{t=1}^{n_i} y_{it} \end{split}$$

for  $\mathbf{X}_i = (\mathbf{x}_{i1}, \dots, \mathbf{x}_{in_i})$ .

The log likelihood (assuming gamma heterogeneity) is then derived using

$$\begin{split} u_i &= \frac{\theta}{\theta + \sum_{t=1}^{n_i} \lambda_{it}} \qquad \lambda_{it} = \exp(\mathbf{x}_{it}\boldsymbol{\beta}) \\ \Pr(Y_{i1} = y_{i1}, \dots, Y_{in_i} = y_{in_i} | \mathbf{X}_i) &= \frac{\prod_{t=1}^{n_i} \lambda_{it}^{y_{it}} \Gamma\left(\theta + \sum_{t=1}^{n_i} y_{it}\right)}{\prod_{t=1}^{n_i} y_{it}! \Gamma(\theta) \left(\sum_{t=1}^{n_i} \lambda_{it}\right)^{\sum_{t=1}^{n_i} y_{it}}} u_i^{\theta} (1 - u_i)^{\sum_{t=1}^{n_i} y_{it}} \end{split}$$

such that the log likelihood may be written as

$$\begin{split} L &= \sum_{i=1}^n w_i \Bigg\{ \log \Gamma \left( \theta + \sum_{t=1}^{n_i} y_{it} \right) - \sum_{t=1}^{n_i} \log \Gamma \left( 1 + y_{it} \right) - \log \Gamma(\theta) + \theta \log u_i \\ &+ \log (1 - u_i) \sum_{t=1}^{n_i} y_{it} + \sum_{t=1}^{n_i} y_{it} (\mathbf{x}_{it} \boldsymbol{\beta}) - \left( \sum_{t=1}^{n_i} y_{it} \right) \log \left( \sum_{t=1}^{n_i} \lambda_{it} \right) \Bigg\} \end{split}$$

where  $w_i$  is the user-specified weight for panel i; if no weights are specified,  $w_i=1$ .

Alternatively, if we assume a normal distribution,  $N(0, \sigma_{\nu}^2)$ , for the random effects  $\nu_i$ 

$$\Pr(y_{i1},\dots,y_{in_i}|\mathbf{X}_i) = \int_{-\infty}^{\infty} \frac{e^{-\nu_i^2/2\sigma_{\nu}^2}}{\sqrt{2\pi}\sigma_{\nu}} \left\{ \prod_{t=1}^{n_i} F(y_{it},\mathbf{x}_{it}\boldsymbol{\beta} + \nu_i) \right\} d\nu_i$$

where

$$F(y,z) = \, \exp\Bigl\{-\exp(z) + yz - \, \log(y!)\Bigr\}.$$

The panel-level likelihood  $l_i$  is given by

$$\begin{split} l_i &= \int_{-\infty}^{\infty} \frac{e^{-\nu_i^2/2\sigma_{\nu}^2}}{\sqrt{2\pi}\sigma_{\nu}} \left\{ \prod_{t=1}^{n_i} F(y_{it}, \mathbf{x}_{it} \boldsymbol{\beta} + \nu_i) \right\} d\nu_i \\ &\equiv \int_{-\infty}^{\infty} g(y_{it}, x_{it}, \nu_i) d\nu_i \end{split}$$

This integral can be approximated with M-point Gauss-Hermite quadrature

$$\int_{-\infty}^{\infty}e^{-x^2}h(x)dx\approx \sum_{m=1}^{M}w_m^*h(a_m^*)$$

This is equivalent to

$$\int_{-\infty}^{\infty} f(x) dx \approx \sum_{m=1}^{M} w_m^* \exp\left\{(a_m^*)^2\right\} f(a_m^*)$$

where the  $w_m^*$  denote the quadrature weights and the  $a_m^*$  denote the quadrature abscissas. The log likelihood, L, is the sum of the logs of the panel-level likelihoods  $l_i$ .

The default approximation of the log likelihood is by adaptive Gauss-Hermite quadrature, which approximates the panel-level likelihood with

$$l_i \approx \sqrt{2} \hat{\sigma}_i \sum_{m=1}^M w_m^* \exp\left\{(a_m^*)^2\right\} g(y_{it}, x_{it}, \sqrt{2} \hat{\sigma}_i a_m^* + \hat{\mu}_i)$$

where  $\hat{\sigma}_i$  and  $\hat{\mu}_i$  are the adaptive parameters for panel i. Therefore, with the definition of  $g(y_{it}, x_{it}, \nu_i)$ , the total log likelihood is approximated by

$$L \approx \sum_{i=1}^n w_i \log \biggl[ \sqrt{2} \hat{\sigma}_i \sum_{m=1}^M w_m^* \exp\{(a_m^*)^2\} \frac{\exp\{-(\sqrt{2} \hat{\sigma}_i a_m^* + \hat{\mu}_i)^2/2\sigma_\nu^2\}}{\sqrt{2\pi}\sigma_\nu} \biggr]$$

$$\prod_{t=1}^{n_i} F(y_{it}, x_{it} \boldsymbol{\beta} + \sqrt{2} \hat{\sigma}_i a_m^* + \hat{\mu}_i) \bigg]$$

where  $w_i$  is the user-specified weight for panel i; if no weights are specified,  $w_i = 1$ .

The default method of adaptive Gauss-Hermite quadrature is to calculate the posterior mean and variance and use those parameters for  $\hat{\mu}_i$  and  $\hat{\sigma}_i$  by following the method of Naylor and Smith (1982), further discussed in Skrondal and Rabe-Hesketh (2004). We start with  $\hat{\sigma}_{i,0}=1$  and  $\hat{\mu}_{i,0}=0$ , and the posterior means and variances are updated in the kth iteration. That is, at the kth iteration of the optimization for  $l_i$ , we use

$$l_{i,k} \approx \sum_{m=1}^{M} \sqrt{2} \hat{\sigma}_{i,k-1} w_m^* \exp\{a_m^*)^2 \} g(y_{it}, x_{it}, \sqrt{2} \hat{\sigma}_{i,k-1} a_m^* + \hat{\mu}_{i,k-1})$$

Letting

$$\tau_{i,m,k-1}=\sqrt{2}\hat{\sigma}_{i,k-1}a_m^*+\hat{\mu}_{i,k-1}$$

$$\hat{\mu}_{i,k} = \sum_{m=1}^{M} (\tau_{i,m,k-1}) \frac{\sqrt{2} \hat{\sigma}_{i,k-1} w_m^* \exp\{(a_m^*)^2\} g(y_{it}, x_{it}, \tau_{i,m,k-1})}{l_{i,k}}$$

and

$$\hat{\sigma}_{i,k} = \sum_{m=1}^{M} (\tau_{i,m,k-1})^2 \frac{\sqrt{2} \hat{\sigma}_{i,k-1} w_m^* \exp\{(a_m^*)^2\} g(y_{it}, x_{it}, \tau_{i,m,k-1})}{l_{i,k}} - \left(\hat{\mu}_{i,k}\right)^2$$

and this is repeated until  $\hat{\mu}_{i,k}$  and  $\hat{\sigma}_{i,k}$  have converged for this iteration of the maximization algorithm. This adaptation is applied on every iteration until the log-likelihood change from the preceding iteration is less than a relative difference of 1e-6; after this, the quadrature parameters are fixed.

The log likelihood can also be calculated by nonadaptive Gauss-Hermite quadrature, the intmethod(ghermite) option, where  $\rho = \sigma_{\nu}^2/(\sigma_{\nu}^2 + 1)$ :

$$\begin{split} L &= \sum_{i=1}^n w_i \log \Big\{ \Pr(y_{i1}, \dots, y_{in_i} | \mathbf{x}_{i1}, \dots, \mathbf{x}_{in_i}) \Big\} \\ &\approx \sum_{i=1}^n w_i \log \left[ \frac{1}{\sqrt{\pi}} \sum_{m=1}^M w_m^* \prod_{t=1}^{n_i} F \bigg\{ y_{it}, \mathbf{x}_{it} \boldsymbol{\beta} + a_m^* \left( \frac{2\rho}{1-\rho} \right)^{1/2} \bigg\} \right] \end{split}$$

Both quadrature formulas require that the integrated function be well approximated by a polynomial of degree equal to the number of quadrature points. The number of periods (panel size) can affect whether

$$\prod_{t=1}^{n_i} F(y_{it}, \mathbf{x}_{it}\boldsymbol{\beta} + \nu_i)$$

is well approximated by a polynomial. As panel size and  $\rho$  increase, the quadrature approximation can become less accurate. For large  $\rho$ , the random-effects model can also become unidentified. Adaptive quadrature gives better results for correlated data and large panels than nonadaptive quadrature; however, we recommend that you use the quadchk command (see [XT] quadchk) to verify the quadrature approximation used in this command, whichever approximation you choose.

For a fixed-effects specification, we know that

$$\begin{split} \Pr(Y_{it} = y_{it} | \mathbf{x}_{it}) &= \exp\{-\exp(\alpha_i + \mathbf{x}_{it}\boldsymbol{\beta})\} \exp(\alpha_i + \mathbf{x}_{it}\boldsymbol{\beta})^{y_{it}} / y_{it}! \\ &= \frac{1}{y_{it}!} \exp\{-\exp(\alpha_i) \exp(\mathbf{x}_{it}\boldsymbol{\beta}) + \alpha_i y_{it}\} \exp(\mathbf{x}_{it}\boldsymbol{\beta})^{y_{it}} \\ &\equiv F_{it} \end{split}$$

Because we know that the observations are independent, we may write the joint probability for the observations within a panel as

$$\begin{split} \Pr\left(Y_{i1} = y_{i1}, \dots, Y_{in_i} = y_{in_i} | \mathbf{X}_i \right) \\ &= \prod_{t=1}^{n_i} \frac{1}{y_{it}!} \exp\{-\exp(\alpha_i) \exp(\mathbf{x}_{it}\boldsymbol{\beta}) + \alpha_i y_{it}\} \exp(\mathbf{x}_{it}\boldsymbol{\beta})^{y_{it}} \\ &= \left(\prod_{t=1}^{n_i} \frac{\exp(\mathbf{x}_{it}\boldsymbol{\beta})^{y_{it}}}{y_{it}!} \right) \exp\left\{-\exp(\alpha_i) \sum_t \exp(\mathbf{x}_{it}\boldsymbol{\beta}) + \alpha_i \sum_t y_{it} \right\} \end{split}$$

and we also know that the sum of  $n_i$  Poisson independent random variables, each with parameter  $\lambda_{it}$  for  $t=1,\ldots,n_i$ , is distributed as Poisson with parameter  $\sum_t \lambda_{it}$ . Thus

$$\begin{split} \Pr\left(\sum_{t}Y_{it} &= \sum_{t}y_{it}\Big|\mathbf{X}_{i}\right) &= \\ &\frac{1}{\left(\sum_{t}y_{it}\right)!}\exp\left\{-\exp(\alpha_{i})\sum_{t}\exp(\mathbf{x}_{it}\boldsymbol{\beta}) + \alpha_{i}\sum_{t}y_{it}\right\}\left\{\sum_{t}\exp(\mathbf{x}_{it}\boldsymbol{\beta})\right\}^{\sum_{t}y_{it}} \end{split}$$

So the conditional likelihood is conditioned on the sum of the outcomes in the set (panel). The appropriate function is given by

$$\begin{split} \Pr \Big( Y_{i1} &= y_{i1}, \dots, Y_{in_i} = y_{in_i} \Big| \mathbf{X}_i, \sum_t Y_{it} = \sum_t y_{it} \Big) = \\ & \left[ \left( \prod_{t=1}^{n_i} \frac{\exp(\mathbf{x}_{it}\boldsymbol{\beta})^{y_{it}}}{y_{it}!} \right) \, \exp \left\{ -\exp(\alpha_i) \sum_t \, \exp(\mathbf{x}_{it}\boldsymbol{\beta}) + \alpha_i \sum_t y_{it} \right\} \right] \Big/ \\ & \left[ \frac{1}{\left( \sum_t y_{it} \right)!} \exp \left\{ -\exp(\alpha_i) \sum_t \, \exp(\mathbf{x}_{it}\boldsymbol{\beta}) + \alpha_i \sum_t y_{it} \right\} \left\{ \sum_t \, \exp(\mathbf{x}_{it}\boldsymbol{\beta}) \right\}^{\sum_t y_{it}} \right] \\ & = \left( \sum_t y_{it} \right)! \prod_{t=1}^{n_i} \frac{\exp(\mathbf{x}_{it}\boldsymbol{\beta})^{y_{it}}}{y_{it}! \left\{ \sum_k \, \exp(\mathbf{x}_{ik}\boldsymbol{\beta}) \right\}^{y_{it}}} \end{split}$$

which is free of  $\alpha_i$ .

The conditional log likelihood is given by

$$\begin{split} L &= \log \prod_{i=1}^n \left[ \left( \sum_{t=1}^{n_i} y_{it} \right)! \prod_{t=1}^{n_i} \frac{\exp(\mathbf{x}_{it}\boldsymbol{\beta})^{y_{it}}}{y_{it}! \left\{ \sum_{\ell=1}^{n_\ell} \exp(\mathbf{x}_{i\ell}\boldsymbol{\beta}) \right\}^{y_{it}}} \right]^{w_i} \\ &= \log \prod_{i=1}^n \left\{ \frac{(\sum_t y_{it})!}{\prod_{t=1}^{n_i} y_{it}!} \prod_{t=1}^{n_i} p_{it}^{y_{it}} \right\}^{w_i} \\ &= \sum_{i=1}^n w_i \left\{ \log \Gamma \left( \sum_{t=1}^{n_i} y_{it} + 1 \right) - \sum_{t=1}^{n_i} \log \Gamma(y_{it} + 1) + \sum_{t=1}^{n_i} y_{it} \log p_{it} \right\} \\ &p_{it} = e^{\mathbf{x}_{it}\boldsymbol{\beta}} / \sum_{t=1}^n e^{\mathbf{x}_{i\ell}\boldsymbol{\beta}} \end{split}$$

where

## xtpoisson, re and the robust VCE estimator

Specifying vce(robust) or vce(cluster clustvar) causes the Huber/White/sandwich VCE estimator to be calculated for the coefficients estimated in this regression. See [P] \_robust, particularly Introduction and Methods and formulas. Wooldridge (2020) and Arellano (2003) discuss this application of the Huber/White/sandwich VCE estimator. As discussed by Wooldridge (2020), Stock and Watson (2008), and Arellano (2003), specifying vce (robust) is equivalent to specifying vce (cluster panelvar), where panelvar is the variable that identifies the panels.

Clustering on the panel variable produces a consistent VCE estimator when the disturbances are not identically distributed over the panels or there is serial correlation in  $\epsilon_{it}$ .

The cluster-robust VCE estimator requires that there are many clusters and the disturbances are uncorrelated across the clusters. The panel variable must be nested within the cluster variable because of the within-panel correlation that is generally induced by the random-effects transform when there is heteroskedasticity or within-panel serial correlation in the idiosyncratic errors.

#### References

- Allison, P. D. 2009. Fixed Effects Regression Models. Newbury Park, CA: Sage.
- Arellano, M. 2003. Panel Data Econometrics. Oxford: Oxford University Press. https://doi.org/10.1093/0199245282.001. 0001.
- Baltagi, B. H. 2009. A Companion to Econometric Analysis of Panel Data. Chichester, UK: Wiley.
- ———. 2013. Econometric Analysis of Panel Data. 5th ed. Chichester, UK: Wiley.
- Cameron, A. C., and P. K. Trivedi. 2013. Regression Analysis of Count Data. 2nd ed. New York: Cambridge University Press.
- Correia, S., P. Guimarães, and T. Zylkin. 2020. Fast Poisson estimation with high-dimensional fixed effects. Stata Journal 20: 95–115.
- Cummings, P. 2011. Estimating adjusted risk ratios for matched and unmatched data: An update. Stata Journal 11: 290–298.
- Hardin, J. W., and J. M. Hilbe. 2018. Generalized Linear Models and Extensions. 4th ed. College Station, TX: Stata Press.
- Hausman, J. A., B. H. Hall, and Z. Griliches. 1984. Econometric models for count data with an application to the patents–R & D relationship. *Econometrica* 52: 909–938. https://doi.org/10.2307/1911191.
- Liang, K.-Y., and S. L. Zeger. 1986. Longitudinal data analysis using generalized linear models. *Biometrika* 73: 13–22. https://doi.org/10.1093/biomet/73.1.13.
- McCullagh, P., and J. A. Nelder. 1989. Generalized Linear Models. 2nd ed. London: Chapman and Hall/CRC.
- Naylor, J. C., and A. F. M. Smith. 1982. Applications of a method for the efficient computation of posterior distributions. Journal of the Royal Statistical Society, C ser., 31: 214–225. https://doi.org/10.2307/2347995.
- Skrondal, A., and S. Rabe-Hesketh. 2004. Generalized Latent Variable Modeling: Multilevel, Longitudinal, and Structural Equation Models. Boca Raton, FL: Chapman and Hall/CRC.
- Stock, J. H., and M. W. Watson. 2008. Heteroskedasticity-robust standard errors for fixed effects panel data regression. *Econometrica* 76: 155–174. https://doi.org/10.1111/j.0012-9682.2008.00821.x.
- Wooldridge, J. M. 1999. Distribution-free estimation of some nonlinear panel data models. *Journal of Econometrics* 90: 77–97. https://doi.org/10.1016/S0304-4076(98)00033-5.
- ——. 2020. Introductory Econometrics: A Modern Approach. 7th ed. Boston: Cengage.

#### Also see

- [XT] **xtpoisson postestimation** Postestimation tools for xtpoisson
- [XT] quadchk Check sensitivity of quadrature approximation
- [XT] **xtgee** GEE population-averaged panel-data models
- [XT] xtnbreg Fixed-effects, random-effects, & population-averaged negative binomial models
- [XT] **xtset** Declare data to be panel data
- [BAYES] bayes: xtpoisson Bayesian random-effects Poisson model
- [ME] mepoisson Multilevel mixed-effects Poisson regression
- [MI] Estimation Estimation commands for use with mi estimate
- [R] **poisson** Poisson regression
- [U] 20 Estimation and postestimation commands

# **xtpoisson postestimation** — Postestimation tools for xtpoisson

Postestimation commands predict margins Remarks and examples Methods and formulas Also see

## **Postestimation commands**

The following postestimation commands are available after xtpoisson:

| Command               | Description                                                                                                    |
|-----------------------|----------------------------------------------------------------------------------------------------|
| contrast              | contrasts and ANOVA-style joint tests of parameters                                                                                     |
| * estat ic            | Akaike's, consistent Akaike's, corrected Akaike's, and Schwarz's Bayesian information criteria (AIC, CAIC, AICc, and BIC, respectively) |
| estat summarize       | summary statistics for the estimation sample                                                                                            |
| estat vce             | variance-covariance matrix of the estimators (VCE)                                                                                      |
| estimates             | cataloging estimation results                                                                                                    |
| etable                | table of estimation results                                                                                                    |
| <sup>†</sup> forecast | dynamic forecasts and simulations                                                                                                    |
| hausman               | Hausman's specification test                                                                                                    |
| lincom                | point estimates, standard errors, testing, and inference for linear combinations of parameters                                          |
| * lrtest              | likelihood-ratio test                                                                                                    |
| margins               | marginal means, predictive margins, marginal effects, and average marginal effects                                                      |
| marginsplot           | graph the results from margins (profile plots, interaction plots, etc.)                                                                 |
| nlcom                 | point estimates, standard errors, testing, and inference for nonlinear combinations of parameters                                       |
| predict               | linear predictions and their SEs, number of events, incidence rates, probabilities                                                      |
| predictnl             | point estimates, standard errors, testing, and inference for generalized predictions                                                    |
| pwcompare             | pairwise comparisons of parameters                                                                                                    |
| test                  | Wald tests of simple and composite linear hypotheses                                                                                    |
| testnl                | Wald tests of nonlinear hypotheses                                                                                                    |
|                       |                                                                                                    |

<sup>\*</sup>estat ic and lrtest are not appropriate after xtpoisson, pa.

 $<sup>^\</sup>dagger$ forecast is not appropriate with mi estimation results.

## predict

### **Description for predict**

predict creates a new variable containing predictions such as linear predictions, standard errors, numbers of events, incidence rates, probabilities, and the equation-level score.

#### Menu for predict

Statistics > Postestimation

### Syntax for predict

Random-effects (RE) model

```
predict [type] newvar [if] [in] [, RE_statistic nooffset]
```

Fixed-effects (FE) model

```
predict [type] newvar [if] [in] [, FE_statistic nooffset]
```

Population-averaged (PA) model

```
predict [type] newvar [if] [in] [, PA_statistic nooffset]
```

| RE_statistic | Description                                                                                                    |
|--------------|----------------------------------------------------------------------------------------------------|
| Main         |                                                                                                    |
| xb           | linear prediction; the default                                                                                 |
| stdp         | standard error of the linear prediction                                                                        |
| n            | predicted number of events marginal with respect to the random effect; only allowed after xtpoisson, re normal |
| nu0          | predicted number of events assuming the random effect is zero                                                  |
| iru0         | predicted incidence rate assuming the random effect is zero                                                    |
| pr0(n)       | probability $Pr(y = n)$ assuming the random effect is zero                                                     |
| pr0(a,b)     | probability $Pr(a \le y \le b)$ assuming the random effect is zero                                             |

| FE_statistic | Description                                                  |
|--------------|--------------------------------------------------------------|
| Main         |                                                              |
| xb           | linear prediction; the default                               |
| stdp         | standard error of the linear prediction                      |
| nu0          | predicted number of events assuming the fixed effect is zero |
| iru0         | predicted incidence rate assuming the fixed effect is zero   |

| PA_statistic  | Description                                                                                |
|---------------|--------------------------------------------------------------------------------------------|
| Main          |                                                                                            |
| mu            | predicted number of events; considers the offset(); the default                            |
| rate          | predicted number of events                                                                 |
| xb            | linear prediction                                                                          |
| pr(n)         | probability $Pr(y = n)$                                                                    |
| pr(a,b)       | probability $Pr(a \le y \le b)$                                                            |
| stdp          | standard error of the linear prediction                                                    |
| <u>sc</u> ore | first derivative of the log likelihood with respect to $\mathbf{x}_{it}\boldsymbol{\beta}$ |

These statistics are available both in and out of sample; type predict ... if e(sample) ... if wanted only for the estimation sample.

#### Options for predict

Main

xb calculates the linear prediction. This is the default for the random-effects and fixed-effects models.

mu and rate both calculate the predicted number of events. mu takes into account the offset(), and rate ignores those adjustments. mu and rate are equivalent if you did not specify offset(). mu is the default for the population-averaged model.

stdp calculates the standard error of the linear prediction.

n calculates the predicted number of events marginally with respect to the random effect, which means that the statistic is calculated by integrating the prediction function with respect to the random effect over its entire support. This option is only allowed after xtpoisson, re normal.

nu0 calculates the predicted number of events, assuming a zero random or fixed effect.

iru0 calculates the predicted incidence rate, assuming a zero random or fixed effect.

pr0(n) calculates the probability Pr(y = n) assuming the random effect is zero, where n is a nonnegative integer that may be specified as a number or a variable (only allowed after xtpoisson, re).

pr0(a,b) calculates the probability  $Pr(a \le y \le b)$  assuming the random effect is zero, where a and b are nonnegative integers that may be specified as numbers or variables (only allowed after xtpoisson, re);

```
b missing (b \ge .) means +\infty;
pr0(20,.) calculates Pr(y \ge 20);
pr0(20, b) calculates Pr(y \ge 20) in observations for which b \ge . and calculates
Pr(20 < y < b) elsewhere.
```

pr0(.,b) produces a syntax error. A missing value in an observation of the variable a causes a missing value in that observation for pro(a,b).

pr(n) calculates the probability Pr(y = n), where n is a nonnegative integer that may be specified as a number or a variable (only allowed after xtpoisson, pa).

pr(a,b) calculates the probability Pr(a < y < b) (only allowed after xtpoisson, pa). The syntax for this option is analogous to that used with pr0(a,b).

score calculates the equation-level score,  $u_{it} = \partial \ln L(\mathbf{x}_{it}\boldsymbol{\beta})/\partial(\mathbf{x}_{it}\boldsymbol{\beta})$ .

nooffset is relevant only if you specified offset (varname) for xtpoisson. It modifies the calculations made by predict so that they ignore the offset variable; the linear prediction is treated as  $\mathbf{x}_{it}\boldsymbol{\beta}$ rather than  $\mathbf{x}_{it}\boldsymbol{\beta} + \text{offset}_{it}$ .

# margins

### **Description for margins**

margins estimates margins of response for linear predictions, numbers of events, incidence rates, and probabilities.

### Menu for margins

Statistics > Postestimation

### **Syntax for margins**

```
margins [marginlist] [, options]
margins [marginlist], predict(statistic ...) [predict(statistic ...) ...] [options]
```

### Random-effects (RE) model

| statistic | Description                                                                              |
|-----------|------------------------------------------------------------------------------------------|
| xb        | linear prediction; the default after xtpoisson, re                                       |
| n         | predicted number of events marginal with respect to the random effect; the default after |
| nu0       | predicted number of events assuming the random effect is zero                            |
| iru0      | predicted incidence rate assuming the random effect is zero                              |
| pr0(n)    | probability $Pr(y = n)$ assuming the random effect is zero                               |
| pr0(a,b)  | probability $Pr(a \le y \le b)$ assuming the random effect is zero                       |
| stdp      | not allowed with margins                                                                 |

#### Fixed-effects (FE) model

| statistic | Description                                                  |  |
|-----------|--------------------------------------------------------------|--|
| хb        | linear prediction; the default                               |  |
| nu0       | predicted number of events assuming the fixed effect is zero |  |
| iru0      | predicted incidence rate assuming the fixed effect is zero   |  |
| stdp      | not allowed with margins                                     |  |

#### Population-averaged (PA) model

| statistic     | Description                                                     |  |
|---------------|-----------------------------------------------------------------|--|
| mu            | predicted number of events; considers the offset(); the default |  |
| rate          | predicted number of events                                      |  |
| xb            | linear prediction                                               |  |
| pr(n)         | probability $Pr(y = n)$                                         |  |
| pr(a,b)       | probability $Pr(a \le y \le b)$                                 |  |
| stdp          | not allowed with margins                                        |  |
| <u>sc</u> ore | not allowed with margins                                        |  |

Statistics not allowed with margins are functions of stochastic quantities other than e(b).

For the full syntax, see [R] margins.

# Remarks and examples

#### Example 1: Predicted number of events and incidence rate with no random effect

In example 1 of [XT] xtpoisson, we fit a random-effects model of the number of accidents experienced by five different types of ships on the basis of when the ships were constructed and operated. Here we obtain the predicted number of accidents for each observation, assuming that the random effect for each panel is zero:

- . use https://www.stata-press.com/data/r19/ships
- . xtpoisson accident op\_75\_79 co\_65\_69 co\_70\_74 co\_75\_79, exposure(service) irr (output omitted)
- . predict n acc, nu0

(6 missing values generated)

. summarize n acc

| Variable | 0bs | Mean     | Std. dev. | Min      | Max      |
|----------|-----|----------|-----------|----------|----------|
| n_acc    | 34  | 13.52307 | 23.15885  | .0617592 | 83.31905 |

From these results, you may be tempted to conclude that some types of ships are safe, with a predicted number of accidents close to zero, whereas others are dangerous, because 1 observation is predicted to have more than 83 accidents.

However, when we fit the model, we specified the exposure(service) option. The variable service records the total number of months of operation for each type of ship constructed in and operated during particular years. Because ships experienced different utilization rates and thus were exposed to different levels of accident risk, we included service as our exposure variable. When comparing different types of ships, we must therefore predict the number of accidents, assuming that all ships faced the same exposure to risk. To do that, we use the iru0 option with predict:

- . predict acc\_rate, iru0
- . summarize acc rate

| Variable | Obs | Mean    | Std. dev. | Min      | Max      |
|----------|-----|---------|-----------|----------|----------|
| acc rate | 40  | .002975 | .0010497  | .0013724 | .0047429 |

4

These results show that if each ship were used for 1 month, the expected number of accidents is 0.002975. Depending on the type of ship and years of construction and operation, the incidence rate of accidents ranges from 0.00137 to 0.00474.

### Methods and formulas

The probabilities calculated using the pr0(n) option are the probability  $Pr(y_{it} = n)$  for a RE model assuming the random effect is zero. Define  $\mu_{it} = \exp(\mathbf{x}_{it}\boldsymbol{\beta} + \text{offset}_{it})$ . The probabilities in prO(n) are calculated as the probability that  $y_{it} = n$ , where  $y_{it}$  has a Poisson distribution with mean  $\mu_{it}$ . Specifically,

$$\Pr(y_{it} = \textit{n}) = (\textit{n}!)^{-1} \exp(-\mu_{it}) (\mu_{it})^{n}$$

Probabilities calculated using the pr(n) option after fitting a PA model are also calculated as described above.

#### Also see

[XT] **xtpoisson** — Fixed-effects, random-effects, and population-averaged Poisson models

[U] 20 Estimation and postestimation commands

#### xtprobit — Random-effects and population-averaged probit models

Description Quick start Menu Syntax
Options for RE model Options for PA model Remarks and examples Stored results

Methods and formulas References Also see

# **Description**

xtprobit fits random-effects and population-averaged probit models for a binary dependent variable. The probability of a positive outcome is assumed to be determined by the standard normal cumulative distribution function.

### **Quick start**

Random-effects probit model of y as a function of x1, x2, and indicators for levels of categorical variable a using xtset data

```
xtprobit y x1 x2 i.a
```

Population-averaged model with robust standard errors

```
xtprobit y x1 x2 i.a, pa vce(robust)
```

Same as above, but specify an autoregressive correlation structure of order 1

```
xtprobit y x1 x2 i.a, pa vce(robust) corr(ar 1)
```

Random-effects model with cluster-robust standard errors for panels nested within cvar

xtprobit y x1 x2 i.a, vce(cluster cvar)

#### Menu

Statistics > Longitudinal/panel data > Binary outcomes > Probit regression (RE, PA)

Random-effects (RE) model

xtprobit depvar [indepvars] [if] [in] [weight] [, re RE\_options]

Population-averaged (PA) model

xtprobit depvar [indepvars] [if] [in] [weight], pa [PA\_options]

RE\_options Description

Model

<u>nocons</u>tant suppress constant term

re use random-effects estimator; the default

offset (varname) include varname in model with coefficient constrained to 1

constraints (constraints) apply specified linear constraints retain perfect predictor variables

SE/Robust

vce(vcetype) vcetype may be oim, robust, cluster clustvar, bootstrap, or

jackknife

Reporting

<u>level(#)</u> set confidence level; default is level(95)

1rmode1 perform the likelihood-ratio model test instead of the default Wald test

<u>nocnsreport</u> do not display constraints

display\_options control columns and column formats, row spacing, line width,

display of omitted variables and base and empty cells, and

factor-variable labeling

Integration

<u>intmethod</u>(intmethod) integration method; intmethod may be <u>mvaghermite</u> (the default) or

ghermite

intpoints(#) use # quadrature points; default is intpoints(12)

Maximization

maximize\_options control the maximization process; seldom used

collinear keep collinear variables

<u>coeflegend</u> display legend instead of statistics

| PA_options                          | Description                                                                                                    |
|-------------------------------------|----------------------------------------------------------------------------------------------------|
| Model                               |                                                                                                    |
| <u>nocons</u> tant                  | suppress constant term                                                                                                    |
| pa                                  | use population-averaged estimator                                                                                                    |
| <pre>offset(varname)</pre>          | include <i>varname</i> in model with coefficient constrained to 1                                                                                |
| asis                                | retain perfect predictor variables                                                                                                    |
| Correlation                         |                                                                                                    |
| $\underline{c}$ orr $(correlation)$ | within-panel correlation structure                                                                                                    |
| force                               | estimate even if observations unequally spaced in time                                                                                           |
| SE/Robust                           |                                                                                                    |
| vce( <i>vcetype</i> )               | vcetype may be conventional, <u>r</u> obust, <u>boot</u> strap, or <u>jack</u> knife                                                             |
| nmp                                 | use divisor $N-P$ instead of the default $N$                                                                                                    |
| <u>s</u> cale( <i>parm</i> )        | overrides the default scale parameter;  parm may be x2, dev, phi, or #                                                                           |
| Reporting                           |                                                                                                    |
| <u>l</u> evel(#)                    | set confidence level; default is level(95)                                                                                                    |
| display_options                     | control columns and column formats, row spacing, line width, display of omitted variables and base and empty cells, and factor-variable labeling |
| Optimization                        |                                                                                                    |
| optimize_options                    | control the optimization process; seldom used                                                                                                    |
| <u>coefl</u> egend                  | display legend instead of statistics                                                                                                    |
| correlation                         | Description                                                                                                    |
| exchangeable                        | exchangeable                                                                                                    |
| <u>ind</u> ependent                 | independent                                                                                                    |
| unstructured                        | unstructured                                                                                                    |
| <u>fix</u> ed matname               | user-specified                                                                                                    |
| ar#                                 | autoregressive of order #                                                                                                    |
| ${	t \underline{sta}}$ tionary #    | stationary of order #                                                                                                    |

A panel variable must be specified. For xtprobit, pa, correlation structures other than exchangeable and independent require that a time variable also be specified. Use xtset; see [XT] xtset.

indepvars may contain factor variables; see [U] 11.4.3 Factor variables.

depvar and indepvars may contain time-series operators; see [U] 11.4.4 Time-series varlists.

nonstationary of order #

by, collect, mi estimate, and statsby are allowed; see [U] 11.1.10 Prefix commands. bayes is allowed for the random-effects model. For more details, see [BAYES] bayes: xtprobit. fp is allowed for the random-effects model.

vce(bootstrap) and vce(jackknife) are not allowed with the mi estimate prefix; see [MI] mi estimate.

iweights, fweights, and pweights are allowed for the population-averaged model, and iweights are allowed for the random-effects model; see [U] 11.1.6 weight. Weights must be constant within panel.

collinear and coeflegend do not appear in the dialog box.

nonstationary #

See [U] 20 Estimation and postestimation commands for more capabilities of estimation commands.

# **Options for RE model**

Model

noconstant; see [R] Estimation options.

re requests the random-effects estimator. re is the default if neither re nor pa is specified.

offset(varname), constraints(constraints); see [R] Estimation options.

asis forces retention of perfect predictor variables and their associated, perfectly predicted observations and may produce instabilities in maximization; see [R] probit.

SE/Robust

vce(vcetype) specifies the type of standard error reported, which includes types that are derived from asymptotic theory (oim), that are robust to some kinds of misspecification (robust), that allow for intragroup correlation (cluster *clustvar*), and that use bootstrap or jackknife methods (bootstrap, jackknife); see [XT] vce\_options.

Specifying vce(robust) is equivalent to specifying vce(cluster panelvar); see xtprobit, re and the robust VCE estimator in Methods and formulas.

Reporting

level(#), lrmodel, nocnsreport; see [R] Estimation options.

display\_options: noci, nopvalues, noomitted, vsquish, noemptycells, baselevels, allbaselevels, nofvlabel, fvwrap(#), fvwrapon(style), cformat(% fmt), pformat(% fmt), sformat(% fmt), and nolstretch; see [R] Estimation options.

Integration

intmethod(intmethod), intpoints(#); see [R] Estimation options.

Maximization

maximize\_options: difficult, technique(algorithm\_spec), iterate(#), [no]log, trace, gradient, showstep, hessian, showtolerance, tolerance(#), ltolerance(#), nrtolerance(#), nonrtolerance, and from(init\_specs); see [R] Maximize. These options are seldom used.

The following options are available with xtprobit but are not shown in the dialog box:

collinear, coeflegend; see [R] Estimation options.

# Options for PA model

Model

noconstant; see [R] Estimation options.

pa requests the population-averaged estimator.

offset (varname); see [R] Estimation options.

asis forces retention of perfect predictor variables and their associated, perfectly predicted observations and may produce instabilities in maximization; see [R] probit.

Correlation

corr(correlation) specifies the within-panel correlation structure; the default corresponds to the equalcorrelation model, corr(exchangeable).

When you specify a correlation structure that requires a lag, you indicate the lag after the structure's name with or without a blank; for example, corr(ar 1) or corr(ar1).

If you specify the fixed correlation structure, you specify the name of the matrix containing the assumed correlations following the word fixed, for example, corr(fixed myr).

force specifies that estimation be forced even though the time variable is not equally spaced. This is relevant only for correlation structures that require knowledge of the time variable. These correlation structures require that observations be equally spaced so that calculations based on lags correspond to a constant time change. If you specify a time variable indicating that observations are not equally spaced, the (time dependent) model will not be fit. If you also specify force, the model will be fit, and it will be assumed that the lags based on the data ordered by the time variable are appropriate.

SE/Robust

vce(vcetype) specifies the type of standard error reported, which includes types that are derived from asymptotic theory (conventional), that are robust to some kinds of misspecification (robust), and that use bootstrap or jackknife methods (bootstrap, jackknife); see [XT] vce\_options.

vce(conventional), the default, uses the conventionally derived variance estimator for generalized least-squares regression.

nmp, scale(x2 | dev | phi | #); see [XT] vce\_options.

Reporting

level(#); see [R] Estimation options.

display\_options: noci, nopvalues, noomitted, vsquish, noemptycells, baselevels,
allbaselevels, nofvlabel, fvwrap(#), fvwrapon(style), cformat(%fmt), pformat(%fmt),
sformat(%fmt), and nolstretch; see [R] Estimation options.

Optimization

optimize\_options control the iterative optimization process. These options are seldom used.

<u>iter</u>ate(#) specifies the maximum number of iterations. When the number of iterations equals #, the optimization stops and presents the current results, even if convergence has not been reached. The default is iterate(100).

<u>tolerance</u>(#) specifies the tolerance for the coefficient vector. When the relative change in the coefficient vector from one iteration to the next is less than or equal to #, the optimization process is stopped. tolerance(1e-6) is the default.

log and nolog specify whether to display the iteration log. The iteration log is displayed by default unless you used set iterlog off to suppress it; see set iterlog in [R] set iter.

trace specifies that the current estimates be printed at each iteration.

The following option is available with xtprobit but is not shown in the dialog box:

coeflegend; see [R] Estimation options.

# Remarks and examples

xtprobit may be used to fit a population-averaged model or a random-effects probit model. There is no command for a conditional fixed-effects model, as there does not exist a sufficient statistic allowing the fixed effects to be conditioned out of the likelihood. Unconditional fixed-effects probit models may be fit with the probit command with indicator variables for the panels. However, unconditional fixedeffects estimates are biased. We do not discuss fixed-effects further in this entry.

By default, the population-averaged model is an equal-correlation model; that is, xtprobit, pa assumes corr (exchangeable). Thus, xtprobit is a convenience command for obtaining the populationaveraged model using xtgee; see [XT] xtgee. Typing

```
. xtprobit ..., pa ...
```

is equivalent to typing

. xtgee ..., ... family(binomial) link(probit) corr(exchangeable)

See also [XT] **xtgee** for information about xtprobit.

By default or when re is specified, xtprobit fits via maximum likelihood the random-effects model

$$Pr(y_{it} \neq 0 | \mathbf{x}_{it}) = \Phi(\mathbf{x}_{it}\boldsymbol{\beta} + \nu_i)$$

for  $i=1,\ldots,n$  panels, where  $t=1,\ldots,n_i, \nu_i$  are i.i.d.,  $N(0,\sigma_{\nu}^2)$ , and  $\Phi$  is the standard normal cumulative distribution function.

Underlying this model is the variance components model

$$y_{it} \neq 0 \iff \mathbf{x}_{it}\boldsymbol{\beta} + \nu_i + \epsilon_{it} > 0$$

where  $\epsilon_{it}$  are i.i.d. Gaussian distributed with mean zero and variance  $\sigma_{\epsilon}^2 = 1$ , independently of  $\nu_i$ .

1

Prob >= chibar2 = 0.000

#### Example 1: Random-effects model

We are studying unionization of women in the United States and are using the union dataset; see [XT] xt. We wish to fit a random-effects model of union membership:

```
. use https://www.stata-press.com/data/r19/union
(NLS Women 14-24 in 1968)
. xtprobit union age grade i.not_smsa south##c.year
Fitting comparison model:
Iteration 0: Log likelihood = -13864.23
Iteration 1: Log likelihood = -13545.541
Iteration 2: Log likelihood = -13544.385
Iteration 3: Log likelihood = -13544.385
Fitting full model:
rho = 0.0
              Log likelihood = -13544.385
rho = 0.1
              Log likelihood = -12237.655
rho = 0.2
              Log likelihood = -11590.282
rho = 0.3
            Log likelihood = -11211.185
rho = 0.4
           Log likelihood = -10981.319
rho = 0.5
           Log likelihood = -10852.793
rho = 0.6
              Log likelihood = -10808.759
rho = 0.7
             Log likelihood = -10865.57
Iteration 0: Log likelihood = -10807.712
Iteration 1: Log likelihood = -10599.332
Iteration 2: Log likelihood = -10552.287
Iteration 3:
             Log likelihood = -10552.225
Iteration 4: Log likelihood = -10552.225
Random-effects probit regression
                                                     Number of obs
                                                                   = 26,200
Group variable: idcode
                                                     Number of groups = 4,434
Random effects u i ~ Gaussian
                                                     Obs per group:
                                                                  min =
                                                                           5.9
                                                                  avg =
                                                                  max =
                                                                            12
Integration method: mvaghermite
                                                     Integration pts. =
                                                                            12
                                                     Wald chi2(6)
                                                                      = 220.91
Log likelihood = -10552.225
                                                     Prob > chi2
                                                                      = 0.0000
       union
               Coefficient
                            Std. err.
                                                P>|z|
                                                          [95% conf. interval]
                                           z
                                         0.98
         age
                 .0082967
                            .0084599
                                                0.327
                                                         -.0082843
                                                                     .0248778
      grade
                 .0482731
                            .0099469
                                        4.85
                                                0.000
                                                          .0287776
                                                                      .0677686
  1.not smsa
                 -.139657
                            .0460548
                                        -3.03
                                                0.002
                                                         -.2299227
                                                                     -.0493913
     1.south
                -1.584394
                            .358473
                                        -4.42
                                                0.000
                                                         -2.286989
                                                                     -.8818002
                -.0039854
                                        -0.45
                                                0.652
                                                         -.0213113
                                                                      .0133406
        year
                            .0088399
south#c.year
          1
                 .0134017
                            .0044622
                                         3.00
                                                0.003
                                                          .0046559
                                                                      .0221475
                                        -3.51
                                                0.000
       cons
                -1.668202
                            .4751819
                                                         -2.599542
                                                                     -.7368628
                 .6103616
                            .0458783
                                                          .5204418
                                                                      .7002814
    /lnsig2u
     sigma u
                  1.35687
                            .0311255
                                                          1.297217
                                                                      1.419267
                 .6480233
                            .0104643
                                                          .6272511
                                                                      .6682502
         rho
```

LR test of rho=0: chibar2(01) = 5984.32

The output includes the additional panel-level variance component, which is parameterized as the log of the variance  $\ln(\sigma_{\nu}^2)$  (labeled lnsig2u in the output). The standard deviation  $\sigma_{\nu}$  is also included in the output (labeled sigma\_u) together with  $\rho$  (labeled rho), where

$$\rho = \frac{\sigma_{\nu}^2}{\sigma_{\nu}^2 + 1}$$

which is the proportion of the total variance contributed by the panel-level variance component.

When rho is zero, the panel-level variance component is unimportant, and the panel estimator is not different from the pooled estimator. A likelihood-ratio test of this is included at the bottom of the output. This test formally compares the pooled estimator (probit) with the panel estimator.

4

The random-effects model is calculated using quadrature, which is an approximation whose accuracy depends partially on the number of integration points used. We can use the quadchk command to see if changing the number of integration points affects the results. If the results change, the quadrature approximation is not accurate given the number of integration points. Try increasing the number of integration points using the intpoints() option and run quadchk again. Do not attempt to interpret the results of estimates when the coefficients reported by quadchk differ substantially.

. quadchk, nooutput
Refitting model intpoints() = 8
Refitting model intpoints() = 16

| lrature |  |
|---------|--|
|         |  |

|                        |                                   | wadaratare check                      | •                                     |                                   |
|------------------------|-----------------------------------|---------------------------------------|---------------------------------------|-----------------------------------|
|                        | Fitted<br>quadrature<br>12 points | Comparison<br>quadrature<br>8 points  | Comparison<br>quadrature<br>16 points |                                   |
| Log<br>likelihood      | -10552.225                        | -10554.496<br>-2.2712569<br>.00021524 | -10552.399<br>17396615<br>.00001649   | Difference<br>Relative difference |
| union: age             | .00829671                         | .00828745<br>-9.265e-06<br>0011167    | .00831488<br>.00001817<br>.00218987   | Difference<br>Relative difference |
| union:<br>grade        | .0482731                          | .04860277<br>.00032967<br>.00682917   | .04826287<br>00001023<br>00021188     | Difference<br>Relative difference |
| union:<br>1.not_smsa   | 13965702                          | 14057441<br>00091739<br>.00656891     | 13953521<br>.00012181<br>00087218     | Difference<br>Relative difference |
| union:<br>1.south      | -1.5843944                        | -1.5909857<br>00659135<br>.00416017   | -1.5843375<br>.00005689<br>00003591   | Difference<br>Relative difference |
| union:<br>year         | 00398535                          | 00397811<br>7.237e-06<br>00181578     | 00400181<br>00001646<br>.00412982     | Difference<br>Relative difference |
| union:<br>1.south#c.~r | .01340169                         | .01344457<br>.00004288<br>.00319946   | .01340388<br>2.193e-06<br>.0001636    | Difference<br>Relative difference |
| union:<br>_cons        | -1.6682022                        | -1.6757524<br>00755024<br>.00452597   | -1.6665327<br>.00166948<br>00100077   | Difference<br>Relative difference |
| /:<br>lnsig2u          | .61036163                         | .61780789<br>.00744626<br>.01219976   | .60974814<br>00061349<br>00100513     | Difference<br>Relative difference |

The results obtained for 12 quadrature points were closer to the results for 16 points than to the results for eight points. Although the relative and absolute differences are a bit larger than we would like, they are not large. We can increase the number of quadrature points with the intpoints() option; if we choose intpoints(20) and do another quadchk we will get acceptable results, with relative differences around 0.01%.

This is not the case if we use nonadaptive quadrature. Then the results we obtain are

```
. xtprobit union age grade i.not_smsa south##c.year, intmethod(ghermite)
Fitting comparison model:
Iteration 0: Log likelihood = -13864.23
Iteration 1: Log likelihood = -13545.541
Iteration 2: Log likelihood = -13544.385
Iteration 3: Log likelihood = -13544.385
Fitting full model:
rho = 0.0
              Log likelihood = -13544.385
rho = 0.1
              Log likelihood = -12237.655
rho = 0.2
              Log likelihood = -11590.282
rho = 0.3
              Log likelihood = -11211.185
             Log likelihood = -10981.319
rho = 0.4
rho = 0.5
           Log likelihood = -10852.793
rho = 0.6
             Log likelihood = -10808.759
rho = 0.7
              Log likelihood = -10865.57
Iteration 0: Log likelihood = -10808.759
Iteration 1: Log likelihood = -10594.349
Iteration 2: Log likelihood = -10560.913
Iteration 3: Log likelihood = -10560.876
Iteration 4: Log likelihood = -10560.876
Random-effects probit regression
                                                     Number of obs
                                                                   = 26,200
Group variable: idcode
                                                     Number of groups = 4,434
Random effects u_i ~ Gaussian
                                                     Obs per group:
                                                                  min =
                                                                             1
                                                                  avg =
                                                                           5.9
                                                                  max =
                                                                            12
Integration method: ghermite
                                                     Integration pts. =
                                                     Wald chi2(6)
                                                                      = 218.99
Log likelihood = -10560.876
                                                     Prob > chi2
                                                                      = 0.0000
                                                          [95% conf. interval]
               Coefficient Std. err.
                                                P>|z|
       union
                                           z
                 .0093488
                            .0083385
                                         1.12
                                                0.262
                                                         -.0069945
                                                                       .025692
         age
      grade
                 .0488014
                            .0101168
                                        4.82
                                                0.000
                                                          .0289728
                                                                        .06863
                -.1364862
  1.not smsa
                            .0462831
                                        -2.95
                                                0.003
                                                         -.2271995
                                                                      -.045773
     1.south
                -1.592711
                            .3576715
                                        -4.45
                                                0.000
                                                         -2.293734
                                                                     -.8916877
        year
                -.0053723
                            .0087219
                                        -0.62
                                                0.538
                                                         -.0224668
                                                                      .0117223
south#c.year
          1
                 .0136764
                            .0044532
                                         3.07
                                                0.002
                                                          .0049482
                                                                      .0224046
       _cons
                -1.575539
                            .4639881
                                        -3.40
                                                0.001
                                                         -2.484939
                                                                     -.6661388
    /lnsig2u
                 .5615976
                            .0432021
                                                           .476923
                                                                      .6462722
                 1.324187
                            .0286038
                                                          1.269295
                                                                      1.381453
     sigma_u
                 .6368221
                            .0099918
                                                           .617021
                                                                      .6561699
LR test of rho=0: chibar2(01) = 5967.02
                                                       Prob >= chibar2 = 0.000
```

We now check the stability of the quadrature technique for this nonadaptive quadrature model. We expect it to be less stable.

. quadchk, nooutput Refitting model intpoints() = 8 Refitting model intpoints() = 16

| Quadrature | check |
|------------|-------|
|------------|-------|

|                        |                                   | quadravaro encer                      | •                                     |                                   |
|------------------------|-----------------------------------|---------------------------------------|---------------------------------------|-----------------------------------|
|                        | Fitted<br>quadrature<br>12 points | Comparison<br>quadrature<br>8 points  | Comparison<br>quadrature<br>16 points |                                   |
| Log<br>likelihood      | -10560.876                        | -10574.239<br>-13.362535<br>.00126529 | -10555.792<br>5.0839579<br>0004814    | Difference<br>Relative difference |
| union: age             | .00934876                         | .01264615<br>.0032974<br>.35270966    | .00731888<br>00202987<br>21712744     | Difference<br>Relative difference |
| union:<br>grade        | .04880139                         | .05710089<br>.00829951<br>.17006703   | .04432417<br>00447722<br>09174372     | Difference<br>Relative difference |
| union:<br>1.not_smsa   | 13648624                          | 13327724<br>.003209<br>0235115        | 14094541<br>00445917<br>.03267123     | Difference<br>Relative difference |
| union:<br>1.south      | -1.592711                         | -1.5275627<br>.06514823<br>04090399   | -1.6059143<br>01320331<br>.00828983   | Difference<br>Relative difference |
| union: year            | 00537226                          | 00867673<br>00330447<br>.61509968     | 00307042<br>.00230184<br>4284678      | Difference<br>Relative difference |
| union:<br>1.south#c.~r | .01367641                         | .01278071<br>0008957<br>06549266      | .01369009<br>.00001368<br>.00100054   | Difference<br>Relative difference |
| union:<br>_cons        | -1.5755388                        | -1.4888646<br>.08667418<br>0550124    | -1.6505526<br>0750138<br>.04761152    | Difference<br>Relative difference |
| /:<br>lnsig2u          | .56159763                         | .49290978<br>06868786<br>12230795     | .58068904<br>.0190914<br>.03399481    | Difference<br>Relative difference |

Once again, the results obtained for 12 quadrature points were closer to the results for 16 points than to the results for eight points. However, here the convergence point seems to be sensitive to the number of quadrature points, so we should not trust these results. We should increase the number of quadrature points with the intpoints () option and then use quadchk again. We should not use the results of a random-effects specification when there is evidence that the numeric technique for calculating the model is not stable (as shown by quadchk).

Generally, the relative differences in the coefficients should not change by more than 1% if the quadrature technique is stable. See [XT] quadchk for details. Increasing the number of quadrature points can often improve the stability, and for models with high rho we may need many. We can also switch between adaptive and nonadaptive quadrature. As a rule, adaptive quadrature, which is the default integration method, is much more flexible and robust.

Because the xtprobit, re likelihood function is calculated by Gauss-Hermite quadrature, on large problems the computations can be slow. Computation time is roughly proportional to the number of points used for the quadrature.

### Example 2: Equal-correlation model

As an alternative to the random-effects specification, we can fit an equal-correlation probit model:

```
. xtprobit union age grade i.not_smsa south##c.year, pa
Iteration 1: Tolerance = .12544249
Iteration 2: Tolerance = .0034686
Iteration 3: Tolerance = .00017448
Iteration 4: Tolerance = 8.382e-06
Iteration 5: Tolerance = 3.997e-07
GEE population-averaged model
                                                    Number of obs = 26,200
                                                    Number of groups = 4,434
Group variable: idcode
Family: Binomial
                                                    Obs per group:
Link: Probit
                                                                 min =
Correlation: exchangeable
                                                                 avg =
                                                                         5.9
                                                                 max =
                                                                         12
                                                                 = 242.57
                                                    Wald chi2(6)
Scale parameter = 1
                                                    Prob > chi2
                                                                    = 0.0000
```

| union                                         | Coefficient                                             | Std. err.                                  | z                                       | P> z                                      | [95% conf.                                             | interval]                                  |
|-----------------------------------------------|---------------------------------------------------------|--------------------------------------------|-----------------------------------------|-------------------------------------------|--------------------------------------------------------|--------------------------------------------|
| age<br>grade<br>1.not_smsa<br>1.south<br>year | .0089699<br>.0333174<br>0715717<br>-1.017368<br>0062708 | .0053208<br>.0062352<br>.027543<br>.207931 | 1.69<br>5.34<br>-2.60<br>-4.89<br>-1.13 | 0.092<br>0.000<br>0.009<br>0.000<br>0.257 | 0014586<br>.0210966<br>1255551<br>-1.424905<br>0171122 | .0193985<br>.0455382<br>0175884<br>6098308 |
| south#c.year 1 _cons                          | .0086294                                                | .00258                                     | 3.34                                    | 0.001                                     | .0035727                                               | .013686                                    |

### Example 3: Population-averaged model

In example 3 of [R] probit, we showed the above results and compared them with probit, vce(cluster id). xtprobit with the pa option allows a vce(robust) option, so we can obtain the population-averaged probit estimator with the robust variance calculation by typing

```
. xtprobit union age grade i.not_smsa south##c.year, pa vce(robust) nolog
GEE population-averaged model
                                                   Number of obs
Group variable: idcode
                                                   Number of groups = 4,434
Family: Binomial
                                                   Obs per group:
Link: Probit
                                                                min =
                                                                      5.9
Correlation: exchangeable
                                                                avg =
                                                                max =
                                                                         12
                                                   Wald chi2(6) = 156.33
                                                   Prob > chi2
Scale parameter = 1
                                                                   = 0.0000
```

| (Std. err. adjusted for clustering on ide |
|-------------------------------------------|
|-------------------------------------------|

| union        | Coefficient | Semirobust std. err. | z     | P> z  | [95% conf. | interval] |
|--------------|-------------|----------------------|-------|-------|------------|-----------|
| ·            |             |                      |       |       |            |           |
| age          | .0089699    | .0051169             | 1.75  | 0.080 | 001059     | .0189988  |
| grade        | .0333174    | .0076425             | 4.36  | 0.000 | .0183383   | .0482965  |
| 1.not_smsa   | 0715717     | .0348659             | -2.05 | 0.040 | 1399076    | 0032359   |
| 1.south      | -1.017368   | .3026981             | -3.36 | 0.001 | -1.610645  | 4240906   |
| year         | 0062708     | .0055745             | -1.12 | 0.261 | 0171965    | .0046549  |
|              |             |                      |       |       |            |           |
| south#c.year |             |                      |       |       |            |           |
| 1            | .0086294    | .0037866             | 2.28  | 0.023 | .0012078   | .0160509  |
|              |             |                      |       |       |            |           |
| _cons        | 8670997     | .3243959             | -2.67 | 0.008 | -1.502904  | 2312955   |
|              | L           |                      |       |       |            |           |

These standard errors are similar to those shown for probit, vce(cluster id) in [R] probit.

4

#### Example 4: Random-effects model with stable quadrature

In a previous example, we showed how quadchk indicated that the quadrature technique was numerically unstable. Here we present an example in which the quadrature is stable.

In this example, we have (synthetic) data on whether workers complain to managers at fast-food restaurants. The covariates are age (in years of the worker), grade (years of schooling completed by the worker), south (equal to 1 if the restaurant is located in the South), tenure (the number of years spent on the job by the worker), gender (of the worker), race (of the worker), income (in thousands of dollars by the restaurant), genderm (gender of the manager), burger (equal to 1 if the restaurant specializes in hamburgers), and chicken (equal to 1 if the restaurant specializes in chicken). The model is given by

```
. use https://www.stata-press.com/data/r19/chicken
. xtprobit complain age grade south tenure gender race income genderm burger
> chicken, nolog
Random-effects probit regression
                                                        Number of obs
                                                                             2,763
Group variable: restaurant
                                                        Number of groups =
                                                                               500
Random effects u_i ~ Gaussian
                                                        Obs per group:
                                                                                 3
                                                                      min =
                                                                      avg =
                                                                               5.5
                                                                      max =
                                                                                 8
Integration method: mvaghermite
                                                        Integration pts. =
                                                                                12
                                                        Wald chi2(10)
                                                                          = 126.59
Log likelihood = -1318.2088
                                                        Prob > chi2
                                                                          = 0.0000
    complain
               Coefficient
                             Std. err.
                                                  P>|z|
                                                             [95% conf. interval]
                                             7.
                -.0430409
                              .0130211
                                          -3.31
                                                  0.001
                                                            -.0685617
                                                                           -.01752
         age
                  .0330934
                             .0264572
                                           1.25
                                                  0.211
                                                            -.0187618
                                                                          .0849486
       grade
       south
                     .1012
                             .0707196
                                           1.43
                                                  0.152
                                                             -.037408
                                                                          .2398079
      tenure
                -.0440079
                              .0987099
                                          -0.45
                                                  0.656
                                                            -.2374758
                                                                            .14946
      gender
                  .3318499
                              .0601382
                                           5.52
                                                  0.000
                                                             .2139812
                                                                          .4497185
                                                             .2668703
        race
                  .3417901
                              .0382251
                                           8.94
                                                  0.000
                                                                          .4167098
                -.0022702
                              .0008885
                                          -2.56
                                                  0.011
                                                            -.0040117
                                                                         -.0005288
      income
                  .0524577
                              .0706585
                                           0.74
                                                  0.458
                                                            -.0860305
                                                                          .1909459
     genderm
                  .0448931
                                           0.47
                                                  0.639
                                                            -.1425091
      burger
                              .0956151
                                                                          .2322953
                                           2.00
                                                  0.046
     chicken
                  .1904714
                              .0953067
                                                             .0036737
                                                                          .3772691
       _cons
                -.2145311
                              .6240549
                                          -0.34
                                                  0.731
                                                            -1.437656
                                                                          1.008594
                -1.704494
    /lnsig2u
                              .2502057
                                                            -2.194888
                                                                         -1.214099
                  .4264557
                              .0533508
                                                              .333723
                                                                          .5449563
     sigma_u
         rho
                  .1538793
                              .0325769
                                                             .1002105
                                                                          .2289765
LR test of rho=0: chibar2(01) = 29.91
                                                          Prob >= chibar2 = 0.000
```

Again we would like to check the stability of the quadrature technique of the model before interpreting the results. Given the estimate of  $\rho$  and the small size of the panels (between 3 and 8), we should find that the quadrature technique is numerically stable.

Refitting model intpoints() = 8
Refitting model intpoints() = 16

#### Quadrature check

|            |            | quadravare encer |            |                     |
|------------|------------|------------------|------------|---------------------|
|            | Fitted     | Comparison       | Comparison |                     |
|            | quadrature | quadrature       | quadrature |                     |
|            | 12 points  | 8 points         | 16 points  |                     |
| Log        | -1318.2088 | -1318.2088       | -1318.2088 |                     |
| likelihood |            | -2.002e-06       | -1.194e-09 | Difference          |
|            |            | 1.519e-09        | 9.061e-13  | Relative difference |
| complain:  | 04304086   | 04304086         | 04304086   |                     |
| age        |            | -3.896e-10       | -2.625e-12 | Difference          |
|            |            | 9.051e-09        | 6.100e-11  | Relative difference |
| complain:  | .0330934   | .0330934         | .0330934   |                     |
| grade      |            | 2.208e-11        | 1.867e-12  | Difference          |
|            |            | 6.673e-10        | 5.642e-11  | Relative difference |
| complain:  | .10119998  | .10119999        | .10119998  |                     |
| south      |            | 2.369e-09        | 3.957e-11  | Difference          |
|            |            | 2.341e-08        | 3.910e-10  | Relative difference |
| complain:  | 04400789   | 0440079          | 04400789   |                     |
| tenure     |            | -3.362e-09       | -2.250e-11 | Difference          |
|            |            | 7.640e-08        | 5.114e-10  | Relative difference |
| complain:  | .33184986  | .33184986        | .33184986  |                     |
| gender     |            | 3.190e-09        | 2.546e-11  | Difference          |
|            |            | 9.612e-09        | 7.673e-11  | Relative difference |
| complain:  | .34179006  | .34179007        | .34179006  |                     |
| race       |            | 3.801e-09        | 2.990e-11  | Difference          |
|            |            | 1.112e-08        | 8.749e-11  | Relative difference |
| complain:  | 00227021   | 00227021         | 00227021   |                     |
| income     |            | -4.468e-11       | -9.252e-13 | Difference          |
|            |            | 1.968e-08        | 4.075e-10  | Relative difference |
| complain:  | .05245769  | .05245769        | .05245769  |                     |
| genderm    |            | 1.963e-09        | 4.481e-11  | Difference          |
|            |            | 3.742e-08        | 8.542e-10  | Relative difference |
| complain:  | .04489311  | .04489311        | .04489311  |                     |
| burger     |            | 4.173e-10        | 6.628e-12  | Difference          |
|            |            | 9.296e-09        | 1.476e-10  | Relative difference |
| complain:  | .19047138  | .19047139        | .19047138  |                     |
| chicken    |            | 3.096e-09        | 4.916e-11  | Difference          |
|            |            | 1.625e-08        | 2.581e-10  | Relative difference |
| complain:  | 21453112   | 21453111         | 21453112   |                     |
| _cons      |            | 1.281e-08        | 2.682e-10  | Difference          |
|            |            | -5.972e-08       | -1.250e-09 | Relative difference |
| <b>/</b> : | -1.7044935 | -1.7044934       | -1.7044935 |                     |
| lnsig2u    |            | 1.255e-07        | -4.135e-10 | Difference          |
|            |            | -7.365e-08       | 2.426e-10  | Relative difference |

The relative and absolute differences are all small between the default 12 quadrature points and the result with 16 points. We do not have any coefficients that have a large difference between the default 12 quadrature points and eight quadrature points.

We conclude that the quadrature technique is stable. Because the differences here are so small, we would plan on using and interpreting these results rather than trying to rerun with more quadrature points.

4

#### Stored results

xtprobit, re stores the following in e():

```
e(N)
                                number of observations
                                number of groups
    e(N_g)
                                number of parameters
    e(k)
    e(k_aux)
                                number of auxiliary parameters
                                number of equations in e(b)
    e(k_eq)
    e(k_eq_model)
                                number of equations in overall model test
                                number of dependent variables
    e(k_dv)
    e(df_m)
                                model degrees of freedom
                                log likelihood
    e(11)
                                log likelihood, constant-only model
    e(11_0)
    e(11_c)
                                log likelihood, comparison model
    e(chi2)
                                \chi^2
                                \chi^2 for comparison test
    e(chi2_c)
                                number of clusters
    e(N_clust)
    e(rho)
    e(sigma_u)
                                panel-level standard deviation
                                number of quadrature points
    e(n_quad)
    e(g_min)
                                smallest group size
                                average group size
    e(g_avg)
    e(g_max)
                                largest group size
                                p-value for model test
    e(p)
                                rank of e(V)
    e(rank)
    e(rank0)
                                rank of e(V) for constant-only model
                                number of iterations
    e(ic)
    e(rc)
                                return code
                                1 if converged, 0 otherwise
    e(converged)
Macros
    e(cmd)
                                xtprobit
    e(cmdline)
                                command as typed
                                name of dependent variable
    e(depvar)
    e(ivar)
                                variable denoting groups
    e(model)
                                re
    e(wtype)
                                weight type
    e(wexp)
                                weight expression
    e(title)
                                title in estimation output
                                name of cluster variable
    e(clustvar)
                                linear offset variable
    e(offset)
                                Wald or LR; type of model \chi^2 test
    e(chi2type)
                                Wald or LR; type of model \chi^2 test corresponding to e(chi2_c)
    e(chi2_ct)
                                vcetype specified in vce()
    e(vce)
    e(vcetype)
                                title used to label Std. err.
    e(intmethod)
                                integration method
    e(distrib)
                                Gaussian; the distribution of the random effect
```

```
e(opt)
                              type of optimization
    e(which)
                              max or min; whether optimizer is to perform maximization or minimization
    e(ml_method)
                              type of ml method
    e(user)
                              name of likelihood-evaluator program
    e(technique)
                              maximization technique
    e(properties)
    e(predict)
                              program used to implement predict
    e(marginsdefault)
                              default predict() specification for margins
                              factor variables fyset as asbalanced
    e(asbalanced)
    e(asobserved)
                              factor variables fyset as asobserved
Matrices
    e(b)
                              coefficient vector
                              constraints matrix
    e(Cns)
    e(ilog)
                              iteration log
                              gradient vector
    e(gradient)
                              variance-covariance matrix of the estimators
    e(V)
    e(V_modelbased)
                              model-based variance
Functions
    e(sample)
                              marks estimation sample
```

```
Matrices
     r(table)
                                  matrix containing the coefficients with their standard errors, test statistics, p-values, and
                                      confidence intervals
```

Note that results stored in r() are updated when the command is replayed and will be replaced when any r-class command is run after the estimation command.

#### xtprobit, pa stores the following in e():

```
Scalars
                               number of observations
    e(N)
    e(N_g)
                               number of groups
                               model degrees of freedom
    e(df_m)
    e(chi2)
                               p-value for model test
    e(p)
                               degrees of freedom for Pearson \chi^2
    e(df_pear)
    e(chi2_dev)
                               \chi^2 test of deviance
    e(chi2_dis)
                               \chi^2 test of deviance dispersion
                               deviance
    e(deviance)
    e(dispers)
                               deviance dispersion
    e(phi)
                               scale parameter
    e(g_min)
                               smallest group size
                               average group size
    e(g_avg)
    e(g_max)
                               largest group size
    e(rank)
                               rank of e(V)
                               target tolerance
    e(tol)
                               achieved tolerance
    e(dif)
    e(rc)
                               return code
Macros
    e(cmd)
                               xtgee
    e(cmd2)
                               xtprobit
                               command as typed
    e(cmdline)
    e(depvar)
                               name of dependent variable
                               variable denoting groups
    e(ivar)
    e(tvar)
                               variable denoting time within groups
    e(model)
```

```
e(family)
                               binomial
    e(link)
                               probit; link function
                               correlation structure
    e(corr)
    e(scale)
                               x2, dev, phi, or #; scale parameter
    e(wtype)
                               weight type
                               weight expression
    e(wexp)
    e(offset)
                               linear offset variable
                               Wald; type of model \chi^2 test
    e(chi2type)
                               vcetvpe specified in vce()
    e(vce)
                               title used to label Std. err.
    e(vcetype)
    e(nmp)
                               nmp, if specified
                               b V
    e(properties)
    e(predict)
                               program used to implement predict
                               predictions disallowed by margins
    e(marginsnotok)
    e(asbalanced)
                               factor variables fyset as asbalanced
    e(asobserved)
                               factor variables fyset as asobserved
Matrices
    e(b)
                               coefficient vector
    e(R)
                               estimated working correlation matrix
                               variance-covariance matrix of the estimators
    e(V)
    e(V_modelbased)
                               model-based variance
Functions
    e(sample)
                               marks estimation sample
```

```
Matrices
```

matrix containing the coefficients with their standard errors, test statistics, p-values, and r(table) confidence intervals

Note that results stored in r() are updated when the command is replayed and will be replaced when any r-class command is run after the estimation command.

## Methods and formulas

xtprobit reports the population-averaged results obtained by using xtgee, family(binomial) link(probit) to obtain estimates.

Assuming a normal distribution,  $N(0,\sigma_{\nu}^2)$ , for the random effects  $\nu_i$ 

$$\Pr(y_{i1},\ldots,y_{in_i}|\mathbf{x}_{i1},\ldots,\mathbf{x}_{in_i}) = \int_{-\infty}^{\infty} \frac{e^{-\nu_i^2/2\sigma_{\nu}^2}}{\sqrt{2\pi}\sigma_{\nu}} \left\{ \prod_{t=1}^{n_i} F(y_{it},\mathbf{x}_{it}\boldsymbol{\beta} + \nu_i) \right\} d\nu_i$$

where

$$F(y,z) = \begin{cases} \Phi(z) & \text{if } y \neq 0 \\ 1 - \Phi(z) & \text{otherwise} \end{cases}$$

where  $\Phi$  is the cumulative normal distribution.

The panel-level likelihood  $l_i$  is given by

$$\begin{split} l_i &= \int_{-\infty}^{\infty} \frac{e^{-\nu_i^2/2\sigma_{\nu}^2}}{\sqrt{2\pi}\sigma_{\nu}} \left\{ \prod_{t=1}^{n_i} F(y_{it}, \mathbf{x}_{it} \boldsymbol{\beta} + \nu_i) \right\} d\nu_i \\ &\equiv \int_{-\infty}^{\infty} g(y_{it}, x_{it}, \nu_i) d\nu_i \end{split}$$

This integral can be approximated with M-point Gauss-Hermite quadrature

$$\int_{-\infty}^{\infty}e^{-x^2}h(x)dx\approx \sum_{m=1}^{M}w_m^*h(a_m^*)$$

This is equivalent to

$$\int_{-\infty}^{\infty} f(x) dx \approx \sum_{m=1}^{M} w_m^* \exp\left\{(a_m^*)^2\right\} f(a_m^*)$$

where the  $w_m^*$  denote the quadrature weights and the  $a_m^*$  denote the quadrature abscissas. The log likelihood, L, is the sum of the logs of the panel-level likelihoods  $l_i$ .

The default approximation of the log likelihood is by adaptive Gauss-Hermite quadrature, which approximates the panel-level likelihood with

$$l_i \approx \sqrt{2} \hat{\sigma}_i \sum_{m=1}^M w_m^* \exp\left\{(a_m^*)^2\right\} g(y_{it}, x_{it}, \sqrt{2} \hat{\sigma}_i a_m^* + \hat{\mu}_i)$$

where  $\hat{\sigma}_i$  and  $\hat{\mu}_i$  are the adaptive parameters for panel i. Therefore, with the definition of  $g(y_{it}, x_{it}, \nu_i)$ , the total log likelihood is approximated by

$$\begin{split} L \approx \sum_{i=1}^n w_i \log \biggl[ \sqrt{2} \hat{\sigma}_i \sum_{m=1}^M w_m^* \exp\{(a_m^*)^2\} \frac{\exp\{-(\sqrt{2} \hat{\sigma}_i a_m^* + \hat{\mu}_i)^2/2\sigma_\nu^2\}}{\sqrt{2\pi}\sigma_\nu} \\ & \prod_{t=1}^{n_i} F(y_{it}, x_{it} \pmb{\beta} + \sqrt{2} \hat{\sigma}_i a_m^* + \hat{\mu}_i) \biggr] \end{split}$$

where  $w_i$  is the user-specified weight for panel i; if no weights are specified,  $w_i = 1$ .

The default method of adaptive Gauss-Hermite quadrature is to calculate the posterior mean and variance and use those parameters for  $\hat{\mu}_i$  and  $\hat{\sigma}_i$  by following the method of Naylor and Smith (1982), further discussed in Skrondal and Rabe-Hesketh (2004). We start with  $\hat{\sigma}_{i,0}=1$  and  $\hat{\mu}_{i,0}=0$ , and the posterior means and variances are updated in the kth iteration. That is, at the kth iteration of the optimization for  $l_i$ , we use

$$l_{i,k} \approx \sum_{m=1}^{M} \sqrt{2} \hat{\sigma}_{i,k-1} w_m^* \exp\{a_m^*)^2\} g(y_{it}, x_{it}, \sqrt{2} \hat{\sigma}_{i,k-1} a_m^* + \hat{\mu}_{i,k-1})$$

Letting

$$\tau_{i.m.k-1} = \sqrt{2}\hat{\sigma}_{i.k-1}a_m^* + \hat{\mu}_{i.k-1}$$

$$\hat{\mu}_{i,k} = \sum_{m=1}^{M} (\tau_{i,m,k-1}) \frac{\sqrt{2} \hat{\sigma}_{i,k-1} w_m^* \exp\{(a_m^*)^2\} g(y_{it}, x_{it}, \tau_{i,m,k-1})}{l_{i,k}}$$

and

$$\hat{\sigma}_{i,k} = \sum_{m=1}^{M} (\tau_{i,m,k-1})^2 \frac{\sqrt{2} \hat{\sigma}_{i,k-1} w_m^* \exp\{(a_m^*)^2\} g(y_{it}, x_{it}, \tau_{i,m,k-1})}{l_{i,k}} - \left(\hat{\mu}_{i,k}\right)^2$$

and this is repeated until  $\hat{\mu}_{i,k}$  and  $\hat{\sigma}_{i,k}$  have converged for this iteration of the maximization algorithm. This adaptation is applied on every iteration until the log-likelihood change from the preceding iteration is less than a relative difference of 1e-6; after this, the quadrature parameters are fixed.

The log likelihood can also be calculated by nonadaptive Gauss-Hermite quadrature, the intmethod(ghermite) option, where  $\rho=\sigma_{\nu}^2/(\sigma_{\nu}^2+1)$  :

$$\begin{split} L &= \sum_{i=1}^n w_i \log \Big\{ \Pr(y_{i1}, \dots, y_{in_i} | \mathbf{x}_{i1}, \dots, \mathbf{x}_{in_i}) \Big\} \\ &\approx \sum_{i=1}^n w_i \log \left[ \frac{1}{\sqrt{\pi}} \sum_{m=1}^M w_m^* \prod_{t=1}^{n_i} F \bigg\{ y_{it}, \mathbf{x}_{it} \boldsymbol{\beta} + a_m^* \left( \frac{2\rho}{1-\rho} \right)^{1/2} \bigg\} \right] \end{split}$$

Both quadrature formulas require that the integrated function be well approximated by a polynomial of degree equal to the number of quadrature points. The number of periods (panel size) can affect whether

$$\prod_{t=1}^{n_i} F(y_{it}, \mathbf{x}_{it}\boldsymbol{\beta} + \nu_i)$$

is well approximated by a polynomial. As panel size and  $\rho$  increase, the quadrature approximation can become less accurate. For large  $\rho$ , the random-effects model can also become unidentified. Adaptive quadrature gives better results for correlated data and large panels than nonadaptive quadrature; however, we recommend that you use the quadchk command (see [XT] quadchk) to verify the quadrature approximation used in this command, whichever approximation you choose.

#### xtprobit, re and the robust VCE estimator

Specifying vce(robust) or vce(cluster clustvar) causes the Huber/White/sandwich VCE estimator to be calculated for the coefficients estimated in this regression. See [P] \_robust, particularly Introduction and Methods and formulas. Wooldridge (2020) and Arellano (2003) discuss this application of the Huber/White/sandwich VCE estimator. As discussed by Wooldridge (2020), Stock and Watson (2008), and Arellano (2003), specifying vce (robust) is equivalent to specifying vce (cluster panelvar), where panelvar is the variable that identifies the panels.

Clustering on the panel variable produces a consistent VCE estimator when the disturbances are not identically distributed over the panels or there is serial correlation in  $\epsilon_{it}$ .

The cluster-robust VCE estimator requires that there are many clusters and the disturbances are uncorrelated across the clusters. The panel variable must be nested within the cluster variable because of the within-panel correlation that is generally induced by the random-effects transform when there is heteroskedasticity or within-panel serial correlation in the idiosyncratic errors.

#### References

- Arellano, M. 2003. Panel Data Econometrics. Oxford: Oxford University Press. https://doi.org/10.1093/0199245282.001. 0001.
- Baltagi, B. H. 2009. A Companion to Econometric Analysis of Panel Data. Chichester, UK: Wiley.
- 2013. Econometric Analysis of Panel Data. 5th ed. Chichester, UK: Wiley.
- Conway, M. R. 1990. A random effects model for binary data. Biometrics 46: 317–328. https://doi.org/10.2307/2531437.
- Cruz-Gonzalez, M., I. Fernández-Val, and M. Weidner. 2017. Bias corrections for probit and logit models with two-way fixed effects. Stata Journal 17: 517-545.
- Grotti, R., and G. Cutuli. 2018. xtpdyn: A community-contributed command for fitting dynamic random-effects probit models with unobserved heterogeneity. Stata Journal 18: 844–862.
- Guilkey, D. K., and J. L. Murphy. 1993. Estimation and testing in the random effects probit model. Journal of Econometrics 59: 301–317. https://doi.org/10.1016/0304-4076(93)90028-4.
- Liang, K.-Y., and S. L. Zeger. 1986. Longitudinal data analysis using generalized linear models. Biometrika 73: 13-22. https://doi.org/10.1093/biomet/73.1.13.
- Naylor, J. C., and A. F. M. Smith. 1982. Applications of a method for the efficient computation of posterior distributions. Journal of the Royal Statistical Society, C ser., 31: 214-225. https://doi.org/10.2307/2347995.
- Neuhaus, J. M. 1992. Statistical methods for longitudinal and clustered designs with binary responses. Statistical Methods in Medical Research 1: 249–273. https://doi.org/10.1177/096228029200100303.
- Neuhaus, J. M., J. D. Kalbfleisch, and W. W. Hauck. 1991. A comparison of cluster-specific and population-averaged approaches for analyzing correlated binary data. International Statistical Review 59: 25-35. https://doi.org/10.2307/ 1403572.
- Pendergast, J. F., S. J. Gange, M. A. Newton, M. J. Lindstrom, M. Palta, and M. R. Fisher. 1996. A survey of methods for analyzing clustered binary response data. International Statistical Review 64: 89–118. https://doi.org/10.2307/1403425.
- Plum, A. 2016. bireprob: An estimator for bivariate random-effects probit models. Stata Journal 16: 96-111.
- Skrondal, A., and S. Rabe-Hesketh. 2004. Generalized Latent Variable Modeling: Multilevel, Longitudinal, and Structural Equation Models. Boca Raton, FL: Chapman and Hall/CRC.
- Stewart, M. B. 2006. Maximum simulated likelihood estimation of random-effects dynamic probit models with autocorrelated errors. Stata Journal 6: 256-272.
- Stock, J. H., and M. W. Watson. 2008. Heteroskedasticity-robust standard errors for fixed effects panel data regression. Econometrica 76: 155–174. https://doi.org/10.1111/j.0012-9682.2008.00821.x.
- Wooldridge, J. M. 2020. Introductory Econometrics: A Modern Approach. 7th ed. Boston: Cengage.

### Also see

- [XT] **xtprobit postestimation** Postestimation tools for xtprobit
- [XT] **quadchk** Check sensitivity of quadrature approximation
- [XT] **xtcloglog** Random-effects and population-averaged cloglog models
- [XT] **xteprobit** Extended random-effects probit regression
- [XT] **xtgee** GEE population-averaged panel-data models
- [XT] **xtlogit** Fixed-effects, random-effects, and population-averaged logit models
- [XT] **xtset** Declare data to be panel data
- [BAYES] bayes: xtprobit Bayesian random-effects probit model
- [ME] meprobit Multilevel mixed-effects probit regression
- [MI] Estimation Estimation commands for use with mi estimate
- [R] **probit** Probit regression
- [U] 20 Estimation and postestimation commands

### **xtprobit postestimation** — Postestimation tools for xtprobit

Postestimation commands predict margins Remarks and examples Also see

### **Postestimation commands**

The following postestimation commands are available after xtprobit:

| Command         | Description                                                                                                    |
|-----------------|----------------------------------------------------------------------------------------------------|
| contrast        | contrasts and ANOVA-style joint tests of parameters                                                                                     |
| * estat ic      | Akaike's, consistent Akaike's, corrected Akaike's, and Schwarz's Bayesian information criteria (AIC, CAIC, AICc, and BIC, respectively) |
| estat summarize | summary statistics for the estimation sample                                                                                            |
| estat vce       | variance-covariance matrix of the estimators (VCE)                                                                                      |
| estimates       | cataloging estimation results                                                                                                    |
| etable          | table of estimation results                                                                                                    |
| † forecast      | dynamic forecasts and simulations                                                                                                    |
| hausman         | Hausman's specification test                                                                                                    |
| lincom          | point estimates, standard errors, testing, and inference for linear combinations of parameters                                          |
| * lrtest        | likelihood-ratio test                                                                                                    |
| margins         | marginal means, predictive margins, marginal effects, and average marginal effects                                                      |
| marginsplot     | graph the results from margins (profile plots, interaction plots, etc.)                                                                 |
| nlcom           | point estimates, standard errors, testing, and inference for nonlinear combinations of parameters                                       |
| predict         | linear predictions and their SEs, probabilities                                                                                         |
| predictnl       | point estimates, standard errors, testing, and inference for generalized predictions                                                    |
| pwcompare       | pairwise comparisons of parameters                                                                                                    |
| test            | Wald tests of simple and composite linear hypotheses                                                                                    |
| testnl          | Wald tests of nonlinear hypotheses                                                                                                    |

<sup>\*</sup>estat ic and lrtest are not appropriate after xtprobit, pa.

<sup>†</sup>forecast is not appropriate with mi estimation results.

### **Description for predict**

predict creates a new variable containing predictions such as linear predictions, probabilities, standard errors, and the equation-level score.

#### Menu for predict

Statistics > Postestimation

### Syntax for predict

RE\_statistic

Random-effects model

```
predict [type] newvar [if] [in] [, RE_statistic nooffset]
```

Population-averaged model

```
predict [type] newvar [if] [in] [, PA_statistic nooffset]
```

Description

| Main                                                                                             |                                                                    |  |  |
|--------------------------------------------------------------------------------------------------|--------------------------------------------------------------------|--|--|
| xb                                                                                               | linear prediction; the default                                     |  |  |
| pr                                                                                               | marginal probability of a positive outcome                         |  |  |
| pu0                                                                                              | probability of a positive outcome                                  |  |  |
| stdp                                                                                             | standard error of the linear prediction                            |  |  |
| PA_statistic                                                                                     | Description                                                        |  |  |
| Main                                                                                             |                                                                    |  |  |
| mu                                                                                               | probability of <i>depvar</i> ; considers the offset(); the default |  |  |
| rate                                                                                             | probability of <i>depvar</i>                                       |  |  |
| xb                                                                                               | linear prediction                                                  |  |  |
| stdp                                                                                             | standard error of the linear prediction                            |  |  |
| score first derivative of the log likelihood with respect to $\mathbf{x}_{it}\boldsymbol{\beta}$ |                                                                    |  |  |

These statistics are available both in and out of sample; type predict ... if e(sample) ... if wanted only for the estimation sample.

### **Options for predict**

Main

xb calculates the linear prediction. This is the default for the random-effects model.

- pr calculates the probability of a positive outcome that is marginal with respect to the random effect, which means that the probability is calculated by integrating the prediction function with respect to the random effect over its entire support.
- pu0 calculates the probability of a positive outcome, assuming that the random effect for that observation's panel is zero ( $\nu_i = 0$ ). This probability may not be similar to the proportion of observed outcomes in the group.
- mu and rate both calculate the predicted probability of *depvar*. mu takes into account the offset(), and rate ignores those adjustments. mu and rate are equivalent if you did not specify offset(). mu is the default for the population-averaged model.

stdp calculates the standard error of the linear prediction.

score calculates the equation-level score,  $u_{it} = \partial \ln L(\mathbf{x}_{it}\boldsymbol{\beta})/\partial(\mathbf{x}_{it}\boldsymbol{\beta})$ .

nooffset is relevant only if you specified offset (varname) for xtprobit. It modifies the calculations made by predict so that they ignore the offset variable; the linear prediction is treated as  $\mathbf{x}_{it}\boldsymbol{\beta}$  rather than  $\mathbf{x}_{it}\boldsymbol{\beta}$  + offset<sub>it</sub>.

# **Description for margins**

margins estimates margins of response for linear predictions and probabilities.

### Menu for margins

Statistics > Postestimation

### **Syntax for margins**

```
margins [marginlist] [, options]
margins [marginlist] , predict(statistic ...) [predict(statistic ...) [ options ]
```

#### Random-effects model

| statistic | Description                                             |
|-----------|---------------------------------------------------------|
| pr        | marginal probability of a positive outcome; the default |
| pu0       | probability of a positive outcome                       |
| xb        | linear prediction                                       |
| stdp      | not allowed with margins                                |

### Population-averaged model

| statistic     | Description                                                        |
|---------------|--------------------------------------------------------------------|
| mu            | probability of <i>depvar</i> ; considers the offset(); the default |
| rate          | probability of <i>depvar</i>                                       |
| xb            | linear prediction                                                  |
| stdp          | not allowed with margins                                           |
| <u>sc</u> ore | not allowed with margins                                           |

Statistics not allowed with margins are functions of stochastic quantities other than e(b).

For the full syntax, see [R] margins.

### Example 1: Calculating average marginal effects

In example 2 of [XT] **xtprobit**, we fit a population-averaged model of union status on the woman's age and level of schooling, whether she lived in an urban area, whether she lived in the south, and the year observed. Here we compute the average marginal effects from that fitted model on the probability of being in a union.

. use https://www.stata-press.com/data/r19/union (NLS Women 14-24 in 1968)

. xtprobit union age grade i.not\_smsa south##c.year, pa (output omitted)

. margins, dydx(\*)

Average marginal effects

Number of obs = 26.200

Model VCE: Conventional

Expression: Pr(union != 0), predict()

dy/dx wrt: age grade 1.not\_smsa 1.south year

|            | Delta-method<br>dy/dx std.err. |          | Z      | P> z  | [95% conf. | interval] |
|------------|--------------------------------|----------|--------|-------|------------|-----------|
| age        | .0025337                       | .0015035 | 1.69   | 0.092 | 0004132    | .0054805  |
| grade      | .0094109                       | .0017566 | 5.36   | 0.000 | .005968    | .0128537  |
| 1.not_smsa | 0199744                        | .0075879 | -2.63  | 0.008 | 0348464    | 0051023   |
| 1.south    | 0910805                        | .0073315 | -12.42 | 0.000 | 10545      | 076711    |
| year       | 000938                         | .0015413 | -0.61  | 0.543 | 0039589    | .0020828  |

Note: dy/dx for factor levels is the discrete change from the base level.

On average, not living in a metropolitan area ( $not\_smsa = 1$ ) lowers the probability of being in a union by about two percentage points.

4

#### Also see

[XT] **xtprobit** — Random-effects and population-averaged probit models

[U] 20 Estimation and postestimation commands

# xtrc — Random-coefficients model

| Description          | Quick start    | Menu                 | Syntax     | Options  |
|----------------------|----------------|----------------------|------------|----------|
| Remarks and examples | Stored results | Methods and formulas | References | Also see |

### **Description**

xtrc fits the Swamy (1970) random-coefficients linear regression model, which does not impose the assumption of constant parameters across panels. Average coefficient estimates are reported by default, but panel-specific coefficients may be requested.

### **Quick start**

Random-coefficients regression of y on x1 and x2 using xtset data

xtrc y x1 x2

Same as above, but report panel-specific best linear predictors

xtrc y x1 x2, betas

Multiple-imputation estimates of random-coefficients regression using mi xtset data

mi estimate: xtrc y x

#### Menu

Statistics > Longitudinal/panel data > Random-coefficients regression by GLS

xtrc depvar indepvars [if ] [in ] [, options]

| options                    | Description                                                                                                    |
|----------------------------|----------------------------------------------------------------------------------------------------|
| Main                       |                                                                                                    |
| <u>nocons</u> tant         | suppress constant term                                                                                                    |
| <pre>offset(varname)</pre> | include varname in model with coefficient constrained to 1                                                                                       |
| SE                         |                                                                                                    |
| vce(vcetype)               | vcetype may be conventional, bootstrap, or jackknife                                                                                             |
| Reporting                  |                                                                                                    |
| <u>l</u> evel(#)           | set confidence level; default is level(95)                                                                                                    |
| betas                      | display group-specific best linear predictors                                                                                                    |
| display_options            | control columns and column formats, row spacing, line width, display of omitted variables and base and empty cells, and factor-variable labeling |
| <u>coefl</u> egend         | display legend instead of statistics                                                                                                    |

A panel variable must be specified; use xtset; see [XT] xtset.

indepvars may contain factor variables; see [U] 11.4.3 Factor variables.

by, collect, mi estimate, and statsby are allowed; see [U] 11.1.10 Prefix commands.

 $\verb|vce(bootstrap)| and \verb|vce(jackknife)| are not allowed with the \verb|mi|| estimate prefix; see [MI] \\ |mi|| estimate.$ 

coeflegend does not appear in the dialog box.

See [U] 20 Estimation and postestimation commands for more capabilities of estimation commands.

### **Options**

Main

noconstant, offset(varname); see [R] Estimation options

SE

vce(vcetype) specifies the type of standard error reported, which includes types that are derived from asymptotic theory (conventional) and that use bootstrap or jackknife methods (bootstrap, jackknife); see [XT] vce\_options.

vce(conventional), the default, uses the conventionally derived variance estimator for generalized least-squares regression.

Reporting

level(#); see [R] Estimation options.

betas requests that the group-specific best linear predictors also be displayed.

display\_options: noci, nopvalues, noomitted, vsquish, noemptycells, baselevels, allbaselevels, nofvlabel, fvwrap(#), fvwrapon(style), cformat(%fmt), pformat(%fmt), sformat(%fmt), and nolstretch; see [R] Estimation options.

The following option is available with xtrc but is not shown in the dialog box:

coeflegend; see [R] Estimation options.

### Remarks and examples

In random-coefficients models, we wish to treat the parameter vector as a realization (in each panel) of a stochastic process. xtrc fits the Swamy (1970) random-coefficients model, which is suitable for linear regression of panel data. See Greene (2012, chap. 11) and Poi (2003) for more information about this and other panel-data models.

#### Example 1

Greene (2012, 1112) reprints data from a classic study of investment demand by Grunfeld and Griliches (1960). In [XT] **xtgls**, we use this dataset to illustrate many of the possible models that may be fit with the xtgls command. Although the models included in the xtgls command offer considerable flexibility, they all assume that there is no parameter variation across firms (the cross-sectional units).

To take a first look at the assumption of parameter constancy, we should reshape our data so that we may fit a simultaneous-equation model with sureg; see [R] sureg. Because there are only five panels here, this is not too difficult.

```
. use https://www.stata-press.com/data/r19/invest2
. reshape wide invest market stock, i(time) j(company)
(j = 1 2 3 4 5)
```

| Data                                                                            | Long   | ->             | Wide                                                                            |
|---------------------------------------------------------------------------------|--------|----------------|---------------------------------------------------------------------------------|
| Number of observations Number of variables j variable (5 values) xij variables: | 5      | -><br>-><br>-> | <del>= :</del>                                                                  |
| ary variables.                                                                  | market | ->             | <pre>invest1 invest2 invest5 market1 market2 market5 stock1 stock2 stock5</pre> |

> (invest3 market3 stock3) (invest4 market4 stock4) (invest5 market5 stock5) Seemingly unrelated regression

| Equation | 0bs | Params | RMSE     | "R-squared" | chi2   | P>chi2 |
|----------|-----|--------|----------|-------------|--------|--------|
| invest1  | 20  | 2      | 84.94729 | 0.9207      | 261.32 | 0.0000 |
| invest2  | 20  | 2      | 12.36322 | 0.9119      | 207.21 | 0.0000 |
| invest3  | 20  | 2      | 26.46612 | 0.6876      | 46.88  | 0.0000 |
| invest4  | 20  | 2      | 9.742303 | 0.7264      | 59.15  | 0.0000 |
| invest5  | 20  | 2      | 95.85484 | 0.4220      | 14.97  | 0.0006 |

|         | Coefficient | Std. err. | z     | P> z  | [95% conf. | interval] |
|---------|-------------|-----------|-------|-------|------------|-----------|
| invest1 |             |           |       |       |            |           |
| market1 | .120493     | .0216291  | 5.57  | 0.000 | .0781007   | .1628853  |
| stock1  | .3827462    | .032768   | 11.68 | 0.000 | .318522    | .4469703  |
| _cons   | -162.3641   | 89.45922  | -1.81 | 0.070 | -337.7009  | 12.97279  |
| invest2 |             |           |       |       |            |           |
| market2 | .0695456    | .0168975  | 4.12  | 0.000 | .0364271   | .1026641  |
| stock2  | .3085445    | .0258635  | 11.93 | 0.000 | .2578529   | .3592362  |
| _cons   | .5043112    | 11.51283  | 0.04  | 0.965 | -22.06042  | 23.06904  |
| invest3 |             |           |       |       |            |           |
| market3 | .0372914    | .0122631  | 3.04  | 0.002 | .0132561   | .0613268  |
| stock3  | .130783     | .0220497  | 5.93  | 0.000 | .0875663   | . 1739997 |
| _cons   | -22.43892   | 25.51859  | -0.88 | 0.379 | -72.45443  | 27.57659  |
| invest4 |             |           |       |       |            |           |
| market4 | .0570091    | .0113623  | 5.02  | 0.000 | .0347395   | .0792788  |
| stock4  | .0415065    | .0412016  | 1.01  | 0.314 | 0392472    | .1222602  |
| _cons   | 1.088878    | 6.258805  | 0.17  | 0.862 | -11.17815  | 13.35591  |
| invest5 |             |           |       |       |            |           |
| market5 | .1014782    | .0547837  | 1.85  | 0.064 | 0058958    | .2088523  |
| stock5  | .3999914    | .1277946  | 3.13  | 0.002 | .1495186   | .6504642  |
| _cons   | 85.42324    | 111.8774  | 0.76  | 0.445 | -133.8525  | 304.6989  |

4

Here we instead fit a random-coefficients model:

```
. use https://www.stata-press.com/data/r19/invest2, clear
```

. xtrc invest market stock

Random-coefficients regression Number of obs 100 Group variable: company Number of groups = 5 Time variable: time Obs per group: 20 min = avg = 20.0 20 max = Wald chi2(2) 17.55 Prob > chi2 = 0.0002

| invest | Coefficient | Std. err. | z     | P> z  | [95% conf. | interval] |
|--------|-------------|-----------|-------|-------|------------|-----------|
| market | .0807646    | .0250829  | 3.22  | 0.001 | .0316031   | .1299261  |
| stock  | .2839885    | .0677899  | 4.19  | 0.000 | .1511229   | .4168542  |
| _cons  | -23.58361   | 34.55547  | -0.68 | 0.495 | -91.31108  | 44.14386  |

Test of parameter constancy: chi2(12) = 603.99

Prob > chi2 = 0.0000

Just as the results of our simultaneous-equation model do not support the assumption of parameter constancy, the test included with the random-coefficients model also indicates that the assumption is not valid for these data. With large panel datasets, we would not want to take the time to look at a simultaneous-equations model (aside from the fact that our doing so was subjective).

### Stored results

e(N)

xtrc stores the following in e():

# Scalars

|    | e(N)            | number of observations                          |
|----|-----------------|-------------------------------------------------|
|    | $e(N_g)$        | number of groups                                |
|    | e(df_m)         | model degrees of freedom                        |
|    | e(chi2)         | $\chi^2$                                        |
|    | e(chi2_c)       | $\chi^2$ for comparison test                    |
|    | e(df_chi2c)     | degrees of freedom for comparison $\chi^2$ test |
|    | e(g_min)        | smallest group size                             |
|    | e(g_avg)        | average group size                              |
|    | e(g_max)        | largest group size                              |
|    | e(rank)         | rank of e(V)                                    |
| Ma | cros            |                                                 |
|    | e(cmd)          | xtrc                                            |
|    | e(cmdline)      | command as typed                                |
|    | e(depvar)       | name of dependent variable                      |
|    | e(ivar)         | variable denoting groups                        |
|    | e(tvar)         | variable denoting time within groups            |
|    | e(title)        | title in estimation output                      |
|    | e(offset)       | linear offset variable                          |
|    | e(chi2type)     | Wald; type of model $\chi^2$ test               |
|    | e(vce)          | vcetype specified in vce()                      |
|    | e(properties)   | b V                                             |
|    | e(predict)      | program used to implement predict               |
|    | e(marginsnotok) | predictions disallowed by margins               |
|    | e(asbalanced)   | factor variables fyset as asbalanced            |
|    | e(asobserved)   | factor variables fyset as asobserved            |

number of observations

Matrices

e (b) coefficient vector

e (Sigma)  $\widehat{\Sigma}$  matrix

e (beta\_ps) matrix of best linear predictors

e (V) variance—covariance matrix of the estimators

e (V\_ps) matrix of variances for the best linear predictors; row i contains vec of variance matrix for group i predictor

Functions

e (sample) marks estimation sample

In addition to the above, the following is stored in r():

Matrices
r(table) matrix containing the coefficients with their standard errors, test statistics, p-values, and confidence intervals

Note that results stored in r() are updated when the command is replayed and will be replaced when any r-class command is run after the estimation command.

#### Methods and formulas

In a random-coefficients model, the parameter heterogeneity is treated as stochastic variation. Assume that we write

$$\mathbf{y}_i = \mathbf{X}_i \boldsymbol{\beta}_i + \boldsymbol{\epsilon}_i$$

where i = 1, ..., m, and  $\beta_i$  is the coefficient vector  $(k \times 1)$  for the *i*th cross-sectional unit, such that

$$\boldsymbol{\beta}_i = \boldsymbol{\beta} + \boldsymbol{\nu}_i \quad E(\boldsymbol{\nu}_i) = \mathbf{0} \quad E(\boldsymbol{\nu}_i \boldsymbol{\nu}_i') = \boldsymbol{\Sigma}$$

Our goal is to find  $\widehat{\beta}$  and  $\widehat{\Sigma}$ .

The derivation of the estimator assumes that the cross-sectional specific coefficient vector  $\boldsymbol{\beta}_i$  is the outcome of a random process with mean vector  $\boldsymbol{\beta}$  and covariance matrix  $\boldsymbol{\Sigma}$ ,

$$\mathbf{y}_i = \mathbf{X}_i \boldsymbol{\beta}_i + \boldsymbol{\epsilon}_i = \mathbf{X}_i (\boldsymbol{\beta} + \boldsymbol{\nu}_i) + \boldsymbol{\epsilon}_i = \mathbf{X}_i \boldsymbol{\beta} + (\mathbf{X}_i \boldsymbol{\nu}_i + \boldsymbol{\epsilon}_i) = \mathbf{X}_i \boldsymbol{\beta} + \boldsymbol{\omega}_i$$

where  $E(\pmb{\omega}_i) = \pmb{0}$  and

$$E(\boldsymbol{\omega}_{i}\boldsymbol{\omega}_{i}') = E\Big\{(\mathbf{X}_{i}\boldsymbol{\nu}_{i} + \boldsymbol{\epsilon}_{i})(\mathbf{X}_{i}\boldsymbol{\nu}_{i} + \boldsymbol{\epsilon}_{i})'\Big\} = E(\boldsymbol{\epsilon}_{i}\boldsymbol{\epsilon}_{i}') + \mathbf{X}_{i}E(\boldsymbol{\nu}_{i}\boldsymbol{\nu}_{i}')\mathbf{X}_{i}' = \sigma_{i}^{2}\mathbf{I} + \mathbf{X}_{i}\boldsymbol{\Sigma}\,\mathbf{X}_{i}' = \boldsymbol{\Pi}_{i}$$

Stacking the m equations, we have

$$y = X\beta + \omega$$

where  $\Pi \equiv E(\omega \omega')$  is a block diagonal matrix with  $\Pi_i$ , i=1...m, along the main diagonal and zeros elsewhere. The GLS estimator of  $\widehat{\beta}$  is then

$$\widehat{\boldsymbol{\beta}} = \left(\sum_i \mathbf{X}_i' \mathbf{\Pi}_i^{-1} \mathbf{X}_i\right)^{-1} \sum_i \mathbf{X}_i' \mathbf{\Pi}_i^{-1} \mathbf{y}_i = \sum_{i=1}^m \mathbf{W}_i \mathbf{b}_i$$

where

$$\mathbf{W}_i = \left\{\sum_{i=1}^m (\mathbf{\Sigma} + \mathbf{V}_i)^{-1}\right\}^{-1} (\mathbf{\Sigma} + \mathbf{V}_i)^{-1}$$

 $\mathbf{b}_i = (\mathbf{X}_i'\mathbf{X}_i)^{-1}\mathbf{X}_i'\mathbf{y}_i$  and  $\mathbf{V}_i = \sigma_i^2(\mathbf{X}_i'\mathbf{X}_i)^{-1}$ , showing that the resulting GLS estimator is a matrix-weighted average of the panel-specific OLS estimators. The variance of  $\widehat{\boldsymbol{\beta}}$  is

$$\mathrm{Var}(\widehat{\boldsymbol{\beta}}) = \sum_{i=1}^m (\boldsymbol{\Sigma} + \mathbf{V}_i)^{-1}$$

To calculate the above estimator  $\hat{\beta}$  for the unknown  $\Sigma$  and  $V_i$  parameters, we use the two-step approach suggested by Swamy (1970):

$$\begin{split} & \mathbf{b}_i = \text{OLS panel-specific estimator} \\ & \hat{\sigma}_i^2 = \frac{\hat{\mathbf{c}}_i' \hat{\mathbf{c}}_i}{n_i - k} \\ & \widehat{\mathbf{V}}_i = \hat{\sigma}_i^2 \left( \mathbf{X}_i' \mathbf{X}_i \right)^{-1} \\ & \overline{\mathbf{b}} = \frac{1}{m} \sum_{i=1}^m \mathbf{b}_i \\ & \widehat{\boldsymbol{\Sigma}} = \frac{1}{m-1} \left( \sum_{i=1}^m \mathbf{b}_i \mathbf{b}_i' - m \overline{\mathbf{b}} \, \overline{\mathbf{b}}' \right) - \frac{1}{m} \sum_{i=1}^m \widehat{\mathbf{V}}_i \end{split}$$

The two-step procedure begins with the usual OLS estimates of  $\beta_i$ . With those estimates, we may proceed by obtaining estimates of  $\widehat{\mathbf{V}}_i$  and  $\widehat{\mathbf{\Sigma}}$  (and thus  $\widehat{\mathbf{W}}_i$ ) and then obtain an estimate of  $\beta$ .

Swamy (1970) further points out that the matrix  $\widehat{\Sigma}$  may not be positive definite and that because the second term is of order 1/(mT), it is negligible in large samples. A simple and asymptotically expedient solution is simply to drop this second term and instead use

$$\widehat{\boldsymbol{\Sigma}} = \frac{1}{m-1} \left( \sum_{i=1}^m \mathbf{b}_i \mathbf{b}_i' - m \overline{\mathbf{b}} \, \overline{\mathbf{b}}' \right)$$

As discussed by Judge et al. (1985, 541), the feasible best linear predictor of  $\beta_i$  is given by

$$\begin{split} \widehat{\boldsymbol{\beta}_i} &= \widehat{\boldsymbol{\beta}} + \widehat{\boldsymbol{\Sigma}} \mathbf{X}_i' \left( \mathbf{X}_i \widehat{\boldsymbol{\Sigma}} \mathbf{X}_i' + \widehat{\boldsymbol{\sigma}}_i^2 \mathbf{I} \right)^{-1} \left( \mathbf{y}_i - \mathbf{X}_i \widehat{\boldsymbol{\beta}} \right) \\ &= \left( \widehat{\boldsymbol{\Sigma}}^{-1} + \widehat{\mathbf{V}}_i^{-1} \right)^{-1} \left( \widehat{\boldsymbol{\Sigma}}^{-1} \widehat{\boldsymbol{\beta}} + \widehat{\mathbf{V}}_i^{-1} \mathbf{b}_i \right) \end{split}$$

The conventional variance of  $\widehat{\beta}_i$  is given by

$$\mathrm{Var}(\widehat{\boldsymbol{\beta}_i}) = \mathrm{Var}(\widehat{\boldsymbol{\beta}}) + (\mathbf{I} - \mathbf{A}_i) \left\{ \widehat{\mathbf{V}}_i - \mathrm{Var}(\widehat{\boldsymbol{\beta}}) \right\} (\mathbf{I} - \mathbf{A}_i)'$$

where

$$\mathbf{A}_i = \left(\widehat{\boldsymbol{\Sigma}}^{-1} + \widehat{\mathbf{V}}_i^{-1}\right)^{-1} \widehat{\boldsymbol{\Sigma}}^{-1}$$

To test the model, we may look at the difference between the OLS estimate of  $\beta$ , ignoring the panel structure of the data and the matrix-weighted average of the panel-specific OLS estimators. The test statistic suggested by Swamy (1970) is given by

$$\chi^2_{k(m-1)} = \sum_{i=1}^m (\mathbf{b}_i - \overline{\boldsymbol{\beta}}^*)' \widehat{\mathbf{V}}_i^{-1} (\mathbf{b}_i - \overline{\boldsymbol{\beta}}^*) \quad \text{ where } \quad \overline{\boldsymbol{\beta}}^* = \left(\sum_{i=1}^m \widehat{\mathbf{V}}_i^{-1}\right)^{-1} \sum_{i=1}^m \widehat{\mathbf{V}}_i^{-1} \mathbf{b}_i$$

Johnston and DiNardo (1997) have shown that the test is algebraically equivalent to testing

$$H_0: \boldsymbol{\beta}_1 = \boldsymbol{\beta}_2 = \cdots = \boldsymbol{\beta}_m$$

in the generalized (groupwise heteroskedastic) xtgls model, where V is block diagonal with ith diagonal element  $\Pi_i$ .

#### References

Eberhardt, M. 2012. Estimating panel time-series models with heterogeneous slopes. Stata Journal 12: 61-71.

Greene, W. H. 2012. Econometric Analysis. 7th ed. Upper Saddle River, NJ: Prentice Hall.

Grunfeld, Y., and Z. Griliches. 1960. Is aggregation necessarily bad? Review of Economics and Statistics 42: 1–13. https://doi.org/10.2307/1926089.

Johnston, J., and J. DiNardo. 1997. Econometric Methods. 4th ed. New York: McGraw-Hill.

Judge, G. G., W. E. Griffiths, R. C. Hill, H. Lütkepohl, and T.-C. Lee. 1985. The Theory and Practice of Econometrics. 2nd ed. New York: Wiley.

Nichols, A. 2007. Causal inference with observational data. Stata Journal 7: 507-541.

Poi, B. P. 2003. From the help desk: Swamy's random-coefficients model. Stata Journal 3: 302-308.

Swamy, P. A. V. B. 1970. Efficient inference in a random coefficient regression model. *Econometrica* 38: 311–323. https://doi.org/10.2307/1913012.

— . 1971. Statistical Inference in Random Coefficient Regression Models. New York: Springer. https://doi.org/10. 1007/978-3-642-80653-7.

#### Also see

- [XT] **xtrc postestimation** Postestimation tools for xtrc
- [XT] **xtreg** Linear models for panel data
- [XT] **xtset** Declare data to be panel data
- [ME] mixed Multilevel mixed-effects linear regression
- [MI] Estimation Estimation commands for use with mi estimate
- [U] 20 Estimation and postestimation commands

### xtrc postestimation — Postestimation tools for xtrc

Postestimation commands predict margins Also see

### **Postestimation commands**

The following postestimation commands are available after xtrc:

| Command         | Description                                                                                       |  |  |  |
|-----------------|---------------------------------------------------------------------------------------------------|--|--|--|
| contrast        | contrasts and ANOVA-style joint tests of parameters                                               |  |  |  |
| estat summarize | summary statistics for the estimation sample                                                      |  |  |  |
| estat vce       | variance-covariance matrix of the estimators (VCE)                                                |  |  |  |
| estimates       | cataloging estimation results                                                                     |  |  |  |
| etable          | table of estimation results                                                                       |  |  |  |
| *forecast       | dynamic forecasts and simulations                                                                 |  |  |  |
| hausman         | Hausman's specification test                                                                      |  |  |  |
| lincom          | point estimates, standard errors, testing, and inference for linear combinations of parameters    |  |  |  |
| margins         | marginal means, predictive margins, marginal effects, and average marginal effects                |  |  |  |
| marginsplot     | graph the results from margins (profile plots, interaction plots, etc.)                           |  |  |  |
| nlcom           | point estimates, standard errors, testing, and inference for nonlinear combinations of parameters |  |  |  |
| predict         | linear predictions and their SEs                                                                  |  |  |  |
| predictnl       | point estimates, standard errors, testing, and inference for generalized predictions              |  |  |  |
| pwcompare       | pairwise comparisons of parameters                                                                |  |  |  |
| test            | Wald tests of simple and composite linear hypotheses                                              |  |  |  |
| testnl          | Wald tests of nonlinear hypotheses                                                                |  |  |  |

<sup>\*</sup>forecast is not appropriate with mi estimation results.

### **Description for predict**

predict creates a new variable containing predictions such as linear predictions and standard errors.

### Menu for predict

Statistics > Postestimation

#### Syntax for predict

```
predict [type] newvar [if] [in] [, statistic nooffset]
```

| statistic               | Description                             |  |  |
|-------------------------|-----------------------------------------|--|--|
| Main                    |                                         |  |  |
| xb                      | linear prediction; the default          |  |  |
| stdp                    | standard error of the linear prediction |  |  |
| <pre>group(group)</pre> | linear prediction based on group group  |  |  |

These statistics are available both in and out of sample; type predict ... if e(sample) ... if wanted only for the estimation sample.

### **Options for predict**

Main

xb, the default, calculates the linear prediction using the mean parameter vector.

stdp calculates the standard error of the linear prediction.

group (group) calculates the linear prediction using the best linear predictors for group group.

nooffset is relevant only if you specified offset (*varname*) for xtrc. It modifies the calculations made by predict so that they ignore the offset variable; the linear prediction is treated as  $\mathbf{x}_{it}\mathbf{b}$  rather than  $\mathbf{x}_{it}\mathbf{b}$  + offset<sub>it</sub>.

### margins

### **Description for margins**

margins estimates margins of response for linear predictions.

not allowed with margins

### Menu for margins

Statistics > Postestimation

### Syntax for margins

```
margins [marginlist], predict(statistic ...) [options]
statistic
                    Description
                    linear prediction; the default
xb
                    not allowed with margins
stdp
```

Statistics not allowed with margins are functions of stochastic quantities other than e(b).

For the full syntax, see [R] margins.

margins [marginlist] [, options]

#### Also see

group(group)

[XT] **xtrc** — Random-coefficients model

[U] 20 Estimation and postestimation commands

### xtreg — Linear models for panel data

Description Quick start Menu Syntax

Options Remarks and examples Stored results Methods and formulas

Acknowledgments References Also see

## **Description**

xtreg fits linear regression models for panel data. xtreg with the re option fits random-effects models using generalized least squares (GLS); xtreg with the fe option fits fixed-effects models using the within regression estimator; and xtreg with the pa option fits population-averaged models. Alternatively, random-effects models can be fit by using maximum likelihood (mle option) or the between-effects estimator (be option). xtreg with the cre option fits correlated random-effects models using a Mundlak regression. See [XT] xtdata for a faster way to fit fixed- and random-effects models.

### **Quick start**

Random-effects linear regression by GLS of y on x1 and x2 using xtset data

xtreg y x1 x2

Same as above, but estimate by maximum likelihood

xtreg y x1 x2, mle

Fixed-effects model with cluster-robust standard errors for panels nested within cvar

xtreg y x1 x2, fe vce(cluster cvar)

Fixed-effects model absorbing indicator variables for the levels of cvar

xtreg y x1 x2, fe absorb(cvar)

Correlated random-effects model by Mundlak regression

xtreg y x1 x2, cre

Population-averaged model with an exchangeable within-panel correlation structure

xtreg y x1 x2, pa

Same as above, but specify an autoregressive correlation structure of order 1

xtreg y x1 x2, pa corr(ar 1)

Between-effects model

xtreg y x1 x2, be

#### Menu

Statistics > Longitudinal/panel data > Linear models > Linear regression (FE, RE, PA, BE, CRE)

### **Syntax**

```
GLS random-effects (RE) model
```

```
xtreg depvar [indepvars] [if] [in] [, re RE_options]
```

Correlated random-effects (CRE) model

```
xtreg depvar [indepvars] [if] [in], cre [CRE_options]
```

Between-effects (BE) model

Fixed-effects (FE) model

```
\verb|xtreg| \textit{depvar} [\textit{indepvars}] [\textit{if}] [\textit{in}] [\textit{weight}] \textit{,} \textit{fe} [\textit{FE\_options}]
```

Random-effects model using maximum likelihood estimation (MLE)

```
xtreg\ depvar\ [indepvars\ ]\ [if\ ]\ [in\ ]\ [weight\ ], mle\ [MLE\_options\ ]
```

Population-averaged (PA) model

```
xtreg depvar [indepvars] [if] [in] [weight], pa [PA_options]
```

| RE_options                 | Description                                                                                                    |  |  |  |
|----------------------------|----------------------------------------------------------------------------------------------------|--|--|--|
| Model                      |                                                                                                    |  |  |  |
| re                         | use random-effects estimator; the default                                                                                                    |  |  |  |
| sa                         | use Swamy-Arora estimator of the variance components                                                                                             |  |  |  |
| SE/Robust                  |                                                                                                    |  |  |  |
| vce(vcetype)               | <pre>vcetype may be conventional, robust, cluster clustvar, bootstrap, or jackknife</pre>                                                        |  |  |  |
| Reporting                  |                                                                                                    |  |  |  |
| <u>l</u> evel(#)           | set confidence level; default is level (95)                                                                                                    |  |  |  |
| <u>th</u> eta              | report $\theta$                                                                                                    |  |  |  |
| <pre>eform[(string)]</pre> | report exponentiated coefficients and, optionally, label as string                                                                               |  |  |  |
| display_options            | control columns and column formats, row spacing, line width, display of omitted variables and base and empty cells, and factor-variable labeling |  |  |  |
| <u>coefl</u> egend         | display legend instead of statistics                                                                                                    |  |  |  |

| CRE_options                         | Description                                                                                                    |  |  |  |  |
|-------------------------------------|----------------------------------------------------------------------------------------------------|--|--|--|--|
| Model                               |                                                                                                    |  |  |  |  |
| cre                                 | use correlated random-effects estimator                                                                                                    |  |  |  |  |
| sa                                  | use Swamy-Arora estimator of variance components in Mundlak regression                                                                                                    |  |  |  |  |
| SE/Robust                           |                                                                                                    |  |  |  |  |
| vce(vcetype)                        | $\begin{tabular}{ll} \textit{vcetype} \ may \ be \ conventional, \ \underline{r}obust, \ \underline{cl}uster \ \textit{clustvar}, \ \underline{boot}strap, \ or \\ \underline{jack}knife \end{tabular}$ |  |  |  |  |
| Reporting                           |                                                                                                    |  |  |  |  |
| <u>l</u> evel(#)                    | set confidence level; default is level(95)                                                                                                    |  |  |  |  |
| nomeans                             | do not display coefficients for panel means                                                                                                    |  |  |  |  |
| <pre>eform[(string)]</pre>          | report exponentiated coefficients and, optionally, label as string                                                                                                    |  |  |  |  |
| display_options                     | control columns and column formats, row spacing, line width,                                                                                                    |  |  |  |  |
|                                     | display of omitted variables and base and empty cells, and factor-variable labeling                                                                                                    |  |  |  |  |
| <u>coefl</u> egend                  | display legend instead of statistics                                                                                                    |  |  |  |  |
| BE_options                          | Description                                                                                                    |  |  |  |  |
| Model                               |                                                                                                    |  |  |  |  |
| be                                  | use between-effects estimator                                                                                                    |  |  |  |  |
| $\underline{\mathtt{w}}\mathtt{ls}$ | use weighted least squares                                                                                                    |  |  |  |  |
| SE                                  |                                                                                                    |  |  |  |  |
| vce(vcetype)                        | vcetype may be conventional, $boot$ strap, or $jack$ knife                                                                                                    |  |  |  |  |
| Reporting                           |                                                                                                    |  |  |  |  |
| <u>l</u> evel(#)                    | set confidence level; default is level(95)                                                                                                    |  |  |  |  |
| <pre>eform[(string)]</pre>          | report exponentiated coefficients and, optionally, label as string                                                                                                    |  |  |  |  |
| display_options                     | control columns and column formats, row spacing, line width, display of omitted variables and base and empty cells, and factor-variable labeling                                                        |  |  |  |  |
| <u>coefl</u> egend                  | display legend instead of statistics                                                                                                    |  |  |  |  |

| FE_options                             | Description                                                                                                    |
|----------------------------------------|----------------------------------------------------------------------------------------------------|
| Model                                  |                                                                                                    |
| fe                                     | use fixed-effects estimator                                                                                                    |
| <pre>absorb(varlist[ , method ])</pre> | specify categorical variables to be absorbed                                                                                                    |
| dfabsorb<br>nosigmau                   | adjust degrees of freedom for collinearity among absorbed variables do not estimate $\sigma_u$                                                   |
| nouitest                               | suppress the $F$ test for $u_i$ and do not estimate $\sigma_u$                                                                                   |
| SE/Robust                              |                                                                                                    |
| vce(vcetype)                           | <pre>vcetype may be conventional, robust, cluster clustvarlist, bootstrap, jackknife, or hc2 [clustvar]</pre>                                    |
| Reporting                              |                                                                                                    |
| <u>l</u> evel(#)                       | set confidence level; default is level (95)                                                                                                    |
| <u>clustert</u> able                   | display table of multiway cluster combinations                                                                                                   |
| <pre>eform[(string)]</pre>             | report exponentiated coefficients and, optionally, label as string                                                                               |
| display_options                        | control columns and column formats, row spacing, line width, display of omitted variables and base and empty cells, and factor-variable labeling |
| Optimization                           |                                                                                                    |
| <pre>iterate(#)</pre>                  | maximum number of iterations for alternating projection method (APM); default is iterate(50)                                                     |
| nolog                                  | suppress the APM iteration log                                                                                                    |
| tolerance(#)                           | convergence tolerance for maximum absolute difference; default is tolerance(1e-8)                                                                |
| <u>coefl</u> egend                     | display legend instead of statistics                                                                                                    |

 $<sup>^{\</sup>dagger}$ Ignored if absorb() is not specified.

MLE\_options

| Model                      |                                                                                                    |
|----------------------------|----------------------------------------------------------------------------------------------------|
| <u>nocons</u> tant         | suppress constant term                                                                                                    |
| mle                        | use maximum-likelihood random-effects estimator                                                                                                  |
| SE/Robust                  |                                                                                                    |
| vce(vcetype)               | vcetype may be oim, <u>r</u> obust, <u>cl</u> uster $clustvar$ , <u>boot</u> strap, or <u>jack</u> knife                                         |
| Reporting                  |                                                                                                    |
| <u>l</u> evel(#)           | set confidence level; default is level(95)                                                                                                    |
| <pre>eform[(string)]</pre> | report exponentiated coefficients and, optionally, label as string                                                                               |
| display_options            | control columns and column formats, row spacing, line width, display of omitted variables and base and empty cells, and factor-variable labeling |
| Maximization               |                                                                                                    |
| maximize_options           | control the maximization process; seldom used                                                                                                    |
| <u>coefl</u> egend         | display legend instead of statistics                                                                                                    |

Description

| PA_options                                                                            | Description                                                                                                    |
|---------------------------------------------------------------------------------------|----------------------------------------------------------------------------------------------------|
| Model noconstant pa offset(varname)                                                   | suppress constant term use population-averaged estimator include <i>varname</i> in model with coefficient constrained to 1                                                                                                    |
| Correlation <u>c</u> orr( <i>correlation</i> ) force                                  | within-panel correlation structure<br>estimate even if observations unequally spaced in time                                                                                                    |
| SE/Robust vce(vcetype) nmp rgf scale(parm)                                            | $\label{eq:cetype} \textit{way} \ \text{be} \ \text{conventional}, \ \underline{\textbf{r}} \text{obust}, \ \underline{\textbf{boot}} \text{strap}, \ \text{or} \ \underline{\textbf{jack}} \text{knife} \\ \text{use divisor} \ N-P \ \text{instead} \ \text{of the default} \ N \\ \text{multiply the robust variance estimate by} \ (N-1)/(N-P) \\ \text{overrides} \ \text{the default scale parameter}; \ parm \ \text{may} \ \text{be} \ \textbf{x2}, \ \text{dev}, \ \text{phi}, \ \text{or} \ \#$ |
| Reporting <pre>level(#) eform[(string)] display_options</pre>                         | set confidence level; default is level(95) report exponentiated coefficients and, optionally, label as <i>string</i> control columns and column formats, row spacing, line width, display of omitted variables and base and empty cells, and factor-variable labeling                                                                                                    |
| Optimization optimize_options coeflegend                                              | control the optimization process; seldom used display legend instead of statistics                                                                                                    |
| correlation                                                                           | Description                                                                                                    |
| exchangeable independent unstructured fixed matname ar # stationary # nonstationary # | exchangeable independent unstructured user-specified autoregressive of order # stationary of order # nonstationary of order #                                                                                                    |

A panel variable must be specified. For xtreg, pa, correlation structures other than exchangeable and independent require that a time variable also be specified. Use xtset; see [XT] xtset.

indepvars may contain factor variables; see [U] 11.4.3 Factor variables.

depvar and indepvars may contain time-series operators; see [U] 11.4.4 Time-series varlists.

by, collect, mi estimate, and statsby are allowed; see [U] 11.1.10 Prefix commands. bayes is allowed for the GLS random-effects model. For more details, see [BAYES] bayes: xtreg. fp is allowed for the between-effects, fixed-effects, and maximum-likelihood random-effects models.

vce(bootstrap) and vce(jackknife) are not allowed with the mi estimate prefix; see [MI] mi estimate.

vce() is not allowed with the by prefix.

aweights, fweights, and pweights are allowed for the fixed-effects model. iweights, fweights, and pweights are allowed for the population-averaged model. iweights are allowed for the maximum-likelihood random-effects model. See [U] 11.1.6 weight. Weights must be constant within panel.

coeflegend does not appear in the dialog box.

See [U] 20 Estimation and postestimation commands for more capabilities of estimation commands.

### **Options**

Options are presented under the following headings:

Options for RE model Options for CRE model Options for BE model Options for FE model Options for MLE model Options for PA model

### Options for RE model

Model

re, the default, requests the GLS random-effects estimator.

sa specifies that the small-sample Swamy-Arora estimator for the individual-level variance component be used instead of the default consistent estimator. See xtreg, re in Methods and formulas for details.

SE/Robust

vce(vcetype) specifies the type of standard error reported, which includes types that are derived from
asymptotic theory (conventional), that are robust to some kinds of misspecification (robust), that
allow for intragroup correlation (cluster clustvar), and that use bootstrap or jackknife methods
(bootstrap, jackknife); see [XT] vce\_options.

vce(conventional), the default, uses the conventionally derived variance estimator for generalized least-squares regression.

Specifying vce(robust) is equivalent to specifying vce(cluster *panelvar*); see *xtreg*, re in Methods and formulas.

Reporting

level(#); see [R] Estimation options.

theta specifies that the output include the estimated value of  $\theta$  used in combining the between and fixed estimators. For balanced data, this is a constant, and for unbalanced data, a summary of the values is presented in the header of the output.

eform and eform(string) specify that the coefficient table be displayed in exponentiated form and that exp(b) and string, respectively, be used to label the exponentiated coefficients in the table. Standard errors and confidence intervals are also transformed.

display\_options: noci, nopvalues, noomitted, vsquish, noemptycells, baselevels, allbaselevels, nofvlabel, fvwrap(#), fvwrapon(style), cformat(%fmt), pformat(%fmt), sformat(%fmt), and nolstretch; see [R] Estimation options.

The following option is available with xtreg but is not shown in the dialog box:

coeflegend; see [R] Estimation options.

#### **Options for CRE model**

Model

cre requests the correlated random-effects estimator.

sa specifies that the small-sample Swamy-Arora estimator for the individual-level variance component be used when estimating the Mundlak regression by random effects. See *xtreg*, *re* in *Methods and formulas* for details.

SE/Robust

vce(vcetype) specifies the type of standard error reported, which includes types that are derived from asymptotic theory (conventional), that are robust to some kinds of misspecification (robust), that allow for intragroup correlation (cluster clustvar), and that use bootstrap or jackknife methods (bootstrap, jackknife); see [XT] vce\_options.

vce(conventional), the default, uses the conventionally derived variance estimator for generalized least-squares regression.

Specifying vce(robust) is equivalent to specifying vce(cluster panelvar).

Reporting

level(#); see [R] Estimation options.

nomeans specifies that the coefficients of the panel means not be displayed in the output table.

eform and eform(string) specify that the coefficient table be displayed in exponentiated form and that exp(b) and string, respectively, be used to label the exponentiated coefficients in the table. Standard errors and confidence intervals are also transformed.

display\_options: noci, nopvalues, noomitted, vsquish, noemptycells, baselevels,
 allbaselevels, nofvlabel, fvwrap(#), fvwrapon(style), cformat(%fmt), pformat(%fmt),
 sformat(%fmt), and nolstretch; see [R] Estimation options.

The following option is available with xtreg but is not shown in the dialog box:

coeflegend; see [R] Estimation options.

#### Options for BE model

Model

be requests the between regression estimator.

wls specifies that, for unbalanced data, weighted least squares be used rather than the default OLS. Both methods produce consistent estimates. The true variance of the between-effects residual is  $\sigma_{\nu}^2 + T_i \sigma_{\epsilon}^2$  (see *xtreg*, be in Methods and formulas below). WLS produces a "stabilized" variance of  $\sigma_{\nu}^2/T_i + \sigma_{\epsilon}^2$ , which is also not constant. Thus the choice between OLS and WLS amounts to which is more stable.

Comment: xtreg, be is rarely used anyway, but between estimates are an ingredient in the random-effects estimate. Our implementation of xtreg, re uses the OLS estimates for this ingredient, based on our judgment that  $\sigma_{\nu}^2$  is large relative to  $\sigma_{\epsilon}^2$  in most models. Formally, only a consistent estimate of the between estimates is required.

SE

vce(vcetype) specifies the type of standard error reported, which includes types that are derived
from asymptotic theory (conventional) and that use bootstrap or jackknife methods (bootstrap,
jackknife); see [XT] vce\_options.

vce(conventional), the default, uses the conventionally derived variance estimator for generalized least-squares regression.

Reporting

level(#); see [R] Estimation options.

eform and eform(string) specify that the coefficient table be displayed in exponentiated form and that exp(b) and string, respectively, be used to label the exponentiated coefficients in the table. Standard errors and confidence intervals are also transformed.

display\_options: noci, nopvalues, noomitted, vsquish, noemptycells, baselevels, allbaselevels, nofvlabel, fvwrap(#), fvwrapon(style), cformat(%fmt), pformat(%fmt), sformat(%fmt), and nolstretch; see [R] Estimation options.

The following option is available with xtreg but is not shown in the dialog box:

coeflegend; see [R] Estimation options.

### Options for FE model

Model

fe requests the fixed-effects (within) regression estimator.

absorb(varlist[, method]) specifies the categorical variables to be absorbed. The results are adjusted as if indicator variables for each level of each variable in varlist were included in the regression. The panel variable is included as the first absorbed variable.

An APM iterative algorithm is used to project the *depvar* and *indepvars* to absorb these variables and the panel variable. *method* specifies the APM and is one of halperin or cimmino.

halperin, the default, uses the product of the projection matrices.

cimmino uses the mean of the projection matrices.

absorb() may not be specified with the vce(hc2) option.

- dfabsorb adjusts the degrees of freedom to account for collinearity among the absorbed variables. The default degrees of freedom assumes all absorbed variables are independent. If absorb() is not also specified, only the panel variable is absorbed, and the dfabsorb option is ignored.
- nosigmau prevents the computation of  $\sigma_u$ . When absorb(varlist) is specified, the estimation of  $\sigma_u$  requires an iterative search. If  $\sigma_u$  is not of interest, you may specify nosigmau to save computational time.
- nouitest prevents computation of  $\sigma_u$  and the F test that all  $u_i$  are jointly zero. If  $\sigma_u$  and the F test are of no interest, you may specify nouitest to save computational time.

SE/Robust

- vce(vcetype) specifies the type of standard error reported, which includes types that are derived from asymptotic theory (conventional), that are robust to some kinds of misspecification (robust), that allow for intragroup correlations (cluster clustvarlist), and that use bootstrap or jackknife methods (bootstrap, jackknife); see [XT] vce\_options.
  - vce(conventional), the default, uses the conventionally derived variance estimator for ordinary least-squares regression.

vce(robust) is equivalent to specifying vce(cluster panelvar).

vce(cluster *clustvarlist*) specifies that standard errors allow for intragroup correlation within groups defined by one or more variables in *clustvarlist*, relaxing the usual requirement that the observations be independent. For example, vce(cluster clustvar1) produces cluster—robust standard errors that allow for observations that are independent across groups defined by clustvar1 but not necessarily independent within groups. You could also type vce(cluster clustvar1 clustvar2 ... clusterp) to account for correlation within groups formed by p variables (multiway clustering).

xtreg also allows the following:

vce(hc2 [clustvar][, dfadjust]) specifies a cluster-robust variance calculation that uses a bias correction that is an alternative to the one provided by vce(robust) and vce(cluster clustvarlist). Specifying vce(hc2[, dfadjust]) is equivalent to specifying vce(hc2 panelvar[, dfadjust]). dfadjust computes the Bell and McCaffrey (2002) adjusted degrees of freedom based on the clusters of clustvar; see xtreg, fe in Methods and formulas. Note that dfadjust does not affect multiple-imputation results when the command is used with mi estimate.

vce(hc2) may not be specified with the absorb() option.

Reporting

level(#); see [R] Estimation options.

- clustertable displays a table reporting cluster combinations and the number of clusters per combination. This option is available only when vce(cluster *clustvarlist*) is specified with more than one variable in *clustvarlist* to compute multiway cluster–robust standard errors.
- eform and eform(string) specify that the coefficient table be displayed in exponentiated form and that exp(b) and string, respectively, be used to label the exponentiated coefficients in the table. Standard errors and confidence intervals are also transformed.

```
display_options: noci, nopvalues, dfci, dfpvalues, noomitted, vsquish, noemptycells, baselevels, allbaselevels, nofvlabel, fvwrap(#), fvwrapon(style), cformat(%fmt), pformat(%fmt), sformat(%fmt), and nolstretch; see [R] Estimation options.
```

dfci specifies that parameter degrees of freedom and confidence intervals be reported in the coefficient table.

dfpvalues specifies that parameter degrees of freedom and p-values be reported in the coefficient table.

Optimization

iterate(#) specifies the maximum number of iterations for the APM. The default is iterate(50). nolog specifies that no APM iterative log be displayed.

tolerance(#) specifies the limit for the maximum absolute difference between iterations for the projected *depvar* and *indepvars*. The default is tolerance(1e-8).

The following option is available with xtreg but is not shown in the dialog box:

coeflegend; see [R] Estimation options.

### Options for MLE model

\_\_\_\_ Model

noconstant; see [R] Estimation options.

mle requests the maximum-likelihood random-effects estimator.

SE/Robust

vce(vcetype) specifies the type of standard error reported, which includes types that are derived from
asymptotic theory (oim), that are robust to some kinds of misspecification (robust), that allow for
intragroup correlation (cluster clustvar), and that use bootstrap or jackknife methods (bootstrap,
jackknife); see [XT] vce\_options.

Reporting

level(#); see [R] Estimation options.

eform and eform(string) specify that the coefficient table be displayed in exponentiated form and that exp(b) and string, respectively, be used to label the exponentiated coefficients in the table. Standard errors and confidence intervals are also transformed.

display\_options: noci, nopvalues, noomitted, vsquish, noemptycells, baselevels,
 allbaselevels, nofvlabel, fvwrap(#), fvwrapon(style), cformat(%fmt), pformat(%fmt),
 sformat(%fmt), and nolstretch; see [R] Estimation options.

Maximization

maximize\_options: <u>iterate(#)</u>, [no]log, <u>trace</u>, <u>tolerance(#)</u>, <u>ltolerance(#)</u>, and from(init\_specs); see [R] Maximize. These options are seldom used.

The following option is available with xtreg but is not shown in the dialog box:

coeflegend; see [R] Estimation options.

#### **Options for PA model**

Model

noconstant; see [R] Estimation options.

pa requests the population-averaged estimator. For linear regression, this is the same as a random-effects estimator (both interpretations hold).

xtreg, pa is equivalent to xtgee, family(gaussian) link(id) corr(exchangeable), which are the defaults for the xtgee command. xtreg, pa allows all the relevant xtgee options such as vce(robust). Whether you use xtreg, pa or xtgee makes no difference. See [XT] xtgee.

offset(varname); see [R] Estimation options.

Correlation

corr(correlation) specifies the within-panel correlation structure; the default corresponds to the equalcorrelation model, corr(exchangeable).

When you specify a correlation structure that requires a lag, you indicate the lag after the structure's name with or without a blank; for example, corr(ar1) or corr(ar1).

If you specify the fixed correlation structure, you specify the name of the matrix containing the assumed correlations following the word fixed, for example, corr(fixed myr).

force specifies that estimation be forced even though the time variable is not equally spaced. This is relevant only for correlation structures that require knowledge of the time variable. These correlation structures require that observations be equally spaced so that calculations based on lags correspond to a constant time change. If you specify a time variable indicating that observations are not equally spaced, the (time dependent) model will not be fit. If you also specify force, the model will be fit, and it will be assumed that the lags based on the data ordered by the time variable are appropriate.

SE/Robust

vce(vcetype) specifies the type of standard error reported, which includes types that are derived from asymptotic theory (conventional), that are robust to some kinds of misspecification (robust), and that use bootstrap or jackknife methods (bootstrap, jackknife); see [XT] vce\_options.

vce(conventional), the default, uses the conventionally derived variance estimator for generalized least-squares regression.

nmp; see [XT] vce\_options.

rgf specifies that the robust variance estimate is multiplied by (N-1)/(N-P), where N is the total number of observations and P is the number of coefficients estimated. This option can be used with family (gaussian) only when vce (robust) is either specified or implied by the use of pweights. Using this option implies that the robust variance estimate is not invariant to the scale of any weights used.

 $scale(x2 | dev | phi | #); see [XT] vce\_options.$ 

Reporting

level(#); see [R] Estimation options.

eform and eform(string) specify that the coefficient table be displayed in exponentiated form and that exp(b) and string, respectively, be used to label the exponentiated coefficients in the table. Standard errors and confidence intervals are also transformed.

display\_options: noci, nopvalues, noomitted, vsquish, noempty cells, baselevels,
 allbaselevels, nofvlabel, fvwrap(#), fvwrapon(style), cformat(%fmt), pformat(%fmt),
 sformat(%fmt), and nolstretch; see [R] Estimation options.

Optimization

optimize\_options control the iterative optimization process. These options are seldom used.

<u>iter</u>ate(#) specifies the maximum number of iterations. When the number of iterations equals #, the optimization stops and presents the current results, even if convergence has not been reached. The default is iterate(100).

<u>tolerance(#)</u> specifies the tolerance for the coefficient vector. When the relative change in the coefficient vector from one iteration to the next is less than or equal to #, the optimization process is stopped. tolerance(1e-6) is the default.

log and nolog specify whether to display the iteration log. The iteration log is displayed by default unless you used set iterlog off to suppress it; see set iterlog in [R] set iter.

trace specifies that the current estimates be printed at each iteration.

The following option is available with xtreg but is not shown in the dialog box:

coeflegend; see [R] Estimation options.

### Remarks and examples

If you have not read [XT] xt, please do so.

See Baltagi (2013, chap. 2) and Wooldridge (2020, chap. 14) for good overviews of fixed-effects and random-effects models. Allison (2009) provides perspective on the use of fixed- versus random-effects estimators and provides many examples using Stata.

Consider fitting models of the form

$$y_{it} = \alpha + \mathbf{x}_{it}\boldsymbol{\beta} + \nu_i + \epsilon_{it} \tag{1}$$

In this model,  $\nu_i + \epsilon_{it}$  is the error term that we have little interest in; we want estimates of  $\beta$ .  $\nu_i$  is the unit-specific error term; it differs between units, but for any particular unit, its value is constant. In the pulmonary data of [XT] xt, a person who exercises less would presumably have a lower forced expiratory volume year after year and so would have a negative  $\nu_i$ .

 $\epsilon_{it}$  is the "usual" error term with the usual properties (mean 0, uncorrelated with itself, uncorrelated with  $\mathbf{x}$ , uncorrelated with  $\nu$ , and homoskedastic), although in a more thorough development, we could decompose  $\epsilon_{it} = v_t + \omega_{it}$ , assume that  $\omega_{it}$  is a conventional error term, and better describe  $v_t$ .

Before making the assumptions necessary for estimation, let's perform some useful algebra on (1). Whatever the properties of  $\nu_i$  and  $\epsilon_{it}$ , if (1) is true, it must also be true that

$$\overline{y}_i = \alpha + \overline{\mathbf{x}}_i \boldsymbol{\beta} + \nu_i + \overline{\epsilon}_i \tag{2}$$

where  $\overline{y}_i = \sum_t y_{it}/T_i$ ,  $\overline{\mathbf{x}}_i = \sum_t \mathbf{x}_{it}/T_i$ , and  $\overline{\epsilon}_i = \sum_t \epsilon_{it}/T_i$ . Subtracting (2) from (1), it must be equally true that

$$(y_{it} - \overline{y}_i) = (\mathbf{x}_{it} - \overline{\mathbf{x}}_i)\boldsymbol{\beta} + (\epsilon_{it} - \overline{\epsilon}_i) \tag{3}$$

These three equations provide the basis for estimating  $\beta$ . In particular, xtreg, fe provides what is known as the fixed-effects estimator - also known as the within estimator - and amounts to using OLS to perform the estimation of (3). xtreg, be provides what is known as the between estimator and amounts to using OLS to perform the estimation of (2). xtreg, re provides the random-effects estimator and is a (matrix) weighted average of the estimates produced by the between and within estimators. In particular, the random-effects estimator turns out to be equivalent to estimation of

$$(y_{it} - \theta_i \bar{y}_i) = (1 - \theta_i)\alpha + (\mathbf{x}_{it} - \theta_i \bar{\mathbf{x}}_i)\beta + \{(1 - \theta_i)\nu_i + (\epsilon_{it} - \theta_i \bar{\epsilon}_i)\}$$
(4)

where  $\theta_i$  is a function of  $\sigma_{\nu}^2$ ,  $\sigma_{\epsilon}^2$  and  $T_i$ . If  $\sigma_{\nu}^2 = 0$ , meaning that  $\nu_i$  is always 0,  $\theta_i = 0$  for all i and (1)can be estimated by OLS directly. Alternatively, if  $\sigma_{\epsilon}^2 = 0$ , meaning that  $\epsilon_{it}$  is 0,  $\theta_i = 1$  for all i and the within estimator returns all the information available (which will, in fact, be a regression with an  $R^2$ of 1).

Consider an extended version of (4), where we add the panel averages of the covariates as regressors, so that

$$(y_{it} - \theta_i \overline{y}_i) = (1 - \theta_i)\alpha + (\mathbf{x}_{it} - \theta_i \overline{\mathbf{x}}_i)\beta + (1 - \theta_i)\overline{\mathbf{x}}_i\gamma + \{(1 - \theta_i)\nu_i + (\epsilon_{it} - \theta_i\overline{\epsilon}_i)\}$$
 (5)

This extended model is known as the Mundlak regression or, more recently, as the correlated randomeffects model. Mundlak (1978) showed that, for balanced panels, the estimation of (5) by OLS produces the same coefficients for time-variant regressors as xtreg, fe. This equivalence result was extended to unbalanced panels in Wooldridge (2019). With unbalanced panels, for the equivalence to hold, the panel averages in (5) should be calculated using only observations in the estimation sample. xtreg, cre fits the correlated random-effects model.

Few assumptions are required to justify the fixed-effects estimator of (3). The estimates are, however, conditional on the sample in that the  $\nu_i$  are not assumed to have a distribution but are instead treated as fixed and estimable. This statistical fine point can lead to difficulty when making out-of-sample predictions, but that aside, the fixed-effects estimator has much to recommend it.

More is required to justify the between estimator of (2), but the conditioning on the sample is not assumed because  $\nu_i + \overline{\epsilon}_i$  is treated as an error term. Newly required is that we assume that  $\nu_i$  and  $\overline{\mathbf{x}}_i$  are uncorrelated. This follows from the assumptions of the OLS estimator but is also transparent: were  $u_i$ and  $\bar{\mathbf{x}}_i$  correlated, the estimator could not determine how much of the change in  $\bar{y}_i$ , associated with an increase in  $\bar{\mathbf{x}}_i$ , to assign to  $\beta$  versus how much to attribute to the unknown correlation. (This, of course, suggests the use of an instrumental-variable estimator,  $\overline{\mathbf{z}}_i$ , which is correlated with  $\overline{\mathbf{x}}_i$  but uncorrelated with  $\nu_i$ , though that approach is not implemented here.)

The random-effects estimator of (4) requires the same no-correlation assumption. In comparison with the between estimator, the random-effects estimator produces more efficient results, albeit ones with unknown small-sample properties. The between estimator is less efficient because it discards the over-time information in the data in favor of simple means; the random-effects estimator uses both the within and the between information.

The correlated random-effects estimator of (5) does not require the no-correlation assumption that is required by the random-effects estimator.

All of this would seem to leave the between estimator of (2) with no role (except for a minor, technical part it plays in helping to estimate  $\sigma_{\nu}^2$  and  $\sigma_{\epsilon}^2$ , which are used in the calculation of  $\theta$ , on which the randomeffects estimates depend). Let's, however, consider a variation on (1):

$$y_{it} = \alpha + \overline{\mathbf{x}}_i \boldsymbol{\beta}_1 + (\mathbf{x}_{it} - \overline{\mathbf{x}}_i) \boldsymbol{\beta}_2 + \nu_i + \epsilon_{it}$$
 (1')

In this model, we postulate that changes in the average value of  $\mathbf{x}$  for an individual have a different effect from temporary departures from the average. In an economic situation, y might be purchases of some item and  $\mathbf{x}$  income; a change in average income should have more effect than a transitory change. In a clinical situation, y might be a physical response and  $\mathbf{x}$  the level of a chemical in the brain; the model allows a different response to permanent rather than transitory changes.

The variations of (2) and (3) corresponding to (1') are

$$\overline{y}_i = \alpha + \overline{\mathbf{x}}_i \boldsymbol{\beta}_1 + \nu_i + \overline{\epsilon}_i \tag{2'}$$

$$(y_{it} - \overline{y}_i) = (\mathbf{x}_{it} - \overline{\mathbf{x}}_i)\boldsymbol{\beta}_2 + (\epsilon_{it} - \overline{\epsilon}_i) \tag{3'}$$

That is, the between estimator estimates  $\beta_1$  and the within  $\beta_2$ , and neither estimates the other. Thus even when estimating equations like (1), it is worth comparing the within and between estimators. Differences in results can suggest models like (1'), or at the least some other specification error.

Finally, it is worth understanding the role of the between and within estimators with regressors that are constant over time or constant over units. Consider the model

$$y_{it} = \alpha + \mathbf{x}_{it}\boldsymbol{\beta}_1 + \mathbf{s}_i\boldsymbol{\beta}_2 + \mathbf{z}_t\boldsymbol{\beta}_3 + \nu_i + \epsilon_{it}$$
 (1")

This model is the same as (1), except that we explicitly identify the variables that vary over both time and  $i(\mathbf{x}_{it})$ , such as output or forced expiratory volume; variables that are constant over time ( $\mathbf{s}_i$ , such as race or sex); and variables that vary solely over time ( $\mathbf{z}_t$ , such as the consumer price index or age in a cohort study). The corresponding between and within equations are

$$\overline{y}_i = \alpha + \overline{\mathbf{x}}_i \boldsymbol{\beta}_1 + \mathbf{s}_i \boldsymbol{\beta}_2 + \overline{\mathbf{z}} \boldsymbol{\beta}_3 + \nu_i + \overline{\epsilon}_i \tag{2"}$$

$$(y_{it} - \overline{y}_i) = (\mathbf{x}_{it} - \overline{\mathbf{x}}_i)\boldsymbol{\beta}_1 + (\mathbf{z}_t - \overline{\mathbf{z}})\boldsymbol{\beta}_3 + (\epsilon_{it} - \overline{\epsilon}_i) \tag{3"}$$

In the between estimator of (2''), no estimate of  $\beta_3$  is possible because  $\overline{\mathbf{z}}$  is a constant across the i observations; the regression-estimated intercept will be an estimate of  $\alpha + \overline{\mathbf{z}}\beta_3$ . On the other hand, it can provide estimates of  $\beta_1$  and  $\beta_2$ . It can estimate effects of factors that are constant over time, such as race and sex, but to do so it must assume that  $\nu_i$  is uncorrelated with those factors.

The within estimator of (3''), like the between estimator, provides an estimate of  $\boldsymbol{\beta}_1$  but provides no estimate of  $\boldsymbol{\beta}_2$  for time-invariant factors. Instead, it provides an estimate of  $\boldsymbol{\beta}_3$ , the effects of the time-varying factors. The within estimator can also provide estimates  $u_i$  for  $\nu_i$ . More correctly, the estimator  $u_i$  is an estimator of  $\nu_i + \mathbf{s}_i \boldsymbol{\beta}_2$ . Thus  $u_i$  is an estimator of  $\nu_i$  only if there are no time-invariant variables in the model. If there are time-invariant variables,  $u_i$  is an estimate of  $\nu_i$  plus the effects of the time-invariant variables.

The correlated random-effects estimator of (5) can provide estimates of coefficients on all three types of variables—those that vary across time and panels, those that vary only across time, and those that vary only across panels.

Remarks are presented under the following headings:

Assessing goodness of fit xtreg and associated commands

 $R^2$  is a popular measure of goodness of fit in ordinary regression. In our case, given  $\hat{\alpha}$  and  $\hat{\beta}$  estimates of  $\alpha$  and  $\beta$ , we can assess the goodness of fit with respect to (1), (2), or (3). The prediction equations are, respectively,

$$\hat{y}_{it} = \hat{\alpha} + \mathbf{x}_{it} \hat{\boldsymbol{\beta}} \tag{1'''}$$

$$\hat{\bar{y}}_i = \hat{\alpha} + \overline{\mathbf{x}}_i \hat{\boldsymbol{\beta}} \tag{2'''}$$

$$\hat{\tilde{y}}_{it} = (\hat{y}_{it} - \hat{\overline{y}}_i) = (\mathbf{x}_{it} - \overline{\mathbf{x}}_i)\hat{\boldsymbol{\beta}}$$
 (3"")

xtreg reports "R-squares" corresponding to these three equations. R-squares is in quotes because the R-squares reported do not have all the properties of the OLS  $R^2$ .

The ordinary properties of  $R^2$  include being equal to the squared correlation between  $\hat{y}$  and y and being equal to the fraction of the variation in y explained by  $\hat{y}$ —formally defined as  $\text{Var}(\hat{y})/\text{Var}(y)$ . The identity of the definitions is from a special property of the OLS estimates; in general, given a prediction  $\hat{y}$  for y, the squared correlation is not equal to the ratio of the variances, and the ratio of the variances is not required to be less than 1.

xtreg reports  $R^2$  values calculated as correlations squared, calling them  $R^2$  overall, corresponding to (1''');  $R^2$  between, corresponding to (2'''); and  $R^2$  within, corresponding to (3'''). In fact, you can think of each of these three numbers as having all the properties of ordinary  $R^2$ 's, if you bear in mind that the prediction being judged is not  $\hat{y}_{it}$ ,  $\hat{y}_i$ , and  $\hat{y}_{it}$ , but  $\gamma_1\hat{y}_{it}$  from the regression  $y_{it} = \gamma_1\hat{y}_{it}$ ;  $\gamma_2\hat{y}_i$  from the regression  $\bar{y}_i = \gamma_2\hat{y}_i$ ; and  $\gamma_3\hat{y}_{it}$  from  $\tilde{y}_{it} = \gamma_3\hat{y}_{it}$ .

In particular, xtreg, be obtains its estimates by performing OLS on (2), and therefore its reported  $R^2$  between is an ordinary  $R^2$ . The other two reported  $R^2$ 's are merely correlations squared, or, if you prefer,  $R^2$ 's from the second-round regressions  $y_{it} = \gamma_{11}\hat{y}_{it}$  and  $\tilde{y}_{it} = \gamma_{13}\hat{y}_{it}$ .

xtreg, fe obtains its estimates by performing OLS on (3), so its reported  $R^2$  within is an ordinary  $R^2$ . As with be, the other  $R^2$ 's are correlations squared, or, if you prefer,  $R^2$ 's from the second-round regressions  $\overline{y_i} = \gamma_{22} \hat{\overline{y}}_i$  and, as with be,  $\tilde{y}_{it} = \gamma_{23} \hat{\overline{y}}_{it}$ .

xtreg, re obtains its estimates by performing OLS on (4); none of the  $R^2$ 's corresponding to (1'''), (2'''), or (3''') correspond directly to this estimator [the "relevant"  $R^2$  is the one corresponding to (4)]. All three reported  $R^2$ 's are correlations squared, or, if you prefer, from second-round regressions.

xtreg, cre obtains its estimates by performing OLS on the extended model in (5). Because this is equivalent to performing a random-effects regression with the panel means included as additional controls, the three  $R^2$ 's reported by xtreg, cre correspond to the  $R^2$ 's that xtreg, re reports for the extended model.

### Example 1: Between-effects model

Using nlswork.dta described in [XT] xt, we will model ln\_wage in terms of completed years of schooling (grade), current age and age squared, current years worked (experience) and experience squared, current years of tenure on the current job and tenure squared, whether black (race = 2), whether residing in an area not designated a standard metropolitan statistical area (SMSA), and whether residing in the South.

```
. use https://www.stata-press.com/data/r19/nlswork
(National Longitudinal Survey of Young Women, 14-24 years old in 1968)
```

To obtain the between-effects estimates, we use xtreg, be. nlswork.dta has previously been xtset idcode year because that is what is true of the data, but for running xtreg, it would have been sufficient to have xtset idcode by itself.

| <pre>. xtreg ln_w grade age c.age#c.age ttl_exp c.ttl_exp#c.ttl_exp tenure &gt; c.tenure#c.tenure 2.race not_smsa south, be</pre> |             |           |                |         |             |           |
|----------------------------------------------------------------------------------------------------|-------------|-----------|----------------|---------|-------------|-----------|
| Between regression (regression on group means)                                                                                    |             |           | Number         |         | 28,091      |           |
| Group variable                                                                                                    | e: idcode   |           |                | Number  | of groups = | 4,697     |
| R-squared:                                                                                                    |             |           | Obs per group: |         |             |           |
|                                                                                                    | = 0.1591    |           |                |         | min =       | 1         |
| Between = 0.4900                                                                                                    |             |           |                | avg =   | 6.0         |           |
| Overall =                                                                                                    | = 0.3695    |           |                |         | max =       | 15        |
|                                                                                                    |             |           |                | F(10,46 | 86) =       | 450.23    |
| $sd(u_i + avg(e_i)) = .3036114$                                                                                                   |             |           | Prob >         | F =     | 0.0000      |           |
| ln_wage                                                                                                    | Coefficient | Std. err. | t              | P> t    | [95% conf.  | interval] |
| grade                                                                                                    | .0607602    | .0020006  | 30.37          | 0.000   | .0568382    | .0646822  |
| age                                                                                                    | .0323158    | .0087251  | 3.70           | 0.000   | .0152105    | .0494211  |
| c.age#c.age                                                                                                    | 0005997     | .0001429  | -4.20          | 0.000   | 0008799     | 0003194   |
| ttl_exp                                                                                                    | .0138853    | .0056749  | 2.45           | 0.014   | .0027598    | .0250108  |
| c.ttl_exp#                                                                                                    |             |           |                |         |             |           |
| c.ttl_exp                                                                                                    | .0007342    | .0003267  | 2.25           | 0.025   | .0000936    | .0013747  |
| tenure                                                                                                    | .0698419    | .0060729  | 11.50          | 0.000   | .0579361    | .0817476  |
| c.tenure#                                                                                                    |             |           |                |         |             |           |
| c.tenure                                                                                                    | 0028756     | .0004098  | -7.02          | 0.000   | 0036789     | 0020722   |
| race                                                                                                    |             |           |                |         |             |           |
| Black                                                                                                    | 0564167     | .0105131  | -5.37          | 0.000   | 0770272     | 0358061   |
| ${\tt not\_smsa}$                                                                                                    | 1860406     | .0112495  | -16.54         | 0.000   | 2080949     | 1639862   |
| south                                                                                                    | 0993378     | .010136   | -9.80          | 0.000   | 1192091     | 0794665   |
| _cons                                                                                                    | .3339113    | .1210434  | 2.76           | 0.006   | .0966093    | .5712133  |

The between-effects regression is estimated on person-averages, so the "n = 4697" result is relevant. xtreg, be reports the "number of observations" and group-size information: describe in [XT] xt showed that we have 28,534 "observations"—person-years, really—of data. If we take the subsample that has no missing values in ln\_wage, grade, ..., south leaves us with 28,091 observations on person-years, reflecting 4,697 persons, each observed for an average of 6.0 years.

For goodness of fit, the  $R^2$  between is directly relevant; our  $R^2$  is 0.4900. If, however, we use these estimates to predict the within model, we have an  $R^2$  of 0.1591. If we use these estimates to fit the overall data, our  $R^2$  is 0.3695.

The F statistic tests that the coefficients on the regressors grade, age,  $\dots$ , south are all jointly zero. Our model is significant.

The root mean squared error of the fitted regression, which is an estimate of the standard deviation of  $\nu_i + \overline{\epsilon}_i$ , is 0.3036.

For our coefficients, each year of schooling increases hourly wages by 6.1%; age increases wages up to age 26.9 and thereafter decreases them (because the quadratic  $ax^2 + bx + c$  turns over at x = -b/2a, which for our age and c.age#c.age coefficients is  $0.0323158/(2 \times 0.0005997) \approx 26.9$ ); total experience increases wages at an increasing rate (which is surprising and bothersome); tenure on the current job increases wages up to a tenure of 12.1 years and thereafter decreases them; wages of blacks are, these things held constant, (approximately) 5.6% below that of nonblacks (approximately because 2.race is an indicator variable); residing in a non-SMSA (rural area) reduces wages by 18.6%; and residing in the South reduces wages by 9.9%.

4

To fit the same model with the fixed-effects estimator, we specify the fe option.

```
. xtreg ln w grade age c.age#c.age ttl exp c.ttl exp#c.ttl exp tenure
> c.tenure#c.tenure 2.race not smsa south, fe
note: grade omitted because of collinearity.
note: 2.race omitted because of collinearity.
Fixed-effects (within) regression
                                                  Number of obs
                                                                            28.091
Group variable: idcode
                                                  Number of groups =
                                                                             4,697
R-squared:
                                                  Obs per group:
     Within = 0.1727
                                                                 min =
                                                                                 1
     Between = 0.3505
                                                                               6.0
                                                                 avg =
     Overall = 0.2625
                                                                 max =
                                                                                15
                                                  F(8, 23386)
                                                                            610.12
corr(u_i, Xb) = 0.1936
                                                  Prob > F
                                                                            0.0000
     ln_wage
               Coefficient
                             Std. err.
                                             t
                                                  P>|t|
                                                             [95% conf. interval]
                         0
       grade
                            (omitted)
                  .0359987
                              .0033864
                                          10.63
                                                  0.000
                                                             .0293611
                                                                          .0426362
         age
                  -.000723
                              .0000533
                                         -13.58
                                                  0.000
                                                            -.0008274
                                                                         -.0006186
 c.age#c.age
     ttl exp
                  .0334668
                              .0029653
                                          11.29
                                                  0.000
                                                             .0276545
                                                                           .039279
   c.ttl exp#
                  .0002163
                              .0001277
                                           1.69
                                                  0.090
                                                            -.0000341
                                                                          .0004666
   c.ttl exp
      tenure
                  .0357539
                              .0018487
                                          19.34
                                                  0.000
                                                             .0321303
                                                                          .0393775
    c.tenure#
    c.tenure
                -.0019701
                              .000125
                                         -15.76
                                                  0.000
                                                            -.0022151
                                                                         -.0017251
        race
      Black
                         0
                            (omitted)
                -.0890108
                                                  0.000
                                                                         -.0703282
                              .0095316
                                          -9.34
                                                            -.1076933
    not_smsa
                -.0606309
                              .0109319
                                          -5.55
                                                  0.000
                                                            -.0820582
                                                                         -.0392036
       south
                              .0485546
                                          21.36
                                                  0.000
                                                             .9421496
       _cons
                   1.03732
                                                                           1.13249
     sigma_u
                 .35562203
     sigma_e
                 .29068923
                 .59946283
                             (fraction of variance due to u_i)
```

F test that all u i=0: F(4696, 23386) = 6.65

Prob > F = 0.0000

The observation summary at the top is the same as for the between-effects model, although this time it is the "Number of obs" that is relevant.

Our three  $R^2$ 's are not too different from those reported previously; the  $R^2$  within is slightly higher (0.1727 versus 0.1591), and the  $R^2$  between is a little lower (0.3505 versus 0.4900), as expected, because the between estimator maximizes  $R^2$  between and the within estimator  $R^2$  within. In terms of overall fit, these estimates are somewhat worse (0.2625 versus 0.3695).

If the unobserved time-invariant component  $\nu$  is not correlated with the regressors, estimates from the fixed-effects model are consistent but inefficient relative to estimates from the random-effects model. In this case, the interpretation of sigma\_u in the coefficient table is the same for the fixed-effects and random-effects models. However, sigma\_u is a nuisance parameter when  $\nu$  is correlated with the covariates.

The postestimation command estat mundlak performs a Mundlak specification test to help decide between random-effects and fixed-effects estimation. A rejection of the null hypothesis in this test indicates that  $\nu$  is probably correlated with the regressors and that the random-effects estimator is inconsistent.

. estat mundlak
Mundlak specification test
H0: Covariates are uncorrelated with unobserved panel-level effects
 chi2(8) = 151.62
Prob > chi2 = 0.0000
Notes: Fixed effects and correlated random effects are
 consistent under H0 and Ha.
 Random effects are efficient under H0.

In this case, the test favors the implemented fixed-effects model.

In the xtreg output, we see that both grade and 2.race were omitted from the model because they do not vary over time. Our estimate  $u_i$  is an estimate of  $\nu_i$  plus the effects of any time-invariant variables, including grade and 2.race, so our estimate of the standard deviation is based on the variation in  $\nu_i$ , grade, 2.race, and any other time-invariant variables. On the other hand, had 2.race and grade been omitted merely because they were collinear with the other regressors in our model,  $u_i$  would be an estimate of  $\nu_i$ , and 0.355622 would be an estimate of  $\sigma_{\nu}$ . (xtsum and xttab allow you to determine whether a variable is time invariant; see [XT] xtsum and [XT] xttab.)

Regardless of the status of  $u_i$ , our estimate of the standard deviation of  $\epsilon_{it}$  is valid (and, in fact, is the estimate that would be used by the random-effects estimator to produce its results).

Our estimate of the correlation of  $u_i$  with  $\mathbf{x}_{it}$  suffers from the problem of what  $u_i$  measures. We find correlation but cannot say whether this is correlation of  $\nu_i$  with  $\mathbf{x}_{it}$  or merely correlation of grade and 2.race with  $\mathbf{x}_{it}$ . In any case, the fixed-effects estimator is robust to such a correlation, and the other estimates it produces are unbiased.

So, although this estimator produces no estimates of the effects of grade and 2.race, it does predict that age has a positive effect on wages up to age 24.9 years (compared with 26.9 years estimated by the between estimator); that total experience still increases wages at an increasing rate (which is still bothersome); that tenure increases wages up to 9.1 years (compared with 12.1); that living in a non-SMSA reduces wages by 8.9% (compared with a more drastic 18.6%); and that living in the South reduces wages by 6.1% (as compared with 9.9%).

4

c.tenure#
c.tenure

not\_smsa

race Black

south

\_cons sigma\_u

sigma\_e

rho

-.0019701

-.0890108

-.0606309

.35562203

.29068923 .59946283

1.03732

0

.0001696

(omitted)

.0137629

.0163366

.0739644

If we suspect that there is heteroskedasticity or within-panel serial correlation in the idiosyncratic error term  $\epsilon_{it}$ , we could specify the vce(robust) or the vce(hc2) option:

. xtreg ln\_w grade age c.age#c.age ttl\_exp c.ttl\_exp#c.ttl\_exp tenure

```
> c.tenure#c.tenure 2.race not smsa south, fe vce(robust)
note: grade omitted because of collinearity.
note: 2.race omitted because of collinearity.
Fixed-effects (within) regression
                                                  Number of obs
                                                                            28.091
Group variable: idcode
                                                  Number of groups =
                                                                             4,697
R-squared:
                                                  Obs per group:
     Within = 0.1727
                                                                 min =
                                                                                 1
     Between = 0.3505
                                                                               6.0
                                                                 avg =
     Overall = 0.2625
                                                                 max =
                                                                                15
                                                  F(8, 4696)
                                                                            273.86
corr(u_i, Xb) = 0.1936
                                                  Prob > F
                                                                            0.0000
                               (Std. err. adjusted for 4,697 clusters in idcode)
                              Robust
     ln_wage
                Coefficient
                             std. err.
                                             t
                                                  P>|t|
                                                             [95% conf. interval]
                         0
                            (omitted)
       grade
                  .0359987
                              .0052407
                                           6.87
                                                  0.000
                                                             .0257243
                                                                           .046273
         age
 c.age#c.age
                  -.000723
                              .0000845
                                          -8.56
                                                  0.000
                                                            -.0008887
                                                                         -.0005573
     ttl_exp
                  .0334668
                              .004069
                                           8.22
                                                  0.000
                                                             .0254896
                                                                          .0414439
   c.ttl exp#
   c.ttl_exp
                  .0002163
                              .0001763
                                           1.23
                                                  0.220
                                                            -.0001294
                                                                          .0005619
                  .0357539
                              .0024683
                                          14.49
                                                  0.000
                                                             .0309148
      tenure
                                                                           .040593
```

Although the estimated coefficients are the same with and without the vce(robust) option, the robust estimator produced larger standard errors and a p-value for c.ttl\_exp#c.ttl\_exp above the conventional 10%. The F test of  $\nu_i=0$  is suppressed because it is too difficult to compute the robust form of the statistic when there are more than a few panels.

-11.62

-6.47

-3.71

14.02

(fraction of variance due to u\_i)

0.000

0.000

0.000

0.000

-.0023026

-.1159926

-.0926583

.8923149

-.0016376

-.062029

1.182325

-.0286035

#### □ Technical note

The robust standard errors reported above are identical to those obtained by clustering on the panel variable idcode. Clustering on the panel variable produces an estimator of the VCE that is robust to cross-sectional heteroskedasticity and within-panel (serial) correlation that is asymptotically equivalent to that proposed by Arellano (1987). Although the example above applies the fixed-effects estimator, the robust and cluster-robust VCE estimators are also available for the random-effects estimator. Wooldridge (2020) and Arellano (2003) discuss these robust and cluster-robust VCE estimators for the fixed-effects and random-effects estimators. More details are available in Methods and formulas.

#### Example 4: Random-effects model

Refitting our log-wage model with the random-effects estimator, we obtain

| . xtreg ln_w g > c.tenure#c.t                           | grade age c.ag<br>cenure 2.race        |           |           |                                    | ttl_exp tenu | re              |
|---------------------------------------------------------|----------------------------------------|-----------|-----------|------------------------------------|--------------|-----------------|
| Random-effects GLS regression<br>Group variable: idcode |                                        |           |           | Number of obs = Number of groups = |              | 28,091<br>4,697 |
| R-squared:                                              |                                        |           |           | Obs per                            | group:       |                 |
| Within =                                                | = 0.1715                               |           |           |                                    | min =        | 1               |
| Between =                                               |                                        |           |           |                                    | avg =        | 6.0             |
| Overall =                                               | = 0.3708                               |           |           |                                    | max =        | 15              |
|                                                         |                                        |           |           | Wald ch                            | i2(10) =     | 9244.74         |
| corr(u_i, X) =                                          | = 0 (assumed)                          |           |           | Prob >                             | chi2 =       | 0.0000          |
|                                                         | theta -                                |           |           |                                    |              |                 |
| min 5%                                                  | median                                 | 95%       | max       |                                    |              |                 |
| 0.2520 0.252                                            | 0.5499                                 | 0.7016    | 0.7206    |                                    |              |                 |
|                                                         |                                        |           |           |                                    |              |                 |
| ln_wage                                                 | Coefficient                            | Std. err. | Z         | P> z                               | [95% conf    | . interval]     |
| grade                                                   | .0646499                               | .0017812  | 36.30     | 0.000                              | .0611589     | .0681409        |
| age                                                     | .0368059                               | .0031195  | 11.80     | 0.000                              | .0306918     | .0429201        |
| _                                                       |                                        |           |           |                                    |              |                 |
| c.age#c.age                                             | 0007133                                | .00005    | -14.27    | 0.000                              | 0008113      | 0006153         |
| ttl_exp                                                 | .0290208                               | .002422   | 11.98     | 0.000                              | .0242739     | .0337678        |
| c.ttl exp#                                              |                                        |           |           |                                    |              |                 |
| c.ttl_exp                                               | .0003049                               | .0001162  | 2.62      | 0.009                              | .000077      | .0005327        |
|                                                         |                                        |           |           |                                    |              |                 |
| tenure                                                  | .0392519                               | .0017554  | 22.36     | 0.000                              | .0358113     | .0426925        |
|                                                         |                                        |           |           |                                    |              |                 |
| c.tenure#                                               | 0000005                                | 0004400   | 10.00     | 0 000                              | 0000077      | 0047607         |
| c.tenure                                                | 0020035                                | .0001193  | -16.80    | 0.000                              | 0022373      | 0017697         |
| race                                                    |                                        |           |           |                                    |              |                 |
| Black                                                   | 053053                                 | .0099926  | -5.31     | 0.000                              | 0726381      | 0334679         |
| not_smsa                                                | 1308252                                | .0071751  | -18.23    | 0.000                              | 1448881      | 1167622         |
| south                                                   | 0868922                                | .0073032  | -11.90    | 0.000                              | 1012062      | 0725781         |
| _cons                                                   | .2387207                               | .049469   | 4.83      | 0.000                              | .1417633     | .3356781        |
| sigma_u<br>sigma_e<br>rho                               | . 25790526<br>. 29068923<br>. 44045273 | (fraction | of varian | ce due t                           | o u_i)       |                 |

According to the  $R^2$ 's, this estimator performs worse within than the within fixed-effects estimator and worse between than the between estimator, as it must, and slightly better overall.

We estimate that  $\sigma_{\nu}$  is 0.2579 and  $\sigma_{\epsilon}$  is 0.2907 and, by assertion, assume that the correlation of  $\nu$  and x is zero.

All that is known about the random-effects estimator is its asymptotic properties, so rather than reporting an F statistic for overall significance, xtreg, re reports a  $\chi^2$ . Taken jointly, our coefficients are significant.

xtreg, re also reports a summary of the distribution of  $\theta_i$ , an ingredient in the estimation of (4).  $\theta$ is not a constant here because we observe women for unequal periods.

We estimate that schooling has a rate of return of 6.5% (compared with 6.1% between and no estimate within); that the increase of wages with age turns around at 25.8 years (compared with 26.9 between and 24.9 within); that total experience yet again increases wages increasingly; that the effect of job tenure turns around at 9.8 years (compared with 12.1 between and 9.1 within); that being black reduces wages by 5.3% (compared with 5.6% between and no estimate within); that living in a non-SMSA reduces wages 13.1% (compared with 18.6% between and 8.9% within); and that living in the South reduces wages 8.7% (compared with 9.9% between and 6.1% within).

4

Prob >= chibar2 = 0.000

# Example 5: Random-effects model fit using MLE

LR test of  $sigma_u=0$ : chibar2(01) = 7339.84

We could also have fit this random-effects model with MLE:

```
. xtreg ln_w grade age c.age#c.age ttl_exp c.ttl_exp#c.ttl_exp tenure
> c.tenure#c.tenure 2.race not smsa south, mle
Fitting constant-only model:
Iteration 0: Log likelihood = -12663.954
Iteration 1: Log likelihood = -12649.756
Iteration 2: Log likelihood = -12649.614
Iteration 3: Log likelihood = -12649.614
Fitting full model:
Iteration 0: Log likelihood = -8922.145
Iteration 1: Log likelihood = -8853.6409
Iteration 2: Log likelihood = -8853.4255
Iteration 3: Log likelihood = -8853.4254
Random-effects ML regression
                                                     Number of obs
                                                                          28,091
Group variable: idcode
                                                     Number of groups =
Random effects u i ~ Gaussian
                                                     Obs per group:
                                                                   min =
                                                                               1
                                                                   avg =
                                                                             6.0
                                                                   max =
                                                                              15
                                                     LR chi2(10)
                                                                       = 7592.38
Log likelihood = -8853.4254
                                                     Prob > chi2
                                                                         0.0000
     ln_wage
               Coefficient Std. err.
                                                 P>|z|
                                                            [95% conf. interval]
                                            7.
                 .0646093
                             .0017372
                                         37.19
                                                 0.000
                                                            .0612044
                                                                        .0680142
       grade
                 .0368531
                             .0031226
                                         11.80
                                                 0.000
                                                             .030733
                                                                        .0429732
         age
 c.age#c.age
                -.0007132
                                        -14.24
                                                 0.000
                                                           -.0008113
                                                                        -.000615
                             .0000501
     ttl_exp
                 .0288196
                             .0024143
                                         11.94
                                                 0.000
                                                            .0240877
                                                                        .0335515
   c.ttl_exp#
                                                 0.008
   c.ttl_exp
                  .000309
                             .0001163
                                          2.66
                                                            .0000811
                                                                        .0005369
                                                 0.000
      tenure
                 .0394371
                             .0017604
                                         22.40
                                                            .0359868
                                                                        .0428875
    c.tenure#
    c.tenure
                -.0020052
                             .0001195
                                        -16.77
                                                 0.000
                                                           -.0022395
                                                                       -.0017709
        race
      Black
                -.0533394
                             .0097338
                                         -5.48
                                                 0.000
                                                           -.0724172
                                                                       -.0342615
   not smsa
                -.1323433
                             .0071322
                                        -18.56
                                                 0.000
                                                           -.1463221
                                                                       -.1183644
                -.0875599
                             .0072143
                                        -12.14
                                                 0.000
                                                           -.1016998
                                                                       -.0734201
       south
       _cons
                 .2390837
                             .0491902
                                          4.86
                                                 0.000
                                                            .1426727
                                                                        .3354947
                                                                        .2555144
    /sigma_u
                             .0035017
                 .2485556
                                                            .2417863
    /sigma_e
                 .2918458
                              .001352
                                                             .289208
                                                                        .2945076
         rho
                 .4204033
                             .0074828
                                                            .4057959
                                                                        .4351212
```

The estimates are nearly the same as those produced by xtreg, re—the GLS estimator. For instance, xtreg, re estimated the coefficient on grade to be 0.0646499, xtreg, mle estimated 0.0646093, and the ratio is 0.0646499/0.0646093 = 1.001 to three decimal places. Similarly, the standard errors are nearly equal: 0.0017811/0.0017372 = 1.025. Below we compare all 11 coefficients:

|                  | Co   | efficien | t ratio | S     | E ratio |       |
|------------------|------|----------|---------|-------|---------|-------|
| Estimator        | mean | min.     | max.    | mean  | min.    | max.  |
| xtreg, mle (MLE) | 1.   | 1.       | 1.      | 1.    | 1.      | 1.    |
| xtreg, re (GLS)  | .997 | .987     | 1.007   | 1.006 | .997    | 1.027 |

4

## Example 6: Population-averaged model

We could also have fit this model with the population-averaged estimator:

```
. xtreg ln_w grade age c.age#c.age ttl_exp c.ttl_exp#c.ttl_exp tenure
> c.tenure#c.tenure 2.race not_smsa south, pa
```

Iteration 1: Tolerance = .0310561 Iteration 2: Tolerance = .00074898 Iteration 3: Tolerance = .0000147 Iteration 4: Tolerance = 2.880e-07

GEE population-averaged model Group variable: idcode

Family: Gaussian Link: Identity

Correlation: exchangeable

Scale parameter = .1436709

Number of obs = 28,091 Number of groups = 4,697

Obs per group: mi

min = 1 avg = 6.0 max = 15

Wald chi2(10) = 9598.89Prob > chi2 = 0.0000

| ln_wage                         | Coefficient         | Std. err.            | z               | P> z  | [95% conf.           | interval]            |
|---------------------------------|---------------------|----------------------|-----------------|-------|----------------------|----------------------|
| grade<br>age                    | .0645427<br>.036932 | .0016829<br>.0031509 | 38.35<br>11.72  | 0.000 | .0612442<br>.0307564 | .0678412<br>.0431076 |
| c.age#c.age                     | 0007129             | .0000506             | -14.10          | 0.000 | 0008121              | 0006138              |
| ttl_exp                         | .0284878            | .0024169             | 11.79           | 0.000 | .0237508             | .0332248             |
| <pre>c.ttl_exp# c.ttl_exp</pre> | .0003158            | .0001172             | 2.69            | 0.007 | .000086              | .0005456             |
| tenure                          | .0397468            | .0017779             | 22.36           | 0.000 | .0362621             | .0432315             |
| c.tenure#<br>c.tenure           | 002008              | .0001209             | -16.61          | 0.000 | 0022449              | 0017711              |
| race                            | 0500014             | 0004004              | F 70            | 0 000 | 070070               | 0050000              |
| Black                           | 0538314<br>1347788  | .0094086<br>.0070543 | -5.72<br>-19.11 | 0.000 | 072272<br>1486049    | 0353909<br>1209526   |
| not_smsa<br>south               | 0885969             | .0070343             | -19.11          | 0.000 | 1025386              | 0746552              |
| _cons                           | .2396286            | .0491465             | 4.88            | 0.000 | .1433034             | .3359539             |

These results differ from those produced by xtreg, re and xtreg, mle. Coefficients are larger and standard errors smaller. xtreg, pa is simply another way to run the xtgee command. That is, we would have obtained the same output had we typed

```
. xtgee ln_w grade age c.age#c.age ttl_exp c.ttl_exp#c.ttl_exp
> tenure c.tenure#c.tenure 2.race not smsa south
(output omitted because it is the same as above)
```

See [XT] xtgee. In the language of xtgee, the random-effects model corresponds to an exchangeable correlation structure and identity link, and xtgee also allows other correlation structures. Let's stay with the random-effects model, however. xtgee will also produce robust estimates of variance, and we refit this model that way by typing

```
. xtgee ln_w grade age c.age#c.age ttl_exp c.ttl_exp#c.ttl_exp
> tenure c.tenure#c.tenure 2.race not smsa south, vce(robust)
(output omitted, coefficients the same, standard errors different)
```

In the previous example, we presented a table comparing xtreg, re with xtreg, mle. Below we add the results from the estimates shown and the ones we did with xtgee, vce(robust):

|                    |       | C     | S    | SE ratio |       |      |       |
|--------------------|-------|-------|------|----------|-------|------|-------|
| Estimator          |       | mean  | min. | max.     | mean  | min. | max.  |
| xtreg, mle         | (MLE) | 1.    | 1.   | 1.       | 1.    | 1.   | 1.    |
| xtreg, re          | (GLS) | .997  | .987 | 1.007    | 1.006 | .997 | 1.027 |
| xtreg, pa          | (PA)  | 1.060 | .847 | 1.317    | .853  | .626 | .986  |
| xtgee, vce(robust) | (PA)  | 1.060 | .847 | 1.317    | 1.306 | .957 | 1.545 |

So, which are right? This is a real dataset, and we do not know. However, in example 2 in [XT] xtreg postestimation, we will present evidence that the assumptions underlying the xtreg, re and xtreg, mle results are not met.

4

# Example 7: Correlated random-effects models

Below we use the same specification as in the fixed-effects estimation in example 3. Fixed-effects models cannot estimate coefficients for time-invariant regressors such as grade and race. If the effects of these variables are of interest, we can fit a correlated random-effects model by specifying the cre option.

```
. xtreg ln w grade age c.age#c.age ttl exp c.ttl exp#c.ttl exp tenure
> c.tenure#c.tenure 2.race not smsa south, cre
note: grade omitted from xt_means because of collinearity.
note: 2.race omitted from xt_means because of collinearity.
```

4

The first section of the coefficient table, labeled xit\_vars, reports coefficients and related statistics for both the time-variant and time-invariant variables. All the coefficients for time-variant regressors are numerically equivalent to those from xtreg, fe. This result is known as the Mundlak equivalence. As for the time-invariant regressors, we estimate that schooling has a rate of return of 6.1% (compared with 6.5% in the random-effects model) and being black reduces wages by 6.0% (compared with 5.3% in the random-effects model). As a result of the Mundlak equivalence, the correlated random-effects model has the same  $R^2$  within, 0.1727, as the fixed-effects model. It also has a higher  $R^2$  overall, 0.3800, because it includes as additional regressors the time-invariant independent variables and the panel means.

The second section of the coefficient table, labeled xt\_means, reports coefficients and related statistics for the panel means of the time-varying variables. The panel means for time-invariant variables such as grade are omitted because the means are collinear with the original variables.

xtreg, cre also performs a Mundlak specification test to help decide between estimation using the random-effects model and estimation using the correlated random-effects model or fixed-effects model. This test consists of testing whether all the coefficients of the panel means are equal to zero. The results of the test can be found at the bottom of the output table. In this example, with a Wald test statistic of 151.6234 and a p-value of 0.0000, we reject the null hypothesis and favor this correlated random-effects model over the random-effects model.

Example 8: Controlling for high-dimensional categorical variables

Let's assume that in the labor market model we have been fitting, we would like to account for county effects. The United States, as of 2024, had approximately 3,200 counties. To fit a fixed-effects model, we could type

```
. xtreg ... i.county, fe
```

However, this would add the 3,200 county indicators as regressors in our model. If we are not interested in the coefficients on the county indicators, this creates an unnecessary computational burden. We can fit the model in a more efficient way by absorbing the county effects. To do this, we type

```
. xtreg ..., fe absorb(county)
```

Now, instead of estimating 3,200 coefficients, we absorb the county effects as well as the panel effects.

For illustrative purposes, we generate a county variable that mimics the description above.

```
. set seed 123
. generate county = runiformint(1,3200)
```

Then we fit the model.

```
. set seed 123
. generate county = runiformint(1,3200)
```

Below the command, we see iteration logs showing the maximum absolute difference (MAD) for the APM, which is the algorithm used to absorb the effects of panel and county variables. The smaller the MAD, the closer the APM is to the projection of the model fit by including indicator variables for all levels of county. Thus, the MAD should be as close to 0 as possible to absorb county and panel effects and obtain regression coefficients for the other predictors.

Following the iteration logs, we obtain output similar to the output from xtreg, fe when the absorb() option was not specified. However, we see an additional table that reports which variables were absorbed and the number of categories in each of the variables. No coefficients are reported for the counties. The county effects are absorbed.

Note that this output includes an estimate of  $\sigma_u$  and an F test that all  $u_i$ s are 0; each of these requires additional computation time. If you are not interested in the estimate of  $\sigma_u$ , you can specify the nosigmau option. If you are not interested in  $\sigma_u$  or the F test that the  $u_i$ s are 0, you can specify the nouitest option.

. xtreg ln\_w age c.age#c.age ttl\_exp c.ttl\_exp#c.ttl\_exp tenure

> c.tenure#c.tenure not smsa south, fe

c.tenure#

c.tenure

not\_smsa

south

\_cons

sigma e

-.0019394

-.0909885

-.0514181

1.034046

.29022084

.0001339

.0102319

.0117182

.0522015

```
> absorb(county) nouitest
 (output omitted)
Fixed-effects (within) regression
                                                   Number of obs
                                                                             28,093
Group variable: idcode
                                                   Number of groups
                                                                              4,699
R-squared:
                                                   Obs per group:
     Within = 0.2881
                                                                  min =
                                                                                  1
     Between = 0.3479
                                                                  avg =
                                                                                6.0
     Overall = 0.2604
                                                                  max =
                                                                                 15
                                                   F(8, 20187)
                                                                             533.12
Absorbed variable
                     Levels
                      3,200
           county
                Coefficient
                             Std. err.
                                                   P>|t|
                                                              [95% conf. interval]
     ln wage
                                              t
                  .0359171
                              .0036425
                                           9.86
                                                   0.000
                                                              .0287774
                                                                           .0430567
         age
 c.age#c.age
                 -.0007245
                                         -12.65
                                                   0.000
                                                             -.0008368
                                                                         -.0006122
                              .0000573
     ttl exp
                  .0343766
                              .0031888
                                          10.78
                                                   0.000
                                                              .0281262
                                                                            .040627
   c.ttl exp#
   c.ttl exp
                  .0001783
                              .0001374
                                           1.30
                                                   0.194
                                                             -.0000911
                                                                           .0004477
                                                   0.000
      tenure
                  .0356387
                              .0019824
                                          17.98
                                                              .0317531
                                                                           .0395244
```

Specifying nouitest can be particularly helpful in improving speed when absorbing categorical variables with many levels.

-14.48

-8.89

-4.39

19.81

0.000

0.000

0.000

0.000

-.0022019

-.1110438

-.0743867

.9317273

-.0016769

-.0709331

-.0284494

1.136366

# Stored results

```
xtreg, re stores the following in e():
```

```
number of observations
     e(N)
                                number of groups
     e(N_g)
     e(df_m)
                                model degrees of freedom
     e(g_min)
                                smallest group size
     e(g_avg)
                                average group size
     e(g_max)
                                largest group size
     e(Tcon)
                                1 if T is constant
                                square root of the sum of e(sigma_e)2 and e(sigma_u)2
     e(sigma)
     e(sigma_u)
                                panel-level standard deviation
                                standard deviation of \epsilon_{it}
     e(sigma_e)
                                R^2 for within model
     e(r2_w)
                                \mathbb{R}^2 for overall model
     e(r2_o)
                                R^2 for between model
     e(r2_b)
                                number of clusters
     e(N_clust)
                                \chi^2
     e(chi2)
     e(p)
                                p-value for model test
     e(rho)
     e(thta_min)
                                minimum \theta
     e(thta_5)
                                \theta, 5th percentile
                                \theta, 50th percentile
     e(thta_50)
     e(thta_95)
                                \theta, 95th percentile
     e(thta_max)
                                maximum \theta
     e(rmse)
                                root mean squared error of GLS regression
     e(Tbar)
                                harmonic mean of group sizes
     e(rank)
                                rank of e(V)
Macros
     e(cmd)
                                xtreg
     e(cmdline)
                                command as typed
     e(depvar)
                                name of dependent variable
     e(ivar)
                                variable denoting groups
     e(model)
     e(clustvar)
                                name of cluster variable
                                Wald; type of model \chi^2 test
     e(chi2type)
     e(vce)
                                vcetype specified in vce()
                                title used to label Std. err.
     e(vcetype)
                                sa, if specified
     e(sa)
                                b V
     e(properties)
                                program used to implement predict
     e(predict)
     e(marginsnotok)
                                predictions disallowed by margins
                                factor variables fyset as asbalanced
     e(asbalanced)
                                factor variables fyset as asobserved
     e(asobserved)
Matrices
     e(b)
                                coefficient vector
                                coefficient vector for fixed-effects model
     e(bf)
     e(theta)
     e(V)
                                variance-covariance matrix of the estimators
     e(VCEf)
                                VCE for fixed-effects model
Functions
     e(sample)
                                marks estimation sample
```

```
Matrices
r(table) matrix containing the coefficients with their standard errors, test statistics, p-values, and confidence intervals
```

Note that results stored in r() are updated when the command is replayed and will be replaced when any r-class command is run after the estimation command.

#### xtreg, cre stores the following in e():

```
Scalars
                                 number of observations
     e(N)
     e(N_g)
                                 number of groups
                                 model degrees of freedom
     e(df_m)
     e(g_min)
                                 smallest group size
     e(g_avg)
                                 average group size
     e(g_max)
                                 largest group size
     e(Tcon)
                                 1 if T_i is constant
                                 square root of the sum of e(sigma_e)2 and e(sigma_u)2
     e(sigma)
     e(sigma_u)
                                 panel-level standard deviation
                                 standard deviation of \epsilon_{it}
     e(sigma_e)
                                 R^2 for within model
     e(r2_w)
                                 R^2 for overall model
     e(r2_o)
                                 R^2 for between model
     e(r2_b)
     e(N_clust)
                                 number of clusters
                                 \chi^2
     e(chi2)
     e(p)
                                 p-value for model test
     e(rho)
     e(rmse)
                                 root mean squared error of Mundlak GLS regression
                                 harmonic mean of group sizes
     e(Tbar)
     e(rank)
                                 rank of e(V)
                                 \operatorname{corr}(\mathbf{x}_{it}\boldsymbol{\beta}, \overline{\mathbf{x}}_{i}\boldsymbol{\gamma})
     e(corr)
                                 Mundlak test \chi^2 statistic
     e(chi2_mundlak)
     e(p_mundlak)
                                 Mundlak test p-value
     e(df_mundlak)
                                 Mundlak test degrees of freedom
Macros
     e(cmd)
     e(cmdline)
                                 command as typed
                                 name of dependent variable
     e(depvar)
     e(covariates)
                                 list of covariates
     e(ivar)
                                 variable denoting groups
     e(model)
                                 name of cluster variable
     e(clustvar)
                                 Wald; type of model \chi^2 test
     e(chi2type)
                                 vcetype specified in vce()
     e(vce)
                                 title used to label Std. err.
     e(vcetype)
     e(sa)
                                 sa, if specified
     e(properties)
     e(predict)
                                 program used to implement predict
     e(estat_cmd)
                                 program used to implement estat
     e(marginsok)
                                 predictions allowed by margins
     e(marginsnotok)
                                 predictions disallowed by margins
     e(asbalanced)
                                 factor variables fyset as asbalanced
     e(asobserved)
                                 factor variables fyset as asobserved
Matrices
     e(b)
                                 coefficient vector
                                 coefficient vector for fixed-effects model
     e(bf)
```

```
e(V)
                               variance-covariance matrix of the estimators
    e(VCEf)
                               VCE for fixed-effects model
Functions
    e(sample)
                               marks estimation sample
```

```
Matrices
     r(table)
                                  matrix containing the coefficients with their standard errors, test statistics, p-values, and
                                      confidence intervals
```

Note that results stored in r() are updated when the command is replayed and will be replaced when any r-class command is run after the estimation command.

#### xtreg, be stores the following in e():

```
Scalars
                               number of observations
    e(N)
    e(N_g)
                               number of groups
    e(mss)
                               model sum of squares
    e(df_m)
                               model degrees of freedom
    e(rss)
                               residual sum of squares
                               residual degrees of freedom
    e(df_r)
                               log likelihood
    e(11)
    e(11_0)
                               log likelihood, constant-only model
    e(g_min)
                               smallest group size
                               average group size
    e(g_avg)
    e(g_max)
                               largest group size
    e(Tcon)
                               1 if T is constant
    e(r2)
                               R^2
                               adjusted \mathbb{R}^2
    e(r2_a)
    e(r2_w)
                               R^2 for within model
                               R^2 for overall model
    e(r2_o)
                               R^2 for between model
    e(r2_b)
                               F statistic
    e(F)
    e(p)
                               p-value for model test
    e(rmse)
                               root mean squared error
    e(Tbar)
                               harmonic mean of group sizes
    e(rank)
                               rank of e(V)
Macros
    e(cmd)
                               xtreg
    e(cmdline)
                               command as typed
    e(depvar)
                               name of dependent variable
    e(ivar)
                               variable denoting groups
    e(model)
                               hΔ
                               WLS, if wls specified
    e(typ)
    e(title)
                               title in estimation output
    e(vce)
                               vcetype specified in vce()
                               b V
    e(properties)
    e(predict)
                               program used to implement predict
                               predictions allowed by margins
    e(marginsok)
    e(marginsnotok)
                               predictions disallowed by margins
                               factor variables fyset as asbalanced
    e(asbalanced)
                               factor variables fyset as asobserved
    e(asobserved)
Matrices
    e(b)
                               coefficient vector
                               variance-covariance matrix of the estimators
    e(V)
```

```
Functions
    e(sample)
                              marks estimation sample
```

```
Matrices
     r(table)
                                  matrix containing the coefficients with their standard errors, test statistics, p-values, and
                                      confidence intervals
```

Note that results stored in r() are updated when the command is replayed and will be replaced when any r-class command is run after the estimation command.

#### xtreg, fe stores the following in e():

e(apm)

```
Scalars
                                 number of observations
     e(N)
                                 number of groups
     e(N_g)
     e(mss)
                                 model sum of squares
                                 model degrees of freedom
     e(df_m)
     e(rss)
                                 residual sum of squares
     e(df_r)
                                 residual degrees of freedom
     e(tss)
                                 total sum of squares
     e(g_min)
                                 smallest group size
     e(g_avg)
                                 average group size
     e(g_max)
                                 largest group size
     e(Tcon)
                                 1 if T is constant
                                 corr(u_i, \mathbf{x}_{it}\boldsymbol{\beta})
     e(corr)
     e(sigma)
                                 square root of the sum of e(sigma_e)2 and e(sigma_u)2
     e(sigma_u)
                                 panel-level standard deviation
     e(sigma_e)
                                 standard deviation of \epsilon_{it}
                                 R^2
     e(r2)
                                 adjusted \mathbb{R}^2
     e(r2_a)
                                 R^2 for within model
     e(r2_w)
     e(r2_o)
                                 R^2 for overall model
                                 R^2 for between model
     e(r2_b)
                                 log likelihood
     e(11)
     e(11_0)
                                 log likelihood, constant-only model
                                 number of clusters
     e(N_clust)
     e(k_absorb)
                                 total number of absorbed categories, including those of the panel variable
     e(rho)
     e(F)
                                 F statistic
                                 F statistic for test of u_i = 0
     e(F_f)
     e(p)
                                 p-value for model test
     e(p_f)
                                 p-value for test of u_i = 0
     e(df_a)
                                 degrees of freedom for absorbed panel effect
     e(df_b)
                                 numerator degrees of freedom for F statistic
     e(rmse)
                                 root mean squared error
                                 mean of group sizes
     e(Tbar)
     e(rank)
                                 rank of e(V)
                                 1 if APM converged, 0 otherwise
     e(converged)
Macros
     e(cmd)
                                 xtreg
     e(cmdline)
                                 command as typed
     e(depvar)
                                 name of dependent variable
     e(ivar)
                                 variable denoting groups
                                 names of absorbed variables, including the panel variable
     e(absvar)
                                 alternating projection method
```

```
e(model)
                               fe
    e(wtype)
                               weight type
                               weight expression
    e(wexp)
    e(clustvar)
                               names of cluster variables
    e(cluster#)
                               cluster combination #
    e(vce)
                               vcetvpe specified in vce()
    e(vcetype)
                               title used to label Std. err.
    e(properties)
    e(predict)
                               program used to implement predict
    e(marginsnotok)
                               predictions disallowed by margins
                               factor variables fyset as asbalanced
    e(asbalanced)
    e(asobserved)
                               factor variables fyset as asobserved
Matrices
                               coefficient vector
    e(b)
                               variance-covariance matrix of the estimators
    e(V)
                               model-based variance
    e(V_modelbased)
    e(adj_df)
                               adjusted degrees of freedom when vce (hc2, dfadjust) is specified
    e(kcluster)
                               cluster sizes, multiway clustering
    e(kabsorb)
                               number of levels for each absorbed variable, including the panel variable
                               adjusted degrees of freedom for each absorbed variable
    e(dfabsorb)
                               number of singletons for each absorbed variable
    e(ksingle)
Functions
    e(sample)
                               marks estimation sample
```

```
Matrices
    r(table)
```

matrix containing the coefficients with their standard errors, test statistics, p-values, and confidence intervals

Note that results stored in r() are updated when the command is replayed and will be replaced when any r-class command is run after the estimation command.

xtreg, mle stores the following in e():

```
Scalars
    e(N)
                                number of observations
                                number of groups
    e(N_g)
    e(df_m)
                                model degrees of freedom
    e(g_min)
                                smallest group size
    e(g_avg)
                                average group size
    e(g_max)
                                largest group size
    e(sigma_u)
                                panel-level standard deviation
                                standard deviation of \epsilon_{it}
    e(sigma_e)
    e(11)
                                log likelihood
                                log likelihood, constant-only model
    e(11_0)
    e(11_c)
                                log likelihood, comparison model
                                number of clusters
    e(N_clust)
                                \chi^2
    e(chi2)
                                \chi^2 for comparison test
    e(chi2_c)
    e(p)
                                p-value for model test
    e(rho)
                                rank of e(V)
    e(rank)
Macros
    e(cmd)
                                xtreg
    e(cmdline)
                                command as typed
                                name of dependent variable
    e(depvar)
    e(ivar)
                                variable denoting groups
```

```
e(model)
    e(wtype)
                               weight type
    e(wexp)
                               weight expression
    e(title)
                               title in estimation output
    e(clustvar)
                               name of cluster variable
    e(vce)
                               vcetvpe specified in vce()
                               title used to label Std. err.
    e(vcetype)
    e(chi2type)
                               Wald or LR; type of model \chi^2 test
                               Wald or LR; type of model \chi^2 test corresponding to e(chi2_c)
    e(chi2_ct)
                               Gaussian; the distribution of the random effects
    e(distrib)
    e(properties)
                               program used to implement predict
    e(predict)
                               predictions disallowed by margins
    e(marginsnotok)
    e(asbalanced)
                               factor variables fyset as asbalanced
    e(asobserved)
                               factor variables fyset as asobserved
Matrices
                               coefficient vector
    e(b)
    e(V)
                               variance-covariance matrix of the estimators
Functions
    e(sample)
                               marks estimation sample
```

```
Matrices
     r(table)
                                  matrix containing the coefficients with their standard errors, test statistics, p-values, and
                                      confidence intervals
```

Note that results stored in r() are updated when the command is replayed and will be replaced when any r-class command is run after the estimation command.

#### xtreg, pa stores the following in e():

```
Scalars
    e(N)
                                number of observations
                                number of groups
    e(N_g)
    e(df_m)
                                model degrees of freedom
    e(chi2)
                                \chi^2
                                p-value for model test
    e(p)
    e(df_pear)
                                degrees of freedom for Pearson \chi^2
    e(chi2_dev)
                                \chi^2 test of deviance
                                \chi^2 test of deviance dispersion
    e(chi2_dis)
    e(deviance)
                                deviance
    e(dispers)
                                deviance dispersion
    e(phi)
                                scale parameter
                                smallest group size
    e(g_min)
    e(g_avg)
                                average group size
    e(g_max)
                                largest group size
    e(rank)
                                rank of e(V)
                                target tolerance
    e(tol)
                                achieved tolerance
    e(dif)
    e(rc)
                                return code
Macros
    e(cmd)
                                xtgee
    e(cmd2)
                                xtreg
    e(cmdline)
                                command as typed
    e(depvar)
                                name of dependent variable
    e(ivar)
                                variable denoting groups
                                variable denoting time within groups
    e(tvar)
```

```
e(model)
                               рa
    e(family)
                               Gaussian
    e(link)
                               identity; link function
    e(corr)
                               correlation structure
    e(scale)
                               x2, dev, phi, or #; scale parameter
                               weight type
    e(wtype)
    e(wexp)
                               weight expression
                               linear offset variable
    e(offset)
                               Wald; type of model \chi^2 test
    e(chi2type)
                               vcetvpe specified in vce()
    e(vce)
    e(vcetype)
                               title used to label Std. err.
                               rgf, if rgf specified
    e(rgf)
    e(nmp)
                               nmp, if specified
    e(properties)
    e(predict)
                               program used to implement predict
                               predictions disallowed by margins
    e(marginsnotok)
    e(asbalanced)
                               factor variables fyset as asbalanced
                               factor variables fyset as asobserved
    e(asobserved)
Matrices
                               coefficient vector
    e(b)
    e(R)
                               estimated working correlation matrix
                               variance-covariance matrix of the estimators
    e(V)
                               model-based variance
    e(V_modelbased)
Functions
    e(sample)
                               marks estimation sample
```

```
Matrices
     r(table)
                                  matrix containing the coefficients with their standard errors, test statistics, p-values, and
                                      confidence intervals
```

Note that results stored in r() are updated when the command is replayed and will be replaced when any r-class command is run after the estimation command.

# Methods and formulas

The model to be fit is

$$y_{it} = \alpha + \mathbf{x}_{it}\boldsymbol{\beta} + \nu_i + \epsilon_{it}$$

for  $i = 1, \ldots, n$  and, for each  $i, t = 1, \ldots, T$ , of which  $T_i$  periods are actually observed.

Methods and formulas are presented under the following headings:

```
xtreg, fe
     Absorbed variables with xtreg, fe
xtreg, be
xtreg, re
xtreg, cre
xtreg, mle
xtreg, pa
```

xtreg, fe produces estimates by running OLS on

$$(y_{it} - \overline{y}_i + \overline{\overline{y}}) = \alpha + (\mathbf{x}_{it} - \overline{\mathbf{x}}_i + \overline{\overline{\mathbf{x}}})\boldsymbol{\beta} + (\epsilon_{it} - \overline{\epsilon}_i + \overline{\nu}) + \overline{\overline{\epsilon}}$$

where  $\overline{y}_i = \sum_{t=1}^{T_i} y_{it}/T_i$ , and similarly,  $\overline{\overline{y}} = \sum_i \sum_t y_{it}/(nT_i)$ . The conventional covariance matrix of the estimators is adjusted for the extra n-1 estimated means, so results are the same as using OLS on (1) to estimate  $\nu_i$  directly. Specifying vce (robust) or vce (cluster clustvar) causes the Huber/White/sandwich VCE estimator to be calculated for the coefficients estimated in this regression. See [P] \_robust, particularly Introduction and Methods and formulas. Wooldridge (2020) and Arellano (2003) discuss this application of the Huber/White/sandwich VCE estimator. As discussed by Wooldridge (2020), Stock and Watson (2008), and Arellano (2003), specifying vce (robust) is equivalent to specifying vce (cluster panelvar), where panelvar is the variable that identifies the panels.

Clustering on the panel variable produces a consistent VCE estimator when the disturbances are not identically distributed over the panels or there is serial correlation in  $\epsilon_{it}$ .

The cluster–robust VCE estimator requires that there are many clusters and the disturbances are uncorrelated across the clusters. The panel variable must be nested within the cluster variable because of the within-panel correlation induced by the within transform. The panel-nesting restriction is also enforced for multiway clustering, vce(cluster *clustvarlist*), which includes all combinations of the cluster variables. See *Methods and formulas* in [R] **regress** for computational details of multiway clustering.

xtreg, fe with vce(hc2 [clustvar][, dfadjust]) specifies an alternative bias correction for the cluster-robust variance calculation. If clustvar is not specified, panelvar is used in the VCE computation. See Robust calculation for regress in Methods and formulas in [R] regress for a description of the VCE produced by vce(hc2) and the adjusted degrees-of-freedom computations.

From the estimates  $\hat{\alpha}$  and  $\widehat{\boldsymbol{\beta}}$ , estimates  $u_i$  of  $\nu_i$  are obtained as  $u_i = \overline{y}_i - \hat{\alpha} - \overline{\mathbf{x}}_i \widehat{\boldsymbol{\beta}}$ . Reported from the calculated  $u_i$  are its standard deviation and its correlation with  $\overline{\mathbf{x}}_i \widehat{\boldsymbol{\beta}}$ . Reported as the standard deviation of  $e_{it}$  is the regression's estimated root mean squared error, s, which is adjusted (as previously stated) for the n-1 estimated means.

Reported as  $R^2$  within is the  $R^2$  from the mean-deviated regression.

Reported as  $R^2$  between is  $\mathrm{corr}(\overline{\mathbf{x}}_i\widehat{\boldsymbol{\beta}},\overline{y}_i)^2.$ 

Reported as  $R^2$  overall is  $corr(\mathbf{x}_{it}\widehat{\boldsymbol{\beta}}, y_{it})^2$ .

# Absorbed variables with xtreg, fe

Suppose we have h categorical variables,  $C_1,\ldots,C_h$ , that we would like to include as controls in our fixed-effects regression. Let  $m_k$  be the number of categories for variable  $C_k$ , and let  $\mathbf{d}_{k(it)}$  be the  $1\times m_k$  indicator vector for panel i at time t. Thus, vector  $\mathbf{d}_{k(it)}$  is a unit vector with a 1 in the category of variable  $C_k$  in panel i at time t, and 0 everywhere else. Let  $\mathbf{D}_{k(i)}$  denote the  $T_i\times m_k$  matrix of indicators for variable  $C_k$  and panel i:

$$\mathbf{D}_{k(i)} = \begin{pmatrix} \mathbf{d}_{k(i1)} \\ \mathbf{d}_{k(i2)} \\ \vdots \\ \mathbf{d}_{k(iT_i)} \end{pmatrix}$$

We would like to fit the model

$$y_{it} = \alpha + \mathbf{x}_{it}\boldsymbol{\beta} + \mathbf{d}_{1(it)}\boldsymbol{\gamma}_1 + \cdots + \mathbf{d}_{h(it)}\boldsymbol{\gamma}_h + \nu_i + \epsilon_{it}$$

for  $t = 1, ..., T_i$ , and i = 1, ..., n.

Estimating the  $\gamma$  coefficients in the same manner as the  $\beta$  coefficients can be computationally expensive if the categorical variables have many levels. Instead, we absorb the effects of these categorical variables along with the panel effects.

When absorbing categorical variables, regression coefficients are computed by first running an APM and then applying Frisch-Waugh-Lovell's theorem (see Hansen [2022, 82]). The APM is used to obtain the residuals of  $y_{it}$  and  $\mathbf{x}_{it}$  after regressing them (separately) on all the categorical variables. The speed of the APM is further improved by using a conjugate gradient acceleration technique (Hernández-Ramos, Escalante, and Raydan 2011).

Two projection methods are available: Halperin (the default) and Cimmino. You can specify which to use with the halperin or cimmino suboption within the absorb() option. We describe both methods below.

Let  $\mathbf{D}_k$  be the  $N \times m_k$  matrix of indicators for the kth absorbed variable (where  $N = \sum_{i=1}^{n} T_i$ ):

$$\mathbf{D}_k = egin{pmatrix} \mathbf{D}_{k(1)} \\ \mathbf{D}_{k(2)} \\ dots \\ \mathbf{D}_{k(n)} \end{pmatrix}$$

The orthonormal projection matrix for  $C_k$  is therefore given by  $\mathbf{P}_k = \mathbf{D}_k(\mathbf{D}_k'\mathbf{D}_k)^{-1}\mathbf{D}_k'$ . By convention, we define the first absorbed variable (k=1) as the panel variable. Let  $\mathbf{y}$  be the  $N\times 1$  vector with the values of the dependent variable in the sample. Similarly, let  $\mathbf{X}$  be the matrix with the values of the covariates. Thus, the product  $\overline{\mathbf{y}}_k = \mathbf{P}_k \mathbf{y}$  is the projection of the dependent variable onto the column space of  $\mathbf{D}_k$ . That is,  $\overline{\mathbf{y}}_k$  is the  $N\times 1$  vector containing the (repeated) means of  $y_{it}$  for each level of  $C_k$ , in the order that these levels appear in the sample. The same projection can be applied to the columns of covariate matrix  $\mathbf{X}$ , that is,  $\overline{\mathbf{X}}_k = \mathbf{P}_k \mathbf{X}$ .

The Halperin algorithm first sets  $\tilde{\mathbf{y}}_0^{(1)} = \mathbf{y}$  and loops over the h absorbed variables computing projection residuals  $\tilde{\mathbf{y}}_k^{(1)} = (\mathbf{I} - \mathbf{P_k}) \tilde{\mathbf{y}}_{k-1}^{(1)}$ , for  $k = 1, \dots, h$ . Then, it repeats the loop with  $\tilde{\mathbf{y}}_0^{(j+1)} = \tilde{\mathbf{y}}_h^{(j)}$  until convergence at j = j. Convergence is declared when  $|\tilde{\mathbf{y}}_h^{(j)} - \tilde{\mathbf{y}}_0^{(j)}|$  is less than the specified tolerance, where the matrix norm  $|\cdot|$  is defined as the largest entry in absolute value. The same computations are applied to the columns of covariate matrix  $\mathbf{X}$ . On convergence, the overall mean  $\overline{\bar{\mathbf{y}}}$  is added to  $\tilde{\mathbf{y}}_h^{(j)}$ , and the vector of means  $\overline{\bar{\mathbf{x}}}$  is added to the columns of  $\tilde{\mathbf{X}}_h^{(j)}$ .

The Cimmino algorithm first sets  $\tilde{\mathbf{y}}^{(0)} = \mathbf{y}$  and then iteratively computes

$$\tilde{\mathbf{y}}^{(j+1)} = \left(\mathbf{I} - \frac{1}{h} \sum_{k=1}^{h} \mathbf{P}_k \right) \tilde{\mathbf{y}}^{(j)}$$

until convergence at j+1=j. It then repeats the process for covariance matrix  $\mathbf{X}$  and adds the overall means,  $\overline{\overline{y}}$  and  $\overline{\overline{\mathbf{x}}}$ , to  $\widetilde{\mathbf{y}}^{(j)}$  and to the columns of  $\widetilde{\mathbf{X}}^{(j)}$ , respectively.

Efficient computation of the projection **Py** can be done in Mata without generating the  $N \times N$  matrix **P** directly (see [M-5] **panelsum()**, for instance).

See Methods and formulas in [R] areg for a description of the method used to adjust the degrees of freedom to account for collinearity among absorbed variables when the dfabsorb option is specified.

For a discussion of controlling for high-dimensional categorical variables in linear and nonlinear models, see Correia (2016) and Correia, Guimarães, and Zylkin (2020).

#### xtreg, be

xtreg, be fits the following model:

$$\overline{y}_i = \alpha + \overline{\mathbf{x}}_i \boldsymbol{\beta} + \nu_i + \overline{\epsilon}_i$$

Estimation is via OLS unless  $T_i$  is not constant and the wls option is specified. Otherwise, the estimation is performed via WLS. The estimates and conventional VCE are obtained from regress for both cases, but for WLS, [aweight= $T_i$ ] is specified.

Reported as  $\mathbb{R}^2$  between is the  $\mathbb{R}^2$  from the fitted regression.

Reported as  $R^2$  within is  $\operatorname{corr}\{(\mathbf{x}_{it} - \overline{\mathbf{x}}_i)\widehat{\boldsymbol{\beta}}, y_{it} - \overline{y}_i\}^2$ .

Reported as  $R^2$  overall is  $\mathrm{corr}(\mathbf{x}_{it}\widehat{\boldsymbol{\beta}},y_{it})^2.$ 

#### xtreg, re

The key to the random-effects estimator is the GLS transform. Given estimates of the idiosyncratic component,  $\hat{\sigma}_e^2$ , and the individual component,  $\hat{\sigma}_u^2$ , the GLS transform of a variable z for the random-effects model is

$$z_{it}^* = z_{it} - \hat{\theta}_i \overline{z}_i$$

where  $\overline{z}_i = 1/T_i \sum_{t=1}^{T_i} z_{it}$  and

$$\hat{\theta}_i = 1 - \sqrt{\frac{\hat{\sigma}_e^2}{T_i \hat{\sigma}_u^2 + \hat{\sigma}_e^2}}$$

Given an estimate of  $\hat{\theta}_i$ , one transforms the dependent and independent variables, and then the coefficient estimates and the conventional variance-covariance matrix come from an OLS regression of  $y_{it}^*$  on  $\mathbf{x}_{it}^*$  and the transformed constant  $1-\hat{\theta}_i$ . Specifying vce(robust) or vce(cluster clustvar) causes the Huber/White/sandwich VCE estimator to be calculated for the coefficients estimated in this regression. See [P] \_robust; in particular, see Introduction and Methods and formulas. Wooldridge (2020) and Arellano (2003) discuss this application of the Huber/White/sandwich VCE estimator. As discussed by Wooldridge (2020), Stock and Watson (2008), and Arellano (2003), specifying vce(robust) is equivalent to specifying vce(cluster panelvar), where panelvar is the variable that identifies the panels.

Clustering on the panel variable produces a consistent VCE estimator when the disturbances are not identically distributed over the panels or there is serial correlation in  $\epsilon_{it}$ .

The cluster-robust VCE estimator requires that there are many clusters and the disturbances are uncorrelated across the clusters. The panel variable must be nested within the cluster variable because of the within-panel correlation that is generally induced by the random-effects transform when there is heteroskedasticity or within-panel serial correlation in the idiosyncratic errors.

Stata has two implementations of the Swamy-Arora method for estimating the variance components. They produce the same results in balanced panels and share the same estimator of  $\sigma_e^2$ . However, the two methods differ in their estimator of  $\sigma_u^2$  in unbalanced panels. We call the first  $\hat{\sigma}_{u\overline{T}}^2$  and the second  $\hat{\sigma}_{u\mathrm{SA}}^2$ . Both estimators are consistent; however,  $\hat{\sigma}_{u\mathrm{SA}}^2$  has a more elaborate adjustment for small samples than  $\hat{\sigma}_{u\overline{T}}^2$ . (See Baltagi [2013], Baltagi and Chang [1994], and Swamy and Arora [1972] for derivations of these methods.)

Both methods use the same function of within residuals to estimate the idiosyncratic error component  $\sigma_e$ . Specifically,

$$\hat{\sigma}_e^2 = \frac{\sum_{i=1}^n \sum_{t=1}^{T_i} e_{it}^2}{N - n - K + 1}$$

where

$$e_{it} = (y_{it} - \overline{y}_i + \overline{\overline{y}}) - \hat{\alpha}_w - (\mathbf{x}_{it} - \overline{\mathbf{x}}_i + \overline{\overline{\mathbf{x}}}) \widehat{\boldsymbol{\beta}}_w$$

and  $\hat{\alpha}_w$  and  $\hat{\beta}_w$  are the within estimates of the coefficients and  $N = \sum_{i=1}^n T_i$ . After passing the within residuals through the within transform, only the idiosyncratic errors are left.

The default method for estimating  $\sigma_u^2$  is

$$\hat{\sigma}_{u\overline{T}}^2 = \max\left\{0, \frac{\mathrm{SSR}_b}{n-K} - \frac{\hat{\sigma}_e^2}{\overline{T}}\right\}$$

where

$$\mathrm{SSR}_b = \sum_{i=1}^n \left( \overline{y}_i - \widehat{\alpha}_b - \overline{\mathbf{x}}_i \widehat{\boldsymbol{\beta}}_b \right)^2$$

 $\hat{\alpha}_b$  and  $\hat{\beta}_b$  are coefficient estimates from the between regression and  $\overline{T}$  is the harmonic mean of  $T_i$ :

$$\overline{T} = \frac{n}{\sum_{i=1}^{n} \frac{1}{T_i}}$$

This estimator is consistent for  $\sigma_u^2$  and is computationally less expensive than the second method. The sum of squared residuals from the between model estimate a function of both the idiosyncratic component and the individual component. Using our estimator of  $\sigma_e^2$ , we can remove the idiosyncratic component, leaving only the desired individual component.

The second method is the Swamy–Arora method for unbalanced panels derived by Baltagi and Chang (1994), which has a more precise small-sample adjustment. Using this method,

$$\hat{\sigma}_{\text{uSA}}^2 = \max \left\{ 0, \frac{\text{SSR}_b^* - (n-K)\hat{\sigma}_e^2}{N - c_{\text{tr}}} \right\}$$

where

$$\mathrm{SSR}_b^* = \sum_{i=1}^n T_i \left( \overline{y}_i - \widehat{\alpha}_b - \overline{\mathbf{x}}_i \widehat{\boldsymbol{\beta}}_b \right)^2$$

$$c_{\mathrm{tr}} = \mathrm{trace}\left\{ (\mathbf{X}'\mathbf{P}\mathbf{X})^{-1}\mathbf{X}'\mathbf{Z}\mathbf{Z}'\mathbf{X} \right\}$$

$$\mathbf{P} = \operatorname{diag} \left\{ \left( rac{1}{T_i} 
ight) oldsymbol{\iota}_{T_i} oldsymbol{\iota}_{T_i}' 
ight\}$$

$$\mathbf{Z} = \operatorname{diag}\left[\boldsymbol{\iota}_{T_i}\right]$$

 ${f X}$  is the N imes K matrix of covariates, including the constant, and  ${m \iota}_{T_i}$  is a  $T_i imes 1$  vector of ones.

The estimated coefficients  $(\hat{\alpha}, \widehat{\boldsymbol{\beta}})$  and their estimated covariance matrix  $\widehat{\mathbf{V}}$  are reported together with the previously calculated quantities  $\hat{\sigma}_e$  and  $\hat{\sigma}_u$ . The standard deviation of  $\nu_i + e_{it}$  is calculated as  $\sqrt{\hat{\sigma}_e^2 + \hat{\sigma}_u^2}$ .

Reported as  $R^2$  between is  $\operatorname{corr}(\overline{\mathbf{x}}_i\widehat{\boldsymbol{\beta}}, \overline{y}_i)^2$ .

Reported as  $R^2$  within is  $\operatorname{corr}\{(\mathbf{x}_{it}-\overline{\mathbf{x}}_i)\widehat{\boldsymbol{\beta}},y_{it}-\overline{y}_i\}^2$ .

Reported as  $R^2$  overall is  $corr(\mathbf{x}_{it}\widehat{\boldsymbol{\beta}}, y_{it})^2$ .

#### xtreg, cre

Let's modify notation slightly to better explain estimation using correlated random effects. Denote by  $\mathbf{z}_i$  the time-invariant regressors in the model, by  $\mathbf{x}_{it}$  the regressors that vary across time, and by  $\overline{\mathbf{x}}_i$  the average of  $\mathbf{x}_{it}$  in panel i (using only observations in the estimation sample).

xtreg, cre fits a correlated random-effects model by fitting a random-effects regression of  $y_{it}$  on  $\mathbf{x}_{it}$ ,  $\overline{\mathbf{x}}_i$ ,  $\mathbf{z}_i$ , and a constant term. This is equivalent to fitting an OLS regression of  $(y_{it} - \hat{\theta}_i \overline{y}_i)$  on  $(\mathbf{x}_{it} - \hat{\theta}_i \overline{\mathbf{x}}_i)$ ,  $(1 - \hat{\theta}_i)\overline{\mathbf{x}}_i$ ,  $(1 - \hat{\theta}_i)\overline{\mathbf{x}}_i$ , and the transformed constant term  $(1 - \hat{\theta}_i)$ . The GLS transformation term,  $\hat{\theta}_i$ , is a function of  $T_i$  and the variance estimators  $\hat{\sigma}_u^2$  and  $\hat{\sigma}_e^2$ . Option sa requests that the small-sample Swamy–Arora estimator be used for  $\sigma_u^2$  instead of the default. The formulas for  $\hat{\theta}_i$ ,  $\hat{\sigma}_e^2$ , and the available estimators for  $\sigma_u^2$  can be found in xtreg, tree.

Specifying vce (cluster *clustvar*) requests that the cluster–robust VCE estimator be used in the underlying OLS regression with the transformed variables. The cluster–robust VCE estimator requires that i) the panel variable be nested in the clusters defined by *clustvar*, ii) there be many clusters, and iii) the idiosyncratic errors,  $\epsilon_{it}$ , be uncorrelated between clusters. Specifying vce(robust) is equivalent to specifying vce(cluster *panelvar*). See [P] **\_robust** for more on the computation of standard errors in Stata and Wooldridge (2020) and Arellano (2003) for a discussion on the application of the Huber/White VCE estimator for panel data.

For balanced panels, Mundlak (1978) showed that the coefficients for  $\mathbf{x}_{it}$  obtained from xtreg, cre are numerically equivalent to those obtained from a fixed-effects regression of  $y_{it}$  on  $\mathbf{x}_{it}$ . Wooldridge (2019) extended this equivalence result to unbalanced panels. Note that, unlike fixed-effects estimation, xtreg, cre returns coefficients for time-invariant regressors.

xtreg, cre also performs a Mundlak specification test to choose between random-effects estimation and correlated random-effects or fixed-effects estimation. This is an alternative to the Hausman test for comparing fixed-effects and random-effects models, but unlike the Hausman test, the Mundlak test can be used even with a cluster–robust VCE. The Mundlak test is obtained as a test of  $H_0: \gamma = 0$  in the correlated random-effects model,

$$y_{it} = \alpha + \mathbf{x}_{it}\boldsymbol{\beta} + \overline{\mathbf{x}}_{i}\boldsymbol{\gamma} + \mathbf{z}_{i}\boldsymbol{\xi} + \nu_{i} + \epsilon_{it}$$

The overall model Wald test reported in the header of the xtreg, cre output is a test of  $H_0: \beta = \xi = 0$ .

Reported as  $R^2$  between is  $\mathrm{corr}(\overline{\mathbf{x}}_i(\widehat{\boldsymbol{\beta}}+\widehat{\boldsymbol{\gamma}})+z_i\widehat{\boldsymbol{\xi}},\overline{\boldsymbol{y}}_i)^2.$ 

Reported as  $R^2$  within is  $\operatorname{corr}\{(\mathbf{x}_{it}-\overline{\mathbf{x}}_i)\widehat{\boldsymbol{\beta}},y_{it}-\overline{y}_i\}^2$ .

Reported as  $R^2$  overall is  $\mathrm{corr}(\mathbf{x}_{it}\widehat{\boldsymbol{\beta}}+\overline{\mathbf{x}}_i\widehat{\boldsymbol{\gamma}}+z_i\hat{\boldsymbol{\xi}},y_{it})^2.$ 

margins, when used after xtreg, cre, recalculates the panel means if working outside the original estimation sample. Once these panel means have been recalculated, however, margins does not recompute the panel means when it adjusts covariate values in the computations of adjusted means, adjusted predictions, and average marginal or partial effects. See Abrevaya and Hsu (2021) for more on estimating partial effects in models with correlated random-effects.

## xtreg, mle

The log likelihood for the ith unit is

$$\begin{split} l_i &= -\frac{1}{2} \left( \frac{1}{\sigma_e^2} \bigg[ \sum_{t=1}^{T_i} (y_{it} - \mathbf{x}_{it} \boldsymbol{\beta})^2 - \frac{{\sigma_u}^2}{T_i \sigma_u^2 + \sigma_e^2} \Big\{ \sum_{t=1}^{T_i} (y_{it} - \mathbf{x}_{it} \boldsymbol{\beta}) \Big\}^2 \bigg] \\ &+ \ln \Big( T_i \frac{\sigma_u^2}{\sigma_e^2} + 1 \Big) + T_i \ln(2\pi \sigma_e^2) \right) \end{split}$$

The mle and re options yield essentially the same results, except when total  $N=\sum_i T_i$  is small (200 or less) and the data are unbalanced.

Similarly to xtreg, fe and xtreg, re, specifying vce(robust) or vce(cluster clustvar) causes the Huber/White/sandwich VCE estimator to be calculated for the estimated parameters in this regression.

Specifying vce(robust) is equivalent to specifying vce(cluster panelvar), where panelvar is the variable that identifies the panels.

Clustering on the panel variable produces a consistent VCE estimator when the disturbances are not identically distributed over the panels or there is serial correlation in it.

The cluster-robust VCE estimator requires that there are many clusters and the disturbances are uncorrelated across the clusters. The panel variable must be nested within the cluster variable because of the within-panel correlation that is generally induced by the random-effects transform when there is heteroskedasticity or within-panel serial correlation in the idiosyncratic errors.

#### xtreg, pa

See [XT] xtgee for details on the methods and formulas used to calculate the population-averaged model using a generalized estimating equations approach.

# **Acknowledgments**

We thank Richard Goldstein, who wrote the first draft of the routine that fits random-effects regressions, Badi Baltagi of the Department of Economics at Syracuse University, and Manuelita Ureta of the Department of Economics at Texas A&M University, who assisted us in working our way through the literature. We also thank Sergio Correia at the Federal Reserve Board Paulo Guimarães at the Bank of Portugal, and Fernando Rios-Avila at the Levy Economics Institute at Bard College for their work on controlling for high-dimensional categorical variables.

### References

- Abrevaya, J., and Y.-C. Hsu. 2021. Partial effects in non-linear panel data models with correlated random effects. Econometrics Journal 24: 519-535. https://doi.org/10.1093/ectj/utab004.
- Alejo, J., A. F. Galvao, G. Montes-Rojas, and W. Sosa-Escudero. 2015. Tests for normality in linear panel-data models. Stata Journal 15: 822-832.
- Allison, P. D. 2009. Fixed Effects Regression Models. Newbury Park, CA: Sage.
- Andrews, M. J., T. Schank, and R. Upward. 2006. Practical fixed-effects estimation methods for the three-way errorcomponents model. Stata Journal 6: 461-481.
- Arellano, M. 1987. Computing robust standard errors for within-groups estimators. Oxford Bulletin of Economics and Statistics 49: 431–434. https://doi.org/10.1111/j.1468-0084.1987.mp49004006.x.
- -. 2003. Panel Data Econometrics. Oxford: Oxford University Press. https://doi.org/10.1093/0199245282.001. 0001.
- Baltagi, B. H. 1985. Pooling cross-sections with unequal time-series lengths. Economics Letters 18: 133–136. https: //doi.org/10.1016/0165-1765(85)90167-3.
- -. 2009. A Companion to Econometric Analysis of Panel Data. Chichester, UK: Wiley.
- 2013. Econometric Analysis of Panel Data. 5th ed. Chichester, UK: Wiley.
- Baltagi, B. H., and Y.-J. Chang. 1994. Incomplete panels: A comparative study of alternative estimators for the unbalanced one-way error component regression model. Journal of Econometrics 62: 67-89. https://doi.org/10.1016/0304-4076(94)90017-5.
- Baum, C. F. 2001. Residual diagnostics for cross-section time series regression models. Stata Journal 1: 101-104.
- Bell, R. M., and D. F. McCaffrey. 2002. Bias reduction in standard errors for linear regression with multi-stage samples. Survey Methodology 28: 169–181.
- Blackwell, J. L., III. 2005. Estimation and testing of fixed-effect panel-data systems. Stata Journal 5: 202-207.
- Bottai, M., and N. Orsini. 2004. Confidence intervals for the variance component of random-effects linear models. Stata Journal 4: 429-435.
- Bruno, G. S. F. 2005. Estimation and inference in dynamic unbalanced panel-data models with a small number of individuals. Stata Journal 5: 473–500.
- Cabanillas, O. B., J. D. Michler, A. Michuda, and E. Tjernström. 2018. Fitting and interpreting correlated randomcoefficient models using Stata. Stata Journal 18: 159-173.
- Christodoulou, D., and V. Sarafidis. 2017. Regression clustering for panel-data models with fixed effects. Stata Journal 17: 314–329.
- Correia, S. 2016. A feasible estimator for linear models with multi-way fixed effects. Unpublished manuscript, Duke University, https://scorreia.com/research/hdfe.pdf.
- Correia, S., P. Guimarães, and T. Zylkin. 2020. Fast Poisson estimation with high-dimensional fixed effects. Stata Journal 20: 95-115.
- De Hoyos, R. E., and V. Sarafidis. 2006. Testing for cross-sectional dependence in panel-data models. Stata Journal 6: 482-496.
- Dwyer, J. H., and M. Feinleib. 1992. "Introduction to statistical models for longitudinal observation". In Statistical Models for Longitudinal Studies of Health, edited by J. H. Dwyer, M. Feinleib, P. Lippert, and H. Hoffmeister, 3-48. New York: Oxford University Press.
- Gardner, J. 2023. Stata tip 149: Weighted estimation of fixed-effects and first-differences models. Stata Journal 23: 276-280.
- Guimarães, P., and P. Portugal. 2010. A simple feasible procedure to fit models with high-dimensional fixed effects. Stata Journal 10: 628-649.
- Hansen, B. E. 2022. Econometrics. Princeton, NJ: Princeton University Press.
- Hernández-Ramos, L. M., R. Escalante, and M. Raydan. 2011. Unconstrained optimization techniques for the acceleration of alternating projection methods. Numerical Functional Analysis and Optimization 32: 1041-1066. https://doi.org/10. 1080/01630563.2011.591954.

- Hoechle, D. 2007. Robust standard errors for panel regressions with cross-sectional dependence. Stata Journal 7: 281–312.
- Hughes, R. A., M. G. Kenward, J. A. C. Sterne, and K. Tilling. 2017. Analyzing repeated measurements while accounting for derivative tracking, varying within-subject variance, and autocorrelation: The xtmixediou command. Stata Journal 17: 573-599.
- Judge, G. G., W. E. Griffiths, R. C. Hill, H. Lütkepohl, and T.-C. Lee. 1985. The Theory and Practice of Econometrics. 2nd ed. New York: Wiley.
- Lee, L.-F., and W. E. Griffiths. 1979. The prior likelihood and best linear unbiased prediction in stochastic coefficient linear models. Working Paper 1, Department of Econometrics, University of New England, Armidale, Australia.
- Libois, F., and V. Verardi. 2013. Semiparametric fixed-effects estimator. Stata Journal 13: 329–336.
- Magazzini, L., R. L. Bruno, and M. Stampini. 2020. Using information from singletons in fixed-effects estimation: xtfesing. Stata Journal 20: 965-975.
- McCaffrey, D. F., K. Mihaly, J. R. Lockwood, and T. R. Sass. 2012. A review of Stata commands for fixed-effects estimation in normal linear models. Stata Journal 12: 406–432.
- Mundlak, Y. 1978. On the pooling of time series and cross section data. Econometrica 46: 69-85. https://doi.org/10.2307/ 1913646.
- Nichols, A. 2007. Causal inference with observational data. Stata Journal 7: 507-541.
- Pinzon, E. 2015. Fixed effects or random effects: The Mundlak approach. The Stata Blog: Not Elsewhere Classified. https://blog.stata.com/2015/10/29/fixed-effects-or-random-effects-the-mundlak-approach/.
- Rios-Avila, F. 2015. Feasible fitting of linear models with N fixed effects. Stata Journal 15: 881–898.
- Schunck, R. 2013. Within and between estimates in random-effects models: Advantages and drawbacks of correlated random effects and hybrid models. Stata Journal 13: 65-76.
- Stammann, A. 2018. Fast and feasible estimation of generalized linear models with high-dimensional k-way fixed effects. arXiv:1707.01815 [stat.AP], https://doi.org/10.48550/arXiv.1707.01815.
- Stock, J. H., and M. W. Watson. 2008. Heteroskedasticity-robust standard errors for fixed effects panel data regression. Econometrica 76: 155–174. https://doi.org/10.1111/j.0012-9682.2008.00821.x.
- Swamy, P. A. V. B., and S. S. Arora. 1972. The exact finite sample properties of the estimators of coefficients in the error components regression models. Econometrica 40: 261-275. https://doi.org/10.2307/1909405.
- Taub, A. J. 1979. Prediction in the context of the variance-components model. Journal of Econometrics 10: 103-107. https://doi.org/10.1016/0304-4076(79)90068-X.
- Twisk, J. W. R. 2013. Applied Longitudinal Data Analysis for Epidemiology: A Practical Guide. 2nd ed. Cambridge: Cambridge University Press.
- Wooldridge, J. M. 2019. Correlated random effects models with unbalanced panels. Journal of Econometrics 211: 137–150. https://doi.org/10.1016/j.jeconom.2018.12.010.
- -. 2020. Introductory Econometrics: A Modern Approach. 7th ed. Boston: Cengage.
- Wursten, J. 2018. Testing for serial correlation in fixed-effects panel models. Stata Journal 18: 76-100.

# Also see

- [XT] **xtreg postestimation** Postestimation tools for xtreg
- [XT] **xteregress** Extended random-effects linear regression
- [XT] **xtgee** GEE population-averaged panel-data models
- [XT] **xtgls** GLS linear model with heteroskedastic and correlated errors
- [XT] **xtheckman** Random-effects regression with sample selection
- [XT] xtivreg Instrumental variables and two-stage least squares for panel-data models
- [XT] **xtregar** Fixed- and random-effects linear models with an AR(1) disturbance
- [XT] **xtset** Declare data to be panel data
- [BAYES] bayes: xtreg Bayesian random-effects linear model
- [ME] mixed Multilevel mixed-effects linear regression
- [MI] Estimation Estimation commands for use with mi estimate
- [R] areg Linear regression with many indicator variables
- [R] regress Linear regression
- [R] wildbootstrap Wild cluster bootstrap inference
- [SP] **spxtregress** Spatial autoregressive models for panel data
- [TS] **forecast** Econometric model forecasting
- [TS] **prais** Prais—Winsten and Cochrane—Orcutt regression
- [U] 20 Estimation and postestimation commands

# **xtreg postestimation** — Postestimation tools for xtreg

Postestimation commands predict margins xttest0

estat mundlak Remarks and examples Stored results Methods and formulas

References Also see

# **Postestimation commands**

The following postestimation commands are of special interest after xtreg:

| Command       | Description                                  |
|---------------|----------------------------------------------|
| xttest0       | Breusch and Pagan LM test for random effects |
| estat mundlak | Mundlak specification test                   |

The following standard postestimation commands are also available:

| Command         | Description                                                                                                    |
|-----------------|----------------------------------------------------------------------------------------------------|
| contrast        | contrasts and ANOVA-style joint tests of parameters                                                                                     |
| * estat ic      | Akaike's, consistent Akaike's, corrected Akaike's, and Schwarz's Bayesian information criteria (AIC, CAIC, AICc, and BIC, respectively) |
| estat summarize | summary statistics for the estimation sample                                                                                            |
| estat vce       | variance-covariance matrix of the estimators (VCE)                                                                                      |
| estimates       | cataloging estimation results                                                                                                    |
| etable          | table of estimation results                                                                                                    |
| † forecast      | dynamic forecasts and simulations                                                                                                    |
| hausman         | Hausman's specification test                                                                                                    |
| lincom          | point estimates, standard errors, testing, and inference for linear combinations of parameters                                          |
| * lrtest        | likelihood-ratio test                                                                                                    |
| margins         | marginal means, predictive margins, marginal effects, and average marginal effects                                                      |
| marginsplot     | graph the results from margins (profile plots, interaction plots, etc.)                                                                 |
| nlcom           | point estimates, standard errors, testing, and inference for nonlinear combinations of parameters                                       |
| predict         | linear predictions, residuals, error components                                                                                         |
| predictnl       | point estimates, standard errors, testing, and inference for generalized predictions                                                    |
| pwcompare       | pairwise comparisons of parameters                                                                                                    |
| test            | Wald tests of simple and composite linear hypotheses                                                                                    |
| testnl          | Wald tests of nonlinear hypotheses                                                                                                    |

<sup>\*</sup>estat ic and lrtest are not appropriate after xtreg with the pa, re, or cre option.

<sup>†</sup>forecast is not appropriate with mi estimation results.

# predict

#### **Description for predict**

predict creates a new variable containing predictions such as fitted values, standard errors, predicted values, linear predictions, and the equation-level score.

#### Menu for predict

Statistics > Postestimation

# Syntax for predict

```
Fixed-effects (FE) model
```

```
predict [type] newvar [if] [in] [, FE_statistic]
```

Between-effects and GLS and ML random-effects (RE) model

```
predict [type] newvar [if] [in] [, RE/CRE_statistic]
```

Correlated random-effects (CRE) model

```
predict [type] newvar [if] [in] [, RE/CRE_statistic]
```

Population-averaged (PA) model

```
predict [type] newvar [if] [in] [, PA_statistic nooffset]
```

| FE_statistic | Description                                                                                                    |  |  |
|--------------|----------------------------------------------------------------------------------------------------|--|--|
| Main         |                                                                                                    |  |  |
| xb           | $\alpha + \mathbf{x}_{it}\boldsymbol{\beta}$ , fitted values; the default                                                 |  |  |
| stdp         | standard error of the fitted values                                                                                       |  |  |
| ue           | $u_i + e_{it}$ , the combined residual                                                                                    |  |  |
| * xbu        | $\alpha + \mathbf{x}_{it}\boldsymbol{\beta} + u_i$ , prediction including panel effect                                    |  |  |
| * u          | $u_i$ , the fixed error component                                                                                         |  |  |
| * xbd        | $\alpha + \mathbf{x}_{it}\boldsymbol{\beta} + d_{\text{absorbvars}}$ , prediction including effects of absorbed variables |  |  |
| * d          | $d_{ m absorbvars}$ , effects of absorbed variables                                                                       |  |  |
| * e          | $e_{it}$ , the overall error component                                                                                    |  |  |

Unstarred statistics are available both in and out of sample; type predict ... if e(sample) ... if wanted only for the estimation sample. Starred statistics are calculated only for the estimation sample, even when if e(sample) is not specified.

#### RE/CRE\_statistic Description

| Main  |                                                                                                    |
|-------|----------------------------------------------------------------------------------------------------|
| xb    | $\alpha + \mathbf{x}_{it}\boldsymbol{\beta}$ or $\alpha + \mathbf{x}_{it}\boldsymbol{\beta} + \overline{\mathbf{x}}_i\boldsymbol{\gamma}$ for CRE, fitted values; the default       |
| stdp  | standard error of the fitted values                                                                                                    |
| ue    | $u_i + e_{it}$ , the combined residual                                                                                                    |
| * xbu | $\alpha + \mathbf{x}_{it}\boldsymbol{\beta} + u_i$ or $\alpha + \mathbf{x}_{it}\boldsymbol{\beta} + \overline{\mathbf{x}}_i\boldsymbol{\gamma} + u_i$ for CRE, prediction including |
|       | panel effect                                                                                                    |
| * u   | $u_i$ , the random-error component                                                                                                    |
| * e   | $e_{it}$ , the overall error component                                                                                                    |
|       |                                                                                                    |

Unstarred statistics are available both in and out of sample; type predict ... if e(sample) ... if wanted only for the estimation sample. Starred statistics are calculated only for the estimation sample, even when if e(sample) is not specified.

| PA_statistic  | Description                                                                                |
|---------------|--------------------------------------------------------------------------------------------|
| Main          |                                                                                            |
| mu            | predicted value of <i>depvar</i> ; considers the offset()                                  |
| rate          | predicted value of depvar                                                                  |
| xb            | linear prediction                                                                          |
| stdp          | standard error of the linear prediction                                                    |
| <u>sc</u> ore | first derivative of the log likelihood with respect to $\mathbf{x}_{it}\boldsymbol{\beta}$ |

These statistics are available both in and out of sample; type predict . . . if e(sample) . . . if wanted only for the estimation sample.

# Options for predict

xb calculates the linear prediction. This is the default for all except the population-averaged model. The linear prediction equals  $\alpha + \mathbf{x}_{it}\boldsymbol{\beta}$  for the fixed-, between-, and random-effects models; and equals  $\alpha + \mathbf{x}_{it}\boldsymbol{\beta} + \overline{\mathbf{x}}_{i}\boldsymbol{\gamma}$  for the correlated random-effects model. Panel means are recalculated when predicting out of sample in the correlated random-effects model.

stdp calculates the standard error of the linear prediction. For the fixed-effects model, this excludes the variance due to uncertainty about the estimate of  $u_i$ .

mu and rate both calculate the predicted value of depvar. mu takes into account the offset(), and rate ignores those adjustments. mu and rate are equivalent if you did not specify offset(). mu is the default for the population-averaged model.

ue calculates the prediction of  $u_i + e_{it}$ .

xbu calculates the linear prediction including the fixed or random component. This prediction equals  $\alpha + \mathbf{x}_{it}\boldsymbol{\beta} + u_i$  for the fixed-, between-, and random-effects models; and equals  $\alpha + \mathbf{x}_{it}\boldsymbol{\beta} + \overline{\mathbf{x}}_i\boldsymbol{\gamma} + u_i$ for the correlated random-effects model.

u calculates the prediction of  $u_i$ , the estimated fixed or random effect.

xbd calculates the prediction of  $\alpha + \mathbf{x}_{it}\boldsymbol{\beta} + d_{absorbvars}$ , the prediction including the absorbed variables' effects.

d calculates the prediction of  $d_{absorbyars}$ , the absorbed variables' effects.

e calculates the prediction of  $e_{it}$ .

score calculates the equation-level score,  $u_{it} = \partial \ln L(\mathbf{x}_{it}\boldsymbol{\beta})/\partial(\mathbf{x}_{it}\boldsymbol{\beta})$ .

nooffset is relevant only if you specified offset (varname) for xtreg, pa. It modifies the calculations made by predict so that they ignore the offset variable; the linear prediction is treated as  $\mathbf{x}_{it}\boldsymbol{\beta}$  rather than  $\mathbf{x}_{it}\boldsymbol{\beta} + \text{offset}_{it}$ .

# margins

# **Description for margins**

margins estimates margins of response for fitted values, probabilities, and linear predictions.

# Menu for margins

Statistics > Postestimation

#### Syntax for margins

```
margins [marginlist] [, options]
margins [marginlist] , predict(statistic ...) [predict(statistic ...) ...] [options]
```

#### Fixed-effects (FE) model

| FE_statistic | Description                                                               |
|--------------|---------------------------------------------------------------------------|
| xb           | $\alpha + \mathbf{x}_{it}\boldsymbol{\beta}$ , fitted values; the default |
| stdp         | not allowed with margins                                                  |
| ue           | not allowed with margins                                                  |
| xbu          | not allowed with margins                                                  |
| u            | not allowed with margins                                                  |
| xbd          | not allowed with margins                                                  |
| d            | not allowed with margins                                                  |
| е            | not allowed with margins                                                  |

Between-effects, GLS and ML random-effects (RE), and correlated random-effects (CRE) model

| RE_statistic | Description                                                                                                    |
|--------------|----------------------------------------------------------------------------------------------------|
| xb           | $\alpha + \mathbf{x}_{it}\boldsymbol{\beta}$ or $\alpha + \mathbf{x}_{it}\boldsymbol{\beta} + \overline{\mathbf{x}}_{i}\boldsymbol{\gamma}$ for CRE, fitted values; the default |
| stdp         | not allowed with margins                                                                                                    |
| ue           | not allowed with margins                                                                                                    |
| xbu          | not allowed with margins                                                                                                    |
| u            | not allowed with margins                                                                                                    |
| е            | not allowed with margins                                                                                                    |

#### Population-averaged (PA) model

| PA_statistic          | Description                                                                        |
|-----------------------|------------------------------------------------------------------------------------|
| mu<br>rate            | probability of <i>depvar</i> ; considers the offset() probability of <i>depvar</i> |
| xb                    | linear prediction                                                                  |
| stdp<br><u>sc</u> ore | not allowed with margins not allowed with margins                                  |

Statistics not allowed with margins are functions of stochastic quantities other than e(b).

For the full syntax, see [R] margins.

#### xttest0

#### **Description for xttest0**

xttest0, for use after xtreg, re, presents the Breusch and Pagan (1980) Lagrange multiplier test for random effects, a test that  $Var(\nu_i) = 0$ .

#### Menu for xttest0

Statistics > Longitudinal/panel data > Linear models > Lagrange multiplier test for random effects

## Syntax for xttest0

xttest0

collect is allowed; see [U] 11.1.10 Prefix commands.

#### estat mundlak

#### Description for estat mundlak

estat mundlak performs a Mundlak specification test, a test that  $\nu_i$  is uncorrelated with the regressors in  $\mathbf{x}_{it}$ . estat mundlak is for use after xtreg with the re, cre, and fe options but not with the absorb() option or the vce(hc2) option.

#### Menu for estat

Statistics > Postestimation

# Syntax for estat mundlak

estat mundlak [, options]

| options              | Description                                                                        |  |  |
|----------------------|------------------------------------------------------------------------------------|--|--|
| * reps(#) * rseed(#) | perform # bootstrap replications; default is reps (50) set random-number seed to # |  |  |

<sup>\*</sup>reps() and rseed() allowed only after xtreg, vce(bootstrap). collect is allowed; see [U] 11.1.10 Prefix commands.

# Options for estat mundlak

reps (#) specifies the number of bootstrap replications to perform when computing the p-value for the Mundlak test. This option is allowed only after xtreg, vce(bootstrap).

rseed(#) sets the random-number seed. This option is allowed only after xtreg, vce(bootstrap).

# Remarks and examples

#### Example 1: Lagrange multiplier test for random effects

Continuing with our random-effects model from example 4 in xtreg, we can see that xttest0 will report a test of  $\nu_i=0$ . In case we have any doubts, we could type

```
. use https://www.stata-press.com/data/r19/nlswork
(National Longitudinal Survey of Young Women, 14-24 years old in 1968)
. xtreg ln_w grade age c.age#c.age ttl_exp c.ttl_exp#c.ttl_exp
> tenure c.tenure#c.tenure 2.race not_smsa south, re theta
 (output omitted)
```

. xttest0

Breusch and Pagan Lagrangian multiplier test for random effects

ln wage[idcode,t] = Xb + u[idcode] + e[idcode,t]

Estimated results:

|         | Var       | SD = sqrt(Var) |
|---------|-----------|----------------|
| ln_wage | . 2283326 | .4778416       |
| e       | .0845002  | .2906892       |
| u       | .0665151  | .2579053       |
|         |           |                |

Test: Var(u) = 0

chibar2(01) = 14779.98Prob > chibar2 = 0.0000

## 4

# Example 2: Hausman specification test

More importantly, after xtreg, re estimation, hausman will perform the Hausman specification test. If our model is correctly specified, and if  $\nu_i$  is uncorrelated with  $\mathbf{x}_{it}$ , the (subset of) coefficients that are estimated by the fixed-effects estimator and the same coefficients that are estimated here should not statistically differ:

```
. xtreg ln_w grade age c.age#c.age ttl_exp c.ttl_exp#c.ttl_exp
> tenure c.tenure#c.tenure 2.race not_smsa south, re
 (output omitted)
```

- . estimates store random\_effects
- . xtreg ln\_w grade age c.age#c.age ttl\_exp c.ttl\_exp#c.ttl\_exp
- > tenure c.tenure#c.tenure 2.race not\_smsa south, fe (output omitted)

| Coefficients |          |              |            |                                |
|--------------|----------|--------------|------------|--------------------------------|
|              | (b)      | (B)          | (b-B)      | <pre>sqrt(diag(V_b-V_B))</pre> |
|              | •        | random_eff~s | Difference | Std. err.                      |
| age          | .0359987 | .0368059     | 0008073    | .0013177                       |
| c.age#c.age  | 000723   | 0007133      | -9.68e-06  | .0000184                       |
| ttl_exp      | .0334668 | .0290208     | .0044459   | .001711                        |
| c.ttl_exp#   |          |              |            |                                |
| c.ttl_exp    | .0002163 | .0003049     | 0000886    | .000053                        |
| tenure       | .0357539 | .0392519     | 003498     | .0005797                       |
| c.tenure#    |          |              |            |                                |
| c.tenure     | 0019701  | 0020035      | .0000334   | .0000373                       |
| not_smsa     | 0890108  | 1308252      | .0418144   | .0062745                       |
| south        | 0606309  | 0868922      | .0262613   | .0081345                       |

b = Consistent under HO and Ha; obtained from xtreg. B = Inconsistent under Ha, efficient under HO; obtained from xtreg.

Test of HO: Difference in coefficients not systematic

 $chi2(8) = (b-B)'[(V b-V B)^{-1}](b-B)$ 

= 149.43 Prob > chi2 = 0.0000

We can reject the hypothesis that the coefficients are the same. Before turning to what this means, note that hausman listed the coefficients estimated by the two models. It did not, however, list grade and 2.race. hausman did not make a mistake; in the Hausman test, we compare only the coefficients estimated by both techniques.

This means that we have an unpleasant choice: we can admit that our model is misspecified—that we have not parameterized it correctly—or we can hold that our specification is correct, in which case the observed differences must be due to the zero correlation of  $\nu_i$  and the  $\mathbf{x}_{it}$  assumption.

#### □ Technical note

We can also mechanically explore the underpinnings of the test's dissatisfaction. In the comparison table from hausman, it is the coefficients on not\_smsa and south that exhibit the largest differences. In equation (1') of [XT] **xtreg**, we showed how to decompose a model into within and between effects. Let's do that with these two variables, assuming that changes in the average have one effect, whereas transitional changes have another:

4

```
. egen avgnsmsa = mean(not_smsa), by(id)
. generate devnsma = not smsa -avgnsmsa
(8 missing values generated)
. egen avgsouth = mean(south), by(id)
. generate devsouth = south - avgsouth
(8 missing values generated)
. xtreg ln_w grade age c.age#c.age ttl_exp c.ttl_exp#c.ttl_exp tenure c.tenure#
> c.tenure 2.race avgnsm devnsm avgsou devsou
Random-effects GLS regression
                                                  Number of obs
                                                                            28.091
Group variable: idcode
                                                  Number of groups =
                                                                             4,697
R-squared:
                                                  Obs per group:
     Within = 0.1723
                                                                 min =
                                                                                 1
     Between = 0.4809
                                                                               6.0
                                                                 avg =
     Overall = 0.3737
                                                                 max =
                                                                                15
                                                  Wald chi2(12)
                                                                           9319.56
corr(u_i, X) = 0 (assumed)
                                                  Prob > chi2
                                                                            0.0000
     ln_wage
               Coefficient
                             Std. err.
                                                  P>|z|
                                                             [95% conf. interval]
                                             z
                                                  0.000
                  .0631716
                              .0017903
                                          35.29
                                                             .0596627
                                                                          .0666805
       grade
         age
                  .0375196
                              .0031186
                                          12.03
                                                  0.000
                                                             .0314072
                                                                           .043632
 c.age#c.age
                -.0007248
                                .00005
                                         -14.50
                                                  0.000
                                                            -.0008228
                                                                         -.0006269
     ttl_exp
                  .0286543
                              .0024207
                                          11.84
                                                  0.000
                                                             .0239098
                                                                          .0333989
   c.ttl exp#
                  .0003222
                              .0001162
                                           2.77
                                                  0.006
                                                             .0000945
                                                                          .0005499
   c.ttl exp
                  .0394423
                              .001754
                                          22.49
                                                  0.000
                                                             .0360044
                                                                          .0428801
      tenure
    c.tenure#
    c.tenure
                -.0020081
                              .0001192
                                         -16.85
                                                  0.000
                                                            -.0022417
                                                                         -.0017746
        race
                -.0545936
      Black
                              .0102101
                                          -5.35
                                                  0.000
                                                             -.074605
                                                                         -.0345821
                -.1833237
                              .0109339
                                         -16.77
                                                  0.000
                                                            -.2047537
                                                                         -.1618937
    avgnsmsa
     devnsma
                -.0887596
                              .0095071
                                          -9.34
                                                  0.000
                                                            -.1073931
                                                                          -.070126
    avgsouth
                 -.1011235
                              .0098789
                                         -10.24
                                                  0.000
                                                             -.1204858
                                                                         -.0817611
    devsouth
                 -.0598538
                              .0109054
                                          -5.49
                                                  0.000
                                                             -.081228
                                                                         -.0384797
                  .2682987
                              .0495778
                                           5.41
                                                  0.000
                                                              .171128
                                                                          .3654694
       _cons
     sigma_u
                  .2579182
     sigma_e
                 .29068923
                 .44047745
                             (fraction of variance due to u_i)
         rho
```

We will leave the reinterpretation of this model to you, except that if we were really going to sell this model, we would have to explain why the between and within effects are different. Focusing on residence in a non-SMSA, we might tell a story about rural people being paid less and continuing to get paid less when they move to the SMSA. Given our panel data, we could create variables to measure this (an indicator for moved from non-SMSA to SMSA) and to measure the effects. In our assessment of this model, we should think about women in the cities moving to the country and their relative productivity in a bucolic setting.

In any case, the Hausman test now is

- . estimates store new\_random\_effects
- . xtreg ln\_w grade age c.age#c.age ttl\_exp c.ttl exp#c.ttl exp
- > tenure c.tenure#c.tenure 2.race avgnsm devnsm avgsou devsou, fe (output omitted)
- . hausman . new random effects

|             | Coeff:   |              |            |                     |
|-------------|----------|--------------|------------|---------------------|
|             | (b)      | (B)          | (b-B)      | sqrt(diag(V_b-V_B)) |
|             | •        | new_random~s | Difference | Std. err.           |
| age         | .0359987 | .0375196     | 0015209    | .0013198            |
| c.age#c.age | 000723   | 0007248      | 1.84e-06   | .0000184            |
| ttl_exp     | .0334668 | .0286543     | .0048124   | .0017127            |
| c.ttl_exp#  |          |              |            |                     |
| c.ttl_exp   | .0002163 | .0003222     | 0001059    | .0000531            |
| tenure      | .0357539 | .0394423     | 0036884    | .0005839            |
| c.tenure#   |          |              |            |                     |
| c.tenure    | 0019701  | 0020081      | .000038    | .0000377            |
| devnsma     | 0890108  | 0887596      | 0002512    | .000683             |
| devsouth    | 0606309  | 0598538      | 0007771    | .0007618            |

b = Consistent under HO and Ha; obtained from xtreg.

B = Inconsistent under Ha, efficient under HO; obtained from xtreg.

Test of HO: Difference in coefficients not systematic

 $chi2(8) = (b-B)'[(V_b-V_B)^(-1)](b-B)$ = 92.52

Prob > chi2 = 0.0000

We have mechanically succeeded in greatly reducing the  $\chi^2$ , but not by enough. The major differences now are in the age, experience, and tenure effects. We already knew this problem existed because of the ever-increasing effect of experience. More careful parameterization work rather than simply including squares needs to be done.

# Example 3: Mundlak specification test

Suppose now that the errors in our random-effects model are serially correlated within idcode. For most panel-data structures, this is probably a more realistic assumption than assuming i.i.d. errors. We can no longer rely on the Hausman specification test when the errors are correlated. However, we can still conduct a cluster-robust specification test by using estat mundlak.

We first refit the random-effects model with cluster-robust standard errors and then use estat mundlak to perform the specification test.

```
. xtreg ln_w grade age c.age#c.age ttl_exp c.ttl_exp#c.ttl_exp tenure
> c.tenure#c.tenure 2.race not_smsa south, re vce(cluster idcode)
 (output omitted)
. estat mundlak
Mundlak specification test
HO: Covariates are uncorrelated with unobserved panel-level effects
    chi2(8) = 123.10
Prob > chi2 = 0.0000
Notes: Fixed effects and correlated random effects are
       consistent under HO and Ha.
       Random effects are efficient under HO.
```

With a Wald test statistic of 123.10 and a p-value of 0.0000, we reject the null hypothesis that  $\nu_i$  is uncorrelated with the regressors in  $\mathbf{x}_{it}$ . This result implies that the random-effects model as stated is misspecified and that either the model needs to be reparameterized or estimation by correlated random effects or fixed effects should be considered.

4

# Stored results

xttest0 stores the following in r():

#### Scalars

r(lm)Lagrange multiplier statistic degrees of freedom r(df)

r(p)p-value

estat mundlak stores the following in r():

r(chi2\_mundlak) Mundlak test  $\chi^2$  statistic Mundlak test degrees of freedom r(df\_mundlak) Mundlak test p-value r(p\_mundlak)

r(N\_reps) number of complete replications

number of clusters r(N\_clust)

Macros

r(rngstate) random-number state name of cluster variable r(clustvar)

# Methods and formulas

Methods and formulas are presented under the following headings:

Predictions for fixed-effects model with absorbed variables xttest0 estat mundlak

### Predictions for fixed-effects model with absorbed variables

The following uses the notation introduced in Methods and formulas in [XT] xtreg.

Suppose we fit the model

$$y_{it} = \alpha + \mathbf{x}_{it}\boldsymbol{\beta} + \eta_{it} + \epsilon_{it}$$

where  $\eta_{it} = \mathbf{d}_{1(it)} \mathbf{\gamma}_1 + \mathbf{d}_{2(it)} \mathbf{\gamma}_2 + \dots + \mathbf{d}_{h(it)} \mathbf{\gamma}_h$  and  $\mathbf{d}_{k(it)}$  is an indicator vector for absorbed variable k in panel i at time t. By convention, we define the first absorb variable (k = 1) as the panel-ID variable and write  $\eta_{it} = \nu_i + \sum_{k=2}^h \mathbf{d}_{k(it)} \boldsymbol{\gamma}_k = \nu_i + \Delta_{it}$ . Let  $\boldsymbol{\eta}$  be the  $1 \times N$  vector with the values of  $\eta_{it}$  in the sample. Define vectors  $\Delta$  and  $\boldsymbol{\nu}$  similarly.

We are interested in making predictions for the panel effects  $\nu$  (the u option), the absorbed variables' effects  $\Delta$  (the d option), and the residuals  $\epsilon$  (the e option). These postestimation predictions use alternating projection methods to avoid the computational burden of estimating the  $\gamma$ 's. Two alternating projection method algorithms are available: Halperin and Cimmino. For a description of these two algorithms, see Methods and formulas in [XT] xtreg.

Estimates for  $\nu$ ,  $\Delta$ , and the residuals can be extracted from  $\hat{v}=y-X\widehat{\beta}$ , where  $\widehat{\beta}$  is the estimated regression coefficient vector. Here is the procedure. First, separate the absorbed variables into two sets:  $\iota_1 = \{1\}$ , the panel effect, and  $\iota_2 = \{2, \ldots, h\}$ , the remaining absorbed variables. Let project  $(\hat{v}, \iota_i)$ denote the projection of vector  $\hat{\boldsymbol{v}}$  over the variables in set  $\iota_i$ , using either the Halperin or Cimmino algorithm, and let p\_error( $\hat{v}$ ,  $\iota_i$ ) denote the corresponding projection error. Second, initialize the values of the algorithm to  $\tilde{\epsilon}^{(1)}=\hat{v}, \tilde{\nu}^{(1)}=\mathbf{0}$ , and  $\widetilde{\Delta}^{(1)}=\mathbf{0}$ . Third and finally, iterate until convergence using the following formulas:

$$\begin{split} \widetilde{\boldsymbol{\nu}}^{(j+1)} &= \widetilde{\boldsymbol{\nu}}^{(j)} + \operatorname{project}(\widetilde{\boldsymbol{\epsilon}}^{(j)},\ \iota_1) \\ \widetilde{\boldsymbol{\epsilon}}^{(j+1)} &= \operatorname{p\_error}\{\operatorname{p\_error}(\widetilde{\boldsymbol{\epsilon}}^{(j)},\ \iota_1),\ \iota_2\} \\ \widetilde{\boldsymbol{\Delta}}^{(j+1)} &= \widetilde{\boldsymbol{\Delta}}^{(j)} + \operatorname{project}\{\operatorname{p\_error}(\widetilde{\boldsymbol{\epsilon}}^{(j)},\ \iota_1),\ \iota_2\} \end{split}$$

Convergence is declared at j=j when the elements of  $\operatorname{project}(\tilde{\boldsymbol{\epsilon}}^{(j)},\ \iota_1)$  and  $\operatorname{project}(\tilde{\boldsymbol{\epsilon}}^{(j)},\ \iota_2)$  are negligible. At convergence,  $\tilde{\boldsymbol{\epsilon}}^{(j)}$  contains the estimated residuals,  $\tilde{\boldsymbol{\nu}}^{(j)}$  the estimated panel effects, and  $\widetilde{\Delta}^{(j)}$  the estimated absorbed variables' effects.

#### xttest0

xttest0 reports the Lagrange multiplier test for random effects developed by Breusch and Pagan (1980) and as modified by Baltagi and Li (1990). The model

$$y_{it} = \alpha + \mathbf{x}_{it}\boldsymbol{\beta} + \nu_i$$

is fit via OLS, and then the quantity

$$\lambda_{\rm LM} = \frac{(n\overline{T})^2}{2} \bigg\{ \frac{A_1^2}{(\sum_i T_i^2) - n\overline{T}} \bigg\}$$

is calculated, where

$$A_1 = 1 - \frac{\sum_{i=1}^{n} (\sum_{t=1}^{T_i} v_{it})^2}{\sum_{i} \sum_{t} v_{it}^2}$$

The Baltagi and Li modification allows for unbalanced data and reduces to the standard formula

$$\lambda_{\mathrm{LM}} = \begin{cases} \frac{nT}{2(T-1)} \bigg\{ \frac{\sum_i (\sum_t v_{it})^2}{\sum_i \sum_t v_{it}^2} - 1 \bigg\}^2, & \hat{\sigma}_u^2 \geq 0 \\ 0 & , & \hat{\sigma}_u^2 < 0 \end{cases}$$

when  $T_i = T$  (balanced data). Under the null hypothesis,  $\lambda_{LM}$  is distributed as a 50:50 mixture of a point mass at zero and  $\chi^2(1)$ .

### estat mundlak

estat mundlak performs a Mundlak specification test to help decide between estimation by random effects or estimation by correlated random effects or fixed effects. The test consists of first fitting a correlated random-effects model, using the same covariates and the same sample as the previously fitted xtreg model, and then testing whether the coefficients of the panel means are all jointly equal to 0. See Mundlak (1978), Wooldridge (2019), and xtreg, cre in [XT] xtreg for more details on correlated randomeffects models and the Mundlak specification test. estat mundlak is available after xtreg, re; xtreg, fe; and xtreg, cre.

estat mundlak uses the same VCE specified in the estimation step to fit the underlying correlated random-effects model. So, for example, if the vce(cluster clustvar) option was specified in the estimation step, estat mundlak will fit the correlated random-effects model using the same level of clustering for the standard errors. If the vce (bootstrap) option was specified in the estimation step, estat mundlak computes a bootstrapped p-value for the Mundlak test following the procedure for Wald-type bootstrap tests in Hansen (2022, 294). You can set the number of bootstrap replications used in this computation with the reps() option.

### References

Alejo, J., A. F. Galvao, G. Montes-Rojas, and W. Sosa-Escudero. 2015. Tests for normality in linear panel-data models. Stata Journal 15: 822-832.

Baltagi, B. H., and O. Li. 1990. A Lagrange multiplier test for the error components model with incomplete panels. Econometric Reviews 9: 103–107. https://doi.org/10.1080/07474939008800180.

Breusch, T. S., and A. R. Pagan. 1980. The Lagrange multiplier test and its applications to model specification in econometrics. Review of Economic Studies 47: 239-253. https://doi.org/10.2307/2297111.

Hansen, B. E. 2022. Econometrics. Princeton, NJ: Princeton University Press.

Hausman, J. A. 1978. Specification tests in econometrics. Econometrica 46: 1251-1271. https://doi.org/10.2307/1913827.

Mundlak, Y. 1978. On the pooling of time series and cross section data. Econometrica 46: 69-85. https://doi.org/10.2307/ 1913646.

Sosa-Escudero, W., and A. K. Bera. 2008. Tests for unbalanced error-components models under local misspecification. Stata Journal 8: 68-78.

Verbeke, G., and G. Molenberghs. 2003. The use of score tests for inference on variance components. Biometrics 59: 254-262. https://doi.org/10.1111/1541-0420.00032.

Wooldridge, J. M. 2019. Correlated random effects models with unbalanced panels. Journal of Econometrics 211: 137-150. https://doi.org/10.1016/j.jeconom.2018.12.010.

# Also see

[XT] **xtreg** — Linear models for panel data

[U] 20 Estimation and postestimation commands

### xtregar — Fixed- and random-effects linear models with an AR(1) disturbance

Description Quick start Menu Syntax

Options Remarks and examples Stored results Methods and formulas

Acknowledgment References Also see

# **Description**

xtregar fits cross-sectional time-series regression models when the disturbance term is first-order autoregressive. xtregar offers a within estimator for fixed-effects models and a GLS estimator for random-effects models. xtregar can accommodate unbalanced panels whose observations are unequally spaced over time.

## **Quick start**

Random-effects model of y on x1 with an AR(1) disturbance using xtset data

xtregar y x1

Add x2 and x3 as covariates and perform Baltagi-Wu LBI test

xtregar y x1 x2 x3, lbi

Fixed-effects model using the within estimator and observations where tvar is greater than 2,000

xtregar y x1 x2 x3 if tvar > 2000, fe

### Menu

Statistics > Longitudinal/panel data > Linear models > Linear regression with AR(1) disturbance (FE, RE)

# **Syntax**

ontions

GLS random-effects (RE) model

```
xtregar depvar [indepvars] [if] [in] [, re options]
```

Fixed-effects (FE) model

xtregar depvar [indepvars] [if] [in] [weight], fe [options]

Description

| options                       | Description                                                                                                    |
|-------------------------------|----------------------------------------------------------------------------------------------------|
| Model                         |                                                                                                    |
| re                            | use random-effects estimator; the default                                                                                                    |
| fe                            | use fixed-effects estimator                                                                                                    |
| <pre>rhotype(rhomethod)</pre> | specify method to compute autocorrelation; seldom used                                                                                           |
| rhof(#)                       | use # for $\rho$ and do not estimate $\rho$                                                                                                    |
| <u>two</u> step               | perform two-step estimate of correlation                                                                                                    |
| Reporting                     |                                                                                                    |
| <u>l</u> evel(#)              | set confidence level; default is level (95)                                                                                                    |
| lbi                           | perform Baltagi-Wu LBI test                                                                                                    |
| display_options               | control columns and column formats, row spacing, line width, display of omitted variables and base and empty cells, and factor-variable labeling |
| <u>coefl</u> egend            | display legend instead of statistics                                                                                                    |

A panel variable and a time variable must be specified; use xtset; see [XT] xtset.

indepvars may contain factor variables; see [U] 11.4.3 Factor variables.

depvar and indepvars may contain time-series operators; see [U] 11.4.4 Time-series varlists.

by, collect, and statsby are allowed; see [U] 11.1.10 Prefix commands.

fweights and aweights are allowed for the fixed-effects model with rhotype(regress) or rhotype(freg), or with a fixed rho; see [U] 11.1.6 weight. Weights must be constant within panel.

coeflegend does not appear in the dialog box.

See [U] 20 Estimation and postestimation commands for more capabilities of estimation commands.

# **Options**

Model

re requests the GLS estimator of the random-effects model, which is the default.

fe requests the within estimator of the fixed-effects model.

rhotype(rhomethod) allows the user to specify any of the following estimators of  $\rho$ :

```
\rho_{\mbox{\tiny dw}} = 1 - d/2, where d is the Durbin–Watson d statistic
dw

ho_{\mathrm{reg}} = eta from the residual regression \epsilon_t = eta \epsilon_{t-1}
regress
                      \rho_{\mathrm{freg}} = \beta from the residual regression \epsilon_t = \beta \epsilon_{t+1}
freg
                      \rho_{\text{tscorr}} = \epsilon' \epsilon_{t-1} / \epsilon' \epsilon, where \epsilon is the vector of residuals and \epsilon_{t-1} is the vector
tscorr
                      of lagged residuals
                      \rho_{\rm theil} = \rho_{\rm tscorr}(N-k)/N
theil
                      \rho_{\mathrm{nagar}} = (\rho_{\mathrm{dw}}N^2 + k^2)/(N^2 - k^2)
nagar
                      \rho_{\rm onestep}=(n/m_c)(\epsilon'\epsilon_{t-1}/\epsilon'\epsilon), \mbox{ where } \epsilon \mbox{ is the vector of residuals, } n \mbox{ is the}
onestep
                      number of observations, and m_c is the number of consecutive pairs of residuals
```

dw is the default method. Except for onestep, the details of these methods are given in [TS] prais. prais handles unequally spaced data. onestep is the one-step method proposed by Baltagi and Wu (1999). More details on this method are available below in Methods and formulas.

rhof (#) specifies that the given number be used for  $\rho$  and that  $\rho$  not be estimated.

twostep requests that a two-step implementation of the *rhomethod* estimator of  $\rho$  be used. Unless a fixed value of  $\rho$  is specified (with the rhof () option),  $\rho$  is estimated by running prais on the de-meaned data. When twostep is specified, prais will stop on the first iteration after the equation is transformed by  $\rho$ —the two-step efficient estimator. Although it is customary to iterate these estimators to convergence, they are efficient at each step. When twostep is not specified, the FGLS process iterates to convergence as described in the Methods and formulas of [TS] prais.

Reporting

level(#); see [R] Estimation options.

1bi requests that the Baltagi–Wu (1999) locally best invariant (LBI) test statistic that  $\rho = 0$  and a modified version of the Bhargava, Franzini, and Narendranathan (1982) Durbin-Watson statistic be calculated and reported. The default is not to report them. p-values are not reported for either statistic. Although Bhargava, Franzini, and Narendranathan (1982) published critical values for their statistic, no tables are currently available for the Baltagi-Wu LBI. Baltagi and Wu (1999) derive a normalized version of their statistic, but this statistic cannot be computed for datasets of moderate size. You can also specify these options upon replay.

```
display_options: noci, nopvalues, noomitted, vsquish, noemptycells, baselevels,
  allbaselevels, nofvlabel, fvwrap(#), fvwrapon(style), cformat(%fmt), pformat(%fmt),
  sformat(% fmt), and nolstretch; see [R] Estimation options.
```

The following option is available with xtregar but is not shown in the dialog box: coeflegend; see [R] Estimation options.

# Remarks and examples

Remarks are presented under the following headings:

Introduction The fixed-effects model The random-effects model

#### Introduction

If you have not read [XT] xt, please do so.

xtregar fits cross-sectional time-series regression models when the disturbance term is first-order autoregressive. The models of interest are described by

$$y_{it} = \alpha + \mathbf{x}_{it}\boldsymbol{\beta} + \nu_i + \epsilon_{it}$$
  $i = 1, \dots, N; \quad t = 1, \dots, T_i$  (1)

where

$$\epsilon_{it} = \rho \epsilon_{i,t-1} + \eta_{it} \tag{2}$$

and where  $|\rho|<1$  and  $\eta_{it}$  is independent and identically distributed (i.i.d.) with mean 0 and variance  $\sigma_n^2$ .

In the fixed-effects model, the  $\nu_i$  are assumed to be correlated with the covariates  $\mathbf{x}_{it}$ , whereas in the random-effects model they are assumed to follow an i.i.d. process with mean 0 and variance  $\sigma_{\eta}^2$  and to be uncorrelated with the  $\mathbf{x}_{it}$ .

Similar to other linear panel-data models, any  $\mathbf{x}_{it}$  that do not vary over t are collinear with the  $\nu_i$  and will be omitted from the fixed-effects model. In contrast, the random-effects model can accommodate covariates that are constant over time.

xtregar offers a within estimator for the fixed-effect model and the Baltagi-Wu (1999) GLS estimator of the random-effects model. Both of these estimators offer several estimators of  $\rho$ .

The Baltagi-Wu (1999) GLS estimator extends the balanced panel estimator in Baltagi and Li (1991) to a case of exogenously unbalanced panels with unequally spaced observations. Specifically, the dataset contains observations on individual i at times  $t_{ij}$  for  $j=1,\ldots,n_i$ . The difference  $t_{ij}-t_{i,j-1}$  plays an integral role in the estimation techniques used by xtregar.

For this reason, you must specify the delta() option when you xtset panelvar timevar if, for example, you have quarterly data with a monthly timevar recorded every three months instead of a quarterly timevar; see [XT] xtset.

#### The fixed-effects model

Let's examine the fixed-effect model first. The basic approach is common to all fixed-effects models. The  $\nu_i$  are treated as nuisance parameters. We use a transformation of the model that removes the nuisance parameters and leaves behind the parameters of interest in an estimable form. Subtracting the group means from (1) removes the  $\nu_i$  from the model

$$y_{it_{ij}} - \overline{y}_i = \left(\overline{\mathbf{x}}_{it_{ij}} - \overline{\mathbf{x}}_i\right)\boldsymbol{\beta} + \epsilon_{it_{ij}} - \overline{\epsilon}_i \tag{3}$$

where

$$\overline{y}_i = \frac{1}{n_i} \sum_{j=1}^{n_i} y_{it_{ij}} \qquad \overline{\mathbf{x}}_i = \frac{1}{n_i} \sum_{j=1}^{n_i} \mathbf{x}_{it_{ij}} \qquad \overline{\epsilon}_i = \frac{1}{n_i} \sum_{j=1}^{n_i} \epsilon_{it_{ij}}$$

After the transformation, (3) is a linear AR(1) model, potentially with unequally spaced observations. (3) can be used to estimate  $\rho$ . Given an estimate of  $\rho$ , we must do a Cochrane–Orcutt transformation on each panel and then remove the within-panel means and add back the overall mean for each variable. OLS on the transformed data will produce the within estimates of  $\alpha$  and  $\beta$ .

### Example 1: Fixed-effects model

Let's use the Grunfeld investment dataset to illustrate how xtregar can be used to fit the fixed-effects model. This dataset contains information on 10 firms' investment, market value, and the value of their capital stocks. The data were collected annually between 1935 and 1954. The following output shows that we have xtset our data and gives the results of running a fixed-effects model with investment as a function of market value and the capital stock.

```
. use https://www.stata-press.com/data/r19/grunfeld
Panel variable: company (strongly balanced)
Time variable: year, 1935 to 1954
         Delta: 1 year
. xtregar invest mvalue kstock, fe
FE (within) regression with AR(1) disturbances Number of obs
                                                                             190
Group variable: company
                                                 Number of groups =
                                                                              10
R-squared:
                                                 Obs per group:
     Within = 0.5927
                                                               min =
                                                                              19
     Between = 0.7989
                                                                avg =
                                                                            19.0
     Overall = 0.7904
                                                               max =
                                                                              19
                                                 F(2,178)
                                                                          129.49
corr(u_i, Xb) = -0.0454
                                                 Prob > F
                                                                          0.0000
                                                            [95% conf. interval]
      invest
               Coefficient Std. err.
                                            t
                                                 P>|t|
      mvalue
                 .0949999
                             .0091377
                                         10.40
                                                 0.000
                                                            .0769677
                                                                         .113032
                  .350161
                             .0293747
                                         11.92
                                                 0.000
                                                            .2921935
                                                                        .4081286
      kstock
                -63.22022
                            5.648271
                                        -11.19
                                                 0.000
                                                           -74.36641
                                                                       -52.07402
       _cons
                .67210608
      rho ar
     sigma u
                91.507609
                40.992469
     sigma e
     rho fov
                 .8328647
                            (fraction of variance because of u i)
```

F test that all  $u_i=0$ : F(9,178) = 11.53

Prob > F = 0.0000

Because there are 10 groups, the panel-by-panel Cochrane-Orcutt method decreases the number of available observations from 200 to 190. The above example used the default dw estimator of  $\rho$ . Using the tscorr estimator of  $\rho$  yields

4

| . xtregar inve | est mvalue kst | ock, fe rho | type(tsco | rr)       |            |           |
|----------------|----------------|-------------|-----------|-----------|------------|-----------|
| FE (within) re | 0              | AR(1) dist  | urbances  |           |            | 190       |
| Group variable | e: company     |             |           | Number o  | f groups = | 10        |
| R-squared:     |                |             |           | Obs per   | group:     |           |
| Within =       | = 0.6583       |             |           | -         | min =      | 19        |
| Between =      | = 0.8024       |             |           |           | avg =      | 19.0      |
| Overall =      | = 0.7933       |             |           |           | max =      | 19        |
|                |                |             |           | F(2,178)  | =          | 171.47    |
| corr(u i, Xb)  | = -0 0709      |             |           | Prob > F  |            | 0.0000    |
| 0011(u_1, ND)  | 0.0100         |             |           | 1100 / 1  |            | 0.0000    |
| invest         | Coefficient    | Std. err.   | t         | P> t      | [95% conf. | interval] |
| mvalue         | .0978364       | .0096786    | 10.11     | 0.000     | .0787369   | .1169359  |
| kstock         | .346097        | .0242248    | 14.29     | 0.000     | .2982922   | .3939018  |
| _cons          | -61.84403      | 6.621354    | -9.34     | 0.000     | -74.91049  | -48.77758 |
| rho_ar         | .54131231      |             |           |           |            |           |
| sigma_u        | 90.893572      |             |           |           |            |           |
| sigma_e        | 41.592151      |             |           |           |            |           |
| rho_fov        | .82686297      | (fraction   | of varian | ce becaus | e of u_i)  |           |

F test that all  $u_i=0$ : F(9,178) = 19.73

Prob > F = 0.0000

#### □ Technical note

The tscorr estimator of  $\rho$  is bounded in [-1,1]. The other estimators of  $\rho$  are not. In samples with short panels, the estimates of  $\rho$  produced by the other estimators of  $\rho$  may be outside [-1,1]. If this happens, use the tscorr estimator. However, simulations have shown that the tscorr estimator is biased toward zero. dw is the default because it performs well in Monte Carlo simulations. In the example above, the estimate of  $\rho$  produced by tscorr is much smaller than the one produced by dw.

# Example 2: Using xtset

xtregar will complain if you try to run xtregar on a dataset that has not been xtset:

```
. xtset, clear
. xtregar invest mvalue kstock, fe
must specify panelvar and timevar; use xtset
r(459);
```

You must xtset your data to ensure that xtregar understands the nature of your time variable. Suppose that our observations were taken quarterly instead of annually. We will get the same results with the quarterly variable t2 that we did with the annual variable year.

```
. generate t = year - 1934
```

. list year t2 in 1/5

|    | year | t2     |
|----|------|--------|
| 1. | 1935 | 1935q1 |
| 2. | 1936 | 1935q2 |
| 3. | 1937 | 1935q3 |
| 4. | 1938 | 1935q4 |
| 5. | 1939 | 1936q1 |

. xtset company t2

Panel variable: company (strongly balanced)

Time variable: t2, 1935q1 to 1939q4

Delta: 1 quarter

. xtregar invest mvalue kstock, fe

| FE (within) regression with AR(1) disturbances | Number of obs    | = | 190    |
|------------------------------------------------|------------------|---|--------|
| Group variable: company                        | Number of groups | = | 10     |
| R-squared:                                     | Obs per group:   |   |        |
| Within = 0.5927                                | min              | = | 19     |
| Between = $0.7989$                             | avg              | = | 19.0   |
| Overall = 0.7904                               | max              | = | 19     |
|                                                | F(2,178)         | = | 129.49 |
| $corr(u_i, Xb) = -0.0454$                      | Prob > F         | = | 0.0000 |
|                                                |                  |   |        |

| invest                                  | Coefficient                                     | Std. err.                        | t                        | P> t                    | [95% conf.                        | interval]                        |
|-----------------------------------------|-------------------------------------------------|----------------------------------|--------------------------|-------------------------|-----------------------------------|----------------------------------|
| mvalue<br>kstock<br>_cons               | .0949999<br>.350161<br>-63.22022                | .0091377<br>.0293747<br>5.648271 | 10.40<br>11.92<br>-11.19 | 0.000<br>0.000<br>0.000 | .0769677<br>.2921935<br>-74.36641 | .113032<br>.4081286<br>-52.07402 |
| rho_ar<br>sigma_u<br>sigma_e<br>rho_fov | .67210608<br>91.507609<br>40.992469<br>.8328647 | (fraction                        | of varia                 | nce becau               | se of u_i)                        |                                  |

F test that all  $u_i=0$ : F(9,178) = 11.53

modified Bhargava et al. Durbin-Watson and the Baltagi-Wu LBI.

Prob > F = 0.0000

In all the examples thus far, we have assumed that  $\epsilon_{it}$  is first-order autoregressive. Testing the hypothesis of  $\rho = 0$  in a first-order autoregressive process produces test statistics with extremely complicated distributions. Bhargava, Franzini, and Narendranathan (1982) extended the Durbin-Watson statistic to the case of balanced, equally spaced panel datasets. Baltagi and Wu (1999) modify their statistic to account for unbalanced panels with unequally spaced data. In the same article, Baltagi and Wu (1999) derive the locally best invariant test statistic of  $\rho = 0$ . Both these test statistics have extremely complicated distributions, although Bhargava, Franzini, and Narendranathan (1982) did publish some critical values in their article. Specifying the 1bi option to xtregar causes Stata to calculate and report the

4

<sup>.</sup> generate t2 = tq(1934q4) + t

<sup>.</sup> format t2 %tq

# Example 3: Testing for autocorrelation

In this example, we calculate the modified Bhargava et al. Durbin-Watson statistic and the Baltagi-Wu LBI. We exclude periods 9 and 10 from the sample, thereby reproducing the results of Baltagi and Wu (1999, 822). p-values are not reported for either statistic. Although Bhargava, Franzini, and Narendranathan (1982) published critical values for their statistic, no tables are currently available for the Baltagi-Wu (LBI). Baltagi and Wu (1999) did derive a normalized version of their statistic, but this statistic cannot be computed for datasets of moderate size.

| . xtregar inve                          | est mvalue kst                                   | ock if year                      | : !=1943 &              | year !=1                | 944, fe lbi                       |                                   |
|-----------------------------------------|--------------------------------------------------|----------------------------------|-------------------------|-------------------------|-----------------------------------|-----------------------------------|
| FE (within) re<br>Group variable        | _                                                | AR(1) dist                       | turbances               |                         | f obs = f groups =                | 170<br>10                         |
| R-squared: Within = Between = Overall = | = 0.7938                                         |                                  |                         | Obs per                 | group:<br>min =<br>avg =<br>max = | 17<br>17.0<br>17                  |
| corr(u_i, Xb)                           | = -0.0339                                        |                                  |                         | F(2,158)<br>Prob > F    | =                                 | 114.00<br>0.0000                  |
| invest                                  | Coefficient                                      | Std. err.                        | t                       | P> t                    | [95% conf.                        | interval]                         |
| mvalue<br>kstock<br>_cons               | .0922066<br>.3509339<br>-61.69045                | .0090362<br>.0320278<br>6.192364 | 10.20<br>10.96<br>-9.96 | 0.000<br>0.000<br>0.000 | .0743593<br>.287676<br>-73.92094  | .1100539<br>.4141919<br>-49.45996 |
| rho_ar<br>sigma_u<br>sigma_e<br>rho_fov | .67483913<br>94.568243<br>42.600124<br>.83130847 | (fraction                        | of varian               | ce becaus               | e of u_i)                         |                                   |

F test that all u i=0: F(9,158) = 10.66Modified Bhargava et al. Durbin-Watson = .70578896 Baltagi-Wu LBI = 1.0218978

Prob > F = 0.0000

#### The random-effects model

In the random-effects model, the  $\nu_i$  are assumed to be realizations of an i.i.d. process with mean 0 and variance  $\sigma_{\nu}^2$ . Furthermore, the  $\nu_i$  are assumed to be independent of both the  $\epsilon_{it}$  and the covariates  $\mathbf{x}_{it}$ . The latter of these assumptions can be strong, but inference is not conditional on the particular realizations of the  $\nu_i$  in the sample. See Mundlak (1978) for a discussion of this point.

### Example 4: Random-effects model

By specifying the re option, we obtain the Baltagi-Wu GLS estimator of the random-effects model. This estimator can accommodate unbalanced panels and unequally spaced data. We run this model on the Grunfeld dataset:

| . xtregar inve                                   | est mvalue kst                                                | ock if year | !=1943 & | year != | 1944, re lbi |             |
|--------------------------------------------------|---------------------------------------------------------------|-------------|----------|---------|--------------|-------------|
| RE GLS regress                                   | sion with AR(1                                                | ) disturban | ces      | Number  | of obs =     | 180         |
| Group variable                                   | e: company                                                    |             |          | Number  | of groups =  | 10          |
| R-squared:                                       |                                                               |             |          | Obs per | group:       |             |
| Within =                                         | 0.7718                                                        |             |          |         | min =        | 18          |
| Between =                                        | 0.8036                                                        |             |          |         | avg =        | 18.0        |
| Overall =                                        | 0.7956                                                        |             |          |         | max =        | 18          |
|                                                  |                                                               |             |          | Wald ch | i2(3) =      | 335.41      |
| corr(u_i, Xb)                                    | = 0 (assumed)                                                 |             |          | Prob >  | chi2 =       | 0.0000      |
| invest                                           | Coefficient                                                   | Std. err.   | z        | P> z    | [95% conf    | . interval] |
| mvalue                                           | .0948541                                                      | .0085443    | 11.10    | 0.000   | .0781075     | .1116007    |
| kstock                                           | .322599                                                       | .0271626    | 11.88    | 0.000   | .2693613     | .3758368    |
| _cons                                            | -44.82233                                                     | 27.24889    | -1.64    | 0.100   | -98.22918    | 8.584515    |
| rho_ar<br>sigma_u<br>sigma_e<br>rho_fov<br>theta | .67483913<br>74.332091<br>43.199999<br>.74751539<br>.65649837 | (estimated  |          |         | coefficient) |             |

Modified Bhargava et al. Durbin-Watson = .70578896 Baltagi-Wu LBI = 1.0218978

The modified Bhargava et al. Durbin-Watson and the Baltagi-Wu LBI are the same as those reported for the fixed-effects model because the formulas for these statistics do not depend on fitting the fixed-effects model or the random-effects model.

# Stored results

xtregar, re stores the following in e():

```
Scalars
                                number of observations
     e(N)
                                number of groups
     e(N_g)
     e(df_m)
                                model degrees of freedom
     e(g_min)
                                smallest group size
     e(g_avg)
                                average group size
                                largest group size
     e(g_max)
     e(d1)
                                Bhargava et al. Durbin-Watson
     e(LBI)
                                Baltagi-Wu LBI statistic
     e(N_LBI)
                                number of obs used in e(LBI)
                                1 if T is constant
     e(Tcon)
                                panel-level standard deviation
     e(sigma_u)
                                standard deviation of \eta_{it}
     e(sigma_e)
                                R^2 for within model
     e(r2_w)
                                \mathbb{R}^2 for overall model
     e(r2_o)
     e(r2_b)
                                R^2 for between model
                                \chi^2
     e(chi2)
                                autocorrelation coefficient
     e(rho_ar)
     e(rho_fov)
                                u_i fraction of variance
     e(thta_min)
                                minimum \theta
     e(thta_5)
                                \theta, 5th percentile
     e(thta_50)
                                \theta, 50th percentile
     e(thta_95)
                                \theta, 95th percentile
     e(thta_max)
                                \mathsf{maximum}\;\theta
     e(Tbar)
                                harmonic mean of group sizes
     e(rank)
                                rank of e(V)
Macros
     e(cmd)
                                xtregar
                                command as typed
     e(cmdline)
     e(depvar)
                                name of dependent variable
     e(ivar)
                                variable denoting groups
     e(tvar)
                                variable denoting time within groups
     e(model)
     e(rhotype)
                                method of estimating \rho_{ar}
     e(dw)
                                lbi, if lbi specified
                                Wald; type of model \chi^2 test
     e(chi2type)
     e(properties)
                                program used to implement predict
     e(predict)
     e(marginsok)
                                predictions allowed by margins
     e(marginsnotok)
                                predictions disallowed by margins
     e(asbalanced)
                                factor variables fyset as asbalanced
                                factor variables fyset as asobserved
     e(asobserved)
Matrices
     e(b)
                                coefficient vector
     e(V)
                                VCE for random-effects model
Functions
     e(sample)
                                marks estimation sample
```

In addition to the above, the following is stored in r():

```
Matrices
     r(table)
                                  matrix containing the coefficients with their standard errors, test statistics, p-values, and
                                      confidence intervals
```

Note that results stored in r() are updated when the command is replayed and will be replaced when any r-class command is run after the estimation command.

### xtregar, fe stores the following in e():

```
Scalars
    e(N)
                                number of observations
                                number of groups
    e(N_g)
    e(df_m)
                                model degrees of freedom
    e(mss)
                                model sum of squares
    e(rss)
                                residual sum of squares
                                smallest group size
    e(g_min)
    e(g_avg)
                                average group size
    e(g_max)
                                largest group size
    e(d1)
                                Bhargava et al. Durbin-Watson
                                Baltagi-Wu LBI statistic
    e(LBI)
                                number of obs used in e(LBI)
    e(N_LBI)
                                1 if T is constant
    e(Tcon)
                                corr(u_i, Xb)
    e(corr)
    e(sigma_u)
                                panel-level standard deviation
                                standard deviation of \epsilon_{it}
    e(sigma_e)
                                adjusted R^2
    e(r2_a)
                                R^2 for within model
    e(r2_w)
                                R^2 for overall model
    e(r2_o)
                                R^2 for between model
    e(r2_b)
    e(11)
                                log likelihood
    e(11_0)
                                log likelihood, constant-only model
                                autocorrelation coefficient
    e(rho_ar)
    e(rho_fov)
                                u_i fraction of variance
                                F statistic
    e(F)
    e(F_f)
                                F \text{ for } u_i = 0
                                residual degrees of freedom
    e(df_r)
                                degrees of freedom for absorbed effect
    e(df_a)
    e(df_b)
                                numerator degrees of freedom for F statistic
                                root mean squared error
    e(rmse)
    e(Tbar)
                                harmonic mean of group sizes
    e(rank)
                                rank of e(V)
Macros
    e(cmd)
                                xtregar
    e(cmdline)
                                command as typed
                                name of dependent variable
    e(depvar)
                                variable denoting groups
    e(ivar)
                                variable denoting time within groups
    e(tvar)
    e(wtype)
                                weight type
                                weight expression
    e(wexp)
    e(model)
    e(rhotype)
                                method of estimating \rho_{ar}
                                1bi, if 1bi specified
    e(dw)
    e(properties)
    e(predict)
                                program used to implement predict
    e(marginsok)
                                predictions allowed by margins
    e(marginsnotok)
                                predictions disallowed by margins
```

| e(asbalanced) | factor variables fyset as asbalanced |
|---------------|--------------------------------------|
| e(asobserved) | factor variables fyset as asobserved |

Matrices

e(b) coefficient vector

variance-covariance matrix of the estimators e(V)

**Functions** 

e(sample) marks estimation sample

In addition to the above, the following is stored in r():

Matrices

matrix containing the coefficients with their standard errors, test statistics, p-values, and r(table) confidence intervals

Note that results stored in r() are updated when the command is replayed and will be replaced when any r-class command is run after the estimation command.

### Methods and formulas

Consider a linear panel-data model described by (1) and (2). The data can be unbalanced and unequally spaced. Specifically, the dataset contains observations on individual i at times  $t_{ij}$  for  $j = 1, \ldots, n_i$ .

Methods and formulas are presented under the following headings:

Estimating  $\rho$ Transforming the data to remove the AR(1) component The within estimator of the fixed-effects model The Baltagi–Wu GLS estimator The test statistics

# Estimating $\rho$

The estimate of  $\rho$  is always obtained after removing the group means. Let  $\tilde{y}_{it}=y_{it}-\overline{y}_i$ , let  $\tilde{\mathbf{x}}_{it}=y_{it}$  $\mathbf{x}_{it} - \overline{\mathbf{x}}_i$ , and let  $\tilde{\epsilon}_{it} = \epsilon_{it} - \overline{\epsilon}_i$ .

Then, except for the onestep method, all the estimates of  $\rho$  are obtained by running Stata's prais on

$$\tilde{y}_{it} = \tilde{x}_{it} \boldsymbol{\beta} + \tilde{\epsilon}_{it}$$

See [TS] **prais** for the formulas for each of the methods.

When onestep is specified, a regression is run on the above equation, and the residuals are obtained. Let  $e_{it_{ij}}$  be the residual used to estimate the error  $\tilde{\epsilon}_{it_{ij}}$ . If  $t_{ij} - t_{i,j-1} > 1$ ,  $e_{it_{ij}}$  is set to zero. Given this series of residuals

$$\hat{\rho}_{\text{onestep}} = \frac{n}{m_c} \frac{\sum_{i=1}^{N} \sum_{t=2}^{T} e_{it} e_{i,t-1}}{\sum_{i=1}^{N} \sum_{t=1}^{T} e_{it}^2}$$

where n is the number of nonzero elements in e and  $m_c$  is the number of consecutive pairs of nonzero  $e_{it}s$ .

### Transforming the data to remove the AR(1) component

After estimating  $\rho$ , Baltagi and Wu (1999) derive a transformation of the data that removes the AR(1) component. Their  $C_i(\rho)$  can be written as

$$y_{it_{ij}}^* = \begin{cases} (1-\rho^2)^{1/2} y_{it_{ij}} & \text{if } t_{ij} = 1 \\ \\ (1-\rho^2)^{1/2} \left\{ y_{i,t_{ij}} \frac{1}{\left(1-\rho^{2(t_{ij}-t_{i,j-1})}\right)^{1/2}} - y_{i,t_{i,j-1}} \frac{\rho^{(t_{ij}-t_{i,j-1})}}{\left(1-\rho^{2(t_{i,j}-t_{i,j-1})}\right)^{1/2}} \right\} & \text{if } t_{ij} > 1 \end{cases}$$

Using the analogous transform on the independent variables generates transformed data without the AR(1) component. Performing simple OLS on the transformed data leaves behind the residuals  $\mu^*$ .

#### The within estimator of the fixed-effects model

To obtain the within estimator, we must transform the data that come from the AR(1) transform. For the within transform to remove the fixed effects, the first observation of each panel must be omitted. Specifically, let

$$\begin{split} & \breve{y}_{it_{ij}} = y^*_{it_{ij}} - \overline{y}^*_i + \overline{\overline{y}}^* \qquad \forall j > 1 \\ & \breve{\mathbf{x}}_{it_{ij}} = \mathbf{x}^*_{it_{ij}} - \overline{\mathbf{x}}^*_i + \overline{\overline{\mathbf{x}}}^* \qquad \forall j > 1 \\ & \breve{\epsilon}_{it_{ij}} = \epsilon^*_{it_{ij}} - \overline{\epsilon}^*_i + \overline{\overline{\epsilon}}^* \qquad \forall j > 1 \end{split}$$

where

$$\begin{split} \overline{y}_{i}^{*} &= \frac{\sum_{j=2}^{n_{i}-1} y_{it_{ij}}^{*}}{n_{i}-1} \\ \overline{\overline{y}}^{*} &= \frac{\sum_{i=1}^{N} \sum_{j=2}^{n_{i}-1} y_{it_{ij}}^{*}}{\sum_{i=1}^{N} n_{i}-1} \\ \overline{\mathbf{x}}_{i}^{*} &= \frac{\sum_{j=2}^{n_{i}-1} \mathbf{x}_{it_{ij}}^{*}}{n_{i}-1} \\ \overline{\overline{\mathbf{x}}}^{*} &= \frac{\sum_{i=1}^{N} \sum_{j=2}^{n_{i}-1} \mathbf{x}_{it_{ij}}^{*}}{\sum_{i=1}^{N} n_{i}-1} \\ \overline{\epsilon}_{i}^{*} &= \frac{\sum_{j=2}^{n_{i}-1} \epsilon_{it_{ij}}^{*}}{n_{i}-1} \\ \overline{\epsilon}_{i}^{*} &= \frac{\sum_{i=1}^{N} \sum_{j=2}^{n_{i}-1} \epsilon_{it_{ij}}^{*}}{\sum_{i=1}^{N} n_{i}-1} \end{split}$$

The within estimator of the fixed-effects model is then obtained by running OLS on

$$\breve{y}_{it_{ij}} = \alpha + \breve{\mathbf{x}}_{it_{ij}} \boldsymbol{\beta} + \breve{\epsilon}_{it_{ij}}$$

Reported as  $R^2$  within is the  $R^2$  from the above regression.

Reported as  $R^2$  between is  $\left\{\operatorname{corr}(\overline{\mathbf{x}}_i\widehat{\boldsymbol{\beta}}, \overline{y}_i)\right\}^2$ .

Reported as  $R^2$  overall is  $\left\{\operatorname{corr}(\mathbf{x}_{it}\widehat{\boldsymbol{\beta}},y_{it})\right\}^2$ .

# The Baltagi-Wu GLS estimator

The residuals  $\mu^*$  can be used to estimate the variance components. Translating the matrix formulas given in Baltagi and Wu (1999) into summations yields the following variance-components estimators:

$$\begin{split} \hat{\sigma}_{\omega}^{2} &= \sum_{i=1}^{N} \frac{(\mu_{i}^{*'}g_{i})^{2}}{(g_{i}'g_{i})} \\ \hat{\sigma}_{\epsilon}^{2} &= \frac{\left[\sum_{i=1}^{N} (\mu_{i}^{*'}\mu_{i}^{*}) - \sum_{i=1}^{N} \left\{\frac{(\mu_{i}^{*'}g_{i})^{2}}{(g_{i}'g_{i})}\right\}\right]}{\sum_{i=1}^{N} (n_{i} - 1)} \\ \hat{\sigma}_{\mu}^{2} &= \frac{\left[\sum_{i=1}^{N} \left\{\frac{(\mu_{i}^{*'}g_{i})^{2}}{(g_{i}'g_{i})}\right\} - N\hat{\sigma}_{\epsilon}^{2}\right]}{\sum_{i=1}^{N} (g_{i}'g_{i})} \end{split}$$

where

$$g_i = \left[1, \ \frac{\left\{1 - \rho^{(t_{i,2} - t_{i,1})}\right\}}{\left\{1 - \rho^{2(t_{i,2} - t_{i,1})}\right\}^{\frac{1}{2}}} \ , \dots, \frac{\left\{1 - \rho^{(t_{i,n_i} - t_{i,n_{i-1})}}\right\}}{\left\{1 - \rho^{2(t_{i,n_i} - t_{i,n_{i-1})}}\right\}^{\frac{1}{2}}}\right]'$$

and  $\mu_i^*$  is the  $n_i \times \ 1$  vector of residuals from  $\mu^*$  that correspond to person i.

Then

$$\hat{\theta}_i = 1 - \left(\frac{\hat{\sigma}_{\mu}}{\hat{\omega}_i}\right)$$

where

$$\hat{\omega}_i^2 = g_i' g_i \hat{\sigma}_\mu^2 + \hat{\sigma}_\epsilon^2$$

With these estimates in hand, we can transform the data via

$$z_{it_{ij}}^{**} = z_{it_{ij}}^* - \hat{\theta}_i g_{ij} \frac{\sum_{s=1}^{n_i} g_{is} z_{it_{is}}^*}{\sum_{s=1}^{n_i} g_{is}^2}$$

for  $z \in \{y, \mathbf{x}\}.$ 

Running OLS on the transformed data  $y^{**}$ ,  $\mathbf{x}^{**}$  yields the feasible GLS estimator of  $\alpha$  and  $\beta$ .

Reported as  $R^2$  between is  $\left\{\operatorname{corr}(\overline{\mathbf{x}}_i\widehat{\boldsymbol{\beta}}, \overline{y}_i)\right\}^2$ .

Reported as  $R^2$  within is  $\left\{\mathrm{corr}\{(\mathbf{x}_{it}-\overline{\mathbf{x}}_i)\widehat{\boldsymbol{\beta}}\,,y_{it}-\overline{y}_{\scriptscriptstyle i}\}\right\}^2$  .

Reported as  $R^2$  overall is  $\left\{\operatorname{corr}(\mathbf{x}_{it}\widehat{\boldsymbol{\beta}},y_{it})\right\}^2$ .

#### The test statistics

The Baltagi-Wu LBI is the sum of terms

$$d_* = d_1 + d_2 + d_3 + d_4$$

where

$$\begin{split} d_1 &= \frac{\sum_{i=1}^N \sum_{j=1}^{n_i} \{ \tilde{z}_{it_{ij}} - \tilde{z}_{it_{i,j-1}} I(t_{ij} - t_{i,j-1} = 1) \}^2}{\sum_{i=1}^N \sum_{j=1}^{n_i} \tilde{z}_{it_{ij}}^2} \\ d_2 &= \frac{\sum_{i=1}^N \sum_{j=1}^{n_i-1} \tilde{z}_{it_{ij}}^2 \{ 1 - I(t_{i,j+1} - t_{ij} = 1) \}}{\sum_{i=1}^N \sum_{j=1}^{n_i} \tilde{z}_{it_{ij}}^2} \\ d_3 &= \frac{\sum_{i=1}^N \tilde{z}_{it_{i1}}^2}{\sum_{i=1}^N \sum_{j=1}^{n_i} \tilde{z}_{it_{ij}}^2} \\ d_4 &= \frac{\sum_{i=1}^N \tilde{z}_{it_{in_i}}^2}{\sum_{i=1}^N \sum_{j=1}^{n_i} \tilde{z}_{it_{ij}}^2} \end{split}$$

I() is the indicator function that takes the value of 1 if the condition is true and 0 otherwise. The  $\tilde{z}_{it_{i.:i-1}}$  are residuals from the within estimator.

Baltagi and Wu (1999) also show that  $d_1$  is the Bhargava et al. Durbin–Watson statistic modified to handle cases of unbalanced panels and unequally spaced data.

# Acknowledgment

We thank Badi Baltagi of the Department of Economics at Syracuse University for his helpful comments.

# References

Baltagi, B. H. 2009. A Companion to Econometric Analysis of Panel Data. Chichester, UK: Wiley.

-. 2013. Econometric Analysis of Panel Data. 5th ed. Chichester, UK: Wiley.

Baltagi, B. H., and Q. Li. 1991. A transformation that will circumvent the problem of autocorrelation in an errorcomponent model. Journal of Econometrics 48: 385-393. https://doi.org/10.1016/0304-4076(91)90070-T.

Baltagi, B. H., and P. X. Wu. 1999. Unequally spaced panel data regressions with AR(1) disturbances. Econometric Theory 15: 814-823. https://doi.org/10.1017/S0266466699156020.

Bhargava, A., L. Franzini, and W. Narendranathan. 1982. Serial correlation and the fixed effects model. Review of Economic Studies 49: 533-549. https://doi.org/10.2307/2297285.

Drukker, D. M. 2003. Testing for serial correlation in linear panel-data models. Stata Journal 3: 168-178.

Hoechle, D. 2007. Robust standard errors for panel regressions with cross-sectional dependence. Stata Journal 7: 281–312.

Mundlak, Y. 1978. On the pooling of time series and cross section data. Econometrica 46: 69–85. https://doi.org/10.2307/ 1913646.

Sosa-Escudero, W., and A. K. Bera. 2008. Tests for unbalanced error-components models under local misspecification. Stata Journal 8: 68-78.

Wursten, J. 2018. Testing for serial correlation in fixed-effects panel models. Stata Journal 18: 76–100.

### Also see

- [XT] **xtregar postestimation** Postestimation tools for xtregar
- [XT] **xtgee** GEE population-averaged panel-data models
- [XT] **xtgls** GLS linear model with heteroskedastic and correlated errors
- [XT] **xtreg** Linear models for panel data
- [XT] **xtset** Declare data to be panel data
- [TS] **newey** Regression with Newey–West standard errors
- [TS] **prais** Prais—Winsten and Cochrane—Orcutt regression
- [U] 20 Estimation and postestimation commands

# **xtregar postestimation** — Postestimation tools for xtregar

Postestimation commands predict margins Also see

# **Postestimation commands**

The following postestimation commands are available after xtregar:

| Command         | Description                                                                                                    |
|-----------------|----------------------------------------------------------------------------------------------------|
| contrast        | contrasts and ANOVA-style joint tests of parameters                                                                                     |
| * estat ic      | Akaike's, consistent Akaike's, corrected Akaike's, and Schwarz's Bayesian information criteria (AIC, CAIC, AICc, and BIC, respectively) |
| estat summarize | summary statistics for the estimation sample                                                                                            |
| estat vce       | variance-covariance matrix of the estimators (VCE)                                                                                      |
| estimates       | cataloging estimation results                                                                                                    |
| etable          | table of estimation results                                                                                                    |
| forecast        | dynamic forecasts and simulations                                                                                                    |
| lincom          | point estimates, standard errors, testing, and inference for linear combinations of parameters                                          |
| margins         | marginal means, predictive margins, marginal effects, and average marginal effects                                                      |
| marginsplot     | graph the results from margins (profile plots, interaction plots, etc.)                                                                 |
| nlcom           | point estimates, standard errors, testing, and inference for nonlinear combinations of parameters                                       |
| predict         | linear predictions, residuals, error components                                                                                         |
| predictnl       | point estimates, standard errors, testing, and inference for generalized predictions                                                    |
| pwcompare       | pairwise comparisons of parameters                                                                                                    |
| test            | Wald tests of simple and composite linear hypotheses                                                                                    |
| testnl          | Wald tests of nonlinear hypotheses                                                                                                    |

<sup>\*</sup>estat ic is not appropriate after xtregar, re.

# predict

### **Description for predict**

predict creates a new variable containing predictions such as linear predictions and predictions.

## Menu for predict

Statistics > Postestimation

### Syntax for predict

| statistic | Description                                                  |  |
|-----------|--------------------------------------------------------------|--|
| Main      |                                                              |  |
| xb        | $\mathbf{x}_{it}\mathbf{b}$ , linear prediction; the default |  |
| ue        | $u_i + e_{it}$ , the combined residual                       |  |
| * u       | $u_i$ , the fixed- or random-error component                 |  |
| * e       | $e_{it}$ , the overall error component                       |  |

Unstarred statistics are available both in and out of sample; type predict . . . if e(sample) . . . if wanted only for the estimation sample. Starred statistics are calculated only for the estimation sample, even when if e(sample) is not specified.

# **Options for predict**

Main

xb, the default, calculates the linear prediction,  $\mathbf{x}_{it}\boldsymbol{\beta}$ .

ue calculates the prediction of  $u_i + e_{it}$ .

u calculates the prediction of  $u_i$ , the estimated fixed or random effect.

e calculates the prediction of  $e_{it}$ .

# margins

### **Description for margins**

margins estimates margins of response for linear predictions.

### Menu for margins

Statistics > Postestimation

### Syntax for margins

```
margins [marginlist] [, options]
margins [marginlist] , predict(statistic ...) [options]
```

| statistic | Description                                                  |
|-----------|--------------------------------------------------------------|
| хb        | $\mathbf{x}_{it}\mathbf{b}$ , linear prediction; the default |
| ue        | not allowed with margins                                     |
| u         | not allowed with margins                                     |
| е         | not allowed with margins                                     |

Statistics not allowed with margins are functions of stochastic quantities other than e(b).

For the full syntax, see [R] margins.

# Also see

[XT] **xtregar** — Fixed- and random-effects linear models with an AR(1) disturbance

[U] 20 Estimation and postestimation commands

#### xtset — Declare data to be panel data

Description Quick start Menu Syntax Options
Remarks and examples Stored results References Also see

# **Description**

xtset manages the panel settings of a dataset. You must xtset your data before you can use the other xt commands. xtset *panelvar* declares the data in memory to be a panel in which the order of observations is irrelevant. xtset *panelvar timevar* declares the data to be a panel in which the order of observations is relevant. When you specify *timevar*, you can then use Stata's time-series operators and analyze your data with the ts commands without having to tsset your data.

xtset without arguments displays how the data are currently xtset. If the data are set with a *panelvar* and a *timevar*, xtset also sorts the data by *panelvar timevar* if a *timevar* was specified. If the data are set with a *panelvar* only, the sort order is not changed.

xtset, clear is a rarely used programmer's command to declare that the data are no longer to be considered a panel.

### **Quick start**

Declare dataset to be panel data with panel identifier pvar

xtset pvar

Indicate that observations are ordered by year, stored in tvar1

xtset pvar tvar1

Same as above, but indicate that observations are instead made every 2 years

xtset pvar tvar1, delta(2)

Indicate that observations are made monthly; tvar2 is not formatted

xtset pvar tvar2, monthly

Same as above, and apply %tm format to tvar2

xtset pvar tvar2, format(%tm)

### Menu

Statistics > Longitudinal/panel data > Setup and utilities > Declare dataset to be panel data

# **Syntax**

Declare data to be panel

```
{\tt xtset}\ panelvar
xtset panelvar timevar [ , tsoptions ]
```

Display how data are currently xtset

xtset

Clear xt settings

xtset, clear

In the declare syntax, panelvar identifies the panels and the optional timevar identifies the times within panels. tsoptions concern timevar.

| tsoptions                  | Description                                                                |
|----------------------------|----------------------------------------------------------------------------|
| unitoptions<br>deltaoption | specify units of <i>timevar</i> specify length of period of <i>timevar</i> |
| noquery                    | suppress summary calculations and output                                   |

collect is allowed; see [U] 11.1.10 Prefix commands. noquery is not shown in the dialog box.

| unitoptions                             | Description                                                                 |
|-----------------------------------------|-----------------------------------------------------------------------------|
| (default)                               | timevar's units from timevar's display format                               |
| <u>c</u> locktime                       | timevar is %tc: $0 = 1$ jan1960 00:00:00.000, $1 = 1$ jan1960 00:00:00.001, |
| $\underline{\mathtt{d}}\mathtt{aily}$   | timevar is %td: $0 = 1$ jan1960, $1 = 2$ jan1960,                           |
| <u>w</u> eekly                          | timevar is %tw: $0 = 1960 \text{w1}, 1 = 1960 \text{w2}, \dots$             |
| $\underline{\mathtt{m}}\mathtt{onthly}$ | timevar is $%tm: 0 = 1960m1, 1 = 1960m2,$                                   |
| quarterly                               | timevar is $%$ tq: $0 = 1960$ q1, $1 = 1960$ q2,                            |
| $\underline{\underline{h}}$ alfyearly   | timevar is %th: $0 = 1960h1$ , $1 = 1960h2$ ,                               |
| yearly                                  | timevar is $\%$ ty: $1960 = 1960, 1961 = 1961,$                             |
| _<br>generic                            | timevar is $%$ tg: $0 = ?, 1 = ?,$                                          |
| format(%fmt)                            | specify timevar's format and then apply default rule                        |

In all cases, negative timevar values are allowed.

deltaoption specifies the period between observations in timevar units and may be specified as

| deltaoption                                             | Example                                                        |
|---------------------------------------------------------|----------------------------------------------------------------|
| delta(#)                                                | delta(1) or delta(2)                                           |
| <pre>delta((exp))</pre>                                 | delta((7*24))                                                  |
| $\underline{\mathtt{del}}\mathtt{ta}(\#\mathit{units})$ | delta(7 days) or delta(15 minutes) or delta(7 days 15 minutes) |
| $\underline{\text{del}}$ ta(( $exp$ ) units)            | delta((2+3) weeks)                                             |

Allowed units for %tc and %tC timevars are

seconds second secs sec minutes minute mins min hours hour days day weeks week

and for all other %t timevars are

days day weeks week

# **Options**

unitoptions clocktime, daily, weekly, monthly, quarterly, halfyearly, yearly, generic, and format (% fmt) specify the units in which timevar is recorded.

timevar will usually be a variable that counts 1, 2, ..., and is to be interpreted as first year of survey, second year, ..., or first month of treatment, second month, .... In these cases, you do not need to specify a unitoption.

In other cases, timevar will be a year variable or the like such as 2001, 2002, ..., and is to be interpreted as year of survey or the like. In those cases, you do not need to specify a unitoption.

In other, more complicated cases, timevar will be a full-blown %t variable; see [D] Datetime. If timevar already has a %t display format assigned to it, you do not need to specify a unitoption; xtset will obtain the units from the format. If you have not yet bothered to assign the appropriate \( \mathcal{t} \) format to the %t variable, however, you can use the unitoptions to tell xtset the units. Then xtset will set timevar's display format for you. Thus, the unitoptions are convenience options; they allow you to skip formatting the time variable. The following all have the same net result:

| Alternative 1 | Alternative 2      | Alternative 3                       |
|---------------|--------------------|-------------------------------------|
| format t %td  | (t not formatted)  | (t not formatted)                   |
| xtset pid t   | xtset pid t, daily | <pre>xtset pid t, format(%td)</pre> |

timevar is not required to be a %t variable; it can be any variable of your own concocting so long as it takes on only integer values. When you xtset a time variable that is not \( \frac{1}{3} \)t, the display format does not change unless you specify the unitoption generic or use the format() option.

delta() specifies the period between observations in timevar and is commonly used when timevar is %tc. delta() is only sometimes used with the other %t formats or with generic time variables.

If delta() is not specified, delta(1) is assumed. This means that at timevar = 5, the previous time is timevar = 5 - 1 = 4 and the next time would be timevar = 5 + 1 = 6. Lag and lead operators, for instance, would work this way. This would be assumed regardless of the units of timevar.

There are two aspects of *timevar*: its units and its length of period. The *unitoptions* set the units. delta() sets the length of period. You are not required to specify one to specify the other. You might have a generic *timevar* but it counts in 12: 0, 12, 24, .... You would skip specifying *unitoptions* but would specify delta(12).

We mentioned that delta() is commonly used with %tc timevars because Stata's %tc variables have units of milliseconds. If delta() is not specified and in some model you refer to L.bp, you will be referring to the value of bp 1 ms ago. Few people have data with periodicity of a millisecond. Perhaps your data are hourly. You could specify delta(3600000). Or you could specify delta((60\*60\*1000)), because delta() will allow expressions if you include an extra pair of parentheses. Or you could specify delta(1 hour). They all mean the same thing: timevar has periodicity of 3,600,000 ms. In an observation for which timevar = 1,489,572,000,000 (corresponding to 15mar2007 10:00:00), L.bp would be the observation for which timevar = 1,489,572,000,000 — 3,600,000 = 1,489,568,400,000 (corresponding to 15mar2007 9:00:00).

When you xtset the data and specify delta(), xtset verifies that all the observations follow the specified periodicity. For instance, if you specified delta(2), then *timevar* could contain any subset of  $\{..., -4, -2, 0, 2, 4, ...\}$  or it could contain any subset of  $\{..., -3, -1, 1, 3, ...\}$ . If *timevar* contained a mix of values, xtset would issue an error message. The check is made on each panel independently, so one panel might contain *timevar* values from one set and the next, another, and that would be fine.

clear—used in xtset, clear—makes Stata forget that the data ever were xtset. This is a rarely used programmer's option.

The following option is available with xtset but is not shown in the dialog box:

noquery prevents xtset from performing most of its summary calculations and suppresses output. With this option, only the following results are posted:

```
r(tdelta) r(tsfmt)
r(panelvar) r(unit)
r(timevar) r(unit1)
```

# Remarks and examples

xtset declares the dataset in memory to be panel data. You need to do this before you can use the other xt commands. The storage types of both *panelvar* and *timevar* must be numeric, and both variables must contain integers only.

There are two syntaxes for setting the data:

xtset panelvar xtset panelvar timevar

In the second syntax—xtset panelvar timevar—the data are to be a panel and the order of observations within panel are considered ordered by timevar. For instance, in data collected from repeated surveying of the same people over various years, panelvar might be person and timevar, year. When you specify timevar, you may then use Stata's time-series operators such as L. and F. (lag and lead) in other commands. The operators will be interpreted as lagged and lead values within panel.

The storage types of both *panelvar* and *timevar* must be numeric, and both variables must contain integers only.

#### □ Technical note

In previous versions of Stata there was no xtset command. The other xt commands instead had the i(panelvar) and t(timevar) options. Older commands still have those options, but they are no longer documented and, if you specify them, they just perform the xtset for you. Thus, do-files that you previously wrote will continue to work. Modern usage, however, is to xtset the data first.

#### ☐ Technical note

xtset is related to the tsset command, which declares data to be time series. One of the syntaxes of tsset is tsset panelvar timevar, which is identical to one of xtset's syntaxes, namely, xtset panelvar timevar. Here they are in fact the same command, meaning that xtsetting your data is sufficient to allow you to use the ts commands and tssetting your data is sufficient to allow you to use the xt commands. You do not need to set both, but it will not matter if you do.

xtset and tsset are different, however, when you set just a *panelvar*—you type xtset *panelvar*—or when you set just a *timevar*—you type tsset *timevar*.

If you save your data after xtset, the data will be remembered to be a panel and you will not have to xtset again.

# Example 1: Panel data without a time variable

Many panel datasets contain a variable identifying panels but do not contain a time variable. For example, you may have a dataset where each panel is a family, and the observations within panel are family members, or you may have a dataset in which each person made a decision multiple times but the ordering of those decisions is unimportant and perhaps unknown. In this latter case, if the time of the decision were known, we would advise you to xtset it. The other xt statistical commands do not do something different because *timevar* has been set—they will ignore *timevar* if *timevar* is irrelevant to the statistical method that you are using. You should always set everything that is true about the data.

In any case, let's consider the case where there is no *timevar*. We have data on US states and cities within states:

. list state city in 1/10, sepby(state)

|     | state    | city         |
|-----|----------|--------------|
| 1.  | Alabama  | Birmingham   |
| 2.  | Alabama  | Mobile       |
| 3.  | Alabama  | Montgomery   |
| 4.  | Alabama  | Huntsville   |
| 5.  | Alaska   | Anchorage    |
| 6.  | Alaska   | Fairbanks    |
| 7.  | Arizona  | Phoenix      |
| 8.  | Arizona  | Tucson       |
| 9.  | Arkansas | Fayetteville |
| 10. | Arkansas | Fort Smith   |

Here we do not type xtset state city because city is not a time variable. Instead, we type xtset state:

```
. xtset state
string variables not allowed in varlist;
state is a string variable
r(109);
```

You cannot xtset a string variable. We must make a numeric variable from our string variable and xtset that. One alternative is

- . egen statenum = group(state)
- . list state statenum in 1/10, sepby(state)

|          | state              | statenum |
|----------|--------------------|----------|
| 1.       | Alabama<br>Alabama | 1        |
| 3.       | Alabama            | 1        |
| 4.       | Alabama            | 1        |
| 5.       | Alaska             | 2        |
| 6.       | Alaska             | 2        |
| 7.<br>8. | Arizona<br>Arizona | 3        |
| 9.       | Arkansas           | 4        |
| 10.      | Arkansas           | 4        |

. xtset statenum

Panel variable: statenum (unbalanced)

- . encode state, gen(st)
- . list state st in 1/10, sepby(state)

|     | state    | st       |
|-----|----------|----------|
| 1.  | Alabama  | Alabama  |
| 2.  | Alabama  | Alabama  |
| 3.  | Alabama  | Alabama  |
| 4.  | Alabama  | Alabama  |
| 5.  | Alaska   | Alaska   |
| 6.  | Alaska   | Alaska   |
| 7.  | Arizona  | Arizona  |
| 8.  | Arizona  | Arizona  |
| 9.  | Arkansas | Arkansas |
| 10. | Arkansas | Arkansas |

encode (see [D] encode) produces a numeric variable with a value label, so when we list the result, new variable st looks just like our original. It is, however, numeric:

. list state st in 1/10, nolabel sepby(state)

|     | state    | c+ |
|-----|----------|----|
|     | state    | اد |
| 1.  | Alabama  | 1  |
| 2.  | Alabama  | 1  |
| 3.  | Alabama  | 1  |
| 4.  | Alabama  | 1  |
|     |          |    |
| 5.  | Alaska   | 2  |
| 6.  | Alaska   | 2  |
|     |          |    |
| 7.  | Arizona  | 3  |
| 8.  | Arizona  | 3  |
|     |          |    |
| 9.  | Arkansas | 4  |
| 10. | Arkansas | 4  |
|     |          |    |

We can xtset new variable st:

. xtset st
Panel variable: st (unbalanced)

4

Some panel datasets do contain a time variable. Dataset abdata.dta contains labor demand data from a panel of firms in the United Kingdom. Here are wage data for the first two firms in the dataset:

- . use https://www.stata-press.com/data/r19/abdata, clear
- . list id year wage if id==1 | id==2, sepby(id)

|                            | id                    | year                                         | wage                                                           |
|----------------------------|-----------------------|----------------------------------------------|----------------------------------------------------------------|
| 1.<br>2.<br>3.<br>4.<br>5. | 1<br>1<br>1<br>1<br>1 | 1977<br>1978<br>1979<br>1980<br>1981<br>1982 | 13.1516<br>12.3018<br>12.8395<br>13.8039<br>14.2897<br>14.8681 |
| 7.                         | 1                     | 1983                                         | 13.7784                                                        |
| 8.<br>9.<br>10.            | 2<br>2<br>2           | 1977<br>1978<br>1979                         | 14.7909<br>14.1036<br>14.9534                                  |
| 11.                        | 2                     | 1980                                         | 15.491                                                         |
| 12.                        | 2                     | 1981                                         | 16.1969                                                        |
| 13.                        | 2                     | 1982                                         | 16.1314                                                        |
| 14.                        | 2                     | 1983                                         | 16.3051                                                        |

To declare this dataset as a panel dataset, you type

. xtset id year, yearly

Panel variable: id (unbalanced) Time variable: year, 1976 to 1984

Delta: 1 year

The output from list shows that the last observations for these two firms are for 1983, but xtset shows that for some firms data are available for 1984 as well. If one or more panels contain data for nonconsecutive periods, xtset will report that gaps exist in the time variable. For example, if we did not have data for firm 1 for 1980 but did have data for 1979 and 1981, xtset would indicate that our data have a gap.

For yearly data, we could omit the yearly option and just type xtset id year because years are stored and listed just like regular integers.

4

Having declared our data to be a panel dataset, we can use time-series operators to obtain lags:

. list id year wage L.wage if id==1 | id==2, sepby(id)

|                                        | id                                   | year                                                 | wage                                                                      | L.<br>wage                                                     |
|----------------------------------------|--------------------------------------|------------------------------------------------------|---------------------------------------------------------------------------|----------------------------------------------------------------|
| 1.<br>2.<br>3.<br>4.<br>5.<br>6.<br>7. | 1<br>1<br>1<br>1<br>1<br>1           | 1977<br>1978<br>1979<br>1980<br>1981<br>1982<br>1983 | 13.1516<br>12.3018<br>12.8395<br>13.8039<br>14.2897<br>14.8681<br>13.7784 | 13.1516<br>12.3018<br>12.8395<br>13.8039<br>14.2897<br>14.8681 |
| 8.<br>9.<br>10.<br>11.<br>12.<br>13.   | 2<br>2<br>2<br>2<br>2<br>2<br>2<br>2 | 1977<br>1978<br>1979<br>1980<br>1981<br>1982<br>1983 | 14.7909<br>14.1036<br>14.9534<br>15.491<br>16.1969<br>16.1314<br>16.3051  | 14.7909<br>14.1036<br>14.9534<br>15.491<br>16.1969<br>16.1314  |

L. wage is missing for 1977 in both panels because we have no wage data for 1976. In observation 8, the lag operator did not incorrectly reach back into the previous panel.

#### □ Technical note

The terms balanced and unbalanced are often used to describe whether a panel dataset is missing some observations. If a dataset does not contain a time variable, then panels are considered balanced if each panel contains the same number of observations; otherwise, the panels are unbalanced.

When the dataset contains a time variable, panels are said to be strongly balanced if each panel contains the same time points, weakly balanced if each panel contains the same number of observations but not the same time points, and unbalanced otherwise.

# Example 3: Applying time-series formats to the time variable

If our data are observed more than once per year, applying time-series formats to the time variable can improve readability.

We have a dataset consisting of individuals who joined a gym's weight-loss program that began in January 2005 and ended in December 2005. Each participant's weight was recorded once per month. Some participants did not show up for all the monthly weigh-ins, so we do not have all 12 months' records for each person. The first two people's data are

- . use https://www.stata-press.com/data/r19/gymdata
- . list id month wt if id==1 | id==2, sepby(id)

|     | id | month       | wt   |
|-----|----|-------------|------|
| 1.  | 1  | 1           | 145  |
| 2.  | 1  | 2           | 144  |
|     | (0 | utput omitt | ted) |
| 11. | 1  | 11          | 124  |
| 12. | 1  | 12          | 120  |
| 13. | 2  | 1           | 144  |
| 14. | 2  | 2           | 143  |
|     | (0 | utput omitt | ted) |
| 23. | 2  | 11          | 122  |
| 24. | 2  | 12          | 118  |

To set these data, we can type

```
. xtset id month

Panel variable: id (unbalanced)

Time variable: month, 1 to 12, but with gaps

Delta: 1 unit
```

The note "but with gaps" above is no cause for concern. It merely warns us that, within some panels, some time values are missing. We already knew that about our data—some participants did not show up for the monthly weigh-ins.

The rest of this example concerns making output more readable. Month numbers such as 1, 2, ..., 12 are perfectly readable here. In another dataset, where month numbers went to, say 127, they would not be so readable. In such cases, we can make a more readable date—2005m1, 2005m2, ...—by using Stata's %t variables. For a discussion, see [D] **Datetime**. We will go quickly here. One of the %t formats is %tm—monthly—and it says that 1 means 1960m1. Thus, we need to recode our month variable so that, rather than taking on values from 1 to 12, it takes on values from 540 to 551. Then we can put a %tm format on that variable. Working out 540–551 is subject to mistakes. Stata function tm(2005m1) tells us the %tm month corresponding to January of 2005, so we can type

```
. generate month2 = month + m(2005m1) - 1
. format month2 %tm
```

New variable month2 will work just as well as the original month in an xtset, and even a little better, because output will be a little more readable:

By the way, we could have omitted typing format month2 %tm and then, rather than typing xtset id month2, we would have typed xtset id month2, monthly. The monthly option specifies that the time variable is %tm. When we did not specify the option, xtset determined that it was monthly from the display format we had set.

### ➤ Example 4: Clock times

We have data from a large hotel in Las Vegas that changes the reservation prices for its rooms hourly. A piece of the data looks like

. list in 1/5

|    | roomtype |            | time  | price |
|----|----------|------------|-------|-------|
| 1. | 1        | 02.13.2007 | 08:00 | 140   |
| 2. | 1        | 02.13.2007 | 09:00 | 155   |
| 3. | 1        | 02.13.2007 | 10:00 | 160   |
| 4. | 1        | 02.13.2007 | 11:00 | 155   |
| 5. | 1        | 02.13.2007 | 12:00 | 160   |

The panel variable is roomtype and, although you cannot see it from the output above, it takes on 1, 2, ..., 20. Variable time is a string variable. The first step in making this dataset xt is to translate the string to a numeric variable:

- . generate double t = clock(time, "MDY hm")
- . list in 1/5

|                            | roomtype         |                                                                    | time                    | price                           | t                                                             |
|----------------------------|------------------|--------------------------------------------------------------------|-------------------------|---------------------------------|---------------------------------------------------------------|
| 1.<br>2.<br>3.<br>4.<br>5. | 1<br>1<br>1<br>1 | 02.13.2007<br>02.13.2007<br>02.13.2007<br>02.13.2007<br>02.13.2007 | 09:00<br>10:00<br>11:00 | 140<br>155<br>160<br>155<br>160 | 1.487e+12<br>1.487e+12<br>1.487e+12<br>1.487e+12<br>1.487e+12 |

See [D] Datetime conversion for an explanation of what is going on here. clock() is the function that converts strings to datetime (%tc) values. We typed clock(time, "MDY hm") to convert string variable time, and we told clock() that the values in time were in the order month, day, year, hour, and minute. We stored new variable t as a double because time values are large and that is required to prevent rounding. Even so, the resulting values 1.487e+12 look rounded, but that is only because of the default display format for new variables. We can see the values better if we change the format:

- . format t %20.0gc
- . list in 1/5

|    | roomtype | time             | price | t                 |
|----|----------|------------------|-------|-------------------|
| 1. | 1        | 02.13.2007 08:00 | 140   | 1,486,972,800,000 |
| 2. | 1        | 02.13.2007 09:00 | 155   | 1,486,976,400,000 |
| 3. | 1        | 02.13.2007 10:00 | 160   | 1,486,980,000,000 |
| 4. | 1        | 02.13.2007 11:00 | 155   | 1,486,983,600,000 |
| 5. | 1        | 02.13.2007 12:00 | 160   | 1,486,987,200,000 |

Even better would be to change the format to %tc—Stata's clock-time format:

- . format t %tc
- . list in 1/5

|    | roomtype |            | time  | price |           | t        |
|----|----------|------------|-------|-------|-----------|----------|
| 1. | 1        | 02.13.2007 | 08:00 | 140   | 13feb2007 | 08:00:00 |
| 2. | 1        | 02.13.2007 | 09:00 | 155   | 13feb2007 | 09:00:00 |
| 3. | 1        | 02.13.2007 | 10:00 | 160   | 13feb2007 | 10:00:00 |
| 4. | 1        | 02.13.2007 | 11:00 | 155   | 13feb2007 | 11:00:00 |
| 5. | 1        | 02.13.2007 | 12:00 | 160   | 13feb2007 | 12:00:00 |

We could drop variable time. New variable t contains the same information as time and t is better because it is a Stata time variable, the most important property of which being that it is numeric rather than string. We can xtset it. Here, however, we also need to specify the length of the periods with xtset's delta() option. Stata's time variables are numeric, but they record milliseconds since 01jan1960 00:00:00. By default, xtset uses delta(1), and that means the time-series operators would not work as we want them to work. For instance, L. price would look back only 1 ms (and find nothing). We want L. price to look back 1 hour (3,600,000 ms):

. xtset roomtype t, delta(1 hour)

Panel variable: roomtype (strongly balanced)

Time variable: t, 13feb2007 08:00:00 to 31mar2007 18:00:00, but with gaps

Delta: 1 hour

. list t price 1.price in 1/5

|                      |                                                               | t                                | price                           | L.<br>price              |
|----------------------|---------------------------------------------------------------|----------------------------------|---------------------------------|--------------------------|
| 1.<br>2.<br>3.<br>4. | 13feb2007<br>13feb2007<br>13feb2007<br>13feb2007<br>13feb2007 | 09:00:00<br>10:00:00<br>11:00:00 | 140<br>155<br>160<br>155<br>160 | 140<br>155<br>160<br>155 |

4

# Example 5: Clock times must be double

In the previous example, it was of vital importance that when we generated the %tc variable t,

. generate double t = clock(time, "MDY hm")

we generated it as a double. Let's see what would have happened had we forgotten and just typed generate t = clock(time, "MDY hm"). Let's go back and start with the same original data:

. list in 1/5

|    | roomtype |            | time  | price |
|----|----------|------------|-------|-------|
| 1. | 1        | 02.13.2007 | 08:00 | 140   |
| 2. | 1        | 02.13.2007 | 09:00 | 155   |
| 3. | 1        | 02.13.2007 | 10:00 | 160   |
| 4. | 1        | 02.13.2007 | 11:00 | 155   |
| 5. | 1        | 02.13.2007 | 12:00 | 160   |
|    |          |            |       |       |

Remember, variable time is a string variable, and we need to translate it to numeric. So we translate, but this time we forget to make the new variable a double:

- . generate t = clock(time, "MDY hm")
- . list in 1/5

|    | roomtype |                                        | time  | price      | t                    |
|----|----------|----------------------------------------|-------|------------|----------------------|
| 1. | 1        | 02.13.2007<br>02.13.2007               |       | 140<br>155 | 1.49e+12<br>1.49e+12 |
| 3. | 1        | 02.13.2007<br>02.13.2007<br>02.13.2007 | 10:00 | 160<br>155 | 1.49e+12<br>1.49e+12 |
| 5. | 1        | 02.13.2007                             |       | 160        | 1.49e+12<br>1.49e+12 |

We see the first difference—t now lists as 1.49e+12 rather than 1.487e+12 as it did previously—but this is nothing that would catch our attention. We would not even know that the value is different. Let's continue.

We next put a %20.0gc format on t to better see the numerical values. In fact, that is not something we would usually do in an analysis. We did that in the example to emphasize to you that the t values were really big numbers. We will repeat the exercise just to be complete, but in real analysis, we would not bother.

- . format t %20.0gc
- . list in 1/5

|    | roomtype | time             | price | t                 |
|----|----------|------------------|-------|-------------------|
| 1. | 1        | 02.13.2007 08:00 | 140   | 1,486,972,780,544 |
| 2. | 1        | 02.13.2007 09:00 | 155   | 1,486,976,450,560 |
| 3. | 1        | 02.13.2007 10:00 | 160   | 1,486,979,989,504 |
| 4. | 1        | 02.13.2007 11:00 | 155   | 1,486,983,659,520 |
| 5. | 1        | 02.13.2007 12:00 | 160   | 1,486,987,198,464 |

Okay, we see big numbers in t. Let's continue.

Next we put a %tc format on t, and that is something we would usually do, and you should always do. You should also list a bit of the data, as we did:

- . format t %tc
- . list in 1/5

|    | roomtype | ti             | me | price | t                  |
|----|----------|----------------|----|-------|--------------------|
| 1. | 1        | 02.13.2007 08: | 00 | 140   | 13feb2007 07:59:40 |
| 2. | 1        | 02.13.2007 09: | 00 | 155   | 13feb2007 09:00:50 |
| 3. | 1        | 02.13.2007 10: | 00 | 160   | 13feb2007 09:59:49 |
| 4. | 1        | 02.13.2007 11: | 00 | 155   | 13feb2007 11:00:59 |
| 5. | 1        | 02.13.2007 12: | 00 | 160   | 13feb2007 11:59:58 |

By now, you should see a problem: the translated datetime values are off by a second or two. That was caused by rounding. Dates and times should be the same, not approximately the same, and when you see a difference like this, you should say to yourself, "The translation is off a little. Why is that?" and then you should think, "Of course, rounding. I bet that I did not create t as a double."

4

Let's assume, however, that you do not do this. You instead plow ahead:

```
. xtset roomtype t, delta(1 hour) time values with period less than delta() found r(451);
```

And that is what will happen when you forget to create t as a double. The rounding will cause uneven period, and xtset will complain.

By the way, it is important only that clock times (%tc and %tC variables) be stored as doubles. The other date values %td, %tw, %tm, %tq, %th, and %ty are small enough that they can safely be stored as floats, although forgetting and storing them as doubles does no harm.

### □ Technical note

Stata provides two clock-time formats, %tc and %tC. %tC provides a clock with leap seconds. Leap seconds are occasionally inserted to account for randomness of the earth's rotation, which gradually slows. Unlike the extra day inserted in leap years, the timing of when leap seconds will be inserted cannot be foretold. The authorities in charge of such matters announce a leap second approximately 6 months before insertion. Leap seconds are inserted at the end of the day, and the leap second is called 23:59:60 (that is, 11:59:60 p.m.), which is then followed by the usual 00:00:00 (12:00:00 a.m.). Most nonastronomers find these leap seconds vexing. The added seconds cause problems because of their lack of predictability—knowing how many seconds there will be between 01jan2012 and 01jan2013 is not possible—and because there are not necessarily 24 hours in a day. If you use a leap second—adjusted clock, most days have 24 hours, but a few have 24 hours and 1 second. You must look at a table to find out.

From a time-series analysis point of view, the nonconstant day causes the most problems. Let's say that you have data on blood pressure for a set of patients, taken hourly at 1:00, 2:00, ..., and that you have xtset your data with delta(1 hour). On most days, L24.bp would be blood pressure at the same time yesterday. If the previous day had a leap second, however, and your data were recorded using a leap second—adjusted clock, there would be no observation L24.bp because 86,400 seconds before the current reading does not correspond to an on-the-hour time; 86,401 seconds before the current reading corresponds to yesterday's time. Thus, whenever possible, using Stata's %tc encoding rather than %tC is better.

When times are recorded by computers using leap second—adjusted clocks, however, avoiding %tC is not possible. For performing most time-series analysis, the recommended procedure is to map the %tC values to %tc and then xtset those. You must ask yourself whether the process you are studying is based on the clock—the nurse does something at 2 o'clock every day—or the true passage of time—the emitter spits out an electron every 86,400,000 ms.

When dealing with computer-recorded times, first find out whether the computer (and its time-recording software) use a leap second—adjusted clock. If it does, translate that to a %tC value. Then use function cofC() to convert to a %tc value and xtset that. If variable T contains the %tC value,

```
. generate double t = cofC(T)
. format t %tc
. xtset panelvar t, delta(...)
```

Function cofC() moves leap seconds forward: 23:59:60 becomes 00:00:00 of the next day.

### Stored results

xtset stores the following in r():

```
Scalars
    r(imin)
                      minimum panel ID
                      maximum panel ID
    r(imax)
    r(tmin)
                      minimum time
                      maximum time
    r(tmax)
    r(tdelta)
    r(gaps)
                      1 if there are gaps, 0 otherwise
Macros
    r(panelvar)
                      name of panel variable
                      name of time variable
    r(timevar)
                      formatted delta
    r(tdeltas)
                      formatted minimum time
    r(tmins)
    r(tmaxs)
                      formatted maximum time
    r(tsfmt)
                      %fmt of time variable
    r(unit)
                      units of time variable: Clock, clock, daily, weekly, monthly, quarterly,
                           halfyearly, yearly, or generic
    r(unit1)
                      units of time variable: C, c, d, w, m, q, h, y, or ""
    r(balanced)
                      unbalanced, weakly balanced, or strongly balanced; panels are strongly
                           balanced if they all have the same time values, weakly balanced if same
                           number of observations but different time values, otherwise unbalanced
```

### References

Cox, N. J. 2024. Stata tip 158: The devil is in the delta. Stata Journal 24: 777-783.

Lazzaro, C. 2023. Stata tip 150: When is it appropriate to xtset a panel dataset with panelvar only? Stata Journal 23: 281–292.

### Also see

- [XT] **xtdescribe** Describe pattern of xt data
- [XT] **xtsum** Summarize xt data
- [TS] tsset Declare data to be time-series data
- [TS] **tsfill** Fill in gaps in time variable

## xtstreg — Random-effects parametric survival models

Description Quick start Menu Syntax

Options Remarks and examples Stored results Methods and formulas

References Also see

# Description

xtstreg fits random-effects parametric survival-time models. The conditional distribution of the response given the random effects is assumed to be an exponential, a Weibull, a lognormal, a loglogistic, or a gamma distribution. xtstreg can be used with single- or multiple-record st data.

## **Quick start**

Declare pvar as the panel variable using xtset, and declare data to be survival-time data using stset

```
xtset pvar
stset tvar, failure(fail)
```

Random-effects Weibull survival model with covariates x1 and x2

```
xtstreg x1 x2, distribution(weibull)
```

Use accelerated failure-time metric instead of proportional-hazards metric

```
xtstreg x1 x2, distribution(weibull) time
```

Same as above, but with panel-level probability weights wvar

```
xtstreg x1 x2 [pw=wvar], distribution(weibull) time
```

Random-effects model with cluster-robust standard errors for panels nested within cvar

```
xtstreg x1 x2, distribution(weibull) vce(cluster cvar)
```

### Menu

Statistics > Longitudinal/panel data > Survival models > Parametric survival models (RE)

# **Syntax**

xtstreg [indepvars] [if] [in] [weight], distribution(distname) [options]

| options                                   | Description                                                                                                    |
|-------------------------------------------|----------------------------------------------------------------------------------------------------|
| Model                                     |                                                                                                    |
| <u>nocons</u> tant                        | suppress constant term                                                                                                    |
| * <u>dist</u> ribution( <i>distname</i> ) | specify survival distribution                                                                                                    |
| time                                      | use accelerated failure-time metric                                                                                                    |
| <pre>offset(varname)</pre>                | include varname in model with coefficient constrained to 1                                                                                       |
| <pre>constraints(constraints)</pre>       | apply specified linear constraints                                                                                                    |
| SE/Robust                                 |                                                                                                    |
| vce(vcetype)                              | vcetype may be oim, <u>r</u> obust, <u>cl</u> uster $clustvar$ , <u>boot</u> strap, or <u>jack</u> knife                                         |
| Reporting                                 |                                                                                                    |
| <u>l</u> evel(#)                          | set confidence level; default is level(95)                                                                                                    |
| nohr                                      | do not report hazard ratios                                                                                                    |
| <u>nosh</u> ow                            | do not show st setting information                                                                                                    |
| lrmodel                                   | perform the likelihood-ratio model test instead of the default Wald test                                                                         |
| <u>nocnsr</u> eport                       | do not display constraints                                                                                                    |
| <u>tr</u> atio                            | report time ratios                                                                                                    |
| display_options                           | control columns and column formats, row spacing, line width, display of omitted variables and base and empty cells, and factor-variable labeling |
| Integration                               |                                                                                                    |
| <u>intm</u> ethod(intmethod)              | integration method; $intmethod$ may be $\underline{mv}$ aghermite (the default) or ghermite                                                      |
| <pre>intpoints(#)</pre>                   | use # quadrature points; default is intpoints(12)                                                                                                |
| Maximization                              |                                                                                                    |
| maximize_options                          | control the maximization process; seldom used                                                                                                    |
| <pre>startgrid(numlist)</pre>             | improve starting value of the random-intercept parameter by performing a grid search                                                             |
| <u>nodis</u> play                         | suppress display of header and coefficients                                                                                                    |
| <u>col</u> linear                         | keep collinear variables                                                                                                    |
| <u>coefl</u> egend                        | display legend instead of statistics                                                                                                    |

<sup>\*</sup>distribution(distname) is required.

| distname            | Description                       |  |
|---------------------|-----------------------------------|--|
| <u>e</u> xponential | exponential survival distribution |  |
| loglogistic         | loglogistic survival distribution |  |
| llogistic           | synonym for loglogistic           |  |
| weibull             | Weibull survival distribution     |  |
| lognormal           | lognormal survival distribution   |  |
| <u>ln</u> ormal     | synonym for lognormal             |  |
| gamma               | gamma survival distribution       |  |

You must stset your data before using xtstreg; see [ST] stset.

A panel variable must be specified. Use xtset; see [XT] xtset.

indepvars may contain factor variables; see [U] 11.4.3 Factor variables.

varlist may contain time-series operators; see [U] 11.4.4 Time-series varlists.

by, collect, fp, and statsby are allowed; see [U] 11.1.10 Prefix commands.

fweights, iweights, and pweights are allowed; see [U] 11.1.6 weight. Weights must be constant within panel.

startgrid(), nodisplay, collinear, and coeflegend do not appear in the dialog box.

See [U] 20 Estimation and postestimation commands for more capabilities of estimation commands.

# **Options**

Model

noconstant; see [R] Estimation options.

distribution(distname) specifies the survival model to be fit. distname is one of the following: exponential, loglogistic, llogistic, weibull, lognormal, lnormal, or gamma. This option is required.

time specifies that the model be fit in the accelerated failure-time metric rather than in the log relativehazard metric. This option is valid only for the exponential and Weibull models because these are the only models that have both a proportional-hazards and an accelerated failure-time parameterization. Regardless of metric, the likelihood function is the same, and models are equally appropriate in either metric; it is just a matter of changing interpretation.

time must be specified at estimation.

offset(varname) specifies that varname be included in the fixed-effects portion of the model with the coefficient constrained to be 1.

constraints (constraints); see [R] Estimation options.

SE/Robust

vce(vcetype) specifies the type of standard error reported, which includes types that are derived from asymptotic theory (oim), that are robust to some kinds of misspecification (robust), that allow for intragroup correlation (cluster clustvar), and that use bootstrap or jackknife methods (bootstrap, jackknife); see [XT] vce\_options.

Specifying vce(robust) is equivalent to specifying vce(cluster panelvar); see xtstreg and the robust VCE estimator in Methods and formulas.

Reporting

level(#); see [R] Estimation options.

nohr, which may be specified at estimation or upon redisplaying results, specifies that coefficients rather than exponentiated coefficients be displayed, that is, that coefficients rather than hazard ratios be displayed. This option affects only how coefficients are displayed, not how they are estimated.

This option is valid only for the exponential and Weibull models because they have a natural proportional-hazards parameterization. These two models, by default, report hazards ratios (exponentiated coefficients).

noshow prevents xtstreg from showing the key st variables. This option is rarely used because most users type stset, show or stset, noshow to set once and for all whether they want to see these variables mentioned at the top of the output of every st command; see [ST] stset.

1rmodel, nocnsreport; see [R] Estimation options.

tratio specifies that exponentiated coefficients, which are interpreted as time ratios, be displayed. tratio is appropriate only for the loglogistic, lognormal, and gamma models or for the exponential and Weibull models when fit in the accelerated failure-time metric.

tratio may be specified at estimation or upon replay.

display\_options: noci, nopvalues, noomitted, vsquish, noemptycells, baselevels, allbaselevels, nofvlabel, fvwrap(#), fvwrapon(style), cformat(% fmt), pformat(% fmt), sformat(% fmt), and nolstretch; see [R] Estimation options.

Integration

intmethod(intmethod), intpoints(#); see [R] Estimation options.

Maximization

maximize\_options: difficult, technique(algorithm\_spec), iterate(#), [no]log, trace, gradient, showstep, hessian, showtolerance, tolerance(#), ltolerance(#), nrtolerance(#), nonrtolerance, and from(init\_specs); see [R] Maximize. These options are seldom used.

The following options are available with xtstreg but are not shown in the dialog box:

startgrid(numlist) performs a grid search to improve the starting value of the random-intercept parameter. No grid search is performed by default unless the starting value is found to be not feasible, in which case xtstreg runs startgrid(0.1 1 10) and chooses the value that works best. You may already be using a default form of startgrid() without knowing it. If you see xtstreg displaying Grid node 1, Grid node 2, ... following Grid node 0 in the iteration log, that is xtstreg doing a default search because the original starting value was not feasible.

nodisplay is for programmers. It suppresses the display of the header and the coefficients.

collinear, coeflegend; see [R] Estimation options.

# Remarks and examples

xtstreg fits random-effects parametric survival-time models. The following discussion relies on the jargon of survival analysis; if you are not familiar with survival-time data or time-to-event data, see Introduction in [ST] Survival analysis for an overview of survival analysis in Stata and [ST] Glossary for a glossary of technical terms.

xtstreg is suitable only for data that have been stset as well as xtset. stset weights are not used; instead, weights must be specified at estimation. xtstreg requires "subjects", as defined by the id() option in stset, to be nested within panels identified by the panelvar specified in xtset. xtstreg can be used with multiple-record data, but it does not allow delayed entry or gaps.

For a Stata-specific introduction to survival analysis, see Cleves, Gould, and Marchenko (2016). Rabe-Hesketh and Skrondal (2022, chap. 14-15) is a good introductory read on applied longitudinal modeling of survival data.

## Example 1

In example 11 of [ST] streg, we fit a Weibull model with an inverse-Gaussian shared frailty to the recurrence times for catheter-insertion point infection for 38 kidney dialysis patients. In this example, the subjects are the catheter insertions, not the patients themselves. This is a function of how the data were recorded—the onset of risk occurs at the time the catheter is inserted and not, say, at the time of admission of the patient into the study. Thus we have two subjects (insertions) within each panel (patient). Each catheter insertion results in either infection (infect==1) or right-censoring (infect==0). Here we stset the data:

```
. use https://www.stata-press.com/data/r19/catheter
(Kidney data, McGilchrist and Aisbett, Biometrics, 1991)
-> stset time, failure(infect)
Survival-time data settings
        Failure event: infect!=0 & infect<.
Observed time interval: (0, time]
    Exit on or before: failure
        76 total observations
         0 exclusions
        76 observations remaining, representing
        58 failures in single-record/single-failure data
      7,424 total analysis time at risk and under observation
                                                At risk from t =
                                                                         0
                                     Earliest observed entry t =
                                                                         0
                                          Last observed exit t =
```

While it is reasonable to assume independence of patients, we would not want to assume that recurrence times within each patient are independent. The model used in [ST] streg allowed us to model the correlation by assuming that it was the result of a latent patient-level effect, or frailty.

Here we use xtstreg to fit a random-effects Weibull model with normally distributed random effects at the patient level. This is done by defining our panels as patients in the dataset.

```
. xtset patient
Panel variable: patient (balanced)
. xtstreg age female, distribution(weibull)
        Failure _d: infect
  Analysis time _t: time
Fitting comparison model:
Iteration 0: Log likelihood = -1700989.9
Iteration 1: Log likelihood = -440.1998
Iteration 2: Log likelihood = -336.62162
Iteration 3: Log likelihood = -334.64937
Iteration 4: Log likelihood = -334.57959
Iteration 5: Log likelihood = -334.57944
Iteration 6: Log likelihood = -334.57944
Refining starting values:
Grid node 0: Log likelihood = -336.03903
Fitting full model:
Iteration 0: Log likelihood = -336.03903
                                           (not concave)
Iteration 1: Log likelihood = -333.12188
Iteration 2: Log likelihood = -330.38629
Iteration 3: Log likelihood = -329.89525
Iteration 4: Log likelihood = -329.87946
Iteration 5: Log likelihood = -329.87938
Iteration 6: Log likelihood = -329.87938
Random-effects Weibull PH regression
                                                Number of obs
                                                                             76
Group variable: patient
                                                Number of groups
                                                                             38
                                                Obs per group:
                                                               min =
                                                                              2
                                                                            2.0
                                                               avg =
                                                                              2
                                                              max =
Integration method: mvaghermite
                                                Integration pts.
                                                                             12
                                                Wald chi2(2)
                                                                          10.17
Log likelihood = -329.87938
                                                Prob > chi2
                                                                         0.0062
               Haz. ratio
                            Std. err.
                                                P>|z|
                                                           [95% conf. interval]
          _t
         age
                 1.007329
                            .0137828
                                         0.53
                                                0.594
                                                           .9806742
                                                                       1.034708
                                                0.002
      female
                 .1910581
                            .0999004
                                        -3.17
                                                           .0685629
                                                                       .5324042
                 .0073346
                            .0072307
                                        -4.99
                                                0.000
                                                           .0010623
                                                                       .0506427
       _cons
                  .222825
                            .1386296
                                                          -.0488841
                                                                        .494534
       /ln p
                 .8234583
                            .4812598
                                                           .2619194
  /sigma2_u
                                                                       2.588902
```

```
Note: Estimates are transformed only in the first equation to hazard ratios.
Note: _cons estimates baseline hazard (conditional on zero random effects).
LR test vs. Weibull model: chibar2(01) = 9.40
                                                      Prob >= chibar2 = 0.0011
```

The results are similar to those in [ST] streg. The likelihood-ratio test compares the random-effects model with a survival model with fixed effects only. The results support the random-effects model.

For this model, xtstreg displays exponentiated coefficients, labeled as hazard ratios. These hazard ratios should be interpreted as "conditional hazard ratios", that is, conditional on the random effects.

4

For example, the hazard ratio for age is 1.01. This means that according to the model, for a given patient, the hazard would increase 1% with each year of age. However, at the population level, marginal hazards corresponding to different levels of the covariates are not necessarily proportional; see example 5 in [ME] mestreg postestimation for further discussion.

The exponentiated coefficients of covariates that usually remain constant within a panel do not have a natural interpretation as conditional hazard ratios. However, the magnitude of the exponentiated coefficients always gives an idea of the effect of the covariates. In this example, female is constant within the panel. The estimated hazard ratio for female is 0.19, which indicates that hazard functions for females tend to be smaller than hazard functions for males.

#### □ Technical note

The random-effects model is calculated using quadrature, which is an approximation whose accuracy depends partially on the number of integration points used. We can use the quadchk command to see whether changing the number of integration points affects the results. If the results change, the quadrature approximation is not accurate given the number of integration points. Try increasing the number of integration points using the intpoints () option, and run quadchk again. Do not attempt to interpret the results of estimates when the coefficients reported by quadchk differ substantially. See [XT] quadchk for details and [XT] **xtprobit** for an example.

Because the xtstreg likelihood function is calculated by Gauss-Hermite quadrature, the computations on large problems can be slow. Computation time is roughly proportional to the number of points used for the quadrature.

## Stored results

xtstreg stores the following in e():

```
Scalars
    e(N)
                               number of observations
    e(N_g)
                               number of groups
                               number of parameters
    e(k)
                               number of equations in e(b)
    e(k_eq)
                               number of equations in overall model test
    e(k_eq_model)
                               number of dependent variables
    e(k_dv)
                               model degrees of freedom
    e(df_m)
    e(11)
                               log likelihood
    e(N_clust)
                               number of clusters
    e(chi2)
                               \chi^2
                               p-value for model test
    e(p)
    e(11_c)
                               log likelihood, comparison model
                               \chi^2, comparison model
    e(chi2_c)
    e(sigma_u)
                               panel-level standard deviation
    e(n_quad)
                               number of quadrature points
                               smallest group size
    e(g_min)
    e(g_avg)
                               average group size
                               largest group size
    e(g_max)
    e(rank)
                               rank of e(V)
                               number of iterations
    e(ic)
                               return code
    e(rc)
                               1 if converged, 0 otherwise
    e(converged)
```

```
Macros
    e(cmd)
                               gsem
    e(cmd2)
                               xtstreg
    e(cmdline)
                               command as typed
    e(depvar)
    e(wtype)
                               weight type
                               weight expression (first-level weights)
    e(wexp)
    e(covariates)
                               list of covariates
                               variable denoting groups
    e(ivar)
    e(model)
                               model name
                               title in estimation output
    e(title)
                               distribution
    e(distribution)
                               name of cluster variable
    e(clustvar)
                               offset
    e(offset)
    e(intmethod)
                               integration method
                               Wald; type of model \chi^2
    e(chi2type)
    e(vce)
                               vcetype specified in vce()
                               title used to label Std. err.
    e(vcetype)
    e(frm2)
                               hazard or time
                               type of optimization
    e(opt)
    e(which)
                               max or min; whether optimizer is to perform maximization or minimization
    e(ml_method)
                               type of ml method
    e(user)
                               name of likelihood-evaluator program
    e(technique)
                               maximization technique
    e(properties)
                               b V
                               program used to implement predict
    e(predict)
    e(marginsok)
                               predictions allowed by margins
                               predictions disallowed by margins
    e(marginsnotok)
    e(marginswtype)
                               weight type for margins
                               weight expression for margins
    e(marginswexp)
                               default predict() specification for margins
    e(marginsdefault)
                               factor variables fyset as asbalanced
    e(asbalanced)
                               factor variables fyset, as asobserved
    e(asobserved)
Matrices
                               coefficient vector
    e(b)
    e(Cns)
                               constraints matrix
                               iteration log (up to 20 iterations)
    e(ilog)
    e(gradient)
                               gradient vector
                               variance-covariance matrix of the estimator
    e(V)
    e(V_modelbased)
                               model-based variance
Functions
    e(sample)
                               marks estimation sample
```

In addition to the above, the following is stored in r():

```
Matrices
                                  matrix containing the coefficients with their standard errors, test statistics, p-values, and
     r(table)
                                      confidence intervals
```

Note that results stored in r() are updated when the command is replayed and will be replaced when any r-class command is run after the estimation command.

### Methods and formulas

Methods and formulas are presented under the following headings:

Survival models xtstreg and the robust VCE estimator

#### Survival models

Survival models have a trivariate response  $(t_0, t, d)$ :

 $t_0$  is the starting time under observation  $t_0 \ge 0$ ;

t is the ending time under observation  $t \geq t_0$ ; and

d is an indicator for failure  $d \in \{0, 1\}$ .

You must stset your data before using xtstreg; see [ST] stset. By stsetting your data, you define the variables \_t0, \_t, and \_d, which serve as the trivariate response variable.

Let  $i=1,\ldots,n$  panels,  $j=1,\ldots,n_i$ , and  $\nu_i$ s be unobservable panel-level random effects that are independent and identically distributed  $N(0, \sigma_{\nu}^2)$ .

Two often-used models for adjusting survivor functions for the effects of covariates are the accelerated failure-time (AFT) model and the multiplicative or proportional hazards (PH) model.

In the AFT model, the natural logarithm of the survival time,  $\log t$ , is expressed as a linear function of the covariates; when we incorporate the random effects, this yields the model

$$\mathrm{log}t_{ij} = \mathbf{x}_{ij}\boldsymbol{\beta} + \nu_i + \epsilon_{ij}$$

The  $1 \times p$  row vector  $\mathbf{x}_{ij}$  contains the covariates for the fixed effects, with regression coefficients (fixed effects)  $\beta$ .

The  $\epsilon_{ij}$  are the observation-level errors with density  $\varphi(\cdot)$ . The distributional form of the error term determines the regression model. Five regression models are implemented in xtstreg using the AFT parameterization: exponential, gamma, loglogistic, lognormal, and Weibull. The lognormal regression model is obtained by letting  $\varphi(\cdot)$  be the normal density. Similarly, by letting  $\varphi(\cdot)$  be the logistic density, one obtains the loglogistic regression. Setting  $\varphi(\cdot)$  equal to the extreme-value density yields the exponential and the Weibull regression models.

In the PH models fit by xtstreg, the covariates have a multiplicative effect on the hazard function

$$h(t_{ij}) = h_0(t_{ij}) \exp(\mathbf{x}_{ij}\boldsymbol{\beta} + \nu_i)$$

for some baseline hazard function  $h_0(t)$ . For the xtstreg command,  $h_0(t)$  is assumed to be parametric. The exponential and Weibull models are implemented in xtstreg for the PH parameterization. These two models are implemented using both the AFT and PH parameterizations.

The survivor function for a given family is the complement of the cumulative distribution function, S(t) = 1 - F(t). The density for a failure at time t is given by

$$g(t) = \frac{\partial F(t)}{\partial t} = -\frac{\partial S(t)}{\partial t}$$

Some distributions contain ancillary parameters that are not denoted here.

The conditional density for a failure at time t is

$$g(t|t \ge t_0, d = 1) = g(t)/S(t_0)$$

and the conditional probability of survival without failure up to time t is

$$P(T \geq t | t \geq t_0, d=0) = S(t)/S(t_0)$$

The conditional likelihood is given by

$$L(t_0,t,d) = \left\{\frac{g(t)}{S(t_0)}\right\}^d \left\{\frac{S(t)}{S(t_0)}\right\}^{1-d}$$

See Survival distributions in [SEM] Methods and formulas for gsem for the specific density function corresponding to each distribution.

Given the panel-level random effect  $\nu_i$ , the conditional distribution of  $\mathbf{t}_i = (t_{i1}, \dots, t_{in_i})'$  given  $\eta_i = (\mathbf{x}_{i1}\boldsymbol{\beta} + \nu_i, \dots, \mathbf{x}_{in_i}\boldsymbol{\beta} + \nu_i)$  for panel i is

$$f(\mathbf{t}_i|\boldsymbol{\eta}_i) = \prod_{j=1}^{n_i} f(t_{ij}|\eta_{ij})$$

where  $f(t_{ij}|\eta_{ij})$  is the contribution to the likelihood from observation ij; that is,

$$f(t_{ij}|\eta_{ij}) = \left\{\frac{g(t_{ij}|\mathbf{x}_{ij}\boldsymbol{\beta} + \nu_i)}{S(t_{0ij}|\mathbf{x}_{ij}\boldsymbol{\beta} + \nu_i)}\right\}^{d_{ij}} \left\{\frac{S(t_{ij}|\mathbf{x}_{ij}\boldsymbol{\beta} + \nu_i)}{S(t_{0ij}|\mathbf{x}_{ij}\boldsymbol{\beta} + \nu_i)}\right\}^{1 - d_{ij}}$$

where  $g(t|\eta)$  and  $S(t|\eta)$  are, respectively, the density and the survivor function conditional on the linear prediction  $\eta$ .

As mentioned above, xtstreg does not allow delayed entry or gaps. Therefore, the first observation for a given subject will have a value of  $t_0 = 0$ , and subsequent spells for the subject must start at the end of the previous spell. That is, if observations ij and i, j+1 belong to the same subject, then  $t_{0i,j+1} = t_{ij}$ .

Given a normal distribution  $N(0,\sigma_{\nu}^2)$  for the random effect  $\nu_i$ , the panel-level likelihood  $\mathcal{L}_i$  is given by

$$\mathcal{L}_i(\boldsymbol{\beta}, \sigma_{\nu}) = \int_{-\infty}^{\infty} \frac{e^{-\nu_i^2/2\sigma_{\nu}^2}}{\sqrt{2\pi}\sigma_{\nu}} \left\{ \prod_{i=1}^{n_i} f(t_{ij}|\mathbf{x}_{ij}\boldsymbol{\beta} + \nu_i) \right\} d\nu_i \tag{1}$$

The integration in (1) has no closed form and thus must be approximated. xtstreg offers two approximation methods: mean-variance adaptive Gauss-Hermite quadrature (default) and nonadaptive Gauss-Hermite quadrature. For details on these integration methods, see [SEM] Methods and formulas for gsem. To see how panel-level weights are incorporated into the likelihood function, see Survey data in [SEM] Methods and formulas for gsem.

The log likelihood for the entire dataset is simply the sum of the contributions of the n individual panels; namely,  $\mathcal{L}(\beta, \sigma_{\nu}) = \sum_{i=1}^{n} \mathcal{L}_{i}(\beta, \sigma_{\nu}).$ 

Maximization of  $\mathcal{L}(\beta, \sigma_{\nu})$  is performed with respect to  $(\beta, \sigma_{\nu}^{2})$ . Parameter estimates are stored in e(b) as  $(\widehat{\beta}, \widehat{\sigma}_{\nu}^2)$ , with the corresponding variance—covariance matrix stored in e(V).

## xtstreg and the robust VCE estimator

Specifying vce(robust) or vce(cluster clustvar) causes the Huber/White/sandwich VCE estimator to be calculated for the coefficients estimated in this regression. See [P] \_robust, particularly Introduction and Methods and formulas. Wooldridge (2020) and Arellano (2003) discuss this application of the Huber/White/sandwich VCE estimator. As discussed by Wooldridge (2020), Stock and Watson (2008), and Arellano (2003), specifying vce (robust) is equivalent to specifying vce (cluster panelvar), where panelvar is the variable that identifies the panels.

Clustering on the panel variable produces a consistent VCE estimator when the disturbances are not identically distributed over the panels or there is serial correlation in  $\epsilon_{it}$ .

The cluster-robust VCE estimator requires that there be many clusters and that the disturbances be uncorrelated across the clusters. The panel variable must be nested within the cluster variable because of the within-panel correlation that is generally induced by the random-effects transform when there is heteroskedasticity or within-panel serial correlation in the idiosyncratic errors.

### References

Arellano, M. 2003. Panel Data Econometrics. Oxford: Oxford University Press. https://doi.org/10.1093/0199245282.001. 0001.

Cleves, M. A., W. W. Gould, and Y. V. Marchenko. 2016. An Introduction to Survival Analysis Using Stata. Rev. 3rd ed. College Station, TX: Stata Press.

Philips, A. Q. 2020. An easy way to create duration variables in binary cross-sectional time-series data. Stata Journal 20: 916-930.

Rabe-Hesketh, S., and A. Skrondal. 2022. Multilevel and Longitudinal Modeling Using Stata. 4th ed. College Station, TX: Stata Press.

Stock, J. H., and M. W. Watson. 2008. Heteroskedasticity-robust standard errors for fixed effects panel data regression. Econometrica 76: 155-174. https://doi.org/10.1111/j.0012-9682.2008.00821.x.

Wooldridge, J. M. 2020. Introductory Econometrics: A Modern Approach, 7th ed. Boston: Cengage.

### Also see

- [XT] **xtstreg postestimation** Postestimation tools for xtstreg
- [XT] **quadchk** Check sensitivity of quadrature approximation
- [XT] **xtset** Declare data to be panel data
- [ME] mestreg Multilevel mixed-effects parametric survival models
- [ST] **streg** Parametric survival models
- [ST] **stset** Declare data to be survival-time data
- [U] 20 Estimation and postestimation commands

# **xtstreg postestimation** — Postestimation tools for xtstreg

| Postestimation commands | predict  | margins | Remarks and examples |
|-------------------------|----------|---------|----------------------|
| Methods and formulas    | Also see |         |                      |

# **Postestimation commands**

The following postestimation command is of special interest after xtstreg:

| Command | Description                                                |
|---------|------------------------------------------------------------|
| stcurve | plot the survivor, hazard, and cumulative hazard functions |

The following standard postestimation commands are also available:

| Command         | Description                                                                                                    |
|-----------------|----------------------------------------------------------------------------------------------------|
| contrast        | contrasts and ANOVA-style joint tests of parameters                                                                                     |
| estat ic        | Akaike's, consistent Akaike's, corrected Akaike's, and Schwarz's Bayesian information criteria (AIC, CAIC, AICc, and BIC, respectively) |
| estat summarize | summary statistics for the estimation sample                                                                                            |
| estat vce       | variance-covariance matrix of the estimators (VCE)                                                                                      |
| estimates       | cataloging estimation results                                                                                                    |
| etable          | table of estimation results                                                                                                    |
| hausman         | Hausman's specification test                                                                                                    |
| lincom          | point estimates, standard errors, testing, and inference for linear combinations of parameters                                          |
| lrtest          | likelihood-ratio test                                                                                                    |
| margins         | marginal means, predictive margins, marginal effects, and average marginal effects                                                      |
| marginsplot     | graph the results from margins (profile plots, interaction plots, etc.)                                                                 |
| nlcom           | point estimates, standard errors, testing, and inference for nonlinear combinations of parameters                                       |
| predict         | linear predictions and their SEs, means, medians                                                                                        |
| predictnl       | point estimates, standard errors, testing, and inference for generalized predictions                                                    |
| pwcompare       | pairwise comparisons of parameters                                                                                                    |
| test            | Wald tests of simple and composite linear hypotheses                                                                                    |
| testnl          | Wald tests of nonlinear hypotheses                                                                                                    |

# predict

## **Description for predict**

predict creates a new variable containing predictions such as linear predictions, mean and median survival times, hazard functions, and standard errors.

## Menu for predict

Statistics > Postestimation

## Syntax for predict

predict [type] newvar [if] [in] [, statistic nooffset]

| statistic | Description                                                           |
|-----------|-----------------------------------------------------------------------|
| Main      |                                                                       |
| хb        | linear prediction; the default                                        |
| mean      | marginal mean survival time                                           |
| mean0     | mean survival time assuming that the random effects are zero          |
| median0   | median survival time assuming that the random effects are zero        |
| hazard    | marginal hazard                                                       |
| hazard0   | hazard assuming that the random effects are zero                      |
| surv      | marginal predicted survivor function                                  |
| surv0     | predicted survivor function assuming that the random effects are zero |
| stdp      | standard error of the linear prediction                               |

These statistics are available both in and out of sample; type predict ... if e(sample) ... if wanted only for the estimation sample.

## Options for predict

xb, the default, calculates the linear prediction.

mean calculates the mean survival time that is marginal with respect to the random effect, which means that the statistic is calculated by integrating the prediction function with respect to the random effect over its entire support.

mean0 calculates the mean survival time assuming that all random effects are zero.

median0 calculates the median survival time assuming that all random effects are zero.

hazard calculates the hazard function at \_t0 that is marginal with respect to the random effect, which means that the statistic is calculated by integrating the prediction function with respect to the random effect over its entire support.

hazard0 calculates the hazard function at \_t0, assuming that all random effects are zero.

surv calculates the predicted survivor function at \_t0 that is marginal with respect to the random effect, which means that the statistic is calculated by integrating the prediction function with respect to the random effect over its entire support.

surv0 calculates the predicted survivor function at \_t0, assuming that all random effects are zero. stdp calculates the standard error of the linear prediction.

nooffset is relevant only if you specified offset (varname) with xtstreg. This option modifies the calculations made by predict so that they ignore the offset variable; the linear prediction is treated as  $\mathbf{x}_{ij}\boldsymbol{\beta}$  rather than as  $\mathbf{x}_{ij}\boldsymbol{\beta}$  + offset<sub>ij</sub>.

## margins

## **Description for margins**

margins estimates margins of response for linear predictions and mean and median survival times.

## Menu for margins

Statistics > Postestimation

## Syntax for margins

```
margins [marginlist] [, options]
margins [marginlist], predict(statistic ...) [predict(statistic ...) ...] [options]
```

| statistic | Description                                              |
|-----------|----------------------------------------------------------|
| mean      | marginal mean survival time; the default                 |
| mean0     | mean survival time conditional on zero random effects    |
| median0   | median survival time conditional on zero random effects  |
| hazard    | marginal hazard                                          |
| surv      | marginal predicted survivor function                     |
| xb        | linear predictor for the fixed portion of the model only |
| hazard0   | not allowed with margins                                 |
| surv0     | not allowed with margins                                 |
| stdp      | not allowed with margins                                 |

Statistics not allowed with margins are functions of stochastic quantities other than e(b).

For the full syntax, see [R] margins.

# Remarks and examples

## Example 1

In example 1 of [XT] xtstreg, we analyzed the time to infection of the catheter-insertion point for 38 kidney dialysis patients. We fit the following model:

```
. use https://www.stata-press.com/data/r19/catheter
(Kidney data, McGilchrist and Aisbett, Biometrics, 1991)
. xtset patient
 (output omitted)
. xtstreg age female, distribution(weibull)
 (output omitted)
```

The predict command allows us to compute the marginal mean and the mean and median survival time assuming that all random effects are zero:

- . predict mean, mean
- . predict mean0, mean0
- . predict median0, median0

Here we list the predicted mean and median survival times for the first five patients:

|  | list | patient | mean | mean0 | median0 | in | 1/10, | sepby | (patient) | į |
|--|------|---------|------|-------|---------|----|-------|-------|-----------|---|
|--|------|---------|------|-------|---------|----|-------|-------|-----------|---|

|     | patient | mean     | mean0    | median0  |
|-----|---------|----------|----------|----------|
| 1.  | 1       | 60.97527 | 40.39634 | 32.34459 |
| 2.  | 1       | 60.97527 | 40.39634 | 32.34459 |
| 3.  | 2       | 204.0082 | 135.1562 | 108.217  |
| 4.  | 2       | 204.0082 | 135.1562 | 108.217  |
| 5.  | 3       | 59.56653 | 39.46305 | 31.59731 |
| 6.  | 3       | 59.56653 | 39.46305 | 31.59731 |
| 7.  | 4       | 224.6581 | 148.8368 | 119.1708 |
| 8.  | 4       | 224.6581 | 148.8368 | 119.1708 |
| 9.  | 5       | 67.7384  | 44.87694 | 35.93212 |
| 10. | 5       | 67.7384  | 44.87694 | 35.93212 |
|     |         |          |          |          |

This example illustrates that for nonlinear models, the mean computed with the random effects equal to zero is usually not representative of the marginal mean.

predict can also compute the predicted survivor function and the predicted hazard function. All of these predictions can be marginal or conditional on the random effects being zero.

Predicted survivor, failure, hazard, or cumulative hazard functions can be visualized with stcurve. For example, below we compute marginal predictions for the survivor function for men and women at age 50.

4

. stcurve, survival at1(age=50 female=0) at2(age=50 female=1) (option marginal assumed)

note: function evaluated at specified values of selected covariates and overall means of other covariates (if any).

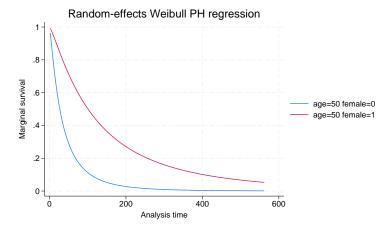

The graph above shows that women who are 50 years old have larger survival probabilities than men of the same age.

## Methods and formulas

predict *newvar* computes the following predictions:

mean0:

$$\mathit{newvar}_{ij} = \int_0^\infty \hat{S}(t|\mathbf{x}_{ij}, u_{ij}) dt$$

median0:

$$newvar_{ij} = \{t : \hat{S}(t|\mathbf{x}_{ij}, u_{ij}) = 1/2\}$$

surv0:

$$newvar_{ij} = \hat{S}(t_{ij}|\mathbf{x}_{ij},u_{ij})$$

hazard0:

$$newvar_{ij} = \hat{g}(t_{ij}|\mathbf{x}_{ij},u_{ij})/\hat{S}(t_{ij}|\mathbf{x}_{ij},u_{ij})$$

Here  $\hat{S}(t|\mathbf{x}_{ij},u_{ij})$  is the survivor function  $S(t|\mathbf{x}_{ij}\boldsymbol{\beta}+u_{ij})$ , and  $\hat{g}(t|\mathbf{x}_{ij},u_{ij})$  is the density  $g(t|\mathbf{x}_{ij}\boldsymbol{\beta}+u_{ij})$  with the parameter estimates substituted in for  $\boldsymbol{\beta}$  and zero substituted for  $u_{ij}$ .

## Also see

[XT] **xtstreg** — Random-effects parametric survival models

[ST] stcurve — Plot the survivor or related function after streg, stcox, and more

[U] 20 Estimation and postestimation commands

#### xtsum — Summarize xt data

Description Quick start Menu Syntax Remarks and examples Stored results Also see

# **Description**

xtsum, a generalization of summarize (see [R] summarize), reports means and standard deviations for panel data; it differs from summarize in that it decomposes the standard deviation into between and within components.

## **Quick start**

Report means and overall, between, and within standard deviations for all numeric variables in xtset data

xtsum

Same as above, but restrict to v1, v2, and v3

xtsum v1 v2 v3

Same as above, but calculate statistics separately for each level of catvar

bysort catvar: xtsum v1 v2 v3

#### Menu

Statistics > Longitudinal/panel data > Setup and utilities > Summarize xt data

## **Syntax**

xtsum [varlist] [if]

A panel variable must be specified; use xtset; see [XT] xtset.

varlist may contain time-series operators; see [U] 11.4.4 Time-series varlists.

by and collect are allowed; see [U] 11.1.10 Prefix commands.

## Remarks and examples

If you have not read [XT] xt, please do so.

xtsum provides an alternative to summarize. For instance, in the nlswork dataset described in [XT] xt, hours contains the usual hours worked:

. use https://www.stata-press.com/data/r19/nlswork (National Longitudinal Survey of Young Women, 14-24 years old in 1968)

. summarize hours

| Variable | Obs    | Mean     | Std. dev. | Min | Max |
|----------|--------|----------|-----------|-----|-----|
| hours    | 28,467 | 36.55956 | 9.869623  | 1   | 168 |

. xtsum hours

| Variable                     | Mean     | Std. dev.                        | Min                 | Max                     | Observations                             |
|------------------------------|----------|----------------------------------|---------------------|-------------------------|------------------------------------------|
| hours overall between within | 36.55956 | 9.869623<br>7.846585<br>7.520712 | 1<br>1<br>-2.154726 | 168<br>83.5<br>130.0596 | N = 28467<br>n = 4710<br>T-bar = 6.04395 |

xtsum provides the same information as summarize and more. It decomposes the variable  $x_{it}$  into a between  $(\overline{x}_i)$  and within  $(x_{it} - \overline{x}_i + \overline{\overline{x}})$ , the global mean  $\overline{\overline{x}}$  being added back in make results comparable). The overall and within are calculated over 28,467 person-years of data. The between is calculated over 4,710 persons, and the average number of years a person was observed in the hours data is 6.

xtsum also reports minimums and maximums. Hours worked last week varied between 1 and (unbelievably) 168. Average hours worked last week for each woman varied between 1 and 83.5. "Hours worked within" varied between -2.15 and 130.1, which is not to say that any woman actually worked negative hours. The within number refers to the deviation from each individual's average, and naturally, some of those deviations must be negative. Then the negative value is not disturbing but the positive value is. Did some woman really deviate from her average by +130.1 hours? No. In our definition of within, we add back in the global average of 36.6 hours. Some woman did deviate from her average by 130.1 - 36.6 = 93.5 hours, which is still large.

The reported standard deviations tell us something that may surprise you. They say that the variation in hours worked last week across women is nearly equal to that observed within a woman over time. That is, if you were to draw two women randomly from our data, the difference in hours worked is expected to be nearly equal to the difference for the same woman in two randomly selected years.

If a variable does not vary over time, its within standard deviation will be zero:

. xtsum birth yr

| Variable                        | Mean     | Std. dev.                 | Min                  | Max                  | Observations                             |
|---------------------------------|----------|---------------------------|----------------------|----------------------|------------------------------------------|
| birth_yr overall between within | 48.08509 | 3.012837<br>3.051795<br>0 | 41<br>41<br>48.08509 | 54<br>54<br>48.08509 | N = 28534<br>n = 4711<br>T-bar = 6.05689 |

## Stored results

xtsum stores the following in r():

```
Scalars
                     number of observations
    r(N)
    r(n)
                     number of panels
                     average number of years under observation
    r(Tbar)
    r(mean)
    r(sd)
                     overall standard deviation
                     overall minimum
    r(min)
    r(max)
                     overall maximum
                     between standard deviation
    r(sd_b)
    r(min_b)
                     between minimum
                     between maximum
    r(max_b)
    r(sd_w)
                     within standard deviation
                     within minimum
    r(min_w)
    r(max_w)
                     within maximum
```

## Also see

```
[XT] xtdescribe — Describe pattern of xt data
[XT] xttab — Tabulate xt data
```

#### xttab — Tabulate xt data

| Description | Quick start          | Menu           | Syntax   |
|-------------|----------------------|----------------|----------|
| Option      | Remarks and examples | Stored results | Also see |

## **Description**

xttab, a generalization of tabulate (see [R] tabulate oneway), performs one-way tabulations and decomposes counts into between and within components in panel data.

xttrans, another generalization of tabulate (see [R] tabulate oneway), reports transition probabilities (the change in one categorical variable over time).

### **Quick start**

Overall, between, and within one-way tabulation of v1 using xtset data

xttab v1

Report transition probabilities for v2

xttrans v2

Add frequency of transitions

xttrans v2, freq

Same as above, but for each level of catvar

bysort catvar: xttrans v2, freq

#### Menu

#### xttab

Statistics > Longitudinal/panel data > Setup and utilities > Tabulate xt data

#### xttrans

Statistics > Longitudinal/panel data > Setup and utilities > Report transition probabilities

## **Syntax**

```
xttab varname [if]
xttrans varname [if][, \underline{f}req]
```

A panel variable must be specified; use xtset; see [XT] xtset.

by and collect are allowed with xttab and xttrans; see [U] 11.1.10 Prefix commands.

## Option

freq, allowed with xttrans only, specifies that frequencies as well as transition probabilities be displayed.

# Remarks and examples

If you have not read [XT] xt, please do so.

### Example 1: xttab

Using the nlswork dataset described in [XT] xt, variable msp is 1 if a woman is married and her spouse resides with her, and 0 otherwise:

- . use https://www.stata-press.com/data/r19/nlswork (National Longitudinal Survey of Young Women, 14-24 years old in 1968)
- . xttab msp

|       | Ove            | Overall        |                    | Between        |                |  |
|-------|----------------|----------------|--------------------|----------------|----------------|--|
| msp   | Freq.          | Percent        | Freq.              | Percent        | Percent        |  |
| 0     | 11324<br>17194 | 39.71<br>60.29 | 3113<br>3643       | 66.08<br>77.33 | 62.69<br>75.75 |  |
| Total | 28518          | 100.00         | 6756<br>(n = 4711) | 143.41         | 69.73          |  |

The overall part of the table summarizes results in terms of person-years. We have 11,324 person-years of data in which msp is 0 and 17,194 in which it is 1—in 60.3% of our data, the woman is married with her spouse present. Between repeats the breakdown, but this time in terms of women rather than person-years; 3,113 of our women ever had msp 0 and 3,643 ever had msp 1, for a grand total of 6,756 ever having either. We have in our data, however, only 4,711 women. This means that there are women who sometimes have msp 0 and at other times have msp 1.

The within percent tells us the fraction of the time a woman has the specified value of msp. If we take the first line, conditional on a woman ever having msp 0, 62.7% of her observations have msp 0. Similarly, conditional on a woman ever having msp 1, 75.8% of her observations have msp 1. These two numbers are a measure of the stability of the msp values, and, in fact, msp 1 is more stable among these younger women than msp 0, meaning that they tend to marry more than they divorce. The total within of 69.73% is the normalized between weighted average of the within percents, that is,  $(3113 \times 62.69 + 3643 \times 75.75)/6756$ . It is a measure of the overall stability of the msp variable.

A time-invariant variable will have a tabulation with within percents of 100:

. xttab race

|       | Overall |         | Between  |         | Within  |  |
|-------|---------|---------|----------|---------|---------|--|
| race  | Freq.   | Percent | Freq.    | Percent | Percent |  |
| White | 20180   | 70.72   | 3329     | 70.66   | 100.00  |  |
| Black | 8051    | 28.22   | 1325     | 28.13   | 100.00  |  |
| Other | 303     | 1.06    | 57       | 1.21    | 100.00  |  |
| Total | 28534   | 100.00  | 4711     | 100.00  | 100.00  |  |
| '     |         | (:      | n = 4711 |         |         |  |

4

## > Example 2: xttrans

xttrans shows the transition probabilities. In cross-sectional time-series data, we can estimate the probability that  $x_{i,t+1} = v_2$  given that  $x_{it} = v_1$  by counting transitions. For instance

. xttrans msp

| 1 if married, spouse | 1 if married prese |                |                  |
|----------------------|--------------------|----------------|------------------|
| present              | 0                  | 1              | Total            |
| 0<br>1               | 80.49<br>7.96      | 19.51<br>92.04 | 100.00<br>100.00 |
| Total                | 37.11              | 62.89          | 100.00           |

The rows reflect the initial values, and the columns reflect the final values. Each year, some 80% of the msp 0 persons in the data remained msp 0 in the next year; the remaining 20% became msp 1. Although msp 0 had a 20% chance of becoming msp 1 in each year, the msp 1 had only an 8% chance of becoming (or returning to) msp 0. The freq option displays the frequencies that go into the calculation:

. xttrans msp, freq

| 1 if     |                      |        |        |  |  |
|----------|----------------------|--------|--------|--|--|
| married, | 1 if married, spouse |        |        |  |  |
| spouse   | present              |        |        |  |  |
| present  | 0                    | 1      | Total  |  |  |
| 0        | 7,697                | 1,866  | 9,563  |  |  |
|          | 80.49                | 19.51  | 100.00 |  |  |
| 1        | 1,133                | 13,100 | 14,233 |  |  |
|          | 7.96                 | 92.04  | 100.00 |  |  |
| Total    | 8,830                | 14,966 | 23,796 |  |  |
|          | 37.11                | 62.89  | 100.00 |  |  |
|          |                      |        |        |  |  |

4

#### □ Technical note

The transition probabilities reported by xttrans are not necessarily the transition probabilities in a Markov sense. xttrans counts transitions from each observation to the next once the observations have been put in t order within i. It does not normalize for missing periods. xttrans does pay attention to missing values of the variable being tabulated, however, and does not count transitions from nonmissing to missing or from missing to nonmissing. Thus if the data are fully rectangularized, xttrans produces (inefficient) estimates of the Markov transition matrix. fillin will rectangularize datasets; see [D] fillin. Thus the Markov transition matrix could be estimated by typing

```
. fillin idcode year
. xttrans msp
(output omitted)
```

## Stored results

## Also see

```
[XT] xtdescribe — Describe pattern of xt data[XT] xtsum — Summarize xt data
```

#### xttobit — Random-effects tobit model

Description Quick start Menu Syntax

Options Remarks and examples Stored results Methods and formulas

References Also see

# Description

xttobit fits a random-effects tobit model for panel data where the outcome variable is censored. Censoring limits may be fixed for all observations or vary across observations. The user can request that a likelihood-ratio test comparing the panel tobit model with the pooled tobit model be conducted at estimation time.

## **Quick start**

Tobit model of y on x where y is censored at a lower limit of 5 using xtset data xttobit y x, 11(5)

Add indicators for levels of categorical variable a

xttobit y x i.a, 11(5)

Same as above, but specify that censoring occurs at 5 and 25

xttobit y x i.a, 11(5) u1(25)

Same as above, but where lower and upper are variables containing the censoring limits

xttobit y x i.a, ll(lower) ul(upper)

Add likelihood-ratio test comparing the random-effects model with the pooled model

xttobit y x i.a, ll(lower) ul(upper) tobit

### Menu

Statistics > Longitudinal/panel data > Censored outcomes > Tobit regression (RE)

# **Syntax**

```
xttobit depvar [indepvars] [if] [in] [weight] [, options]
```

| options                             | Description                                                                                                    |
|-------------------------------------|----------------------------------------------------------------------------------------------------|
| Model                               |                                                                                                    |
| <u>nocons</u> tant                  | suppress constant term                                                                                                    |
| 11[ ( <i>varname</i>   #) ]         | left-censoring variable or limit                                                                                                    |
| ul[(varname #)]                     | right-censoring variable or limit                                                                                                    |
| offset(varname)                     | include varname in model with coefficient constrained to 1                                                                                       |
| <pre>constraints(constraints)</pre> | apply specified linear constraints                                                                                                    |
| SE                                  |                                                                                                    |
| vce(vcetype)                        | <pre>vcetype may be oim, bootstrap, or jackknife</pre>                                                                                           |
| Reporting                           |                                                                                                    |
| <u>l</u> evel(#)                    | set confidence level; default is level (95)                                                                                                    |
| tobit                               | perform likelihood-ratio test comparing against pooled tobit model                                                                               |
| lrmodel                             | perform the likelihood-ratio model test instead of the default Wald test                                                                         |
| <u>nocnsr</u> eport                 | do not display constraints                                                                                                    |
| display_options                     | control columns and column formats, row spacing, line width, display of omitted variables and base and empty cells, and factor-variable labeling |
| Integration                         |                                                                                                    |
| <pre>intmethod(intmethod)</pre>     | integration method; <i>intmethod</i> may be <u>mv</u> aghermite (the default) or ghermite                                                        |
| <pre>intpoints(#)</pre>             | use # quadrature points; default is intpoints(12)                                                                                                |
| Maximization                        |                                                                                                    |
| maximize_options                    | control the maximization process; seldom used                                                                                                    |
| <u>col</u> linear                   | keep collinear variables                                                                                                    |
| <u>coefl</u> egend                  | display legend instead of statistics                                                                                                    |

A panel variable must be specified; use xtset; see [XT] xtset.

indepvars may contain factor variables; see [U] 11.4.3 Factor variables.

depvar and indepvars may contain time-series operators; see [U] 11.4.4 Time-series varlists.

by, collect, fp, and statsby are allowed; see [U] 11.1.10 Prefix commands.

iweights are allowed; see [U] 11.1.6 weight. Weights must be constant within panel.

 ${\tt collinear}$  and  ${\tt coeflegend}$  do not appear in the dialog box.

See [U] 20 Estimation and postestimation commands for more capabilities of estimation commands.

noconstant; see [R] Estimation options.

11[(varname | #)] and u1[(varname | #)] indicate the lower and upper limits for censoring, respectively. Observations with  $depvar \le 11$  () are left-censored; observations with  $depvar \ge u1$  () are right-censored; and remaining observations are not censored. You do not have to specify the censoring values. If you specify 11, the lower limit is the minimum of depvar. If you specify u1, the upper limit is the maximum of depvar.

offset(varname), constraints(constraints); see [R] Estimation options.

vce(vcetype) specifies the type of standard error reported, which includes types that are derived from asymptotic theory (oim) and that use bootstrap or jackknife methods (bootstrap, jackknife); see [XT] vce\_options.

Reporting

level(#); see [R] Estimation options.

tobit specifies that a likelihood-ratio test comparing the random-effects model with the pooled (tobit) model be included in the output.

1rmodel, nocnsreport; see [R] Estimation options.

display\_options: noci, nopvalues, noomitted, vsquish, noemptycells, baselevels, allbaselevels, nofvlabel, fvwrap(#), fvwrapon(style), cformat(% fmt), pformat(% fmt), sformat(% fmt), and nolstretch; see [R] Estimation options.

Integration

intmethod(intmethod), intpoints(#); see [R] Estimation options.

Maximization

difficult, technique(algorithm\_spec), iterate(#), [no]log, trace, maximize\_options: gradient, showstep, hessian, showtolerance, tolerance(#), ltolerance(#), nrtolerance(#), nonrtolerance, and from(init\_specs); see [R] Maximize. These options are seldom used.

The following options are available with xttobit but are not shown in the dialog box:

collinear, coeflegend; see [R] Estimation options.

## Remarks and examples

xttobit fits a random-effects tobit model. There is no command for a fixed-effects model, because there does not exist a sufficient statistic allowing the fixed effects to be conditioned out of the likelihood. Consider the linear regression model with panel-level random effects

$$y_{it} = \mathbf{x}_{it}\boldsymbol{\beta} + \nu_i + \epsilon_{it}$$

for  $i=1,\ldots,n$  panels, where  $t=1,\ldots,n_i$ . The random effects,  $\nu_i$ , are i.i.d.,  $N(0,\sigma_{\nu}^2)$ , and  $\epsilon_{it}$  are i.i.d.  $N(0, \sigma_{\epsilon}^2)$  independently of  $\nu_i$ .

The observed data,  $y_{it}^o$ , represent possibly censored versions of  $y_{it}$ . If they are left-censored, all that is known is that  $y_{it} \leq y_{it}^o$ . If they are right-censored, all that is known is that  $y_{it} \geq y_{it}^o$ . If they are uncensored,  $y_{it} = y_{it}^o$ . If they are left-censored,  $y_{it}^o$  is determined by 11(). If they are right-censored,  $y_{it}^o$  is determined by u1(). If they are uncensored,  $y_{it}^o$  is determined by depvar.

## Example 1: Random-effects tobit regression

Using the nlswork data described in [XT] xt, we fit a random-effects tobit model of adjusted (log) wages. We use the ul() option to impose an upper limit on the recorded log of wages.

. use https://www.stata-press.com/data/r19/nlswork3 (National Longitudinal Survey of Young Women, 14-24 years old in 1968)

. xttobit ln\_wage i.union age grade not\_smsa south##c.year, ul(1.9) tobit (output omitted)

| Random-effects tobit regression                         | Number of obs : Uncensored        |   | 19,224<br>12,334  |
|---------------------------------------------------------|-----------------------------------|---|-------------------|
| Limits: Lower = -inf<br>Upper = 1.90                    | Left-censored : Right-censored :  |   | 0<br>6,890        |
| Group variable: idcode<br>Random effects u_i ~ Gaussian | Number of groups : Obs per group: | = | 4,148             |
|                                                         | min :<br>avg :<br>max :           | = | 1<br>4.6<br>12    |
| Integration method: mvaghermite                         | Integration pts.                  | = | 12                |
| Log likelihood = -6814.4606                             |                                   |   | 2925.68<br>0.0000 |

| ln_wage              | Coefficient          | Std. err. | z               | P> z  | [95% conf.           | interval] |
|----------------------|----------------------|-----------|-----------------|-------|----------------------|-----------|
| 1.union              | .1430527             | .0069718  | 20.52           | 0.000 | .1293883             | .1567171  |
| age                  | .0099132             | .0017516  | 5.66            | 0.000 | .0064801             | .0133464  |
| grade                | .0784855             | .0022764  | 34.48           | 0.000 | .0740239             | .0829472  |
| not_smsa             | 1339978              | .009206   | -14.56          | 0.000 | 1520413              | 1159544   |
| 1.south              | 3507188              | .0695554  | -5.04           | 0.000 | 4870449              | 2143928   |
| year                 | 0008285              | .0018371  | -0.45           | 0.652 | 0044292              | .0027721  |
| south#c.year         | .0031938             | .0008606  | 3.71            | 0.000 | .0015071             | .0048805  |
| _cons                | .5101956             | .1006646  | 5.07            | 0.000 | .3128966             | .7074946  |
| /sigma_u<br>/sigma_e | .3045992<br>.2488678 | .0048344  | 63.01<br>136.34 | 0.000 | . 2951239<br>. 24529 | .3140745  |
| rho                  | .5996844             | .0084095  |                 |       | .583118              | .6160734  |

LR test of sigma u=0: chibar2(01) = 6650.63 Prob >= chibar2 = 0.000

4

The results from a tobit regression can be interpreted as we would those from a linear regression. Because the dependent variable is log transformed, the coefficients can be interpreted in terms of a percentage change. We see, for example, that on average, union members make 14.3% more than nonunion members.

The output also includes the overall and panel-level variance components (labeled sigma\_e and sigma\_u, respectively) together with  $\rho$  (labeled rho)

$$\rho = \frac{\sigma_{\nu}^2}{\sigma_{\epsilon}^2 + \sigma_{\nu}^2}$$

which is the percent contribution to the total variance of the panel-level variance component.

When rho is zero, the panel-level variance component is unimportant, and the panel estimator is not different from the pooled estimator. A likelihood-ratio test of this is included at the bottom of the output. This test formally compares the pooled estimator (tobit) with the panel estimator. In this case, we reject the null hypothesis that there are no panel-level effects.

#### □ Technical note

The random-effects model is calculated using quadrature, which is an approximation whose accuracy depends partially on the number of integration points used. We can use the quadchk command to see if changing the number of integration points affects the results. If the results change, the quadrature approximation is not accurate given the number of integration points. Try increasing the number of integration points using the intpoints() option and run quadchk again. Do not attempt to interpret the results of estimates when the coefficients reported by quadchk differ substantially. See [XT] quadchk for details and [XT] **xtprobit** for an example.

Because the xttobit likelihood function is calculated by Gauss-Hermite quadrature, on large problems the computations can be slow. Computation time is roughly proportional to the number of points used for the quadrature.

## Stored results

xttobit stores the following in e():

```
Scalars
                               number of observations
    e(N)
                               number of groups
    e(N_g)
    e(N_unc)
                               number of uncensored observations
                               number of left-censored observations
    e(N_lc)
    e(N_rc)
                               number of right-censored observations
    e(N_cd)
                               number of completely determined observations
    e(k)
                               number of parameters
    e(k_eq)
                               number of equations in e(b)
    e(k_eq_model)
                               number of equations in overall model test
                               number of dependent variables
    e(k_dv)
    e(df_m)
                               model degrees of freedom
    e(11)
                               log likelihood
    e(11_0)
                               log likelihood, constant-only model
                               log likelihood, comparison model
    e(11_c)
    e(chi2)
                               \chi^2 for comparison test
    e(chi2_c)
```

```
e(rho)
                               ρ
    e(sigma_u)
                               panel-level standard deviation
                               standard deviation of \epsilon_{it}
    e(sigma_e)
    e(n_quad)
                               number of quadrature points
    e(g_min)
                               smallest group size
                               average group size
    e(g_avg)
    e(g_max)
                               largest group size
                               p-value for model test
    e(p)
    e(rank)
                               rank of e(V)
                               rank of e(V) for constant-only model
    e(rank0)
    e(ic)
                               number of iterations
    e(rc)
                               return code
    e(converged)
                               1 if converged, 0 otherwise
Macros
    e(cmd)
                               xttobit
                               command as typed
    e(cmdline)
    e(depvar)
                               names of dependent variables
    e(ivar)
                               variable denoting groups
    e(llopt)
                               contents of 11()
                               contents of ul()
    e(ulopt)
    e(k_aux)
                               number of auxiliary parameters
    e(wtype)
                               weight type
    e(wexp)
                               weight expression
    e(title)
                               title in estimation output
    e(offset1)
                               offset
                               Wald or LR; type of model \chi^2 test
    e(chi2type)
                               Wald or LR; type of model \chi^2 test corresponding to e(chi2_c)
    e(chi2_ct)
    e(vce)
                               vcetype specified in vce()
    e(intmethod)
                               integration method
                               Gaussian; the distribution of the random effect
    e(distrib)
    e(opt)
                               type of optimization
                               max or min; whether optimizer is to perform maximization or minimization
    e(which)
    e(ml_method)
                               type of ml method
    e(user)
                               name of likelihood-evaluator program
    e(technique)
                               maximization technique
    e(properties)
    e(predict)
                               program used to implement predict
    e(marginsok)
                               predictions allowed by margins
                               factor variables fyset as asbalanced
    e(asbalanced)
    e(asobserved)
                                factor variables fyset as asobserved
Matrices
    e(b)
                               coefficient vector
                               constraints matrix
    e(Cns)
    e(ilog)
                               iteration log
                               gradient vector
    e(gradient)
    e(V)
                               variance-covariance matrix of the estimators
Functions
    e(sample)
                               marks estimation sample
```

In addition to the above, the following is stored in r():

```
Matrices
     r(table)
                                  matrix containing the coefficients with their standard errors, test statistics, p-values, and
                                      confidence intervals
```

Note that results stored in r() are updated when the command is replayed and will be replaced when any r-class command is run after the estimation command.

## Methods and formulas

Assuming a normal distribution,  $N(0, \sigma_{\nu}^2)$ , for the random effects  $\nu_i$ , we have the joint (unconditional of  $\nu_i$ ) density of the observed data from the *i*th panel

$$f(y_{i1}^o,\dots,y_{in_i}^o|\mathbf{x}_{i1},\dots,\mathbf{x}_{in_i}) = \int_{-\infty}^{\infty} \frac{e^{-\nu_i^2/2\sigma_{\nu}^2}}{\sqrt{2\pi}\sigma_{\nu}} \left\{ \prod_{t=1}^{n_i} F(y_{it}^o,\mathbf{x}_{it}\boldsymbol{\beta} + \nu_i) \right\} d\nu_i$$

where

$$F(y_{it}^o, \Delta_{it}) = \begin{cases} \left(\sqrt{2\pi}\sigma_{\epsilon}\right)^{-1} e^{-(y_{it}^o - \Delta_{it})^2/(2\sigma_{\epsilon}^2)} & \text{if } y_{it}^o \in C \\ \Phi\left(\frac{y_{it}^o - \Delta_{it}}{\sigma_{\epsilon}}\right) & \text{if } y_{it}^o \in L \\ 1 - \Phi\left(\frac{y_{it}^o - \Delta_{it}}{\sigma_{\epsilon}}\right) & \text{if } y_{it}^o \in R \end{cases}$$

where C is the set of noncensored observations, L is the set of left-censored observations, R is the set of right-censored observations, and  $\Phi()$  is the cumulative normal distribution.

The panel level likelihood  $l_i$  is given by

$$\begin{split} l_i &= \int_{-\infty}^{\infty} \frac{e^{-\nu_i^2/2\sigma_{\nu}^2}}{\sqrt{2\pi}\sigma_{\nu}} \left\{ \prod_{t=1}^{n_i} F(y_{it}^o, \mathbf{x}_{it} \boldsymbol{\beta} + \nu_i) \right\} d\nu_i \\ &\equiv \int_{-\infty}^{\infty} g(y_{it}^o, x_{it}, \nu_i) d\nu_i \end{split}$$

This integral can be approximated with M-point Gauss-Hermite quadrature

$$\int_{-\infty}^{\infty} e^{-x^2} h(x) dx \approx \sum_{m=1}^{M} w_m^* h(a_m^*)$$

This is equivalent to

$$\int_{-\infty}^{\infty} f(x) dx \approx \sum_{m=1}^{M} w_m^* \exp\left\{(a_m^*)^2\right\} f(a_m^*)$$

where the  $w_m^*$  denote the quadrature weights and the  $a_m^*$  denote the quadrature abscissas. The log likelihood, L, is the sum of the logs of the panel level likelihoods  $l_i$ .

The default approximation of the log likelihood is by adaptive Gauss-Hermite quadrature, which approximates the panel level likelihood with

$$l_i \approx \sqrt{2} \hat{\sigma}_i \sum_{m=1}^M w_m^* \exp\left\{(a_m^*)^2\right\} g(y_{it}^o, x_{it}, \sqrt{2} \hat{\sigma}_i a_m^* + \hat{\mu}_i)$$

where  $\hat{\sigma}_i$  and  $\hat{\mu}_i$  are the adaptive parameters for panel i. Therefore, with the definition of  $g(y^o_{it}, x_{it}, \nu_i)$ , the total log likelihood is approximated by

$$\begin{split} L \approx \sum_{i=1}^{n} w_{i} \log & \left[ \sqrt{2} \hat{\sigma}_{i} \sum_{m=1}^{M} w_{m}^{*} \exp\{(a_{m}^{*})^{2}\} \frac{\exp\{-(\sqrt{2} \hat{\sigma}_{i} a_{m}^{*} + \hat{\mu}_{i})^{2}/2\sigma_{\nu}^{2}\}}{\sqrt{2\pi}\sigma_{\nu}} \right. \\ & \left. \left. \prod_{i=1}^{n_{i}} F(y_{it}^{o}, x_{it}\beta + \sqrt{2} \hat{\sigma}_{i} a_{m}^{*} + \hat{\mu}_{i}) \right] \end{split} \tag{1} \end{split}$$

where  $w_i$  is the user-specified weight for panel i; if no weights are specified,  $w_i = 1$ .

The default method of adaptive Gauss-Hermite quadrature is to calculate the posterior mean and variance and use those parameters for  $\hat{\mu}_i$  and  $\hat{\sigma}_i$  by following the method of Naylor and Smith (1982), further discussed in Skrondal and Rabe-Hesketh (2004). We start with  $\hat{\sigma}_{i,0}=1$  and  $\hat{\mu}_{i,0}=0$ , and the posterior means and variances are updated in the kth iteration. That is, at the kth iteration of the optimization for  $l_i$  we use

$$l_{i,k} \approx \sum_{m=1}^{M} \sqrt{2} \hat{\sigma}_{i,k-1} w_m^* \exp\{a_m^*)^2\} g(y_{it}^o, x_{it}, \sqrt{2} \hat{\sigma}_{i,k-1} a_m^* + \hat{\mu}_{i,k-1})$$

Letting

$$\tau_{i.m.k-1} = \sqrt{2}\hat{\sigma}_{i.k-1}a_m^* + \hat{\mu}_{i.k-1}$$

$$\hat{\mu}_{i,k} = \sum_{m=1}^{M} (\tau_{i,m,k-1}) \frac{\sqrt{2} \hat{\sigma}_{i,k-1} w_m^* \exp\{(a_m^*)^2\} g(y_{it}^o, x_{it}, \tau_{i,m,k-1})}{l_{i,k}}$$

and

$$\hat{\sigma}_{i,k} = \sum_{m=1}^{M} (\tau_{i,m,k-1})^2 \frac{\sqrt{2} \hat{\sigma}_{i,k-1} w_m^* \exp\{(a_m^*)^2\} g(y_{it}^o, x_{it}, \tau_{i,m,k-1})}{l_{i,k}} - \left(\hat{\mu}_{i,k}\right)^2$$

and this is repeated until  $\hat{\mu}_{i,k}$  and  $\hat{\sigma}_{i,k}$  have converged for this iteration of the maximization algorithm. This adaptation is applied on every iteration until the log-likelihood change from the preceding iteration is less than a relative difference of 1e-6; after this, the quadrature parameters are fixed.

The log likelihood can also be calculated by nonadaptive Gauss-Hermite quadrature if the intmethod(ghermite) option is specified. For nonadaptive Gauss-Hermite quadrature, the following formula for the log likelihood is used in place of (1).

$$\begin{split} L &= \sum_{i=1}^n w_i \log \Big\{ \Pr(y_{i1}, \dots, y_{in_i} | \mathbf{x}_{i1}, \dots, \mathbf{x}_{in_i}) \Big\} \\ &\approx \sum_{i=1}^n w_i \log \left[ \frac{1}{\sqrt{\pi}} \sum_{m=1}^M w_m^* \prod_{t=1}^{n_i} F \Big\{ y_{it}^o, \mathbf{x}_{it} \mathbf{\beta} + \sqrt{2} \sigma_{\nu} a_m^* \Big\} \right] \end{split}$$

Both quadrature formulas require that the integrated function be well approximated by a polynomial of degree equal to the number of quadrature points. Panel size can affect whether

$$\prod_{t=1}^{n_i} F(y^o_{it}, \mathbf{x}_{it} \boldsymbol{\beta} + \nu_i)$$

is well approximated by a polynomial. As panel size and  $\rho$  increase, the quadrature approximation can become less accurate. For large  $\rho$ , the random-effects model can also become unidentified. Adaptive quadrature gives better results for correlated data and large panels than nonadaptive quadrature; however, we recommend that you use the quadchk command (see [XT] quadchk) to verify the quadrature approximation used in this command, whichever approximation you choose.

## References

- Naylor, J. C., and A. F. M. Smith. 1982. Applications of a method for the efficient computation of posterior distributions. Journal of the Royal Statistical Society, C ser., 31: 214–225. https://doi.org/10.2307/2347995.
- Pendergast, J. F., S. J. Gange, M. A. Newton, M. J. Lindstrom, M. Palta, and M. R. Fisher. 1996. A survey of methods for analyzing clustered binary response data. International Statistical Review 64: 89–118. https://doi.org/10.2307/1403425.
- Skrondal, A., and S. Rabe-Hesketh. 2004. Generalized Latent Variable Modeling: Multilevel, Longitudinal, and Structural Equation Models. Boca Raton, FL: Chapman and Hall/CRC.

### Also see

- [XT] **xttobit postestimation** Postestimation tools for xttobit
- [XT] quadchk Check sensitivity of quadrature approximation
- [XT] **xteintreg** Extended random-effects interval regression
- [XT] **xtintreg** Random-effects interval-data regression model
- [XT] **xtreg** Linear models for panel data
- [XT] **xtset** Declare data to be panel data
- [ME] metobit Multilevel mixed-effects tobit regression
- [R] tobit Tobit regression
- [U] 20 Estimation and postestimation commands

# xttobit postestimation — Postestimation tools for xttobit

Postestimation commands predict margins Remarks and examples Methods and formulas Also see

# **Postestimation commands**

The following postestimation commands are available after xttobit:

| Command         | Description                                                                                                    |  |  |
|-----------------|----------------------------------------------------------------------------------------------------|--|--|
| contrast        | contrasts and ANOVA-style joint tests of parameters                                                                                     |  |  |
| estat ic        | Akaike's, consistent Akaike's, corrected Akaike's, and Schwarz's Bayesian information criteria (AIC, CAIC, AICc, and BIC, respectively) |  |  |
| estat summarize | summary statistics for the estimation sample                                                                                            |  |  |
| estat vce       | variance-covariance matrix of the estimators (VCE)                                                                                      |  |  |
| estimates       | cataloging estimation results                                                                                                    |  |  |
| etable          | table of estimation results                                                                                                    |  |  |
| forecast        | dynamic forecasts and simulations                                                                                                    |  |  |
| hausman         | Hausman's specification test                                                                                                    |  |  |
| lincom          | point estimates, standard errors, testing, and inference for linear combinations of parameters                                          |  |  |
| lrtest          | likelihood-ratio test                                                                                                    |  |  |
| margins         | marginal means, predictive margins, marginal effects, and average marginal effects                                                      |  |  |
| marginsplot     | graph the results from margins (profile plots, interaction plots, etc.)                                                                 |  |  |
| nlcom           | point estimates, standard errors, testing, and inference for nonlinear combinations of parameters                                       |  |  |
| predict         | predictions and their SEs, etc.                                                                                                    |  |  |
| predictnl       | point estimates, standard errors, testing, and inference for generalized predictions                                                    |  |  |
| pwcompare       | pairwise comparisons of parameters                                                                                                    |  |  |
| test            | Wald tests of simple and composite linear hypotheses                                                                                    |  |  |
| testnl          | Wald tests of nonlinear hypotheses                                                                                                    |  |  |

## **Description for predict**

predict creates a new variable containing predictions such as linear predictions, standard errors, probabilities, and expected values.

## Menu for predict

Statistics > Postestimation

## Syntax for predict

predict [type] newvar [if] [in] [, statistic nooffset]

| statistic  | Description                                                                  |  |  |
|------------|------------------------------------------------------------------------------|--|--|
| Main       |                                                                              |  |  |
| xb         | linear prediction; the default                                               |  |  |
| stdp       | standard error of the linear prediction                                      |  |  |
| stdf       | standard error of the linear forecast                                        |  |  |
| pr(a,b)    | Pr(a < y < b), marginal with respect to the random effect                    |  |  |
| e(a,b)     | $E(y \mid a < y < b)$ , marginal with respect to the random effect           |  |  |
| ystar(a,b) | $E(y^*),y^*=\max\{a,\min(y,b)\},$ marginal with respect to the random effect |  |  |

These statistics are available both in and out of sample; type predict ... if e(sample) ... if wanted only for the estimation sample.

where a and b may be numbers or variables; a missing ( $a \ge .$ ) means  $-\infty$ , and b missing ( $b \ge .$ ) means  $+\infty$ ; see [U] 12.2.1 Missing values.

## **Options for predict**

Main

- xb, the default, calculates the linear prediction  $\mathbf{x}_{it}\boldsymbol{\beta}$  using the estimated fixed effects (coefficients) in the model. This is equivalent to fixing all random effects in the model to their theoretical (prior) mean value of zero.
- stdp calculates the standard error of the linear prediction. It can be thought of as the standard error of the predicted expected value or mean for the observation's covariate pattern. The standard error of the prediction is also referred to as the standard error of the fitted value.
- stdf calculates the standard error of the linear forecast. This is the standard error of the point prediction for 1 observation. It is commonly referred to as the standard error of the future or forecast value. By construction, the standard errors produced by stdf are always larger than those produced by stdp; see Methods and formulas in [R] regress.

 $\operatorname{pr}(a,b)$  calculates estimates of  $\operatorname{Pr}(a < y < b \mid \mathbf{x} = \mathbf{x}_{it})$ , which is the probability that y would be observed in the interval (a,b), given the current values of the predictors,  $\mathbf{x}_{it}$ . The predictions are calculated marginally with respect to the random effect. That is, the random effect is integrated out of the prediction function. In the discussion that follows, these two conditions are implied.

```
a and b may be specified as numbers or variable names; lb and ub are variable names; pr(20,30) calculates Pr(20 < y < 30); pr(lb,ub) calculates Pr(lb < y < ub); and pr(20,ub) calculates Pr(20 < y < ub). a missing (a \ge .) means -\infty; pr(.,30) calculates Pr(-\infty < y < 30); pr(lb,30) calculates Pr(lb < y < 30) in observations for which lb \ge . (and calculates Pr(lb < y < 30) elsewhere). b missing (b \ge .) means +\infty; pr(20,...) calculates Pr(+\infty > y > 20); pr(20,ub) calculates Pr(+\infty > y < 20) in observations for which ub \ge . (and calculates Pr(20 < y < ub) elsewhere).
```

- $\mathbf{e}(a,b)$  calculates estimates of  $E(y \mid a < y < b, \mathbf{x} = \mathbf{x}_{it})$ , which is the expected value of y conditional on y being in the interval (a,b), meaning that y is truncated. a and b are specified as they are for pr(). The predictions are calculated marginally with respect to the random effect. That is, the random effect is integrated out of the prediction function.
- ystar(a,b) calculates estimates of  $E(y^* \mid \mathbf{x} = \mathbf{x}_{it})$ , where  $y^* = a$  if  $y \leq a$ ,  $y^* = b$  if  $y \geq b$ , and  $y^* = y$  otherwise, meaning that  $y^*$  is the censored version of y. a and b are specified as they are for pr(). The predictions are calculated marginally with respect to the random effect. That is, the random effect is integrated out of the prediction function.
- nooffset is relevant only if you specify offset (*varname*) for xttobit. It modifies the calculations made by predict so that they ignore the offset variable; the linear prediction is treated as  $\mathbf{x}_{it}\boldsymbol{\beta}$  rather than  $\mathbf{x}_{it}\boldsymbol{\beta}$  + offset<sub>it</sub>.

# margins

## **Description for margins**

margins estimates margins of response for linear predictions, probabilities, and expected values.

## Menu for margins

Statistics > Postestimation

## Syntax for margins

```
margins [marginlist] [, options]
margins [marginlist], predict(statistic ...) [predict(statistic ...) ...] [options]
```

| statistic                | Description                                                                                                    |
|--------------------------|----------------------------------------------------------------------------------------------------|
| xb                       | linear prediction, the default                                                                                                    |
| pr(a,b)                  | $\Pr(a < y < b)$ , marginal with respect to the random effect                                                                        |
| e(a,b)                   | $E(y \mid a < y < b)$ , marginal with respect to the random effect                                                                   |
| ystar(a,b) $stdp$ $stdf$ | $E(y^*), y^* = \max\{a, \min(y, b)\}$ , marginal with respect to the random effect not allowed with margins not allowed with margins |

Statistics not allowed with margins are functions of stochastic quantities other than e(b).

For the full syntax, see [R] margins.

## Remarks and examples

## Example 1: Average marginal probabilities at specified covariate values

In example 1 of [XT] xttobit, we fit a random-effects model of wages. Say that we want to know how union membership status affects the probability that a worker's wage will be "low", where low means a log wage that is less than the 20th percentile of all observations in our dataset. First, we use centile to find the 20th percentile of ln\_wage:

```
. use https://www.stata-press.com/data/r19/nlswork3
(National Longitudinal Survey of Young Women, 14-24 years old in 1968)
```

- . xttobit ln wage i.union age grade not smsa south##c.year, ul(1.9) (output omitted)
- . centile ln wage, centile(20)

| Variable | Obs    | Percentile | Centile  | Binom. interp. [95% conf. interval] |
|----------|--------|------------|----------|-------------------------------------|
| ln_wage  | 28,534 | 20         | 1.301507 | 1.297063 1.308635                   |

Now, we use margins to obtain the effect of union status on the probability that the log of wages is in the bottom 20% of women. Given the results from centile, that corresponds to the log of wages being below 1.30. We evaluate the effect for two groups: 1) women age 30 living in the south in 1988 who graduated from high school but had no more schooling and 2) the same group of women who instead graduated from college (grade=16).

```
. margins, dydx(union) predict(pr(.,1.30))
> at(age=30 south=1 year=88 grade=12 union=0)
> at(age=30 south=1 year=88 grade=16 union=0)
Average marginal effects
                                                        Number of obs = 19,224
Model VCE: OIM
Expression: Pr(ln_wage<1.30), predict(pr(.,1.30))</pre>
dy/dx wrt: 1.union
1._at: union = 0
      age = 30
      grade = 12
      south = 1
      year = 88
2. at: union = 0
           = 30
      age
      grade = 16
      south = 1
      year = 88
```

|         |     | I<br>dy/dx  | Delta-method<br>std. err. |        | P> z  | [95% conf. | interval] |
|---------|-----|-------------|---------------------------|--------|-------|------------|-----------|
| 0.union |     | (base outco | ome)                      |        |       |            |           |
| 1.union | _at | 0992088     | .0057424                  | -17.28 | 0.000 | 1104637    | 0879539   |
|         | 2   | 0374347     | .0037424                  | -11.21 | 0.000 | 0439823    | 0308871   |

Note: dy/dx for factor levels is the discrete change from the base level.

For the first group of women, according to our fitted model, being in a union lowers the probability of being classified as a low-wage worker by almost 10 percentage points. Being a college graduate attenuates this effect to just above 3.7 percentage points.

## Methods and formulas

The following uses the notation introduced in *Remarks and examples* of [XT] **xttobit**.

The marginal probability that  $y_{it}$  is observed in the interval  $(\ell \ell_{it}, u \ell_{it})$ , obtained by specifying the pr(a,b) option, is calculated as

$$\operatorname{pr}(\ell \ell_{it}, u \ell_{it}) = \operatorname{Pr}(\ell \ell_{it} < \mathbf{x}_{it} \boldsymbol{\beta} + \nu_i + \epsilon_{it} < u \ell_{it})$$

$$= \Phi\left(\frac{u \ell_{it} - \mathbf{x}_{it} \widehat{\boldsymbol{\beta}}}{\widehat{\sigma}}\right) - \Phi\left(\frac{\ell \ell_{it} - \mathbf{x}_{it} \widehat{\boldsymbol{\beta}}}{\widehat{\sigma}}\right)$$

$$(1)$$

4

where  $\hat{\sigma}$  is the square root of the estimated marginal variance of the linear predictor,  $\sqrt{\hat{\sigma}_{\epsilon}^2 + \hat{\sigma}_{\nu}^2}$ .

The e(a,b) option computes the expected value of  $y_{it}$  conditional on  $y_{it}$  being in the interval  $(\ell\ell_{it}, u\ell_{it})$ , that is, when  $y_{it}$  is truncated. The expected value is calculated as

$$\begin{split} e(\ell\ell_{it}, u\ell_{it}) &= E(\mathbf{x}_{it}\boldsymbol{\beta} + \nu_i + \epsilon_{it} \mid \ell\ell_{it} < \mathbf{x}_{it}\boldsymbol{\beta} + \nu_i + \epsilon_{it} < u\ell_{it}) \\ &= \mathbf{x}_{it}\widehat{\boldsymbol{\beta}} - \widehat{\boldsymbol{\sigma}} \frac{\phi\left(\frac{u\ell_{it} - \mathbf{x}_{it}\widehat{\boldsymbol{\beta}}}{\widehat{\boldsymbol{\sigma}}}\right) - \phi\left(\frac{\ell\ell_{it} - \mathbf{x}_{it}\widehat{\boldsymbol{\beta}}}{\widehat{\boldsymbol{\sigma}}}\right)}{\Phi\left(\frac{u\ell_{it} - \mathbf{x}_{it}\widehat{\boldsymbol{\beta}}}{\widehat{\boldsymbol{\sigma}}}\right) - \Phi\left(\frac{\ell\ell_{it} - \mathbf{x}_{it}\widehat{\boldsymbol{\beta}}}{\widehat{\boldsymbol{\sigma}}}\right)} \end{split} \tag{2}$$

where  $\phi$  is the normal density and  $\Phi$  is the cumulative normal distribution.

You can also compute the expected value of  $y_{it}$ , where  $y_{it}$  is assumed censored at  $\ell\ell_{it}$  and  $u\ell_{it}$  by specifying the option ystar(a,b). This expected value is

$$y_{it}^* = \begin{cases} \ell\ell_{it} & \text{if } y_{it} \leq \ell\ell_{it} \\ \mathbf{x}_{it}\boldsymbol{\beta} + \epsilon_{it} & \text{if } \ell\ell_{it} < y_{it} < u\ell_{it} \\ u\ell_{it} & \text{if } y_{it} \geq u\ell_{it} \end{cases}$$

This computation can be expressed in several ways, but the most intuitive formulation involves a combination of (1) and (2):

$$E(y_{it}^*) = \operatorname{pr}(-\infty, \ell\ell_{it})\ell\ell_{it} + \operatorname{pr}(\ell\ell_{it}, u\ell_{it})e(\ell\ell_{it}, u\ell_{it}) + \operatorname{pr}(u\ell_{it}, +\infty)u\ell_{it}$$

## Also see

[XT] **xttobit** — Random-effects tobit model

[U] 20 Estimation and postestimation commands

#### xtunitroot — Panel-data unit-root tests

Description Quick start Menu Syntax

Options Remarks and examples Stored results Methods and formulas

Acknowledgments References Also see

## **Description**

xtunitroot performs a variety of tests for unit roots (or stationarity) in panel datasets. The Levin–Lin–Chu (2002), Harris–Tzavalis (1999), Breitung (2000; Breitung and Das 2005), Im–Pesaran–Shin (2003), and Fisher-type (Choi 2001) tests have as the null hypothesis that all the panels contain a unit root. The Hadri (2000) Lagrange multiplier (LM) test has as the null hypothesis that all the panels are (trend) stationary. The top of the output for each test makes explicit the null and alternative hypotheses. Options allow you to include panel-specific means (fixed effects) and time trends in the model of the data-generating process.

#### **Quick start**

Levin-Lin-Chu test that each series y within panels contains a unit root using xtset data xtunitroot llc y

Same as above, but specify 4 lags for the augmented Dickey-Fuller regressions xtunitroot llc y, lags (4)

Harris—Tzavalis unit-root test including a time trend xtunitroot ht y, trend

Breitung unit-root test with 4 lags to prewhiten the series xtunitroot breitung y, lags(4)

Im-Pesaran-Shin unit-root test for the demeaned series y xtunitroot ips y, demean

Philips—Perron unit-root test of y with 1 lag for prewhitening xtunitroot fisher y, pperron lags(1)

Hadri Lagrange multiplier stationarity test using Bartlett's kernel with 1 lag to estimate long-run variance xtunitroot hadri y, kernel(bartlett)

#### Menu

Statistics > Longitudinal/panel data > Unit-root tests

## **Syntax**

Levin-Lin-Chu test

xtunitroot llc varname [if] [in] [, LLC\_options]

Harris-Tzavalis test

xtunitroot ht *varname* [if] [in] [, HT\_options]

Breitung test

robust
lags(#)

xtunitroot breitung varname [if] [in] [, Breitung\_options]

Im-Pesaran-Shin test

xtunitroot ips varname [if] [in] [, IPS\_options]

Fisher-type tests (combining p-values)

xtunitroot fisher varname [if] [in],  $\{\underline{df}uller \mid \underline{pp}erron\} \underline{l}ags(\#)$  [Fisher\_options]

Hadri Lagrange multiplier stationarity test

xtunitroot hadri varname [if] [in] [, Hadri\_options]

| LLC_options                     | Description                                                         |
|---------------------------------|---------------------------------------------------------------------|
| <u>t</u> rend                   | include a time trend                                                |
| <u>nocons</u> tant              | suppress panel-specific means                                       |
| demean                          | subtract cross-sectional means                                      |
| <u>l</u> ags( <i>lag_spec</i> ) | specify lag structure for augmented Dickey-Fuller (ADF) regressions |
| <pre>kernel(kernel_spec)</pre>  | specify method to estimate long-run variance                        |

lag\_spec is either a nonnegative integer or one of aic, bic, or haic followed by a positive integer.

kernel\_spec takes the form kernel maxlags, where kernel is one of <u>bartlett</u>, <u>parzen</u>, or <u>quadraticspectral</u> and maxlags is either a positive number or one of nwest or llc.

| HT_options         | Description                         |
|--------------------|-------------------------------------|
| <u>t</u> rend      | include a time trend                |
| <u>nocons</u> tant | suppress panel-specific means       |
| demean             | subtract cross-sectional means      |
| altt               | make small-sample adjustment to $T$ |
| Breitung_options   | Description                         |
| <u>t</u> rend      | include a time trend                |
| <u>nocons</u> tant | suppress panel-specific means       |
| demean             | subtract cross-sectional means      |

allow for cross-sectional dependence

specify lag structure for prewhitening

| IPS_options                     | Description                               |
|---------------------------------|-------------------------------------------|
| trend                           | include a time trend                      |
| demean                          | subtract cross-sectional means            |
| <u>l</u> ags( <i>lag_spec</i> ) | specify lag structure for ADF regressions |

lag\_spec is either a nonnegative integer or one of aic, bic, or haic followed by a positive integer.

| _options         |
|------------------|
| er               |
| on               |
| #)               |
| n                |
| _opts            |
| n_opts           |
| #)<br>n<br>_opts |

<sup>\*</sup>Either dfuller or pperron is required.

<sup>\*</sup>lags(#) is required.

| Hadri_options                  | Description                                  |
|--------------------------------|----------------------------------------------|
| <u>t</u> rend                  | include a time trend                         |
| demean                         | subtract cross-sectional means               |
| <u>r</u> obust                 | allow for cross-sectional dependence         |
| <pre>kernel(kernel_spec)</pre> | specify method to estimate long-run variance |

 $kernel\_spec$  takes the form kernel [#], where kernel is one of  $\underline{ba}$ rtlett,  $\underline{pa}$ rzen, or  $\underline{qu}$ adraticspectral and # is a positive number.

varname may contain time-series operators; see [U] 11.4.4 Time-series varlists. collect is allowed with all xtunitroot tests; see [U] 11.1.10 Prefix commands.

## **Options**

## LLC\_options

trend includes a linear time trend in the model that describes the process by which the series is generated.

noconstant suppresses the panel-specific mean term in the model that describes the process by which the series is generated. Specifying noconstant imposes the assumption that the series has a mean of zero for all panels.

demean requests that xtunitroot first subtract the cross-sectional averages from the series. When specified, for each time period xtunitroot computes the mean of the series across panels and subtracts this mean from the series. Levin, Lin, and Chu suggest this procedure to mitigate the impact of cross-sectional dependence.

lags (lag\_spec) specifies the lag structure to use for the ADF regressions performed in computing the test statistic.

Specifying lags (#) requests that # lags of the series be used in the ADF regressions. The default is lags (1).

Specifying lags (aic #) requests that the number of lags of the series be chosen such that the Akaike information criterion (AIC) for the regression is minimized. xtunitroot llc will fit ADF regressions with 1 to # lags and choose the regression for which the AIC is minimized. This process is done for each panel so that different panels may use ADF regressions with different numbers of lags.

Specifying lags (bic #) is just like specifying lags (aic #), except that the Bayesian information criterion (BIC) is used instead of the AIC.

Specifying lags (hqic #) is just like specifying lags (aic #), except that the Hannan-Quinn information criterion is used instead of the AIC.

kernel(kernel\_spec) specifies the method used to estimate the long-run variance of each panel's series. kernel\_spec takes the form kernel maxlags. kernel is one of bartlett, parzen, or quadraticspectral. maxlags is a number, nwest to request the Newey and West (1994) bandwidth selection algorithm, or llc to request the lag truncation algorithm in Levin, Lin, and Chu (2002).

Specifying, for example, kernel (bartlett 3) requests the Bartlett kernel with 3 lags.

Specifying kernel (bartlett nwest) requests the Bartlett kernel with the maximum number of lags determined by the Newey and West bandwidth selection algorithm.

Specifying kernel(bartlett 11c) requests the Bartlett kernel with a maximum lag determined by the method proposed in Levin, Lin, and Chu's (2002) article:

$$maxlags = int (3.21T^{1/3})$$

where T is the number of observations per panel. This is the default.

## **HT\_options**

trend includes a linear time trend in the model that describes the process by which the series is generated.

noconstant suppresses the panel-specific mean term in the model that describes the process by which the series is generated. Specifying noconstant imposes the assumption that the series has a mean of zero for all panels.

demean requests that xtunitroot first subtract the cross-sectional averages from the series. When specified, for each time period xtunitroot computes the mean of the series across panels and subtracts this mean from the series. Levin, Lin, and Chu suggest this procedure to mitigate the impact of cross-sectional dependence.

altt requests that xtunitroot use T-1 instead of T in the formulas for the mean and variance of the test statistic under the null hypothesis. When the number of time periods, T, is small (less than 10 or 15), the test suffers from severe size distortions when fixed effects or time trends are included; in these cases, using altt results in much improved size properties at the expense of significantly less power.

## Breitung\_options

trend includes a linear time trend in the model that describes the process by which the series is generated.

noconstant suppresses the panel-specific mean term in the model that describes the process by which the series is generated. Specifying noconstant imposes the assumption that the series has a mean of zero for all panels.

demean requests that xtunitroot first subtract the cross-sectional averages from the series. When specified, for each time period xtunitroot computes the mean of the series across panels and subtracts this mean from the series. Levin, Lin, and Chu suggest this procedure to mitigate the impact of cross-sectional dependence.

robust requests a variant of the test that is robust to cross-sectional dependence.

lags (#) specifies the number of lags used to remove higher-order autoregressive components of the series. The Breitung test assumes the data are generated by an AR(1) process; for higher-order processes, the first-differenced and lagged-level data are replaced by the residuals from regressions of those two series on the first # lags of the first-differenced data. The default is to not perform this prewhitening step.

## IPS\_options

trend includes a linear time trend in the model that describes the process by which the series is generated.

demean requests that xtunitroot first subtract the cross-sectional averages from the series. When specified, for each time period xtunitroot computes the mean of the series across panels and subtracts this mean from the series. Levin, Lin, and Chu suggest this procedure to mitigate the impact of cross-sectional dependence.

lags ( $lag\_spec$ ) specifies the lag structure to use for the ADF regressions performed in computing the test statistic. With this option, xtunitroot reports Im, Pesaran, and Shin's (2003)  $W_{t-bar}$  statistic that is predicated on T going to infinity first, followed by N going to infinity. By default, no lags are included, and xtunitroot instead reports Im, Pesaran, and Shin's  $\tilde{t}$ -bar and  $Z_{\tilde{t}$ -bar} statistics that assume T is fixed while N goes to infinity, as well as the t-bar statistic and exact critical values that assume both N and T are fixed.

Specifying lags (#) requests that # lags of the series be used in the ADF regressions. By default, no lags are included.

Specifying lags (aic #) requests that the number of lags of the series be chosen such that the AIC for the regression is minimized. xtunitroot llc will fit ADF regressions with 1 to # lags and choose the regression for which the AIC is minimized. This process is done for each panel so that different panels may use ADF regressions with different numbers of lags.

Specifying lags (bic #) is just like specifying lags (aic #), except that the BIC is used instead of the AIC.

Specifying lags (hqic #) is just like specifying lags (aic #), except that the Hannan-Quinn information criterion is used instead of the AIC.

If you specify lags (0), then xtunitroot reports the  $W_{t-bar}$  statistic instead of the  $Z_{t-bar}$ ,  $Z_{\tilde{t}-bar}$ , and t-bar statistics.

## Fisher\_options

dfuller requests that xtunitroot conduct ADF unit-root tests on each panel by using the dfuller command. You must specify either the dfuller or the pperron option.

pperron requests that xtunitroot conduct Phillips—Perron unit-root tests on each panel by using the pperron command. You must specify either the pperron or the dfuller option.

demean requests that xtunitroot first subtract the cross-sectional averages from the series. When specified, for each time period xtunitroot computes the mean of the series across panels and subtracts this mean from the series. Levin, Lin, and Chu suggest this procedure to mitigate the impact of cross-sectional dependence.

dfuller\_opts are any options accepted by the dfuller command, including noconstant, trend, drift, and lags(). Because xtunitroot calls dfuller quietly, the dfuller option regress has no effect. See [TS] dfuller.

pperron\_opts are any options accepted by the pperron command, including noconstant, trend, and lags(). Because xtunitroot calls pperron quietly, the pperron option regress has no effect. See [TS] pperron.

## Hadri\_options

trend includes a linear time trend in the model that describes the process by which the series is generated.

demean requests that xtunitroot first subtract the cross-sectional averages from the series. When specified, for each time period xtunitroot computes the mean of the series across panels and subtracts this mean from the series. Levin, Lin, and Chu suggest this procedure to mitigate the impact of cross-sectional dependence.

robust requests a variant of the test statistic that is robust to heteroskedasticity across panels.

kernel(kernel\_spec) requests a variant of the test statistic that is robust to serially correlated errors. kernel\_spec specifies the method used to estimate the long-run variance of each panel's series. kernel\_spec takes the form kernel [#]. Three kernels are supported: bartlett, parzen, and quadraticspectral.

Specifying, for example, kernel (bartlett 3) requests the Bartlett kernel with 3 lags.

If # is not specified, then 1 lag is used.

## Remarks and examples

Remarks are presented under the following headings:

Overview
Levin–Lin–Chu test
Harris–Tsavalis test
Breitung test
Im–Pesaran–Shin test
Fisher-type tests
Hadri LM test

#### Overview

We consider a simple panel-data model with a first-order autoregressive component:

$$y_{it} = \rho_i y_{i:t-1} + \mathbf{z}'_{it} \mathbf{\gamma}_i + \epsilon_{it} \tag{1}$$

where  $i=1,\ldots,N$  indexes panels;  $t=1,\ldots,T_i$  indexes time;  $y_{it}$  is the variable being tested; and  $\epsilon_{it}$  is a stationary error term. The  $\mathbf{z}_{it}$  term can represent panel-specific means, panel-specific means and a time trend, or nothing, depending on the options specified to xtunitroot. By default,  $\mathbf{z}_{it}=1$ , so that the term  $\mathbf{z}'_{it}\boldsymbol{\gamma}_i$  represents panel-specific means (fixed effects). If trend is specified,  $\mathbf{z}'_{it} = (1,t)$  so that  $\mathbf{z}'_{it}\boldsymbol{\gamma}_i$ represents panel-specific means and linear time trends. For tests that allow it, specifying noconstant omits the  $\mathbf{z}'_{it}\gamma_i$  term. The Im-Pesaran-Shin (xtunitroot ips) and Fisher-type (xtunitroot fisher) tests allow unbalanced panels, while the remaining tests require balanced panels so that  $T_i = T$  for all i.

Panel unit-root tests are used to test the null hypothesis  $H_0$ :  $\rho_i=1$  for all i versus the alternative  $H_a$ :  $\rho_i$  < 1. Depending on the test,  $H_a$  may hold, for one i, a fraction of all i or all i; the output of the respective test precisely states the alternative hypothesis. Equation (1) is often written as

$$\Delta y_{it} = \phi_i y_{i,t-1} + \mathbf{z}'_{it} \boldsymbol{\gamma}_i + \epsilon_{it} \tag{1'}$$

so that the null hypothesis is then  $H_0$ :  $\phi_i=0$  for all i versus the alternative  $H_a$ :  $\phi_i<0$ .

The Hadri LM test for panel stationarity instead assumes the null hypothesis that all panels are stationary versus the alternative that at least some of the panels contain unit roots. We discuss the Hadri LM test in detail later, though for now our remarks focus on tests whose null hypothesis is that the panels contain unit roots.

The various panel unit-root tests implemented by xtunitroot differ in several key aspects. First, the Levin-Lin-Chu (xtunitroot 11c), Harris-Tsavalis (xtunitroot ht), and Breitung (xtunitroot breitung) tests make the simplifying assumption that all panels share the same autoregressive parameter so that  $\rho_i = \rho$  for all i. The other tests implemented by xtunitroot, however, allow the autoregressive parameter to be panel specific. Maddala and Wu (1999) provide an example of testing whether countries' economic growth rates converge to a long-run value. Imposing the restriction that  $\rho_i = \rho$  for all i implies that the rate of convergence would be the same for all countries, an implication that is too restrictive in practice.

Second, the various tests make differing assumptions about the rates at which the number of panels, N, and the number of time periods, T, tend to infinity or whether N or T is fixed. For microeconomic panels of firms, for example, increasing the sample size would involve gathering data on more firms while holding the number of time periods fixed; here N tends to infinity whereas T is fixed. In a macroeconomic analysis of OECD countries, one would typically assume that N is fixed whereas T tends to infinity.

Related to the previous point, the size of one's sample will in large part determine which test is most appropriate in a given situation. If a dataset has a small number of panels and a large number of time periods, then a panel unit-root test that assumes that N is fixed or that N tends to infinity at a slower rate than T will likely perform better than one that is designed for cases where N is large.

Hlouskova and Wagner (2006) provide a good overview of the types of panel unit-root tests available with xtunitroot, and they present exhaustive Monte Carlo simulations examining the tests' performance. Baltagi (2013, chap. 12) also concisely discusses the tests implemented by xtunitroot.

| The following table summarizes some of the key differen | nces among the various tests: |
|---------------------------------------------------------|-------------------------------|
|---------------------------------------------------------|-------------------------------|

| ed<br>ed |
|----------|
|          |
| ed       |
|          |
| ed       |
| ed       |
| ed       |
| ed       |
| ed       |
| ed       |
| inced    |
|          |
| inced    |
|          |
| inced    |
| inced    |
| inced    |
|          |
| ed       |
| ed       |
|          |

The first column identifies the test procedure, where we use LLC to denote the Levin-Lin-Chu test, HT to denote the Harris-Tsavalis test, and IPS to denote the Im-Pesaran-Shin test. The second column indicates the deterministic components included in (1) or (1'). The column labeled "Asymptotics" indicates the behavior of the number of panels, N, and time periods, T, required for the test statistic to have a well-defined asymptotic distribution. For example, the LLC test without the noconstant option requires that T grow at a faster rate than N so that N/T approaches zero; with the noconstant option, we need only for T to grow faster than the square root of N (so T could grow more slowly than N).

The HT tests and the IPS tests without accommodations for serial correlation assume that the number of time periods, T, is fixed, whereas N tends to infinity; xtunitroot also reports critical values for the IPS tests that are valid in finite samples (where N and T are fixed).

Many of the tests are justified using sequential limit theory, which we denote as  $(T, N) \rightarrow_{\text{seq}} \infty$ . First, the time dimension goes to infinity, and then the number of panels goes to infinity. As a practical matter, these tests work best with "large" T and at least "moderate" N. See Phillips and Moon (2000) for an introduction to asymptotics that depend on both N and T and their relation to nonstationary panels. Phillips and Moon (1999) contains a more technical discussion of "multi-indexed" asymptotics.

The fourth column refers to the parameter  $\rho_i$  in (1) and  $\phi_i$  in (1'). As we mentioned previously, some tests assume that all panels have the same autoregressive parameter under the alternative hypothesis of stationarity (denoted "common" in the table), while others allow for panel-specific autoregressive parameters (denoted "panel-specific" in the table). The Hadri LM tests are not framed in terms of an equation like (1) or (1'), so the distinction based on  $\rho$  is not applicable.

The final column indicates whether the panel dataset must be strongly balanced, meaning each panel has the same number of observations covering the same time span. Except for the Fisher tests, all the tests require that there be no gaps in any panel's series.

We now discuss each test in turn.

#### Levin-Lin-Chu test

The starting point for the Levin–Lin–Chu (LLC) test is (1') with the restriction that all panels share a common autoregressive parameter. In a regression model like (1),  $\epsilon_{it}$  is likely to be plagued by serial correlation, so to mitigate this problem, LLC augment the model with additional lags of the dependent variable:

$$\Delta y_{it} = \phi y_{i,t-1} + \mathbf{z}_{it}' \boldsymbol{\gamma}_i + \sum_{i=1}^p \theta_{ij} \Delta y_{i,t-j} + u_{it}$$
 (2)

The number of lags, p, can be specified using the lags() option, or you can have xtunitroot llc select the number of lags that minimizes one of several information criteria. The LLC test assumes that  $\epsilon_{it}$  is independently distributed across panels and follows a stationary invertible autoregressive moving-average process for each panel. By including sufficient lags of  $\Delta y_{i,t}$  in (2),  $u_{it}$  will be white noise; the test does not require  $u_{it}$  to have the same variance across panels.

Under the null hypothesis of a unit root,  $y_{it}$  is nonstationary, so a standard OLS regression t statistic for  $\phi$  will have a nonstandard distribution that depends in part on the specification of the  $\mathbf{z}_{it}$  term. Moreover, the inclusion of a fixed-effect term in a dynamic model like (2) causes the OLS estimate of  $\phi$  to be biased toward zero; see Nickell (1981). The LLC method produces a bias-adjusted t statistic, which the authors denote as  $t_{\delta}^*$ , that has an asymptotically normal distribution.

The LLC test without panel-specific intercepts or time trends, requested by specifying the noconstant option with xtunitroot 11c, is justified asymptotically if  $\sqrt{N}/T \to 0$ , allowing the time dimension T to grow more slowly than the cross-sectional dimension N; LLC (2002) mention that this assumption is particularly relevant for panel datasets typically encountered in microeconomic applications.

If model (2) includes panel-specific means (the default for xtunitroot 11c) or time trends (requested with the trend option), then you must assume that  $N/T \to 0$  for the  $t^*_\delta$  statistic to have an asymptotically standard normal distribution. This implies that the time dimension, T, must grow faster than the cross-sectional dimension, N, a situation more plausible with macroeconomic datasets.

LLC (2002) recommend using their test with panels of "moderate" size, which they describe as having between 10 and 250 panels and 25 to 250 observations per panel. Baltagi (2013, sec. 12.2.3) mentions that the requirement  $N/T \to 0$  implies that N should be small relative to T.

#### □ Technical note

Panel unit-root tests have frequently been used to test the purchasing power parity (PPP) hypothesis. We use a PPP dataset to illustrate the xtunitroot command, but understanding PPP is not required to understand how these tests are applied. Here we outline PPP and explain how to test it using panel unit-

root tests; uninterested readers can skip the remainder of this technical note. Our discussion and examples are motivated by those in Oh (1996) and Patterson (2000, chap. 13). Also see Rogoff (1996) for a broader introduction to PPP.

The PPP hypothesis is based on the Law of One Price, which stipulates that the price of a tradable good will be the same everywhere. Absolute PPP stipulates that the nominal exchange rate, E, is

$$E = \frac{P}{P^*}$$

where P is the price of a basket of goods in the home country and  $P^*$  is the price of the same basket in the foreign country. The exchange rate, E, indicates the price of a foreign currency in terms of our "home" currency or, equivalently, how many units of the home currency are needed to buy one unit of the foreign currency.

Now consider the real exchange rate,  $\lambda$ , which tells us the prices of goods and services—things we actually consume—in a foreign country relative to their prices at home. We have

$$\lambda = \frac{EP^*}{P} \tag{3}$$

 $\lambda$  in general does not equal unity for many reasons, including the fact that not all goods are tradable across countries (haircuts being the textbook example), trade barriers such as tariffs and quotas, differences among countries in how price indices are constructed, and the Harrod–Balassa–Samuelson effect, which links productivity and price levels; see Obstfeld and Rogoff (1996, 210–216).

Taking logs of both sides of (3), we have

$$y \equiv \ln \lambda = \ln E + \ln P^* - \ln P$$

PPP holds only if the real exchange rate reverts to its equilibrium value over time. Thus, to test for PPP, we test whether y contains a unit root. If y does contain a unit root, we reject PPP.

The dataset pennxrate.dta contains real exchange-rate data based on the Penn World Table version 6.2 (Heston, Summers, and Aten 2006). The data are a balanced panel consisting of 151 countries observed over 34 years, from 1970 through 2003. The United States was treated as the domestic country and is therefore not included. The variable lnrxrate contains the log of the real exchange rate and is the variable on which we conduct panel unit-root tests in the examples.

Two indicator variables are included in the dataset as well. The variable oecd flags 27 countries aside from the United States that are members of the Organisation for Economic Co-operation and Development (OECD). (The Czech Republic and the Slovak Republic are excluded because they did not become independent countries until 1993.) The variable g7 flags the six countries aside from the United States that are members of the Group of Seven (G7) nations.

## ▶ Example 1

The dataset pennxrate.dta contains real exchange-rate data for a panel of countries observed over 34 years. Here we use the LLC test to determine whether the series lnrxrate, the log of real exchange rates, contains a unit root for six nations that are currently in the G7 group of advanced economies. We do not have any reason to believe lnrxrate should exhibit a global trend, so we do not include the trend option.

Looking at (2), we have no a priori knowledge of the number of lags, p, needed to ensure that  $u_{it}$  is white noise, so we let xtunitroot choose the number of lags for each panel by minimizing the AIC, subject to a maximum of 10 lags.

#### We type

. use https://www.stata-press.com/data/r19/pennxrate

. xtunitroot llc lnrxrate if g7, lags(aic 10)

Levin-Lin-Chu unit-root test for lnrxrate

HO: Panels contain unit roots Number of panels = 6 Ha: Panels are stationary Number of periods = 34

AR parameter: Common Asymptotics:  $N/T \rightarrow 0$ 

Panel means: Included Time trend: Not included

ADF regressions: 1.00 lags average (chosen by AIC)

LR variance: Bartlett kernel, 10.00 lags average (chosen by LLC)

|              | Statistic | p-value |
|--------------|-----------|---------|
| Unadjusted t | -6.7538   |         |
| Adjusted t*  | -4.0277   | 0.0000  |

The header of the output summarizes the exact specification of the test and dataset. Because we did not specify the noconstant option, the test allowed for panel-specific means. On average, p=1 lag of the dependent variable of (2) were included as regressors in the ADF regressions. By default, xtunitroot estimated the long-run variance of  $\Delta lnrxrate_{it}$  by using a Bartlett kernel with an average of 10 lags.

The LLC bias-adjusted test statistic  $t^*_{\delta}=-4.0277$  is significantly less than zero (p<0.00005), so we reject the null hypothesis of a unit-root [that is, that  $\phi=0$  in (2)] in favor of the alternative that lnrxrate is stationary (that is, that  $\phi<0$ ). This conclusion supports the PPP hypothesis.

Labeled "Unadjusted t" in the output is a conventional t statistic for testing  $H_0: \phi = 0$ . When the model does not include panel-specific means or trends, this test statistic has a standard normal limiting distribution and its p-value is shown in the output; the unadjusted statistic,  $t_{\delta}$ , diverges to negative infinity if trends or panel-specific constants are included, so a p-value is not displayed in those cases.

Because the G7 economies have many similarities, our results could be affected by cross-sectional correlation in real exchange rates; O'Connell's (1998) results showed that the LLC test exhibits severe size distortions in the presence of cross-sectional correlation. LLC (2002) suggested removing cross-sectional averages from the data to help control for this correlation. We can do this by specifying the demean option to xtunitroot:

. xtunitroot llc lnrxrate if g7, lags(aic 10) demean

Levin-Lin-Chu unit-root test for lnrxrate

HO: Panels contain unit roots Number of panels = 6 Ha: Panels are stationary Number of periods = 34

AR parameter: Common Asymptotics: N/T -> 0 Panel means: Included

Time trend: Not included Cross-sectional means removed

ADF regressions: 1.50 lags average (chosen by AIC)

Bartlett kernel, 10.00 lags average (chosen by LLC)

|              | Statistic | p-value |  |
|--------------|-----------|---------|--|
| Unadjusted t | -5.5473   |         |  |
| Adjusted t*  | -2.0813   | 0.0187  |  |

Once we control for cross-sectional correlation by removing cross-sectional means, we can no longer reject the null hypothesis of a unit root at the 1% significance level, though we can reject at the 5% level.

Here we chose the number of lags based on the AIC criterion in an admission that we do not know the true number of lags to include in (2). However, the test statistics are derived under the assumption that the lag order, p, is known. If we happen to choose the wrong number of lags, then the distribution of the test statistic will depart from its expected distribution that assumes p is known.

#### Harris-Tsavalis test

In many datasets, particularly in microeconomics, the time dimension, T, is small, so tests whose asymptotic properties are established by assuming that T tends to infinity can lead to incorrect inference. HT (1999) derived a unit-root test that assumes that the time dimension, T, is fixed. Their simulation results suggest that the test has favorable size and power properties for N greater than 25, and they report (p. 213) that power improves faster as T increases for a given N than when N increases for a given T.

The HT test statistic is based on the OLS estimator,  $\rho$ , in the regression model

$$y_{it} = \rho y_{i,t-1} + \mathbf{z}_{it}' \boldsymbol{\gamma}_i + \epsilon_{it} \tag{4}$$

where the term  $\mathbf{z}_{it}' \boldsymbol{\gamma}_i$  allows for panel-specific means and trends and was discussed in Overview. Harris and Tsavalis assume that  $\epsilon_{it}$  is independent and identically distributed (i.i.d.) normal with constant variance across panels. Because of the bias induced by the inclusion of the panel means and time trends in this model, the expected value of the OLS estimator is not equal to unity under the null hypothesis. Harris and Tsavalis derived the mean and standard error of  $\hat{\rho}$  for (4) under the null hypothesis  $H_0: \rho = 1$ when neither panel-specific means nor time trends are included (requested with the noconstant option), when only panel-specific means are included (the default), and when both panel-specific means and time trends are included (requested with the trend option). The asymptotic distribution of the test statistic is justified as  $N \to \infty$ , so you should have a relatively large number of panels when using this test. Notice that, like the LLC test, the HT test assumes that all panels share the same autoregressive parameter.

4

## Example 2

Because the HT test is designed for cases where N is relatively large, here we test whether the series 1nrxrate contains a unit root using all 151 countries in our dataset. We will again remove cross-sectional means to help control for contemporaneous correlation. We type

. xtunitroot ht lnrxrate, demean Harris-Tzavalis unit-root test for lnrxrate

Number of panels = HO: Panels contain unit roots 151 Ha: Panels are stationary Number of periods = 34 AR parameter: Common Asymptotics: N -> Infinity Panel means: Included T Fixed

Time trend: Not included Cross-sectional means removed

|     | Statistic | z        | p-value |  |
|-----|-----------|----------|---------|--|
| rho | 0.8184    | -13.1239 | 0.0000  |  |

Here we strongly reject the null hypothesis of a unit root, again finding support for PPP. The point estimate of  $\rho$  in (4) is 0.8184, and the z statistic is -13.12.

Can we directly compare the results from the LLC and HT tests? We used a subset of the data for the LLC test but used all the data for the HT test. That leads to the obvious answer that no, our results are not entirely comparable. However, a more subtle issue regarding the asymptotic properties of the tests also warrants caution when comparing results.

The LLC test assumes that  $N/T \to 0$ , so N should be small relative to T. Moreover, with our exchange-rate dataset, we are much more likely to be able to add more years of data rather than add more countries, because the number of countries in the world is for the most part fixed. Hence, assuming T grows faster than N is certainly plausible.

On the other hand, the HT test assumes that T is fixed whereas N goes to infinity. Is that assumption plausible for our dataset? As we just mentioned, T likely grows faster than N here, so using a test that assumes T is fixed whereas N grows is hard to justify with our dataset.

In short, when selecting a panel unit-root test, you must consider the relative sizes of N and T and the relative speeds at which they tend to infinity or whether either N or T is fixed.

## Breitung test

Both the LLC and HT tests take the approach of first fitting a regression model and subsequently adjusting the autoregressive parameter or its t statistic to compensate for the bias induced by having a dynamic regressor and fixed effects in the model. The Breitung (2000; Breitung and Das 2005) test takes a different tact, adjusting the data before fitting a regression model so that bias adjustments are not needed.

In the LLC test, additional lags of the dependent variable could be included in (2) to control for serial correlation. The Breitung procedure instead allows for a prewhitening of the series before computing the test. If the trend option is not specified, we regress  $\Delta y_{it}$  and  $y_{i,t-1}$  on  $\Delta y_{i,t-1},\ldots,\Delta y_{i,t-p}$  and use the residuals from those regressions in place of  $\Delta y_{i,t}$  and  $y_{i,t-1}$  in computing the test. You specify the number of lags, p, to use by specifying lags (#). If the trend option is specified, then the Breitung method uses a different prewhitening procedure that involves fitting only one (instead of two) preliminary regressions; see Methods and formulas for details.

4

Monte Carlo simulations by Breitung (2000) show that bias-corrected statistics such as LLC's  $t_{\delta}^*$  suffer from low power, particularly against alternative hypotheses with autoregressive parameters near one and when panel-specific effects are included. In contrast, the Breitung (2000) test statistic exhibits much higher power in these cases. Moreover, the Breitung test has good power even with small datasets (N =25, T = 25), though the power of the test appears to deteriorate when T is fixed and N is increased.

The Breitung test assumes that the error term  $\epsilon_{it}$  is uncorrelated across both i and t. xtunitroot breitung optionally also reports a version of the statistic based on Breitung and Das (2005) that is robust to cross-sectional correlation.

#### Example 3

Here we test whether 1nrxrate contains a unit root for the subset of 27 OECD countries in our dataset. We will use the robust option to obtain a test statistic that is robust to cross-sectional correlation, so we will not subtract the cross-sectional means via the demean option. We type

. xtunitroot breitung lnrxrate if oecd, robust

Breitung unit-root test for lnrxrate

HO: Panels contain unit roots Ha: Panels are stationary AR parameter: Common Panel means: Included Time trend: Not included

Number of panels = 27 Number of periods = Asymptotics: T,N -> Infinity

sequentially Prewhitening: Not performed

|         | Statistic | p-value |  |
|---------|-----------|---------|--|
| lambda* | -1.6794   | 0.0465  |  |

<sup>\*</sup> Lambda robust to cross-sectional correlation

We can reject the null of a unit root at the 5% level but not at the 1% level.

#### Im-Pesaran-Shin test

All the tests we have discussed thus far assume that all panels share a common autoregressive parameter,  $\rho$ . Cultural, institutional, and other factors make such an assumption tenuous for both macro- and microeconometric panel datasets. IPS (2003) developed a set of tests that relax the assumption of a common autoregressive parameter. Moreover, the IPS test does not require balanced datasets, though there cannot be gaps within a panel. The starting point for the IPS test is a set of Dickey-Fuller regressions of the form

$$\Delta y_{it} = \phi_i y_{i,t-1} + \mathbf{z}'_{it} \mathbf{\gamma}_i + \epsilon_{it} \tag{5}$$

Notice that here  $\phi$  is panel-specific, indexed by i, whereas in (2),  $\phi$  is constant. Im, Pesaran, and Shin assume that  $\epsilon_{it}$  is independently distributed normal for all i and t, and they allow  $\epsilon_{it}$  to have heterogeneous variances  $\sigma_i^2$  across panels.

As described by Maddala and Wu (1999), one way to view the key difference between the IPS and LLC tests is that here we fit (5) to each panel separately and average the resulting t statistics, whereas in the LLC test we pool the data before fitting an equation such as (2) (thus we impose a common autoregressive parameter) and compute a test statistic based on the pooled regression results.

Under the null hypothesis that all panels contain a unit root, we have  $\phi_i = 0$  for all i. The alternative is that the fraction of panels that follow stationary processes is nonzero; that is, as N tends to infinity, the fraction  $N_1/N$  converges to a nonzero value, where  $N_1$  is the number of panels that are stationary.

Whether you allow for serially correlated errors determines the test statistics produced, and because there are substantive differences in the output, we consider the serially uncorrelated and serially correlated cases separately. First, we consider the serially uncorrelated case, which xtunitroot assumes when you do not specify the lags() option.

The IPS test allowing for heterogeneous panels with serially uncorrelated errors assumes that the number of time periods, T, is fixed; xtunitroot ips produces statistics both for the case where N is fixed and for the case where  $N \to \infty$ . Under the null hypothesis of a unit root, the usual t statistic,  $t_i$ , for testing  $H_0: \phi_i = 0$  in (5) does not have a mean of zero. For the case where N is fixed, IPS used simulation to tabulate "exact" critical values for the average of the  $t_i$  statistics when the dataset is balanced; these critical values are not available with unbalanced datasets. The critical values are "exact" only when the error term is normally distributed and when T corresponds to one of the sample sizes used in their simulation studies. For other values of T, xtunitroot ips linearly interpolates the values in IPS (2003, table 2).

For the case where  $N \to \infty$ , they used simulation to tabulate the mean and variance of  $t_i$  for various values of T under the null hypothesis and showed that a bias-adjusted average of the  $t_i$ 's has a standard normal limiting distribution. We illustrate the test with an example.

## Example 4

Here we test whether lnrxrate contains a unit root for the subset of OECD countries. We type

. xtunitroot ips lnrxrate if oecd, demean

Im-Pesaran-Shin unit-root test for lnrxrate

HO: All panels contain unit roots Ha: Some panels are stationary AR parameter: Panel-specific Panel means: Included Time trend:

Not included

ADF regressions: No lags included

Number of panels = 27 Number of periods =

Asymptotics: T,N -> Infinity sequentially

Cross-sectional means removed

|               |           |         | Fixed-N exact critical values |        |        |
|---------------|-----------|---------|-------------------------------|--------|--------|
|               | Statistic | p-value | 1%                            | 5%     | 10%    |
| t-bar         | -3.1327   |         | -1.810                        | -1.730 | -1.680 |
| t-tilde-bar   | -2.5771   |         |                               |        |        |
| Z-t-tilde-bar | -7.3911   | 0.0000  |                               |        |        |

As with the other unit-root tests available with xtunitroot, the header of the output contains a summary of the dataset's dimensions and the null and alternative hypotheses. First, consider the statistic labeled t-bar, which IPS denote as t-bar $_{NT}$ . This statistic is appropriate when you assume that both N and Tfixed; exact critical values reported in IPS (2003) are reported immediately to its right. Here, because t-bar<sub>NT</sub> is less than even its 1% critical value, we strongly reject the null hypothesis that all series contain a unit root in favor of the alternative that a nonzero fraction of the panels represent stationary processes.

The statistic labeled t-tilde-bar is IPS's  $\tilde{t}$ -bar $_{NT}$  statistic and is similar to the t-bar $_{NT}$  statistic, except that a different estimator of the Dickey-Fuller regression error variance is used. A standardized version of this statistic,  $Z_{\tilde{t}-bar}$ , is labeled Z-t-tilde-bar in the output and has an asymptotic standard normal distribution. Here the p-value corresponding to Z-t-tilde-bar is essentially zero, so we strongly reject the null that all series contain a unit root.

4

Just as the  $Z_{\tilde{t}\text{-}bar}$  statistic corresponds to  $\tilde{t}\text{-}bar_{NT}$ , IPS present a  $Z_{t\text{-}bar}$  statistic corresponding to  $t\text{-}bar_{NT}$ . However, the  $Z_{t\text{-}bar}$  statistic does not have an asymptotic normal distribution, and so it is not presented in the output.  $Z_{t\text{-}bar}$  is available in the stored results as r(zt).

When serial correlation is present, we augment the Dickey-Fuller regression with further lags of the dependent variable:

$$\Delta y_{it} = \phi_i y_{i,t-1} + \mathbf{z}'_{it} \boldsymbol{\gamma}_i + \sum_{i=1}^p \Delta y_{i,t-j} + \epsilon_{it}$$
 (6)

where the number of lags, p, is specified using the lags () option, and if the trend option is specified, we also include a time trend with panel-specific slope. You can either specify a number or have xtunitroot choose the number of lags for each panel by minimizing an information criterion. Here xtunitroot produces the IPS  $W_{t-bar}$  statistic, which has an asymptotically standard normal distribution as  $T \to \infty$  followed by  $N \to \infty$ . As a practical matter, this means you should have a reasonably large number of both time periods and panels to use this test.

Part of the computation of the  $W_{t-bar}$  statistic involves retrieving expected values and variances of the t statistic for  $\beta_i$  in (6) in table 3 of IPS (2003). Because expected values have not been computed beyond p=8 lags in (6), you cannot request more than 8 lags in the lags() option.

## ≥ Example 5

We again test whether lnrxrate contains a unit root for the subset of OECD countries, except we allow for serially correlated errors. We will choose the number of lags for the ADF regressions by minimizing the AIC criterion, subject to a maximum of 8 lags. We type

. xtunitroot ips lnrxrate if oecd, lags(aic 8) demean Im-Pesaran-Shin unit-root test for lnrxrate

HO: All panels contain unit roots

Ha: Some panels are stationary

AR parameter: Panel-specific

Number of panels = 27

Number of periods = 34

Asymptotics: T,N -> Infinity

Panel means: Included sequentially
Time trend: Not included Cross-sectional means removed

ADF regressions: 1.48 lags average (chosen by AIC)

|         | Statistic | p-value |  |
|---------|-----------|---------|--|
| W-t-bar | -7.3075   | 0.0000  |  |

## Fisher-type tests

In our discussion of the IPS test, we intimated that the test statistics could be viewed as averages of bias-adjusted t statistics for each panel. As Maddala and Wu (1999, 635) describe the IPS test, "... the IPS test is a way of combining the evidence on the unit-root hypothesis from the N unit-root tests performed on the N cross-section units." Fisher-type panel unit-root tests make this approach explicit.

Meta-analysis, frequently used in biostatistics and medical sciences, is the combination of results from multiple studies designed to test a similar hypothesis to yield a more decisive conclusion. One type of meta-analysis, first proposed by R. A. Fisher, combines the p-values from independent tests to obtain an overall test statistic and is frequently called a Fisher-type test. See Whitehead (2002, sec. 9.8) for an introduction. In the context of panel data unit-root tests, we perform a unit-root test on each panel's series separately, then combine the p-values to obtain an overall test of whether the panel series contains a unit root.

xtunitroot fisher performs either ADF or Phillips-Perron unit-root tests on each panel depending on whether you specify the dfuller or pperron option. The actual tests are conducted by the dfuller and pperron commands, and you can specify to xtunitroot fisher any options those commands take; see [TS] dfuller and [TS] pperron.

xtunitroot fisher combines the p-values from the panel-specific unit-root tests using the four methods proposed by Choi (2001). Three of the methods differ in whether they use the inverse  $\chi^2$ , inverse-normal, or inverse-logit transformation of p-values, and the fourth is a modification of the inverse  $\chi^2$  transformation that is suitable for when N tends to infinity. The inverse-normal and inverse-logit transformations can be used whether N is finite or infinite.

The null hypothesis being tested by xtunitroot fisher is that all panels contain a unit root. For a finite number of panels, the alternative is that at least one panel is stationary. As N tends to infinity, the number of panels that do not have a unit root should grow at the same rate as N under the alternative hypothesis.

## > Example 6

Here we test for a unit root in Inrxrate using all 151 countries in our sample. We will use the ADF test. As before, we do not include a trend in real exchange rates and will therefore not specify the trend option. However, because the mean real exchange rate for any country is nonzero, we will specify the drift option. We will use two lags in the ADF regressions, and we will remove cross-sectional means by using demean. We type

151

4

. xtunitroot fisher lnrxrate, dfuller drift lags(2) demean

Fisher-type unit-root test for lnrxrate Based on augmented Dickey-Fuller tests

HO: All panels contain unit roots Number of panels = Number of periods = Ha: At least one panel is stationary

AR parameter: Panel-specific Panel means: Included Time trend: Not included Drift term: Included

Asymptotics: T -> Infinity

Cross-sectional means removed ADF regressions: 2 lags

|                           |            | Statistic | p-value |  |
|---------------------------|------------|-----------|---------|--|
| Inverse chi-squared(302)  | P          | 975.9130  | 0.0000  |  |
| Inverse normal            | Z          | -19.6183  | 0.0000  |  |
| Inverse logit t(759)      | L*         | -20.9768  | 0.0000  |  |
| Modified inv. chi-squared | ${\tt Pm}$ | 27.4211   | 0.0000  |  |

P statistic requires number of panels to be finite. Other statistics are suitable for finite or infinite number of panels.

All four of the tests strongly reject the null hypothesis that all the panels contain unit roots. Choi's (2001) simulation results suggest that the inverse normal Z statistic offers the best tradeoff between size and power, and he recommends using it in applications. We have observed that the inverse logit  $L^*$  test typically agrees with the Z test. Under the null hypothesis, Z has a standard normal distribution and  $L^*$ has a t distribution with 5N + 4 degrees of freedom. Low values of Z and  $L^*$  cast doubt on the null hypothesis.

When the number of panels is finite, the inverse  $\chi^2$  P test is applicable; this statistic has a  $\chi^2$  distribution with 2N degrees of freedom, and large values are cause to reject the null hypothesis. Under the null hypothesis, as  $T \to \infty$  followed by  $N \to \infty$ , P tends to infinity so that P has a degenerate limiting distribution. For large panels, Choi (2001) therefore proposes the modified inverse  $\chi^2 P_m$  test which converges to a standard normal distribution; a large value of  $P_m$  casts doubt on the null hypothesis. Choi's simulation results do not reveal a specific value of N over which  $P_m$  should be preferred to P, though he mentions that N=100 is still too small for  $P_m$  to have an approximately normal distribution.

#### Hadri LM test

All the tests we have discussed so far take as the null hypothesis that the series contains a unit root. Classical statistical methods are designed to reject the null hypothesis only when the evidence against the null is sufficiently overwhelming. However, because unit-root tests typically are not very powerful against alternative hypotheses of somewhat persistent but stationary processes, reversing roles and testing the null hypothesis of stationarity against the alternative of a unit root is appealing. For pure time series, the KPSS test of Kwiatkowski et al. (1992) is one such test.

The Hadri (2000) LM test uses panel data to test the null hypothesis that the data are stationary versus the alternative that at least one panel contains a unit root. The test is designed for cases with large T and moderate N. The motivation for the test is straightforward. Suppose we include a panel-specific time trend (using the trend option with xtunitroot hadri) and write our series,  $y_{it}$ , as

$$y_{it} = r_{it} + \beta_i t + \epsilon_{it}$$

where  $r_{it}$  is a random walk,

$$r_{it} = r_{i,t-1} + u_{it}$$

 $H_0: \lambda = \frac{\sigma_u^2}{\sigma_\epsilon^2} = 0$  versus  $H_a: \lambda > 0$ 

Two options to xtunitroot hadri allow you to relax the assumption that  $\epsilon_{it}$  is i.i.d., though normality is still required. You can specify the robust option to obtain a variant of the test that is robust to heteroskedasticity across panels, or you can specify kernel() to obtain a variant that is robust to serial correlation and heteroskedasticity. Asymptotically, the Hadri LM test is justified as  $T \to \infty$  followed by  $N \to \infty$ . As a practical matter, Hadri (2000) recommends this test for "large" T and "moderate" N.

## ▶ Example 7

We now test the null hypothesis that Inrxrate is stationary for the subset of OECD countries. To control for serial correlation, we will use a Bartlett kernel with 5 lags. We type

. xtunitroot hadri lnrxrate if oecd, kernel(bartlett 5) demean

 ${\tt Hadri\ LM\ test\ for\ lnrxrate}$ 

HO: All panels are stationary
Ha: Some panels contain unit roots
Number of panels = 27
Number of periods = 34
Time trend:
Not included
Asymptotics: T, N -> Infinity
Heteroskedasticity: Robust
sequentially

LR variance: Bartlett kernel, 5 lags Cross-sectional means removed

|   | Statistic | p-value |  |
|---|-----------|---------|--|
| z | 9.6473    | 0.0000  |  |

We strongly reject the null hypothesis that all panels' series are stationary in favor of the alternative that at least one of them contains a unit root. In contrast, the previous examples generally rejected the null hypothesis that all series contain unit roots in favor of the alternative that at least some are stationary. For cautionary remarks on the use of panel unit-root tests in the examination of PPP, see, for example, Banerjee, Marcellino, and Osbat (2005). In short, our results are qualitatively quite similar to those reported in the literature, though Banerjee, Marcellino, and Osbat argue that because of cross-unit cointegration and long-run relationships among countries, panel unit-root tests quite often reject the null hypothesis even when true.

#### 4

## Stored results

xtunitroot llc stores the following in r():

Scalars

r(N) number of observations
r(N\_g) number of groups
r(N\_t) number of time periods
r(sig\_adj) standard deviation adjustment

r(mu\_adj) mean adjustment r(delta) pooled estimate of  $\delta$  r(se\_delta) pooled standard error of  $\hat{\delta}$ 

r(Var\_ep) variance of whitened differenced series

```
r(sbar)
                                   mean of ratio of long-run to innovation standard deviations
     r(ttilde)
                                   observations per panel after lagging and differencing
     r(td)
                                   unadjusted t_{\delta} statistic
                                   p-value for t_{\delta}
     r(p_td)
     r(tds)
                                   adjusted t^*_{\delta} statistic
     r(p_tds)
                                   p-value for t^*_{\delta}
                                   lags used in HAC variance estimator
     r(hac_lags)
     r(hac_lagm)
                                   average lags used in HAC variance estimator
     r(adf_lags)
                                   lags used in ADF regressions
                                   average lags used in ADF regressions
     r(adf_lagm)
Macros
    r(test)
                                   11c
                                   kernel used in HAC variance estimator
    r(hac_kernel)
     r(hac_method)
                                   HAC lag-selection algorithm
     r(adf_method)
                                   ADF regression lag-selection criterion
     r(demean)
                                   demean, if the data were demeaned
     r(deterministics)
                                   noconstant, constant, or trend
```

#### xtunitroot ht stores the following in r():

Scalars

```
number of observations
    r(N)
    r(N_g)
                                 number of groups
                                 number of time periods
    r(N_t)
    r(rho)
                                 estimated \rho
    r(Var_rho)
                                 variance of \rho under H_0
    r(mean_rho)
                                 mean of \rho under H_0
    r(z)
                                 z statistic
                                 p-value
    r(p)
Macros
    r(test)
                                 ht
    r(demean)
                                 demean, if the data were demeaned
    r(deterministics)
                                 noconstant, constant, or trend
    r(altt)
                                 altt, if altt was specified
```

## xtunitroot breitung stores the following in r():

#### Scalars number of observations r(N) $r(N_g)$ number of groups number of time periods $r(N_t)$ r(lambda) test statistic $\lambda$ r(lrobust) robust test statistic $\lambda_B$ p-value for $\lambda$ r(p) p-value for $\lambda_B$ r(p\_lrobust) lags used for prewhitening r(lags) Macros r(test) breitung r(demean) demean, if the data were demeaned r(robust) robust, if specified r(deterministics) noconstant, constant, or trend

#### xtunitroot ips stores the following in r():

```
Scalars
```

number of observations r(N) number of groups  $r(N_g)$  $r(N_t)$ number of time periods test statistic t- $bar_{NT}$ r(tbar)

r(cv\_10) exact 10% critical value for t-bar $_{NT}$ exact 5% critical value for t-bar $_{NT}$  $r(cv_5)$ r(cv\_1) exact 1% critical value for t-bar $_{NT}$ r(zt) test statistic  $Z_{t$ -bar r(ttildebar) test statistic  $\tilde{t}$ -bar $_{NT}$ test statistic  $Z_{\tilde{t}$ - $bar}$ r(zttildebar) p-value for  $Z_{\tilde{t}$ -bar r(p\_zttildebar) r(wtbar) test statistic  $W_{t\text{-}bar}$ r(p\_wtbar) p-value for  $W_{t$ -bar r(lags) lags used in ADF regressions r(lagm) average lags used in ADF regressions

Macros

r(test) ips

r(demean) demean, if the data were demeaned r(adf\_method) ADF regression lag-selection criterion

r(deterministics) constant or trend

## xtunitroot fisher stores the following in r():

#### Scalars

number of observations r(N) $r(N_g)$ number of groups  $r(N_t)$ number of time periods r(P) inverse  $\chi^2$  P statistic P statistic degrees of freedom r(df\_P)  $r(p_P)$ p-value for P statistic r(L) inverse logit L statistic r(df\_L) L statistic degrees of freedom p-value for L statistic  $r(p_L)$ inverse normal Z statistic r(Z)p-value for Z statistic  $r(p_Z)$ 

modified inverse  $\chi^2 P_m$  statistic r(Pm) p-value for  $P_m$  statistic

 $r(p_Pm)$ 

Macros

r(test) fisher

r(urtest) dfuller or pperron

options passed to dfuller or pperron r(options) demean, if the data were demeaned r(demean)

#### xtunitroot hadri stores the following in r():

#### Scalars

| r(N)   | number of observations      |
|--------|-----------------------------|
| r(N_g) | number of groups            |
| r(N_t) | number of time periods      |
| r(var) | variance of $z$ under $H_0$ |
| r(mu)  | mean of $z$ under $H_0$     |
| r(z)   | test statistic z            |
| r(p)   | p-value for $z$             |
|        |                             |

r(lags) lags used for HAC variance Macros hadri r(test) r(demean) demean, if the data were demeaned robust, if specified r(robust) r(kernel) kernel used for HAC variance r(deterministics) constant or trend

#### Methods and formulas

Methods and formulas are presented under the following headings:

Levin-Lin-Chu test Harris-Tsavalis test Breitung test Breitung test without trend Breitung test with trend Im-Pesaran-Shin test Fisher-type tests Hadri LM test

We consider a simple panel-data model with a first-order autoregressive component:

$$y_{it} = \rho_i y_{i,t-1} + \mathbf{z}'_{it} \mathbf{\gamma}_i + \epsilon_{it}$$

where  $i=1,\ldots,N$  indexes panels and  $t=1,\ldots,T$  indexes time. For the IPS, Fisher-type, and Hadri LM tests, we instead have  $t=1,\ldots,T_i$ , because they do not require balanced panels.  $\epsilon_{it}$  is a zero-mean error term; we discuss the assumptions about  $\epsilon_{it}$  for each test below. Here we use N to denote the number of panels, not the total number of observations. By default,  $\mathbf{z}_{it} = 1$ , so that the term  $\mathbf{z}'_{it} \boldsymbol{\gamma}_i$  represents panel-specific means (fixed effects). If no constant is specified,  $\mathbf{z}'_{it}\gamma_i$  vanishes. If trend is specified,  $\mathbf{z}_{it}' = (1,t)$  so that  $\mathbf{z}_{it}' \mathbf{\gamma}_i$  represents panel-specific means and linear time trends.

#### Levin-Lin-Chu test

The starting point for the LLC test is the regression model

$$\Delta y_{it} = \phi y_{i,t-1} + \mathbf{z}'_{it} \boldsymbol{\gamma}_i + \sum_{j=1}^{p_i} \theta_{ij} \Delta y_{i,t-j} + u_{it}$$
 (7)

In (1'), LLC assume  $\epsilon_{it}$  is independently distributed across panels and follows a stationary invertible process so that with sufficient lags of  $\Delta y_{it}$  included in (7),  $u_{it}$  will be white noise with potentially heterogeneous variance across panels. If lags (#) is specified with xtunitroot llc, then we set  $p_i = \#$ for all panels  $i=1,\ldots,N$ . Otherwise, we fit (7) for each panel individually for lags  $1\ldots p^{\max}$  and choose the lag length,  $p_i$ , that minimizes the information criterion requested by the user. During this step, we restrict estimation to the subset of observations that are valid when  $p^{max}$  lags are included. Information criteria are defined as follows:

$$\begin{aligned} \text{AIC} &= (-2\ln\!L + 2k)/M\\ \text{BIC} &= (-2\ln\!L + k\ln\!M)/M\\ \text{HQIC} &= (-2\ln\!L + 2k\ln\ln\!M)/M \end{aligned}$$

where  $\ln L$  is the log likelihood assuming Gaussian errors,  $M = T - p^{\max} - 2$ , and k is the number of parameters in (7).

With the lag orders,  $p_i$ , in hand, the test proceeds in three main steps, the first of which is to use panel-by-panel OLS regressions to obtain the orthogonalized residuals

$$\hat{e}_{it} = \Delta y_{it} - \sum_{j=1}^{p_i} \hat{\theta}_{ij} \Delta y_{ij} - \mathbf{z}'_{it} \widehat{\boldsymbol{\gamma}}_i$$
 (8)

and

$$\hat{v}_{i,t-1} = y_{i,t-1} - \sum_{i=1}^{p_i} \tilde{\theta}_{ij} \Delta y_{ij} - \mathbf{z}_{it} \tilde{\gamma}_i \tag{9}$$

To control for panel-level heterogeneity, compute

$$\tilde{e}_{it} = \hat{e}_{it}/\hat{\sigma}_{\epsilon i}$$
 and  $\tilde{v}_{i,t-1} = \hat{v}_{i,t-1}/\hat{\sigma}_{\epsilon i}$ 

where

$$\hat{\sigma}_{\epsilon i}^2 = \frac{1}{T - p_i - 1} \sum_{t = p.}^T \left( \hat{e}_{it} - \hat{\delta}_i \hat{v}_{i, t - 1} \right)^2$$

and  $\hat{\delta}_i$  is the OLS coefficient from a regression of  $\hat{e}_{it}$  on  $\hat{v}_{i,t-1}$ . If time trends are included (by specifying the trend option), then a linear time trend is included in regressions (7), (8), and (9).

In the second step, we estimate the ratio of long-run to short-run variances. Under the null hypothesis of a unit root, the long-run variance of the model without panel-specific intercepts or time trends ( $z_{it} = \{\emptyset\}$ ) can be estimated as

$$\hat{\sigma}_{yi}^2 = \frac{1}{T-1} \sum_{t=2}^T \Delta y_{it}^2 + \frac{2}{T-1} \sum_{j=1}^m K(j,m) \left( \sum_{t=j+2}^T \Delta y_{it} \Delta y_{i,t-j} \right)$$

where m is the maximum number of lags and K(j,m) is the kernel weight function. Define z = j/(m+1). If kernel is bartlett, then

$$K(j,m) = \begin{cases} 1-z & 0 \le z \le 1\\ 0 & \text{otherwise} \end{cases}$$

If kernel is parzen, then

$$K(j,m) = \begin{cases} 1 - 6z^2 + 6z^3 & 0 \le z \le 0.5 \\ 2(1-z)^3 & 0.5 < z \le 1 \\ 0 & \text{otherwise} \end{cases}$$

If kernel is quadraticspectral, then

$$K(j,m) = \begin{cases} 1 & z = 0 \\ 3\{\sin(\theta)/\theta - \cos(\theta)\}/\theta^2 & \text{otherwise} \end{cases}$$

where  $\theta = 6\pi z/5$ . If the user requests automatic bandwidth (lag) selection using the Newey-West algorithm, then we use the method documented in *Methods and formulas* of [R] **ivregress** with  $\mathbf{z}_i = \mathbf{h} = 1$ . If automatic lag selection with the LLC algorithm is chosen, then  $m = \text{int}(3.21T^{1/3})$ .

If panel-specific intercepts are included (by not specifying noconstant), then in the formula for  $\hat{\sigma}_{yi}^2$  we replace  $\Delta y_{it}$  with  $\Delta y_{it} - \overline{\Delta y_{it}}$ , where  $\overline{\Delta y_{it}}$  is the panel-level mean of  $\Delta y_{it}$  for panel i. Let  $\hat{s}_i = \hat{\sigma}_{yi}/\hat{\sigma}_{\epsilon i}$ , and denote  $\hat{S}_N = N^{-1} \sum_i \hat{s}_i$ .

$$\tilde{e}_{it} = \delta \tilde{v}_{i,t-1} + \tilde{\epsilon}_{it}$$

Called the "Basic test statistic" in the output of xtunitroot 11c is the standard t statistic for  $\delta$  computed as

$$t_{\delta} = \hat{\delta}/\mathrm{se}_{(\hat{\delta})}$$

where

$$\mathrm{se}_{(\hat{\delta})} = \hat{\sigma}_{\tilde{\epsilon}} \left( \sum_{i=1}^{N} \sum_{t=p_i+2}^{T} \tilde{v}_{i,t-1}^2 \right)^{-1/2}$$

$$\hat{\sigma}_{\tilde{\epsilon}}^2 = \frac{1}{N\tilde{T}} \sum_{i=1}^{N} \sum_{t=v_i+2} \left( \tilde{e}_{it} - \delta \tilde{v}_{i,t-1} \right)^2$$

and  $\tilde{T} = T - \overline{p} - 1$  with  $\overline{p}$  the average of  $p_1, \dots, p_N$ .

The adjusted test statistic is then computed as

$$t^*_{\delta} = \frac{t_{\delta} - N \tilde{T} \hat{S}_N \mathrm{se}_{(\hat{\delta})} \mu^*_{\widetilde{T}}}{\sigma^*_{\widetilde{T}}}$$

where  $\mu_{\widetilde{T}}^*$  and  $\sigma_{\widetilde{T}}^*$  are obtained by linearly interpolating the values in LLC (2002, table 2).  $t_{\delta}^*$  is asymptotically N(0,1), with very negative values casting doubt on  $H_0$ . If noconstant is specified, then the asymptotic properties hold as  $\sqrt{N}/T \to \infty$ . Otherwise, T must grow at a faster rate so that  $N/T \to \infty$ .

#### Harris-Tsavalis test

The starting point for the HT test is (4), where  $\epsilon_{it}$  is assumed to be i.i.d. normal with constant variance across panels. Denote by  $\hat{\rho}$  the least-squares estimate of  $\rho$ .

HT show that  $\sqrt{N}(\hat{\rho} - \mu) \stackrel{D}{\to} N(0, \sigma^2)$  as  $N \to \infty$  with T fixed, where  $\mu$  and  $\sigma^2$  depend on the specification of the deterministic component:

$$\begin{array}{cccc} \text{Option} & \mu & \sigma^2 \\ \hline \text{noconstant} & 1 & \frac{2}{T(T-1)} \\ \\ \text{none} & 1 - \frac{3}{T+1} & \frac{3(17T^2 - 20T + 17)}{5(T-1)(T+1)^3} \\ \\ \text{trend} & 1 - \frac{15}{2(T+2)} & \frac{15(193T^2 - 728T + 1147)}{112(T+2)^3(T-2)} \end{array}$$

## Breitung test

Suppose the data are generated by an AR(1) process so that we can express  $y_{it}$  as

$$y_{it} = \mathbf{z}'_{it} \boldsymbol{\gamma}_i + x_{it}$$

where

$$x_{it} = \alpha_1 x_{i,t-1} + \alpha_2 x_{i,t-2} + \epsilon_{it}$$

where  $\epsilon_{it}$  is an error term. A prewhitening step is available to correct for serial correlation. The nonrobust version assumes that  $\epsilon_{it}$  is uncorrelated across panels, whereas the robust version allows for the panels to be contemporaneously correlated with covariance matrix  $\Omega$ .

Under the null hypothesis that  $y_{it}$  contains a unit root, that is, that  $y_{it}$  is difference stationary,  $\alpha_1 + \alpha_2 = 1$ . Under the alternative that  $y_{it}$  is stationary,  $\alpha_1 + \alpha_2 < 1$ . Some of the time indices and summation limits of the formulas below appear more complex than those in Breitung (2000) and Breitung and Das (2005) because our formulas make explicit the loss of observations because of the prewhitening step.

#### Breitung test without trend

Let  $y_{i,t}^\ell = y_{i,t-1} - y_{i,p+1}$  unless no constant is specified, in which case let  $y_{i,t}^\ell = y_{i,t-1}$ . If the lags () option is specified with xtunitroot breitung, then we replace  $\Delta y_{it}$  and  $y_{i,t}^\ell$  in the following description with the residuals from running regressions of  $\Delta y_{it}$  and  $y_{i,t}^\ell$  on  $\Delta y_{i,t-1}, \ldots, \Delta y_{i,t-p}$ , where p is the lag order specified in lags ().

Define

$$\sigma_i^2 = \frac{1}{T-p-2} \sum_{t=p+2}^T (\Delta y_{it})^2$$

Then

$$\lambda = \frac{\sum_{i=1}^{N} \sum_{t=p+2}^{T} y_{it}^{\ell} \cdot \Delta y_{it} / \sigma_{i}^{2}}{\sqrt{\sum_{i=1}^{N} \sum_{t=p+2}^{T} (y_{it}^{\ell})^{2} / \sigma_{i}^{2}}}$$

 $\lambda$  is asymptotically distributed N(0,1) as  $T\to\infty$  followed by  $N\to\infty$ ; small values of  $\lambda$  cast doubt on  $H_0$ .

For the robust version of the test statistic, let

$$\phi = \frac{\sum_{i=1}^{N} \sum_{t=p+2}^{T} y_{it}^{\ell} \cdot \Delta y_{it} / \sigma_{i}^{2}}{\sum_{i=1}^{N} \sum_{t=p+2}^{T} (y_{it}^{\ell})^{2} / \sigma_{i}^{2}}$$

and define  $u_{it}=\Delta y_{it}-\phi y_{it}^\ell$ . Let  $\mathbf{u}_i=(u_{i,p+2},\ldots,u_{iT})'$  and let the  $N\times N$  matrix  $\Omega$  have typical element  $\mathbf{u}_i'\mathbf{u}_j/(T-p-2)$ . Let  $\Delta\mathbf{y}_t=(\Delta y_{1t},\ldots,\Delta y_{Nt})'$  and  $\mathbf{y}_t^\ell=(y_{1,t-1},\ldots,y_{N,t-1})'$ . Then

$$\lambda_{\text{robust}} = \frac{\sum_{t=p+2}^{T} (\Delta \mathbf{y}_t)' \mathbf{y}_t^{\ell}}{\sum_{t=p+2}^{T} (\mathbf{y}_t^{\ell})' \Omega \mathbf{y}_t^{\ell}}$$

For  $\Omega$  to be positive definite, we must have  $T-p-1 \geq N$ . As a practical matter, for  $\Omega$  to have good finite-sample properties, we need  $T \gg N$ .  $\lambda_{\text{robust}}$  is asymptotically distributed N(0,1) as  $T \to \infty$  followed by  $N \to \infty$ ; very negative values of  $\lambda_{\text{robust}}$  cast doubt on  $H_0$ .

Let p denote the number of lags requested in the lags() option. We fit the regression

$$\Delta y_{it} = \alpha_{i0} + \sum_{j=1}^p \alpha_{ij} \Delta y_{i,t-j} + \nu_{it}$$

and compute the  $1 \times (T-p-1)$  vectors  $\Delta \mathbf{u}_i$  and  $\mathbf{u}_i^\ell$  with typical elements

$$\Delta u_{is} = \Delta y_{is} - \sum_{j=1}^p \hat{\alpha}_{ij} \Delta y_{i,s-j}$$

and

$$u_{is}^{\ell} = y_{i,s-1} - \sum_{i=1}^{p} \hat{\alpha}_{ij} y_{i,s-j-1}$$

for s = 1, ..., T - p - 1. Let

$$\sigma_{i}^{2} = \frac{1}{T-p-2} \sum_{s=1}^{T-p-1} \left( \Delta u_{is} - \overline{\Delta u}_{i} \right) \Delta u_{is}$$

where  $\overline{\Delta u}_i$  is the mean of  $\Delta u_{is}$  over s. Let  $\Delta \mathbf{v}_i$  and  $\mathbf{v}_i^\ell$  denote  $1 \times (T-p-1)$  vectors with typical elements

$$\Delta v_{is} = \sqrt{\frac{T-p-s-1}{T-p-s}} \left( \Delta u_{is} - \frac{1}{T-p-s-1} \sum_{j=s+1}^{T-p-1} \Delta u_{ij} \right)$$

and

$$v_{is}^\ell = u_{is}^\ell - u_{i1}^\ell - (T-p-1)\overline{\Delta u}_i$$

Now

$$\lambda = \frac{\sum_{i=1}^{N} \sum_{s=1}^{T-p-1} v_{is}^{\ell} \Delta v_{is} / \sigma_{i}^{2}}{\sqrt{\sum_{i=1}^{N} \sum_{s=1}^{T-p-1} (v_{is}^{\ell})^{2} / \sigma_{i}^{2}}}$$

 $\lambda$  is asymptotically distributed N(0,1) as  $T\to\infty$  followed by  $N\to\infty$ ; very negative values of  $\lambda$  cast doubt on  $H_0$ . The computation of the robust form of the statistic proceeds in a fashion entirely analogous to the case without trend.

#### Im-Pesaran-Shin test

Write the model as

$$\Delta y_{it} = \phi_i y_{i,t-1} + \mathbf{z}'_{it} \mathbf{\gamma}_i + \epsilon_{it}$$

where  $\epsilon_{it}$  is independently distributed normal for all i and t with panel-specific variance  $\sigma_i^2$ . Denote  $\Delta \mathbf{y}_i = (\Delta y_{i2}, \dots, \Delta y_{iT})'$  and  $\mathbf{y}_{i,-1} = (y_{i1}, \dots, y_{i,T-1})'$ . Note that to be consistent with the notation used in the rest of this documentation, we start the time index at t=1 instead of t=0 as in IPS (2003). Also let  $\tau_T$  be a conformable vector of ones,  $\mathbf{M}_{\tau} = \mathbf{I} - \tau_T (\tau_T' \tau_T)^{-1} \tau_T', \mathbf{X}_i = (\tau_T, \mathbf{y}_{i.-1}),$  and  $\mathbf{M}_{X_i} = \mathbf{I} - \mathbf{X}_i (\mathbf{X}_i' \mathbf{X}_i)^{-1} \mathbf{X}_i'.$ 

First, we consider the case of no serial correlation, where the user does not specify the lags() option. Then

$$\tilde{t}\text{-}bar_{NT} = \frac{1}{N}\sum_{i=1}^{N}\tilde{t}_{iT}$$

where

$$\tilde{t}_{iT} = \frac{\mathbf{\Delta}\mathbf{y}_i'\mathbf{M}_{\tau}\mathbf{y}_{i,-1}}{\tilde{\sigma}_{iT}\left(\mathbf{y}_{i,-1}'\mathbf{M}_{\tau}\mathbf{y}_{i,-1}\right)^{1/2}}$$

and

$$\tilde{\sigma}_{iT}^2 = \frac{\mathbf{\Delta}\mathbf{y}_i'\mathbf{M}_{\tau}\mathbf{\Delta}\mathbf{y}_i}{T-1}$$

Also

$$t\text{-}bar_{NT} = \frac{1}{N} \sum_{i=1}^{N} t_{iT}$$

where

$$t_{iT} = \frac{\mathbf{\Delta}\mathbf{y}_i'\mathbf{M}_{\tau}\mathbf{y}_{i,-1}}{\hat{\sigma}_{iT}\left(\mathbf{y}_{i,-1}'\mathbf{M}_{\tau}\mathbf{y}_{i,-1}\right)^{1/2}}$$

and

$$\tilde{\sigma}_{iT}^2 = \frac{\mathbf{\Delta}\mathbf{y}_i'\mathbf{M}_{X_i}\mathbf{\Delta}\mathbf{y}_i}{T-1}$$

Now

$$Z_{\tilde{t}\text{-}bar} = \frac{\sqrt{N}\left\{\tilde{t}\text{-}bar_{NT} - N^{-1}\sum_{i=1}^{N}E(\tilde{t}_{T_{i}})\right\}}{\sqrt{N^{-1}\sum_{i}\text{Var}(\tilde{t}_{T_{i}})}}$$

where  $E(\tilde{t}_{T_i})$  and  $\mathrm{Var}(\tilde{t}_{T_i})$  are obtained by linearly interpolating the values shown in IPS (2003, table 1).  $Z_{\tilde{t}-bar}$  has a standard normal limiting distribution for fixed T and  $N \to \infty$ ; very negative values cast doubt on  $H_0$ . Similarly,

$$Z_{t\text{-}bar} = \frac{\sqrt{N}\left\{t\text{-}bar_{NT} - N^{-1}\sum_{i}E(t_{T_{i}})\right\}}{\sqrt{N^{-1}\sum_{i}\mathrm{Var}(t_{T_{i}})}}$$

If the lags () option is specified, then we fit the ADF regressions

$$\Delta y_{it} = \phi_i y_{i,t-1} + \mathbf{z}_{it}' \boldsymbol{\gamma}_i + \sum_{i=1}^{p_i} \rho_{ij} \Delta y_{i,t-j} + \epsilon_i t$$

In matrix form, we can write this more compactly as

$$\Delta \mathbf{y}_i = \phi_i \mathbf{y}_{i,-1} + \mathbf{Q}_i \boldsymbol{\theta}_i + \epsilon_i$$

where  $\mathbf{Q}_i=(\tau_t,\Delta\mathbf{y}_{i,-1},\dots,\Delta\mathbf{y}_{i,-p_i})$  and  $\boldsymbol{\theta}_i=(\alpha_i,\rho_{i1},\dots,\rho_{ip_i})'$ . Then

$$t\text{-}bar_{NT} = \frac{1}{N} \sum_{i=1}^{N} t_{iT}(p_i)$$

where

$$t_{iT}(p_i) = \frac{\sqrt{T - p_i - 2}(\mathbf{y}_{i,-1}' \mathbf{M}_{Q_i} \Delta \mathbf{y}_i)}{(\mathbf{y}_{i,-1}' \mathbf{M}_{Q_i} \mathbf{y}_{i,-1})^{1/2} (\Delta \mathbf{y}_{i,-1}' \mathbf{M}_{Q_i} \Delta \mathbf{y}_{i,-1})^{1/2}}$$

 $\text{where } \mathbf{M}_{Q_i} = \mathbf{I} - \mathbf{Q}_i(\mathbf{Q}_i'\mathbf{Q}_i)^{-1}\mathbf{Q}_i', \\ \mathbf{M}_{X_i} = \mathbf{I} - \mathbf{X}_i(\mathbf{X}_i'\mathbf{X}_i)^{-1}\mathbf{X}_i', \\ \text{and } \mathbf{X}_i = (\mathbf{y}_{i,-1},\mathbf{Q}_i). \\ \text{Finally, } \mathbf{Y}_i = \mathbf{Y}_i(\mathbf{Y}_i'\mathbf{Y}_i)^{-1}\mathbf{Y}_i', \\ \mathbf{Y}_i = \mathbf{Y}_i(\mathbf{Y}_i'\mathbf{Y}_i)^{-1}\mathbf{Y}_i', \\ \mathbf{Y}_i = \mathbf{Y}_i'\mathbf{Y}_i', \\ \mathbf{Y}_i' = \mathbf{Y}_i'\mathbf{Y}_i', \\ \mathbf{Y}_i' = \mathbf{Y}_i'\mathbf{Y}_i', \\ \mathbf$ 

$$\mathbf{W}_{t\text{-}bar}(p) = \frac{\sqrt{N} \left[ t\text{-}bar_{NT} - N^{-1} \sum_{i=1}^{N} E\left\{t_{iT}(p_i)\right\} \right]}{\sqrt{N^{-1} \sum_{i=1}^{N} \operatorname{Var}\left\{t_{iT}(p_i)\right\}}}$$

where  $E\left\{t_{iT}(p_i)\right\}$  and  $\operatorname{Var}\left\{t_{iT}(p_i)\right\}$  are obtained by linearly interpolating the values shown in IPS (2003, table 3).  $\mathbf{W}_{t\text{-}bar}(p)$  has a standard normal limiting distribution as  $T\to\infty$  followed by  $N\to\infty$ ; very negative values cast doubt on  $H_0$ .

## Fisher-type tests

We use dfuller or pperron to perform unit-root tests on each panel; denote the p-value for the respective test on the ith panel as  $p_i$ . All of these tests are predicated on  $T \to \infty$  so that the unit-root test for each panel is consistent. The P test is for finite N; the other tests are valid whether N is finite or infinite. Then

$$P = -2\sum_{i=1}^N \, \ln(p_i)$$

 $P \sim \chi^2(2N)$  and large values cast doubt on  $H_0$ .

$$Z = \frac{1}{\sqrt{N}} \sum_{i=1}^N \Phi^{-1}(p_i)$$

where  $\Phi^{-1}()$  is the inverse of the standard normal cumulative distribution function.  $Z \sim N(0,1)$ ; very negative values of Z cast doubt on  $H_0$ .

$$L = \sum_{i=1}^{N} \ln \left( \frac{p_i}{1 - p_i} \right)$$

$$L^* = \sqrt{k}L \sim t(5N+4)$$
 where

$$k = \frac{3(5N+4)}{\pi^2 N(5N+2)}$$

Very negative values of  $L^*$  cast doubt on  $H_0$ . Finally,

$$P_m = -\frac{1}{\sqrt{N}}\sum_{i=1}^N \big\{ \ln(p_i) + 1 \big\}$$

 $P_m \sim N(0,1)$ ; very positive values of  $P_m$  cast doubt on  $H_0$ .

#### Hadri LM test

As discussed in the main text, the Hadri LM test can be viewed as a test of  $H_0$ :  $\sigma_u^2/\sigma_\epsilon^2=0$ , where both  $u_{it}$  and  $\epsilon_{it}$  are normally distributed random errors.

Let  $\hat{\epsilon}_{it}$  denote the residuals from a regression of  $y_{it}$  on a panel-specific intercept or a panel-specific intercept and time trend if trend is specified. Then

$$\widehat{\mathsf{LM}} = \frac{\frac{1}{N} \sum_{i} \frac{1}{T^2} \sum_{t} S_{it}^2}{\widehat{\sigma}_{\epsilon}^2} \tag{10}$$

where

$$S_{it} = \sum_{i=1}^{t} \hat{\epsilon}_{ij}$$

$$\hat{\sigma}_{\epsilon}^2 = \frac{1}{NT'} \sum_{i=1}^{N} \sum_{t=1}^{T} \hat{\epsilon}_{it}^2$$

where T' = T - 2 if trend is specified and T' = T - 1 otherwise. Then

$$Z = \frac{\sqrt{N} \left( \widehat{\text{LM}} - \mu \right)}{\sigma}$$

where  $\mu=1/15$  and  $\sigma^2=11/6300$  if trend is specified and  $\mu=1/6$  and  $\sigma^2=1/45$  otherwise.  $Z\sim N(0,1)$  asymptotically as  $T\to\infty$  followed by  $N\to\infty$ . Very positive values of Z cast doubt on  $H_0$ . If robust is specified, then we instead use

$$\widehat{\mathrm{LM}} = \frac{1}{N} \sum_{i=1}^{N} \left( \frac{\sum_{t=1}^{T} S_{it}^2}{T^2 \widehat{\sigma}_{\epsilon,i}^2} \right)$$

where we calculate  $\hat{\sigma}_{\epsilon,i}^2$  individually for each panel:

$$\hat{\sigma}_{\epsilon,i}^2 = \frac{1}{T'} \sum_{t=1}^{T} \hat{\epsilon}_{it}^2$$

If kernel() is specified, then we use (10) with

$$\hat{\sigma}_{\epsilon}^2 = \frac{1}{N} \sum_{i=1}^{N} \left\{ \frac{1}{T} \sum_{t=p+1}^{T} \hat{\epsilon}_{it}^2 + \frac{2}{T} \sum_{j=1}^{m} K(j,m) \sum_{t=j+1}^{T} \hat{\epsilon}_{it} \hat{\epsilon}_{i,t-j} \right\}$$

where m is the maximum number of lags and K(.,.) is the kernel function defined previously.

## **Acknowledgments**

We gratefully acknowledge users Fabian Bornhorst of the International Monetary Fund and Christopher F. Baum of the Department of Economics at Boston College and author of the Stata Press books An Introduction to Modern Econometrics Using Stata and An Introduction to Stata Programming and coauthor of the Stata Press book Environmental Econometrics Using Stata for the ipshin and levinlin commands; Christopher Baum for the hadrilm command; and Scott Merryman of the Risk Management Agency for the xtfisher command. We also gratefully acknowledge Jörg Breitung of the Faculty of Management, Economics, and Social Sciences at the University of Cologne for useful discussions when implementing his tests. These contributions were beneficial during the development of xtunitroot.

## References

Baltagi, B. H. 2013. Econometric Analysis of Panel Data. 5th ed. Chichester, UK: Wiley.

Banerjee, A., M. Marcellino, and C. Osbat. 2005. Testing for PPP: Should we use panel methods? *Empirical Economics* 30: 77–91. https://doi.org/10.1007/s00181-004-0222-8.

Baum, C. F., and J. Otero. 2021. Unit-root tests for explosive behavior. Stata Journal 21: 999-1020.

Bersvendsen, T., and J. Ditzen. 2021. Testing for slope heterogeneity in Stata. Stata Journal 21: 51-80.

Breitung, J. 2000. "The local power of some unit root tests for panel data". In Nonstationary Panels, Panel Cointegration, and Dynamic Panels. Advances in Econometrics, edited by B. H. Baltagi, vol. 15: 161–178. Amsterdam: JAI Press.

- Chen, P., Y. Karavias, and E. Tzavalis. 2022. Panel unit-root tests with structural breaks. Stata Journal 22: 664-678.
- Choi, I. 2001. Unit root tests for panel data. Journal of International Money and Finance 20: 249–272. https://doi.org/10. 1016/S0261-5606(00)00048-6.
- Ditzen, J. 2018. Estimating dynamic common-correlated effects in Stata. Stata Journal 18: 585-617.
- ——. 2021. Estimating long-run effects and the exponent of cross-sectional dependence: An update to xtdcce2. Stata Journal 21: 687–707.
- Hadri, K. 2000. Testing for stationarity in heterogeneous panel data. *Econometrics Journal* 3: 148–161. https://doi.org/10.1111/1368-423X.00043.
- Harris, R. D. F., and E. Tzavalis. 1999. Inference for unit roots in dynamic panels where the time dimension is fixed. *Journal of Econometrics* 91: 201–226. https://doi.org/10.1016/S0304-4076(98)00076-1.
- Heston, A., R. Summers, and B. Aten. 2006. Penn World Table Version 6.2. Center for International Comparisons of Production, Income, and Prices, University of Pennsylvania. https://www.rug.nl/ggdc/productivity/pwt/pwt-releases/pwt-6.2.
- Hlouskova, J., and M. Wagner. 2006. The performance of panel unit root and stationarity tests: Results from a large scale simulation study. *Econometric Reviews* 25: 85–116. https://doi.org/10.1080/07474930500545504.
- Im, K. S., M. H. Pesaran, and Y. Shin. 2003. Testing for unit roots in heterogeneous panels. *Journal of Econometrics* 115: 53–74. https://doi.org/10.1016/S0304-4076(03)00092-7.
- Kwiatkowski, D., P. C. B. Phillips, P. Schmidt, and Y. Shin. 1992. Testing the null hypothesis of stationarity against the alternative of a unit root: How sure are we that economic time series have a unit root? *Journal of Econometrics* 54: 159–178. https://doi.org/10.1016/0304-4076(92)90104-Y.
- Levin, A., C.-F. Lin, and C.-S. J. Chu. 2002. Unit root tests in panel data: Asymptotic and finite-sample properties. *Journal of Econometrics* 108: 1–24. https://doi.org/10.1016/S0304-4076(01)00098-7.
- Maddala, G. S., and S. Wu. 1999. A comparative study of unit root tests with panel data and a new simple test. Oxford Bulletin of Economics and Statistics 61: 631–652. https://doi.org/10.1111/1468-0084.0610s1631.
- Neal, T. 2014. Panel cointegration analysis with xtpedroni. Stata Journal 14: 684–692.
- Newey, W. K., and K. D. West. 1994. Automatic lag selection in covariance matrix estimation. *Review of Economic Studies* 61: 631–653. https://doi.org/10.2307/2297912.
- Nickell, S. J. 1981. Biases in dynamic models with fixed effects. Econometrica 49: 1417–1426. https://doi.org/10.2307/1911408.
- Obstfeld, M., and K. Rogoff. 1996. Foundations of International Macroeconomics. Cambridge, MA: MIT Press.
- O'Connell, P. G. J. 1998. The overvaluation of purchasing power parity. *Journal of International Economics* 44: 1–19. https://doi.org/10.1016/S0022-1996(97)00017-2.
- Oh, K.-Y. 1996. Purchasing power parity and unit root tests using panel data. *Journal of International Money and Finance* 15: 405–418. https://doi.org/10.1016/0261-5606(96)00012-5.
- Patterson, K. 2000. An Introduction to Applied Econometrics: A Time Series Approach. Basingstoke, UK: Palgrave.
- Phillips, P. C. B., and H. R. Moon. 1999. Linear regression limit theory for nonstationary panel data. *Econometrica* 67: 1057–1111. https://doi.org/10.1111/1468-0262.00070.
- 2000. Nonstationary panel data analysis: An overview of some recent developments. Econometric Reviews 19: 263–286. https://doi.org/10.1080/07474930008800473.
- Rogoff, K. 1996. The purchasing power parity puzzle. Journal of Economic Literature 34: 647–668.
- Whitehead, A. 2002. Meta-Analysis of Controlled Clinical Trials. Chichester, UK: Wiley.

# Also see

- [XT] **xtcointtest** Panel-data cointegration tests
- [TS] dfgls DF-GLS unit-root test
- [TS] **dfuller** Augmented Dickey–Fuller unit-root test
- [TS] **pperron** Phillips—Perron unit-root test

#### xtvar — Panel-data vector autoregressive models

Description Quick start Menu Syntax

Options Remarks and examples Stored results Methods and formulas

Acknowledgment References Also see

# **Description**

xtvar fits vector autoregressive (VAR) models to panel data. Similar to VAR models for time-series data, xtvar models each dependent variable as a function of its own lags, the lags of all other dependent variables, and a panel-level fixed effect. Other explanatory variables can be added to the model as well; these variables can be predetermined, fully exogenous, or endogenous.

## **Quick start**

Fit a panel-data VAR model with dependent variables y1, y2, and y3 using xtset data

xtvar y1 y2 y3

Same as above, but use three lags of the dependent variables instead of one lag

xtvar y1 y2 y3, lags(3)

Same as above, but limit the number of lags of the dependent variables used as instruments to two

xtvar y1 y2 y3, lags(3) maxldep(2)

Same as above, but include exogenous variables x1 and x2

xtvar y1 y2 y3, lags(3) maxldep(2) exogenous(x1 x2)

Same as above, but use first differences instead of the default forward-orthogonal deviations

xtvar y1 y2 y3, lags(3) maxldep(2) exogenous(x1 x2) fd

Same as above, but use the one-step generalized method of moments (GMM) estimator instead of the default two-step estimator

xtvar y1 y2 y3, lags(3) maxldep(2) exogenous(x1 x2) fd onestep

#### Menu

Statistics > Longitudinal/panel data > Dynamic panel data (DPD) > Panel-data VAR estimation

# **Syntax**

xtvar depvarlist [if] [in] [, options]

| options                                   | Description                                                                                                    |
|-------------------------------------------|----------------------------------------------------------------------------------------------------|
| Model                                     |                                                                                                    |
| lags(#)                                   | specify the number of lags for the dependent variables; default is lags(1)                                                                                          |
| <u>fod</u> eviation                       | use forward-orthogonal deviations to remove fixed effects; the default                                                                                              |
| fd                                        | use first differences to remove fixed effects                                                                                                    |
| minldep(#)                                | specify minimum number of lags of dependent, endogenous, and predetermined variables to use as instruments; default is minldep(1)                                   |
| <pre>maxldep(#)</pre>                     | specify maximum lags of dependent, endogenous, and predetermined variables to use as instruments; default is all lags                                               |
| collapse                                  | collapse moment conditions from all time periods within each panel                                                                                                  |
| Additional regressors                     |                                                                                                    |
| exogenous (varlist)                       | specify strictly exogenous regressors                                                                                                    |
| endogenous (varlist)                      | specify endogenous variables                                                                                                    |
| <u>predetermined(varlist)</u>             | specify predetermined variables                                                                                                    |
| SE/Robust                                 |                                                                                                    |
| vce(vcetype)                              | <pre>vcetype may be wcrobust, robust, bootstrap, or jackknife; default is vce(wcrobust) for the two-step estimator and vce(robust) for the one-step estimator</pre> |
| Reporting                                 |                                                                                                    |
| <u>l</u> evel(#)                          | set confidence level; default is level(95)                                                                                                    |
| display_options                           | control columns and column formats, row spacing, and line width                                                                                                    |
| GMM                                       |                                                                                                    |
| $rac{	ext{winit}}{	ext{ones}} 	ext{tep}$ | specify initial weight matrix; default is winitial(xt) use the one-step GMM estimator rather than the two-step GMM estimator                                        |
| <u>coefl</u> egend                        | display legend instead of statistics                                                                                                    |

You must xtset your data before using xtvar; see [XT] xtset.

depvarlist and varlist may contain time-series operators; see [U] 11.4.4 Time-series varlists.

by, collect, and statsby are allowed; see [U] 11.1.10 Prefix commands.

coeflegend does not appear in the dialog box.

See [U] 20 Estimation and postestimation commands for more capabilities of estimation commands.

## **Options**

- lags (#) specifies the lags of the dependent variables to be included in the model. The default is lags(1).
- fodeviation requests that the fixed effects be removed from the model by applying the forwardorthogonal-deviation (FOD) transformation to all variables in the model. This is the default.
- fd requests that the fixed effects be removed from the model by taking first-difference (FD) transformation of all variables in the model.
- minldep (#) specifies the minimum number of lags of the dependent, endogenous, and predetermined variables that need to be available for use as instruments for an observation to be included in the estimation sample.
- maxldep(#) specifies the maximum number of lags of the dependent, endogenous, and predetermined variables to use as instruments. The default is to use all available lags of all of these variables as instruments. To request the default explicitly, specify maxldep(.).
  - The number of lags of the predetermined variables,  $\mathbf{v}_{it}$ , that will be used as instruments is actually #+1. This is because for time t,  $\mathbf{v}_{i,t-1}$  is a valid instrument, but the same is not true for the dependent variables or endogenous variables.
- collapse requests that xtvar use a version of the moment conditions that sums across t within each panel. The standard GMM estimator can be severely biased when the number of moment conditions (which are based on the number of instruments) is large, as often happens with dynamic panel-data models. Collapsing the moment conditions ameliorates that bias at the expense of yielding a lessefficient estimator.

Additional regressors

- exogenous (varlist) specifies a list of strictly exogenous variables to be included as regressors in the model.
- endogenous (varlist) specifies a set of endogenous variables to be included in the model. By default, all available lags for these endogenous variables will be used as instruments; additionally, at least one lag of the endogenous variables must be available for an observation to be included in the estimation sample. You can use the maxldep() option to specify the maximum number of lags to use as instruments and the minldep() option to specify the minimum number of lags that need to be available to use as instruments for an observation to be included in the estimation sample.
- predetermined (varlist) specifies a set of predetermined variables to be included in the model. A predetermined variable is a variable that at time t is affected by the error terms in previous time periods but not affected by the error terms in the current time period, t. By default, all available lags for these predetermined variables will be used as instruments; additionally, at least one lag of the predetermined variables must be available for an observation to be included in the estimation sample. You can use the maxldep() option to specify the maximum number of lags to use as instruments and the minldep() option to specify the minimum number of lags that need to be available to use as instruments for an observation to be included in the estimation sample.

SE/Robust

vce(*vcetype*) specifies the type of standard error reported, which includes types that are robust to some kinds of misspecification (wcrobust, robust) and that use bootstrap or jackknife methods (bootstrap, jackknife); see [XT] *vce\_options*.

vce(wcrobust), the default with the two-step estimator, requests the Windmeijer (2005) robust variance-covariance estimator, which corrects for the downward bias of the usual GMM cluster-robust variance-covariance estimator. This option is not available if you request the one-step estimator with the onestep option.

vce(robust), the default with the one-step estimator, requests the robust (sandwich) GMM variance-covariance estimator (VCE), which allows for intragroup correlation at the panel level. This is the default if you specify the onestep option. In small samples, this performs well with the one-step GMM estimator but is downward biased with the two-step estimator.

vce(bootstrap) and vce(jackknife) request VCEs based on the bootstrap or jackknife, respectively, where sampling is done at the panel level.

Reporting

level(#); see [R] Estimation options.

display\_options: noci, nopvalues, vsquish, cformat(% fmt), pformat(% fmt), sformat(% fmt), and nolstretch; see [R] Estimation options.

[GMM]

winitial(xt | identity) specifies the initial weight matrix.

winitial(xt), the default, specifies an initial weight matrix based on the instruments specified with the model; additionally, this matrix assumes the idiosyncratic errors are homoskedastic. The exact form of the matrix depends on whether the FOD or FD transform is used to remove the model's fixed effects. See *Estimators* in *Methods and formulas* for more details.

winitial(identity) requests that the identity matrix be used as the initial weight matrix.

onestep specifies that the one-step estimator be calculated; the default is to use the two-step estimator.

The following option is available with xtvar but is not shown in the dialog box:

coeflegend; see [R] Estimation options.

# Remarks and examples

Remarks are presented under the following headings:

Introduction

Panel-data VAR model formulation

Fitting a panel-data VAR model with xtvar

Modifying lags

Reducing moment conditions by collapsing the instrument matrix

Lag-order selection

Including endogenous covariates

Lag exclusion tests

Granger causality test

Verifying the stability condition of the VAR

**IRFs** 

### Introduction

In a panel-data VAR model, each dependent variable is modeled as a function of its own lags, the lags of all other dependent variables, a panel-level fixed effect, and possibly other additional covariates. Therefore, panel-data VAR models combine elements of dynamic panel-data estimators and elements of time-series VAR models. To better understand the estimators implemented by xtvar, you should familiarize yourself with the Arellano and Bond (1991) estimator for dynamic panels (described in [XT] xtabond) as well as time-series VARs (described in [TS] var).

Below, we provide a short formal introduction to panel-data VAR models and their estimation; you can find more technical details in Methods and formulas. Then we provide a practical guide on how to fit a panel-data VAR model using xtvar and how to specify options that address common issues that arise with these models. We demonstrate how to check whether your model satisfies the moment conditions that are necessary for correct specification. We then examine the options available to reduce the number of moment conditions in the model and discuss in which cases you might want to use them. Additionally, we present the postestimation tools available after xtvar that can be used for diagnostics, testing, and interpretation. Many of these commands are ones you would use after fitting a VAR model using var. For instance, we discuss impulse-response functions (IRFs), which can be obtained by using the irf commands, to see the effects of a shock on an endogenous variable on itself or other endogenous variables; Granger causality tests, which can be performed by using vargranger; model selection that can be performed by using xtvarsoc; and lag-exclusion restrictions that can be tested by using varwle.

#### Panel-data VAR model formulation

Here we introduce basic aspects of a panel-data VAR model. As we mentioned above, this model combines elements of a dynamic panel-data model and elements of a VAR model. A benefit of a paneldata VAR model over a dynamic panel-data model is that we can model multiple dependent variables and their intertemporal relation. A benefit over a VAR model is that we can account for time-invariant heterogeneity. From both frameworks, we get the benefit of being able to explore dynamic behavior.

Panel-data VAR models express each of a set of K variables as a linear function of p of its own lags, p lags of the other K-1 variables, and, optionally, other covariates. The most general panel-data VAR model with p lags that xtvar accommodates is

$$\mathbf{y}_{it} = \mathbf{A}_1 \mathbf{y}_{i,t-1} + \mathbf{A}_2 \mathbf{y}_{i,t-2} + \dots + \mathbf{A}_p \mathbf{y}_{i,t-p} + \mathbf{B} \mathbf{x}_{it} + \mathbf{C} \mathbf{w}_{it} + \mathbf{D} \mathbf{v}_{it} + \mathbf{u}_i + \boldsymbol{\epsilon}_{it} \tag{1}$$

where

 $\mathbf{y}_{it}$  is a  $K \times 1$  vector of dependent variables;

 $\mathbf{A}_1, \mathbf{A}_2, \dots, \mathbf{A}_n$  are  $K \times K$  matrices of parameters;

 $\mathbf{x}_{it}$  is an  $M_1 \times 1$  vector of strictly exogenous variables;

**B** is a  $K \times M_1$  matrix of parameters;

 $\mathbf{w}_{it}$  is an  $M_2 \times 1$  vector of endogenous variables;

 ${f C}$  is a  $K \times M_2$  matrix of parameters;

 $\mathbf{v}_{it}$  is an  $M_3 \times 1$  vector of predetermined variables;

**D** is a  $K \times M_3$  matrix of parameters;

 $\mathbf{u}_i$  is a  $K \times 1$  fixed-effects vector;

 $\epsilon_{it}$  is a  $K \times 1$  vector of serially uncorrelated idiosyncratic errors;

 $i = 1, \dots, N$  denotes the ith panel; and

 $t = 1, \dots, T$  denotes the tth time period.

Note that (1) does not include a constant term because it cannot be identified together with the fixed effects  $\mathbf{u}_i$ .

Strictly exogenous variables,  $\mathbf{x}_{it}$ , are uncorrelated with past, present, or future realizations of the error term. Endogenous regressors,  $\mathbf{w}_{it}$ , on the other hand, may be correlated with the present and past realizations of the error term. Predetermined variables,  $\mathbf{v}_{it}$ , represent an intermediate case; they are not correlated with the present period's error term but may be correlated with past realizations of it. Both endogenous and predetermined variables are assumed to be uncorrelated with the future realizations of the error term. The sets of exogenous, endogenous, and predetermined variables determine the instrument set to be used and the complexity of your model.

To simplify our discussion, suppose that the only covariates in the model are the lags of the dependent variables. Thus, we have

$$\mathbf{y}_{it} = \mathbf{A}_1 \mathbf{y}_{i,t-1} + \mathbf{A}_2 \mathbf{y}_{i,t-2} + \dots + \mathbf{A}_p \mathbf{y}_{i,t-p} + \mathbf{u}_i + \boldsymbol{\epsilon}_{it}$$
 (2)

To fit this model, we first need to remove the fixed-effect term  $\mathbf{u}_i$ . xtvar provides two ways to do that: using either the FD transformation or the FOD transformation. See Eliminating the fixed effect in Methods and formulas for full descriptions of these transformations.

Applying the FD transformation to (2), we obtain

$$\left(\mathbf{y}_{it} - \mathbf{y}_{i,t-1}\right) = \mathbf{A}_1 \left(\mathbf{y}_{i,t-1} - \mathbf{y}_{i,t-2}\right) + \dots + \mathbf{A}_p \left(\mathbf{y}_{i,t-p} - \mathbf{y}_{i,t-p-1}\right) + \left(\boldsymbol{\epsilon}_{it} - \boldsymbol{\epsilon}_{i,t-1}\right)$$

Using tildes to represent transformed variables, we can write this more succinctly as

$$\tilde{\mathbf{y}}_{it} = \mathbf{A}_1 \tilde{\mathbf{y}}_{i,t-1} + \mathbf{A}_2 \tilde{\mathbf{y}}_{i,t-2} + \dots + \mathbf{A}_p \tilde{\mathbf{y}}_{i,t-p} + \tilde{\boldsymbol{\epsilon}}_{it}$$
(3)

While we used the FD transformation, the discussion that follows also applies if  $\tilde{\mathbf{v}}$  and  $\tilde{\boldsymbol{\epsilon}}$  were produced by the FOD transformation.

Note that the first period at which we can evaluate (3) is t = p + 2.

We have removed the fixed-effect term, but the transformed regressor  $\tilde{\mathbf{y}}_{i,t-1}$  is still endogenous because it is correlated with the transformed error  $\tilde{\epsilon}_{i,t-1}$  (through its dependence on  $\epsilon_{i,t-1}$ ). As shown by Nerlove (1967) and Nickell (1981) in the single-equation context, failing to account for this endogeneity may result in considerable bias, specially when T is small.

We must therefore find suitable instruments,  $\mathbf{z}_{it}$ , that are correlated with our endogenous regressors but not with our error term. We use the moment conditions  $E\{\text{vec}(\mathbf{z}_{it}\tilde{\boldsymbol{\epsilon}}_{it}')\} = \mathbf{0}$  and GMM to estimate our parameters. The asymptotics of the GMM estimator rely on the number of panels going to infinity, so it is important that the number of panels in your data is not too small. For more background on GMM, Hayashi (2000), Cameron and Trivedi (2022), and Wooldridge (2010) provide textbook treatments. The monograph by Hall (2005) contains more detail. Also see [R] gmm. For more on the specific application of the GMM estimator in the context of panel-data VAR models, see A concise representation of the GMM estimator in Methods and formulas.

As in the dynamic panel literature (see Arellano and Bond [1991]), we can use the lags of the dependent variables as instruments for our endogenous regressors. Specifically, for endogenous regressor  $\tilde{\mathbf{y}}_{i,t-1}$ , we can use  $\mathbf{y}_{i,t-2}, \mathbf{y}_{i,t-3}, \dots, \mathbf{y}_{i,1}$ , as instruments. Similarly, for endogenous regressor  $\tilde{\mathbf{y}}_{i,t-2}$ , we can use lags 3 and greater of  $\mathbf{y}_{i,t}$  as instruments, and so on.

The total number of moment conditions in our GMM estimator grows rapidly with the T and K. In fact, the number of moment conditions in this simplified model with no additional covariates equals  $(K^2/2)(T-p-1)(T+p-2)$ . This multiplicity of moment conditions (and the multiplicity of instruments from which they are derived) poses serious challenges to estimation via GMM because some of the instruments may be only weakly relevant. See Han and Phillips (2006), Stock and Wright (2000), and Roodman (2009a).

xtvar has tools to ameliorate the issues arising from instrument proliferation. We can use the maxldep() and collapse options. The maxldep() option caps the total number of lags used as instruments for each endogenous regressor. So, for instance, specifying maxldep (2) requests that at most two lags be used as instruments for each endogenous regressor. The collapse option, on the other hand, reduces the number of moment conditions by taking averages of individual moment conditions and specifying the GMM estimator in terms of the averaged conditions instead of the individual ones. We will illustrate how to use the maxldep() and collapse options in the examples below.

So far, we have mentioned issues that are inherent to dynamic panel-data models. We also need to address the VAR dimension. We need to select the number of lags to include in our model, check that we have a stationary process, verify that the relationships between dependent variables are meaningful and have predictive power, and estimate the effects of shocks over time. We can do this with xtvar and its postestimation tools as we will demonstrate in examples below.

## Fitting a panel-data VAR model with xtvar

## Example 1: Our first panel VAR

Blomquist and Dahlberg (1999) used a dataset consisting of 265 Swedish municipalities observed over 9 years. For each municipality, the dataset has variables recording expenditures, revenues, and grants from the central government. We want to fit a panel-data VAR to see how grants from the central government affect municipalities' expenditures and revenues over time. We first load in the dataset and describe its panel structure:

```
. use https://www.stata-press.com/data/r19/swedishgov
(1979-1987 Swedish municipality data)
. xtdescribe
  idcode: 114, 115, ..., 2584
                                                                           265
                                                               n =
           1979, 1980, ..., 1987
                                                               T =
           Delta(year) = 1 year
           Span(year) = 9 periods
           (idcode*year uniquely identifies each observation)
Distribution of T_i:
                       min
                                 5%
                                        25%
                                                   50%
                                                             75%
                                                                      95%
                                                                              max
                          9
                                                     9
                                                               9
                       Cum.
                                Pattern
     Freq.
            Percent
      265
             100.00
                     100.00
                                111111111
      265
             100.00
                                XXXXXXXX
```

The data have already been xtset to specify that idcode is the panel identifier and year is the time variable. The output from xtdescribe shows that we have nine years of data and that there are no gaps in our dataset. xtvar supports datasets with gaps, but we defer that discussion until later.

We fit a panel-data VAR with dependent variables expenditures, revenue, and grants as follows:

. xtvar expenditure revenues grants

Panel-data vector autoregression Group variable: idcode Time variable: year

Number of moment conditions = 252

Fixed-effects transform: FOD

Two-step results

Number of obs = 1,855Number of groups =

Obs per group: min =

7.0 avg = max =

(Std. err. adjusted for 265 clusters in idcode)

|                                 | Coefficient | WC robust std. err. | z     | P> z  | [95% conf. | interval] |
|---------------------------------|-------------|---------------------|-------|-------|------------|-----------|
| expenditures expenditures       | . 2839341   | .06484              | 4.38  | 0.000 | .1568501   | .4110182  |
| revenues<br>L1.                 | 0451041     | .0622281            | -0.72 | 0.469 | 167069     | .0768607  |
| grants<br>L1.                   | -1.68128    | .2770326            | -6.07 | 0.000 | -2.224254  | -1.138307 |
| revenues<br>expenditures<br>L1. | . 2568554   | .0781264            | 3.29  | 0.001 | .1037304   | .4099804  |
| revenues<br>L1.                 | .0598285    | .0709236            | 0.84  | 0.399 | 0791791    | .1988361  |
| grants<br>L1.                   | -2.24419    | .2805223            | -8.00 | 0.000 | -2.794003  | -1.694376 |
| grants<br>expenditures<br>L1.   | .0164546    | .0165141            | 1.00  | 0.319 | 0159124    | .0488215  |
| revenues<br>L1.                 | 0404274     | .0143271            | -2.82 | 0.005 | 068508     | 0123468   |
| grants<br>L1.                   | .3179538    | .0506388            | 6.28  | 0.000 | .2187037   | .4172039  |

Hansen's test of overid. restrictions: chi2(243) = 264.16 Prob > chi2 = 0.168 GMM-type instruments: L(2/.).(expenditures revenues grants)

The first part of the output summarizes the panel structure of the estimation sample. The right-hand side shows that we have 265 groups (or panels) and 7 observations per group. The left-hand side shows that we used the FOD transformation and the default two-step GMM estimator with 252 moment conditions.

The coefficient table shows the estimated coefficients, standard errors, and related information. Our panel-data VAR includes three dependent variables, so there are three equations displayed in the table. We also have, by default, one lag of each dependent variable, so for each equation we see the coefficients for the first lag of each of the three variables.

Standard errors are labeled WC robust, meaning that they are based on the correction proposed in Windmeijer (2005) and thus robust to arbitrary within-panel correlation. We recommend using these standard errors with the two-step GMM estimator.

The footer of the table provides two valuable pieces of information: Hansen's J test of overidentifying restrictions and the instruments used to fit the model. A rejection of Hansen's test indicates that the moment conditions necessary for the correct specification of the model do not seem to hold. In this case, the test did not reject the null hypothesis that the moment conditions of our model hold.

4

## Modifying lags

While Hansen's J test did not indicate a problem with our model, we have reasons to believe that the effect of government grants on expenditures and revenues may last for more than one period. This would imply that our model with just one lag is misspecified. In the next examples, we explore models with more lags to address this issue, and we use postestimation tools to select the optimal number of lags and test their relevance in the model.

## Example 2: Adding lags and restricting the number used as instruments

To allow for dependence among dependent variables beyond the first lag, we can specify the lags() option; here we use two lags of the dependent variables by specifying lags (2).

In example 1, we used all available lags of the dependent variables as instruments. This resulted in 252 moment conditions. As we mentioned before, having a proliferation of instruments and moment conditions makes our estimates less reliable. To reduce the number of moment conditions in the model, we specify the maxldep(2) option and fit our model using at most two lags as instruments for each endogenous regressor.

Number of groups =

min =

avg = max = 6

6.0

Obs per group:

Panel-data vector autoregression Number of obs = 1,590

Group variable: idcode

Time variable: year

Two-step results

Number of moment conditions = 108

Fixed-effects transform: FOD

(Std. err. adjusted for 265 clusters in idcode)

|              |             | (500. 0             | ii. aaja | 5000 101 | ZOO CIUBUCIB | in ideode, |
|--------------|-------------|---------------------|----------|----------|--------------|------------|
|              | Coefficient | WC robust std. err. | z        | P> z     | [95% conf.   | interval]  |
| expenditures |             |                     |          |          |              |            |
| expenditures |             |                     |          |          |              |            |
| L1.          | .1956019    | .1147648            | 1.70     | 0.088    | 0293329      | .4205367   |
| L2.          | .0017664    | .100328             | 0.02     | 0.986    | 1948728      | .1984056   |
| revenues     |             |                     |          |          |              |            |
| L1.          | 163357      | .1162282            | -1.41    | 0.160    | 39116        | .0644459   |
| L2.          | 3363544     | .1003698            | -3.35    | 0.001    | 5330756      | 1396332    |
| grants       |             |                     |          |          |              |            |
| L1.          | -4.08135    | .6900914            | -5.91    | 0.000    | -5.433904    | -2.728796  |
| L2.          | -1.883438   | . 2732505           | -6.89    | 0.000    | -2.418999    | -1.347877  |
| revenues     |             |                     |          |          |              |            |
| expenditures |             |                     |          |          |              |            |
| L1.          | .1709229    | .1220747            | 1.40     | 0.161    | 0683391      | .4101848   |
| L2.          | .0525276    | .1051278            | 0.50     | 0.617    | 1535191      | .2585742   |
| revenues     |             |                     |          |          |              |            |
| L1.          | 092228      | .1237745            | -0.75    | 0.456    | 3348216      | .1503656   |
| L2.          | 32843       | .0984127            | -3.34    | 0.001    | 5213154      | 1355446    |
| grants       |             |                     |          |          |              |            |
| L1.          | -4.7028     | .6957627            | -6.76    | 0.000    | -6.06647     | -3.33913   |
| L2.          | -2.054873   | .2618687            | -7.85    | 0.000    | -2.568126    | -1.54162   |
| grants       |             |                     |          |          |              |            |
| expenditures |             |                     |          |          |              |            |
| L1.          | .0162825    | .018789             | 0.87     | 0.386    | 0205433      | .0531083   |
| L2.          | .0180168    | .0164781            | 1.09     | 0.274    | 0142796      | .0503132   |
| revenues     |             |                     |          |          |              |            |
| L1.          | 0281669     | .0177173            | -1.59    | 0.112    | 0628921      | .0065583   |
| L2.          | 0162105     | .0161942            | -1.00    | 0.317    | 0479506      | .0155296   |
| grants       |             |                     |          |          |              |            |
| L1.          | .2331196    | .0762458            | 3.06     | 0.002    | .0836807     | .3825586   |
| L2.          | .1016583    | .0487391            | 2.09     | 0.037    | .0061315     | .1971852   |

Hansen's test of overid. restrictions: chi2(90) = 228.48 Prob > chi2 = 0.000GMM-type instruments: L(2/3).(expenditures revenues grants)

The bottom of the output now indicates that we have instrumented each of the endogenous regressors using lags two and three (L(2/3)) of the dependent variables when both are available. Otherwise, we instrumented the endogenous regressor using just lag two. The number of moment conditions is now 108 versus 252 in example 1. We have made progress in reducing the number of moment conditions. However, Hansen's J test provides strong evidence that our moment conditions are not valid. So we would hesitate to use these results without further investigation. You can verify that when we fit the model specifying maxldep(1) or maxldep(3), we continue to reject the null hypothesis that our moment conditions are valid.

One possibility is that our lag specification of the model is still inadequate. If we do not include enough lags in the model, then the errors could be serially correlated. In that case, lags two and greater of the dependent variables are no longer valid instruments. Let's explore a model with four lags of the dependent variables as regressors and a maximum of two lags of the dependent variables to be used as instruments.

```
. xtvar expenditures revenues grants, lags(4) maxldep(2)
Panel-data vector autoregression
                                                       Number of obs
                                                                         = 1.060
Group variable: idcode
                                                       Number of groups =
Time variable: year
                                                       Obs per group:
                                                                               4
                                                                    min =
Number of moment conditions = 72
                                                                             4.0
                                                                     avg =
                                                                     max =
```

Fixed-effects transform: FOD

Two-step results

(Std. err. adjusted for 265 clusters in idcode)

|              | Coefficient | WC robust std. err. | z     | P> z  | [95% conf. | interval] |
|--------------|-------------|---------------------|-------|-------|------------|-----------|
| expenditures |             |                     |       |       |            |           |
| expenditures |             |                     |       |       |            |           |
| L1.          | .3043156    | .2596238            | 1.17  | 0.241 | 2045376    | .8131689  |
| L2.          | .176059     | .2198797            | 0.80  | 0.423 | 2548973    | .6070153  |
| L3.          | .0807466    | .2439179            | 0.33  | 0.741 | 3973237    | .558817   |
| L4.          | .362827     | .4003709            | 0.91  | 0.365 | 4218855    | 1.147539  |
| revenues     |             |                     |       |       |            |           |
| L1.          | 2788411     | .2972961            | -0.94 | 0.348 | 8615308    | .3038486  |
| L2.          | 2349415     | .2596951            | -0.90 | 0.366 | 7439345    | .2740515  |
| L3.          | 2040393     | .2356327            | -0.87 | 0.387 | 6658708    | .2577923  |
| L4.          | 5232187     | .3816921            | -1.37 | 0.170 | -1.271321  | .224884   |
| grants       |             |                     |       |       |            |           |
| L1.          | 1.012279    | .9715139            | 1.04  | 0.297 | 891853     | 2.916412  |
| L2.          | .3069275    | .4503541            | 0.68  | 0.496 | 5757503    | 1.189605  |
| L3.          | 1.000217    | .5569212            | 1.80  | 0.072 | 0913287    | 2.091762  |
| L4.          | .077072     | 1.548516            | 0.05  | 0.960 | -2.957963  | 3.112107  |

4

|                        | 1         |          |       |       |           |          |
|------------------------|-----------|----------|-------|-------|-----------|----------|
| revenues               |           |          |       |       |           |          |
| expenditures           |           |          |       |       |           |          |
| L1.                    | .5287675  | .2030516 | 2.60  | 0.009 | .1307937  | .9267412 |
| L2.                    | .3753373  | .1738501 | 2.16  | 0.031 | .0345973  | .7160773 |
| L3.                    | . 2828897 | .1838684 | 1.54  | 0.124 | 0774858   | .6432651 |
| L4.                    | .693354   | .3521214 | 1.97  | 0.049 | .0032087  | 1.383499 |
|                        |           |          |       |       |           |          |
| revenues               |           |          |       |       |           |          |
| L1.                    | 4533828   | .2293747 | -1.98 | 0.048 | 902949    | 0038167  |
| L2.                    | 4150536   | .207767  | -2.00 | 0.046 | 8222694   | 0078378  |
| L3.                    | 4150709   | .1865944 | -2.22 | 0.026 | 7807891   | 0493527  |
| L4.                    | 7522478   | .3355086 | -2.24 | 0.025 | -1.409833 | 0946629  |
|                        |           |          |       |       |           |          |
| grants                 |           |          |       |       |           |          |
| L1.                    | .0457337  | .7650976 | 0.06  | 0.952 | -1.45383  | 1.545298 |
| L2.                    | 1807682   | .3181763 | -0.57 | 0.570 | 8043823   | .442846  |
| L3.                    | .5877744  | .5370399 | 1.09  | 0.274 | 4648045   | 1.640353 |
| L4.                    | 5295232   | 1.330482 | -0.40 | 0.691 | -3.137221 | 2.078174 |
| mnon+a                 |           |          |       |       |           |          |
| grants<br>expenditures |           |          |       |       |           |          |
| L1.                    | 0747673   | .0932016 | -0.80 | 0.422 | 2574391   | .1079044 |
| L1.<br>L2.             | 039655    | .0806699 | -0.49 | 0.623 | 1977651   | .118455  |
| L2.<br>L3.             | 1083643   | .0865062 | -1.25 | 0.023 | 2779134   | .0611848 |
| L4.                    | 0165543   | .1265477 | -0.13 | 0.896 | 2645833   | .2314747 |
| L4.                    | 0103343   | .1205477 | -0.13 | 0.030 | 2045055   | .2314141 |
| revenues               |           |          |       |       |           |          |
| L1.                    | .0551585  | .1044118 | 0.53  | 0.597 | 1494848   | .2598018 |
| L2.                    | .0471306  | .0934546 | 0.50  | 0.614 | 1360369   | .2302982 |
| L3.                    | .1051582  | .0851519 | 1.23  | 0.217 | 0617365   | .2720529 |
| L4.                    | 0509242   | .1199238 | -0.42 | 0.671 | 2859705   | .184122  |
|                        |           |          |       |       |           |          |
| grants                 |           |          |       |       |           |          |
| L1.                    | 2410357   | .2761211 | -0.87 | 0.383 | 7822232   | .3001517 |
| L2.                    | 0788769   | .141957  | -0.56 | 0.578 | 3571075   | .1993537 |
| L3.                    | .2370528  | .2222193 | 1.07  | 0.286 | 1984889   | .6725946 |
| L4.                    | .2673538  | .4635082 | 0.58  | 0.564 | 6411055   | 1.175813 |
|                        | 1         |          |       |       |           |          |

Hansen's test of overid. restrictions: chi2(36) = 38.80 Prob > chi2 = 0.345GMM-type instruments: L(2/3).(expenditures revenues grants)

As we can see from Hansen's J test, we cannot reject the null that the moment conditions in our model hold. We were previously concerned about both the lag structure and the number of instruments. Hansen's J test suggests that the lag structure was the more relevant concern in our case.

# Reducing moment conditions by collapsing the instrument matrix

Collapsing the instrument matrix (and thus collapsing the moment conditions) is another alternative to address the issues that come with instrument proliferation. We explore it in the next example.

# Example 3: Collapsing the instrument matrix

We refit our municipal finance model with two lags. This time we use all available lags as instruments but request the collapsed version of the instrument matrix by specifying the collapse option. This reduces the number of moment conditions because the GMM estimation now uses average moment conditions across time instead of individual moment conditions.

. xtvar expenditures revenues grants, lags(2) collapse

Panel-data vector autoregression Number of obs = 1,590Number of groups = Group variable: idcode

Time variable: year Obs per group:

6 min = Number of moment conditions = 63 (collapsed) avg = 6.0

Fixed-effects transform: FOD

Two-step results

(Std. err. adjusted for 265 clusters in idcode)

|              |             | (Sta. e             | II. adju  | sted for | 205 Clusters | in lacoae)  |
|--------------|-------------|---------------------|-----------|----------|--------------|-------------|
|              | Coefficient | WC robust std. err. | z         | P> z     | [95% conf    | . interval] |
| expenditures |             |                     |           |          |              |             |
| expenditures |             |                     |           |          |              |             |
| L1.          | .1900148    | .1513004            | 1.26      | 0.209    | 1065285      | .4865581    |
| L2.          | .0327313    | .147236             | 0.22      | 0.824    | 2558458      | .3213085    |
| revenues     |             |                     |           |          |              |             |
| L1.          | 2920254     | .1556137            | -1.88     | 0.061    | 5970226      | .0129719    |
| L2.          | 4337591     | .1341645            | -3.23     | 0.001    | 6967167      | 1708014     |
| grants       |             |                     |           |          |              |             |
| L1.          | -5.062357   | .9626468            | -5.26     | 0.000    | -6.94911     | -3.175604   |
| L2.          | -2.221608   | .4108095            | -5.41     | 0.000    | -3.02678     | -1.416436   |
| revenues     |             |                     |           |          |              |             |
| expenditures |             |                     |           |          |              |             |
| L1.          | .1919241    | .1543727            | 1.24      | 0.214    | 1106408      | .494489     |
| L2.          | .095686     | .1481062            | 0.65      | 0.518    | 1945967      | .3859688    |
| revenues     |             |                     |           |          |              |             |
| L1.          | 2275803     | . 1544383           | -1.47     | 0.141    | 5302737      | .0751132    |
| L2.          | 4275827     | .1291448            | -3.31     | 0.001    | 6807018      | 1744635     |
| grants       |             |                     |           |          |              |             |
| L1.          | -5.526232   | .9128089            | -6.05     | 0.000    | -7.315304    | -3.737159   |
| L2.          | -2.382141   | .3992335            | -5.97<br> | 0.000    | -3.164624    | -1.599658   |
| grants       |             |                     |           |          |              |             |
| expenditures |             |                     |           |          |              |             |
| L1.          | .0107939    | .0220194            | 0.49      | 0.624    | 0323634      | .0539512    |
| L2.          | .0176607    | .0170148            | 1.04      | 0.299    | 0156878      | .0510092    |
| revenues     |             |                     |           |          |              |             |
| L1.          | 0191644     | .0198971            | -0.96     | 0.335    | 058162       | .0198332    |
| L2.          | 0103149     | .016148             | -0.64     | 0.523    | 0419645      | .0213346    |
| grants       |             |                     |           |          |              |             |
| L1.          | .3128186    | .0756299            | 4.14      | 0.000    | .1645867     | .4610504    |
| L2.          | .1347204    | .0584898            | 2.30      | 0.021    | .0200826     | . 2493582   |
|              | 1           |                     |           |          |              |             |

Hansen's test of overid. restrictions: chi2(45) = 211.25 Prob > chi2 = 0.000GMM-type instruments: L(2/.).(expenditures revenues grants)

The number of moment conditions after collapsing is 63, which is considerably smaller than with the previous examples. In the header of the output, the moment conditions are labeled "(collapsed)" to indicate that xtvar used a collapsed instrument matrix as we requested.

4

## Lag-order selection

So far, we have explored how we can use different options to modify the model we fit and what this implies regarding the number of parameters, the instruments in our model, and Hansen's J test. Rather than fitting many models manually and comparing results, we can use the xtvarsoc command to help select the number of lags to satisfy the moment conditions.

## Example 4: Reconsidering the lag order

After fitting a model with xtvar, we can use xtvarsoc to obtain model- and moment-selection criteria (MMSC) to help determine the correct lag length in our model. MMSC are an adaption of the Akaike (1973) information criterion (AIC), Schwarz's (1978) Bayesian information criterion (BIC), and Hannan and Quinn (1979) information criterion (HQIC) for panel-data VAR models. Panel-data VARs are fit using GMM, and no distributional assumptions are made; this precludes the computation of a likelihood function and the standard information criteria.

Andrews and Lu (2001) developed variants of the AIC, BIC, and HQIC for use with dynamic panel-data models. They refer to their statistics as MMSC (rather than using lag-order selection criteria terminology used with time-series VARs) because their statistics can be used not only to select a lag length but also to select a set of instruments conditional on lag length. We will refer to the three of Andrews and Lu's statistics implemented by xtvarsoc as MMSC-AIC, MMSC-BIC, and MMSC-HQIC. These statistics are based on Hansen's *J* test statistic rather than the maximized likelihood function value, and they apply penalty factors for the sample size and number of overidentifying restrictions. Here we use xtvarsoc to obtain the MMSC statistics for a range of panel-data VAR models based on the instrument specification of our model with two lags and a maximum of two lags used as instruments. We will request that xtvarsoc consider models with up to four lags. We type

- . xtvar expenditures revenues grants, lags(2) maxldep(2) (output omitted)
- . xtvarsoc, maxlag(4)

Model- and moment-selection criteria

| Lag | N    | MC  | Hansen's<br>J | df | р     | MMSC-<br>AIC | MMSC-<br>BIC | MMSC-<br>HQIC |
|-----|------|-----|---------------|----|-------|--------------|--------------|---------------|
| 1   | 1060 | 72  | 206.44        | 63 | 0.000 | 80.443       | -232.42*     | -38.129       |
| 1 - |      | . – |               |    |       |              |              |               |
| 2   | 1060 | 72  | 182.98        | 54 | 0.000 | 74.977       | -193.19      | -26.656       |
| 3   | 1060 | 72  | 103.72        | 45 | 0.000 | 13.72        | -209.75      | -70.974       |
| 4   | 1060 | 72  | 38.80         | 36 | 0.345 | -33.199*     | -211.98      | -100.95*      |

\* indicates minimum value within column.

Note: Maximum lag order specified exceeds lags used at estimation; using reduced sample.

GMM-type instruments: L(2/3).(expenditures revenues grants)

xtvarsoc computed the MMSC for models with from one to four lags. Your first inclination may be to look at the MMSC statistics to find the best model. Before you do that, though, you need to make sure that the numbers are comparable and relevant. In particular, you should look at the sample size, number of moment conditions, and Hansen's *J* test. Once those check out, then you can search for the best model on the basis of the MMSC statistics.

We first verify that the sample size is the same across models. The sample size reported in each row is 1,060. Our data have 265 panels, implying 1060/265 = 4 observations per panel. There is a note near the bottom of the output indicating xtvarsoc used a reduced sample; we used 2 lags in our xtvar specification and are using xtvarsoc for models with up to 4 lags. For MMSC comparisons to be valid, the statistics must be computed on the same sample of data. xtvarsoc first fits a model using the highest number of lags requested and then uses that model's estimation sample for models with fewer lags. That generally results in a constant sample size across lags, though we cannot rule out the possibility that an odd pattern of missing data could cause the number of observations to change across different model lags. xtvarsoc will issue an error message if it detects that the sample size is not constant across estimates.

When comparing models to determine the optimal lag length, you must also make sure that the same set of instruments is being used across models. The final line of the output shows we are using lags 2 and 3 of our left-hand-side variables as instruments, just as we used when fitting our original model. The column labeled MC, which stands for moment conditions, indicates that each of the 4 candidate models here were fit using 72 moment conditions. Our original model used 108 moment conditions, while the models fit here used 72; the difference stems from the smaller sample size here because of our request to consider a model with 4 lags.

The number of moment conditions must be the same across models with different lag lengths when choosing the number of lags. In [XT] **xtvar postestimation**, we show how to use the MMSC statistics to select the optimal set of instruments instead of the optimal number of lags. There we will require the number of lags in different models to be the same. Either the number of lags or the number of moment conditions can change across models to make valid comparisons but not both at the same time. xtvarsoc will exit with an error message if it detects that comparisons will not be valid.

The column marked Hansen's J contains Hansen's J test statistic for each model, and the columns marked df and p contain, respectively, the corresponding degrees of freedom and p values. The degrees of freedom change across models because the number of estimated parameters changes; that this column's values change does not invalidate MMSC comparisons. In this example, we reject the null hypothesis that our moment conditions are valid for models with one, two, and three lags. Based on Hansen's J test, we are left with just one model: the one with four lags.

Having verified that the sample size and the number of moment conditions remain constant across models and having tested for instrument validity, now we are ready to consider the MMSC statistics. As with standard information criteria, a model with a lower value is to be preferred over a model with a higher value. Here the MMSC-AIC and MMSC-HQIC select a model with four lags, which is fortuitous because that model is the only one for which the moment conditions are valid based on Hansen's J test. The MMSC-BIC selects a model with one lag, though we would probably reject that model because of Hansen's J test. Andrews and Lu (2001) performed Monte Carlo analyses and recommend the MMSC-BIC as the best all-around criterion to use, assuming the orthogonality conditions are valid.

## Including endogenous covariates

## Example 5: Endogenous covariates

Suppose we are primarily interested in the relationship between grants and expenditures, but we suspect that revenues are also endogenously determined. In other words, there is a dynamic relationship between grants and expenditures, while revenues have a contemporaneous effect. An alternative to fitting a three-variable panel-data VAR model is to fit a two-variable model and include revenues as an additional endogenous covariate. Below, we fit this model using the endogenous () option and again requesting that at most two lags of each variable be used as instruments.

```
. xtvar expenditures grants, lags(2) maxldep(2) endogenous(revenues)
Panel-data vector autoregression
                                                       Number of obs
                                                                         = 1,590
Group variable: idcode
                                                       Number of groups =
Time variable: year
                                                       Obs per group:
                                                                               6
                                                                     min =
Number of moment conditions = 72
                                                                     avg =
                                                                             6.0
                                                                     max =
Fixed-effects transform: FOD
```

Two-step results

(Std. err. adjusted for 265 clusters in idcode)

|              | Coefficient | WC robust std. err. | z     | P> z  | [95% conf. | interval] |
|--------------|-------------|---------------------|-------|-------|------------|-----------|
| expenditures |             |                     |       |       |            |           |
| expenditures |             |                     |       |       |            |           |
| L1.          | 036028      | .0217366            | -1.66 | 0.097 | 0786309    | .0065749  |
| L2.          | 0580125     | .0204245            | -2.84 | 0.005 | 0980438    | 0179813   |
| grants       |             |                     |       |       |            |           |
| L1.          | .6735404    | .2300296            | 2.93  | 0.003 | .2226906   | 1.12439   |
| L2.          | . 2240255   | .1219378            | 1.84  | 0.066 | 0149682    | .4630192  |
| revenues     | .9932527    | .0296293            | 33.52 | 0.000 | .9351804   | 1.051325  |
| grants       |             |                     |       |       |            |           |
| expenditures |             |                     |       |       |            |           |
| L1.          | 0068636     | .0076561            | -0.90 | 0.370 | 0218693    | .008142   |
| L2.          | .003658     | .0068504            | 0.53  | 0.593 | 0097685    | .0170846  |
| grants       |             |                     |       |       |            |           |
| L1.          | .3318416    | .0841429            | 3.94  | 0.000 | .1669245   | .4967586  |
| L2.          | .16419      | .045025             | 3.65  | 0.000 | .0759426   | .2524374  |
| revenues     | .0083887    | .0098906            | 0.85  | 0.396 | 0109966    | .027774   |

Hansen's test of overid. restrictions: chi2(62) = 142.48 Prob > chi2 = 0.000

Added endogenous: revenues

GMM-type instruments: L(2/3).(expenditures grants revenues)

The coefficients on revenues are 0.99 and 0.01 in the equations for expenditures and grants, respectively. When revenues are treated as endogenous covariates, the results of this model indicate that they have a positive effect on expenditures but are not relevant for grants.

## Lag exclusion tests

### Example 6: Wald lag exclusion tests

After we fit a panel-data VAR model, one hypothesis of interest is that all the endogenous variables at a given lag are jointly zero. varwle reports Wald tests of this hypothesis for each equation and for all equations jointly. We refit our panel-data VAR model using four lags of the dependent variables as covariates, which is the only specification we have fit so far in which the validity of the moment conditions has not been rejected by Hansen's J test.

- . xtvar expenditures revenues grants, lags(4) maxldep(2) (output omitted)
- . varwle

Equation: expenditures

| lag | chi2     | df | Prob > chi2 |
|-----|----------|----|-------------|
| 1   | 6.100499 | 3  | 0.107       |
| 2   | 4.914952 | 3  | 0.178       |
| 3   | 10.01386 | 3  | 0.018       |
| 4   | 33.88895 | 3  | 0.000       |

Equation: revenues

| lag | chi2                 | df     | Prob > chi2    |
|-----|----------------------|--------|----------------|
| 1   | 10.6371              | 3      | 0.014          |
| 2 3 | 5.669409<br>14.89268 | 3<br>3 | 0.129<br>0.002 |
| 4   | 21.80127             | 3      | 0.000          |

Equation: grants

| lag | chi2     | df | Prob > chi2 |
|-----|----------|----|-------------|
| 1   | 4.001778 | 3  | 0.261       |
| 2   | 3.773334 | 3  | 0.287       |
| 3   | 2.394958 | 3  | 0.495       |
| 4   | 46.76529 | 3  | 0.000       |
| 1 2 | 4.001778 | 3  | 0.261       |
|     | 3.773334 | 3  | 0.287       |
|     | 2.394958 | 3  | 0.495       |

Equation: All

| lag         | chi2                             | df          | Prob > chi2             |
|-------------|----------------------------------|-------------|-------------------------|
| 1<br>2<br>3 | 22.40912<br>14.22638<br>21.47419 | 9<br>9<br>9 | 0.008<br>0.114<br>0.011 |
| 4           | 89.77261                         | 9           | 0.000                   |

The first block of output refers to the equation for expenditures. Line 1 of this output reports a Wald test for the first lag of the 3 dependent variables. Here the  $\chi^2$  statistic is 6.10 ( $p \approx 0.107$ ), so we cannot reject the null hypothesis that the 3 coefficients are jointly 0.

The first line in the first block is equivalent to typing

```
. test [expenditures]_b[L1.expenditures]
       [expenditures]_b[L1.revenues]
                                          111
       [expenditures] b[L1.grants]
```

but varwle does all the work for us and assembles the results into nice tables. The remaining lines in the first block test the same set of coefficients on the model variables at lags two through four. The next two blocks perform similar tests for the other two equations.

The final block is arguably more useful. It tests all the coefficients of all the variables for all equations at a particular lag. Referring back to (1), each line of the final block contains a test of the hypothesis that  $A_{\ell} = 0$  for  $\ell = 1, 2, 3$ , or 4. If you fit a model with multiple lags and find that the last lag's coefficient matrix provides evidence to support the null hypothesis, you could consider refitting your model without that lag.

What is perhaps surprising about our results is that for expenditures the first two lags provide evidence to support the null and similarly for the first three lags of grants. However, for all three variables, the fourth lag's coefficients do not provide evidence to support the null hypothesis, perhaps suggesting a slow response. In terms of the A coefficient matrices, we find that our estimates  $\widehat{\mathbf{A}}_1$ ,  $\widehat{\mathbf{A}}_3$ , and  $\widehat{\mathbf{A}}_4$  do not provide evidence to support the null hypothesis.

### 4

## Granger causality test

Granger causality tests are a popular tool in the VAR analyst's toolkit. Granger causality tests, in the simplest case, test whether lags of one variable are useful in predicting the values of another variable. More formally, variable x Granger-causes variable y if for all s>0 the mean squared error (MSE) of a forecast of  $y_{t+s}$  based on  $(y_{t-1}, y_{t-2}, \dots, x_{t-1}, x_{t-2}, \dots)$  is lower than a forecast using only  $(y_{t-1}, y_{t-2}, \ldots)$ . See Hamilton (1994, chap. 11). The extension to variables x and z jointly Grangercausing variable y is immediate.

Just as with time-series VARs, we can conduct Granger causality tests after panel-data VARs by performing Wald tests of the joint significance of the parameters associated with the lags of one or more variables in an equation. In our example, to see if revenues Granger-causes expenditures, we would test the hypothesis that the coefficients on L1.revenues, L2.revenues, L3.revenues, and L4.revenues in the equation for expenditures are jointly equal to zero. vargranger makes that, and much more, very easy.

# Example 7: Granger causality

Typing vargranger after fitting our four-lag model, we obtain

. vargranger

Granger causality Wald tests

| Granger causarroy ware vests                               |              |        |      |             |  |  |  |  |
|------------------------------------------------------------|--------------|--------|------|-------------|--|--|--|--|
| Equation                                                   | Excluded     | chi2   | df I | Prob > chi2 |  |  |  |  |
| expenditures revenues expenditures grants expenditures ALL |              | 5.0979 | 4    | 0.277       |  |  |  |  |
|                                                            |              | 5.0767 | 4    | 0.280       |  |  |  |  |
|                                                            |              | 34.47  | 8    | 0.000       |  |  |  |  |
| revenues                                                   | expenditures | 9.3224 | 4    | 0.054       |  |  |  |  |
| revenues                                                   | grants       | 3.4496 | 4    | 0.486       |  |  |  |  |
| revenues                                                   | ALL          | 20.979 | 8    | 0.007       |  |  |  |  |
| grants                                                     | expenditures | 5.5802 | 4    | 0.233       |  |  |  |  |
| grants                                                     | revenues     | 7.5613 | 4    | 0.109       |  |  |  |  |
| grants                                                     | ALL          | 59.35  | 8    | 0.000       |  |  |  |  |

Consider the first line of output, which refers to the equation for expenditures. Under column Excluded, we see the revenues variable. This line of output is therefore a test of whether revenues Granger-causes expenditures. In other words, by including revenues in the equation for expenditures, do we obtain a lower forecast MSE for expenditures than if we had not included revenues? Here the  $\chi^2$  statistic is 5.10 with 4 degrees of freedom. Because the corresponding pvalue is large (0.277), we cannot reject the null hypothesis that revenues does not Granger-causes expenditures. If we were building a forecast model of expenditures, this line of output suggest that we would not lower our forecast MSE by including revenues.

Similarly, the second line of output provides no evidence that grants Granger-causes expenditures, either.

The results in the third line stand in contrast to the first two lines' results. Shown in column Excluded is the keyword ALL, which represents all variables in the equation for expenditures other than (lags of) expenditures itself. This line contains a Wald test that the coefficients on the lags of both revenues and grants are all jointly equal to zero. It is a test of whether revenues and grants jointly Grangercauses expenditures. Here we reject the null hypothesis of no Granger causality and conclude that revenues and grants do Granger-causes expenditures.

These results suggest neither revenues nor grants Granger-causes expenditures, conditional on the other variable being in the model. However, the two variables do jointly Granger-causes expenditures.

The last three lines of output, pertaining to grants, show a similar pattern to those for expenditures.

# Verifying the stability condition of the VAR

# Example 8: Checking stability

For the relationships implied by our estimates to be meaningful, we need to verify that we have a stationary process. To check whether our fitted VAR represents a stable dynamic process, we use

. varstable, graph (output omitted)

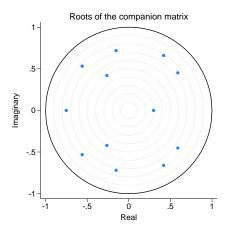

Figure 1. Checking the stability of our panel-data VAR model

Our panel-data VAR model contains 3 variables and 4 lags, so the companion matrix will have  $3 \times 4 = 12$  eigenvalues, some of which are conjugate pairs. Looking at figure 1, we see that all the eigenvalues lie within the unit circle. This indicates that our panel-data VAR model does satisfy the stability condition. We could have alternatively displayed the values and modulus of the eigenvalues in a table by simply

Because our model represents a stable dynamic process, we can proceed to compute and analyze IRFs.

4

#### **IRFs**

An IRF measures the effect across time of a shock to an endogenous variable on itself or another endogenous variable. After fitting a panel-data VAR using xtvar, you can obtain simple IRFs, cumulative IRFs, orthogonalized IRFs, and cumulative orthogonalized IRFs. A full description of IRFs and how you obtain them in Stata is in [TS] irf. Here we cover the highlights to get you started.

In Stata, an IRF set is a special dataset that contains one or more IRF results. An IRF result refers to the IRFs, cumulative IRFs, and other statistics as well as their standard errors and is obtained by calling irf create one time. Stata has several commands for manipulating IRF sets and results within IRF sets. For our purposes, though, we can accomplish everything we will do just by using irf create and specifying appropriate options.

## Example 9: Simple IRFs

omitting the graph option after varstable.

We first create the IRF results from our current four-lag model that is still in memory, and we store them under the name four\_lags. We will store those results in an IRF set called example1, and we will create the IRFs for nine steps:

```
. irf create four_lags, set(example1) step(9)
(file example1.irf created)
(file example1.irf now active)
(file example1.irf updated)
```

If IRF set example 1 already contained results stored under the name four\_lags, the previous command would have issued an error message. If that happens and you wish to replace the existing results with that name, you can specify replace within the set() option.

With an IRF result available, we can plot the IRFs:

. irf graph irf, irf(four\_lags)

When we used irf create, we made irf set example 1 active, and Stata remembered that action. Therefore, when we use the irf graph command without the set() option, we use this currently active IRF set and obtain the following graph:

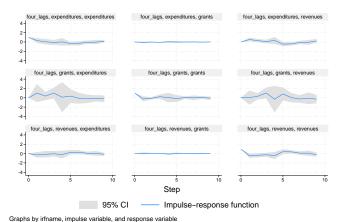

Figure 2. IRFs of our panel-data VAR model

The first row of graphs shows the effect of a shock to expenditures on expenditures themselves, grants, and revenues. In the second row, we see the effects of a shock to grants on each variable. And in the last row, we see the effects of a shock to revenues on each variable.

Simple IRFs are often uninformative because they assume that a shock happens to a single variable in isolation. In the vast majority of applications, shocks affect multiple variables at the same time. One solution is to use orthogonalized IRFs, and the most common way to orthogonalize shocks is with the Cholesky decomposition of the error covariance matrix. See Hamilton (1994), Lütkepohl (2005), and Kilian and Lütkepohl (2017) for more information.

Getting Cholesky-orthogonalized IRFs after fitting a panel-data VAR requires no additional work: earlier when we called irf create before plotting simple IRFs, it automatically created the orthogonalized IRFs as well as the cumulative variants of both of those types of IRFs. To view the orthogonalized IRFs, we just tell irf graph or a similar command to plot the orthogonalized IRFs instead.

4

## Example 10: Orthogonalized IRFs

To create tables or graphs of orthogonalized IRFs, we simply change the stat from irf to oirf in the table or graph specification. Here we use the irf cgraph command to combine graphs of two of the orthogonalized IRFs of interest. We plot the effects of an orthogonalized shock to grants on revenues and expenditures:

```
. irf cgraph (four_lags grants revenues oirf)
             (four_lags grants expenditures oirf)
```

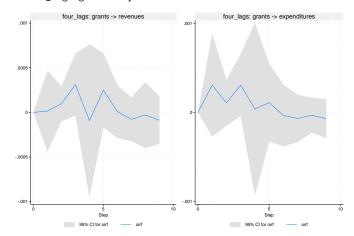

Figure 3. Orthogonalized IRFs of our panel-data VAR model

The orthogonalized IRF graphs both have wide confidence intervals that include 0. We do not have evidence that a random shock to grants has an effect on revenues or expenditures.

4

## Stored results

xtvar stores the following in e():

```
Scalars
    e(N)
                               number of observations
                               number of columns of instrument matrix
    e(n_zc)
    e(J)
                               Hansen's J statistic
                               p-value for Hansen test
    e(p_J)
    e(df_J)
                               degrees of freedom for Hansen test
                               rank of final weight matrix
    e(rank_weight)
                               number of parameters
                               number of equations
    e(k_eq)
    e(N_clust)
                               number of clusters
    e(N_g)
                               number of groups
    e(g_min)
                               smallest group size
    e(g_max)
                               largest group size
    e(g_avg)
                               average group size
    e(tmin)
                               first period in estimation sample
    e(tmax)
                               last period in estimation sample
                               largest lag order actually used for instruments
    e(maxldep_act)
                               maximum number of instruments requested
    e(maxldep)
                               minimum number of instruments requested
    e(minldep)
    e(lags)
                               number of lags in model
Macros
    e(cmd)
                               xtvar
    e(cmdline)
                               command as typed
    e(depvar)
                               names of dependent variables
                               vcetype specified in vce()
    e(vce)
    e(vcetype)
                               title used to label Std. err.
    e(winit_type)
                               type of initial weight matrix used
    e(transform)
                               specified transform for removing fixed effects
    e(collapse)
                               collapse, if specified
    e(predetermined)
                               predetermined variables, if specified
                               additional endogenous variables, if specified
    e(endogenous)
    e(exogenous)
                               exogenous variables, if specified
                               onestep, if specified
    e(onestep)
                               group variable specified in xtset
    e(ivar)
                               time variable specified in xtset
    e(tvar)
                               display format for time variable
    e(tsfmt)
                               variables used in calculation of checksum
    e(datasignaturevars)
    e(datasignature)
                               checksum from datasignature
    e(properties)
                               b V
    e(predict)
                               program used to implement predict
    e(eqnames)
                               names of equations
Matrices
    e(b)
                               coefficient vector
    e(V)
                               variance-covariance matrix of the estimators
Functions
    e(sample)
                               marks estimation sample
```

In addition to the above, the following is stored in r():

```
Matrices
    r(table)
```

matrix containing the coefficients with their standard errors, test statistics, p-values, and confidence intervals

Note that results stored in r() are updated when the command is replayed and will be replaced when any r-class command is run after the estimation command.

### Methods and formulas

Methods and formulas are presented under the following headings:

Introduction Eliminating the fixed effect Constructing the instrument matrix Dealing with gaps and missing data Restricting instrument lags Collapsing the instrument matrix Adding other covariates Exogenous regressors Endogenous regressors Predetermined regressors The number of instruments revisited A concise representation of the GMM estimator Estimators One-step estimator Two-step estimator Hansen's J statistic

#### Introduction

The panel-data VAR model with p lags, K regressands,  $M_1$  strictly exogenous variables  $\mathbf{x}_{it}$ ,  $M_2$  additional endogenous variables  $\mathbf{w}_{it}$ , and  $M_3$  predetermined variables  $\mathbf{v}_{it}$  is

$$\mathbf{y}_{it} = \mathbf{A}_1 \mathbf{y}_{i,t-1} + \mathbf{A}_2 \mathbf{y}_{i,t-2} + \dots + \mathbf{A}_p \mathbf{y}_{i,t-p} + \mathbf{B} \mathbf{x}_{it} + \mathbf{C} \mathbf{w}_{it} + \mathbf{D} \mathbf{v}_{it} + \mathbf{u}_i + \boldsymbol{\epsilon}_{it}$$
(4)

where i indexes panels 1 through N, t indexes time from 1 to T,  $\mathbf{u}_i$  is a  $K \times 1$  fixed-effect vector, and  $\epsilon_{it}$  is a  $K \times 1$  vector of idiosyncratic i.i.d shocks.  $\mathbf{A}_1, \dots, \mathbf{A}_p, \mathbf{B}, \mathbf{C}$ , and  $\mathbf{D}$  are parameter matrices to be estimated.

Fully exogenous variables are uncorrelated with past, present, or future realizations of the error term. Therefore, they satisfy the condition  $E\{\operatorname{vec}(\mathbf{x}_{it}\boldsymbol{\epsilon}_{is}')\}=\mathbf{0}$  for all s and t.

Endogenous variables, on the other hand, are not correlated with future realizations of the error term but may be correlated with present or past realizations of it. This means that  $E\{\text{vec}(\mathbf{w}_{it}\epsilon'_{is})\}=\mathbf{0}$  for s > t, but possibly  $E\{\text{vec}(\mathbf{w}_{it}\boldsymbol{\epsilon}_{is}')\} \neq \mathbf{0} \text{ for } s \leq t$ .

Predetermined variables represent an intermediate case. They are not correlated with future or present realizations of the error term but may be correlated with past realizations of it. Therefore, they satisfy  $E\{\operatorname{vec}(\mathbf{v}_{it}\boldsymbol{\epsilon}'_{is})\} = \mathbf{0} \text{ for } s \geq t, \text{ but possibly } E\{\operatorname{vec}(\mathbf{v}_{it}\boldsymbol{\epsilon}'_{is})\} \neq \mathbf{0} \text{ for } s < t.$ 

# Eliminating the fixed effect

The first task in estimating the panel-data VAR model is to eliminate the fixed effect term  $\mathbf{u}_i$  using either the FD transformation or the FOD transformation.

For an arbitrary variable  $h_{it}$ , the FD transformation is

$$h_{it}^{\rm FD} = h_{it} - h_{i,t-1}$$

for  $t=2,\ldots,T$ . Note that, if  $h_{it}$  is missing, then both  $h_{it}^{\text{FD}}$  and  $h_{i,t+1}^{\text{FD}}$  will be missing.

The FOD transformation, introduced by Arellano and Bover (1995), is defined as follows. Let  $\Omega(i,t)$ denote the set of periods for which  $h_{i\tau}$  is nonmissing for  $\tau = t+1,\ldots,T$ . Let  $\#_{\Omega(i,t)}$  denote the number of elements in set  $\Omega(i,t)$ . Then

$$h_{it}^{\text{FOD}} = \sqrt{\frac{\#_{\Omega(i,t)}}{\#_{\Omega(i,t)} + 1}} \left( h_{it} - \frac{1}{\#_{\Omega(i,t)}} \sum_{\tau \in \Omega(i,t)} h_{i\tau} \right)$$

and exists for  $t=1,\ldots,T-1$ . To make the formulas provided below work regardless of which transform is used, we use the common practice of storing the value  $h_{it}^{\text{FOD}}$  in period t+1.

We adopt the tilde diacritic to represent a variable that has undergone one of these transformations:  $\tilde{h}_{it} = h_{it}^{\text{FD}}$  or  $\tilde{h}_{it} = h_{it}^{\text{FOD}}$  depending on whether the fd or fod option was specified with xtvar. For vectors like  $\mathbf{y}_{it}$  or  $\mathbf{x}_{it}$ , we apply the transform to each element within the vector individually.

Applying either the FD or the FOD transformation has the effect of eliminating  $\mathbf{u}_i$  from (4) as follows:

$$\tilde{\mathbf{y}}_{it} = \mathbf{A}_1 \tilde{\mathbf{y}}_{i,t-1} + \mathbf{A}_2 \tilde{\mathbf{y}}_{i,t-2} + \dots + \mathbf{A}_p \tilde{\mathbf{y}}_{i,t-p} + \mathbf{B} \tilde{\mathbf{x}}_{it} + \mathbf{C} \tilde{\mathbf{w}}_{it} + \mathbf{D} \tilde{\mathbf{v}}_{it} + \tilde{\boldsymbol{\epsilon}}_{it}$$

The FOD transformation is often preferred over the FD transformation because it usually results in fewer observations being dropped because of gaps. The following data illustrate this:

|                            | t                     | х                | x_fd | x_fod                             |
|----------------------------|-----------------------|------------------|------|-----------------------------------|
| 1.<br>2.<br>3.<br>4.<br>5. | 1<br>2<br>3<br>4<br>5 | 1<br>2<br>4<br>5 | 1    | -1.5652476<br>8660254<br>70710678 |

We have five periods t, and variable x runs from 1 to 5 but is missing when t = 3. Variable x\_fd represents the FD transformation applied to x. Period 1 is missing because we do not have x at t = 0.  $x_{\pm}fd$  is also missing for both periods t=3 and t=4 because x is missing at t=3. Now consider variable x\_f od, the FOD transform of x. Period t = 1 is again missing, but the gap in x at t = 3 causes us to lose only one observation for  $x_f$  od at t = 4.

Besides the greater number of observations, Hayakawa (2009) provides Monte Carlo evidence showing that the GMM estimator with the FOD transformation yields an estimate of the autoregression parameter with lower bias than the estimator with the FD transformation in the single equation case.

# Constructing the instrument matrix

The second task in estimating the panel-data VAR model is to construct the instrument matrix  $Z_i$  for the transformed variables.

To simplify the exposition, suppose first that the only covariates in the model are the lags of the dependent variables. Therefore, after applying either the FOD or the FD transformation, we have

$$\tilde{\mathbf{y}}_{it} = \mathbf{A}_1 \tilde{\mathbf{y}}_{i:t-1} + \mathbf{A}_2 \tilde{\mathbf{y}}_{i:t-2} + \dots + \mathbf{A}_p \tilde{\mathbf{y}}_{i:t-p} + \tilde{\boldsymbol{\epsilon}}_{it}$$

Note that each matrix of coefficients in the model is of dimension  $K \times K$ , and therefore there are  $pK^2$  parameters to estimate in total.

To estimate these parameters consistently, we need to instrument the endogenous regressors with the lags of the dependent variables. Start with endogenous regressor  $\tilde{y}_{i,t-1}$ . Given the assumptions in the model, we can instrument this endogenous regressor using  $\mathbf{z}_{it} = [\mathbf{y}_{i,t-2}^{\prime}, \mathbf{y}_{i,t-3}^{\prime}, \dots, \mathbf{y}_{i1}^{\prime}]^{\prime}$  as instruments. This implies that the moment conditions associated with this endogenous regressor are given by  $E\{\text{vec}(\mathbf{z}_{it}\tilde{\boldsymbol{\epsilon}}'_{it})\} = \mathbf{0}$ . Because vector  $\mathbf{z}_{it}$  has  $R_t = K(t-2)$  rows and the error vector  $\tilde{\boldsymbol{\epsilon}}_{it}$  has K elements, we have a total of  $KR_t = K^2(t-2)$  moment conditions associated with endogenous regressors  $\tilde{\mathbf{y}}_{i,t-1}$ . For the next endogenous regressor,  $\tilde{\mathbf{y}}_{i,t-2}$ , we proceed similarly. We use as instruments  $\mathbf{z}_{i,t-1} = \mathbf{z}_{i,t-1}$  $[\mathbf{y}'_{i,t-3},\mathbf{y}'_{i,t-4},\ldots,\mathbf{y}'_{i1}]'$  and thus obtain  $KR_{t-1}=K^2(t-3)$  moment conditions. Proceeding in the same way for all the endogenous regressors, we obtain a total of  $\sum_{t=n+2}^{T} KR_t = (K^2/2)(T-p-1)(T+p-2)$ moment conditions.

In tables 1a, 1b, and 1c, we show the number of parameters, instruments, and moment conditions for models with a varying number of variables, lags, and panel sizes. As you can see, even when the dataset has just 7 observations per panel, the number of moment conditions can become unwieldy, especially as the number of variables in the model increases. When the dataset has 10 or more observations per panel, tables 1a, 1b, and 1c lay bare the need to control the number of instruments.

Table 1a. Parameters, instruments, and moment conditions for K=2

|                       |    | T = 5 | 7  | $\Gamma = 7$ |    |     | T = 10 |     |     | T=15 |     |
|-----------------------|----|-------|----|--------------|----|-----|--------|-----|-----|------|-----|
| ${\rm Lag\ order}\ p$ | 2  | 3     | 2  | 3            | 4  | 2   | 3      | 4   | 2   | 3    | 4   |
| Parameters            | 8  | 12    | 8  | 12           | 16 | 8   | 12     | 16  | 8   | 12   | 16  |
| Instruments           | 10 | 6     | 28 | 24           | 19 | 70  | 66     | 60  | 180 | 176  | 170 |
| Moments               | 20 | 12    | 56 | 48           | 36 | 140 | 132    | 120 | 360 | 352  | 340 |

Table 1b. Parameters, instruments, and moment conditions for K=3

|               |     | T = 5 |     | T = 7 |    |     | T = 10 |     |     | T = 15 |     |
|---------------|-----|-------|-----|-------|----|-----|--------|-----|-----|--------|-----|
| Lag order $p$ | 2   | 3     | 2   | 3     | 4  | 2   | 3      | 4   | 2   | 3      | 4   |
| Parameters    | 18  | 27    | 18  | 27    | 36 | 18  | 27     | 36  | 18  | 27     | 36  |
| Instruments   | 15  | 9     | 42  | 36    | 27 | 105 | 99     | 90  | 270 | 264    | 255 |
| Moments       | 45  | 27    | 126 | 108   | 81 | 315 | 297    | 270 | 810 | 792    | 765 |
|               | l . |       |     |       |    |     |        |     |     |        |     |

Table 1c. Parameters, instruments, and moment conditions for  ${\cal K}=4$ 

|                       |    | T = 5 | 1   | T = 7 |     |     | T = 10 |     |       | T = 15 |       |
|-----------------------|----|-------|-----|-------|-----|-----|--------|-----|-------|--------|-------|
| ${\rm Lag\ order}\ p$ | 2  | 3     | 2   | 3     | 4   | 2   | 3      | 4   | 2     | 3      | 4     |
| Parameters            | 32 | 48    | 32  | 48    | 64  | 32  | 48     | 64  | 32    | 48     | 64    |
| Instruments           | 20 | 12    | 56  | 48    | 36  | 140 | 132    | 120 | 360   | 352    | 340   |
| Moments               | 80 | 48    | 224 | 192   | 144 | 560 | 528    | 480 | 1,440 | 1,408  | 1,360 |
|                       |    |       |     |       |     |     |        |     |       |        |       |

The panel-data VAR estimator is implemented at the panel level. Therefore, our next step is to consider the appropriate instrument matrix for an entire panel i.

Define  $\xi_i \equiv [\tilde{\epsilon}_{i,p+2}, \tilde{\epsilon}_{i,p+3}, \dots, \tilde{\epsilon}_{iT}]'$  as the  $(T-p-1) \times K$  matrix of errors for panel i. The T-p-1 rows of the matrix correspond to the number of periods at which we can evaluate the model after transforming our variables. The K columns correspond to the errors for each of the K equations. Thus, we can write the moment conditions for an entire panel as  $E\{\text{vec}(\mathbf{Z}_i'\boldsymbol{\xi}_i)\}=\mathbf{0}$ , where we define  $\mathbf{Z}_i$  as the block-diagonal matrix

$$\mathbf{Z}_{i} = \begin{pmatrix} \mathbf{z}'_{i,p+2} & \mathbf{0} & \mathbf{0} & \dots & \mathbf{0} \\ \mathbf{0} & \mathbf{z}'_{i,p+3} & \mathbf{0} & \dots & \mathbf{0} \\ \mathbf{0} & \mathbf{0} & \mathbf{z}'_{i,p+4} & \dots & \mathbf{0} \\ \vdots & \vdots & \vdots & \ddots & \vdots \\ \mathbf{0} & \mathbf{0} & \mathbf{0} & \dots & \mathbf{z}'_{iT} \end{pmatrix}$$
(5)

and where 0 represents a vector of 0s, the length of which is implied by its position in the matrix. Definition (5) makes  $\mathbf{Z}_i$  look relatively compact, but it conceals just how many columns it contains—and hence how many moment conditions our estimator will use. We denote the number of rows of  ${\bf Z}$  as  $Z_r$ and the number of columns as  $Z_c$ .

To get an idea of how large  $\mathbf{Z}_i$  can be, let us look at  $\mathbf{Z}_i$  for a bivariate panel-data VAR(2) model where we use first differencing to remove the fixed effects and further assume that T=6. The first period at which we can evaluate the model is t=4, so the matrix  $\mathbf{Z}_i$  will have  $Z_r=(6-4+1)=3$  rows. Recalling that we used  $R_t$  to denote the number of rows in  $\mathbf{z}_{it}$ , we will obtain  $Z_c = R_4 + R_5 + R_6 = 18$ columns. Then

$$\mathbf{Z}_{i} = \begin{pmatrix} \mathbf{y}_{i2}^{\prime} & \mathbf{y}_{i1}^{\prime} & \mathbf{0} & \mathbf{0} & \mathbf{0} & \mathbf{0} & \mathbf{0} & \mathbf{0} \\ \mathbf{0} & \mathbf{0} & \mathbf{y}_{i3}^{\prime} & \mathbf{y}_{i2}^{\prime} & \mathbf{y}_{i1}^{\prime} & \mathbf{0} & \mathbf{0} & \mathbf{0} \\ \mathbf{0} & \mathbf{0} & \mathbf{0} & \mathbf{0} & \mathbf{0} & \mathbf{y}_{i4}^{\prime} & \mathbf{y}_{i3}^{\prime} & \mathbf{y}_{i2}^{\prime} & \mathbf{y}_{i1}^{\prime} \end{pmatrix}$$
(6)

With these definitions,  $E\{\text{vec}(\mathbf{Z}_i'\boldsymbol{\xi}_i)\} = \mathbf{0}$  is equivalent to  $E\{\text{vec}(\mathbf{z}_{it}\tilde{\boldsymbol{\epsilon}}_{it}')\} = \mathbf{0}$  for t = 4, 5, and 6. There are a total of  $KZ_c = 2 \times 18 = 36$  scalar moment conditions.

Returning to the general case, the number of rows of  $\mathbf{Z}_i$  is  $Z_r = T - p - 1$ , the number of periods at which we can evaluate the model. The number of columns depends on the panel dimension T, the model's lag order p, and K, the number of variables that make up  $\mathbf{y}_{it}$ . This works out to be  $Z_c = \sum_{t=p+2}^T R_t = (K/2)(T-p-1)(T+p-2)$  columns. The total number of moment conditions therefore equals  $KZ_c = (K^2/2)(T-p-1)(T+p-2)$ . Notice that the number of instruments is quadratic in T. Adding more observations to each panel causes the number of instruments to grow rapidly.

xtvar provides two ways to control the number of instruments and hence moment conditions in a panel-data VAR model. One method controls the number of lags of the dependent variables that are used as instruments (see Restricting instrument lags). The other method, which has come to be known as "collapsing", results in a GMM estimator that replaces the moment conditions  $E\{\text{vec}(\mathbf{z}_{it}\tilde{\epsilon}_{it}')\}=0$  with an alternative that averages those moment conditions over time (see Collapsing the instrument matrix).

# Dealing with gaps and missing data

Here we show how xtvar creates  $\mathbf{Z}_i$  when there are gaps in the data. Gaps pose two problems: first, the regression equations cannot be evaluated when either left-hand-side or right-hand-side variables are missing; and second, gaps reduce the number of available instruments. Whether the gaps are caused by some periods being absent from the data or because some variables contain missing values, the solution in both cases is essentially a strategic placement of zeros in  $\mathbf{Z}_i$ .

Consider data in which we have three panels and six time periods. Suppose we want to fit a VAR(1) model with two variables, y1 and y2, using these data.

|                                 | id                         | t                          | у1                         | у2                          |
|---------------------------------|----------------------------|----------------------------|----------------------------|-----------------------------|
| 1.<br>2.<br>3.<br>4.<br>5.      | 1<br>1<br>1<br>1<br>1      | 1<br>2<br>3<br>4<br>5      | 1<br>2<br>3<br>4<br>5<br>6 | 2<br>3<br>6<br>4<br>7<br>9  |
| 7.<br>8.<br>9.<br>10.           | 2<br>2<br>2<br>2<br>2      | 1<br>2<br>4<br>5<br>6      | 1<br>2<br>4<br>5<br>6      | 1<br>6<br>7<br>6<br>8       |
| 12.<br>13.<br>14.<br>15.<br>16. | 3<br>3<br>3<br>3<br>3<br>3 | 1<br>2<br>3<br>4<br>5<br>6 | 1<br>2<br>3<br>4<br>5      | 3<br>5<br>5<br>6<br>5<br>.b |

The first panel is balanced; we have valid data for all six time periods. The second panel has a gap: no data are recorded for t=3. Finally, the third panel contains missing values for y1 and y2 at t=6.

The maximum time period in our data is T=6, and we are considering a panel VAR model with one lag. Therefore, each  $\mathbf{Z}_i$  will have 4 rows, corresponding to t = 3, 4, 5, and 6. The number of columns is (K/2)(T-p-1)(T+p-2) = 1(6-2)(6-1) = 20. **Z**<sub>1</sub> will be just as (5) shows,

Turning to the second panel, that y1 and y2 are missing for t=3 implies that we will have fewer available instruments in periods t = 5 and t = 6. The missing values also affect the time periods at which we can evaluate the regression equations, and if we cannot evaluate the regression equations for a certain period, we make the corresponding row in  $\mathbf{Z}_i$  contain all zeros. After applying the FOD transformation to y1 and y2, our data for the second panel look like this:

|    | id | t | у1 | у2 | fod_y1    | fod_y2    |
|----|----|---|----|----|-----------|-----------|
| 1. | 2  | 1 | 1  | 1  |           |           |
| 2. | 2  | 2 | 2  | 6  | -4.011887 | -6.326437 |
| 3. | 2  | 4 | 4  | 7  |           |           |
| 4. | 2  | 5 | 5  | 6  | -2.236068 | -1.341641 |
| 5. | 2  | 6 | 6  | 8  | -1.732051 | -2.886751 |

After taking the FOD transform, we cannot evaluate the regression equations for t = 3, 4, or 5. We can at least evaluate them when t = 6, though in that period we cannot use the values of y1 and y2 at t=3 as instruments, and we must put 0s where they would go if they were not missing. We have

Finally, when a gap occurs at the end of the panel, as in our third panel, we cannot evaluate the regression equations for the last period, so we put a vector of 0s in the row of  $\mathbb{Z}_3$  corresponding to t=6. Earlier periods, however, are not affected and so we have

Missing values and gaps cause more problems for panel-data VARs than for many other estimators. The value at time t is used at a minimum for both the regression equation for time t and t+1, because we use lags as regressors; in short, a missing value for one time period could easily result in many observations being omitted from the regression equation. To make matters worse, the FOD and FD transformations can result in the loss of additional periods from our regression equation. Finally, when we have missing values and gaps, we need to consider how they affect the instruments available for later periods as well. xtvar does its best to accommodate gaps, but the nature of the estimator limits the tolerance of gaps.

## Restricting instrument lags

One way to reduce the dimensionality of  $\mathbf{Z}_i$  is to use a fixed number of lags to instrument each endogenous regressor, rather than using all the available lags. If we use a maximum of  $l^{max}$  lags of the dependent variables as instruments for each endogenous regressor, then the panel-level instrument matrix  $\mathbf{Z}_i$  will still have  $Z_r = T - p - 1$  rows. However, now the number of columns is at most  $Z_c = Kl^{\max}(T-p-1)$ , which is linear in T: for each time period we add, the number of instruments increases by just  $Kl^{\max}$ .

|                       |    | Table | za. Us | ing iw       | o rags | as instru | ımenis v | $v_{1}$ ln $K =$ | = Z |        |    |
|-----------------------|----|-------|--------|--------------|--------|-----------|----------|------------------|-----|--------|----|
|                       |    | T = 5 | 7      | $\Gamma = 7$ |        |           | T = 10   |                  |     | T = 15 |    |
| ${\rm Lag\ order}\ p$ | 2  | 3     | 2      | 3            | 4      | 2         | 3        | 4                | 2   | 3      | 4  |
| Parameters            | 8  | 12    | 8      | 12           | 16     | 8         | 12       | 16               | 8   | 12     | 16 |
| Instruments           | 8  | 4     | 16     | 12           | 8      | 28        | 24       | 20               | 48  | 44     | 40 |
| Moments               | 16 | 8     | 32     | 24           | 16     | 56        | 48       | 40               | 96  | 88     | 80 |

Table 2b. Using two lags as instruments with K=3

|                       |    | T = 5 | 7  | $\Gamma = 7$ |    |     | T = 10 |    |     | T = 15 |     |
|-----------------------|----|-------|----|--------------|----|-----|--------|----|-----|--------|-----|
| ${\rm Lag\ order}\ p$ | 2  | 3     | 2  | 3            | 4  | 2   | 3      | 4  | 2   | 3      | 4   |
| Parameters            | 18 | 27    | 18 | 27           | 36 | 18  | 27     | 36 | 18  | 27     | 36  |
| Instruments           | 12 | 6     | 24 | 18           | 12 | 42  | 36     | 30 | 72  | 66     | 60  |
| Moments               | 36 | 18    | 72 | 54           | 36 | 126 | 108    | 90 | 216 | 198    | 180 |

Table 2c. Using two lags as instruments with K=4

|                       |    | T = 5 |     | $\Gamma = 7$ |    |     | T=10 |     |     | T=15 |     |
|-----------------------|----|-------|-----|--------------|----|-----|------|-----|-----|------|-----|
| ${\rm Lag\ order}\ p$ | 2  | 3     | 2   | 3            | 4  | 2   | 3    | 4   | 2   | 3    | 4   |
| Parameters            | 32 | 48    | 32  | 48           | 64 | 32  | 48   | 64  | 32  | 48   | 64  |
| Instruments           | 16 | 8     | 32  | 24           | 16 | 56  | 48   | 40  | 96  | 88   | 80  |
| Moments               | 64 | 32    | 128 | 96           | 64 | 224 | 192  | 160 | 384 | 352  | 320 |

In tables 2a, 2b, and 2c, we show the number of parameters, instruments, and moment conditions for the same constellation of models as in tables 1a, 1b, and 1c, except that here we use just two lags of the dependent variables as instruments. We have certainly made progress limiting the proliferation of instruments. Models with three or four variables and just two or three lags still have many moment conditions in comparison with the number of parameters; but we have only one case in which the ratio exceeds 10. When T=5, we can no longer fit panel-data VAR(3) models when we use  $l^{\max}=2$  because we do not have enough instruments. In these cases, though, even when using all available instruments, the models are just identified, so Hansen's J statistic would not be available to test the validity of the moment conditions. If we do limit ourselves to just two moment conditions, then the panel-data VAR(4) model is just identified when T = 7.

You use the maxldep() option with xtvar to limit the number of lags of  $y_{it}$  to use as instruments. For example, if you specify maxldep(3), then xtvar will use  $\mathbf{y}_{i,t-2}$ ,  $\mathbf{y}_{i,t-3}$ , and  $\mathbf{y}_{i,t-4}$  as instruments.

## Collapsing the instrument matrix

The second method provided by xtvar to control the number of moment conditions has come to be known as "collapsing" the instrument matrix, and it amounts to taking averages of individual moment conditions across time. You can request this method by specifying the collapse option with xtvar. Roodman (2009b) introduced the concept of collapsing in his community-contributed xtabond2 command, and he mentions several other authors who have implemented this method of reducing the number of moment conditions.

Consider the  $\mathbb{Z}_i$  matrix shown in (6) for a bivariate panel-data VAR(2) model with T=6. When we collapse an instrument matrix, we first move the leading 0 vectors in each row to the end of the row, and then we remove columns consisting of all 0s. The matrix  $\mathbf{Z}_i$  in that example becomes

$$\mathbf{Z}_{i}^{C} = \begin{pmatrix} \mathbf{y}_{i2}^{\prime} & \mathbf{y}_{i1}^{\prime} & \mathbf{0} & \mathbf{0} \\ \mathbf{y}_{i3}^{\prime} & \mathbf{y}_{i2}^{\prime} & \mathbf{y}_{i1}^{\prime} & \mathbf{0} \\ \mathbf{y}_{i4}^{\prime} & \mathbf{y}_{i3}^{\prime} & \mathbf{y}_{i2}^{\prime} & \mathbf{y}_{i1}^{\prime} \end{pmatrix}$$
(7)

The number of rows still equals 3 because t = 4 is the first period in which we can evaluate a paneldata VAR(2) model and T = 6. However, now the number of columns equals K(6-2) = 4K because at period T = 6 we have 4 available lags to use as instruments in that period.

When the "collapsing" procedure is applied to a general K-variable panel VAR(p) model with T observations per panel, the number of rows remains the same, but the number of columns reduces to  $Z_c^C = K(T - p)$ . As with the case where we limit the number of lags used as instruments, by collapsing we again have an instrument matrix for which the number of columns is linear in T rather than quadratic.

When we collapse the instrument matrix, we are changing the moment conditions used to identify the parameters. In the full panel-data VAR(p) model, we wrote the moment conditions as  $E\{\text{vec}(\mathbf{z}_{it}\tilde{\boldsymbol{\epsilon}}_{it}')\} = \mathbf{0}$ or, equivalently,  $E(y_{i,\tau}^{(k)} \widetilde{\epsilon}_{it}^{(k')}) = 0$  for all k and k' from 1 to K and for all  $\tau < t-1$ . Each dependent variable lagged two periods or more is hypothesized to be uncorrelated with the time-t transformed error term.

Examining (7) in the context of the panel-level moment conditions  $E(\mathbf{Z}_i^C \tilde{\boldsymbol{\epsilon}}_t) = \mathbf{0}$  reveals that our collapsed instrument matrix implies something different. Performing the necessary multiplication, we see that the first K moment conditions can be written as  $E(\sum_{t=p+2}^T y_{i,t-2}^{(k)} \epsilon_{i,t}^{(k')}) = 0$  for all k and k' from 1 to K. The total number of moment conditions when we use  $\mathbf{Z}_c^C$  rather than  $\mathbf{Z}_i$  is  $KZ_c^C = K^2(T-2)$ .

With the uncollapsed instrument matrix, the GMM estimator tries to make each term within that summation as close to zero as possible. Because  $E(\tilde{\epsilon}_i) = 0$ , our collapsed moment conditions still imply the terms within that summation have expectation zero. However, now we only ask the GMM estimator only to make sums (averages) across those terms as close to zero as possible. In that sense, the moment conditions with the collapsed instrument matrix are "weaker" because having an average of terms equal to zero is much easier than having each term equal to zero.

# Adding other covariates

xtvar allows three types of additional covariates. Strictly exogenous regressors  $\mathbf{x}_{it}$  are uncorrelated with past, present, and future realizations of the error term. Other regressors  $\mathbf{w}_{it}$  may be endogenous, meaning that they are correlated with past and present realizations of the error. xtvar also accommodates an intermediate class of variables  $\mathbf{v}_{it}$  that is predetermined, meaning that the current value of  $\mathbf{v}_{it}$  is affected by errors from previous time periods but not errors from the current period.

#### Exogenous regressors

Letting the  $M_1 \times 1$  vector  $\mathbf{x}_{it}$  represent strictly exogenous variables, we can write our panel-data VAR model with such covariates as

$$\mathbf{y}_{it} = \mathbf{A}_1 \mathbf{y}_{i,t-1} + \mathbf{A}_2 \mathbf{y}_{i,t-2} + \dots + \mathbf{A}_p \mathbf{y}_{i,t-p} + \mathbf{B} \mathbf{x}_{it} + \mathbf{u}_i + \boldsymbol{\epsilon}_{it}$$
(8)

Strictly exogenous variables are uncorrelated with past, present, or future realizations of the error term. They satisfy the condition  $E\{\text{vec}(\mathbf{x}_{is}\epsilon_{is}')\}=\mathbf{0}$  for all s and t. After applying the FD or FOD transform to remove the fixed-effect term from (8), we can use the transformed variant of  $\mathbf{x}_{it}$  as its own instrument. The full-instrument matrix  $\mathbf{Z}_i$  analogous to the one shown in (5) is now

$$\mathbf{Z}_{i} = \begin{pmatrix}
\mathbf{z}'_{i,p+2} & \mathbf{0} & \mathbf{0} & \dots & \mathbf{0} & \tilde{\mathbf{x}}'_{i,p+2} \\
\mathbf{0} & \mathbf{z}'_{i,p+3} & \mathbf{0} & \dots & \mathbf{0} & \tilde{\mathbf{x}}'_{i,p+3} \\
\mathbf{0} & \mathbf{0} & \mathbf{z}'_{i,p+4} & \dots & \mathbf{0} & \tilde{\mathbf{x}}'_{i,p+4} \\
\vdots & \vdots & \vdots & \ddots & \vdots & \vdots \\
\mathbf{0} & \mathbf{0} & \mathbf{0} & \dots & \mathbf{z}'_{iT} & \tilde{\mathbf{x}}'_{iT}
\end{pmatrix}$$
(9)

Including  $\mathbf{x}_{it}$  adds  $M_1$  columns to  $\mathbf{Z}_i$  regardless of K, p, or T.

### **Endogenous regressors**

Endogenous regressors affect  $\mathbf{y}_{it}$ , and your theory implies that those variables may be correlated with the present and past realizations of the error term. These variables are represented by  $M_2 imes 1$ vector  $\mathbf{w}_{it}$ , and we have that  $E\{\operatorname{vec}(\mathbf{w}_{it}\boldsymbol{\epsilon}_{is}')\} \neq \mathbf{0}$  for  $s \leq t$ . Under this definition,  $\mathbf{w}_{it}$  and  $\boldsymbol{\epsilon}_{it}$  may be contemporaneously correlated, and past periods' errors may affect  $\mathbf{w}_{it}$  as well. Adding these variables to our model, we have

$$\mathbf{y}_{it} = \mathbf{A}_1 \mathbf{y}_{i,t-1} + \mathbf{A}_2 \mathbf{y}_{i,t-2} + \dots + \mathbf{A}_p \mathbf{y}_{i,t-p} + \mathbf{B} \mathbf{x}_{it} + \mathbf{C} \mathbf{w}_{it} + \mathbf{u}_i + \boldsymbol{\epsilon}_{it}$$

### Predetermined regressors

Predetermined regressors are not correlated with the present period's error term but are correlated with past realizations of the error term. We represent these regressors with the  $M_3 \times 1$  vector  $\mathbf{v}_{it}$ , and we have that  $E\{\text{vec}(\mathbf{v}_{it}\boldsymbol{\epsilon}'_{is})\} \neq \mathbf{0}$  for s < t. Including these variables completes our model:

$$\mathbf{y}_{it} = \mathbf{A}_1 \mathbf{y}_{i,t-1} + \mathbf{A}_2 \mathbf{y}_{i,t-2} + \dots + \mathbf{A}_p \mathbf{y}_{i,t-p} + \mathbf{B} \mathbf{x}_{it} + \mathbf{C} \mathbf{w}_{it} + \mathbf{D} \mathbf{v}_{it} + \mathbf{u}_i + \boldsymbol{\epsilon}_{it}$$

By taking the first difference of this equation, you will see that the transformed regressor  $\mathbf{v}_{it} - \mathbf{v}_{i,t-1}$ will be correlated with the transformed error term  $\tilde{\epsilon}_{it}=\epsilon_{it}-\tilde{\epsilon}_{i,t-1}$ . However,  $\mathbf{v}_{i,t-1}$  is a valid instrument for the transformed regressor because  $\mathbf{v}_{i,t-1}$  is not correlated with  $\epsilon_{i,t-1}$ . In addition,  $\mathbf{v}_{i,t-2},\mathbf{v}_{i,t-3},\ldots$ are valid instruments. We can continue to use the definition of  $\mathbf{Z}_i$  as in (5) or (9) if we again redefine  $\mathbf{z}_{it}$ . Now we have

$$\mathbf{z}_{it} = \left[ \mathbf{y}_{i,t-2}', \mathbf{y}_{i,t-3}', \dots \mathbf{y}_{i1}', \dots \mathbf{w}_{i,t-2}', \mathbf{w}_{i,t-3}', \dots \mathbf{w}_{i1}', \mathbf{v}_{i,t-1}', \mathbf{v}_{i,t-2}', \dots \mathbf{v}_{i1}' \right]'$$

We have more lags to use as instruments for predetermined variables versus endogenous ones; each additional predetermined variable adds (1/2)(T-p-1)(T+p) columns to  $\mathbf{Z}_i$ .

When you specify the maxldep (#) option to limit the number of lags of the dependent variables to use as instruments, the number of lags of predetermined variables used as instruments will equal #+1because  $\mathbf{v}_{i,t-1}$  is a valid instrument while  $\mathbf{y}_{i,t-1}$  and  $\mathbf{w}_{i,t-1}$  are not.

#### The number of instruments revisited

Earlier in Constructing the instrument matrix, we showed that for a panel-data VAR with K dependent variables and p lags and no additional covariates, the number of columns in  $\mathbf{Z}_i$  was given by

$$Z_{c}=\cos\left(\mathbf{Z}_{i}\right)=\frac{K}{2}\left(T-p-1\right)\left(T+p-2\right)$$

unless you use collapse, maxldep(), or minldep().

Taking stock of the full model with additional covariates, we see  $\mathbf{Z}_i$  can have many columns, as shown below,

$$\begin{split} \mathbf{Z}_{c} &= \underbrace{\frac{K}{2} \left(T - p - 1\right) \left(T + p - 2\right)}_{\text{Lags of } \mathbf{y}_{\text{it}}} + \underbrace{\frac{M_{1}}{\text{cols}(\mathbf{x}_{\text{it}})}}_{\text{Lags of } \mathbf{w}_{\text{it}}} + \underbrace{\frac{M_{3}}{2} \left(T - p - 1\right) \left(T + p - 2\right)}_{\text{Lags of } \mathbf{w}_{\text{it}}} + \underbrace{\frac{M_{3}}{2} \left(T - p - 1\right) \left(T + p\right)}_{\text{Lags of } \mathbf{v}_{\text{it}}} \\ &= \underbrace{\frac{M_{2} + K}{2} \left(T - p - 1\right) \left(T + p - 2\right)}_{\text{Cols}(\mathbf{x}_{\text{it}})} + \underbrace{\frac{M_{3}}{2} \left(T - p - 1\right) \left(T + p\right)}_{\text{Lags of } \mathbf{v}_{\text{it}}} \end{split} \tag{10}$$

and the number of moment conditions is  $KZ_c$ . When a model includes additional endogenous or predetermined variables, you likely need to specify the maxldep() or collapse option to keep the number of instruments and moment conditions manageable. If you specify the maxldep() option, then the number of columns of  $\mathbf{Z}_i$  is limited to

$$Z_c = M_1 + \left\{l^{\max}\left(K + M_2 + M_3\right) + M_3\right\}\left(T - p - 1\right)$$

The maxldep() option reduces the growth rate of instruments from quadratic to linear, which is often the difference between being able to fit a model and not being able to fit it.

# A concise representation of the GMM estimator

We now write our model at the panel level as

$$\boldsymbol{y}_{i} = \boldsymbol{X}_{i}\boldsymbol{\theta} + \boldsymbol{e}_{i} \tag{11}$$

for regressand vector  $y_i$ , regressor matrix  $X_i$ , parameter vector  $\theta$ , and residual vector  $e_i$ . Additionally, we write the instrument matrix of the model as  $Z_i$ . The definition of these matrices is given below. The model in (11) does not contain the panel-level fixed effects because all the matrices in the equation are defined in terms of transformed variables.

Writing the model as such simplifies deriving our estimator because, after all, (11) is just a linear regression equation we are to fit using GMM. Therefore, all the usual single-equation results regarding the consistency and asymptotic normality of GMM estimators apply in our case as long as our VAR process is stationary.

Before we can define the matrices used in (11), we need to create some other matrices. For each matrix composed of variables, the rows of the matrix will represent the periods in which we can evaluate our regression equation.

Define the  $(T-p-1) \times K$  matrix

$$\widetilde{\mathbf{Y}}_i = \left[\widetilde{\mathbf{y}}_{i,p+2}, \widetilde{\mathbf{y}}_{i,p+2}, \dots, \widetilde{\mathbf{y}}_{i,T}\right]$$

Earlier, we had defined

$$\boldsymbol{\xi}_{i} \equiv \left[ \widetilde{\boldsymbol{\epsilon}}_{i,n+2}, \widetilde{\boldsymbol{\epsilon}}_{i,n+3}, \ldots, \widetilde{\boldsymbol{\epsilon}}_{iT} \right]'$$

as the  $(T - p - 1) \times K$  matrix of residuals, and we retain that definition here.

Define

$$\widetilde{\mathbf{X}}_i = \begin{pmatrix} \widetilde{\mathbf{y}}_{i,p+1}' & \widetilde{\mathbf{y}'}_{i,p} & \dots & \widetilde{\mathbf{y}'}_{i,2} & \widetilde{\mathbf{x}'}_{i,p+2} & \widetilde{\mathbf{w}'}_{i,p+2} & \widetilde{\mathbf{v}}'_{i,p+2} \\ \widetilde{\mathbf{y}}_{i,p+2}' & \widetilde{\mathbf{y}'}_{i,p+1} & \dots & \widetilde{\mathbf{y}'}_{i,3} & \widetilde{\mathbf{x}'}_{i,p+3} & \widetilde{\mathbf{w}'}_{i,p+3} & \widetilde{\mathbf{v}}'_{i,p+3} \\ \vdots & \vdots & \ddots & \vdots & \vdots & \vdots & \vdots \\ \widetilde{\mathbf{y}}_{i,T-1}' & \widetilde{\mathbf{y}'}_{i,T-2} & \dots & \widetilde{\mathbf{y}'}_{i,T-p} & \widetilde{\mathbf{x}'}_{i,p+3} & \widetilde{\mathbf{w}'}_{i,p+3} & \widetilde{\mathbf{v}}'_{i,p+3} \end{pmatrix}$$

with dimensions  $(T-p-1) \times (pK+M)$ , where M=M1+M2+M3.

By concatenating the individual parameter matrices horizontally, define

$$\Theta = [\mathbf{A}_1, \mathbf{A}_2, \dots, \mathbf{A}_p, \mathbf{B}, \mathbf{C}, \mathbf{D}]$$

Matrix  $\Theta$  has dimensions  $K \times (pK + M)$ .

Finally, the instrument matrix  $\mathbf{Z}_i$  is defined in (9) using the  $\mathbf{z}_{it}$  defined in (12); its dimensions are  $(T-p-1)\times Z_c$ , where  $Z_c$  is the long expression in (10).

Now we can define the matrices in (11) as follows:  $\boldsymbol{y}_i = \operatorname{vec}(\widetilde{\boldsymbol{Y}}_i)$  is the  $K(T-p-1)\times 1$  regressand vector;  $\boldsymbol{X}_i = \widetilde{\boldsymbol{X}}_i \otimes I_K$  is the  $K(T-p-1)\times K(pK+M)$  regressor matrix;  $\boldsymbol{\theta} = \operatorname{vec}(\boldsymbol{\Theta})$  is the  $K(pK+M)\times 1$  vector of parameters; and  $\boldsymbol{e}_i = \operatorname{vec}(\boldsymbol{\xi}_i)$  is the  $K(T-p-1)\times 1$  vector of errors. Additionally, the  $K(T-p-1)\times KZ_c$  instrument matrix is given by  $\boldsymbol{Z}_i = \boldsymbol{Z}_i \otimes I_K$ .

Finally, we define

$$\boldsymbol{Q}_{Z'X} = \frac{1}{N} \sum_{i=1}^{N} \boldsymbol{Z}_i' \boldsymbol{X}_i$$

and

$$\boldsymbol{Q}_{Z'y} = \frac{1}{N} \sum_{i=1}^{N} \boldsymbol{Z}_{i}' \boldsymbol{y}_{i}$$

#### **Estimators**

xtvar estimates the parameters of model (4) using the GMM. By default, xtvar uses the two-step GMM estimator unless you specify the onestep option, in which case the one-step GMM estimator is used. The two-step estimator makes use of results from the one-step estimator, so we describe the one-step estimator first.

#### One-step estimator

Equation (11) is a single-equation linear regression model with endogenous covariate  $X_i$  and corresponding instrument matrix  $\mathbf{Z}_i$ , so the one-step estimator  $\hat{\boldsymbol{\theta}}_1$  is

$$\hat{\boldsymbol{\theta}}_1 = \left(\boldsymbol{Q}_{Z'X}' \mathbf{W}_0 \boldsymbol{Q}_{Z'X}\right)^{-1} \boldsymbol{Q}_{Z'X}' \mathbf{W}_0 \boldsymbol{Q}_{Z'y}$$

where  $\mathbf{W}_0$  is an initial weight matrix with dimensions  $KZ_c \times KZ_c$ , which we describe next.

You control the initial weight matrix  $\mathbf{W}_0$  with the winitial() option. winitial(identity) then xtvar sets  $W_0$  to the identity matrix of appropriate size. We generally do not recommend using the identity matrix as the initial weight matrix for the GMM estimator, as better alternatives exist; we include it as an option here for compatibility reasons.

Alternatively, you may specify winitial (xt), which creates an initial weight matrix appropriate for dynamic panel models. We have

$$\mathbf{W}_0 = N \left( \sum_i \mathbf{Z}_i' \mathbf{\Omega} \mathbf{Z}_i \right)^{-1} \otimes \mathbf{I}_K$$

If fod is specified, then

$$\Omega = \mathbf{I}_{T-p-1}$$

If fd is specified, then

$$\Omega = \begin{pmatrix} -2 & -1 & 0 & 0 & 0 & 0 & 0 \\ -1 & 2 & -1 & 0 & 0 & 0 & 0 \\ 0 & -1 & 2 & \ddots & 0 & 0 & 0 \\ 0 & \ddots & \ddots & \ddots & 0 & 0 & 0 \\ 0 & 0 & 0 & \ddots & 2 & -1 & 0 \\ 0 & 0 & 0 & 0 & 0 & -1 & 2 & -1 \\ 0 & 0 & 0 & 0 & 0 & -1 & 2 \end{pmatrix}$$

These initial weight matrices assume that for residual vector  $\epsilon_{it}$  elements  $\epsilon_{itj}$  and  $\epsilon_{itk}$  are independent dently and identically distributed for  $j \neq k$ . Matrix  $\Omega$  is proportional to the covariance matrix of the transformed residual  $\tilde{\epsilon}_{it}$ . (The constant of proportionality cancels out of all the formulas we use involving  $\Omega$ .) The form of  $\Omega$  in the case of using first differences to remove the fixed effects follows from the fact that even though we assume  $\epsilon_{it}$  is independent across t (and i), by taking first differences, the transformed residual will follow a first-order moving average process with coefficient  $\theta = -(1/2)$ .

If you specify the onestep option, then xtvar reports a cluster-robust variance-covariance matrix of  $\theta_1$  that allows for arbitrary within-cluster correlation. We have

$$\mathrm{Var}(\hat{\boldsymbol{\theta}}_1) = \left(\boldsymbol{Q}_{Z'X}' \mathbf{W}_0 \boldsymbol{Q}_{Z'X}\right)^{-1} \boldsymbol{Q}_{Z'X}' \mathbf{W}_0 \boldsymbol{S}_1 \mathbf{W}_0 \boldsymbol{Q}_{Z'X} \left(\boldsymbol{Q}_{Z'X}' \mathbf{W}_0 \boldsymbol{Q}_{Z'X}\right)^{-1}$$

where

$$\hat{\mathbf{S}}_{1} = \frac{1}{N} \sum_{i} \mathbf{Z}_{i}' \hat{\mathbf{e}}_{1i} \hat{\mathbf{e}}_{1i}' \mathbf{Z}_{i}$$

$$\tag{12}$$

and  $\hat{\mathbf{e}}_{1i}$  are the residuals from the first step.

#### Two-step estimator

To compute the two-step estimator, we first obtain the one-step estimated parameter vector  $\hat{\boldsymbol{\theta}}_1$ , use it to compute the residuals  $\hat{\mathbf{e}}_{1i}$ , and use those to compute  $\hat{\mathbf{S}}_1$  as shown in (12). Hansen (1982) shows that to obtain the optimal GMM estimator, we should use as a weight matrix the inverse of the VCE of the moment conditions.  $\hat{\mathbf{S}_1}$  is a consistent estimator of that VCE, so we use as our second-step weight matrix  $\mathbf{W}_1 = \mathbf{\hat{S}}_1^{-1}$ . The two-step estimator is then

$$\hat{\boldsymbol{\theta}}_2 = \left(\boldsymbol{Q}_{Z'X}^\prime \boldsymbol{W}_1 \boldsymbol{Q}_{Z'X}\right)^{-1} \boldsymbol{Q}_{Z'X}^\prime \boldsymbol{W}_1 \boldsymbol{Q}_{Z'y}$$

The default VCE is the Windmeijer (2005) robust VCE given by

$$\mathrm{Var}(\hat{\boldsymbol{\theta}}_2) = \frac{1}{N}V_2 + \frac{1}{N}\left(DV_2 + V_2D'\right) + D\,\mathrm{Var}(\hat{\boldsymbol{\theta}}_1)D'$$

where

$$\begin{split} V_2 &= \left( \boldsymbol{Q}_{Z'X}' \boldsymbol{\hat{W}_1} \boldsymbol{Q}_{Z'X} \right)^{-1} \\ \frac{\partial S\left( \boldsymbol{\theta} \right)}{\partial \boldsymbol{\theta}_j} &= -\frac{1}{N} \sum_i \left( \boldsymbol{Q}_{Z'X}^{[j]} \hat{\mathbf{e}}_{1i}' \boldsymbol{Z}_i + \hat{\mathbf{e}}_{1i} \boldsymbol{Z}_i' \boldsymbol{Q}_{Z'X}^{[j]'} \right) \\ D^{[j]} &= -V_2 \boldsymbol{Q}_{Z'X}' \boldsymbol{\hat{W}_1} \frac{\partial S\left( \boldsymbol{\theta} \right)}{\partial \boldsymbol{\theta}_j} \boldsymbol{\hat{W}_1} \bar{\mathbf{g}} \left( \hat{\boldsymbol{\theta}}_2 \right) \\ \bar{\mathbf{g}} \left( \hat{\boldsymbol{\theta}}_2 \right) &= \frac{1}{N} \sum_i \boldsymbol{Z}_i' \hat{\mathbf{e}}_{2i} \end{split}$$

and [j] corresponds to the jth column of a matrix and  $\hat{\mathbf{e}}_{2i}$  are the residuals of the two-step estimator.

### Hansen's J statistic

Hansen's J statistic is N times the GMM objective function as in

$$J = N \left( \frac{1}{N} \sum_{i} \mathbf{Z}_{i}' \hat{\mathbf{e}}_{1i} \right)' \mathbf{W} \left( \frac{1}{N} \sum_{i} \mathbf{Z}_{i}' \hat{\mathbf{e}}_{1i} \right)$$

where  $\hat{\mathbf{W}}$  is the weight matrix used, either the one-step or two-step weight matrix.

# Acknowledgment

We thank Brian Poi of Poi Consulting LLC for his advice on and review of the xtvar command.

## References

Akaike, H. 1973. "Information theory and an extension of the maximum likelihood principle". In Second International Symposium on Information Theory, edited by B. N. Petrov and F. Csaki, 267–281. Budapest: Akailseoniai–Kiudo.

Andrews, D. W. K., and B. Lu. 2001. Consistent model and moment selection procedures for GMM estimation with application to dynamic panel data models. Journal of Econometrics 101: 123-164. https://doi.org/10.1016/S0304-4076(00)00077-4.

- Arellano, M., and O. Bover. 1995. Another look at the instrumental variable estimation of error-components models. *Journal of Econometrics* 68: 29–51. https://doi.org/10.1016/0304-4076(94)01642-D.
- Blomquist, S., and M. Dahlberg. 1999. Small sample properties of LIML and jackknife IV estimators: Experiments with weak instruments. *Journal of Applied Econometrics* 14: 69–88. https://doi.org/10.1002/(SICI)1099-1255(199901/02) 14:1<C69::AID-JAE521>3.0.CO:2-7.
- Cameron, A. C., and P. K. Trivedi. 2022. Microeconometrics Using Stata. 2nd ed. College Station, TX: Stata Press.
- Hall, A. R. 2005. Generalized Method of Moments. Oxford: Oxford University Press.
- Hamilton, J. D. 1994. Time Series Analysis. Princeton, NJ: Princeton University Press. https://doi.org/10.2307/j. ctv14jx6sm.
- Han, C., and P. C. B. Phillips. 2006. GMM with many moment conditions. *Econometrica* 74: 147–192. https://doi.org/10.1111/j.1468-0262.2006.00652.x.
- Hannan, E. J., and B. G. Quinn. 1979. The determination of the order of an autoregression. *Journal of the Royal Statistical Society*, B ser., 41: 190–195. https://doi.org/10.1111/j.2517-6161.1979.tb01072.x.
- Hansen, L. P. 1982. Large sample properties of generalized method of moments estimators. *Econometrica* 50: 1029–1054. https://doi.org/10.2307/1912775.
- Hayakawa, K. 2009. First difference or forward orthogonal deviation—which transformation should be used in dynamic panel data models?: A simulation study. *Economics Bulletin* 29: 2008–2017.
- Hayashi, F. 2000. Econometrics. Princeton, NJ: Princeton University Press.
- Kilian, L., and H. Lütkepohl. 2017. Structural Vector Autoregressive Analysis. Cambridge: Cambridge University Press. https://doi.org/10.1017/9781108164818.
- Lütkepohl, H. 2005. New Introduction to Multiple Time Series Analysis. New York: Springer.
- Nerlove, M. 1967. Experimental evidence on the estimation of dynamic economic relations from a time series of cross-section. *Economics Studies Quarterly* 18: 42–74. https://doi.org/10.11398/economics1950.18.3\_42.
- Nickell, S. J. 1981. Biases in dynamic models with fixed effects. *Econometrica* 49: 1417–1426. https://doi.org/10.2307/1911408.
- Roodman, D. 2009a. A note on the theme of too many instruments. Oxford Bulletin of Economics and Statistics 71: 135–158. https://doi.org/10.1111/j.1468-0084.2008.00542.x.
- ——. 2009b. How to do xtabond2: An introduction to difference and system GMM in Stata. Stata Journal 9: 86–136.
- Schwarz, G. 1978. Estimating the dimension of a model. *Annals of Statistics* 6: 461–464. https://doi.org/10.1214/aos/1176344136.
- Stock, J. H., and J. H. Wright. 2000. GMM with weak identification. *Econometrica* 68: 1055–1096. https://doi.org/10. 1111/1468-0262.00151.
- Windmeijer, F. 2005. A finite sample correction for the variance of linear efficient two-step GMM estimators. *Journal of Econometrics* 126: 25–51. https://doi.org/10.1016/j.jeconom.2004.02.005.
- Wooldridge, J. M. 2010. Econometric Analysis of Cross Section and Panel Data. 2nd ed. Cambridge, MA: MIT Press.

## Also see

- [XT] **xtvar postestimation** Postestimation tools for xtvar
- [XT] **xtset** Declare data to be panel data
- [TS] **forecast** Econometric model forecasting
- [TS] var intro Introduction to vector autoregressive models
- [TS] var Vector autoregressive models
- [U] 20 Estimation and postestimation commands

# **xtvar postestimation** — Postestimation tools for xtvar

| Postestimation commands | predict        | xtvarsoc             |
|-------------------------|----------------|----------------------|
| Remarks and examples    | Stored results | Methods and formulas |
| References              | Also see       |                      |

# **Postestimation commands**

The following postestimation commands are of special interest after xtvar:

| Command    | Description                                 |
|------------|---------------------------------------------|
| irf        | create and analyze IRFs                     |
| vargranger | Granger causality tests                     |
| xtvarsoc   | model- and moment-selection criteria (MMSC) |
| varstable  | check stability condition of estimates      |
| varwle     | Wald lag-exclusion statistics               |

The following standard postestimation commands are also available:

| Command         | Description                                                                                       |
|-----------------|---------------------------------------------------------------------------------------------------|
| estat summarize | summary statistics for the estimation sample                                                      |
| estat vce       | variance-covariance matrix of the estimators (VCE)                                                |
| estimates       | cataloging estimation results                                                                     |
| etable          | table of estimation results                                                                       |
| forecast        | dynamic forecasts and simulations                                                                 |
| lincom          | point estimates, standard errors, testing, and inference for linear combinations of parameters    |
| nlcom           | point estimates, standard errors, testing, and inference for nonlinear combinations of parameters |
| predict         | fitted values, error components                                                                   |
| predictnl       | point estimates, standard errors, testing, and inference for generalized predictions              |
| test            | Wald tests of simple and composite linear hypotheses                                              |
| testnl          | Wald tests of nonlinear hypotheses                                                                |

# **Description for predict**

predict creates a new variable containing predictions such as fitted values and panel-level error components.

### Menu for predict

Statistics > Postestimation

## Syntax for predict

predict [type] newvar [if] [in] [, statistic equation(eqno|eqname)]

| statistic | Description                            |  |  |  |  |
|-----------|----------------------------------------|--|--|--|--|
| Main      |                                        |  |  |  |  |
| xb        | fitted values; the default             |  |  |  |  |
| * xbu     | fitted values including panel effect   |  |  |  |  |
| * u       | $u_i$ , the fixed error component      |  |  |  |  |
| * e       | $e_{it}$ , the overall error component |  |  |  |  |

Unstarred statistics are available both in and out of sample; type predict ... if e(sample) ... if wanted only for the estimation sample. Starred statistics are calculated only for the estimation sample, even when if e(sample) is not specified.

# **Options for predict**

Main

xb calculates the fitted values, the linear prediction, for the specified equation. This is the default.

xbu calculates the fitted values including the panel-level fixed effect for the specified equation.

u calculates the panel-level fixed effect for the specified equation.

e calculates the overall error component, the residual, for the specified equation.

equation (eqno | eqname) specifies the equation for which the prediction is desired.

You need to specify either one equation number (eqno) or equation name (eqname) with equation(). For example, equation(#1) indicates that the calculation be made for the first equation, equation(#2) would refer to the second equation, and so on. You could also refer to the equation by its name, which is the same as the corresponding variable name; thus, equation(lnwage) would refer to the equation for the dependent variable named lnwage.

If you do not specify equation(), the results are the same as if you specified equation(#1).

For more information on using predict after multiple-equation estimation commands, see [R] predict.

## **Description for xtvarsoc**

xtvarsoc calculates MMSC for panel-data vector autoregressive (VAR) models previously fit by xtvar. xtvarsoc can be used to select the appropriate lag conditional on a specification for the instrumental variables, and it can be used to select the appropriate specification for the instrumental-variables conditional on the lag order chosen for the model.

#### Menu for xtvarsoc

Statistics > Postestimation

## Syntax for xtvarsoc

Lag-order selection syntax

```
xtvarsoc [ , lag_options ]
```

Instrument selection syntax

```
xtvarsoc namelist [ , separator(#) ]
```

namelist specifies the names of previously stored sets of xtvar estimates.

| lag_options                                         | Description                                                                                                    |
|-----------------------------------------------------|----------------------------------------------------------------------------------------------------|
| minlag(#) maxlag(#) estimates(estname) separator(#) | minimum lag order to consider; default is minlag(1) maximum lag order to consider; default is based on previous model use previously stored results estname; default is to use active results draw a separator line after every # rows; default is separator(0) |

collect is allowed; see [U] 11.1.10 Prefix commands.

# **Options for xtvarsoc**

- minlag(#) specifies the minimum lag order to consider when computing the MMSCs. The default is minlag(1).
- maxlag(#) specifies the maximum lag order to consider when computing the MMSCs. By default, xtvarsoc uses the lag order of the currently active estimation results or the lag order of the model specified in the estimates() option as the maximum.
- estimates (*estname*) specifies the name of a previously stored set of xtvar estimates. By default, xtvarsoc uses the currently active estimation results. See [R] **estimates** for information on manipulating estimation results.
- separator(#) specifies how often separator lines should be drawn between rows. By default, separator lines do not appear. For example, separator(1) would draw a line between each row, separator(2) would draw a line between every other row, and so on.

Remarks are presented under the following headings:

Model stability and hypothesis testing IRFs MMSC

## Model stability and hypothesis testing

The following commands are available after xtvar to check the model's stability and perform certain hypothesis tests commonly used after fitting a VAR model:

```
vargranger (see [TS] vargranger);
varstable (see [TS] varstable); and
varwle (see [TS] varwle).
```

See example 6, example 7, and example 8 of [XT] **xtvar** for illustrations and discussions of each of these commands following xtvar.

#### **IRFs**

The full suite of commands listed in [TS] **irf** is available after xtvar. irf create estimates the following IRFs after xtvar:

- 1. Simple IRFs
- 2. Orthogonalized IRFs
- 3. Cumulative IRFs
- 4. Cumulative orthogonalized IRFs

For each of these IRFs, standard errors are by default computed using asymptotic formulas based on the delta method and the sampling variances of the estimated parameters. Optionally, you may specify the bs option to request that the standard errors instead be computed using the bootstrap. After xtvar, irf create uses a cluster bootstrap, sampling with replacement from panels included in the estimation sample. At each bootstrap replication, irf create refits your model using the same instrument specification that you used at estimation time. By default, if xtvar reports that it encountered a singular matrix, the bootstrap replication is ignored.

We show how to create and analyze IRFs after xtvar in example 9 and example 10 of [XT] xtvar.

#### **MMSC**

When working with time-series VAR models, analysts often use various information criteria (IC) to determine the optimal lag length of a VAR model. These include the IC of the Akaike (1973) information criterion (AIC), Schwarz's (1978) Bayesian information criterion (BIC), and the Hannan and Quinn (1979) information criterion (HQIC). Each of those ICs is a function of the maximized log likelihood of a model and includes a penalty term that is increasing in the number of parameters. A model with a lower, say, HQIC is to be preferred to one with a higher HQIC.

xtvar fits VARs with panel data using the generalized method of moments (GMM), which does not require us to place any strong distributional assumptions on the error terms, such as normality. There is no likelihood function that we can compute, so we cannot obtain the traditional ICs used with time-series VARs.

Andrews and Lu (2001) developed what they coined "model- and moment-selection criteria" for use with GMM models that are akin to the AIC, BIC, and HQIC for maximum likelihood models. Rather than use the maximized log likelihood, these MMSC are based on Hansen's (1982) *J* statistic, which is normally used to test the validity of the overidentifying restrictions of a GMM model. Like the traditional ICs, Andrews and Lu's MMSC apply a penalty term that favors more parsimonious models. Also like traditional ICs, a model with a lower MMSC is preferable to one with a higher MMSC. There are three variants of Andrews and Lu's (2001) MMSC, corresponding to the AIC, BIC, and HQIC. We therefore refer to these variants as the MMSC-AIC, MMSC-BIC, and MMSC-HQIC.

Much like with varsoc after fitting a time-series VAR model, you use xtvarsoc after fitting one or more models with xtvar; xtvarsoc reports MMSC rather than ICs after xtvar. xtvarsoc, in contrast to varsoc, does not provide results before fitting a model because panel-data VAR models require you to provide an appropriate specification of the instrumental variables, and you do that when you fit the model with xtvar.

Andrews and Lu's (2001) MMSC can be used for multiple purposes, including selecting a lag length as well as selecting an instrument specification. xtvarsoc therefore has two syntaxes, one for selecting a lag length and one for selecting instruments. For the lag-order selection syntax, you call xtvarsoc and optionally specify the maximum and minimum number of lags to consider. xtvarsoc will use the instrument specification you specified when fitting your candidate xtvar model, and it is careful to maintain the same estimation sample across all candidate models, with varying numbers of lags, that it fits. The key is that xtvarsoc will fit variants of your model with different lag lengths.

We illustrated how to use xtvarsoc for lag-order selection in example 4 of [XT] xtvar. We reiterate a few key points to bear in mind when using xtvar for lag-order selection. For model comparisons to be valid, the number of observations should remain constant across all candidate models. Moreover, when we are choosing the lag length, the number of moment conditions in each model should remain constant as well. If the number of moment conditions changes from model to model, then we are comparing not only models with different lag lengths but also models with different instrument specifications. If our goal is to choose an optimal lag length, we should compare only similar models. Finally, before comparing MMSC across models, you should first examine Hansen's J statistic so that you are choosing only between the set of models with valid moment conditions.

To use xtvarsoc for instrument selection, you need to specify a list of previously stored estimation results, and xtvarsoc will report Hansen's J statistic and the MMSC for the models you specified.

# Example 1: Choosing an instrument specification

In [XT] xtvar, we fit a three-variable panel-data VAR model using Dahlberg and Johansson's (2000) Swedish municipality data. In example 4, we used xtvarsoc to decide upon a model with four lags of the left-hand-side variables, and we specified the maxldep(2) option with xtvar so that two lags of those variables were used as instruments. Here we reexamine the maxldep(2) option. Should we have used three lags as instruments? Four? We can answer that question with xtvarsoc.

We first load the dataset and fit three variants of the model, changing the argument in maxldep() each time. We fit these models with the quietly prefix to save space, but you are welcome to omit that prefix.

```
. use https://www.stata-press.com/data/r19/swedishgov (1979-1987 Swedish municipality data)
```

<sup>.</sup> quietly xtvar expenditures revenues grants, lags(4) maxldep(2)

<sup>.</sup> estimates title: "lags(4), maxldep(2)"

<sup>.</sup> estimates store ldep 2

We used estimates title to add a label to each of our estimation results before storing them with estimates store. This will help avoid ambiguity when we call xtvarsoc, which we do now:

. xtvarsoc ldep\_2 ldep\_3 ldep\_4
Model- and moment-selection criteria

. estimates store ldep 4

| Est.<br># | N    | MC  | Hansen's<br>J | df  | р     | MMSC-<br>AIC | MMSC-<br>BIC | MMSC-<br>HQIC |
|-----------|------|-----|---------------|-----|-------|--------------|--------------|---------------|
| 1         | 1060 | 72  | 38.80         | 36  | 0.345 | -33.199      | -211.98      | -100.95       |
| 2         | 1060 | 108 | 101.02        | 72  | 0.014 | -42.976      | -400.53      | -178.49       |
| 3         | 1060 | 144 | 147.46        | 108 | 0.007 | -68.544*     | -604.87*     | -271.81*      |

\* indicates minimum value within column.

| Est.        | Name   | Title                                                                  |
|-------------|--------|------------------------------------------------------------------------|
| 1<br>2<br>3 | ldep_3 | <pre>lags(4), maxldep(2) lags(4), maxldep(3) lags(4), maxldep(4)</pre> |

In our call to xtvarsoc, we simply specified the names of our stored results. Looking at the output, we see that all three estimates have the same sample size, so we are comparing models with the same estimation sample. Unlike when we use xtvarsoc to select the lag length, here we are not concerned that the number of moment conditions in each model—listed in the column marked MC—differs. After all, we are looking at different specifications for the instruments, and the instrument specification determines the number of moment conditions.

What caught our eye is the fact that we reject Hansen's J test of overidentifying restrictions for the models where we used more than two lags of the dependent variables as instruments. All three of the MMSC would lead us to pick the model with four lags as instruments, but because we reject the validity of the overidentifying restrictions for that model, we are inclined to stick with our original model that uses two lags.

The previous example illustrates a common theme we have noticed when fitting panel-data VARs: in many cases, it is not so much a matter of selecting the "optimal" lag length or instrument specification as it is a matter of finding a model where we can find a valid set of instruments.

4

# Stored results

```
xtvarsoc stores the following in r():

Matrices
r(results) sample size, J statistics, and MMSCs
```

Methods and formulas are presented under the following headings:

predict irf create xtvarsoc

## predict

The complete panel-data VAR model is

$$\mathbf{y}_{it} = \mathbf{A}_1 \mathbf{y}_{i,t-1} + \dots + \mathbf{A}_p \mathbf{y}_{i,t-p} + \mathbf{B} \mathbf{x}_{it} + \mathbf{C} \mathbf{w}_{it} + \mathbf{D} \mathbf{v}_{it} + \mathbf{u}_i + \boldsymbol{\epsilon}_{it}$$

The fitted values, obtained by specifying the xb option with predict, are

$$\widehat{\mathbf{y}}_{it} = \widehat{\mathbf{A}}_1 \mathbf{y}_{i,t-1} + \dots + \widehat{\mathbf{A}}_p \mathbf{y}_{i,t-p} + \widehat{\mathbf{B}} \mathbf{x}_{it} + \widehat{\mathbf{C}} \mathbf{w}_{it} + \widehat{\mathbf{D}} \mathbf{v}_{it}$$

The overall error component,  $\nu_{it} = \mathbf{u}_i + \epsilon_{it}$ , consists of the fixed-effect term  $\mathbf{u}_i$  and the residuals  $\epsilon_{it}$ . Let  $\hat{\nu}_{it} = \mathbf{y}_{it} - \hat{\mathbf{y}}_{it}$ . We estimate the fixed-effect term as  $\hat{\mathbf{u}}_i = \sum_t \hat{\nu}_{it}/T$ , with the obvious adaptation for panels with missing time periods. We estimate the sample residuals as  $\hat{\epsilon}_{it} = \hat{\nu}_{it} - \hat{\mathbf{u}}_i$ . Finally, we estimate the fitted values including the fixed-effect term as  $\hat{\mathbf{y}}_{it} + \hat{\mathbf{u}}_i$ .

#### irf create

The formulas for the IRFs, orthogonalized IRFs, their cumulative variants, and their standard errors after xtvar are identical to those used after var. See *Impulse*—response function formulas for VAR models in [TS] irf create.

#### xtvarsoc

Let N denote sample size, J denote Hansen's J test statistic of overidentifying restrictions, and d represent the corresponding degrees of freedom. The MMSC are computed as follows:

$$\begin{aligned} & \text{MMSC}_{\text{AIC}} = J - 2d \\ & \text{MMSC}_{\text{BIC}} = J - d \ln N \\ & \text{MMSC}_{\text{HOIC}} = J - 2d \ln \ln N \end{aligned}$$

The MMSC will not be available if the final weight matrix of the underlying model is not of full rank or if the model is just identified. When the weight matrix is not full rank is true, we report each MMSC as NFR and set the value to .r in the r(results) matrix result. When the model is just identified, we report JI for each MMSC and set the value to .j in r(results).

# References

Akaike, H. 1973. "Information theory and an extension of the maximum likelihood principle". In Second International Symposium on Information Theory, edited by B. N. Petrov and F. Csaki, 267–281. Budapest: Akailseoniai–Kiudo.

Andrews, D. W. K., and B. Lu. 2001. Consistent model and moment selection procedures for GMM estimation with application to dynamic panel data models. *Journal of Econometrics* 101: 123–164. https://doi.org/10.1016/S0304-4076(00)00077-4. Hannan, E. J., and B. G. Quinn. 1979. The determination of the order of an autoregression. *Journal of the Royal Statistical Society*, B ser., 41: 190–195. https://doi.org/10.1111/j.2517-6161.1979.tb01072.x.

Hansen, L. P. 1982. Large sample properties of generalized method of moments estimators. *Econometrica* 50: 1029–1054. https://doi.org/10.2307/1912775.

Schwarz, G. 1978. Estimating the dimension of a model. *Annals of Statistics* 6: 461–464. https://doi.org/10.1214/aos/1176344136.

## Also see

[XT] **xtvar** — Panel-data vector autoregressive models

[U] 20 Estimation and postestimation commands

# **Glossary**

- **Arellano–Bond estimator**. The Arellano–Bond estimator is a generalized method of moments (GMM) estimator for linear dynamic panel-data models that uses lagged levels of the endogenous variables as well as first differences of the exogenous variables as instruments. The Arellano–Bond estimator removes the panel-specific heterogeneity by first-differencing the regression equation.
- autoregressive process. In autoregressive processes, the current value of a variable is a linear function of its own past values and a white-noise error term. For panel data, a first-order autoregressive process, denoted as an AR(1) process, is  $y_{it} = \rho y_{i,t-1} + \epsilon_{it}$ , where i denotes panels, t denotes time, and  $\epsilon_{it}$  is white noise.
- **balanced data**. A longitudinal or panel dataset is said to be balanced if each panel has the same number of observations. See also *weakly balanced* and *strongly balanced*.
- between estimator. The between estimator is a panel-data estimator that obtains its estimates by running OLS on the panel-level means of the variables. This estimator uses only the between-panel variation in the data to identify the parameters, ignoring any within-panel variation. For it to be consistent, the between estimator requires that the panel-level means of the regressors be uncorrelated with the panel-specific heterogeneity terms.
- **canonical link**. Corresponding to each family of distributions in a generalized linear model is a canonical link function for which there is a sufficient statistic with the same dimension as the number of parameters in the linear predictor. The use of canonical link functions provides the GLM with desirable statistical properties, especially when the sample size is small.
- conditional fixed-effects model. In general, including panel-specific dummies to control for fixed effects in nonlinear models results in inconsistent estimates. For some nonlinear models, the fixed-effect term can be removed from the likelihood function by conditioning on a sufficient statistic. For example, the conditional fixed-effect logit model conditions on the number of positive outcomes within each panel.
- **conditional hazard function**. In the context of random-effects survival models, the conditional hazard function is the hazard function computed conditionally on the random effects. Even within the same covariate pattern, the conditional hazard function varies among individuals who belong to different random-effects clusters.
- **conditional hazard ratio**. In the context of random-effects survival models, the conditional hazard ratio is the ratio of two conditional hazard functions evaluated at different values of the covariates. Unless stated differently, the denominator corresponds to the conditional hazard function at baseline, that is, with all the covariates set to zero.
- **correlation structure**. A correlation structure is a set of assumptions imposed on the within-panel variance—covariance matrix of the errors in a panel-data model. See [XT] **xtgee** for examples of different correlation structures.
- **cross-sectional data**. Cross-sectional data refers to data collected over a set of individuals, such as households, firms, or countries sampled from a population at a given point in time.
- **cross-sectional time-series data**. Cross-sectional time-series data is another name for panel data. The term *cross-sectional time-series data* is sometimes reserved for datasets in which a relatively small number of panels were observed over many periods. See also *panel data*.
- **disturbance term**. The disturbance term encompasses any shocks that occur to the dependent variable that cannot be explained by the conditional (or deterministic) portion of the model.

- **dynamic model**. A dynamic model is one in which prior values of the dependent variable or disturbance term affect the current value of the dependent variable.
- **endogenous variable**. An endogenous variable is a regressor that is correlated with the unobservable error term. Equivalently, an endogenous variable is one whose values are determined by the equilibrium or outcome of a structural model.
- **error-components model**. The error-components model is another name for the random-effects model. See also *random-effects model*.
- **exogenous variable**. An exogenous variable is a regressor that is not correlated with any of the unobservable error terms in the model. Equivalently, an exogenous variable is one whose values change independently of the other variables in a structural model.
- **fixed-effects model**. The fixed-effects model is a model for panel data in which the panel-specific errors are treated as fixed parameters. These parameters are panel-specific intercepts and therefore allow the conditional mean of the dependent variable to vary across panels. The linear fixed-effects estimator is consistent, even if the regressors are correlated with the fixed effects. See also *random-effects model*.
- **generalized estimating equations (GEE)**. The method of generalized estimating equations is used to fit population-averaged panel-data models. GEE extends the GLM method by allowing the user to specify a variety of different within-panel correlation structures.
- **generalized linear model**. The generalized linear model is an estimation framework in which the user specifies a distributional family for the dependent variable and a link function that relates the dependent variable to a linear combination of the regressors. The distribution must be a member of the exponential family of distributions. The generalized linear model encompasses many common models, including linear, probit, and Poisson regression.
- **idiosyncratic error term**. In longitudinal or panel-data models, the idiosyncratic error term refers to the observation-specific zero-mean random-error term. It is analogous to the random-error term of cross-sectional regression analysis.
- **instrumental variables**. Instrumental variables are exogenous variables that are correlated with one or more of the endogenous variables in a structural model. The term *instrumental variable* is often reserved for those exogenous variables that are not included as regressors in the model.
- **instrumental-variables (IV) estimator.** An instrumental variables estimator uses instrumental variables to produce consistent parameter estimates in models that contain endogenous variables. IV estimators can also be used to control for measurement error.
- **interval data**. Interval data are data in which the true value of the dependent variable is not observed. Instead, all that is known is that the value lies within a given interval.
- **link function**. In a generalized linear model, the link function relates a linear combination of predictors to the expected value of the dependent variable. In a linear regression model, the link function is simply the identity function.
- longitudinal data. Longitudinal data is another term for panel data. See also panel data.

- **negative binomial regression model**. The negative binomial regression model is for applications in which the dependent variable represents the number of times an event occurs. The negative binomial regression model is an alternative to the Poisson model for use when the dependent variable is overdispersed, meaning that the variance of the dependent variable is greater than its mean.
- **overidentifying restrictions**. The order condition for model identification requires that the number of exogenous variables excluded from the model be at least as great as the number of endogenous regressors. When the number of excluded exogenous variables exceeds the number of endogenous regressors, the model is overidentified, and the validity of the instruments can then be checked via a test of overidentifying restrictions.
- panel data. Panel data are data in which the same units were observed over multiple periods. The units, called panels, are often firms, households, or patients who were observed at several points in time. In a typical panel dataset, the number of panels is large, and the number of observations per panel is relatively small.
- panel-corrected standard errors (PCSEs). The term panel-corrected standard errors refers to a class of estimators for the variance—covariance matrix of the OLS estimator when there are relatively few panels with many observations per panel. PCSEs account for heteroskedasticity, autocorrelation, or cross-sectional correlation.
- **Poisson regression model**. The Poisson regression model is used when the dependent variable represents the number of times an event occurs. In the Poisson model, the variance of the dependent variable is equal to the conditional mean.
- **pooled estimator**. A pooled estimator ignores the longitudinal or panel aspect of a dataset and treats the observations as if they were cross-sectional.
- population-averaged model. A population-averaged model is used for panel data in which the parameters measure the effects of the regressors on the outcome for the average individual in the population. The panel-specific errors are treated as uncorrelated random variables drawn from a population with zero mean and constant variance, and the parameters measure the effects of the regressors on the dependent variable after integrating over the distribution of the random effects.
- **predetermined variable**. A predetermined variable is a regressor in which its contemporaneous and future values are not correlated with the unobservable error term but past values are correlated with the error term.
- prewhiten. To prewhiten is to apply a transformation to a time series so that it becomes white noise.
- **production function**. A production function describes the maximum amount of a good that can be produced, given specified levels of the inputs.
- quadrature. Quadrature is a set of numerical methods to evaluate a definite integral.
- **random-coefficients model**. A random-coefficients model is a panel-data model in which group-specific heterogeneity is introduced by assuming that each group has its own parameter vector, which is drawn from a population common to all panels.
- **random-effects model**. A random-effects model for panel data treats the panel-specific errors as uncorrelated random variables drawn from a population with zero mean and constant variance. The regressors must be uncorrelated with the random effects for the estimates to be consistent. See also fixed-effects model.

- **regressand**. The regressand is the variable that is being explained or predicted in a regression model. Synonyms include dependent variable, left-hand-side variable, and endogenous variable.
- **regressor**. Regressors are variables in a regression model used to predict the regressand. Synonyms include independent variable, right-hand-side variable, explanatory variable, predictor variable, and exogenous variable.
- **robust standard errors.** Robust standard errors, also known as Huber/White or Taylor linearization standard errors, are based on the sandwich estimator of variance. Robust standard errors can be interpreted as representing the sample-to-sample variability of the parameter estimates, even when the model is misspecified. See also *semirobust standard errors*.
- **semirobust standard errors.** Semirobust standard errors are closely related to robust standard errors and can be interpreted as representing the sample-to-sample variability of the parameter estimates, even when the model is misspecified, as long as the mean structure of the model is specified correctly. See also *robust standard errors*.
- **sequential limit theory**. The sequential limit theory is a method of determining asymptotic properties of a panel-data statistic in which one index, say, N, the number of panels, is held fixed, while T, the number of time periods, goes to infinity, providing an intermediate limit. Then one obtains a final limit by studying the behavior of this intermediate limit as the other index (N here) goes to infinity.
- **strongly balanced**. A longitudinal or panel dataset is said to be strongly balanced if each panel has the same number of observations and the observations for different panels were all made at the same times.
- **unbalanced data**. A longitudinal or panel dataset is said to be unbalanced if each panel does not have the same number of observations. See also *weakly balanced* and *strongly balanced*.
- **weakly balanced**. A longitudinal or panel dataset is said to be weakly balanced if each panel has the same number of observations but the observations for different panels were not all made at the same times.
- white noise. A variable  $u_t$  represents a white-noise process if the mean of  $u_t$  is zero, the variance of  $u_t$  is  $\sigma^2$ , and the covariance between  $u_t$  and  $u_s$  is zero for all  $s \neq t$ .
- within estimator. The within estimator is a panel-data estimator that removes the panel-specific heterogeneity by subtracting the panel-level means from each variable and then performing ordinary least squares on the demeaned data. The within estimator is used in fitting the linear fixed-effects model.

# Subject and author index

See the combined subject index and the combined author index in the Stata Index.